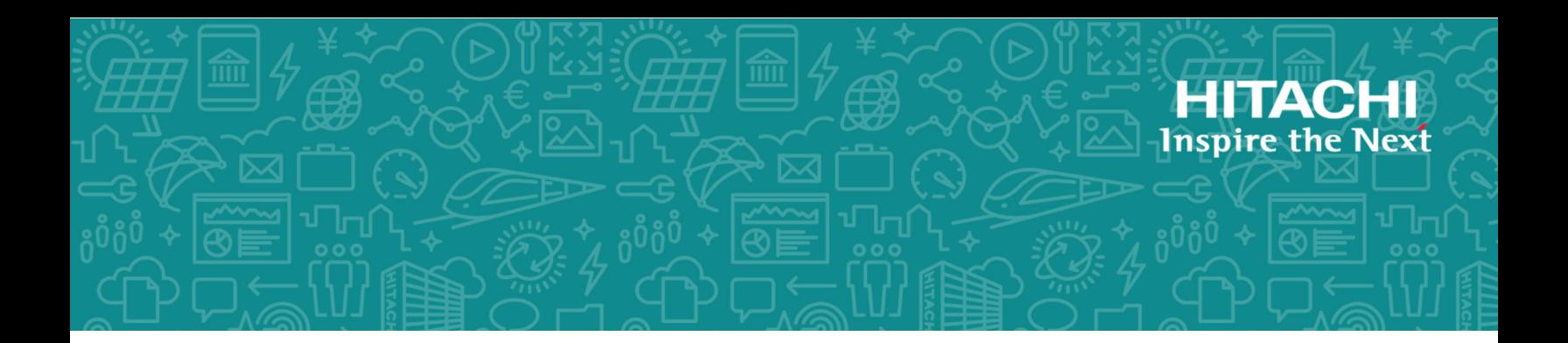

# **Hitachi Virtual Storage Platform E**

# **Series**

**SVOS RF 9.5**

# Hitachi Device Manager - Storage Navigator Messages

This document lists the error codes and error messages displayed by Hitachi Virtual Storage Platform E series, and provides recommended actions to take.

© 2020 Hitachi, Ltd. All rights reserved.

No part of this publication may be reproduced or transmitted in any form or by any means, electronic or mechanical, including copying and recording, or stored in a database or retrieval system for commercial purposes without the express written permission of Hitachi, Ltd., or Hitachi Vantara Corporation (collectively "Hitachi"). Licensee may make copies of the Materials provided that any such copy is: (i) created as an essential step in utilization of the Software as licensed and is used in no other manner; or (ii) used for archival purposes. Licensee may not make any other copies of the Materials. "Materials" mean text, data, photographs, graphics, audio, video and documents.

Hitachi reserves the right to make changes to this Material at any time without notice and assumes no responsibility for its use. The Materials contain the most current information available at the time of publication.

Some of the features described in the Materials might not be currently available. Refer to the most recent product announcement for information about feature and product availability, or contact Hitachi Vantara Corporation at [https://support.hitachivantara.com/en\\_us/contact-us.html](https://support.hitachivantara.com/en_us/contact-us.html).

**Notice:** Hitachi products and services can be ordered only under the terms and conditions of the applicable Hitachi agreements. The use of Hitachi products is governed by the terms of your agreements with Hitachi Vantara Corporation.

By using this software, you agree that you are responsible for:

**1.** Acquiring the relevant consents as may be required under local privacy laws or otherwise from authorized employees and other individuals; and

**2.** Verifying that your data continues to be held, retrieved, deleted, or otherwise processed in accordance with relevant laws.

**Notice on Export Controls.** The technical data and technology inherent in this Document may be subject to U.S. export control laws, including the U.S. Export Administration Act and its associated regulations, and may be subject to export or import regulations in other countries. Reader agrees to comply strictly with all such regulations and acknowledges that Reader has the responsibility to obtain licenses to export, re-export, or import the Document and any Compliant Products.

Hitachi and Lumada are trademarks or registered trademarks of Hitachi, Ltd., in the United States and other countries.

AIX, AS/400e, DB2, Domino, DS6000, DS8000, Enterprise Storage Server, eServer, FICON, FlashCopy, IBM, Lotus, MVS, OS/390, PowerPC, RS/6000, S/390, System z9, System z10, Tivoli, z/OS, z9, z10, z13, z/VM, and z/VSE are registered trademarks or trademarks of International Business Machines Corporation.

Active Directory, ActiveX, Bing, Excel, Hyper-V, Internet Explorer, the Internet Explorer logo, Microsoft, the Microsoft Corporate Logo, MS-DOS, Outlook, PowerPoint, SharePoint, Silverlight, SmartScreen, SQL Server, Visual Basic, Visual C++, Visual Studio, Windows, the Windows logo, Windows Azure, Windows PowerShell, Windows Server, the Windows start button, and Windows Vista are registered trademarks or trademarks of Microsoft Corporation. Microsoft product screen shots are reprinted with permission from Microsoft Corporation.

All other trademarks, service marks, and company names in this document or website are properties of their respective owners.

Copyright and license information for third-party and open source software used in Hitachi Vantara products can be found at <https://www.hitachivantara.com/en-us/company/legal.html>.

# **Contents**

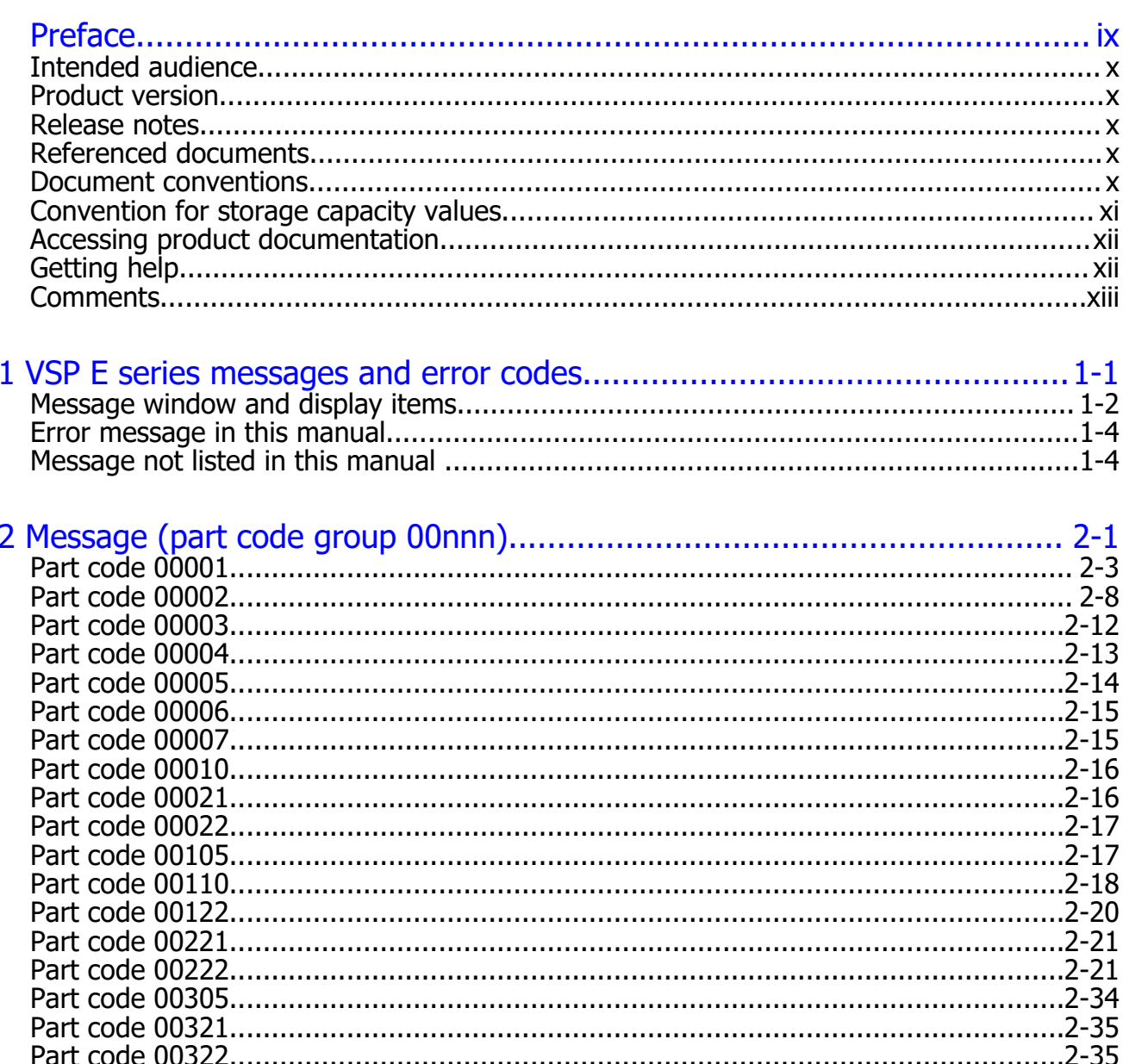

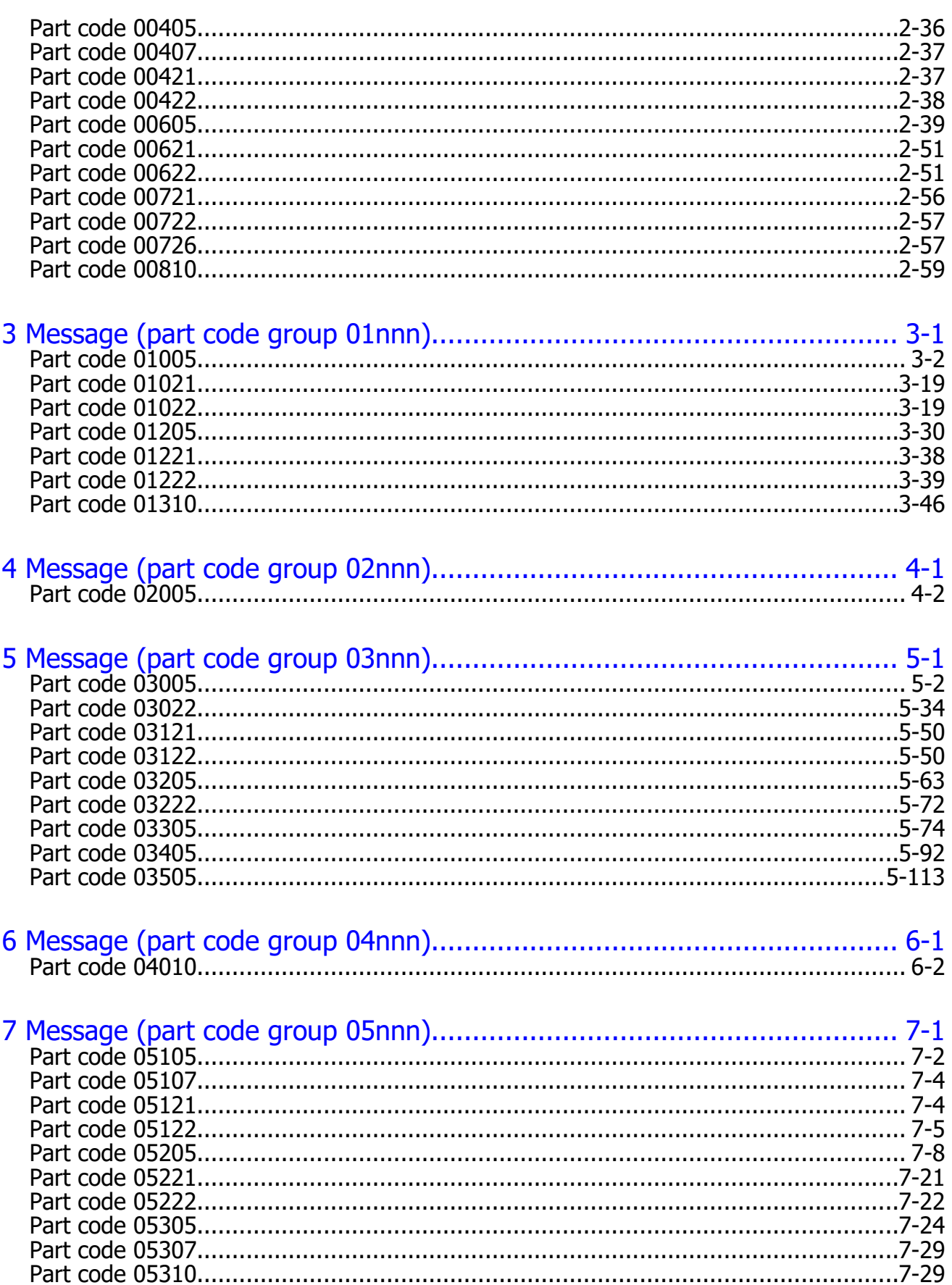

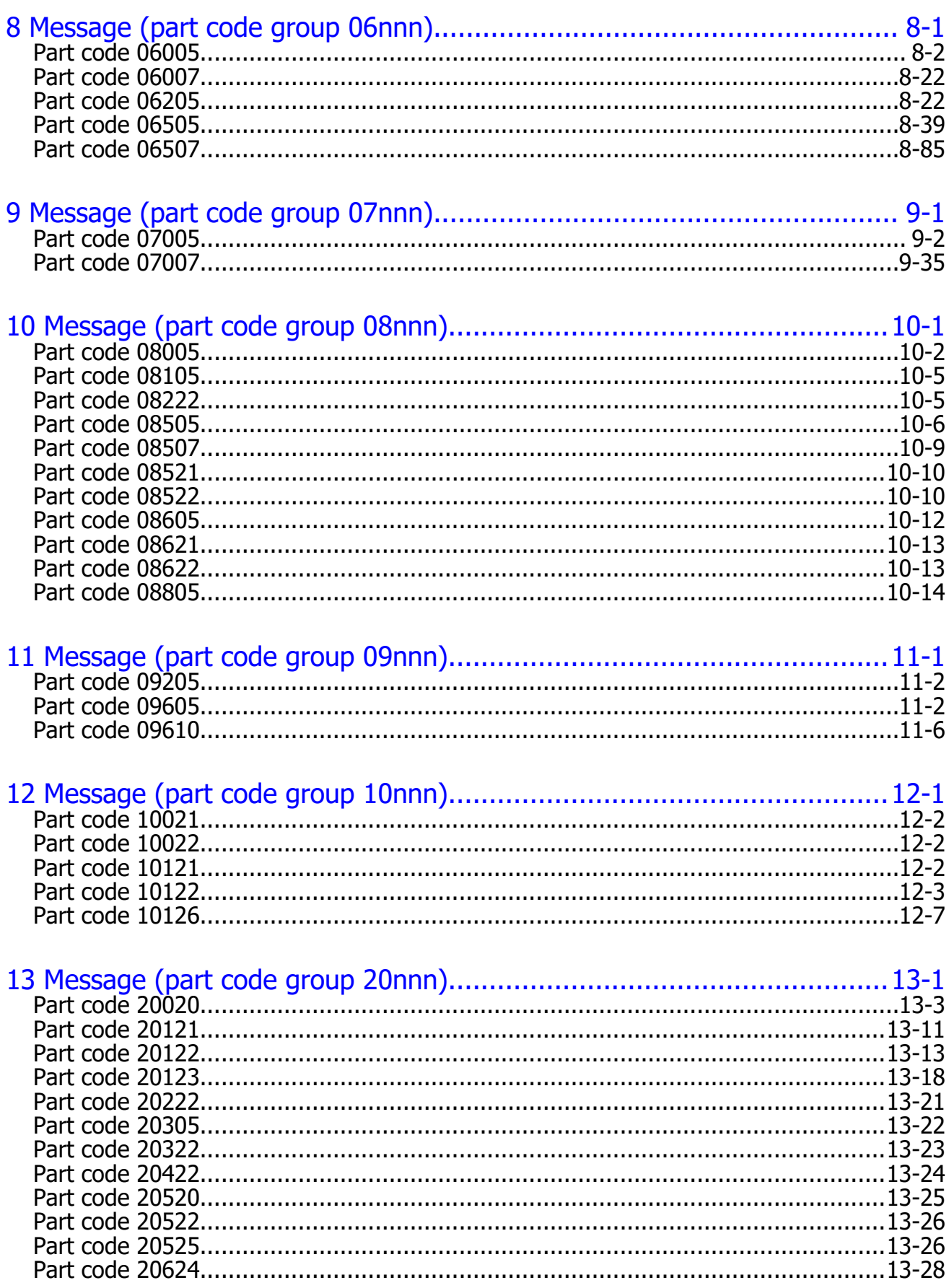

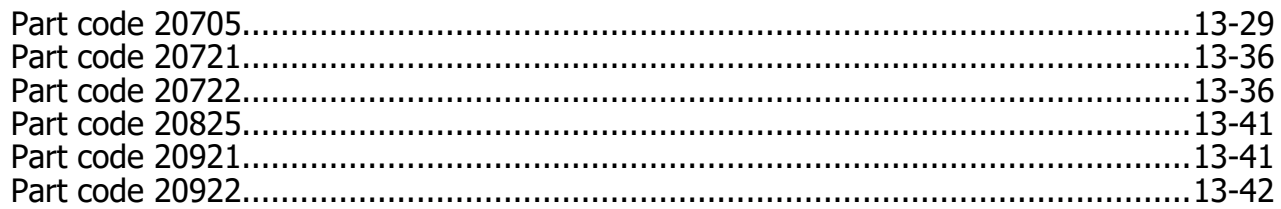

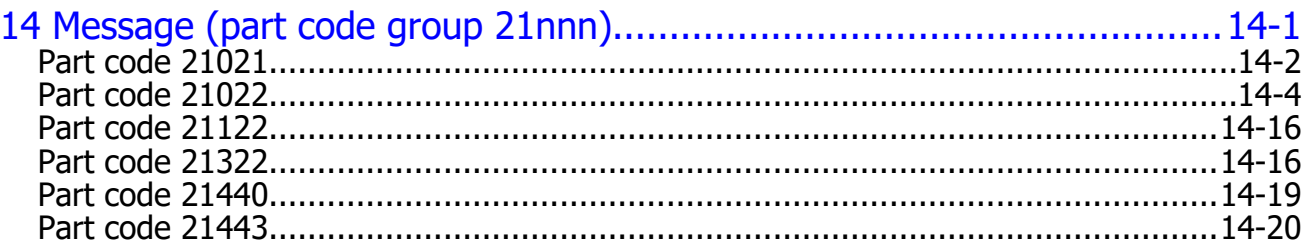

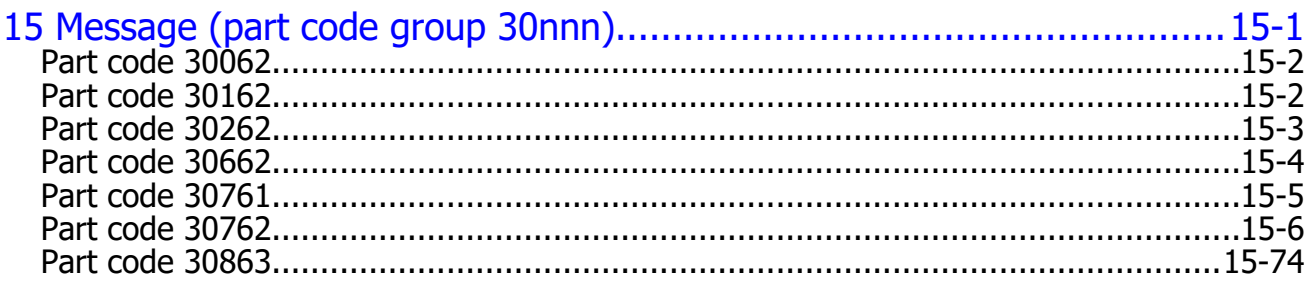

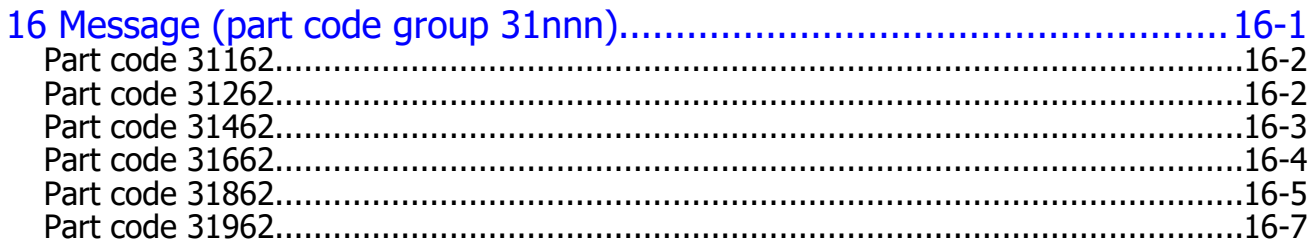

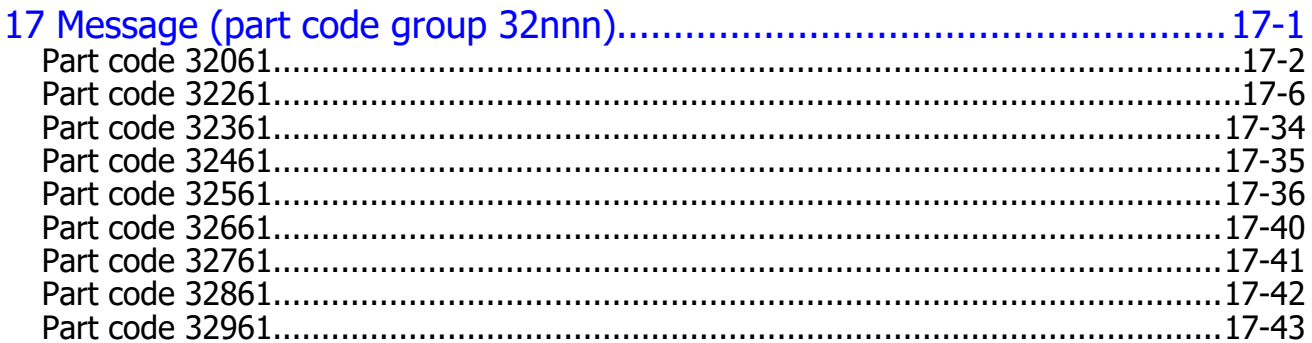

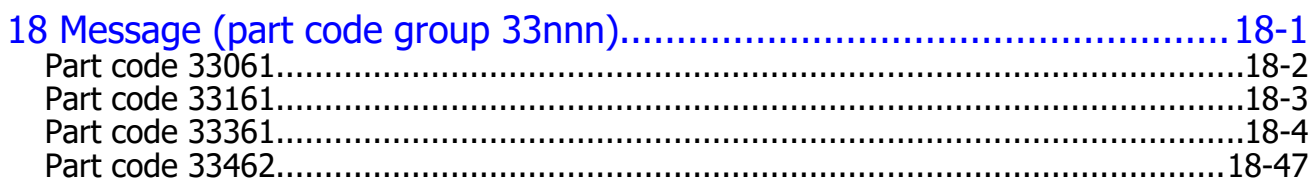

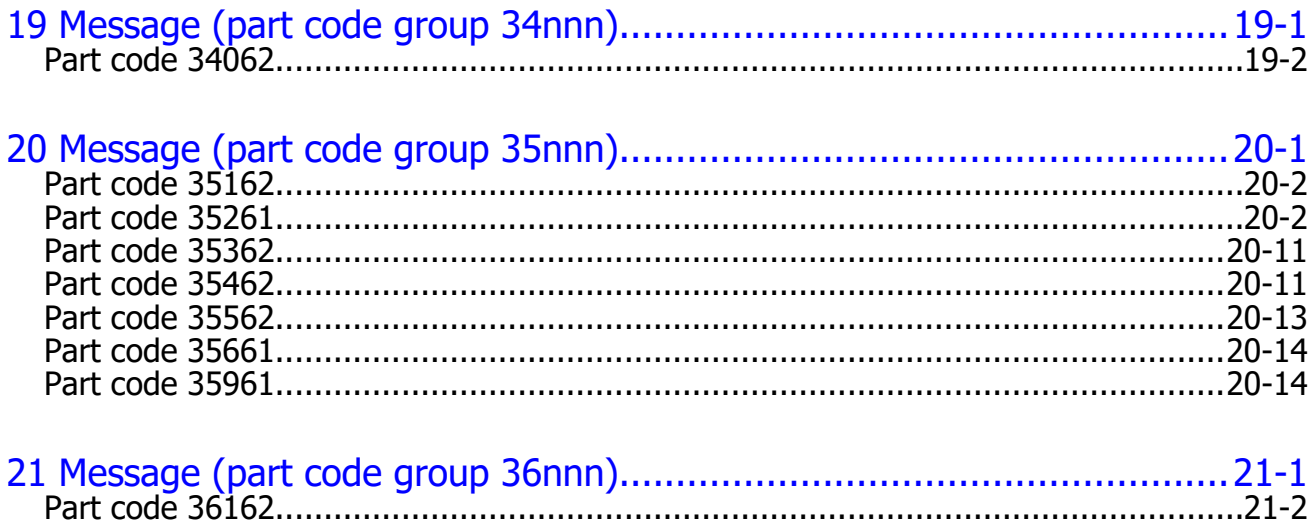

# **Preface**

<span id="page-8-0"></span>This document lists the error codes and error messages for the Hitachi Device Manager - Storage Navigator for the Hitachi Virtual Storage Platform E series, and provides the recommended action for the error conditions.

Please read this document carefully to understand how to use this product, and maintain a copy for reference purposes.

- □ [Intended audience](#page-9-0)
- □ [Product version](#page-9-0)
- □ [Release notes](#page-9-0)
- □ [Referenced documents](#page-9-0)
- □ [Document conventions](#page-9-0)
- □ [Convention for storage capacity values](#page-10-0)
- □ [Accessing product documentation](#page-11-0)
- □ [Getting help](#page-11-0)
- □ [Comments](#page-12-0)

# <span id="page-9-0"></span>**Intended audience**

This document is intended for system administrators, Hitachi Vantara representatives, and authorized service providers who are involved in installing, configuring, and operating the VSP E series.

Readers of this document should have at least the following knowledge and experience:

- You should have a background in data processing and understand RAID storage systems and their basic functions.
- You should be familiar with the Device Manager Storage Navigator software for the VSP E series and have read the *System Administrator Guide*.
- You should be familiar with the operating system and web browser software on the system hosting the Device Manager - Storage Navigator software.

# **Product version**

This document revision applies to VSP E series firmware version 93-03-0*x* and later.

# **Release notes**

The VSP E series Release Notes are available on Hitachi Vantara Support Connect: [https://support.hitachivantara.com/en\\_us/contact-us.html](https://support.hitachivantara.com/en_us/contact-us.html). Read the release notes before installing and using this product. They may contain requirements or restrictions that are not fully described in this document or updates or corrections to this document.

# **Referenced documents**

• *System Administrator Guide*, MK-94HM8016

# **Document conventions**

This document uses the following typographic conventions:

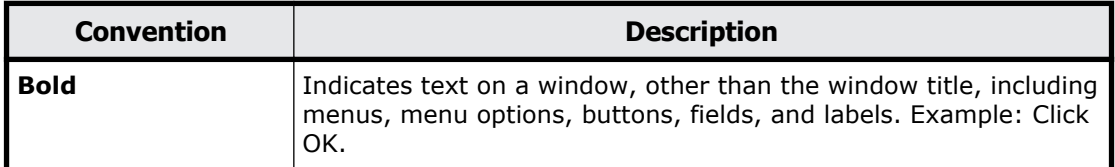

<span id="page-10-0"></span>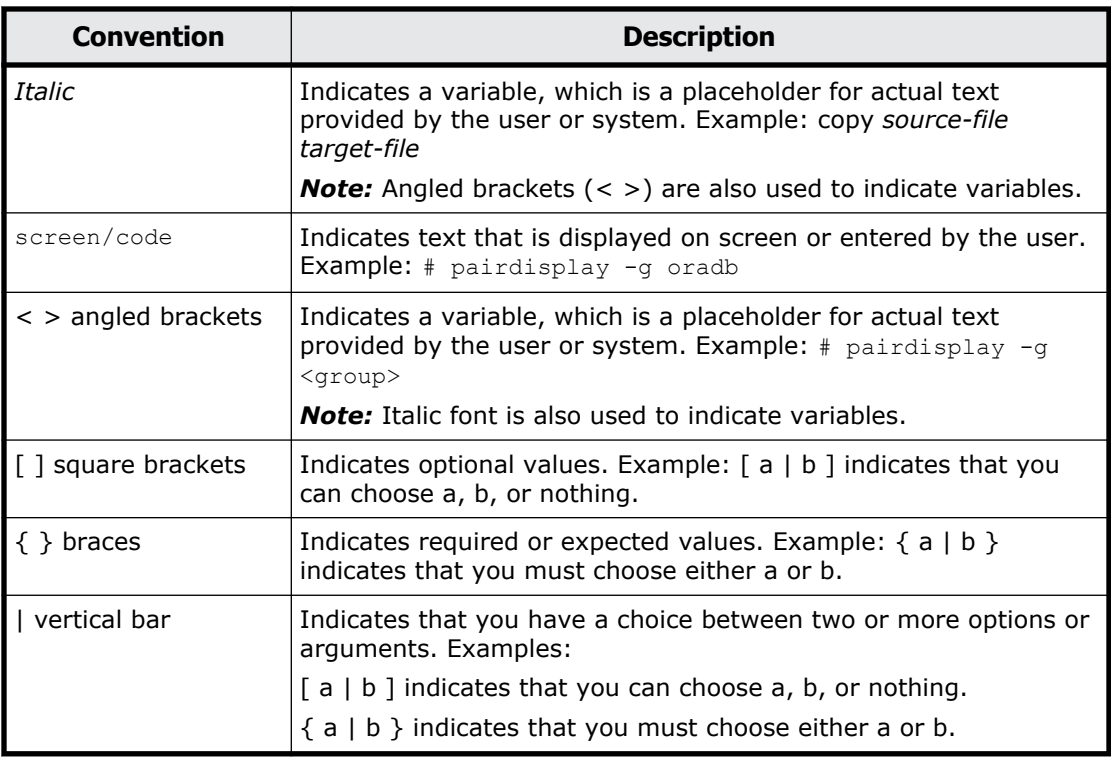

This document uses the following icons to draw attention to information:

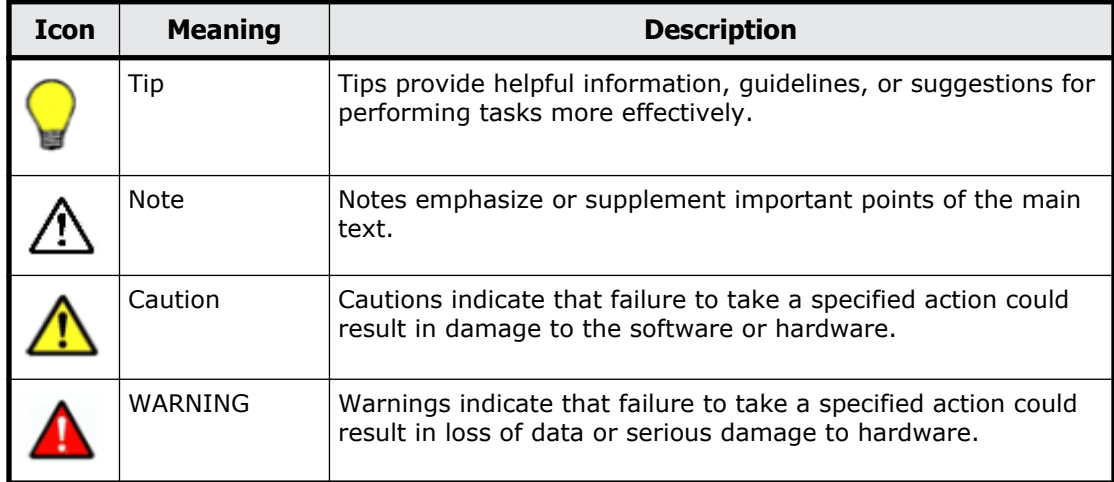

# **Convention for storage capacity values**

Physical storage capacity values (disk drive capacity) are calculated based on the following values:

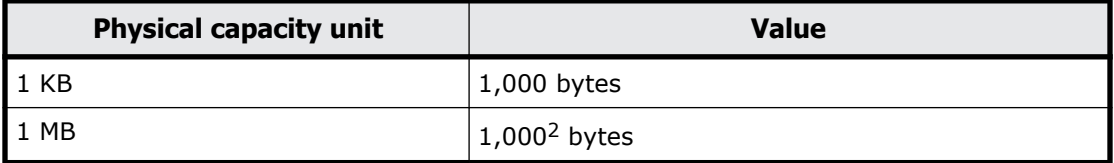

<span id="page-11-0"></span>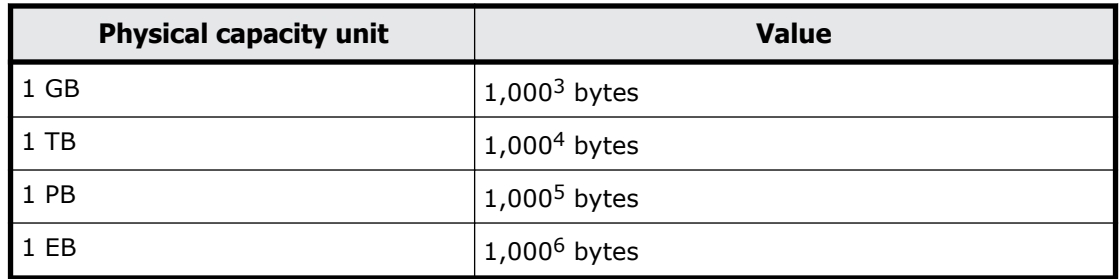

Logical storage capacity values (logical device capacity) are calculated based on the following values:

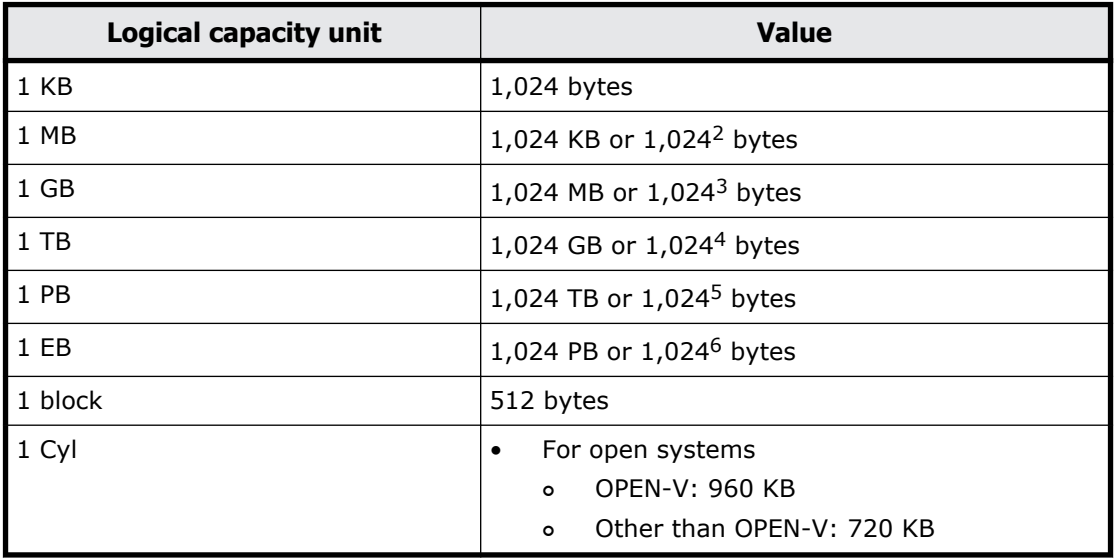

# **Accessing product documentation**

The VSP E series user documentation is available on Hitachi Vantara Support Connect: [https://knowledge.hitachivantara.com/Documents](https://support.hds.com/en_us/documents.html). Please check this site for the most current documentation, including important updates that may have been made after the release of the product.

# **Getting help**

The Hitachi Vantara customer support staff is available 24 hours a day, seven days a week. If you need technical support, log on to Hitachi Vantara Support Connect for contact information: [https://support.hitachivantara.com/](https://support.hitachivantara.com/en_us/contact-us.html) [en\\_us/contact-us.html](https://support.hitachivantara.com/en_us/contact-us.html)

# <span id="page-12-0"></span>**Comments**

Please send us your comments on this document: doc.comments@hitachivantara.com. Include the document title, number, and revision. Please refer to specific section(s) and paragraph(s) whenever possible. All comments become the property of Hitachi Vantara.

#### **Thank you!**

# 1

# <span id="page-14-0"></span>**VSP E series messages and error codes**

This chapter covers the various messages and error codes released by the Hitachi Virtual Storage Platform E series.

- □ [Message window and display items](#page-15-0)
- □ [Error message in this manual](#page-17-0)
- □ [Message not listed in this manual](#page-17-0)

# <span id="page-15-0"></span>**Message window and display items**

Examples of message windows and descriptions of display items are given below.

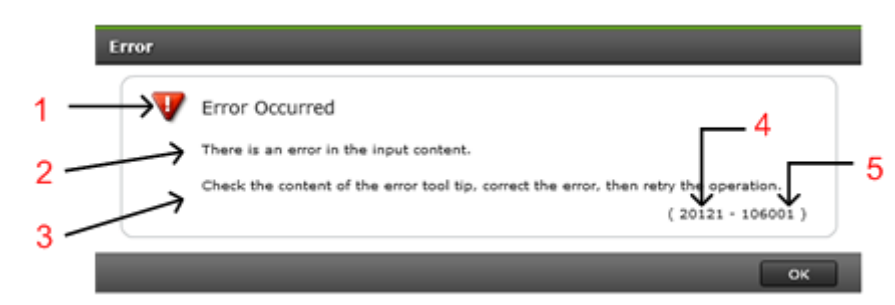

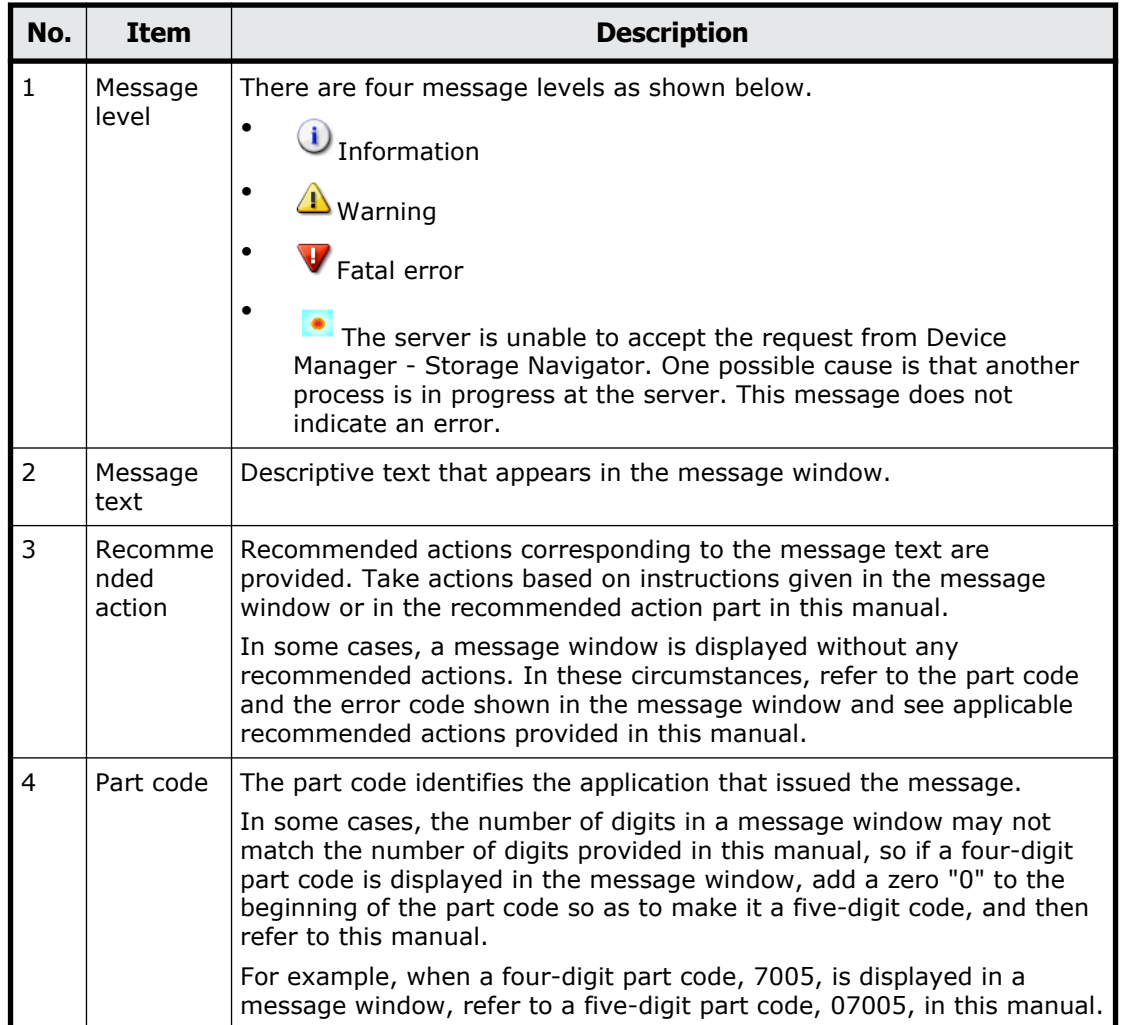

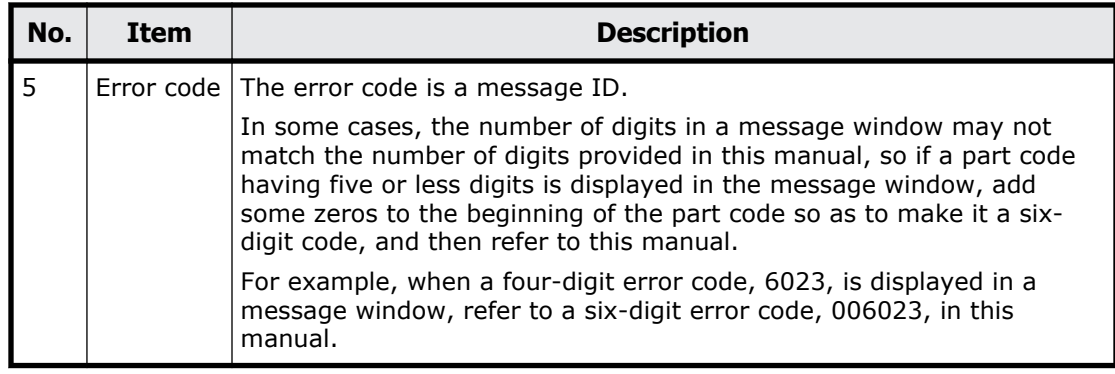

**Note:** If Device Manager - Storage Navigator starts and displays the following message, refer to the error code and number the (YYYY ZZZZZ) represent. A check box may be indicated in the message window. If you check the box the message will not appear until you log in again.

```
A network error occurred, the server is not ready, or an error 
occurred in the server. (YYYY ZZZZZ)
```
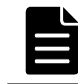

**Note:** A check box may be indicated in the message window. If you check the box the message will not appear until you log in again.

For the operation in which multiple items are specified, a table containing details of the error is displayed under the message window in some cases. For example, LDEVs on which the error occurred are listed in the table below.

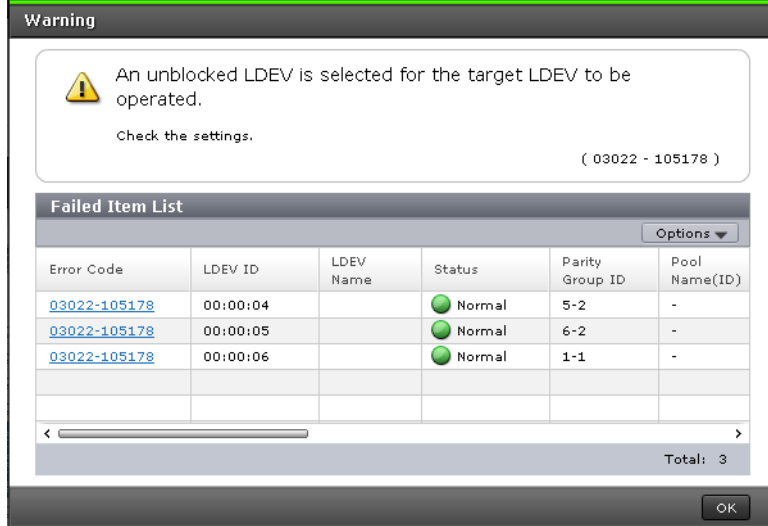

# <span id="page-17-0"></span>**Error message in this manual**

#### **Example of an error message provided in this manual**

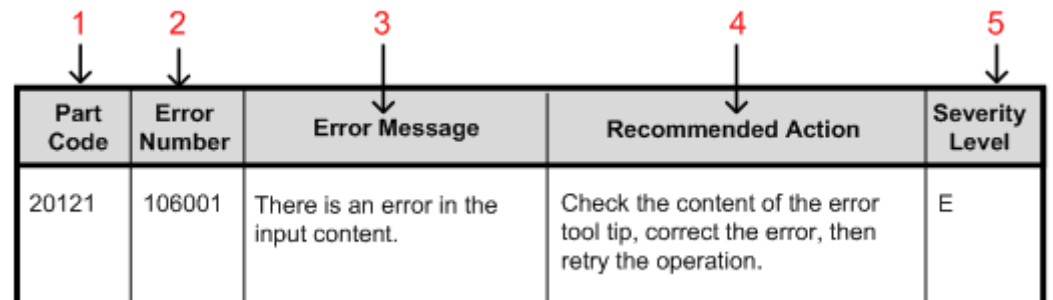

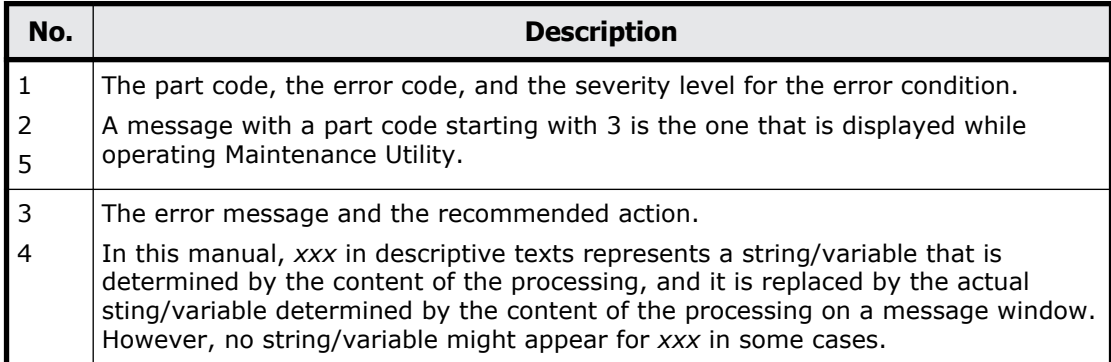

# **Message not listed in this manual**

This manual contains messages generated during operation of Device Manager - Storage Navigator and Maintenance Utility. For messages generated during operation of the Storage Device List or when a batch command is run on SVP, see the following HTML file in the SVP:

<*SVP installation directory*>\wk\supervisor\sdlist\help \sdl message.html

Note: <*SVP installation directory*> is "C:\Mapp" by default.

For messages generated during installation of SVP software, see the troubleshooting section in your *Hardware Reference Guide*.

2

# <span id="page-18-0"></span>**Message (part code group 00nnn)**

This chapter includes the error messages with the part code 00001 to 00810.

- □ [Part code 00001](#page-20-0)
- □ <u>[Part code 00002](#page-25-0)</u>
- □ [Part code 00003](#page-29-0)
- □ <u>[Part code 00004](#page-30-0)</u>
- □ [Part code 00005](#page-31-0)
- □ [Part code 00006](#page-32-0)
- □ [Part code 00007](#page-32-0)
- □ [Part code 00010](#page-33-0)
- □ [Part code 00021](#page-33-0)
- □ [Part code 00022](#page-34-0)
- □ [Part code 00105](#page-34-0)
- □ [Part code 00110](#page-35-0)
- □ [Part code 00122](#page-37-0)
- □ [Part code 00221](#page-38-0)
- □ [Part code 00222](#page-38-0)
- □ <u>[Part code 00305](#page-51-0)</u>
- □ <u>[Part code 00321](#page-52-0)</u>
- □ <u>[Part code 00322](#page-52-0)</u>
- □ [Part code 00405](#page-53-0)
- □ <u>[Part code 00407](#page-54-0)</u>
- □ [Part code 00421](#page-54-0)
- □ <u>[Part code 00422](#page-55-0)</u>
- □ <u>[Part code 00605](#page-56-0)</u>
- □ <u>[Part code 00621](#page-68-0)</u>
- □ <u>[Part code 00622](#page-68-0)</u>
- □ <u>[Part code 00721](#page-73-0)</u>
- □ <u>[Part code 00722](#page-74-0)</u>
- □ <u>[Part code 00726](#page-74-0)</u>
- □ <u>[Part code 00810](#page-76-0)</u>

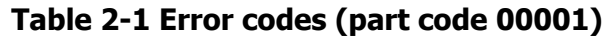

<span id="page-20-0"></span>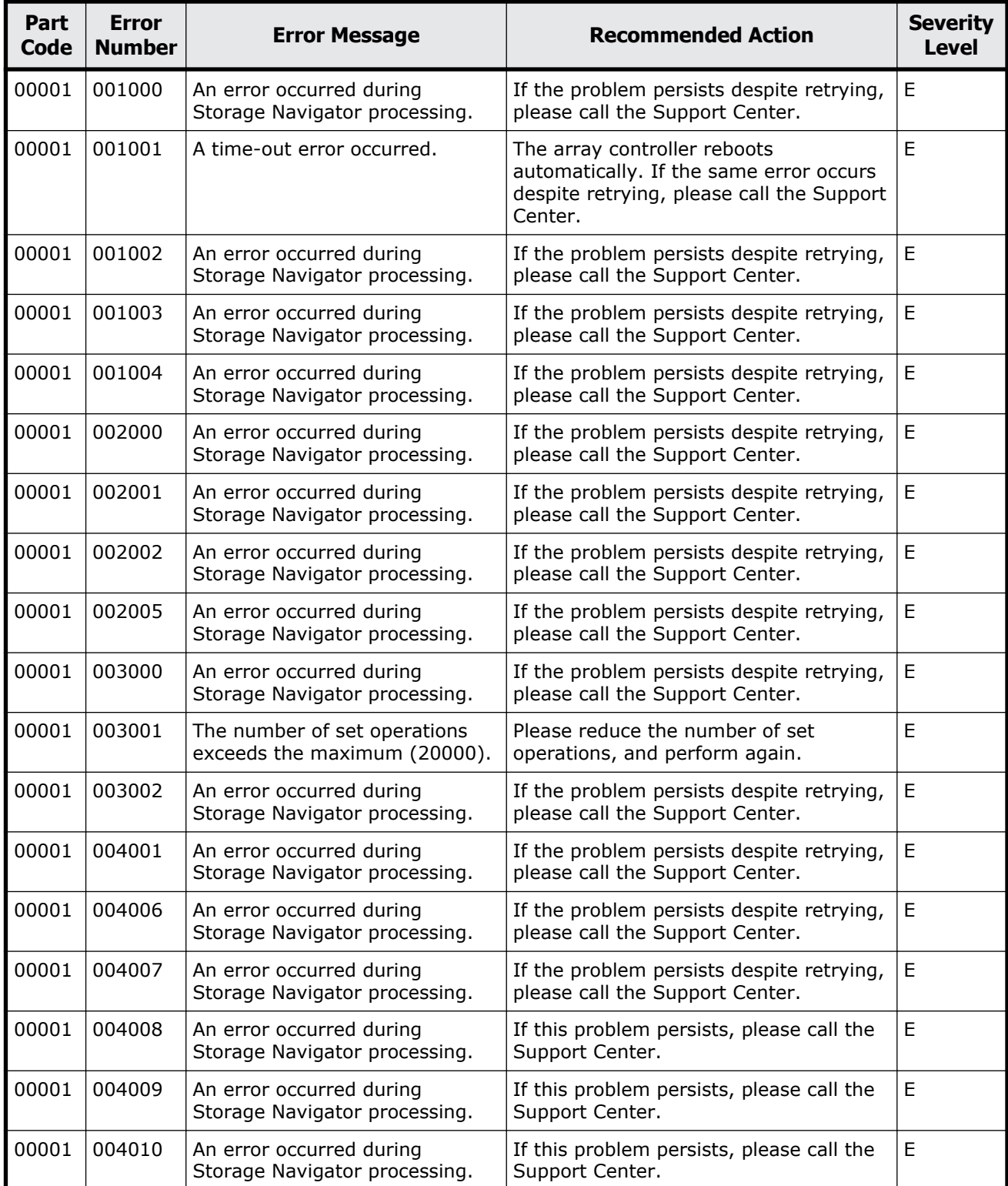

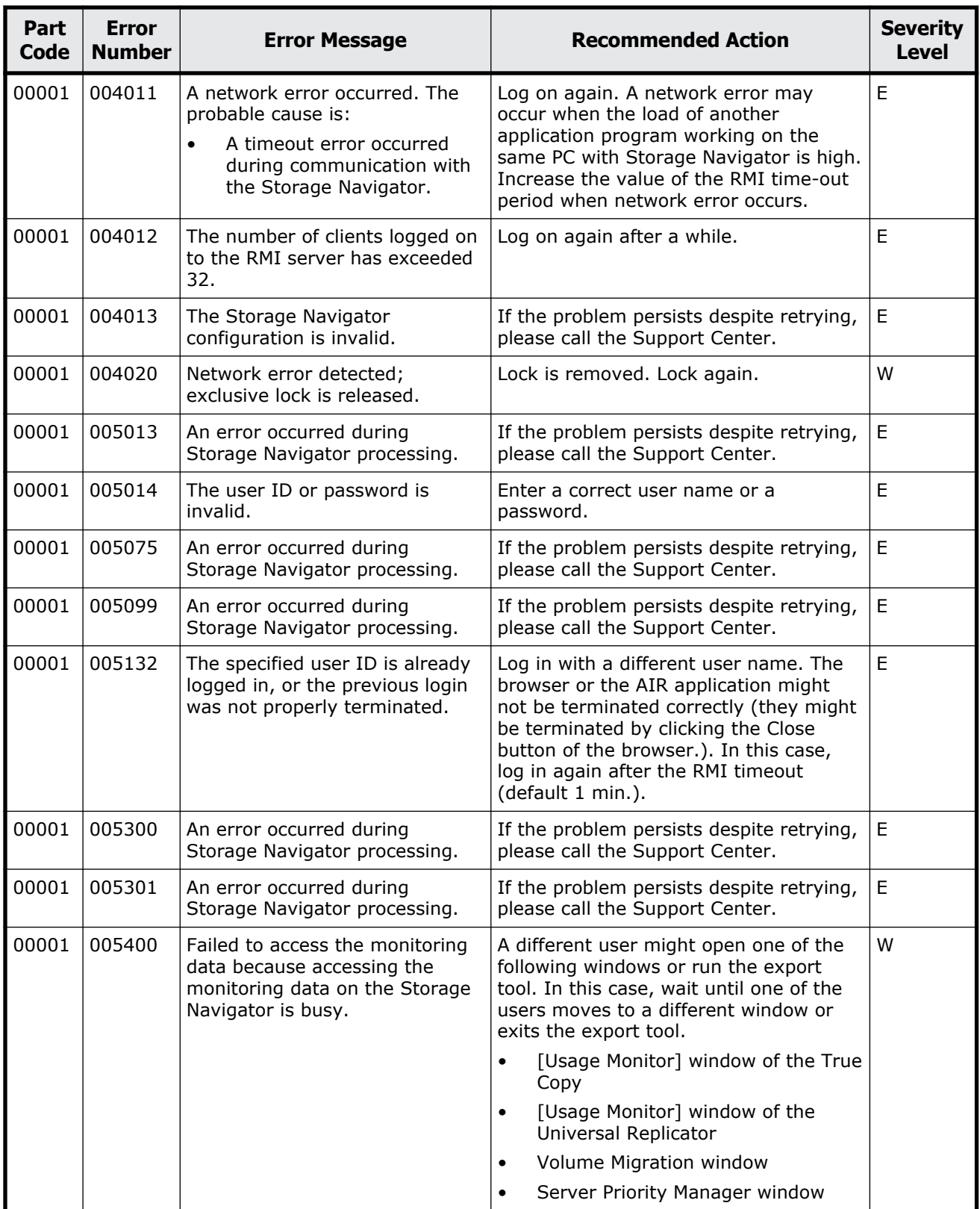

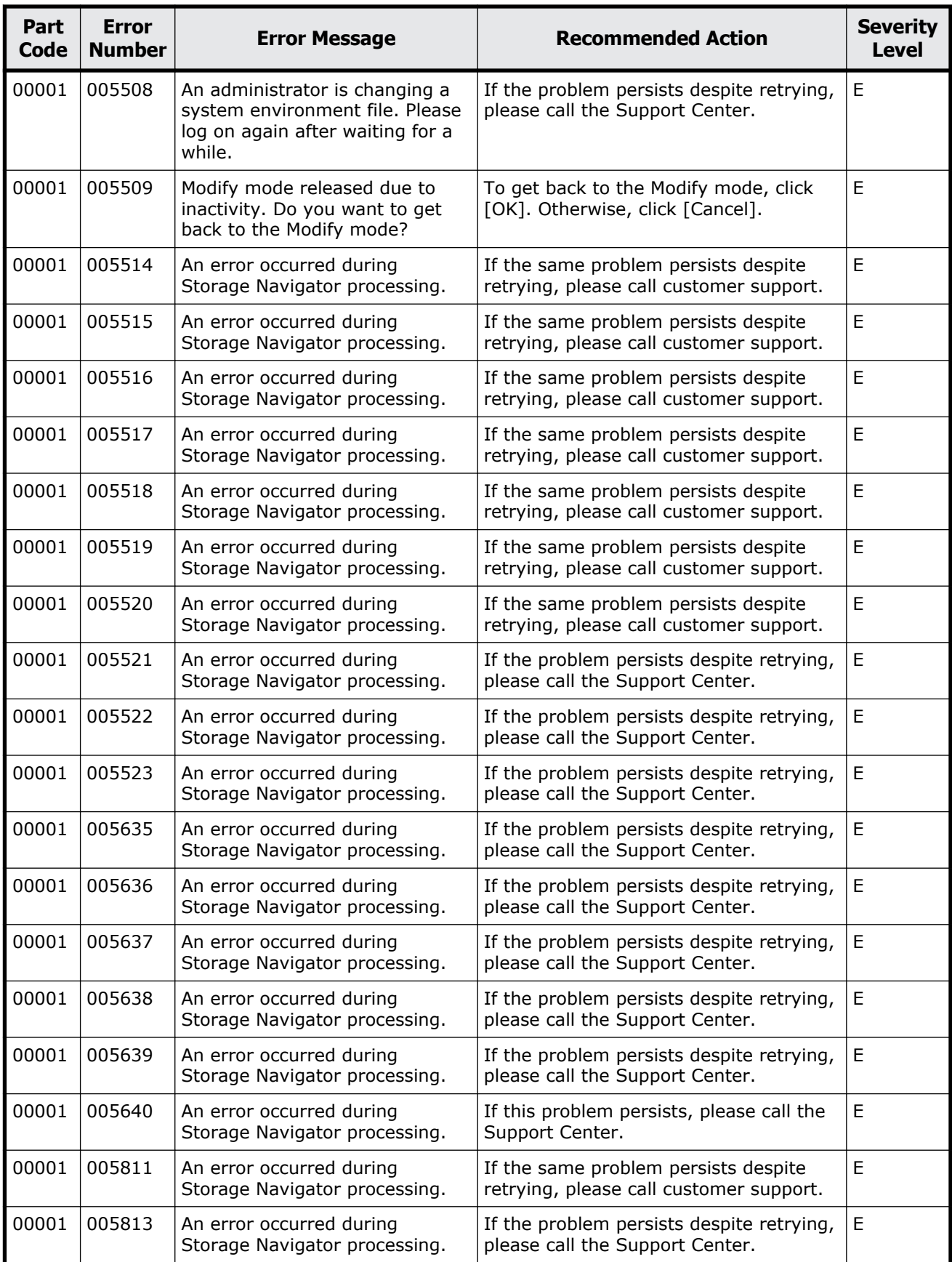

Message (part code group 00nnn) 2-5

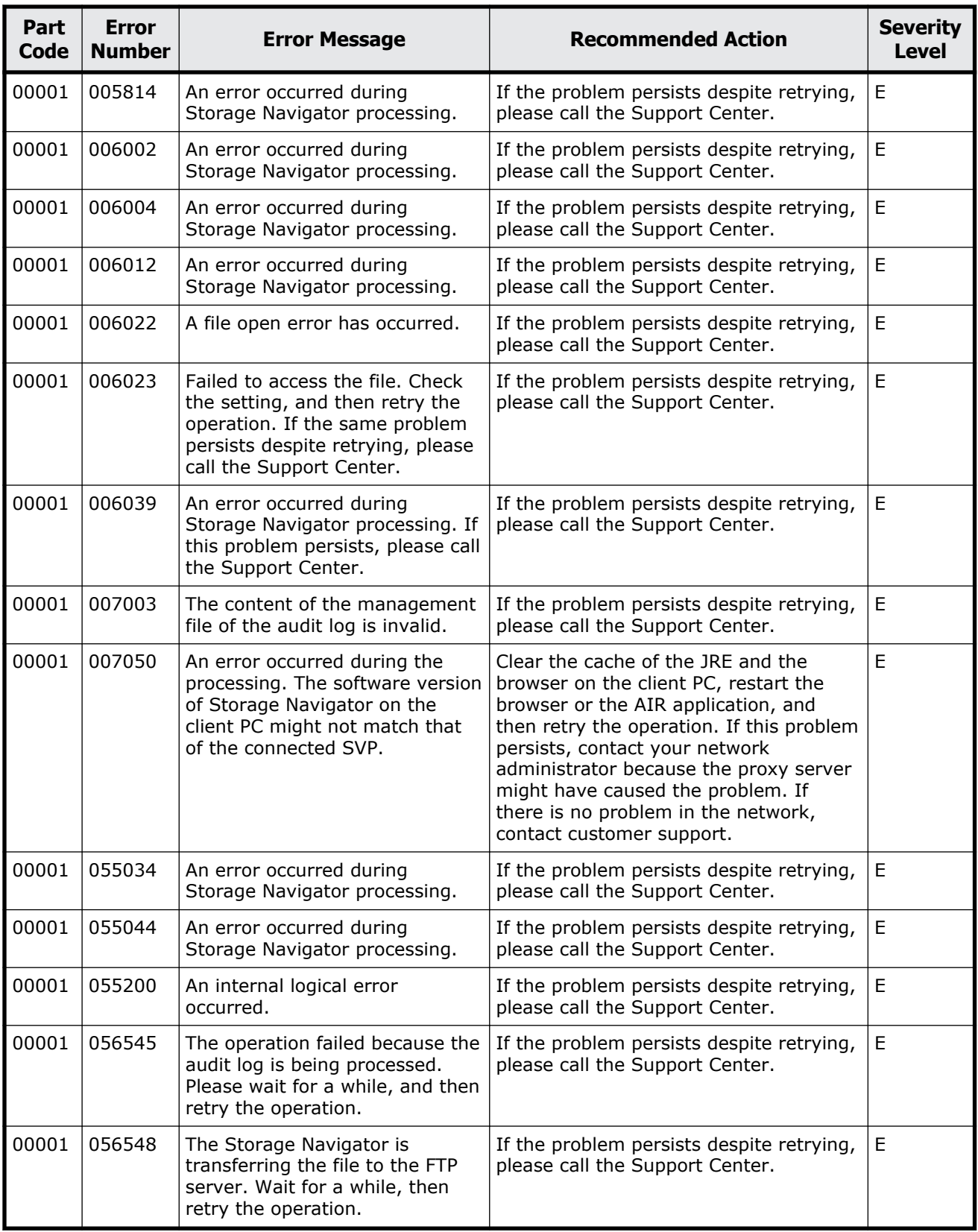

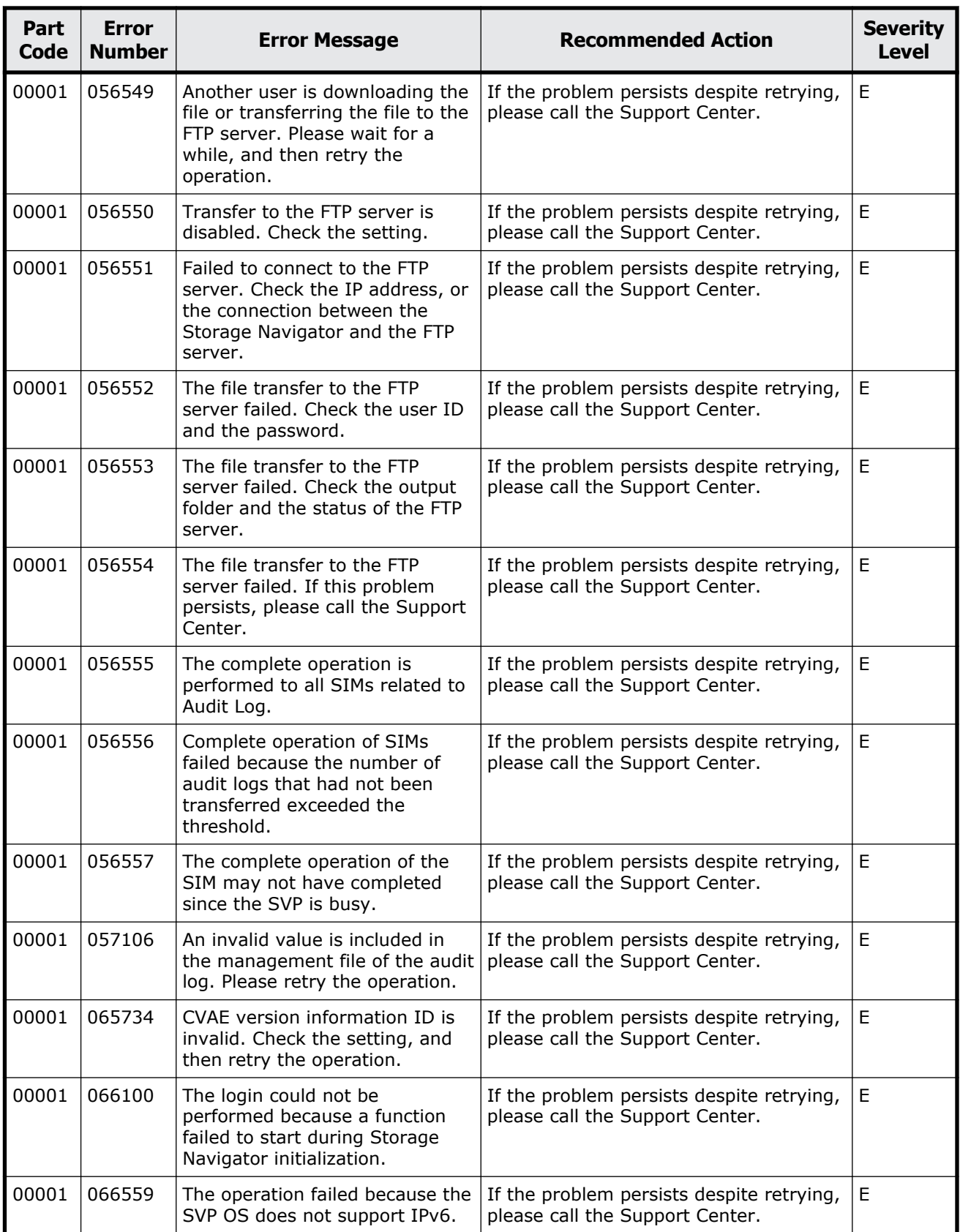

<span id="page-25-0"></span>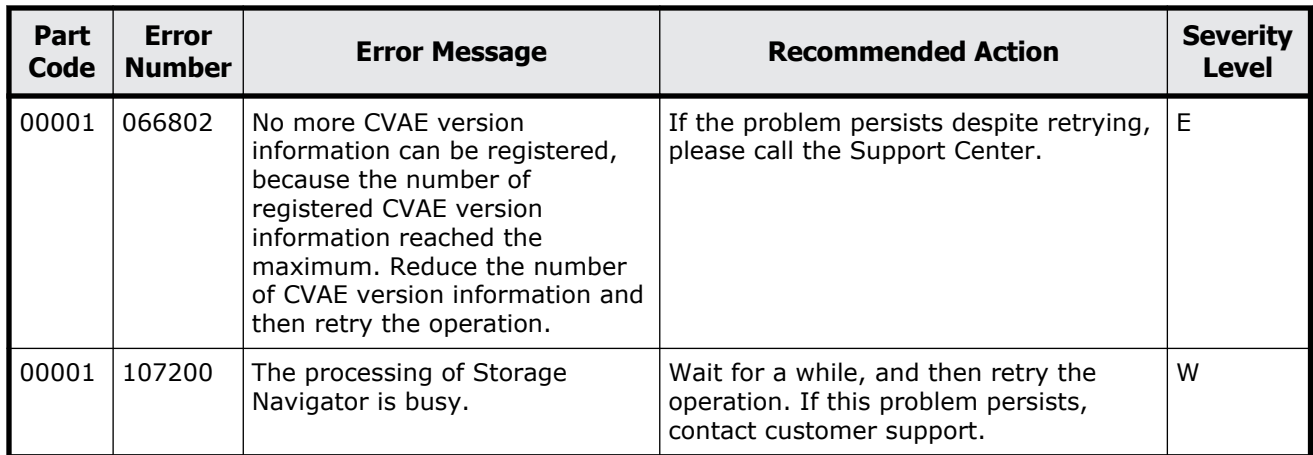

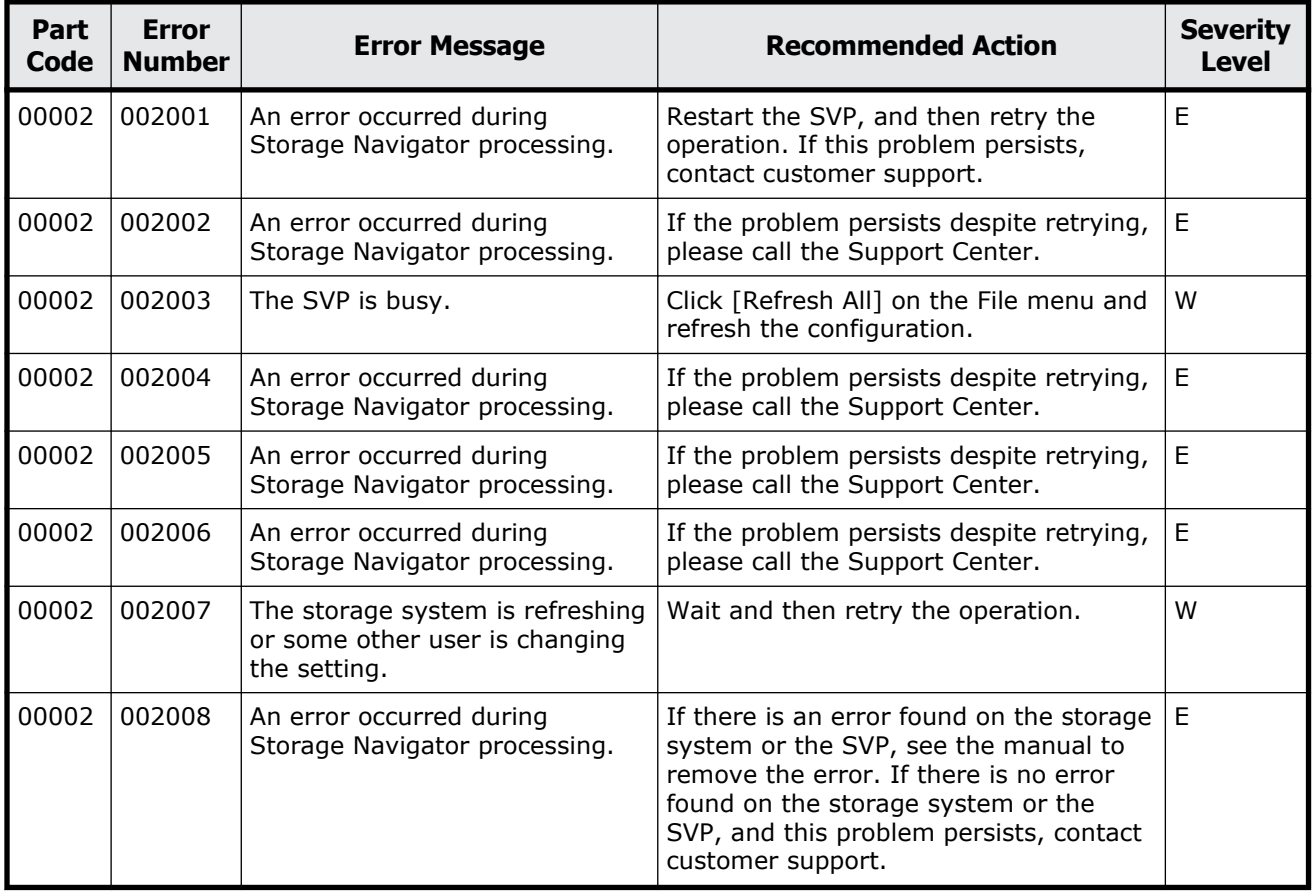

# **Table 2-2 Error codes (part code 00002)**

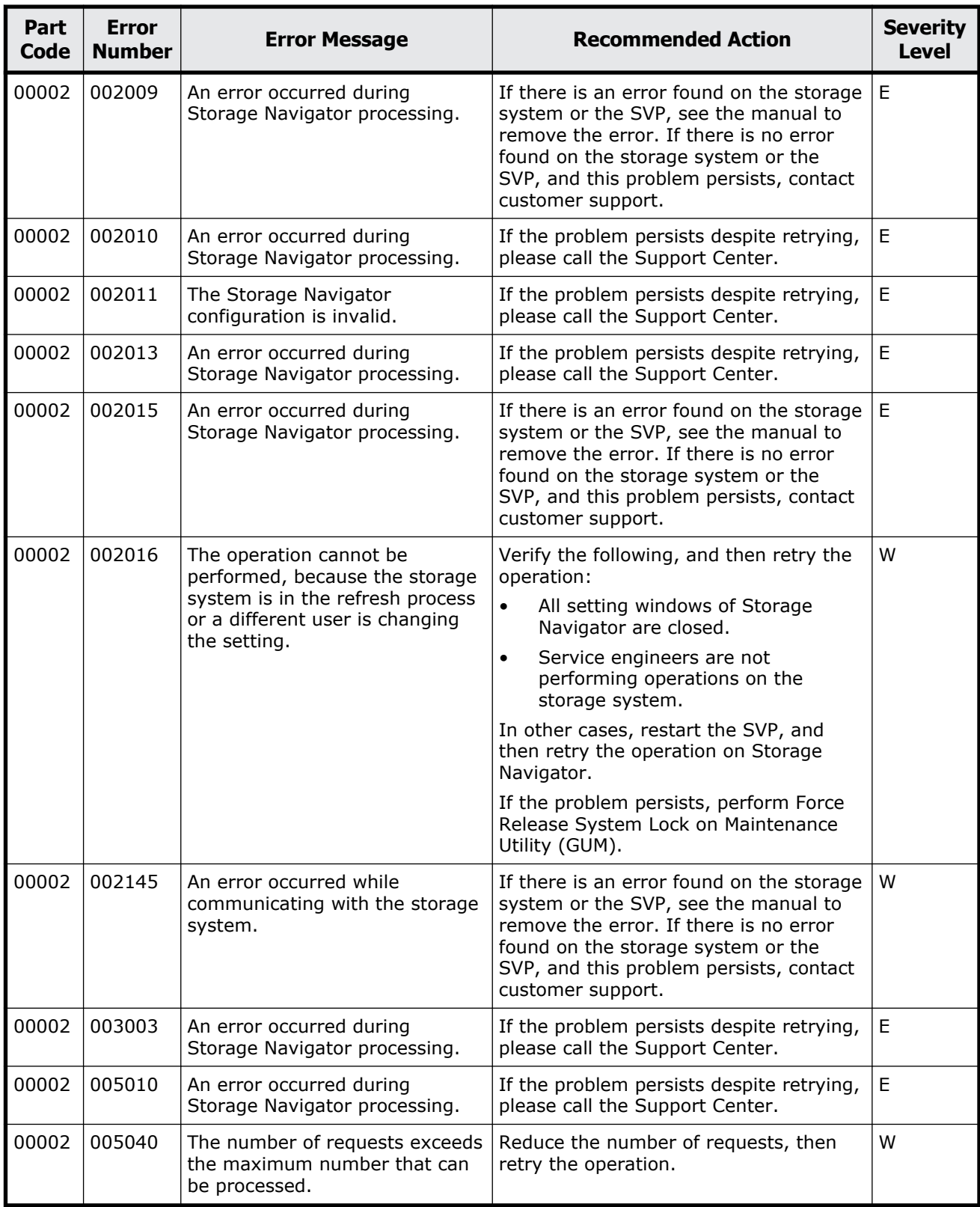

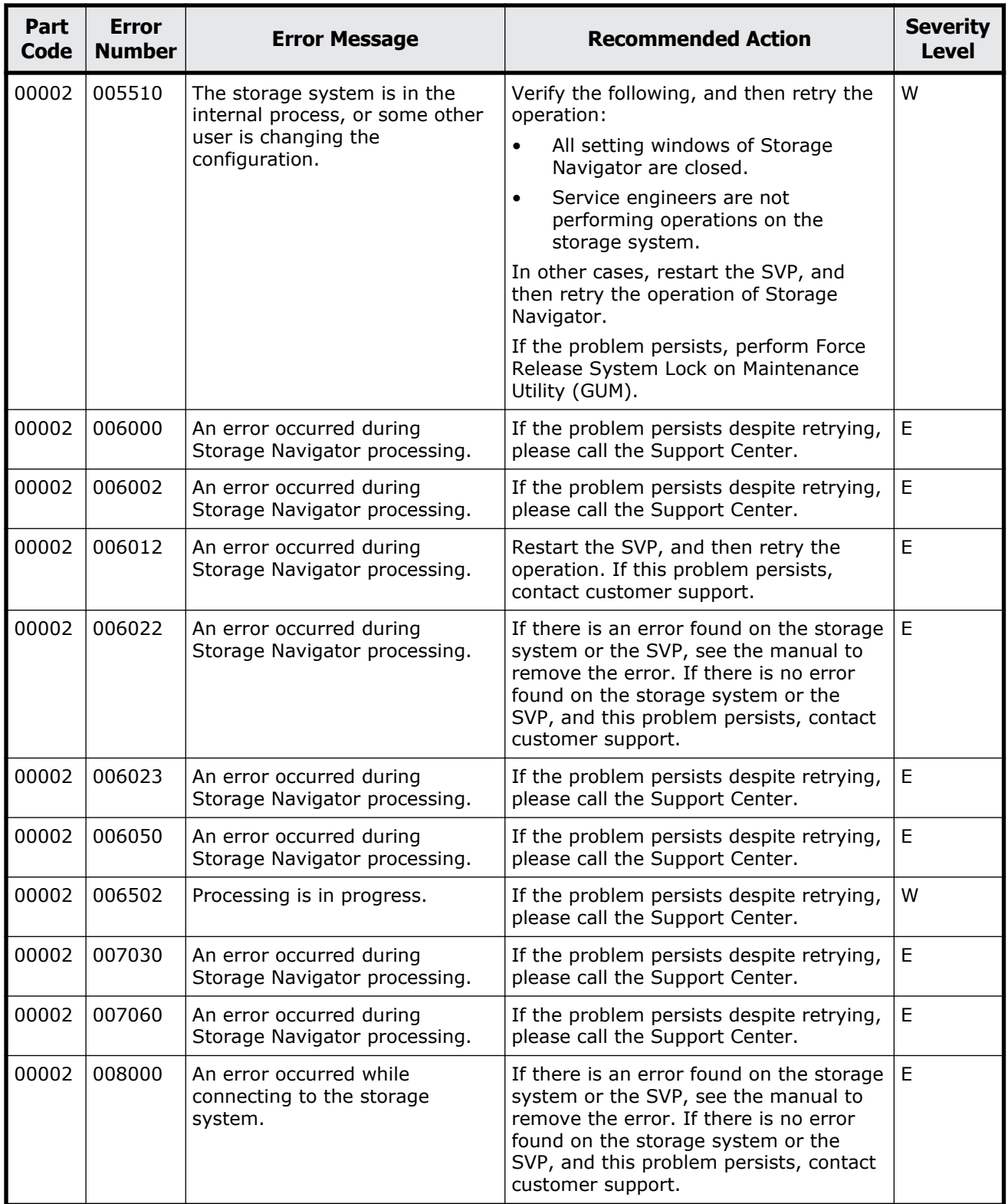

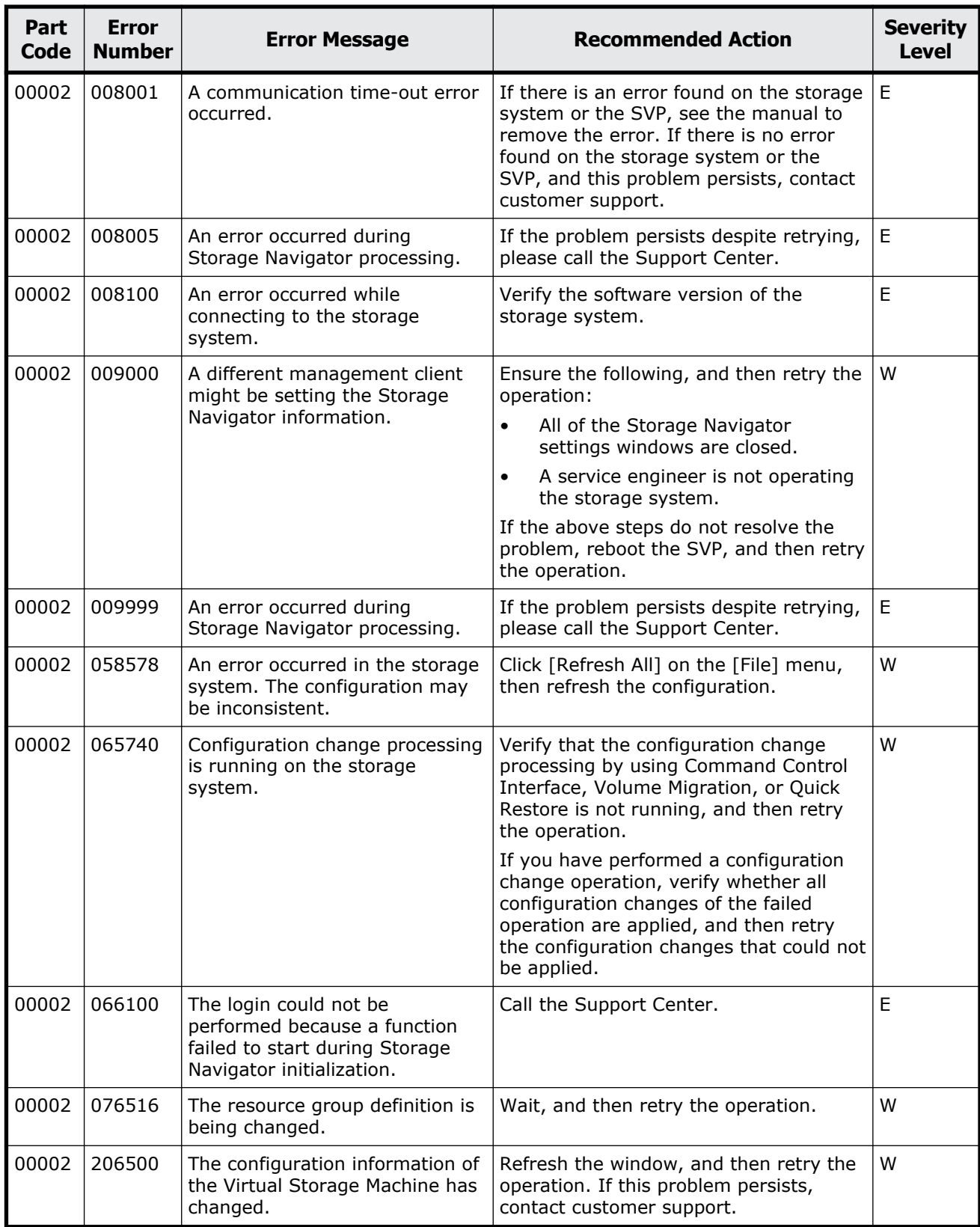

<span id="page-29-0"></span>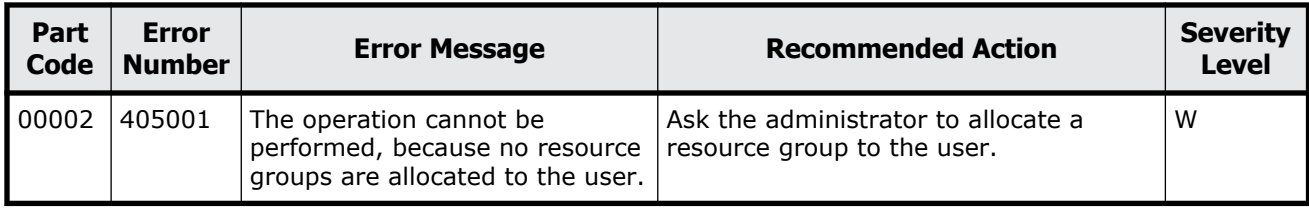

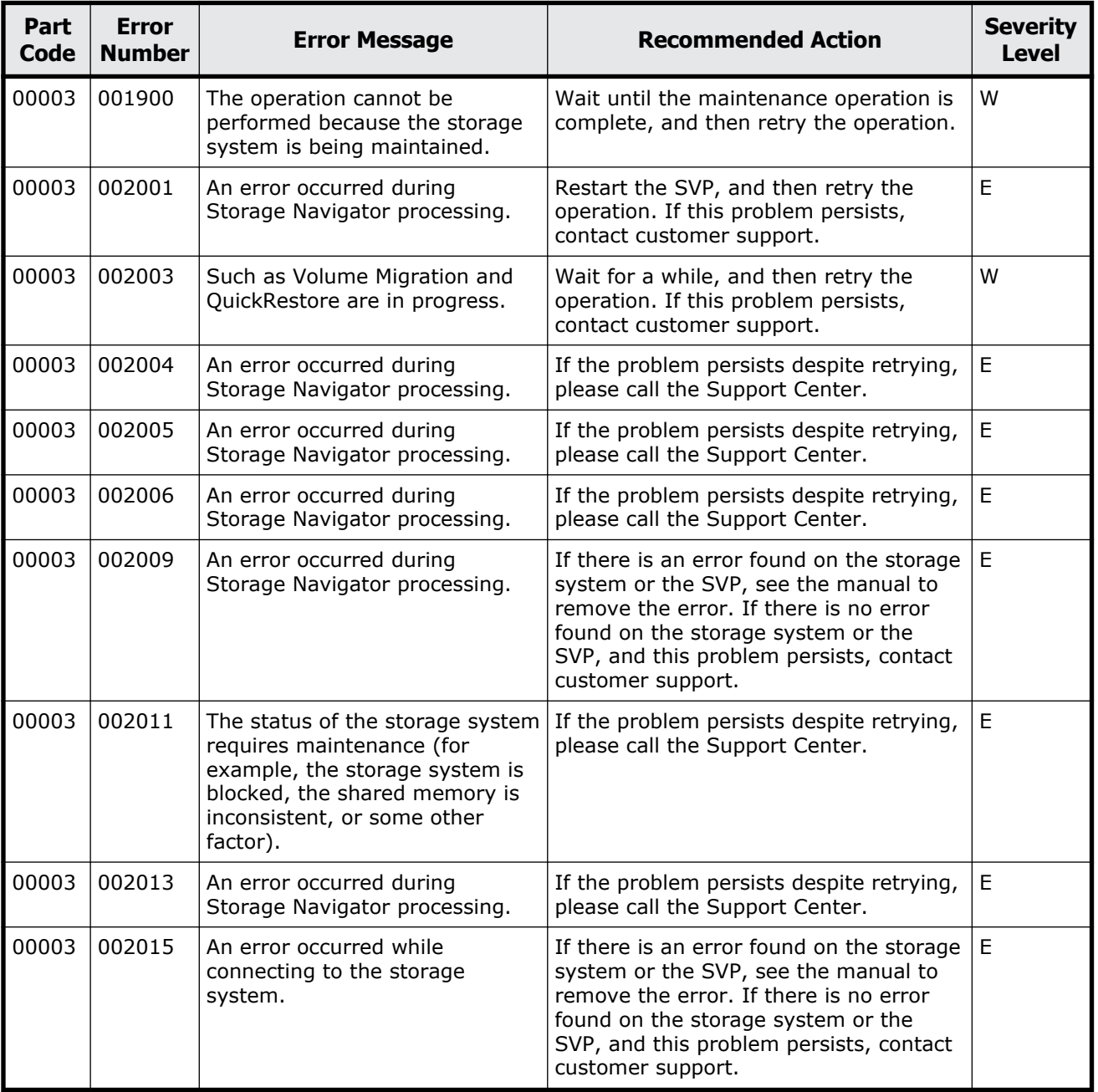

### **Table 2-3 Error codes (part code 00003)**

<span id="page-30-0"></span>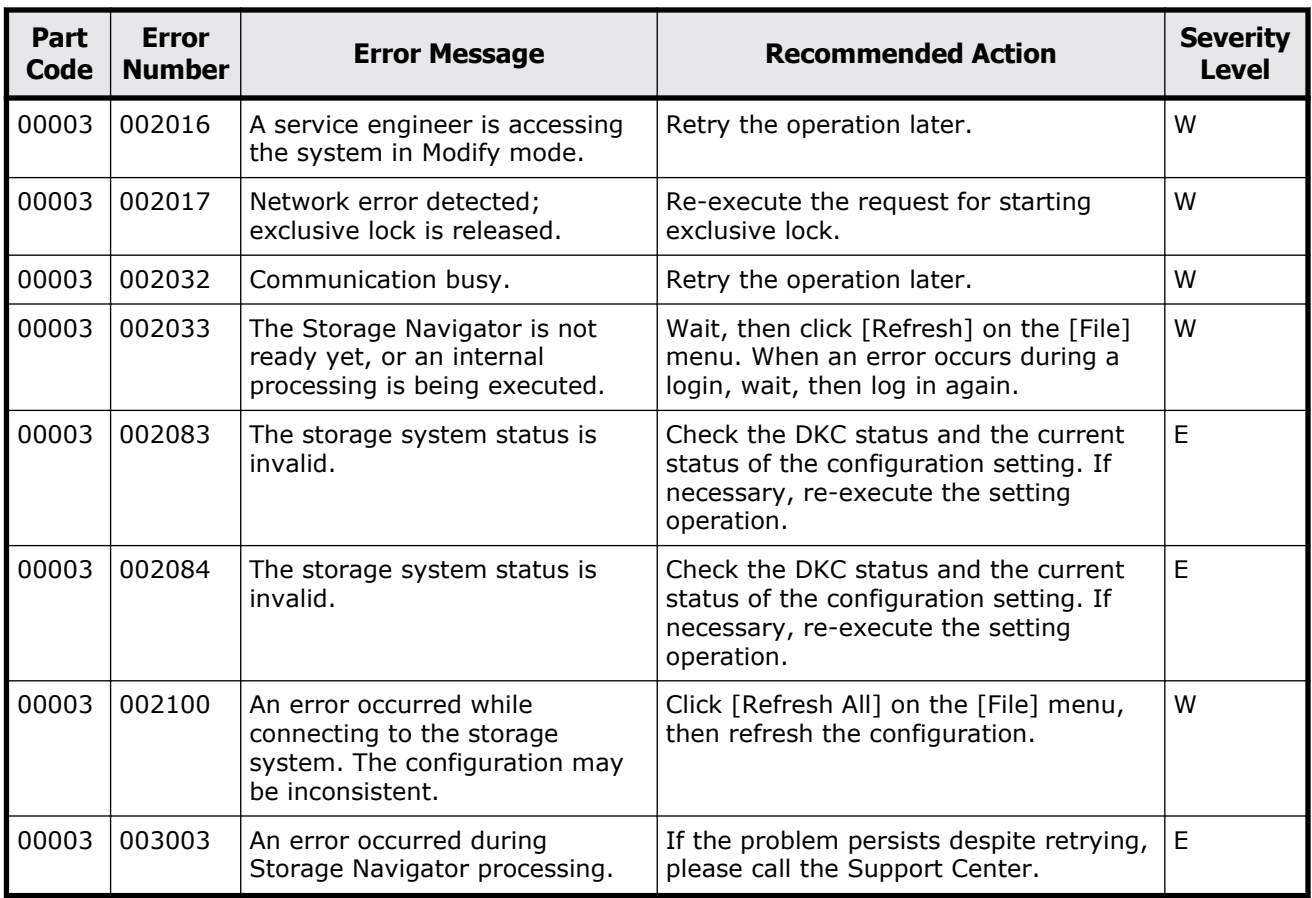

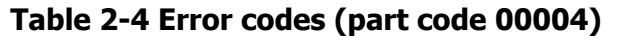

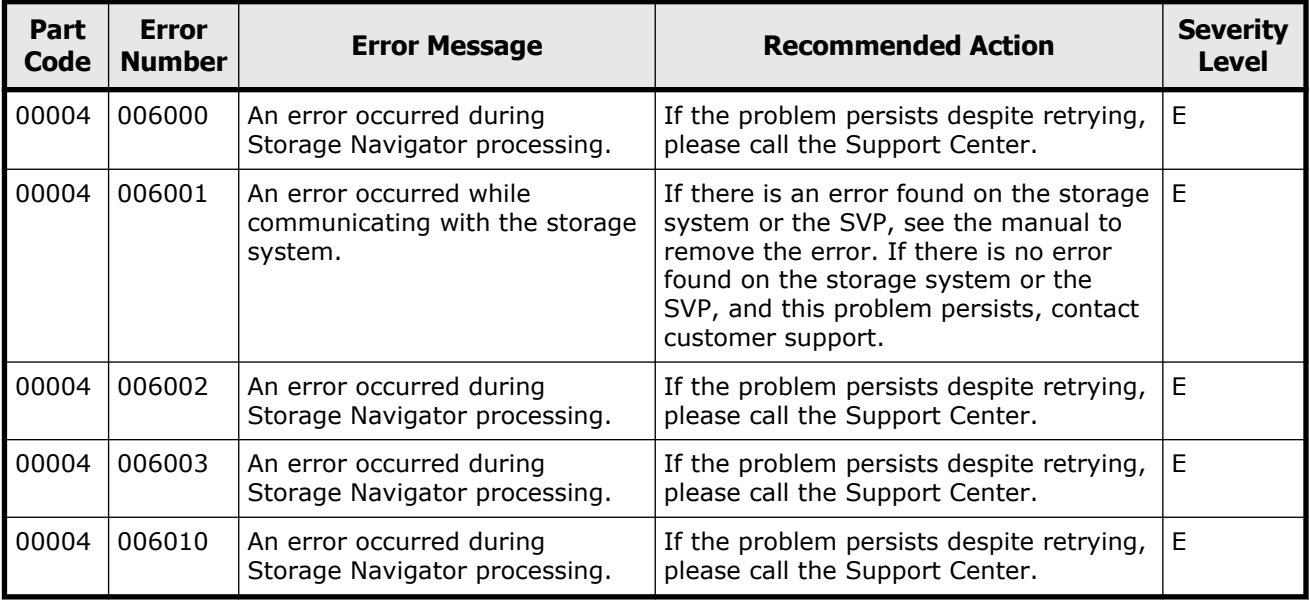

<span id="page-31-0"></span>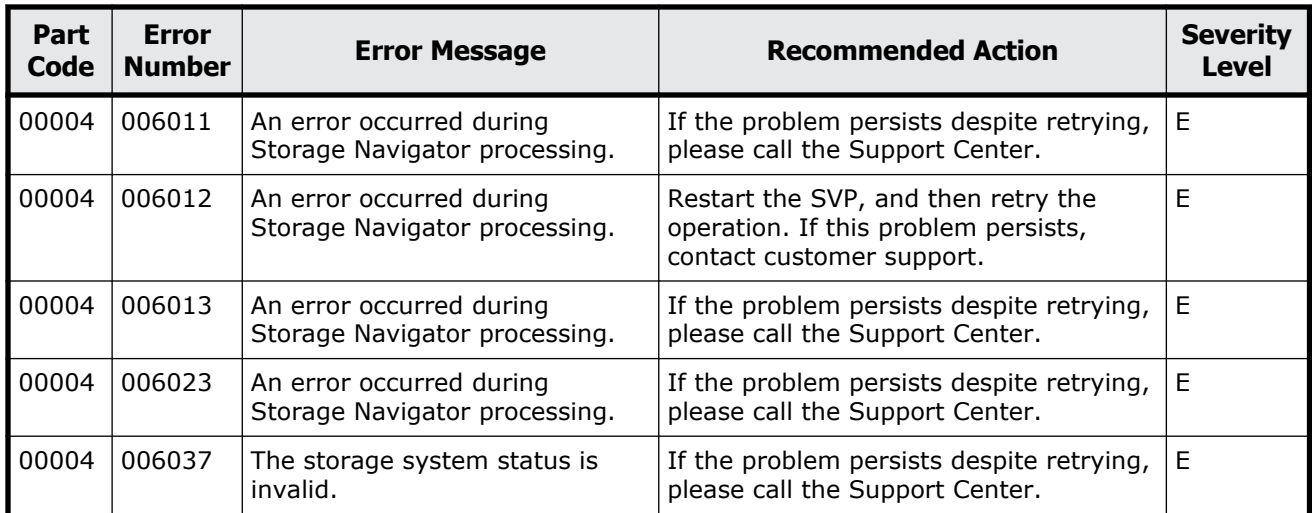

| Part<br>Code | <b>Error</b><br><b>Number</b> | <b>Error Message</b>                                                                                                    | <b>Recommended Action</b>                                                                                                    | <b>Severity</b><br><b>Level</b> |
|--------------|-------------------------------|----------------------------------------------------------------------------------------------------|----------------------------------------------------------------------------------------------------|---------------------------------|
| 00005        | 002007                        | The operation cannot be.<br>performed, because the storage<br>system is in the refresh process<br>or a different user is changing<br>the setting. | Verify the following, and then retry the<br>operation:<br>$\bullet$<br>All setting windows of Storage<br>Navigator are closed.<br>Service engineers are not<br>performing operations on the<br>storage system.<br>In other cases, restart the SVP, and<br>then retry the operation on Storage<br>Navigator.<br>If the problem persists, perform Force<br>Release System Lock on Maintenance<br>Utility (GUM). | W                               |
| 00005        | 005099                        | An error occurred during<br>Storage Navigator processing.                                                                                         | If the problem persists despite retrying,<br>please call the Support Center.                                                                                                    | E                               |
| 00005        | 066101                        | This function could not be used<br>because a function failed to start<br>during Storage Navigator<br>initialization.                              | Click [Refresh All] on the [File] menu,<br>then retry the operation. If the same<br>problem persists despite retrying,<br>please call the Support Center.                                                                                                    | F                               |

**Table 2-5 Error codes (part code 00005)**

<span id="page-32-0"></span>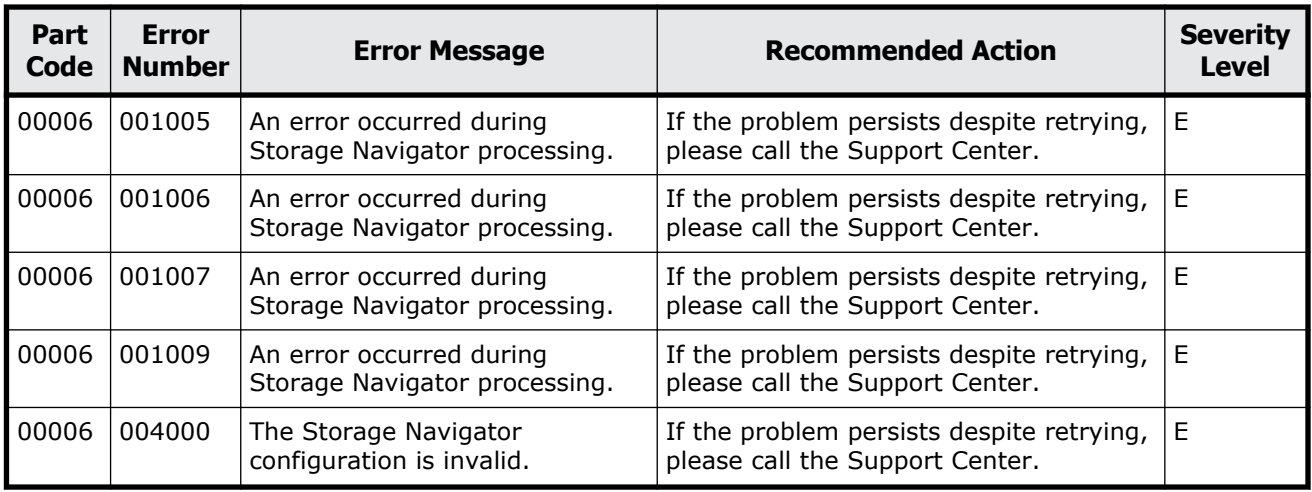

#### **Table 2-6 Error codes (part code 00006)**

# **Part code 00007**

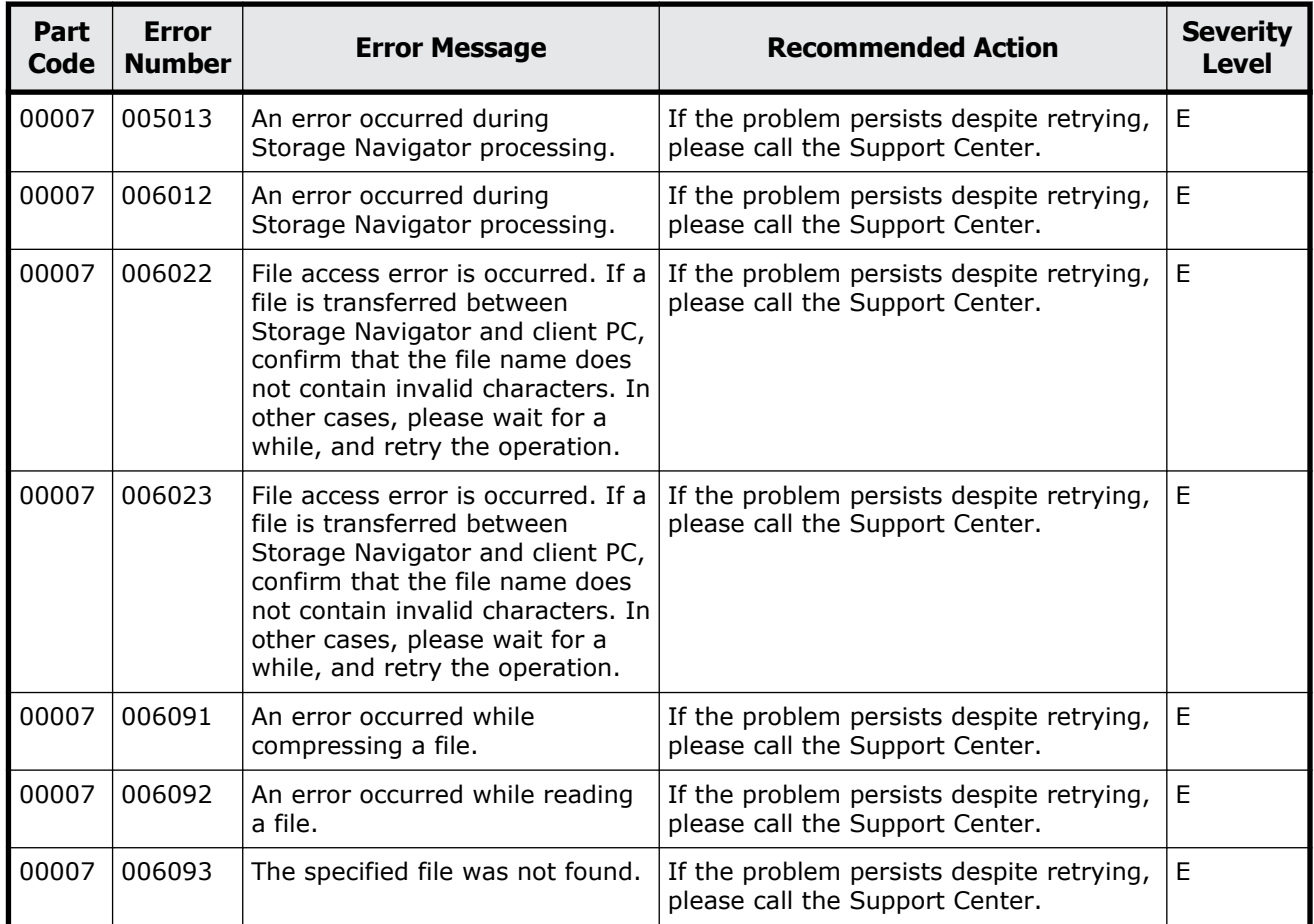

### **Table 2-7 Error codes (part code 00007)**

Message (part code group 00nnn) 2-15

<span id="page-33-0"></span>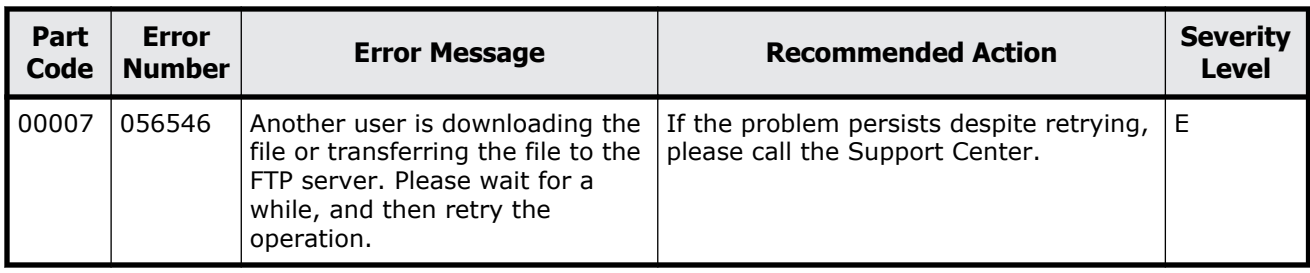

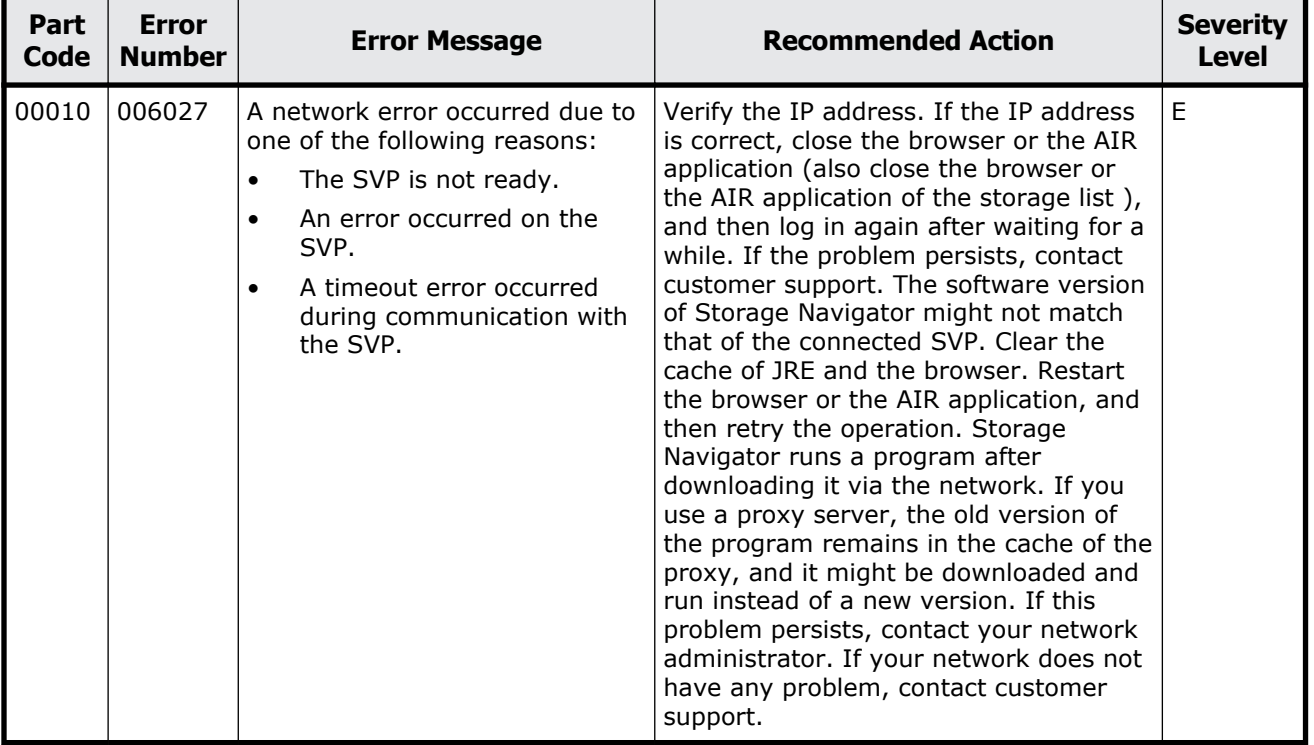

# **Table 2-8 Error codes (part code 00010)**

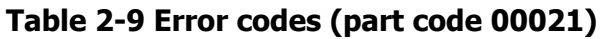

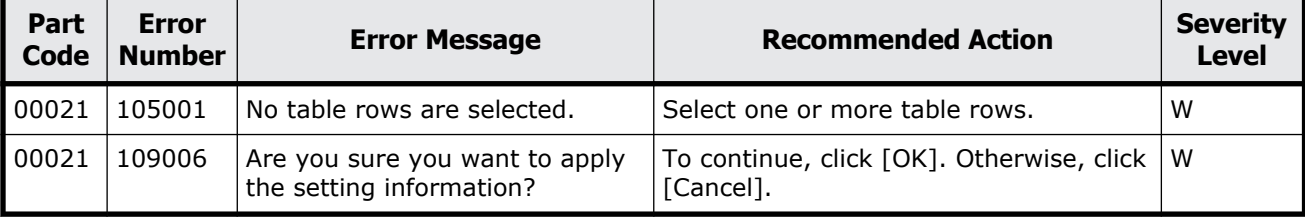

<span id="page-34-0"></span>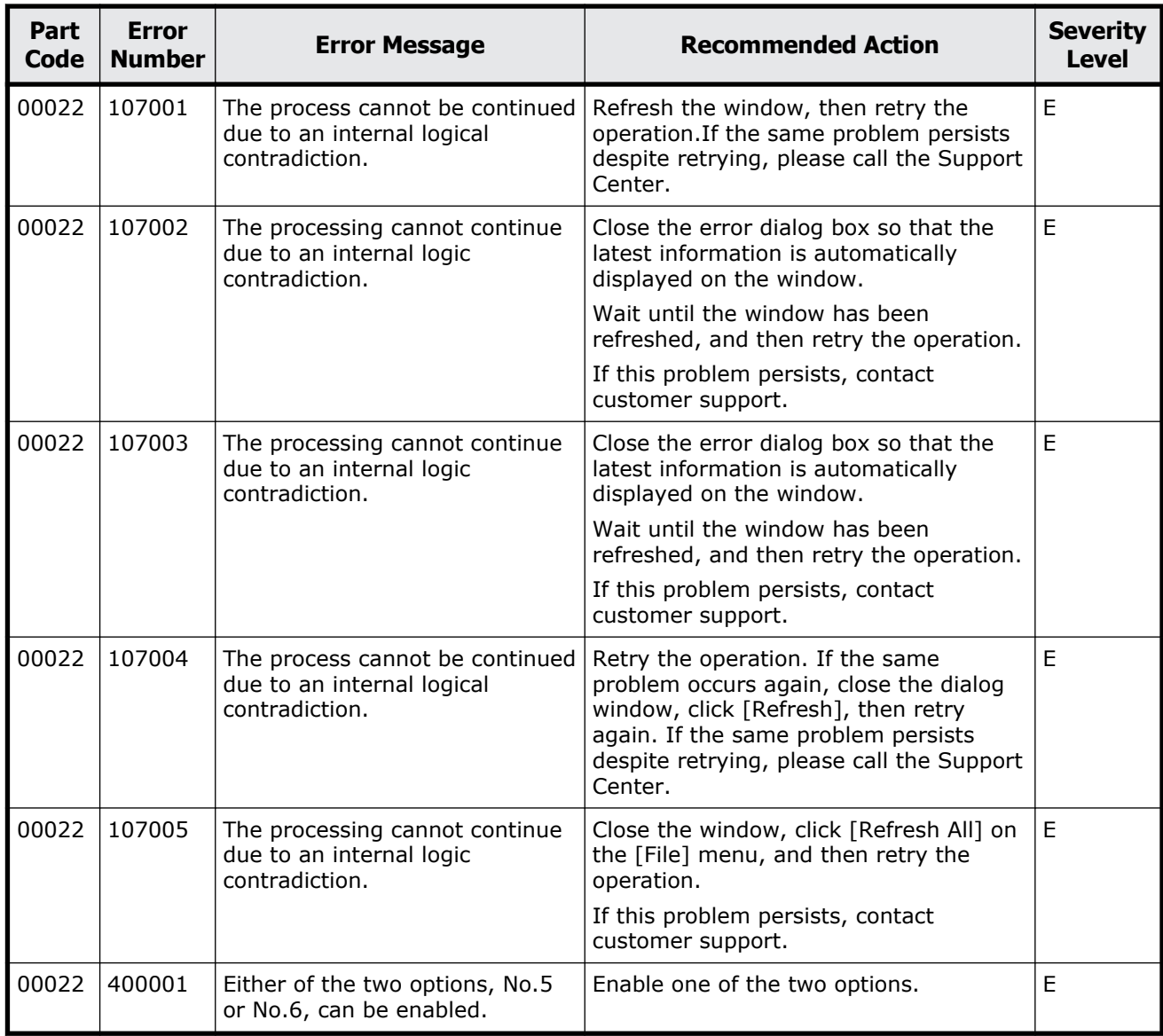

#### **Table 2-10 Error codes (part code 00022)**

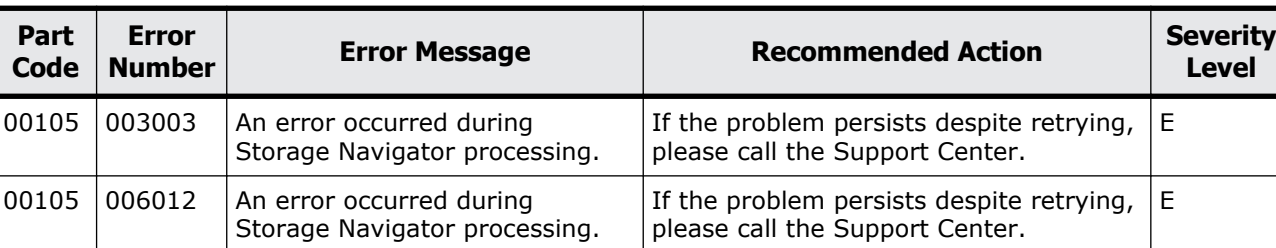

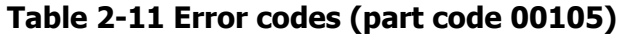

<span id="page-35-0"></span>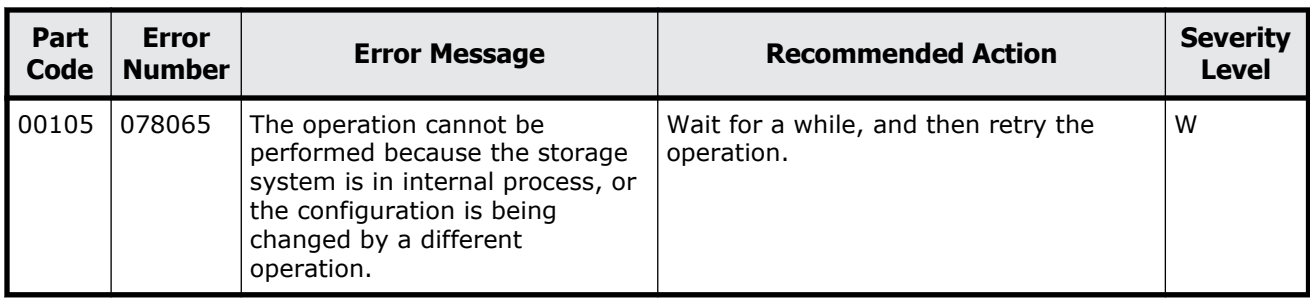

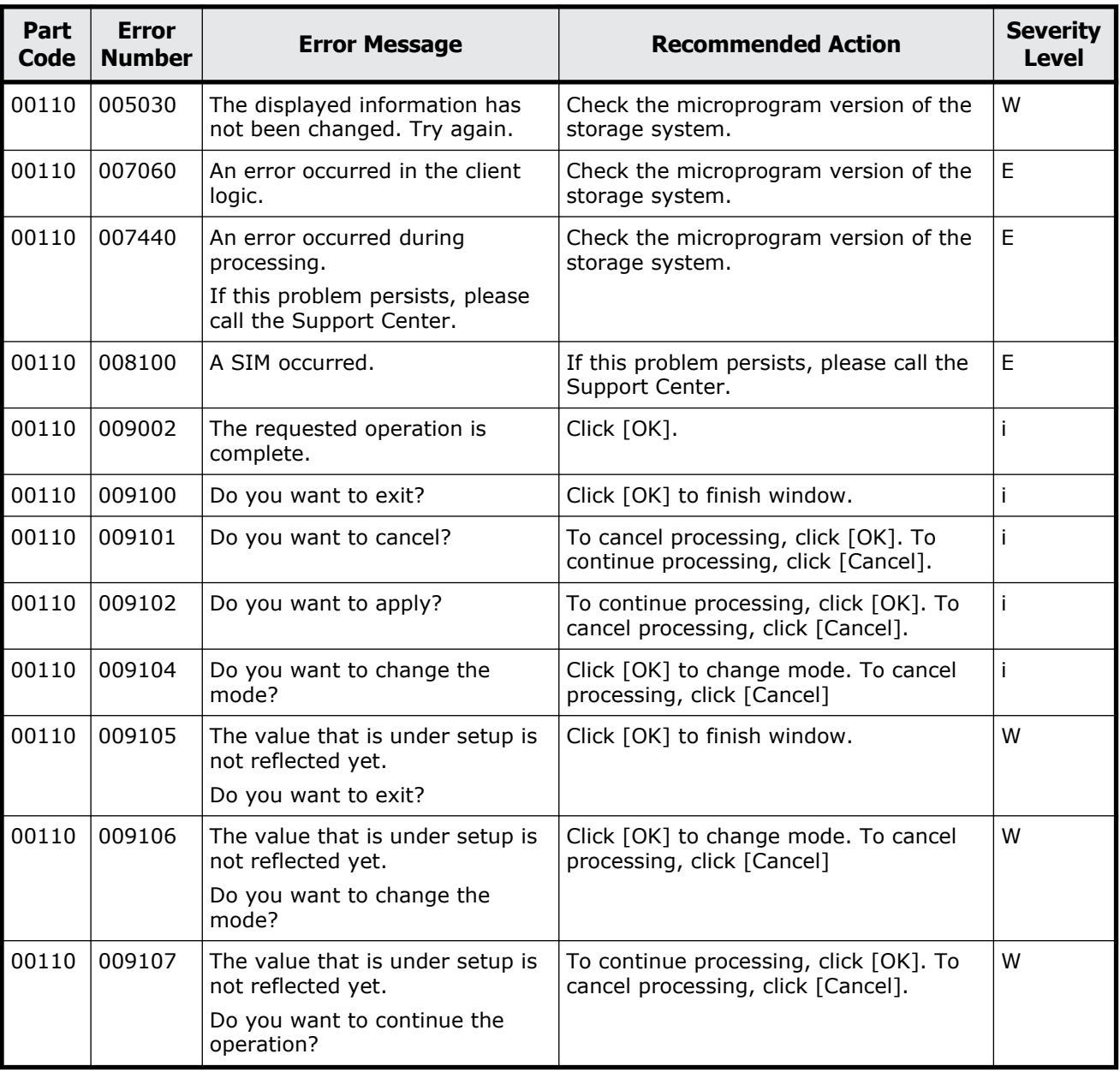

# **Table 2-12 Error codes (part code 00110)**
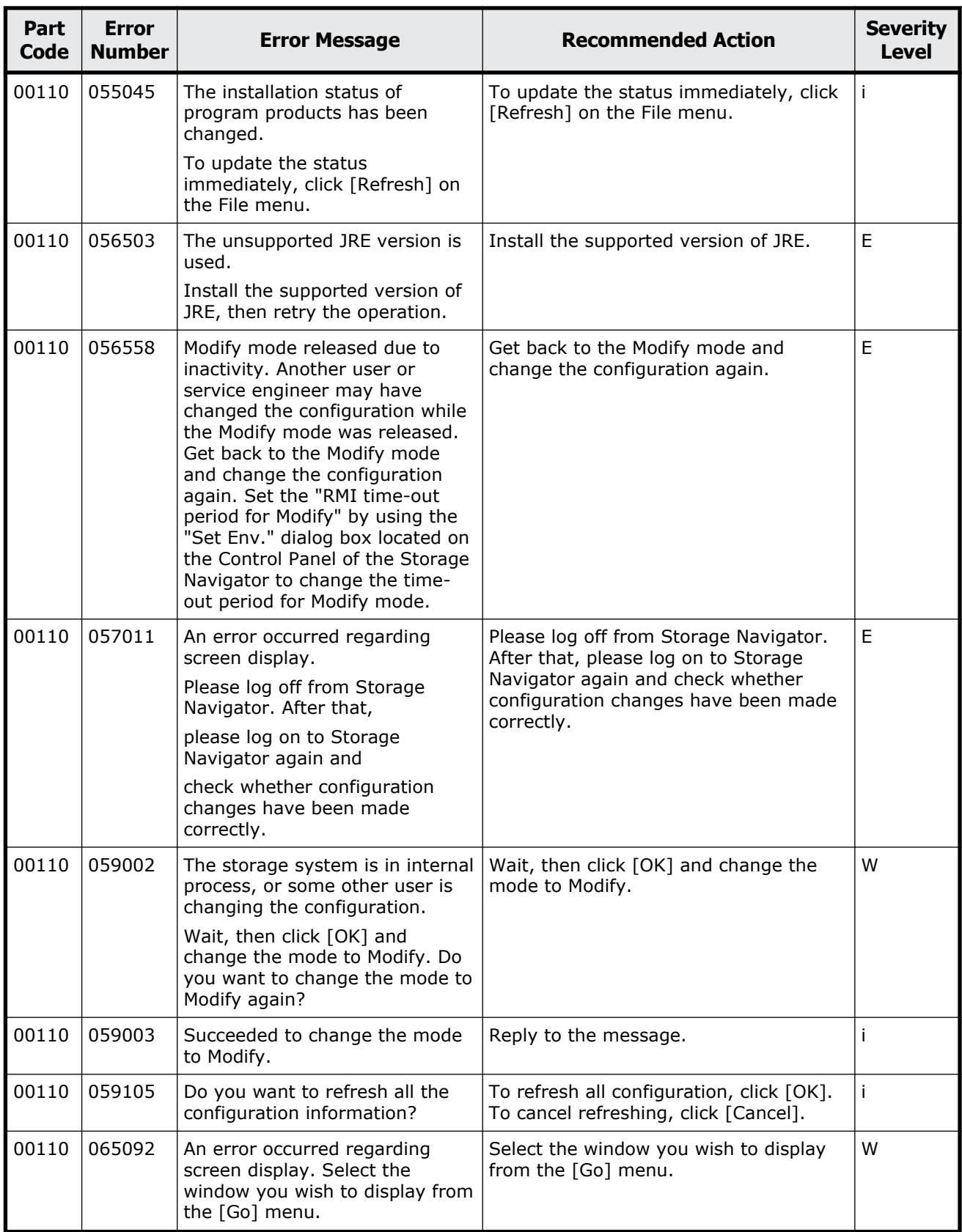

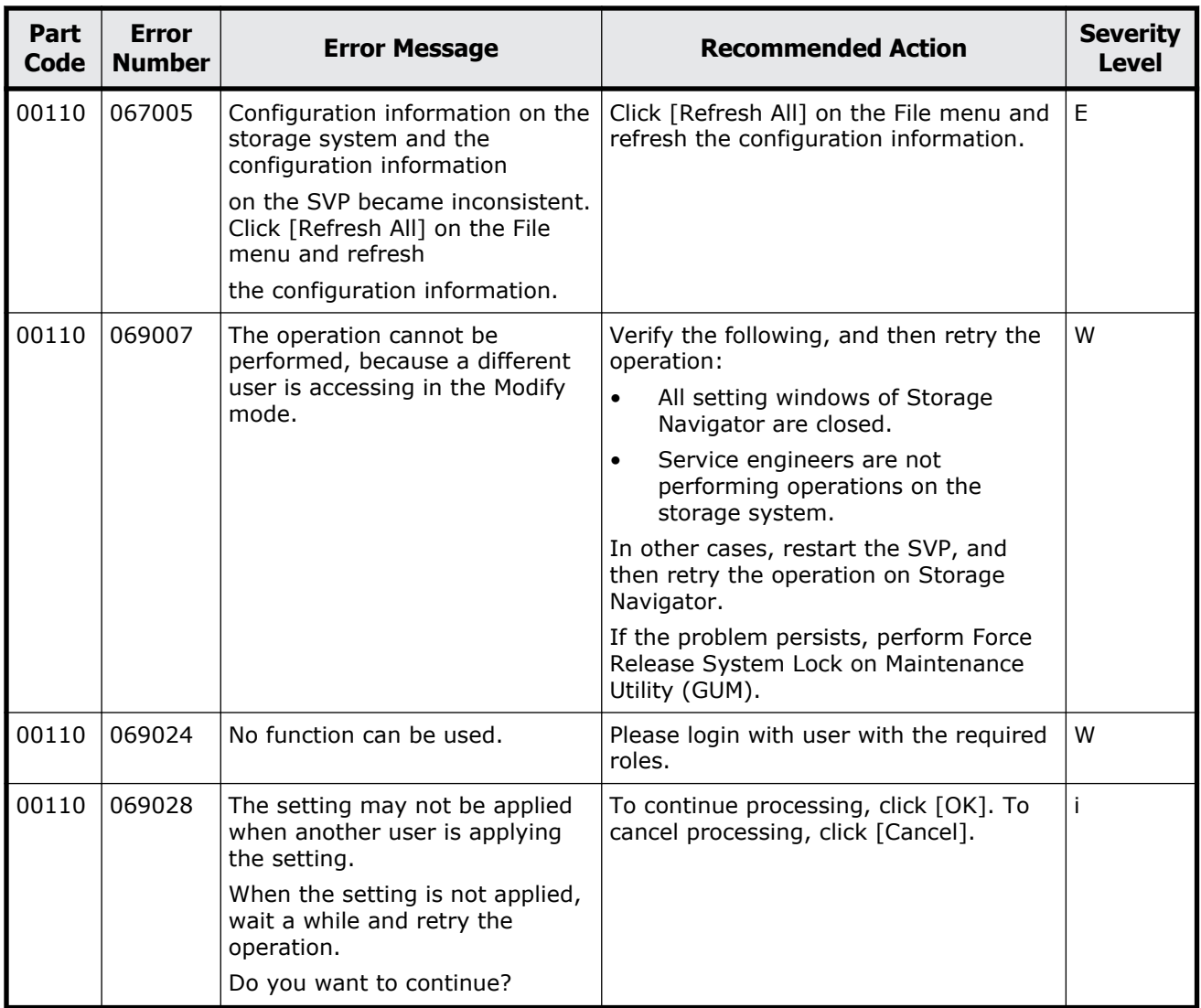

#### **Table 2-13 Error codes (part code 00122)**

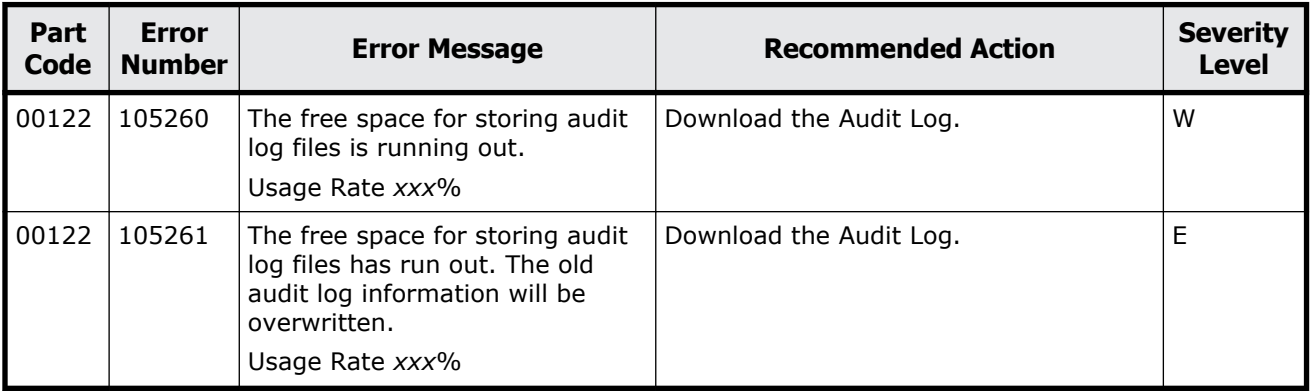

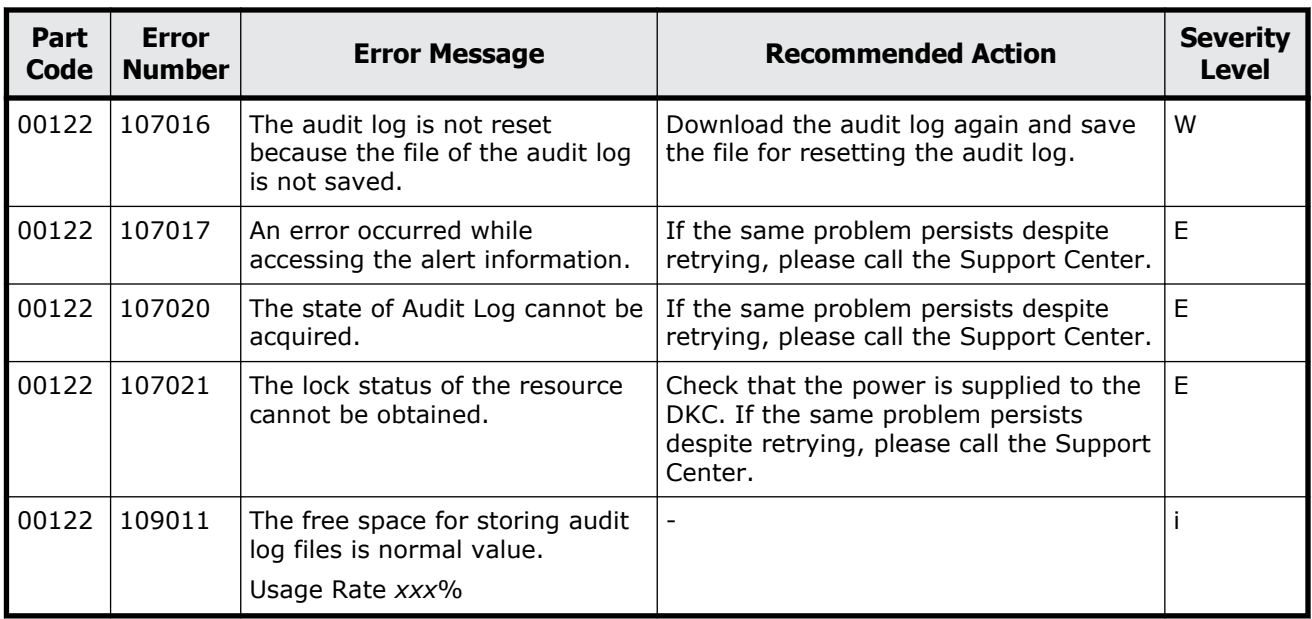

#### **Table 2-14 Error codes (part code 00221)**

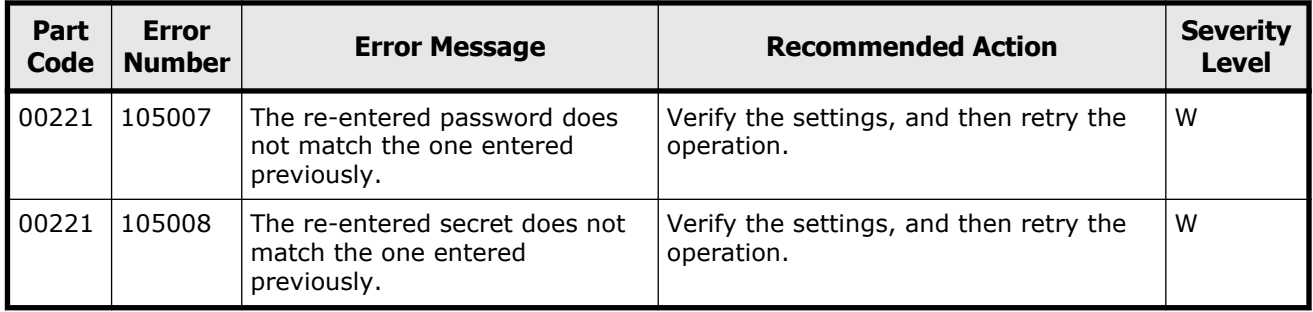

# **Part code 00222**

#### **Table 2-15 Error codes (part code 00222)**

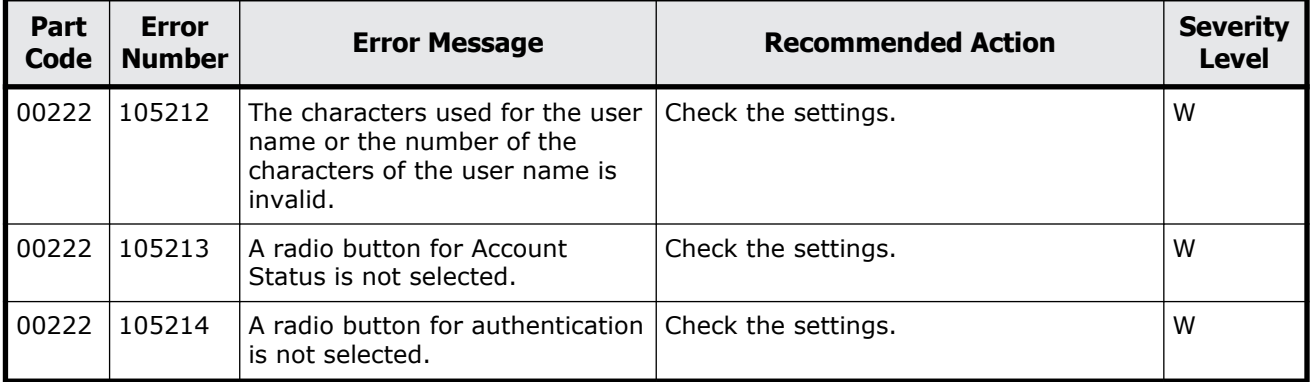

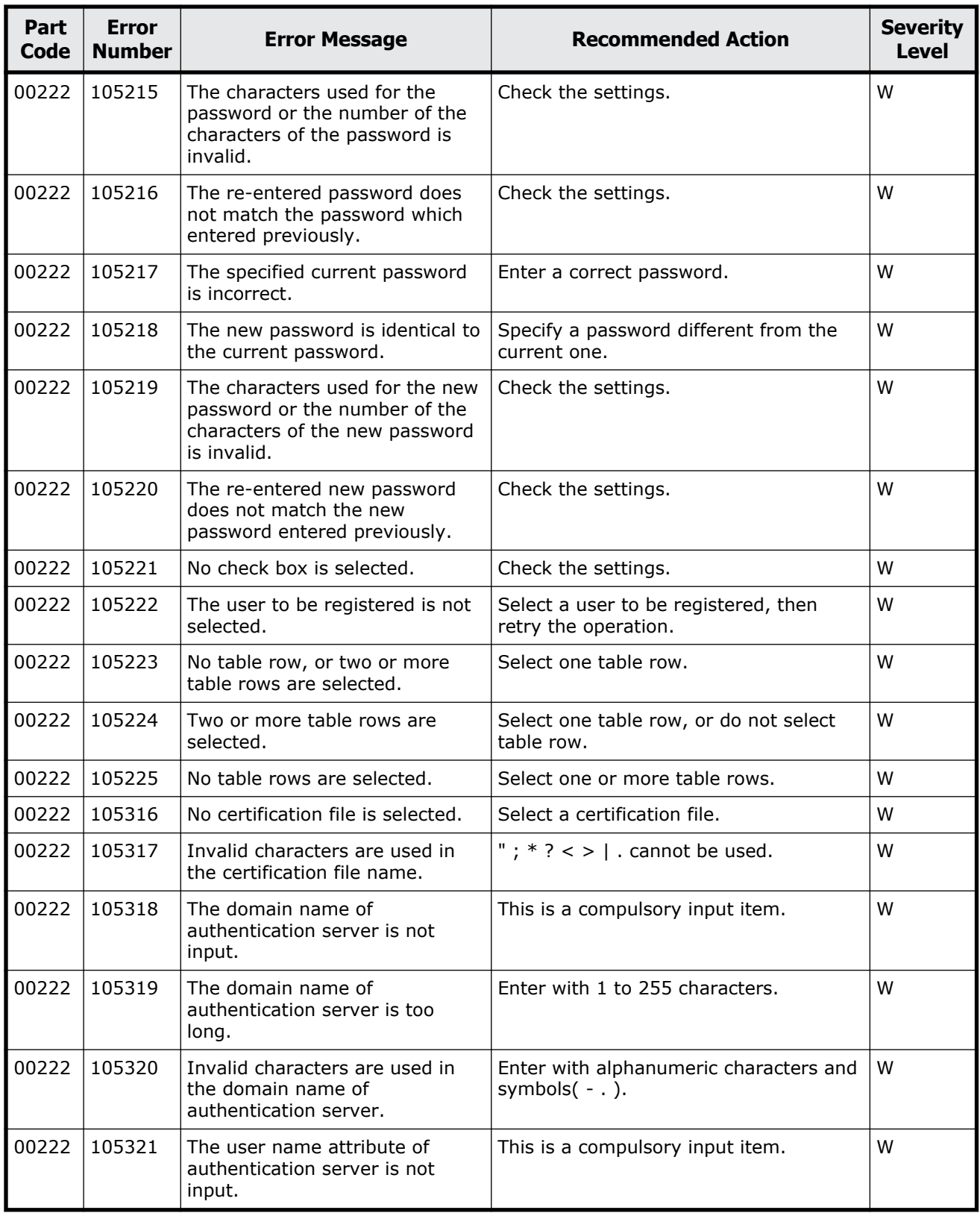

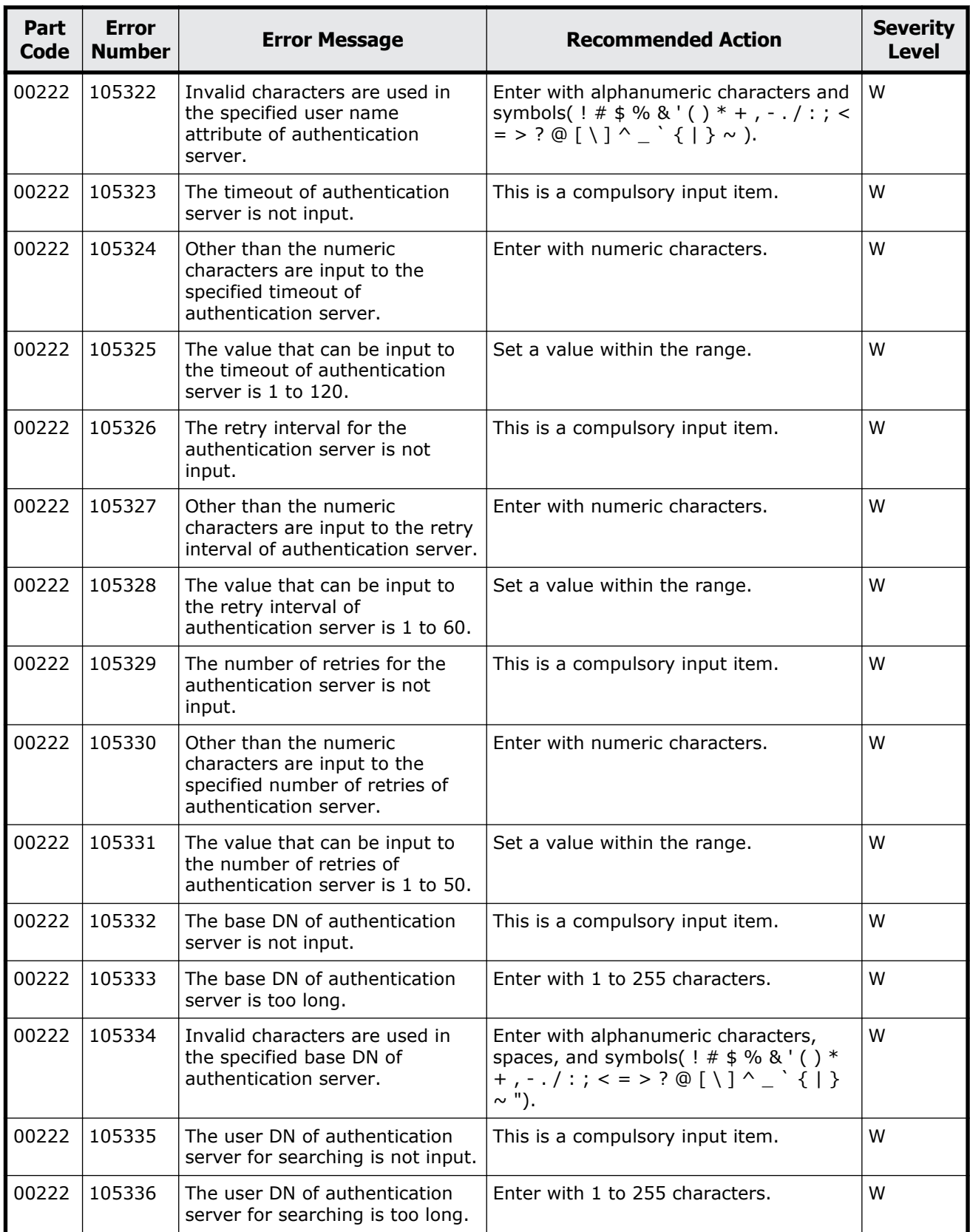

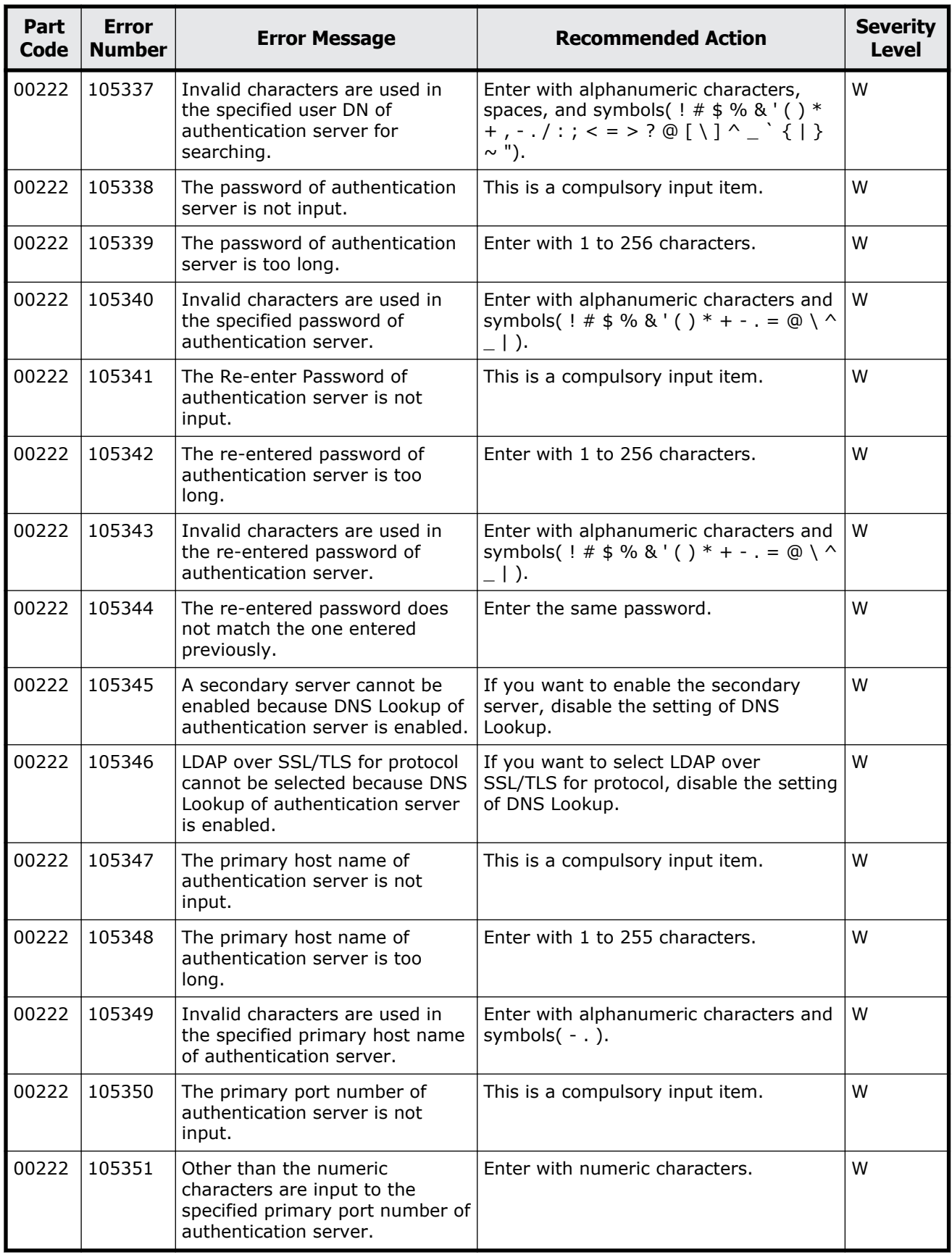

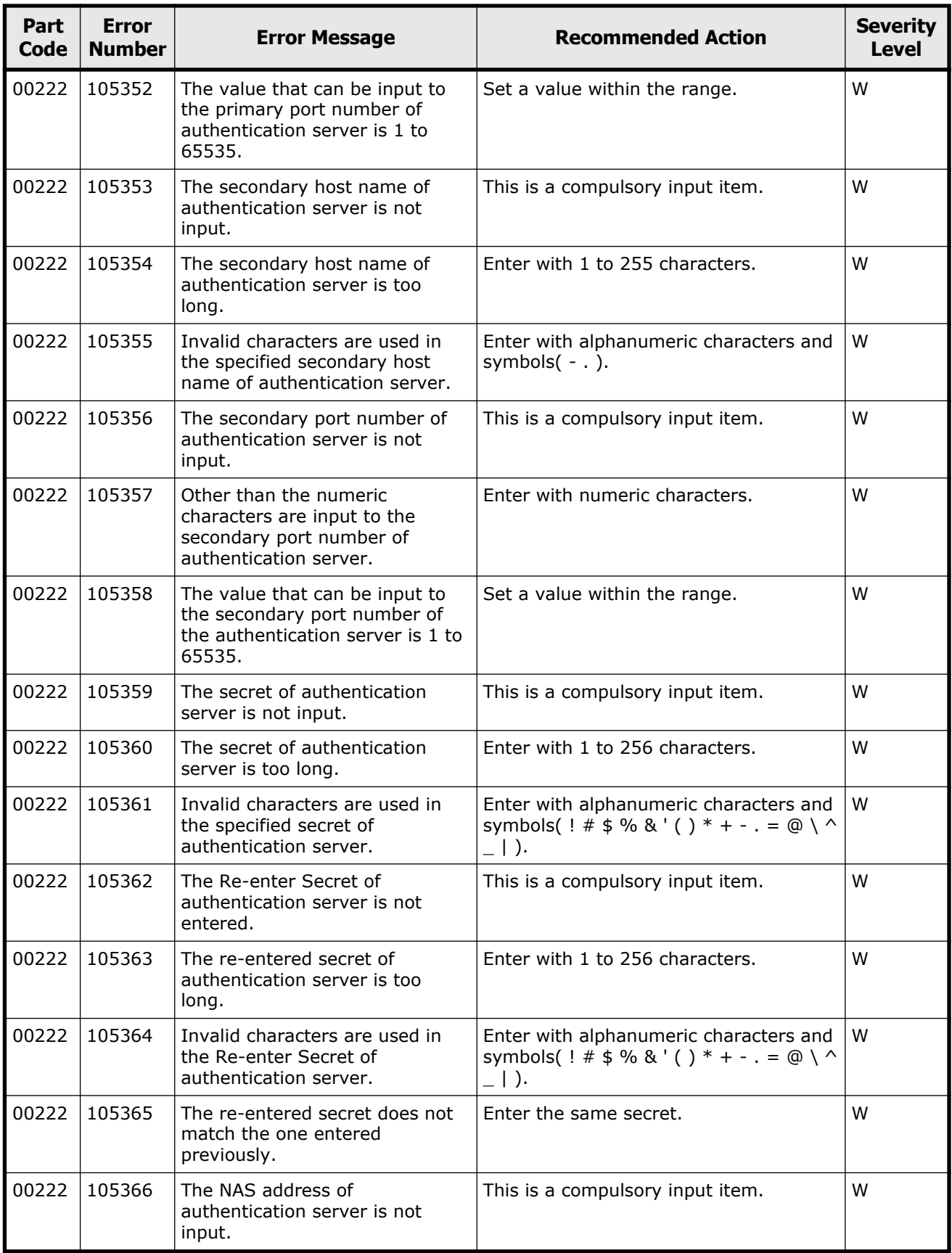

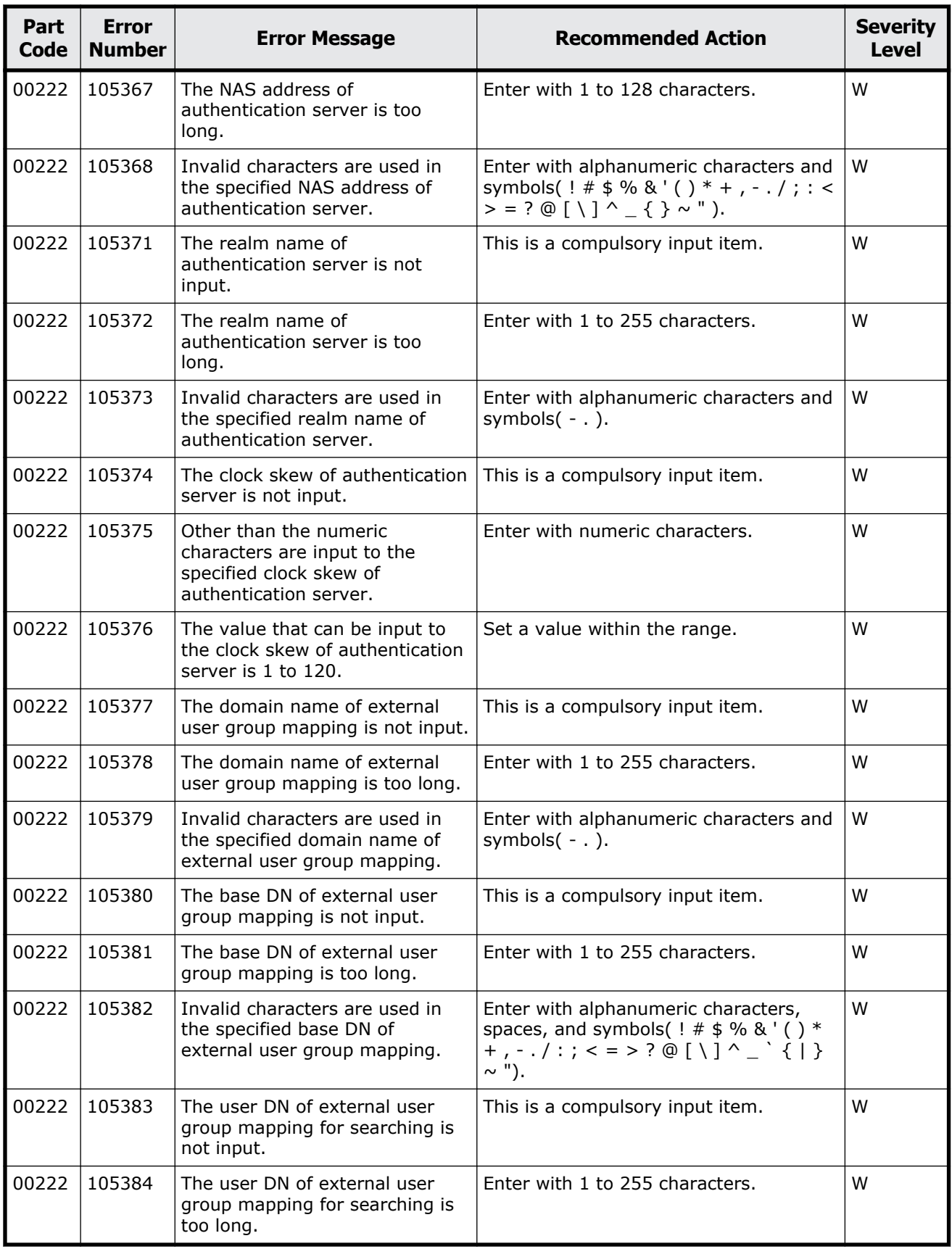

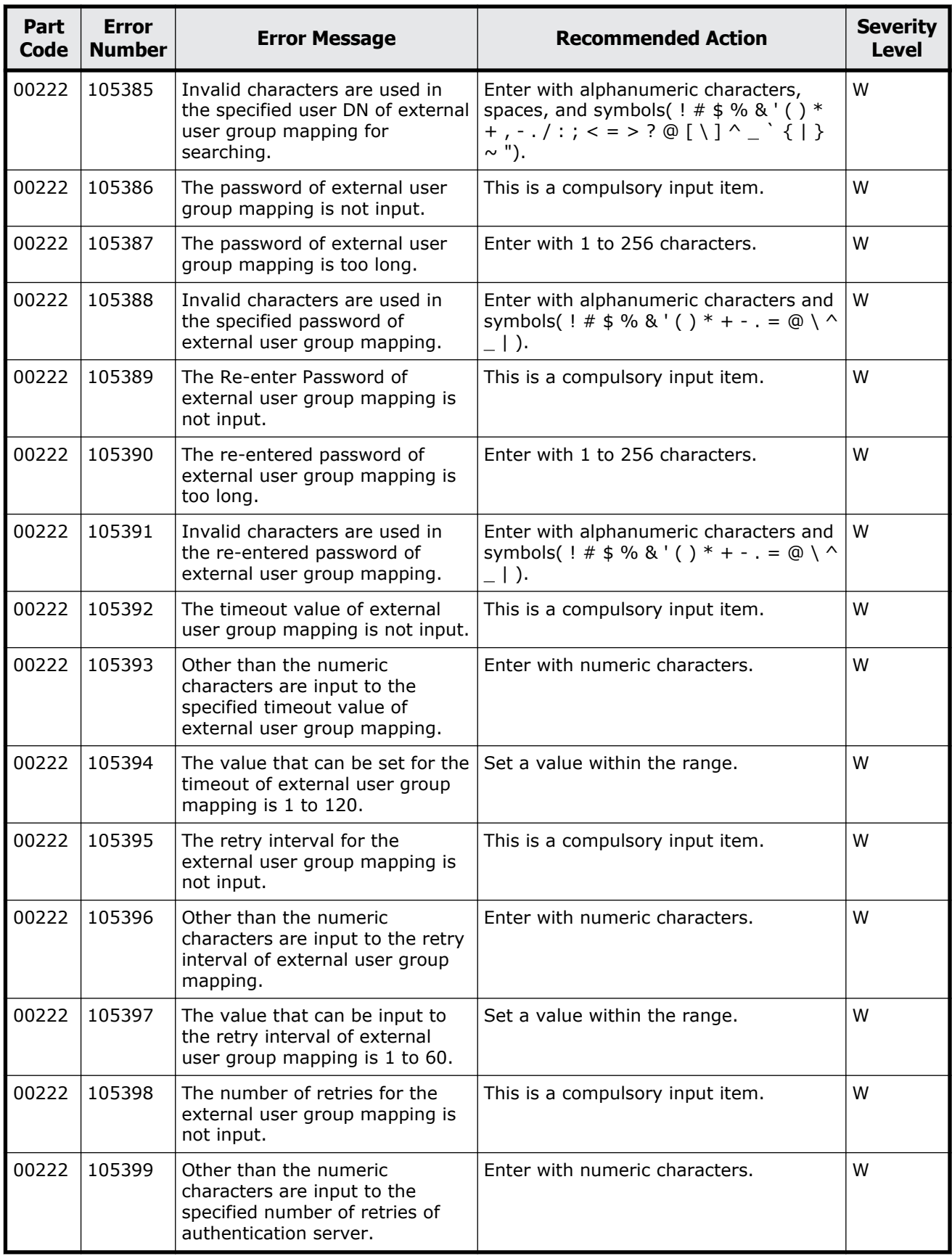

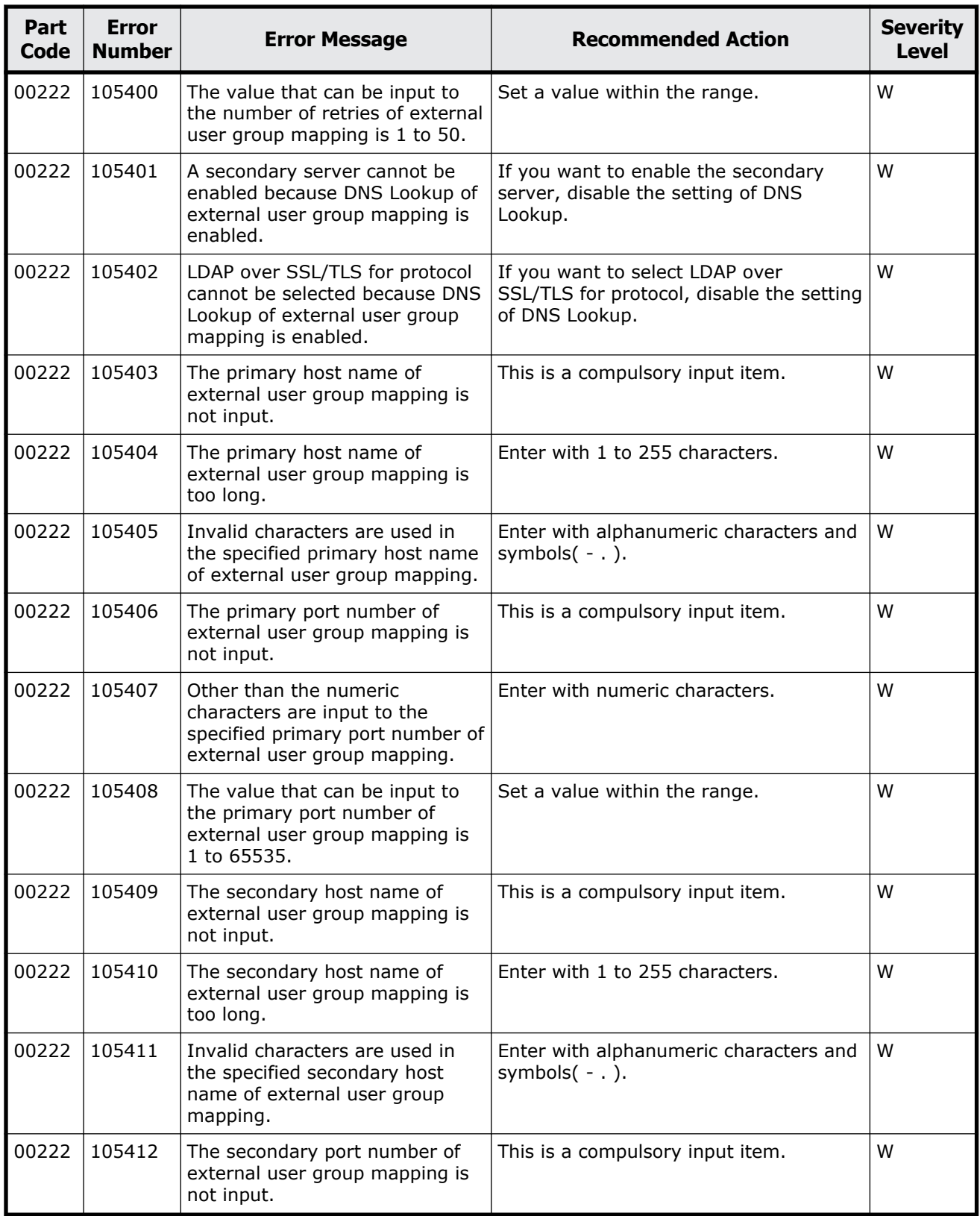

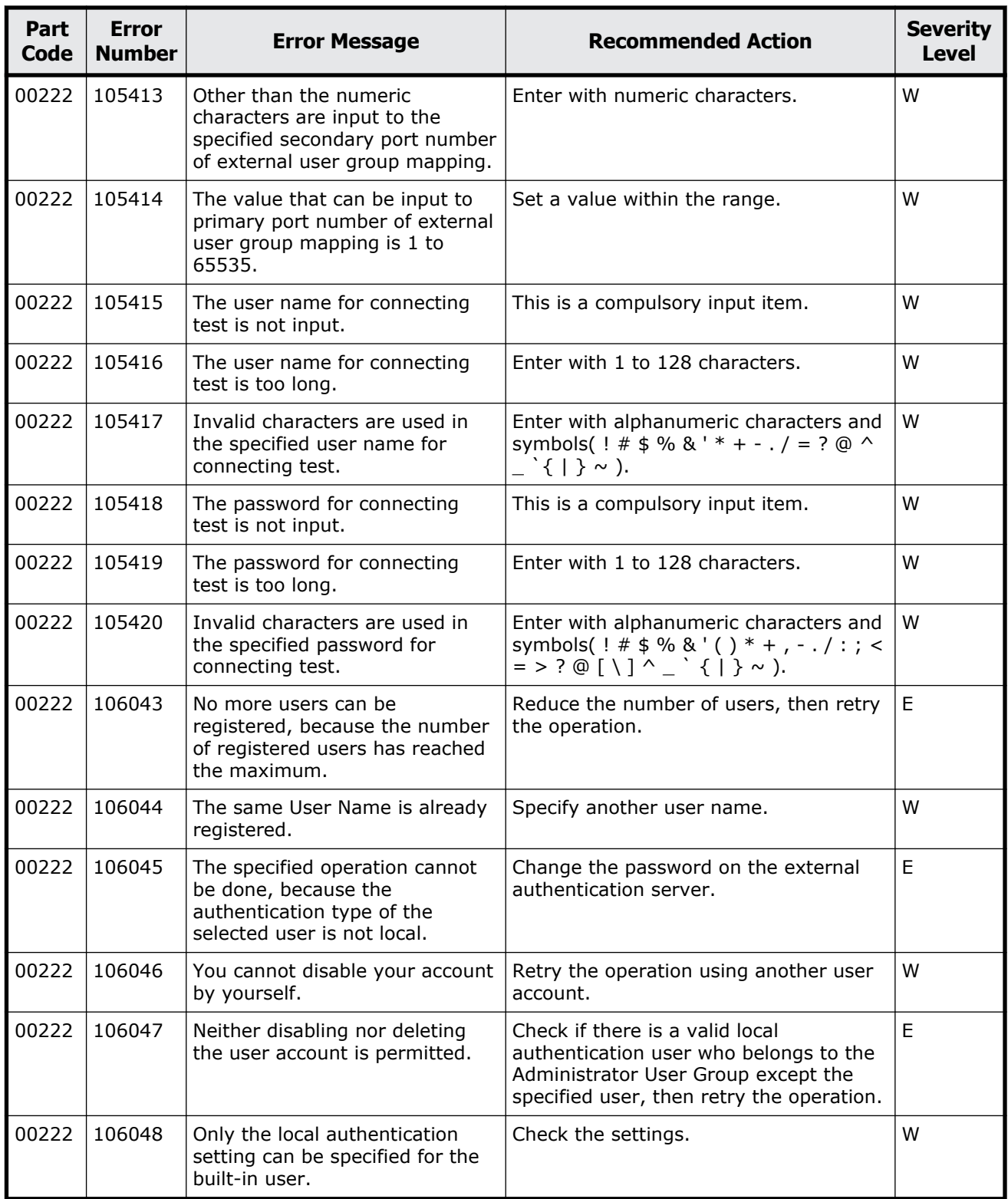

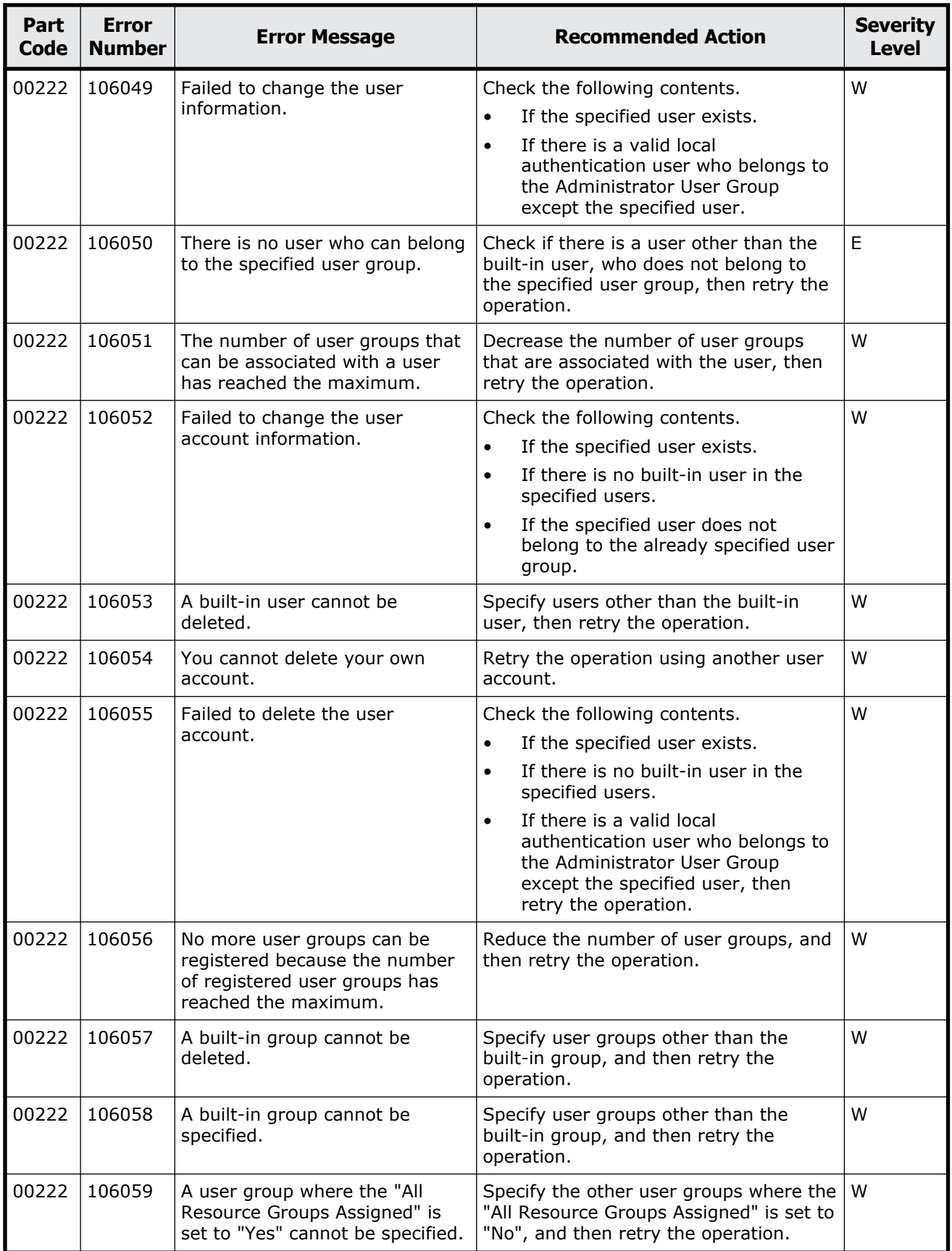

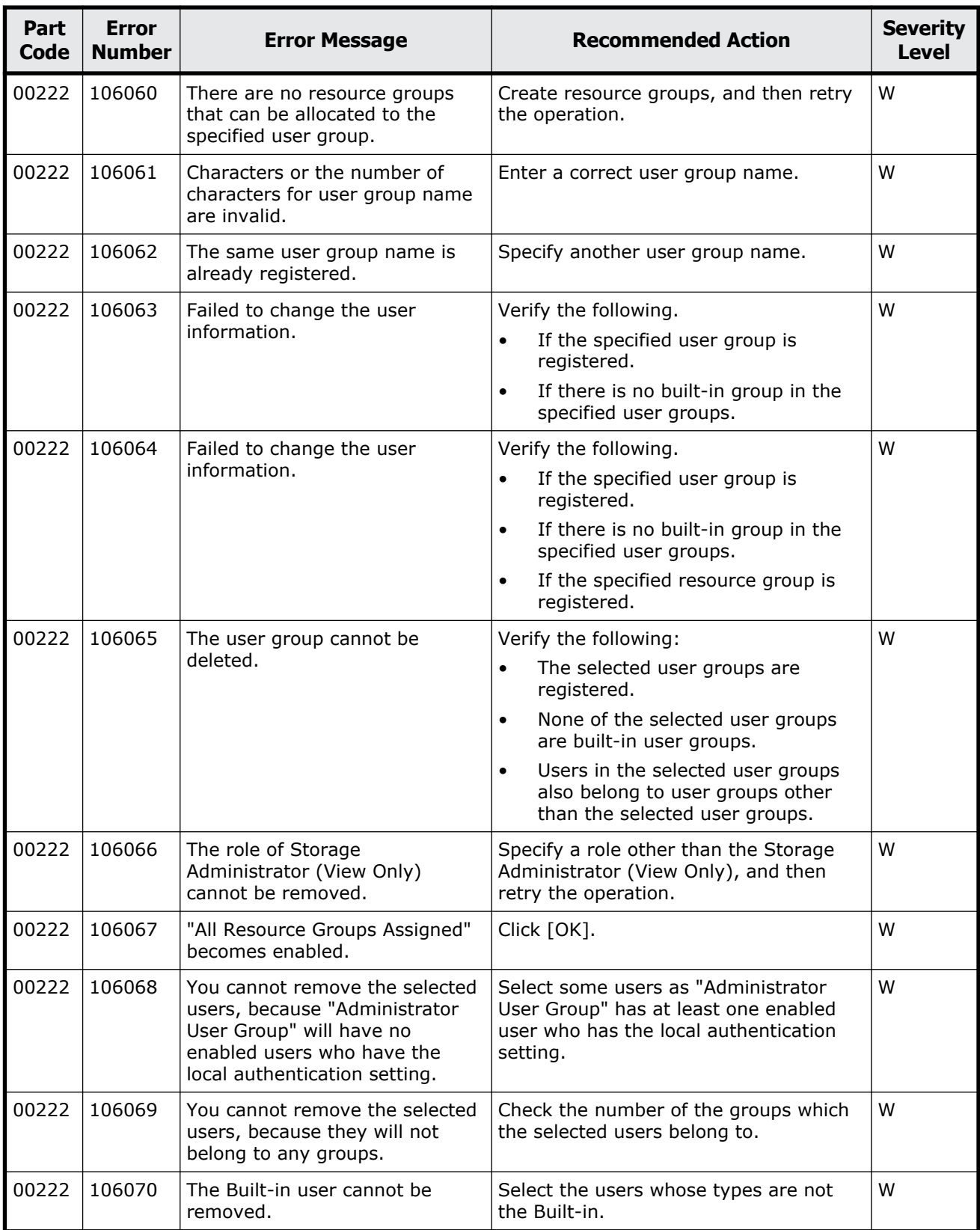

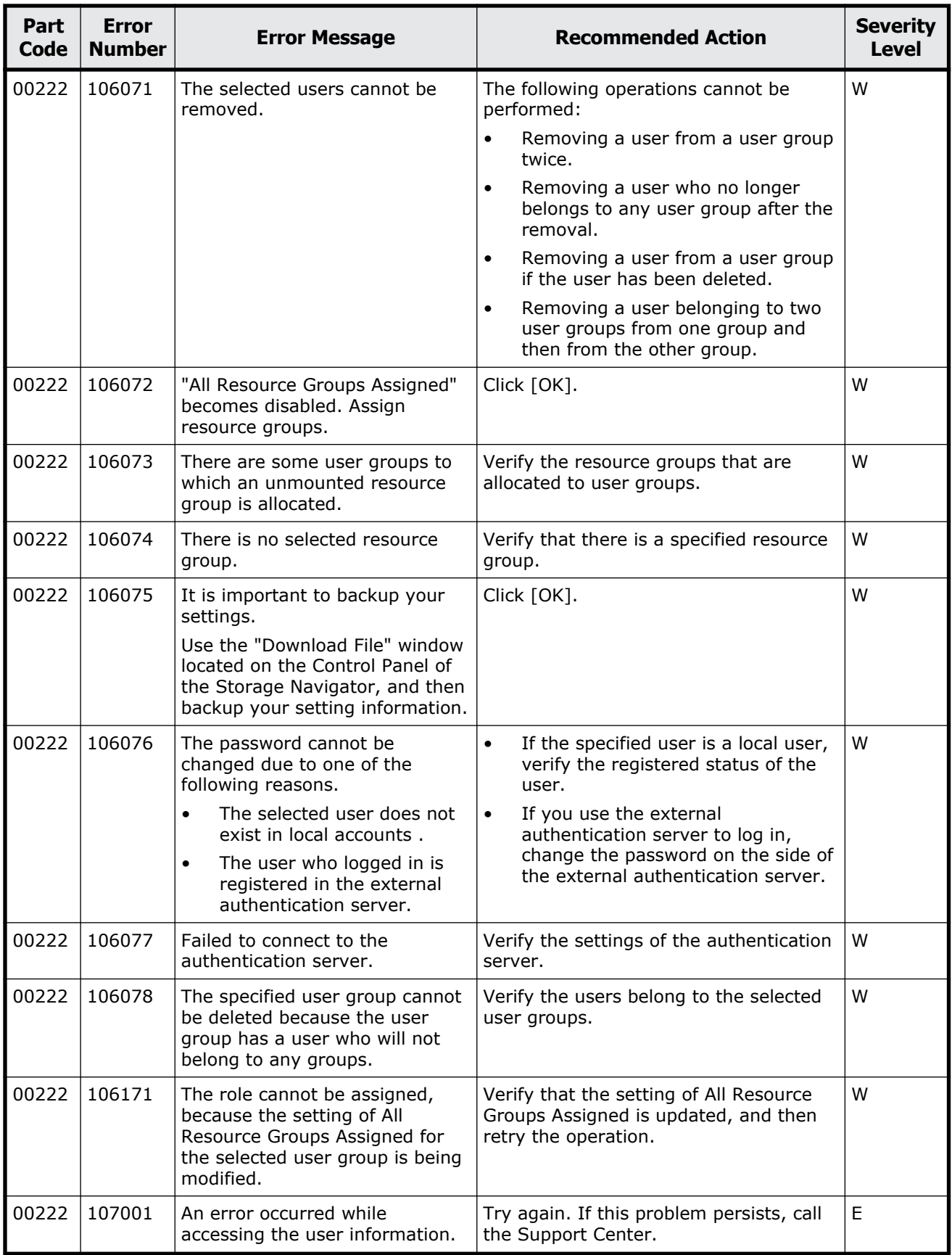

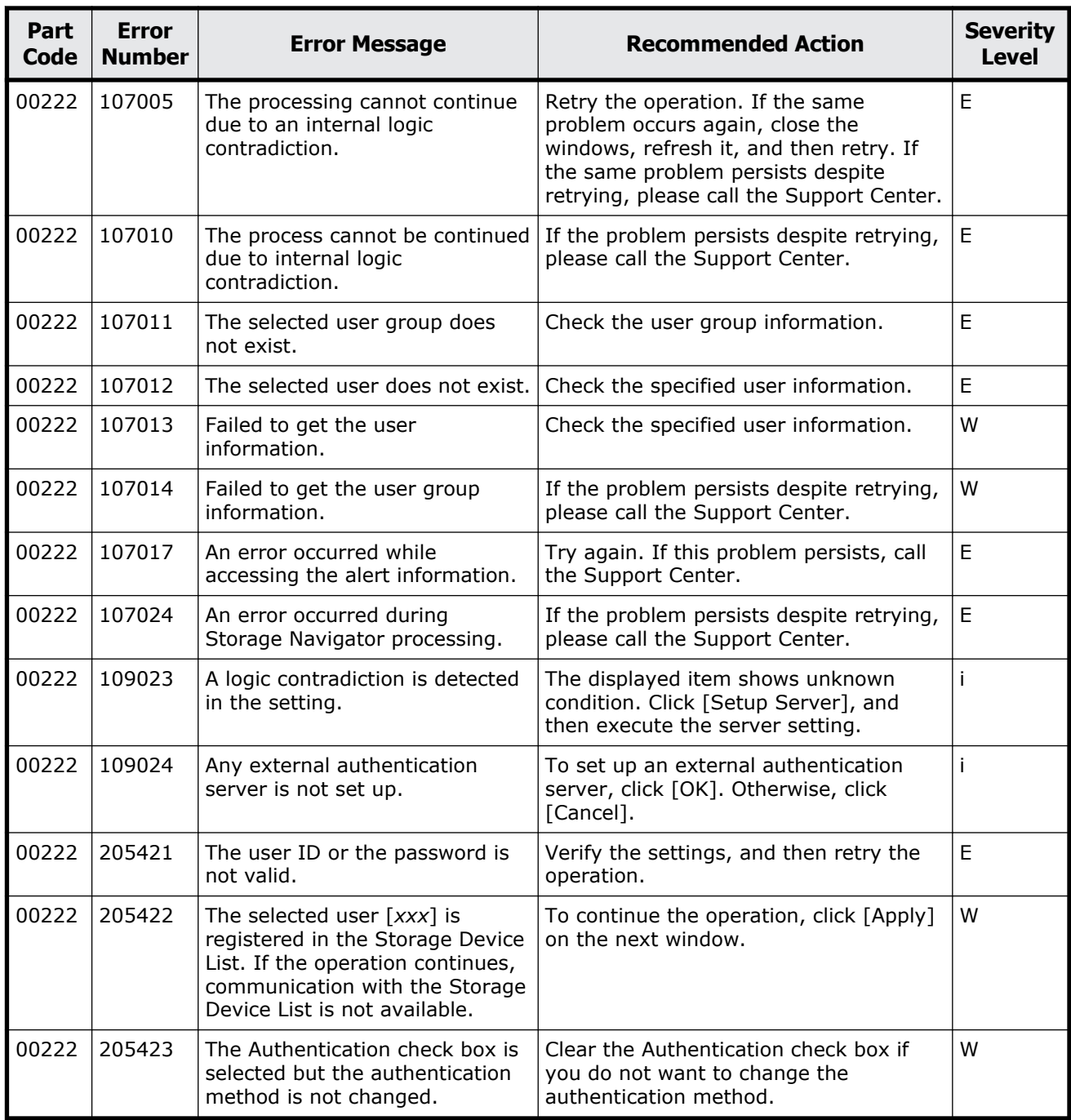

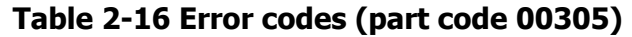

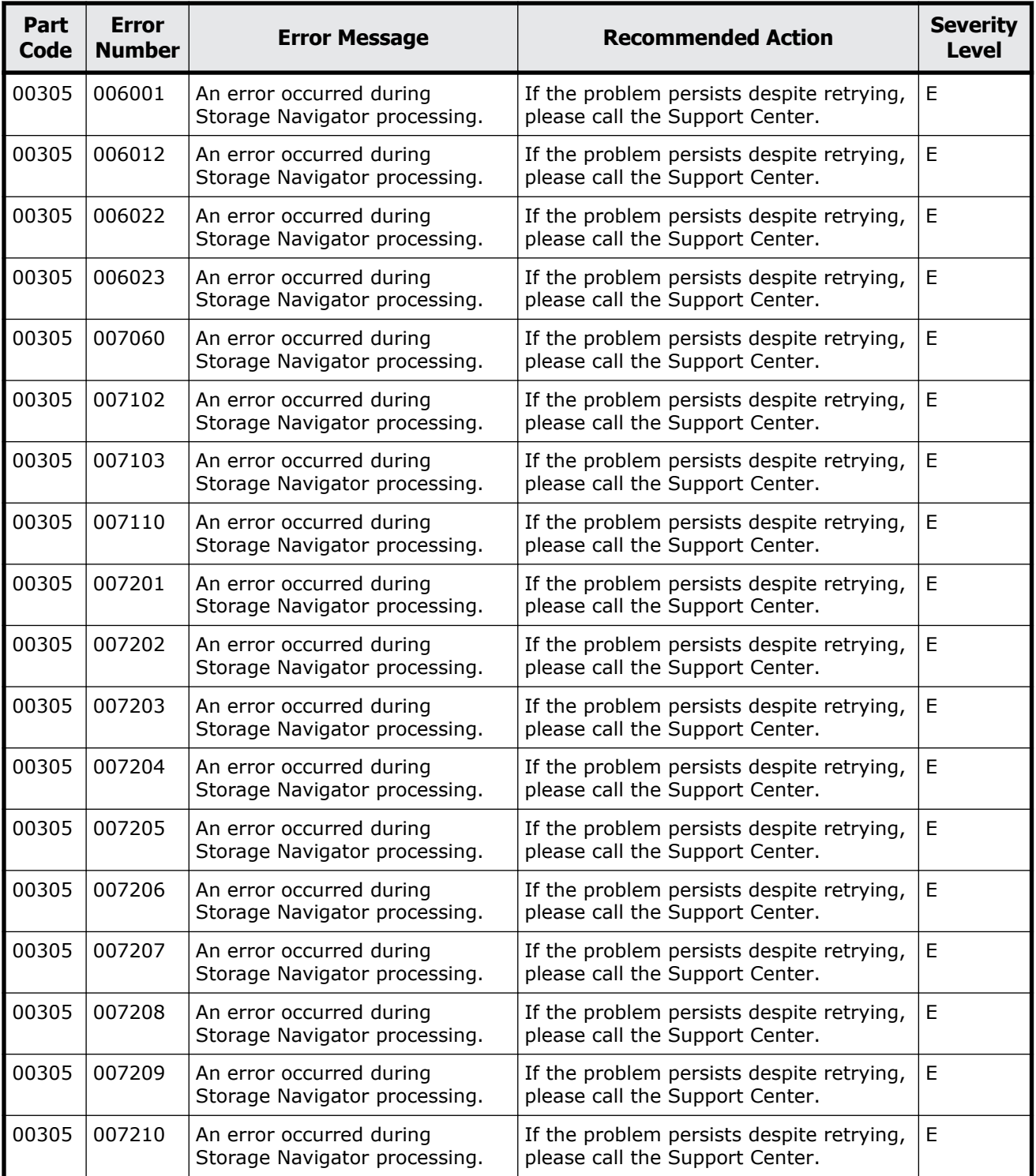

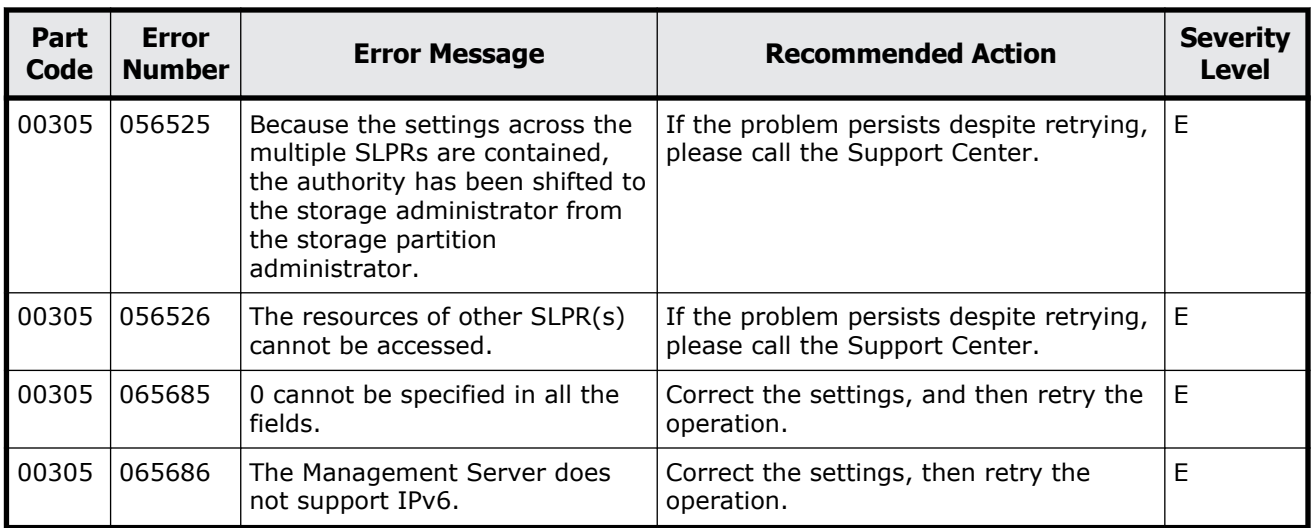

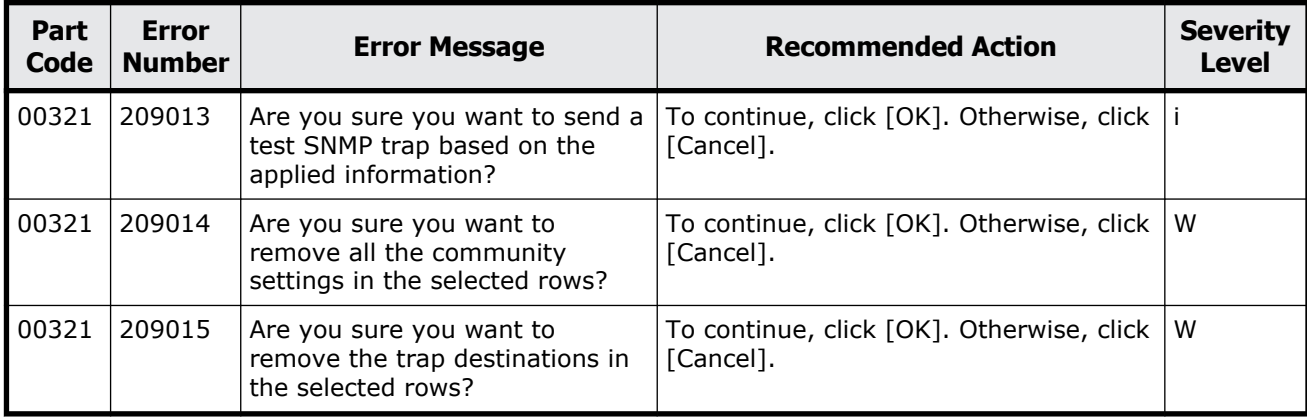

#### **Table 2-17 Error codes (part code 00321)**

### **Part code 00322**

#### **Table 2-18 Error codes (part code 00322)**

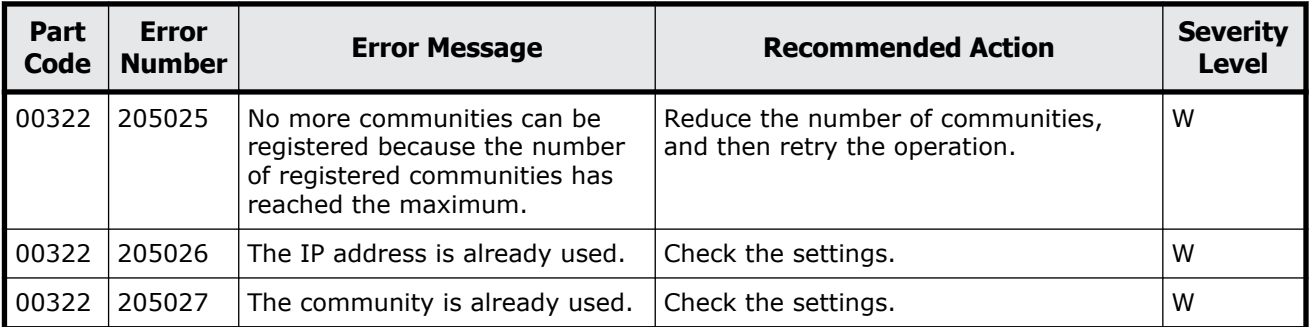

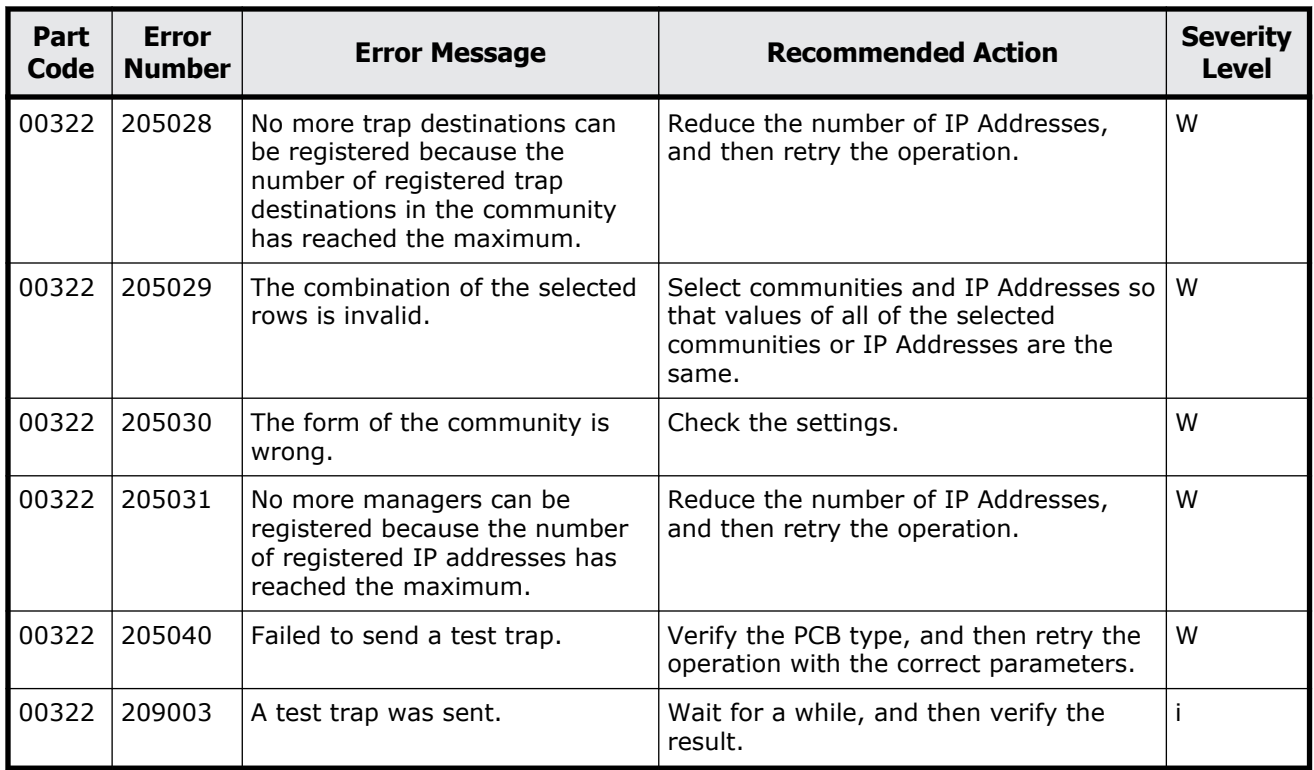

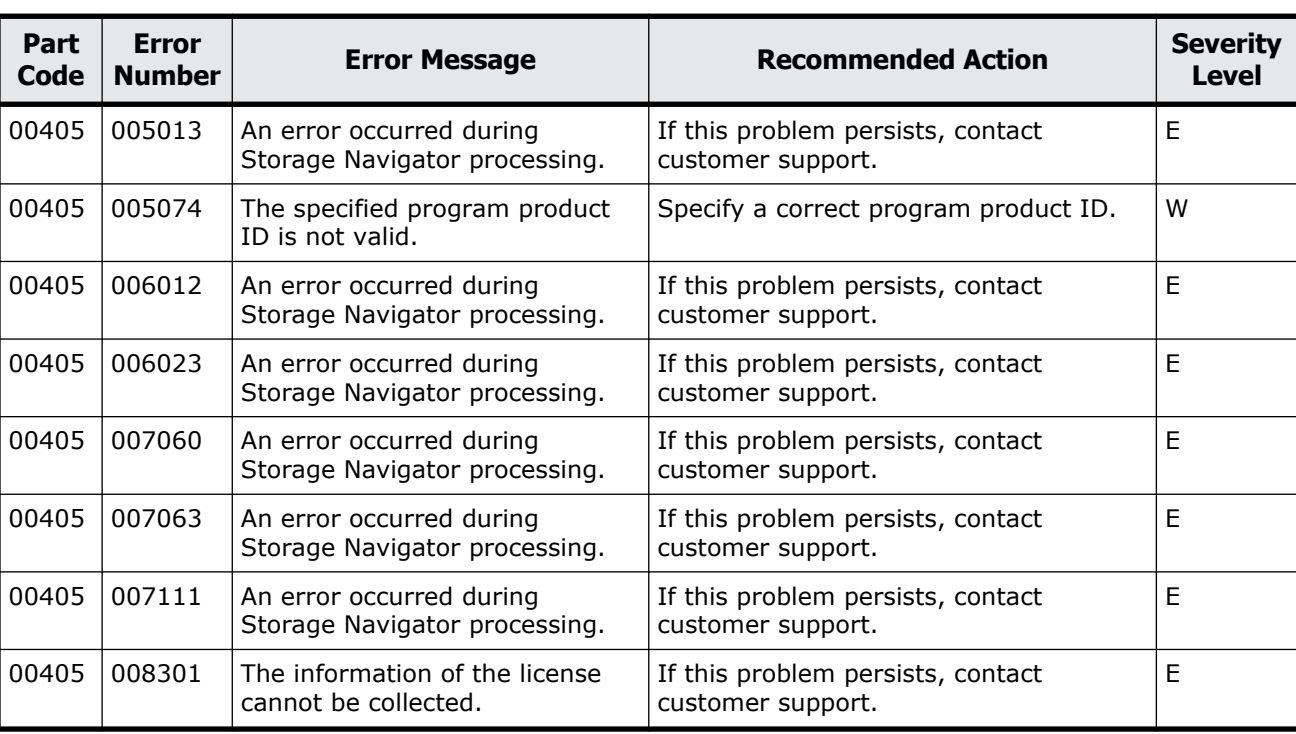

#### **Table 2-19 Error codes (part code 00405)**

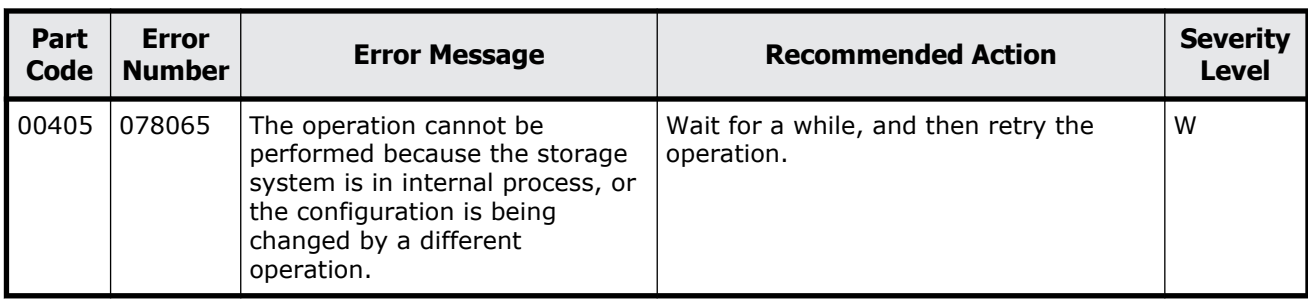

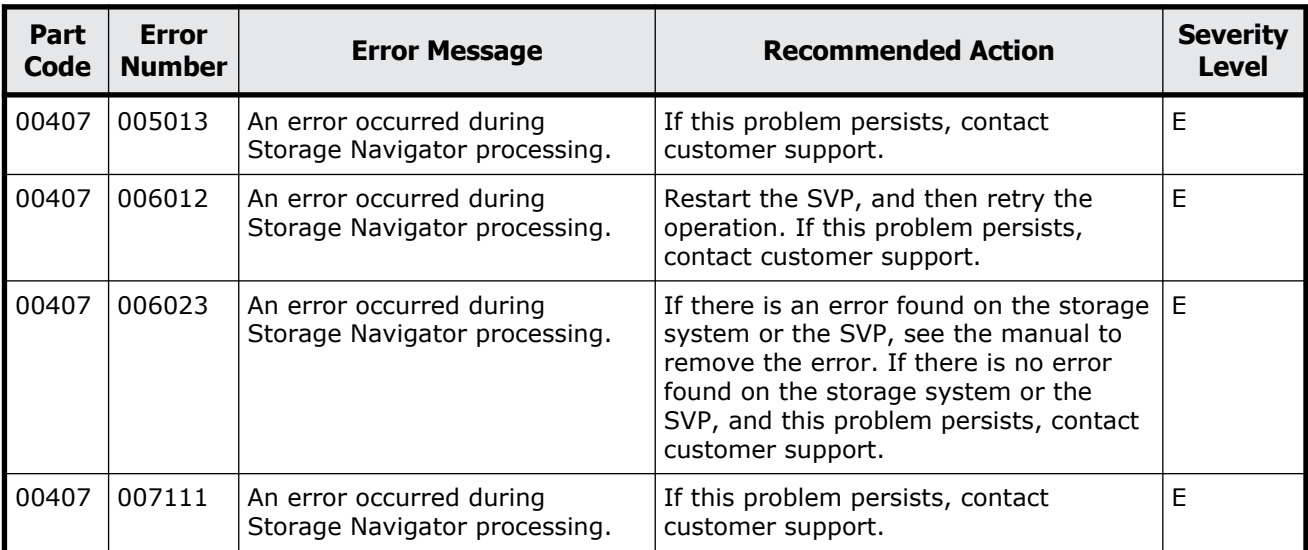

#### **Table 2-20 Error codes (part code 00407)**

# **Part code 00421**

#### **Table 2-21 Error codes (part code 00421)**

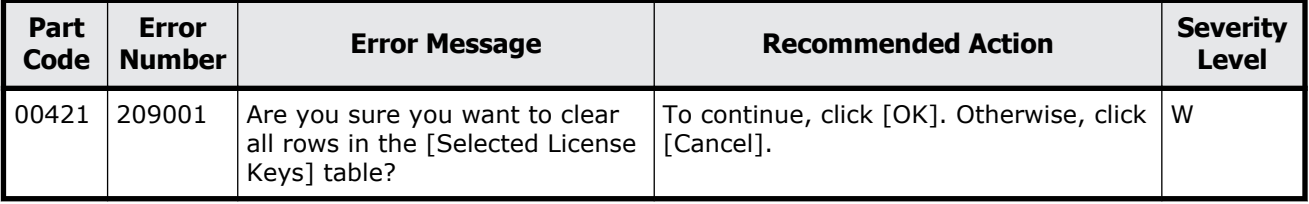

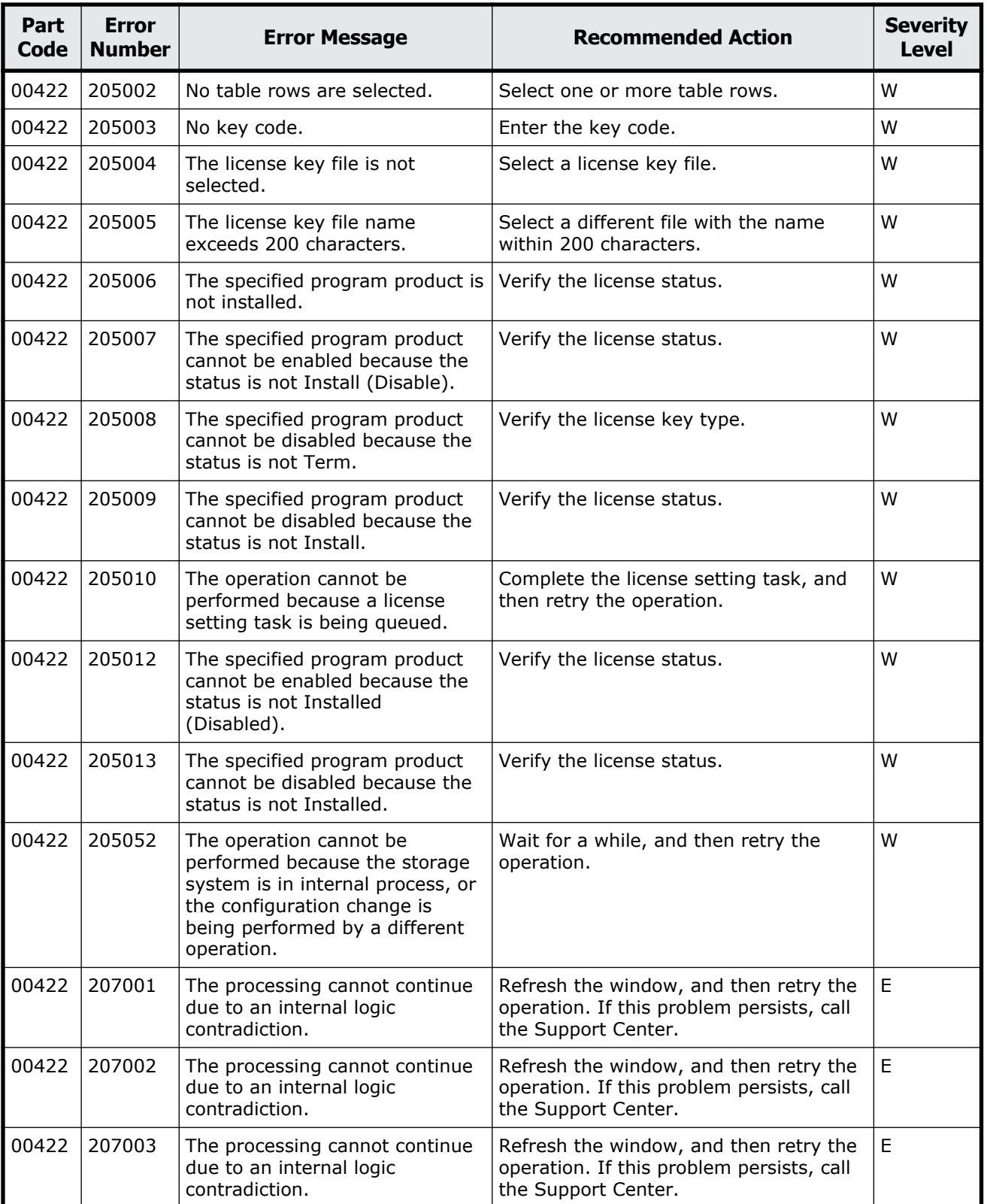

#### **Table 2-22 Error codes (part code 00422)**

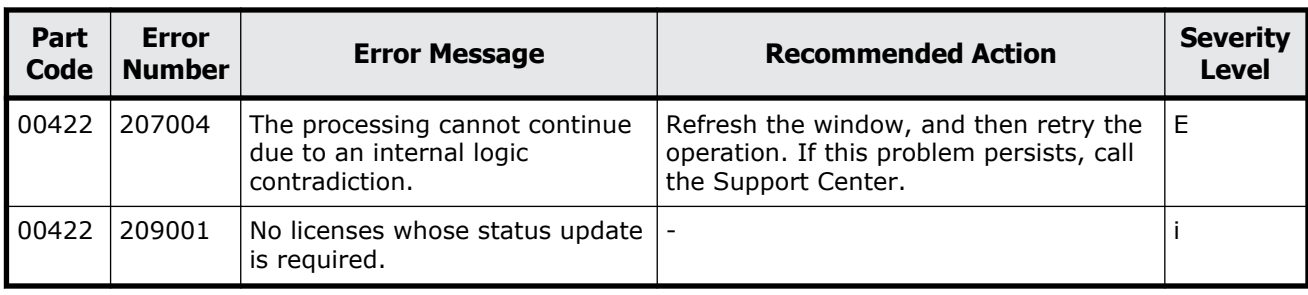

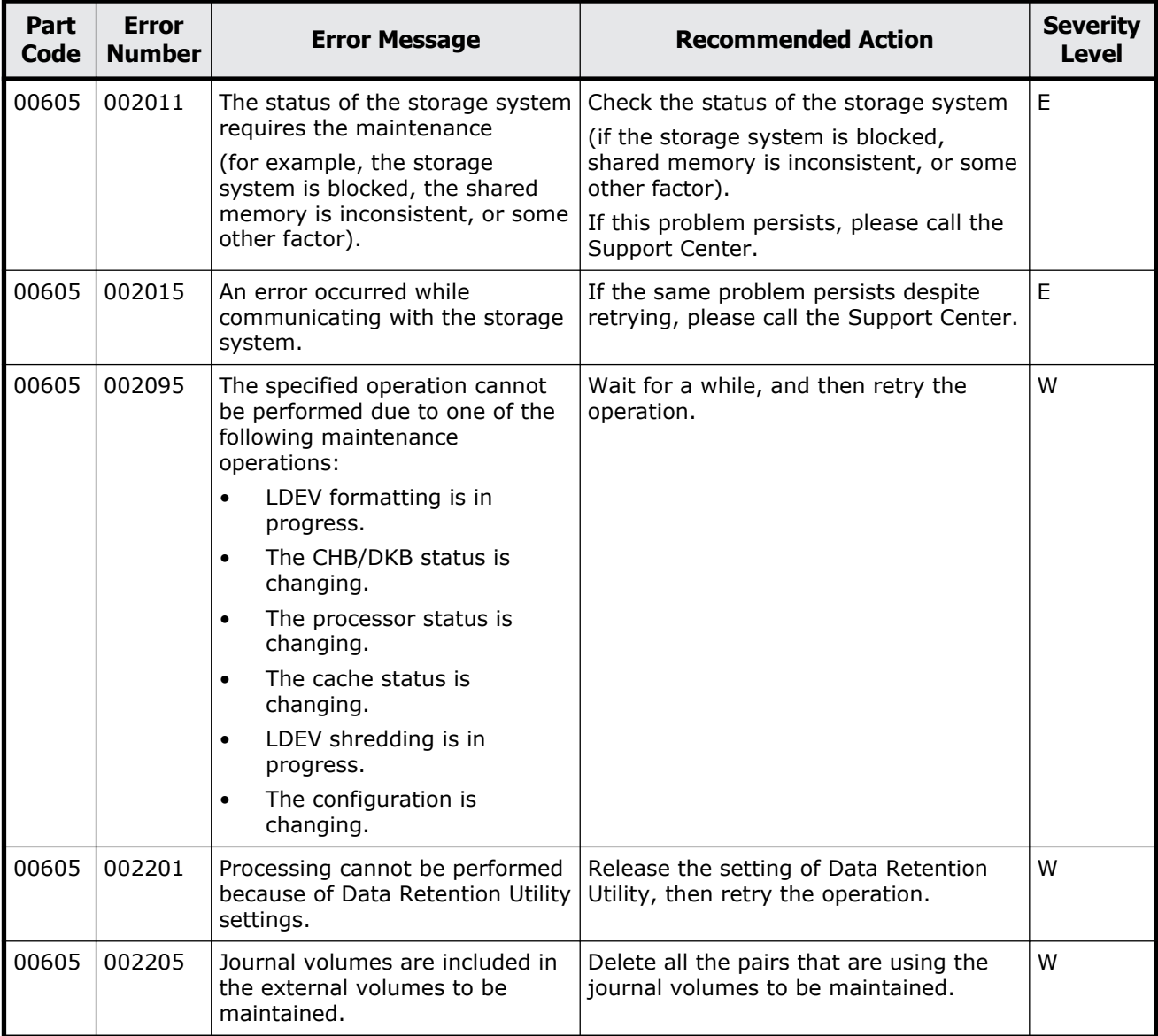

#### **Table 2-23 Error codes (part code 00605)**

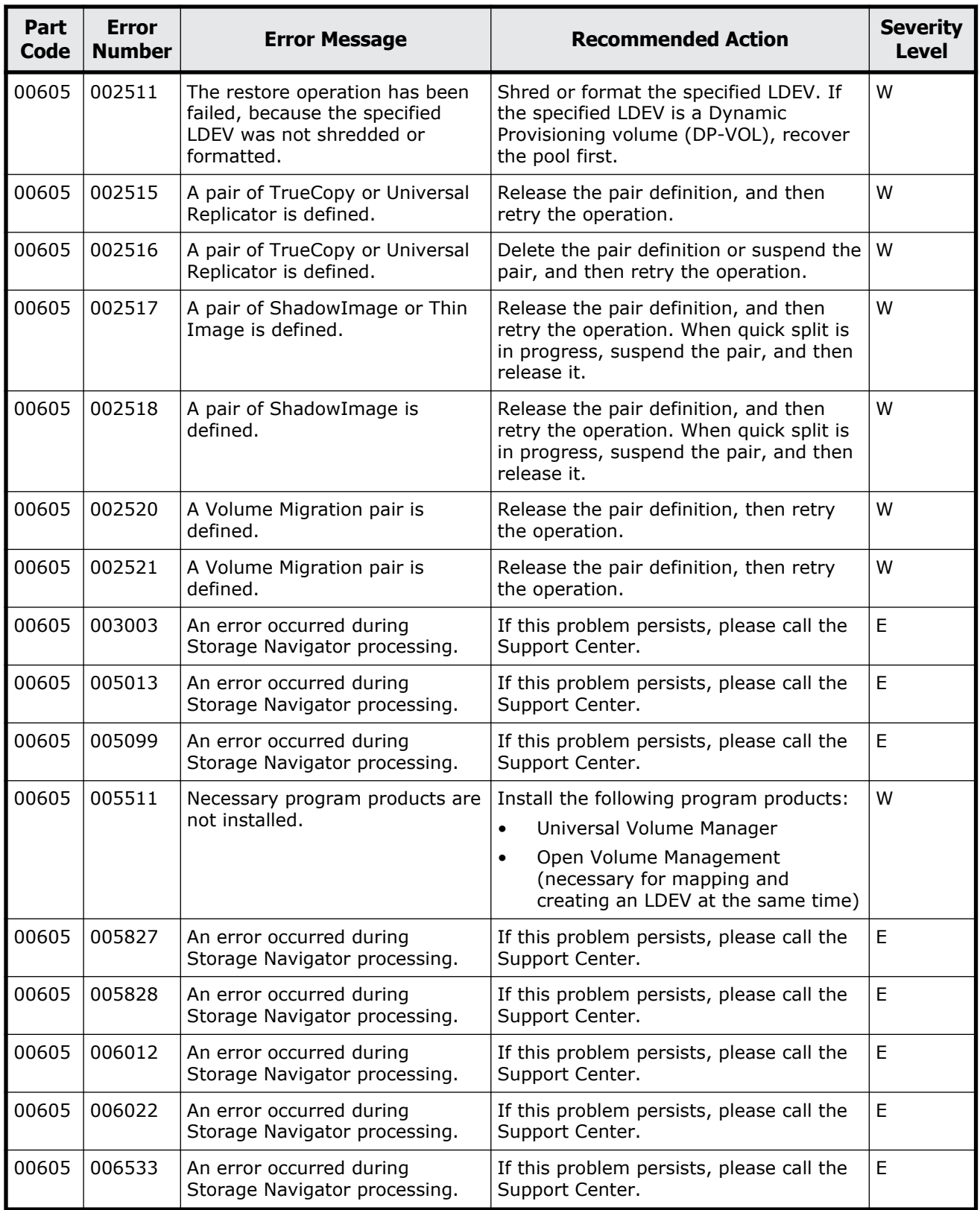

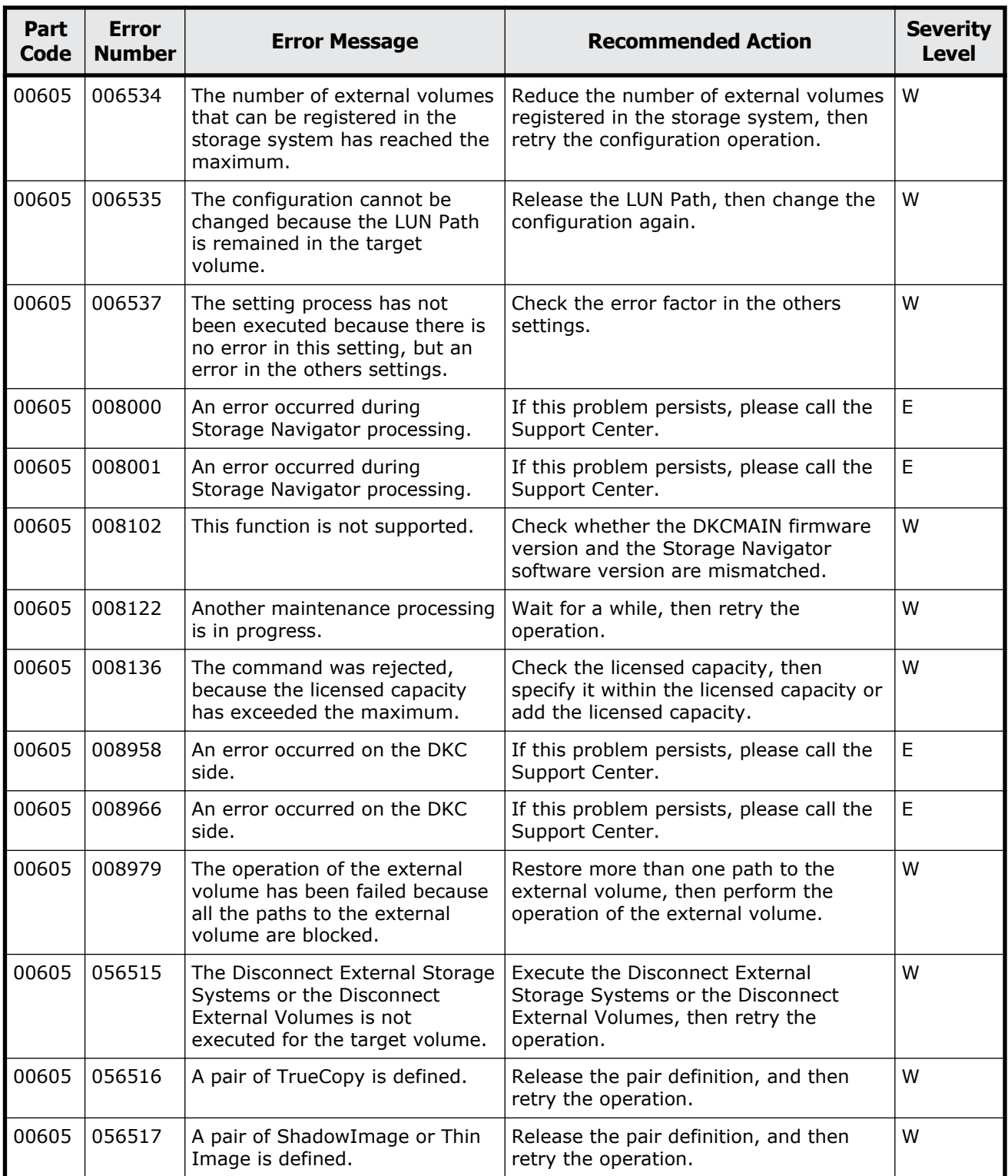

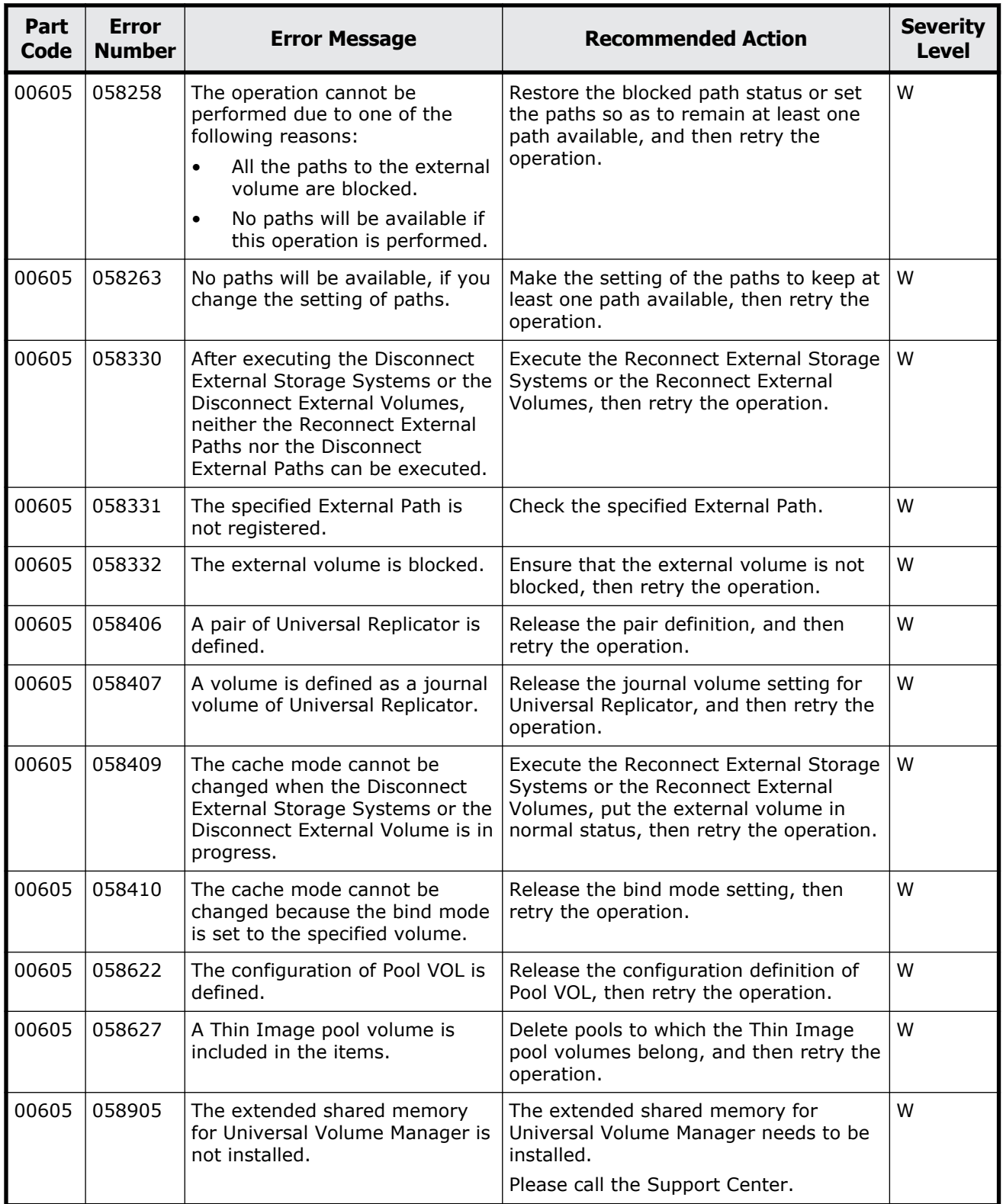

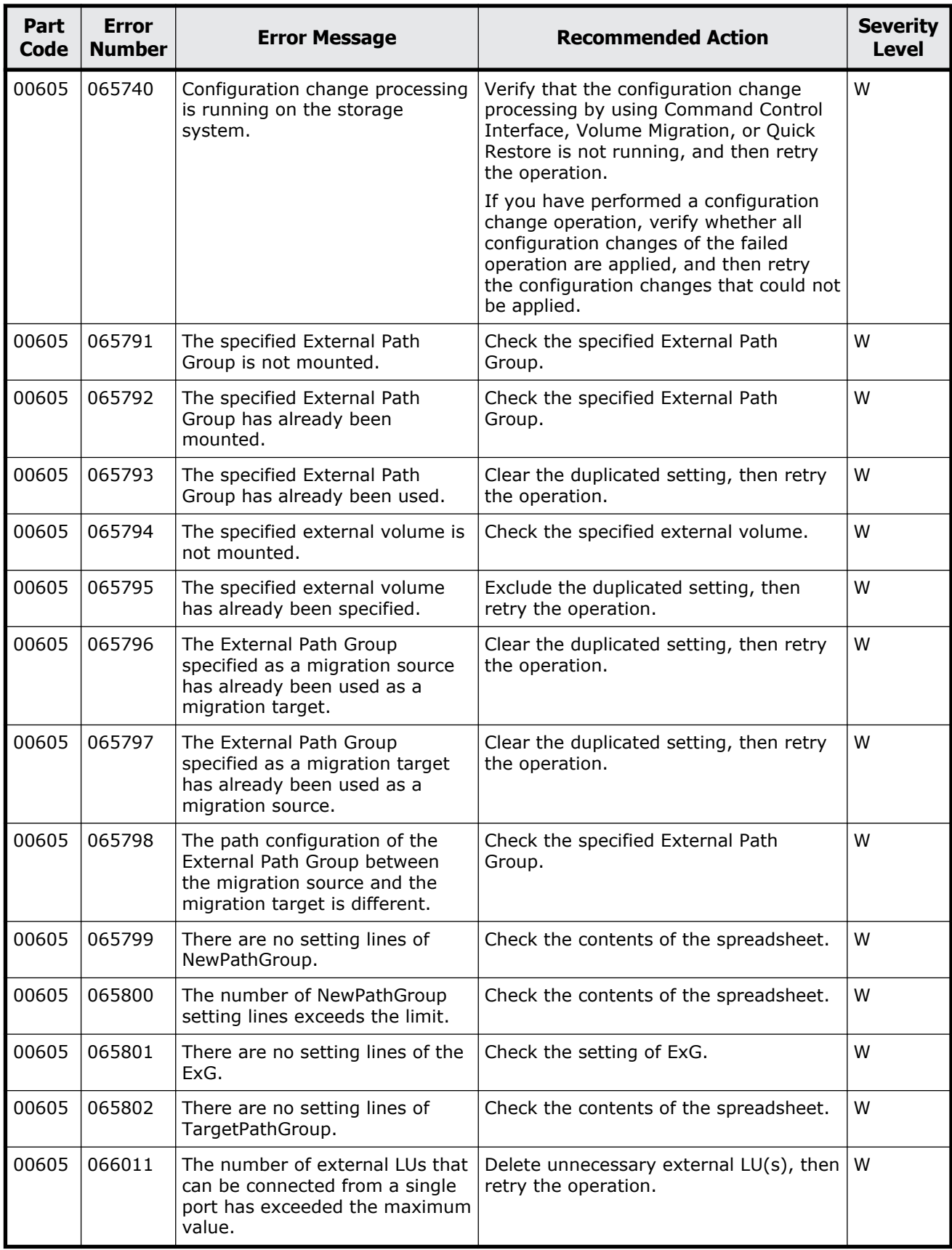

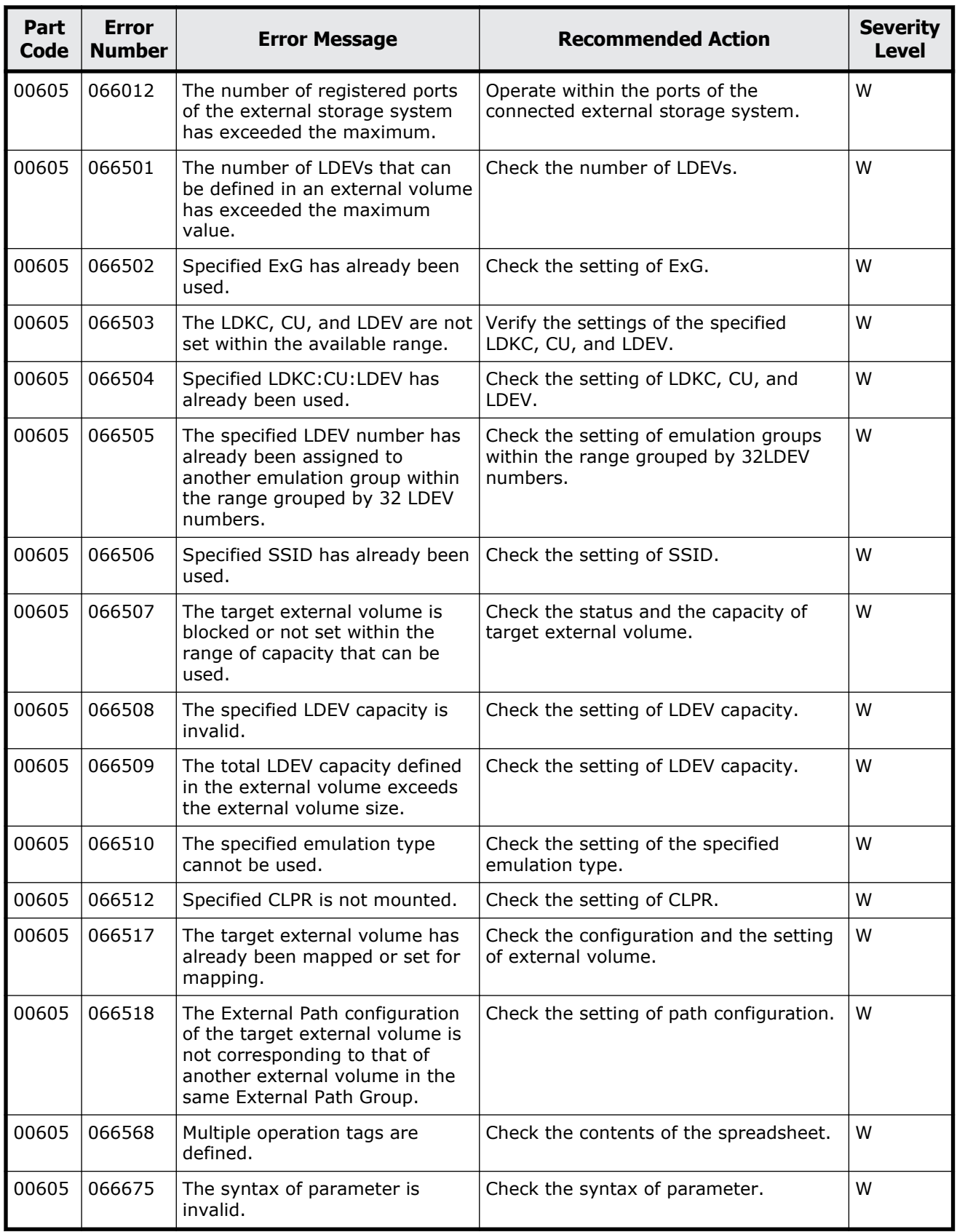

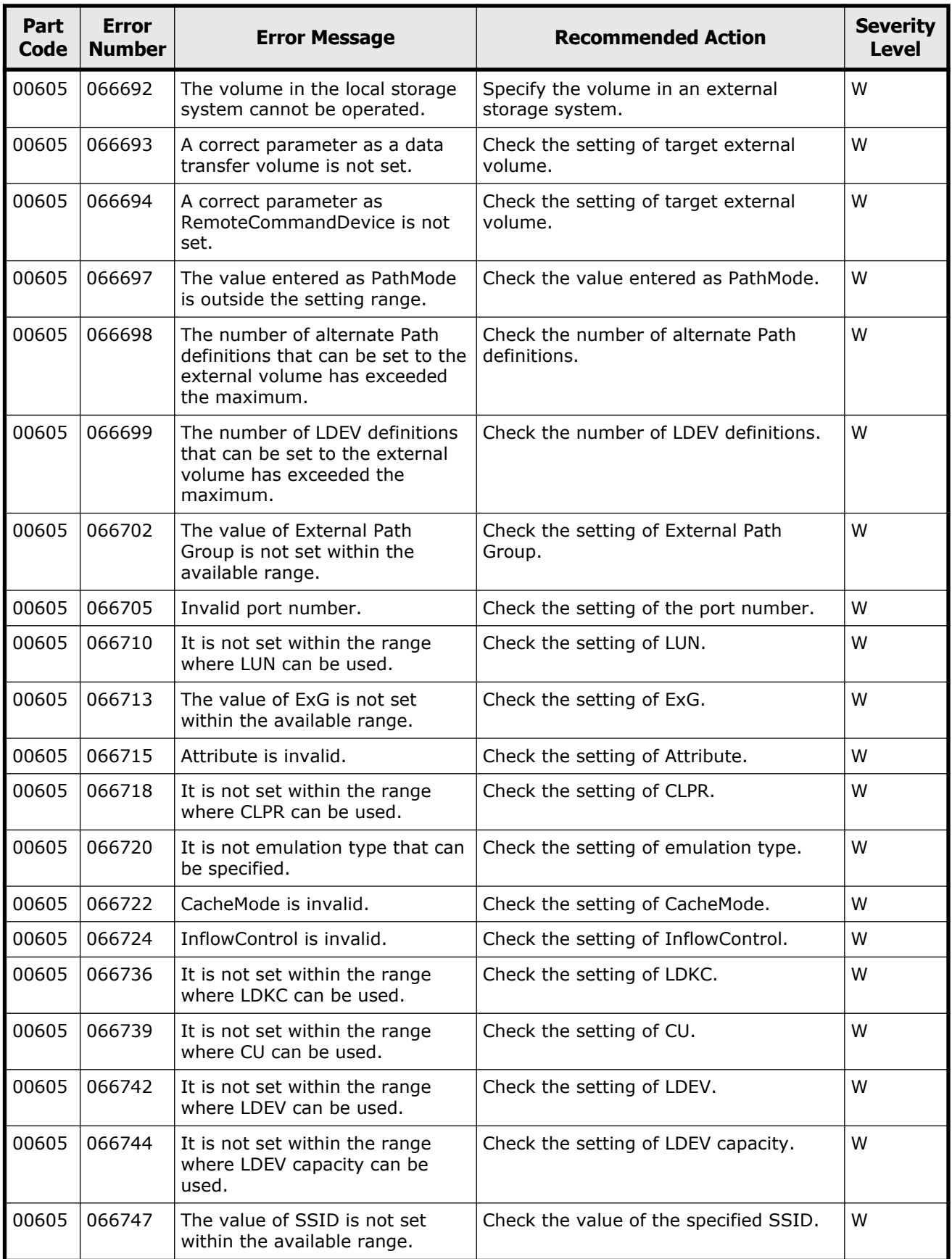

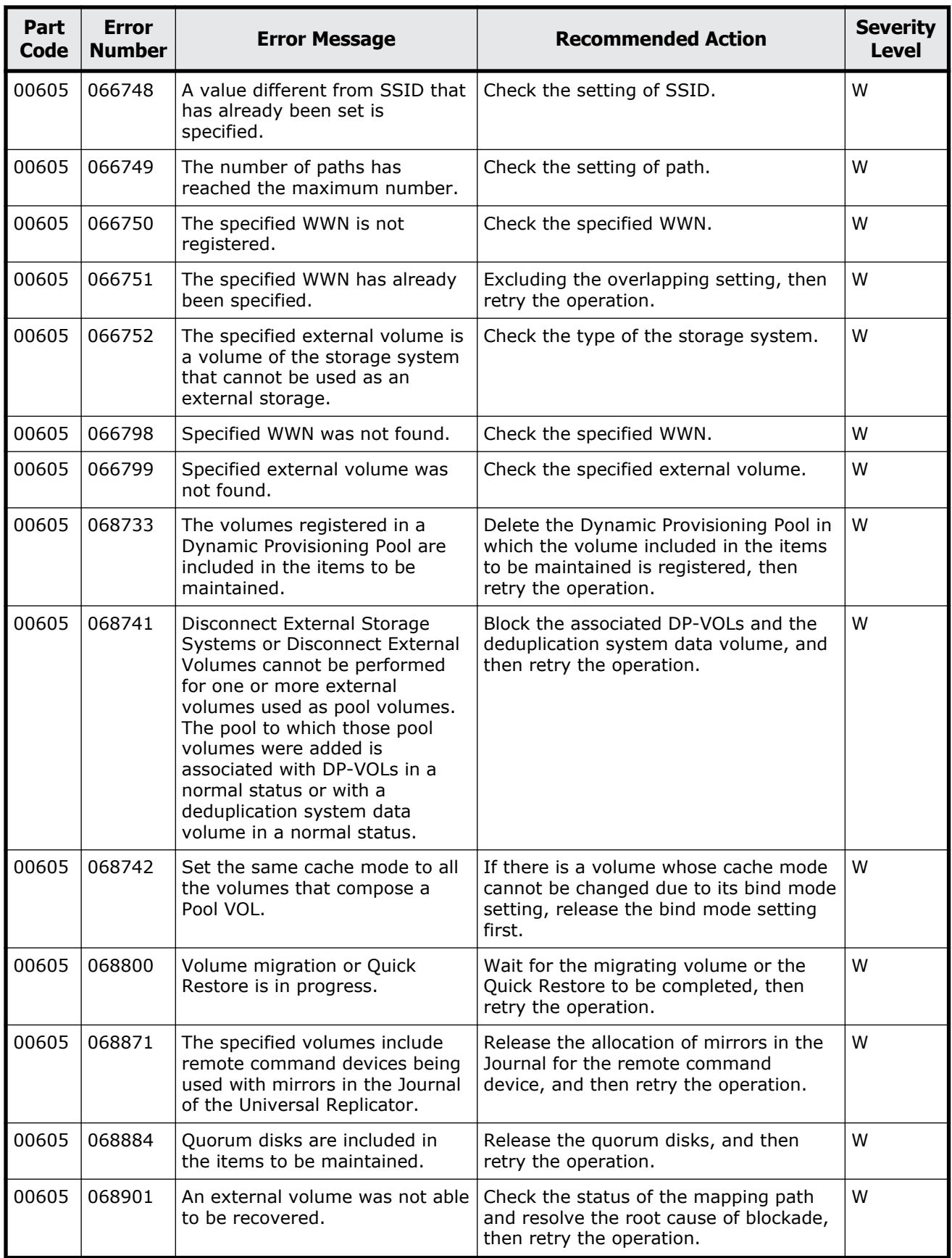

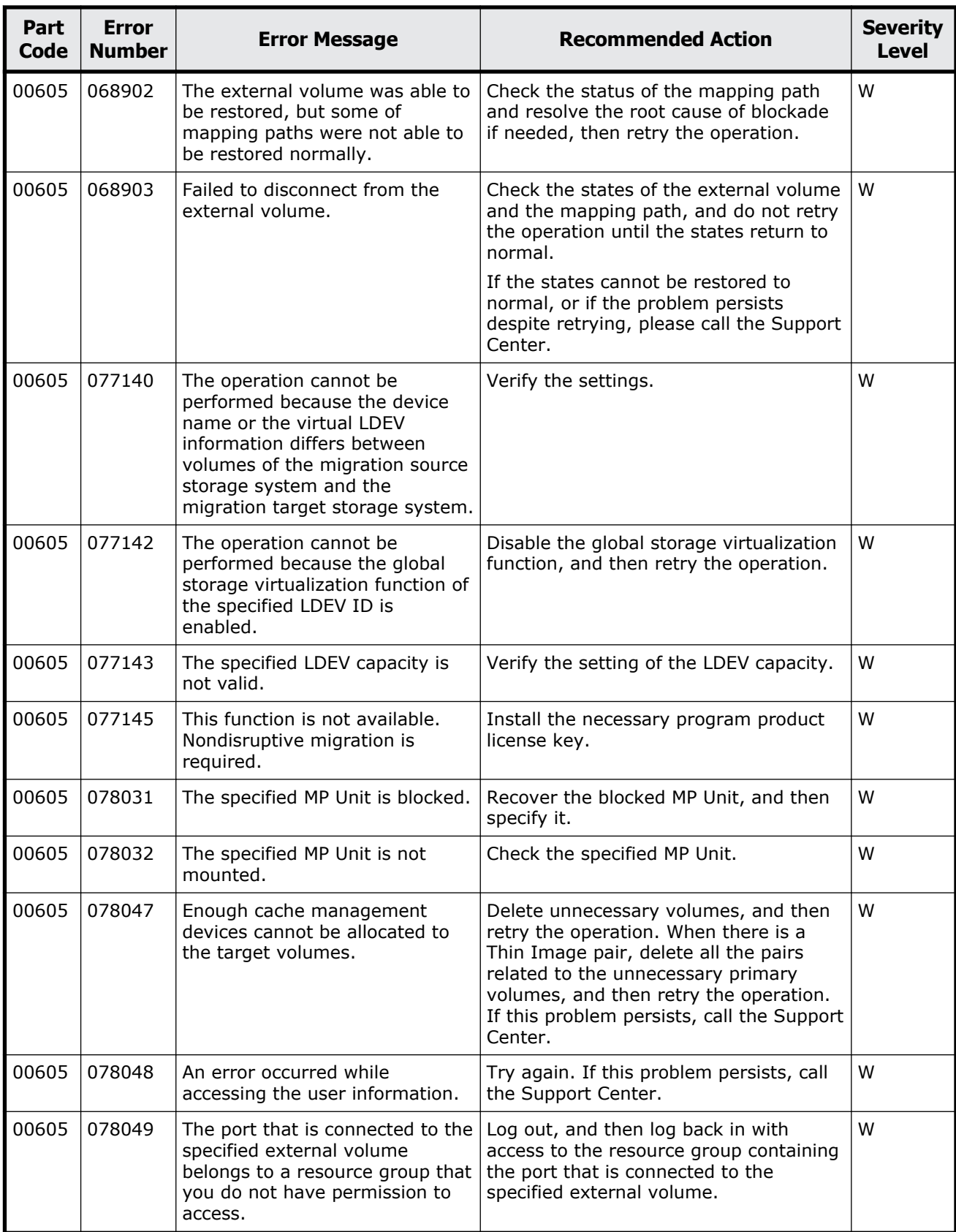

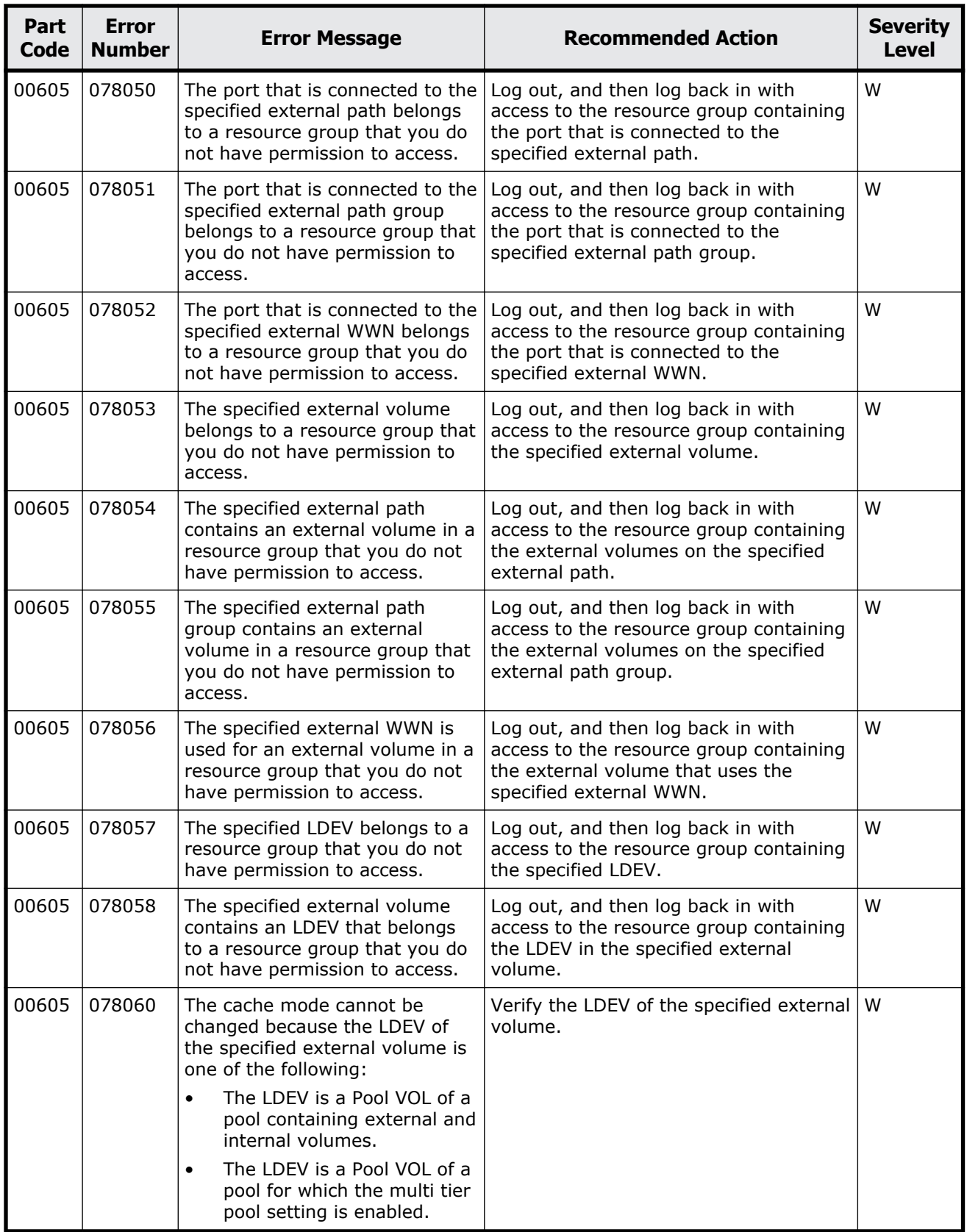

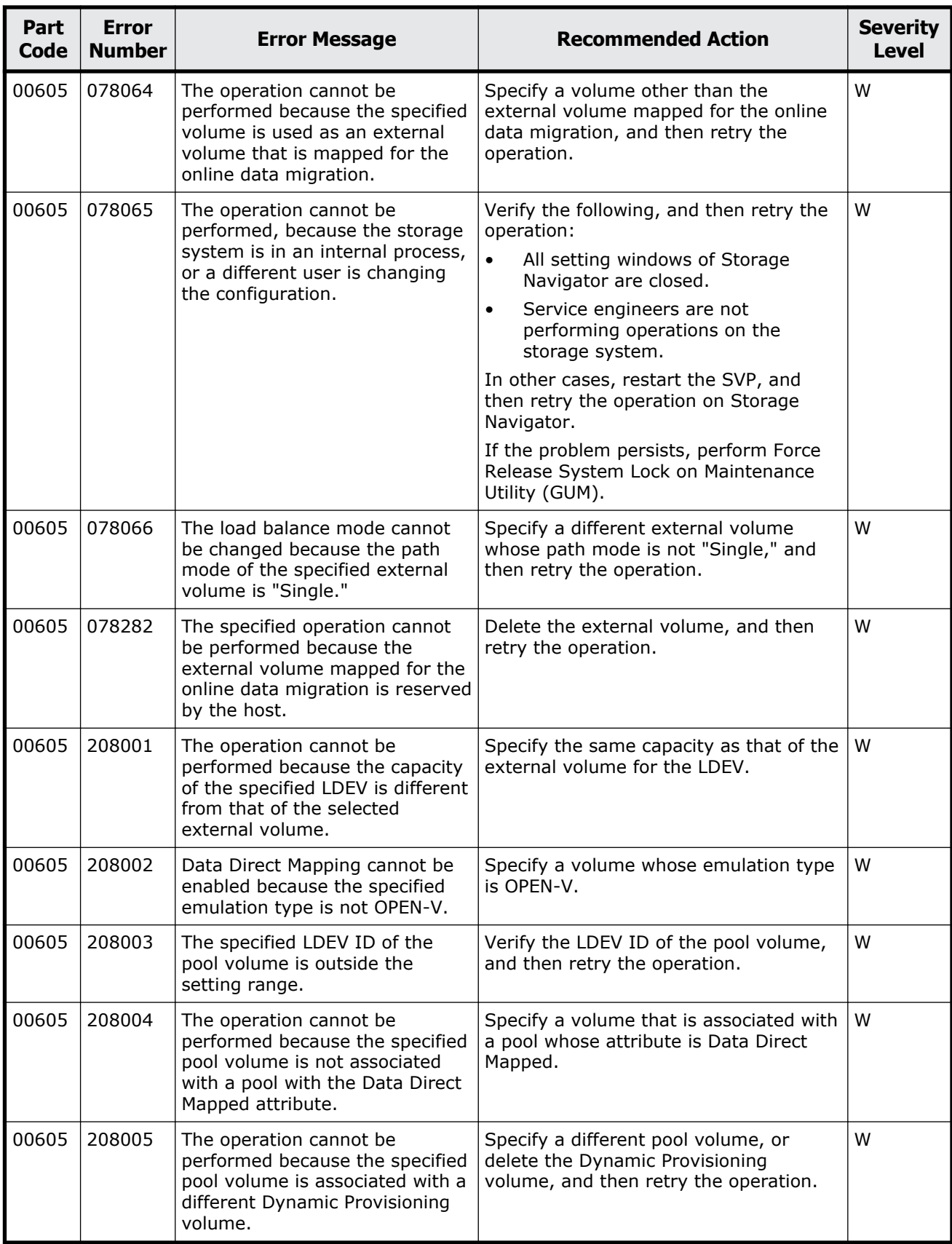

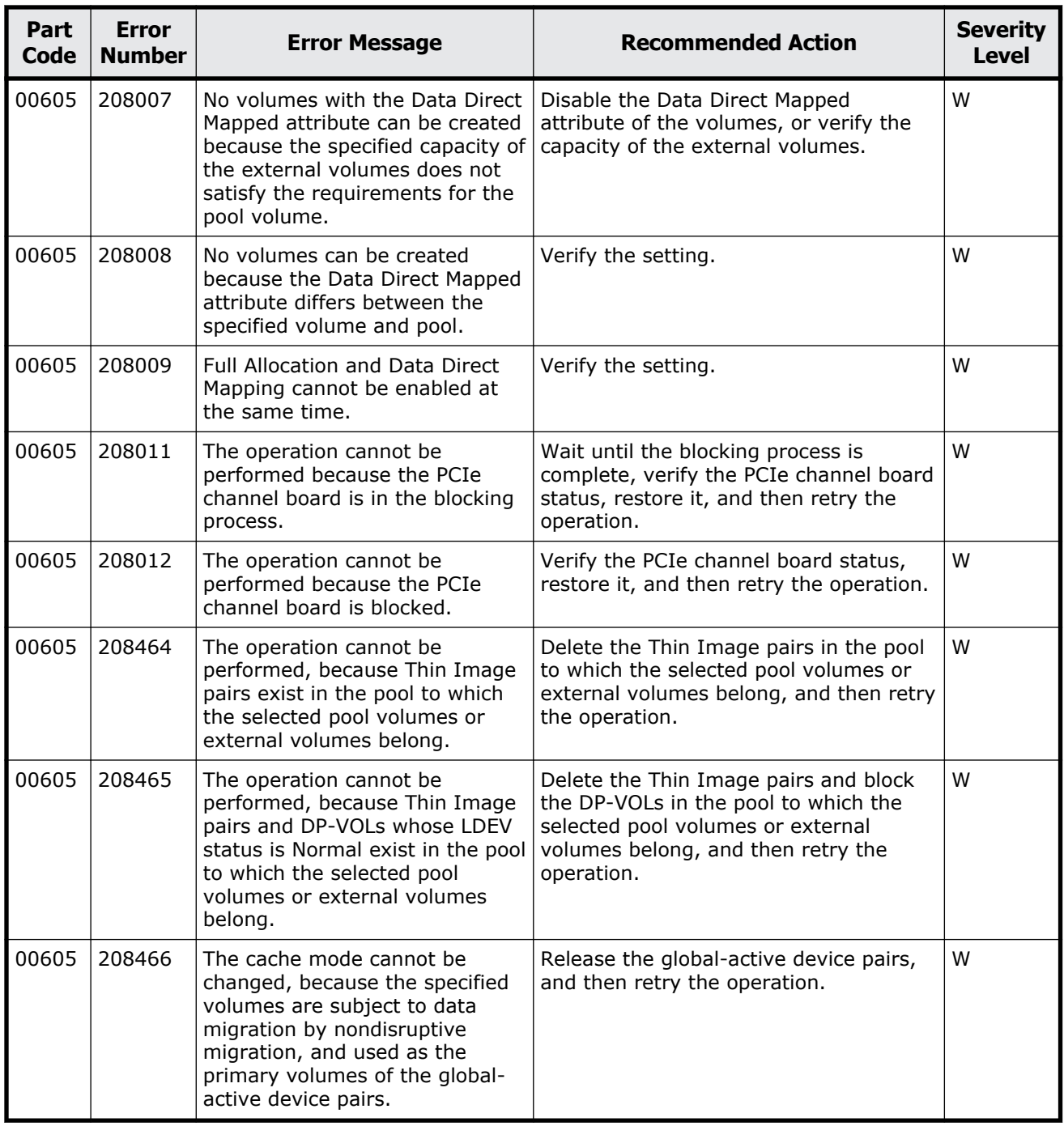

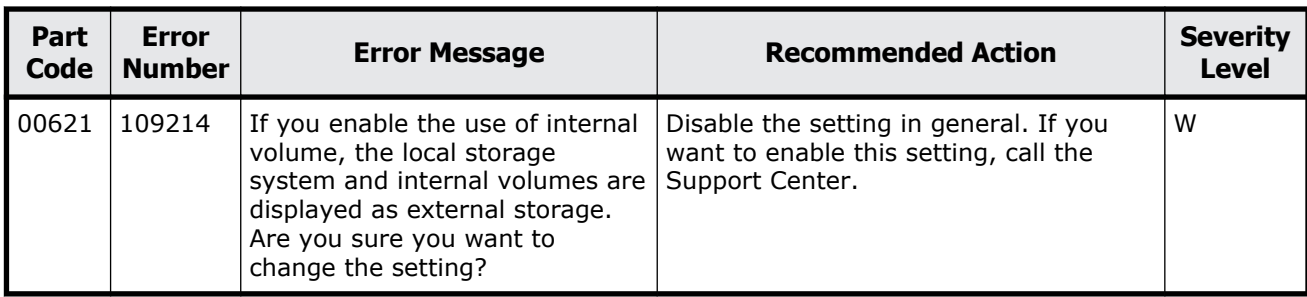

#### **Table 2-24 Error codes (part code 00621)**

### **Part code 00622**

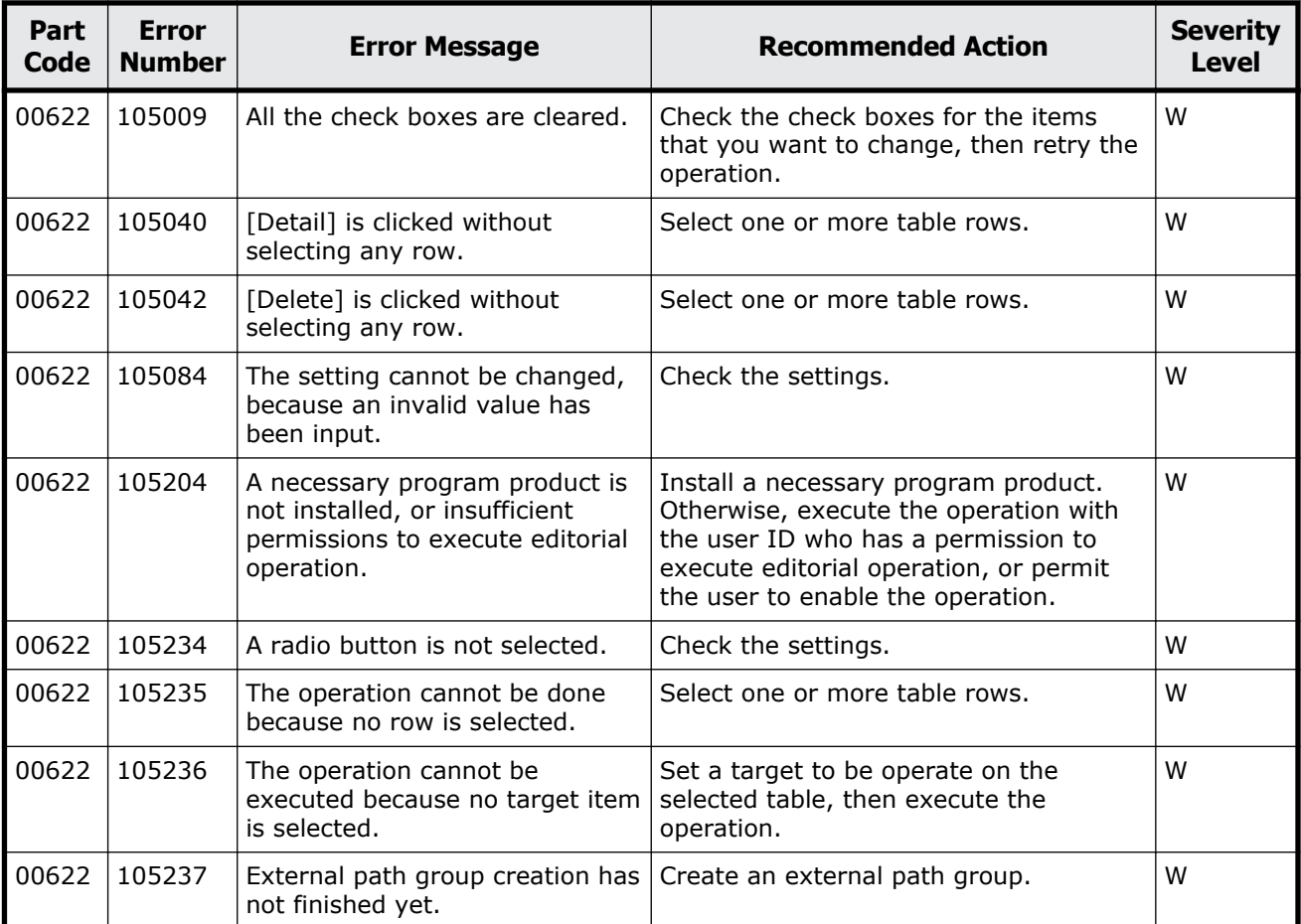

#### **Table 2-25 Error codes (part code 00622)**

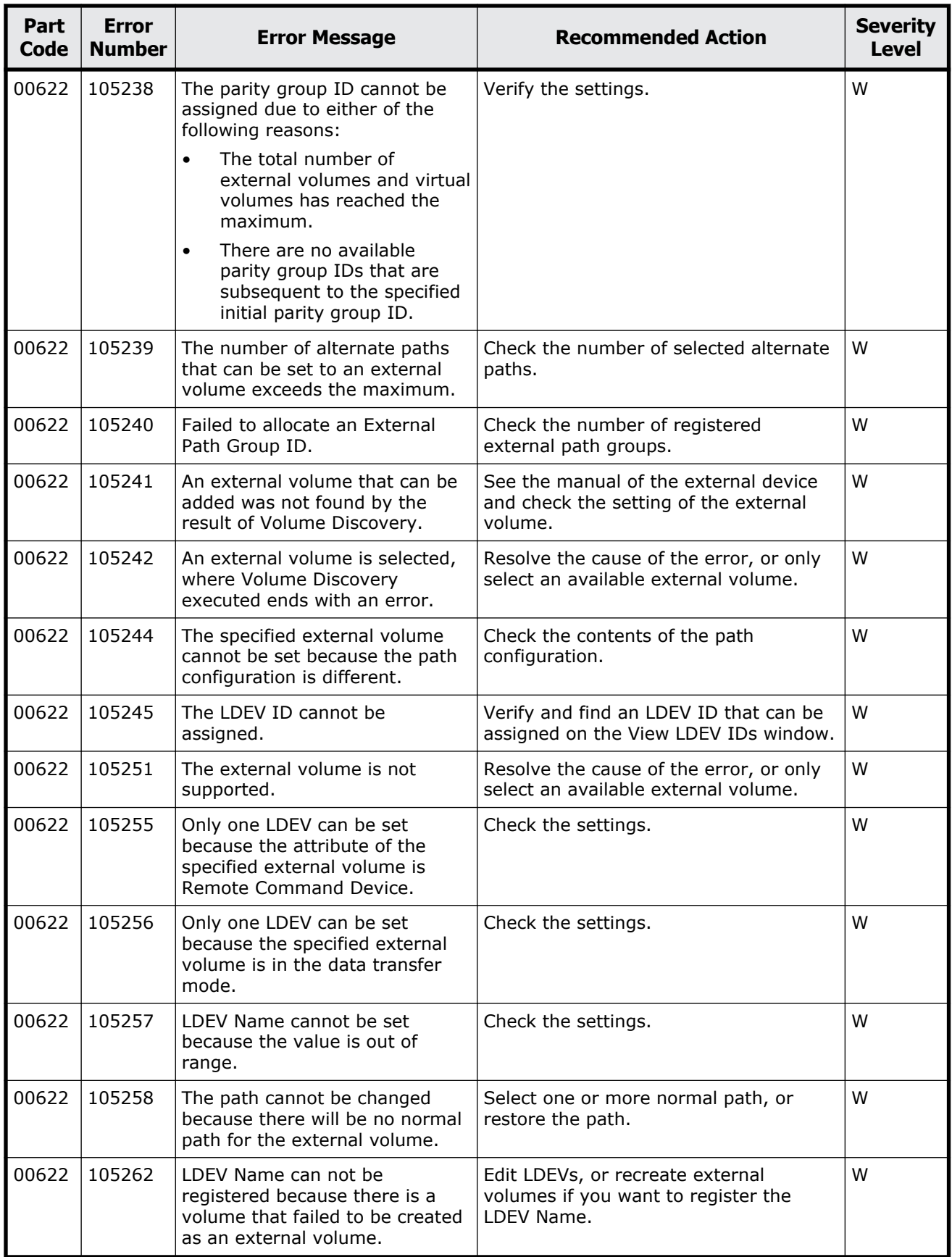

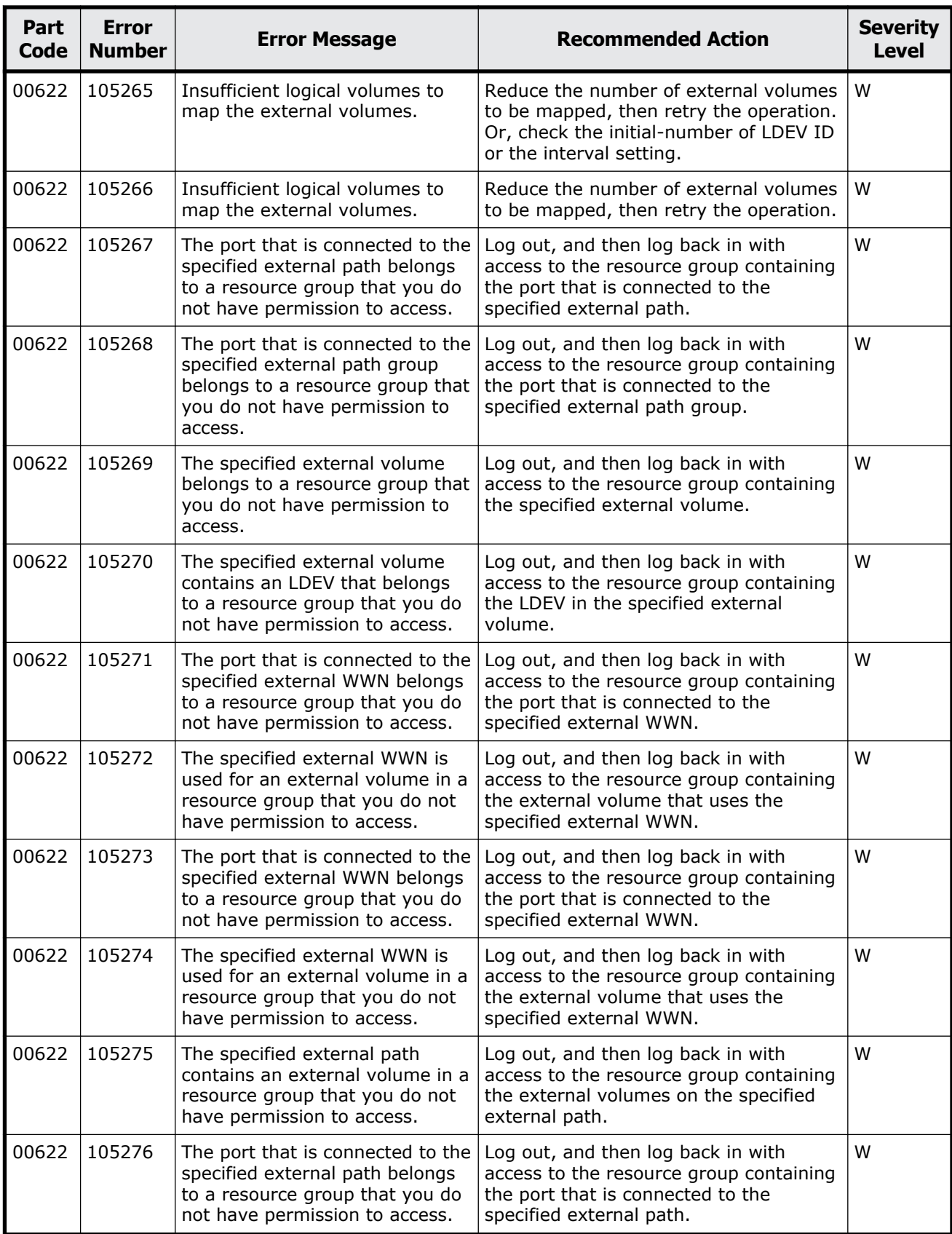

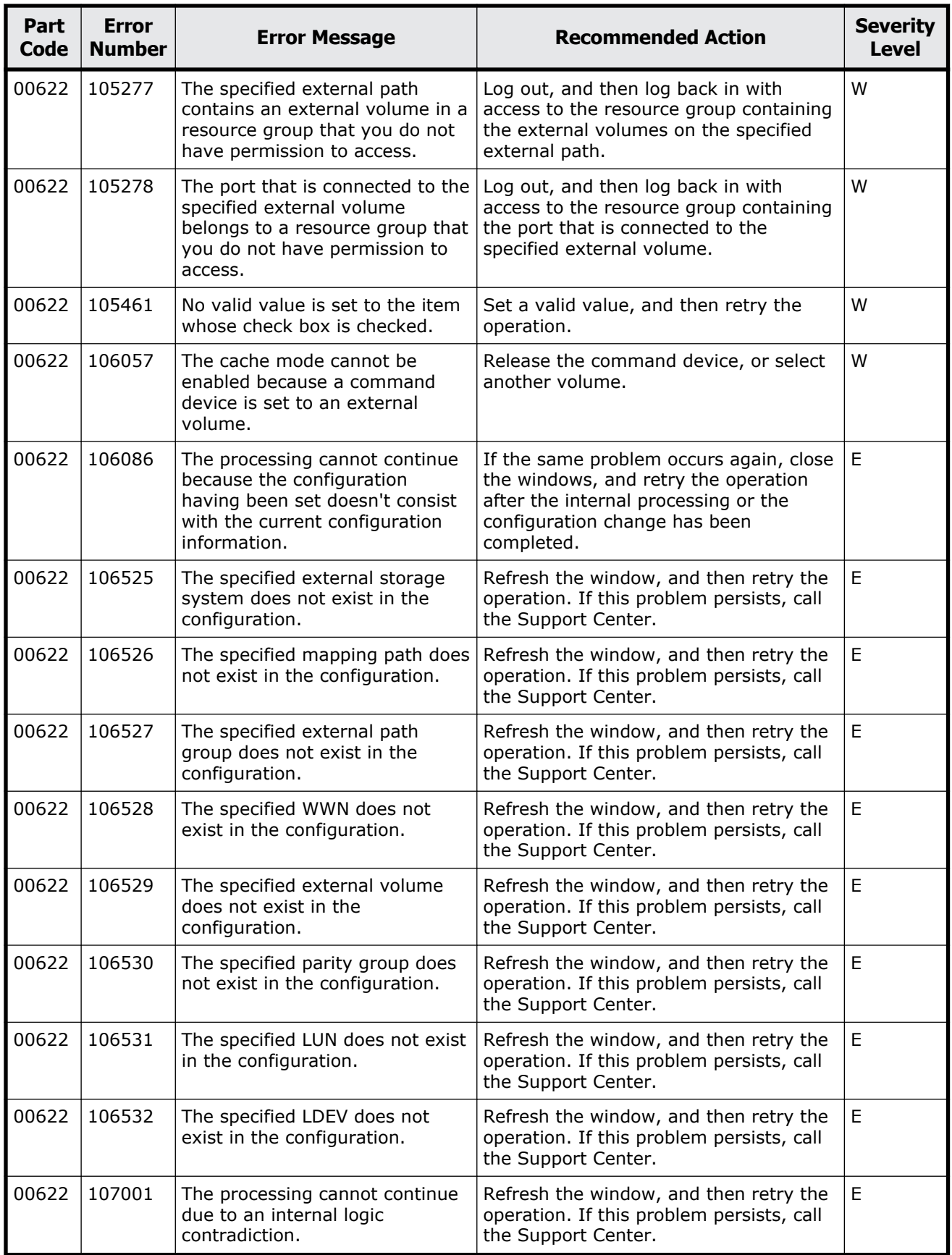
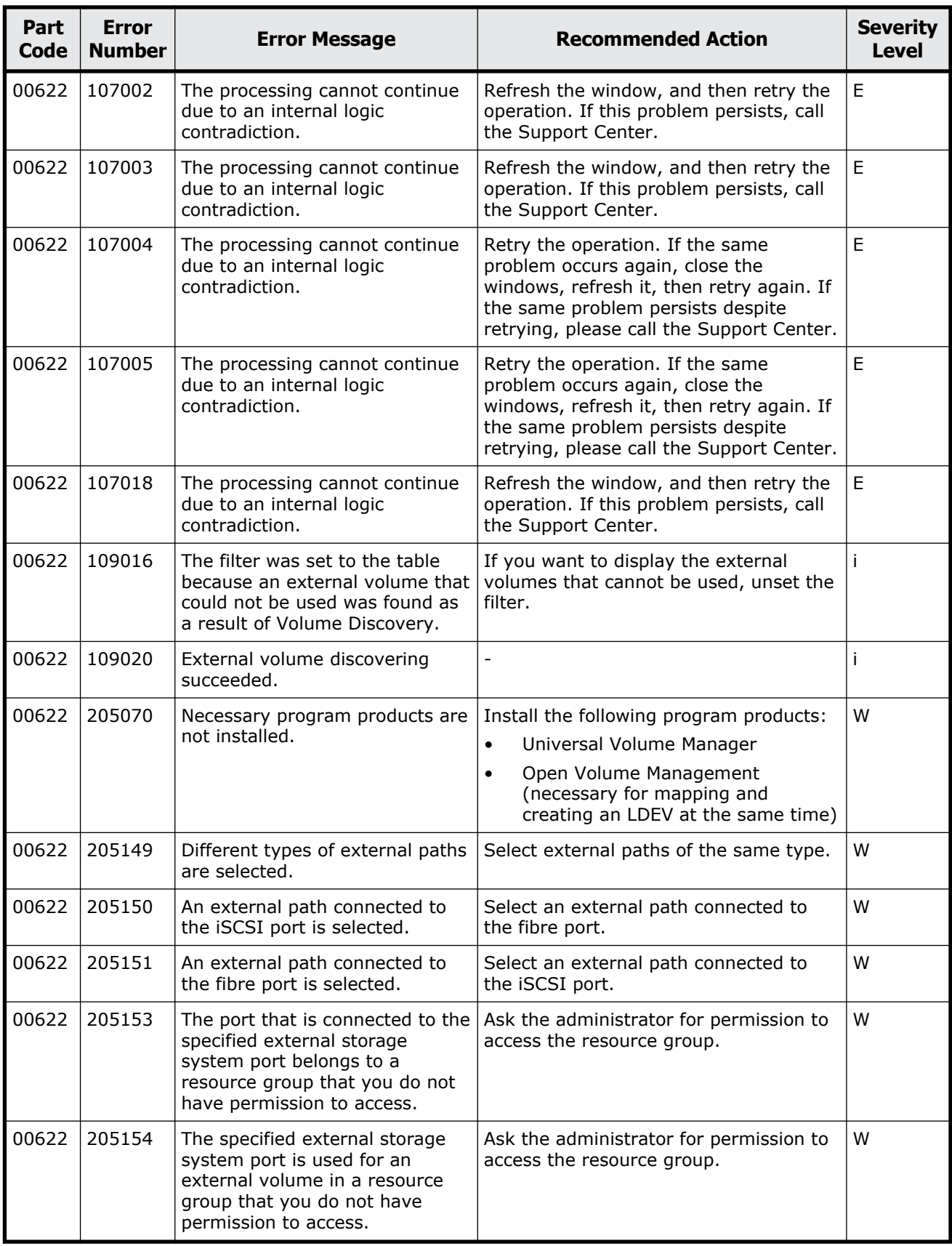

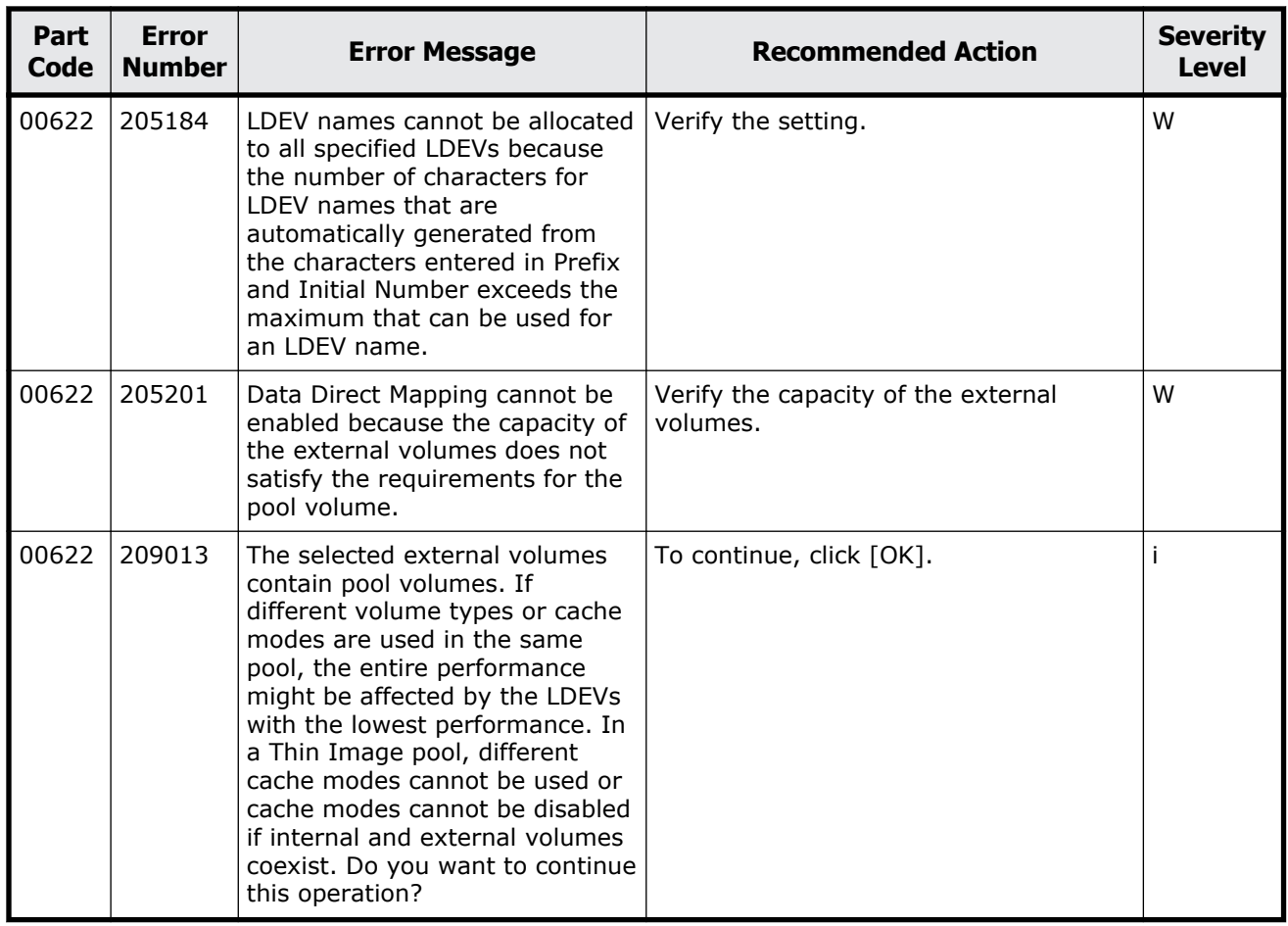

## **Table 2-26 Error codes (part code 00721)**

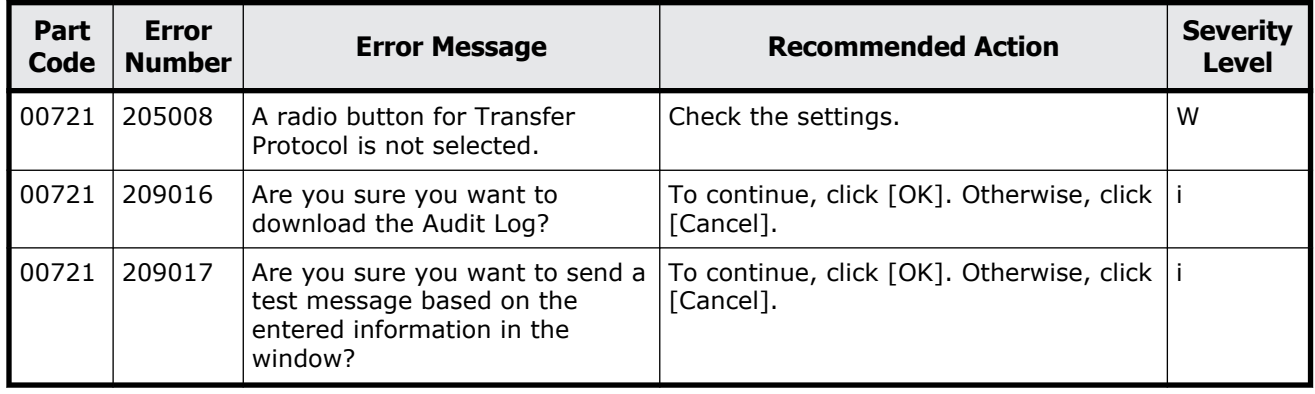

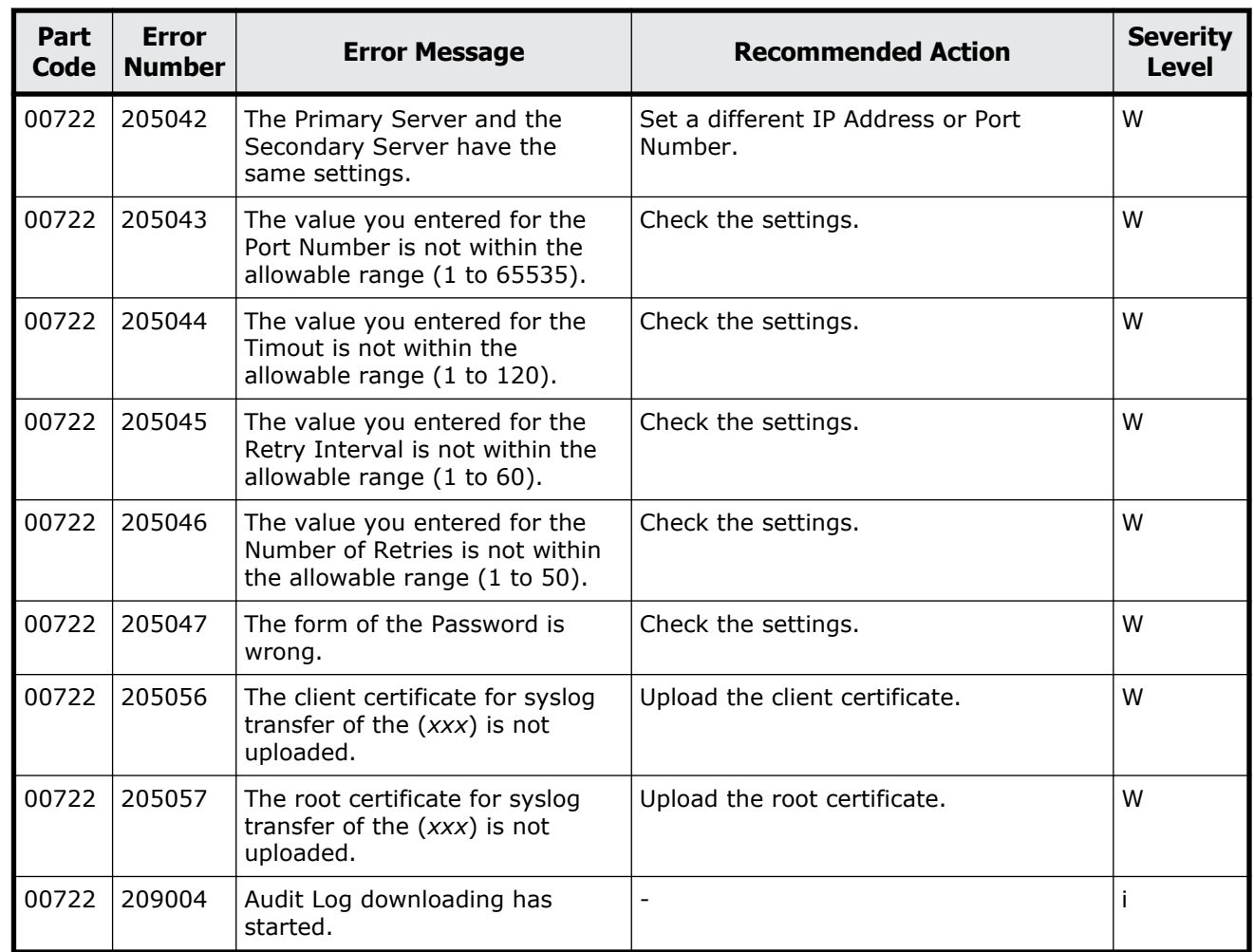

## **Table 2-27 Error codes (part code 00722)**

# **Part code 00726**

## **Table 2-28 Error codes (part code 00726)**

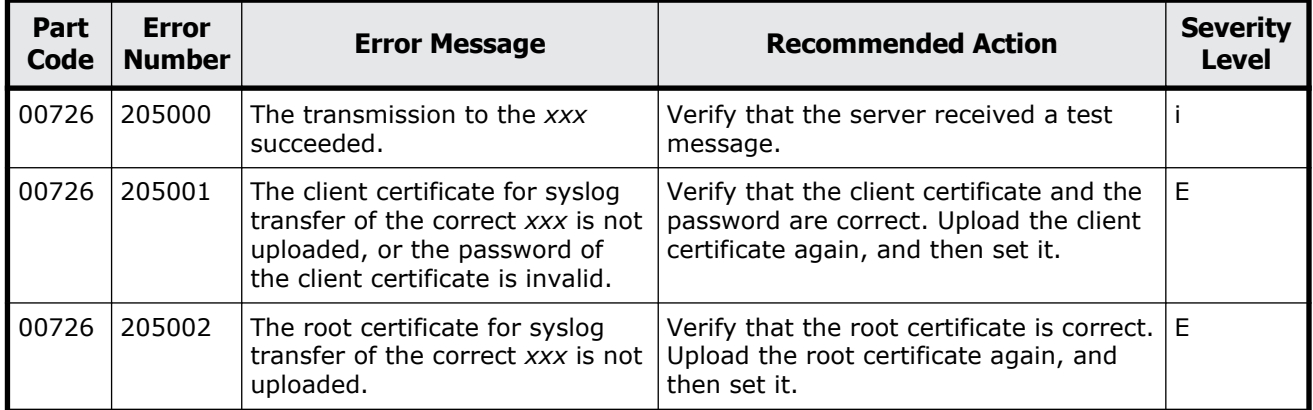

Message (part code group 00nnn) 2-57

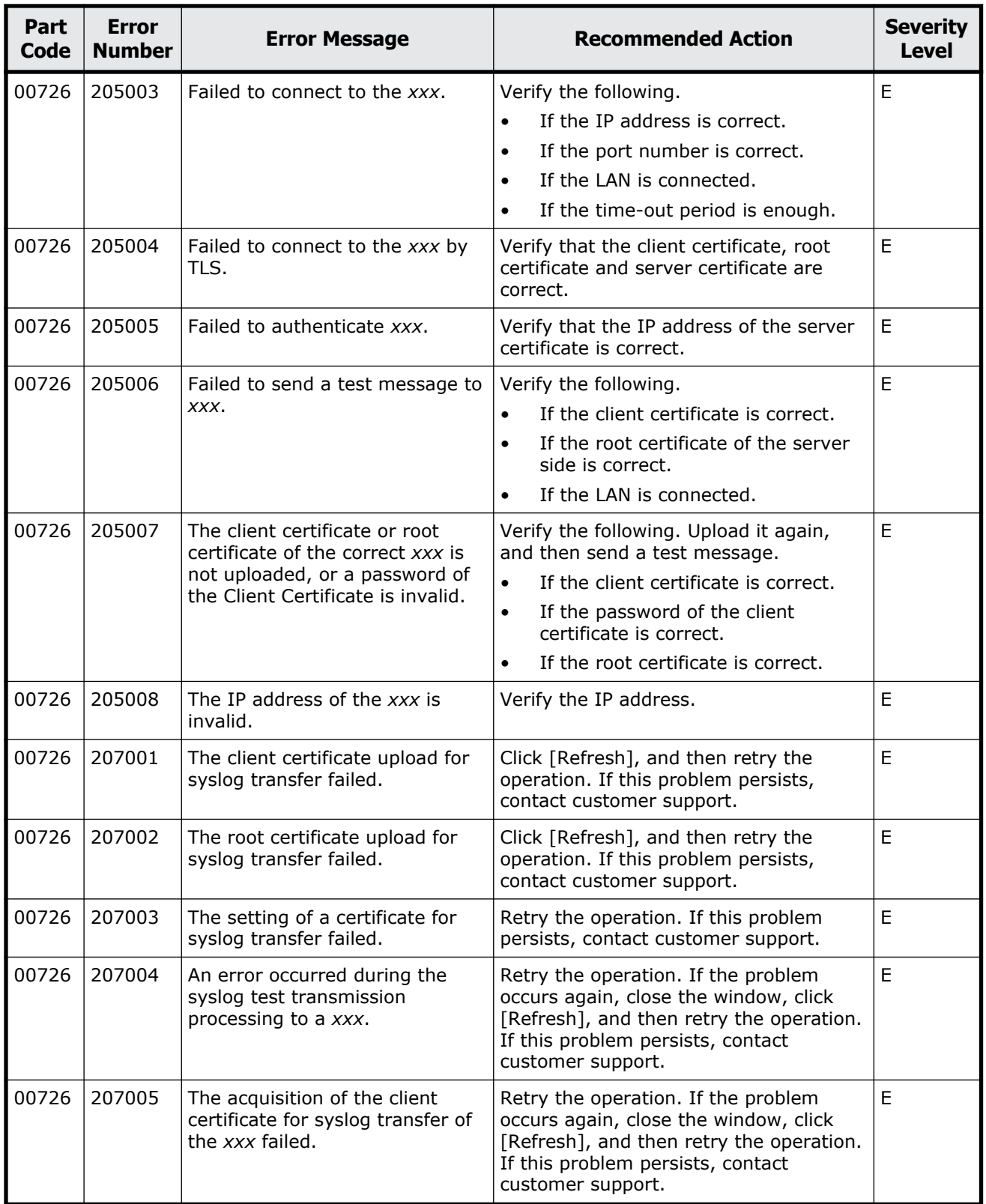

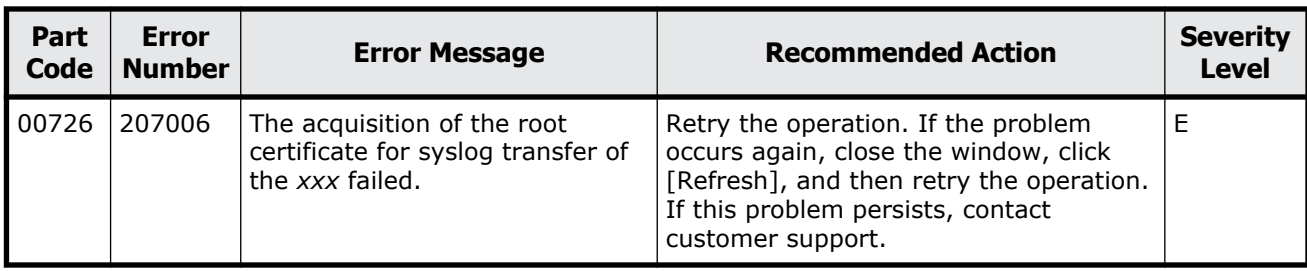

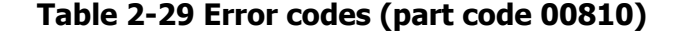

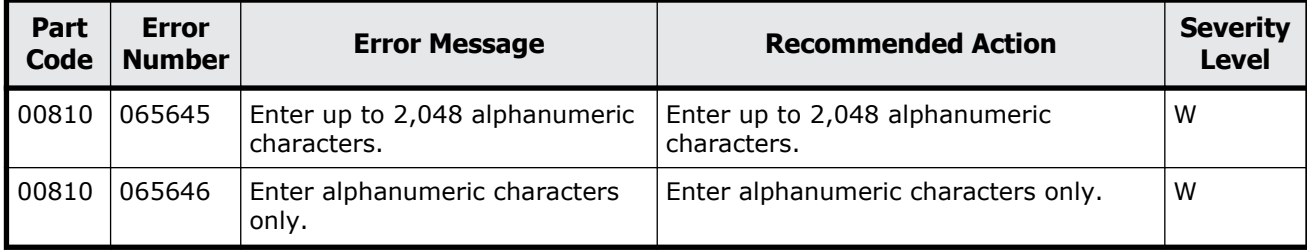

# 3

# **Message (part code group 01nnn)**

This chapter includes the error messages with the part code 01005 to 01310.

- □ [Part code 01005](#page-79-0)
- □ [Part code 01021](#page-96-0)
- □ [Part code 01022](#page-96-0)
- □ <u>[Part code 01205](#page-107-0)</u>
- □ [Part code 01221](#page-115-0)
- □ <u>[Part code 01222](#page-116-0)</u>
- □ <u>[Part code 01310](#page-123-0)</u>

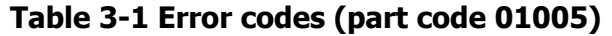

<span id="page-79-0"></span>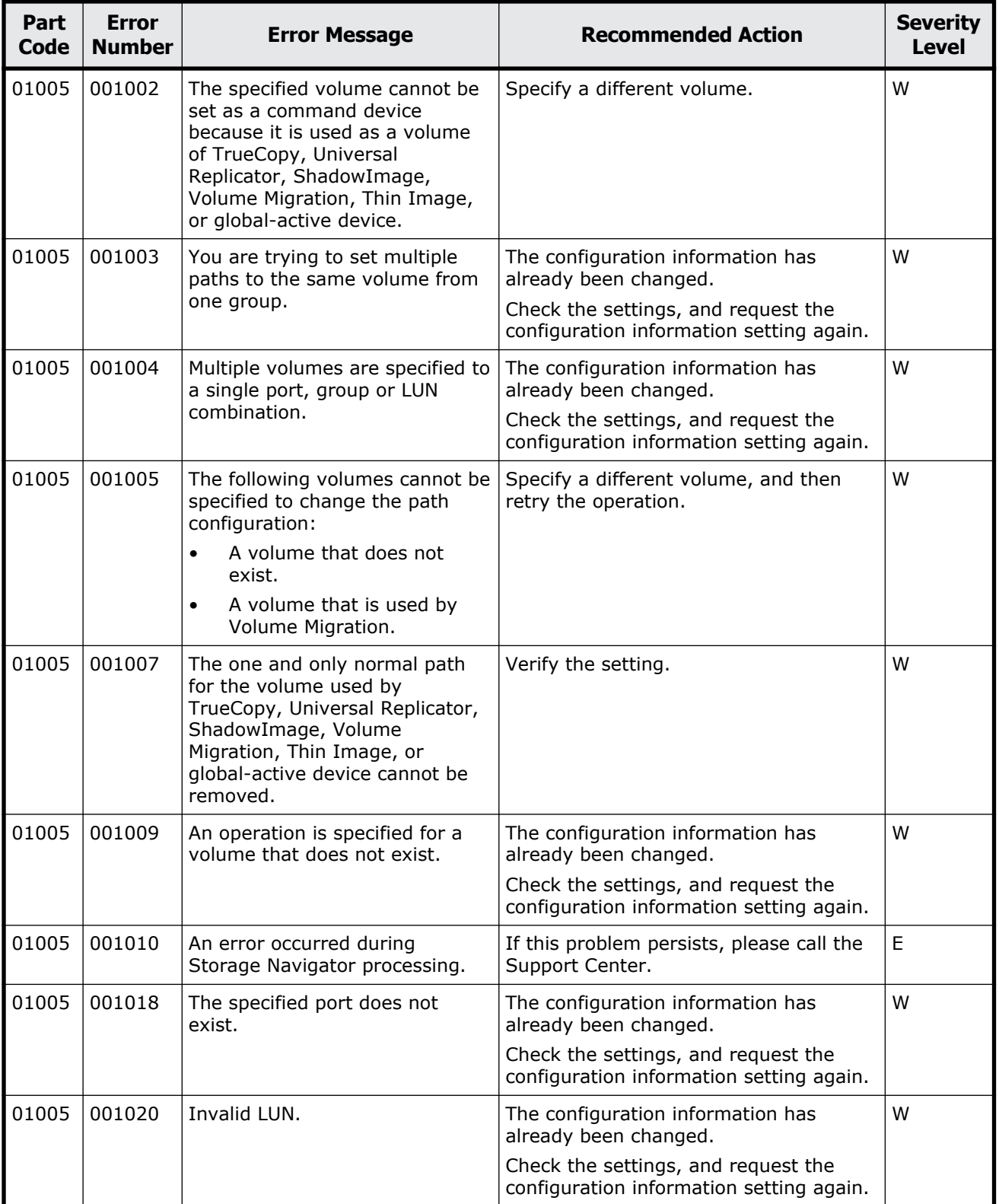

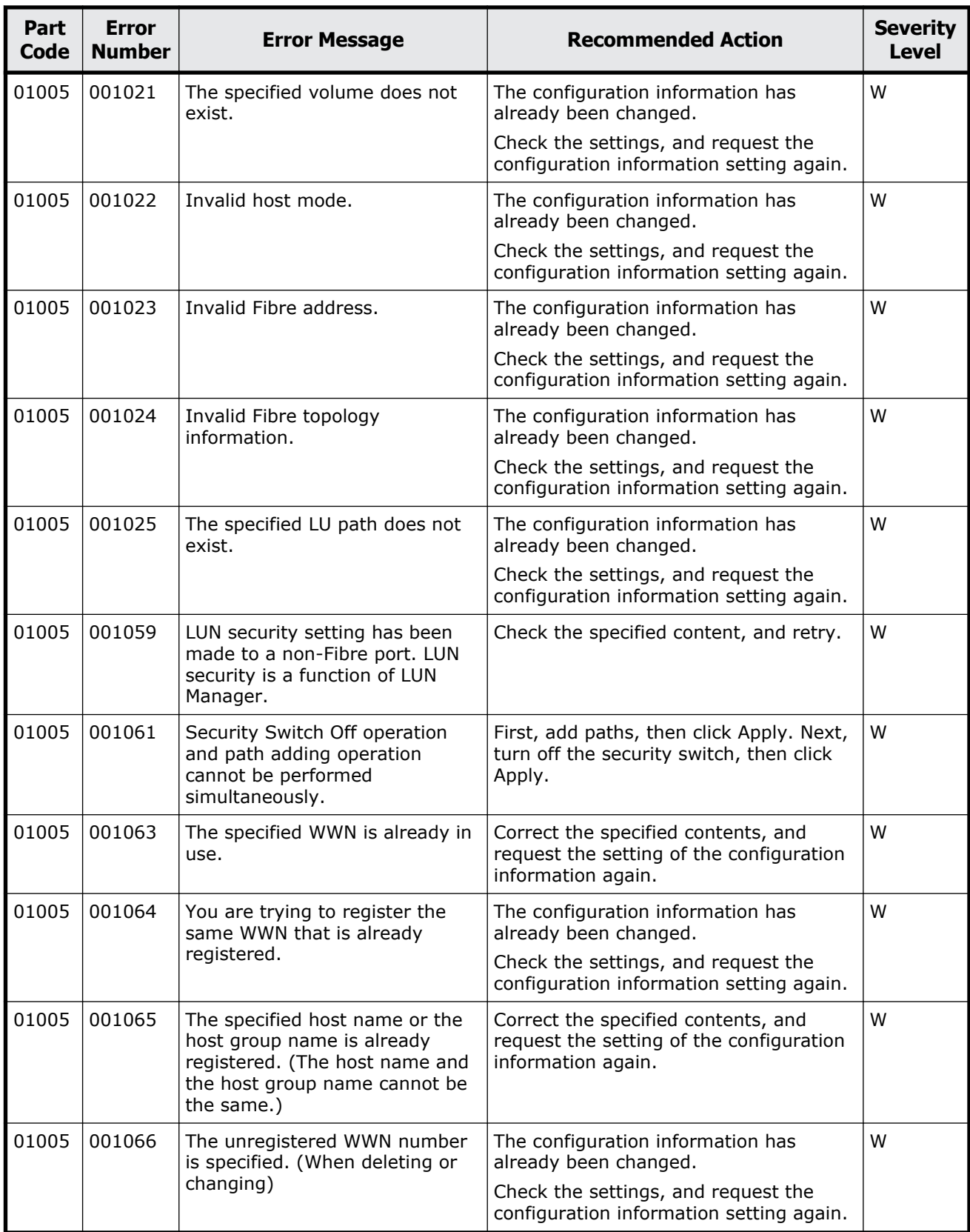

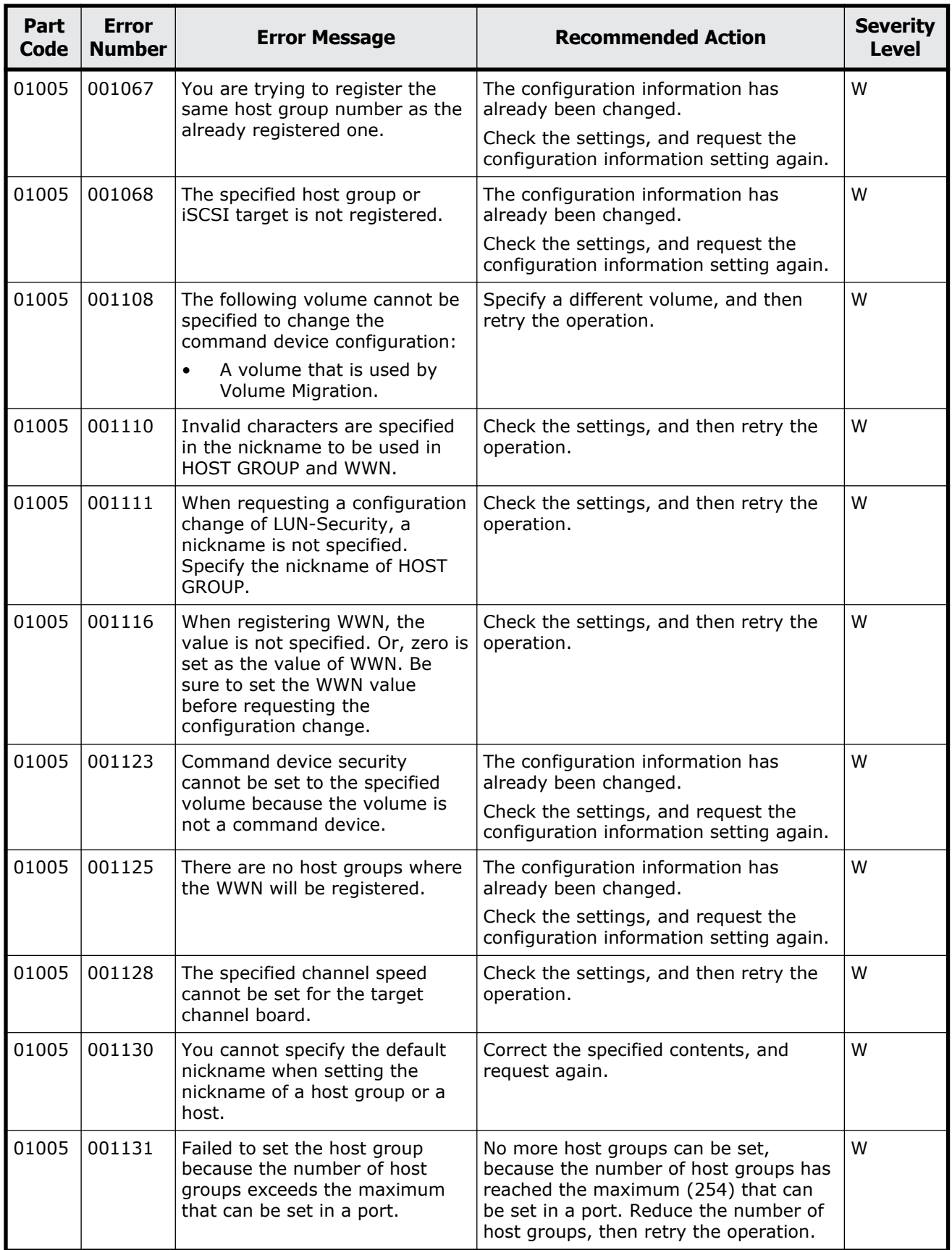

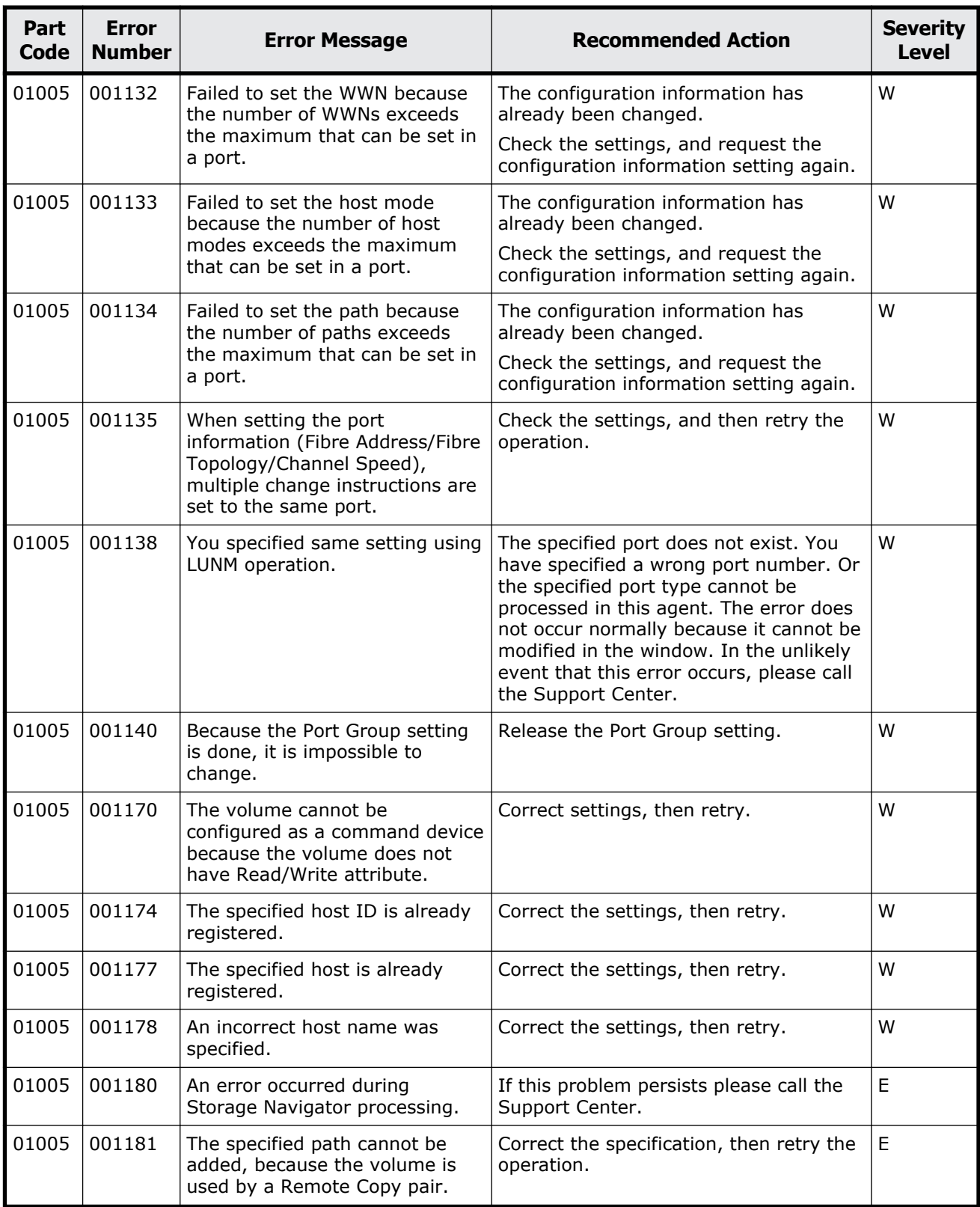

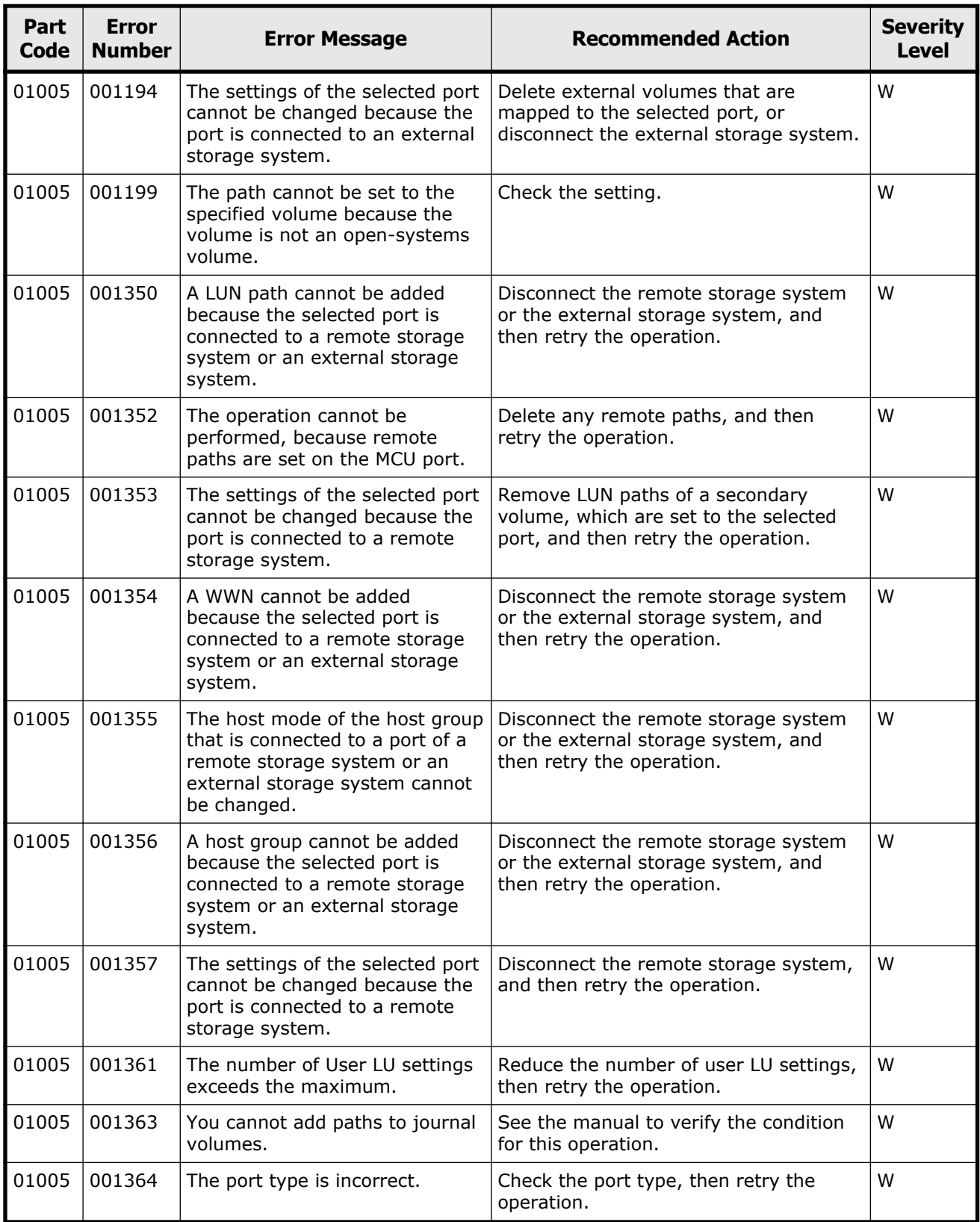

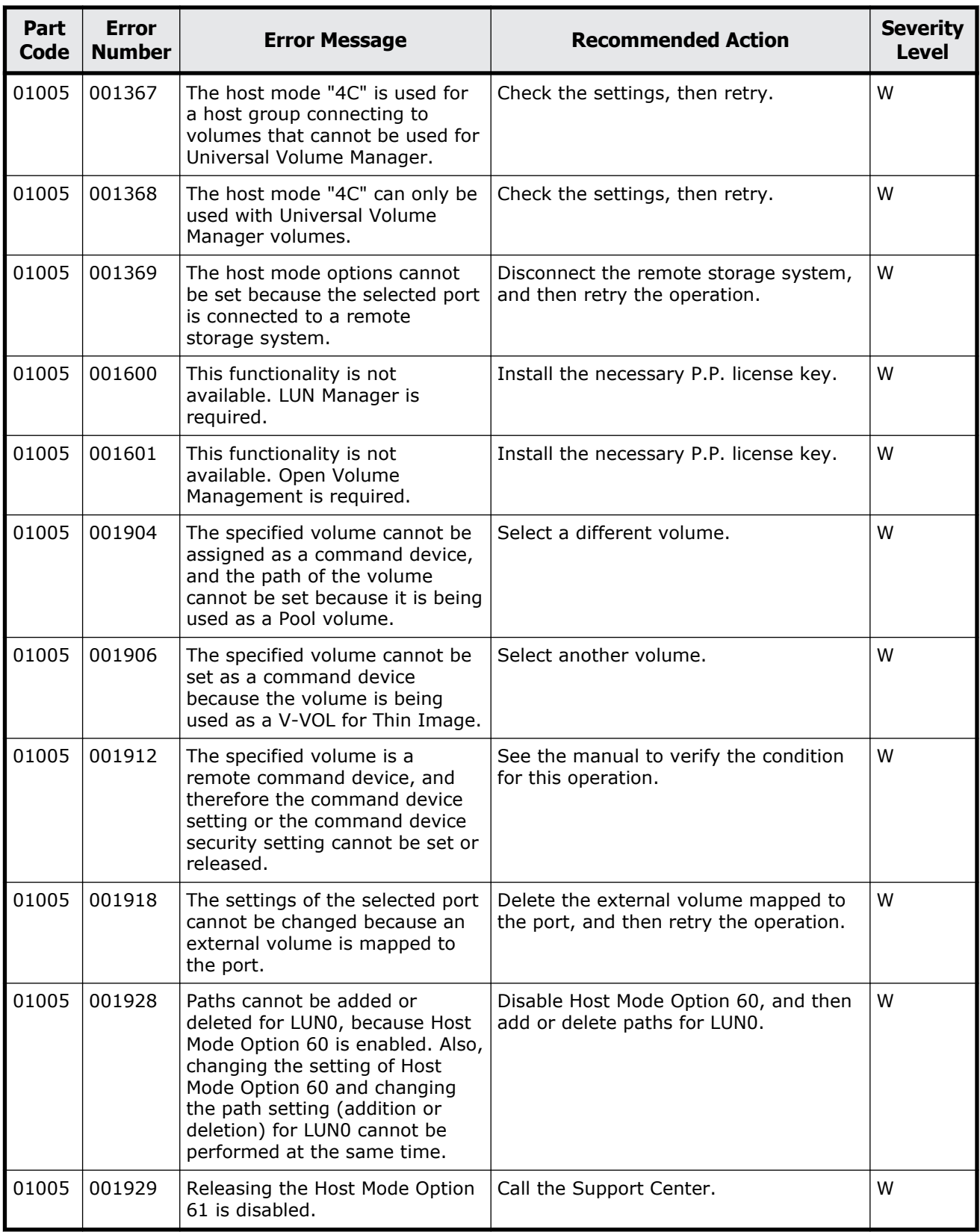

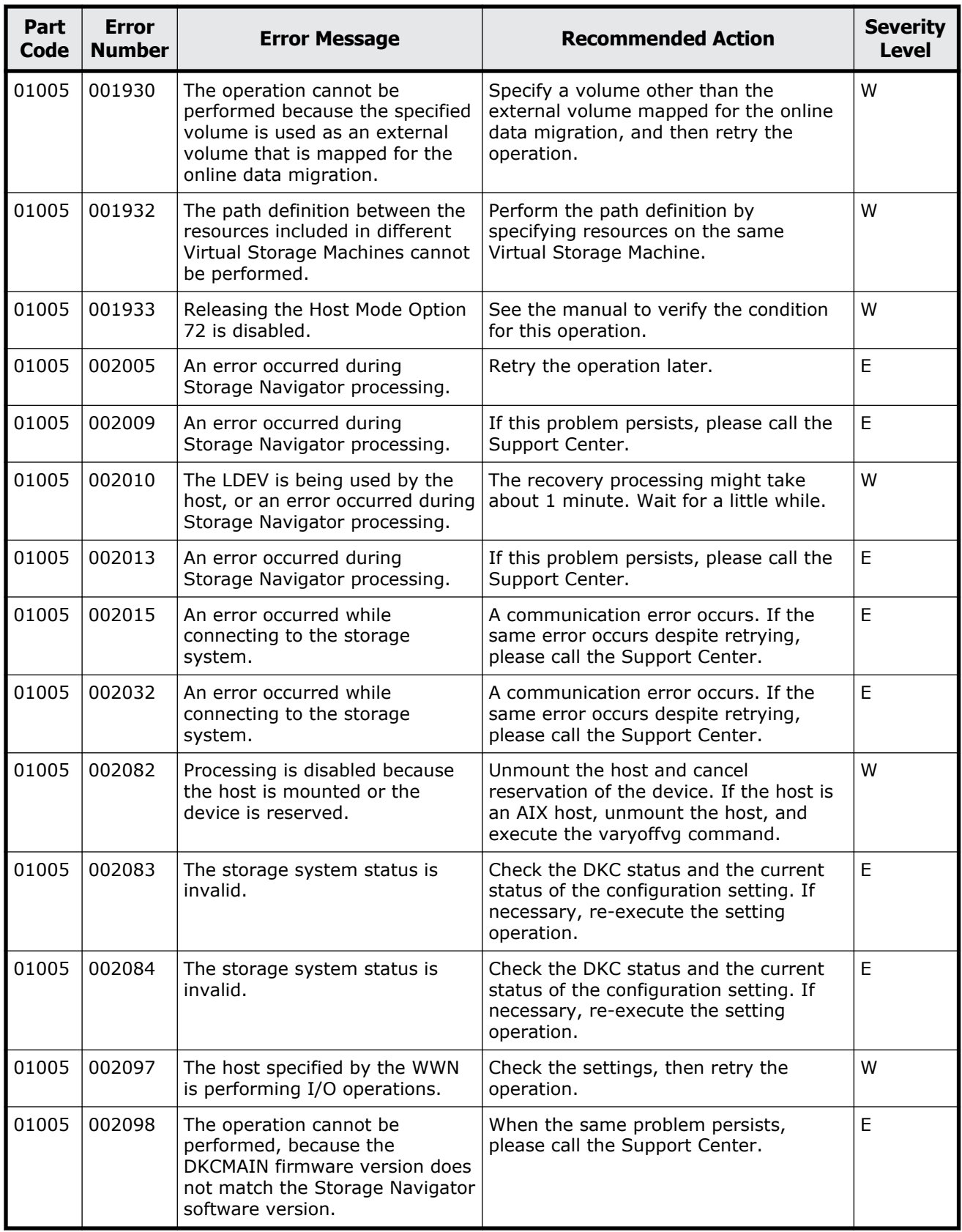

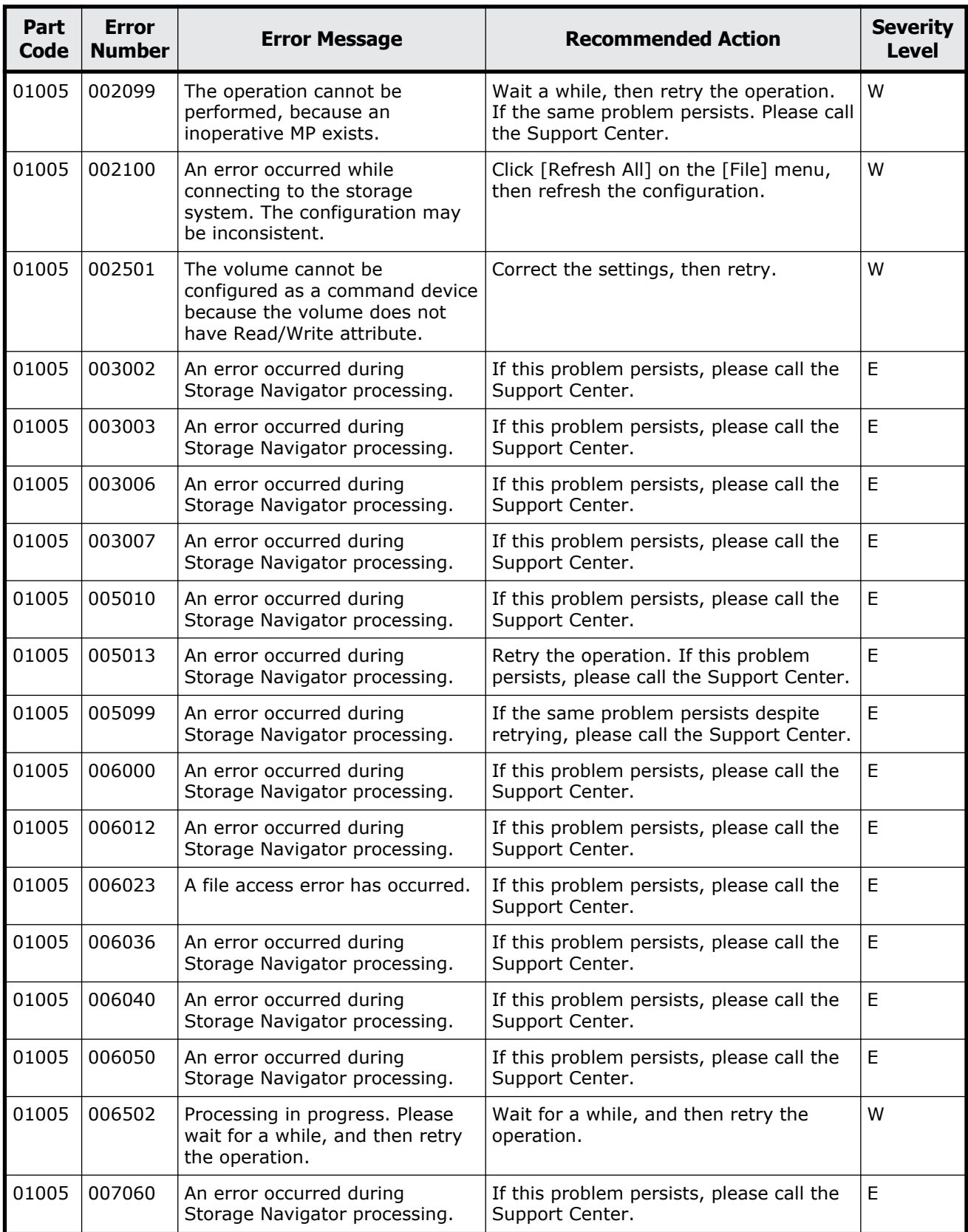

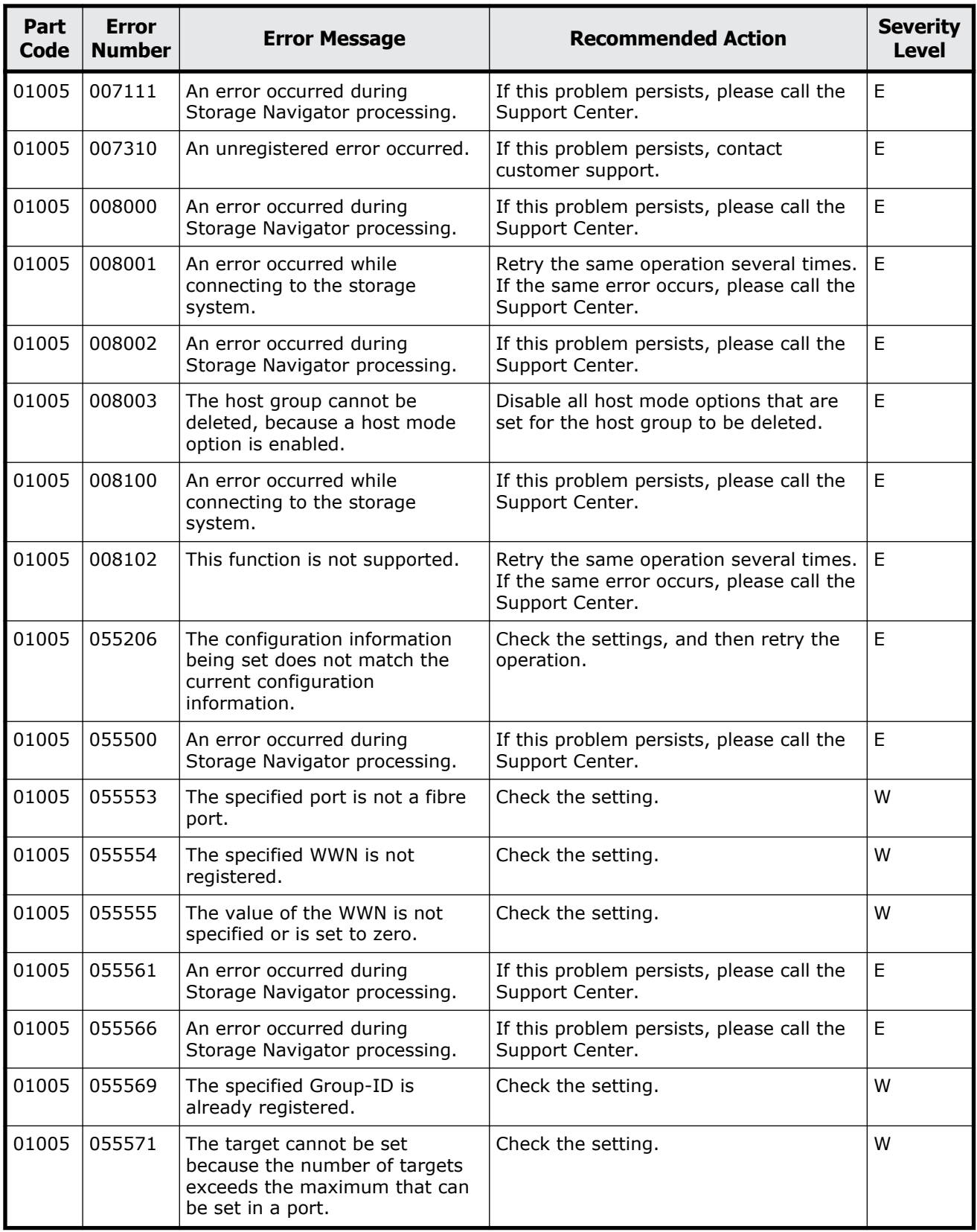

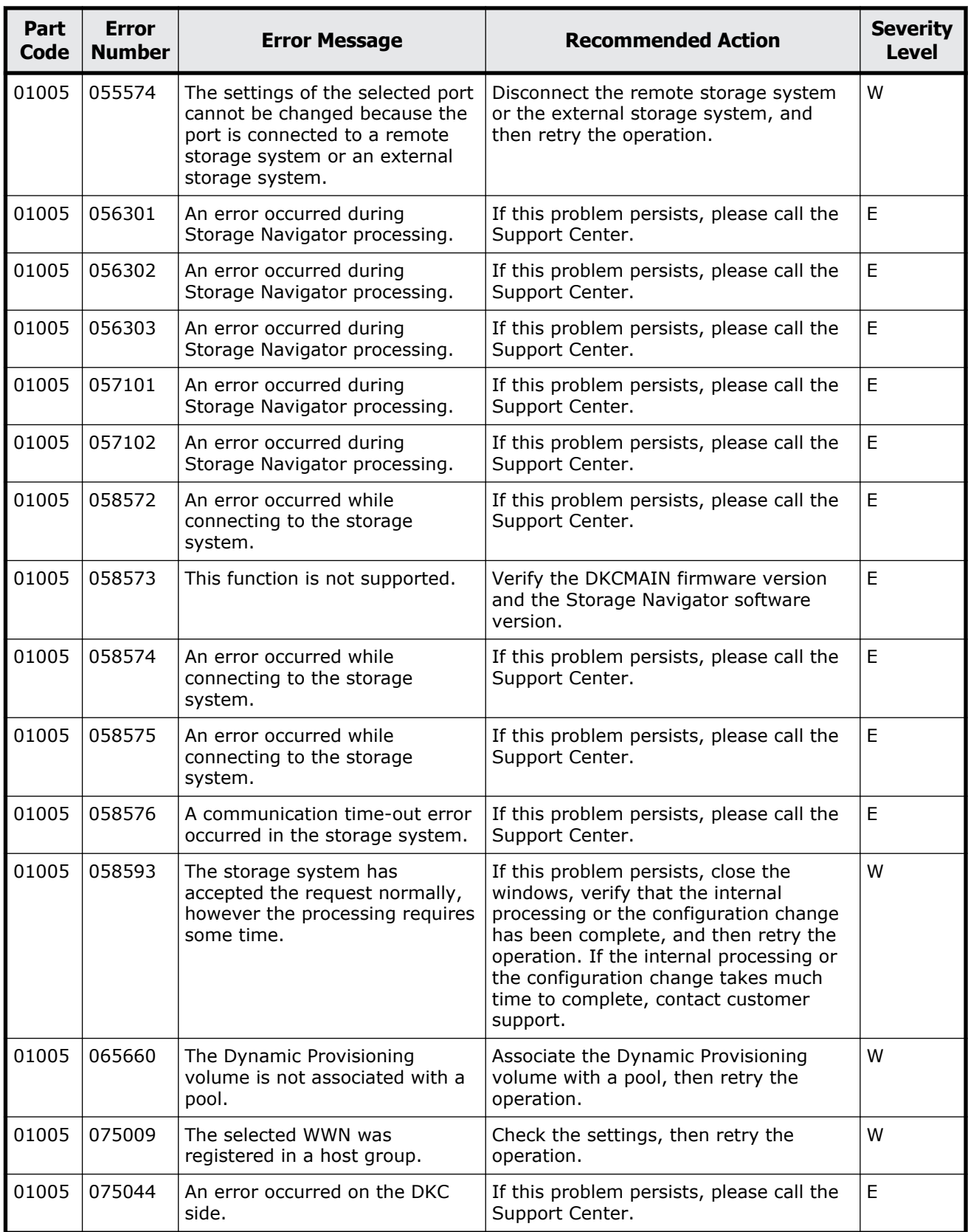

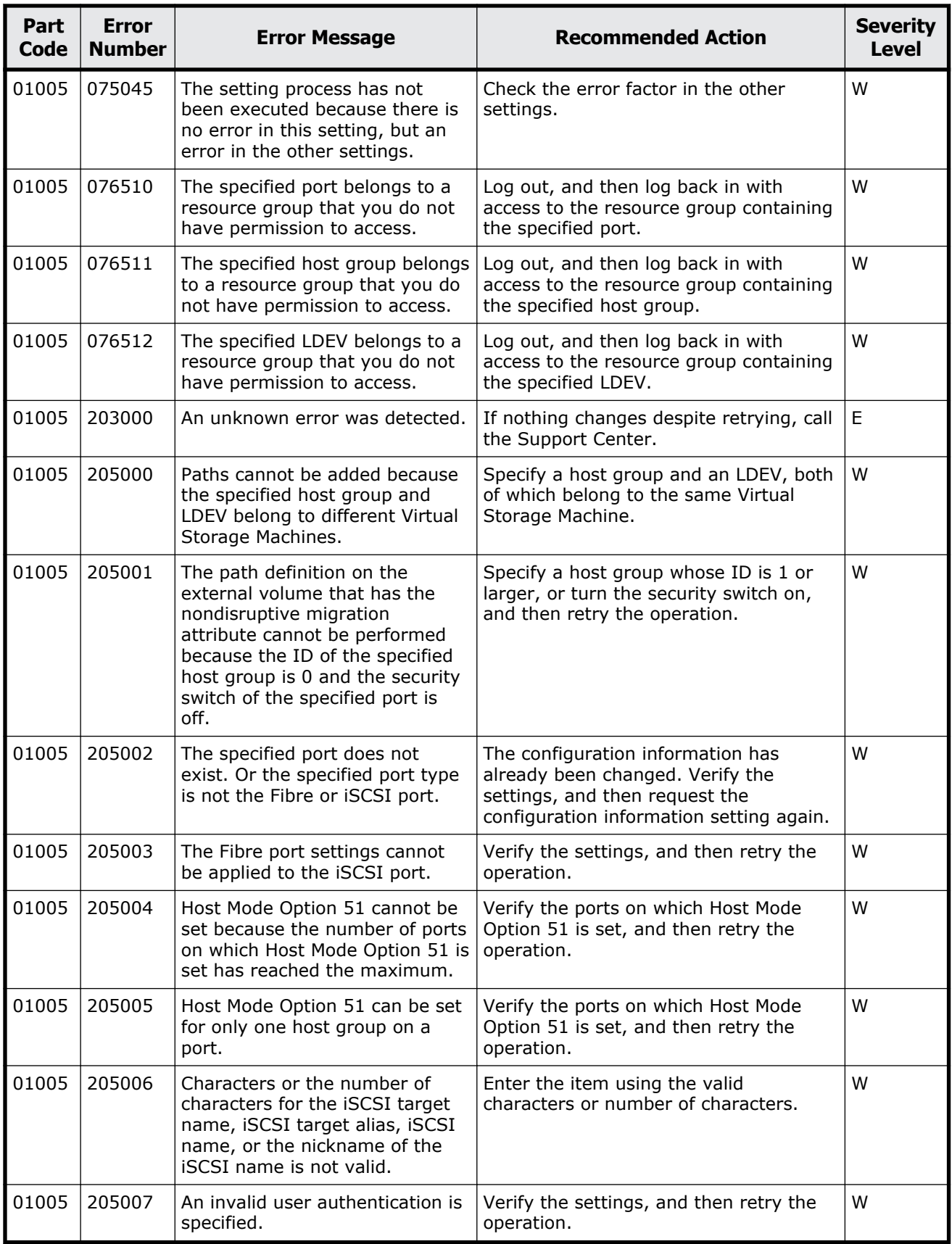

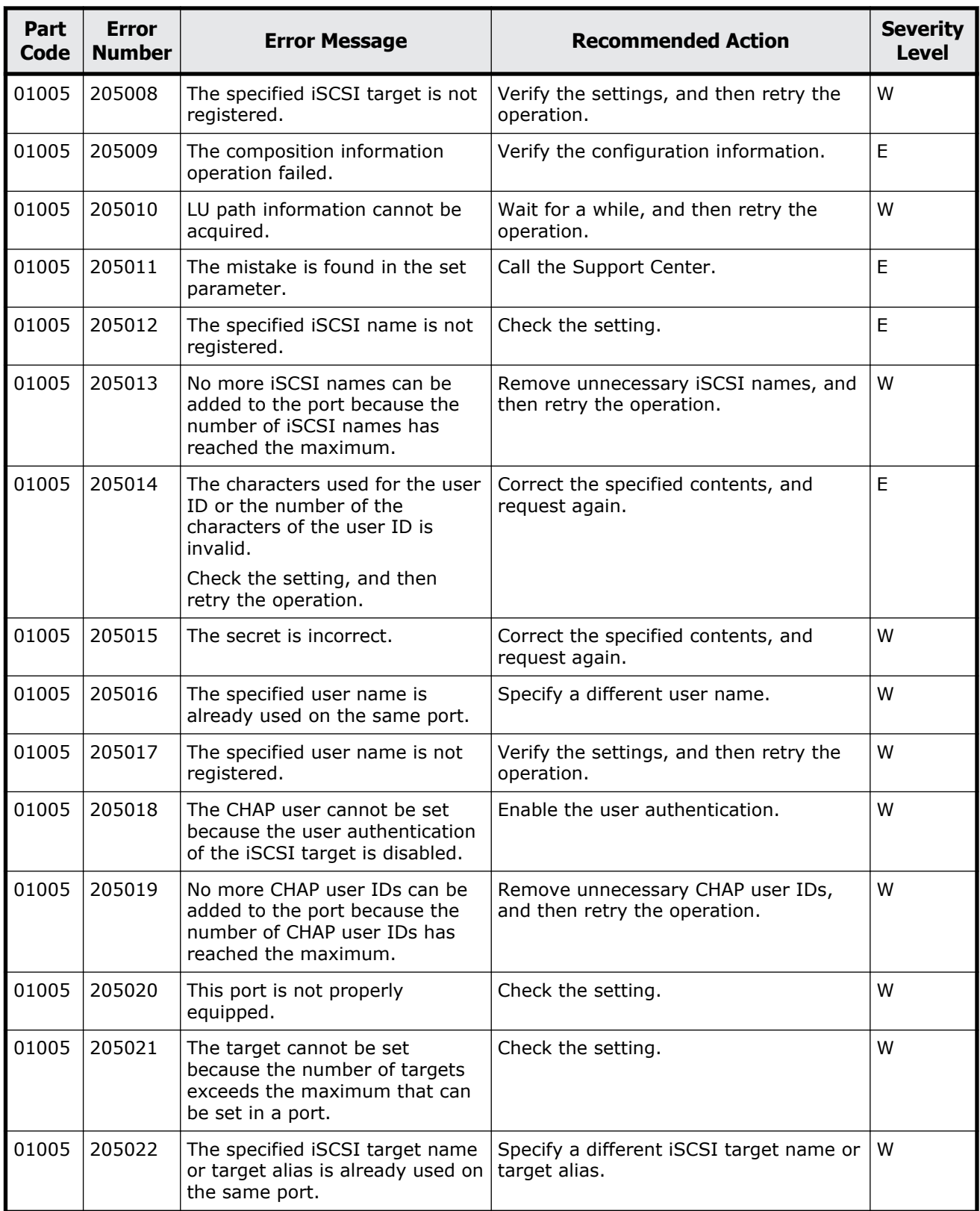

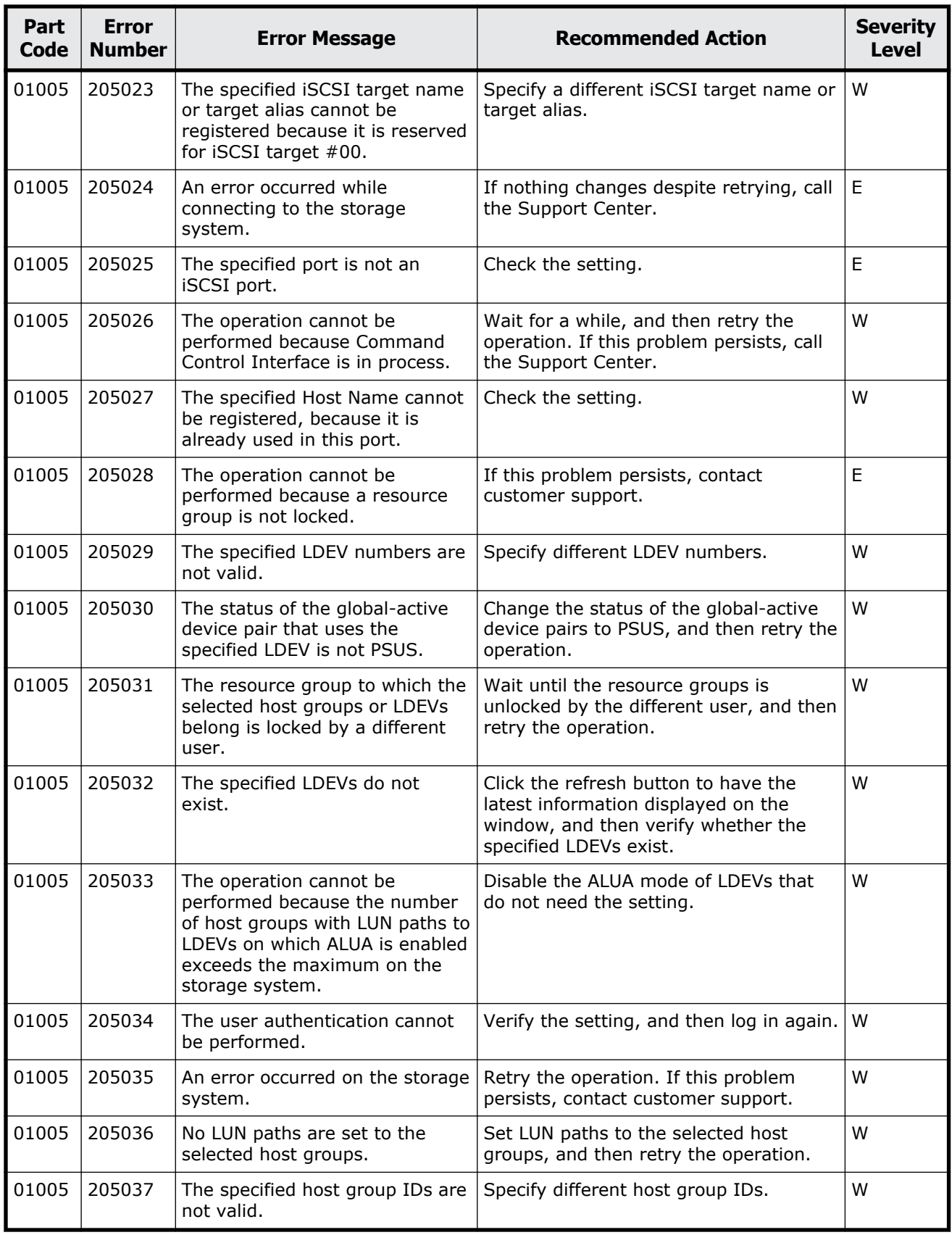

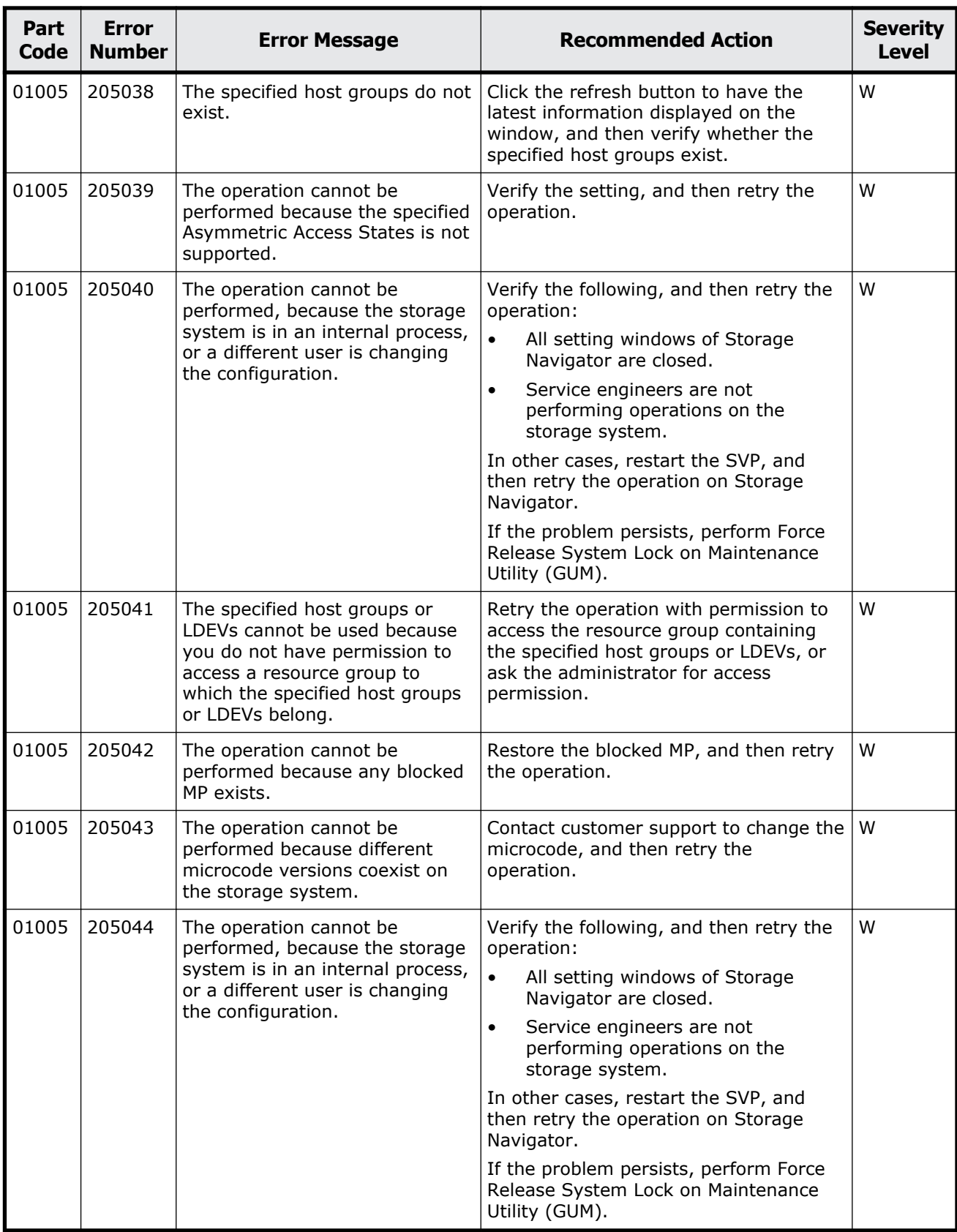

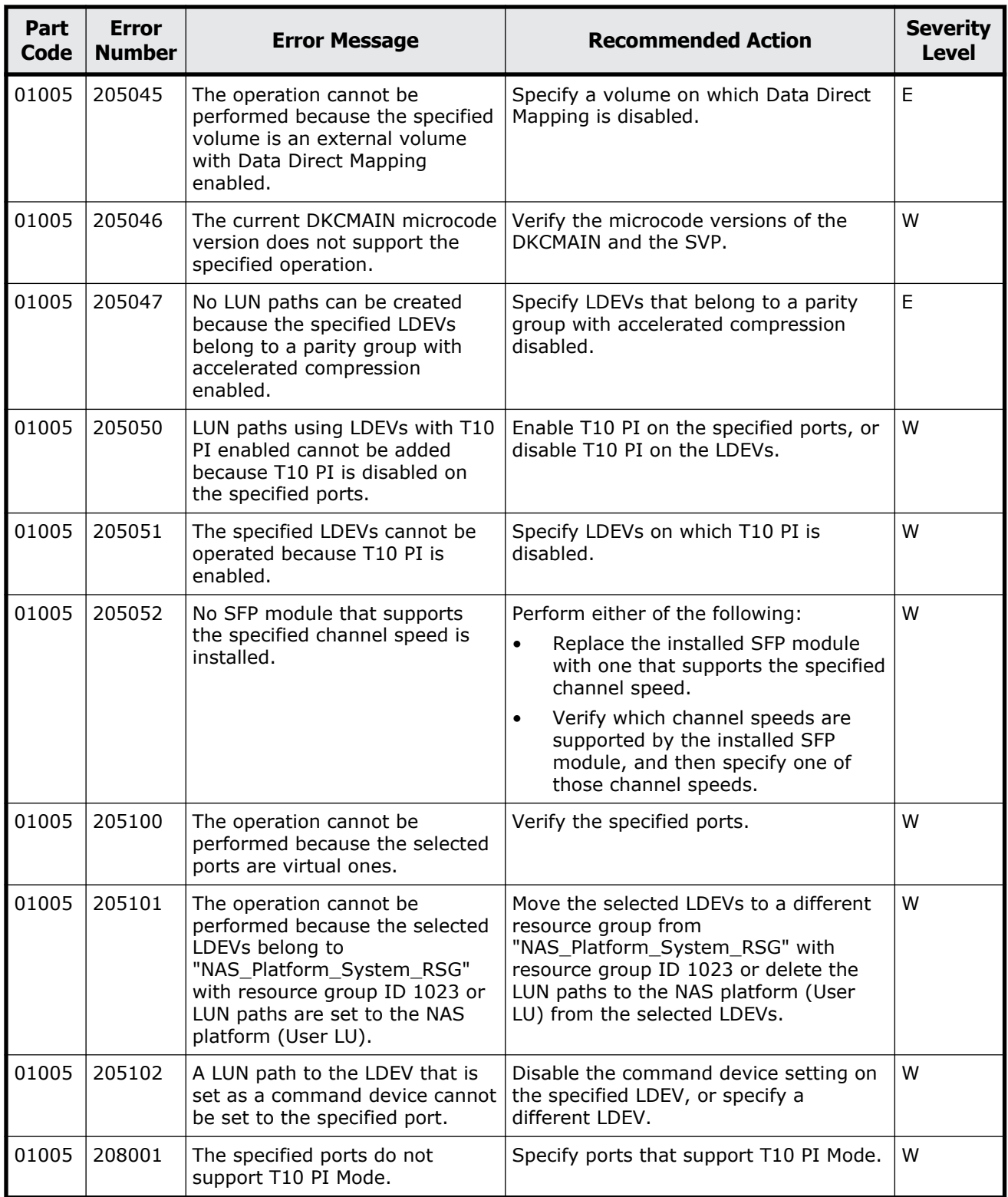

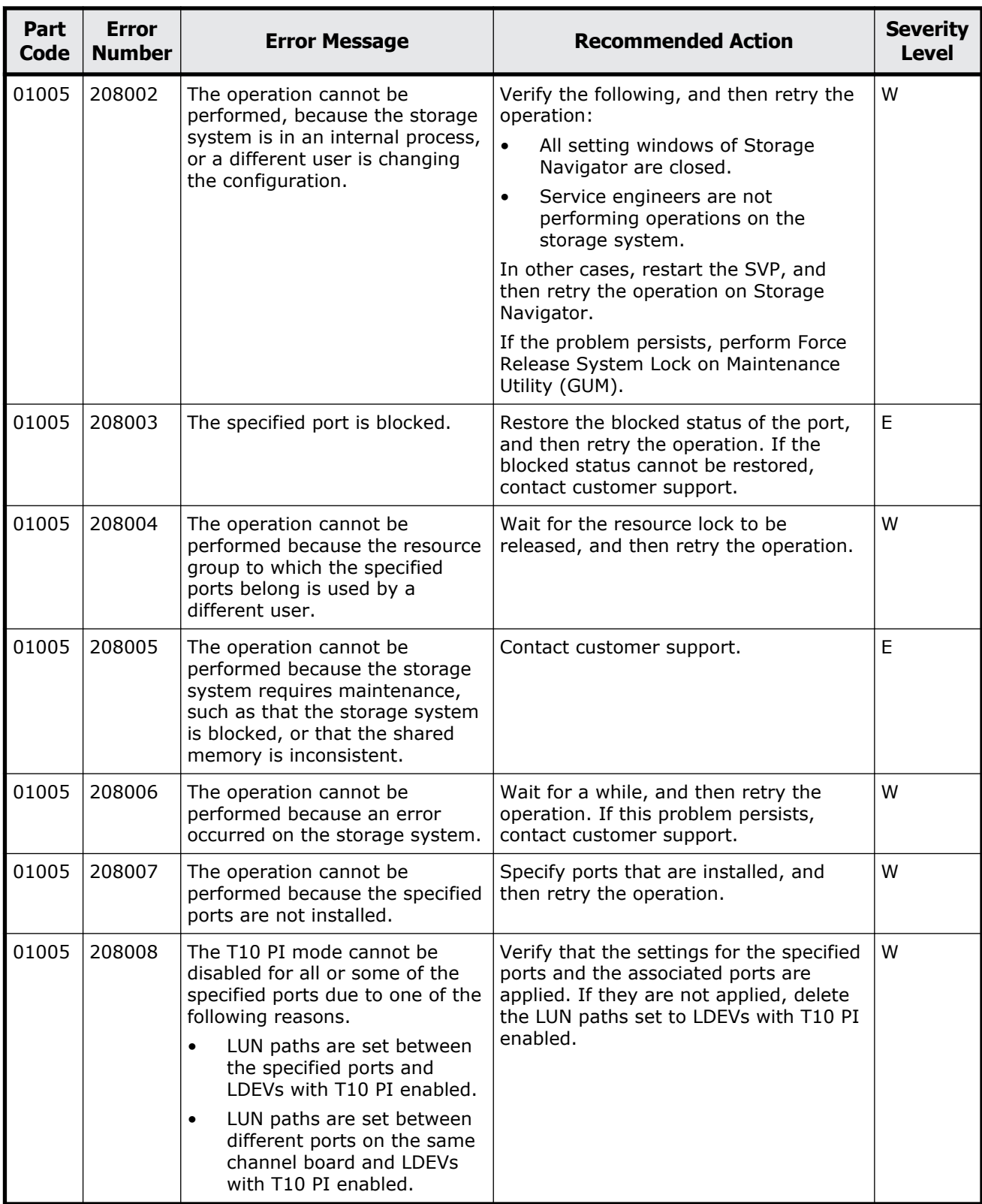

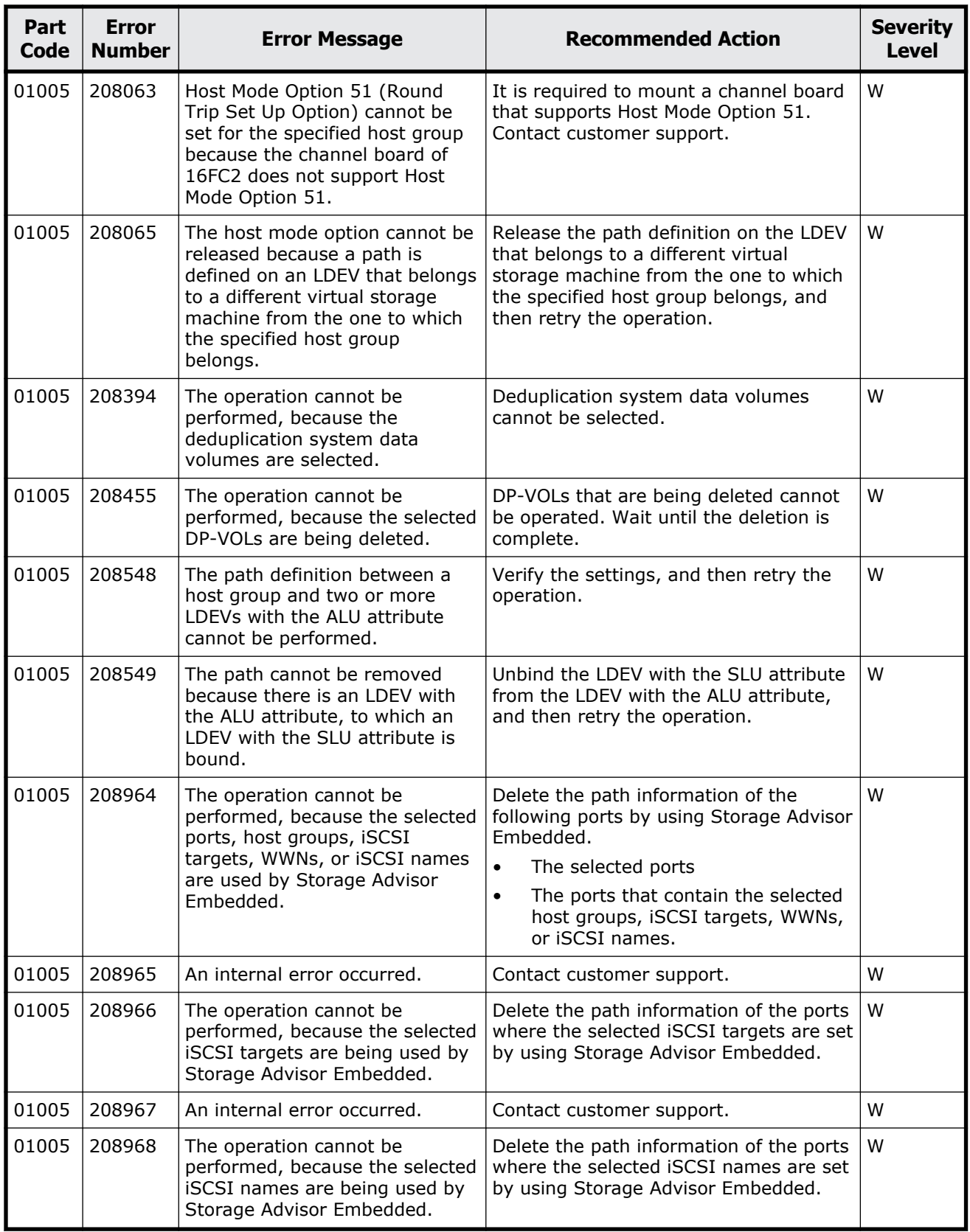

<span id="page-96-0"></span>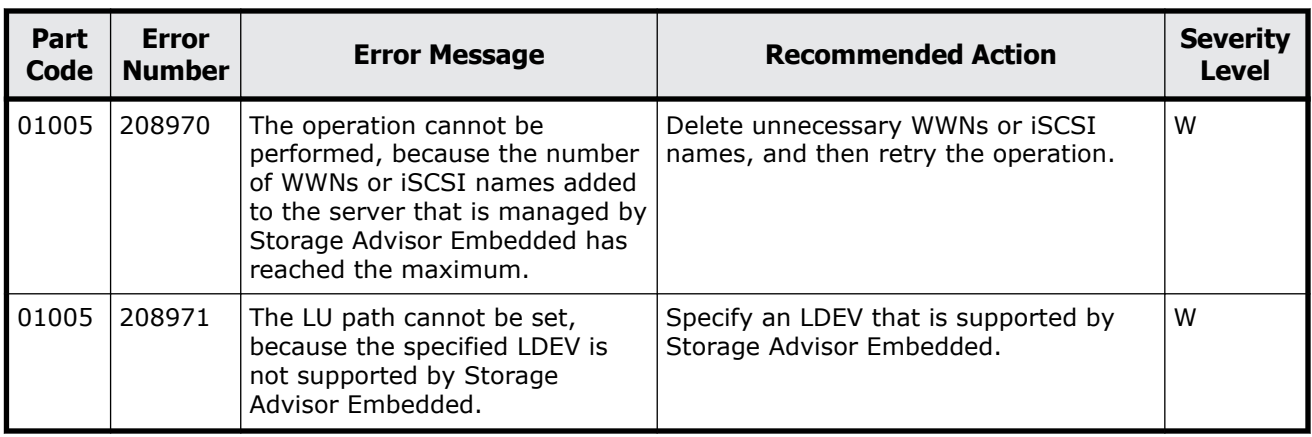

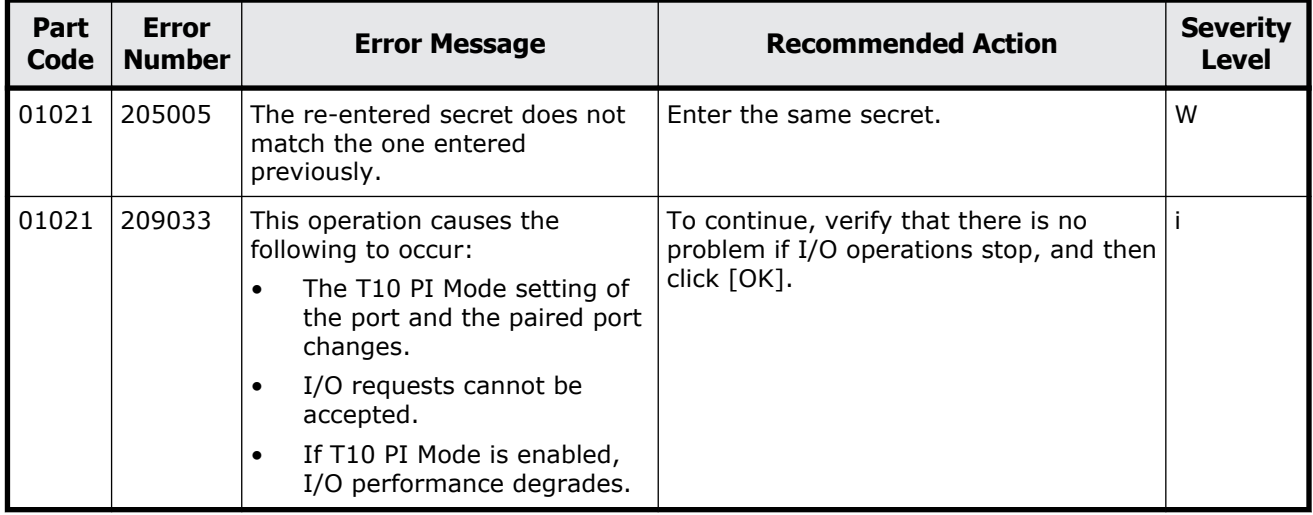

## **Table 3-2 Error codes (part code 01021)**

## **Part code 01022**

## **Table 3-3 Error codes (part code 01022)**

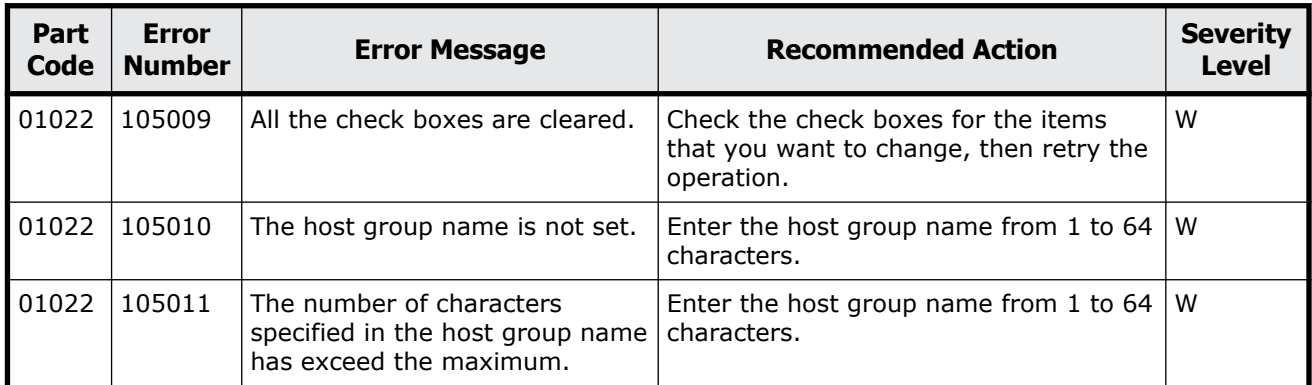

Message (part code group 01nnn) 3-19

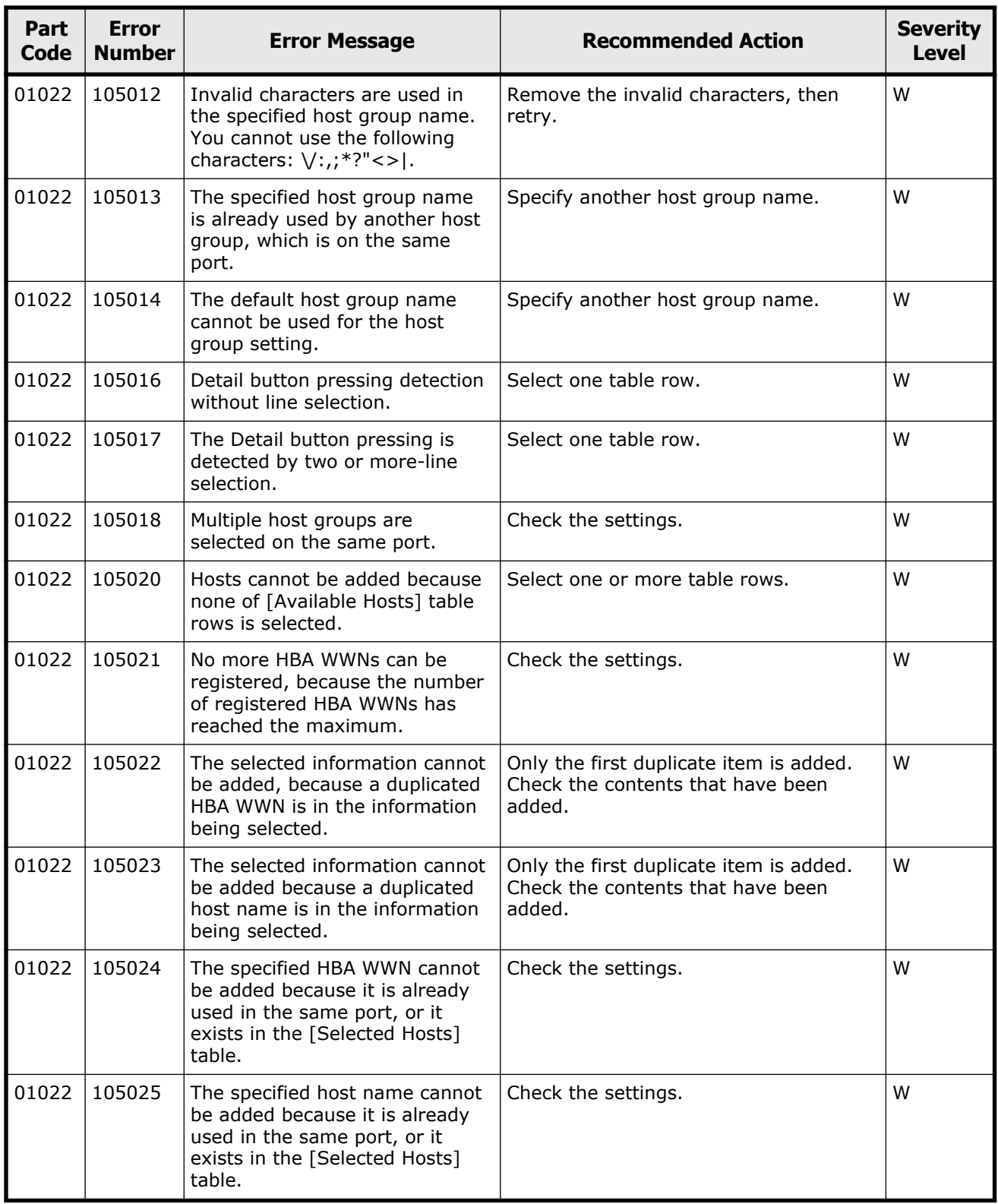

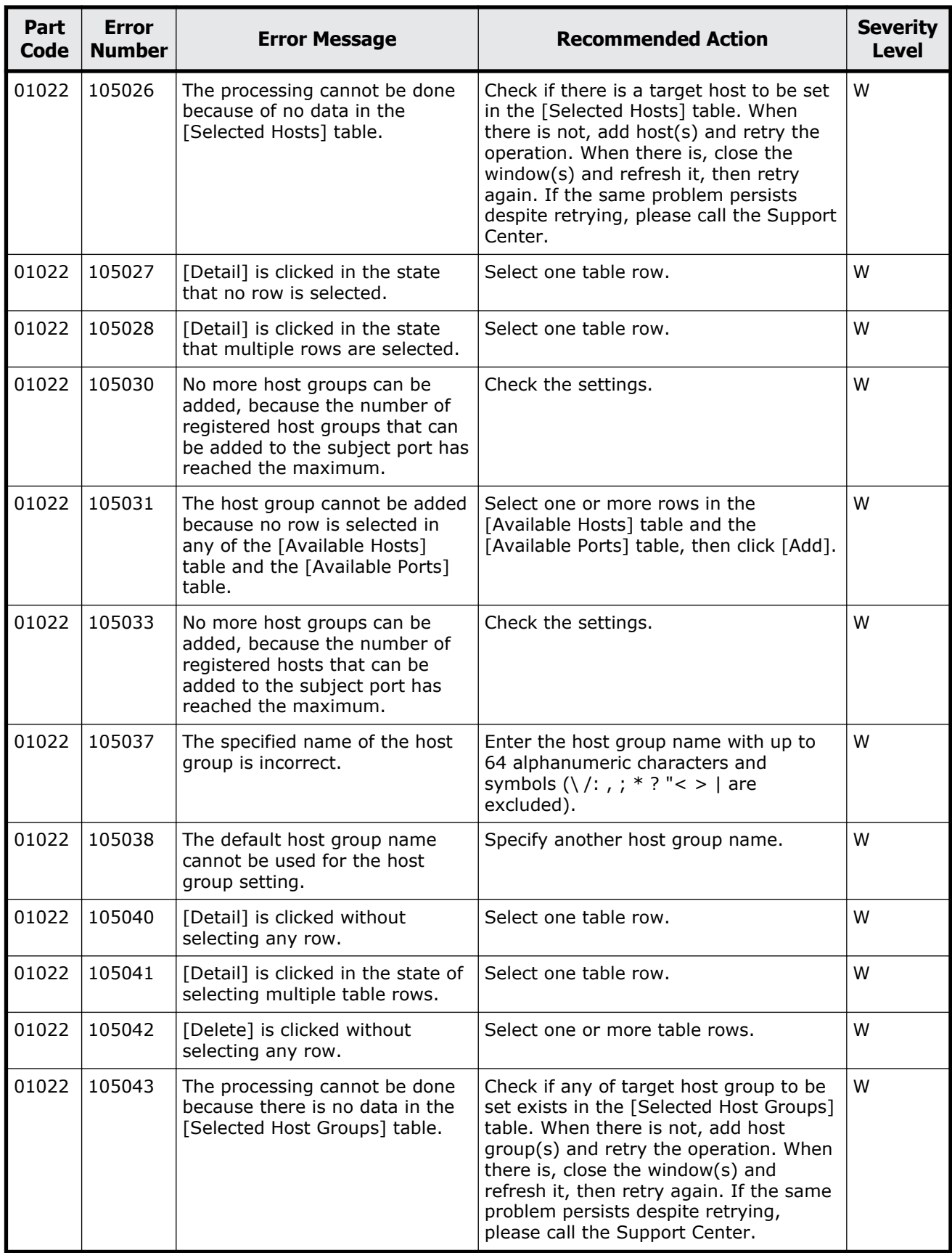

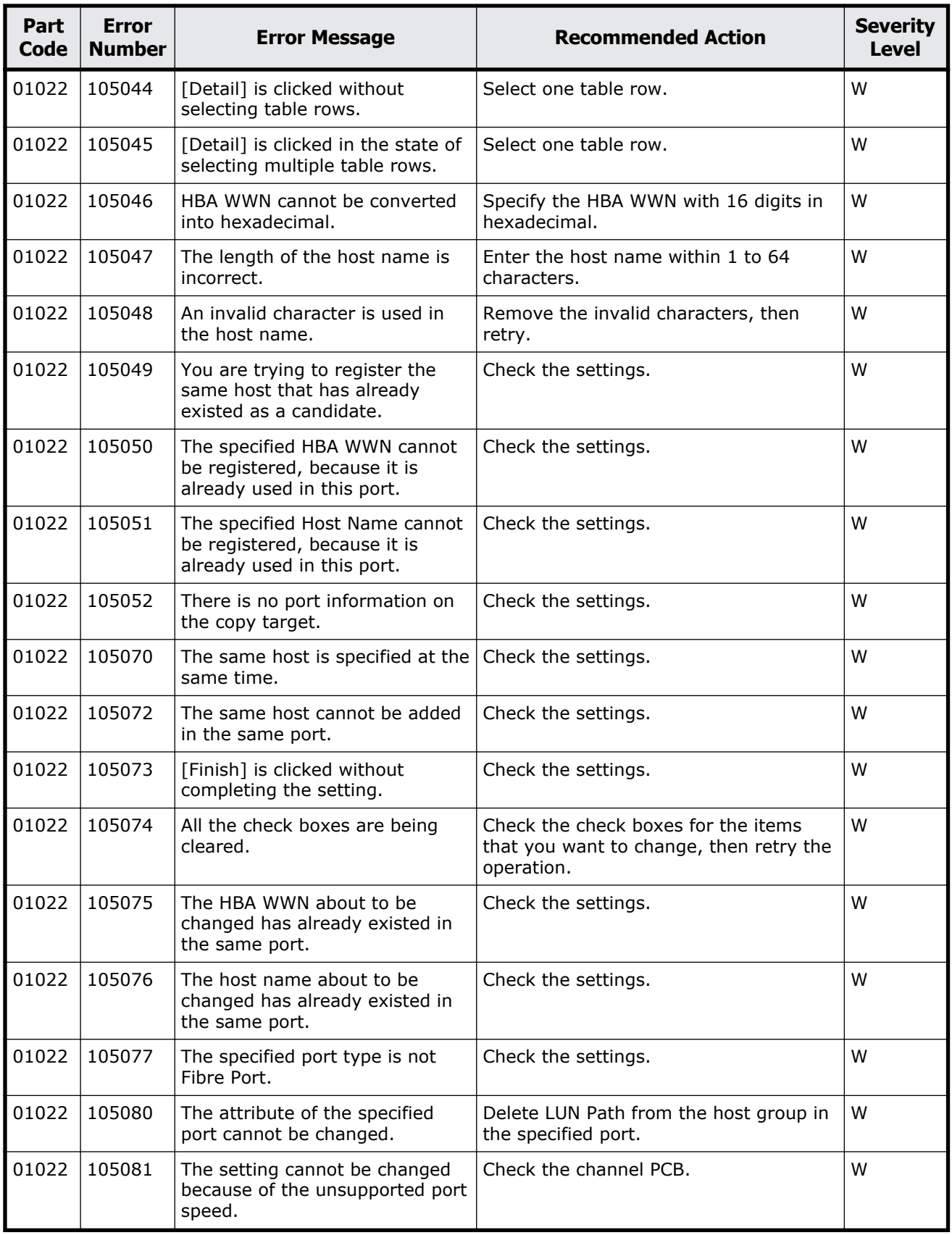

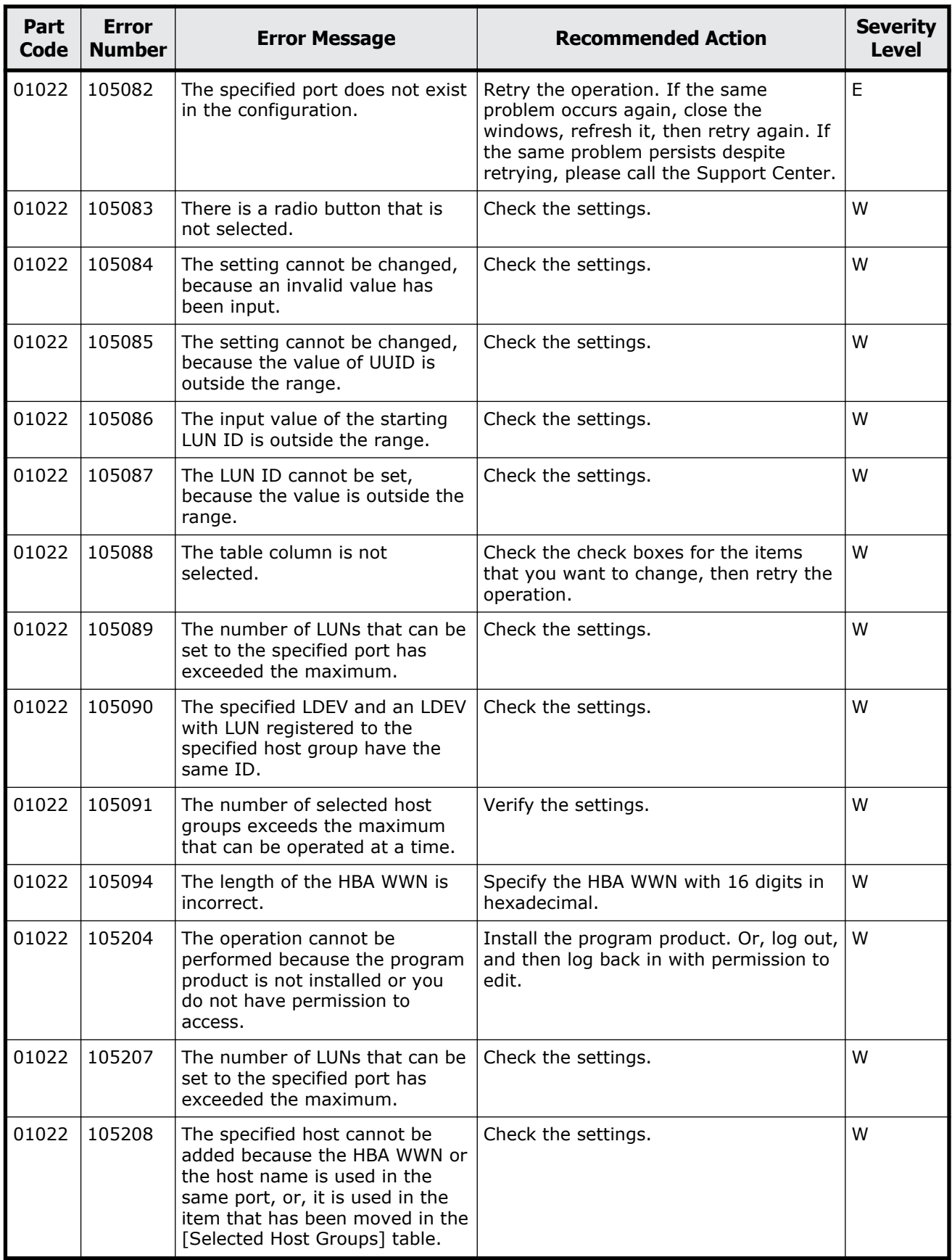

Message (part code group 01nnn) 3-23

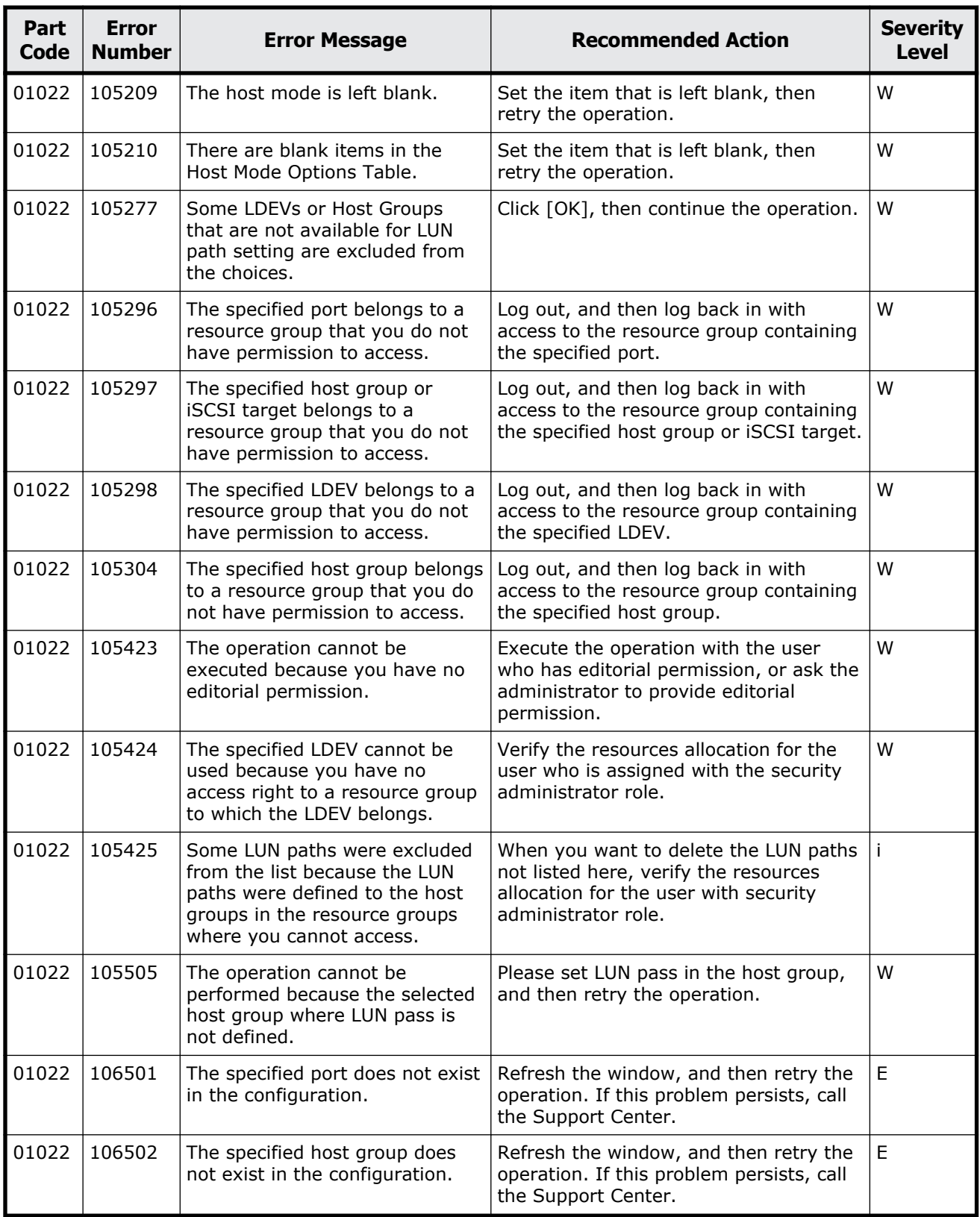

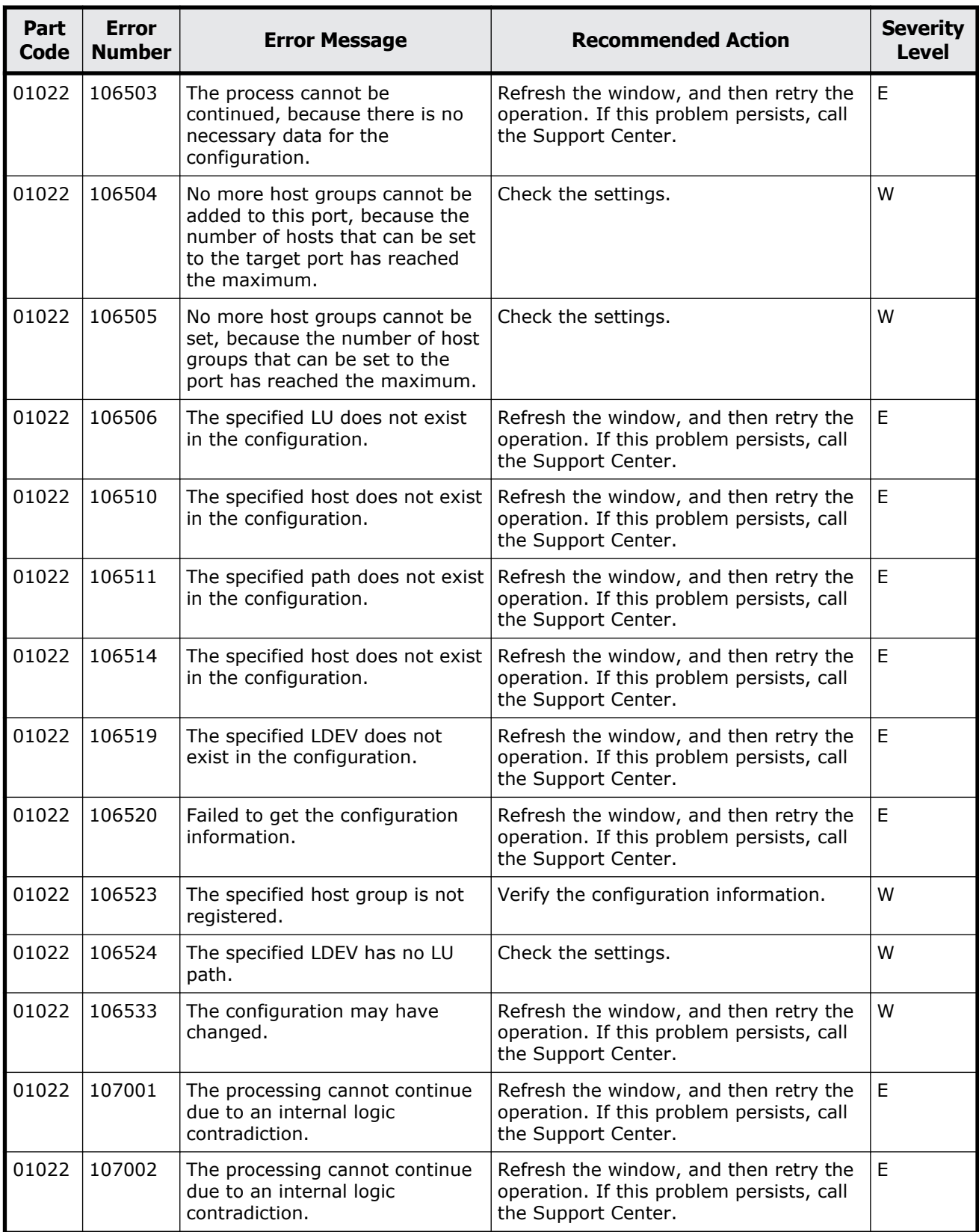

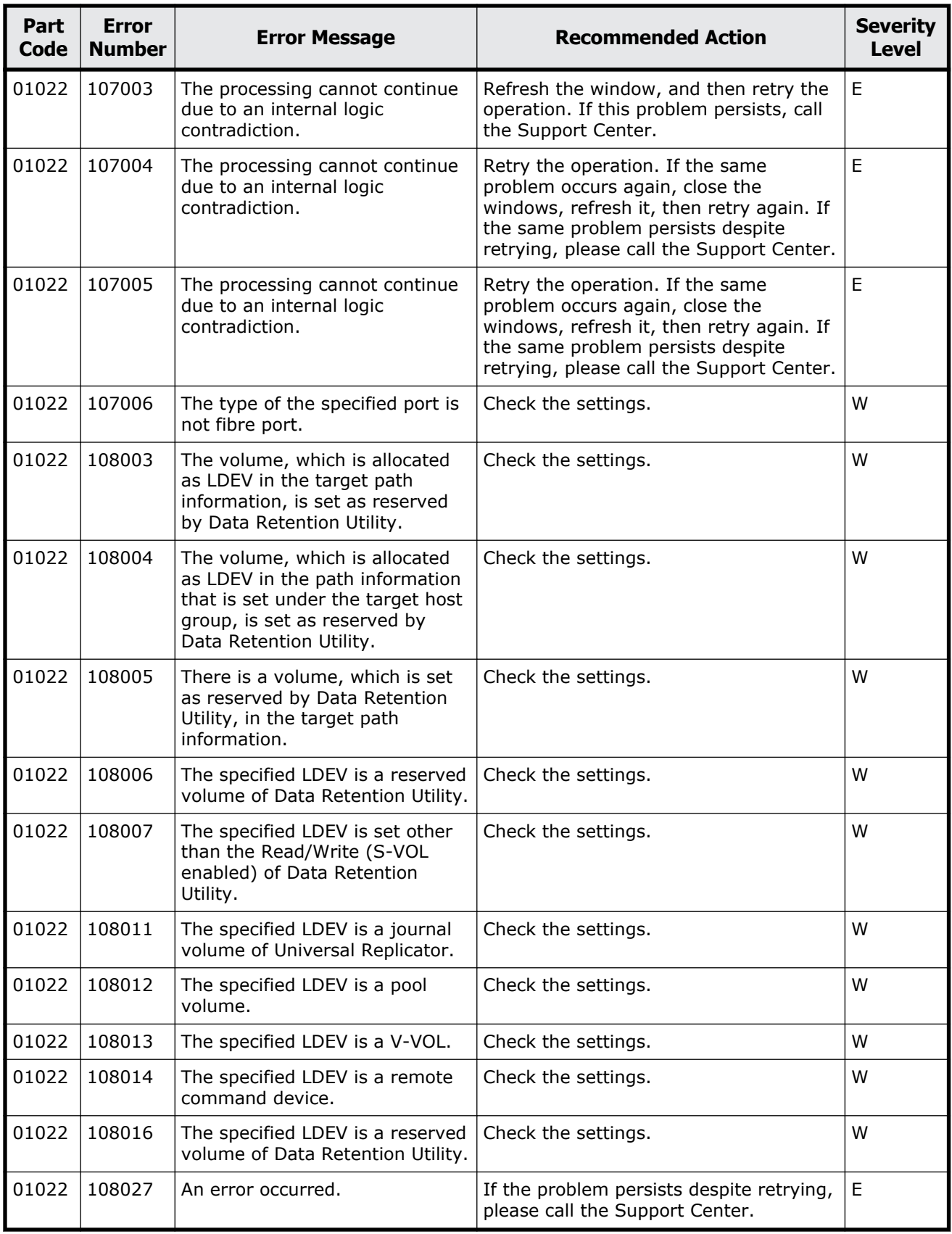

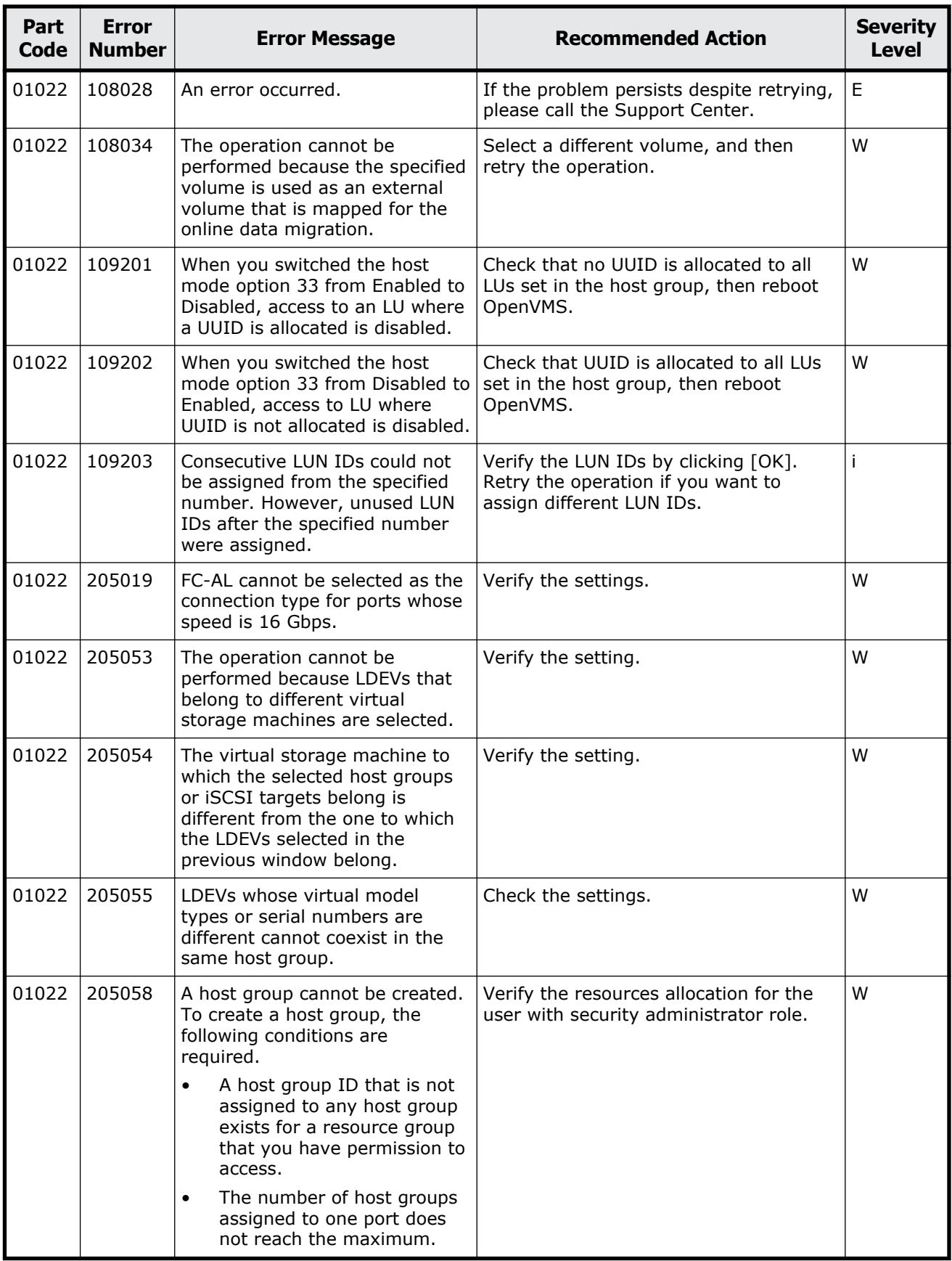

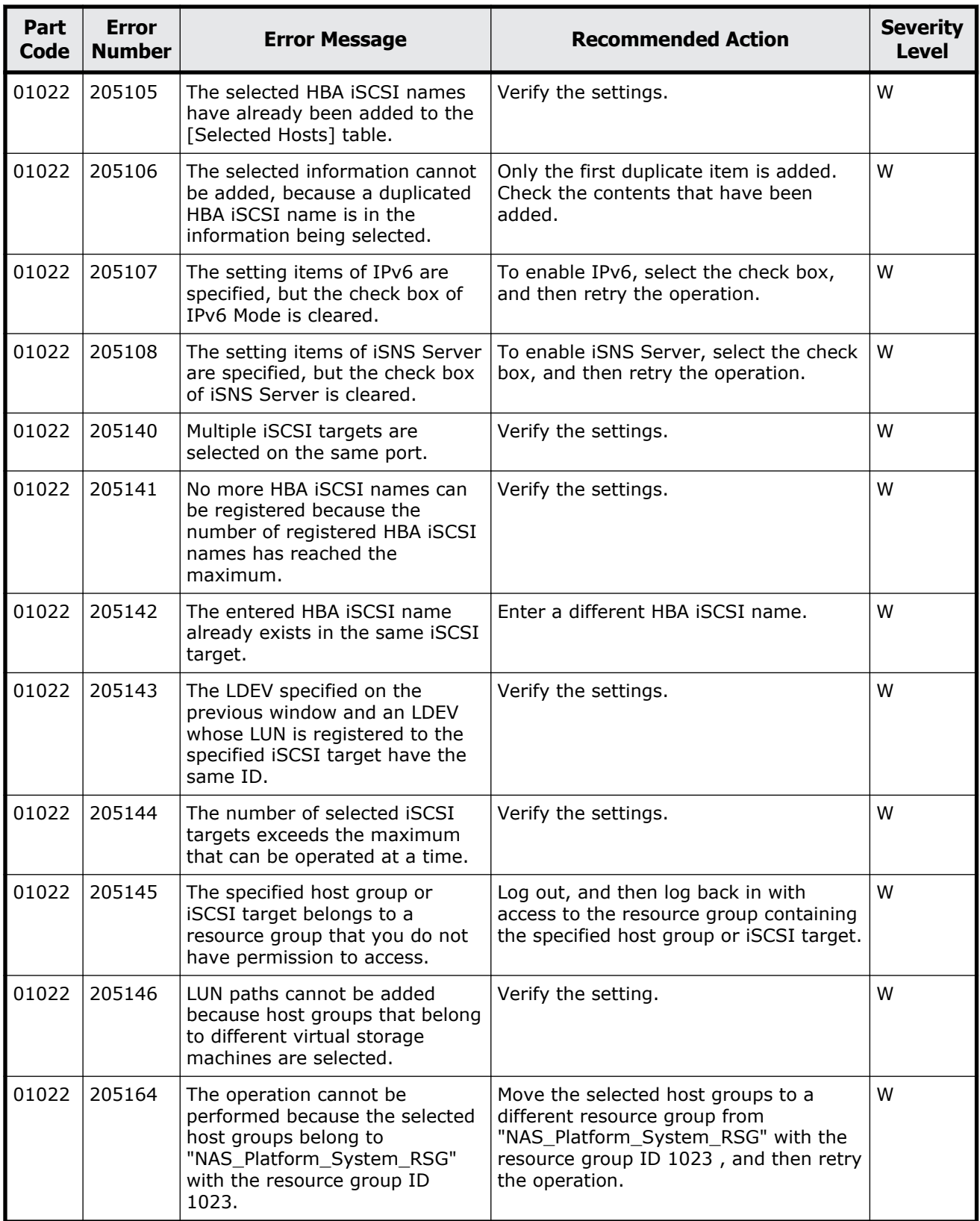

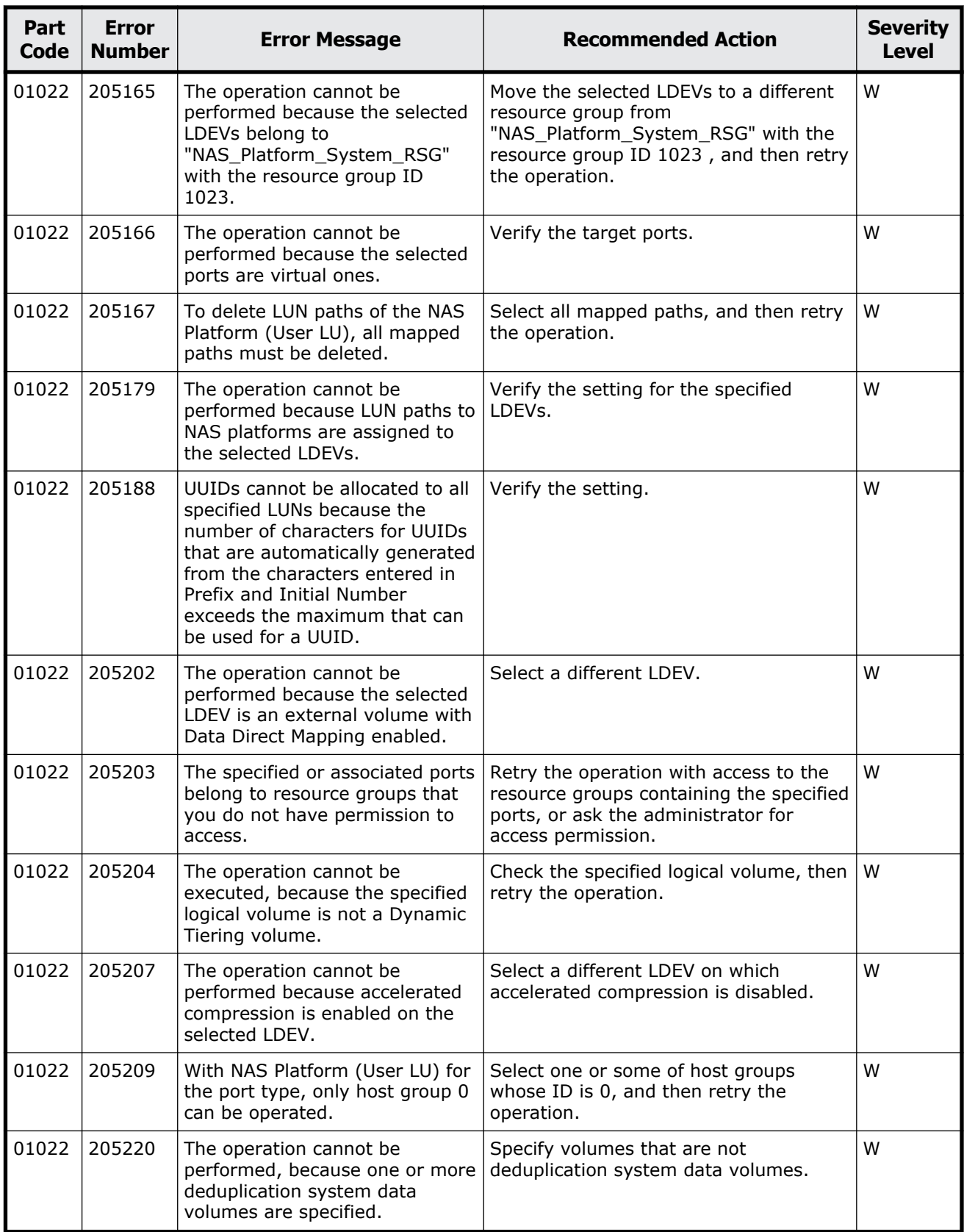

<span id="page-107-0"></span>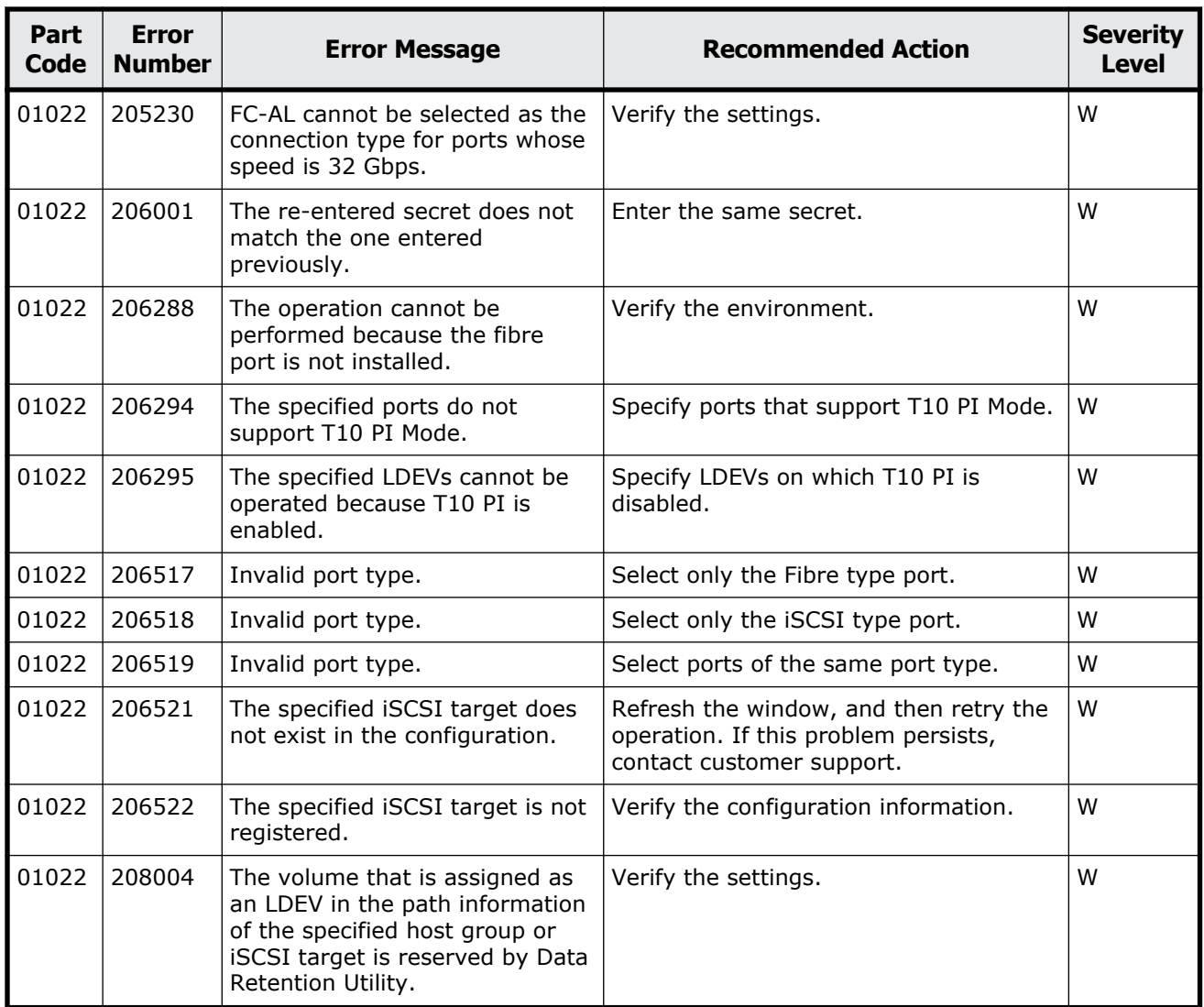

## **Table 3-4 Error codes (part code 01205)**

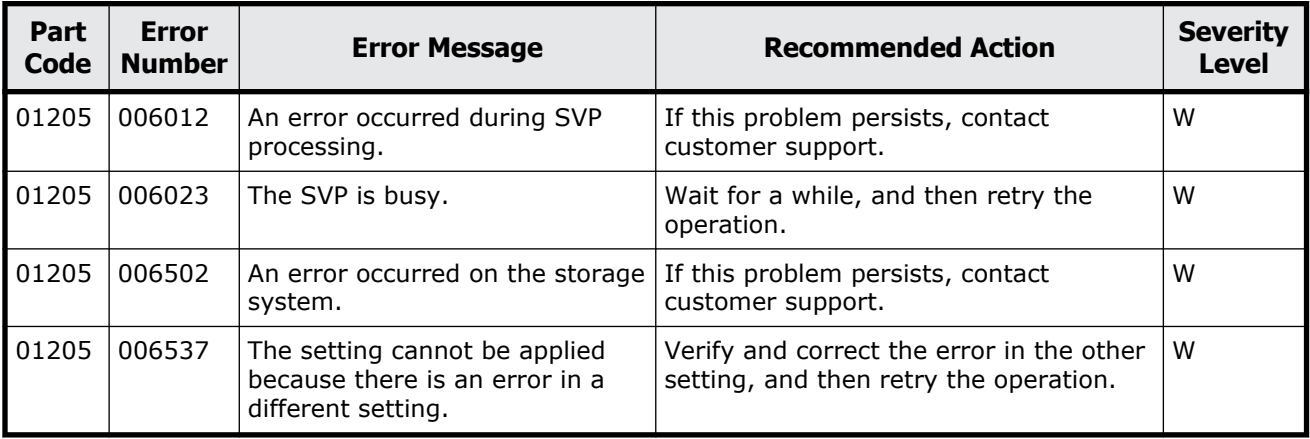
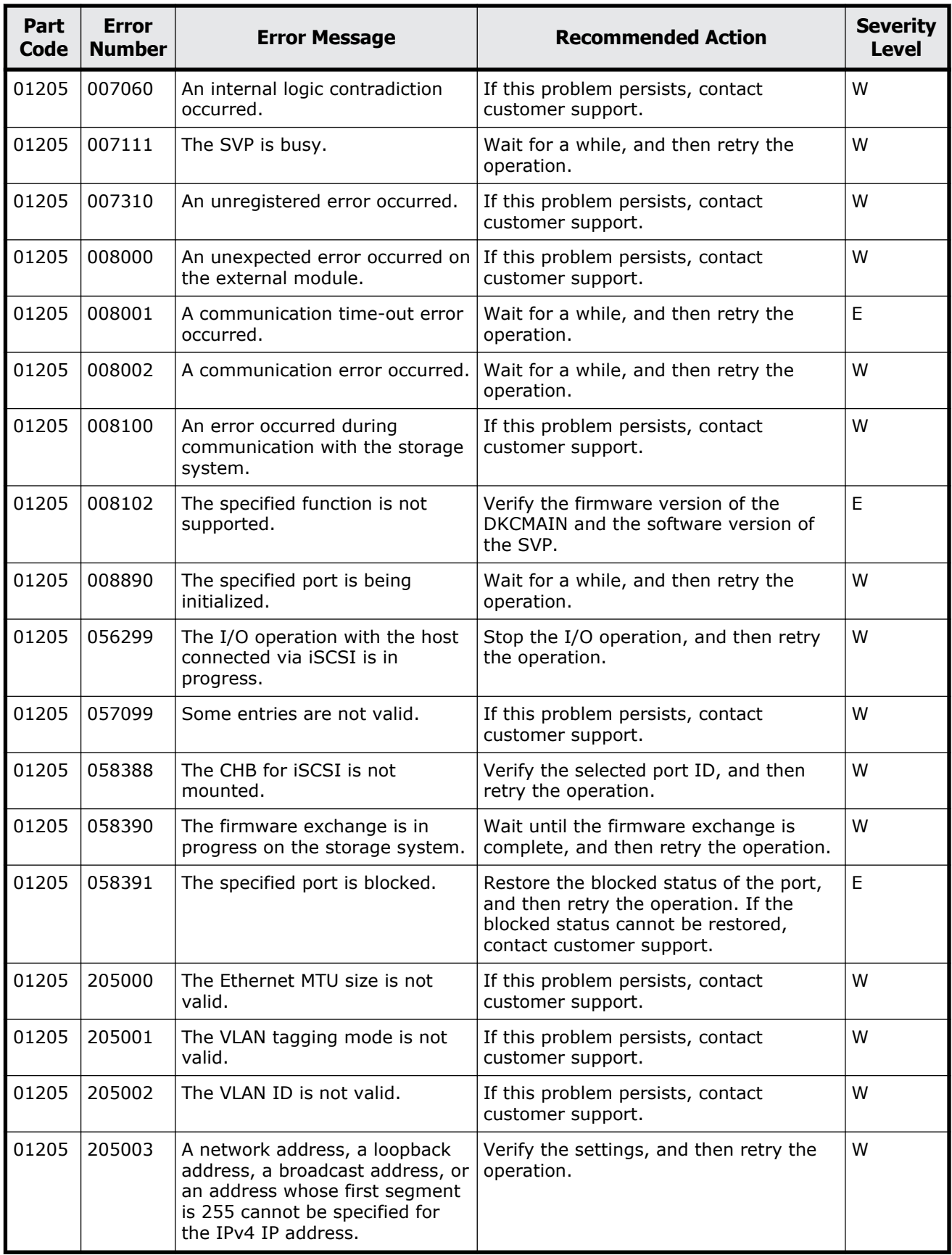

Message (part code group 01nnn)  $3-31$ 

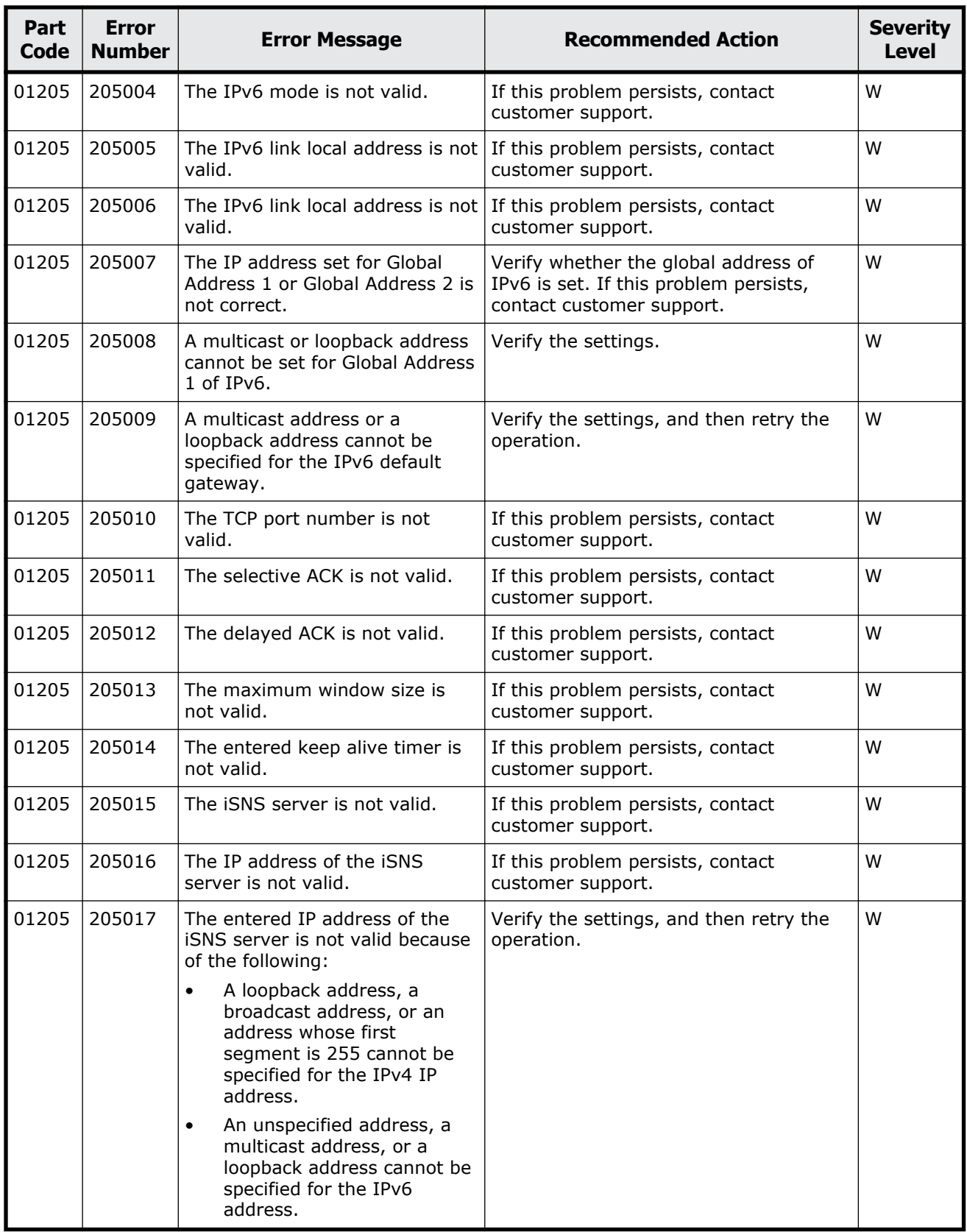

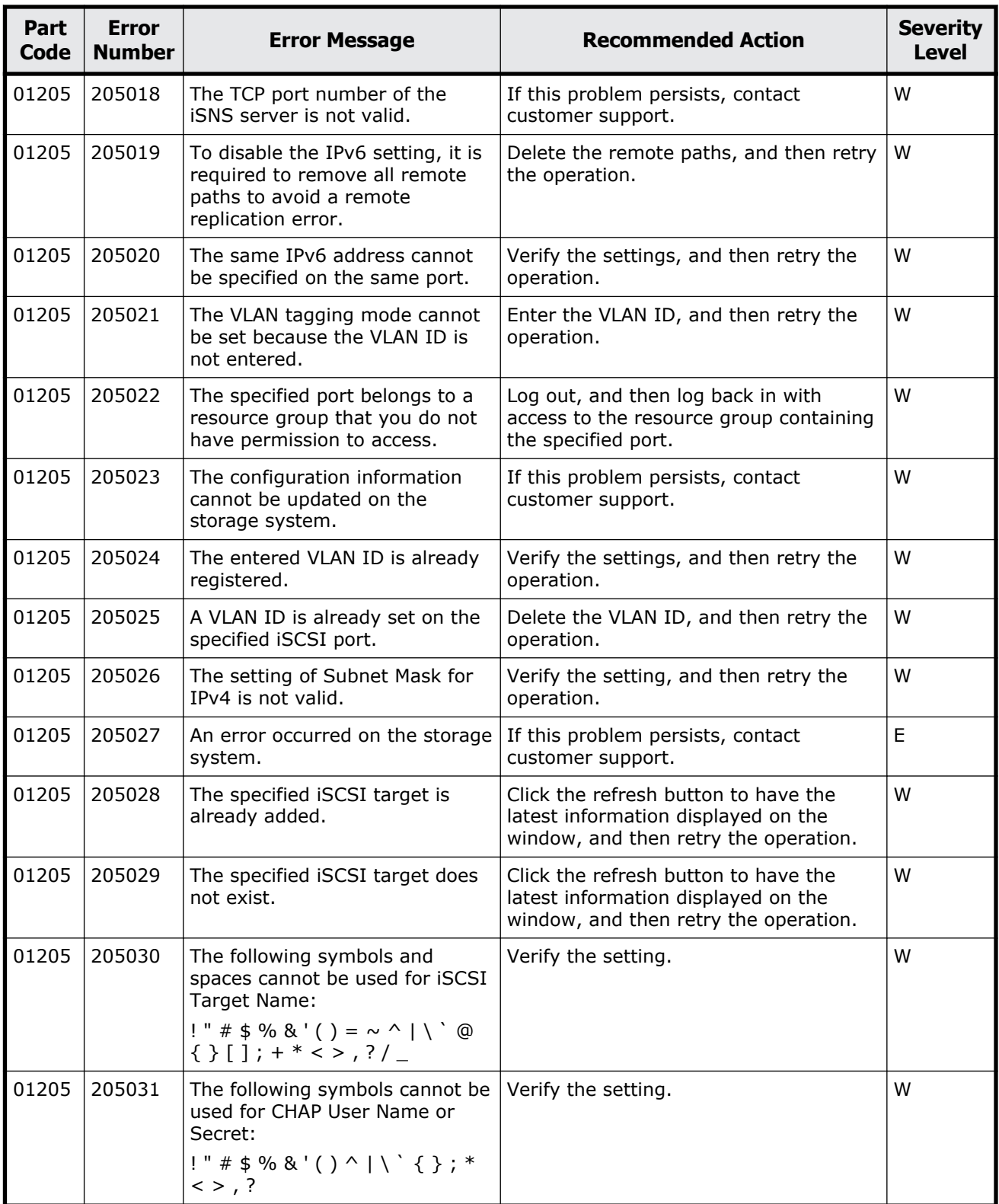

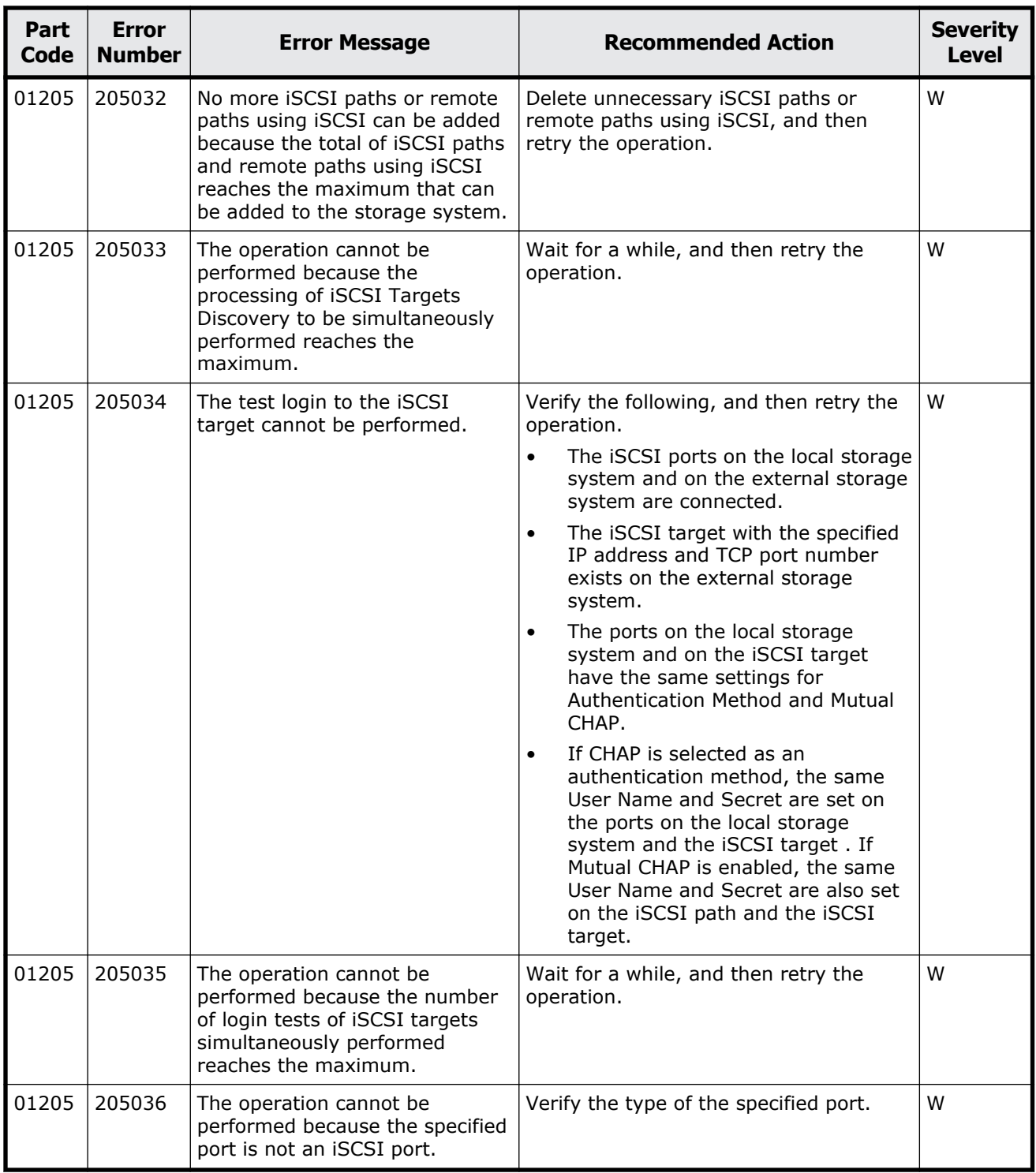

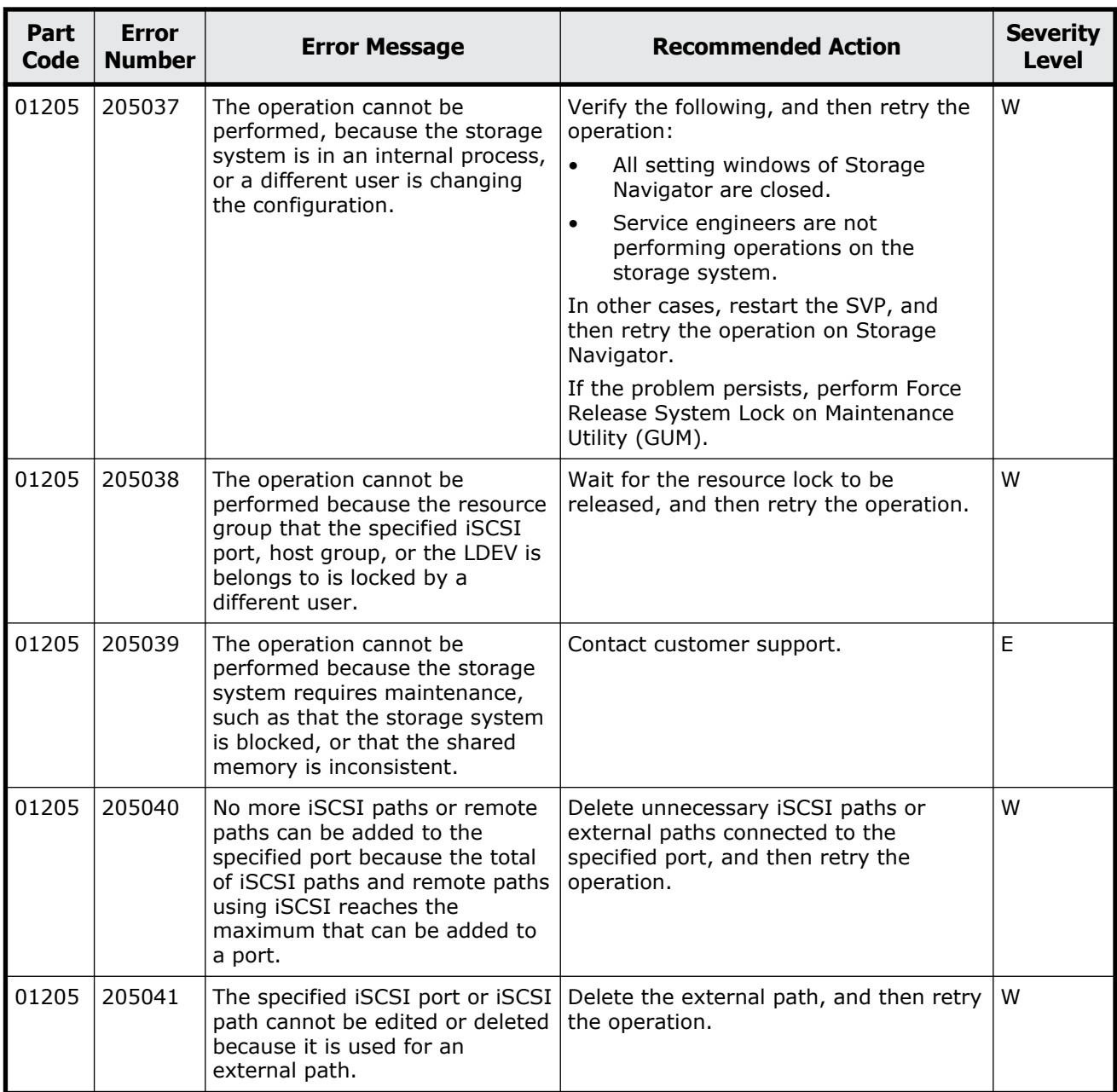

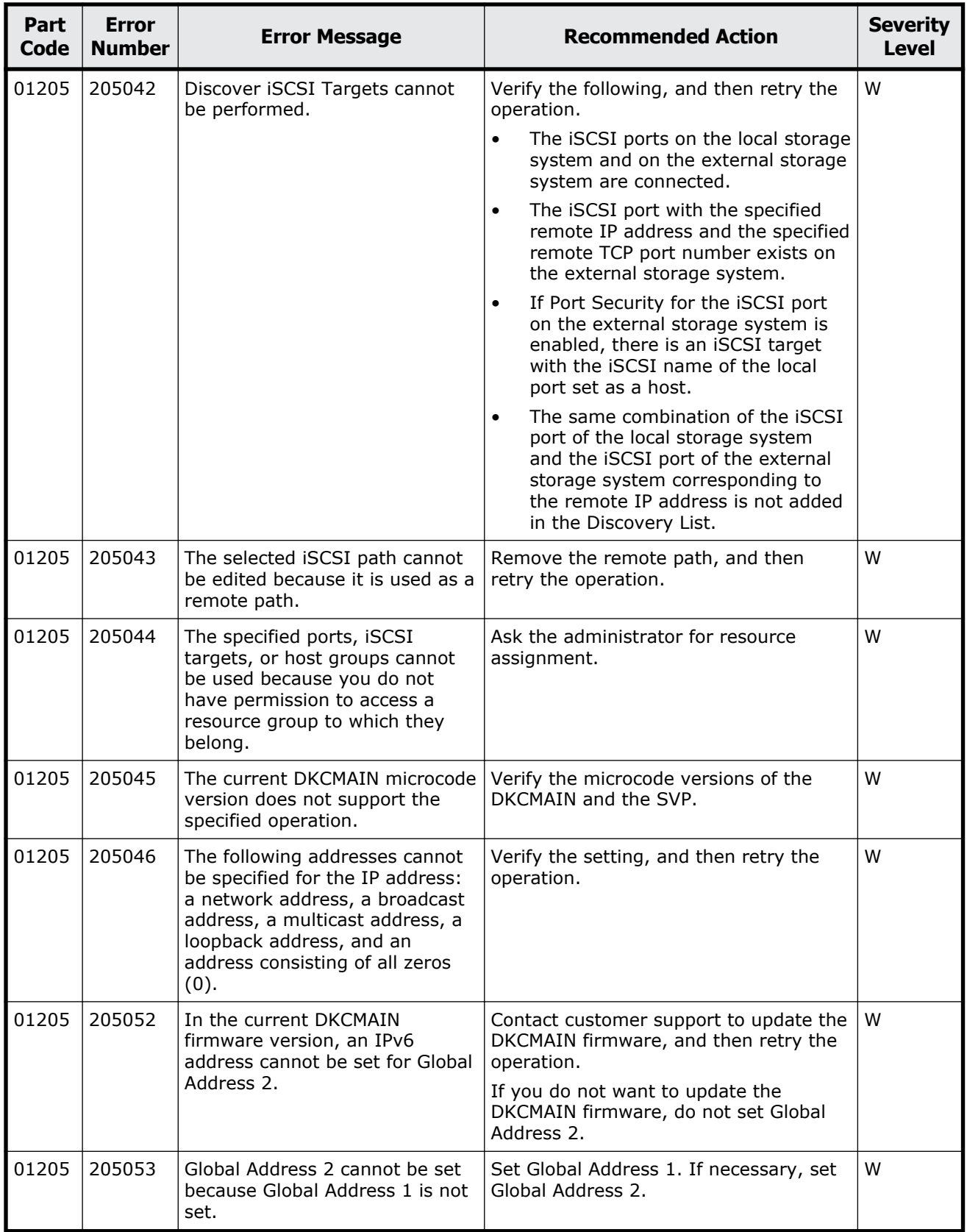

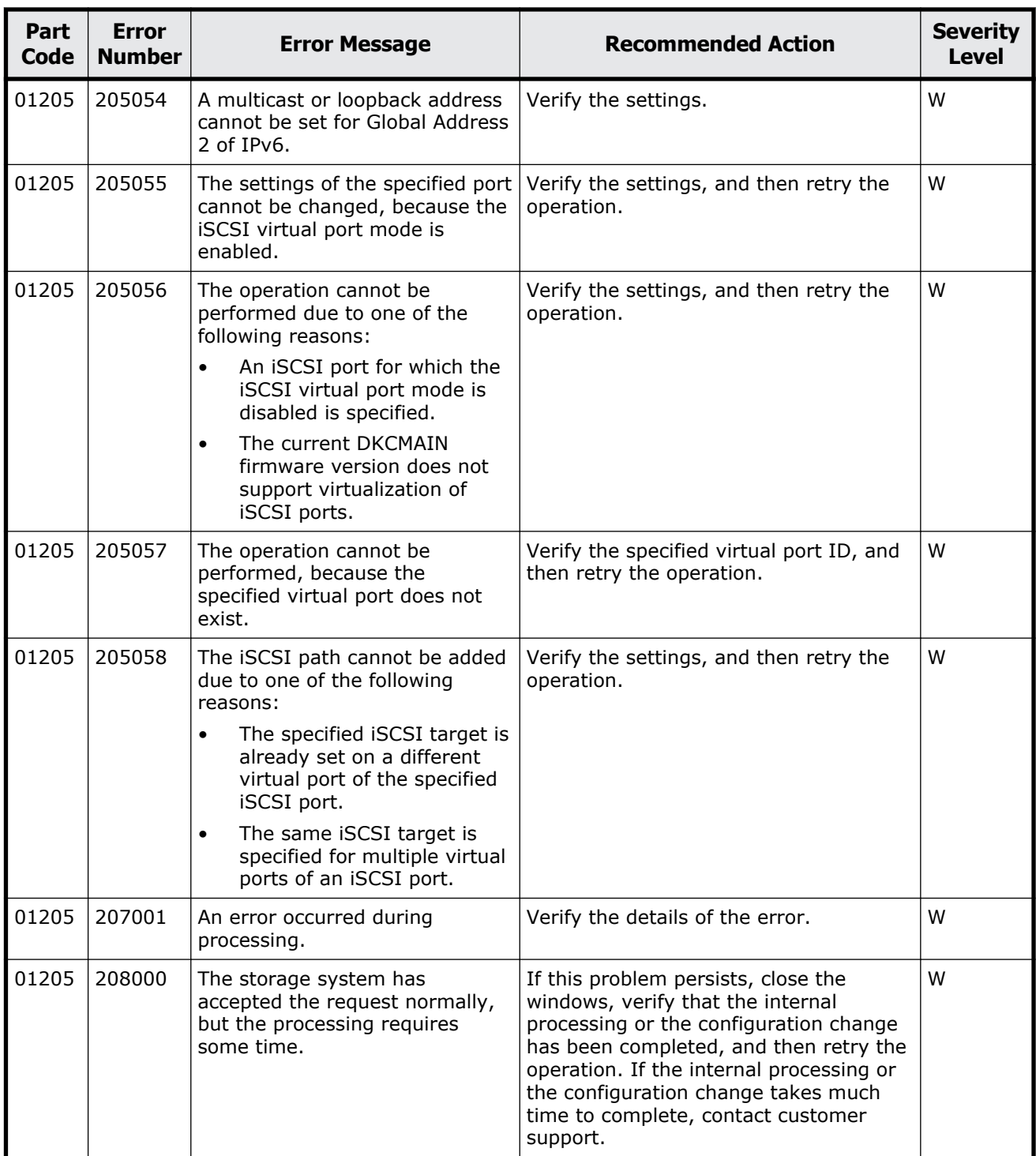

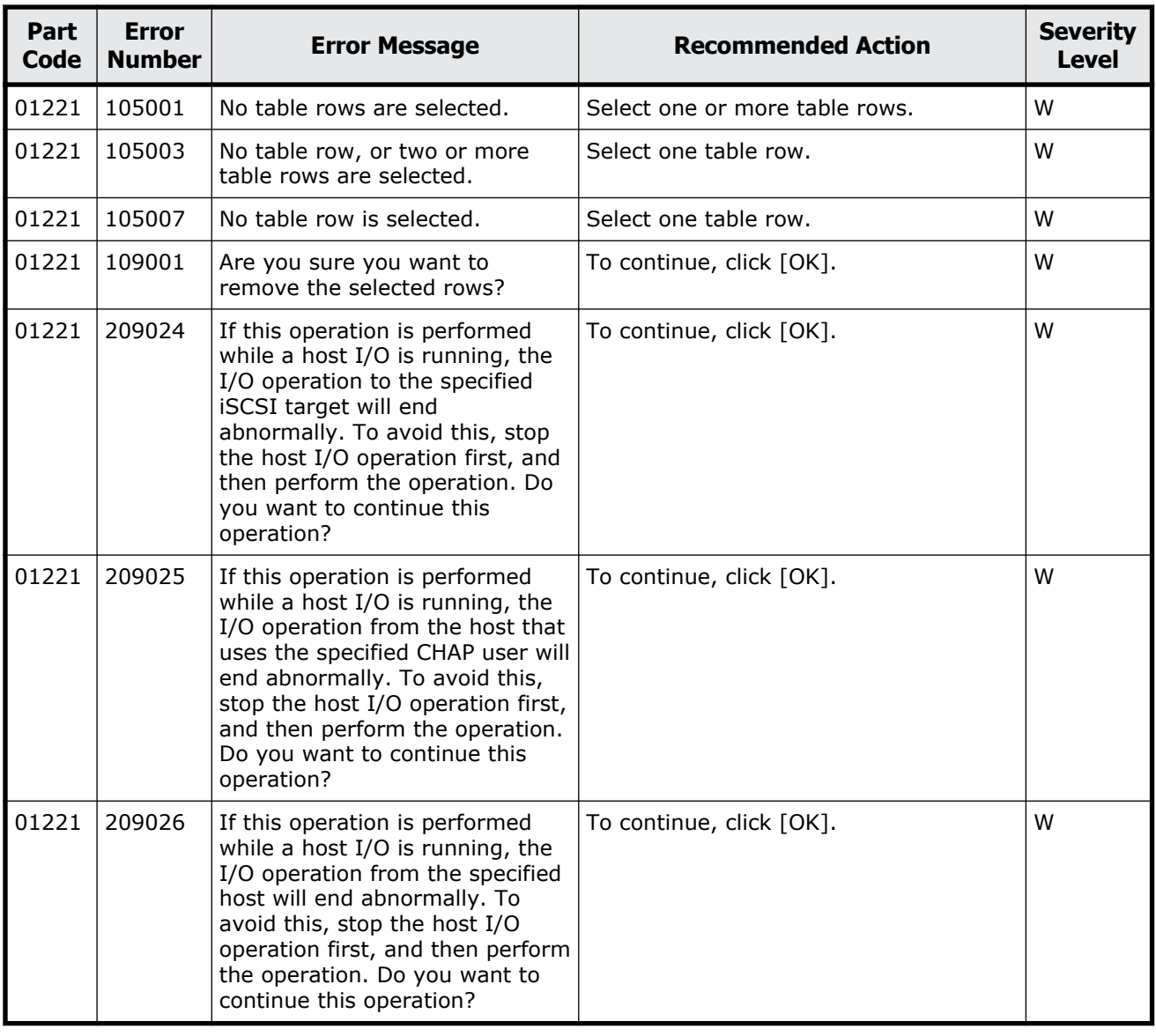

#### **Table 3-5 Error codes (part code 01221)**

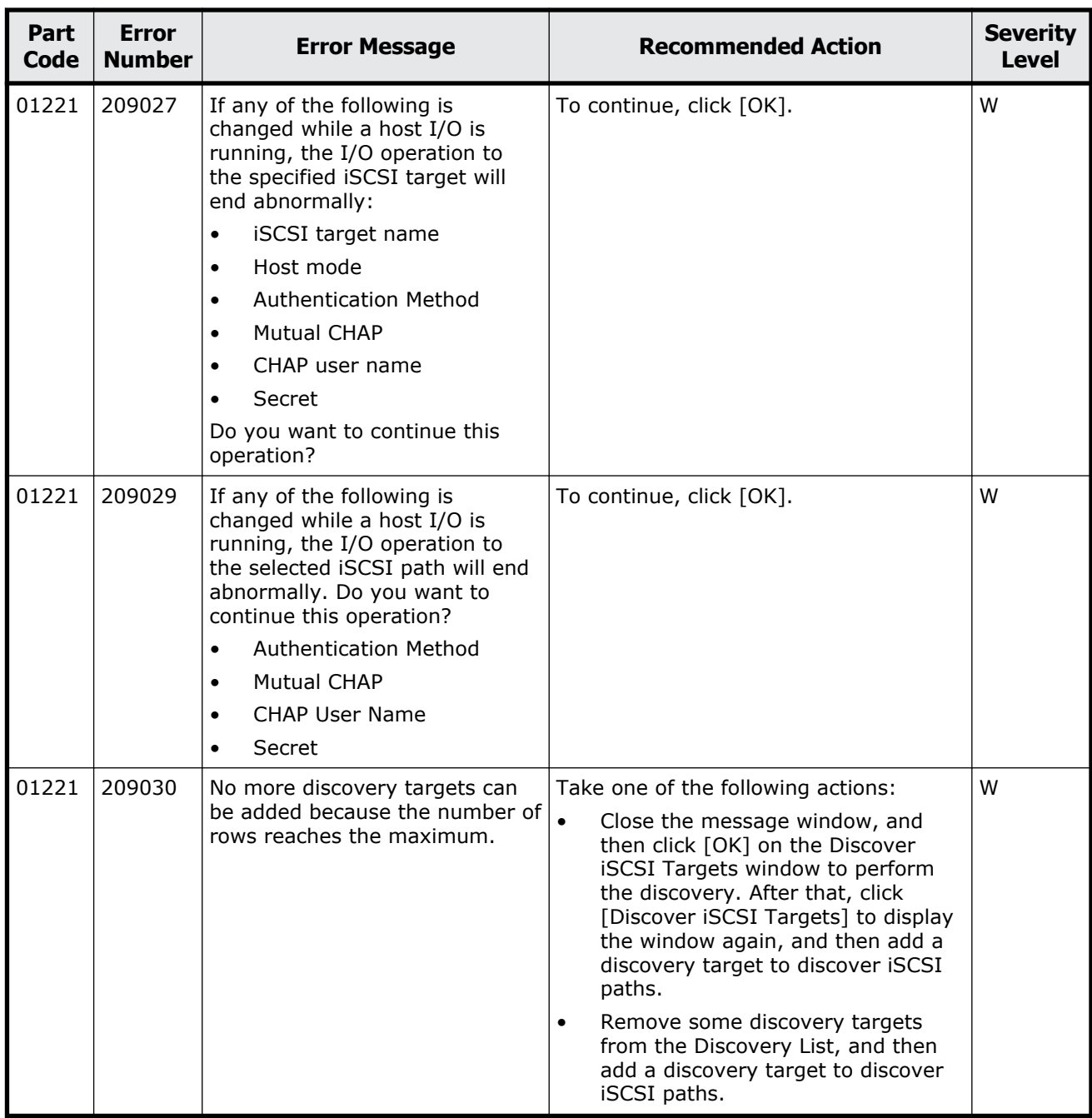

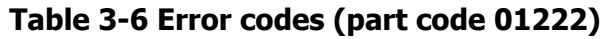

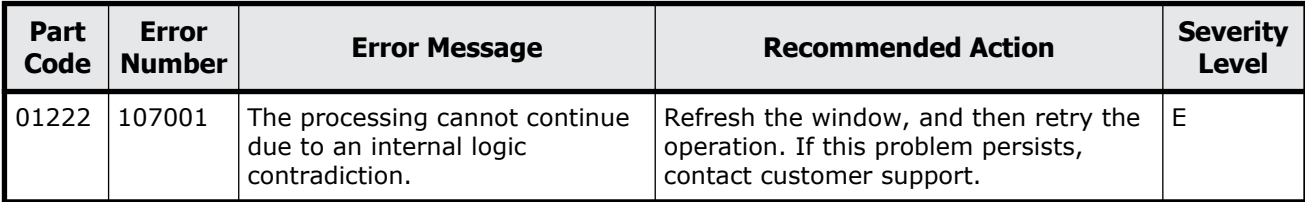

Message (part code group 01nnn) 3-39

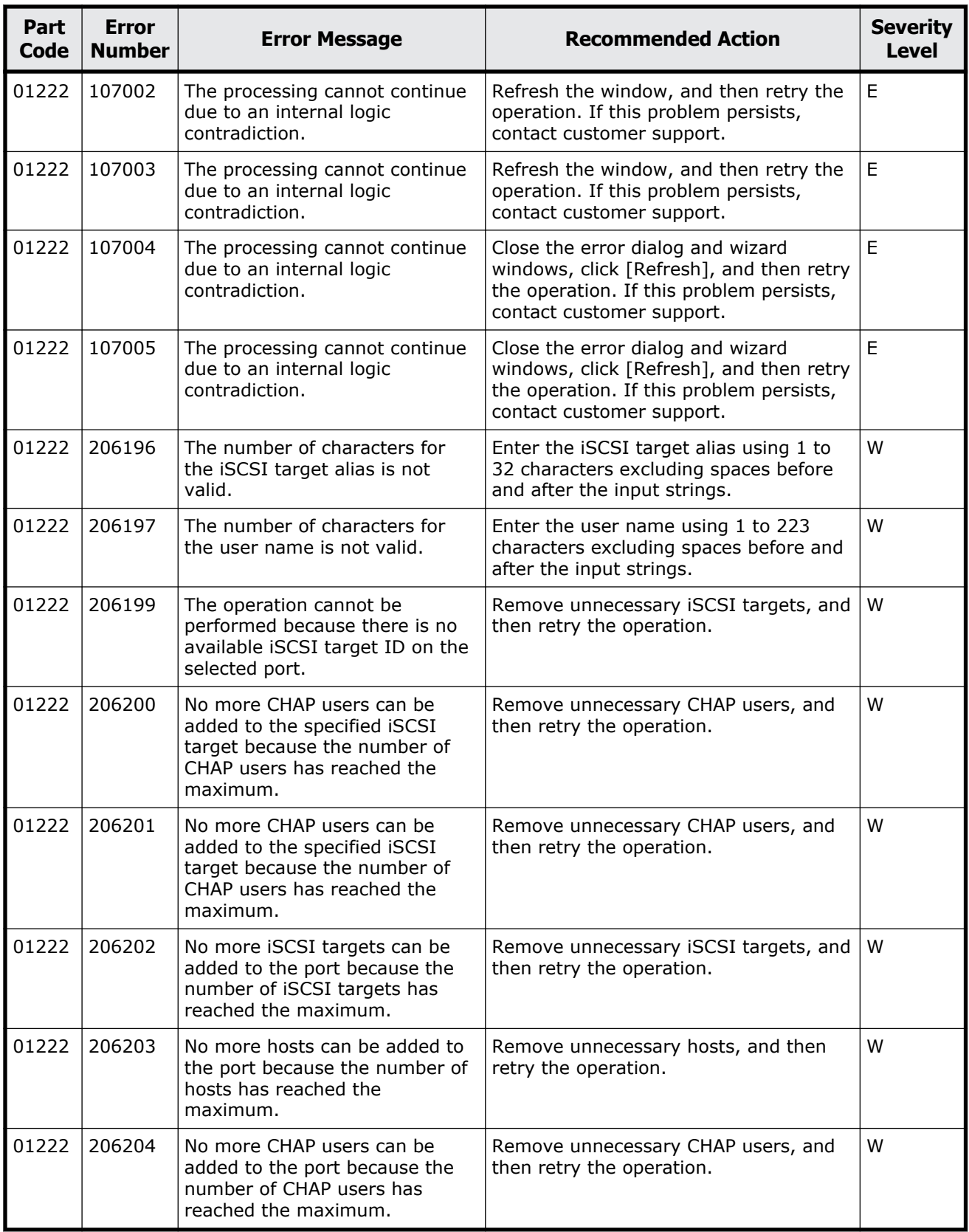

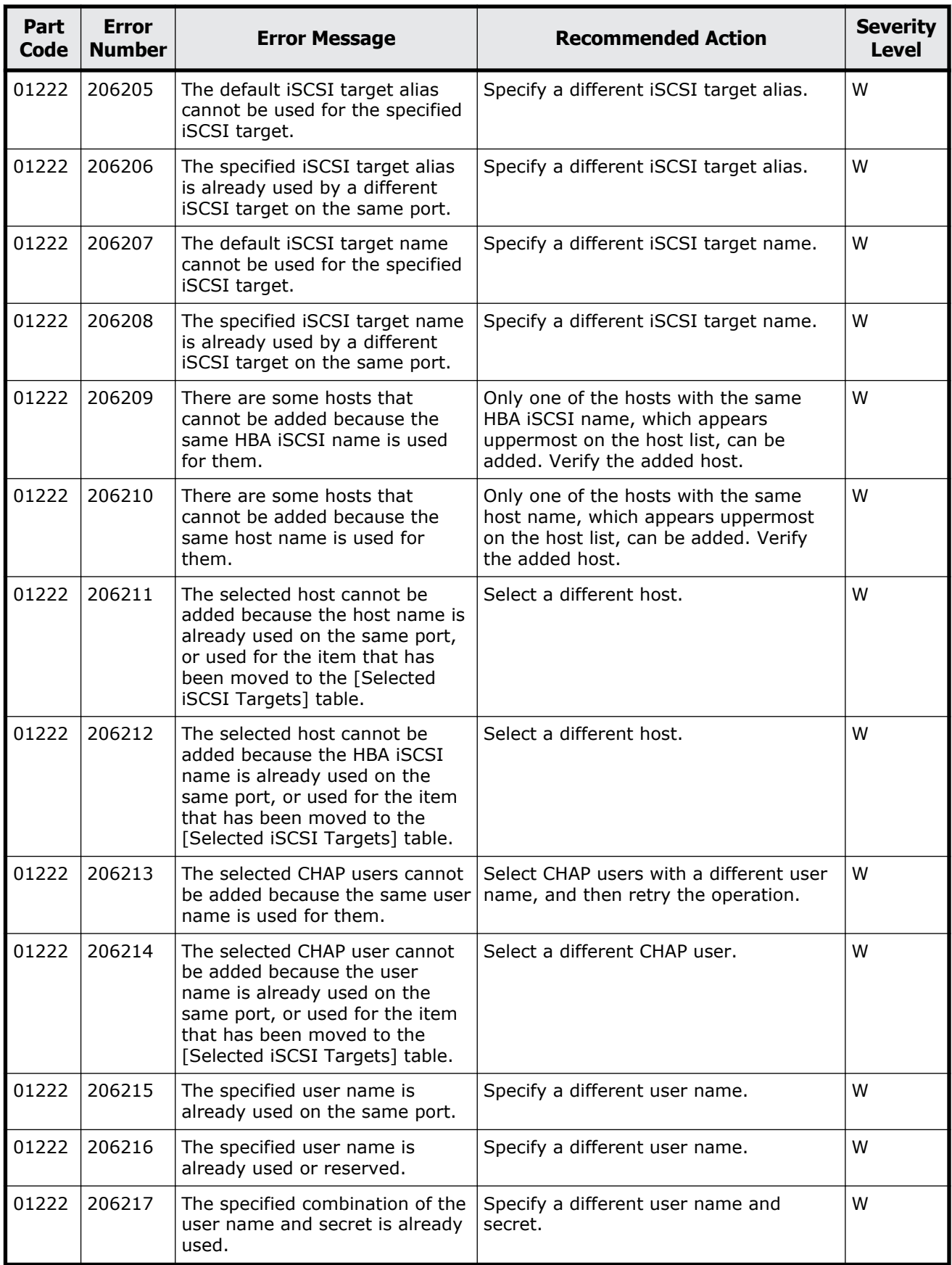

Message (part code group 01nnn)  $3-41$ 

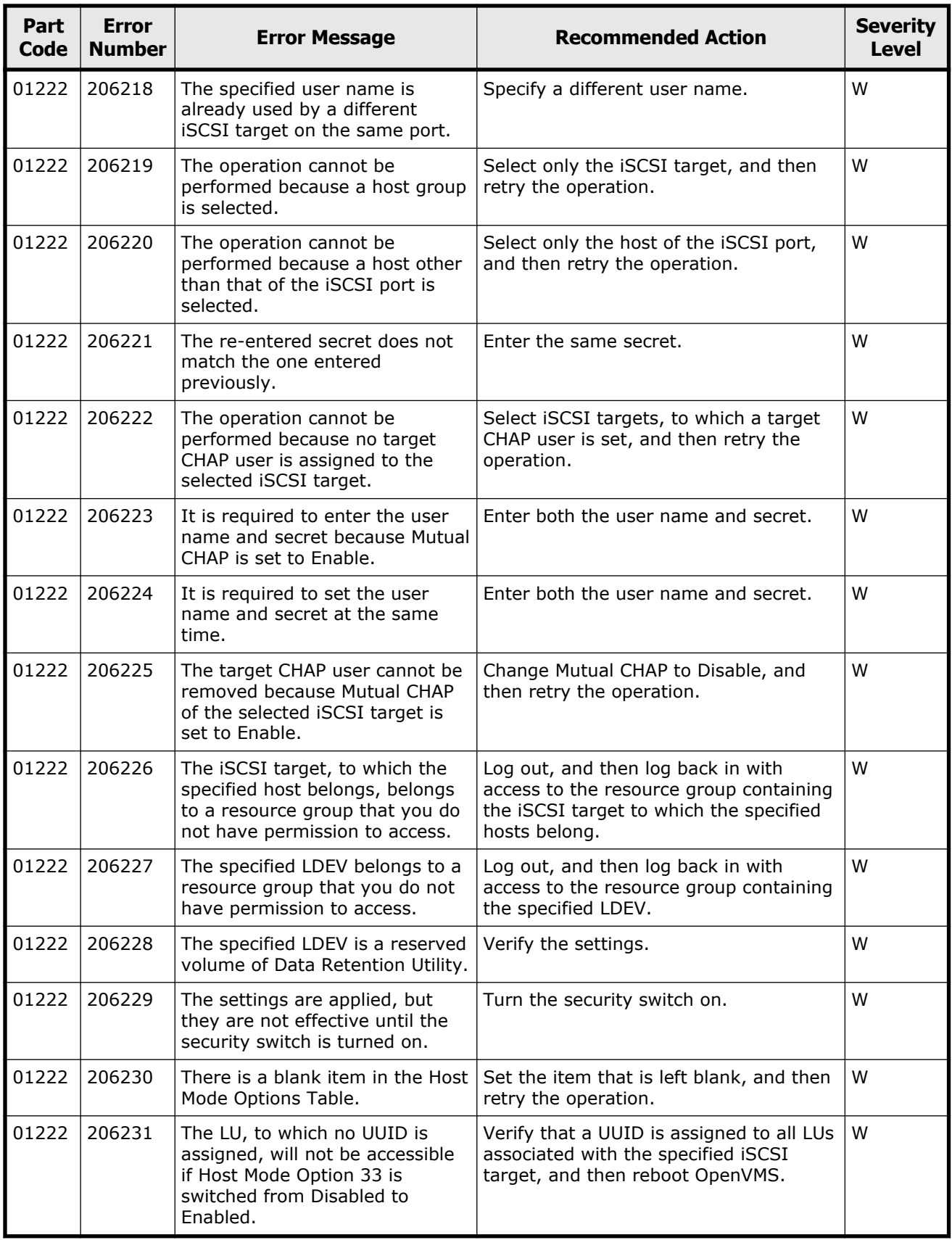

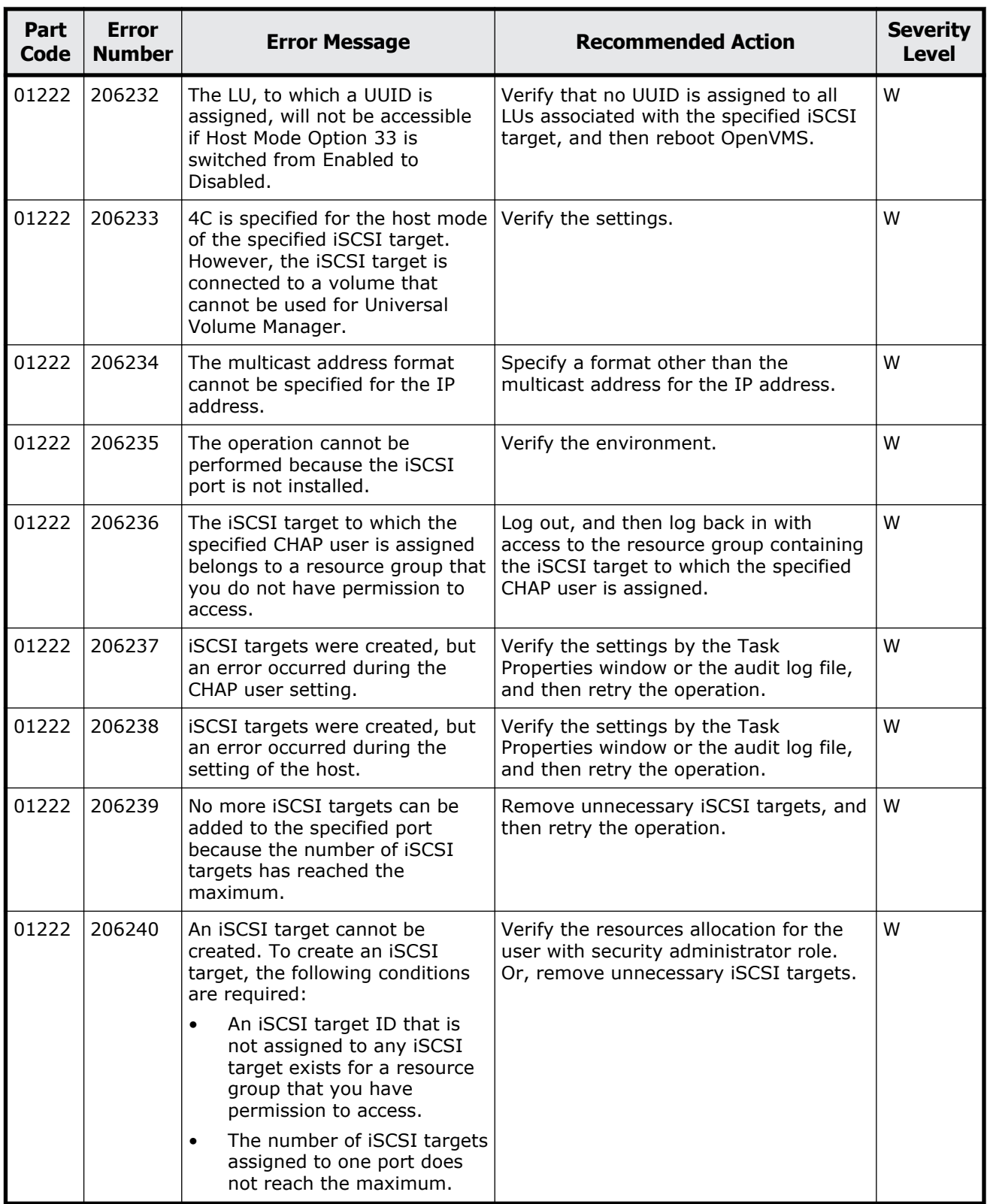

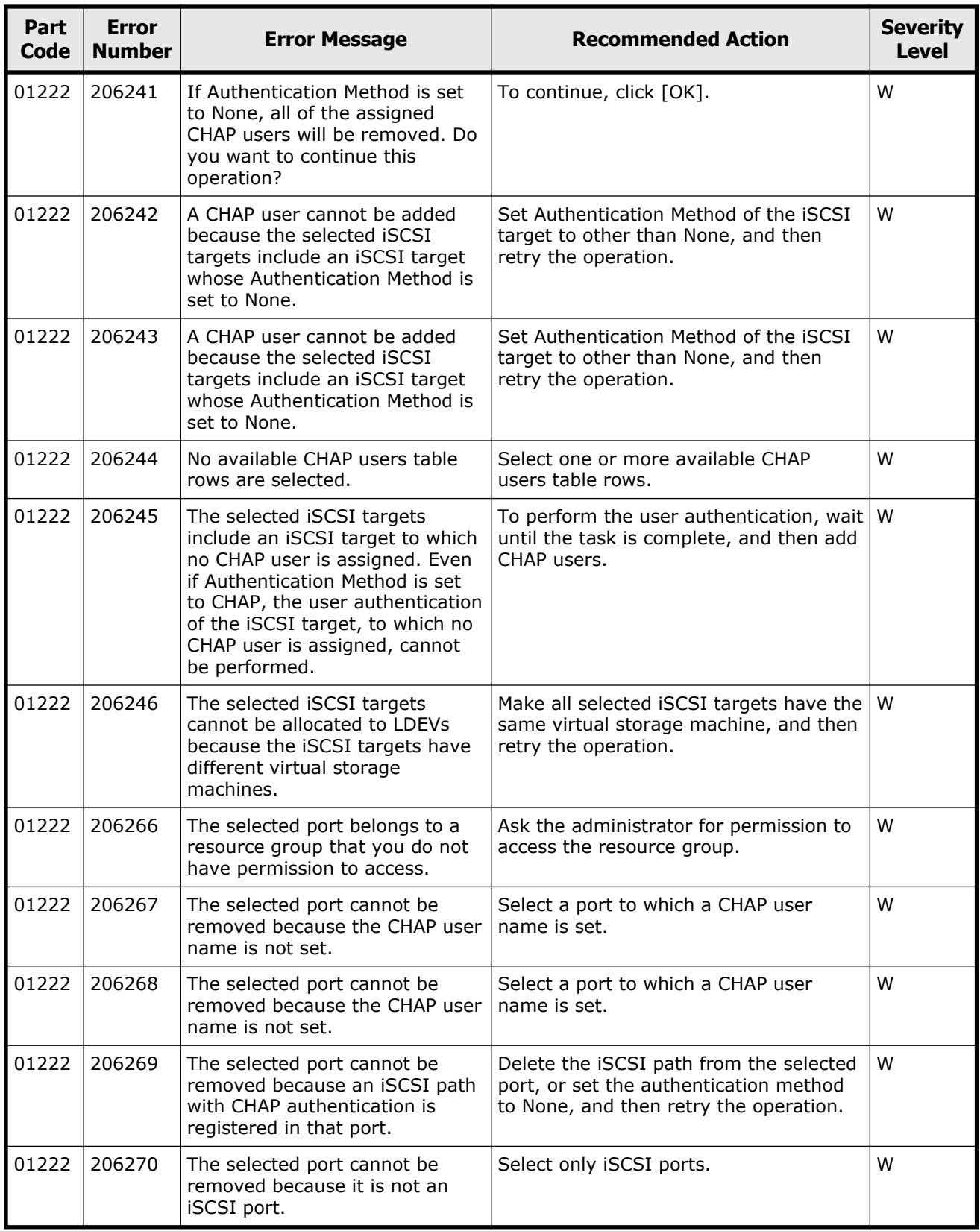

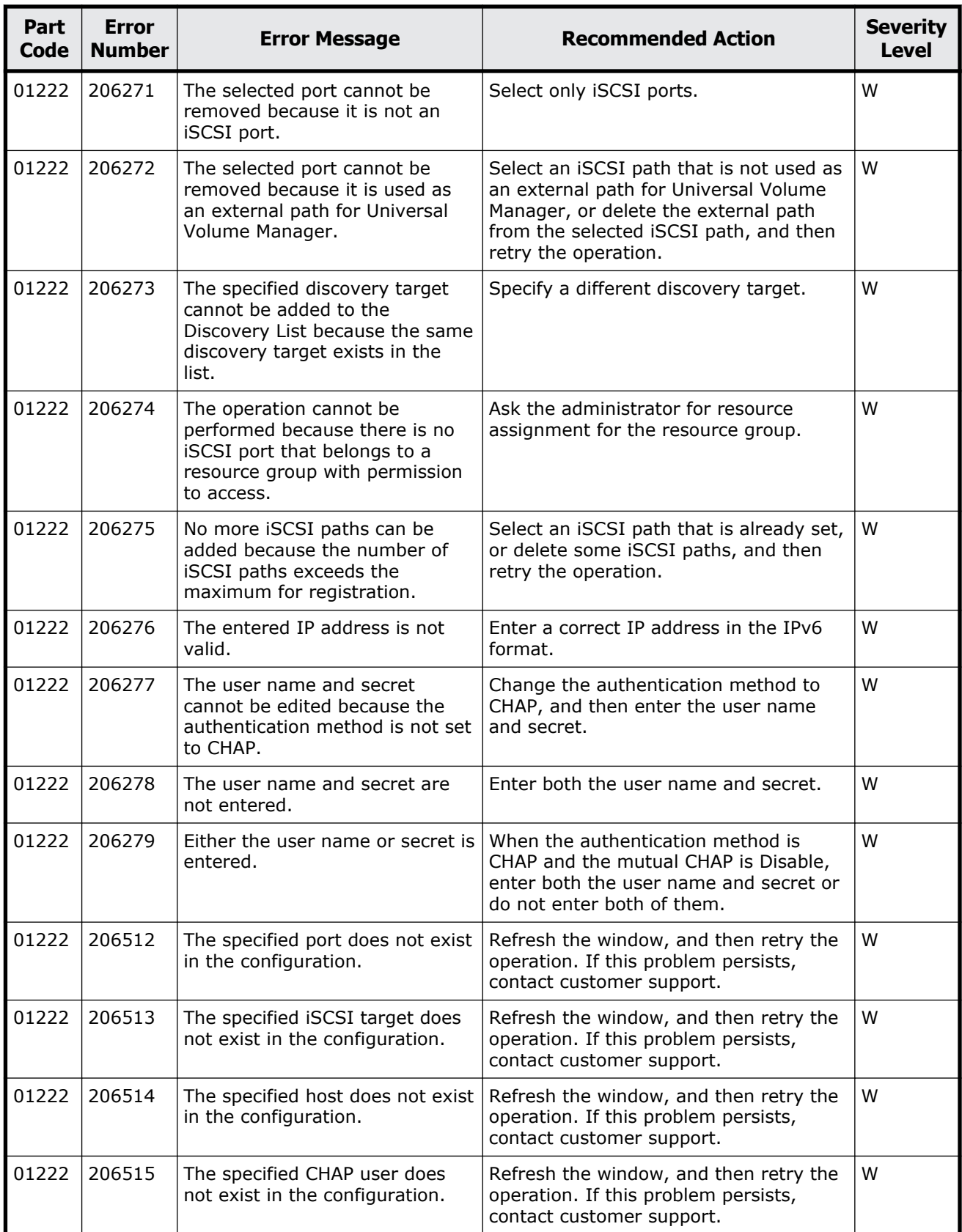

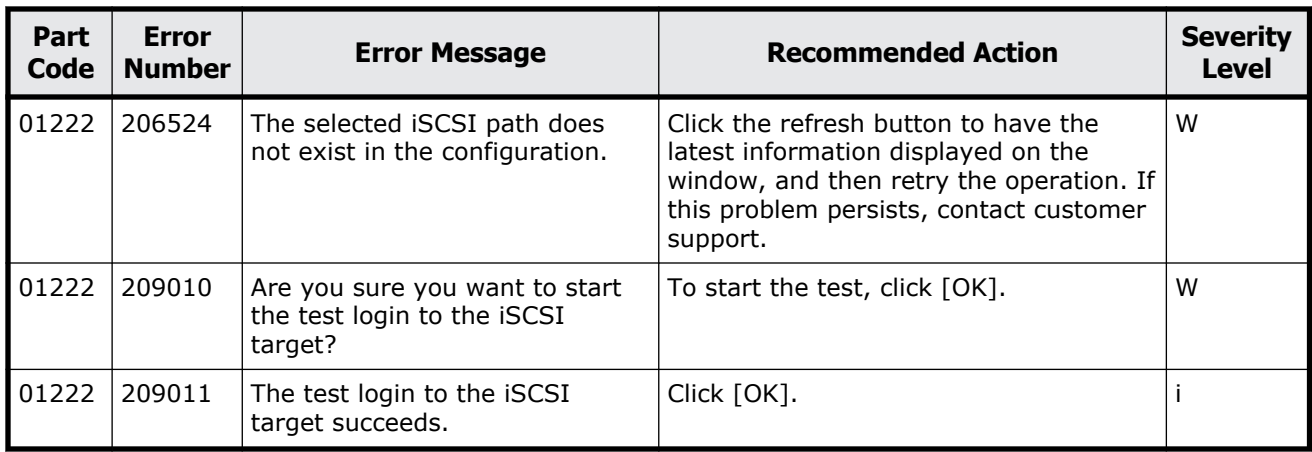

#### **Table 3-7 Error codes (part code 01310)**

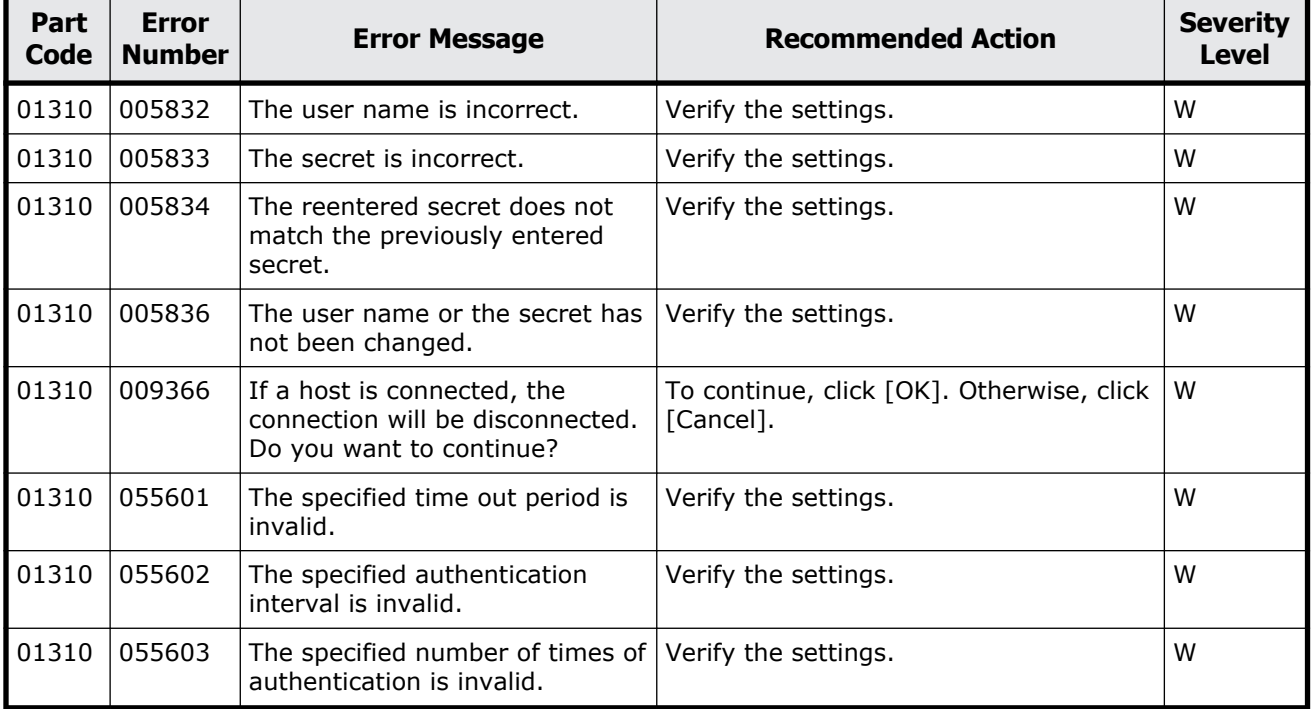

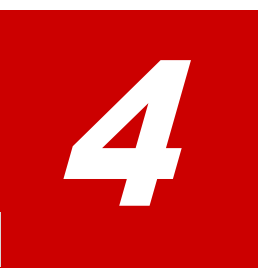

# **Message (part code group 02nnn)**

This chapter includes the error messages with the part code 02005.

□ <u>[Part code 02005](#page-125-0)</u>

<span id="page-125-0"></span>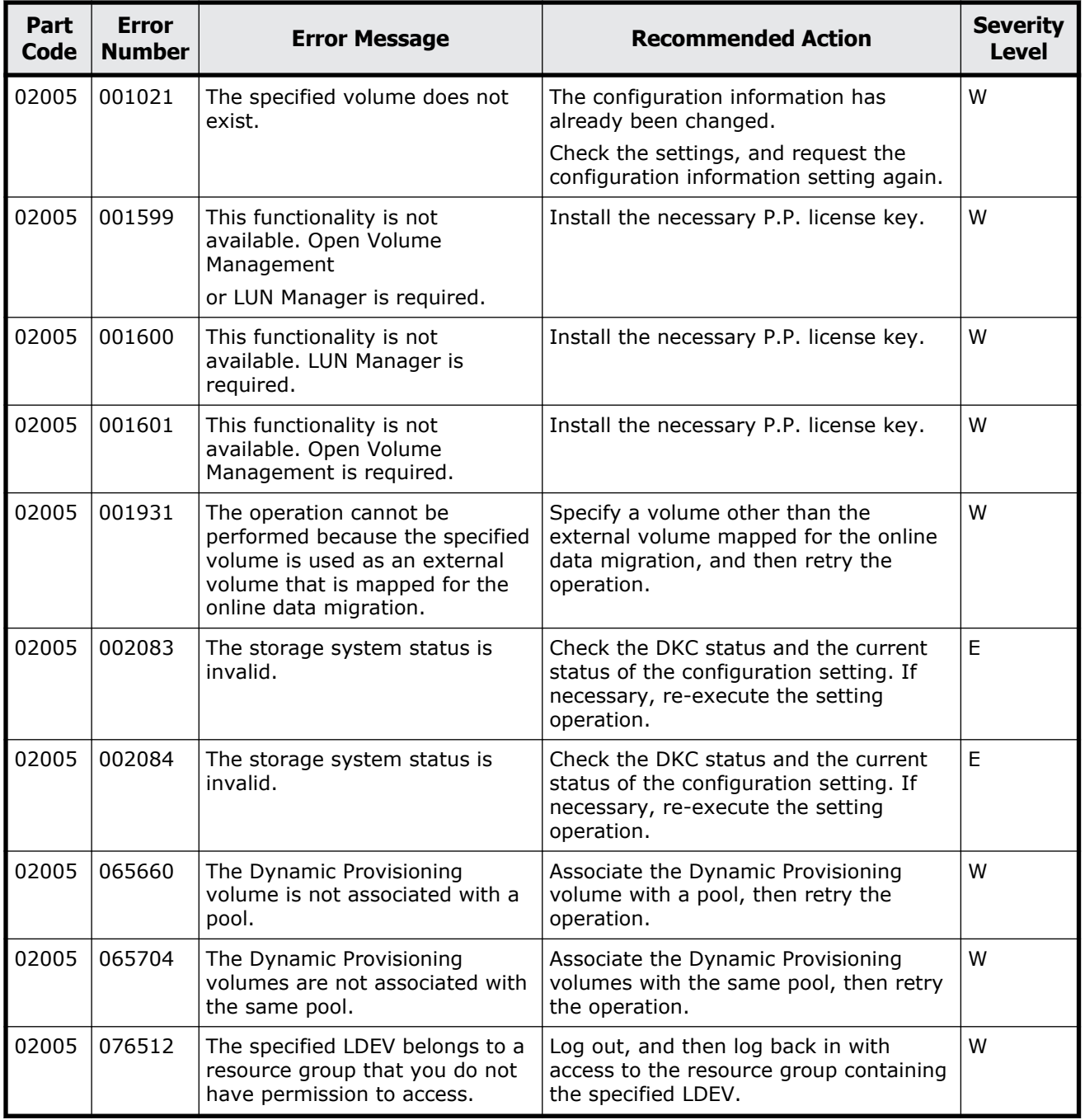

#### **Table 4-1 Error codes (part code 02005)**

# 5

# **Message (part code group 03nnn)**

This chapter includes the error messages with the part code 03005 to 03505.

- □ <u>[Part code 03005](#page-127-0)</u>
- □ <u>[Part code 03022](#page-159-0)</u>
- □ [Part code 03121](#page-175-0)
- □ <u>[Part code 03122](#page-175-0)</u>
- □ [Part code 03205](#page-188-0)
- □ <u>[Part code 03222](#page-197-0)</u>
- □ <u>[Part code 03305](#page-199-0)</u>
- □ [Part code 03405](#page-217-0)
- □ [Part code 03505](#page-238-0)

<span id="page-127-0"></span>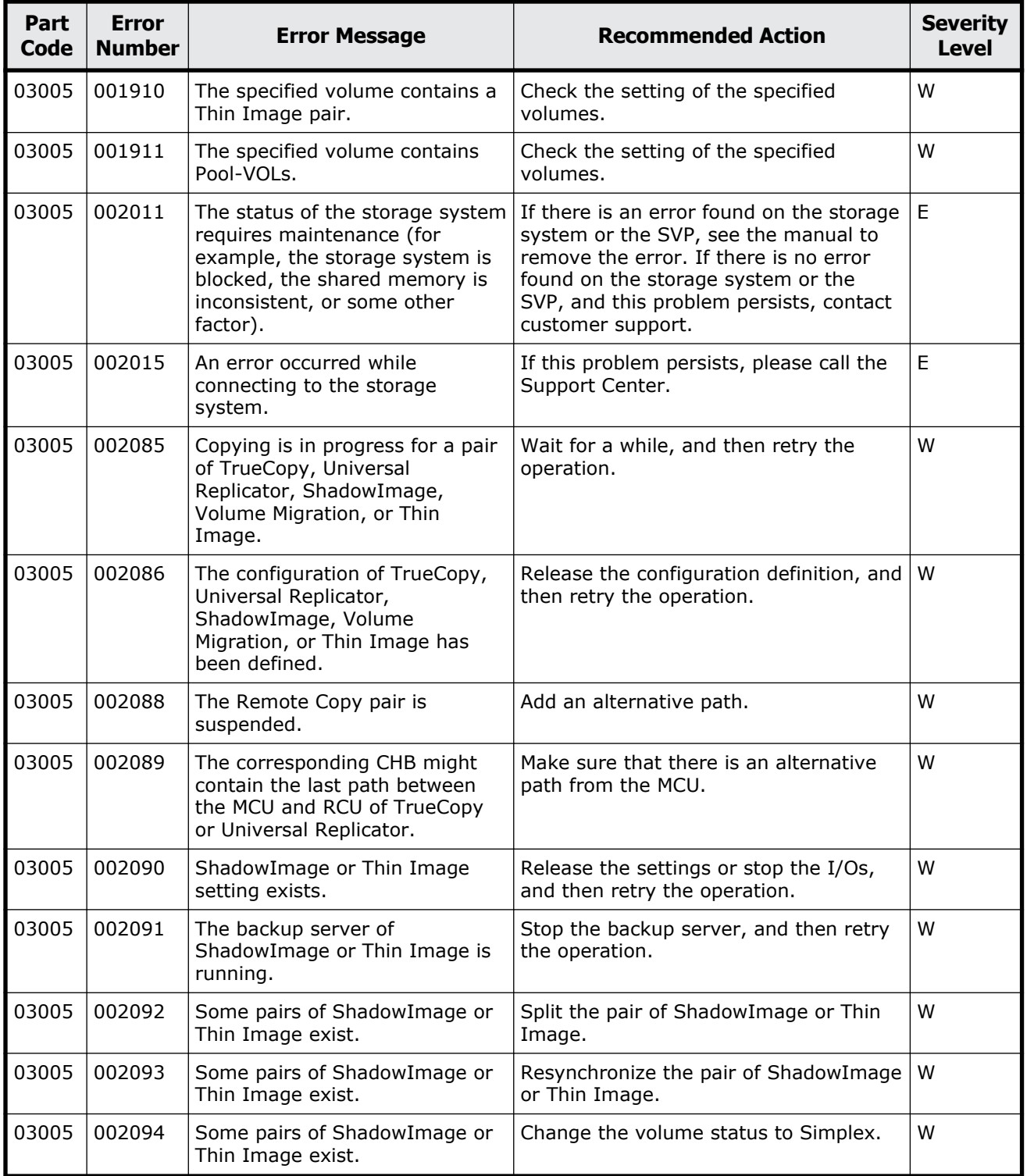

#### **Table 5-1 Error codes (part code 03005)**

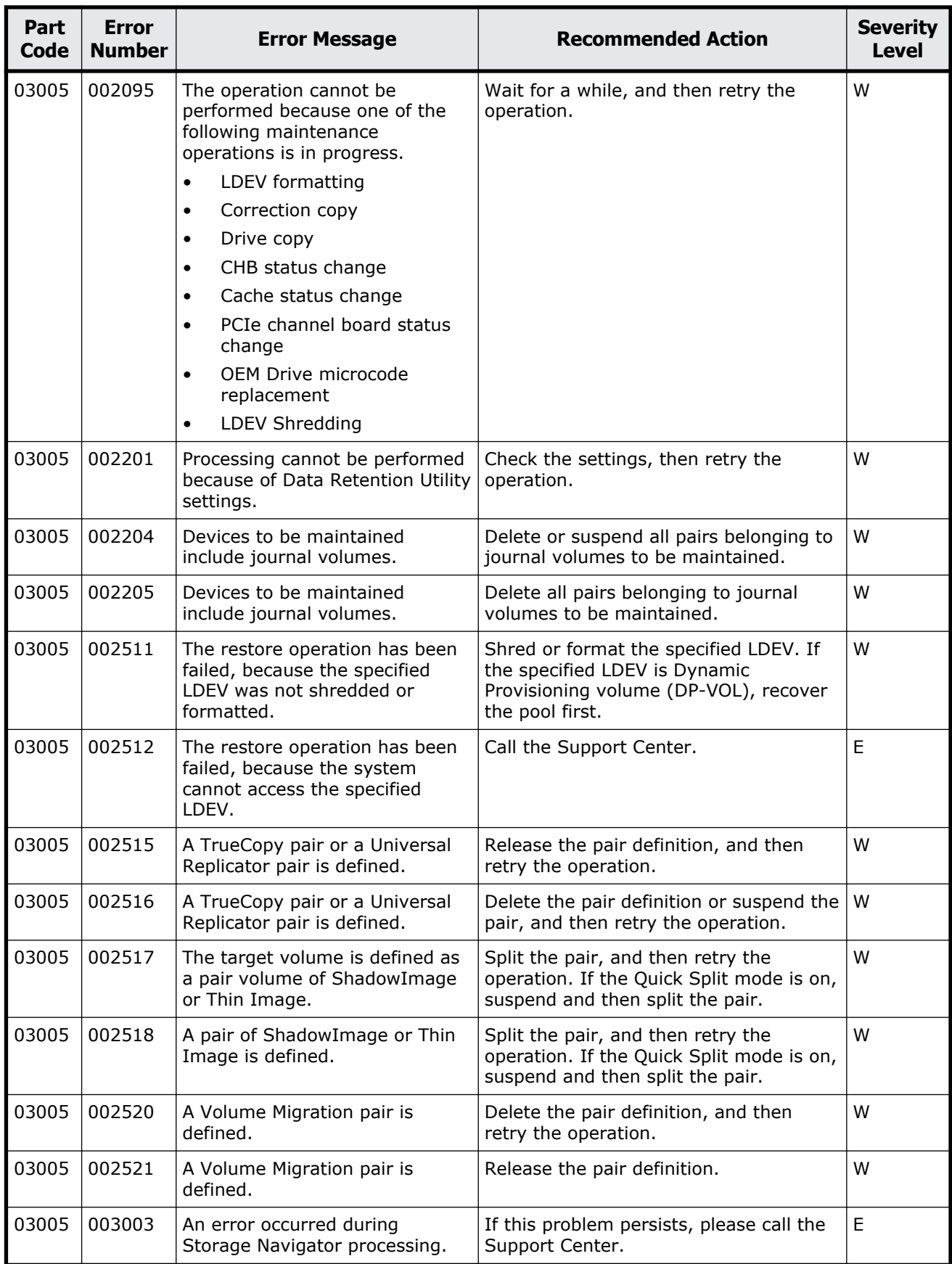

Message (part code group 03nnn) 5-3

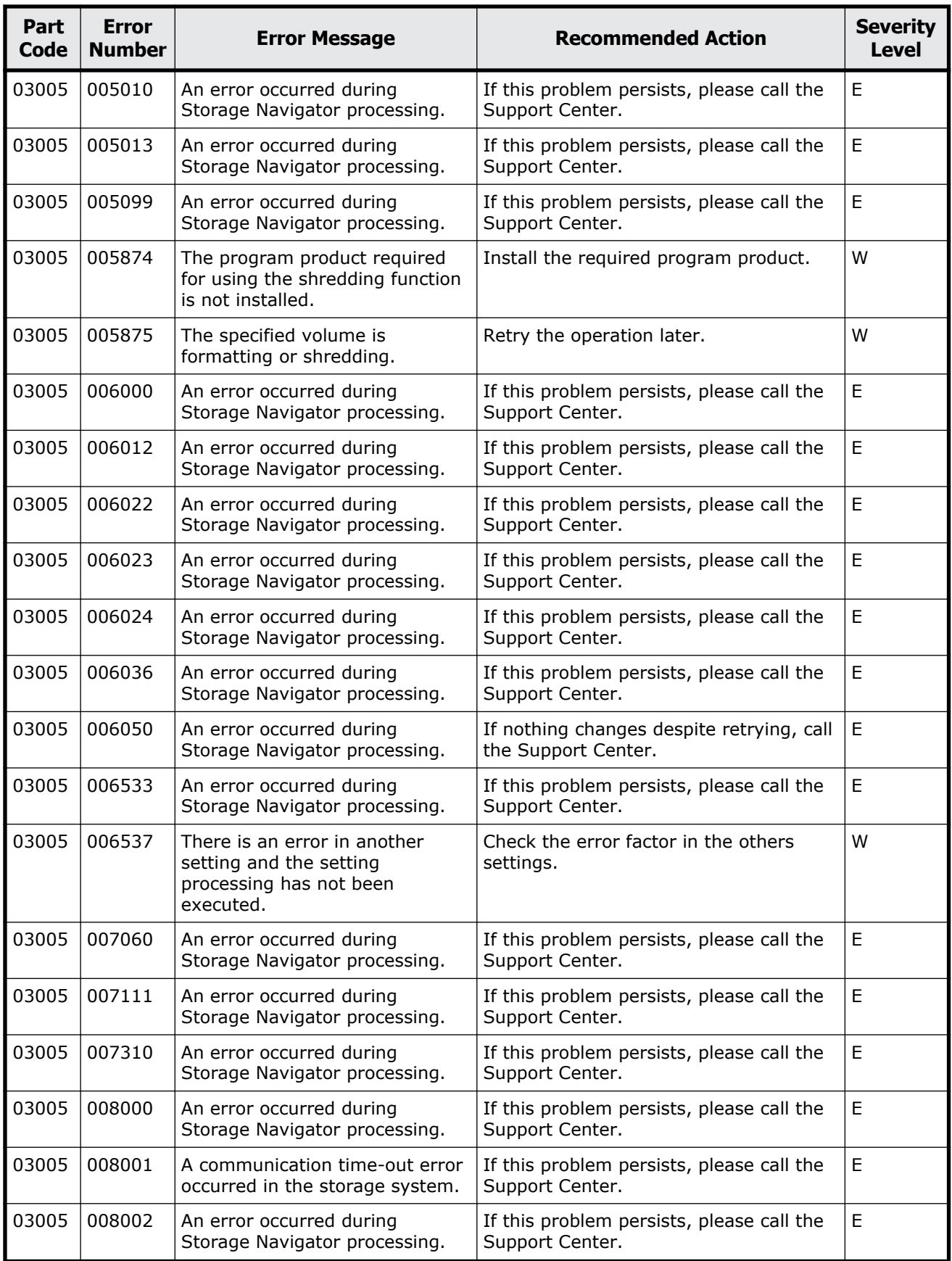

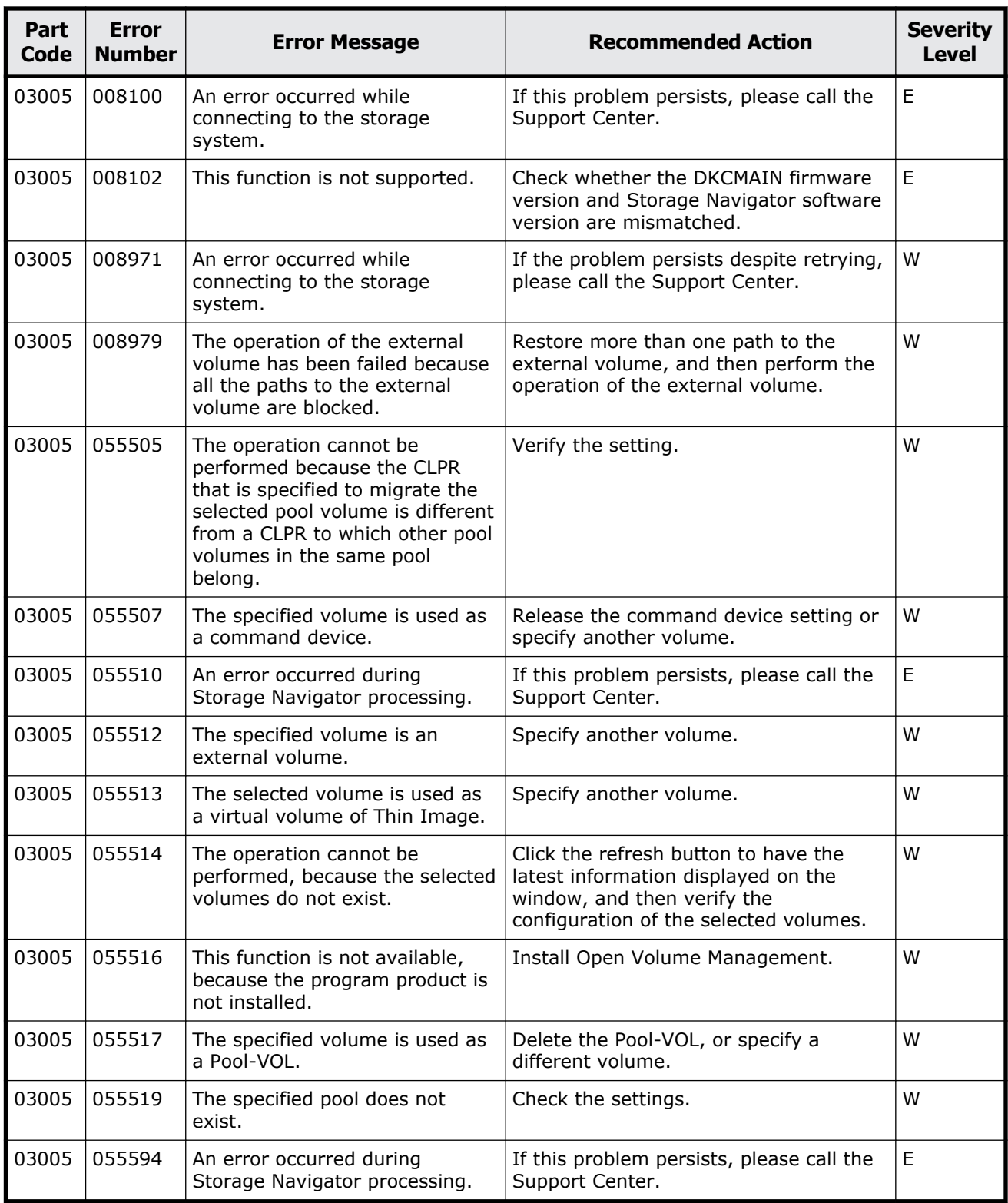

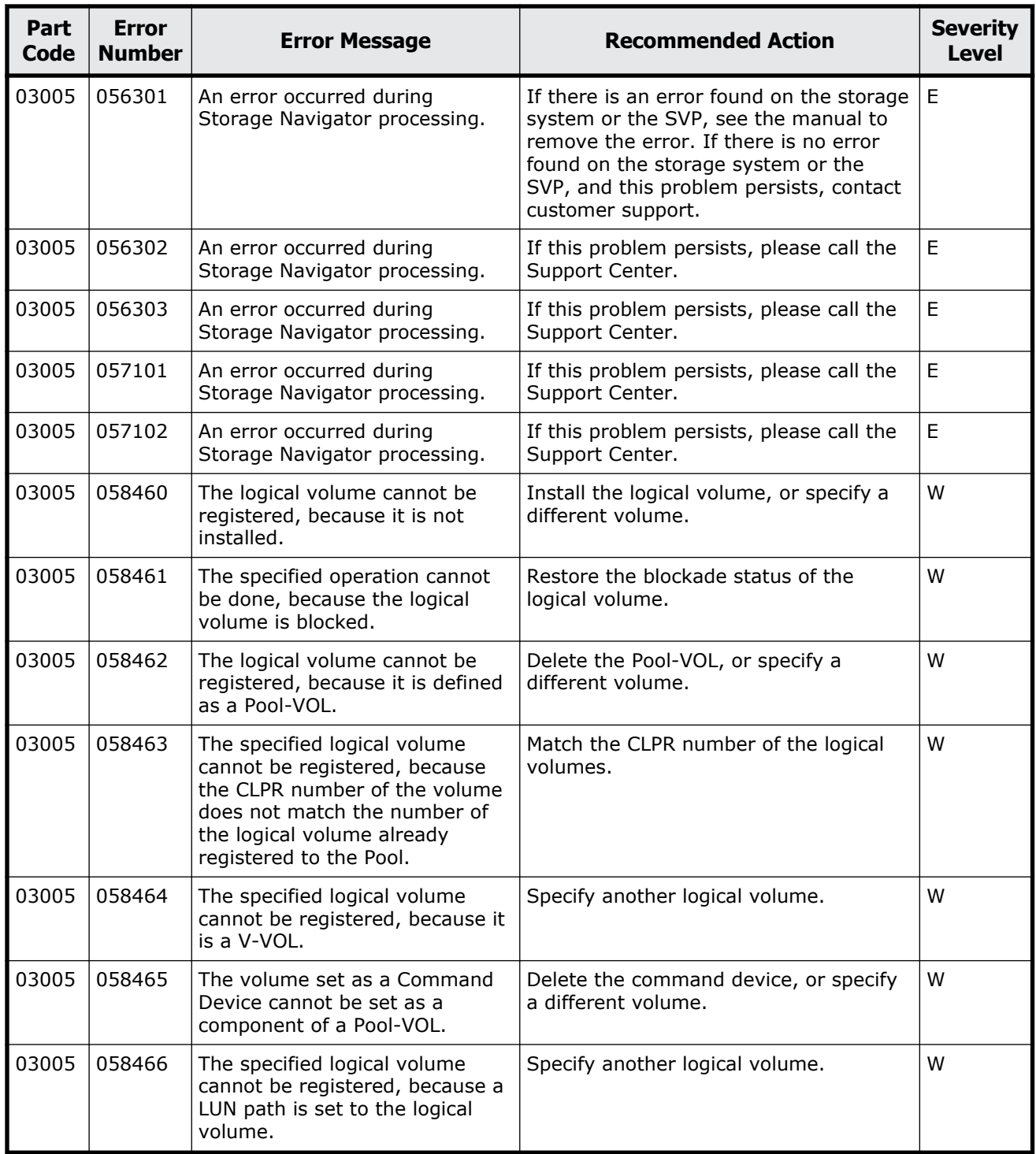

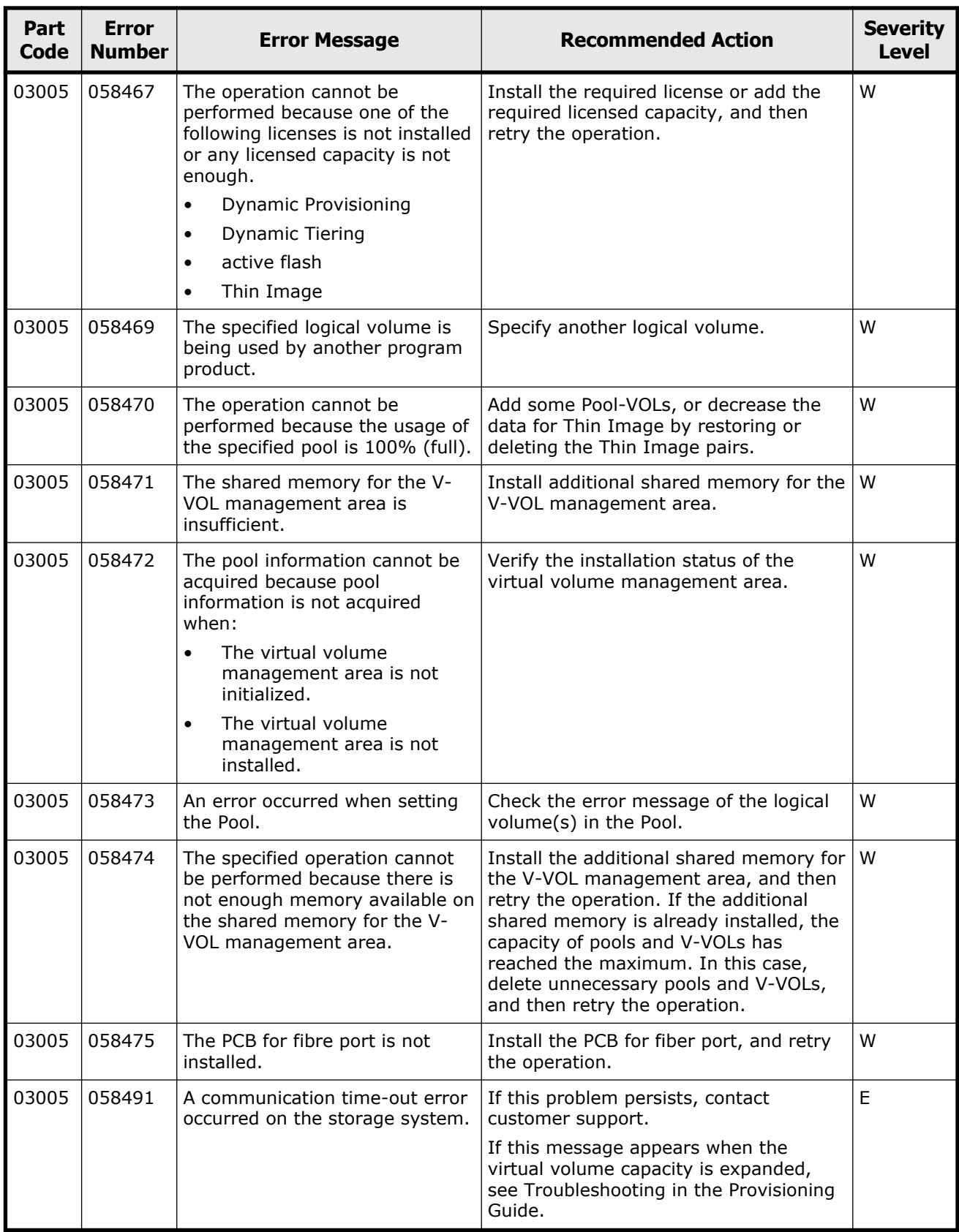

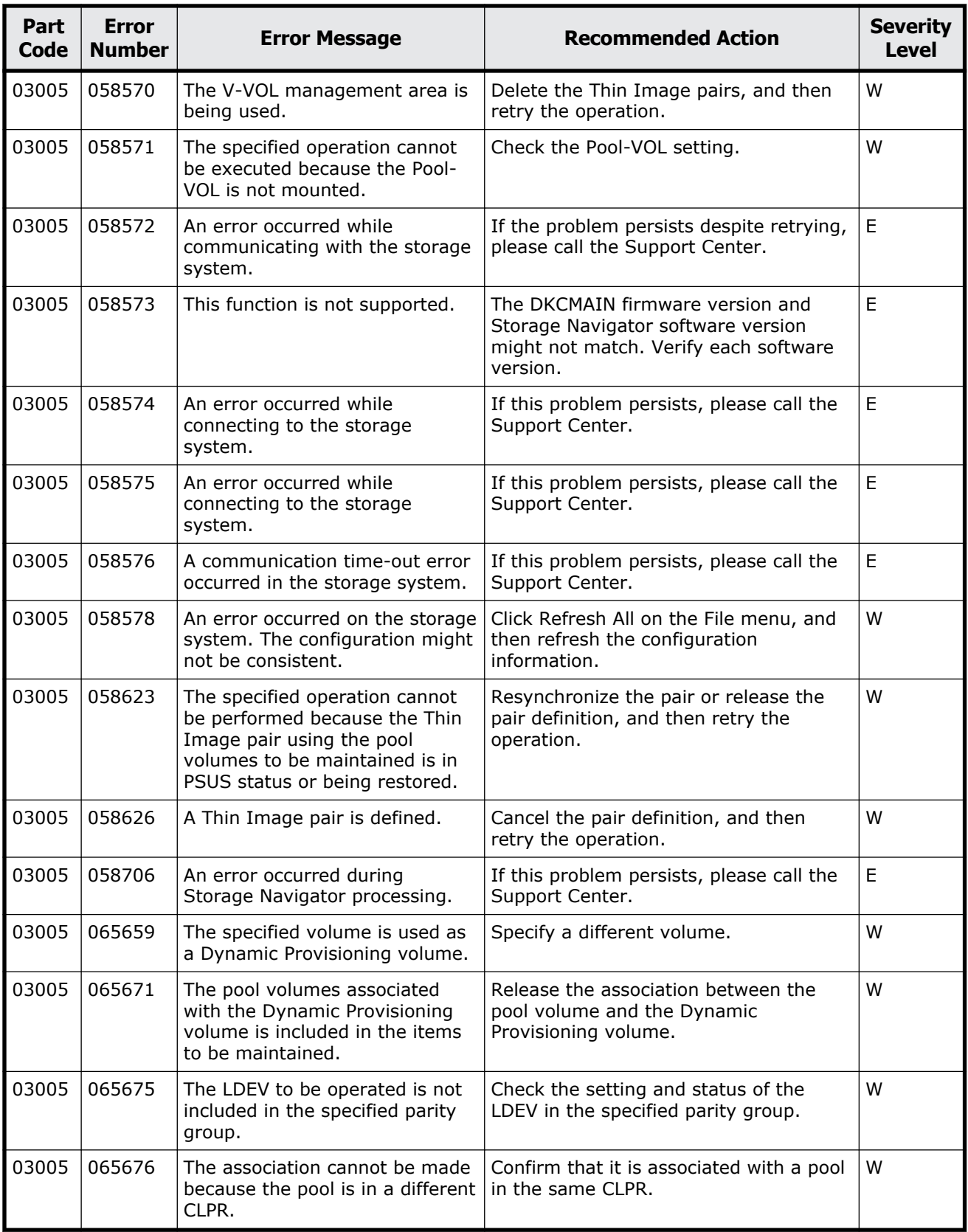

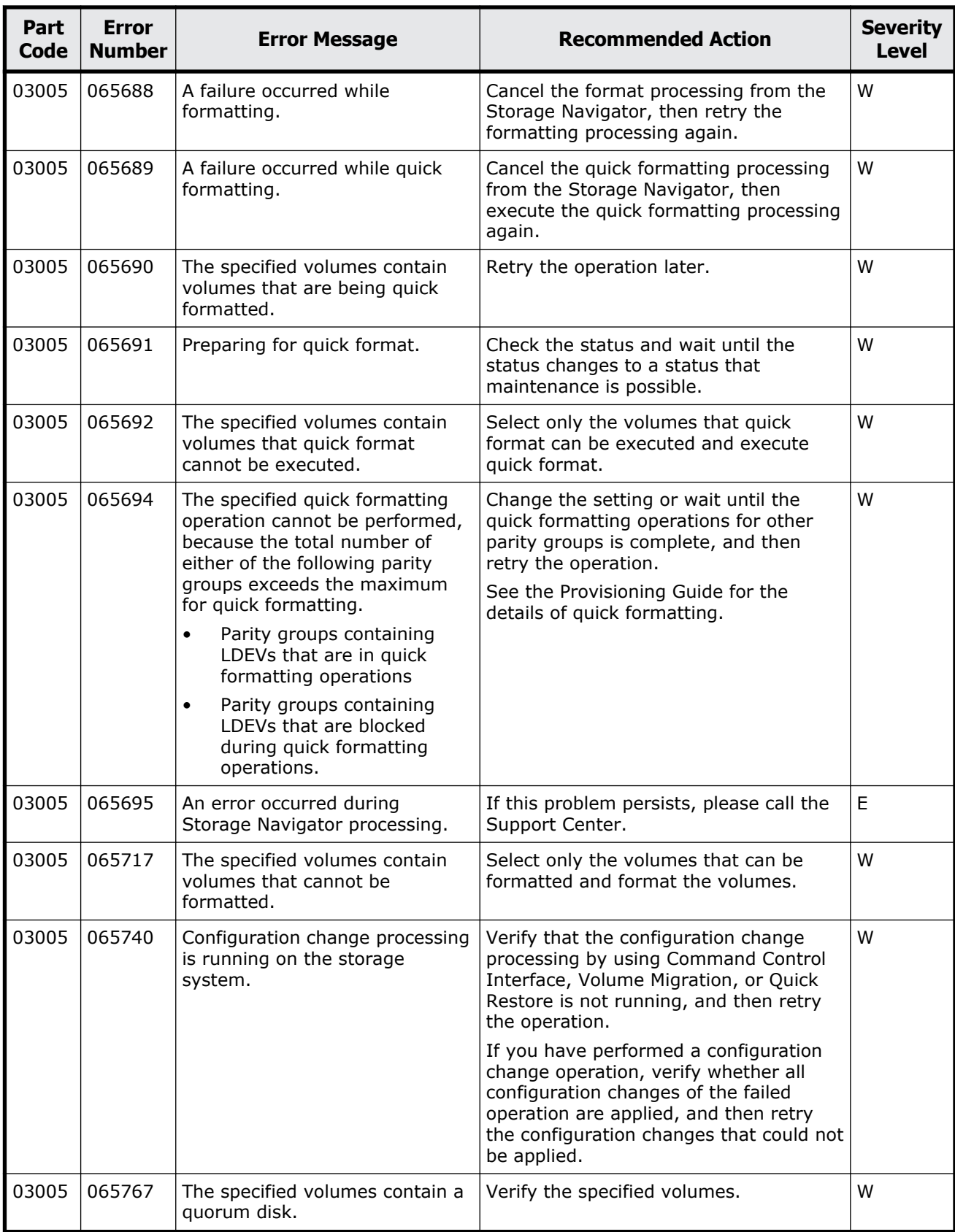

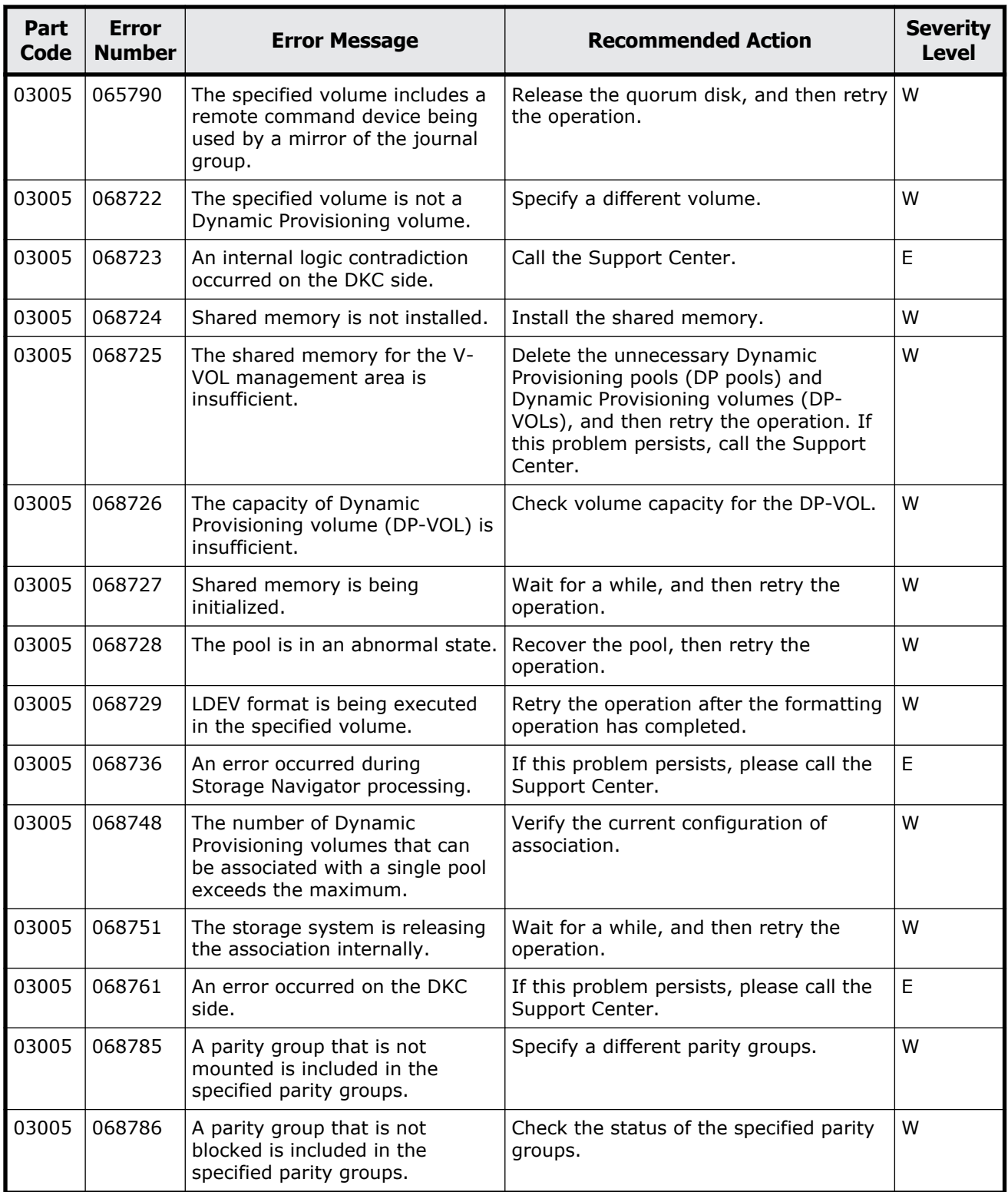

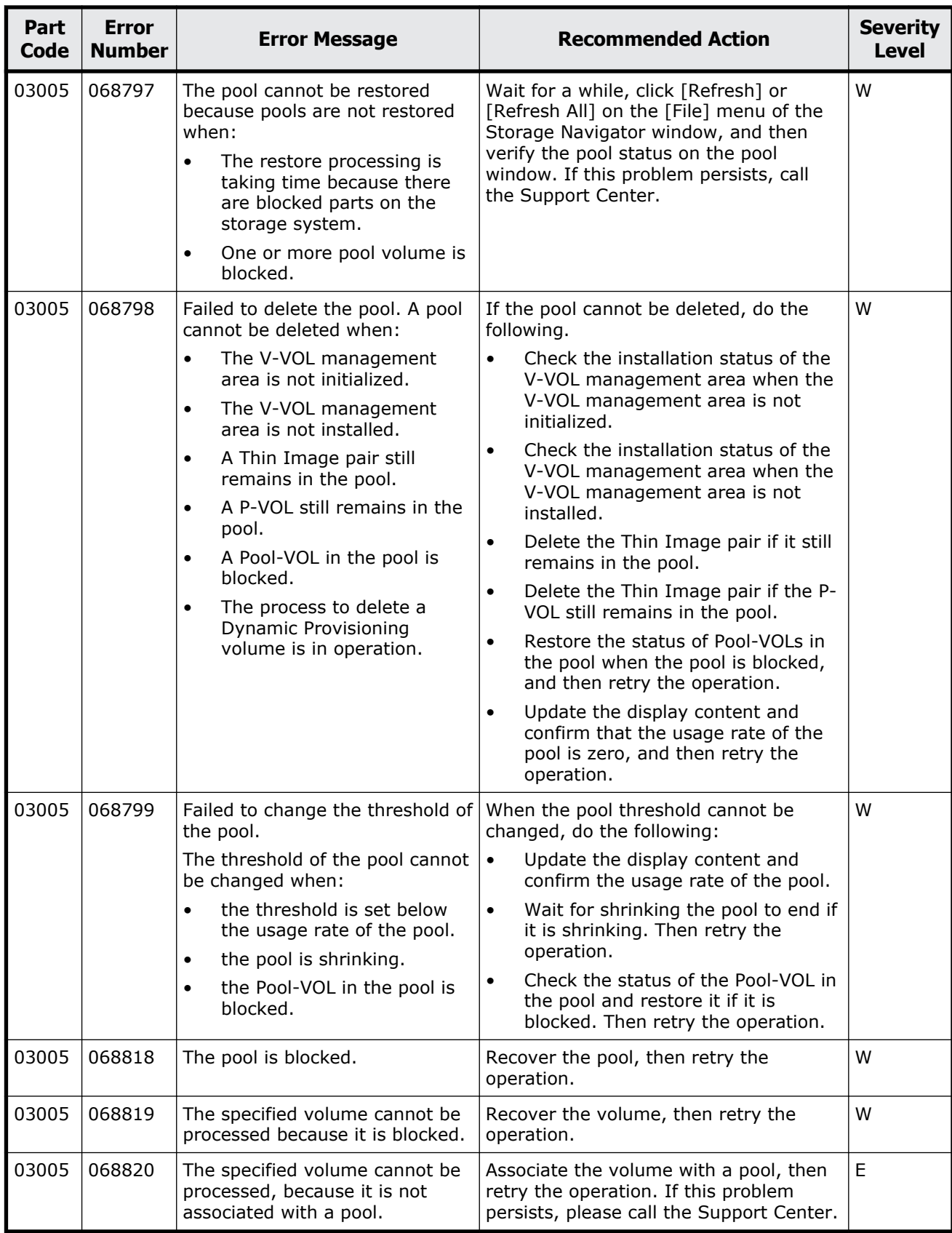

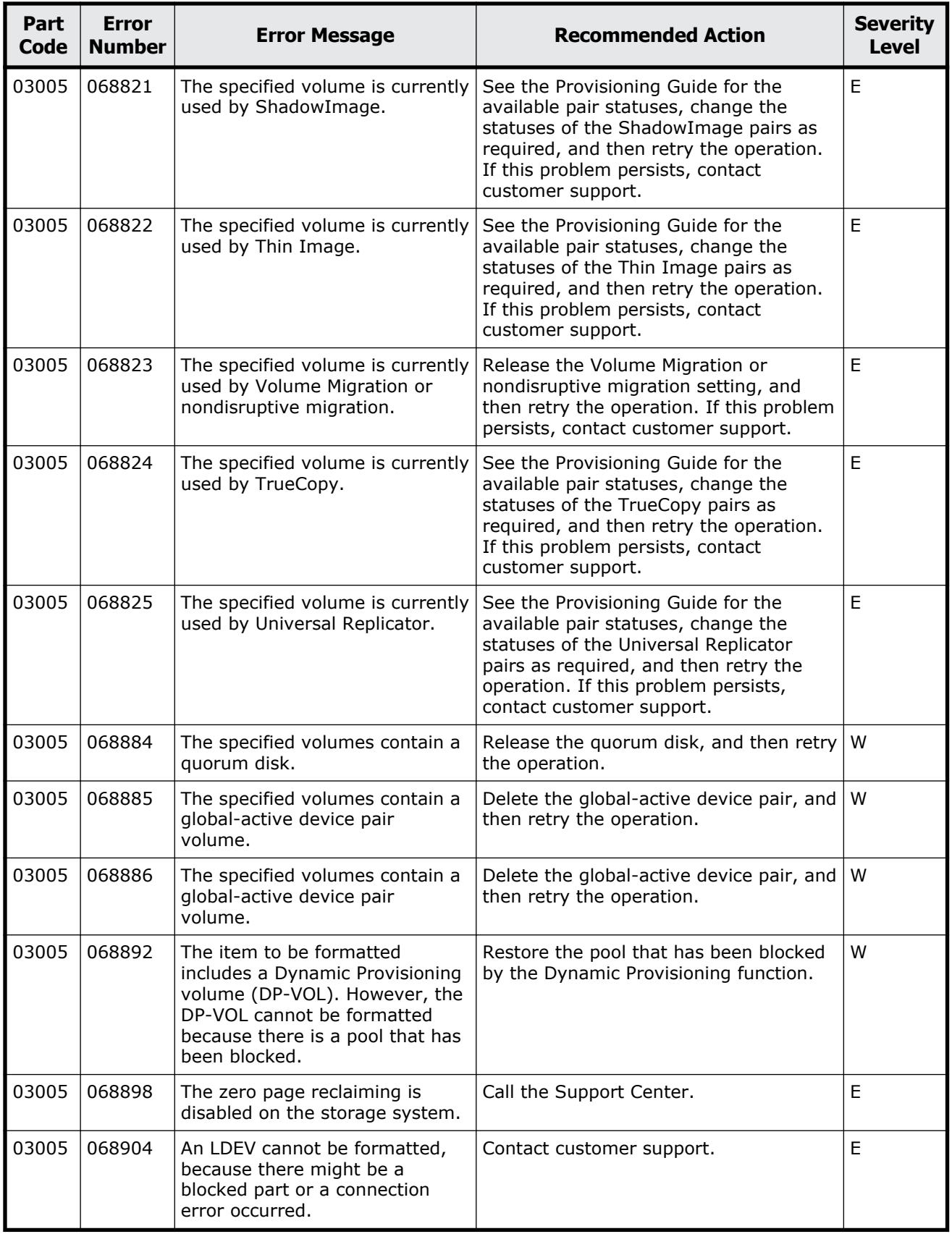

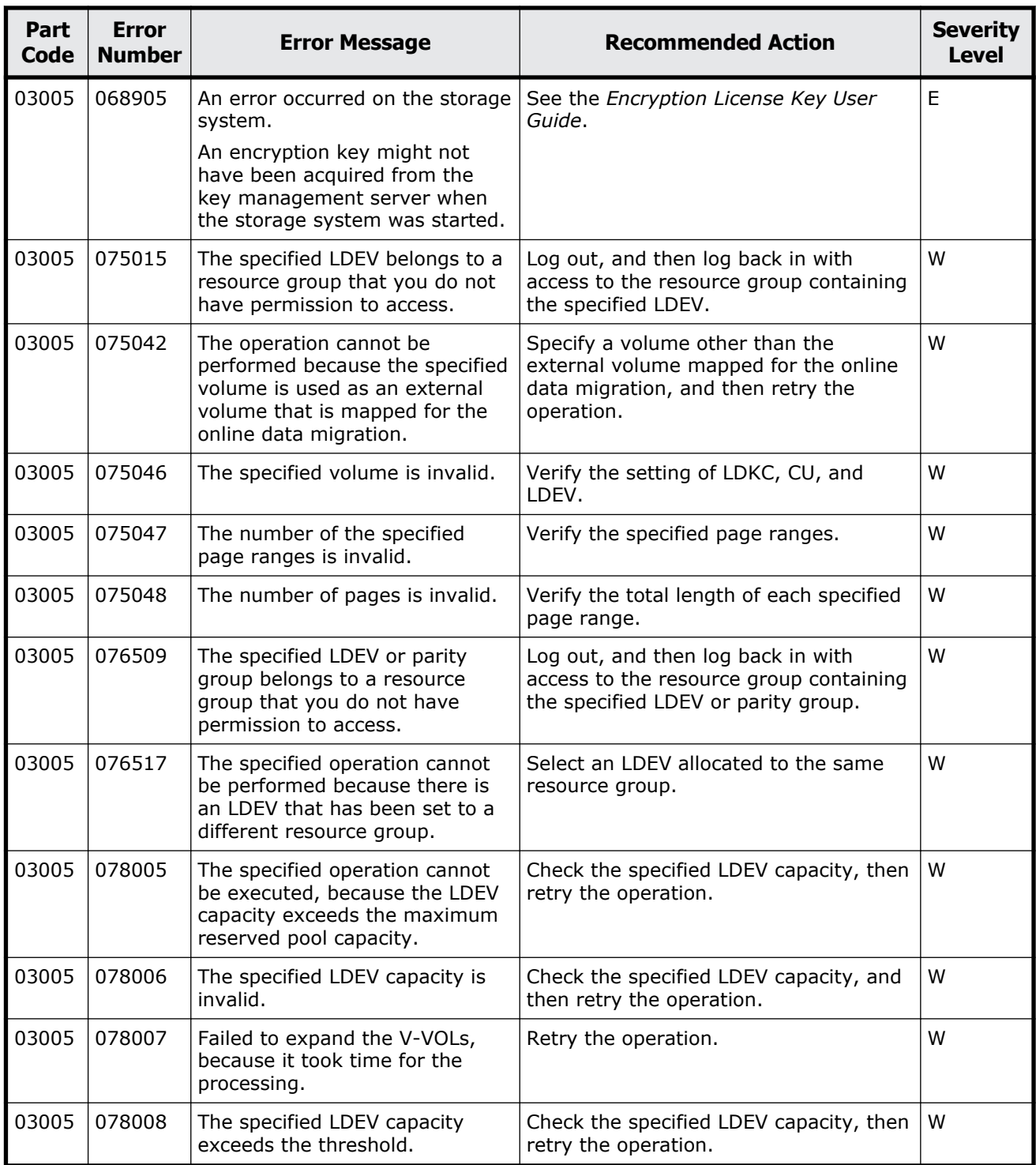

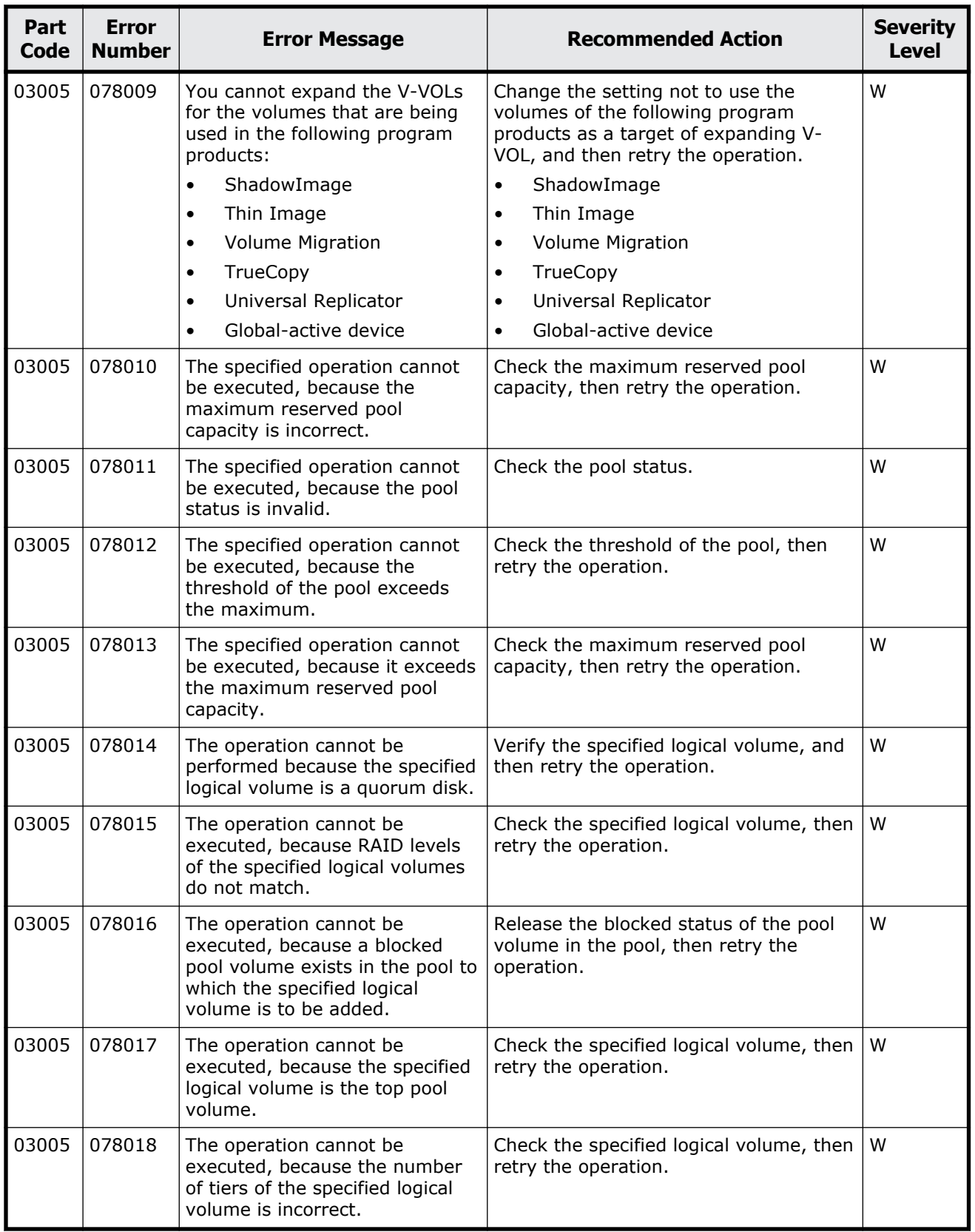

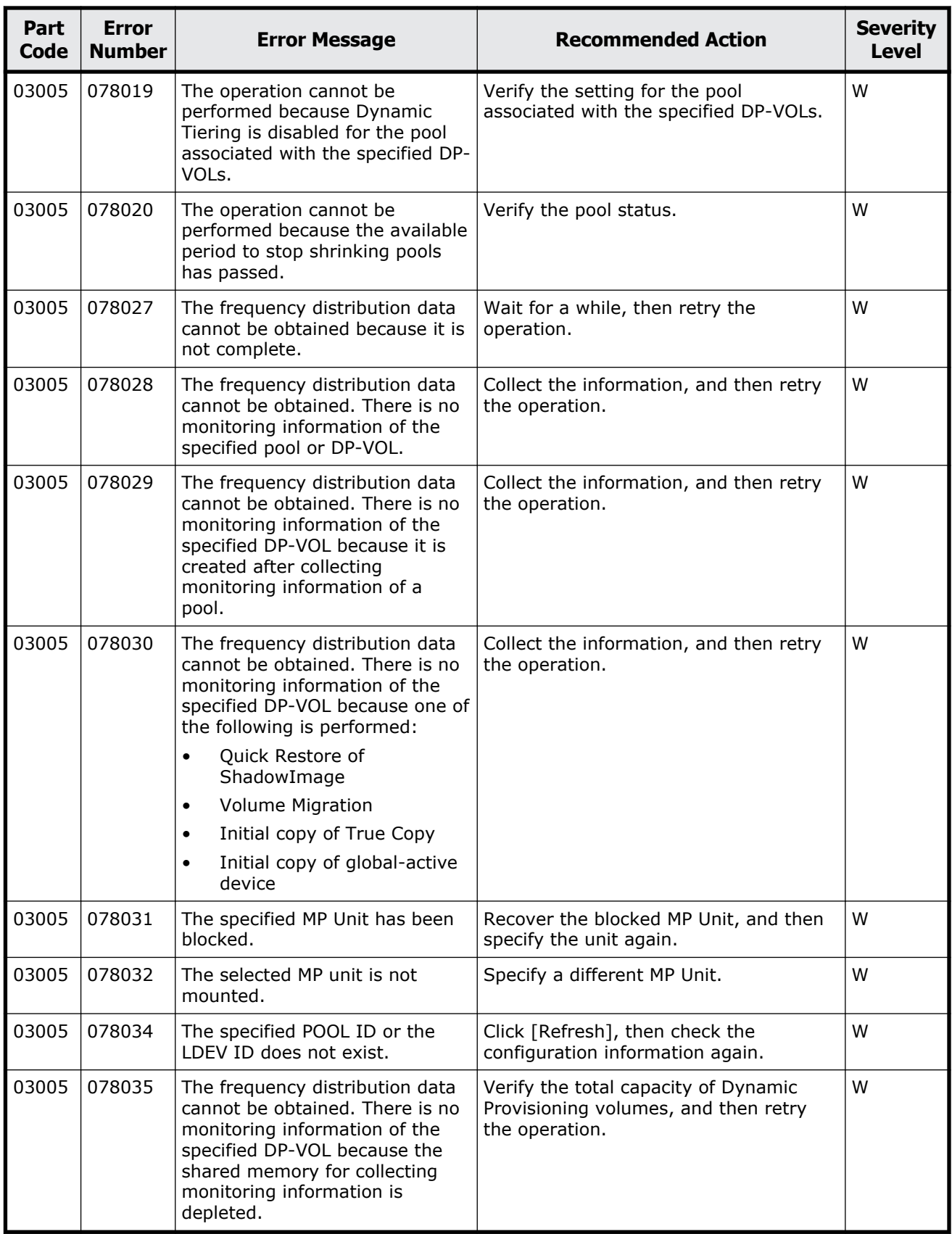

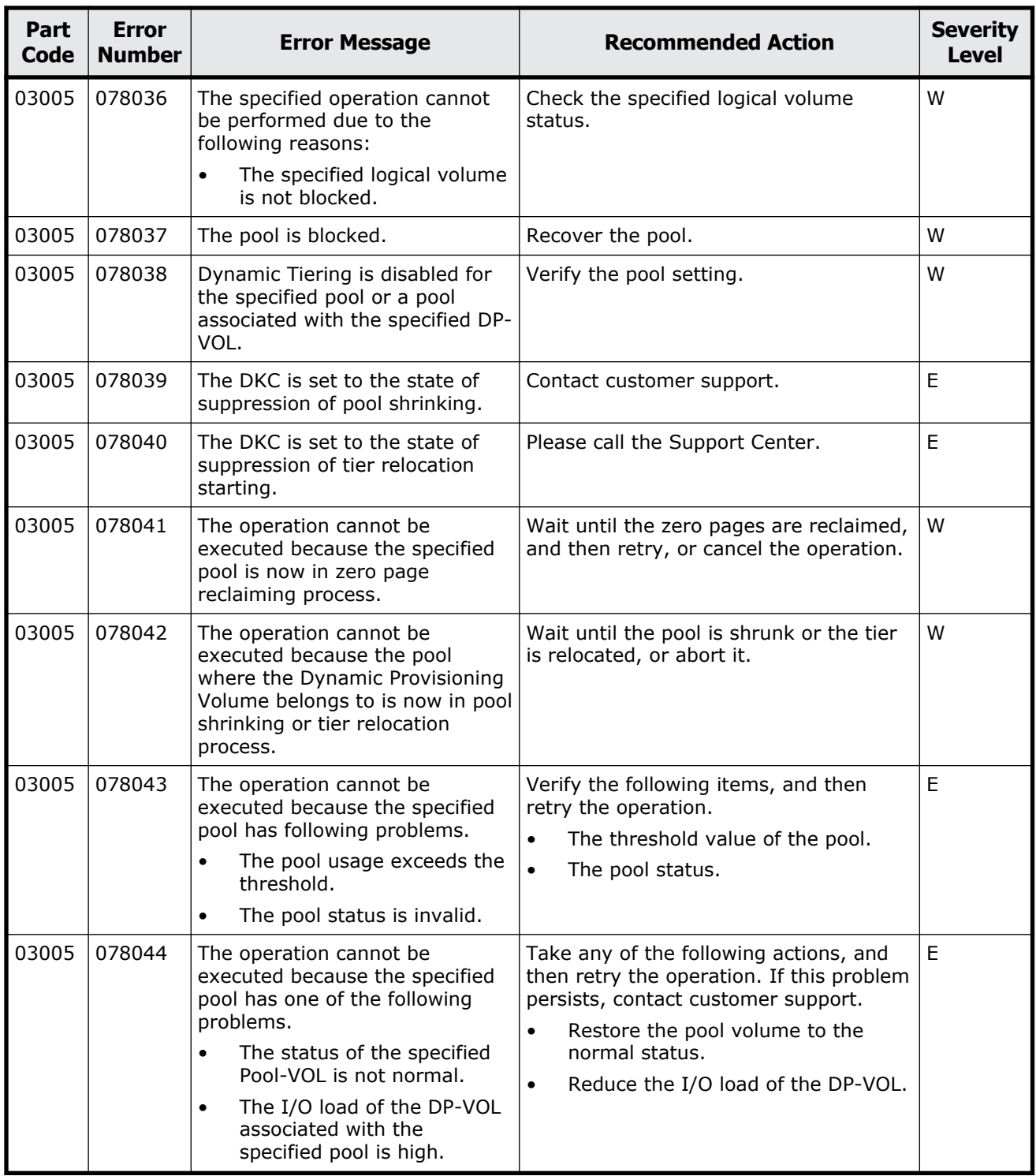

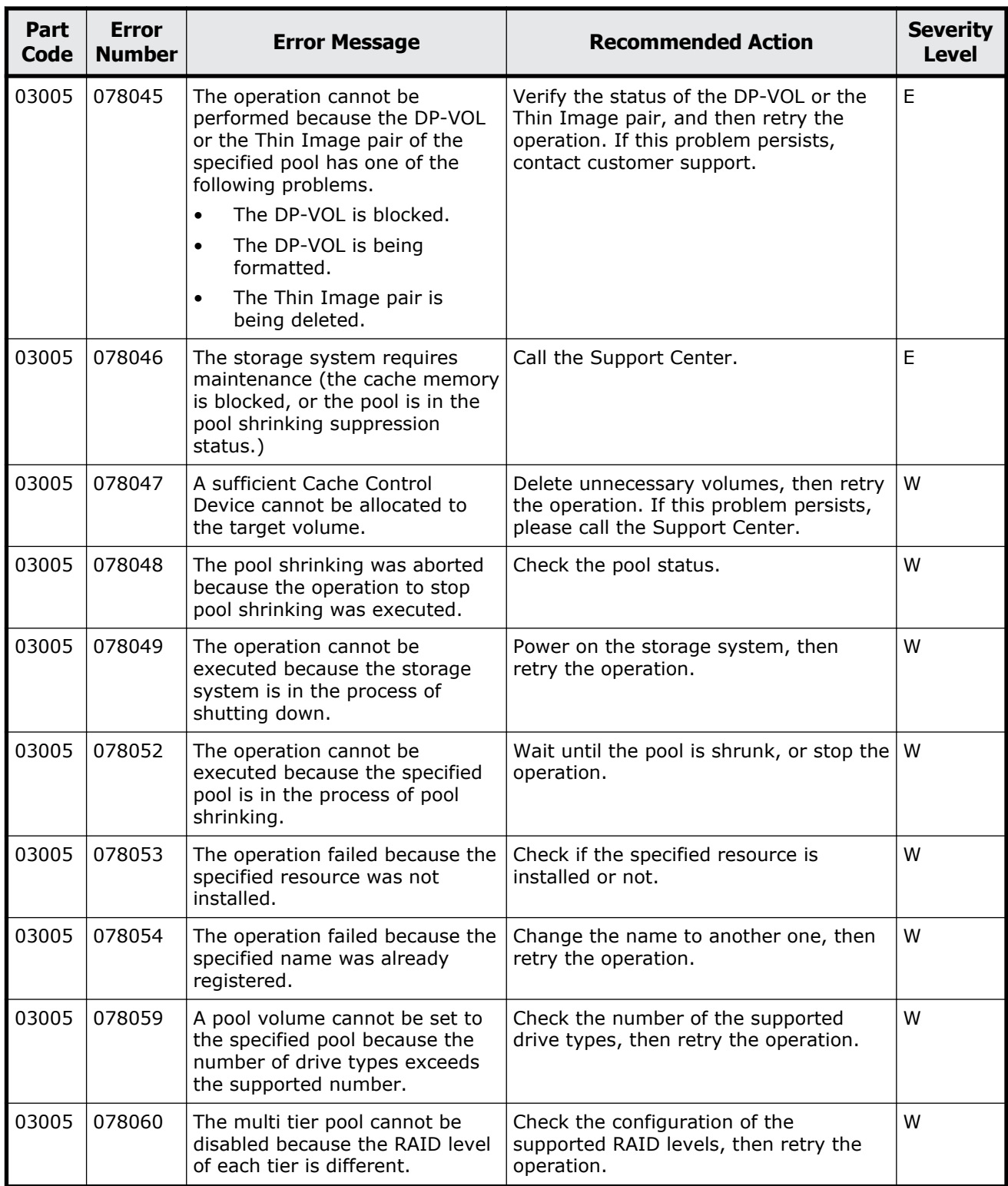

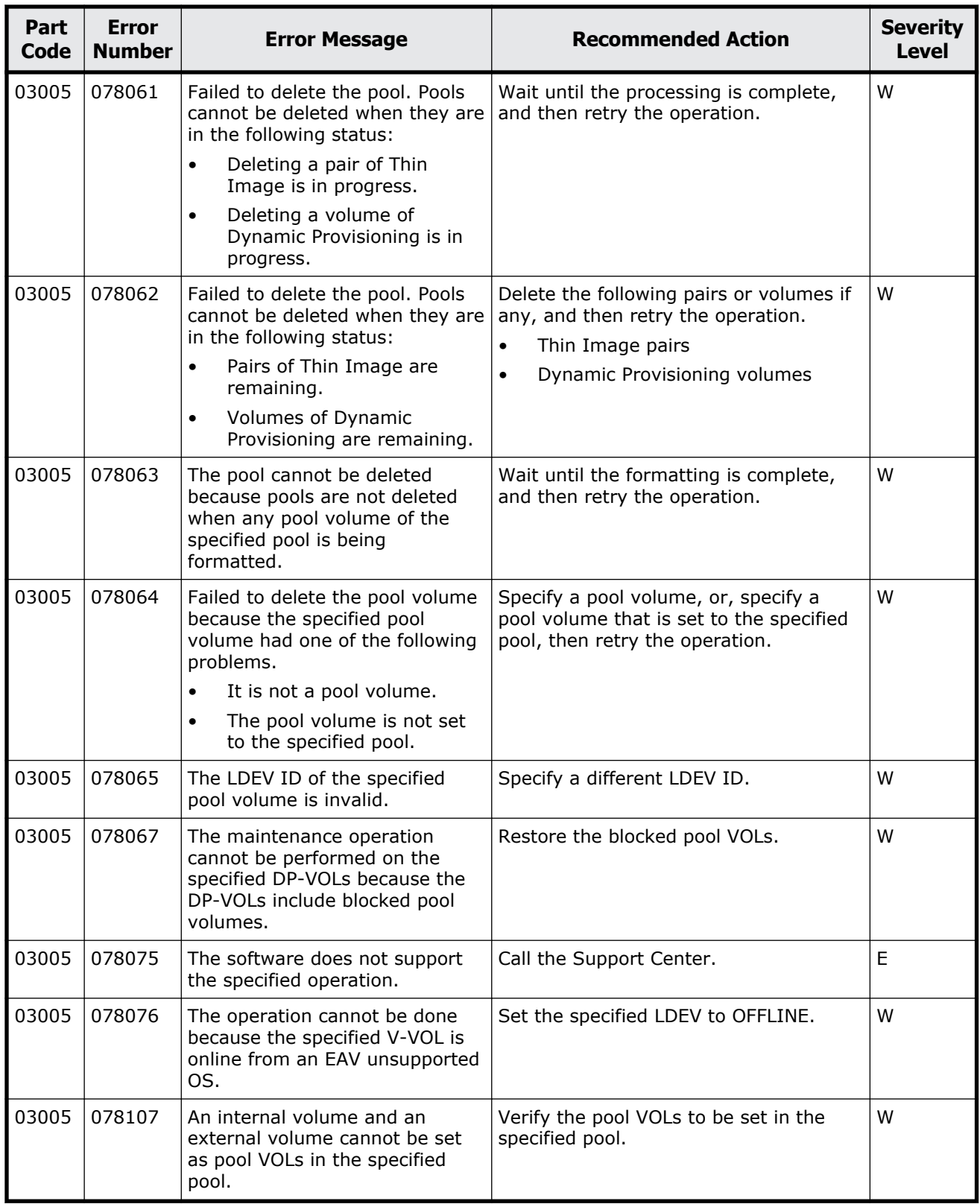
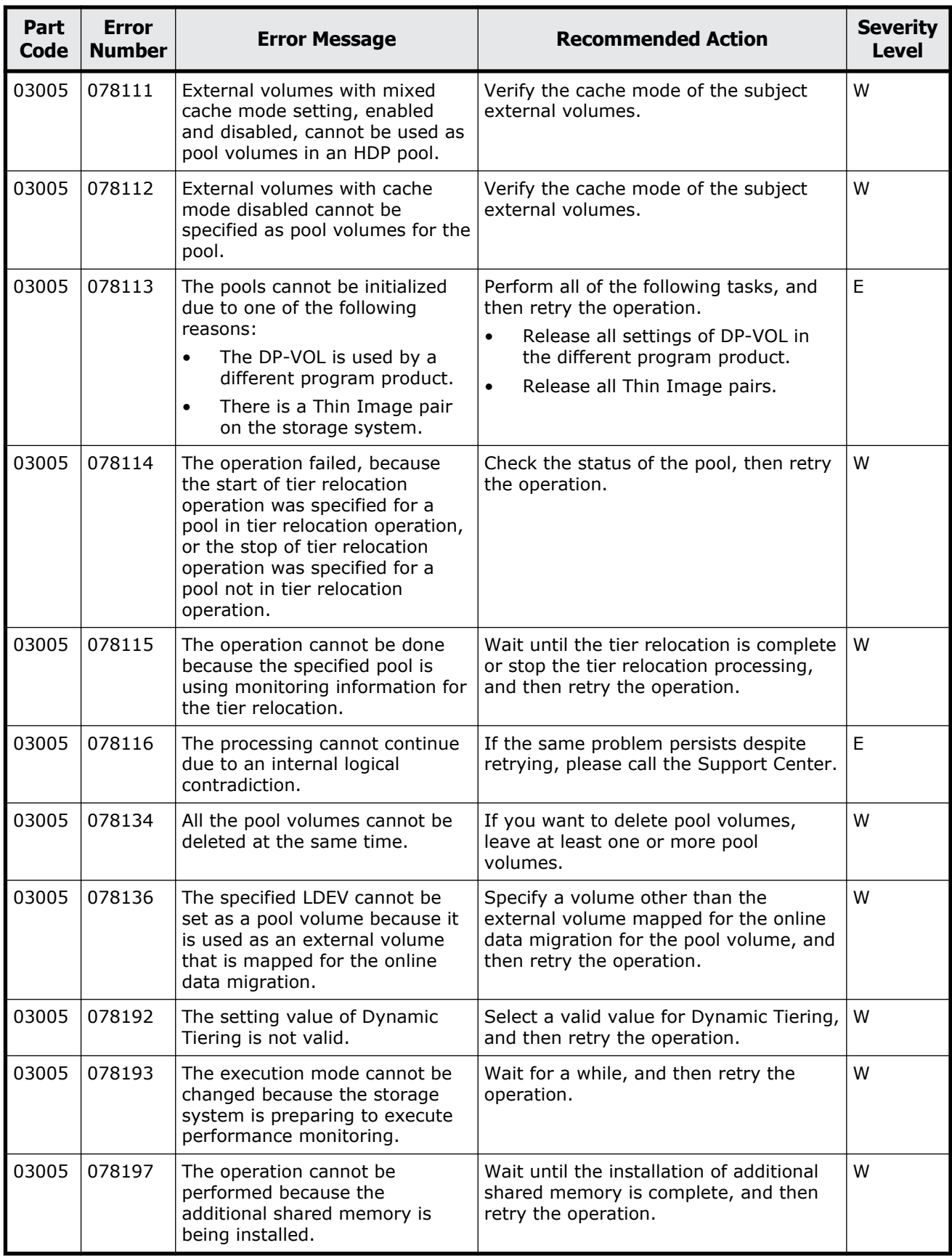

Message (part code group 03nnn) 5-19

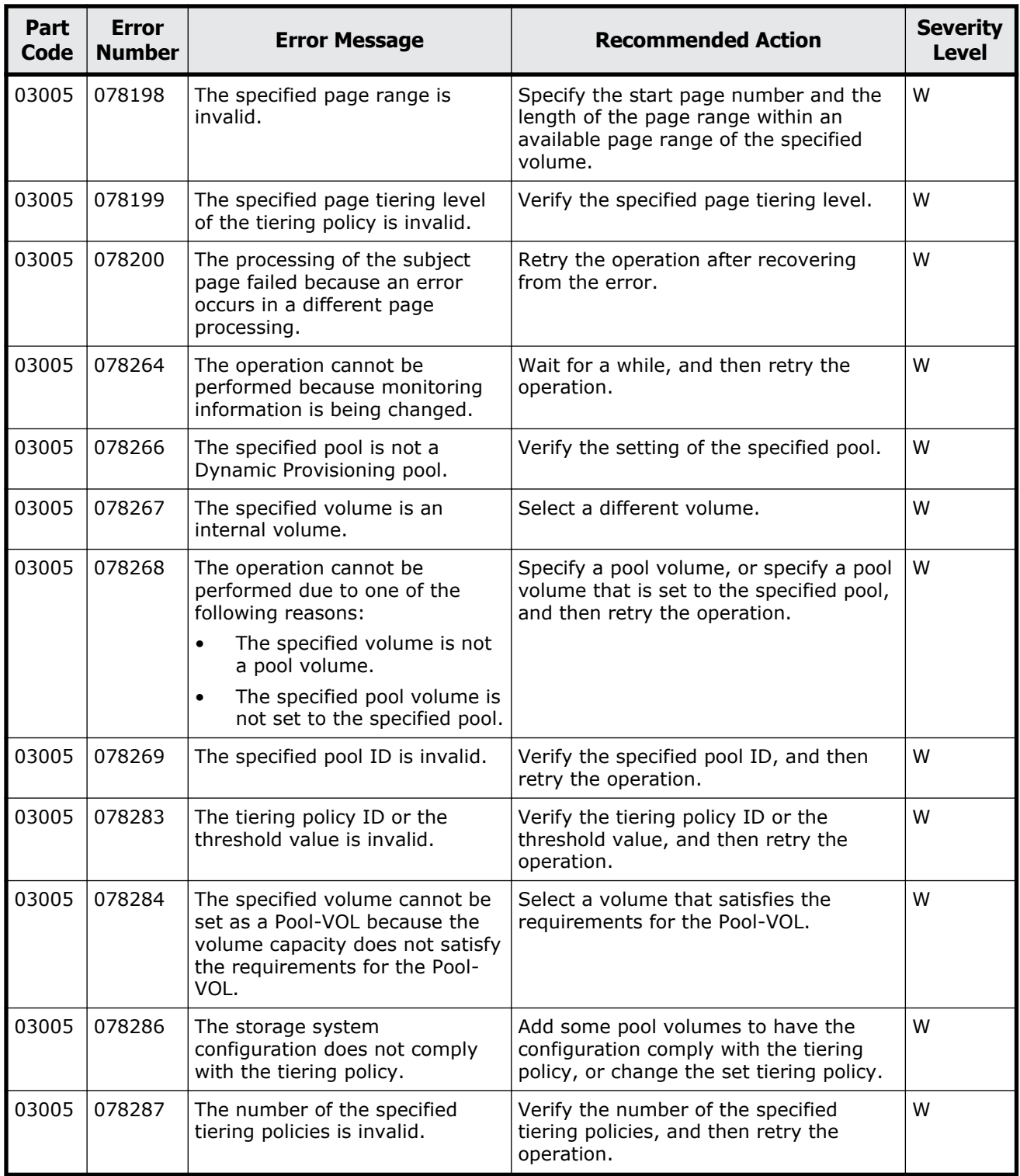

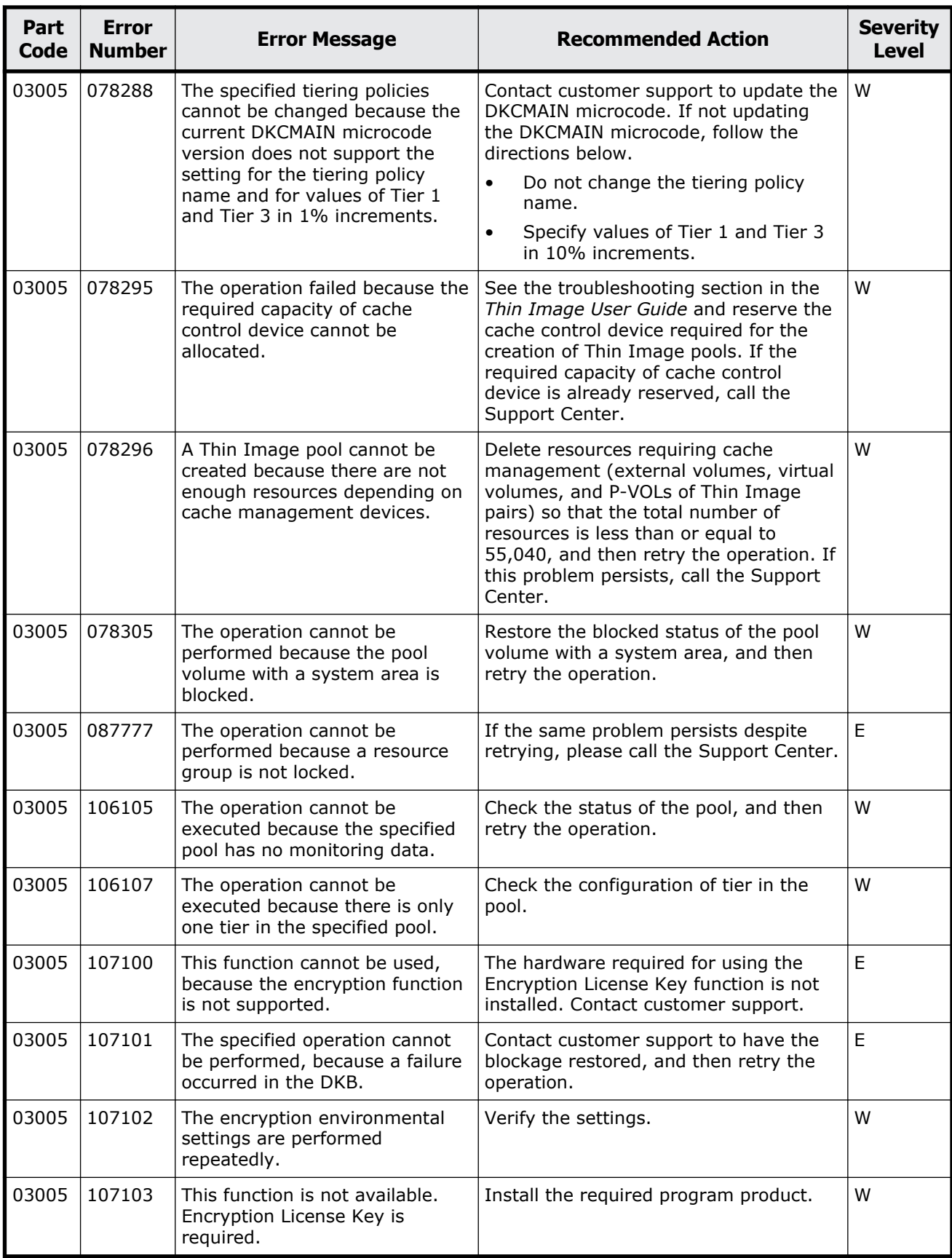

Message (part code group 03nnn)  $5-21$ 

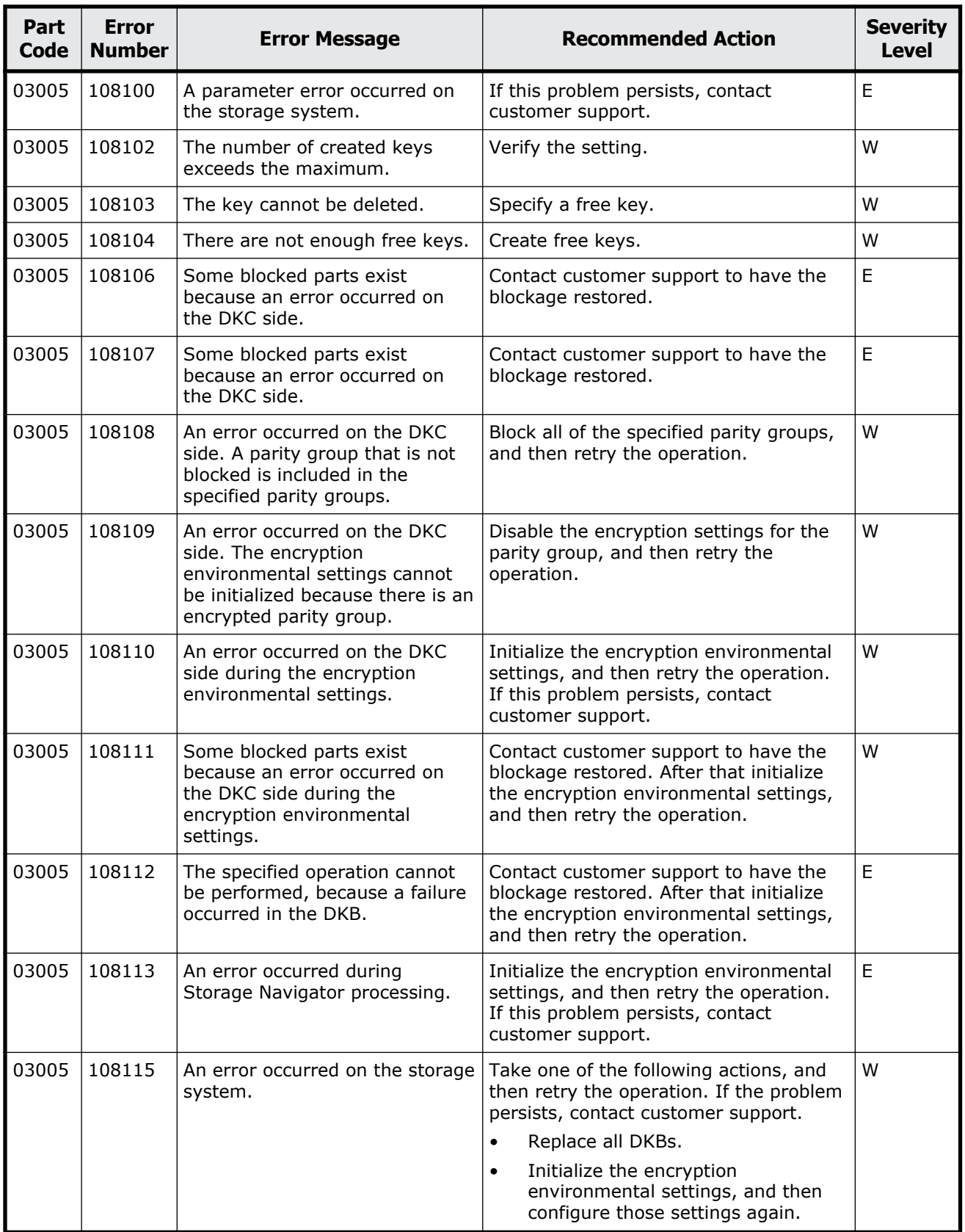

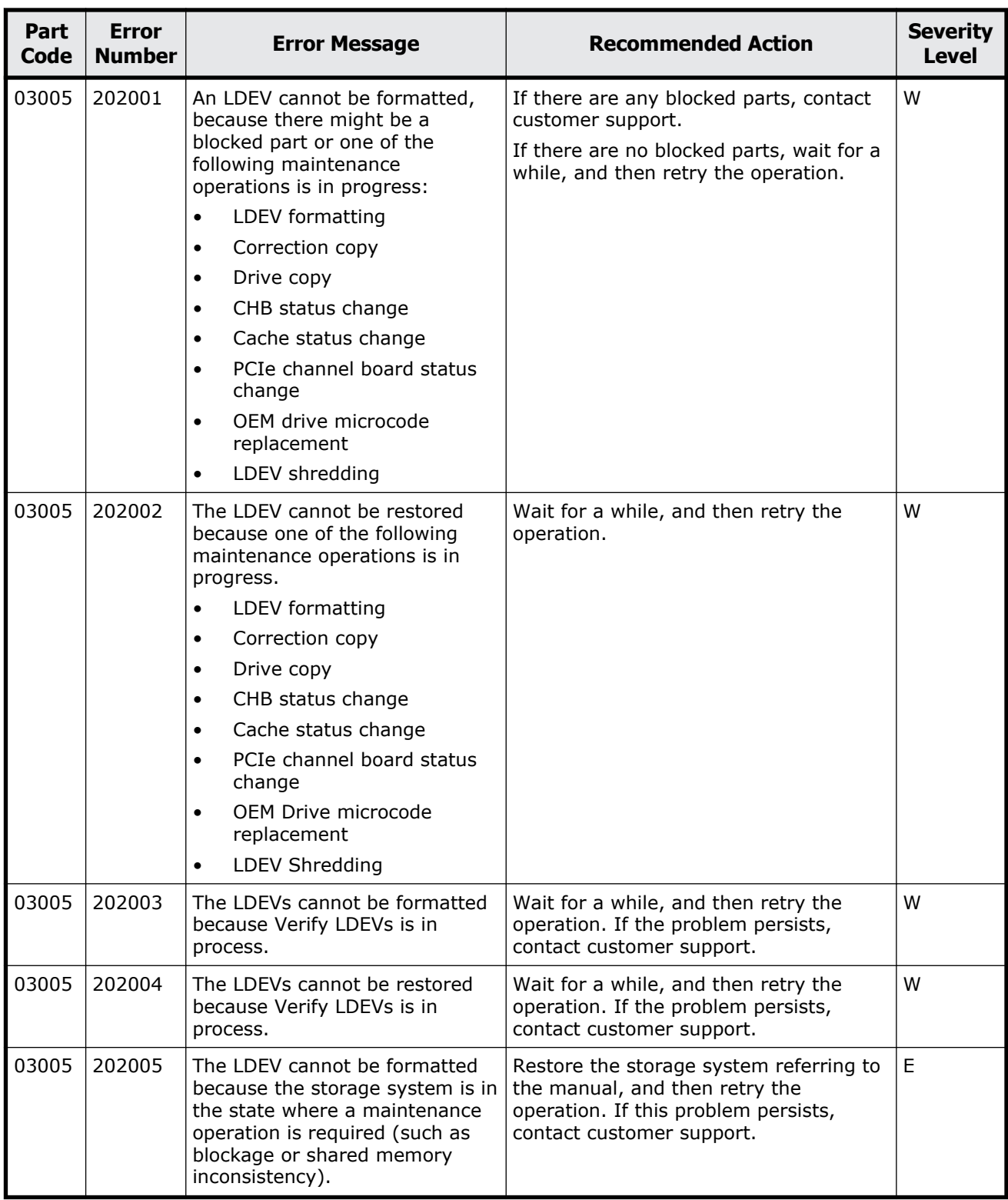

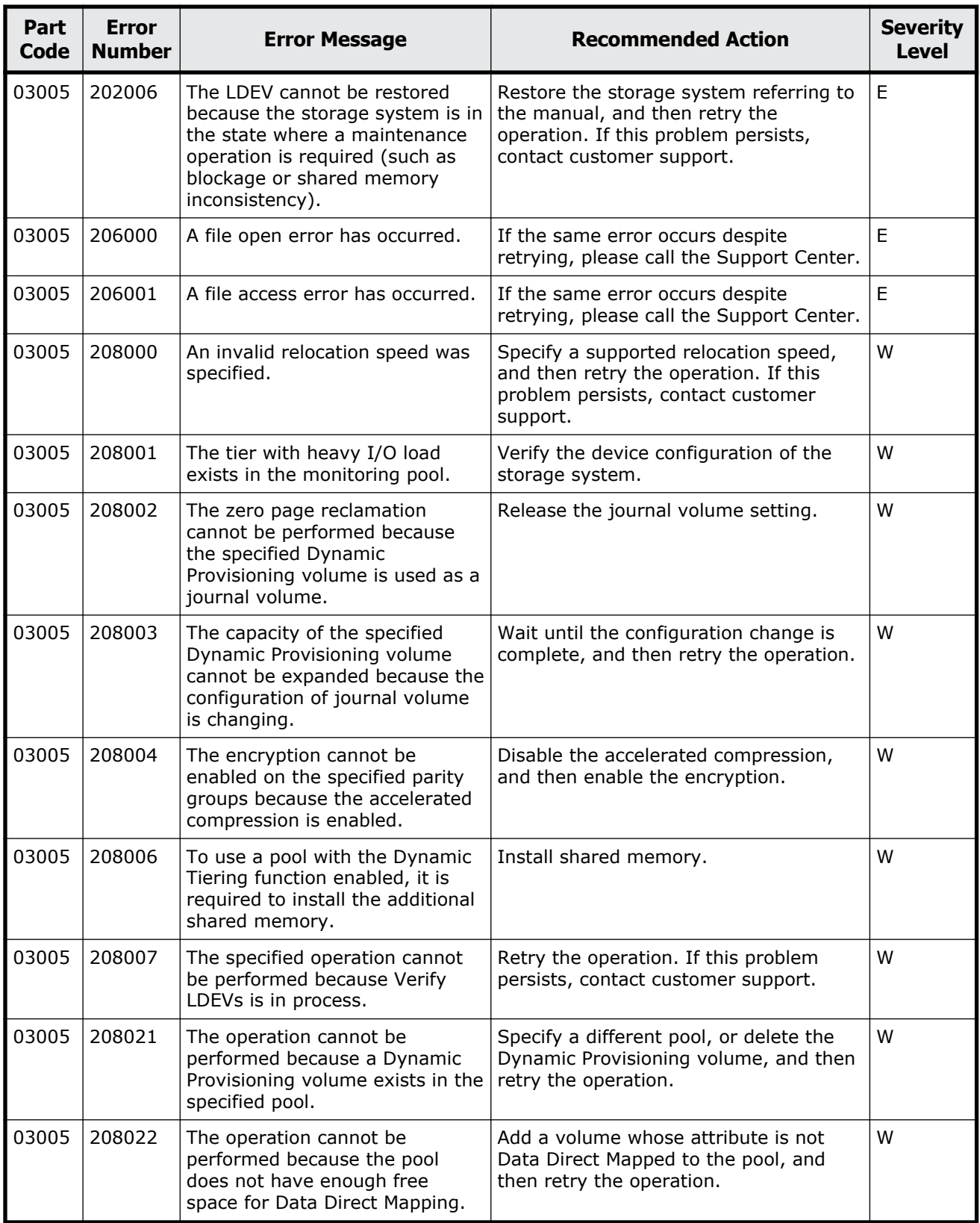

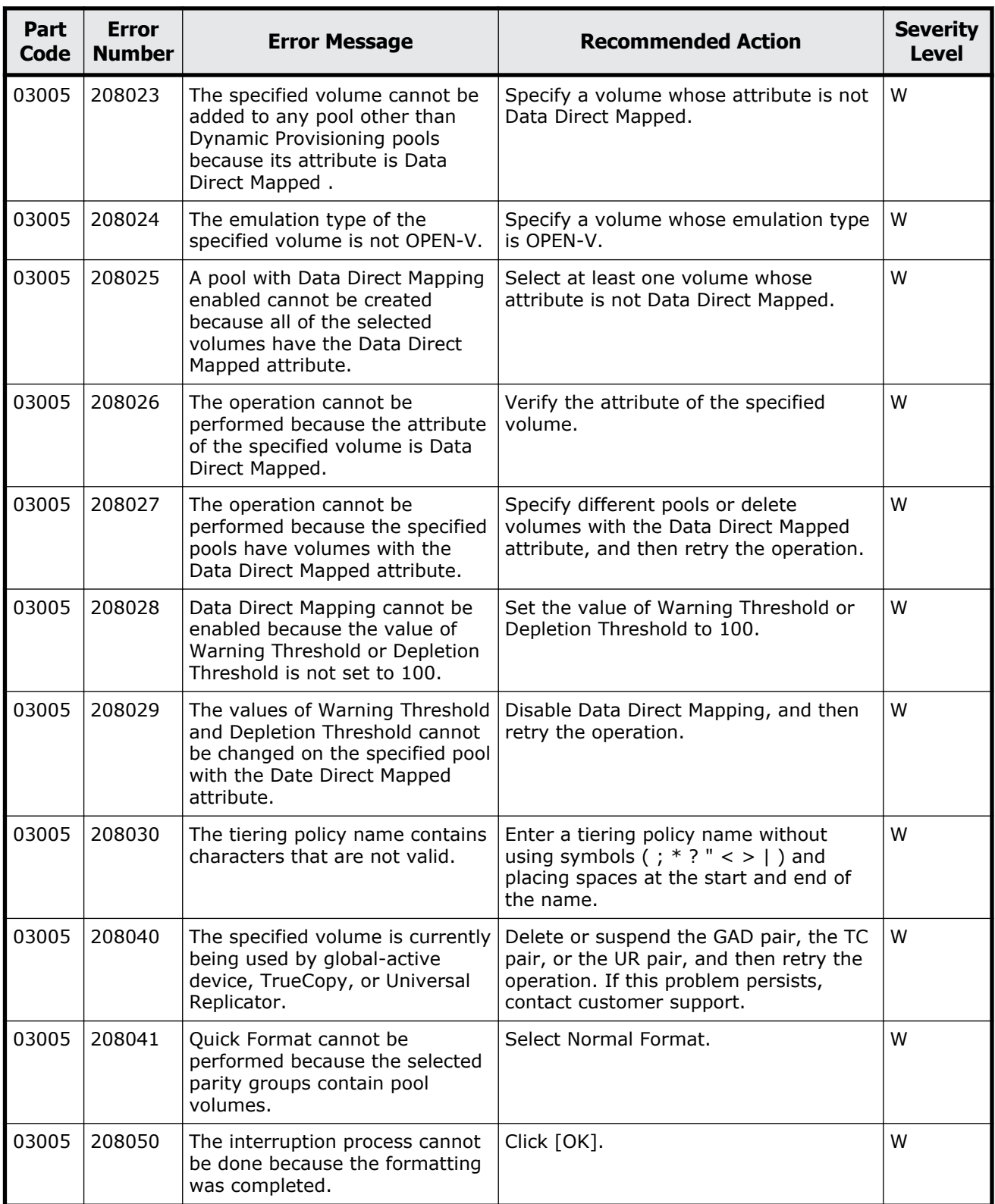

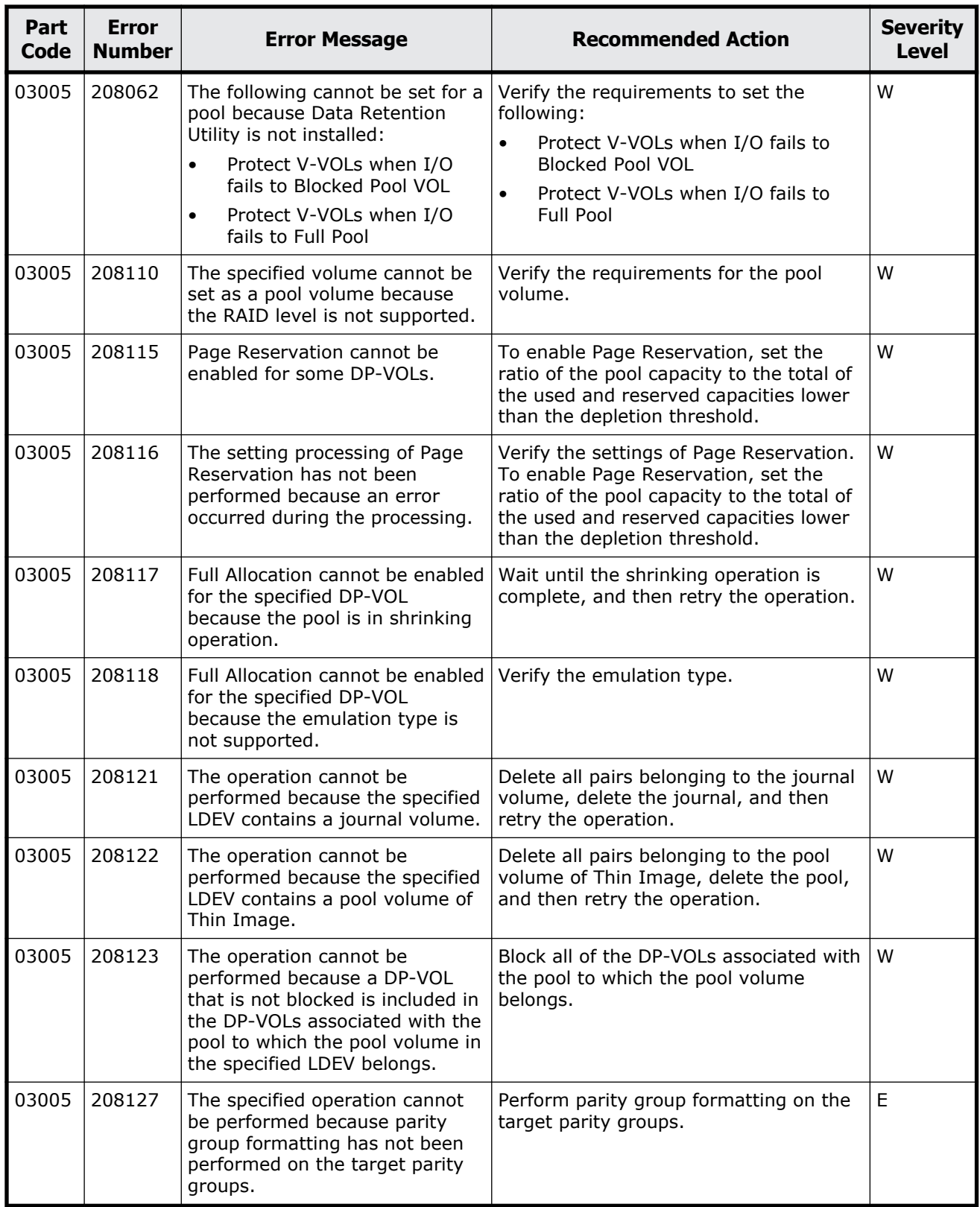

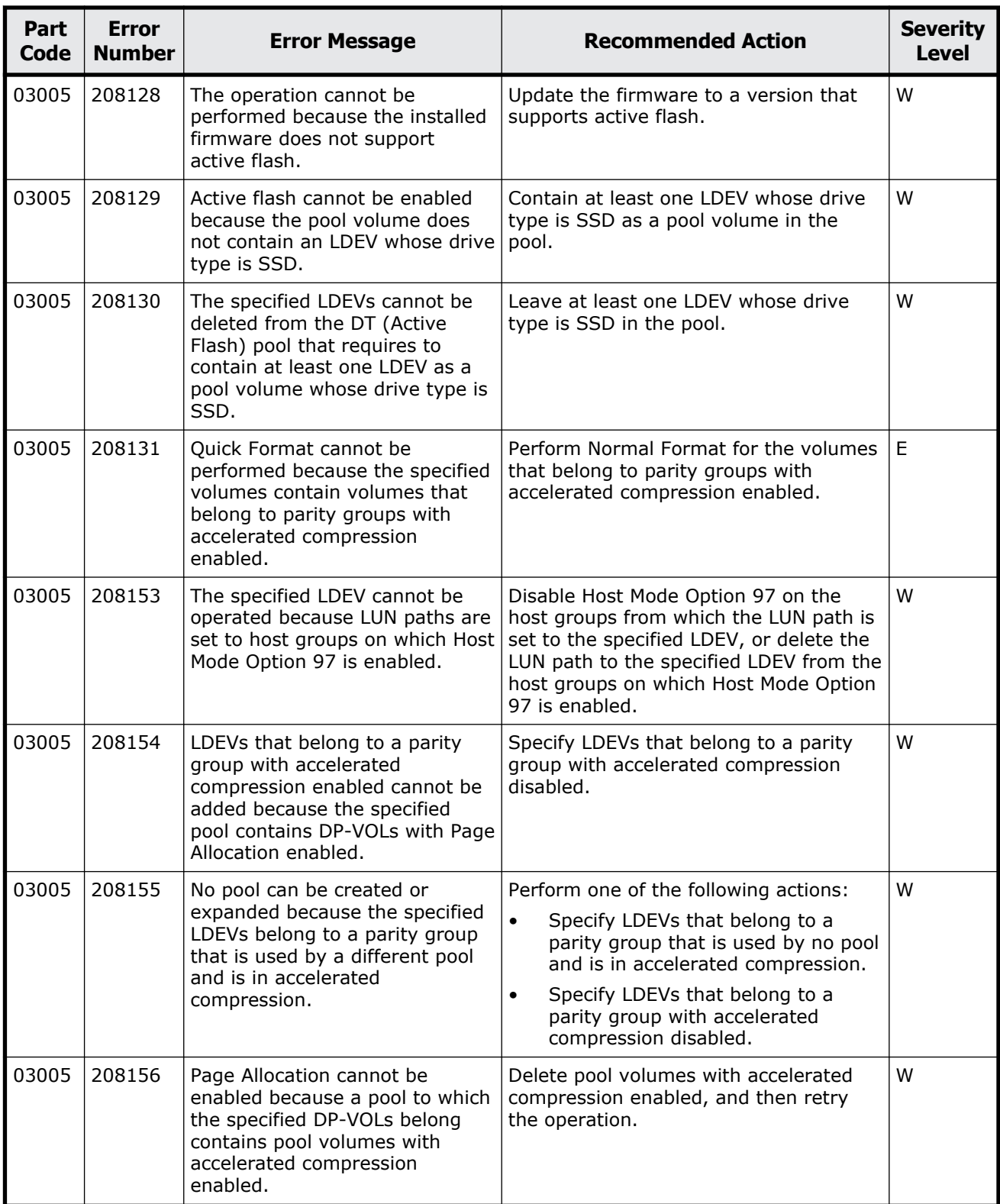

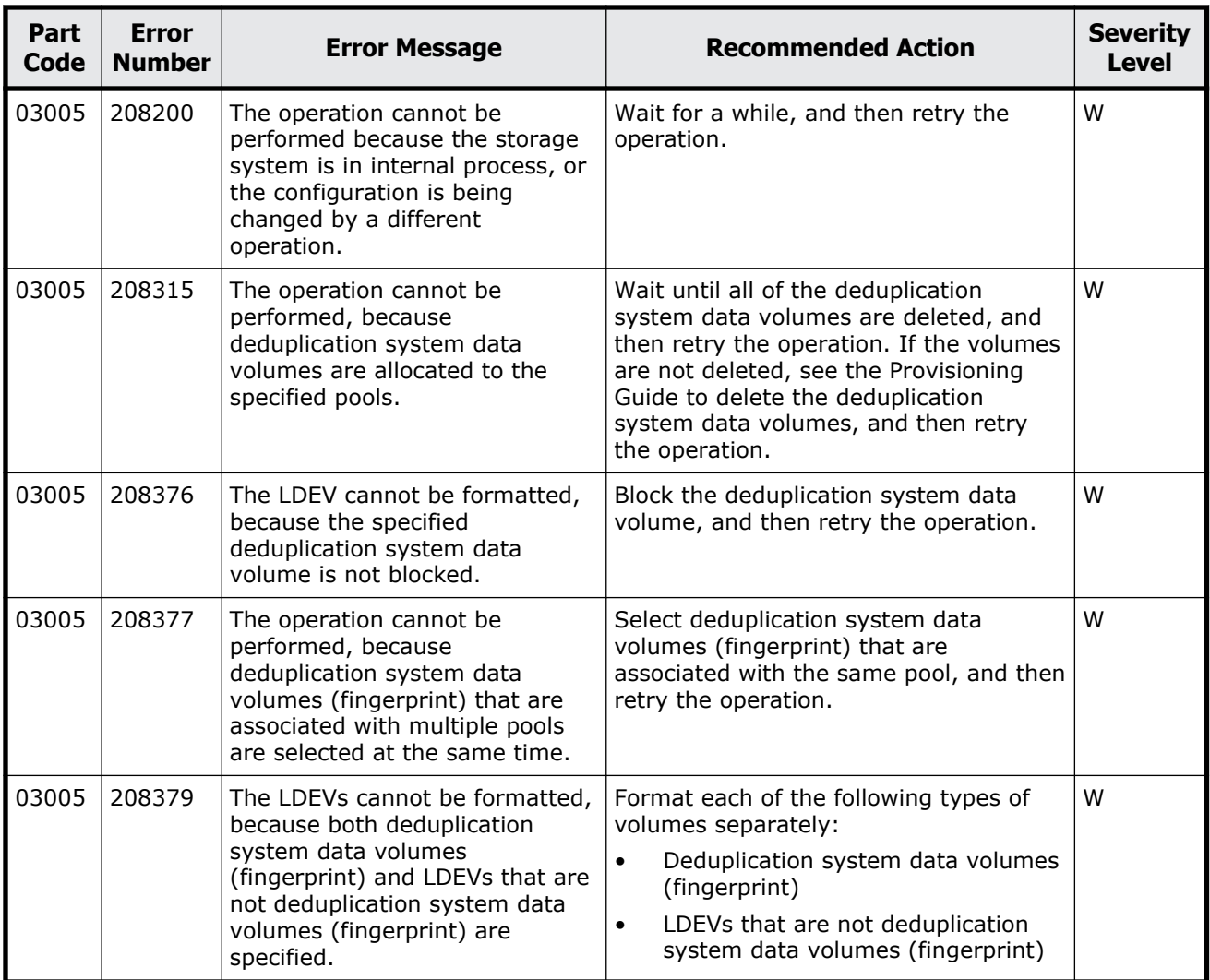

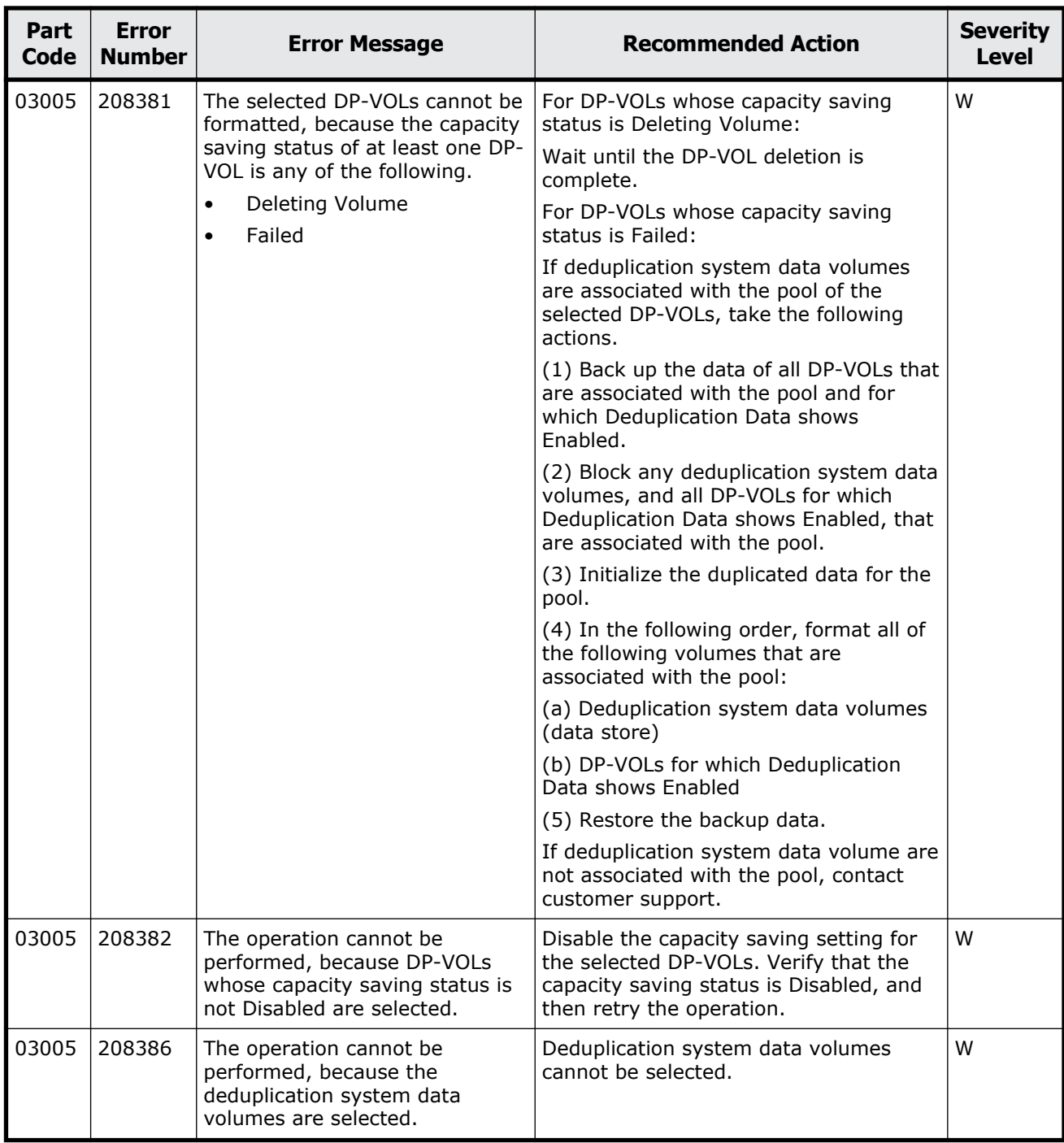

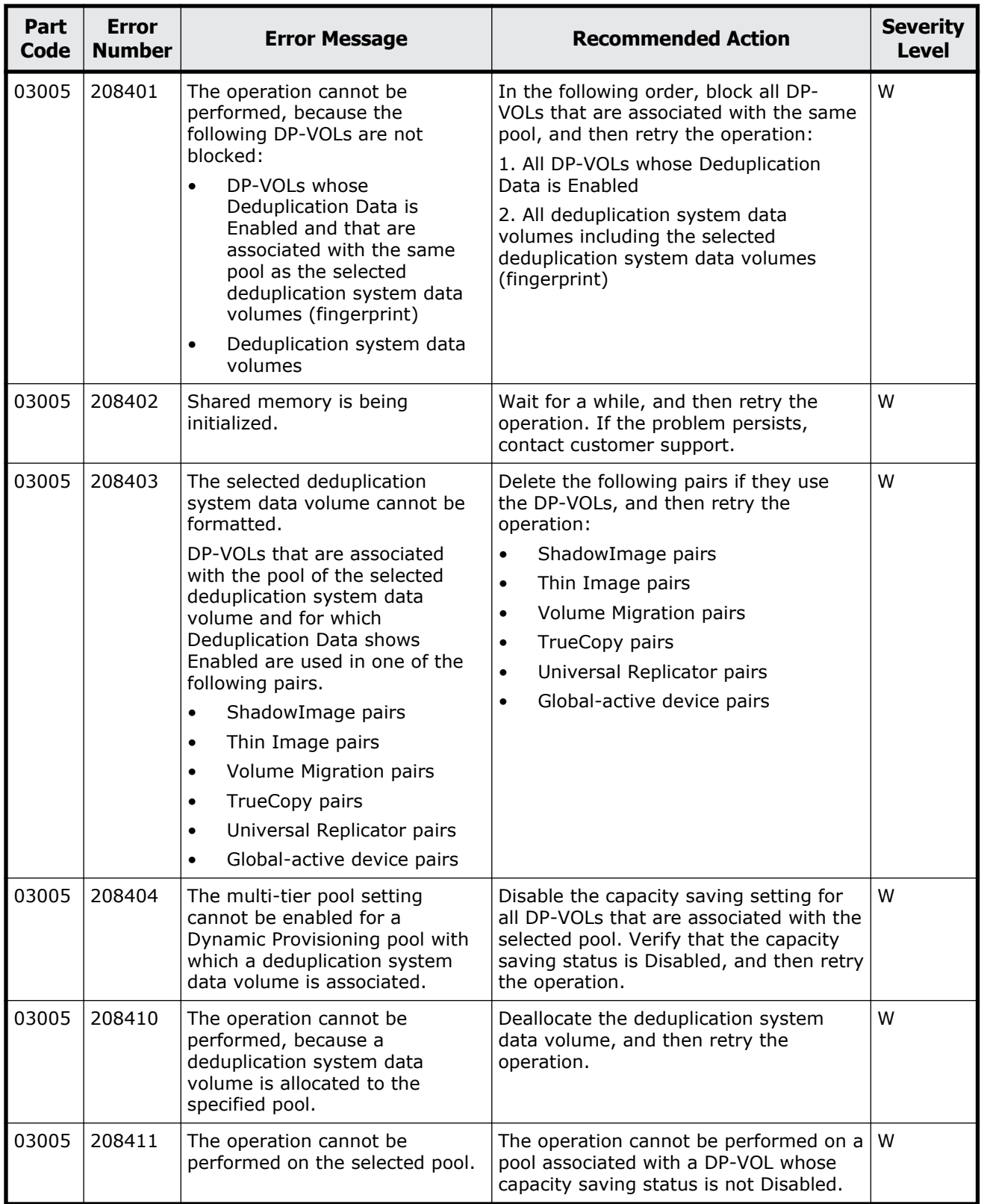

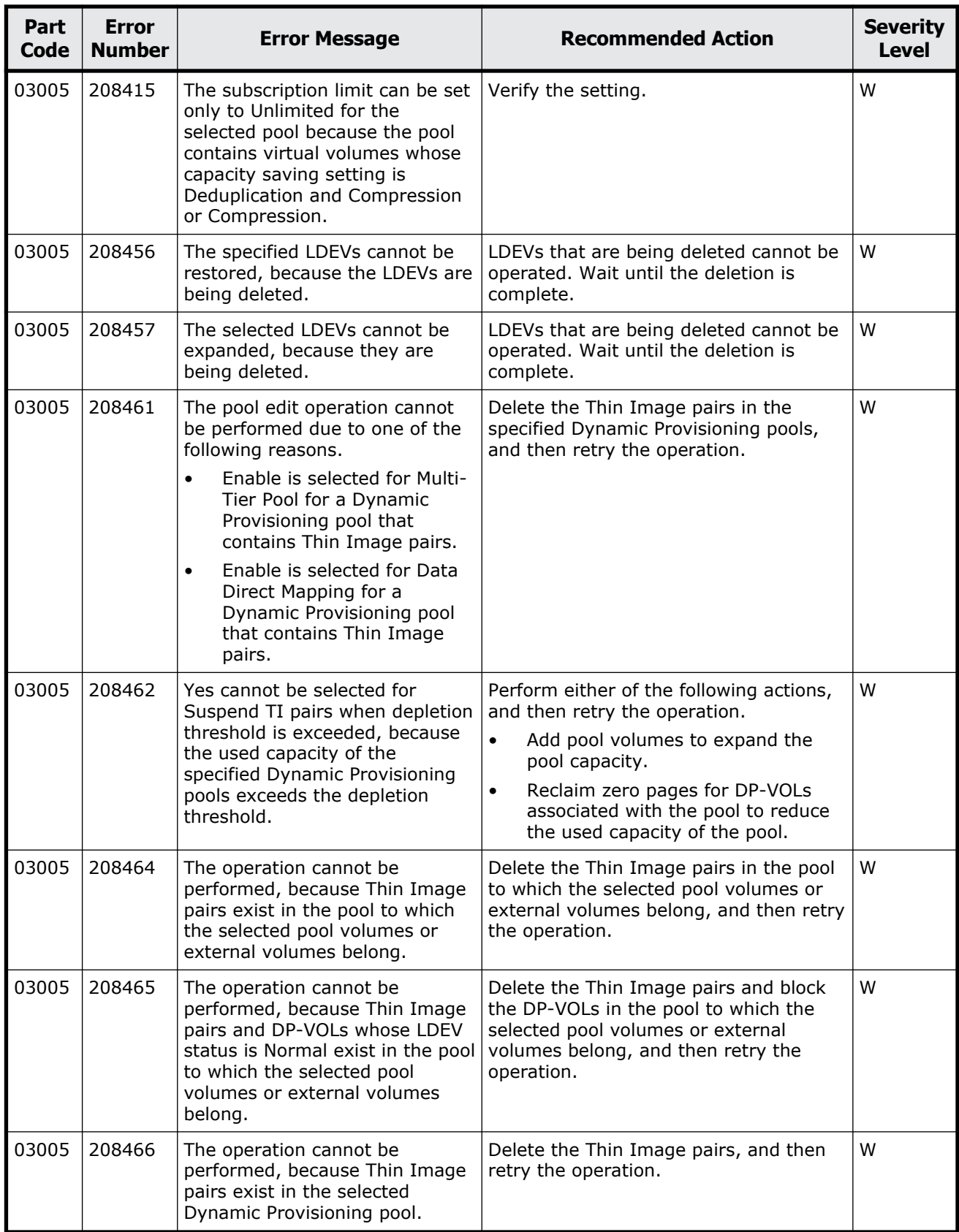

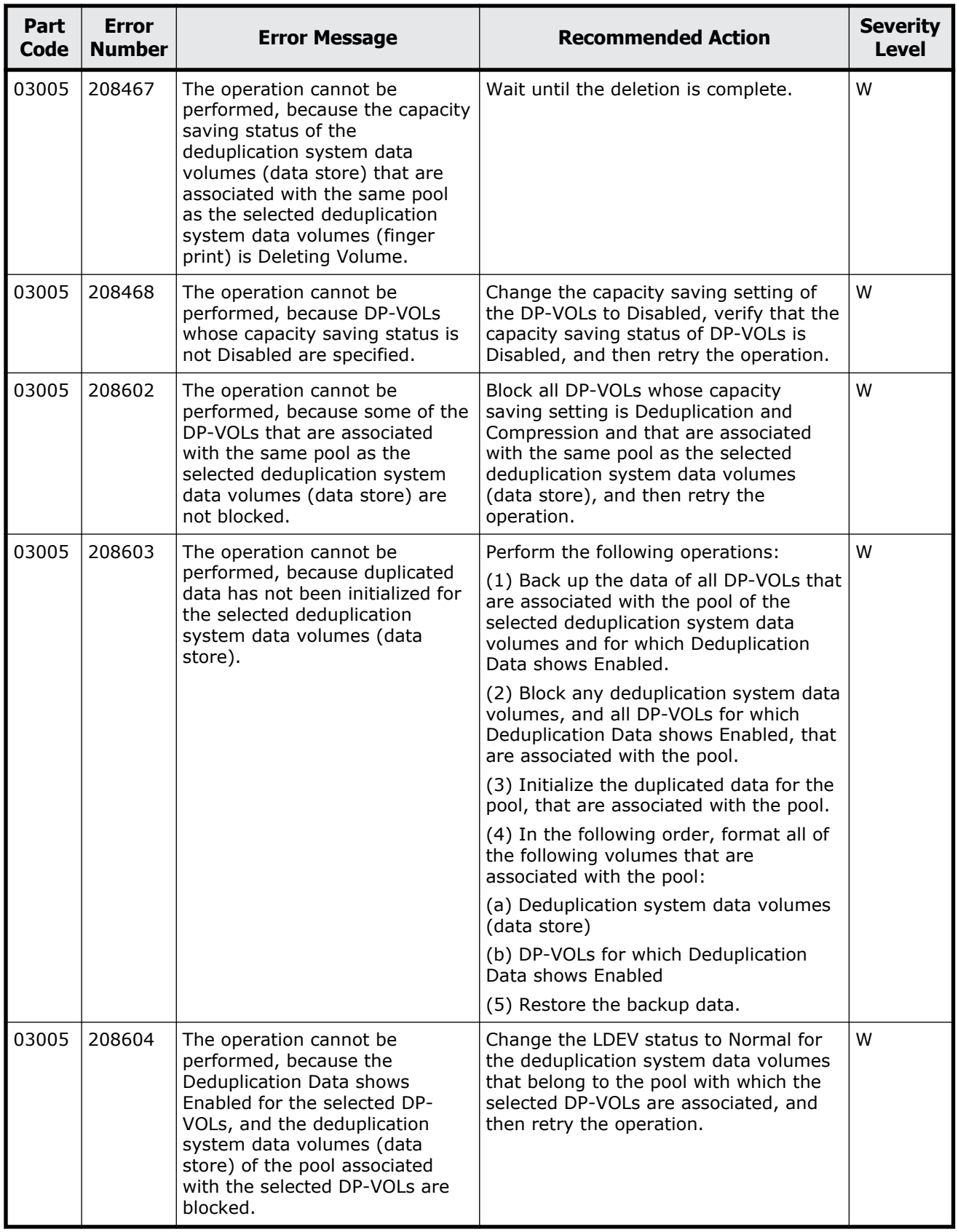

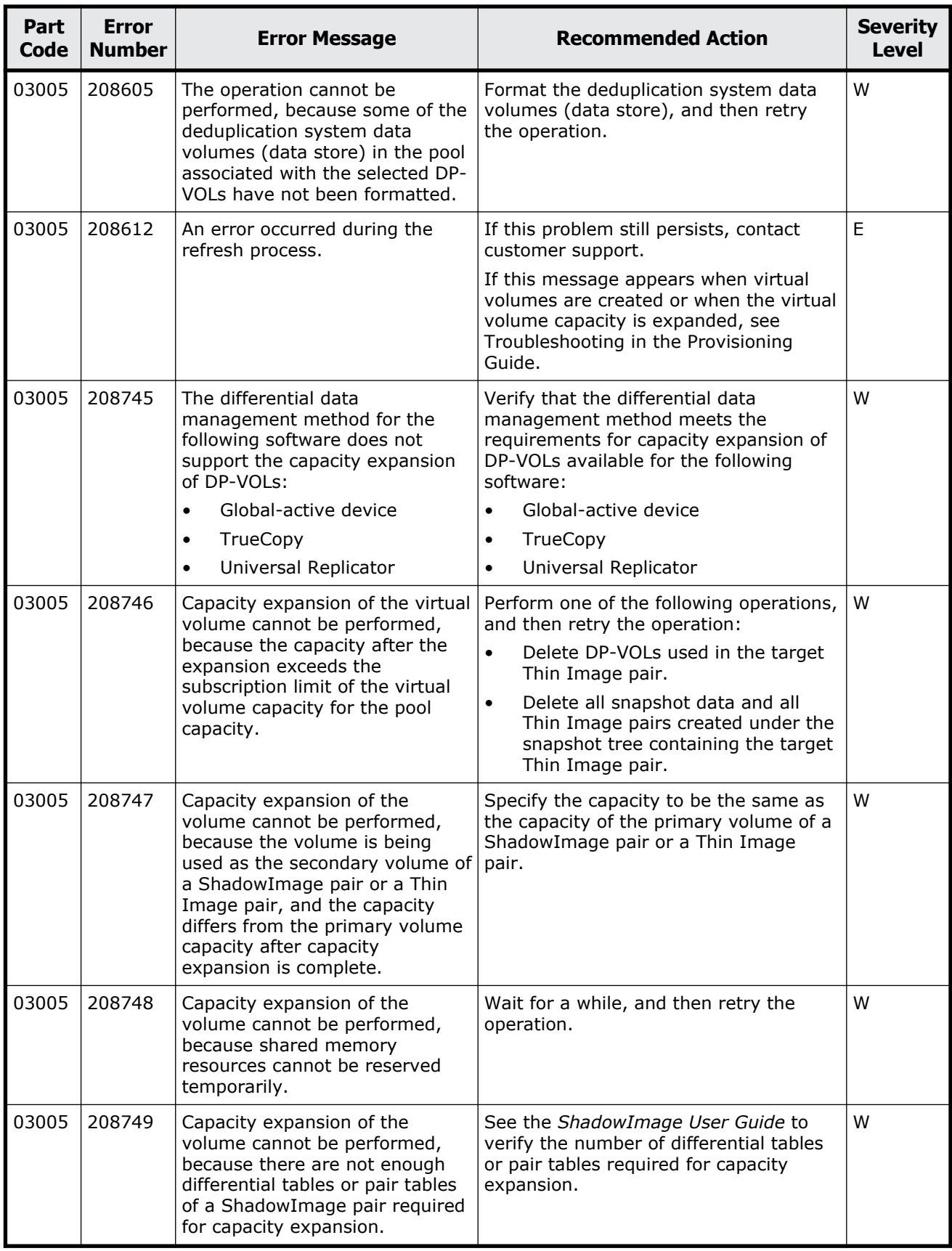

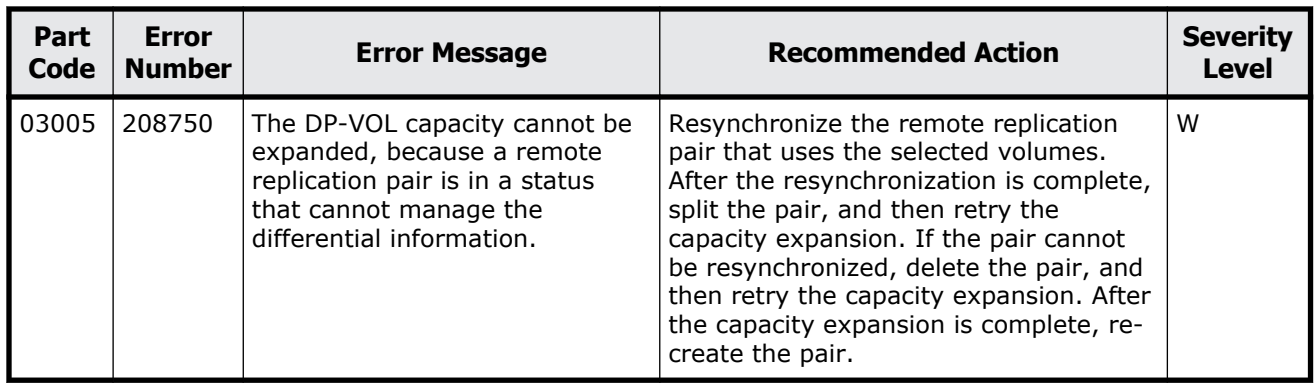

# **Part code 03022**

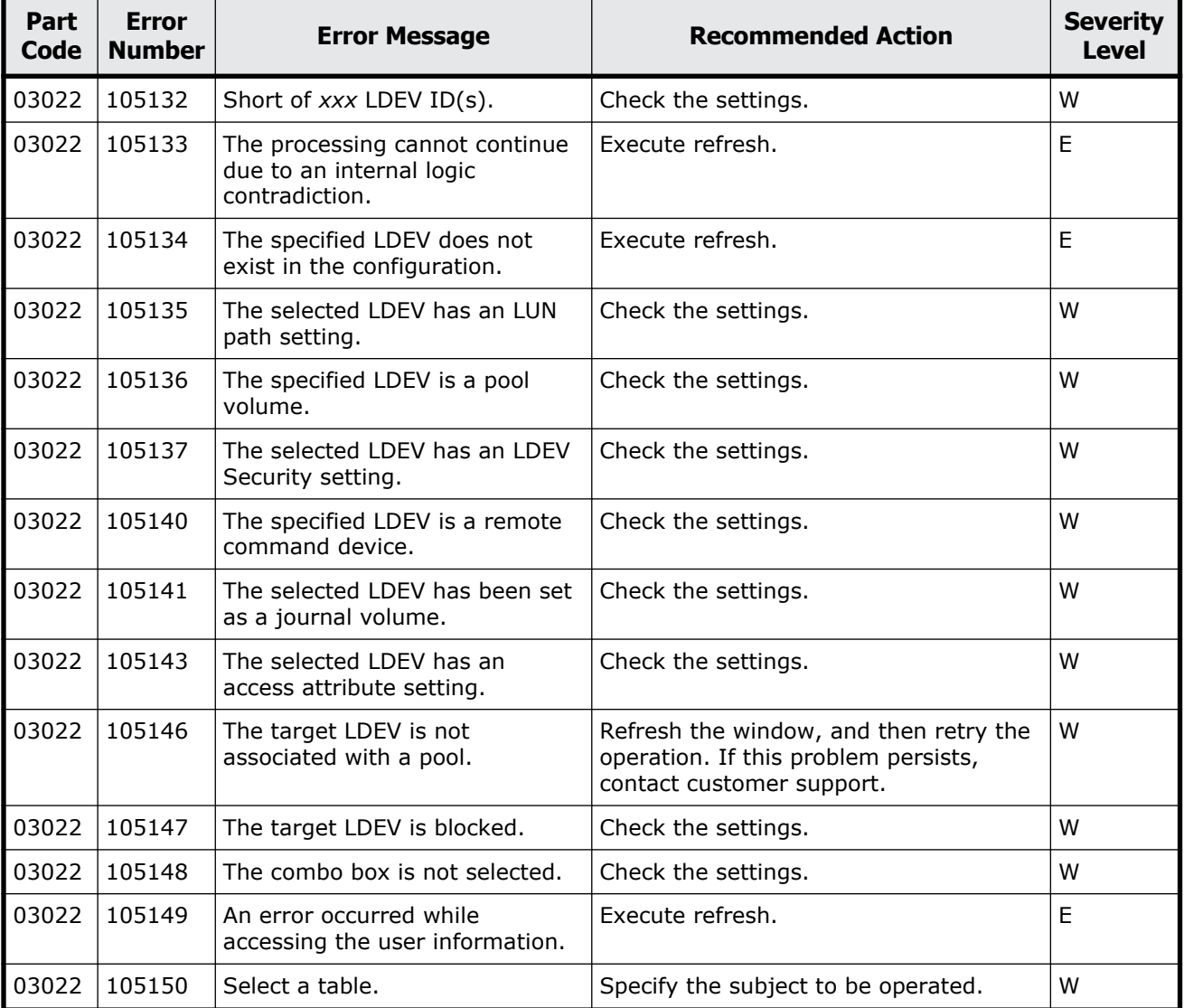

#### **Table 5-2 Error codes (part code 03022)**

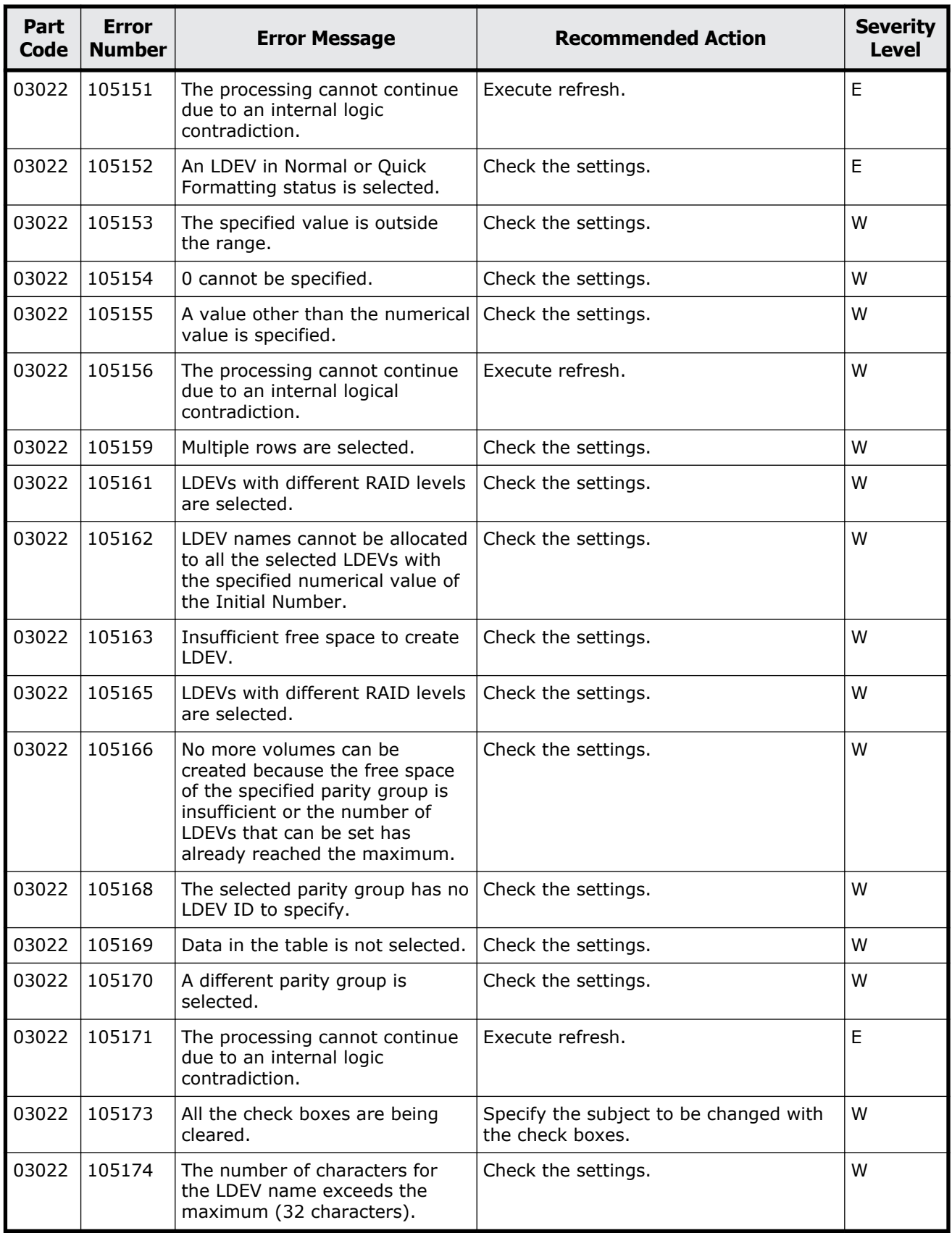

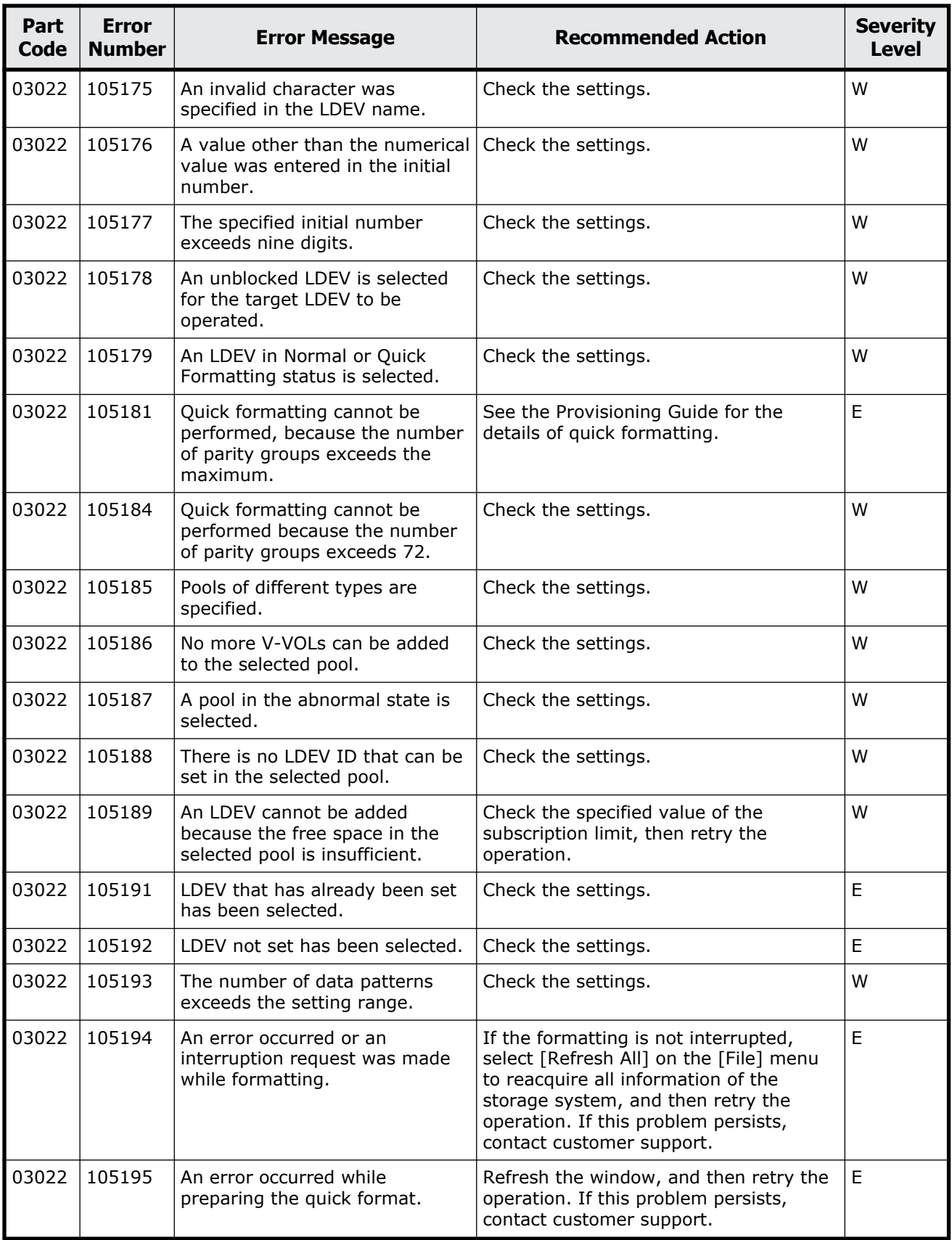

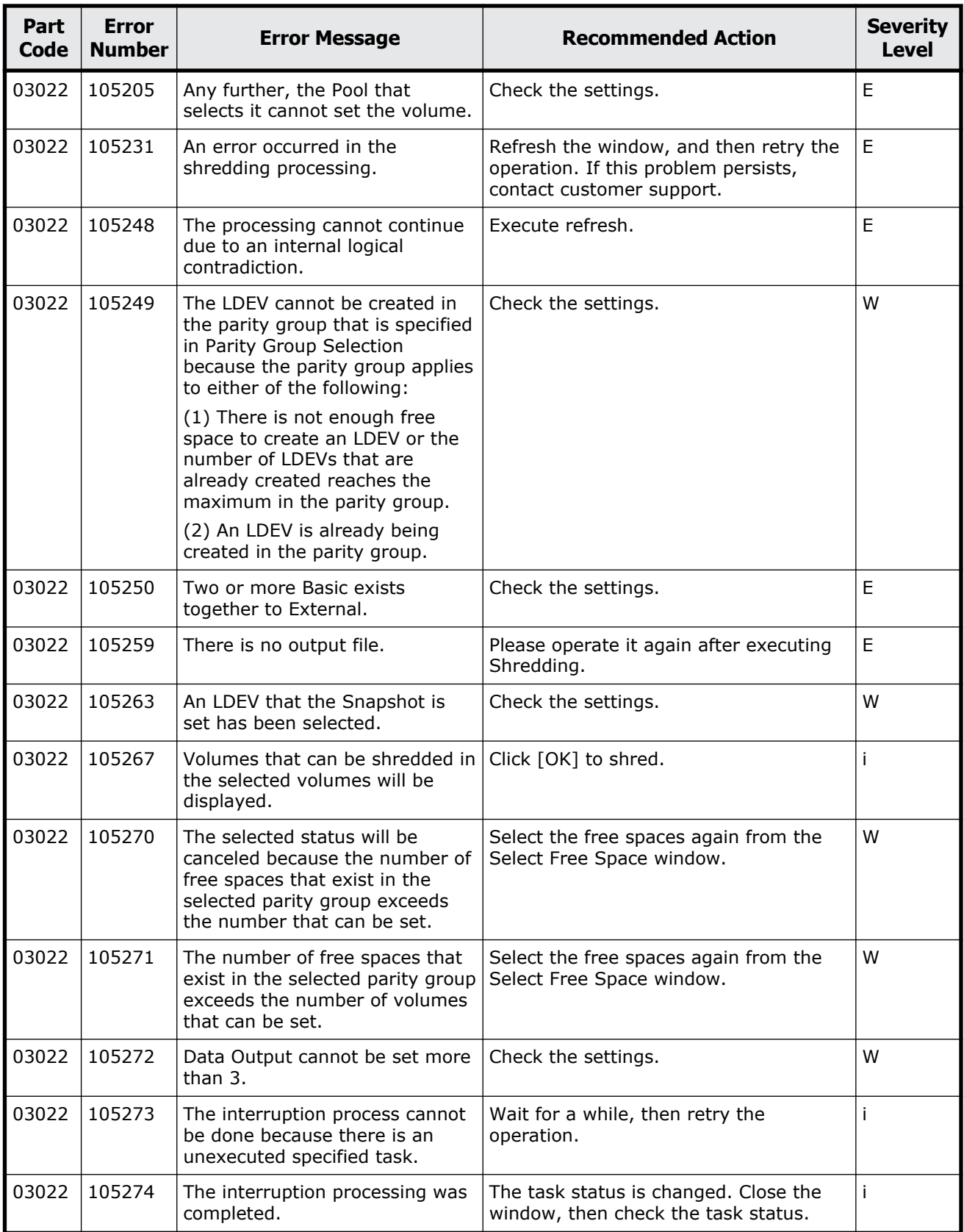

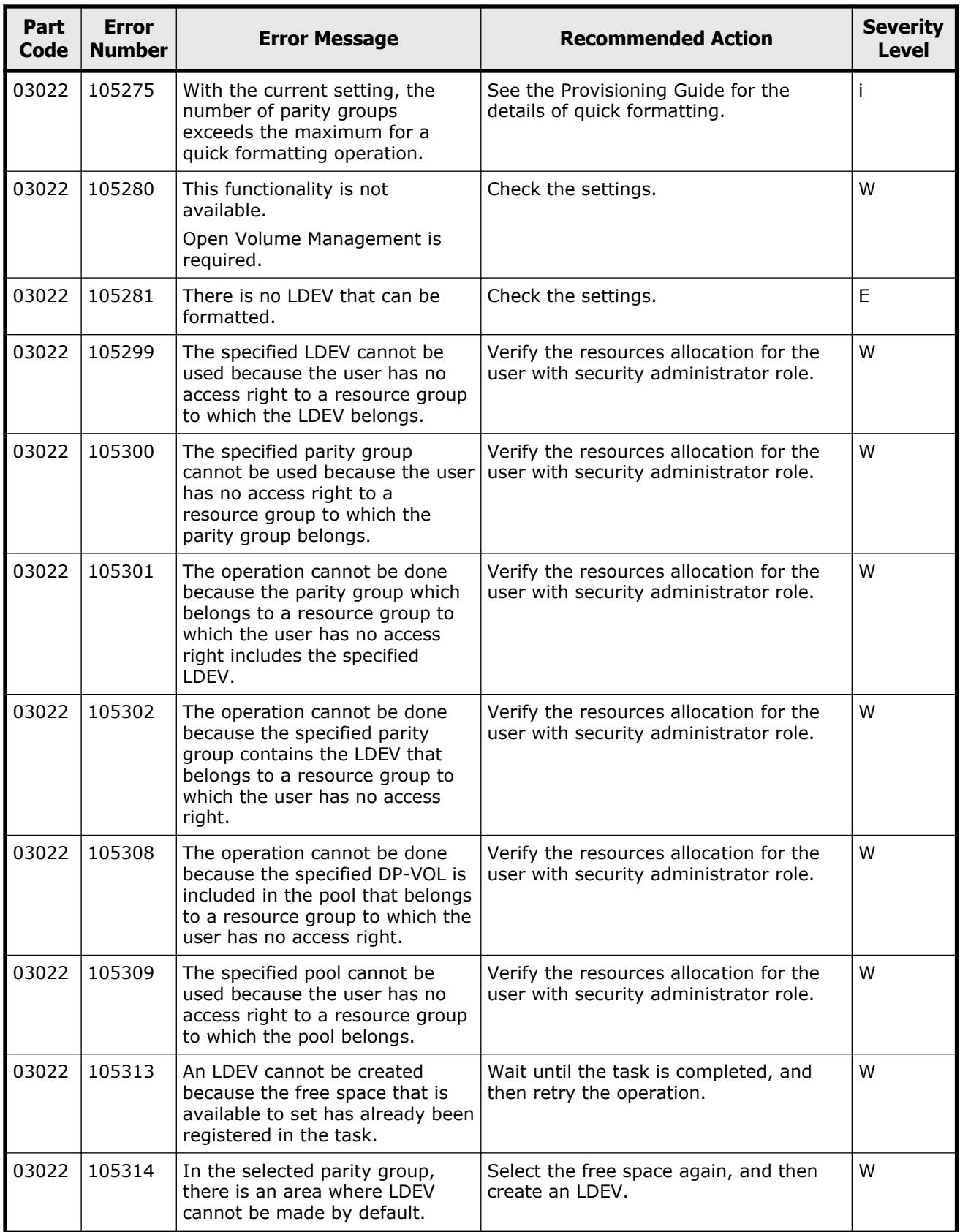

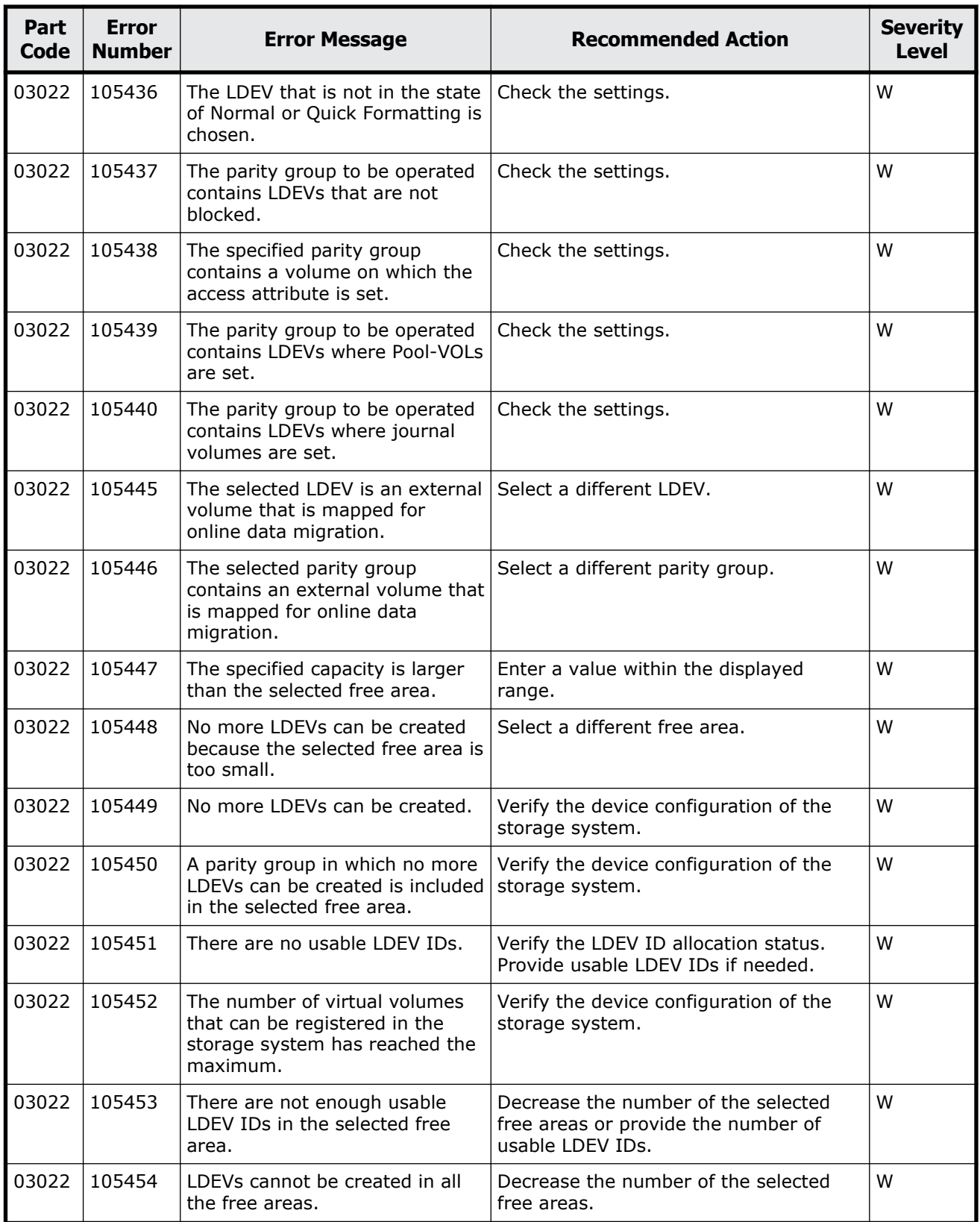

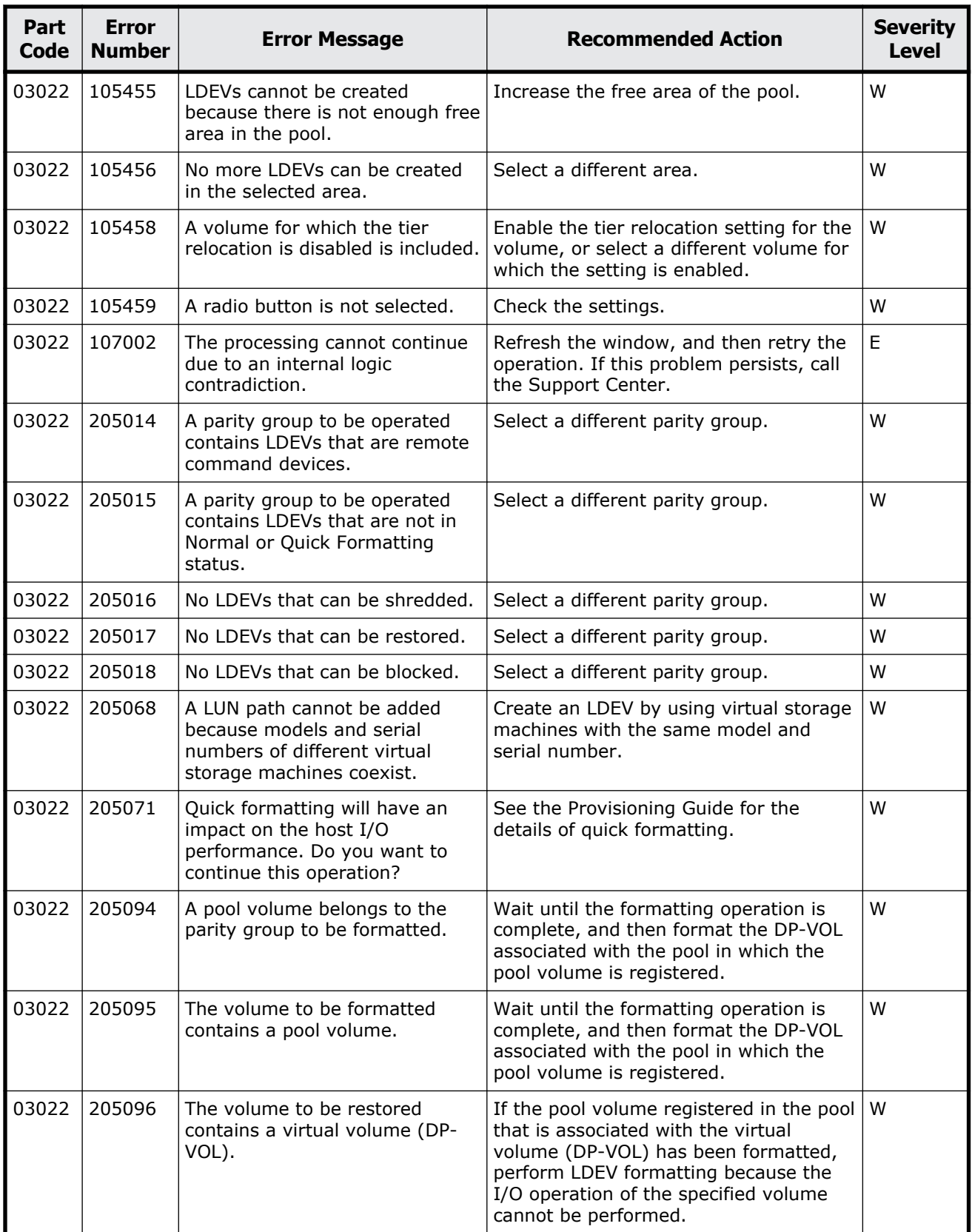

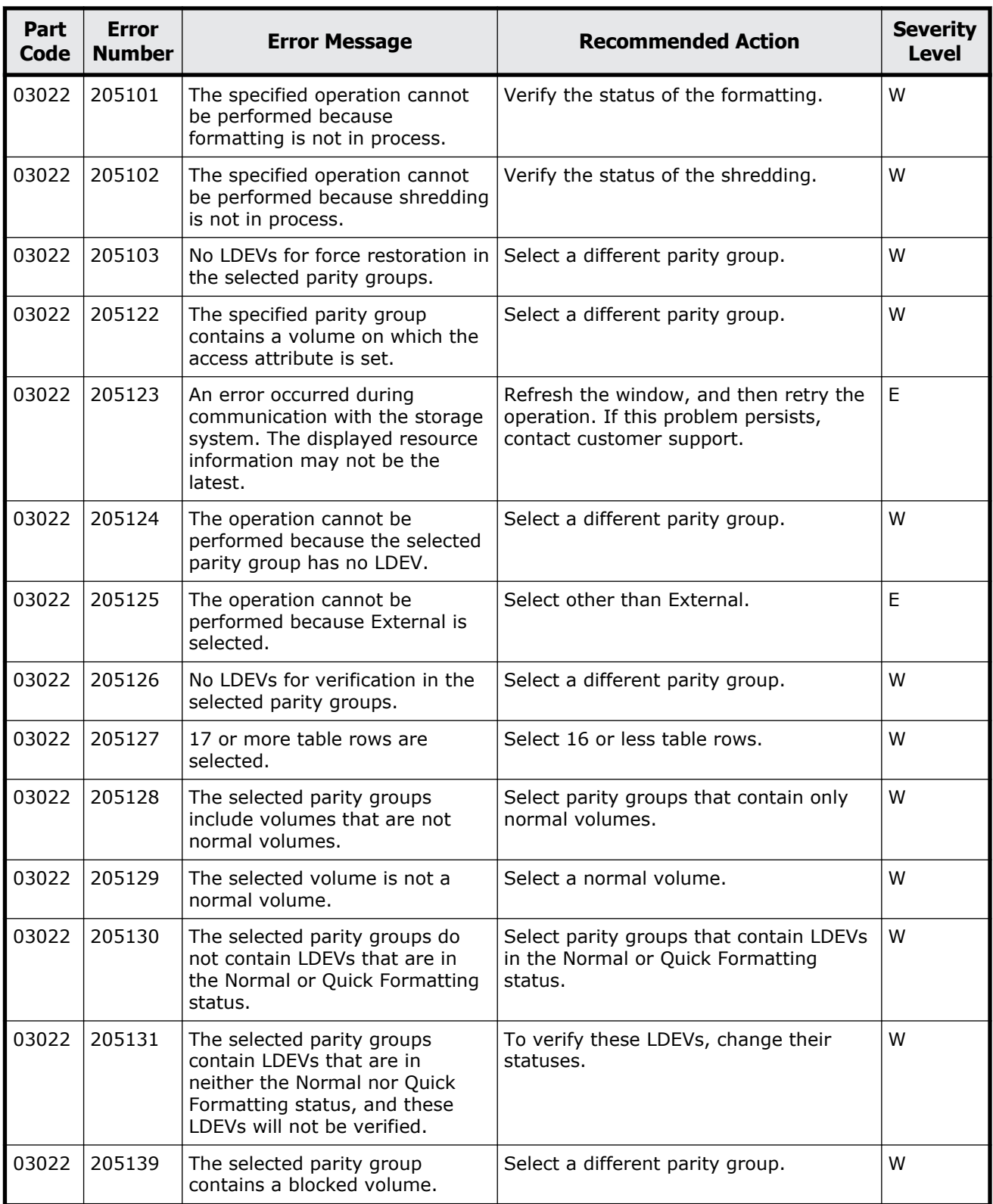

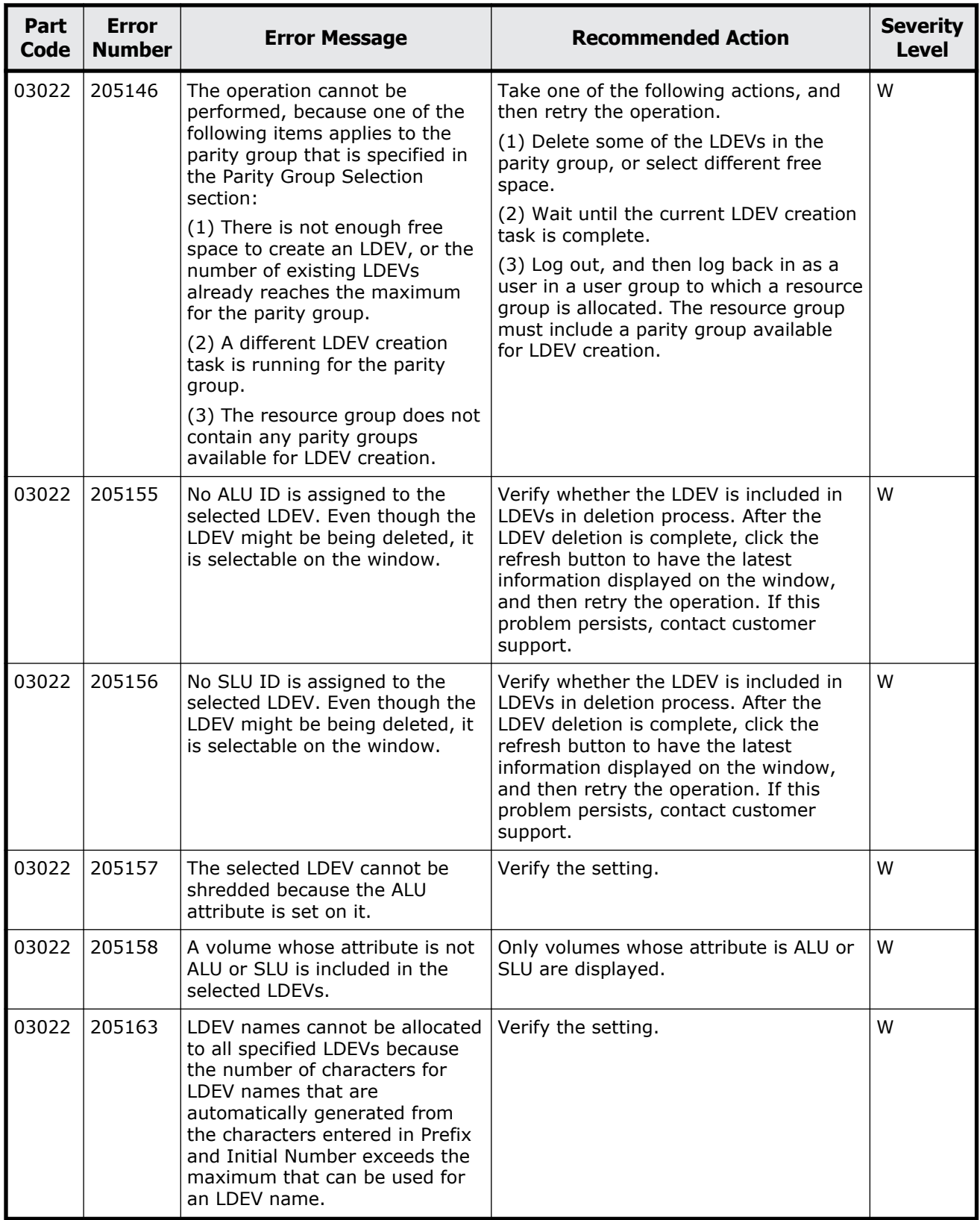

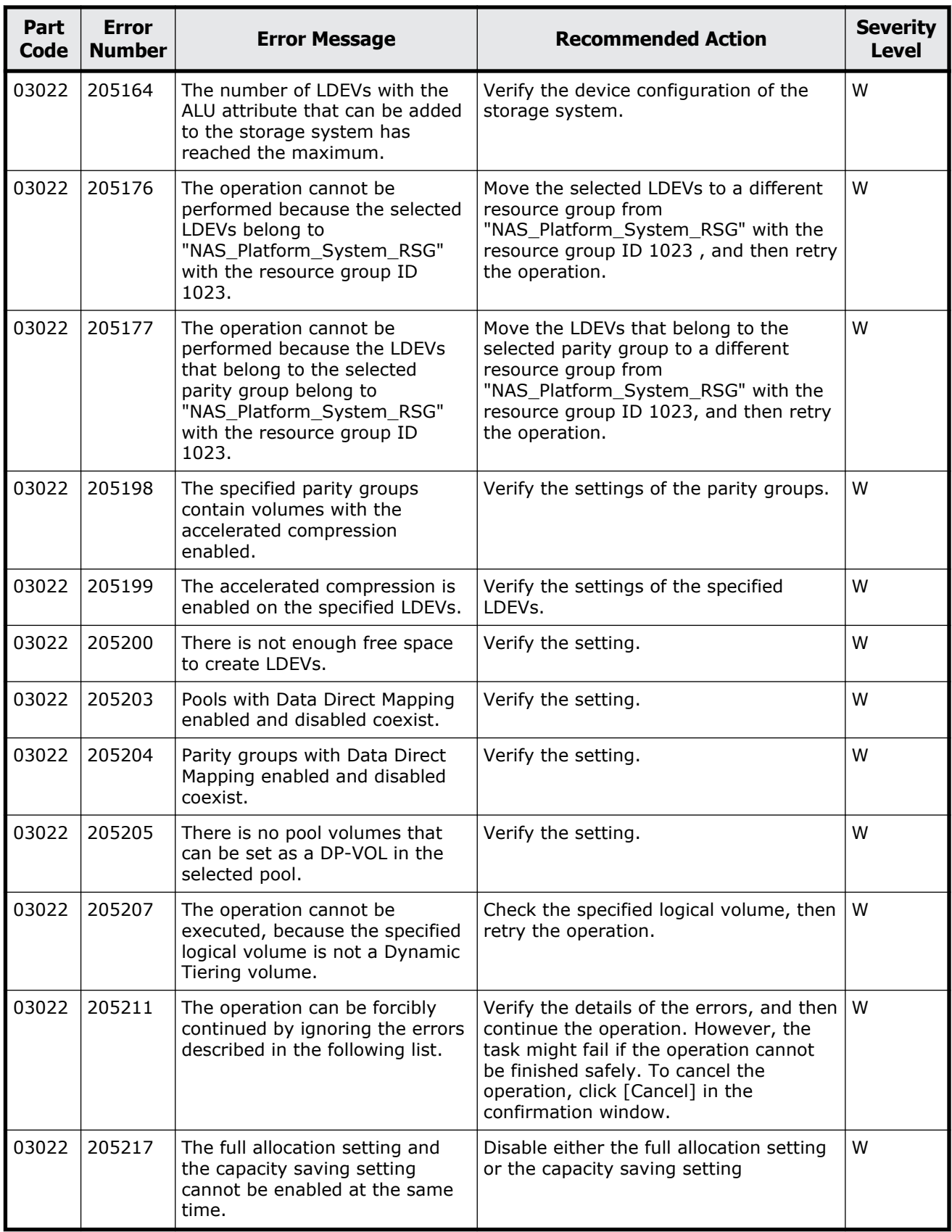

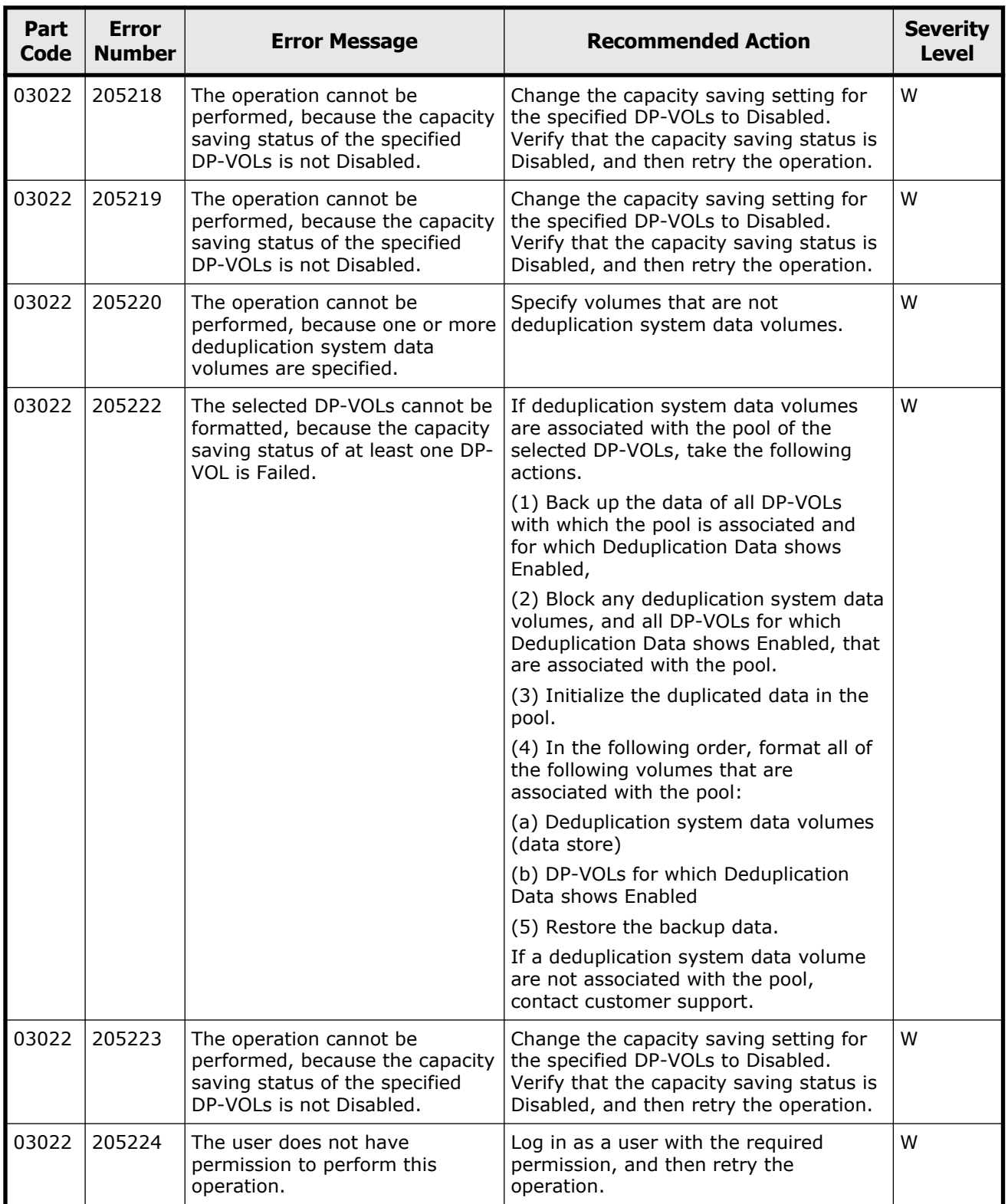

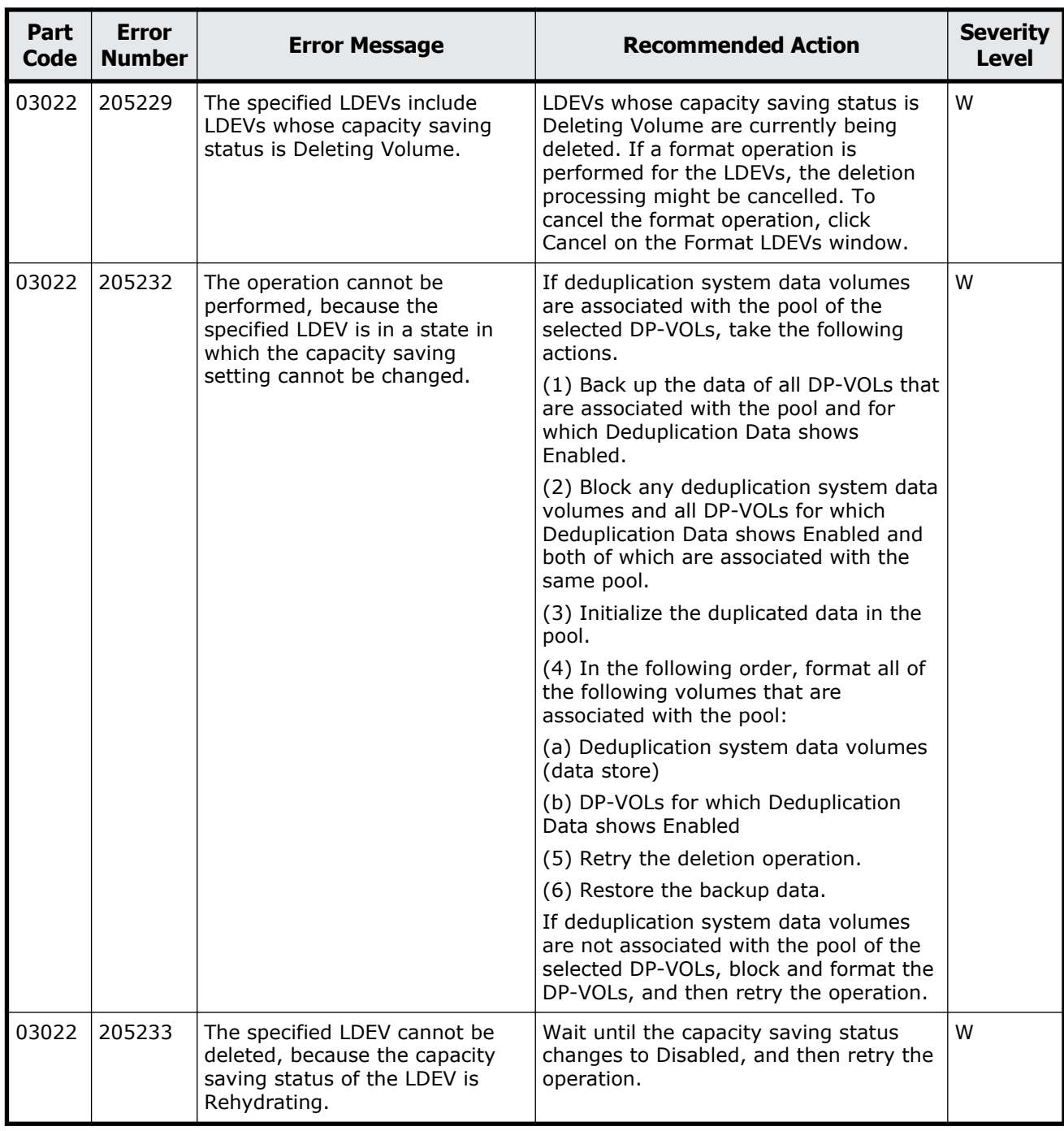

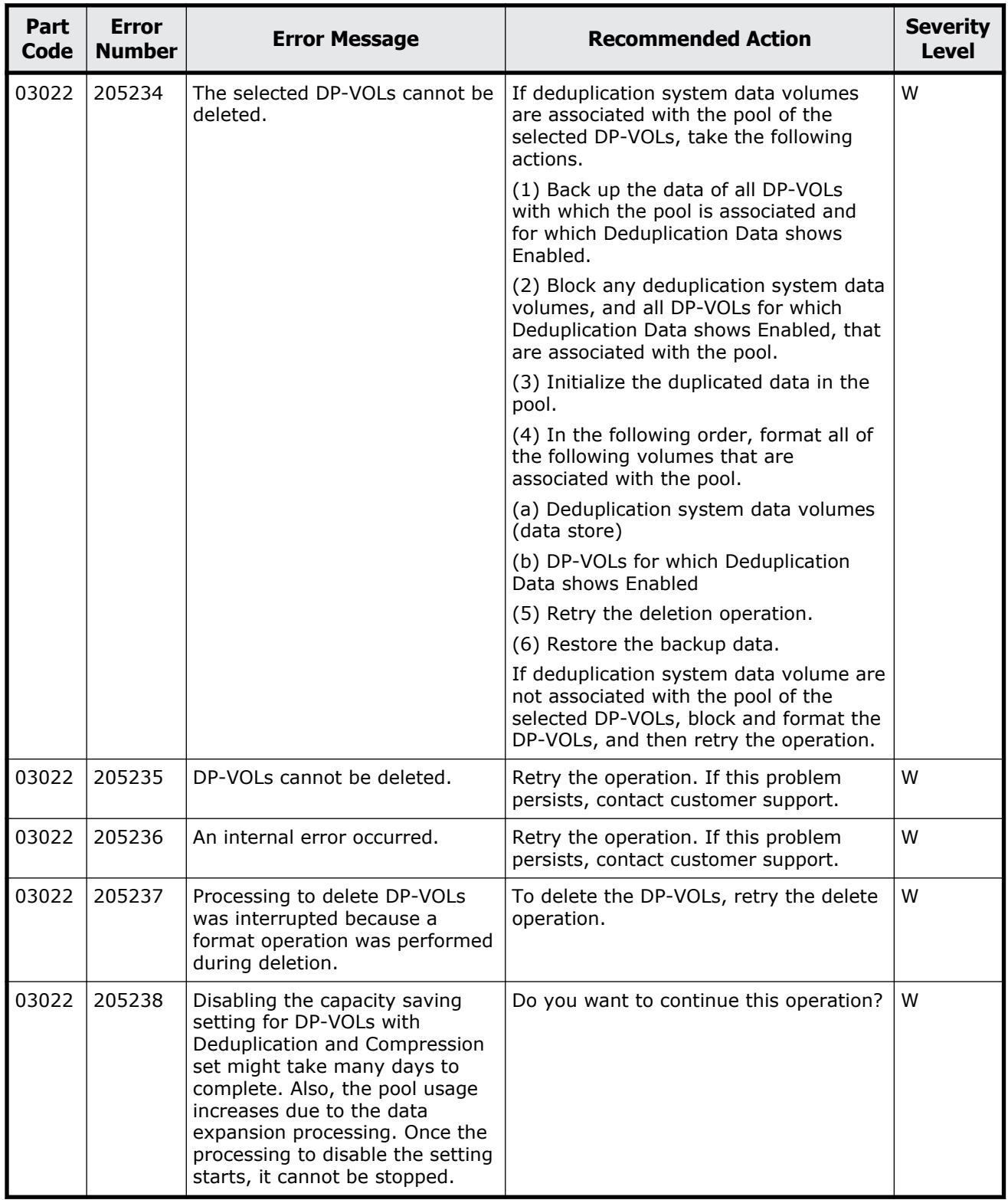

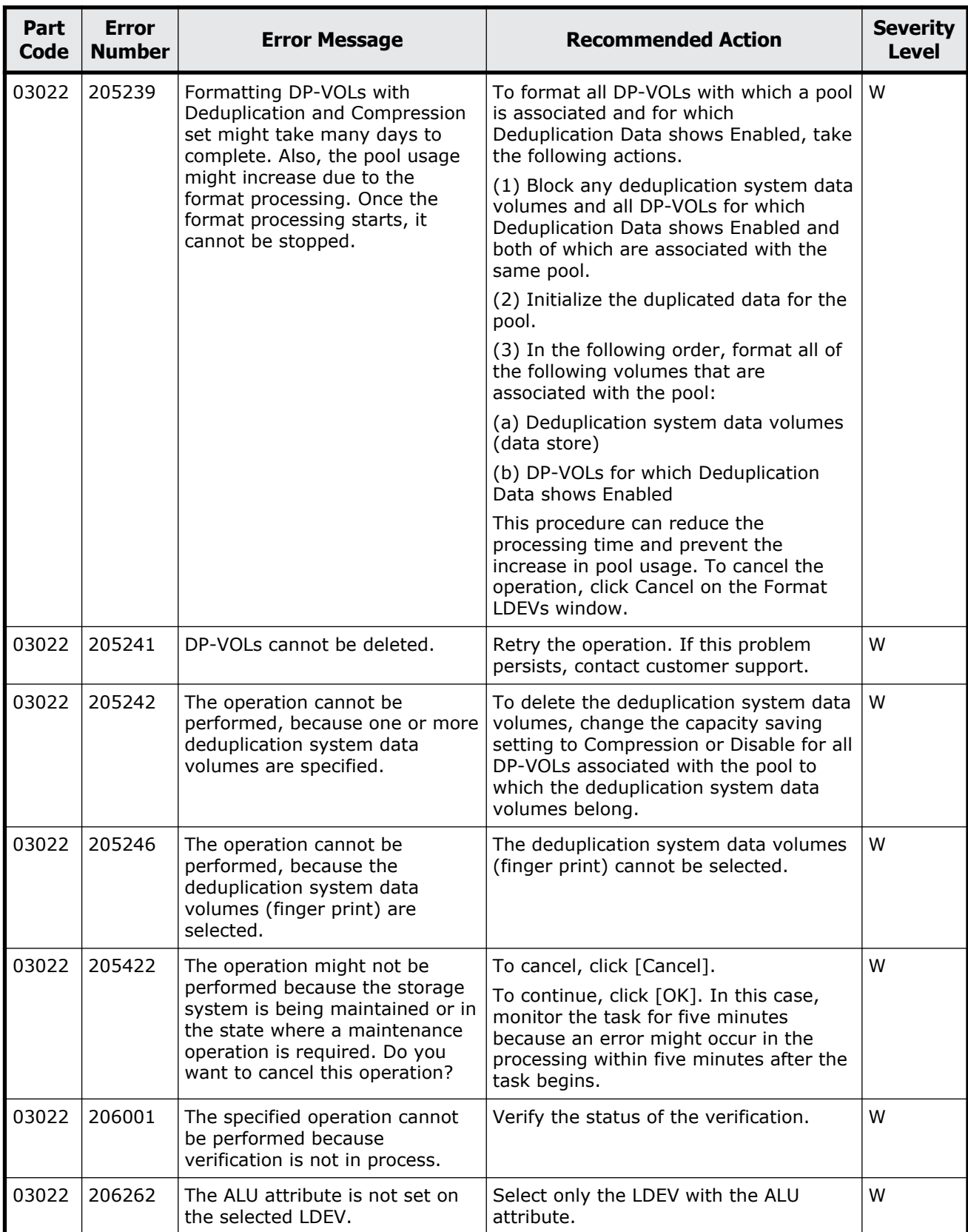

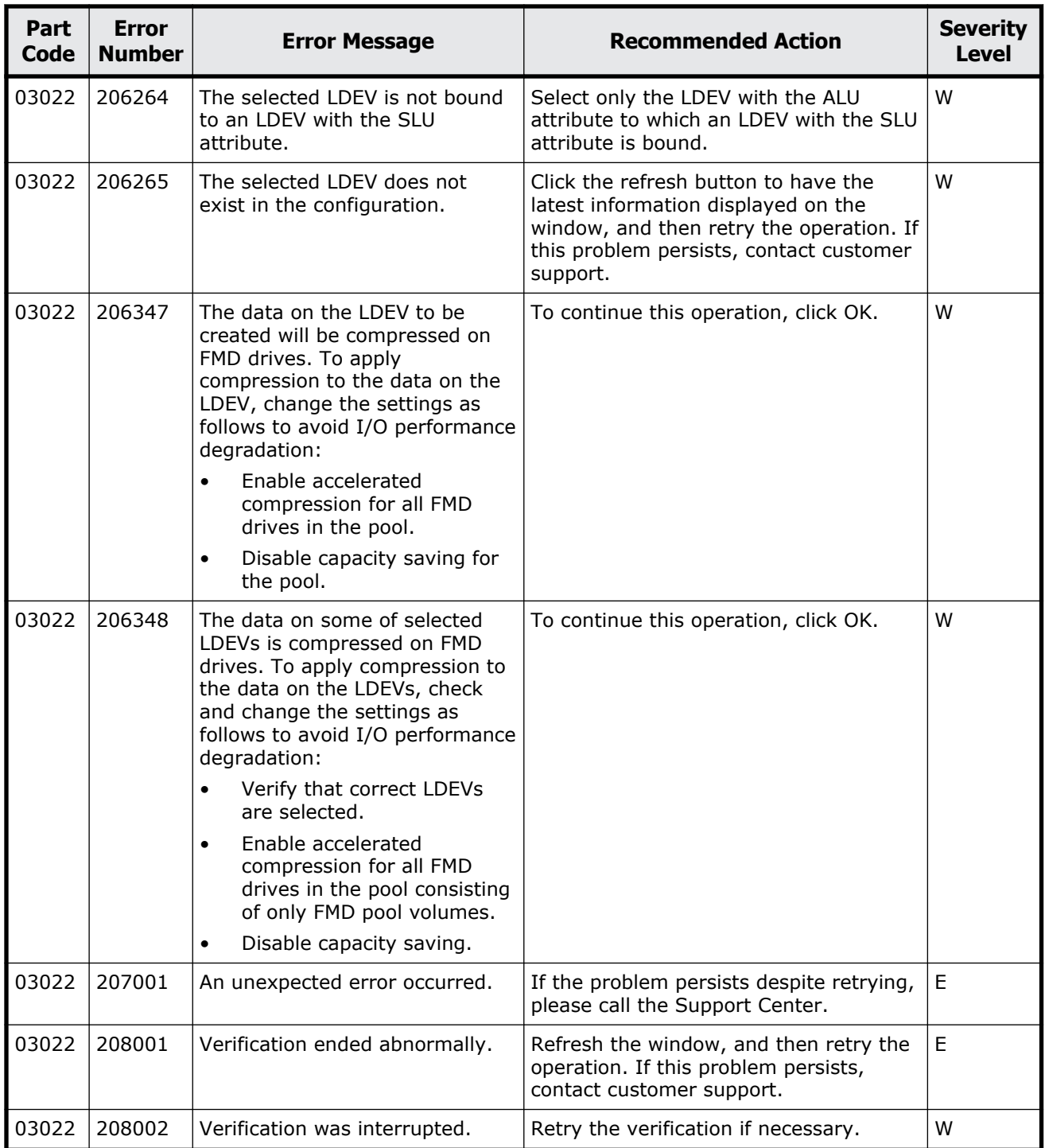

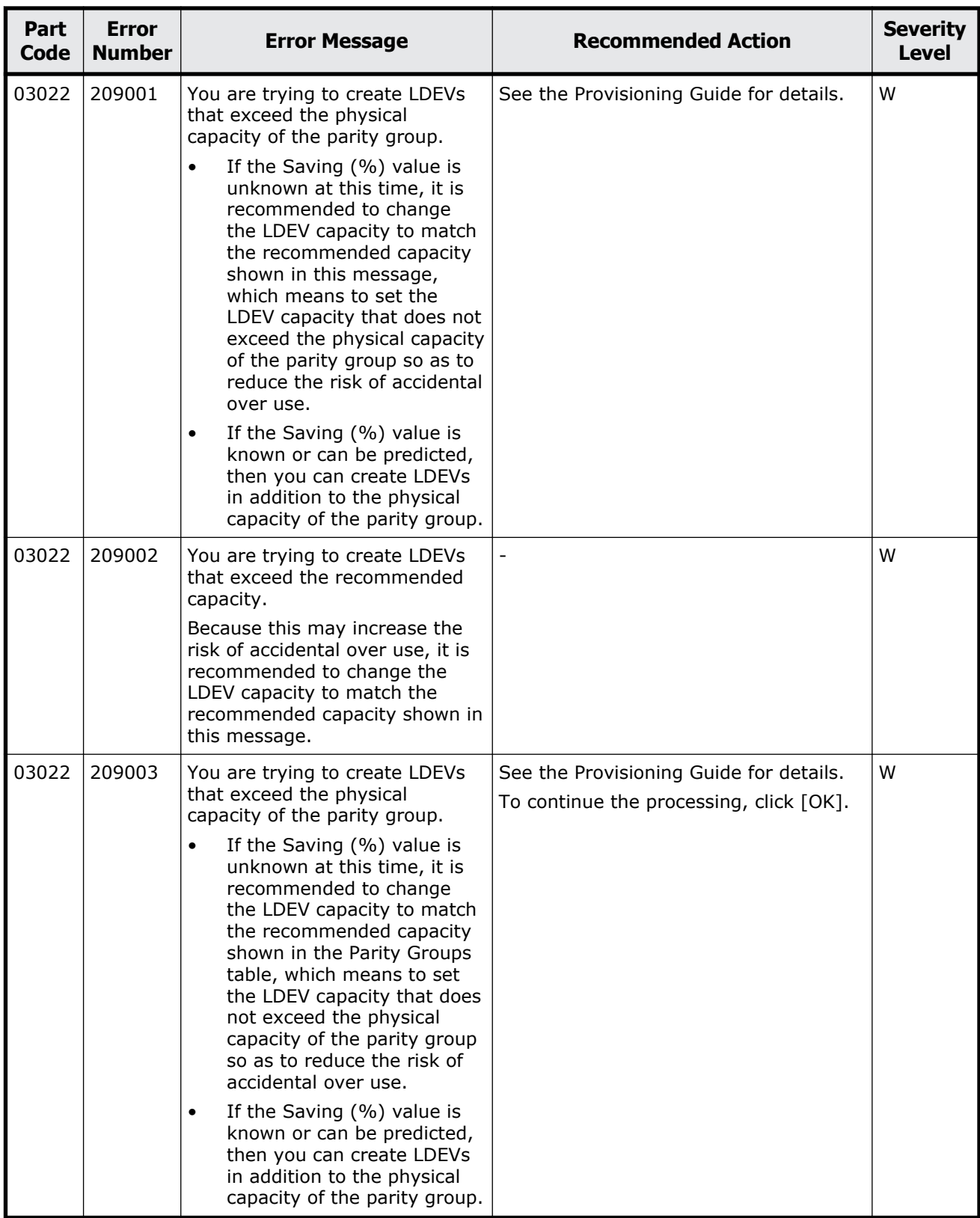

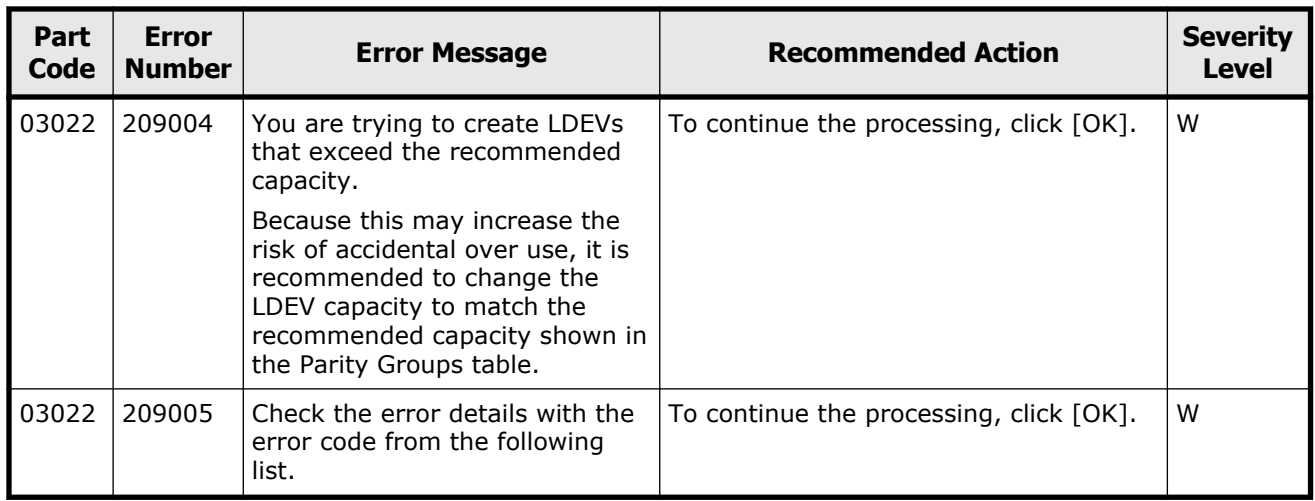

## **Part code 03121**

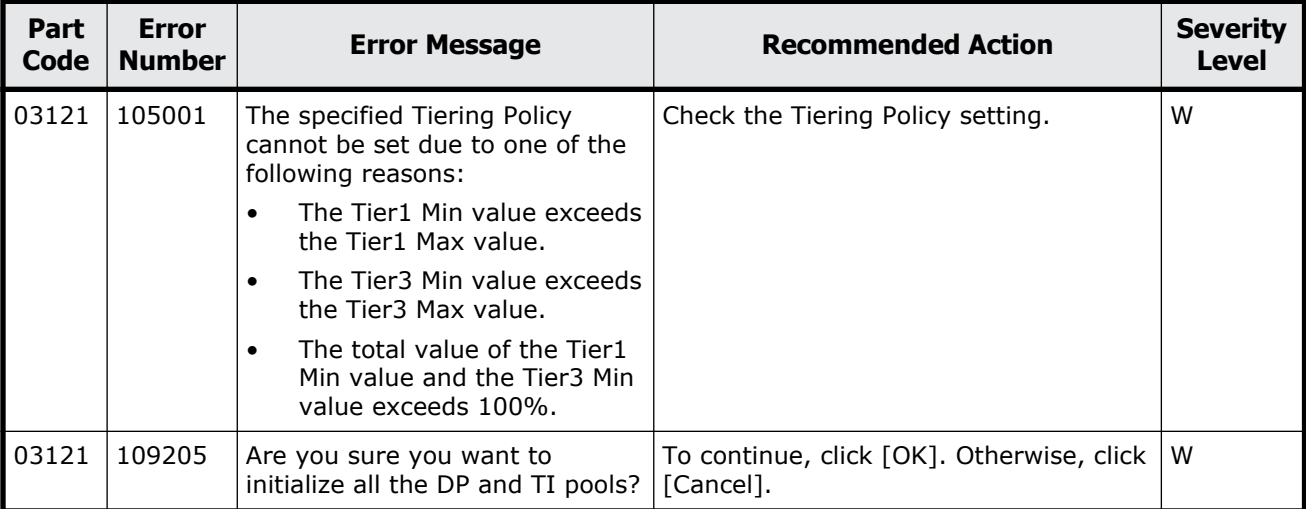

#### **Table 5-3 Error codes (part code 03121)**

### **Part code 03122**

#### **Table 5-4 Error codes (part code 03122)**

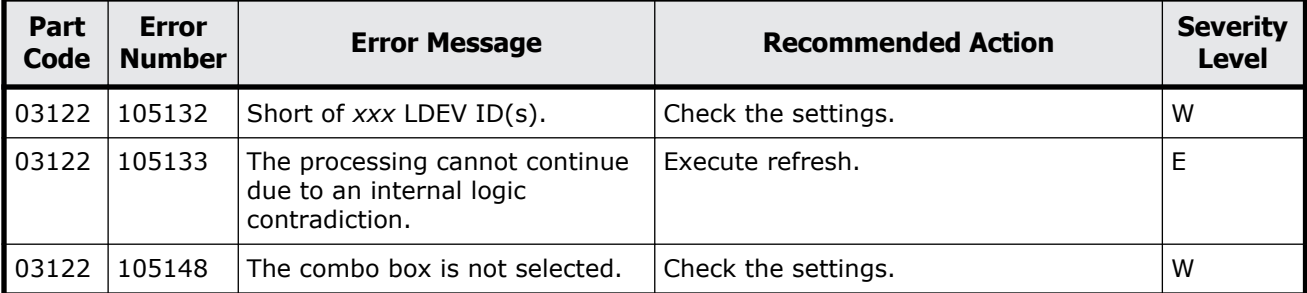

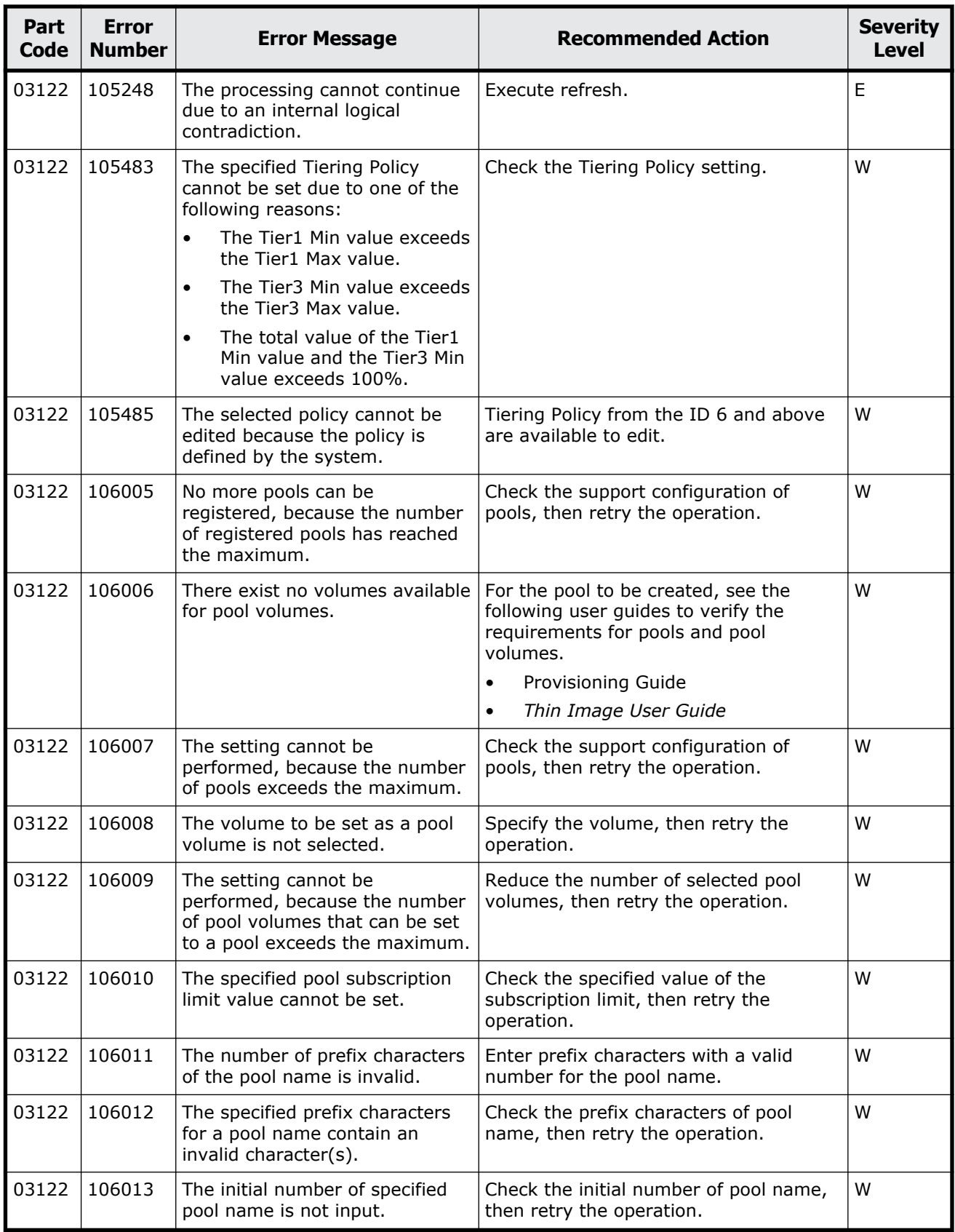

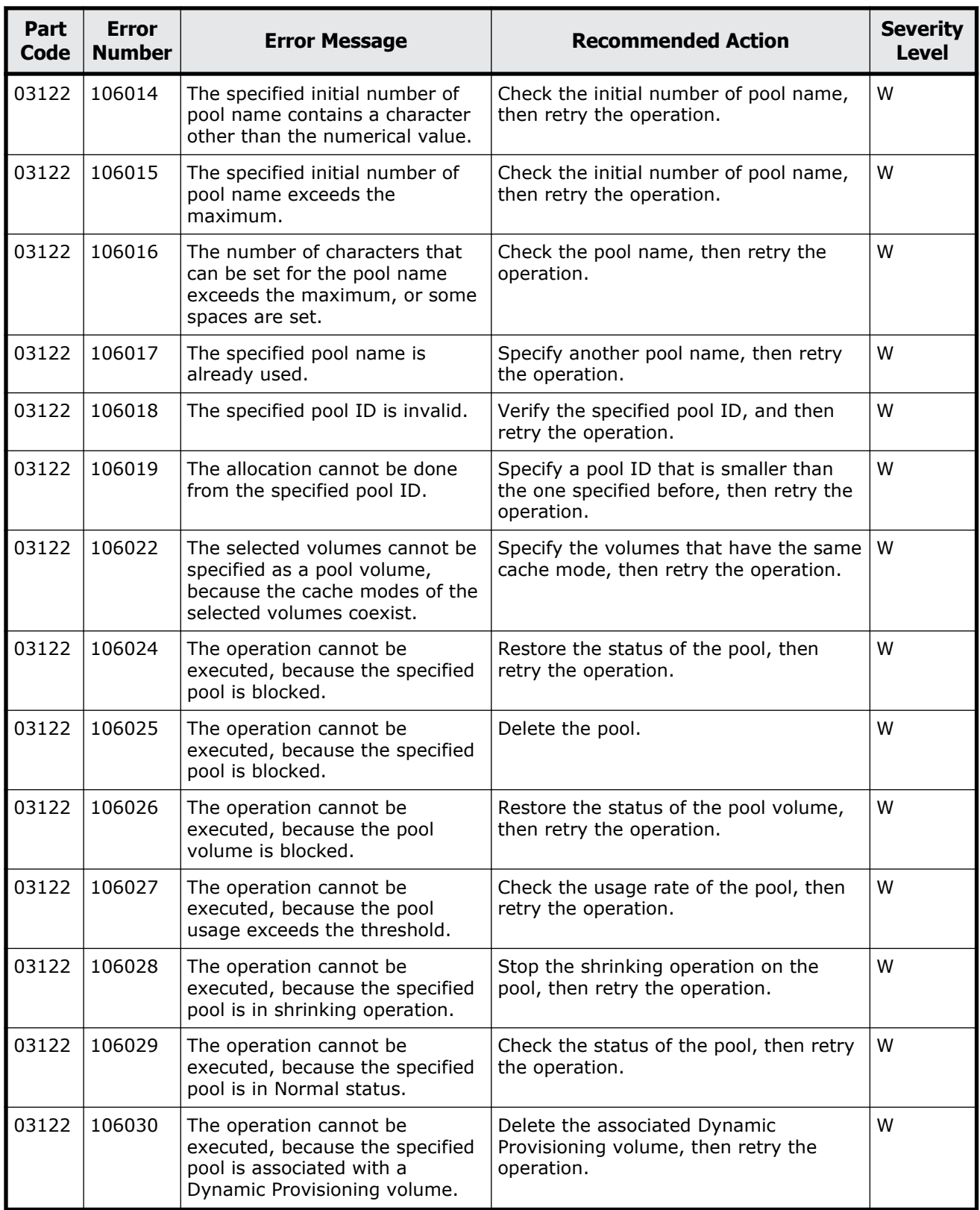

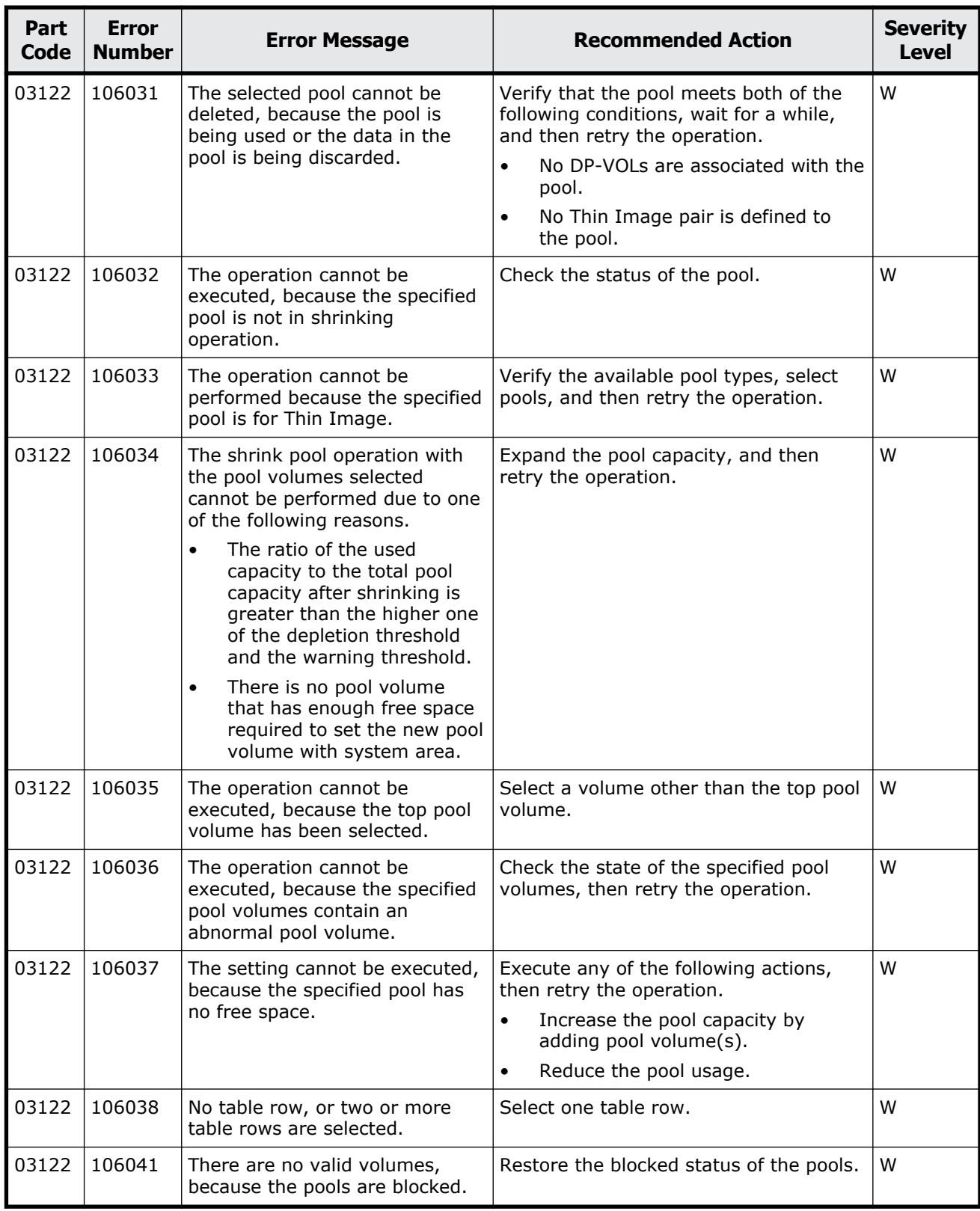

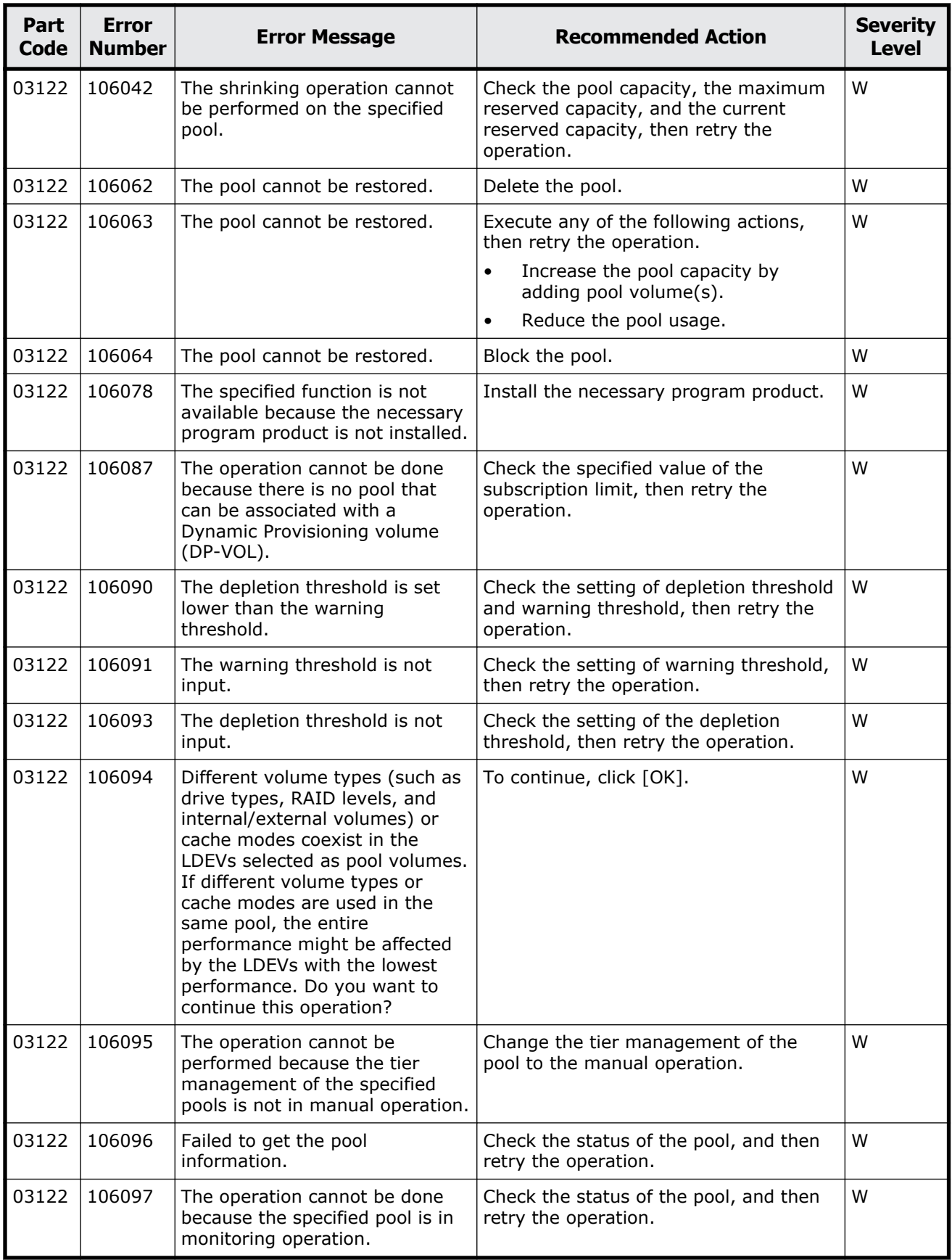
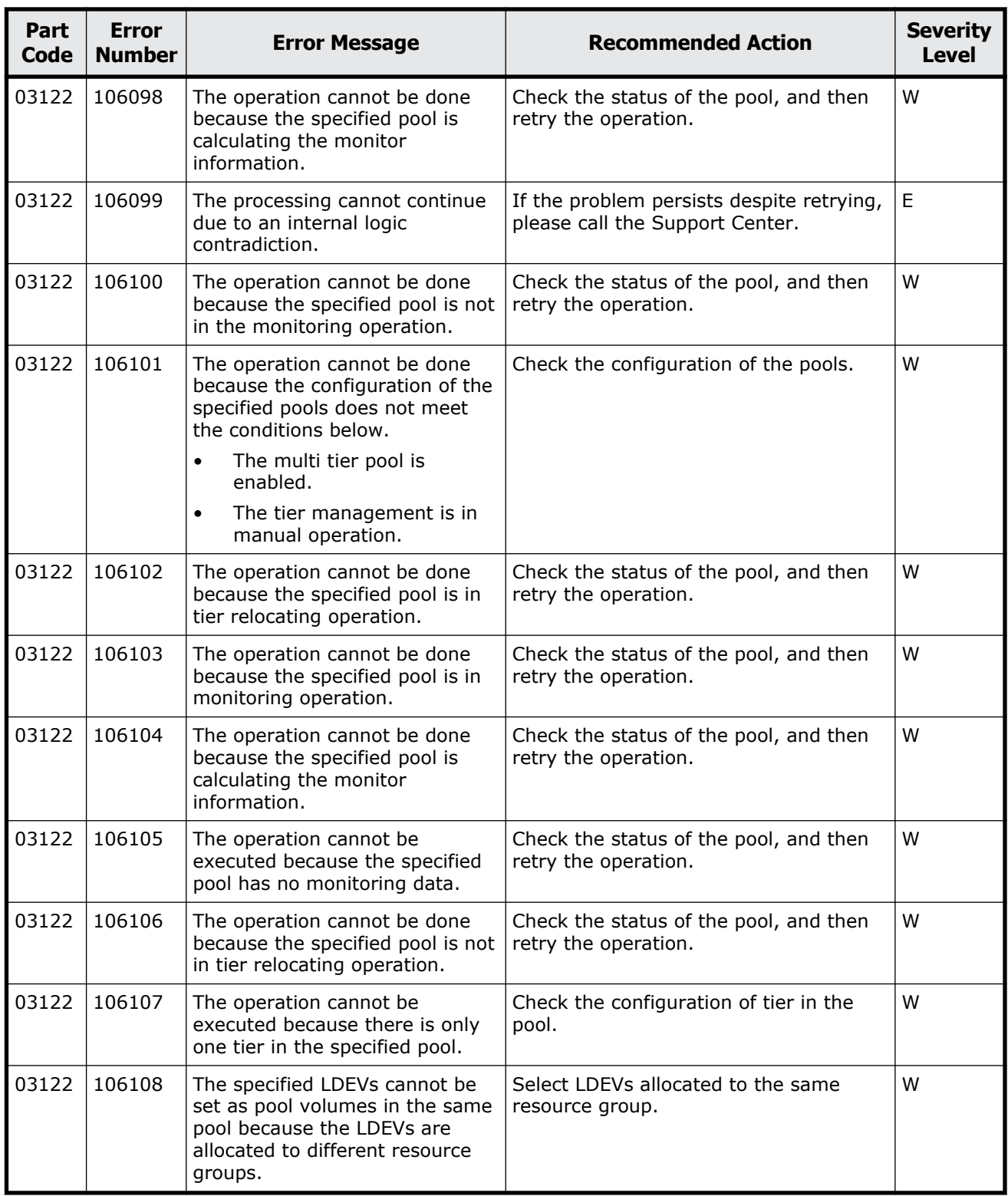

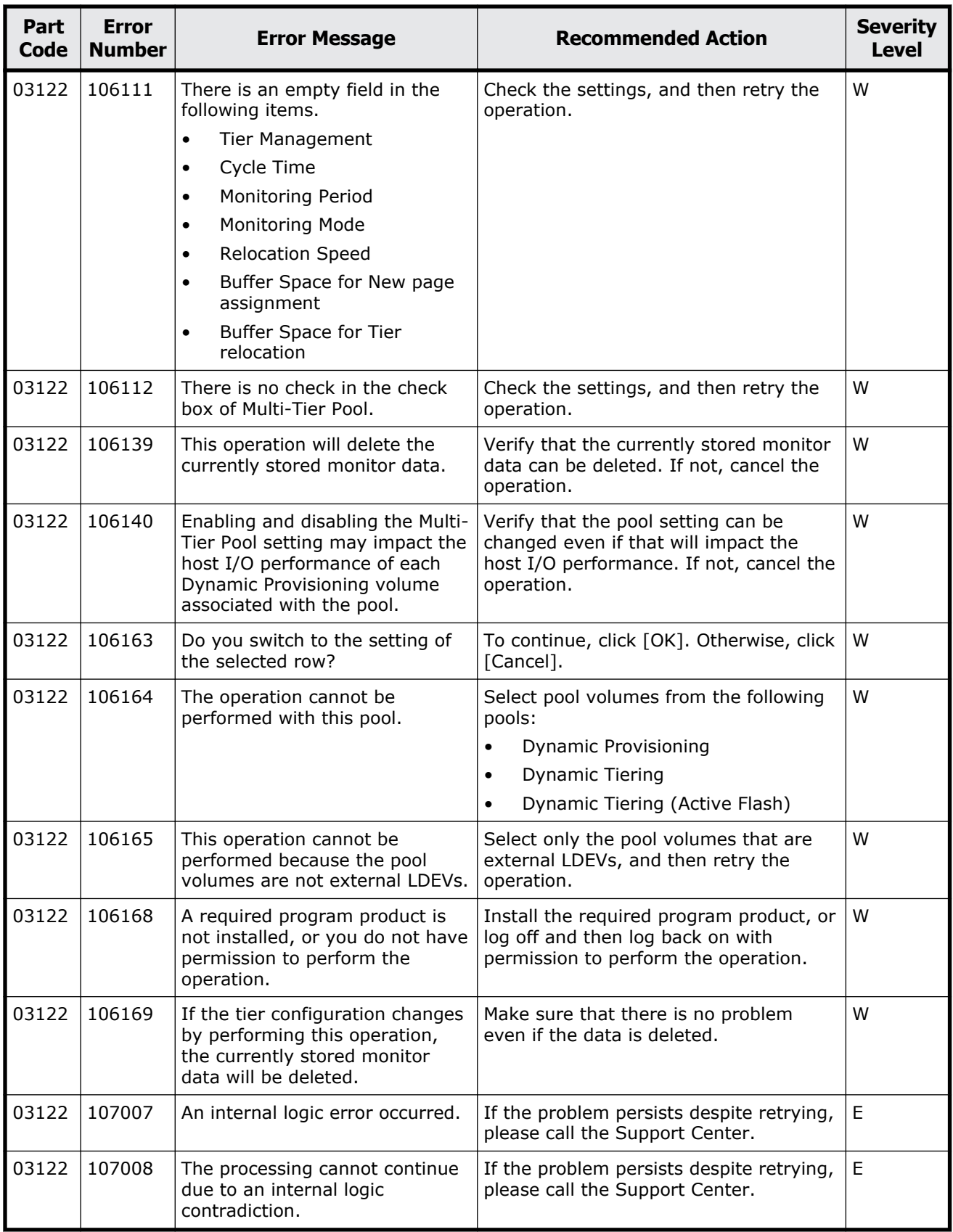

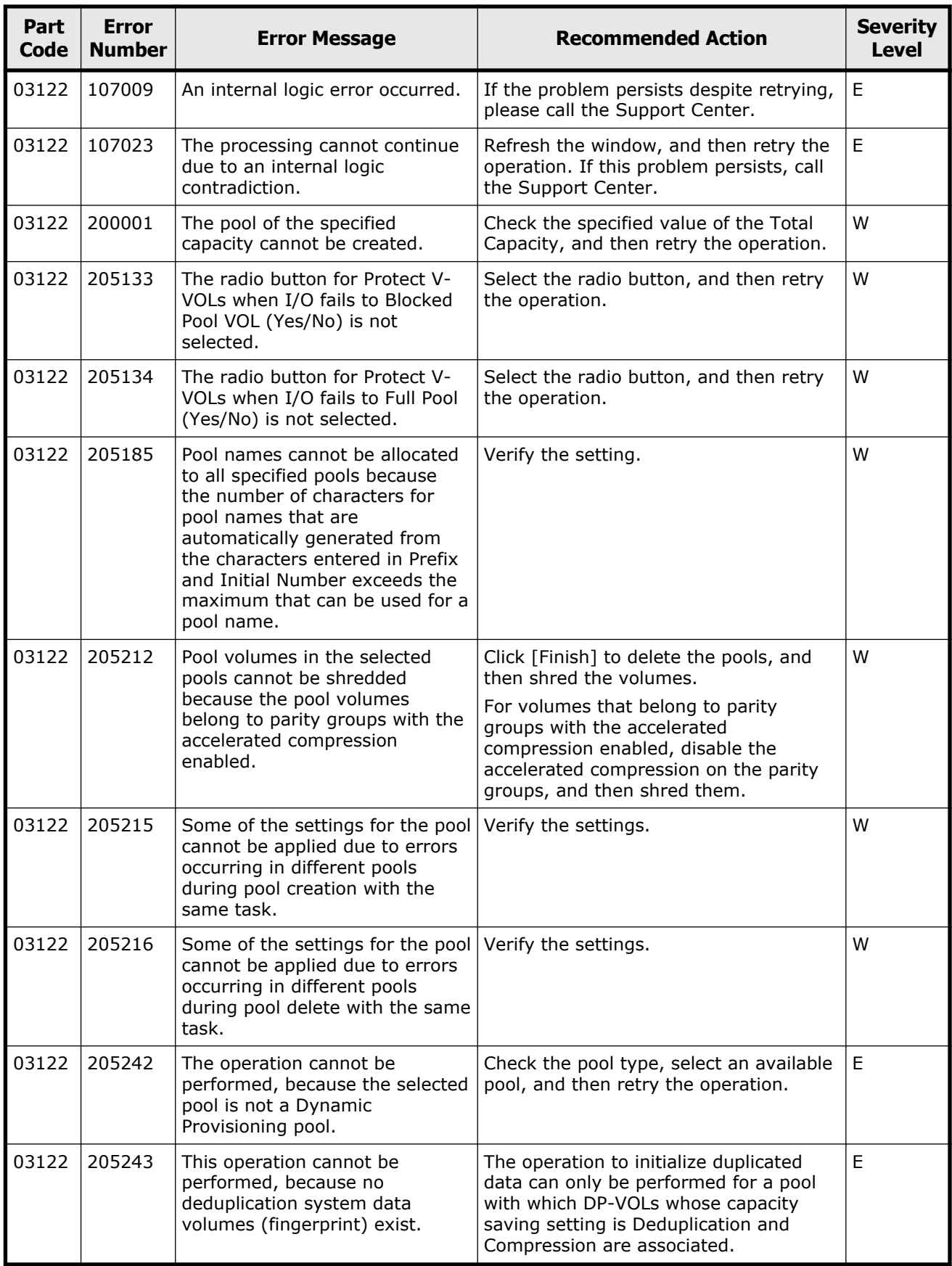

Message (part code group 03nnn) 5-57

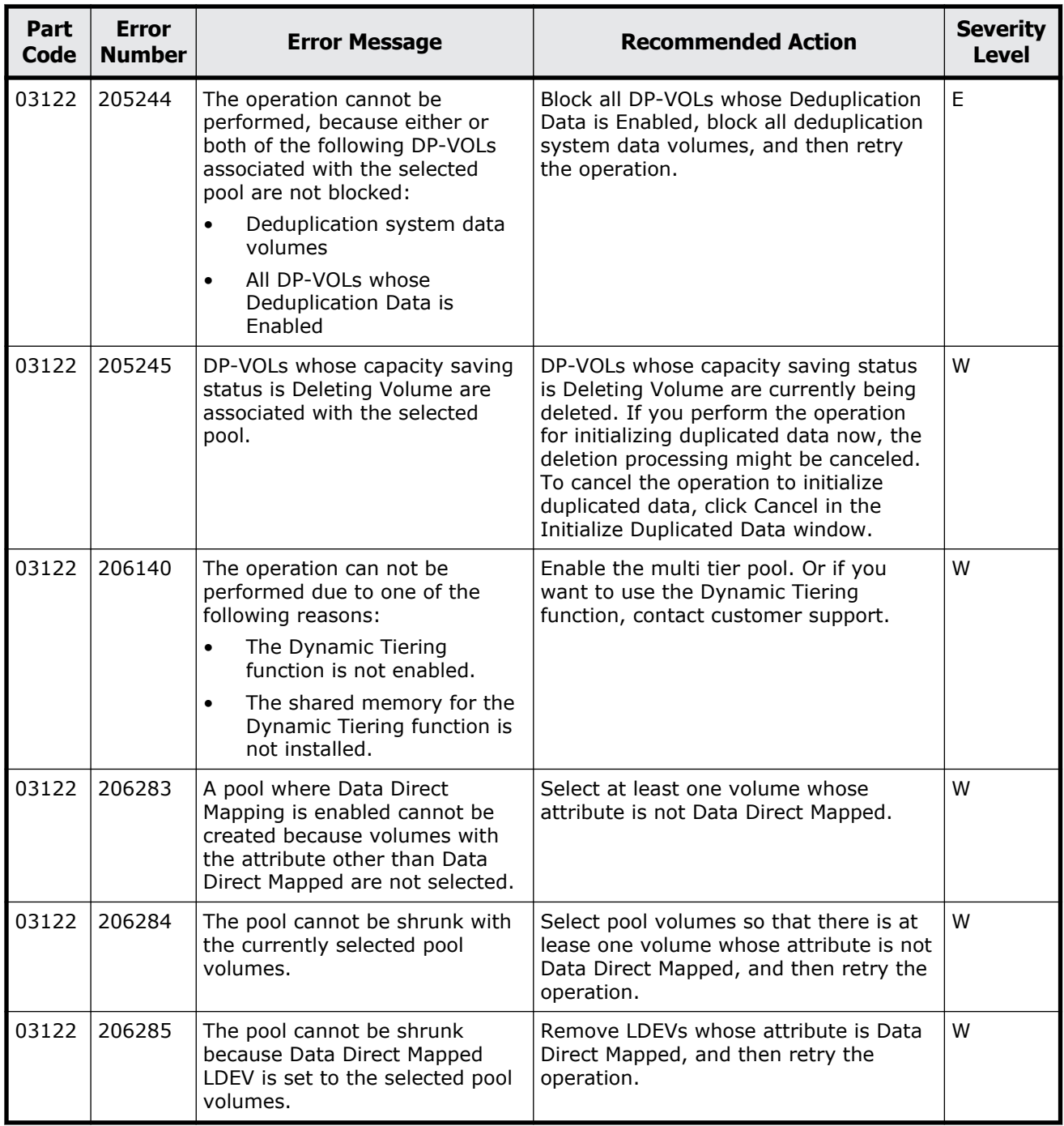

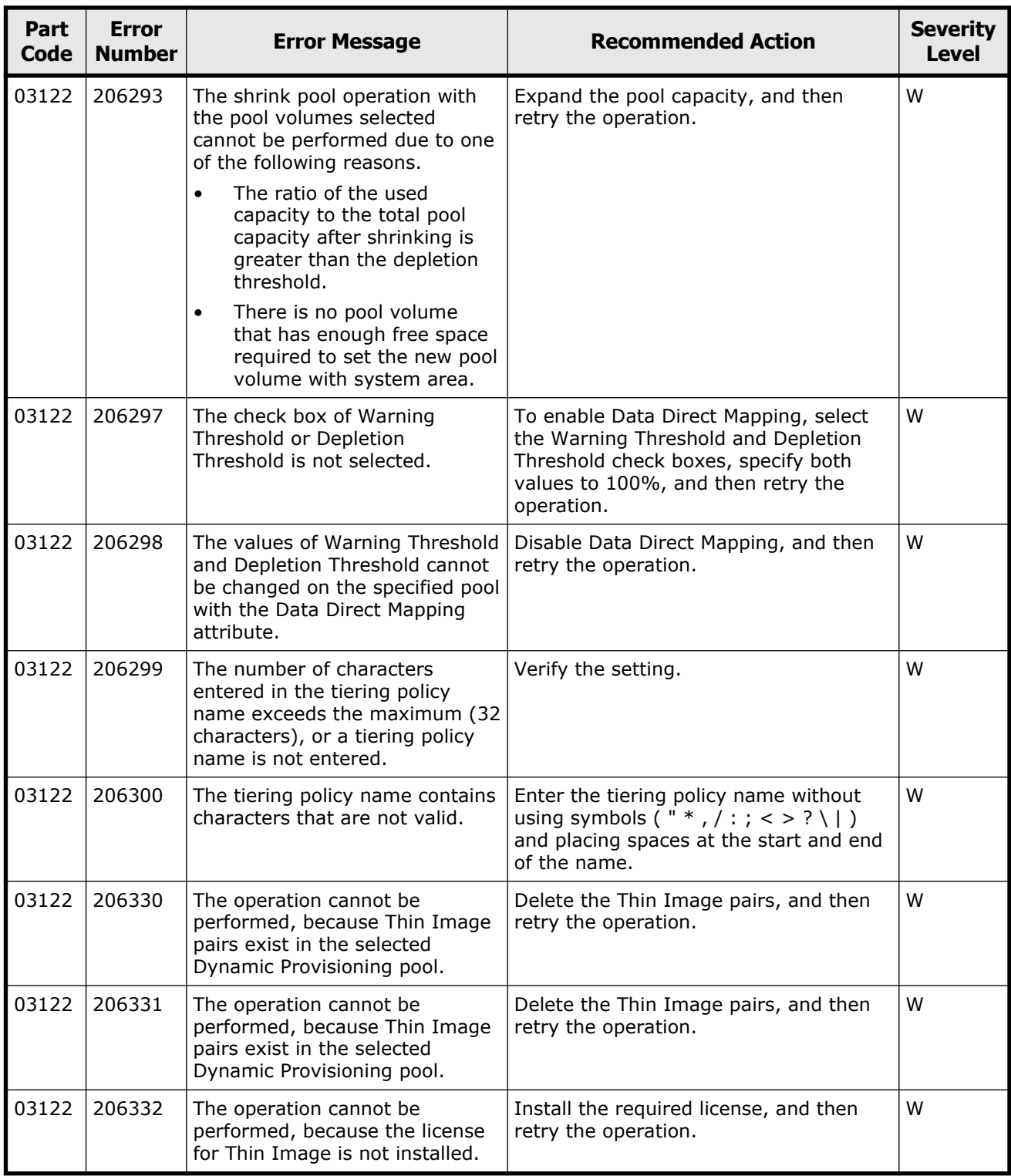

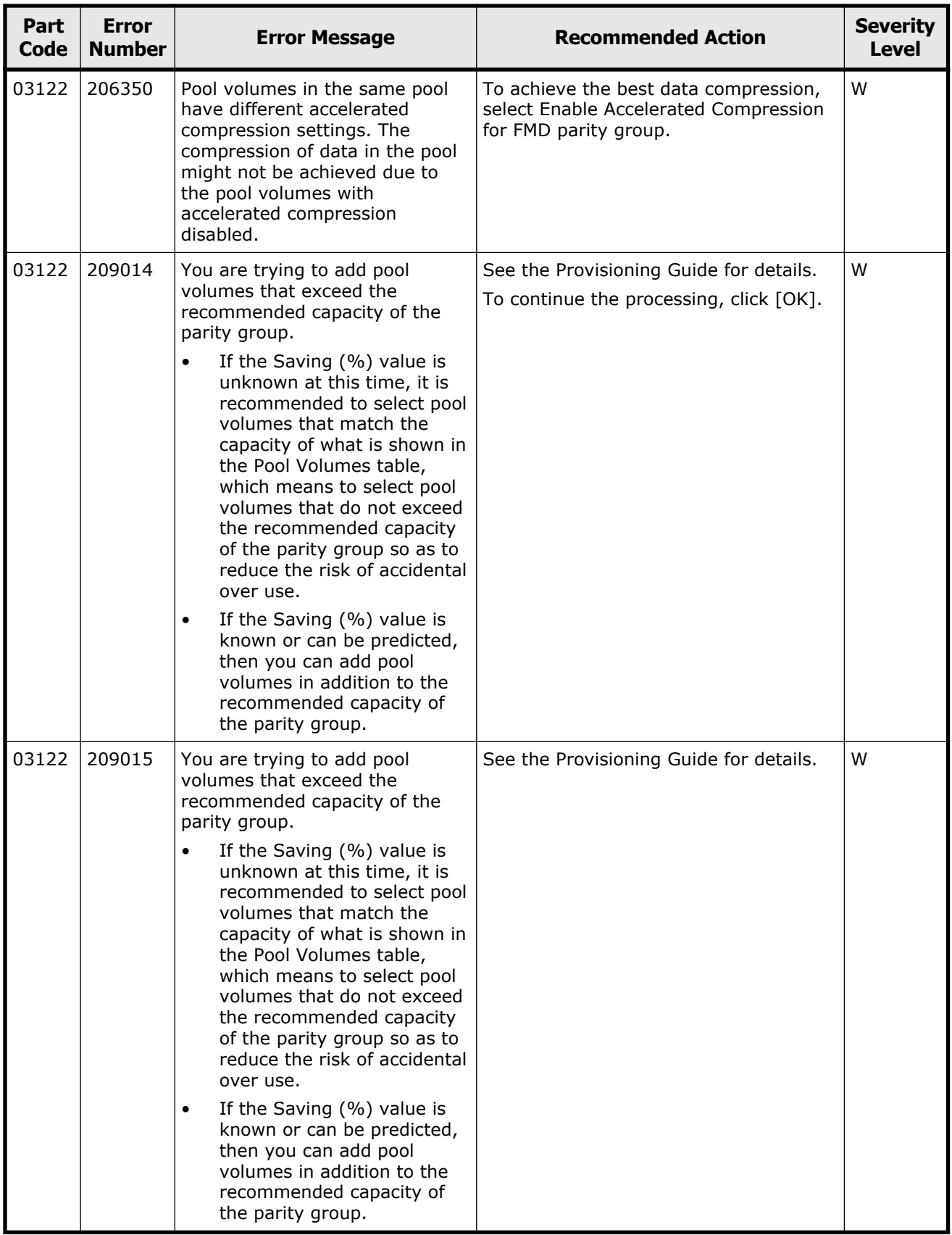

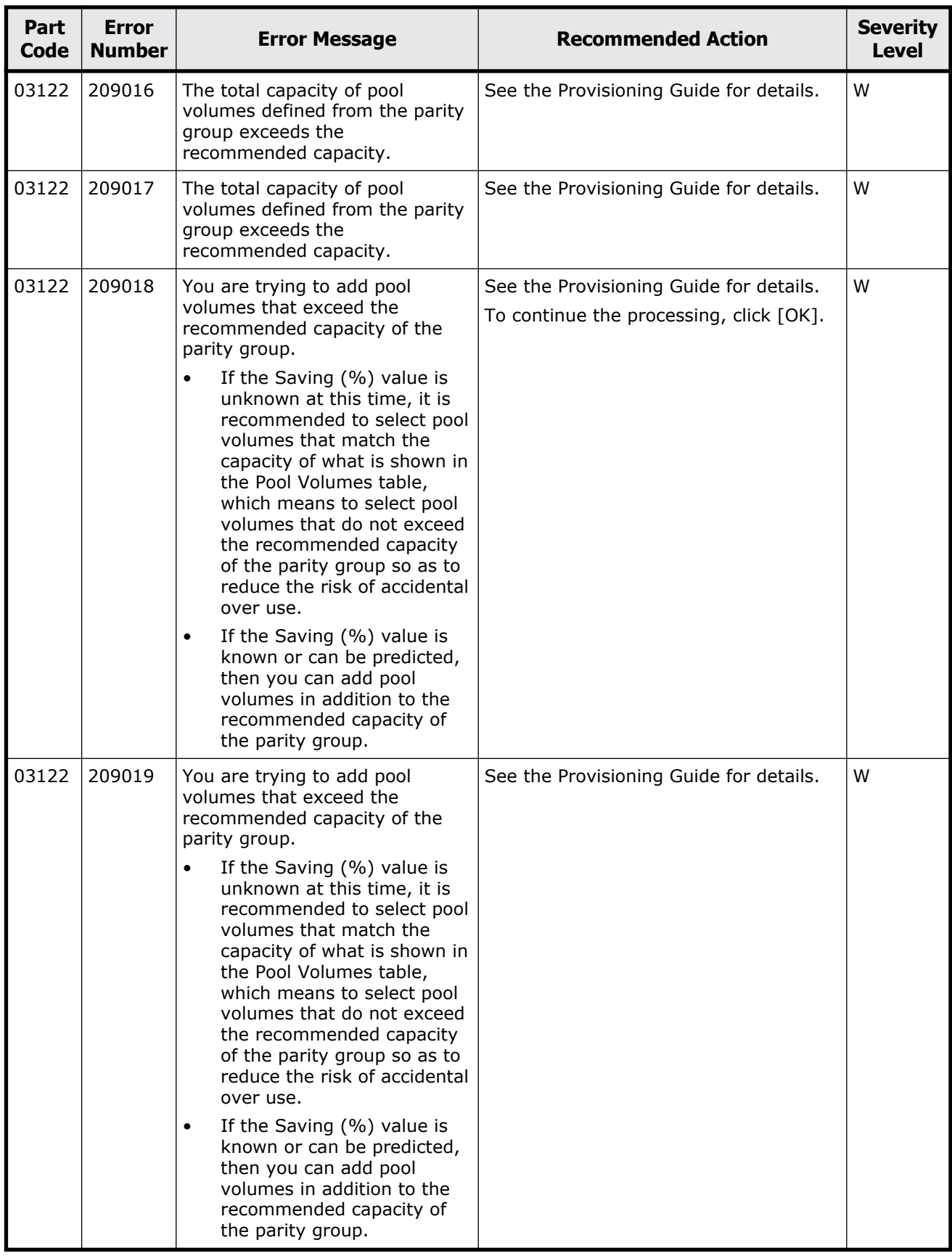

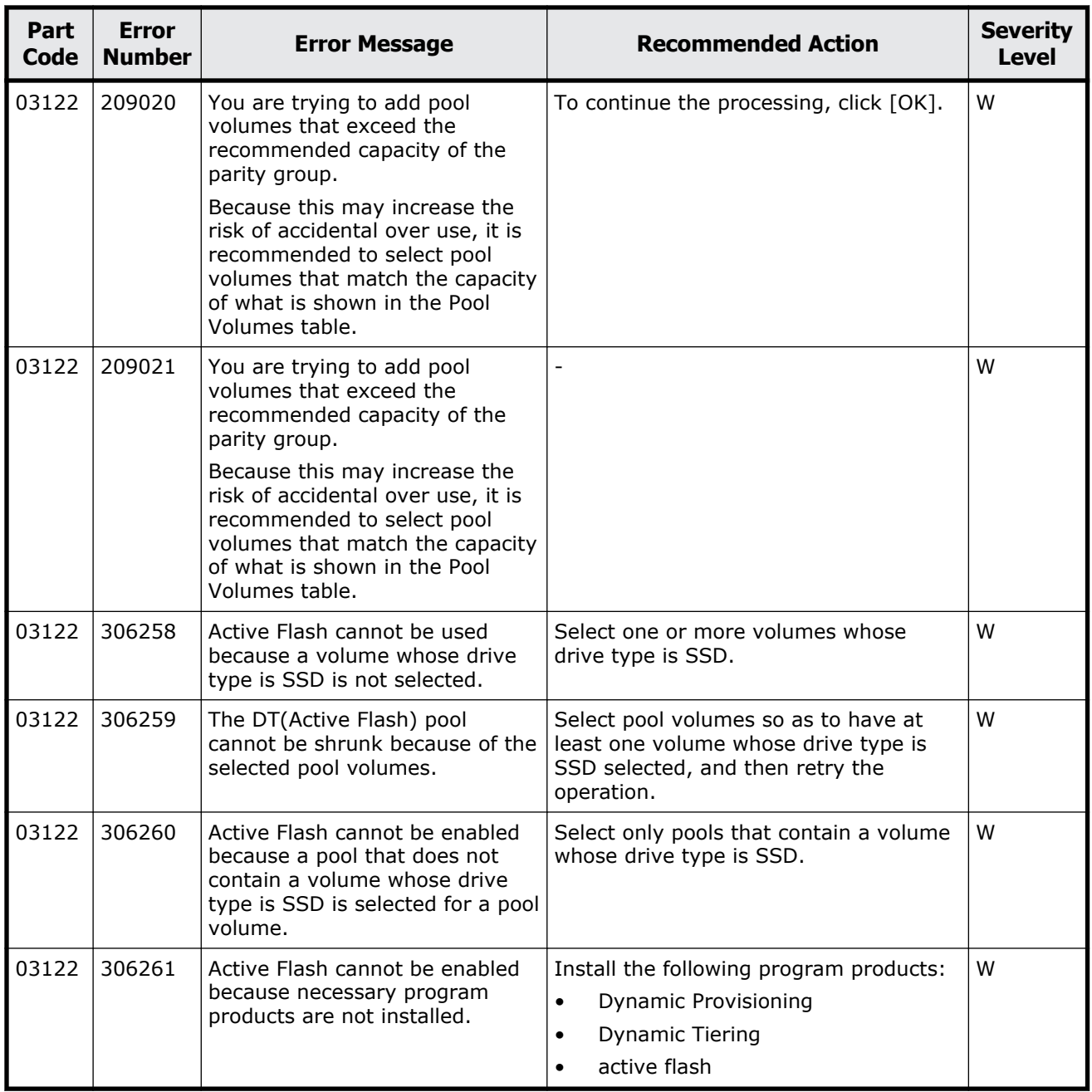

## **Part code 03205**

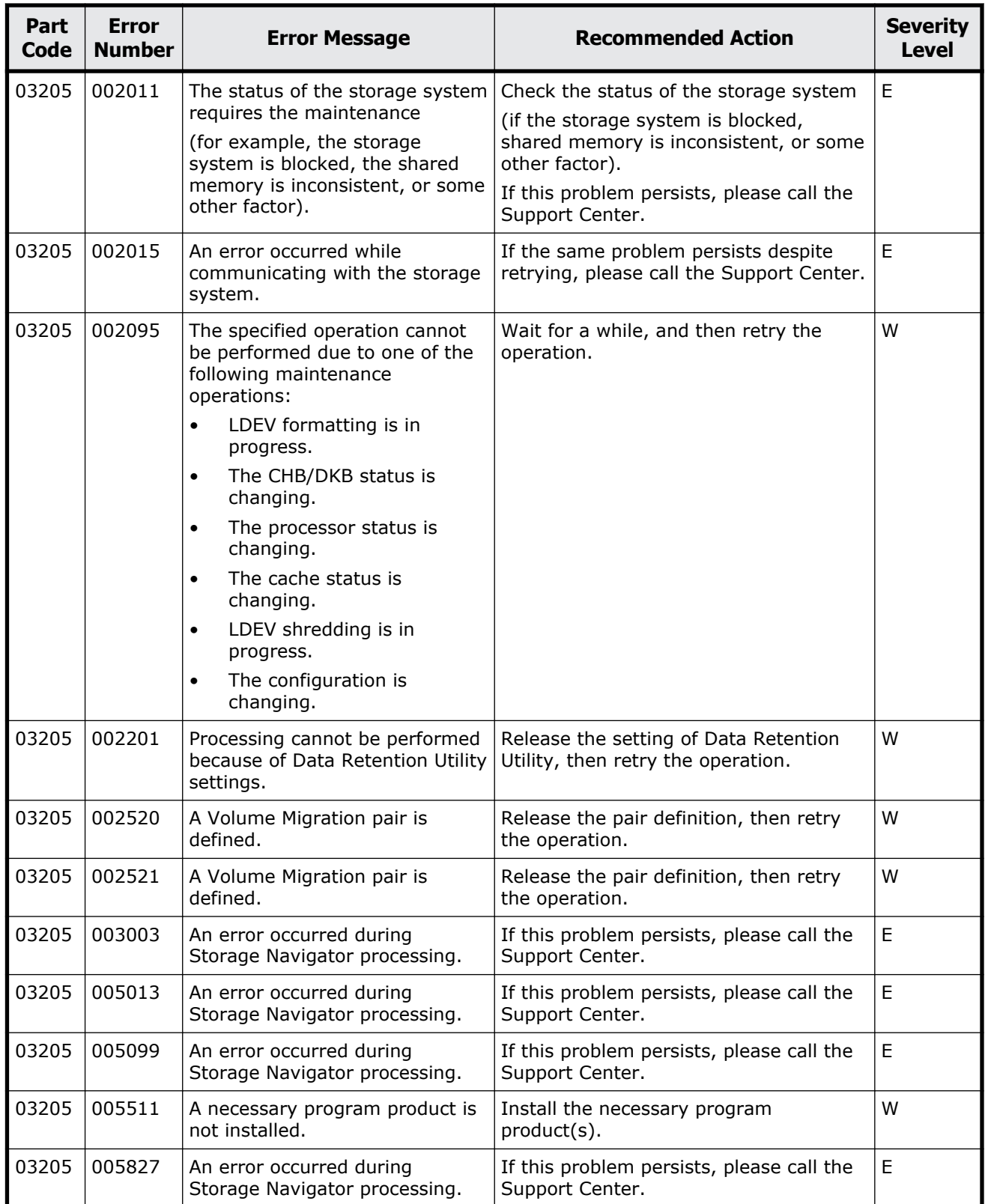

## **Table 5-5 Error codes (part code 03205)**

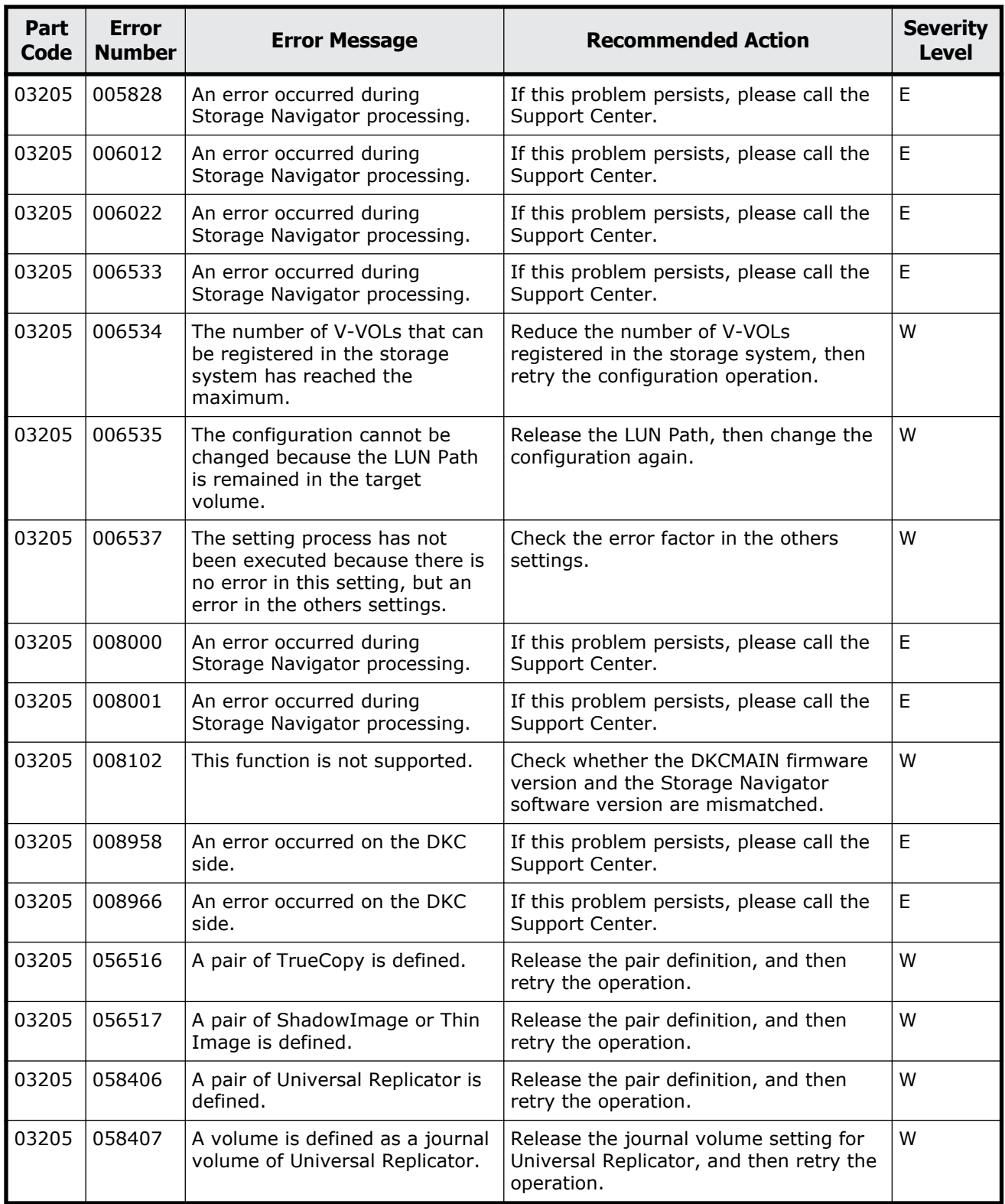

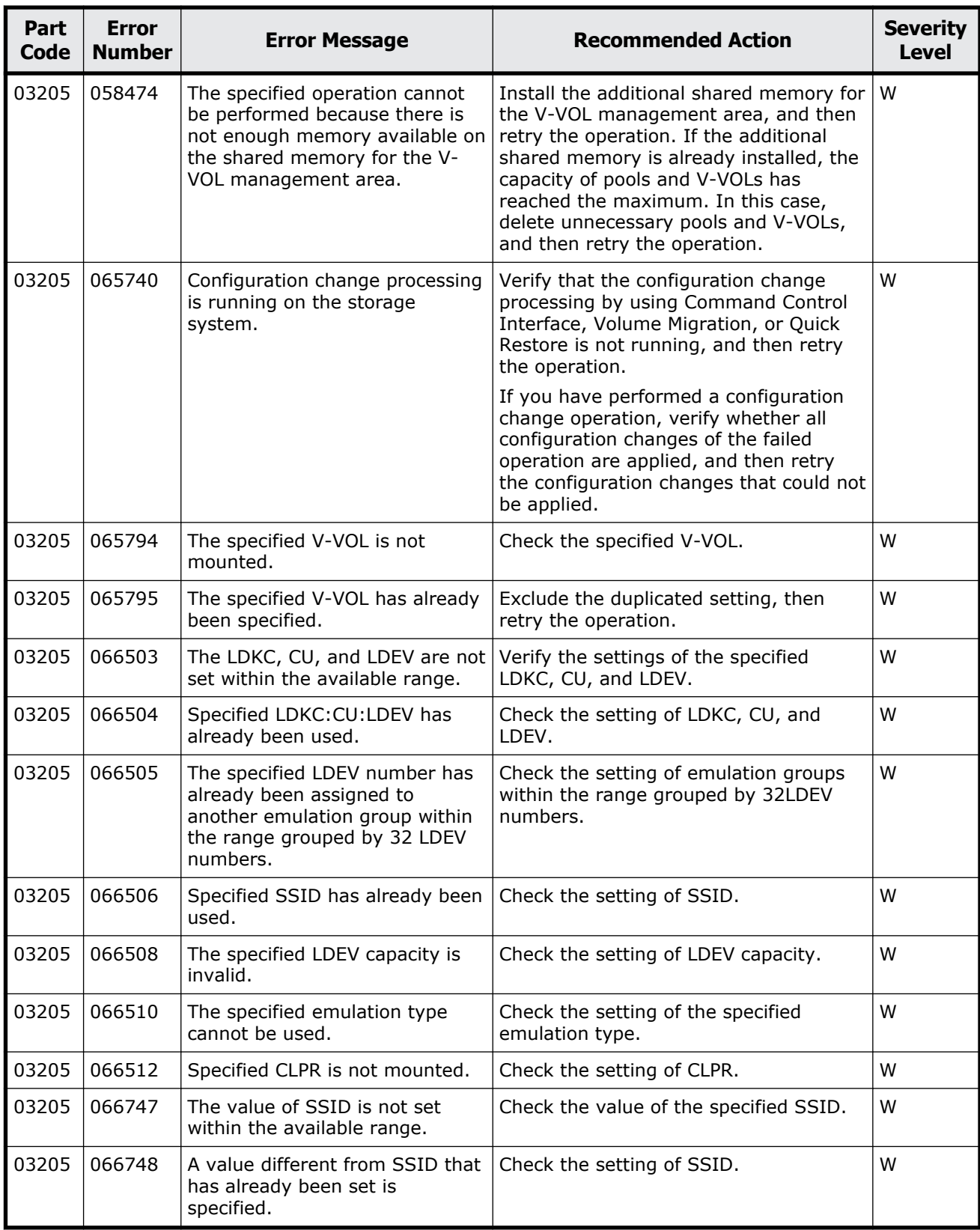

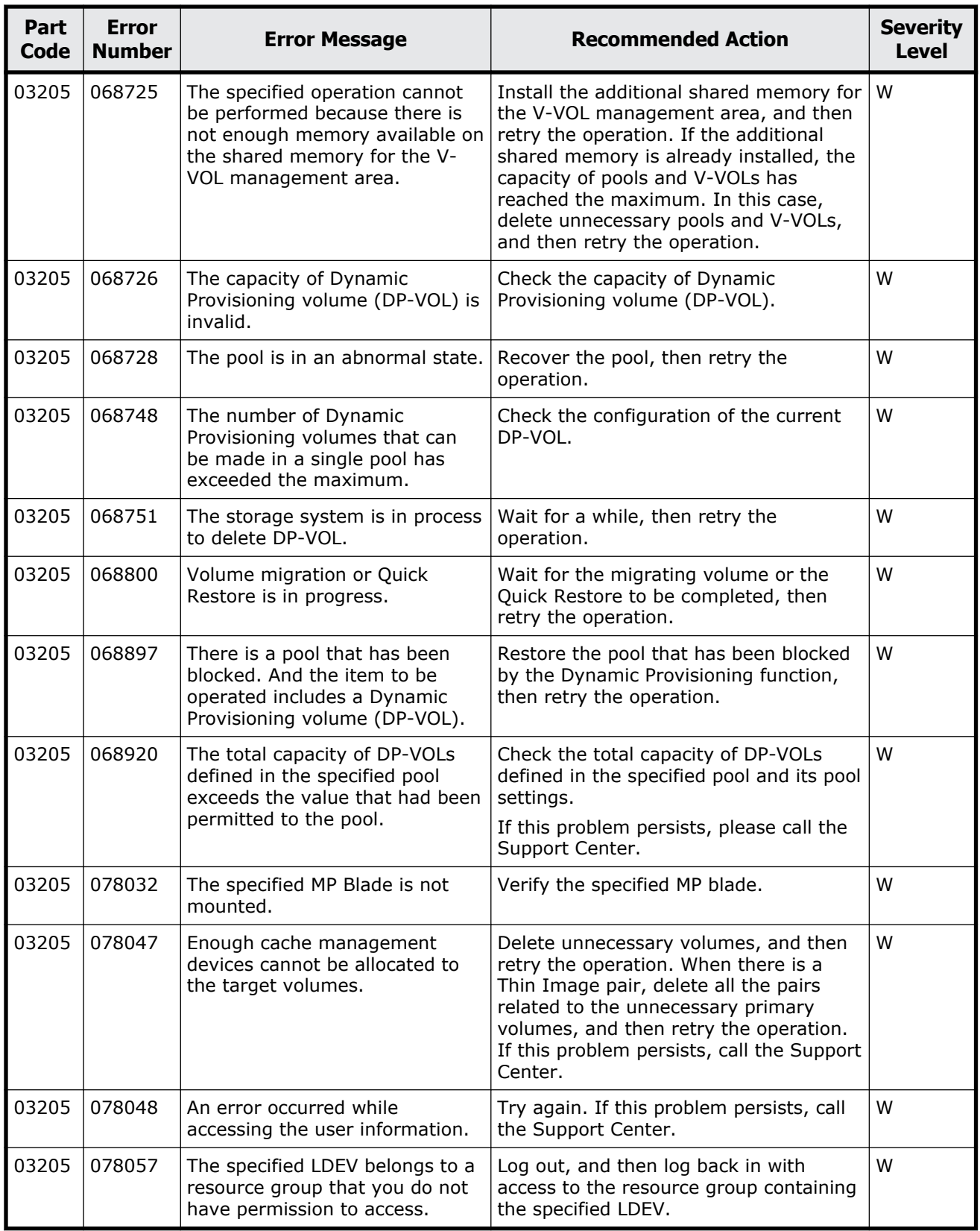

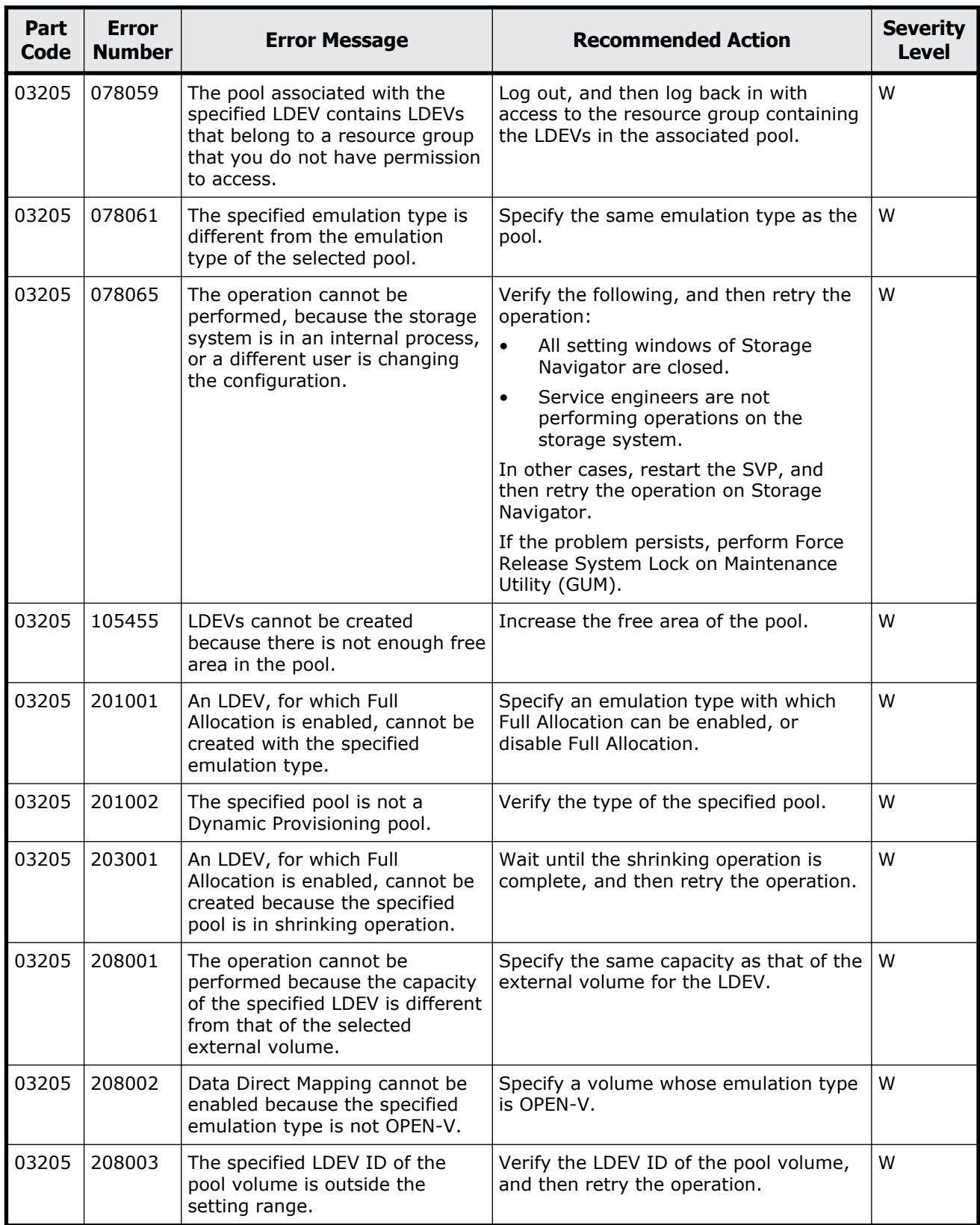

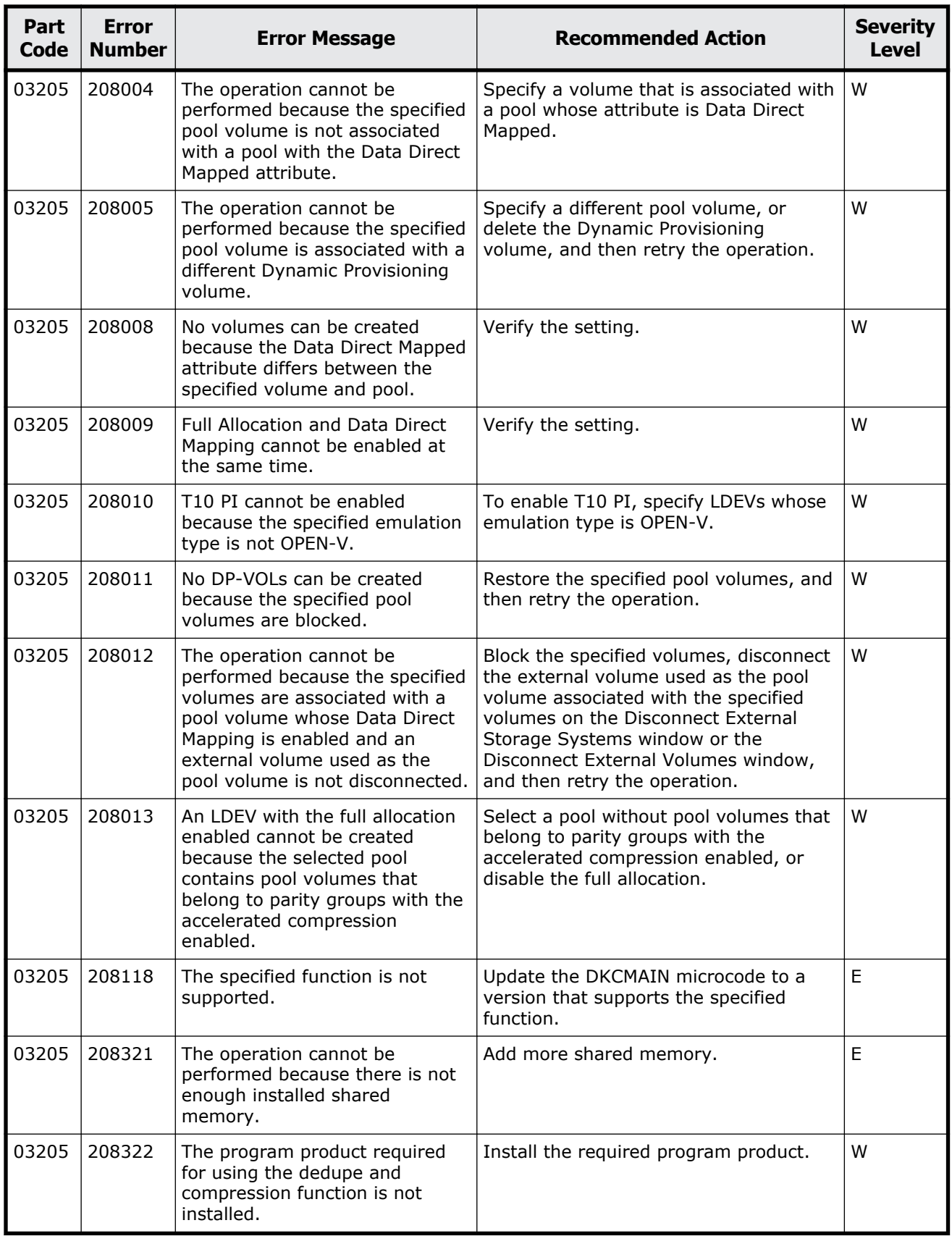

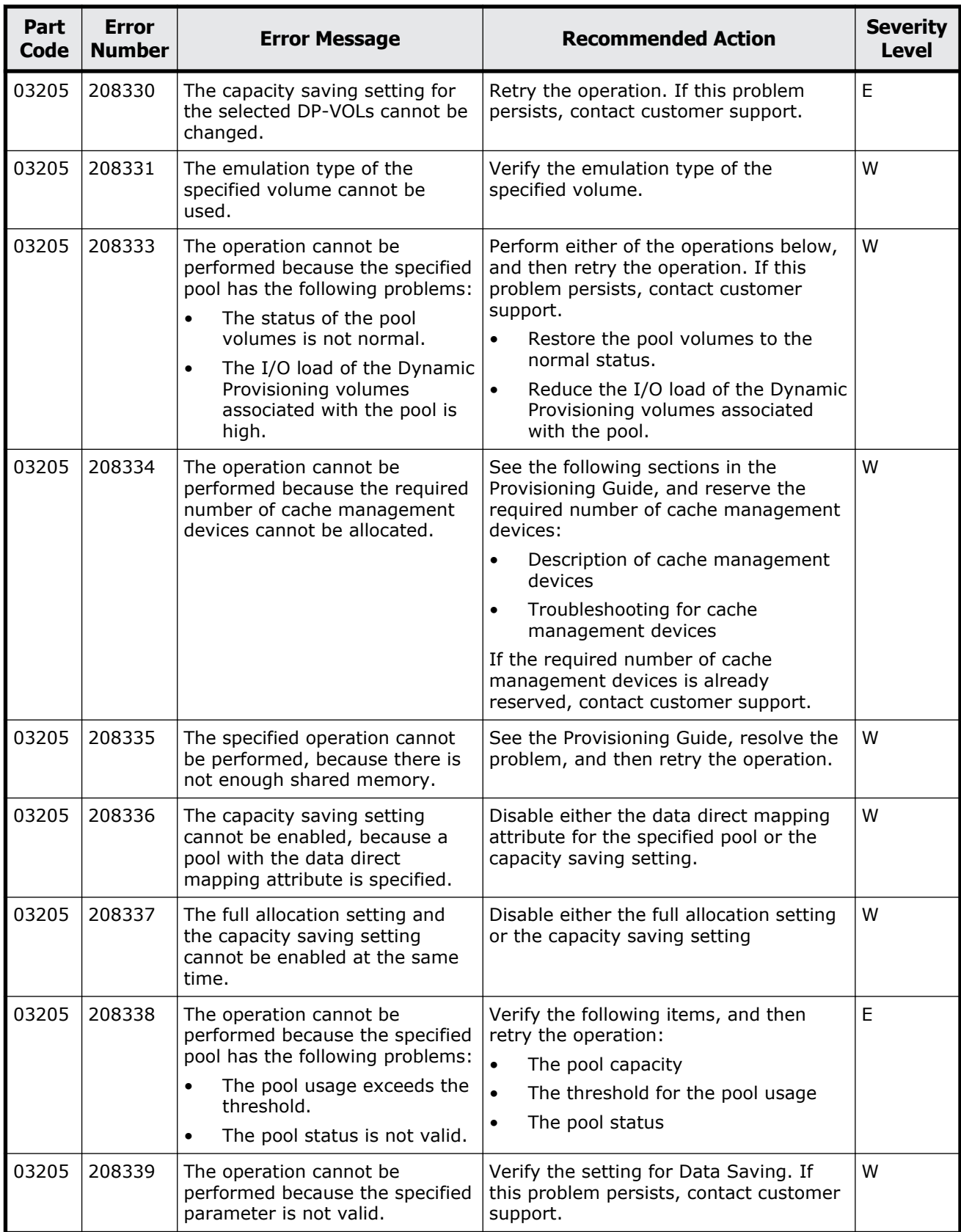

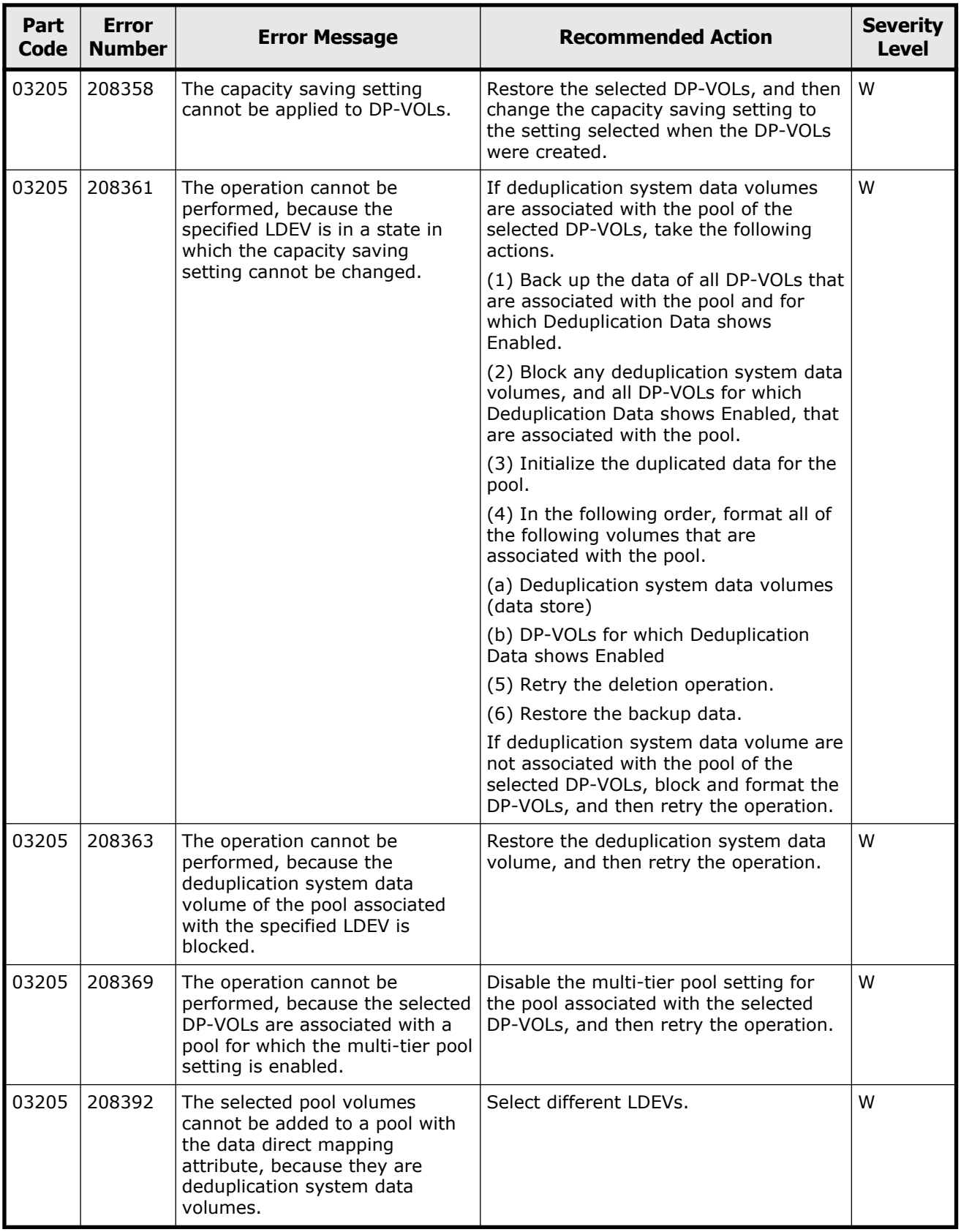

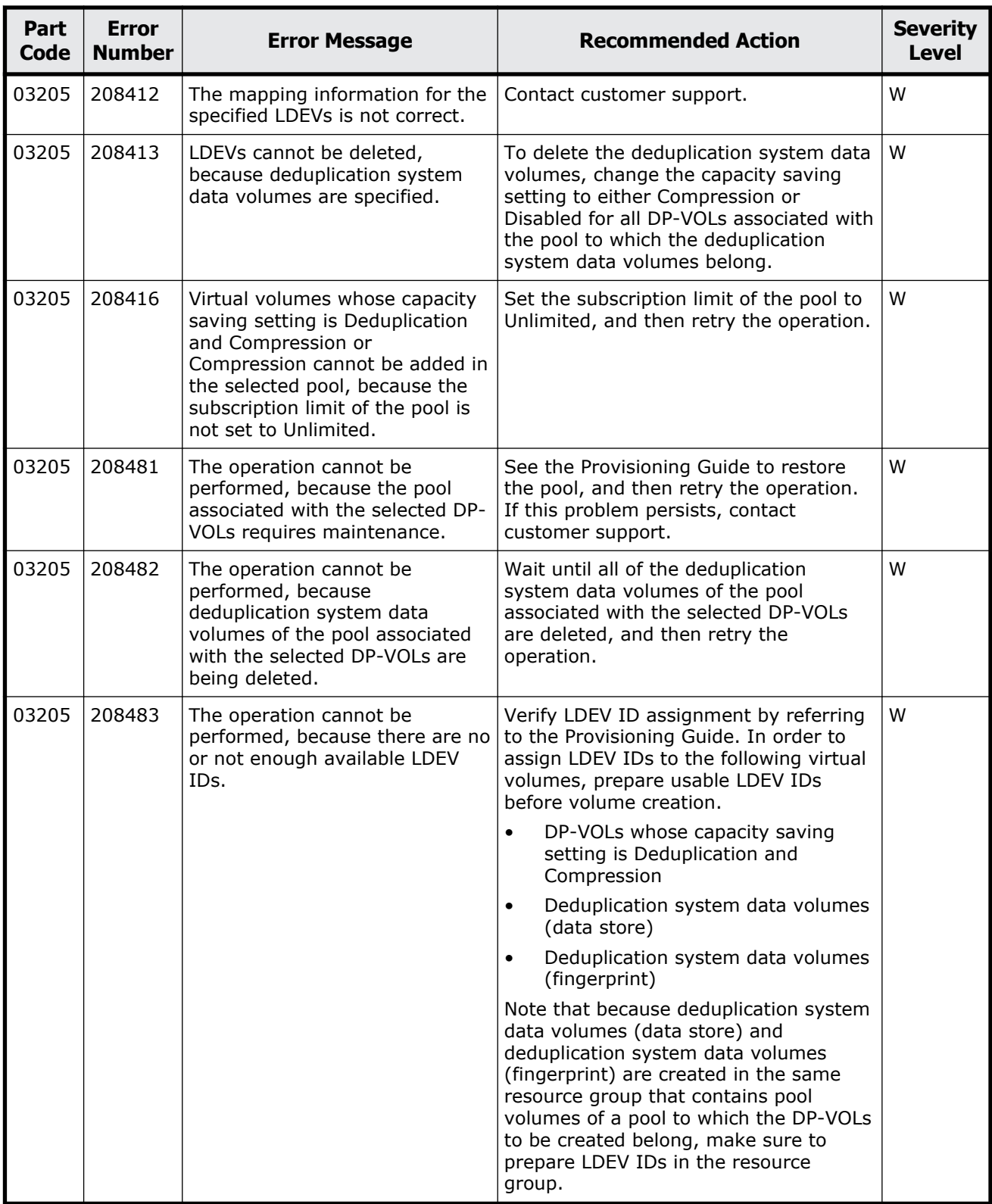

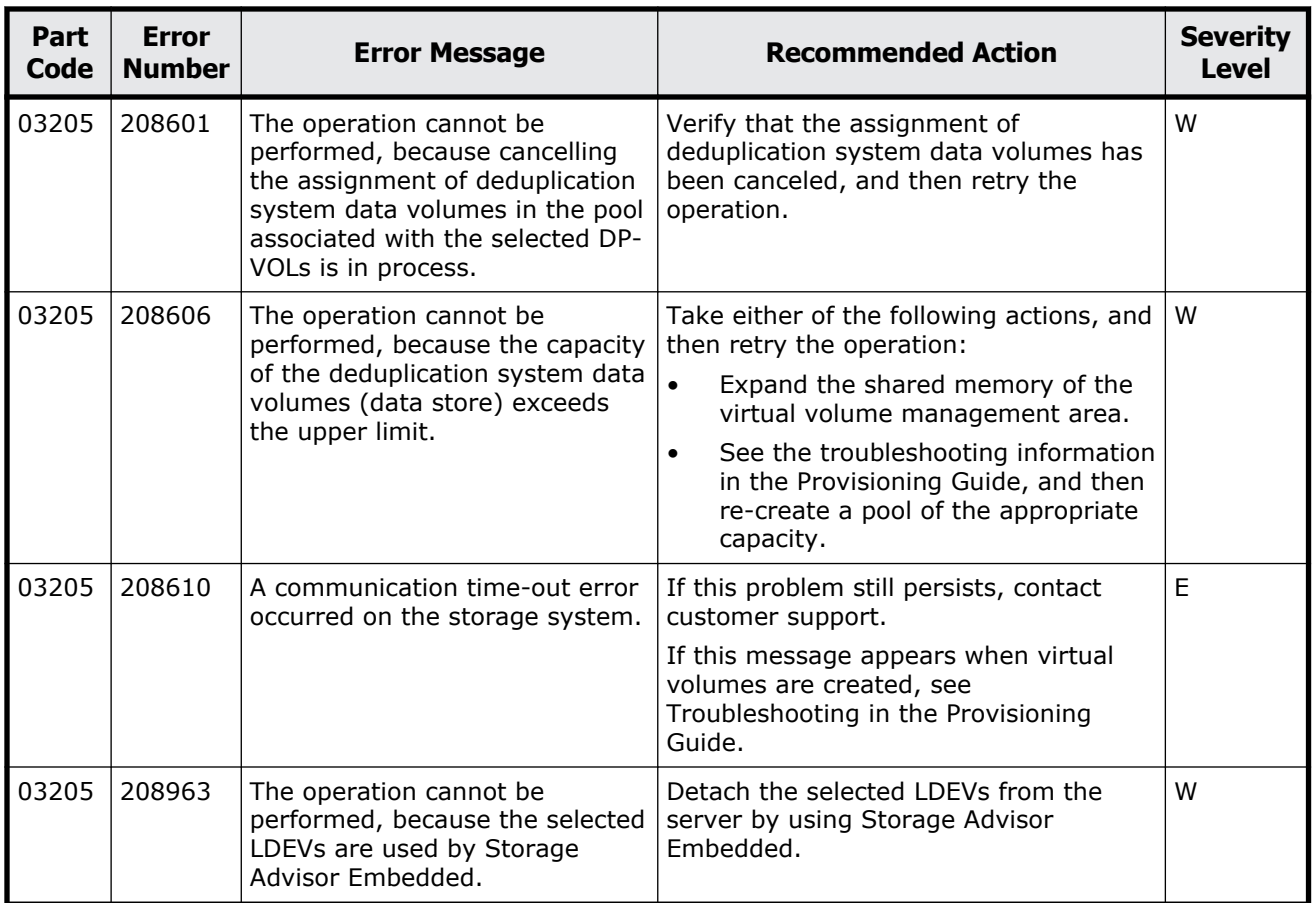

## **Part code 03222**

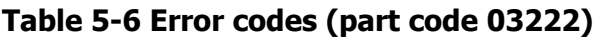

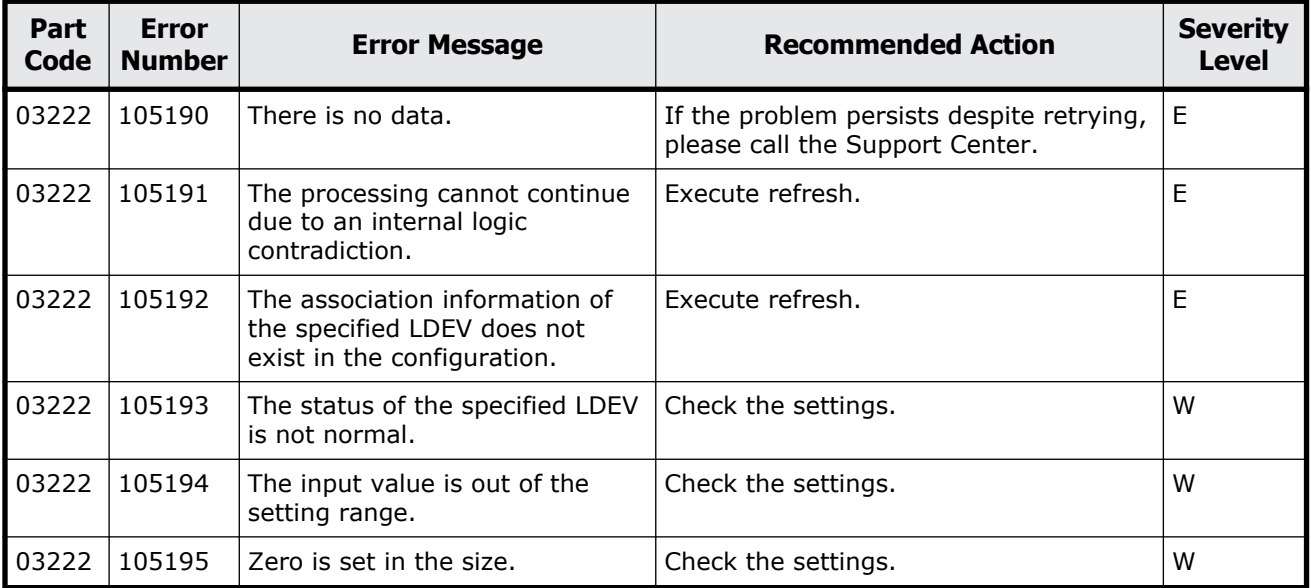

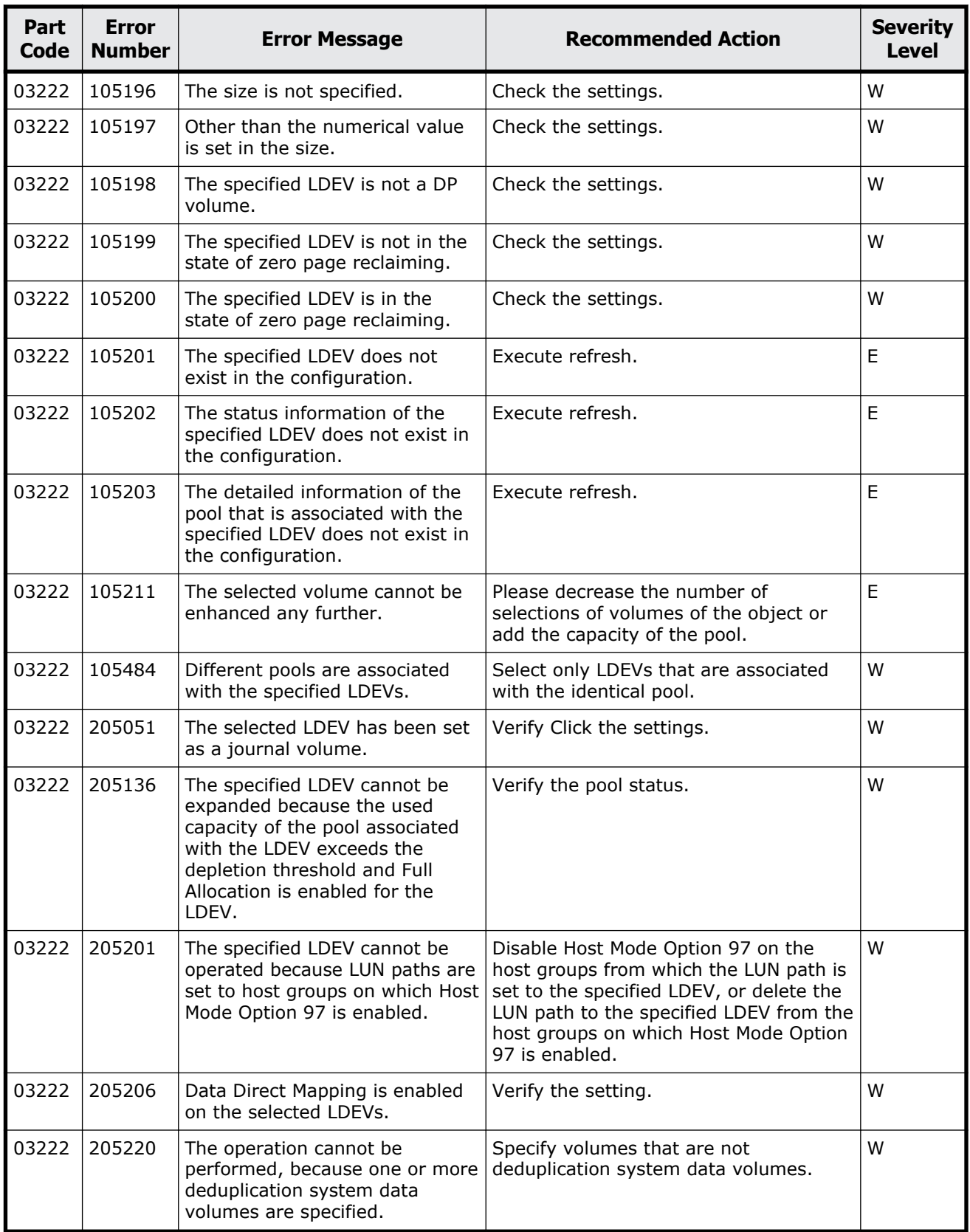

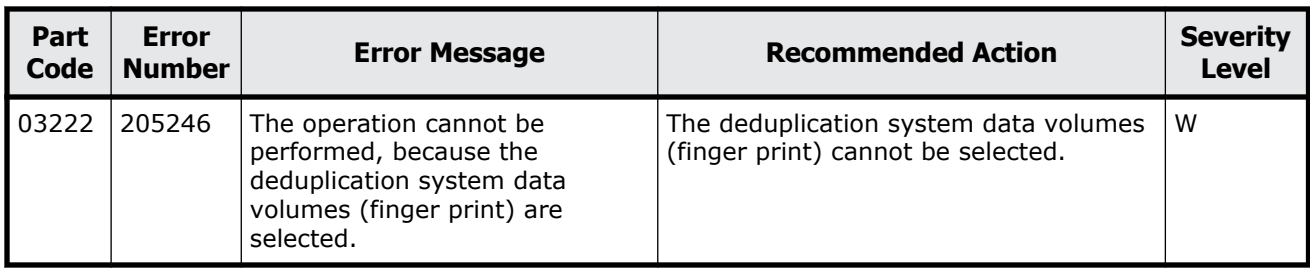

## **Part code 03305**

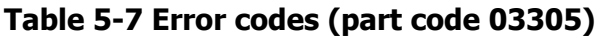

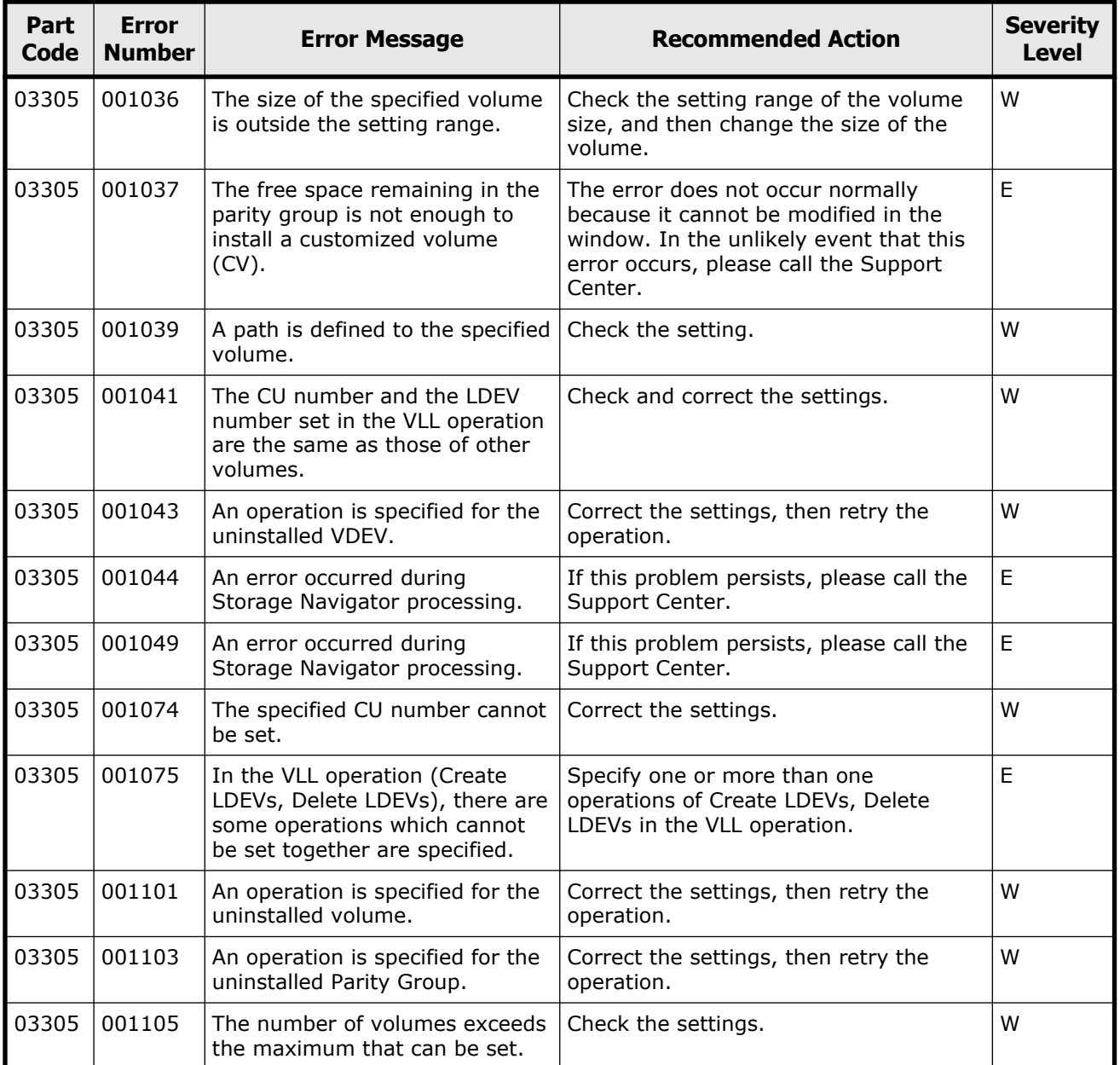

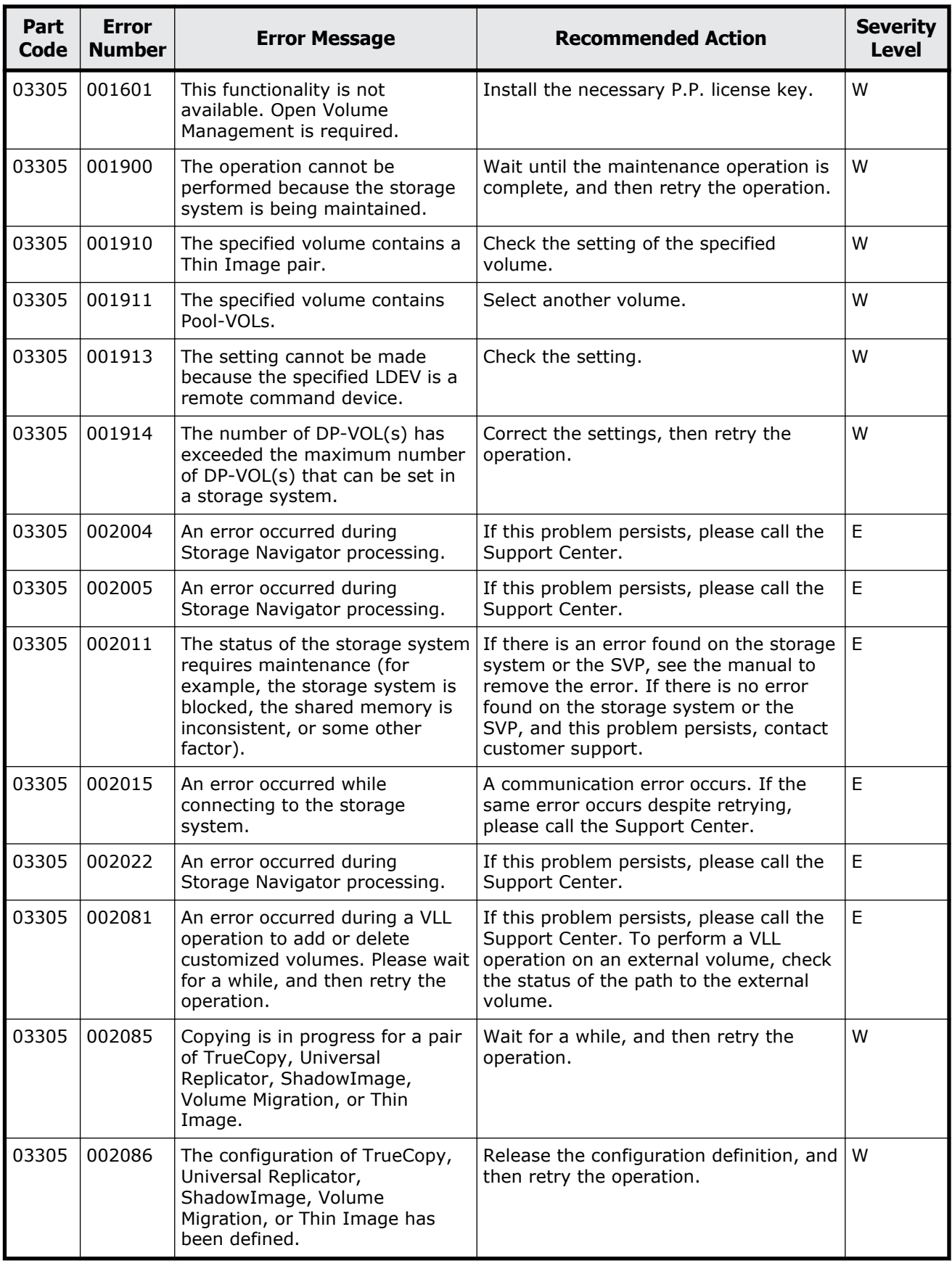

Message (part code group 03nnn) 5-75

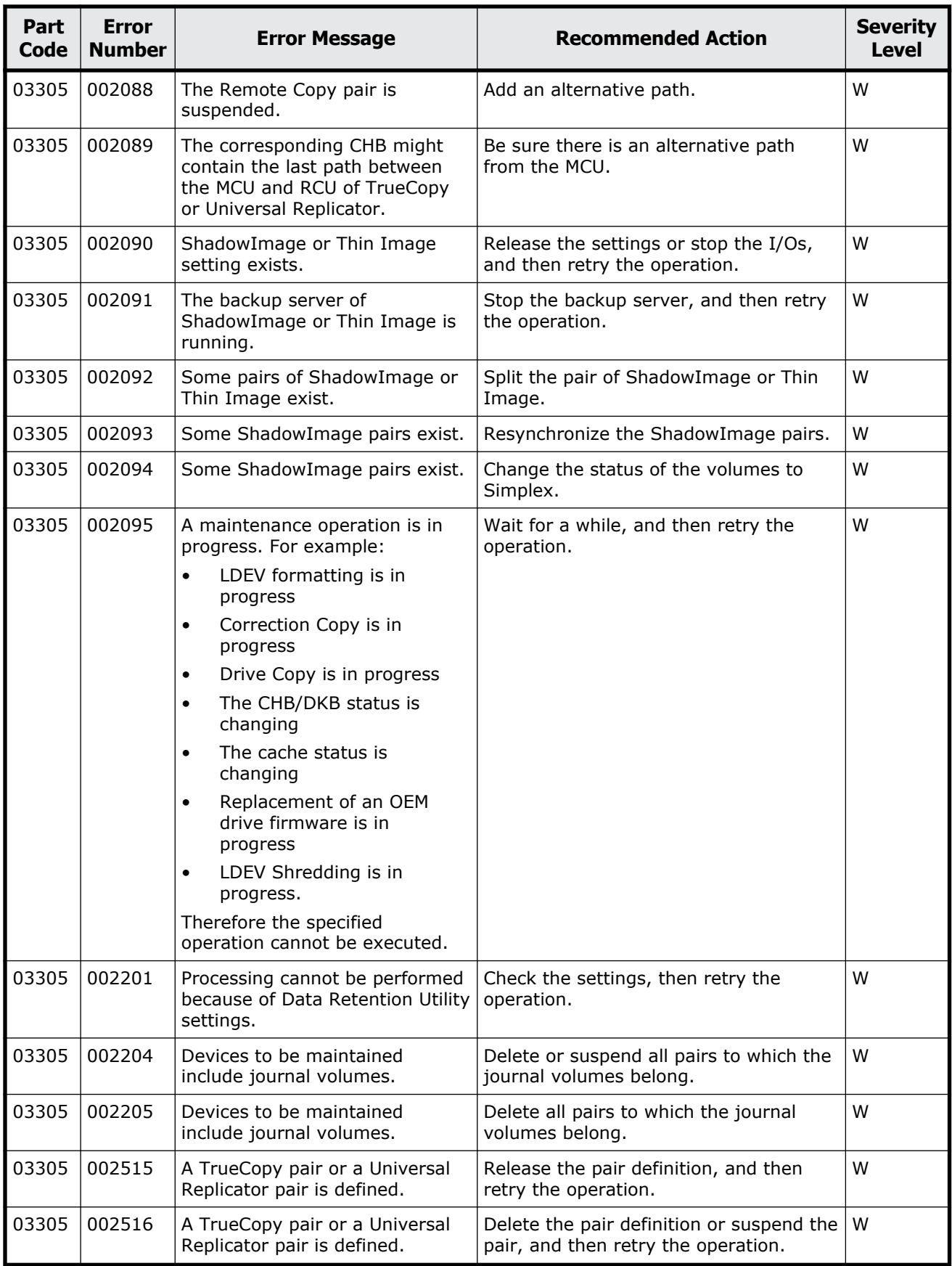

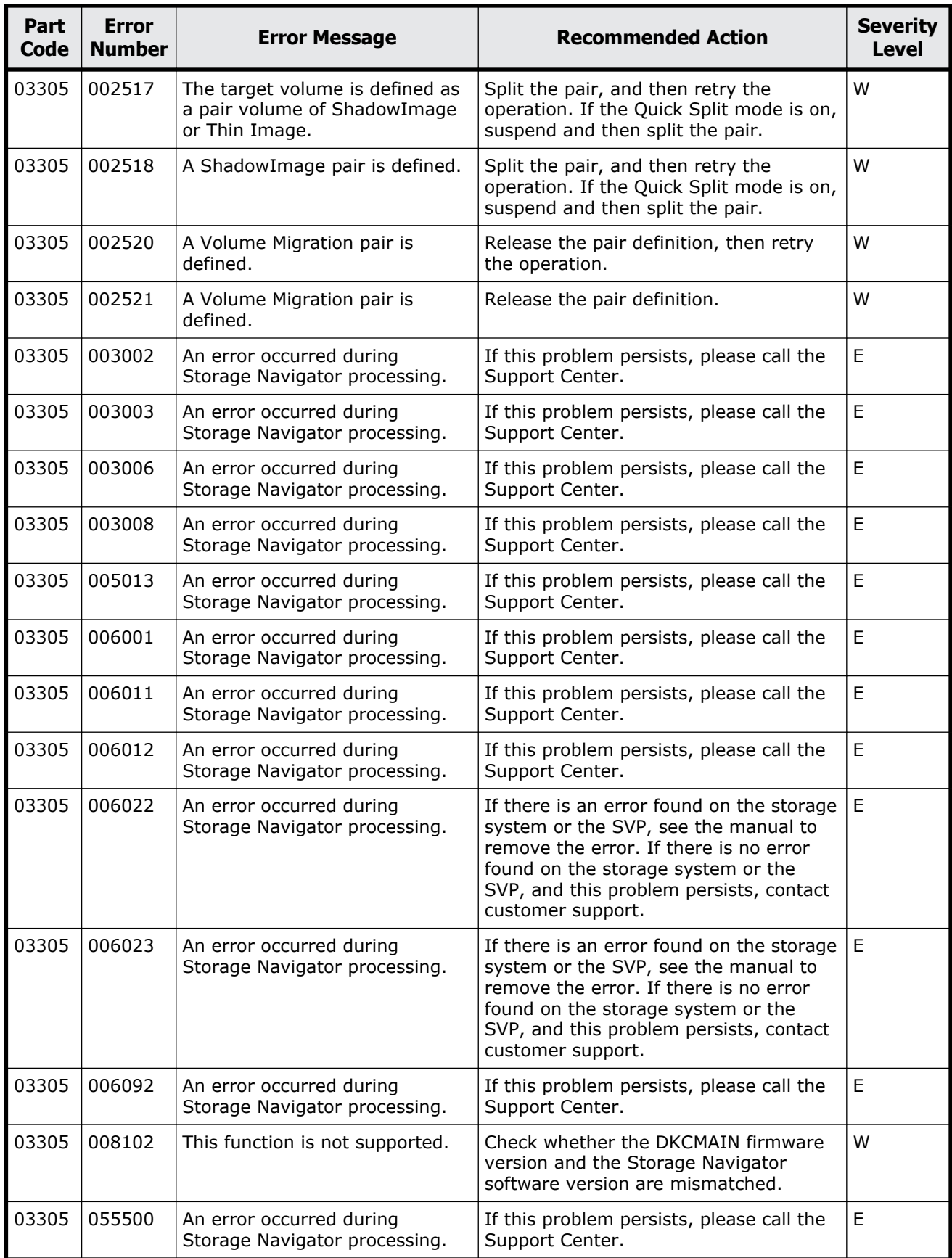

Message (part code group 03nnn) 5-77

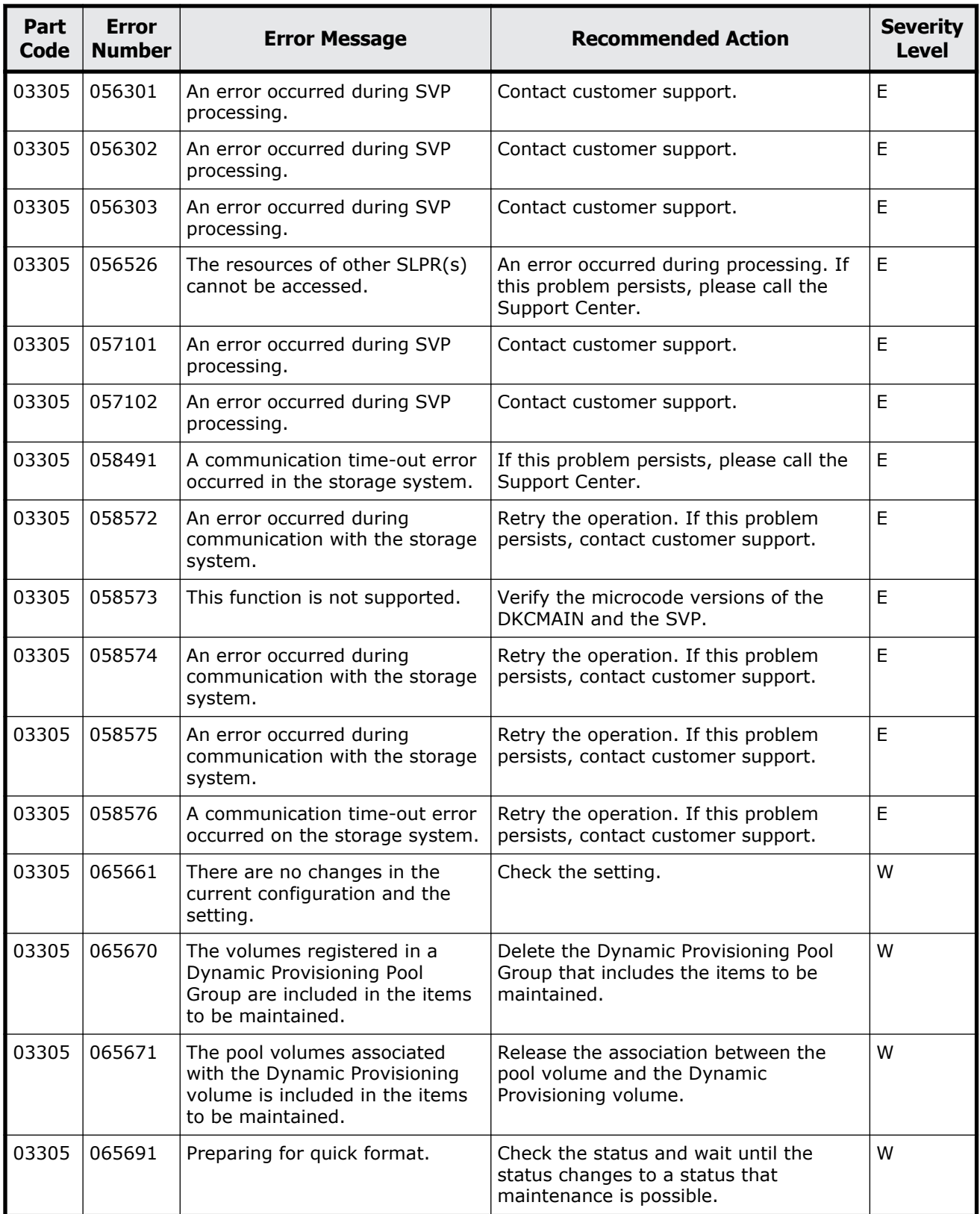

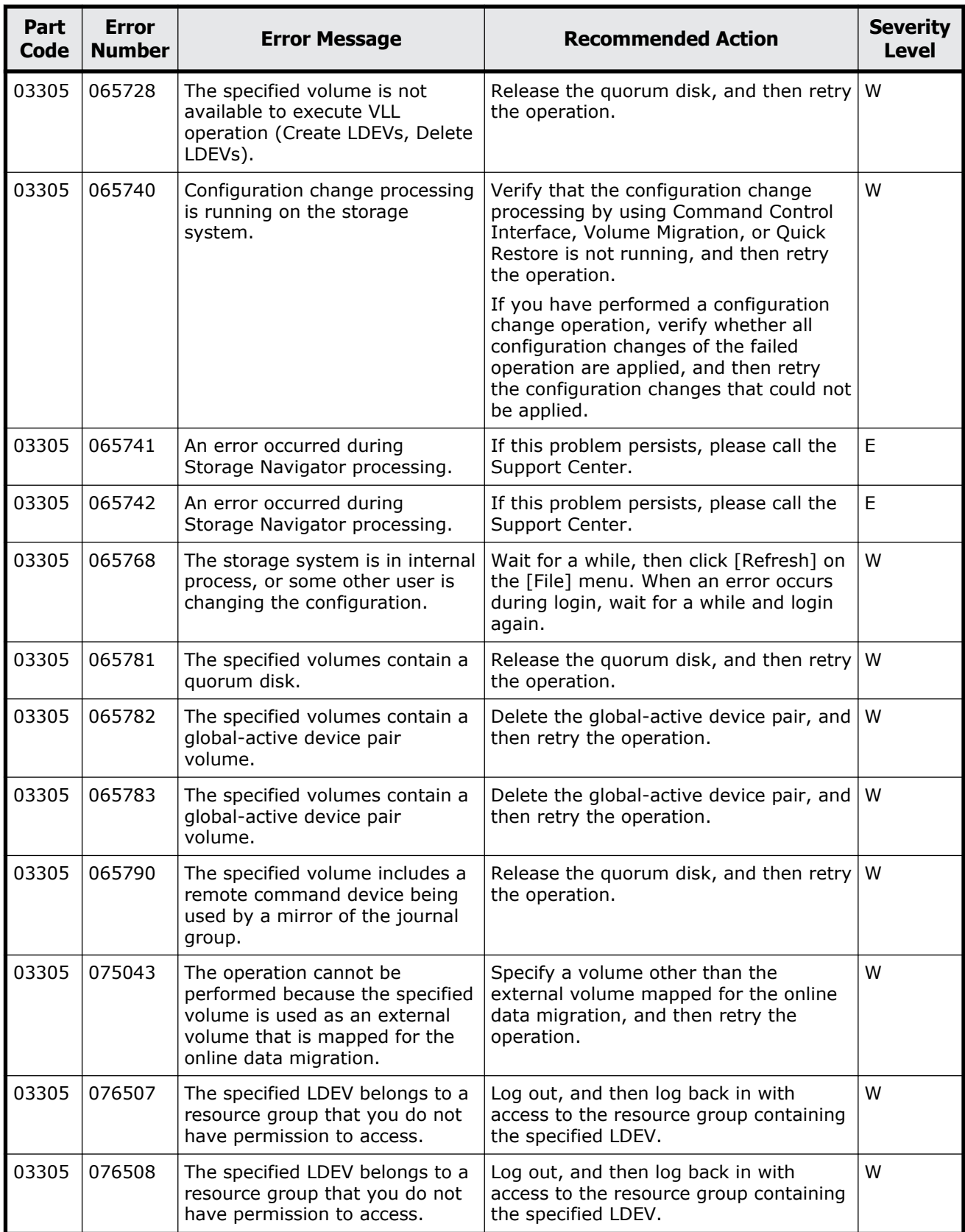

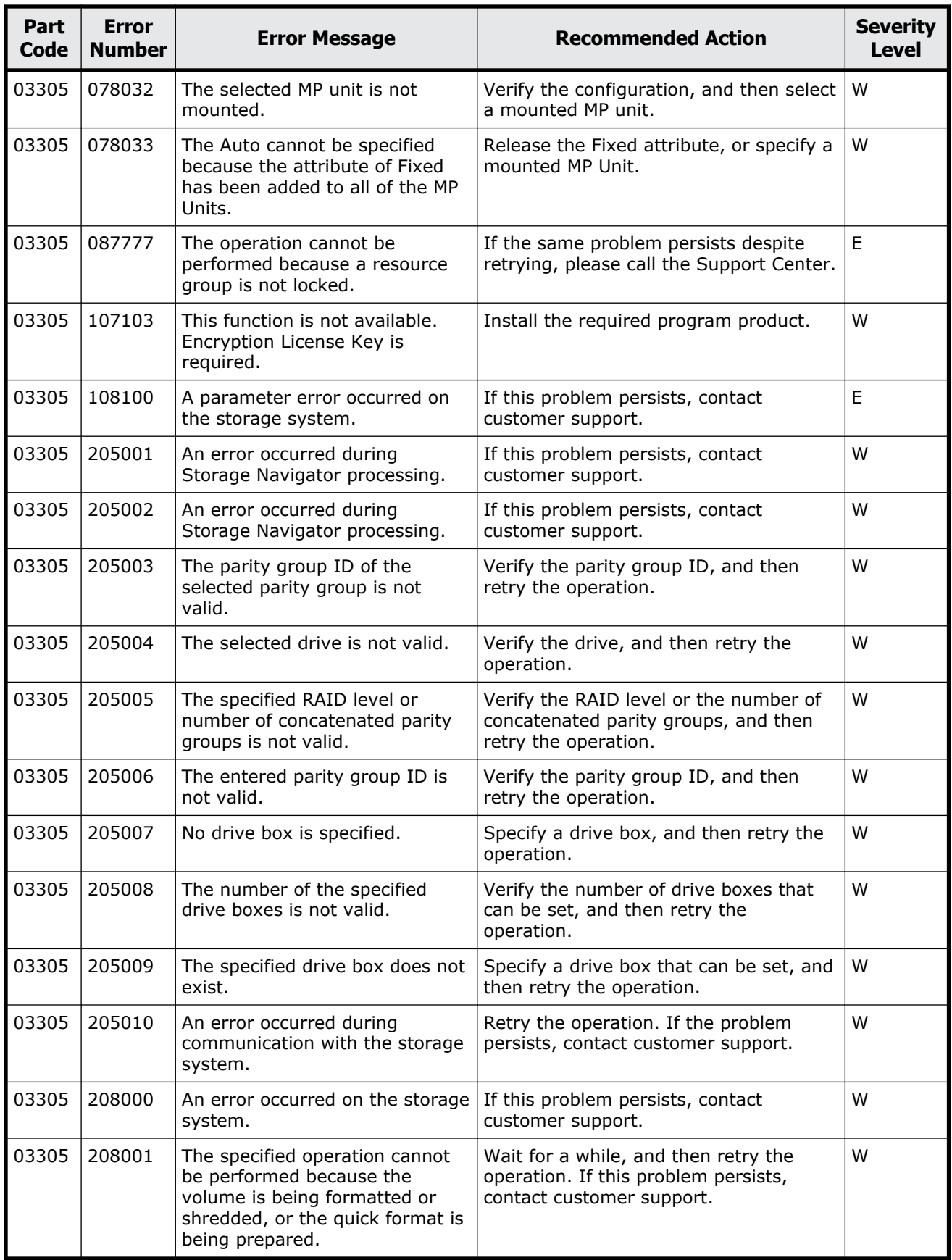

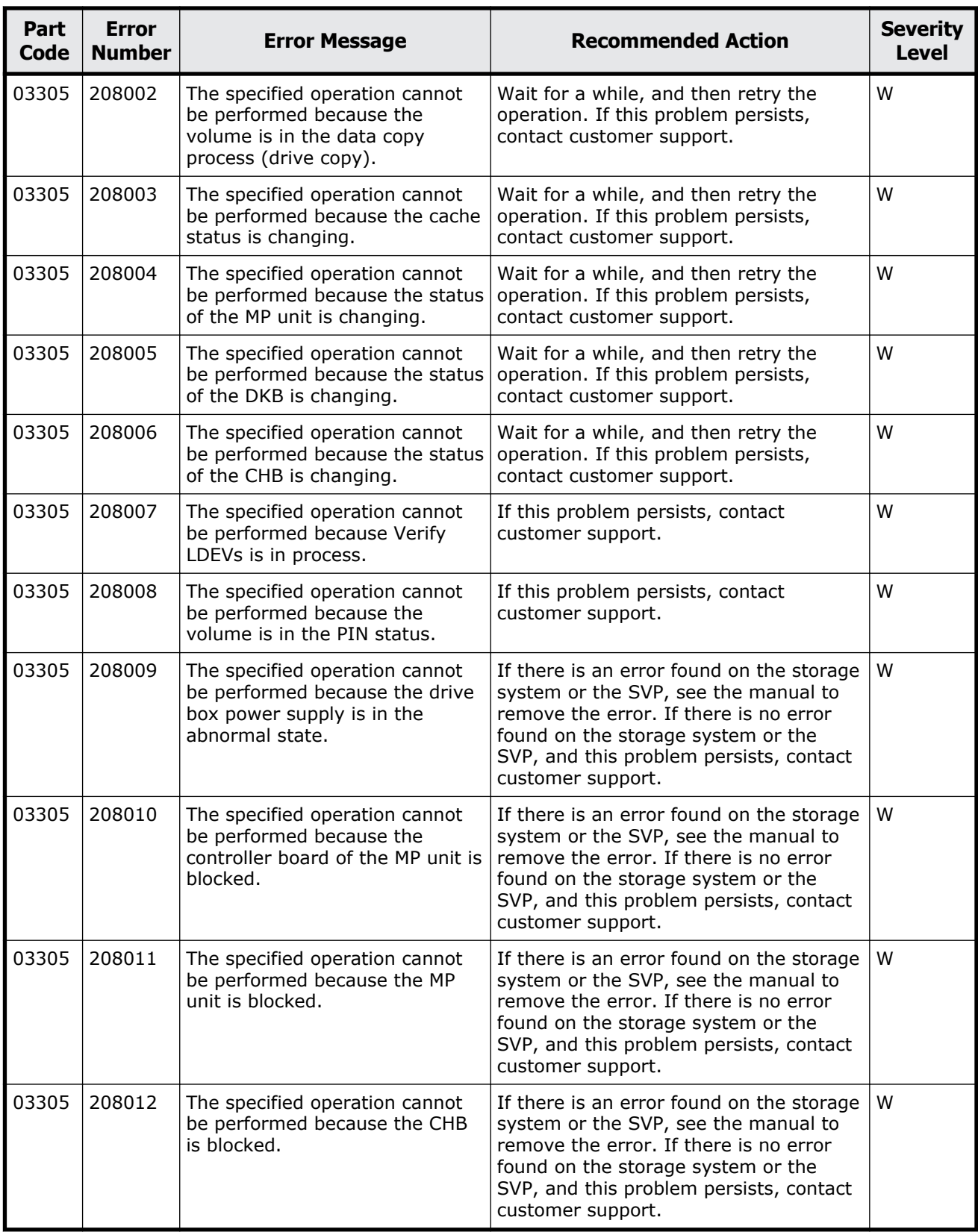

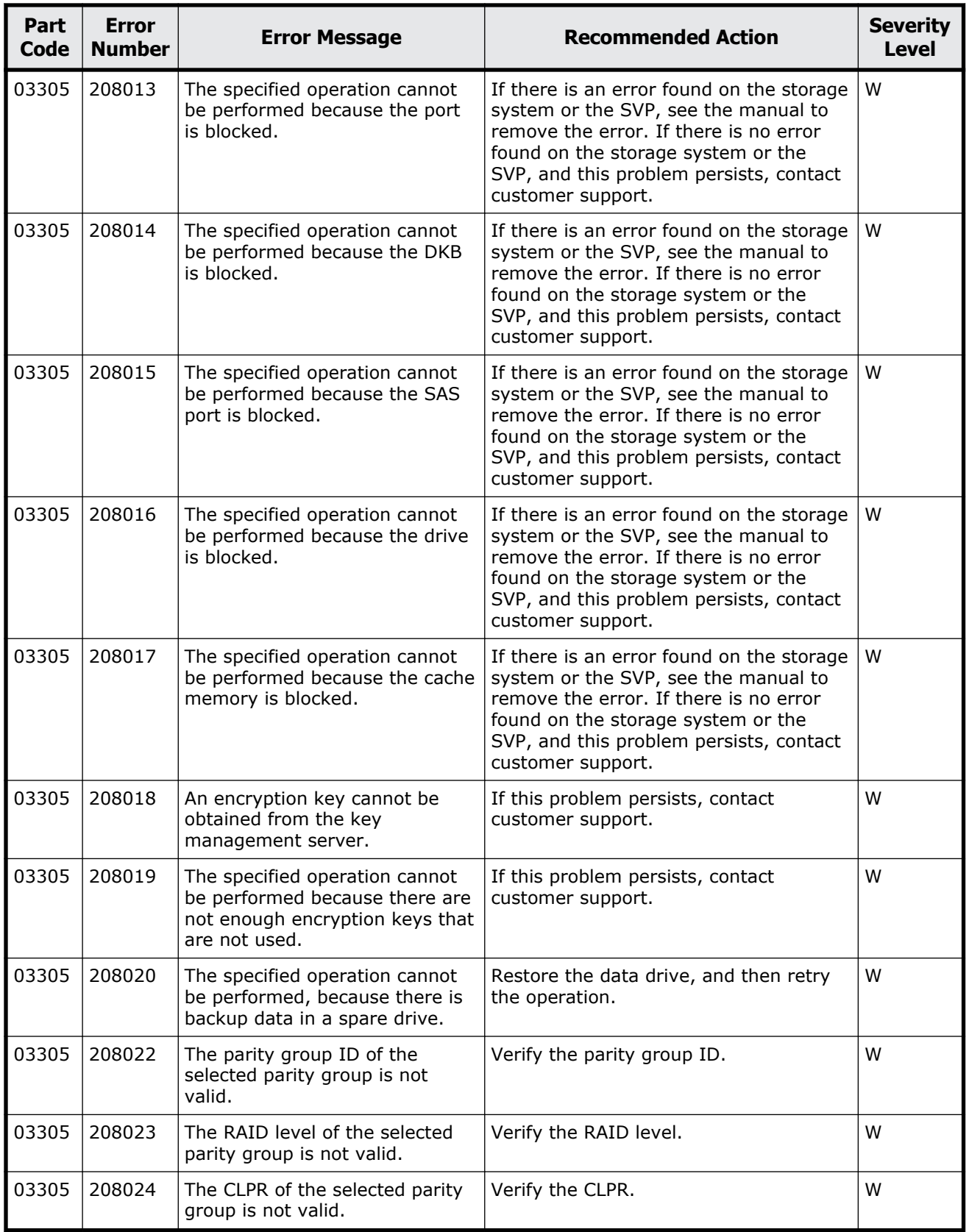

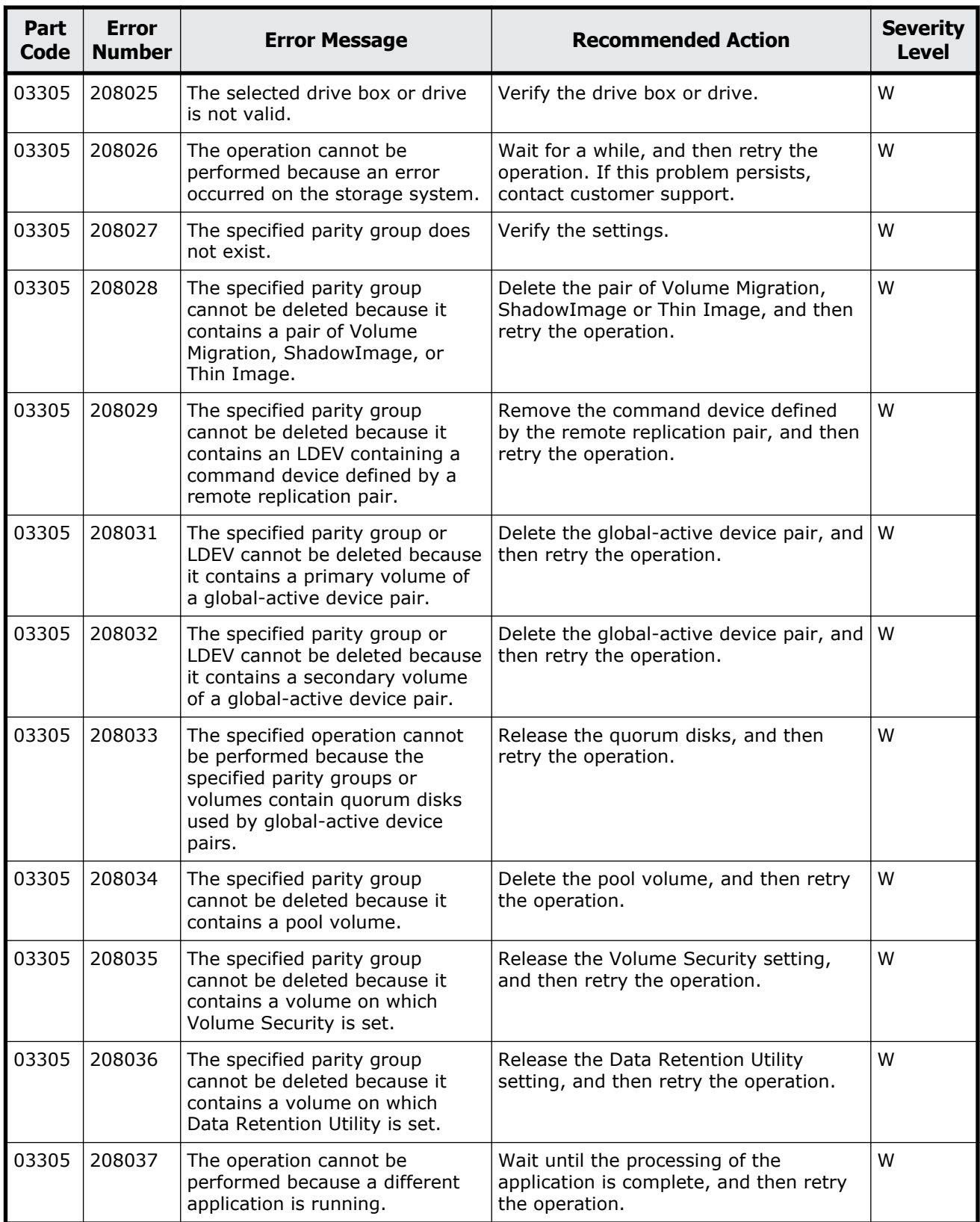

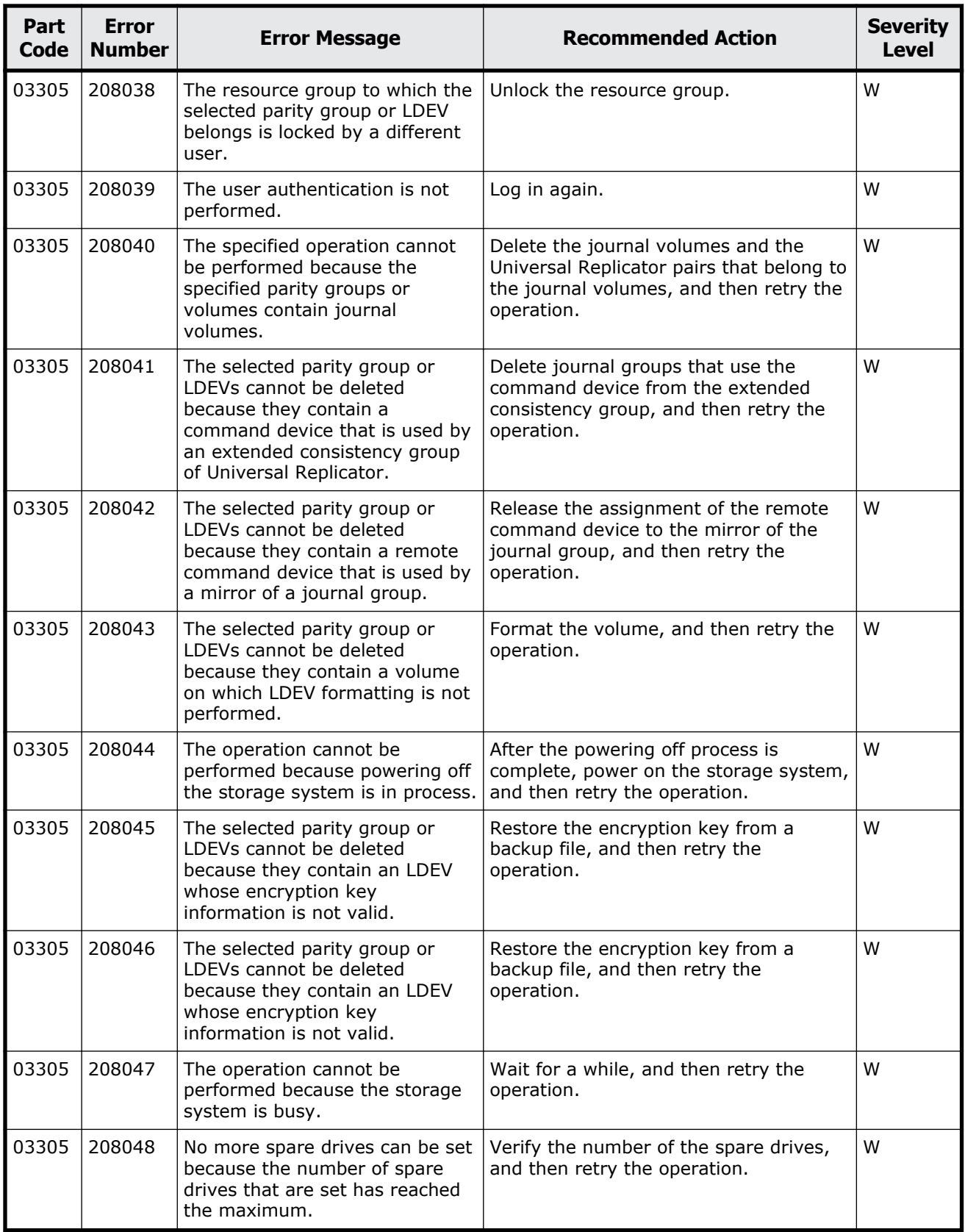

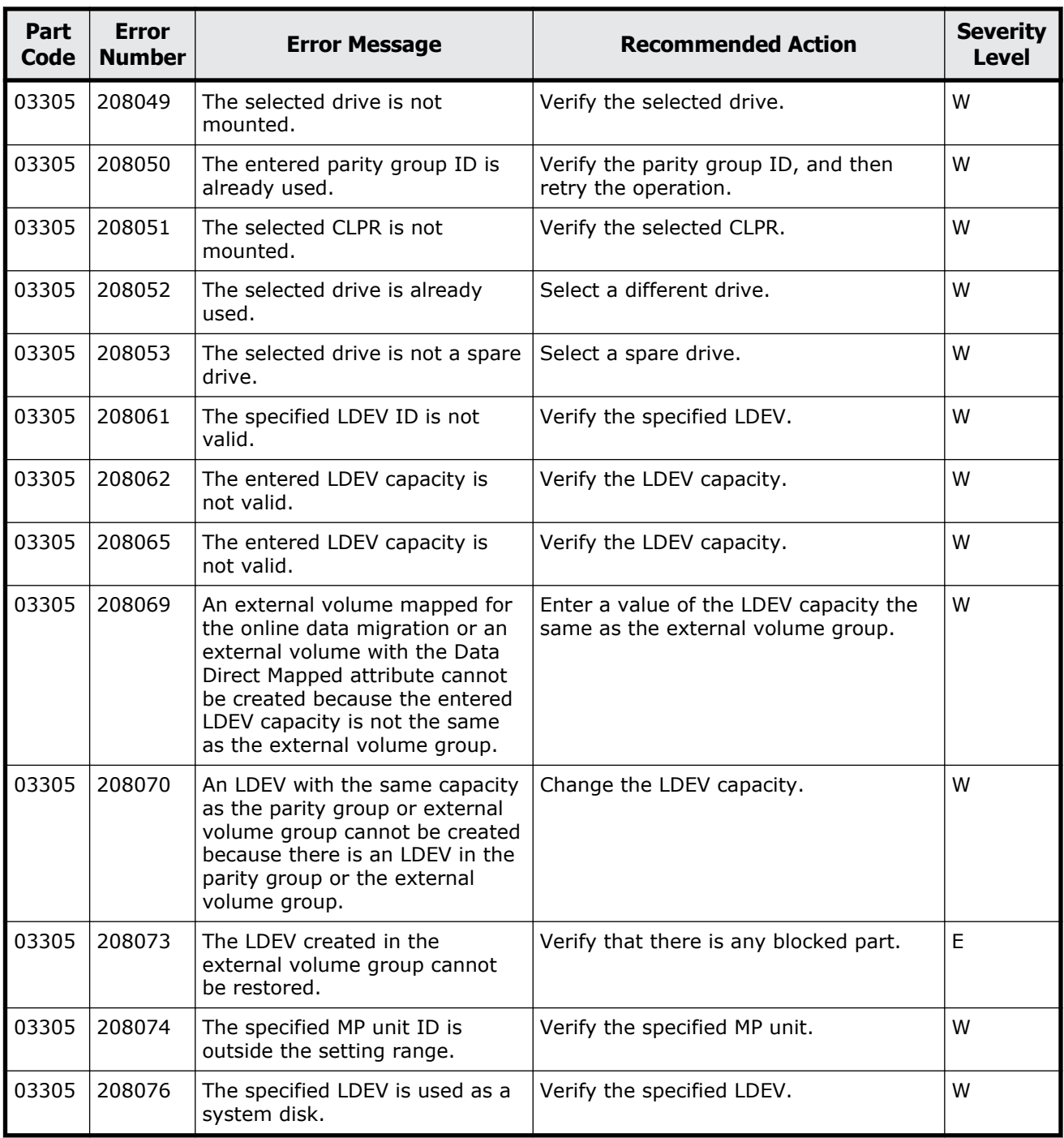

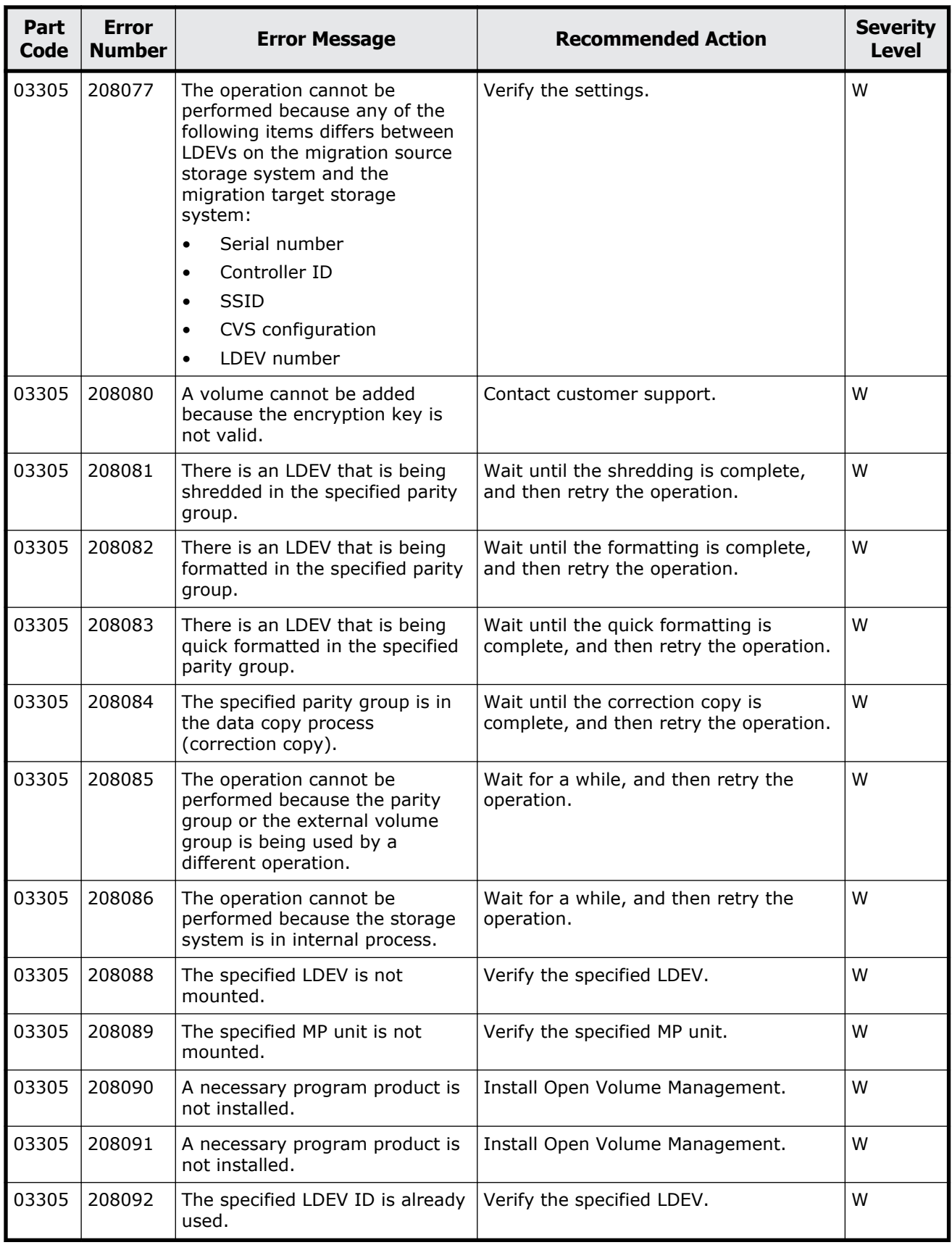

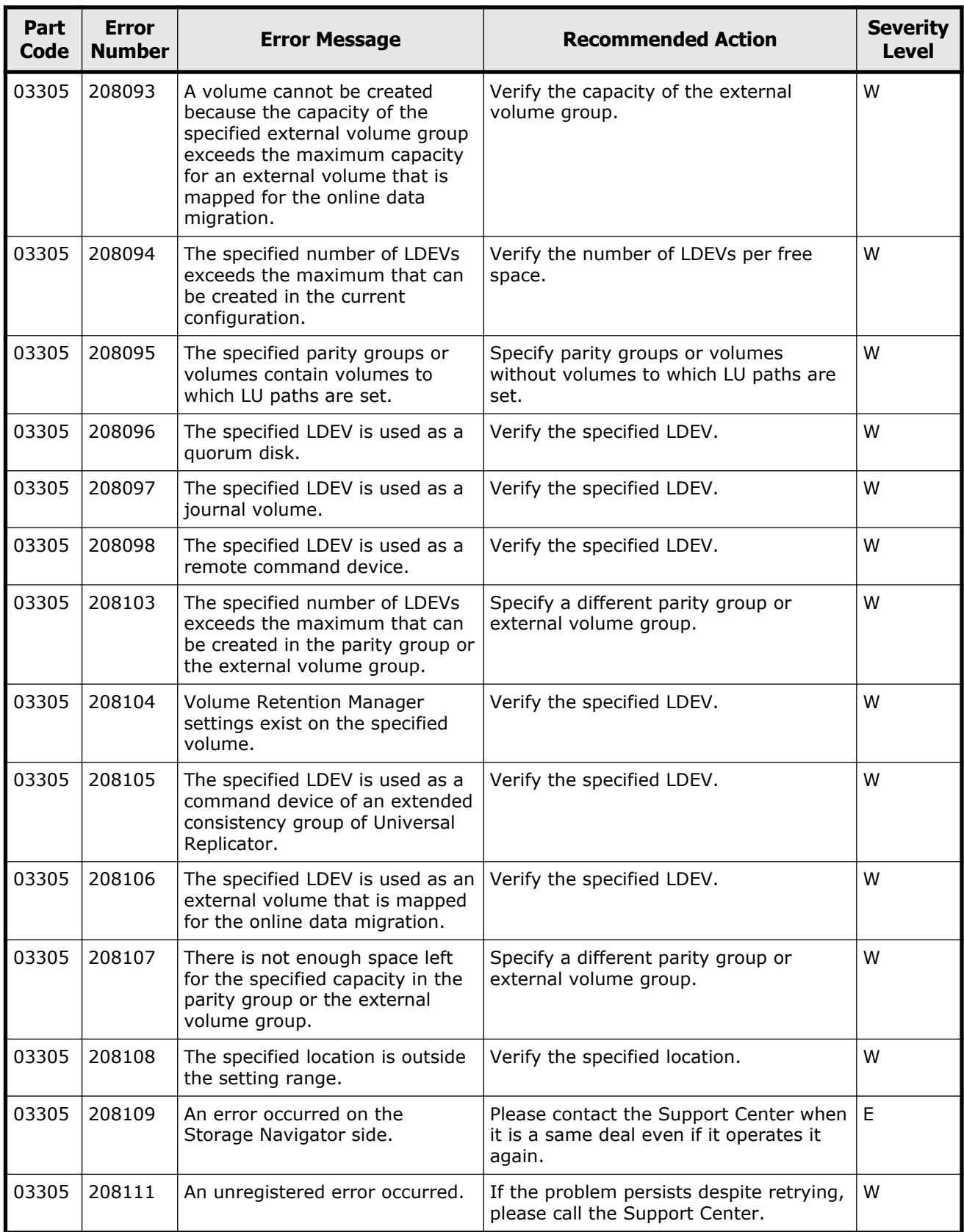

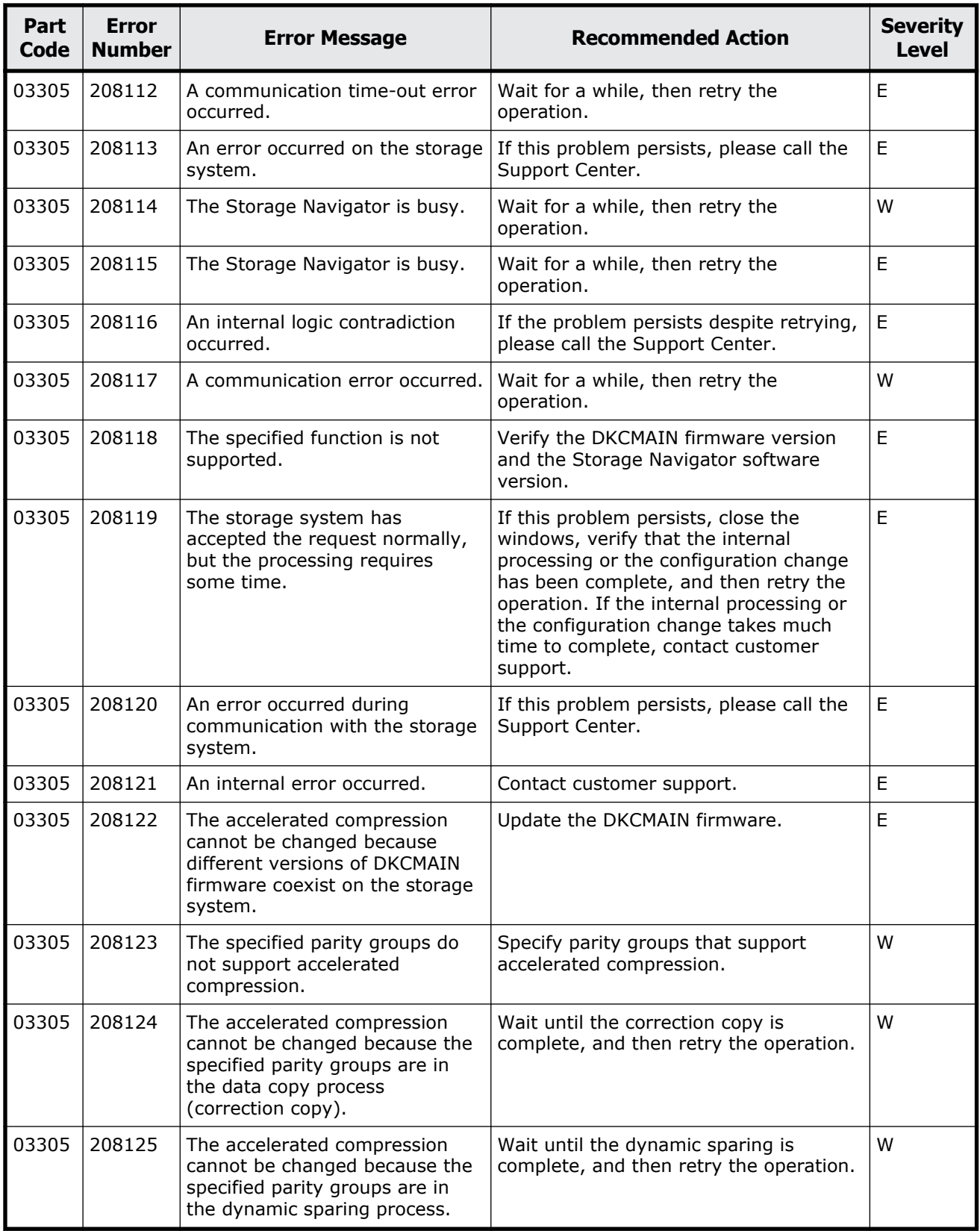

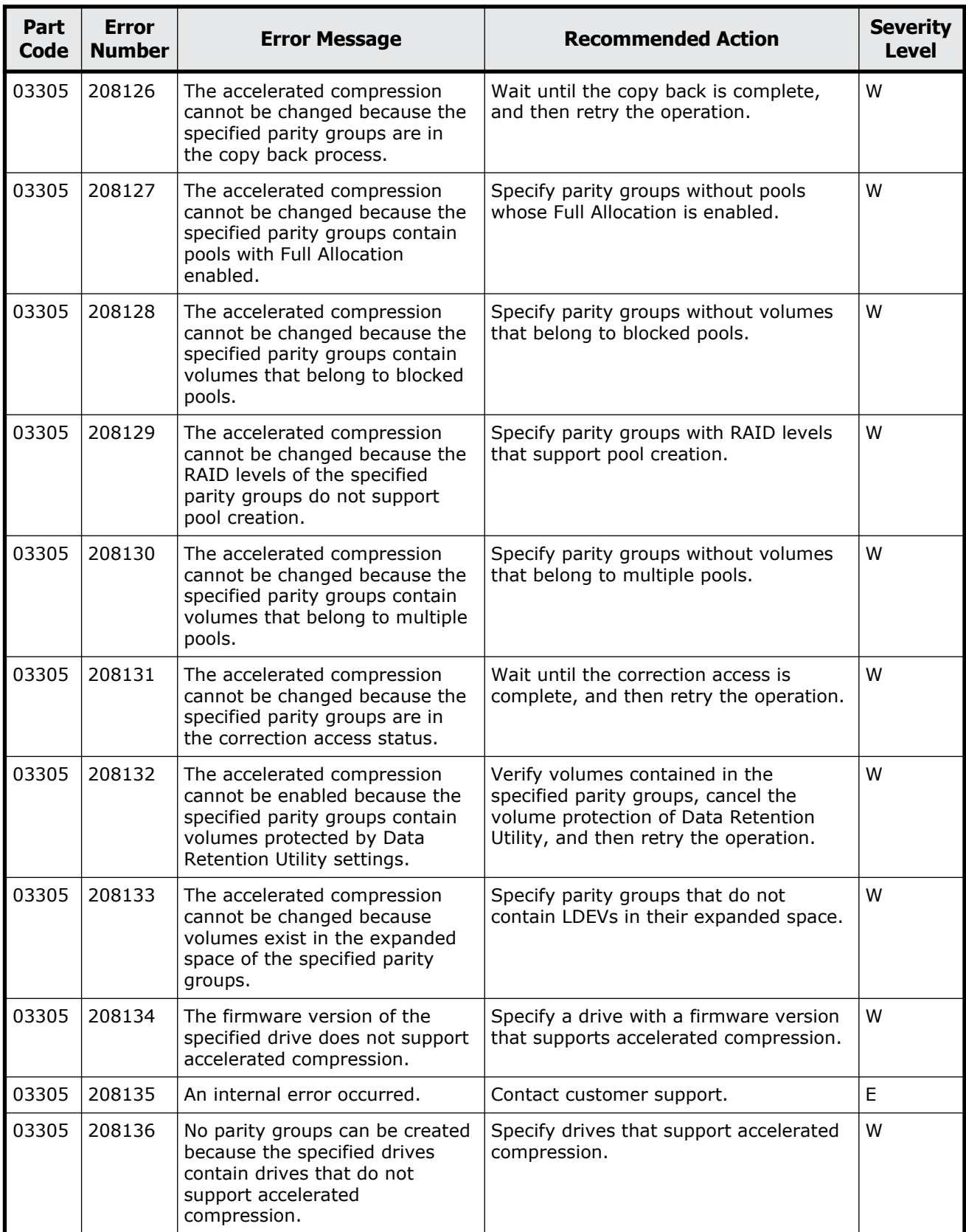

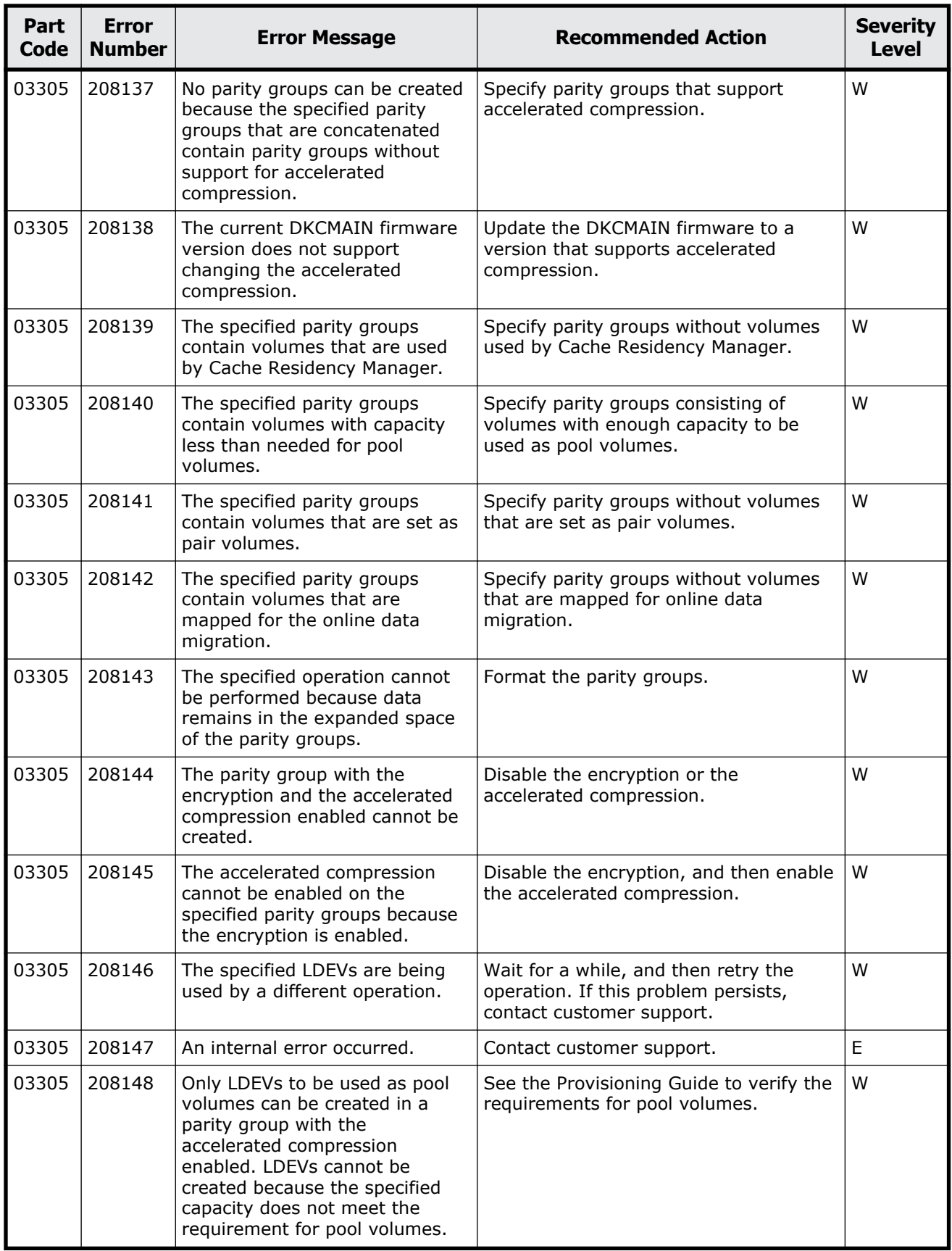
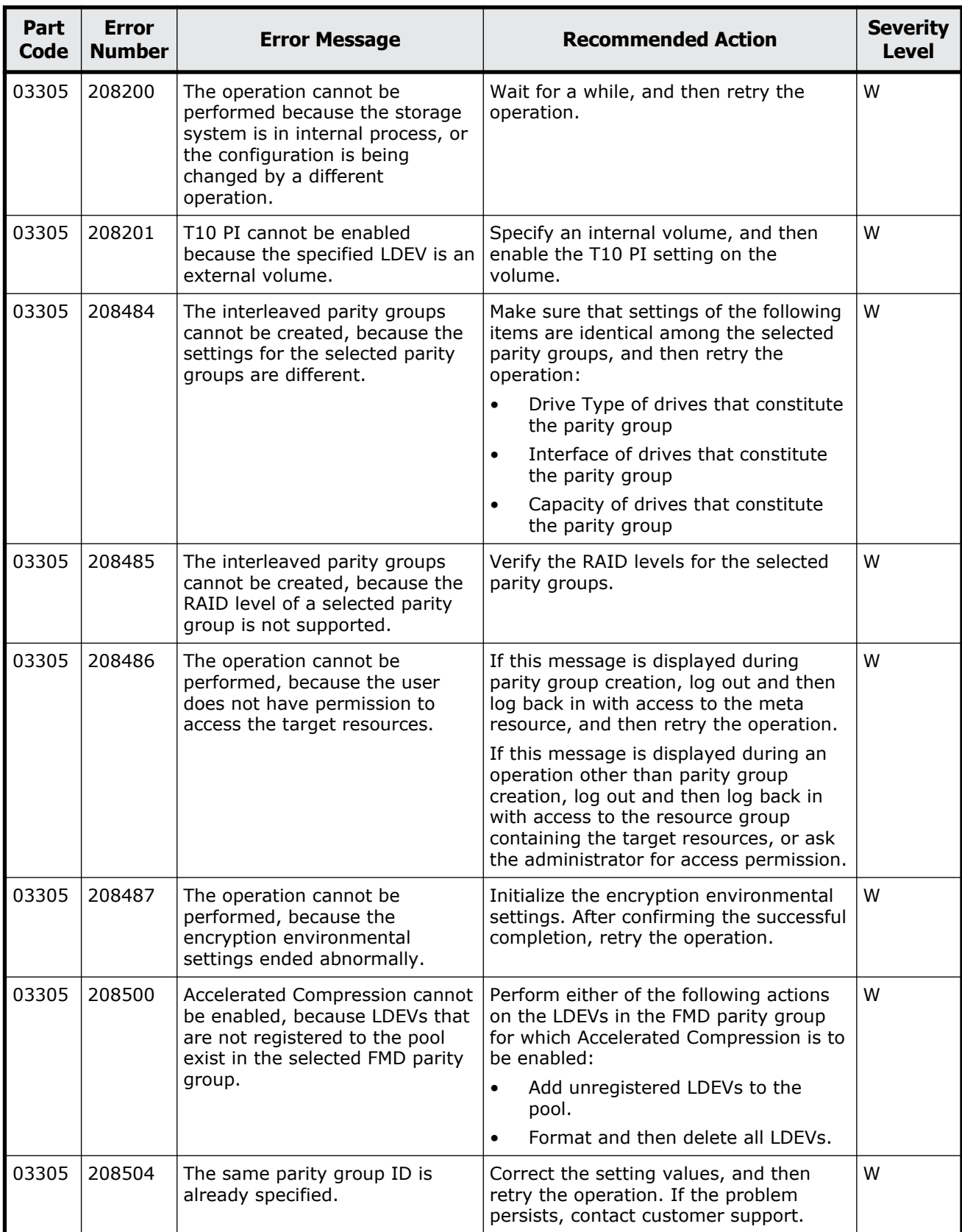

## **Part code 03405**

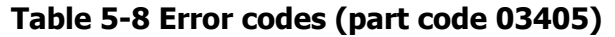

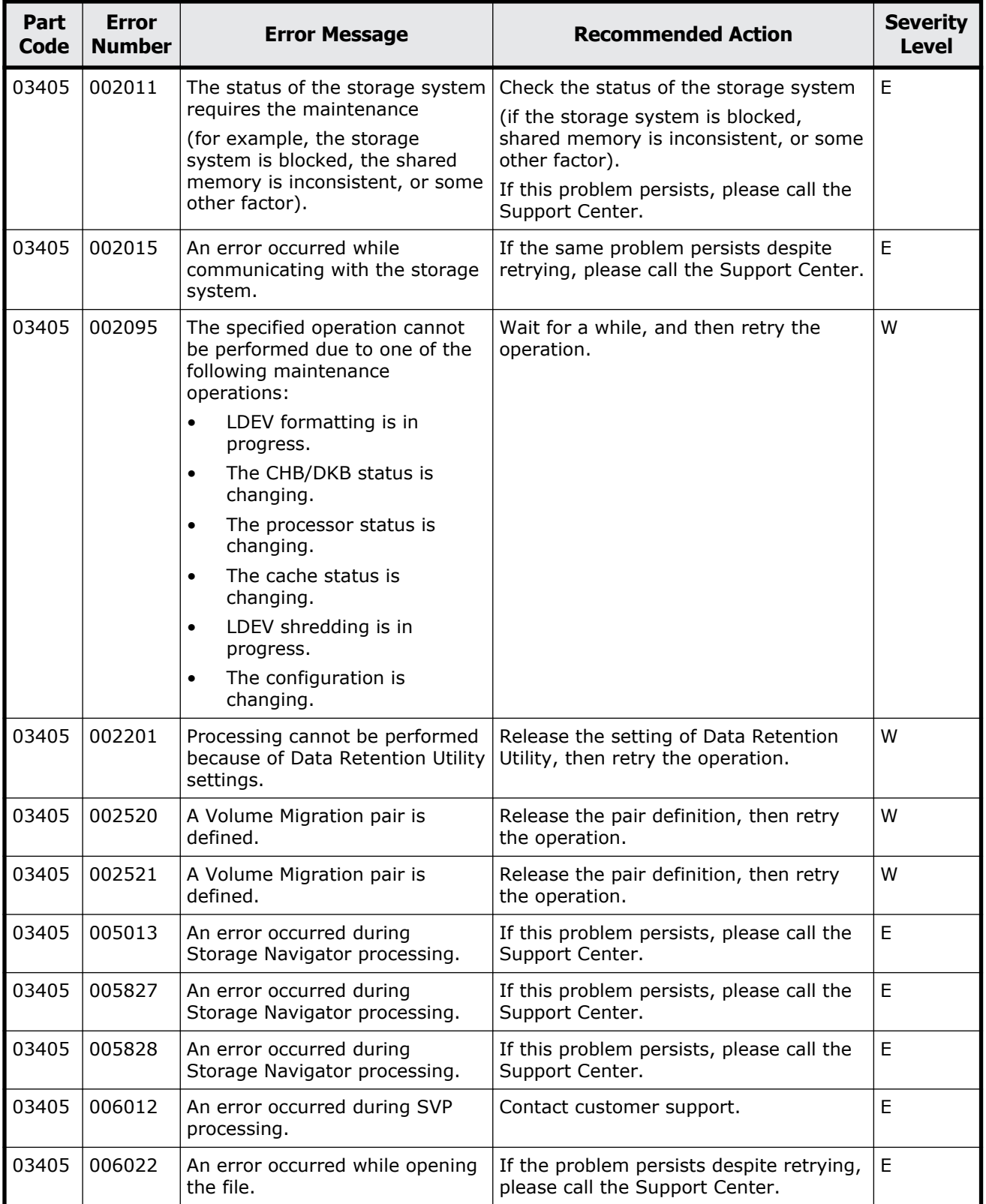

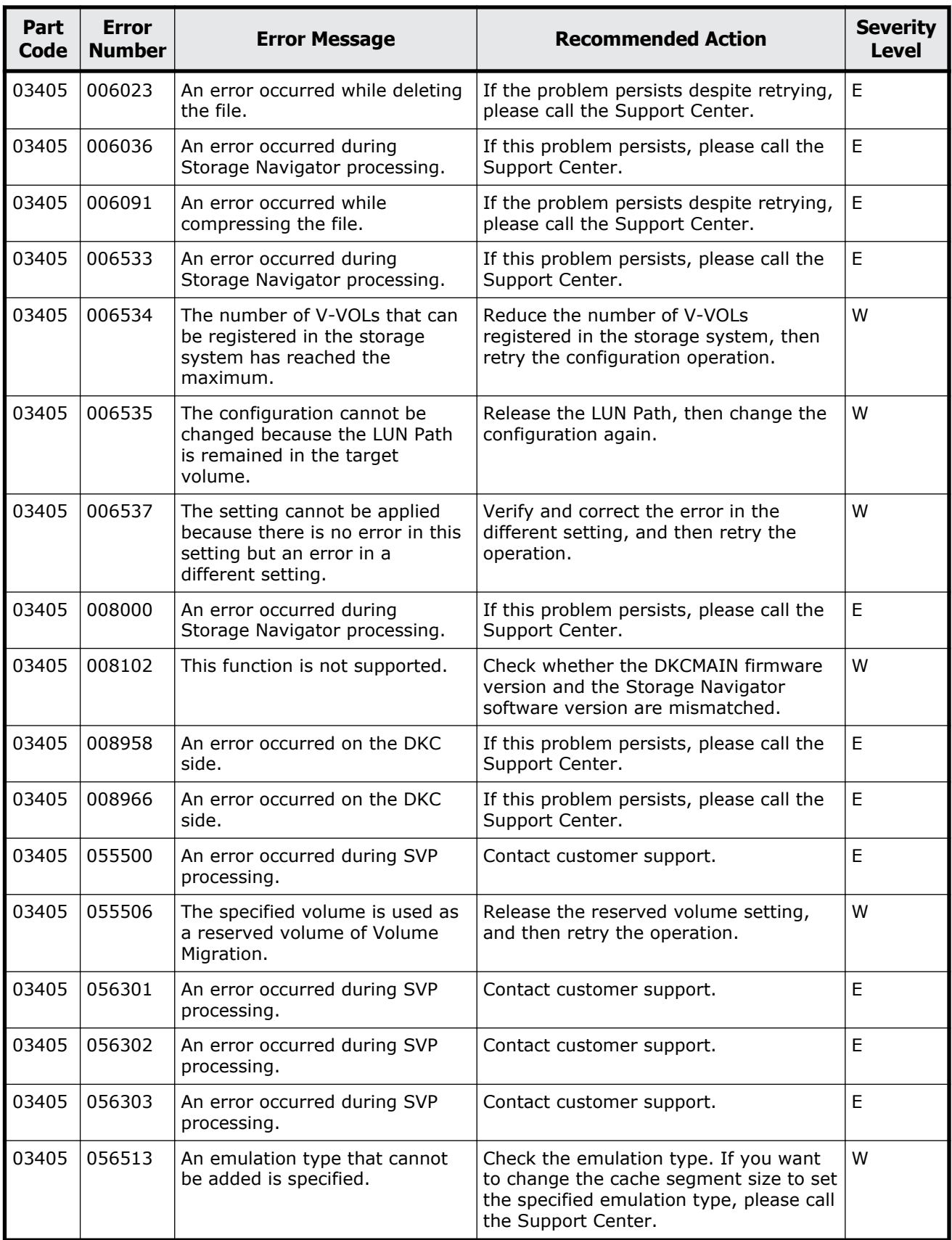

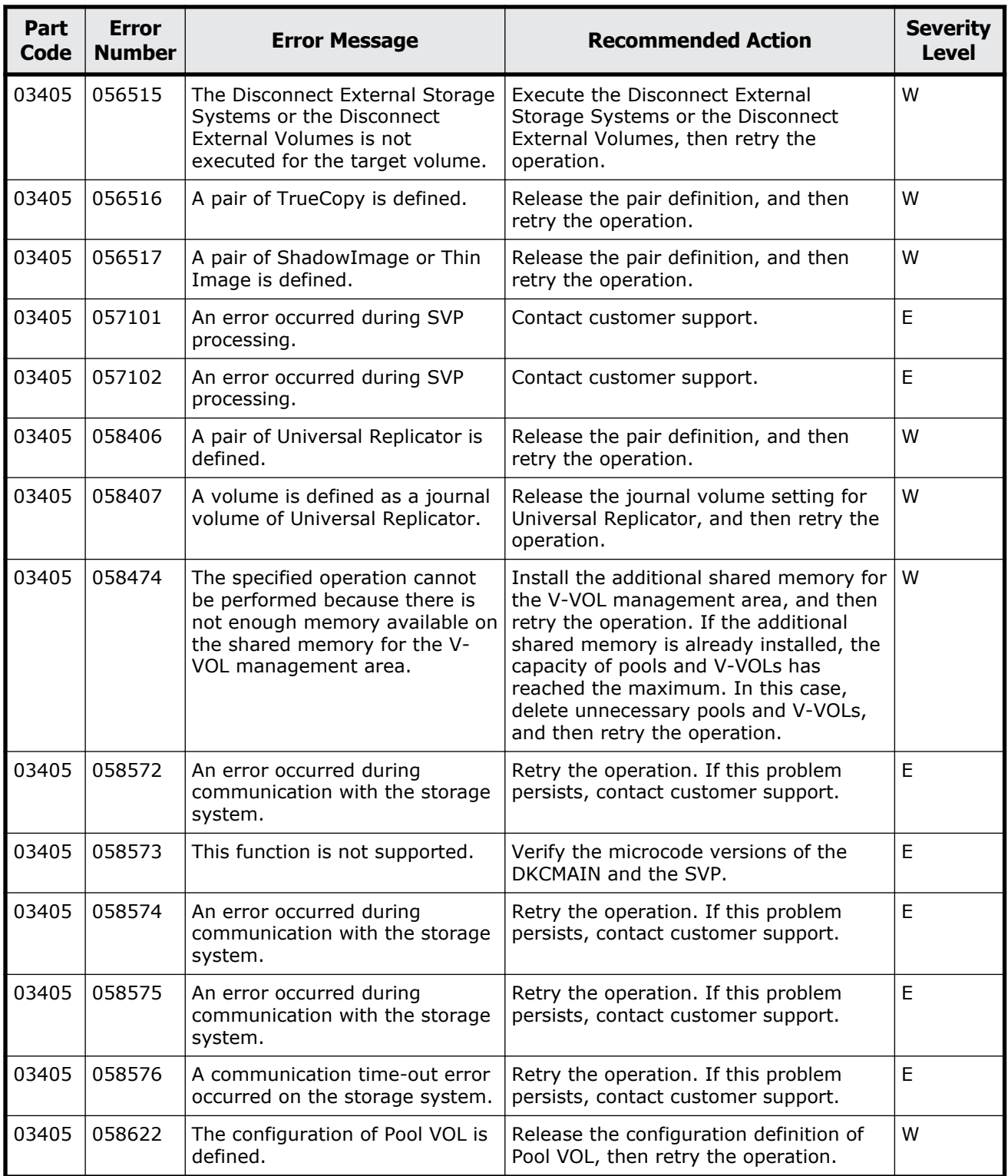

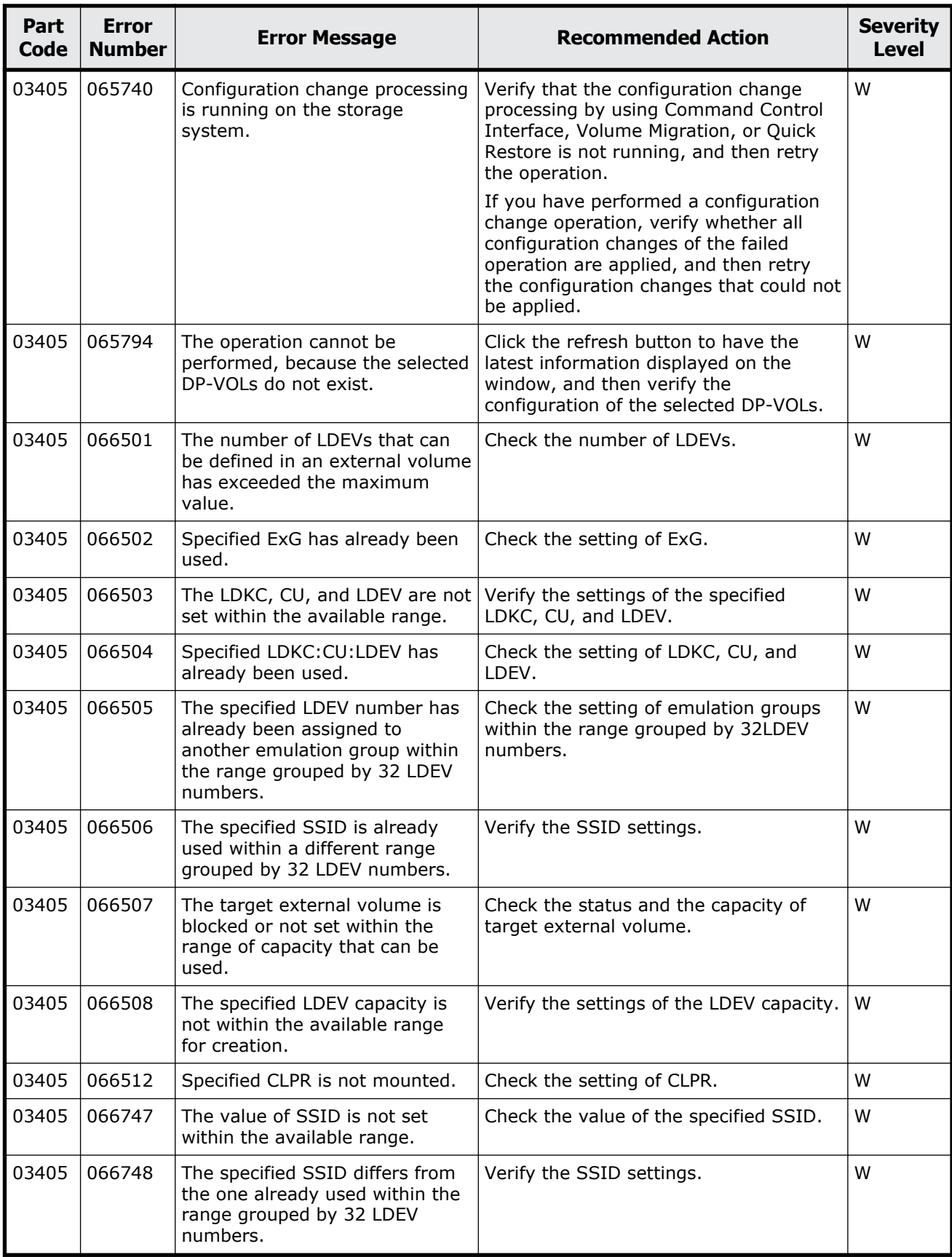

Message (part code group 03nnn) 5-95

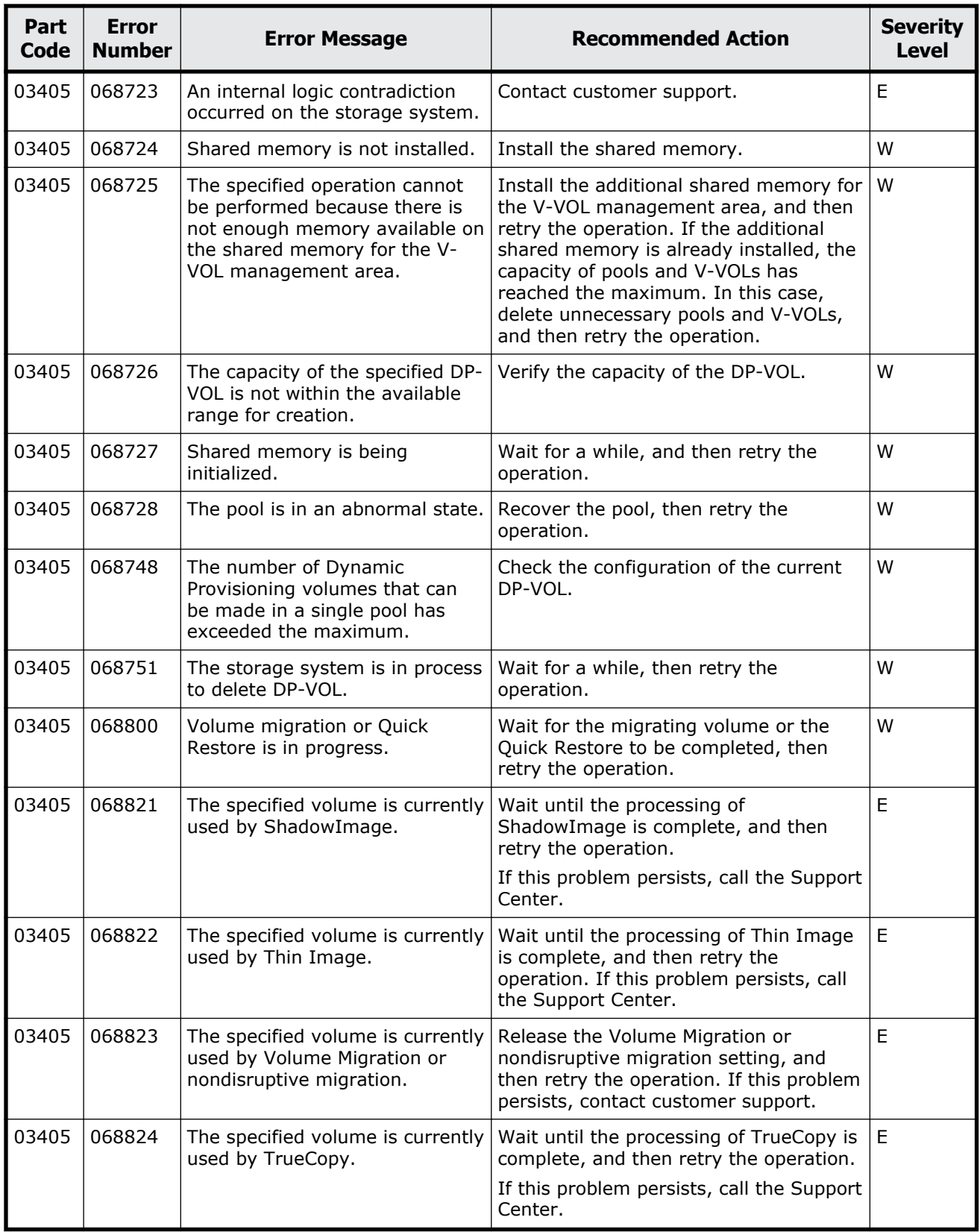

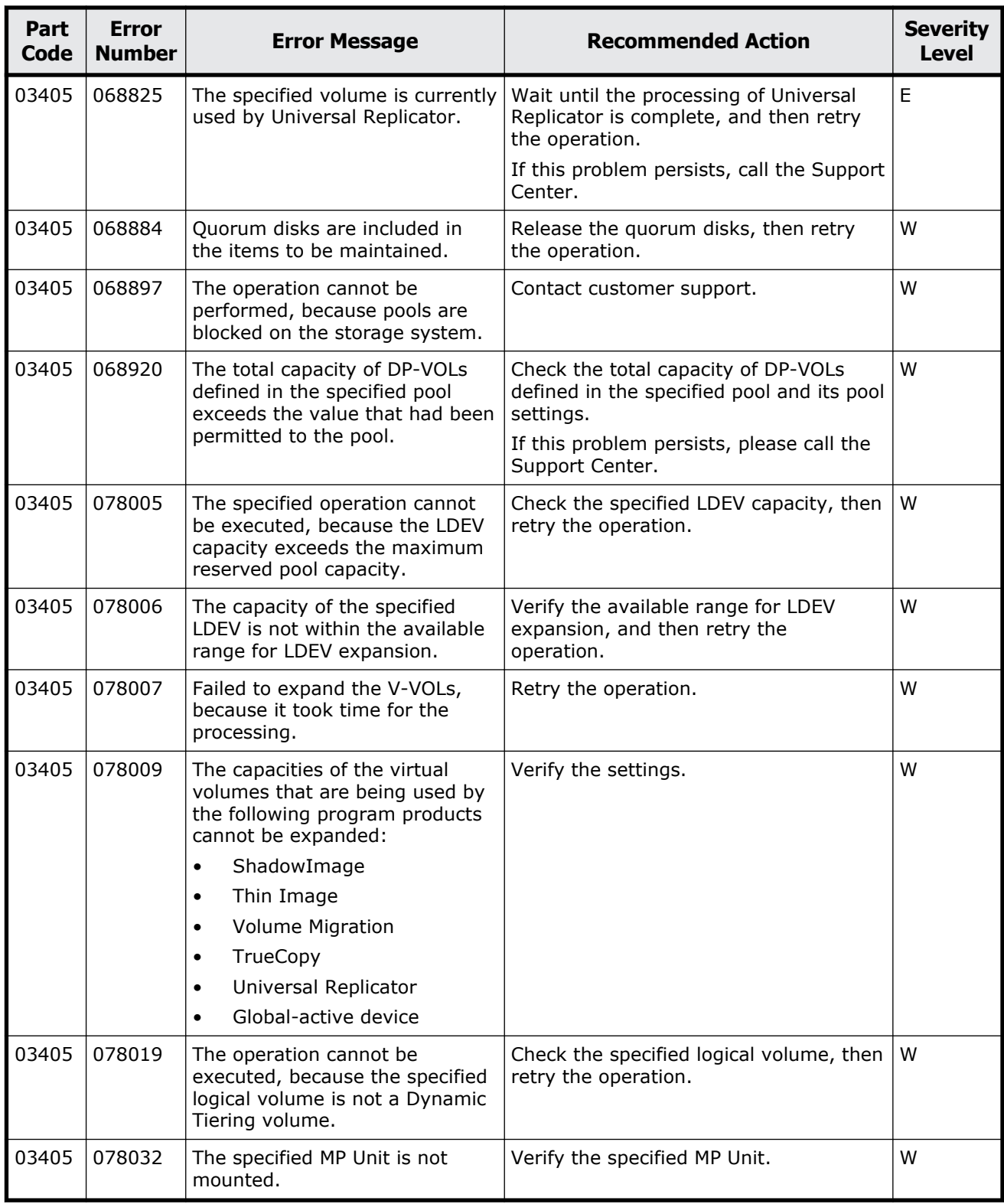

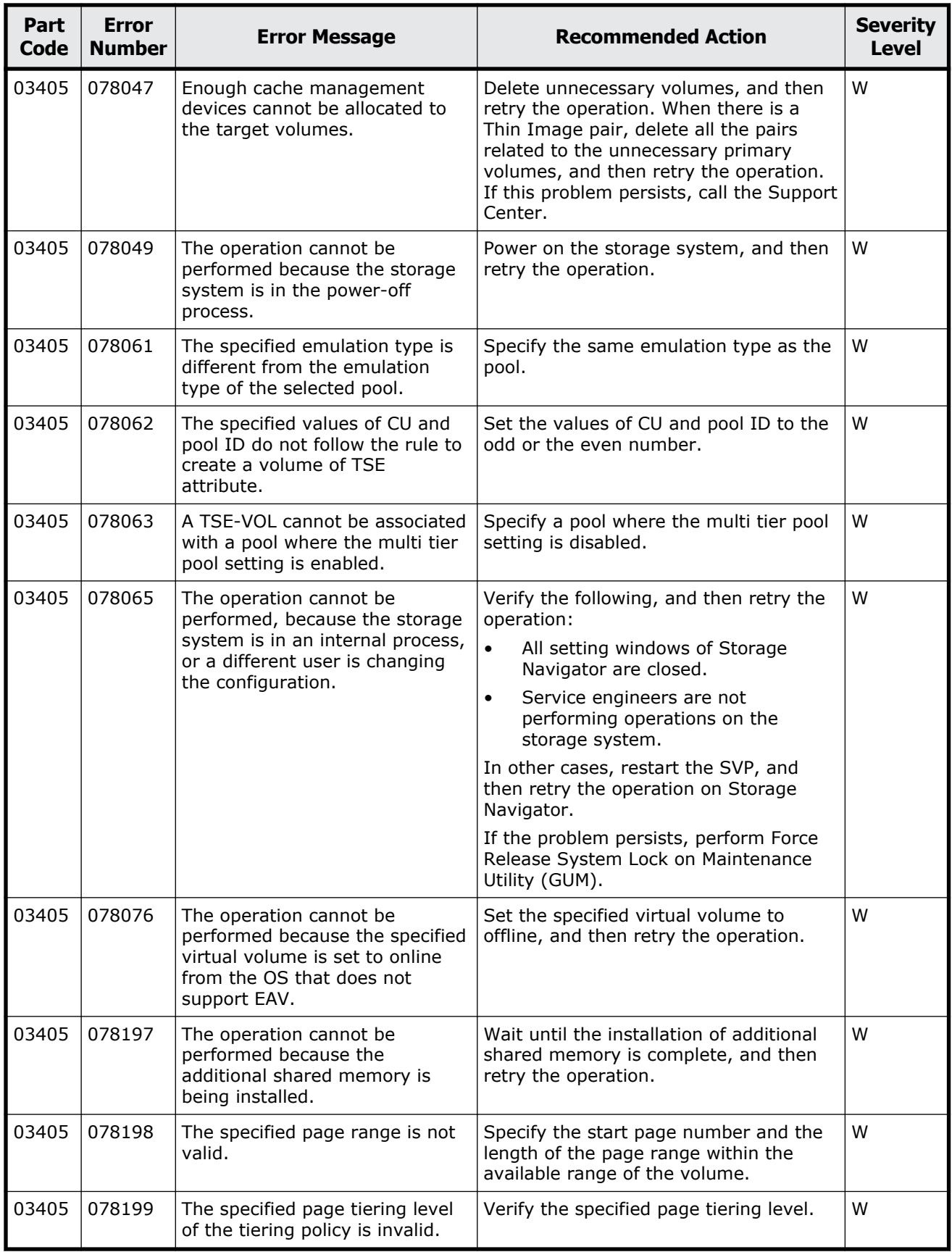

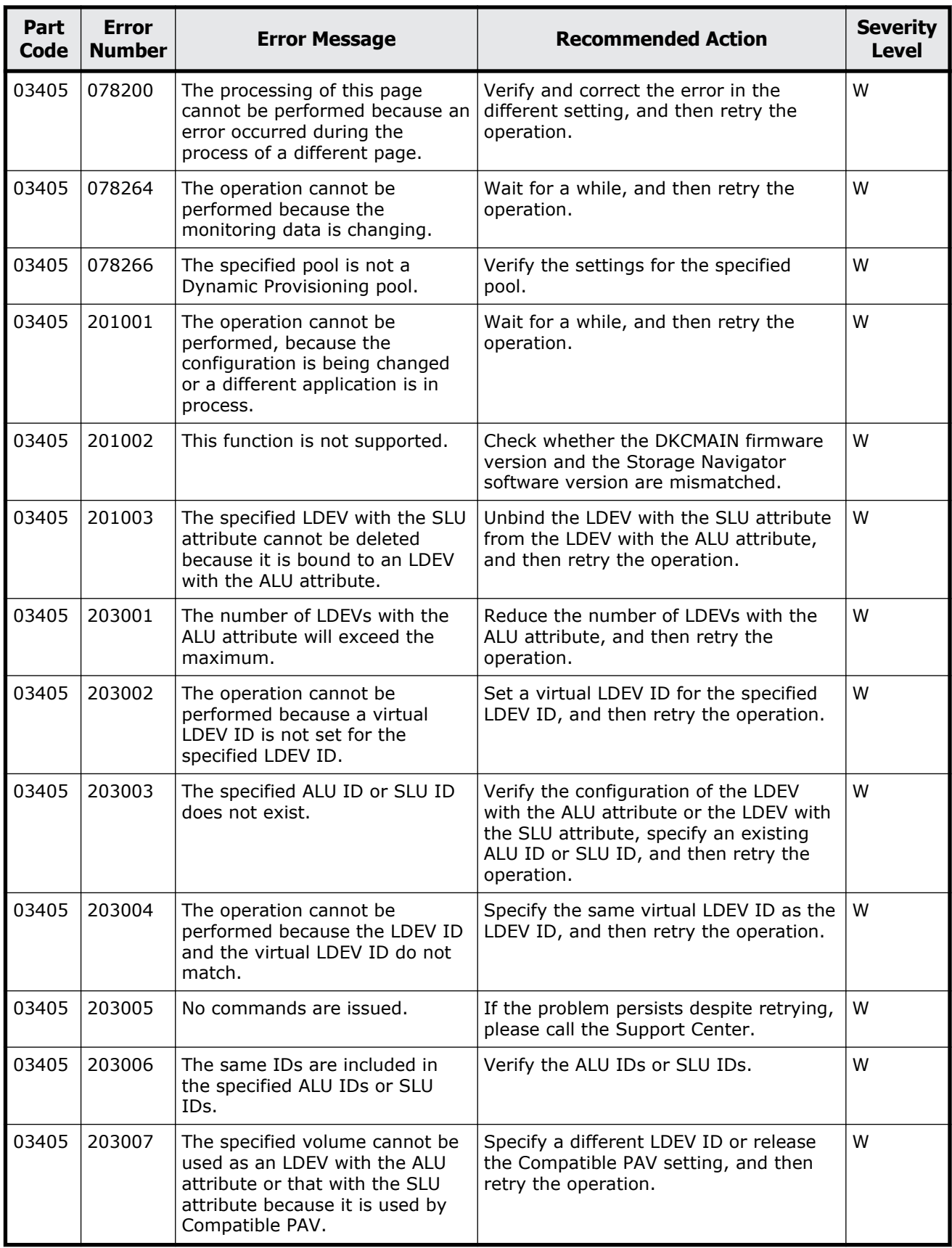

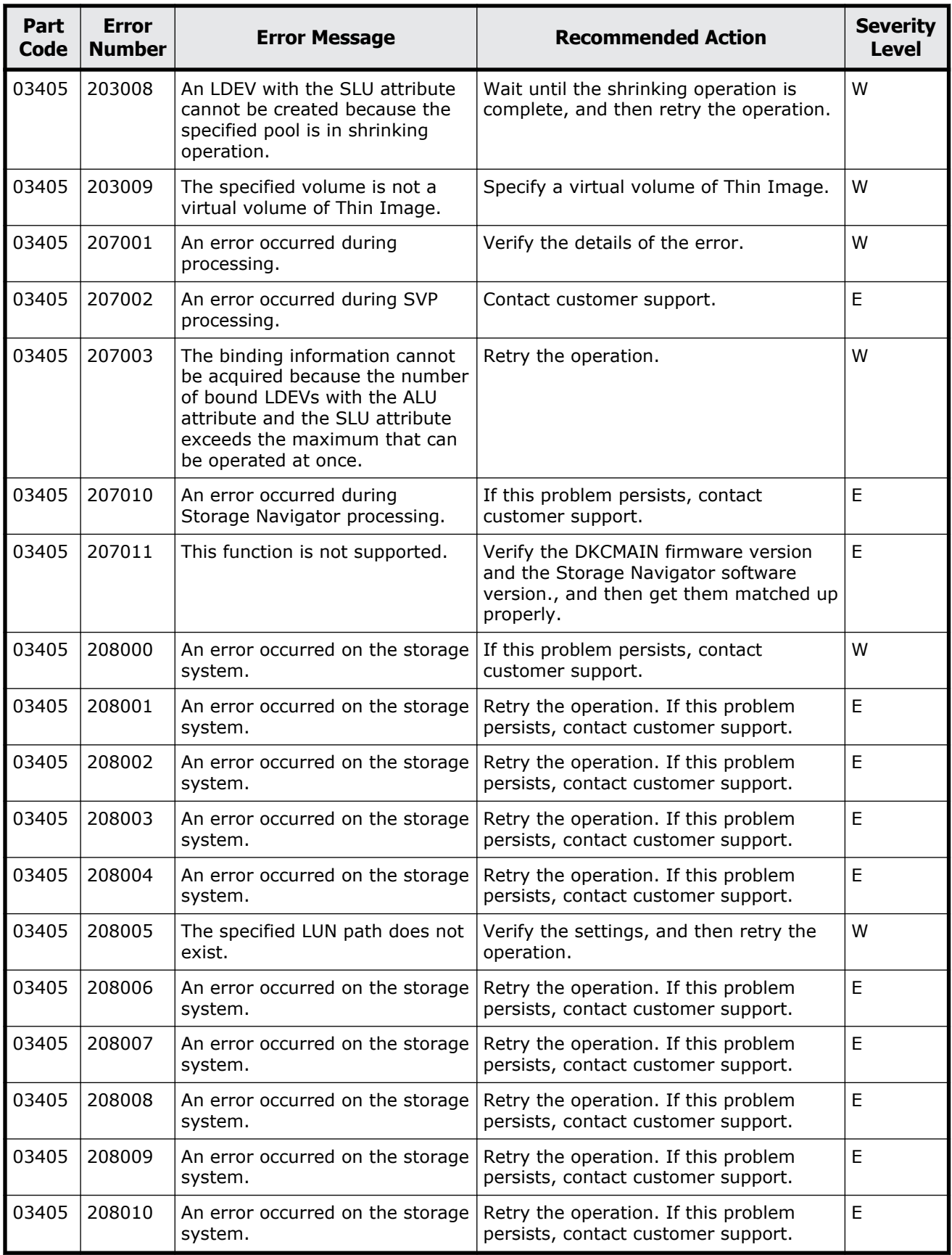

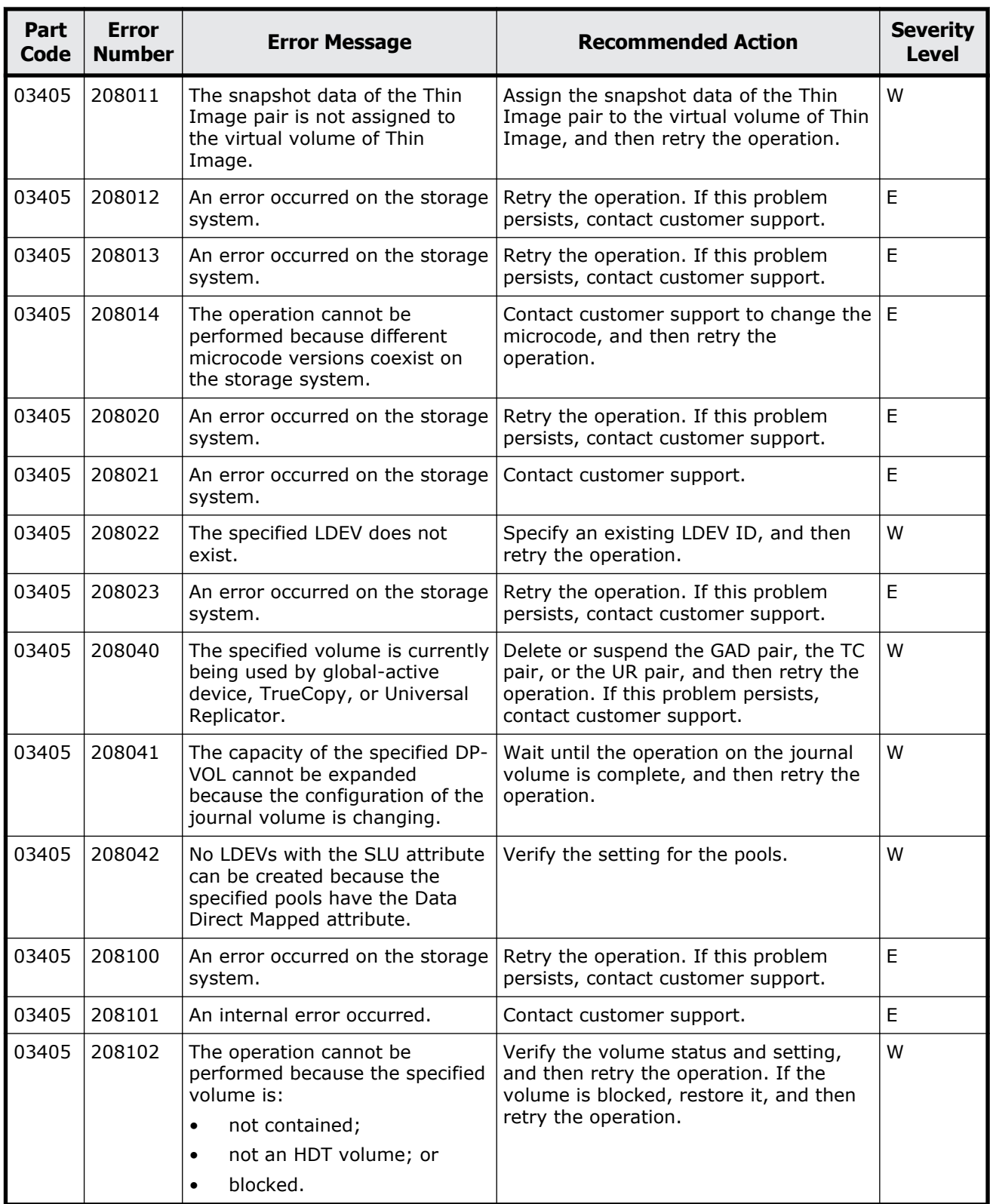

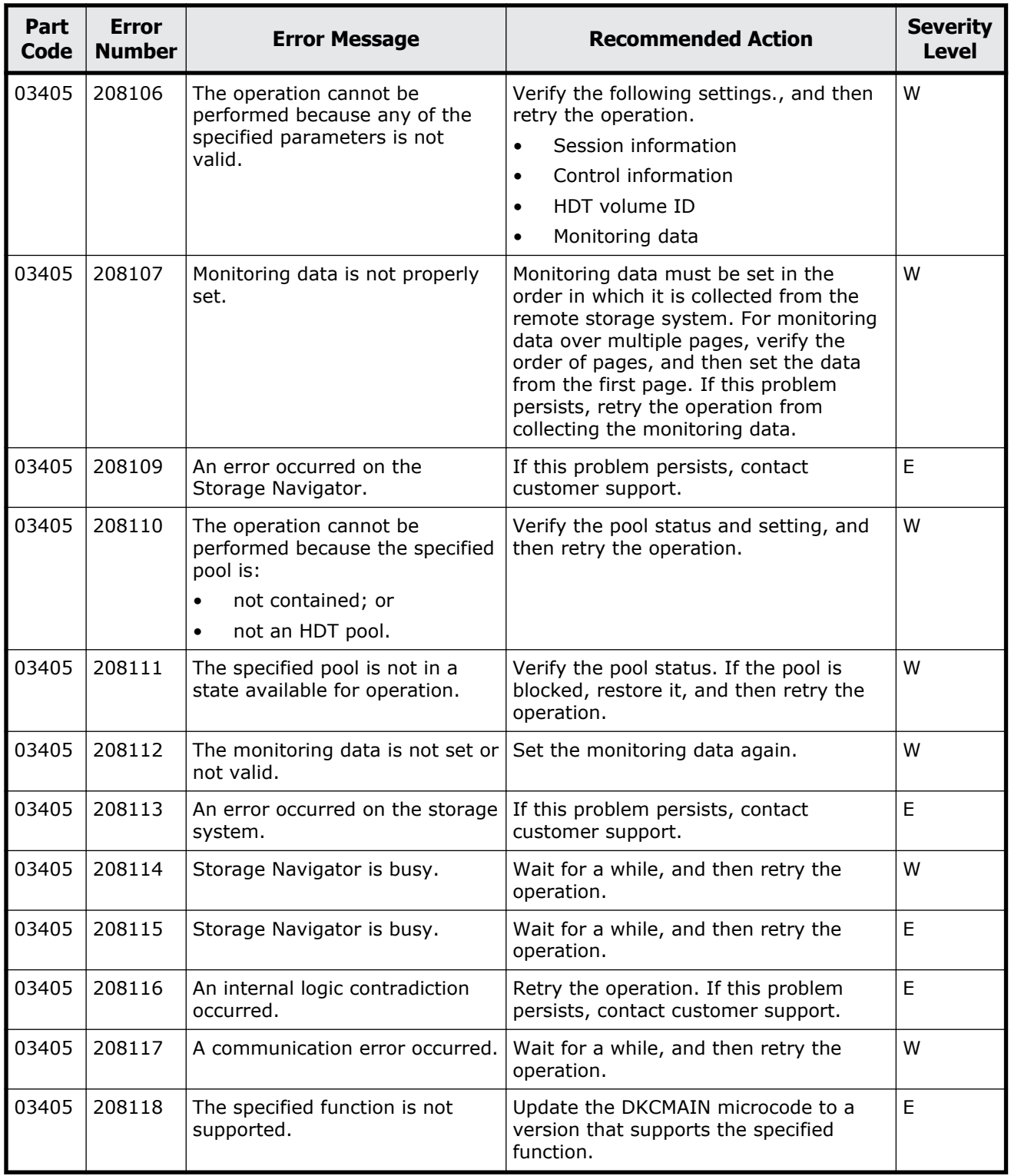

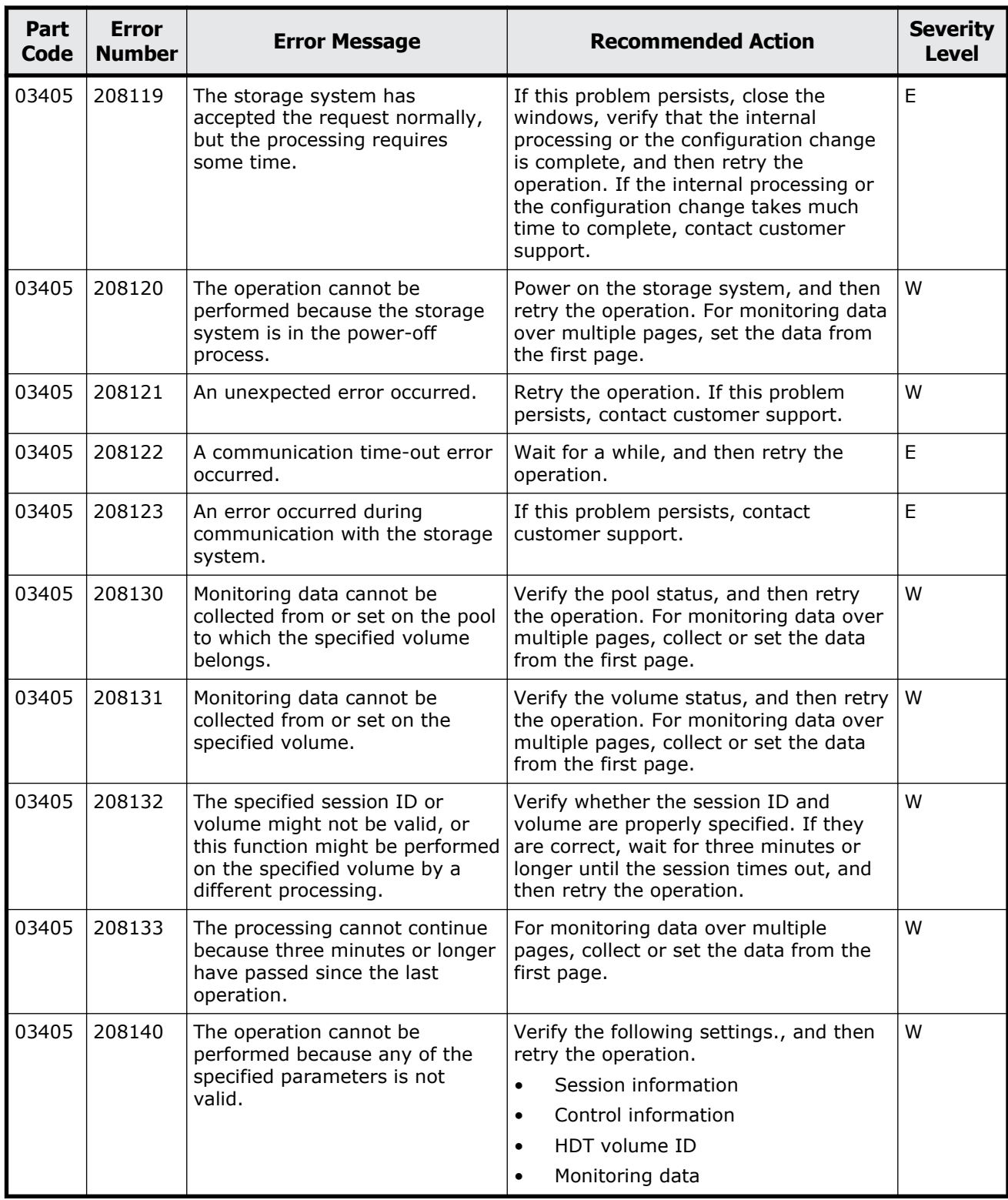

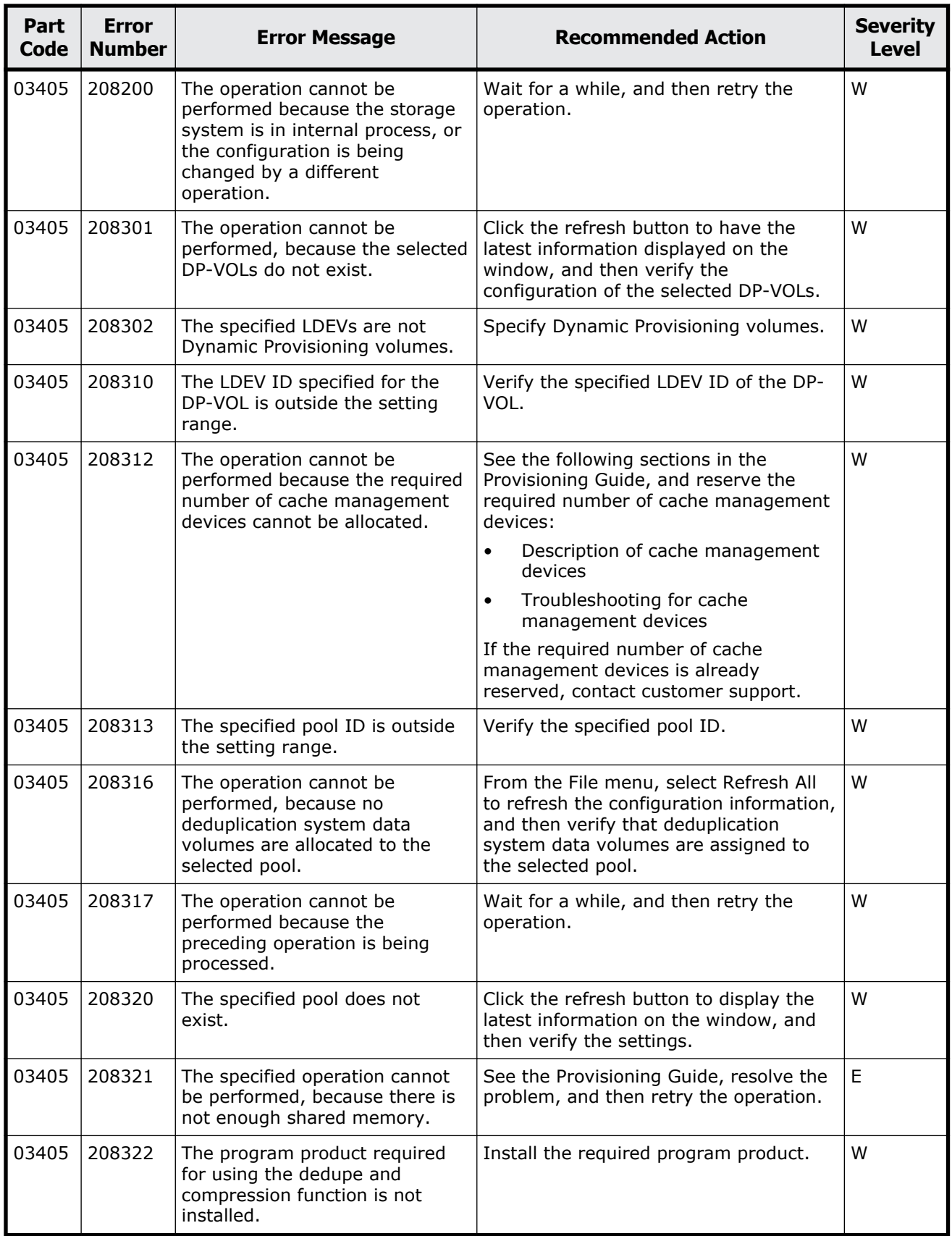

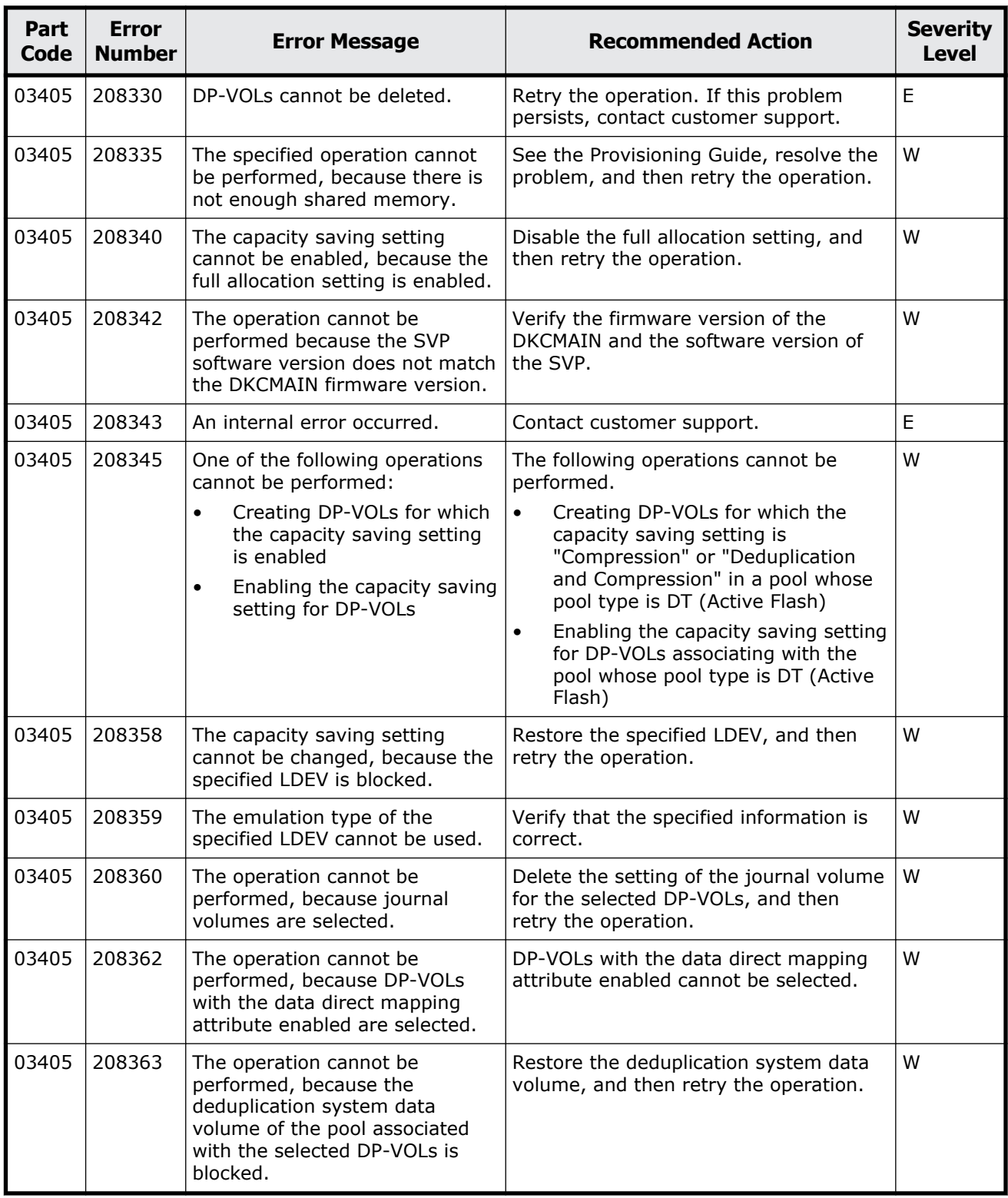

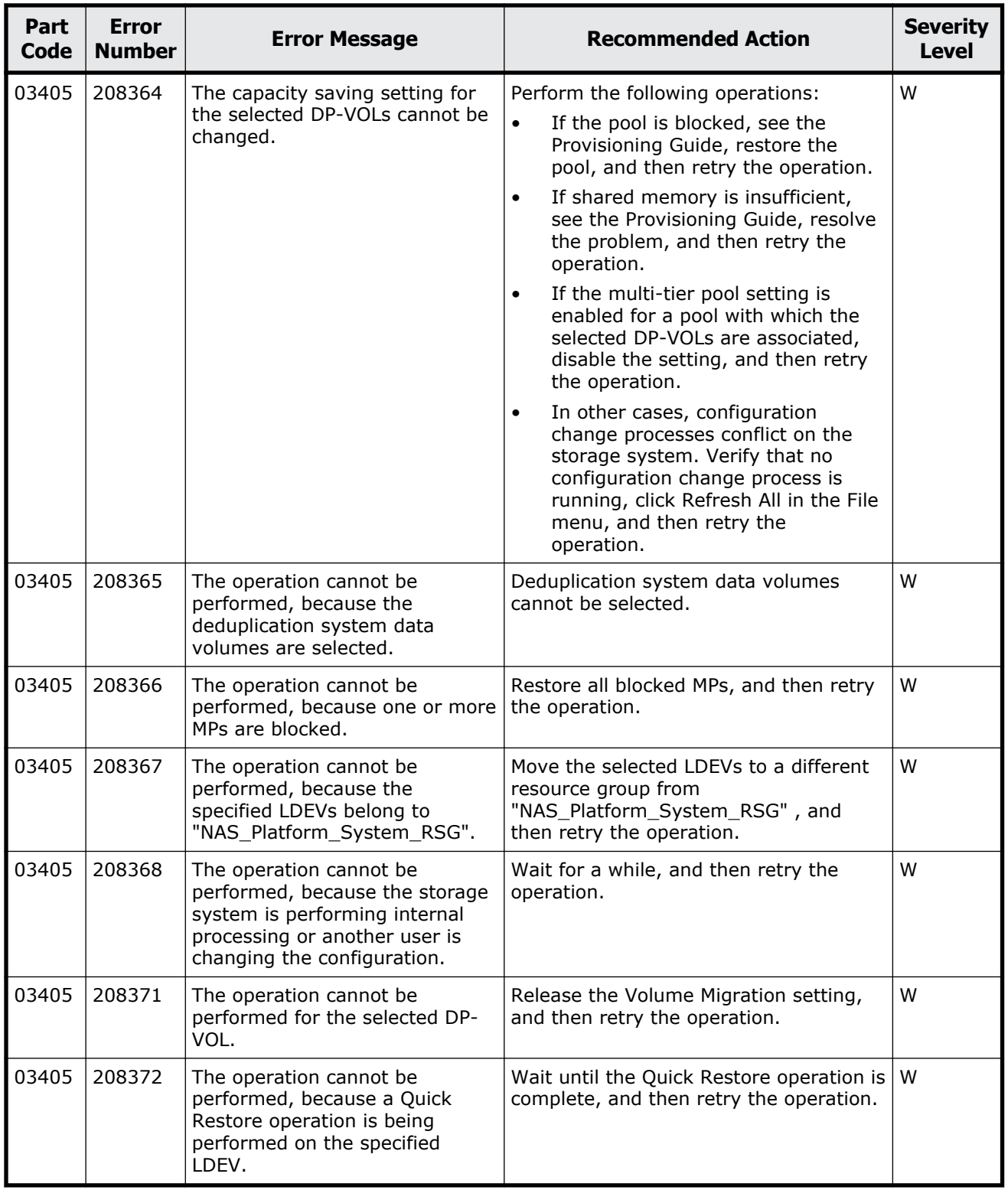

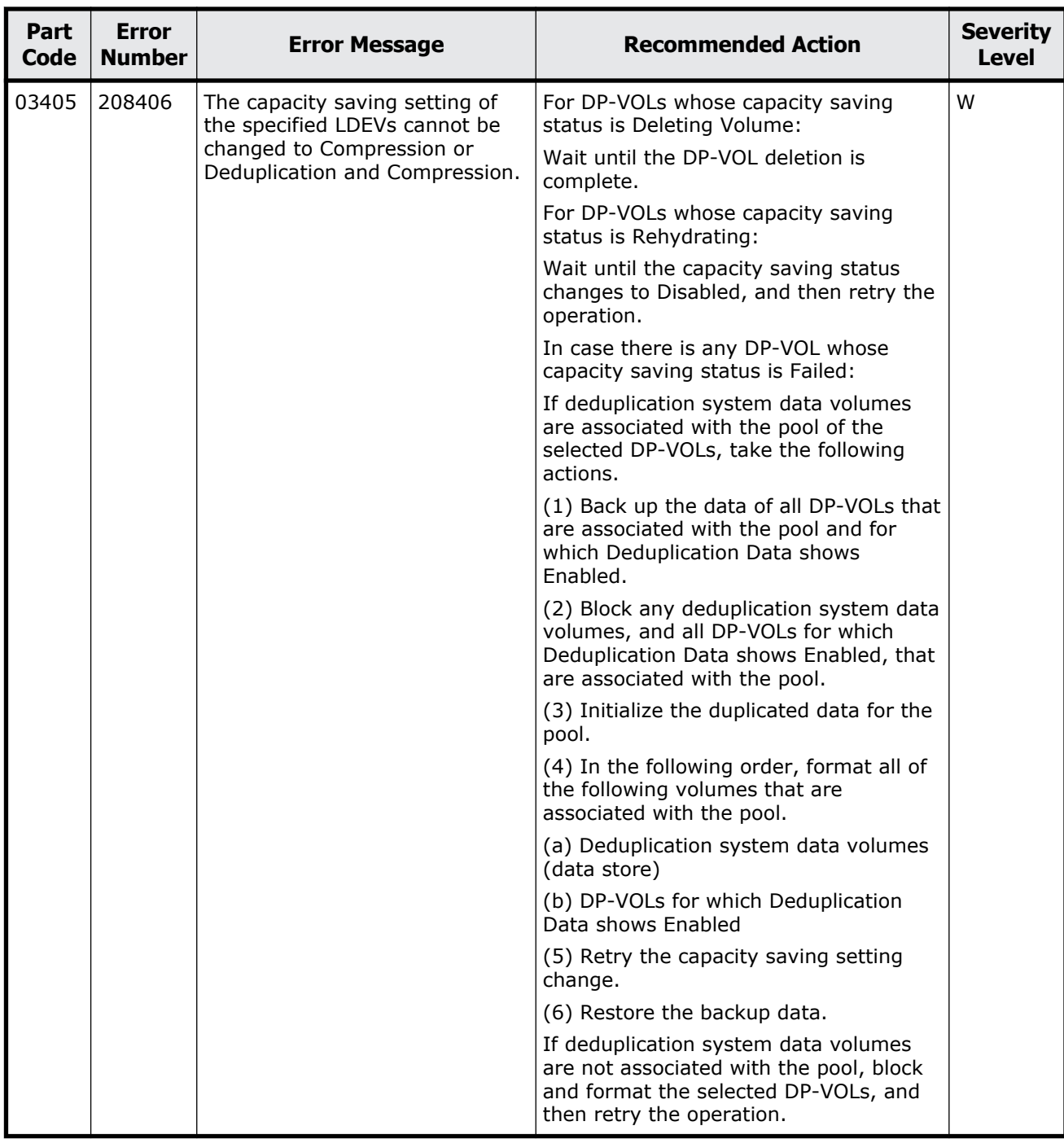

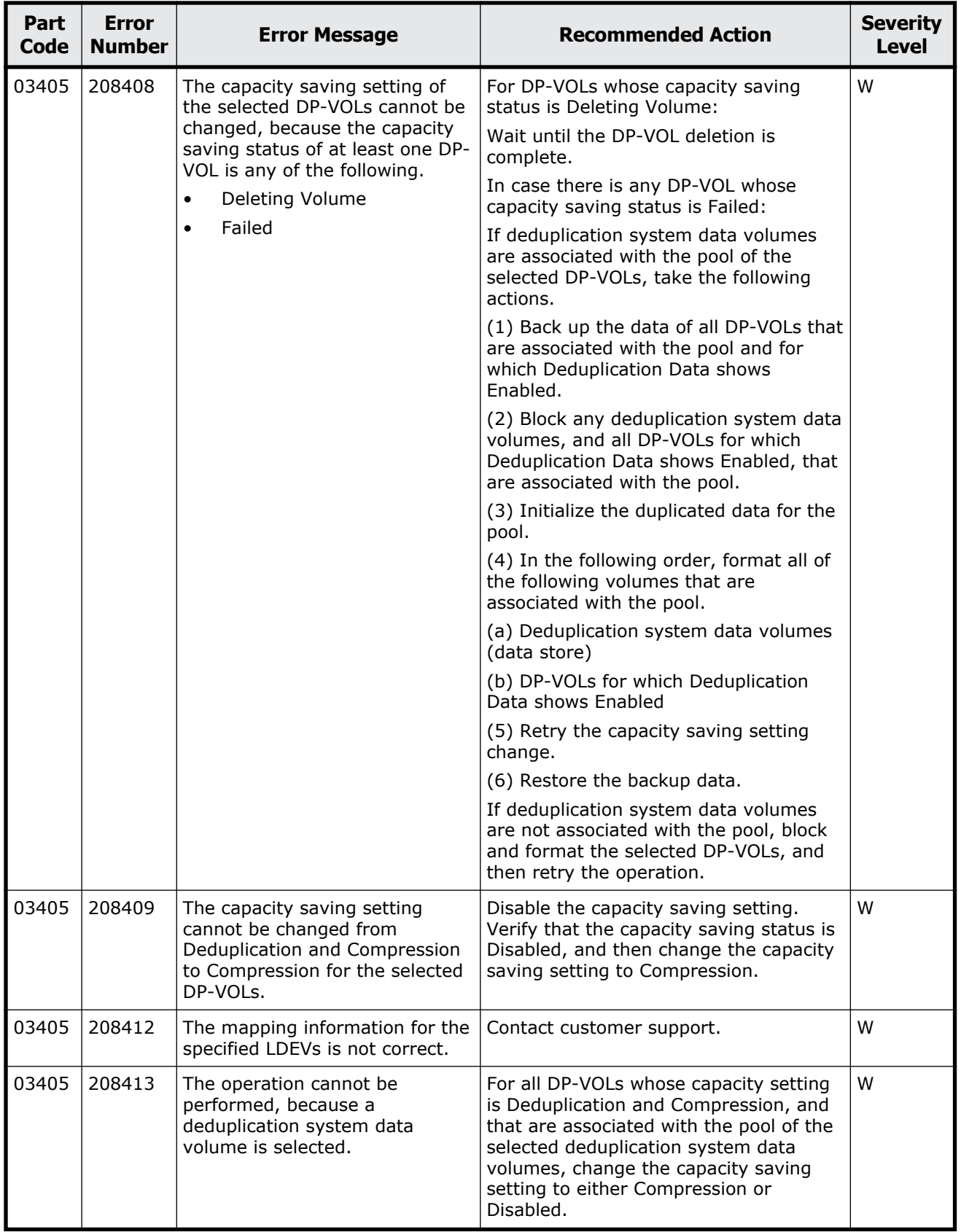

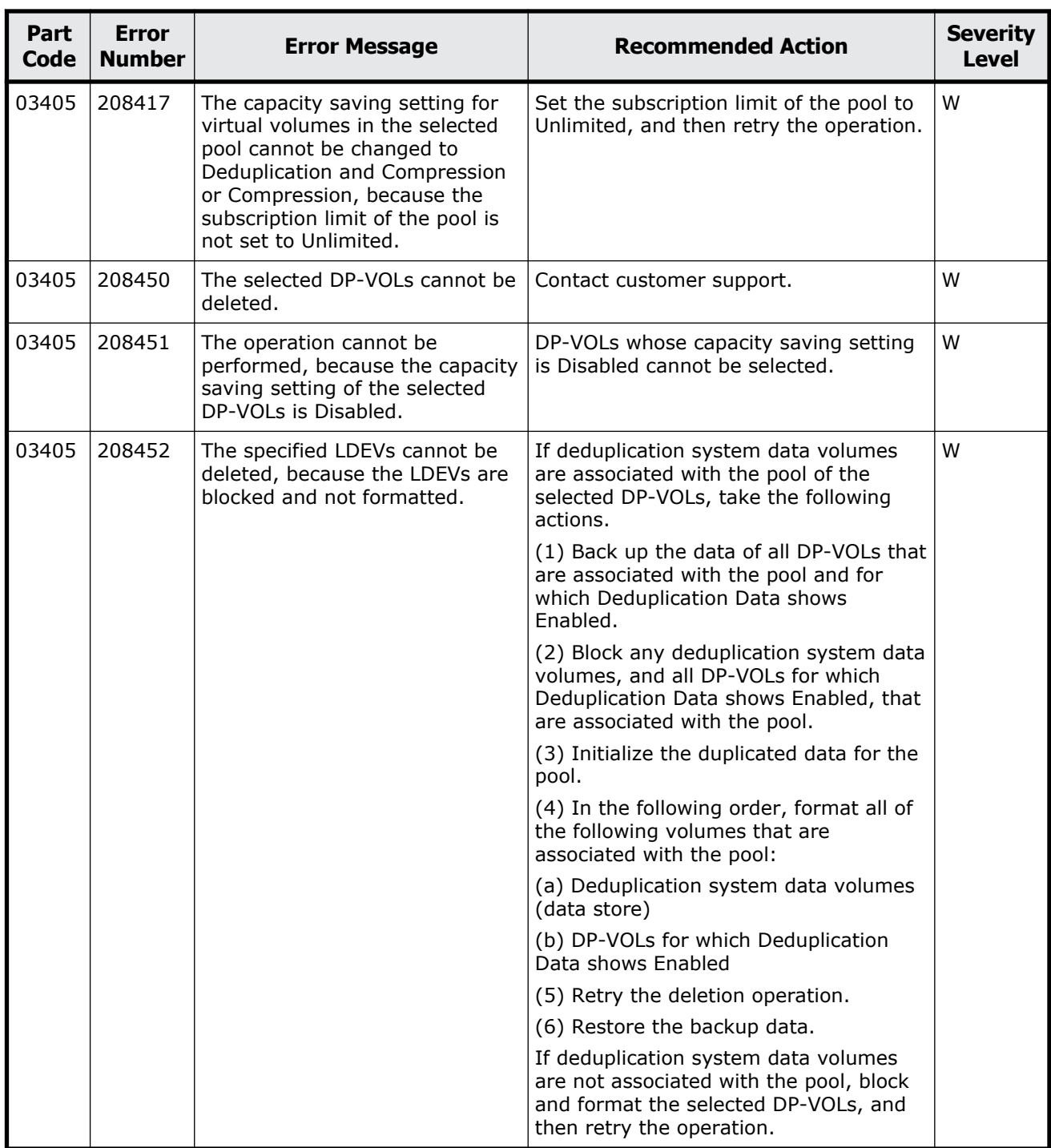

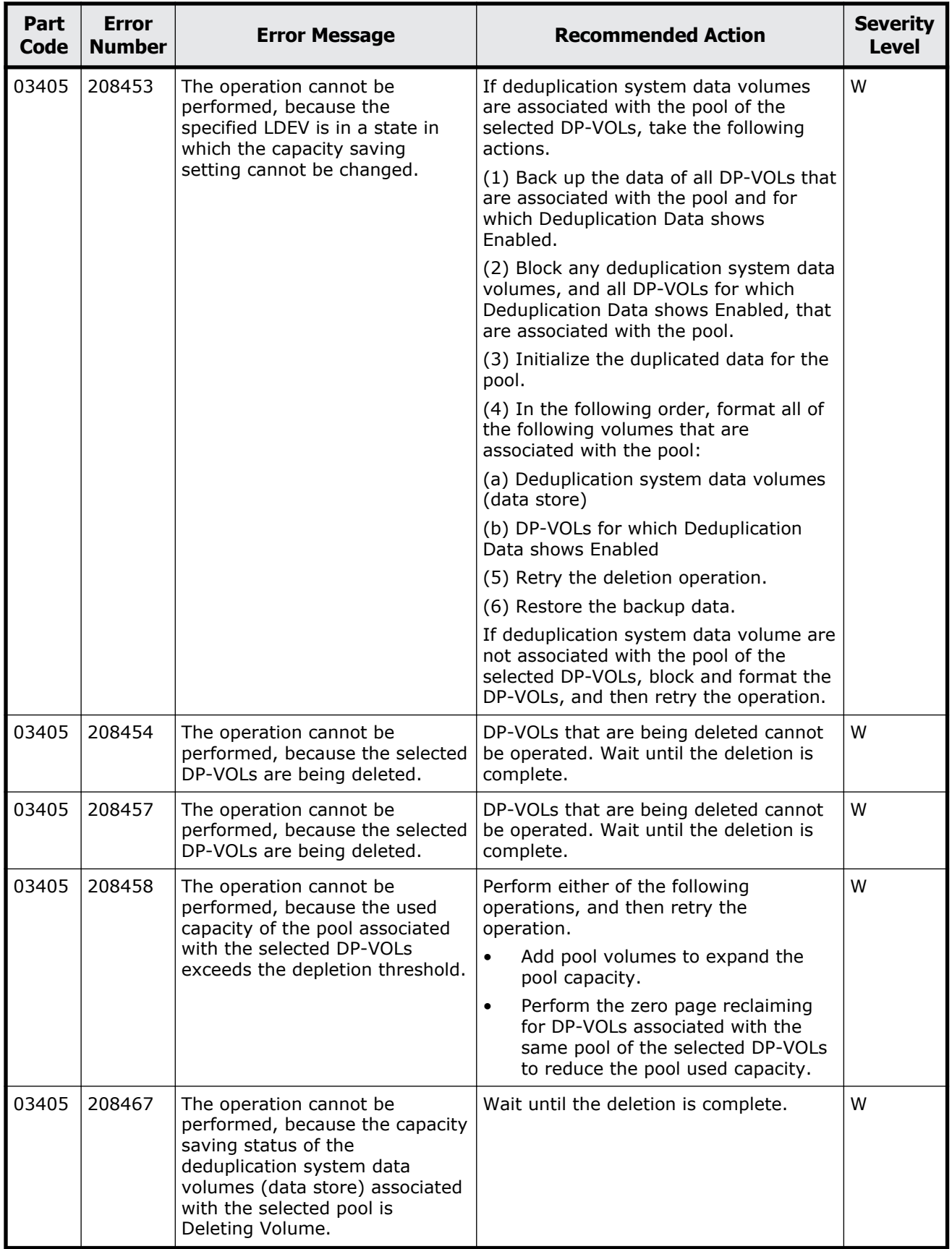

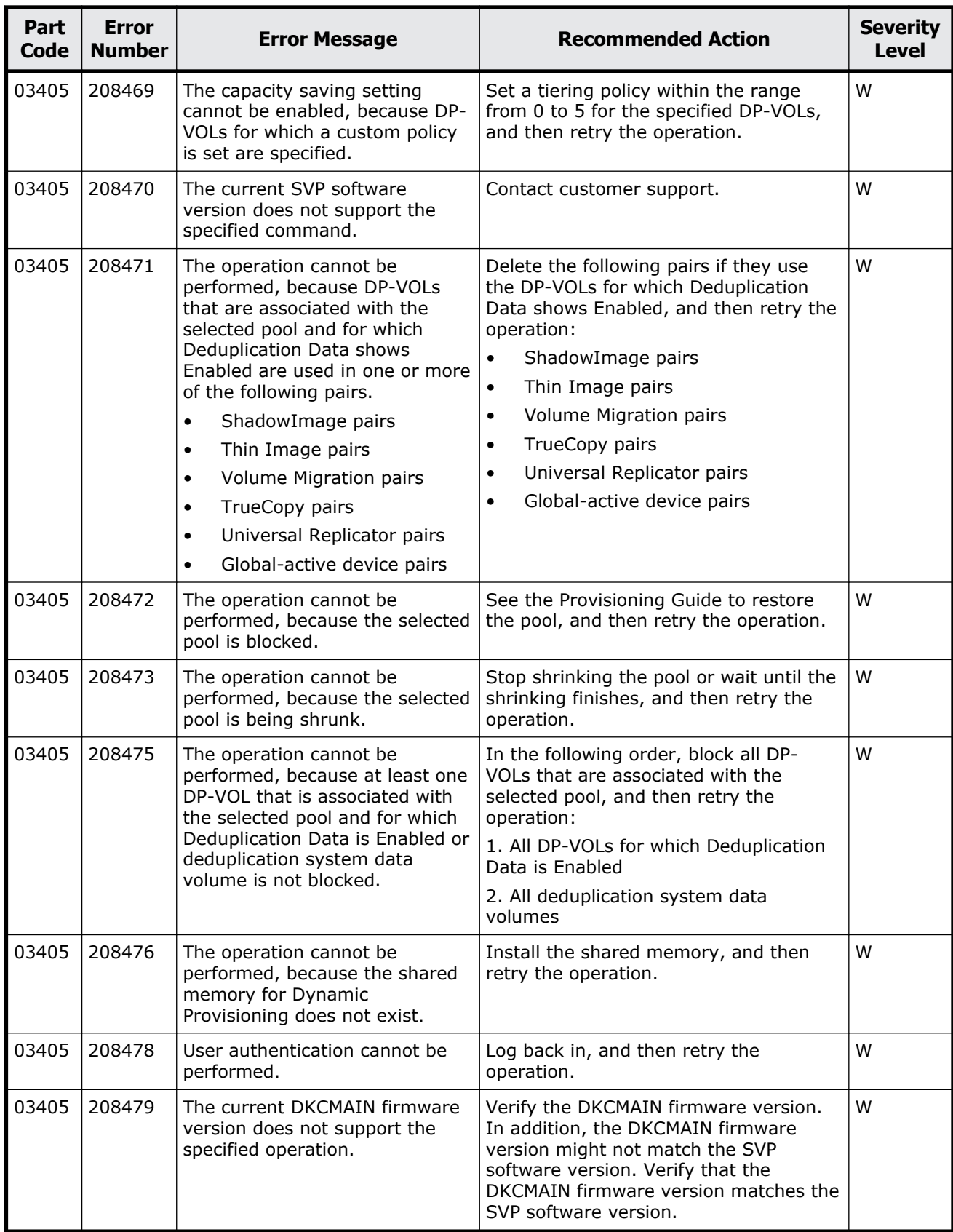

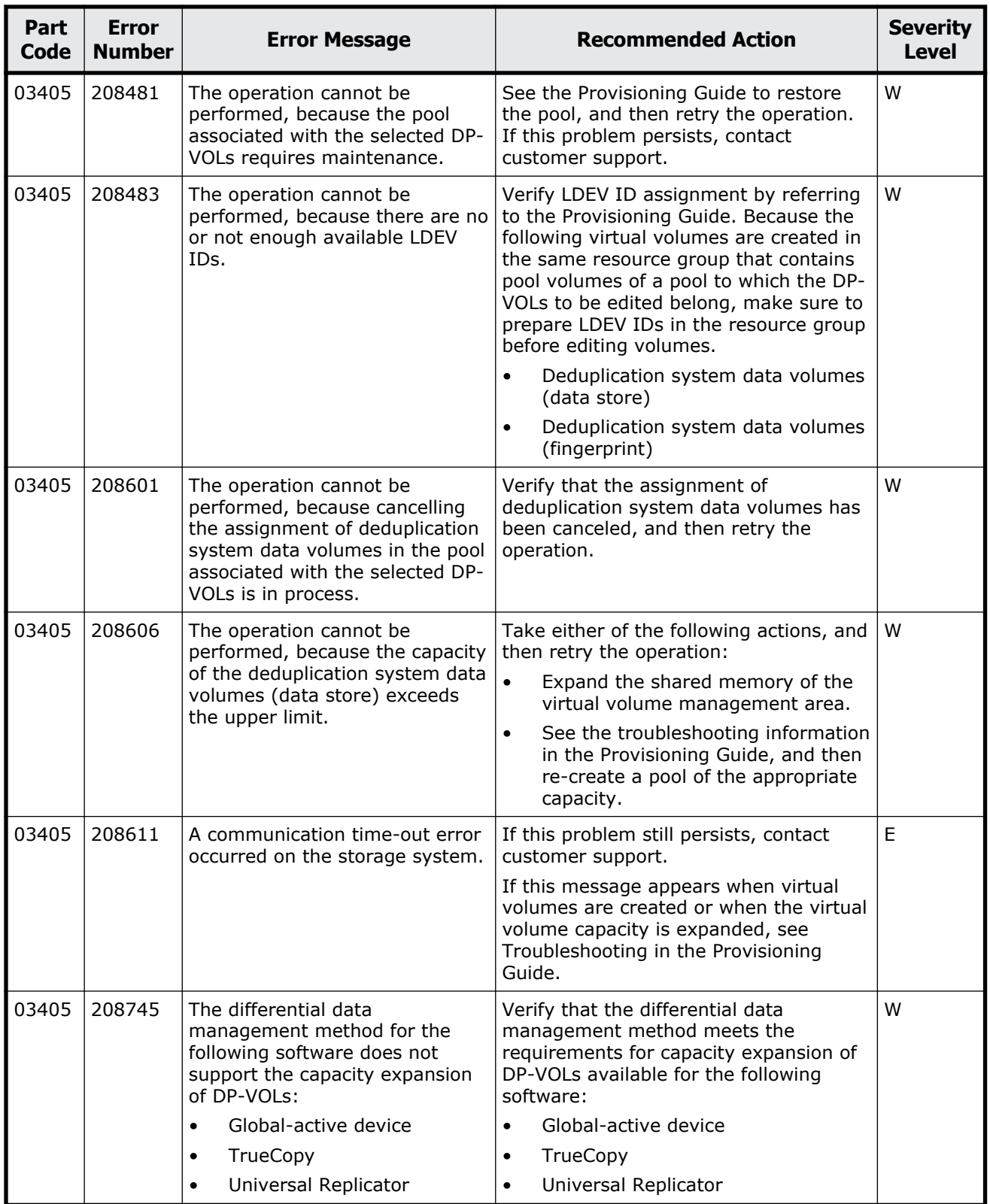

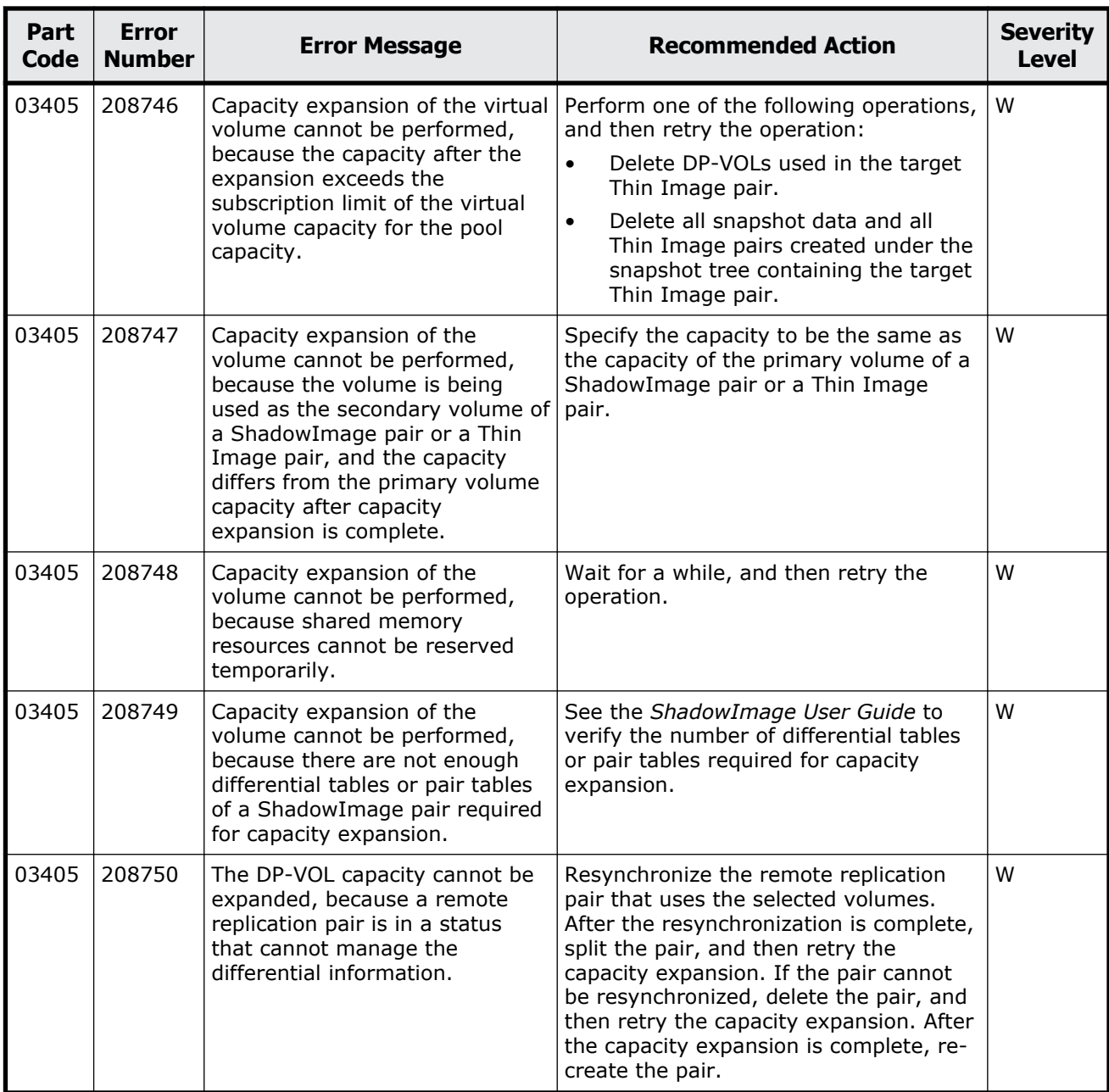

## **Part code 03505**

## **Table 5-9 Error codes (part code 03505)**

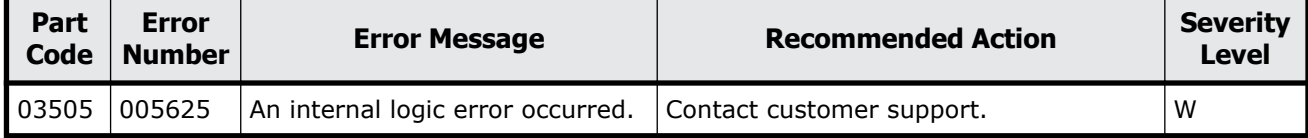

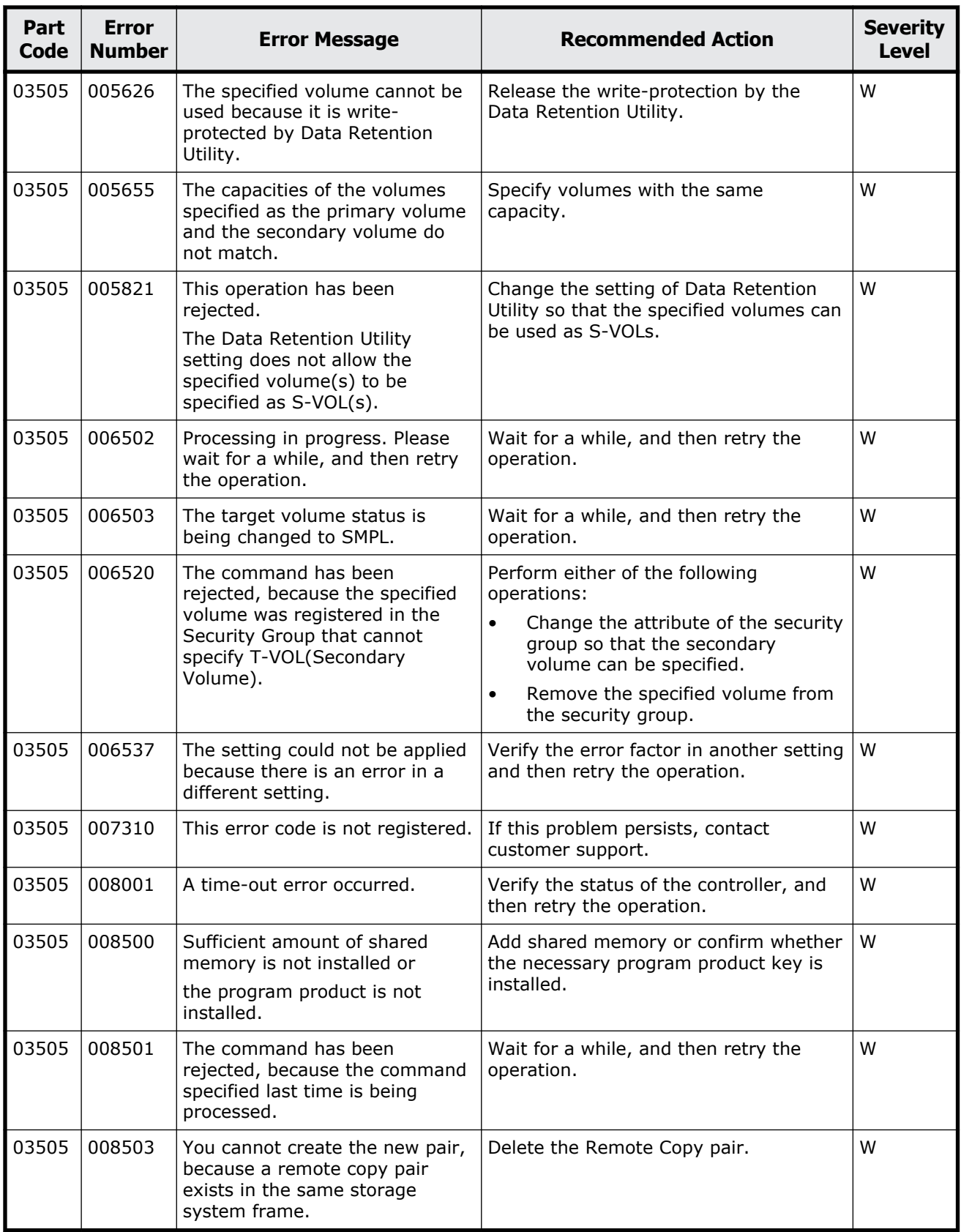

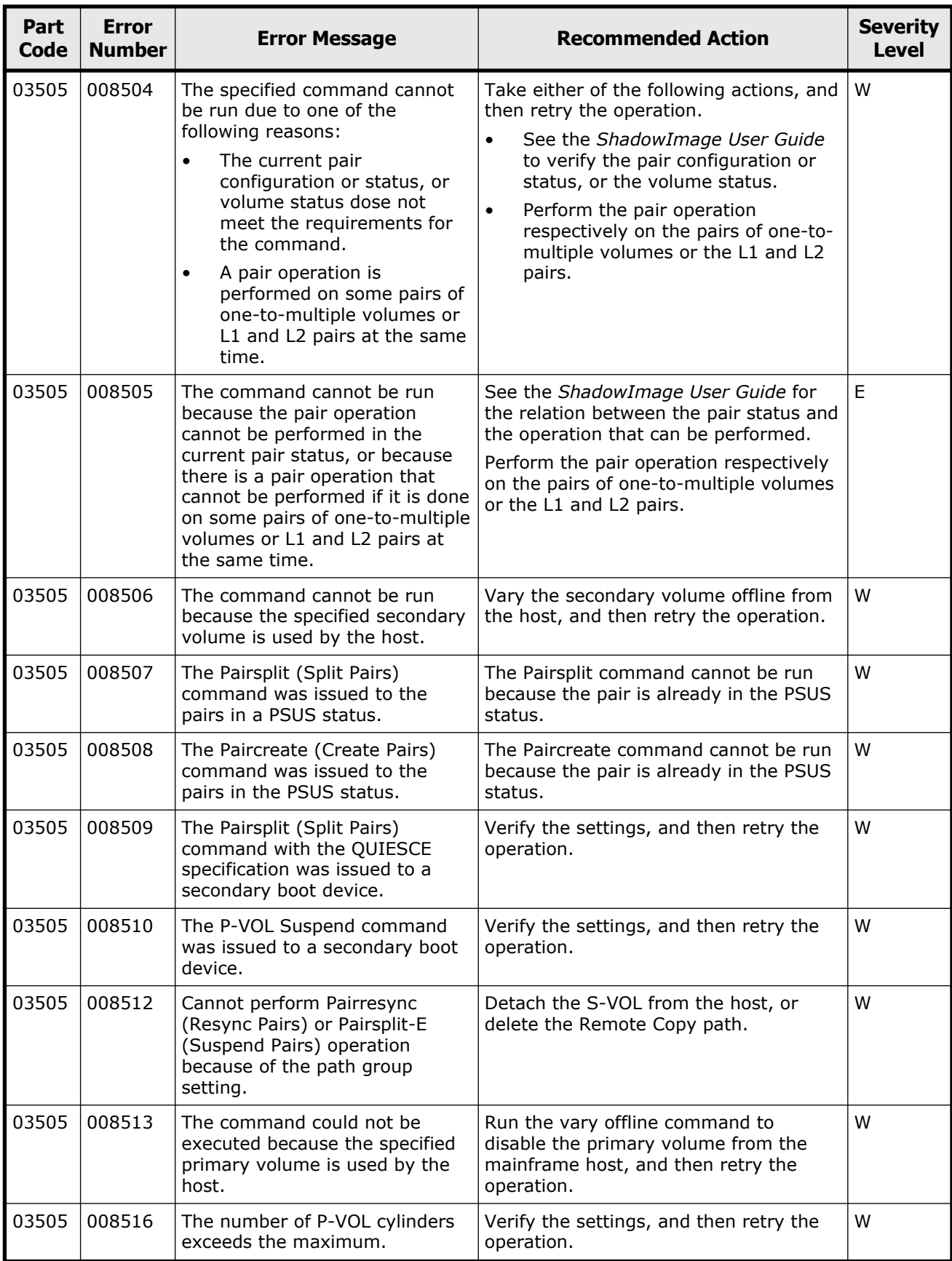

Message (part code group 03nnn)  $5-115$ 

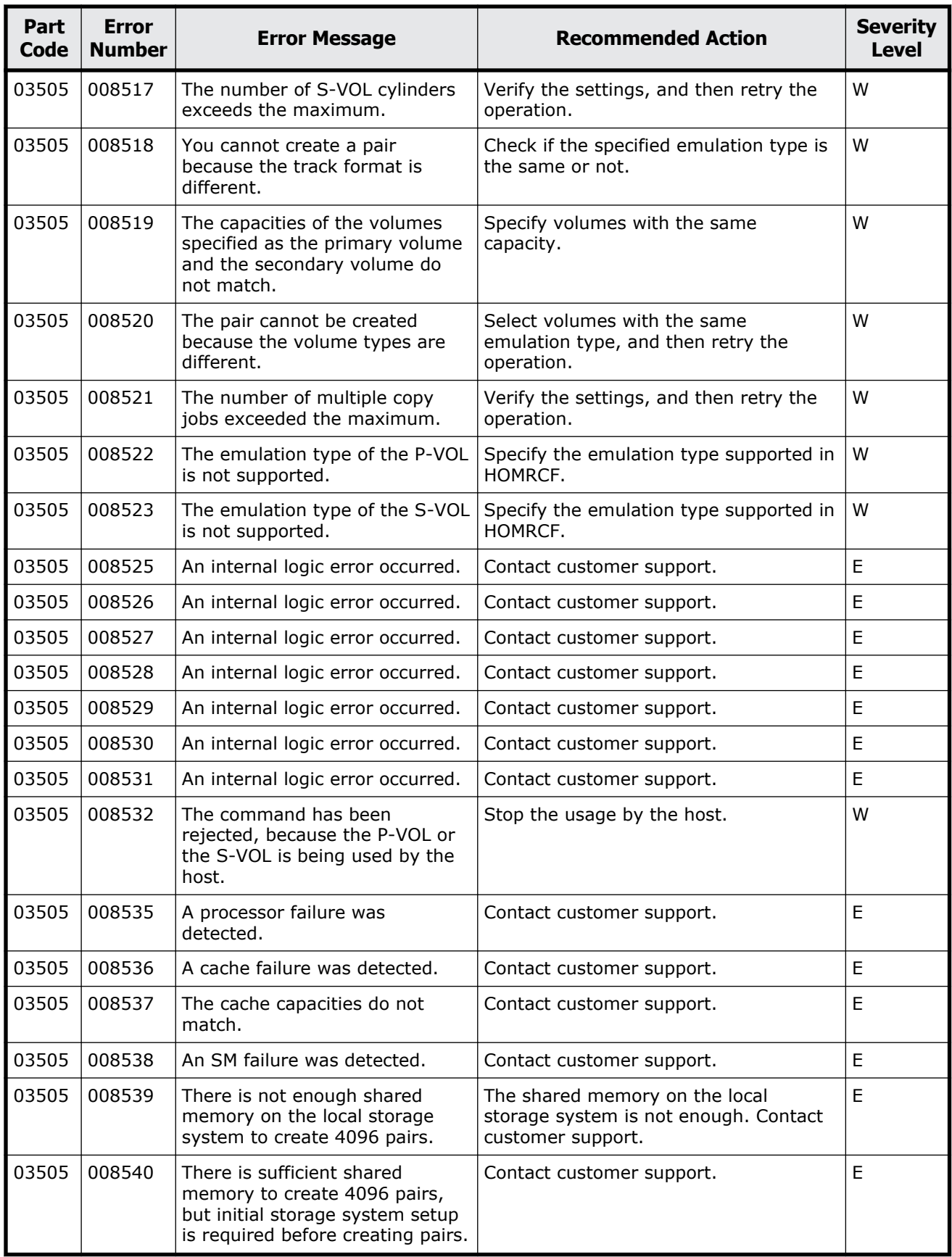

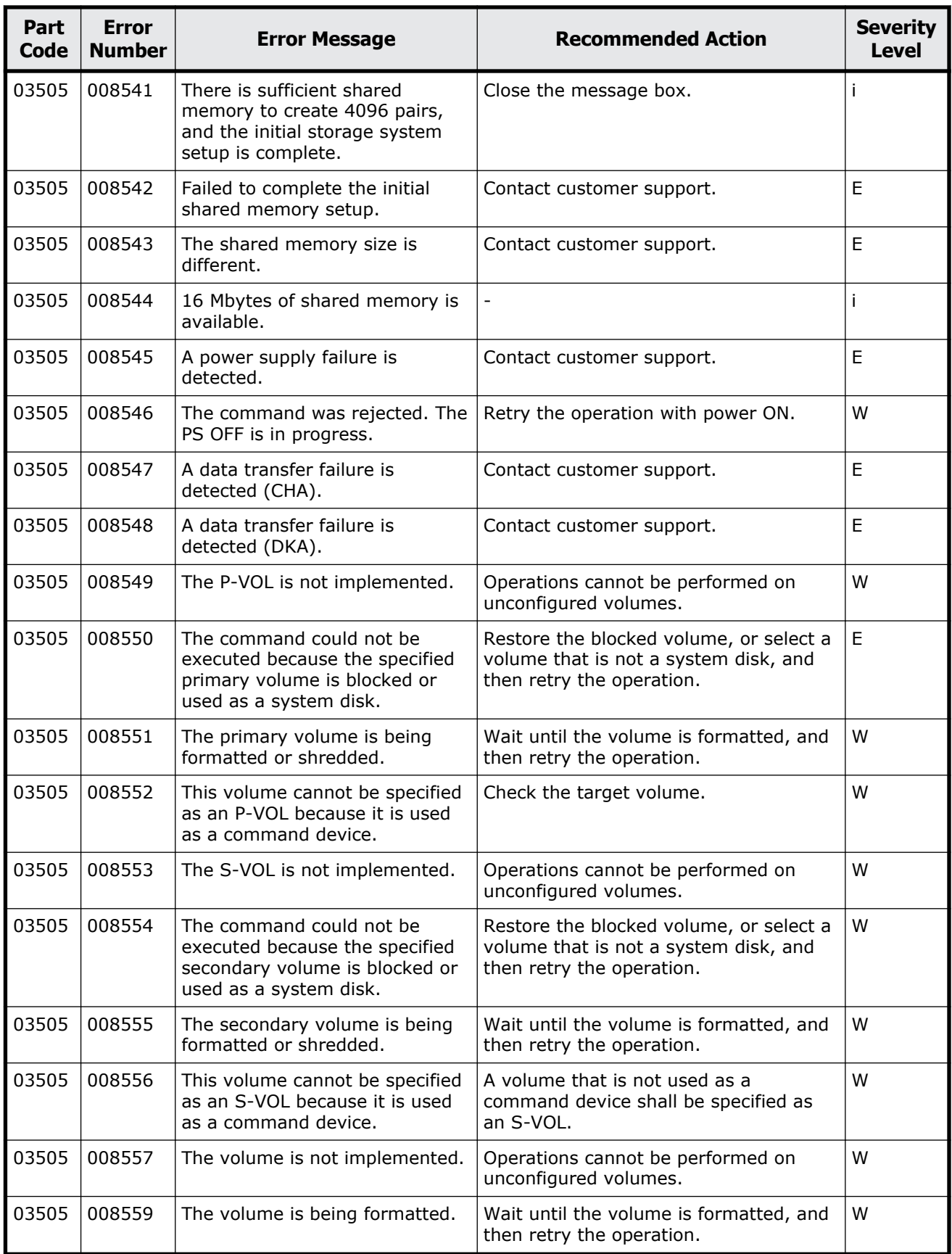

Message (part code group 03nnn)  $5-117$ 

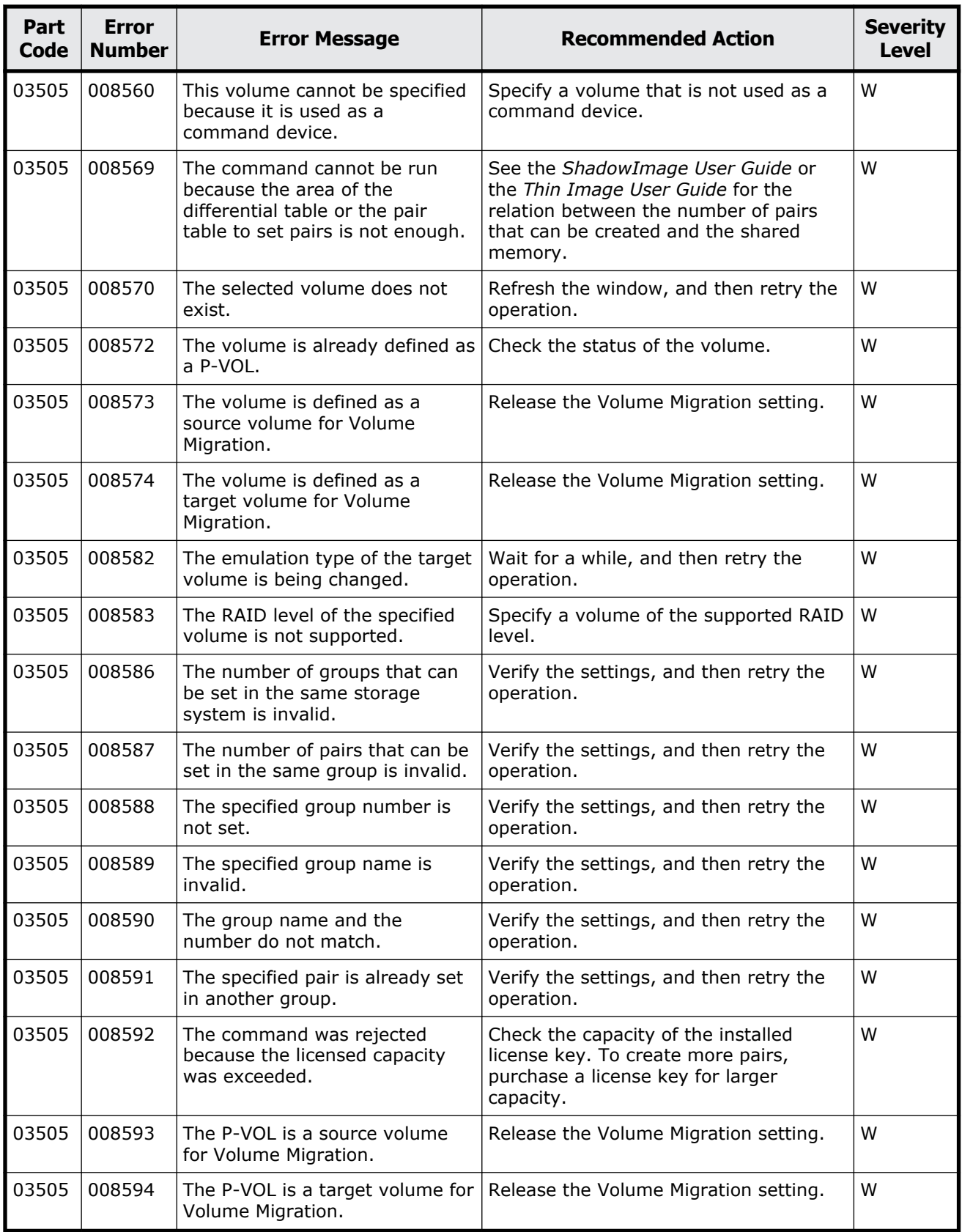

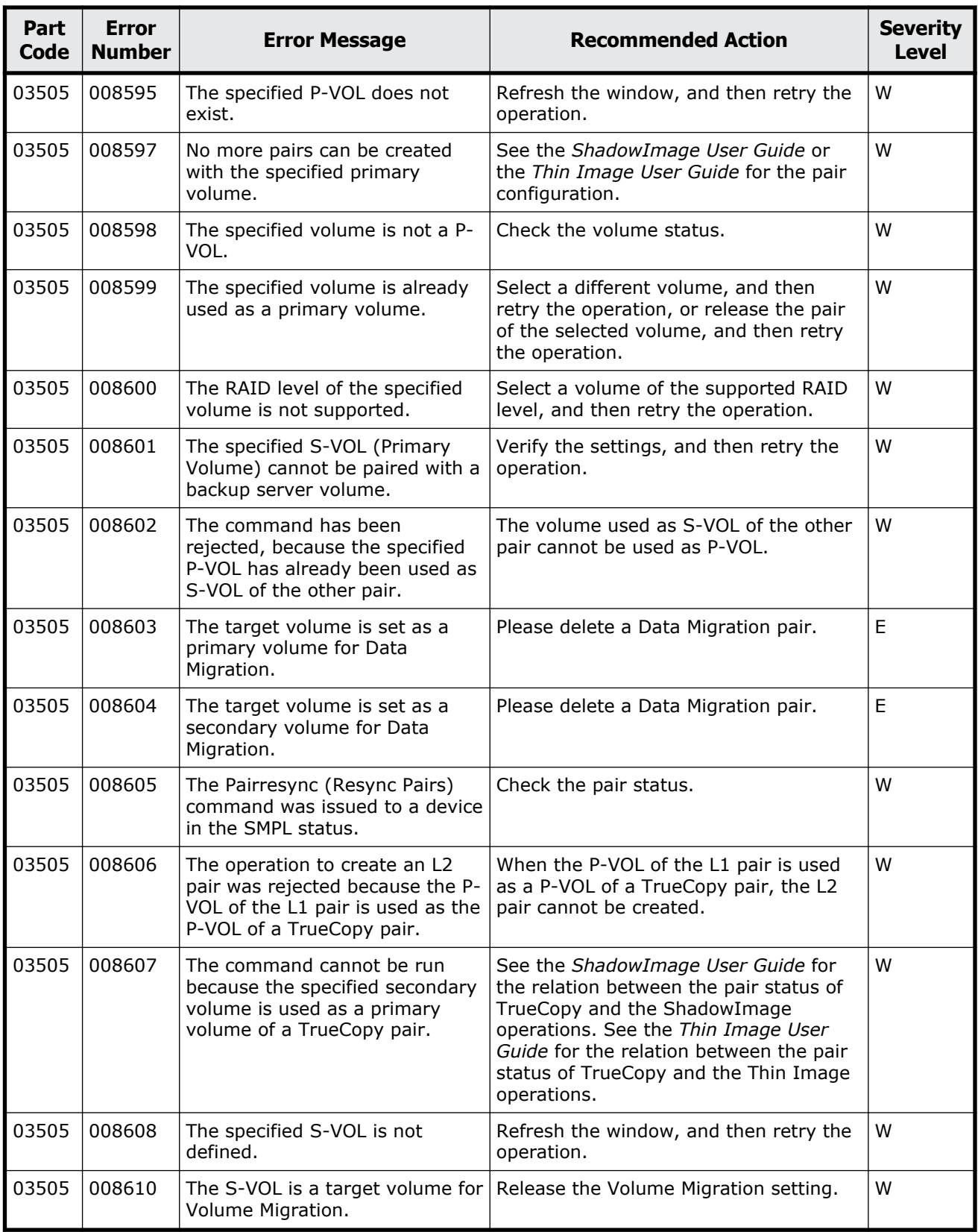

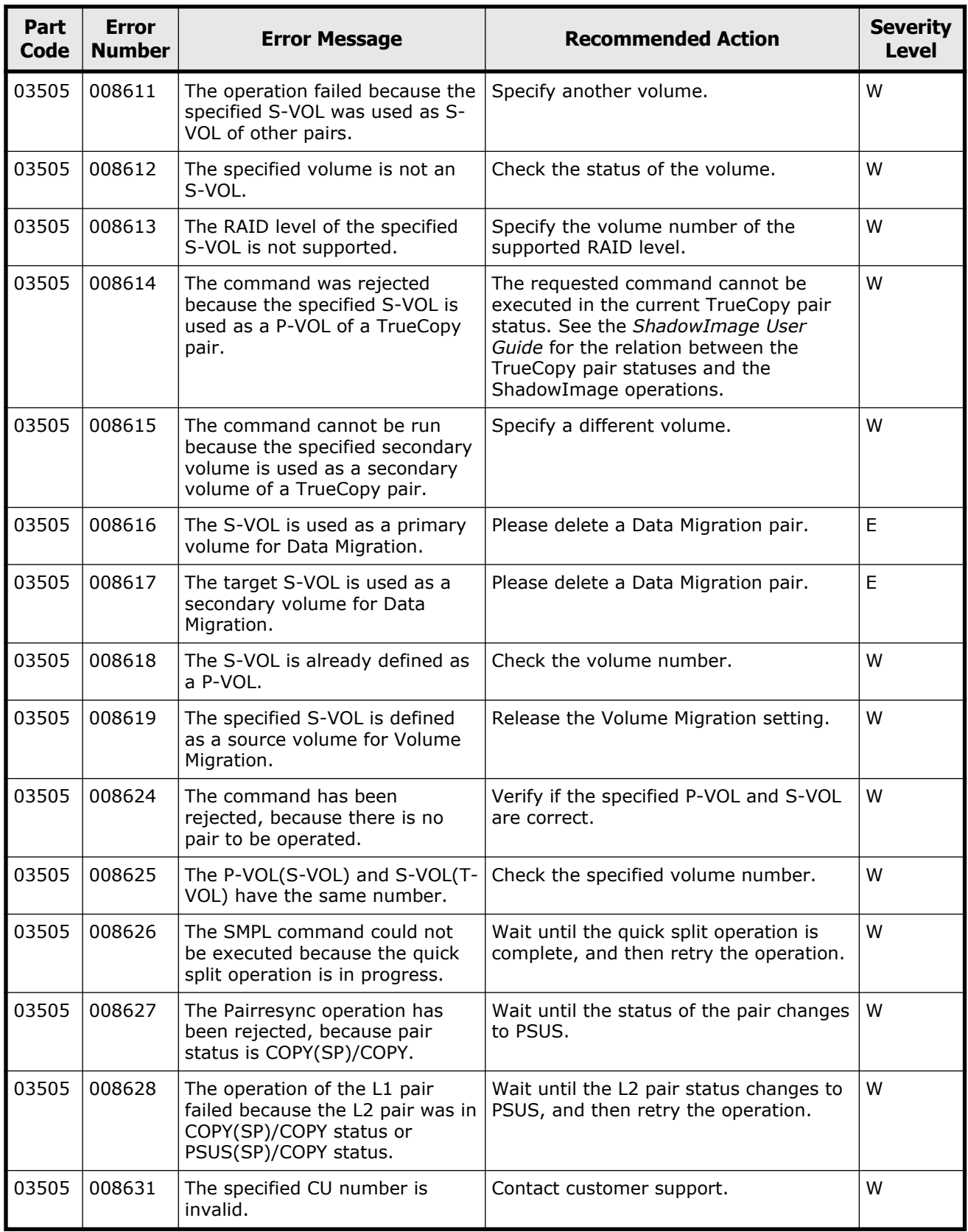

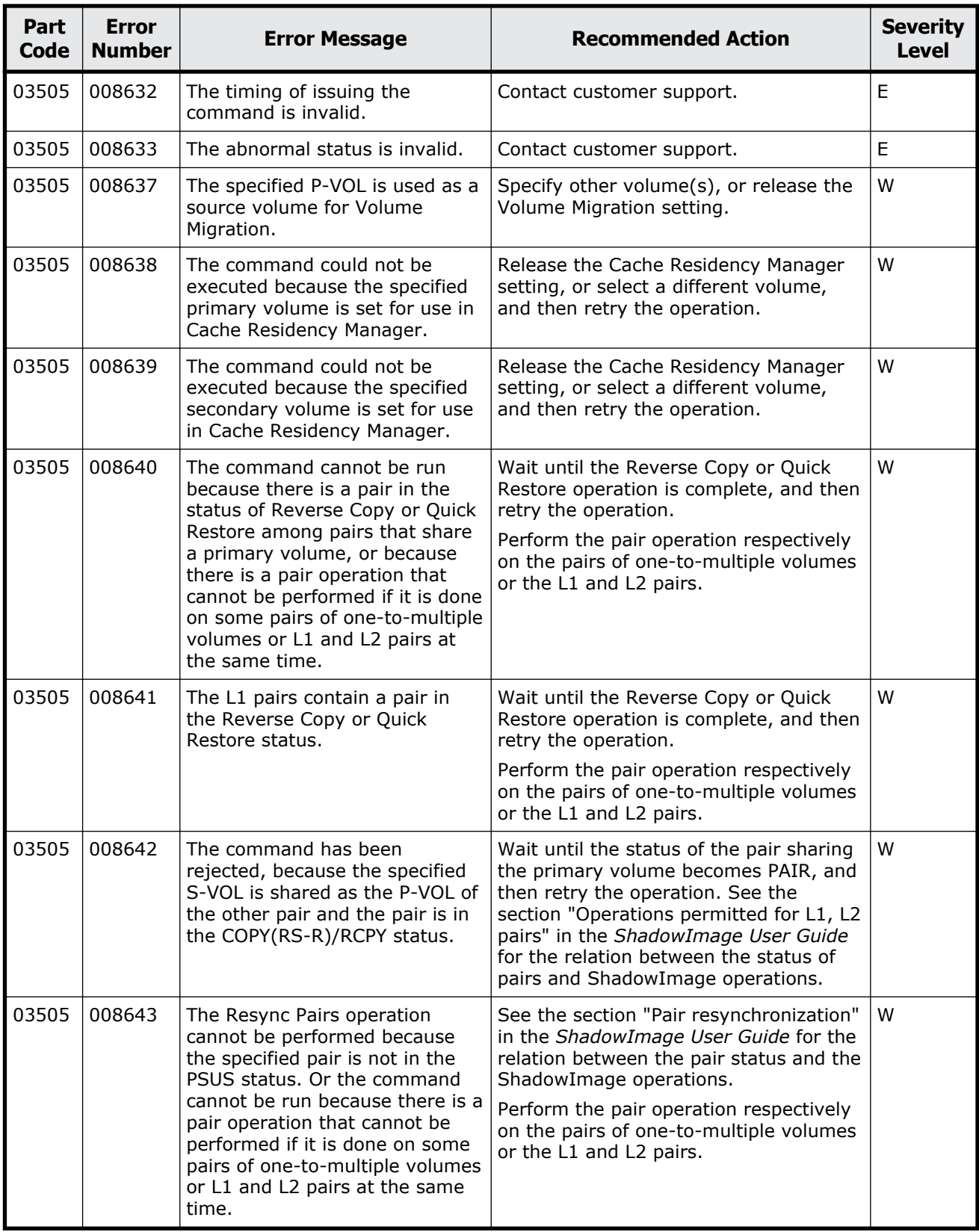

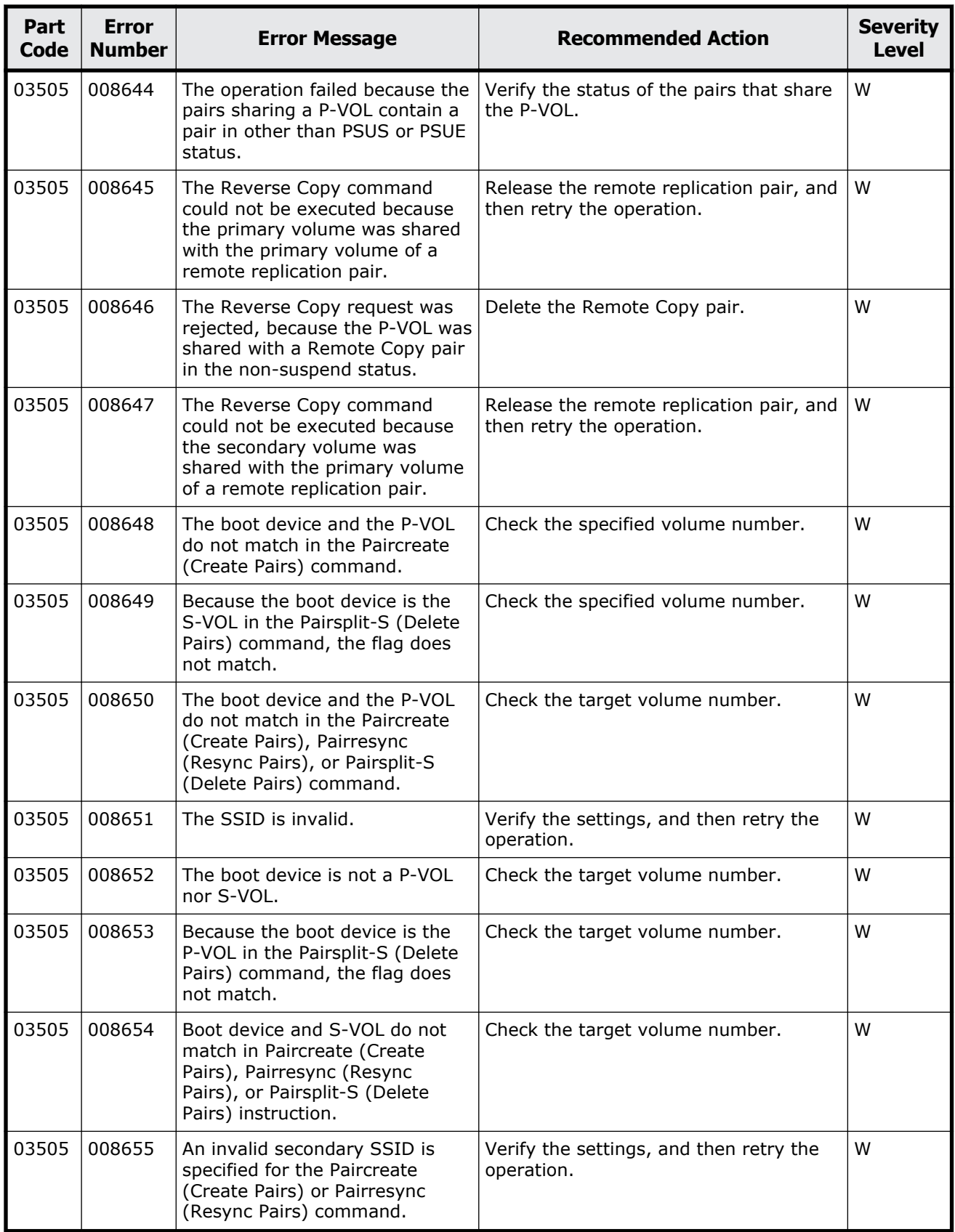

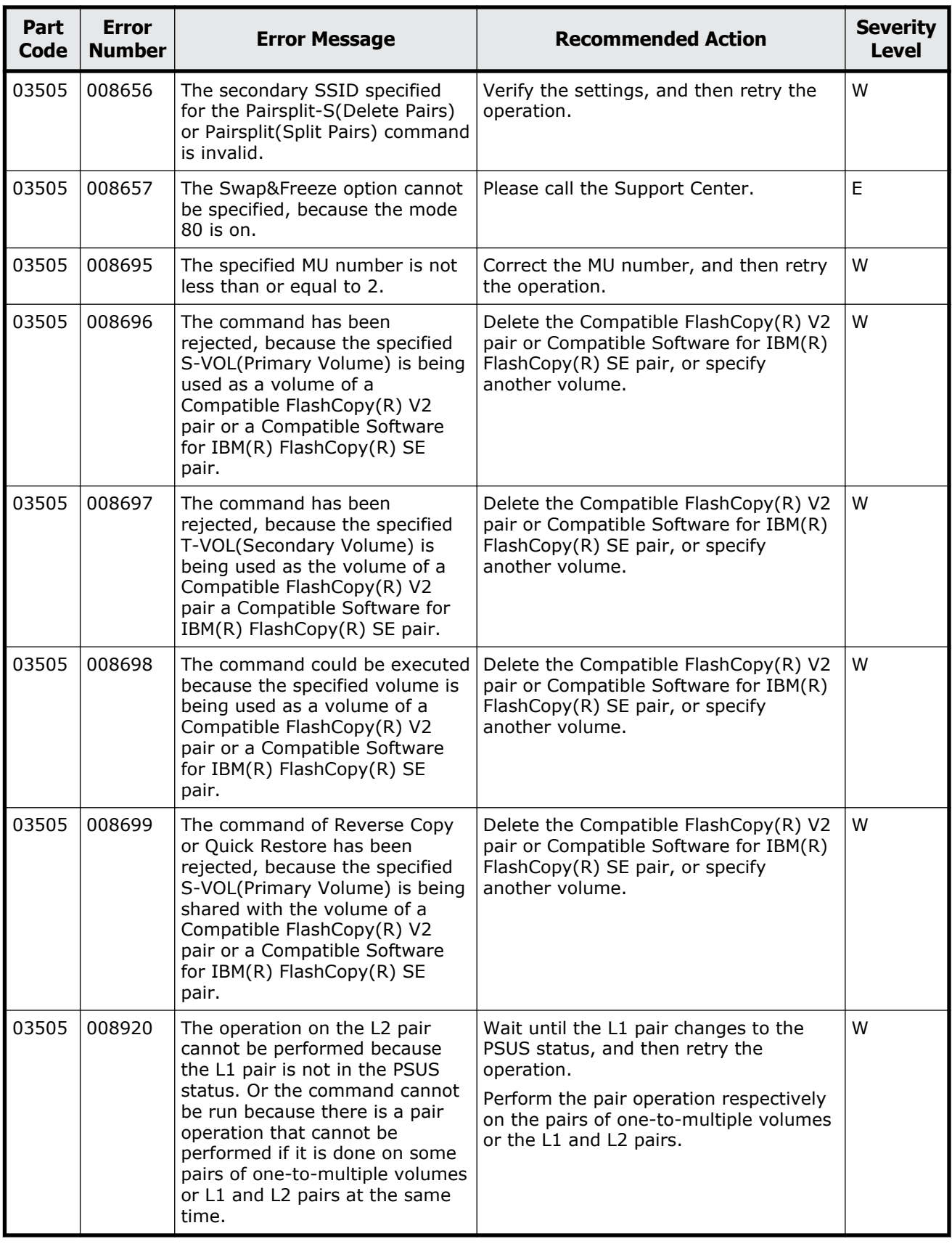

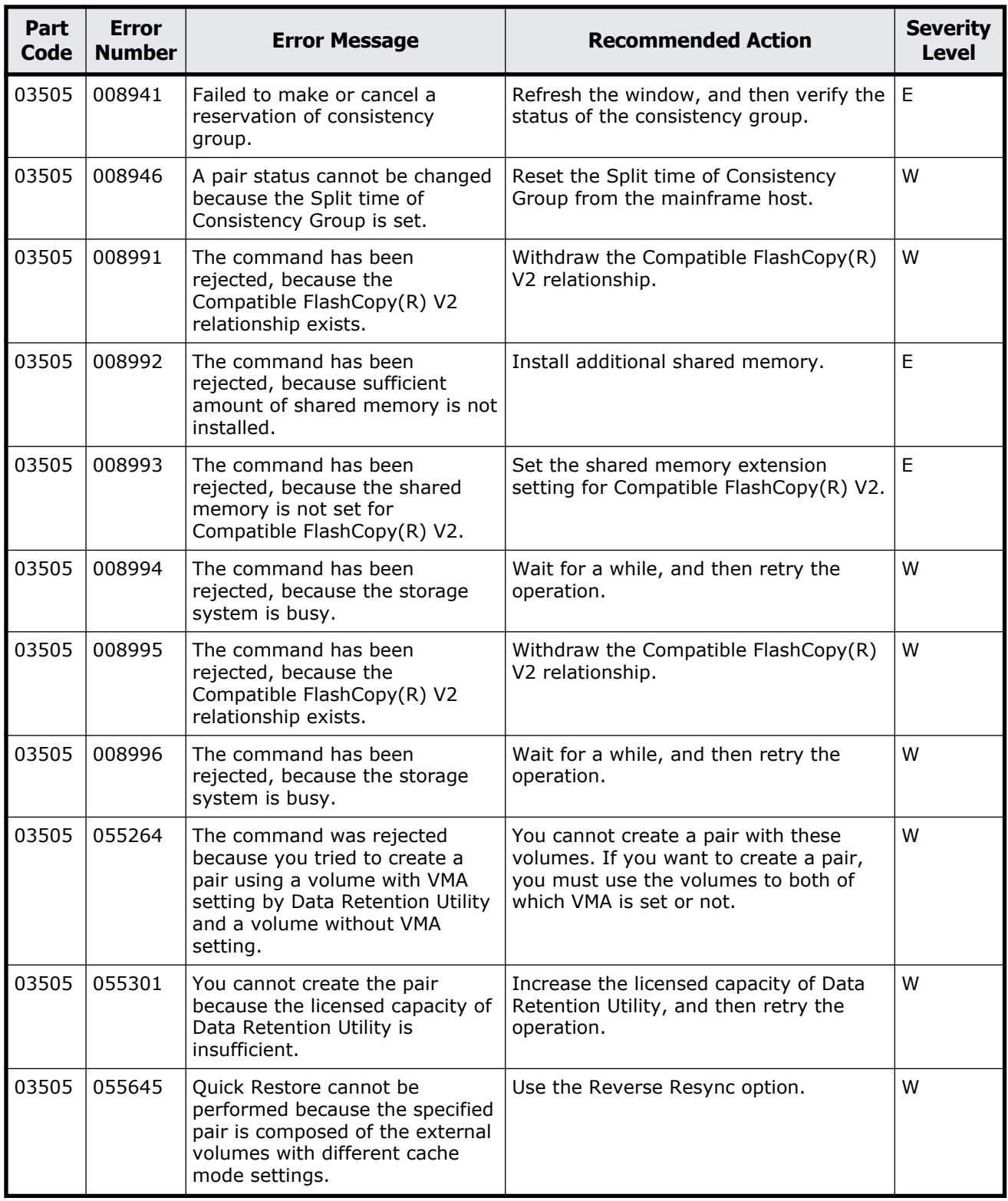

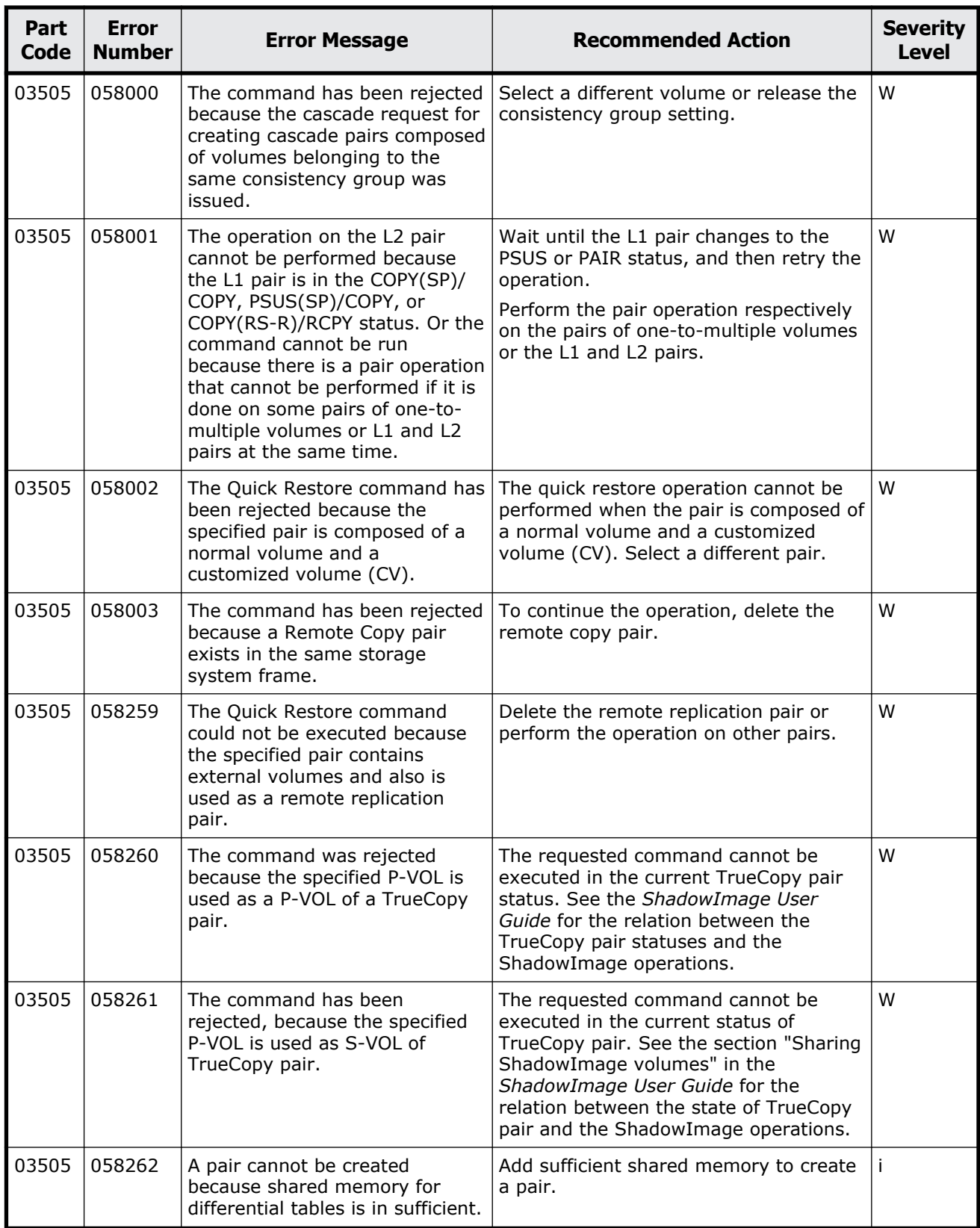

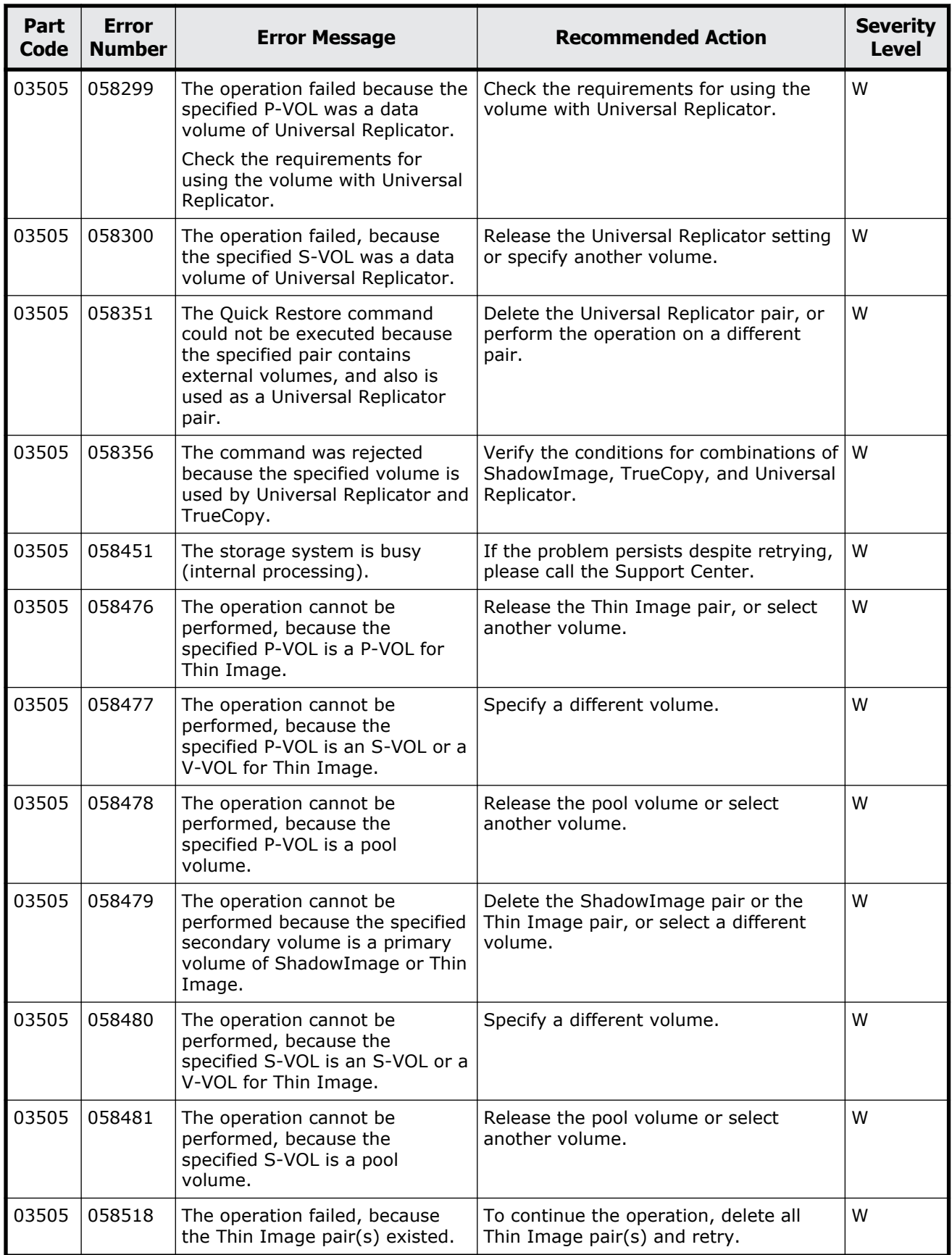
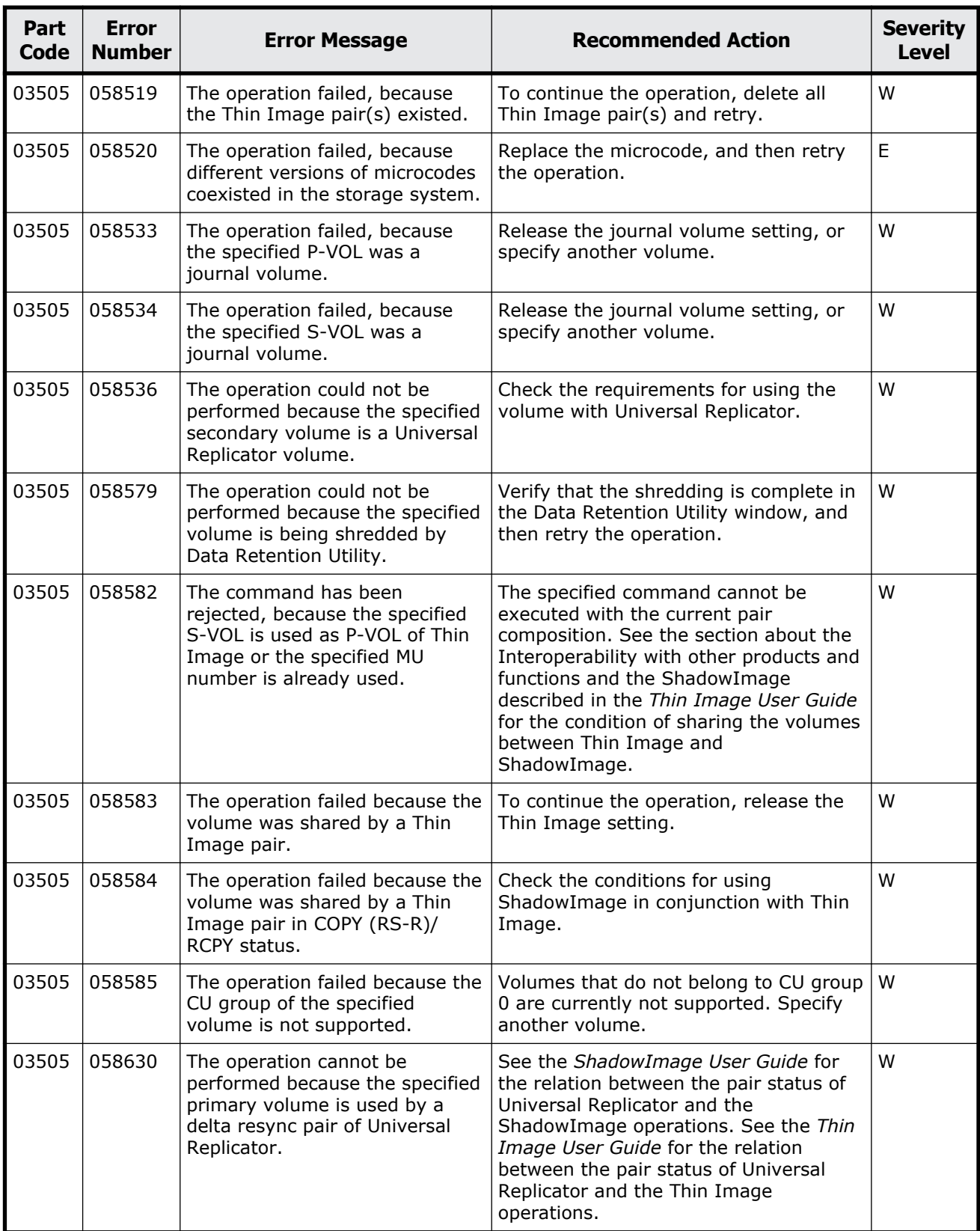

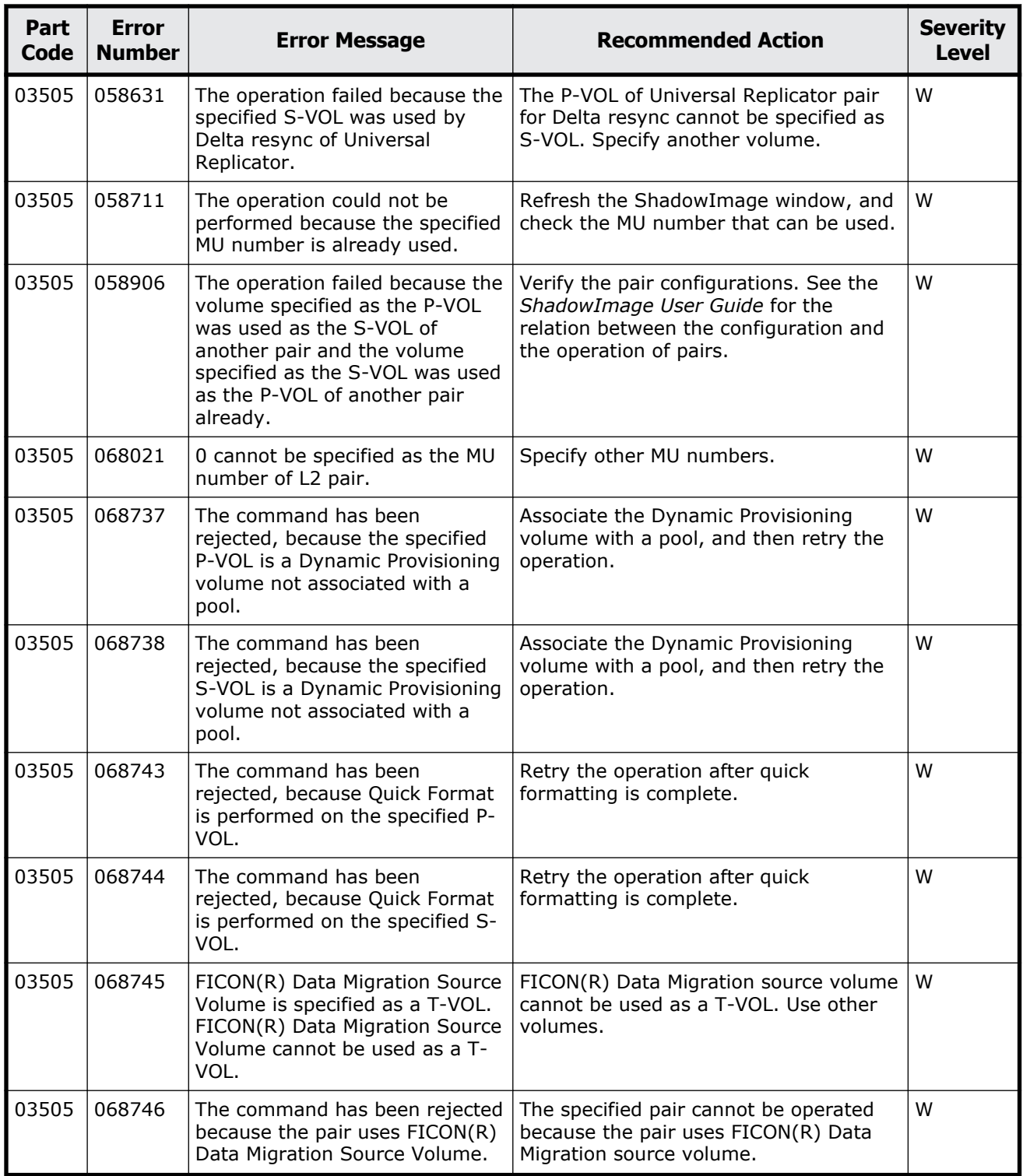

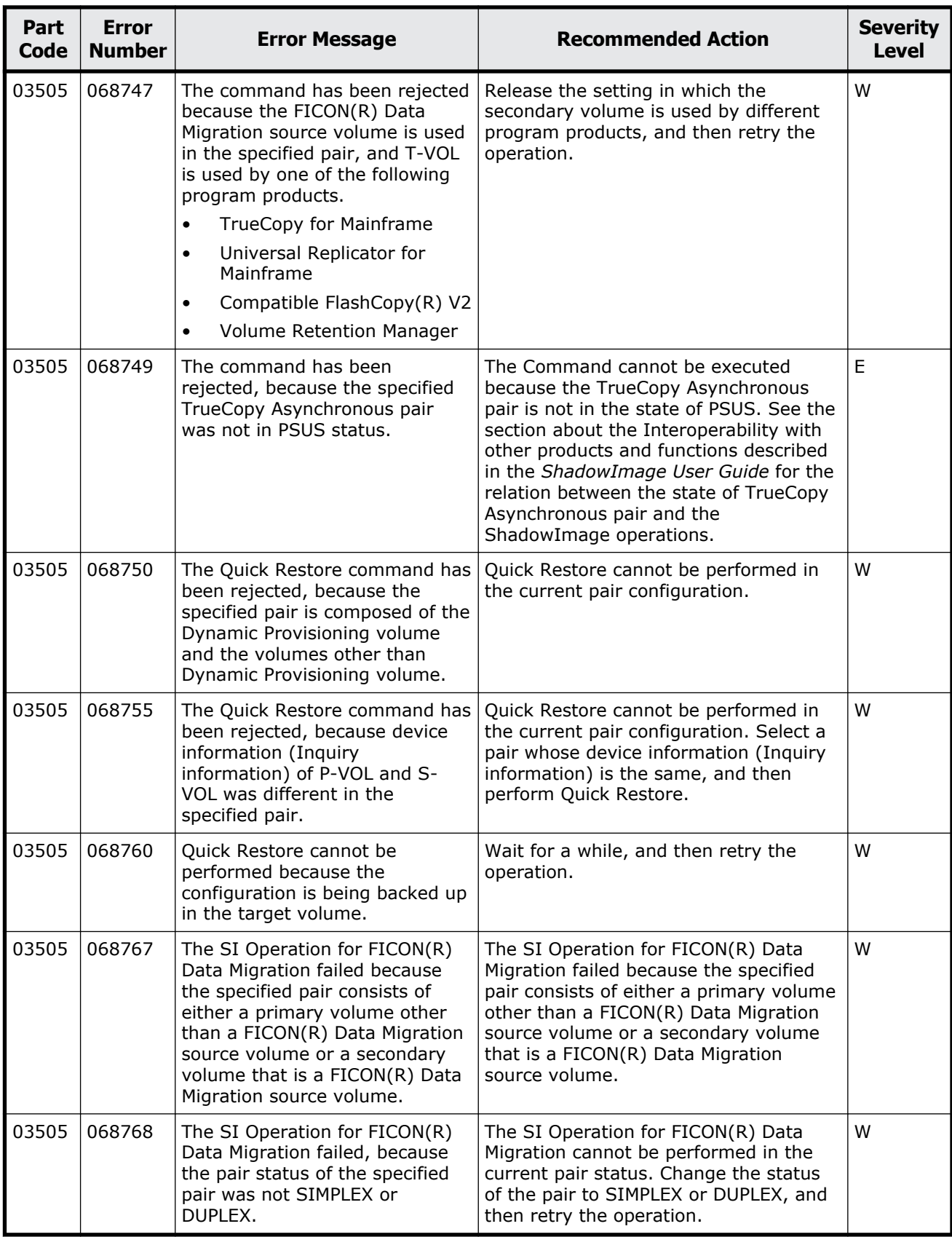

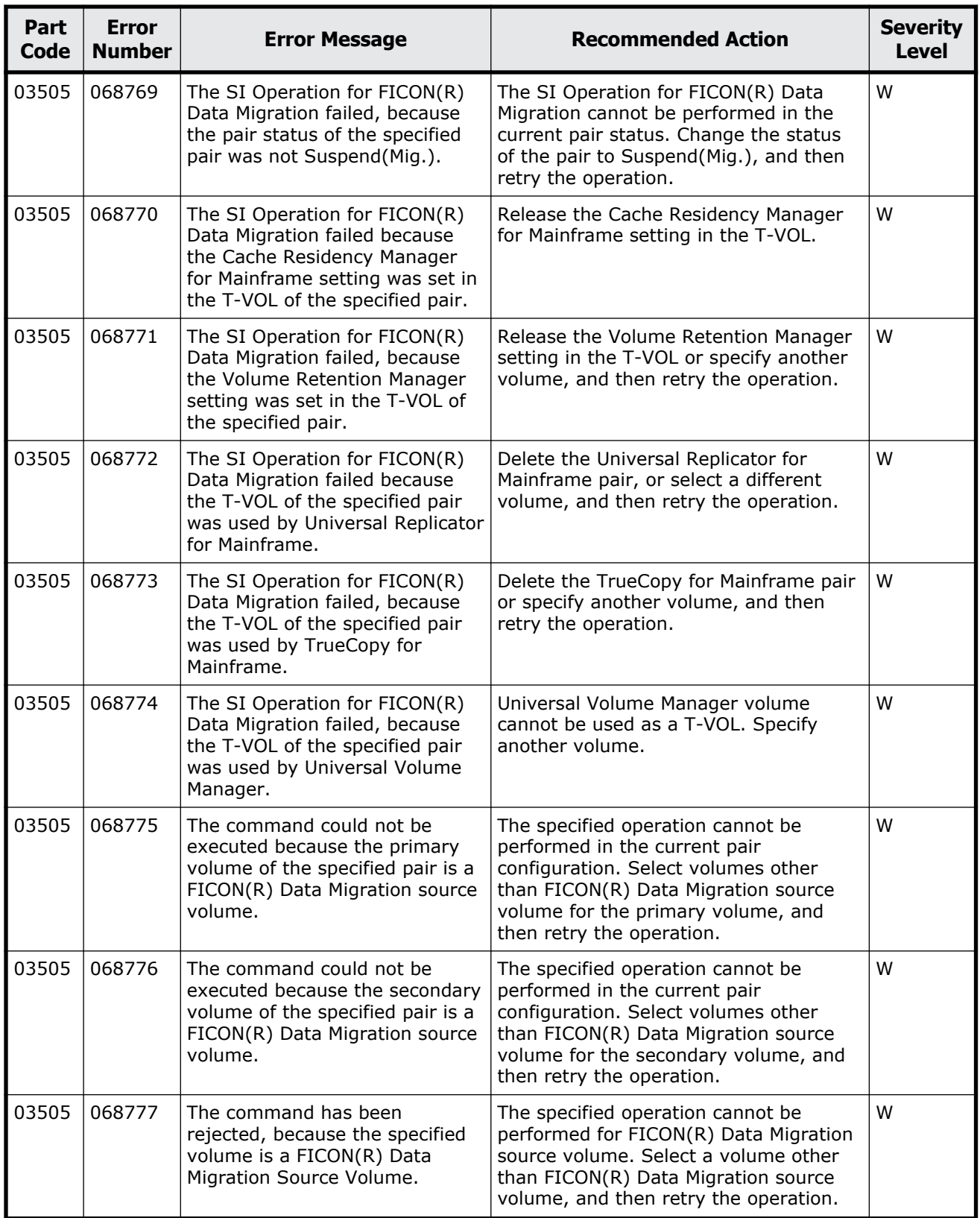

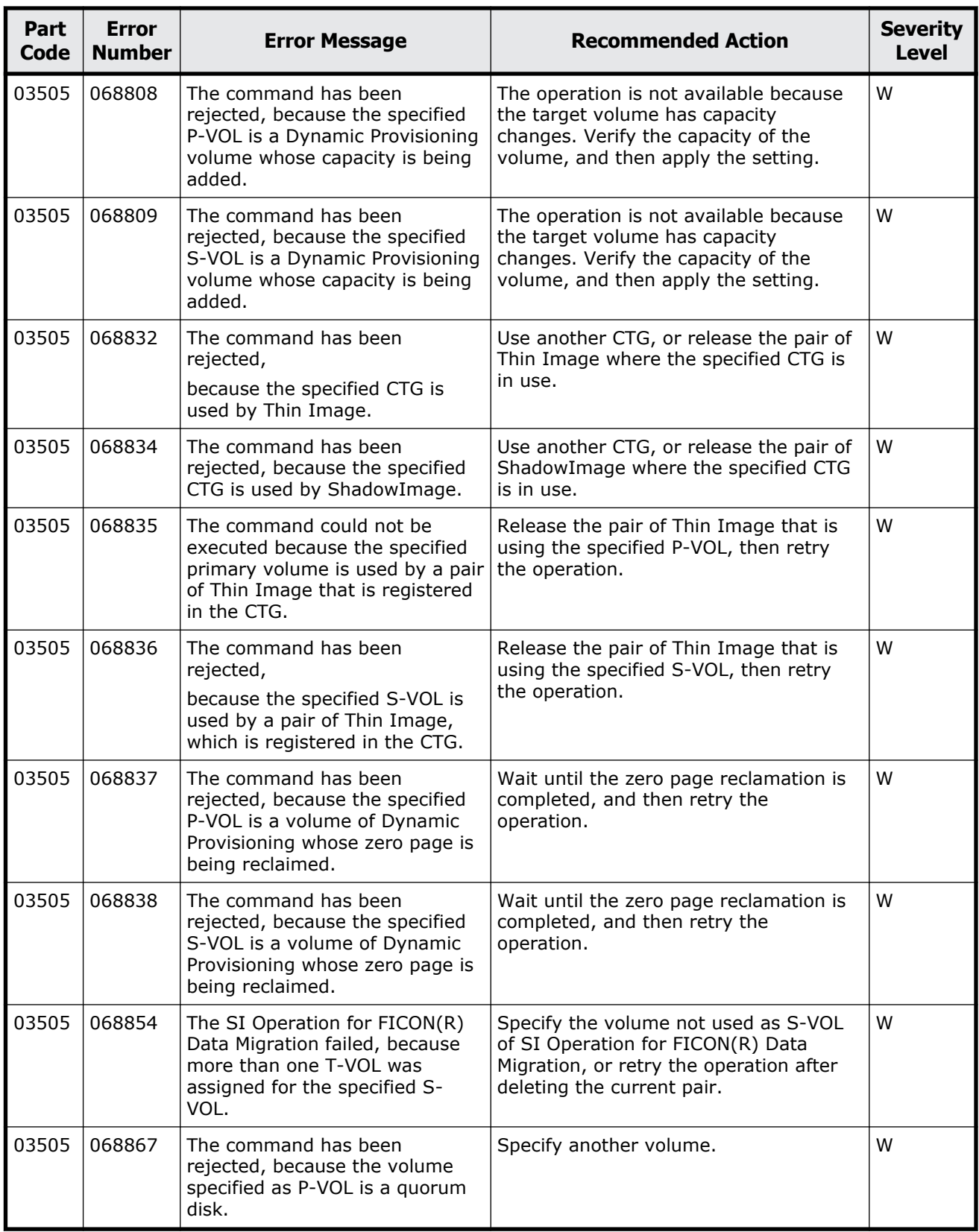

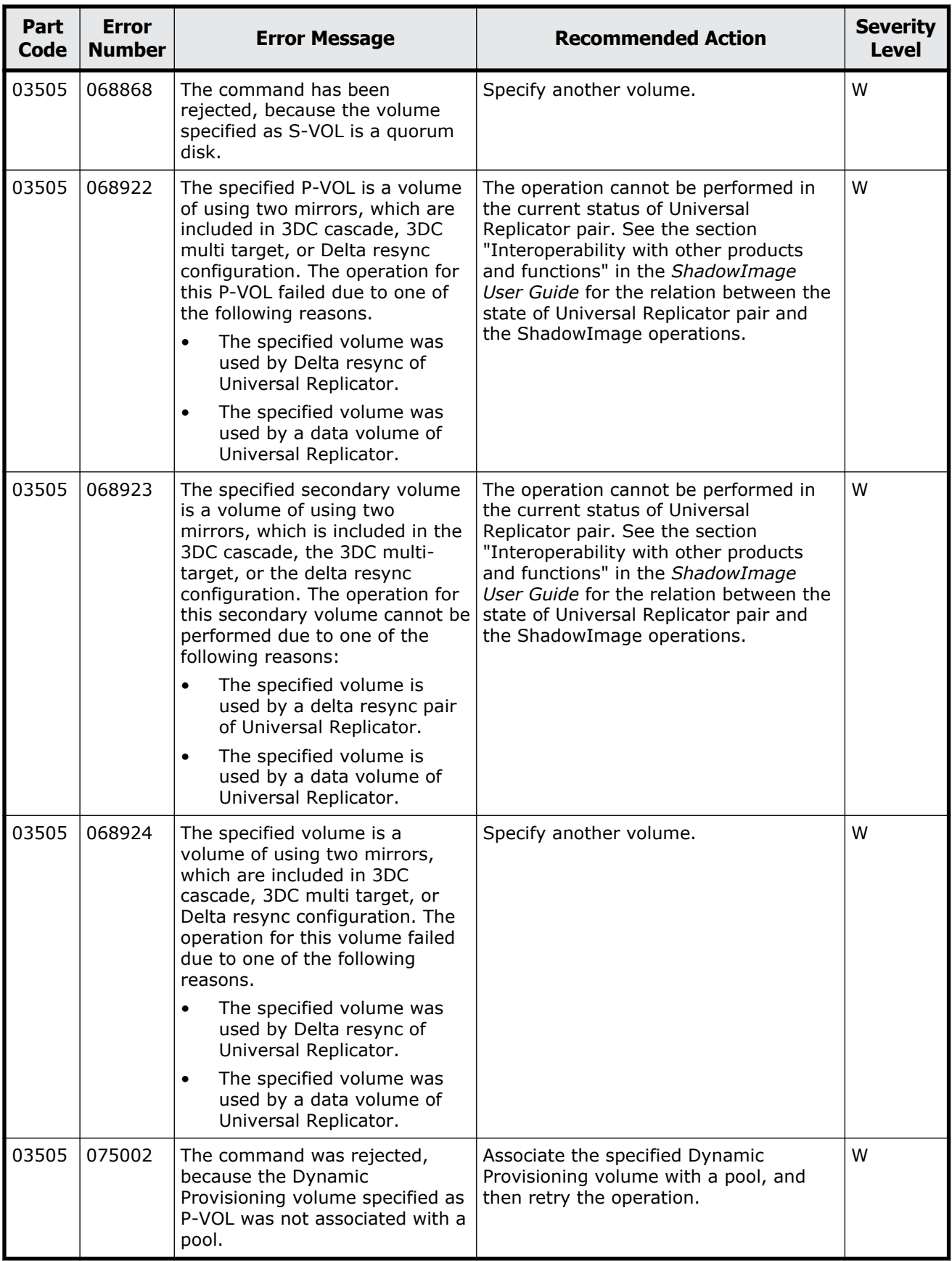

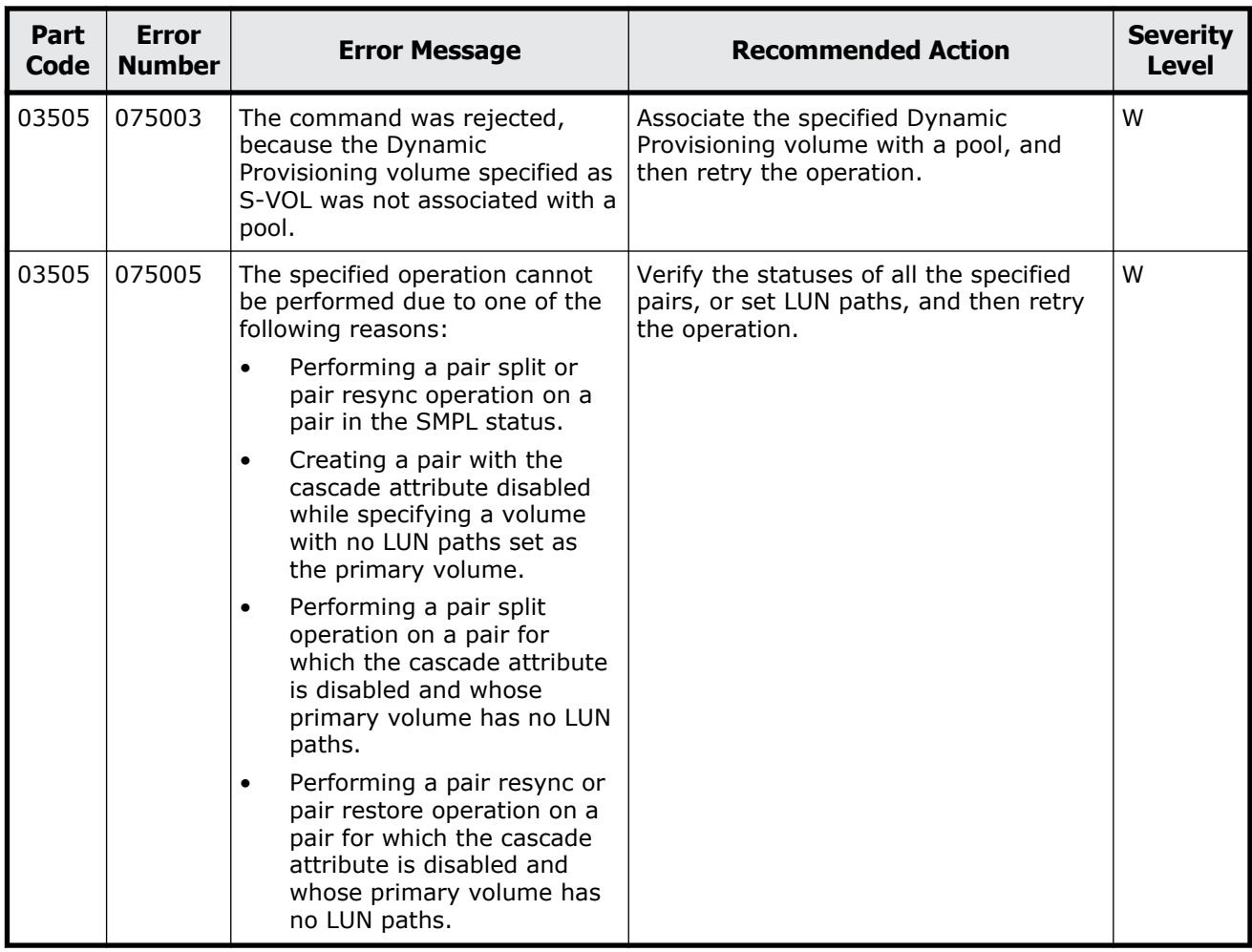

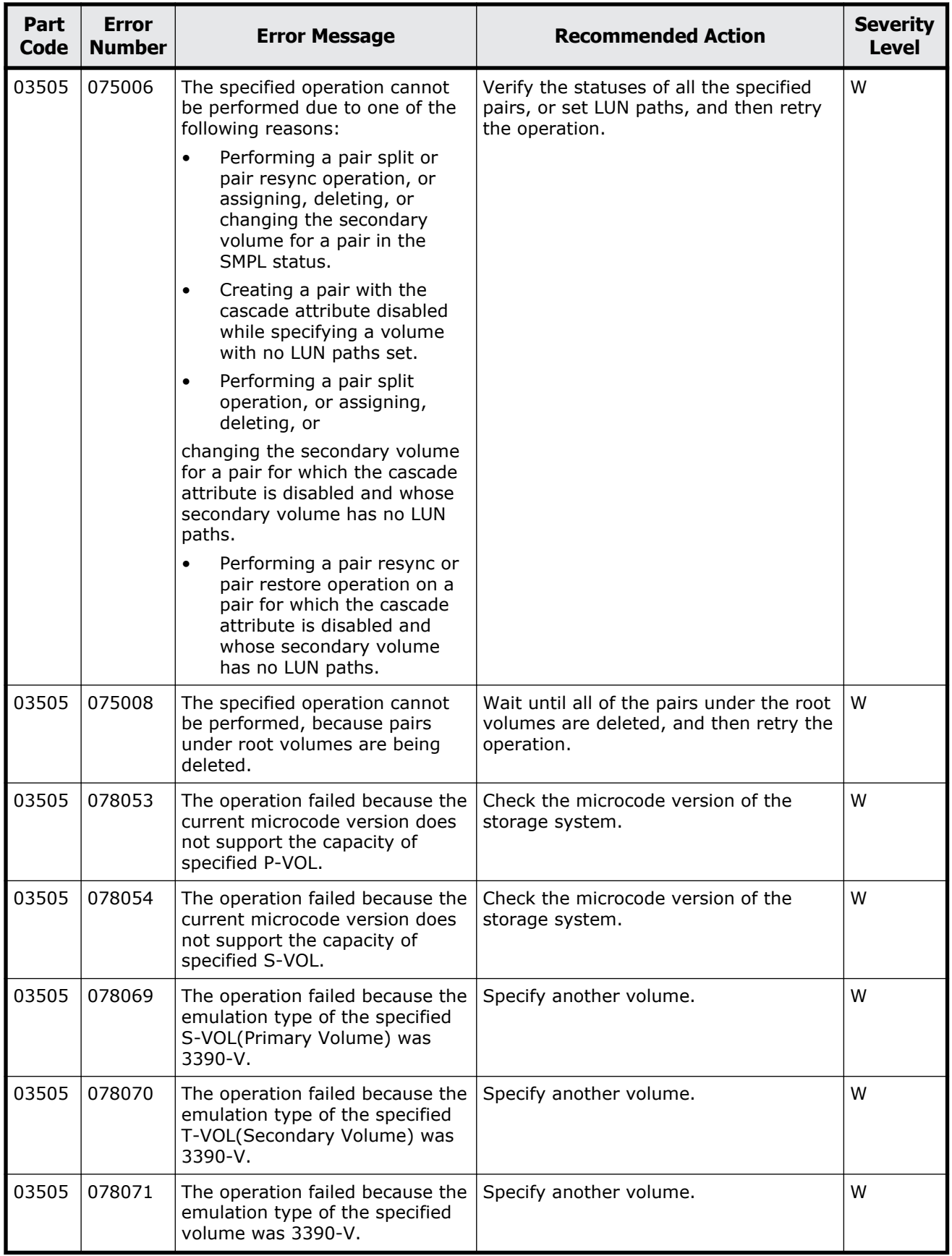

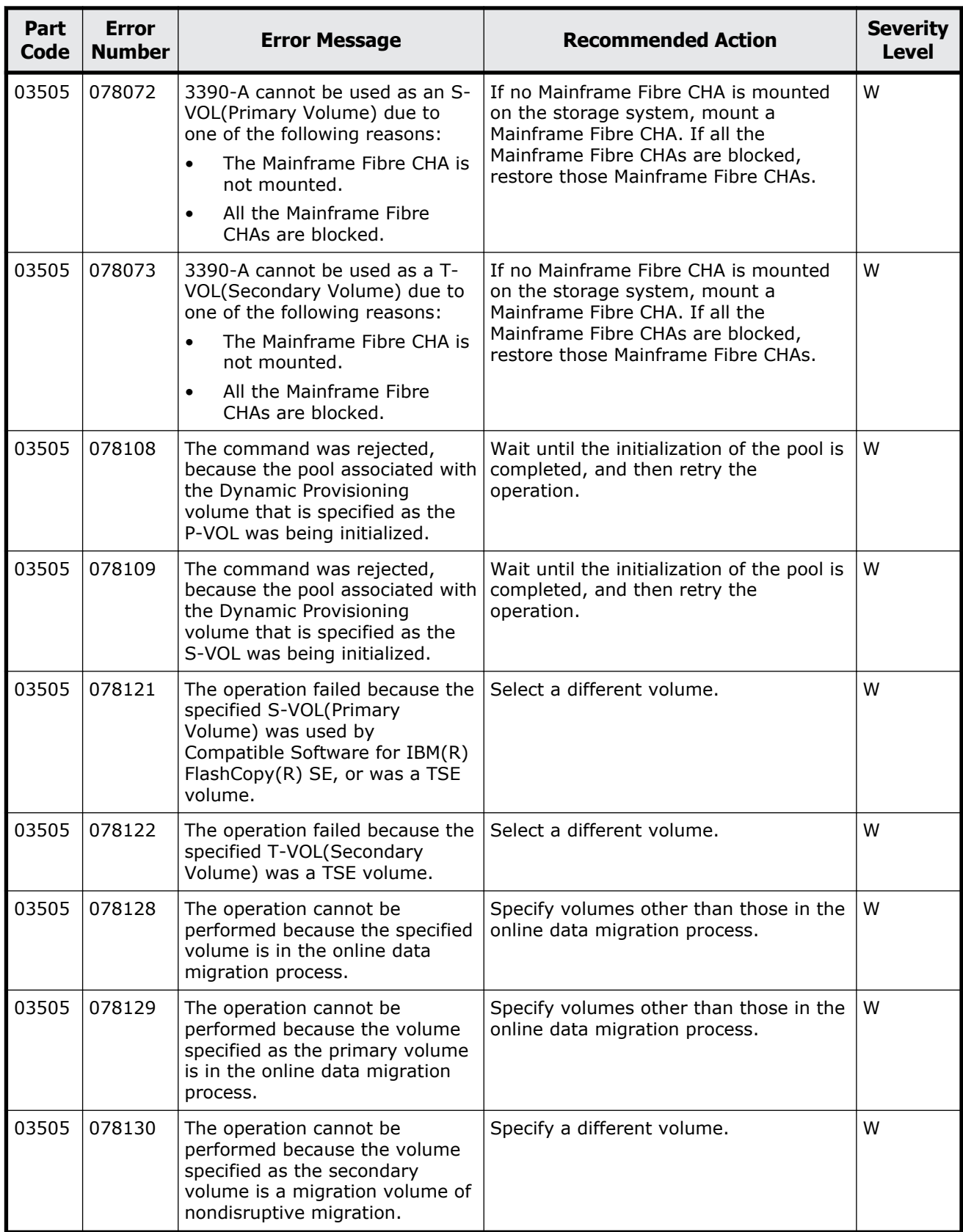

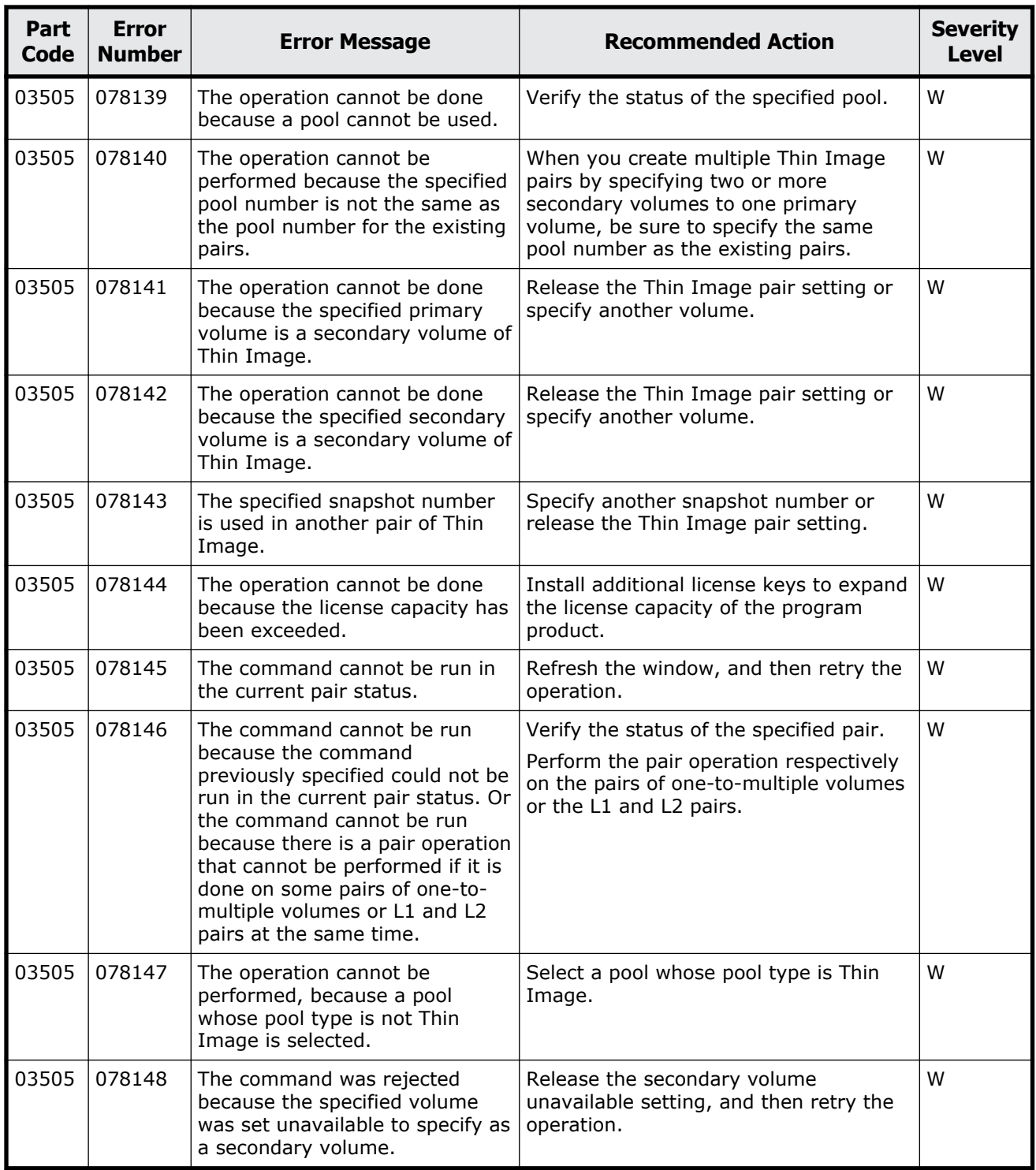

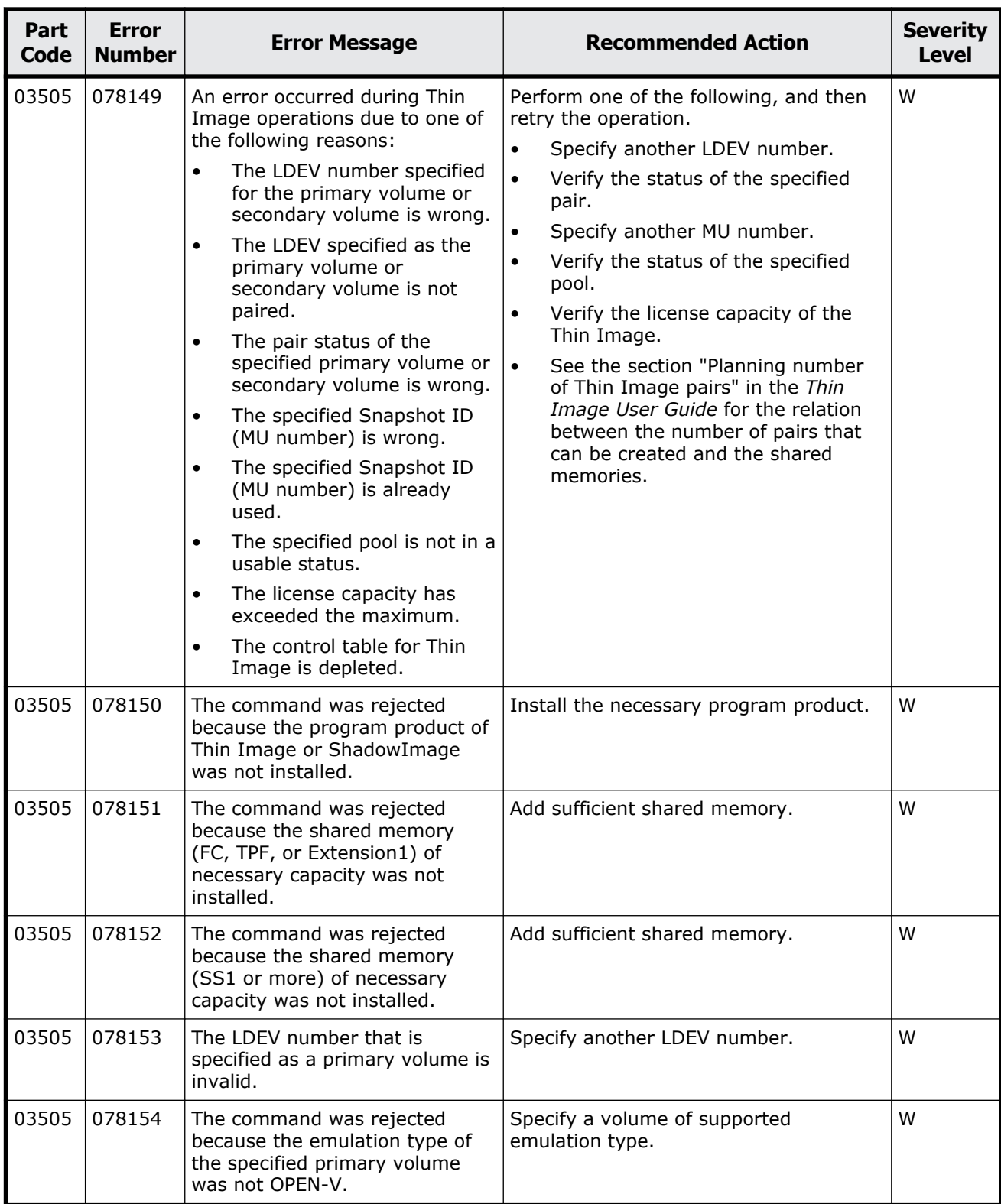

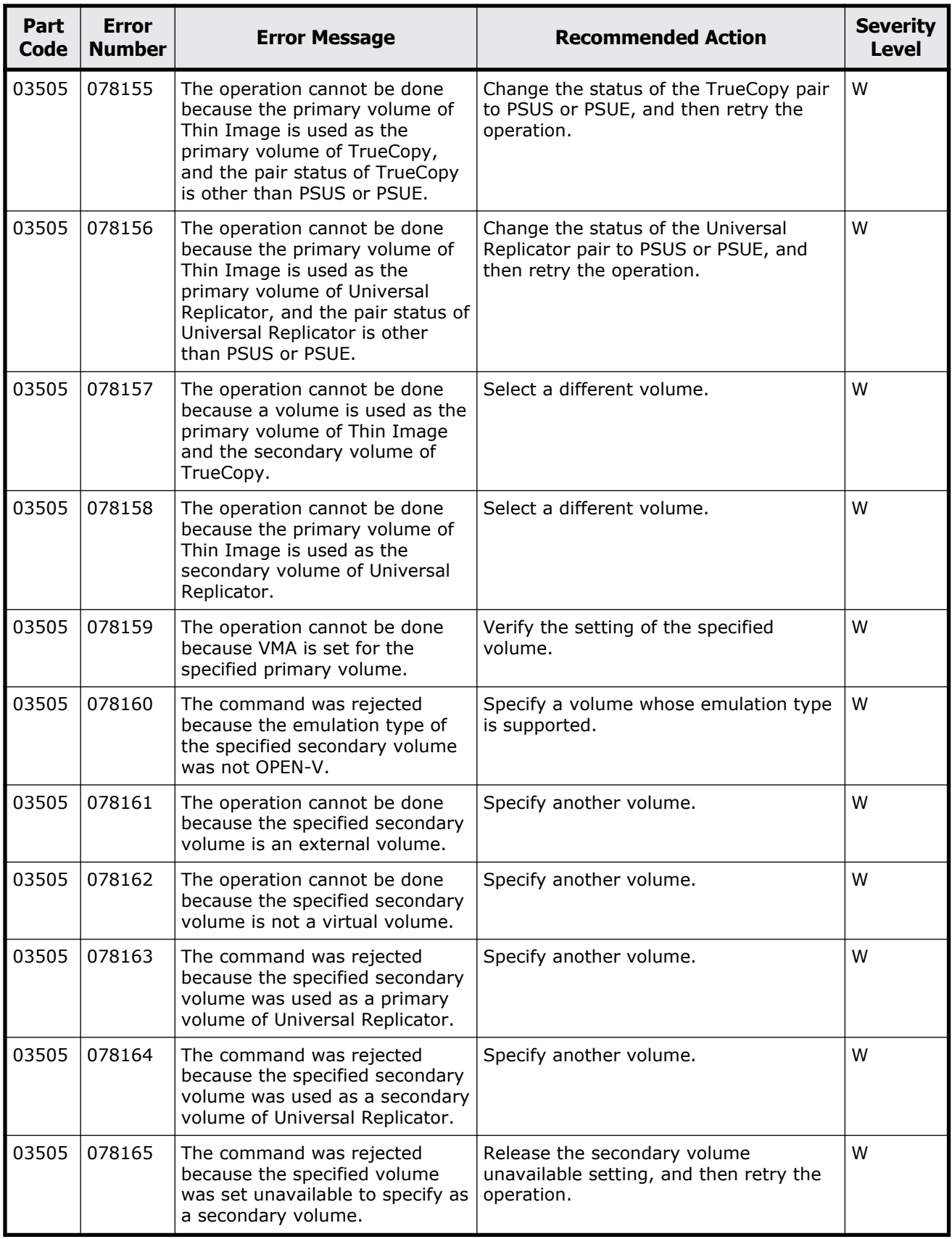

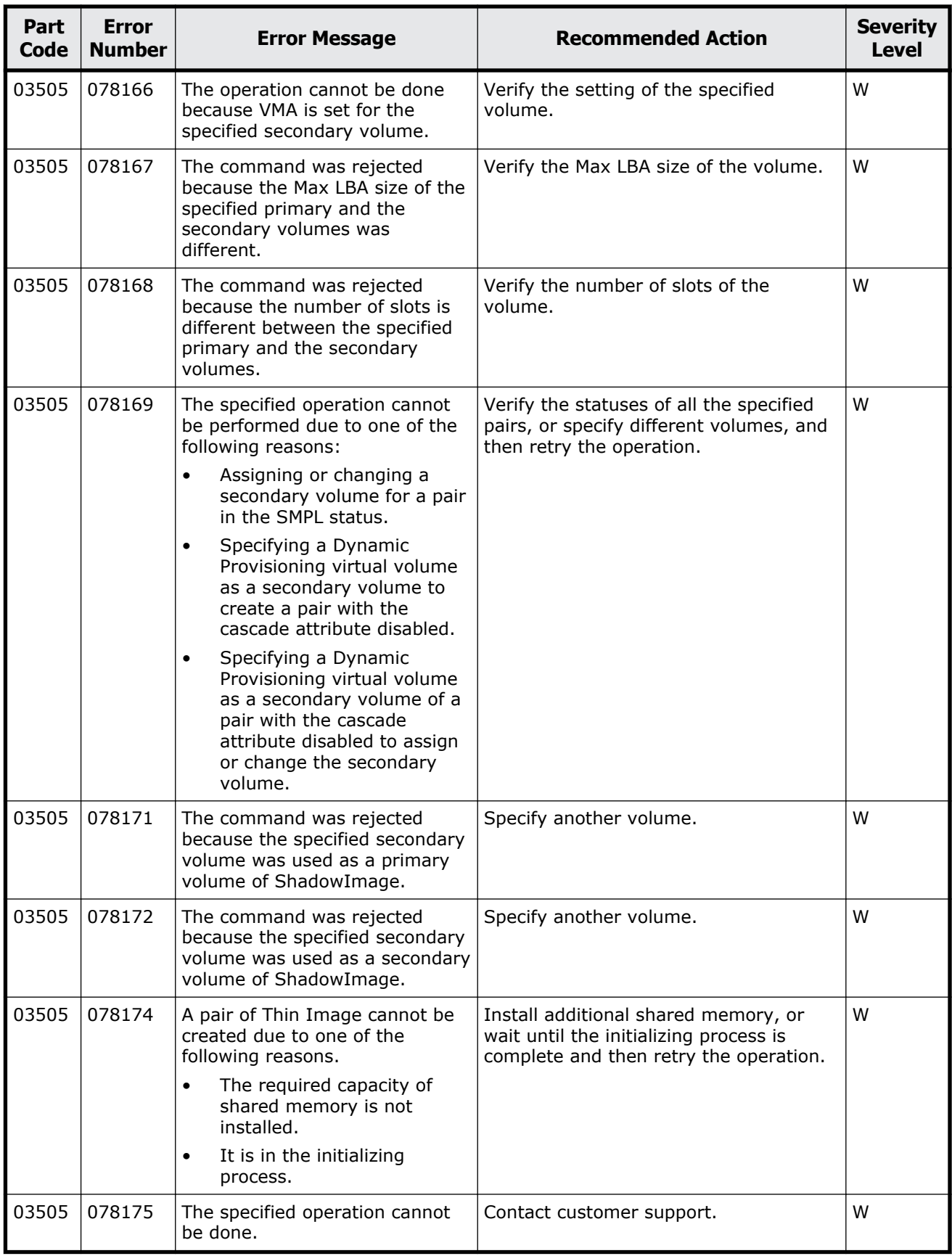

Message (part code group 03nnn) 5-139

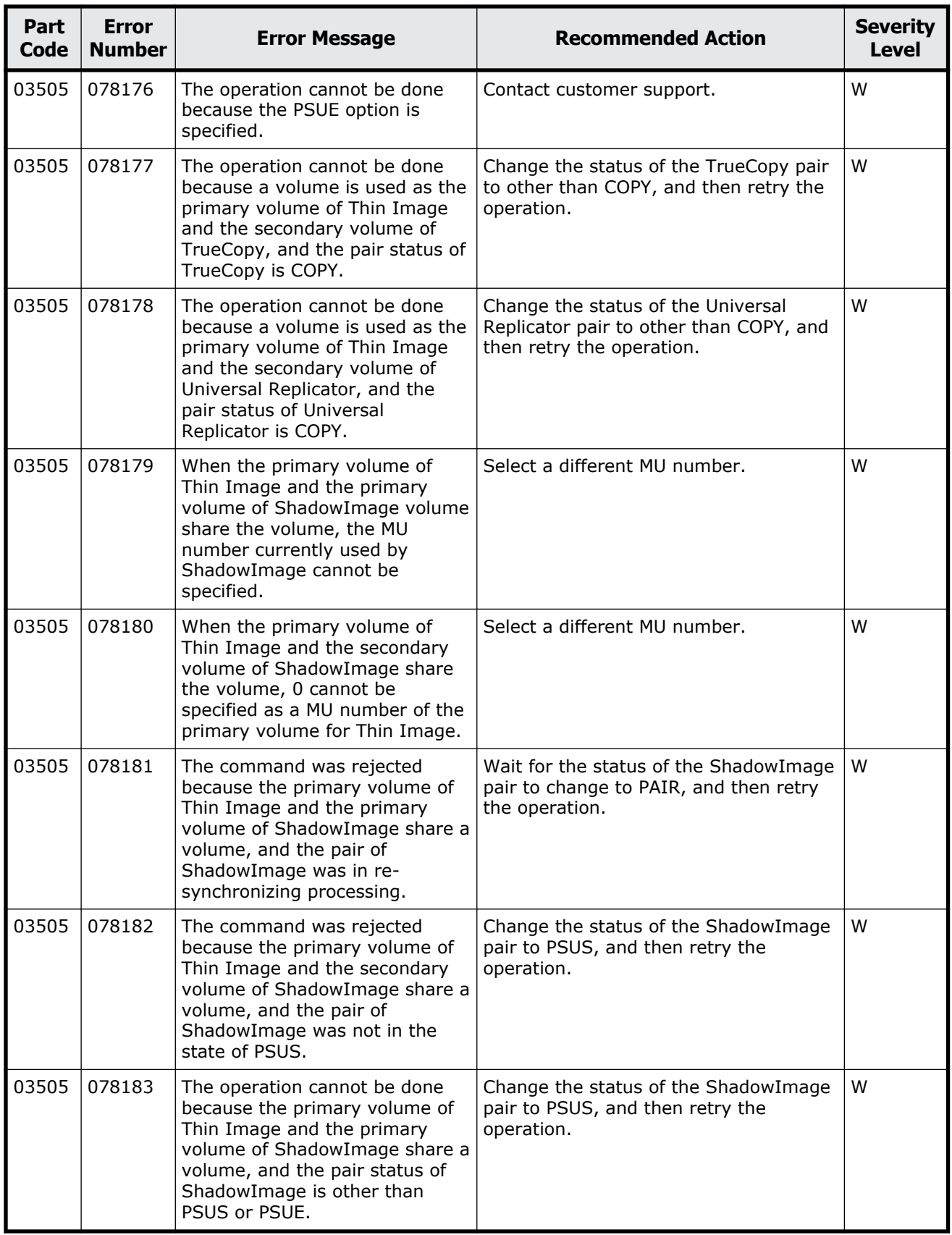

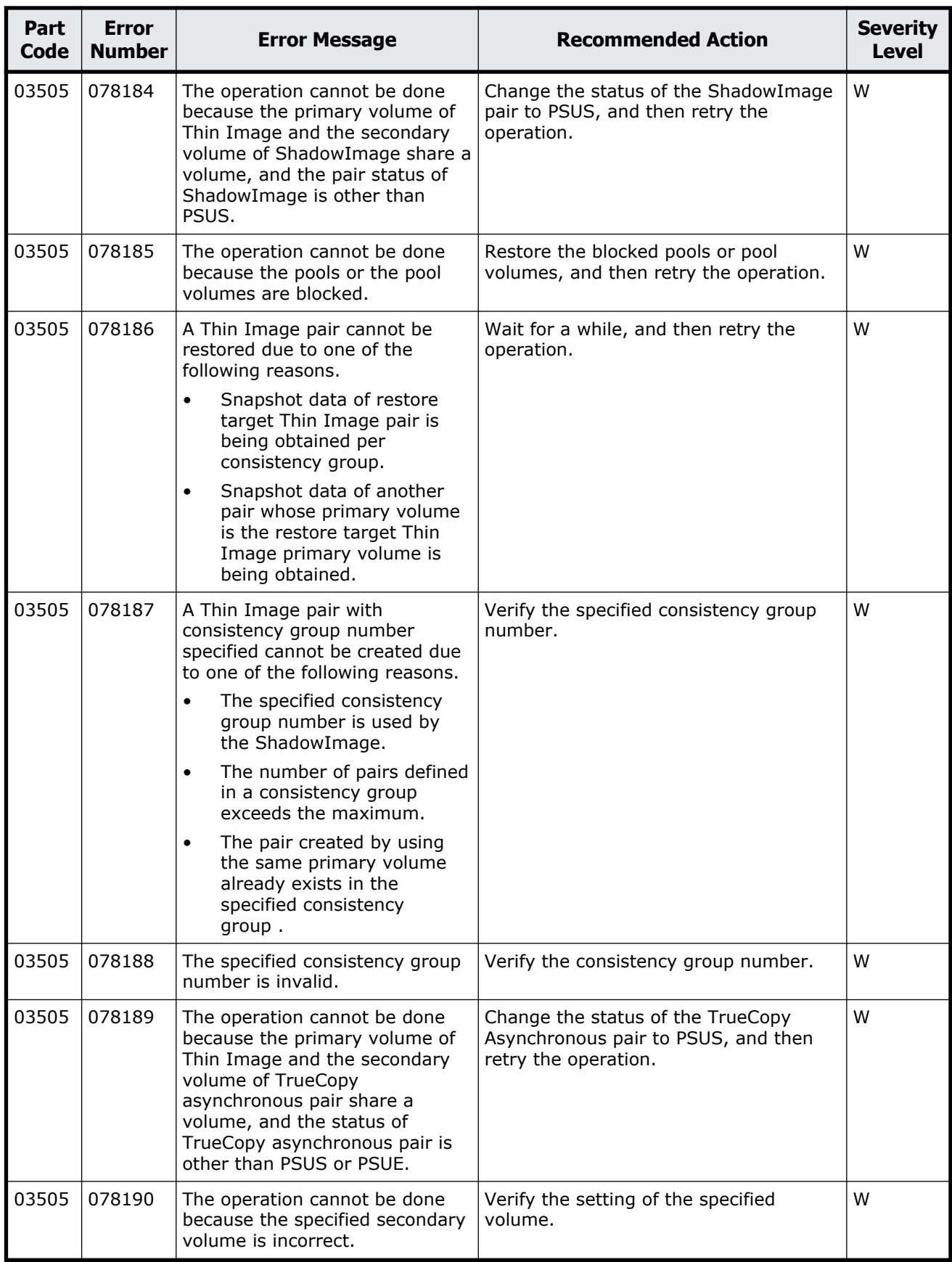

Message (part code group  $03$ nnn)  $5-141$ 

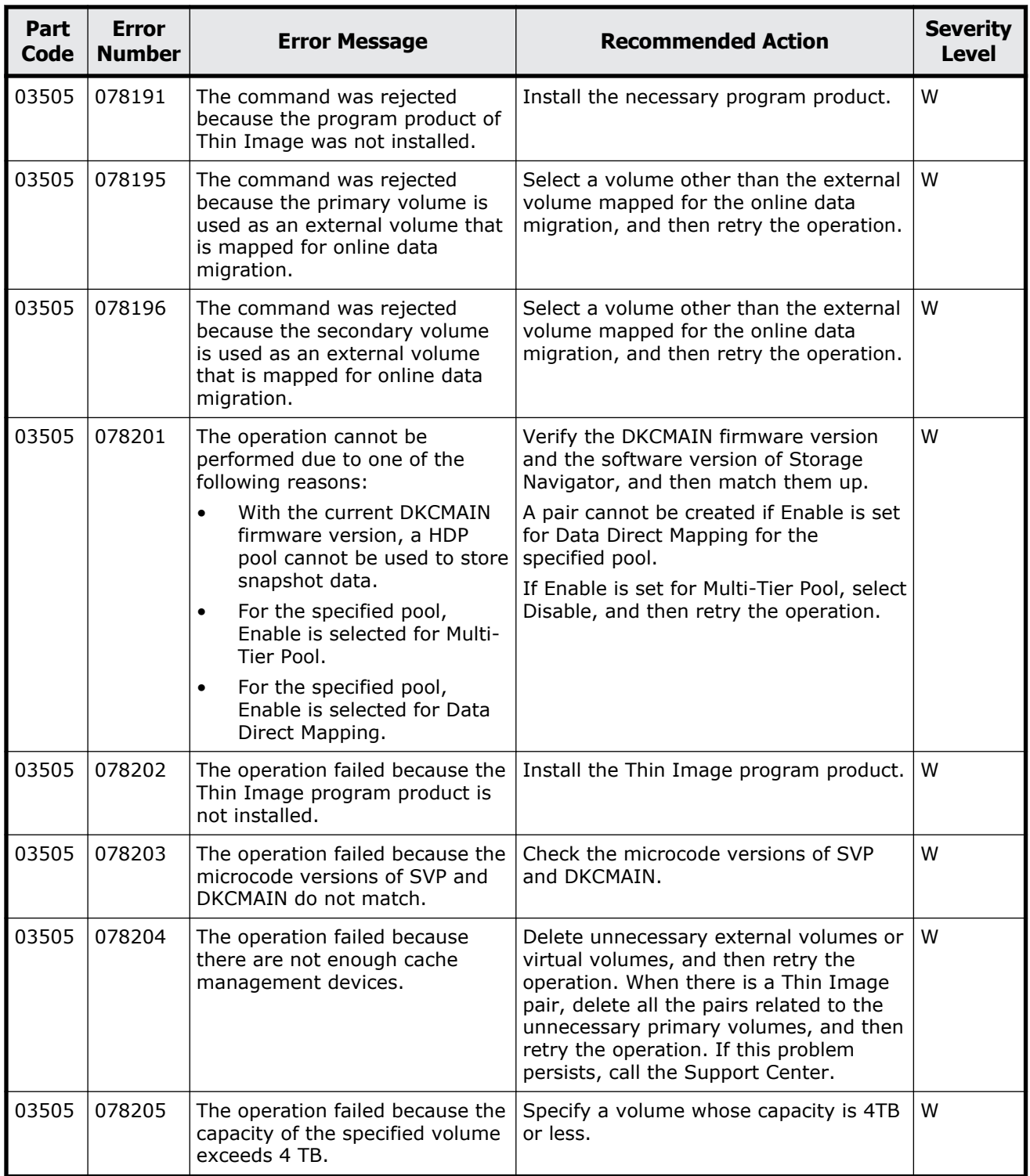

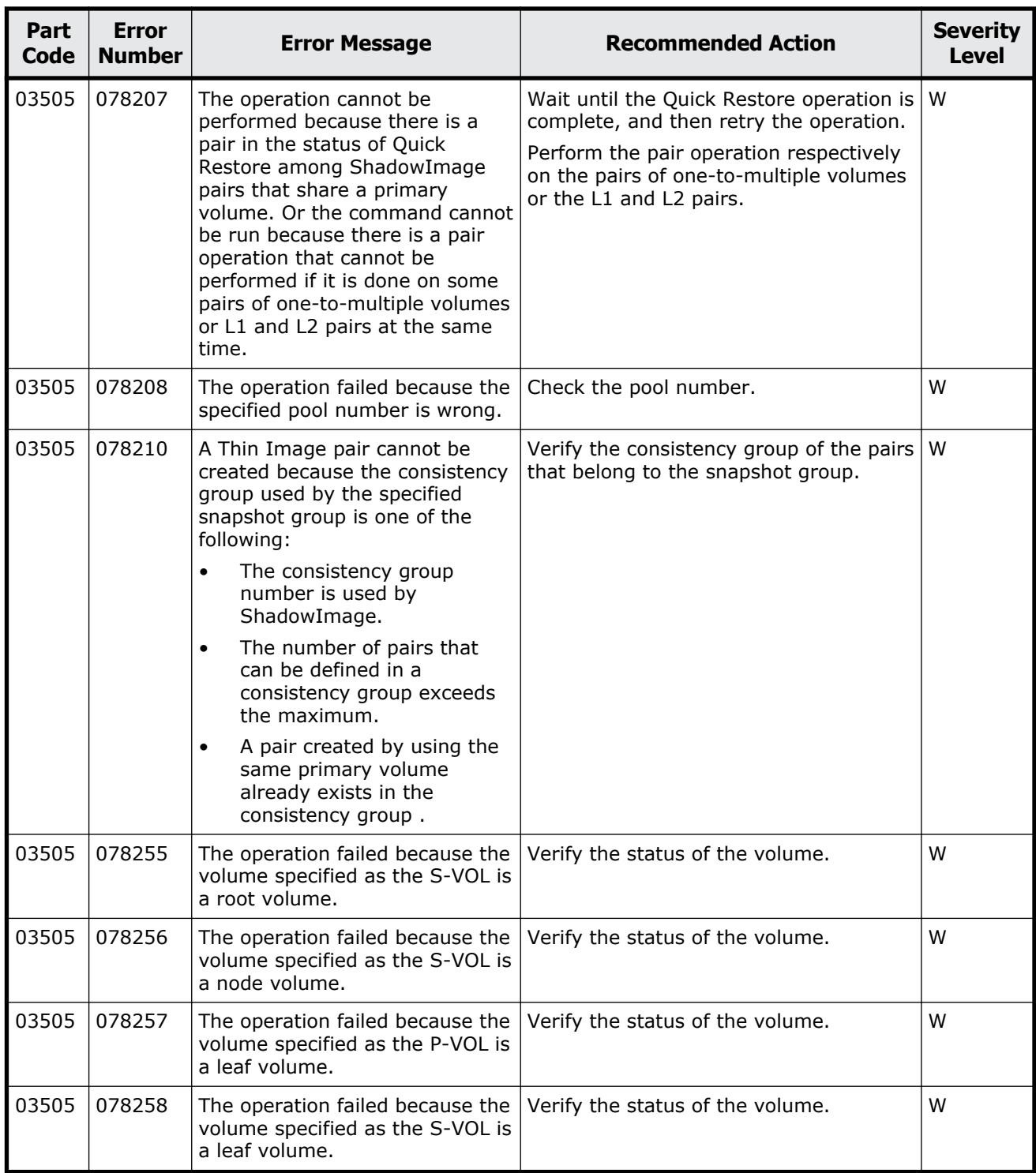

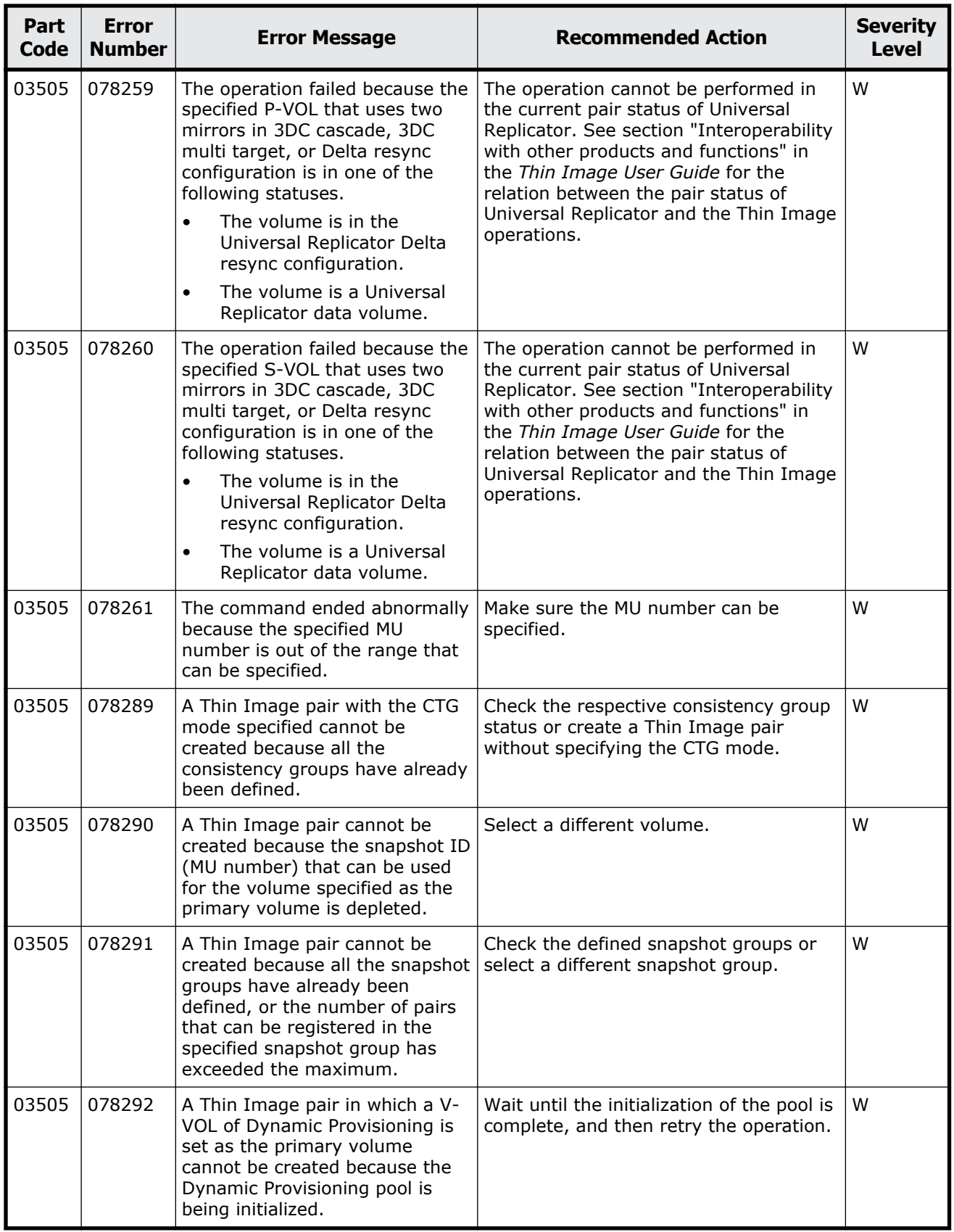

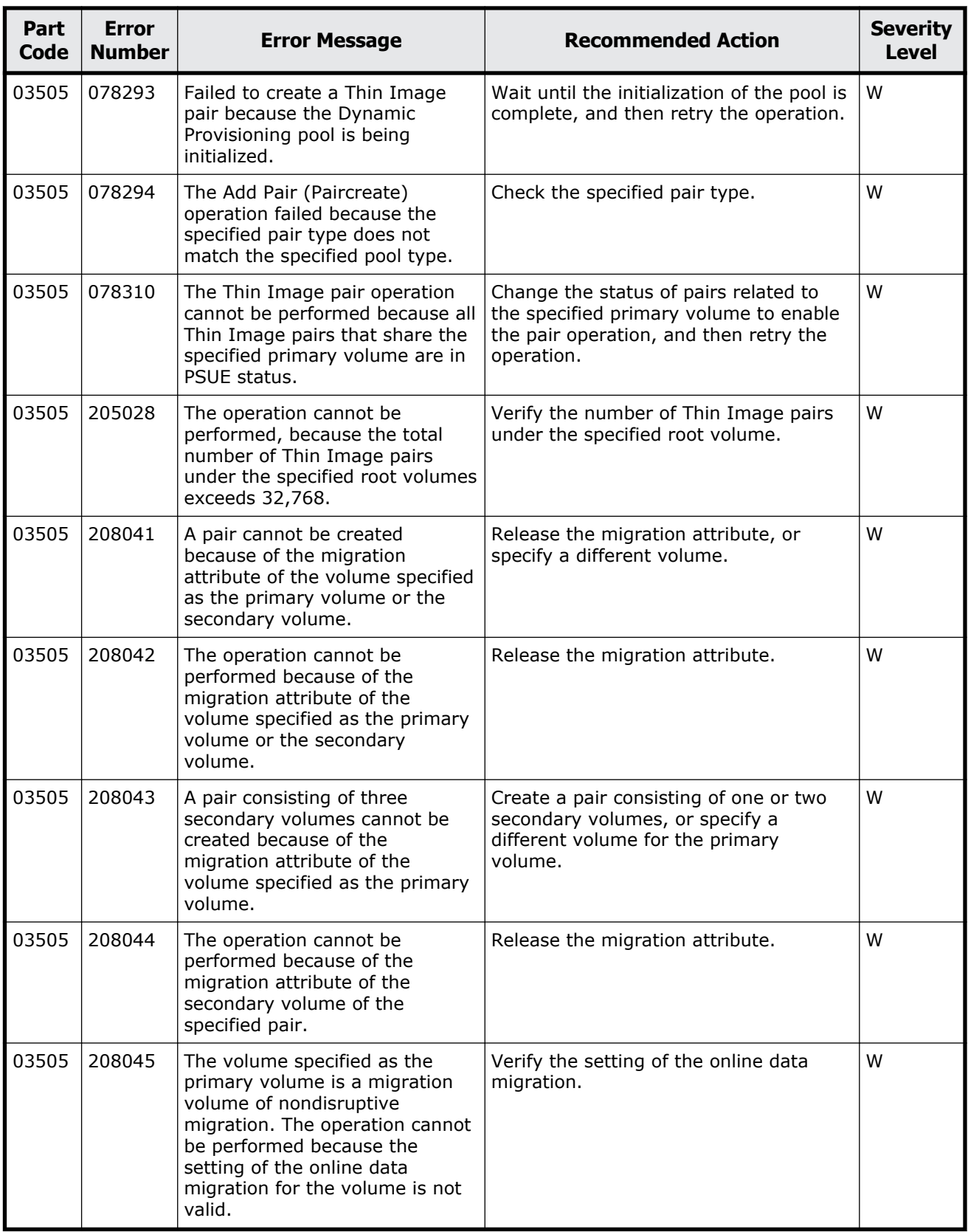

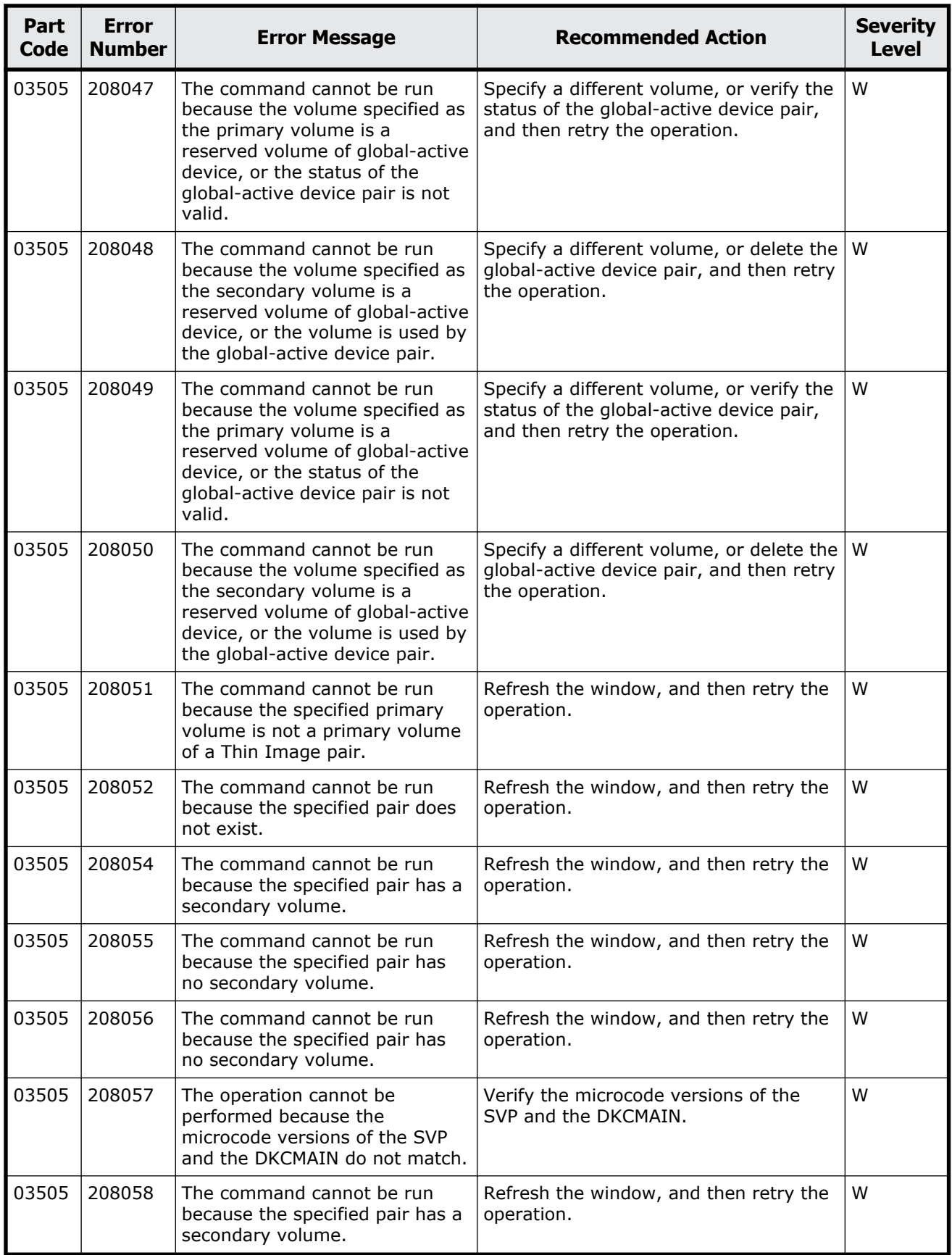

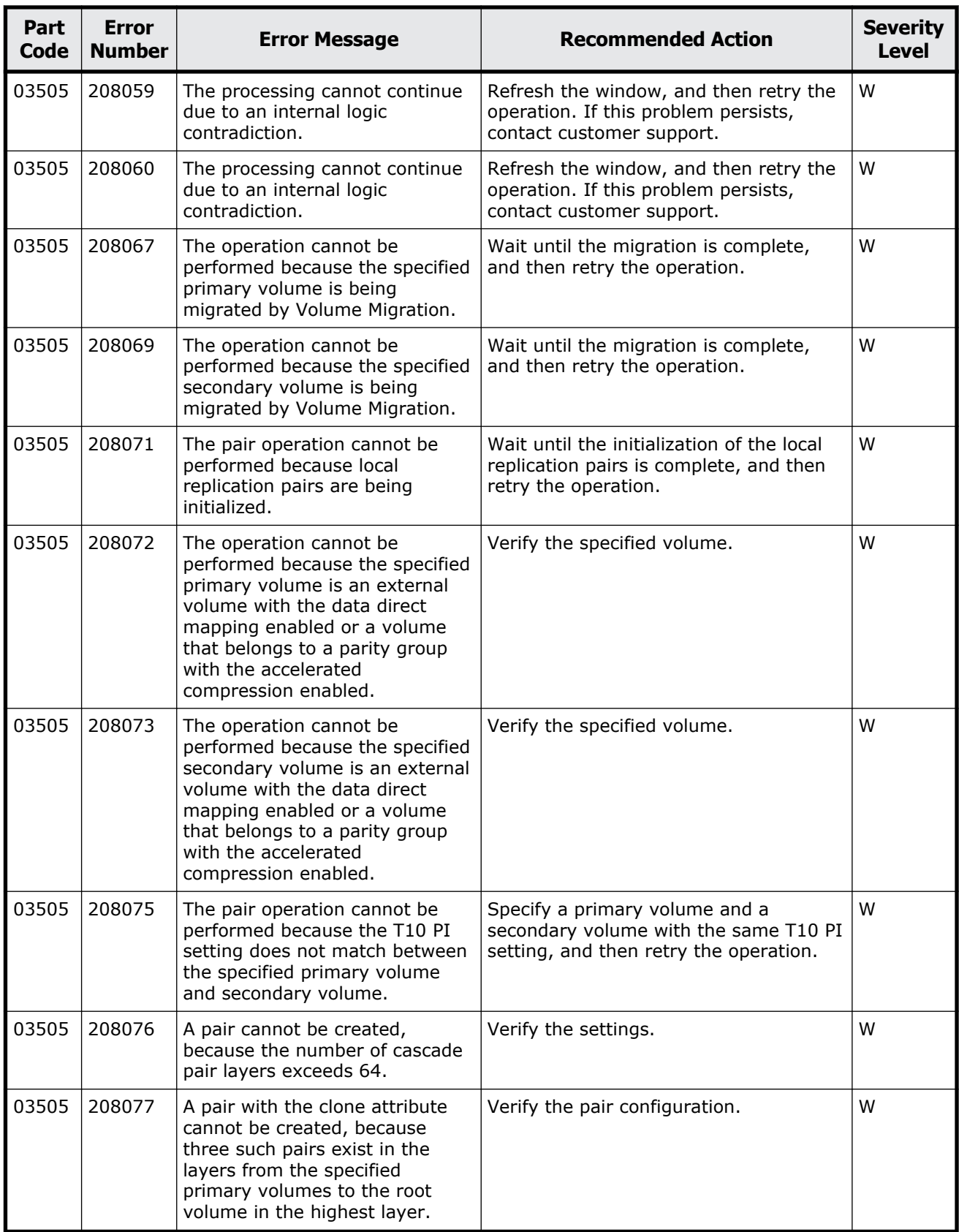

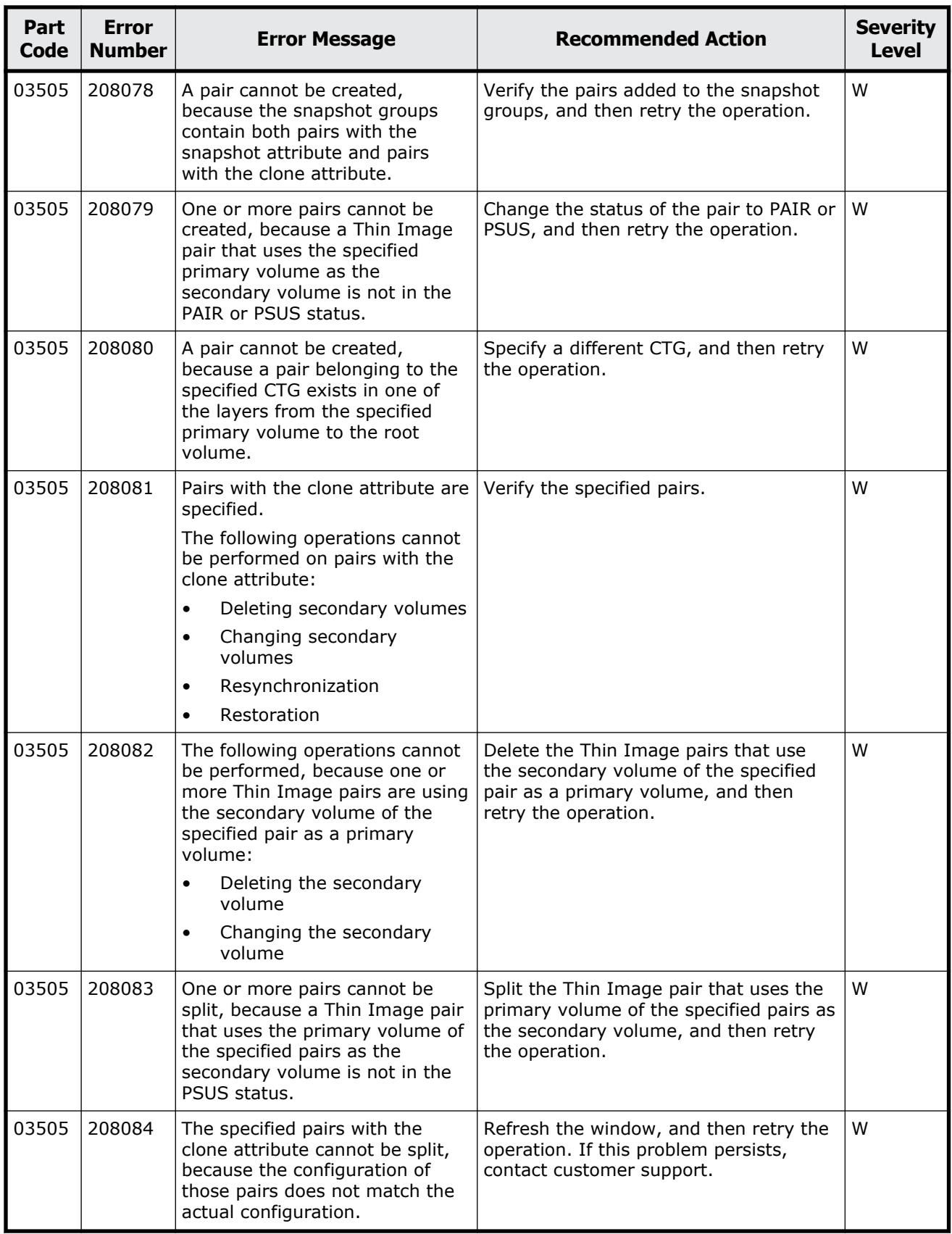

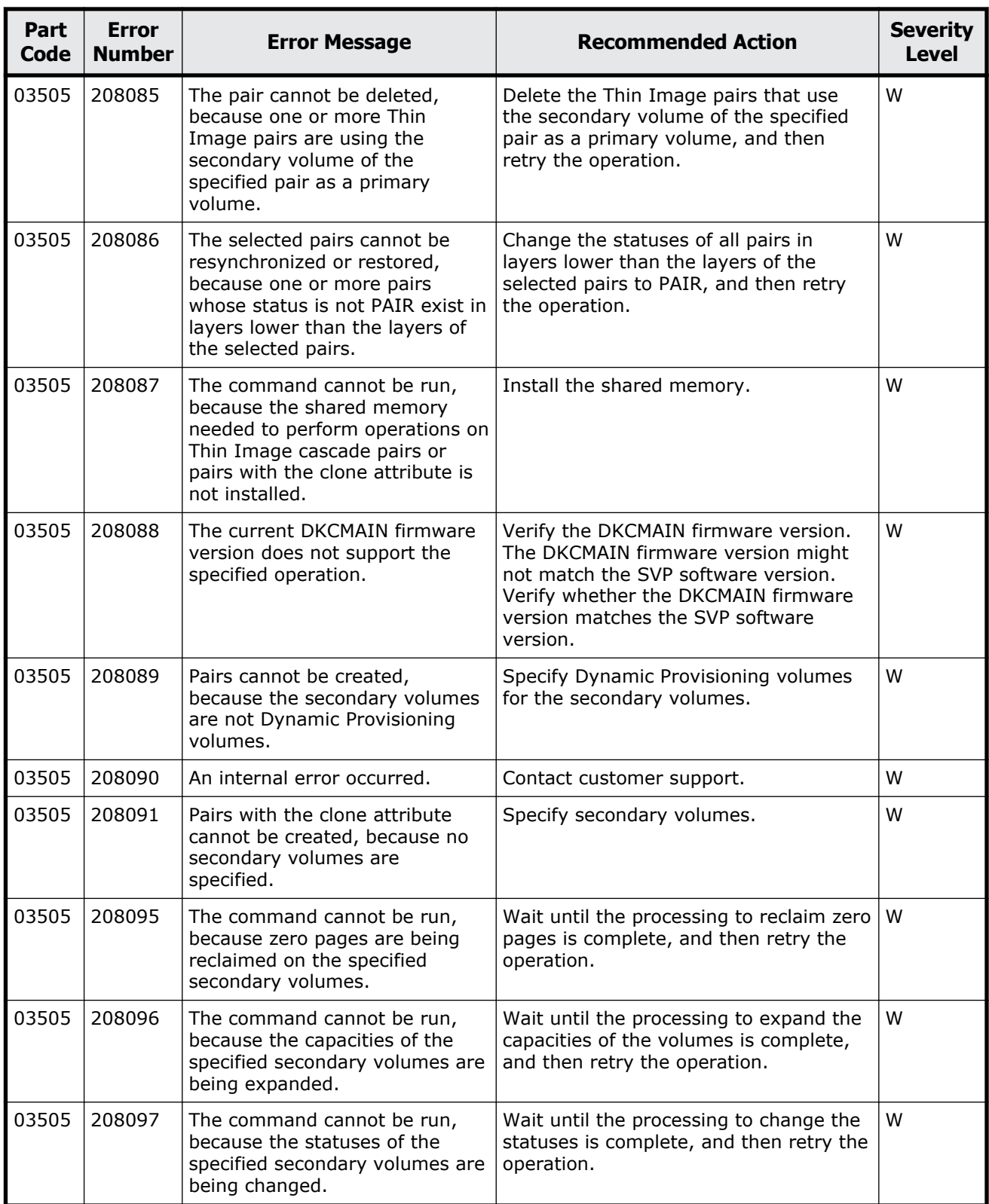

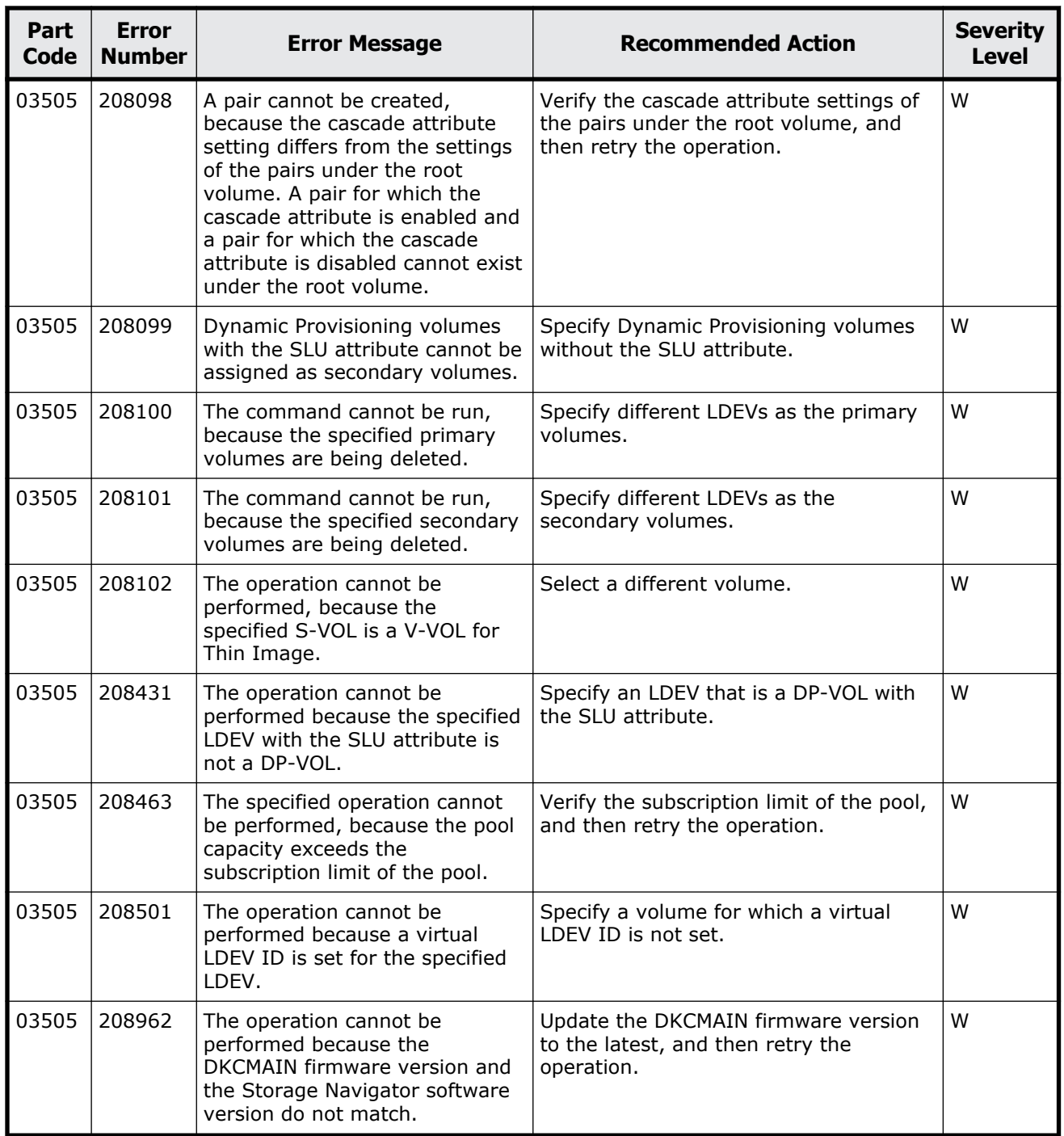

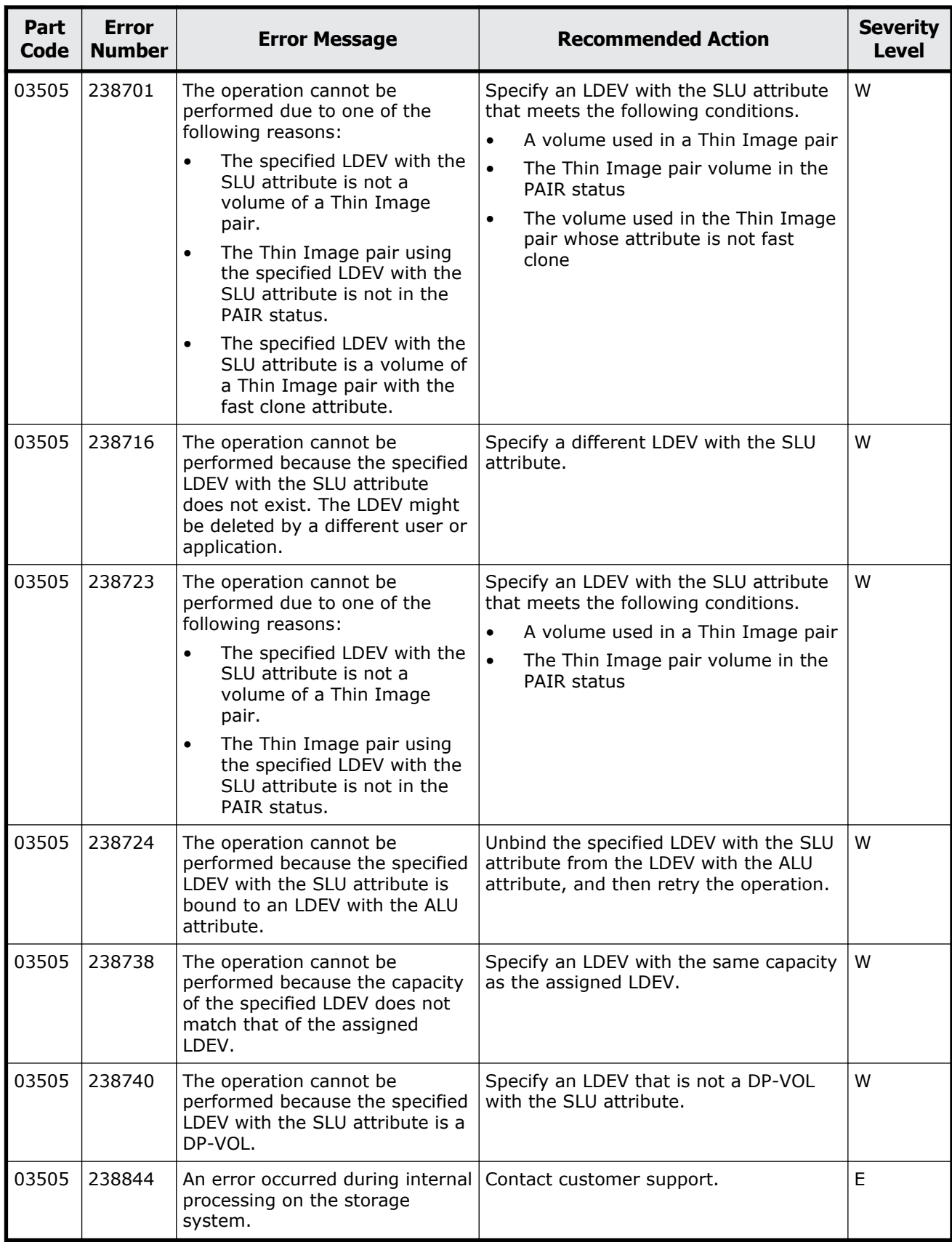

Message (part code group 03nnn)  $5-151$ 

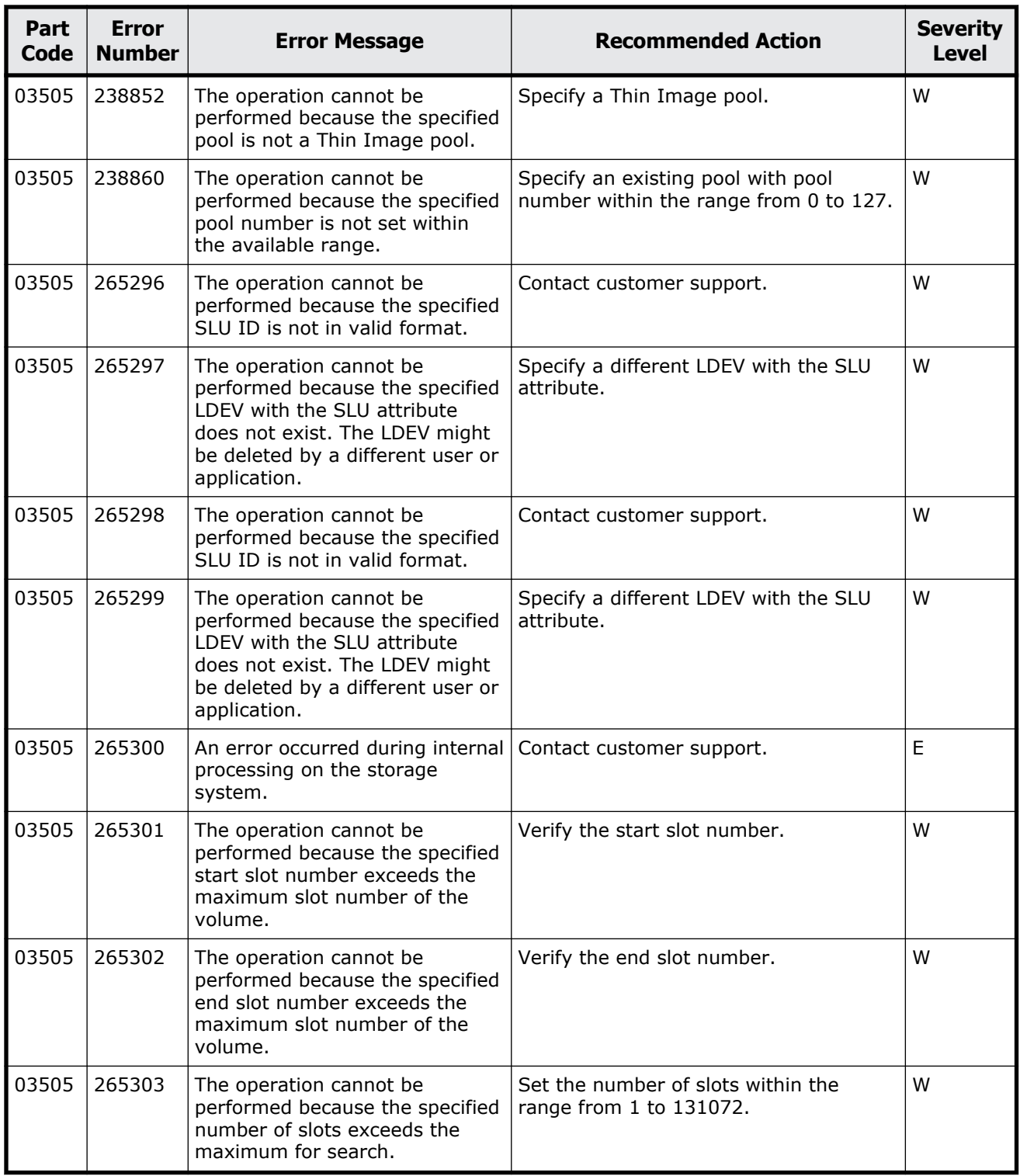

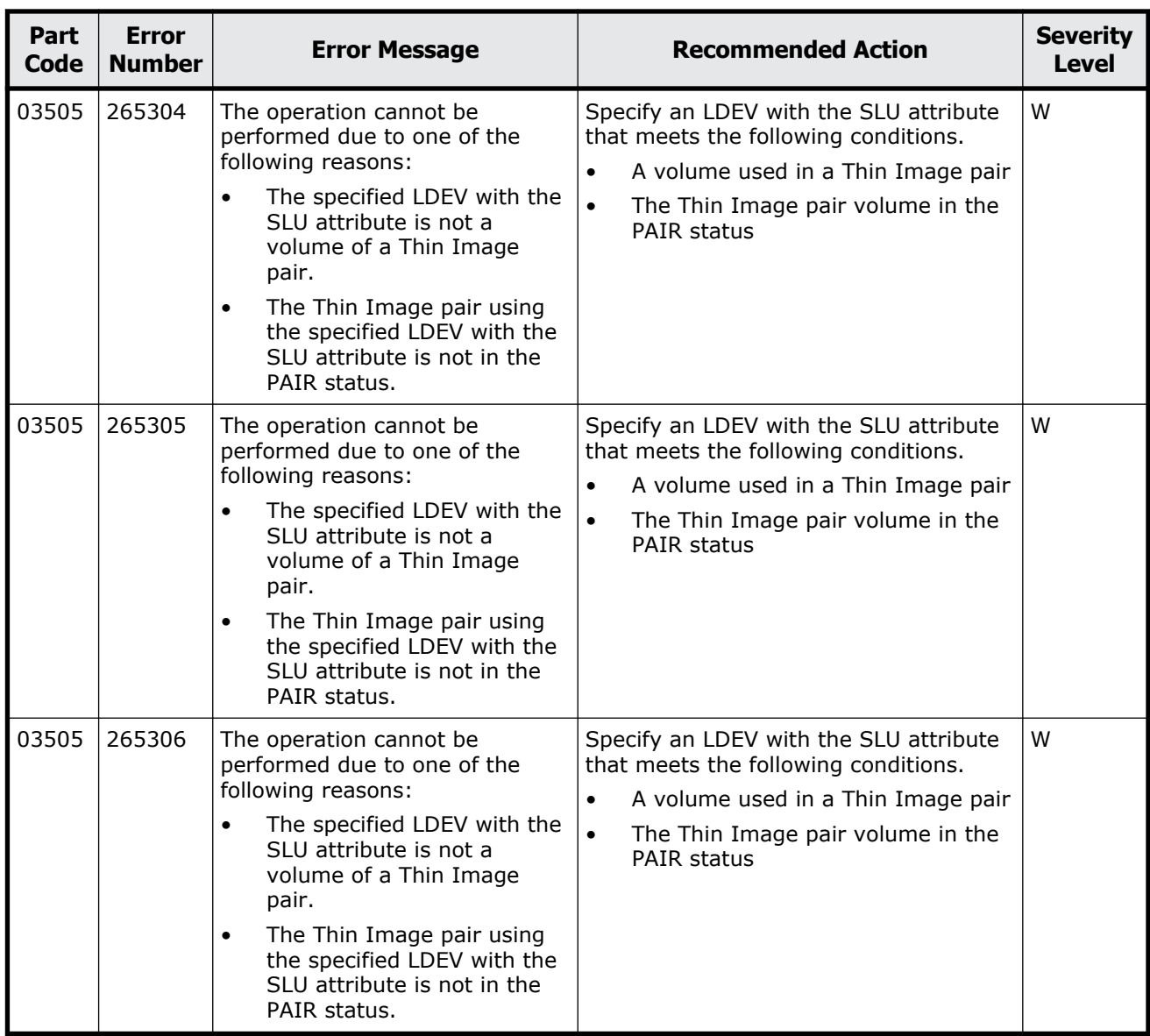

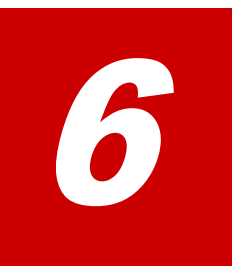

# **Message (part code group 04nnn)**

This chapter includes the error messages with the part code 04010.

□ <u>[Part code 04010](#page-281-0)</u>

<span id="page-281-0"></span>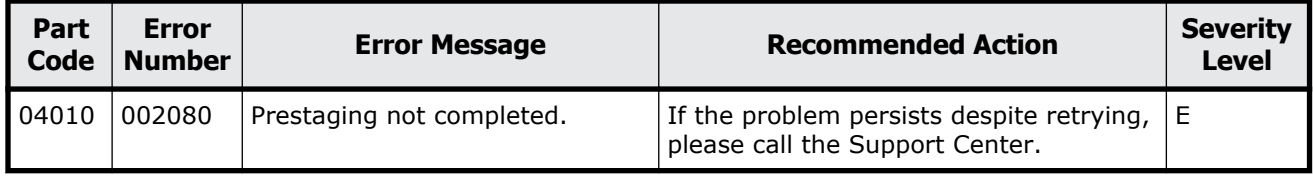

#### **Table 6-1 Error codes (part code 04010)**

# 7

# **Message (part code group 05nnn)**

This chapter includes the error messages with the part code 05105 to 05310.

- □ [Part code 05105](#page-283-0)
- □ [Part code 05107](#page-285-0)
- □ [Part code 05121](#page-285-0)
- □ <u>[Part code 05122](#page-286-0)</u>
- □ [Part code 05205](#page-289-0)
- □ [Part code 05221](#page-302-0)
- □ <u>[Part code 05222](#page-303-0)</u>
- □ [Part code 05305](#page-305-0)
- □ [Part code 05307](#page-310-0)
- □ <u>[Part code 05310](#page-310-0)</u>

<span id="page-283-0"></span>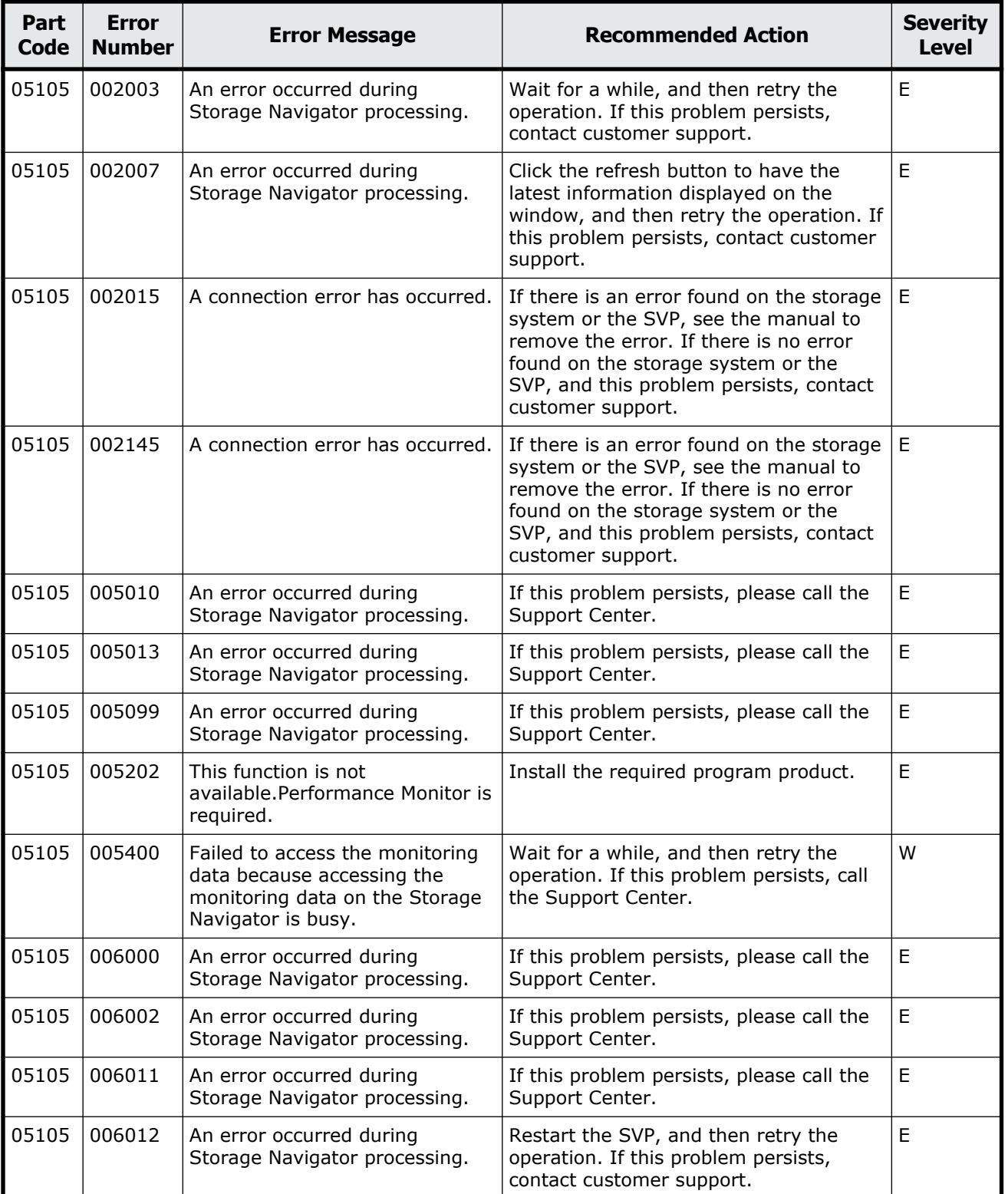

#### **Table 7-1 Error codes (part code 05105)**

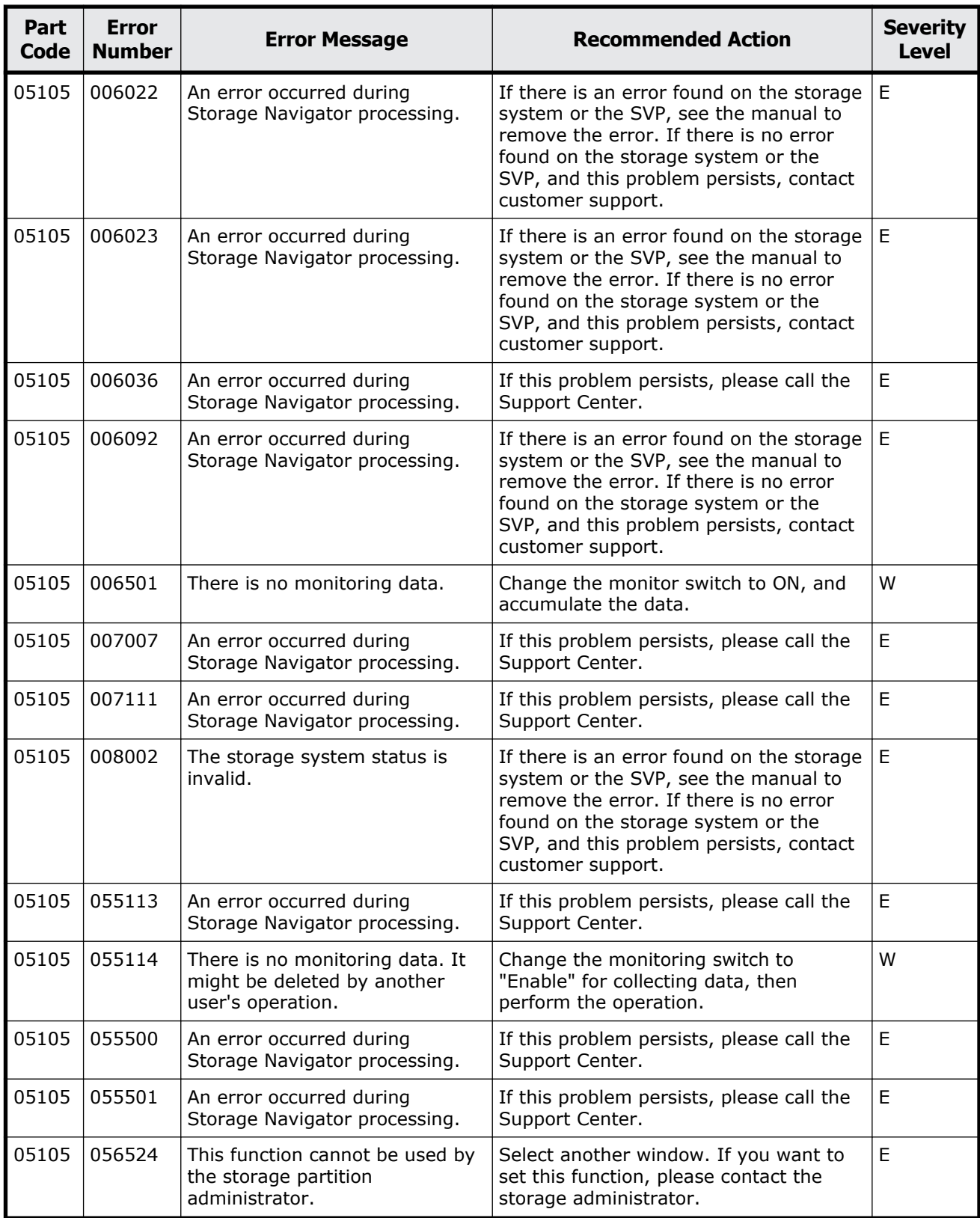

<span id="page-285-0"></span>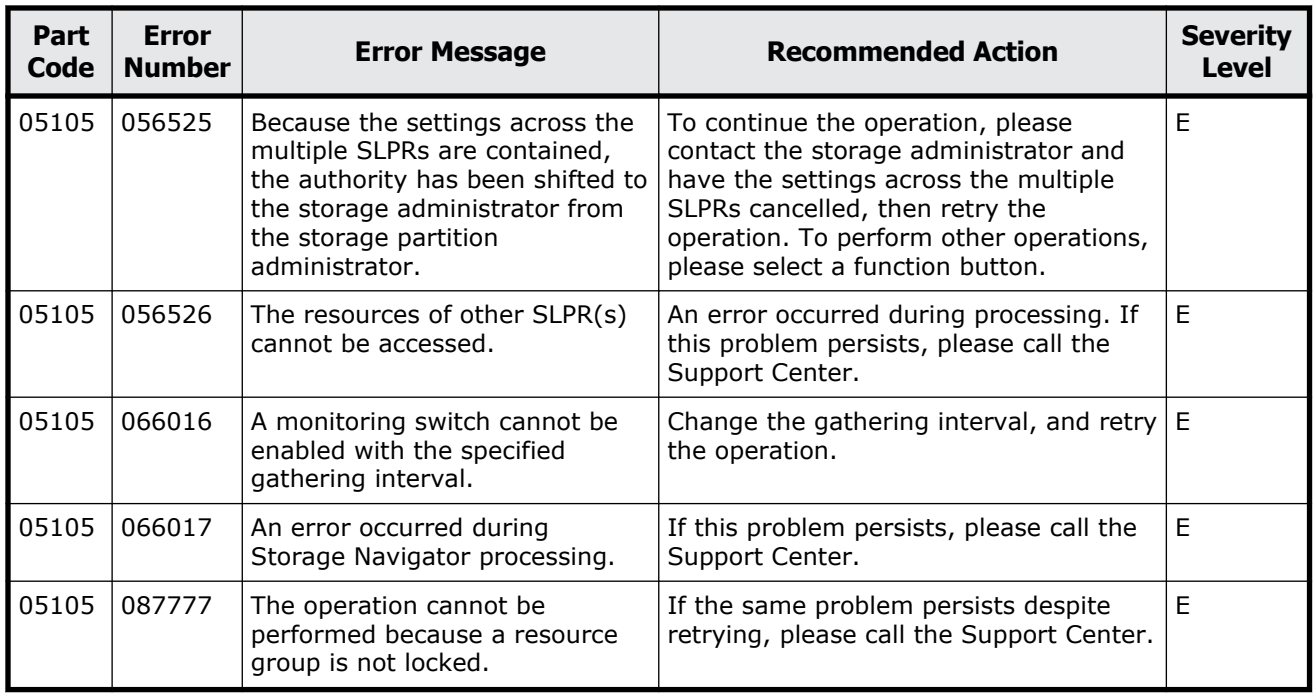

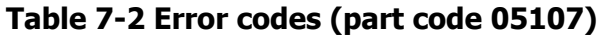

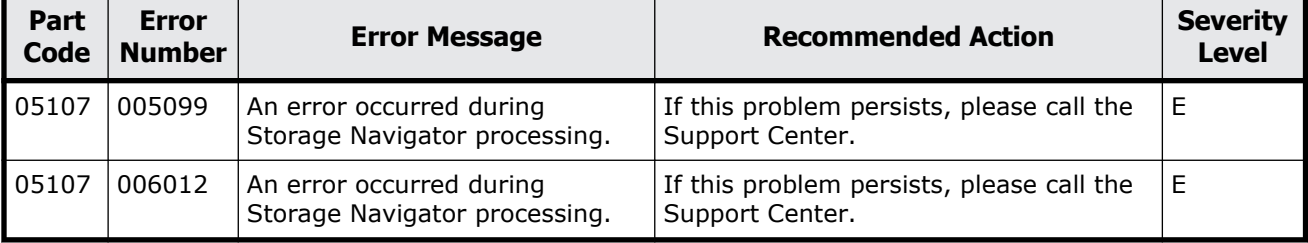

### **Part code 05121**

#### **Table 7-3 Error codes (part code 05121)**

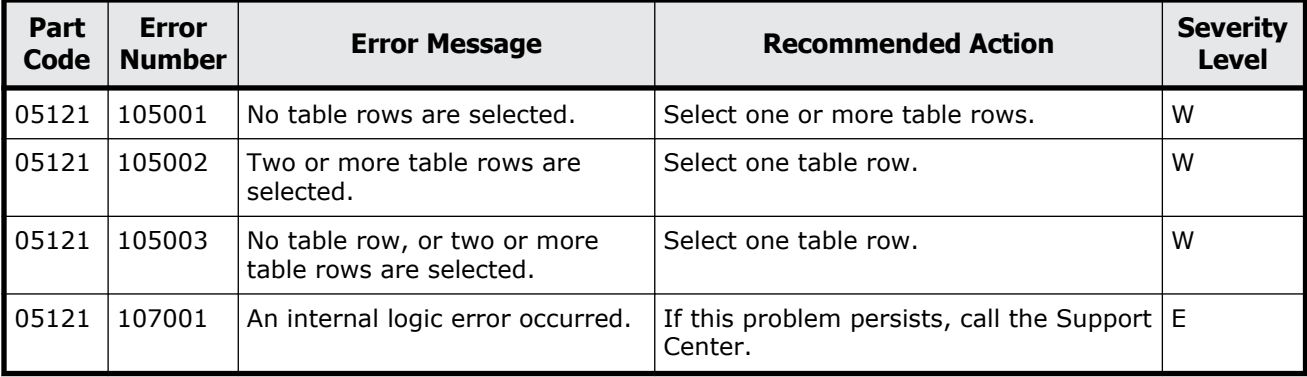

<span id="page-286-0"></span>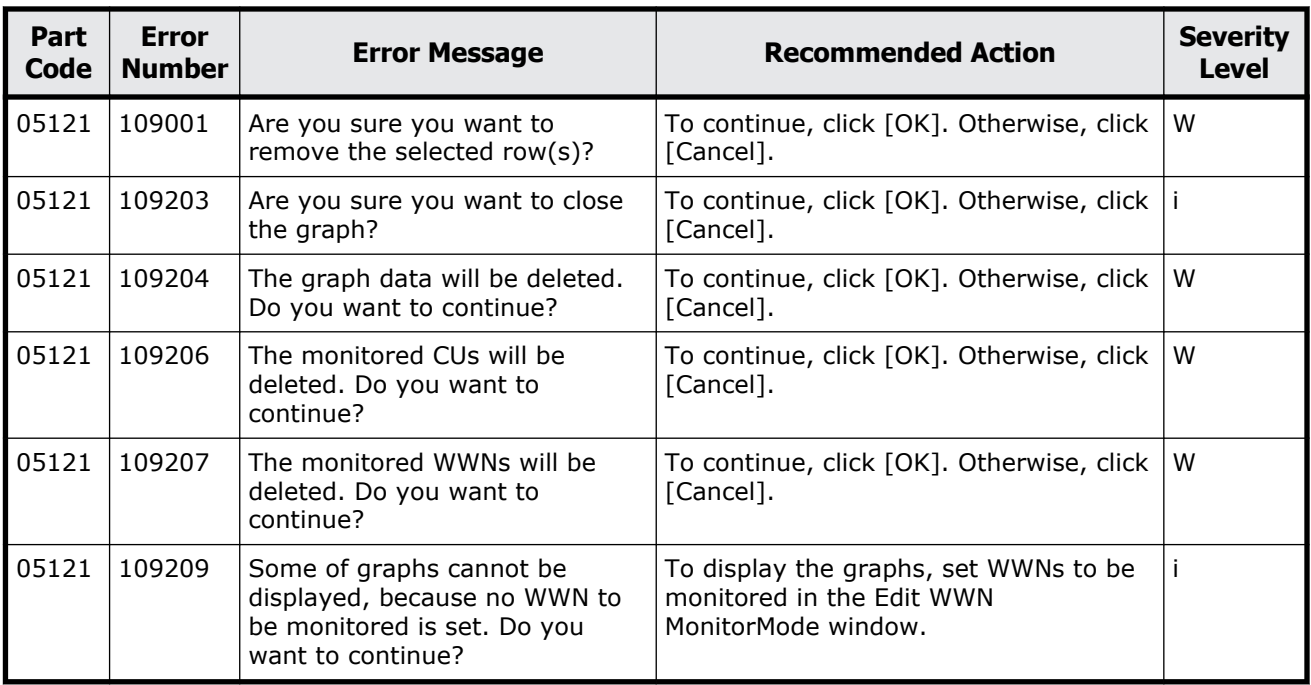

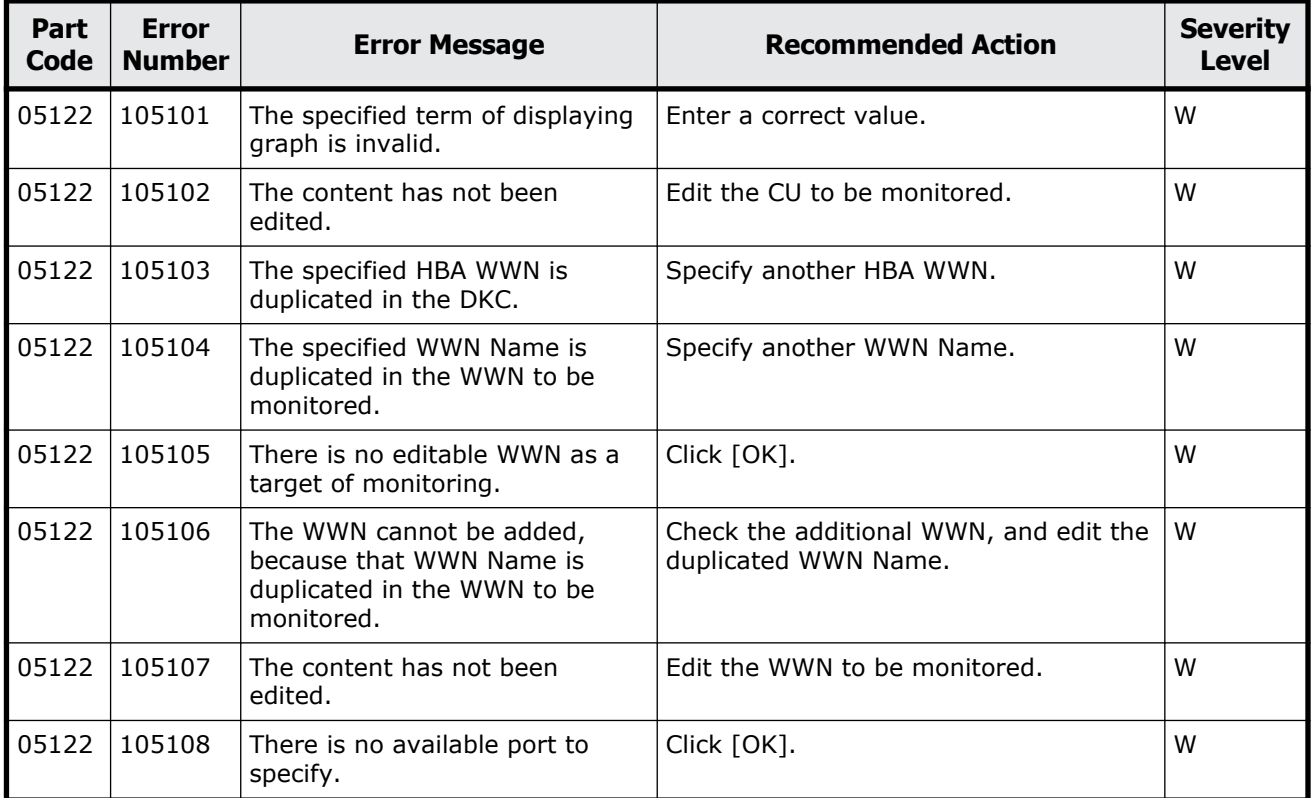

#### **Table 7-4 Error codes (part code 05122)**

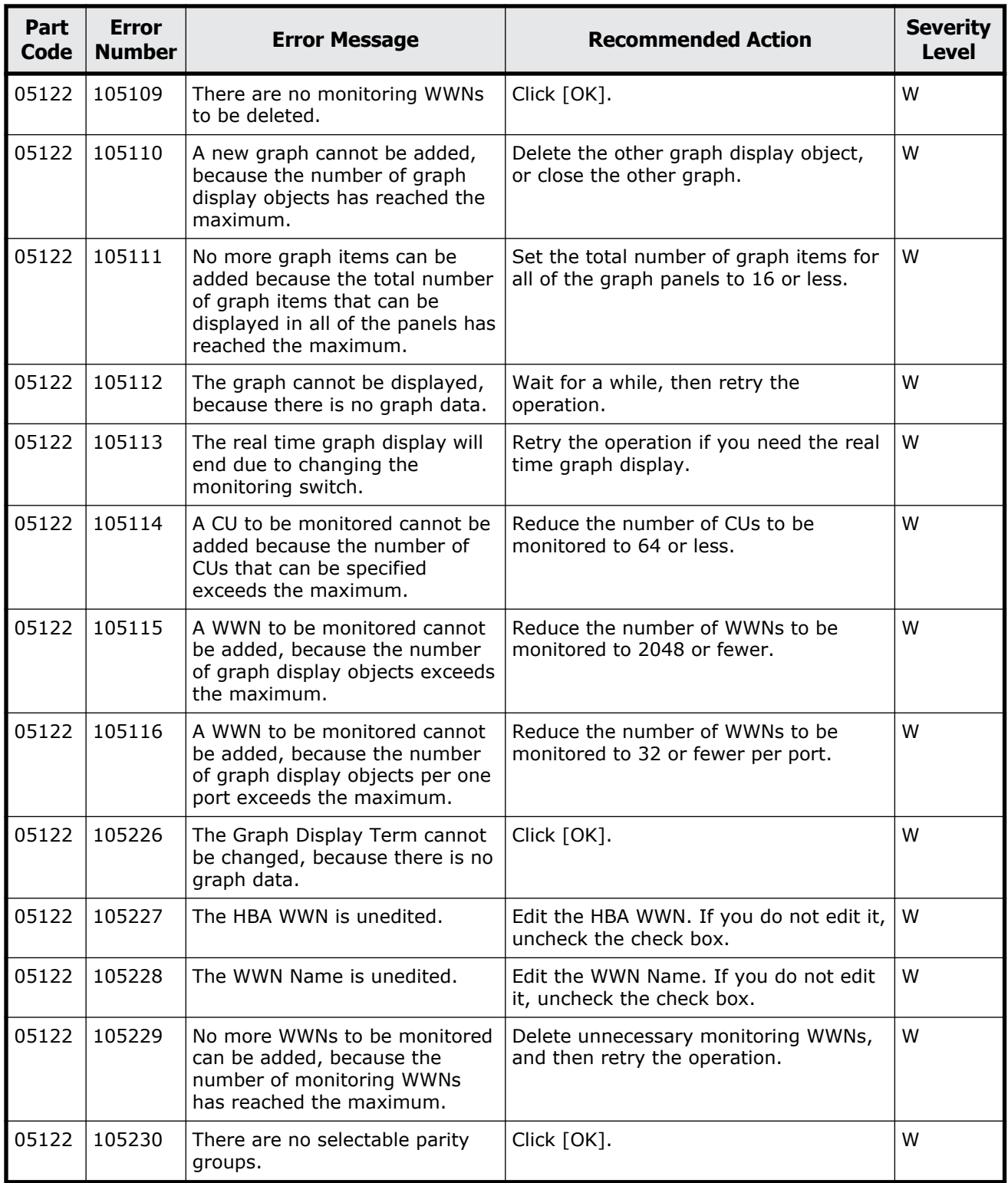
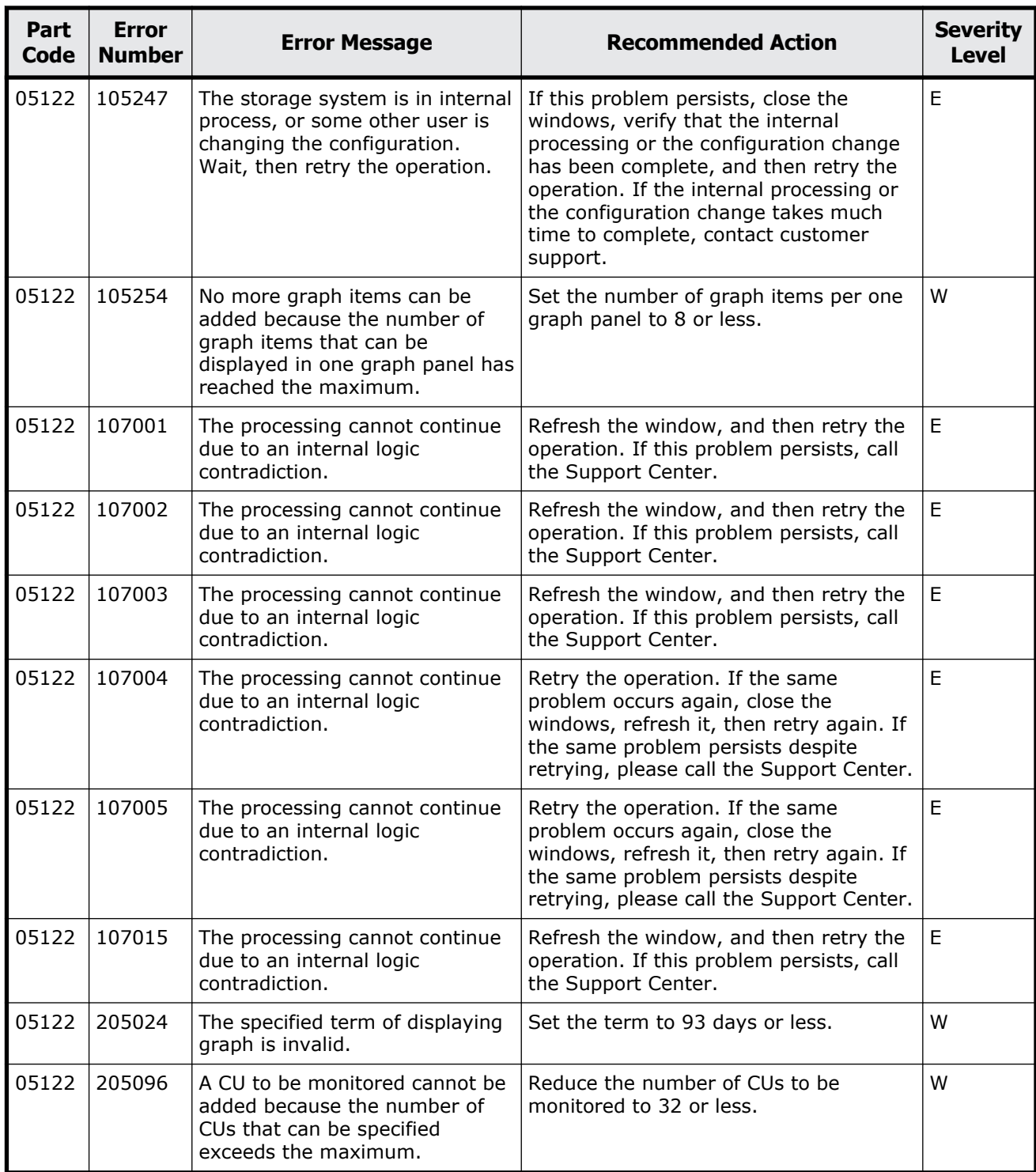

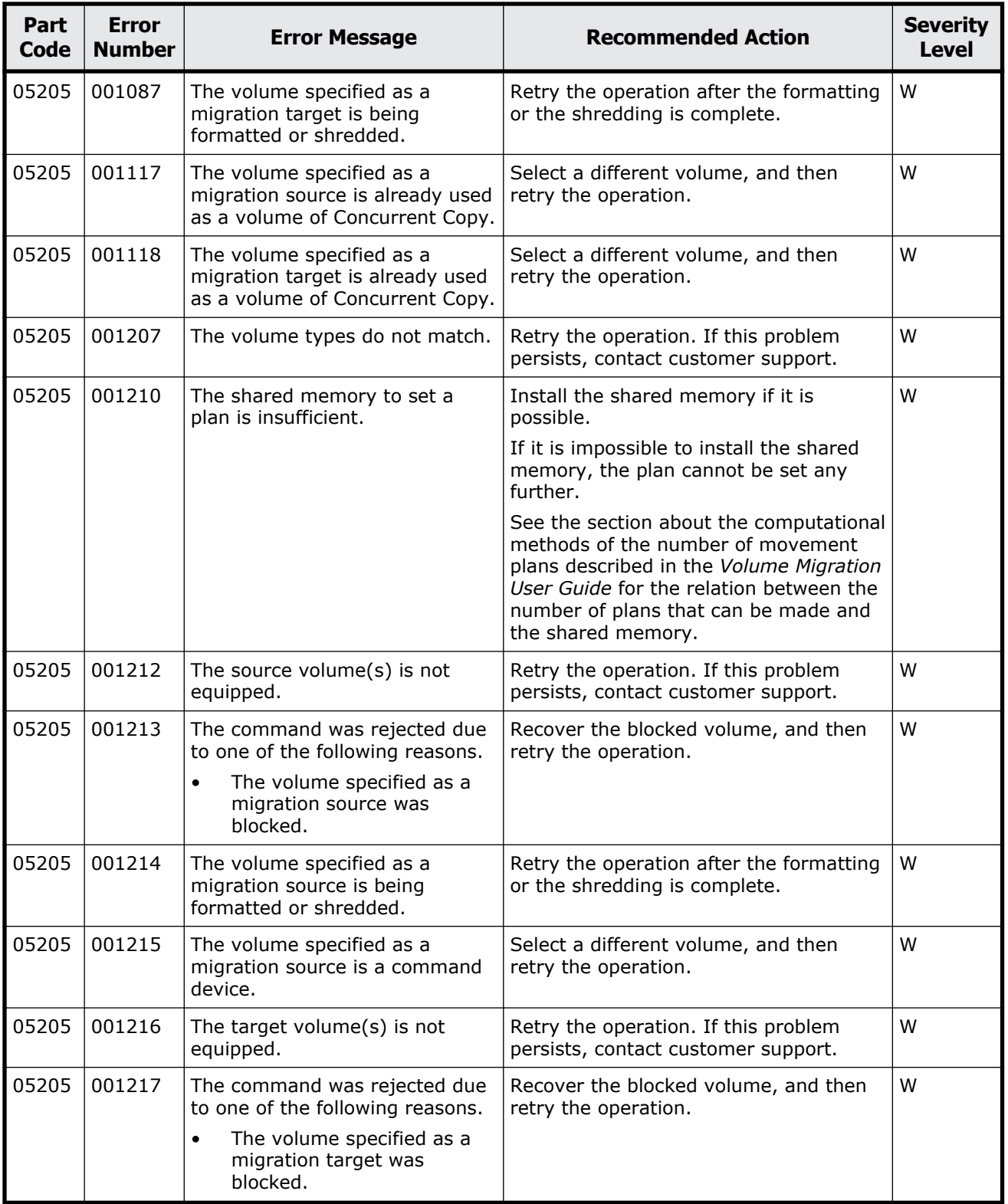

#### **Table 7-5 Error codes (part code 05205)**

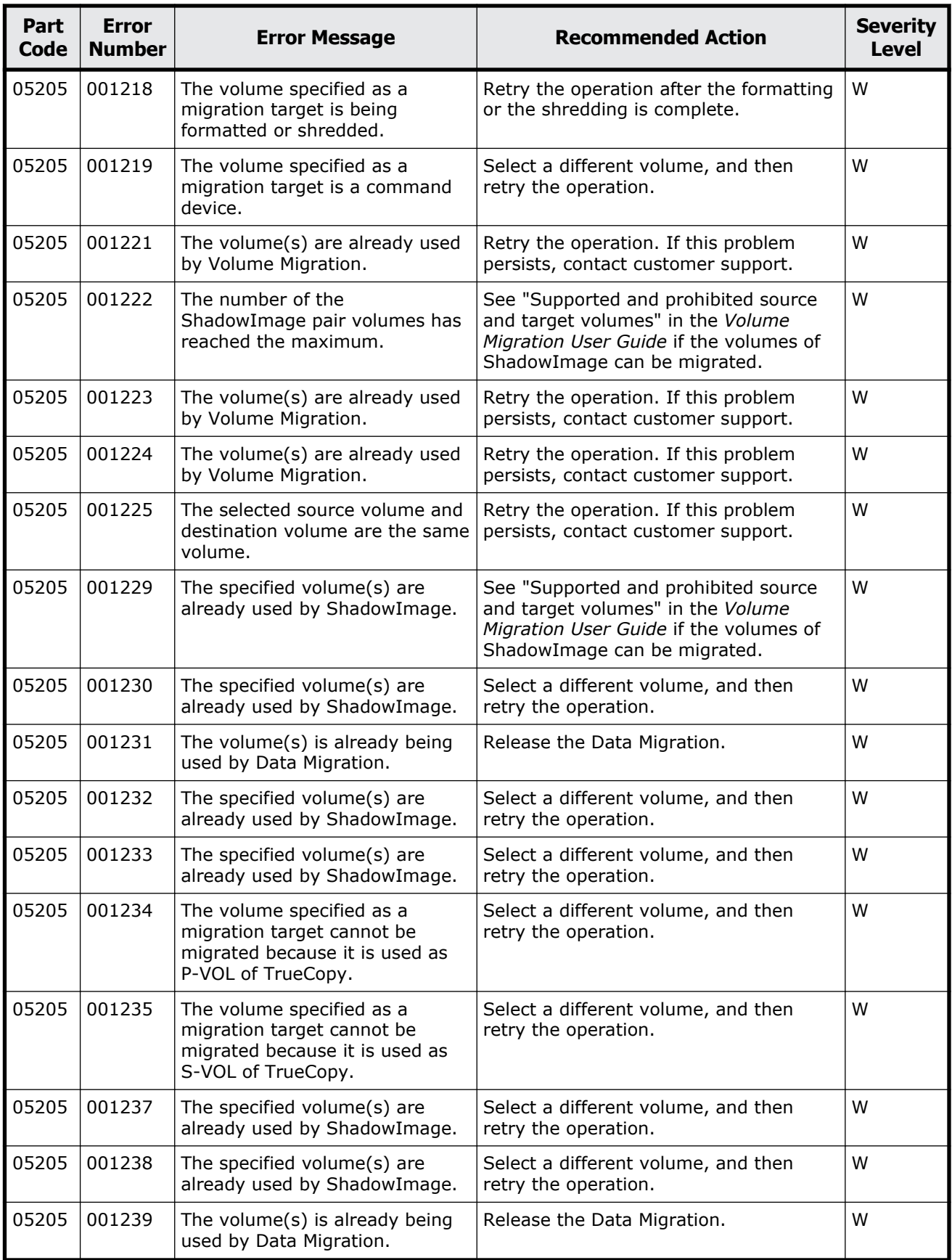

Message (part code group 05nnn) 7-9

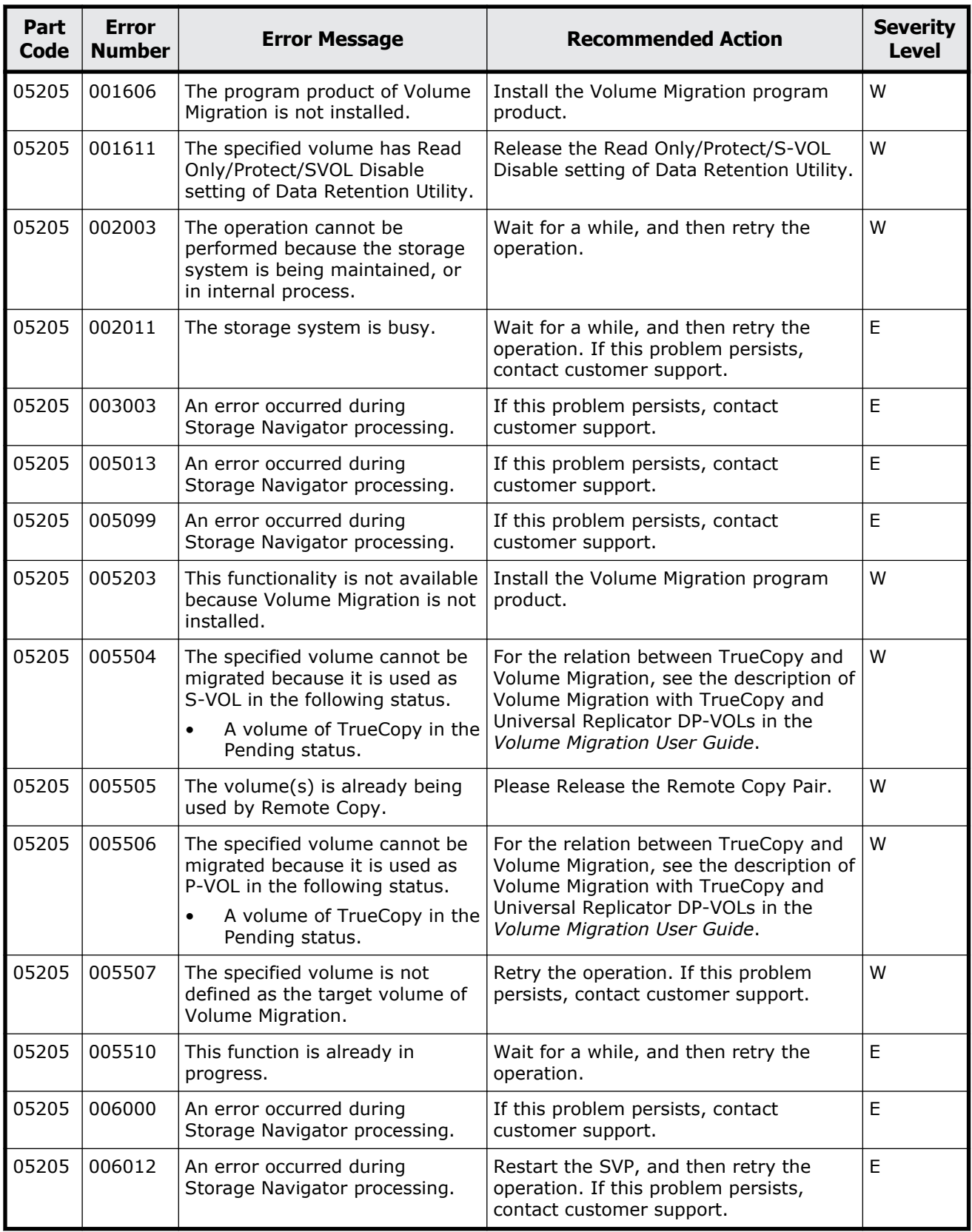

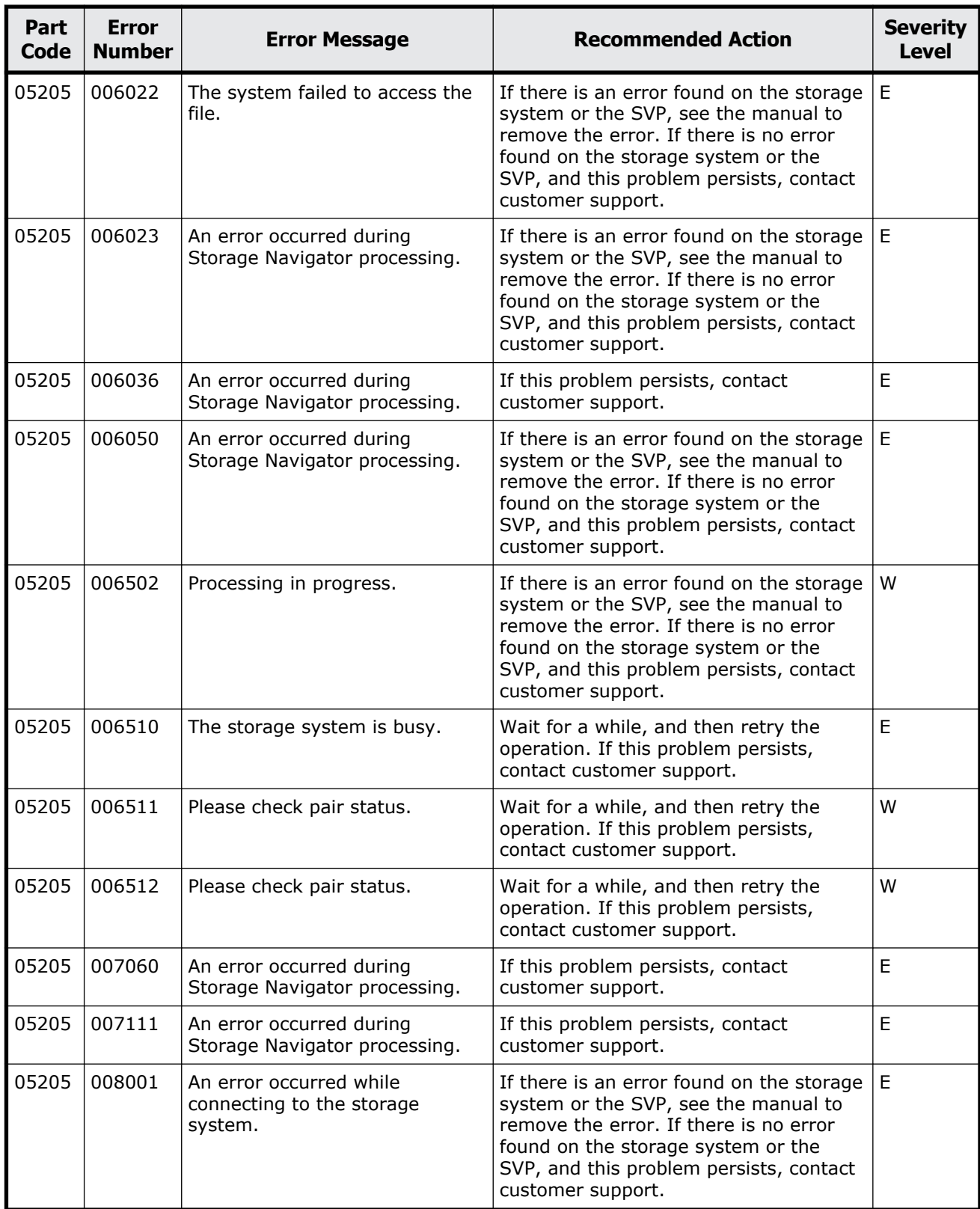

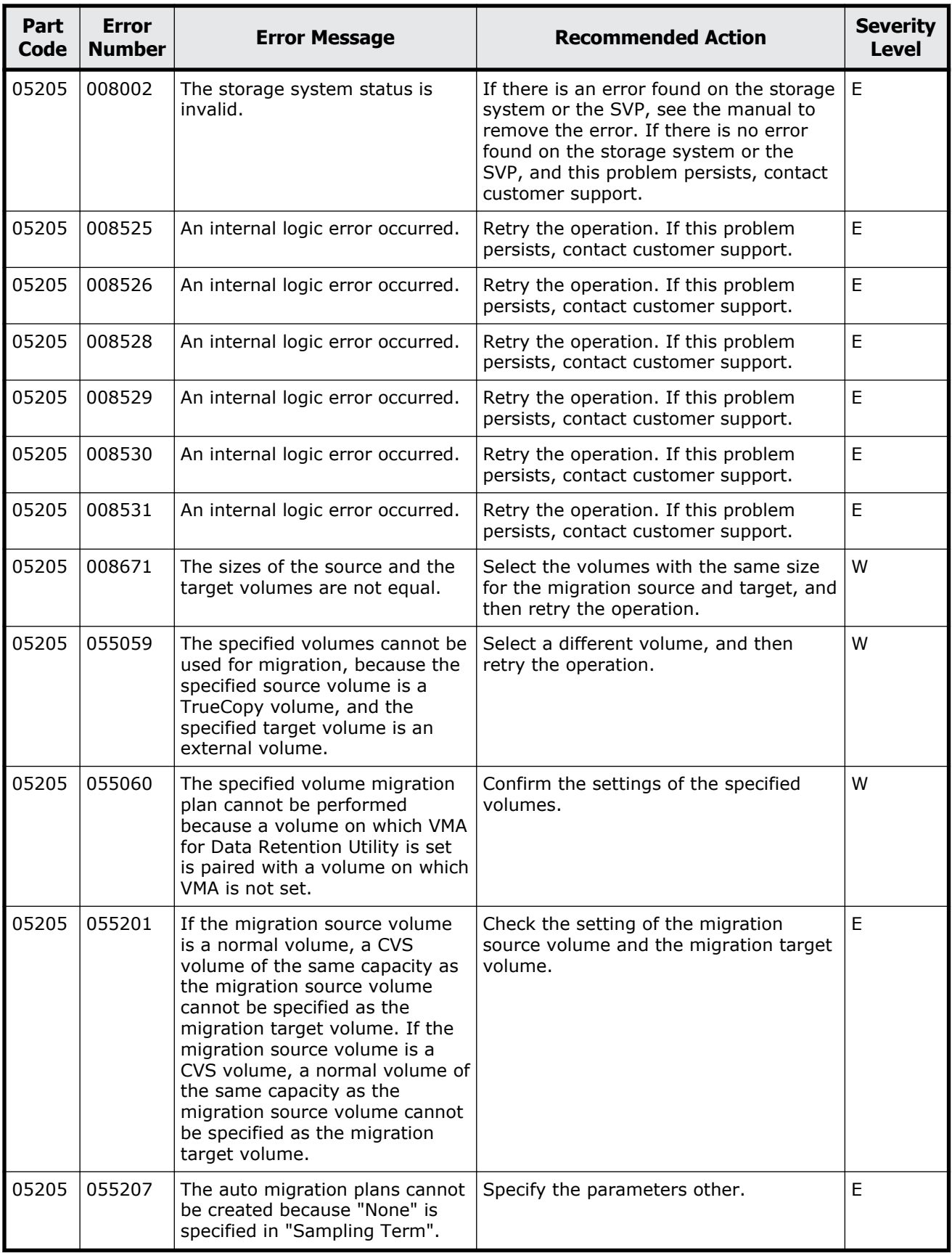

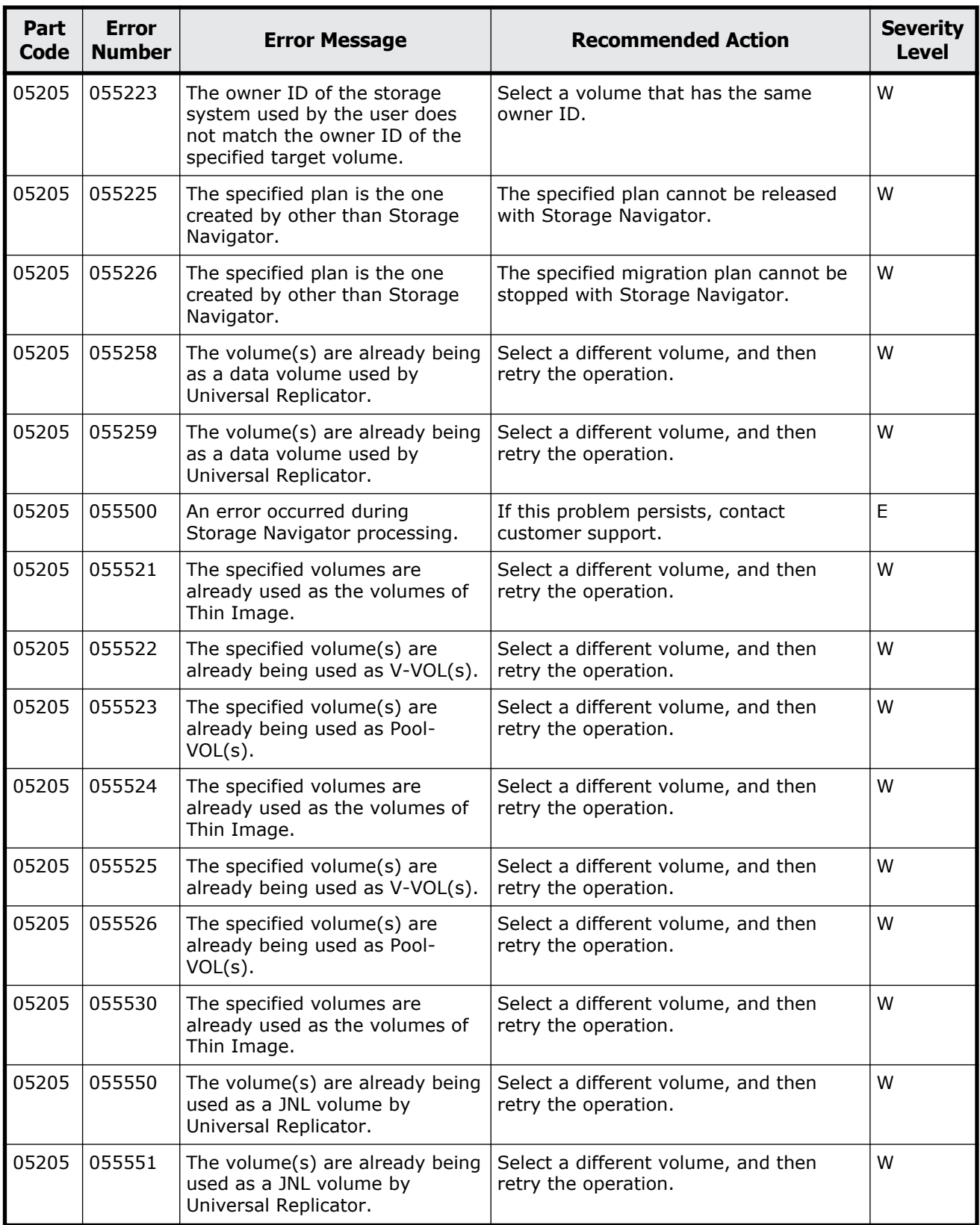

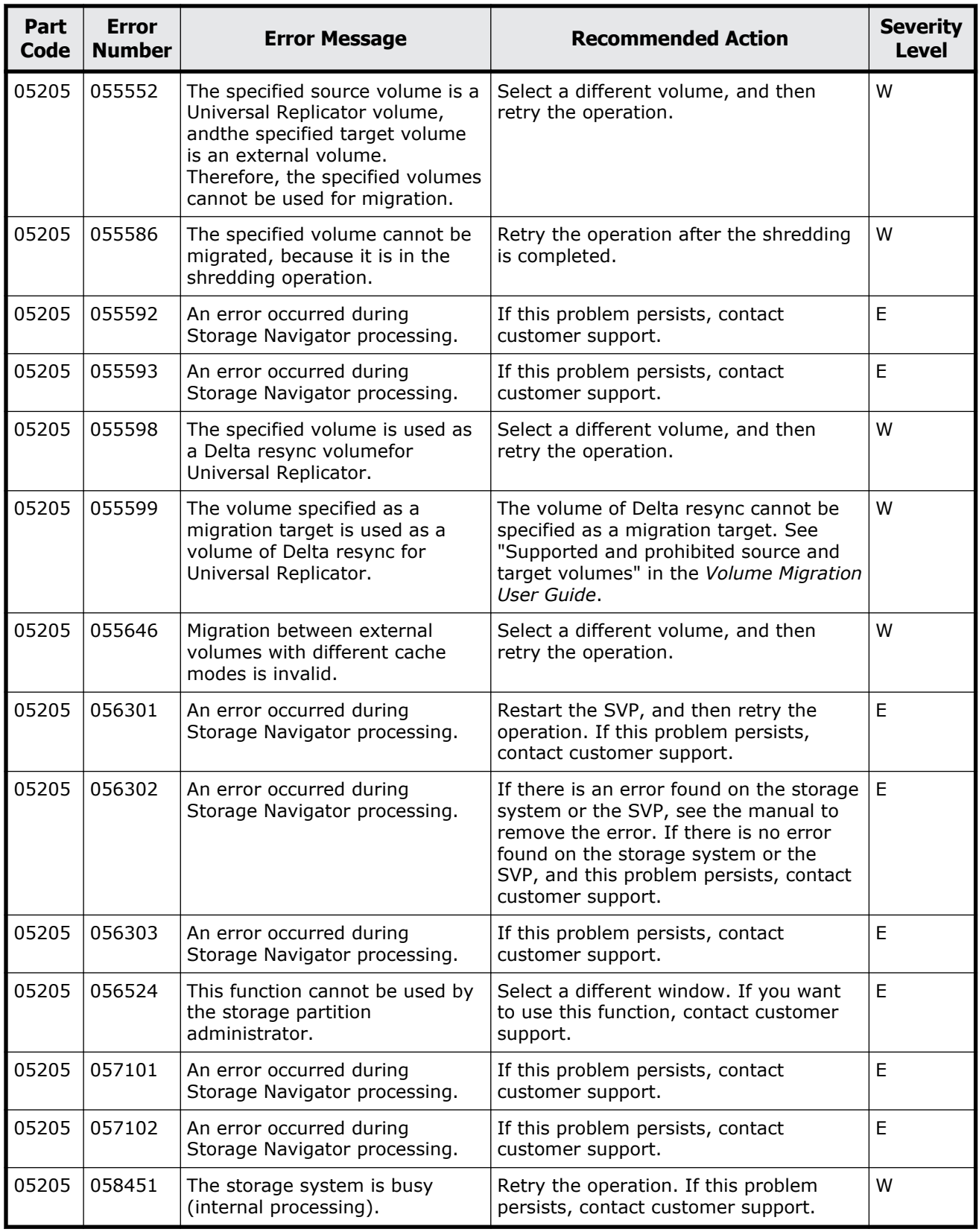

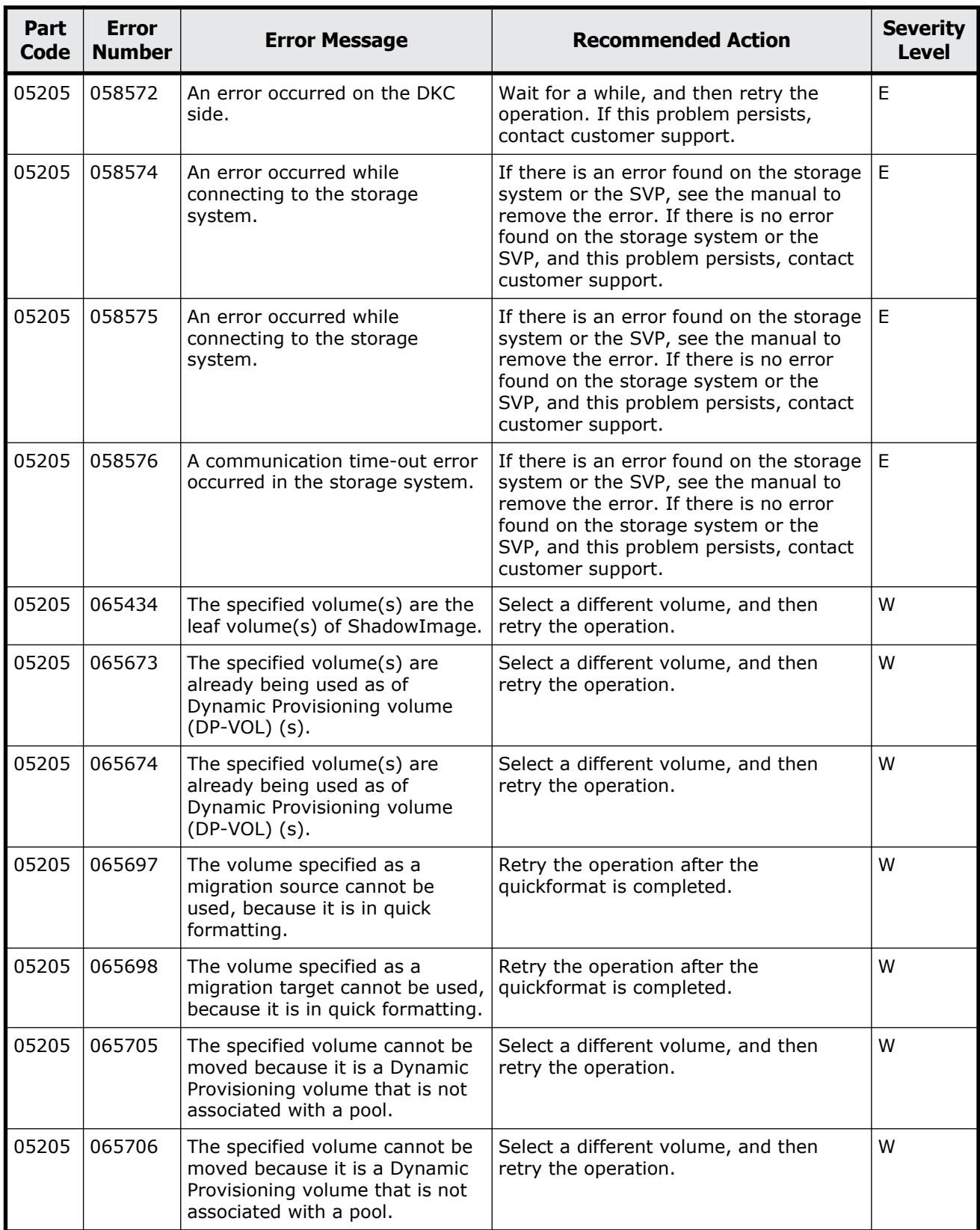

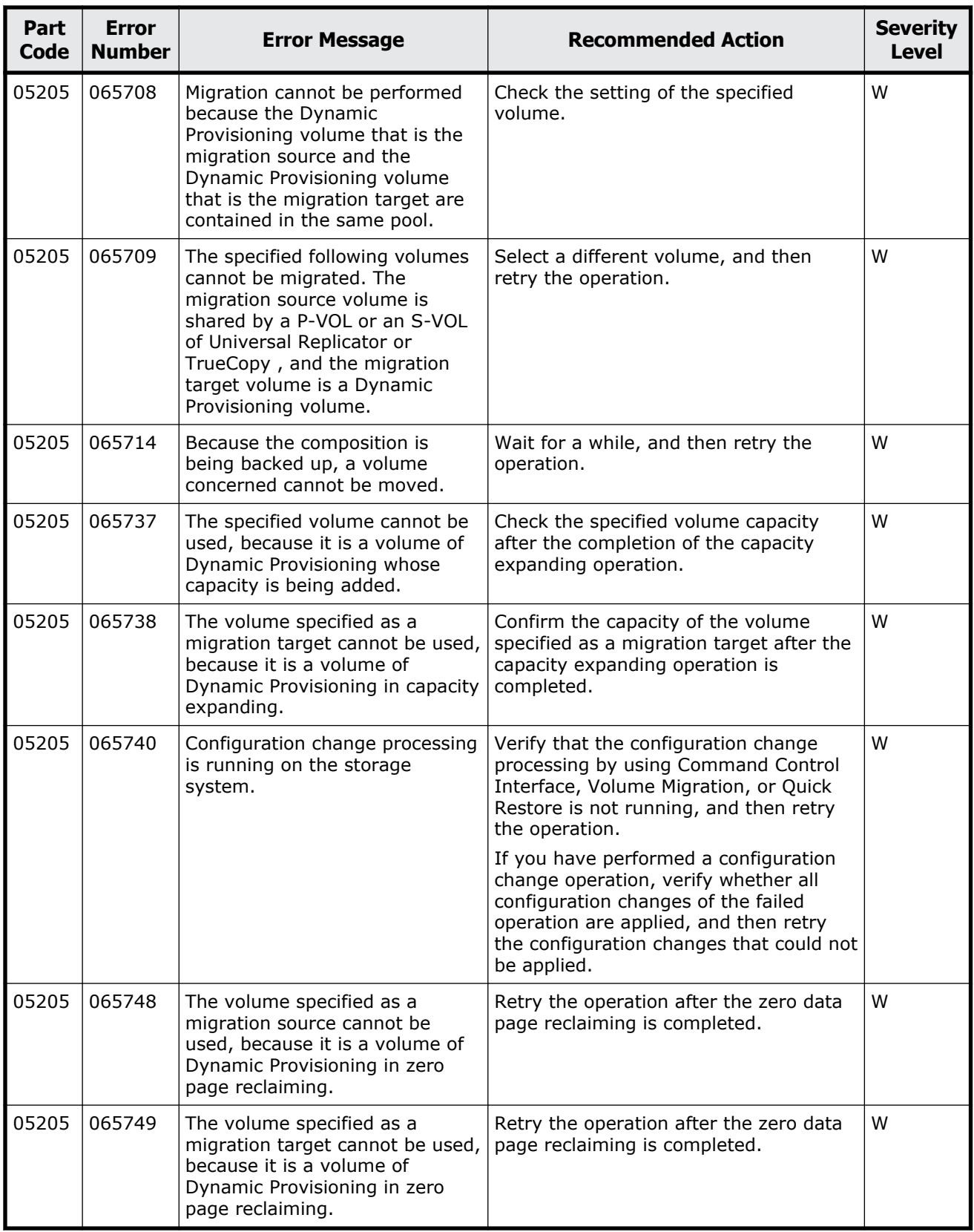

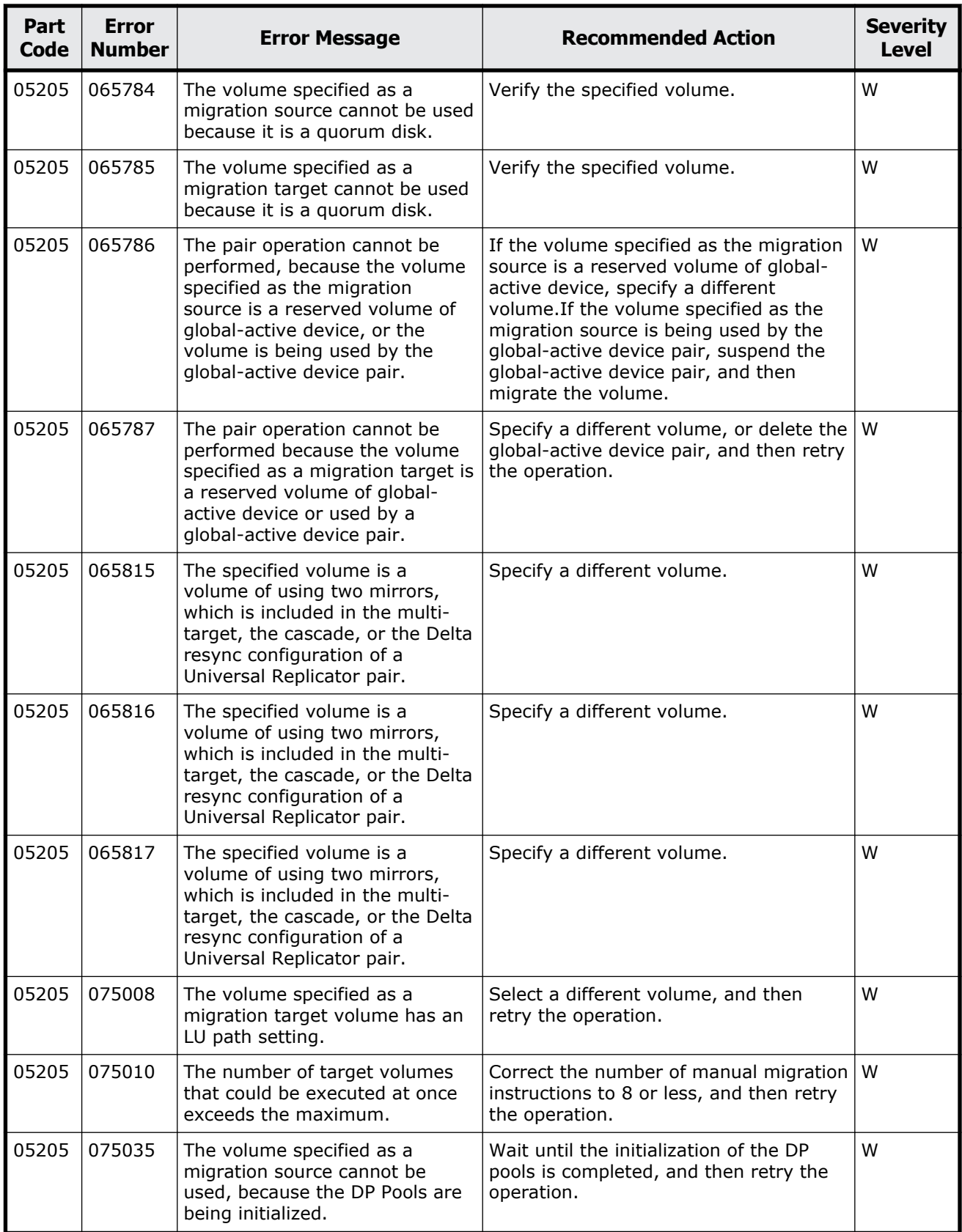

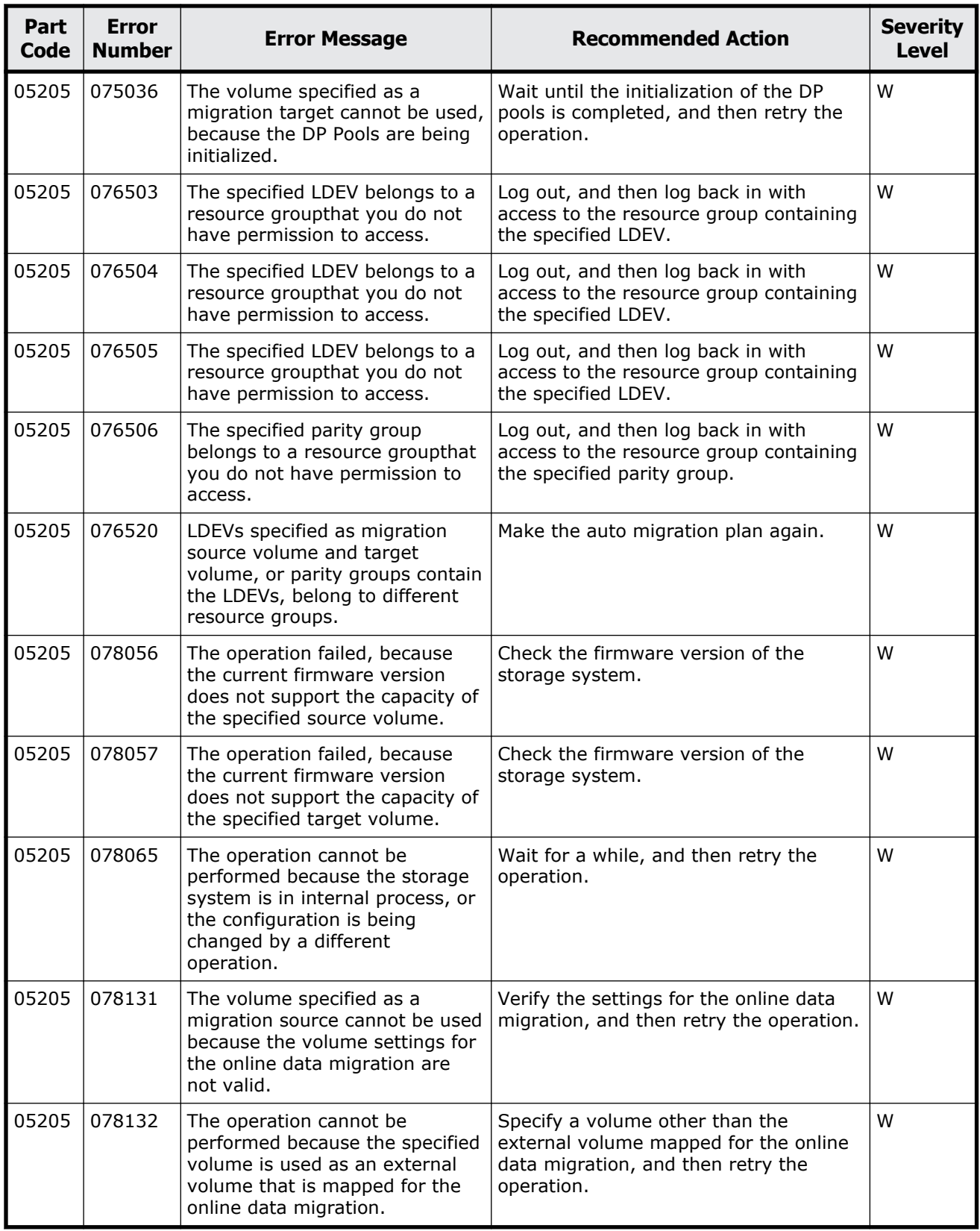

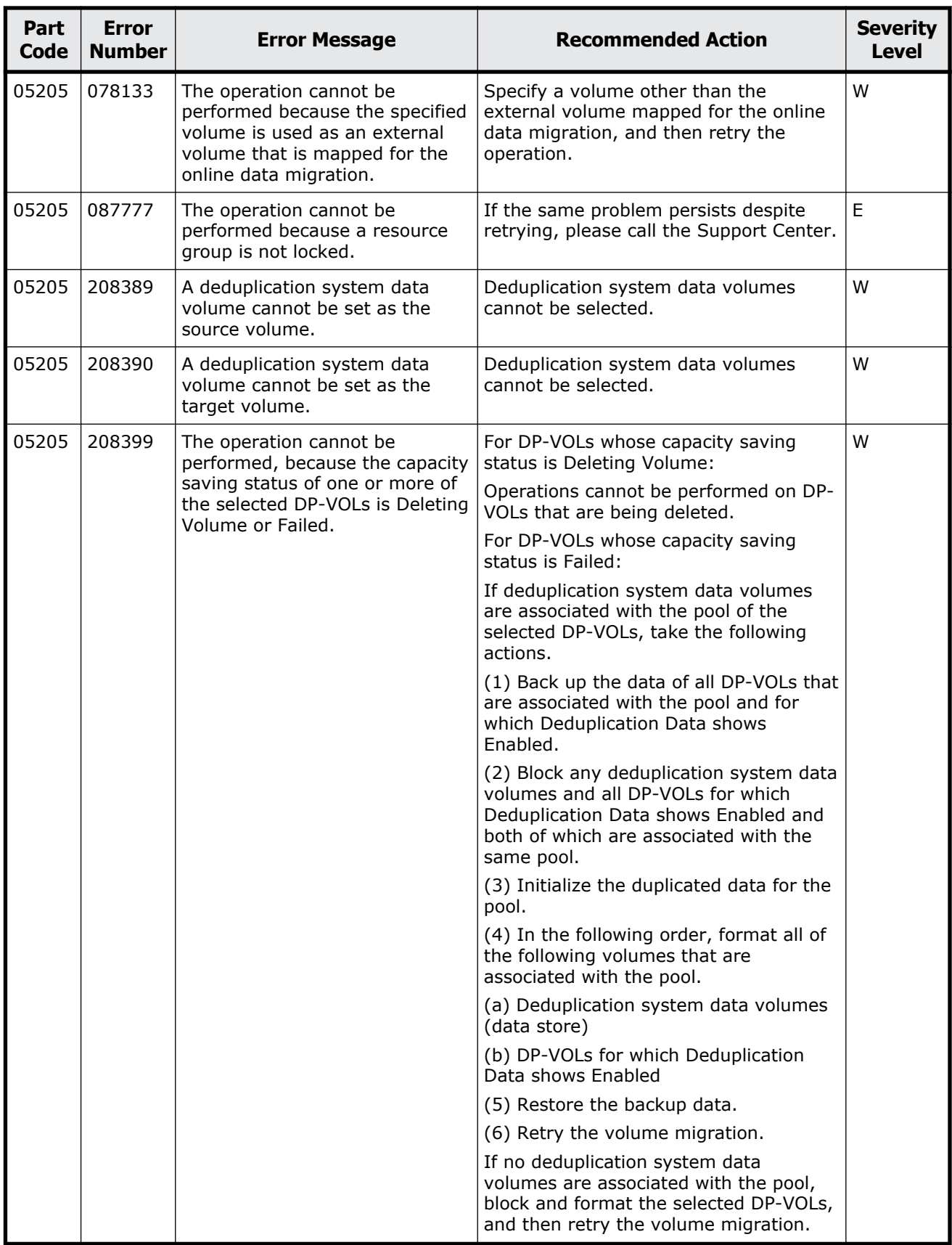

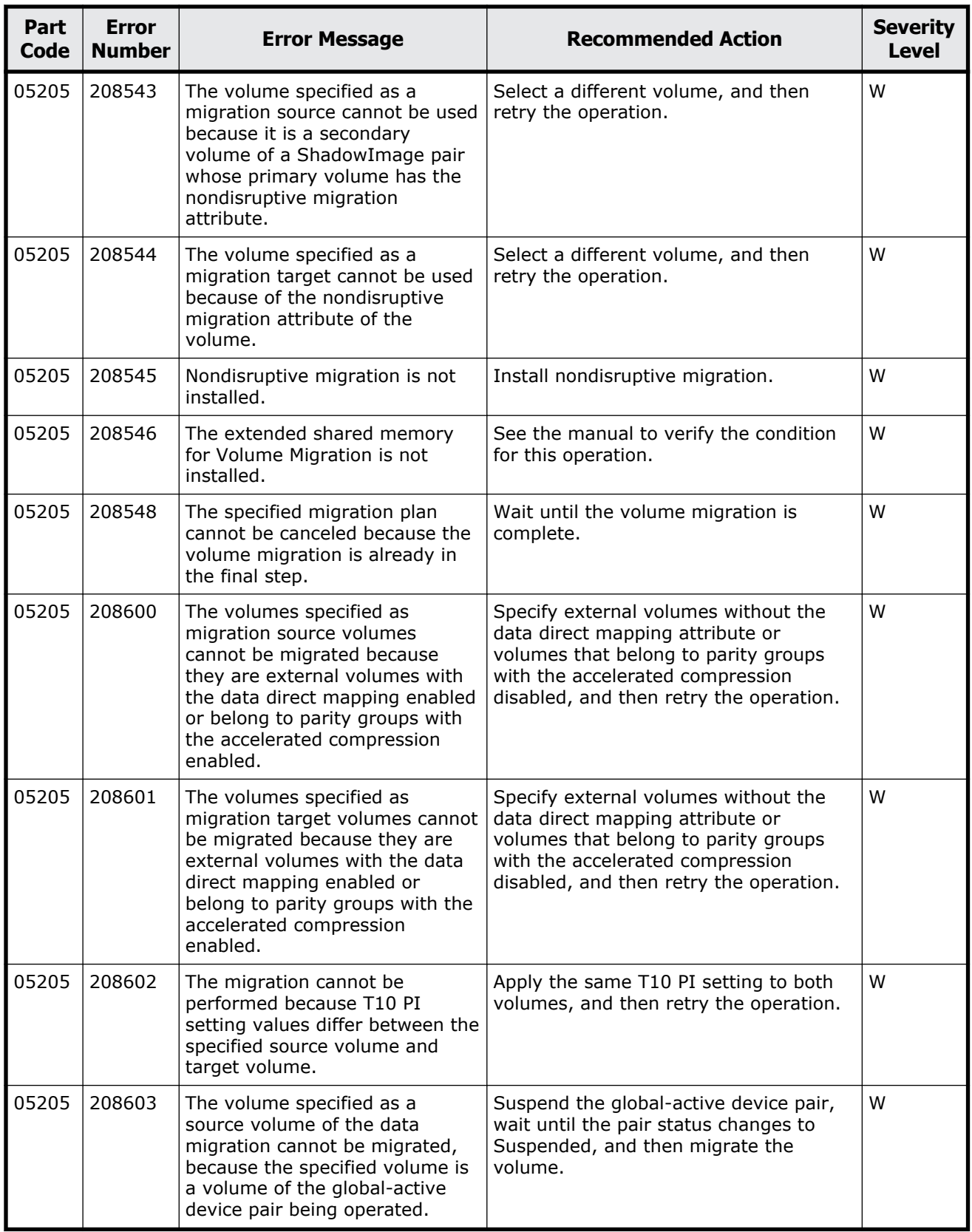

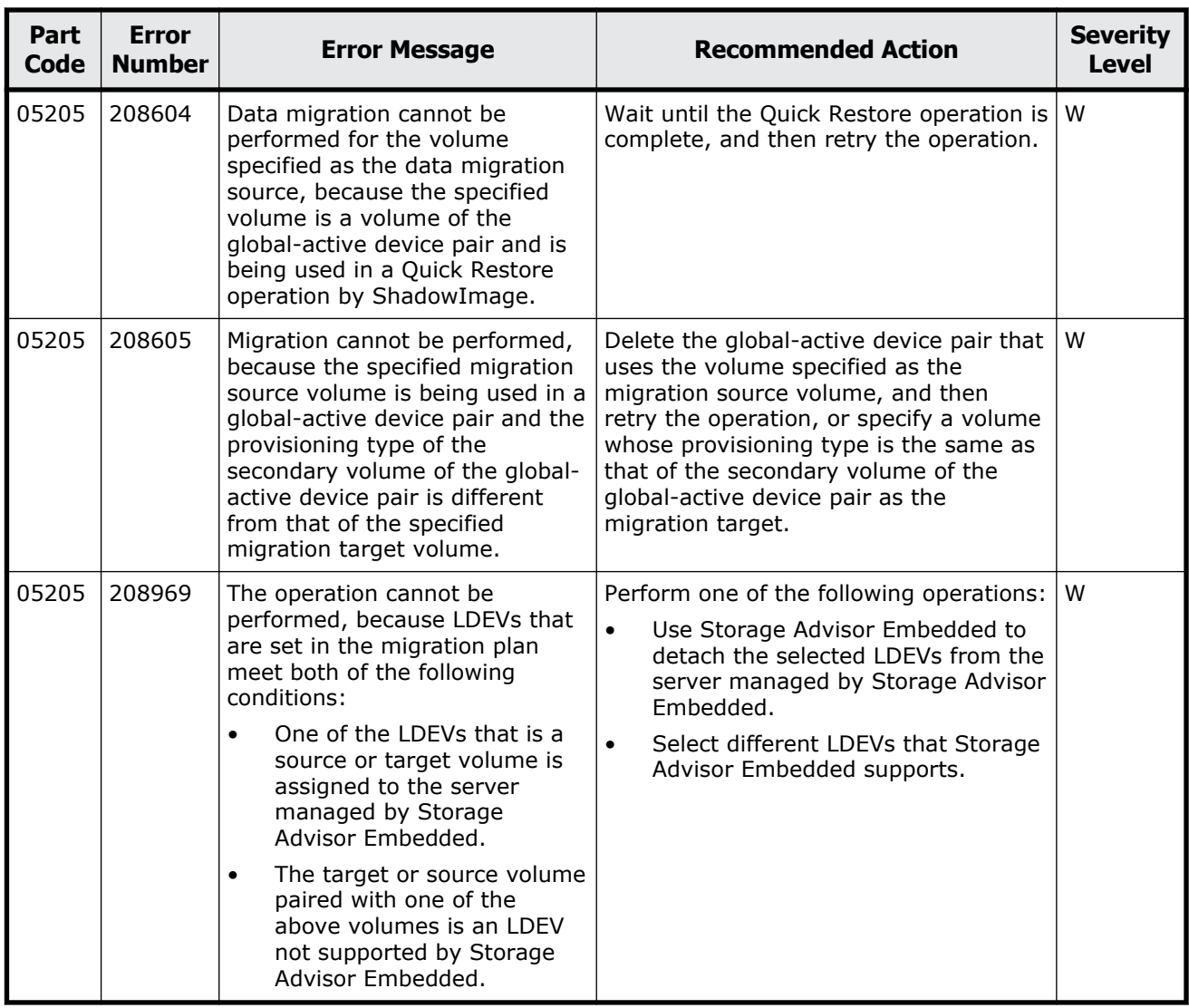

#### **Table 7-6 Error codes (part code 05221)**

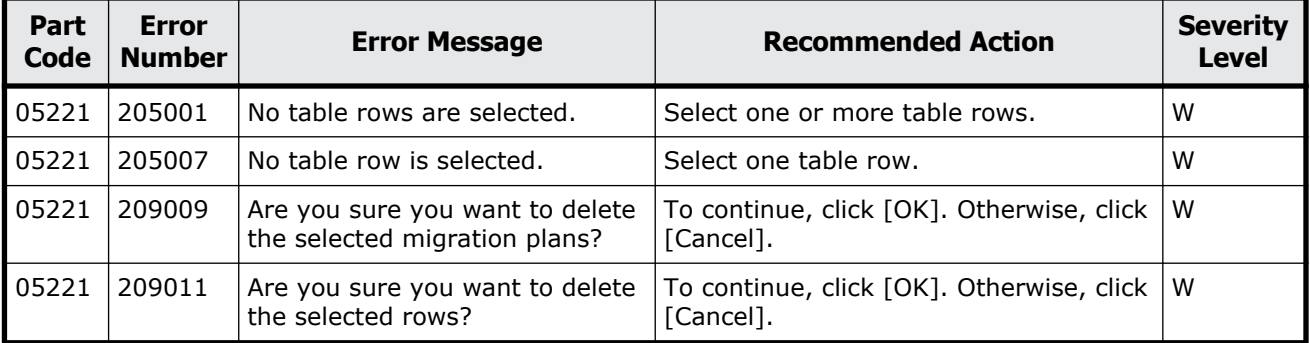

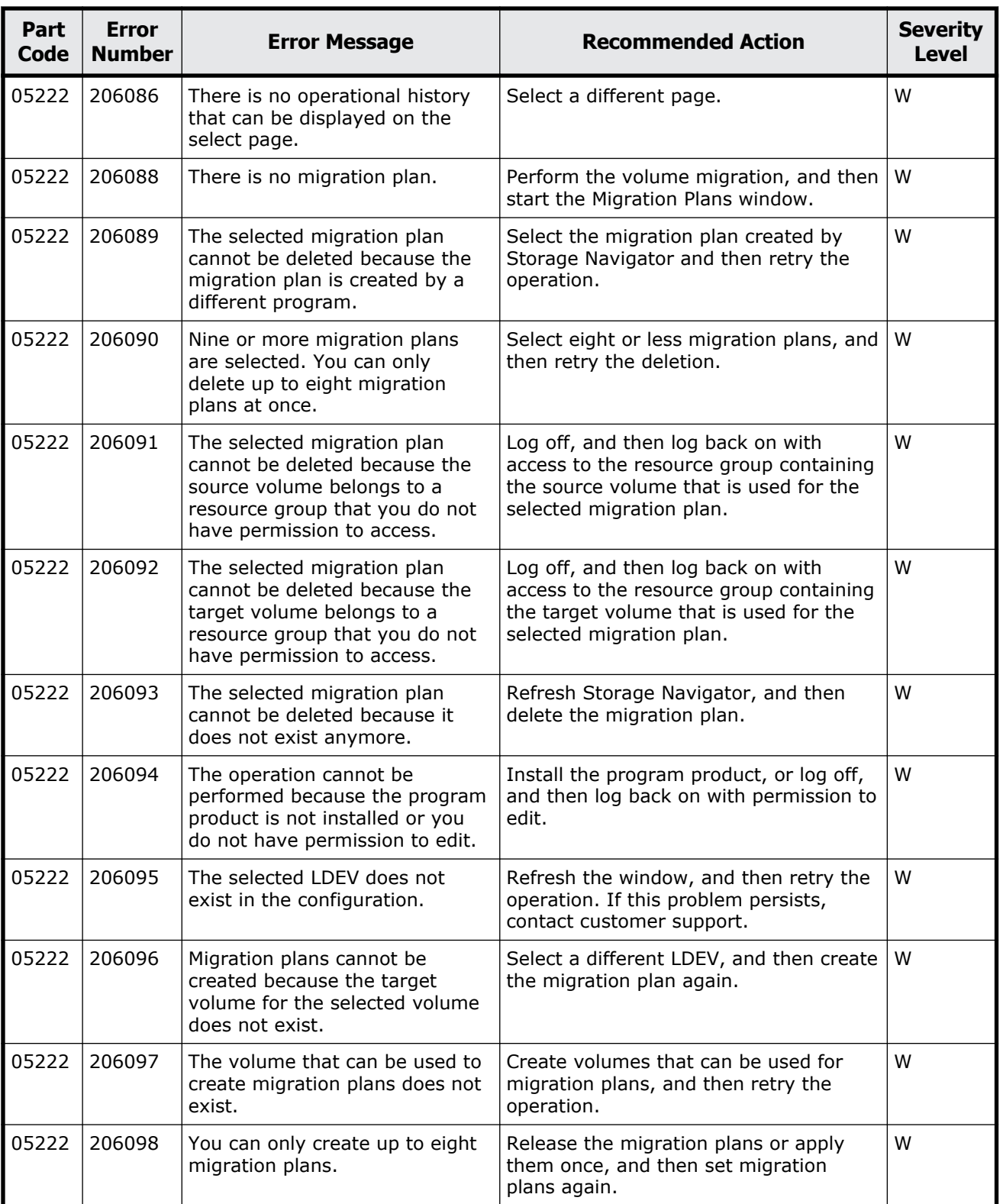

#### **Table 7-7 Error codes (part code 05222)**

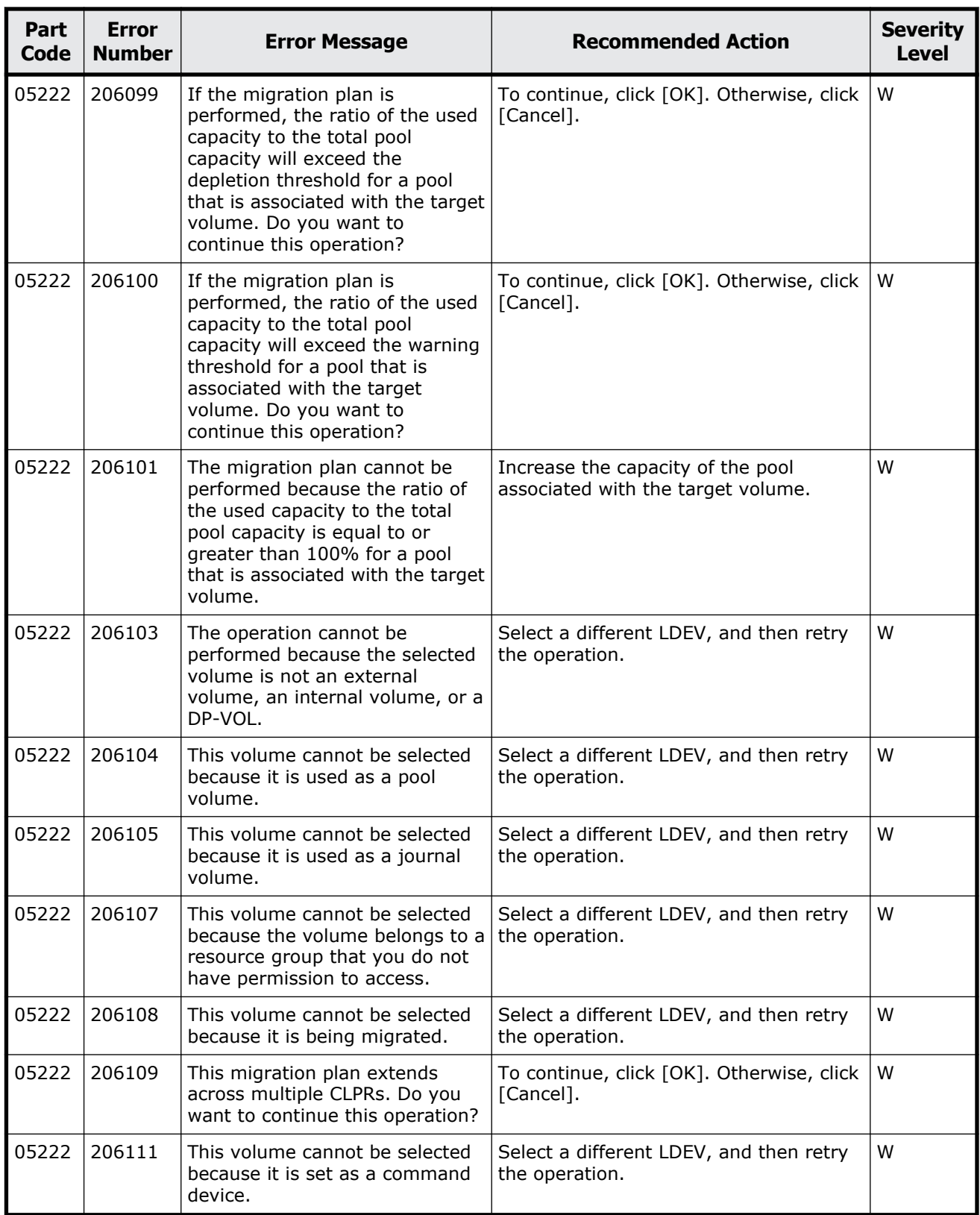

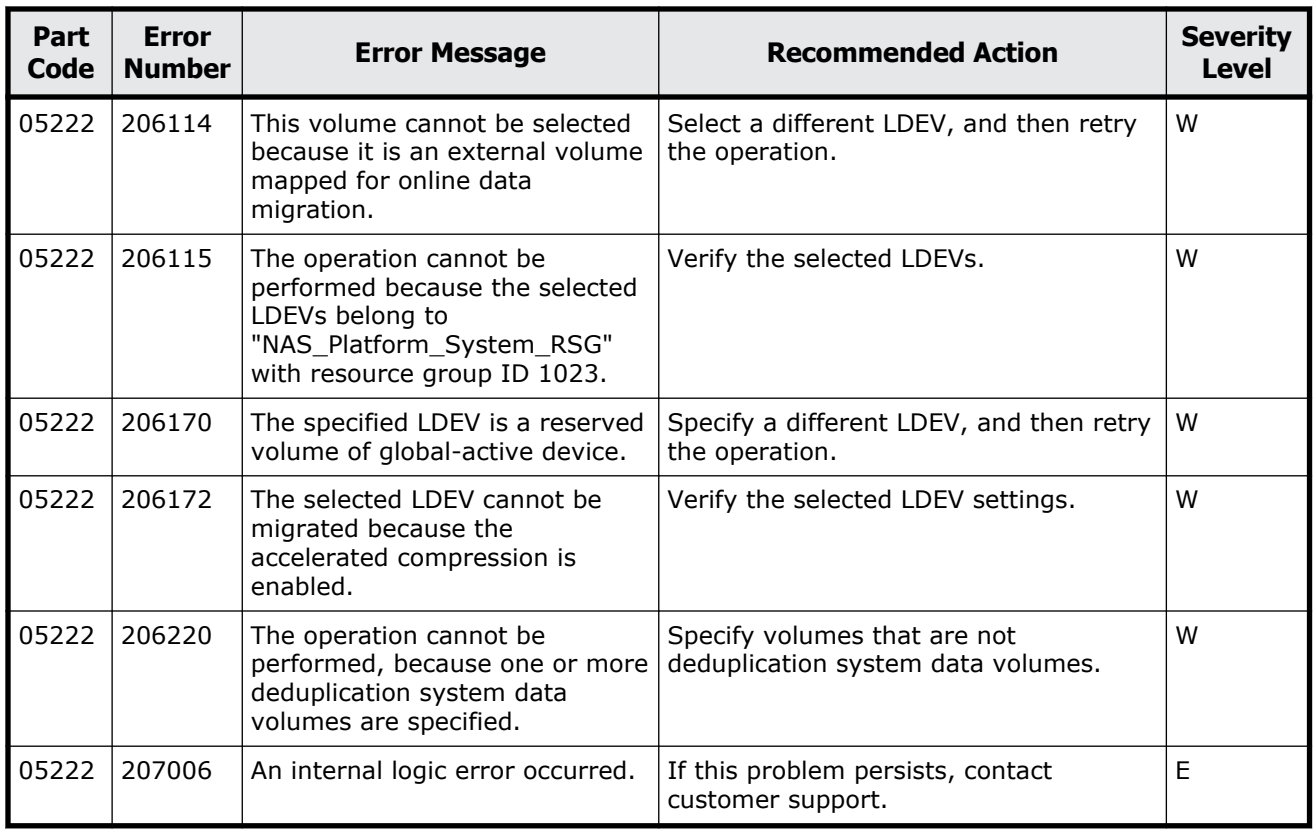

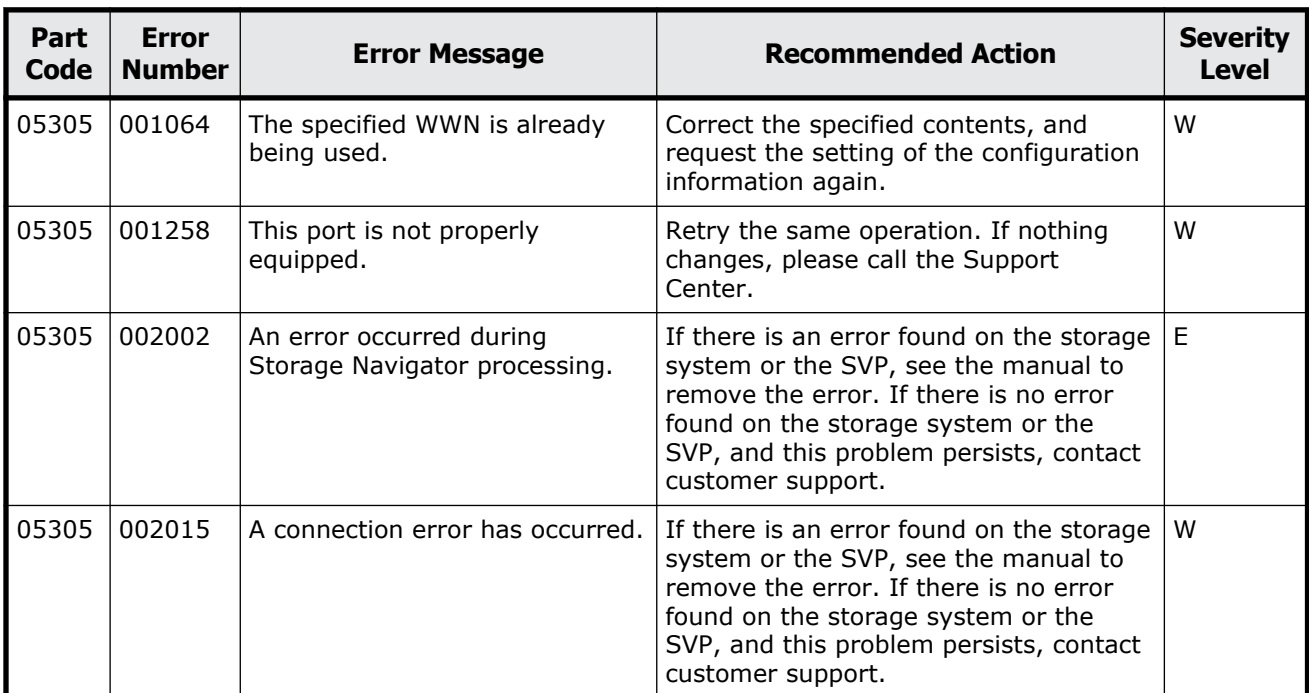

#### **Table 7-8 Error codes (part code 05305)**

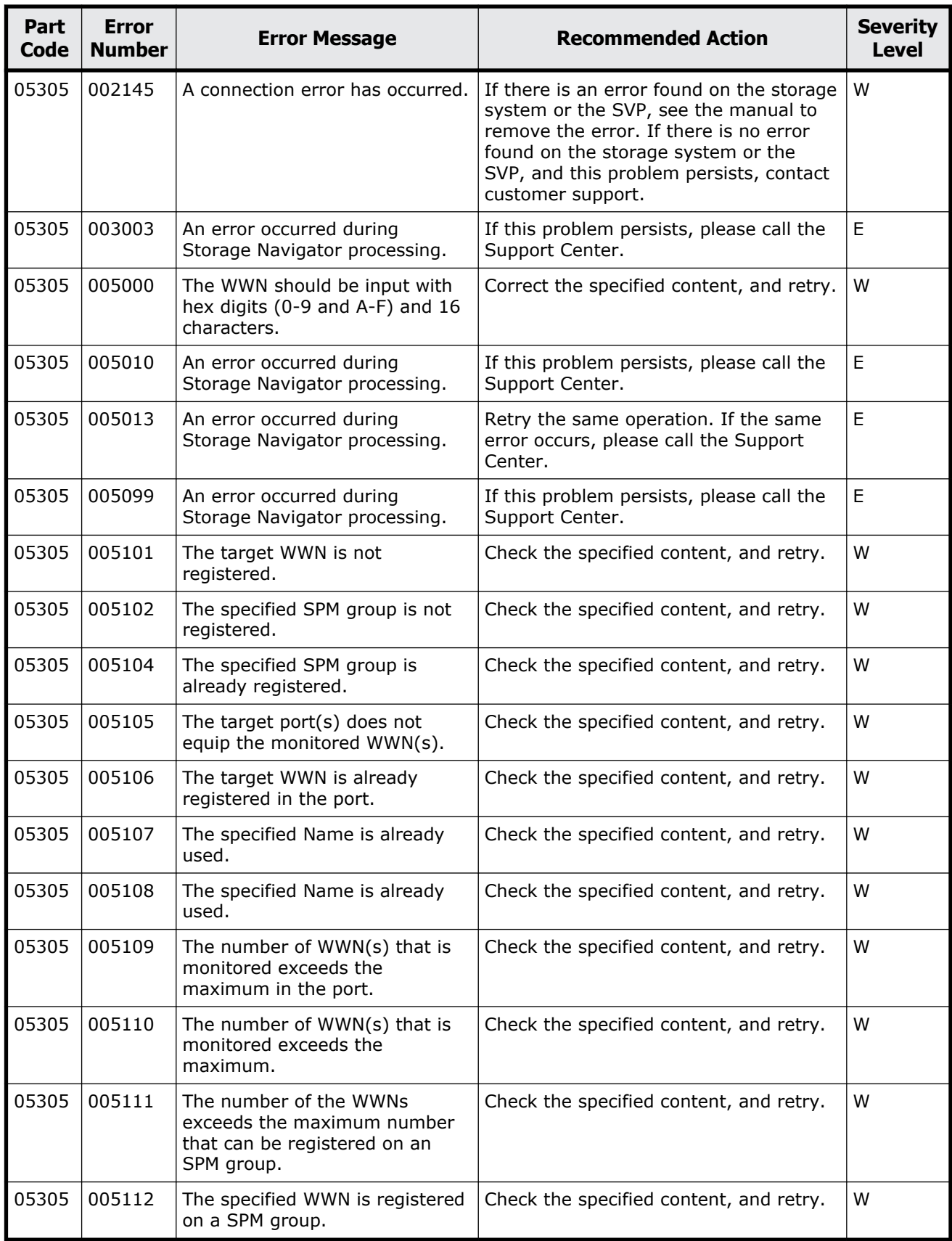

Message (part code group 05nnn) 7-25

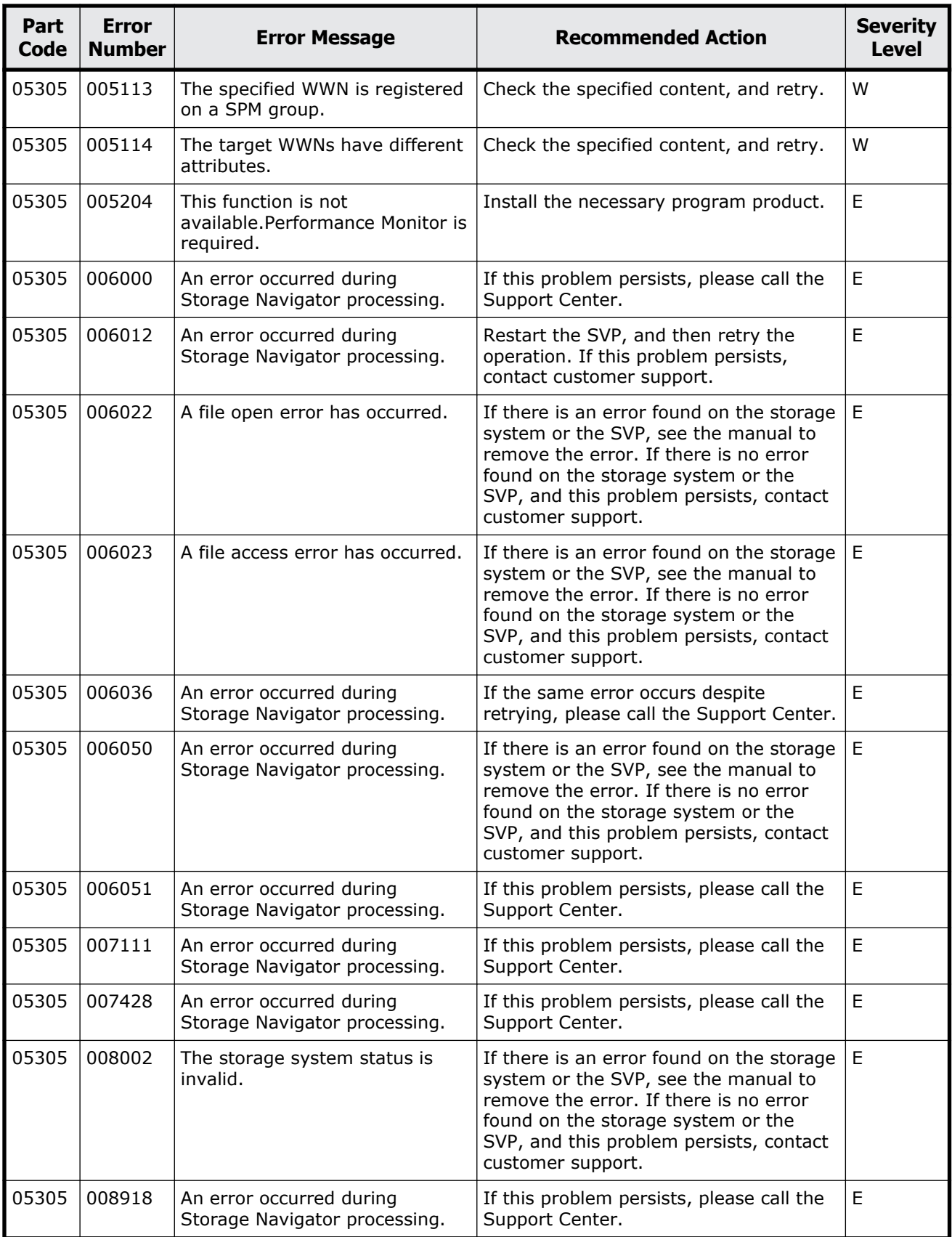

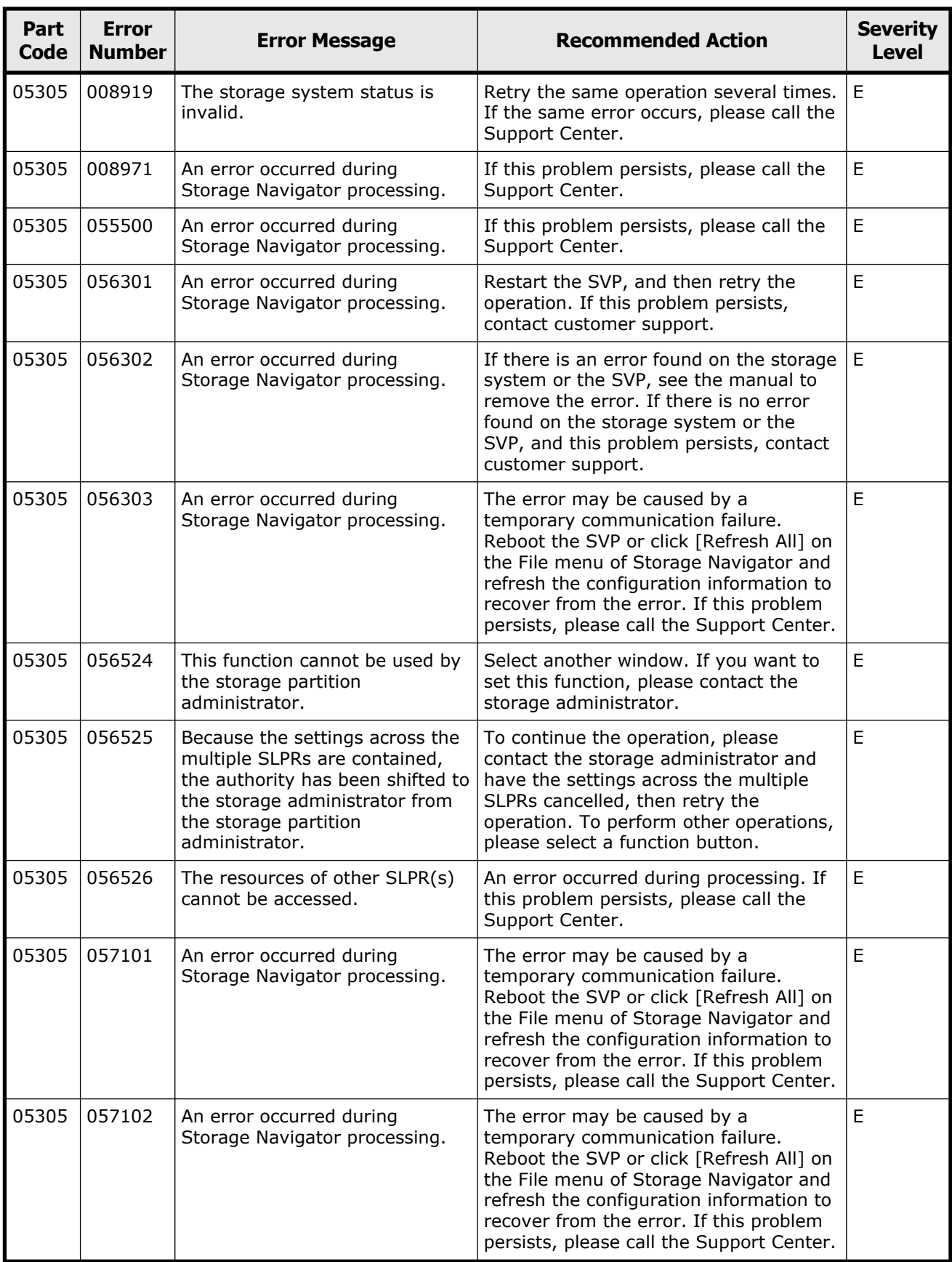

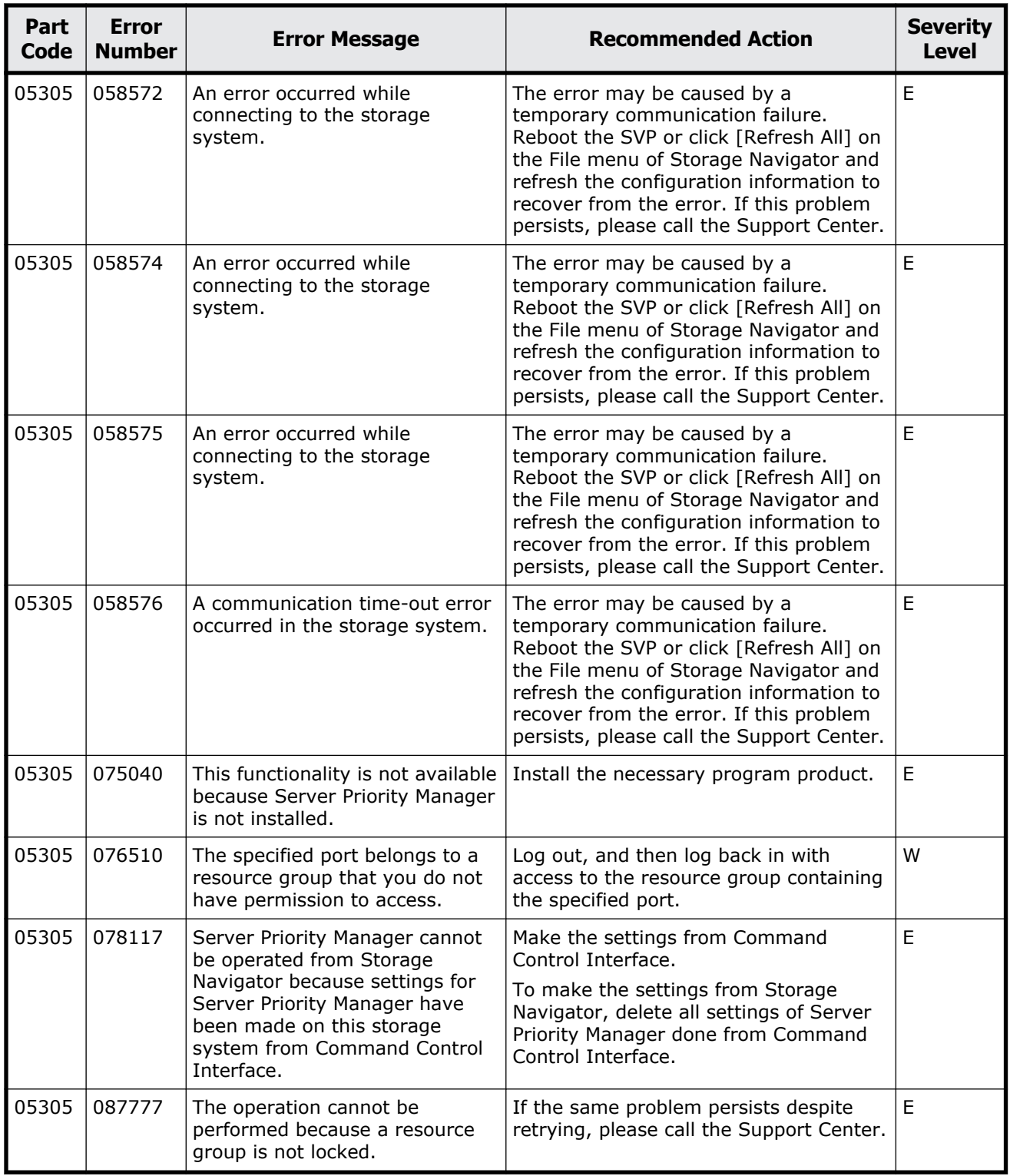

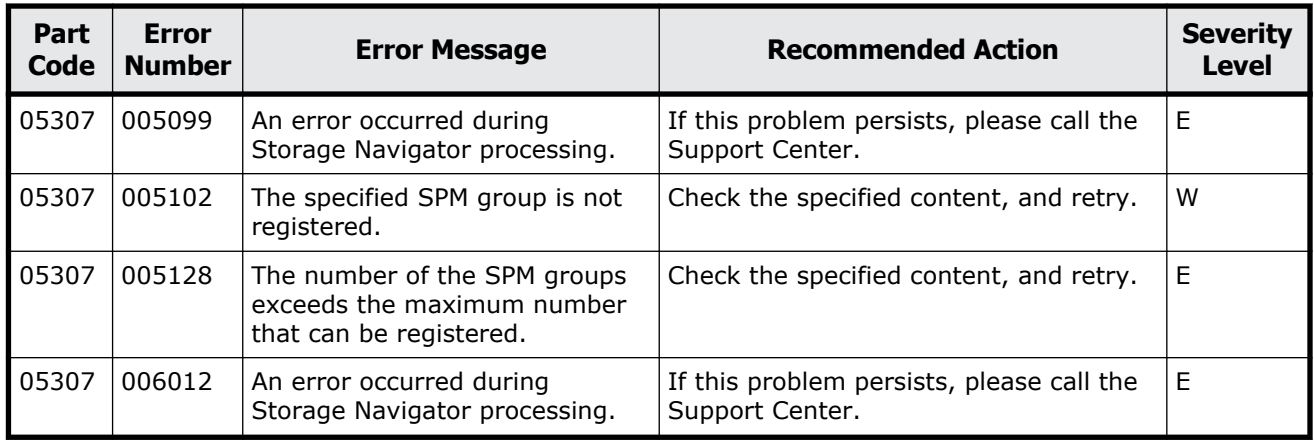

#### **Table 7-9 Error codes (part code 05307)**

## **Part code 05310**

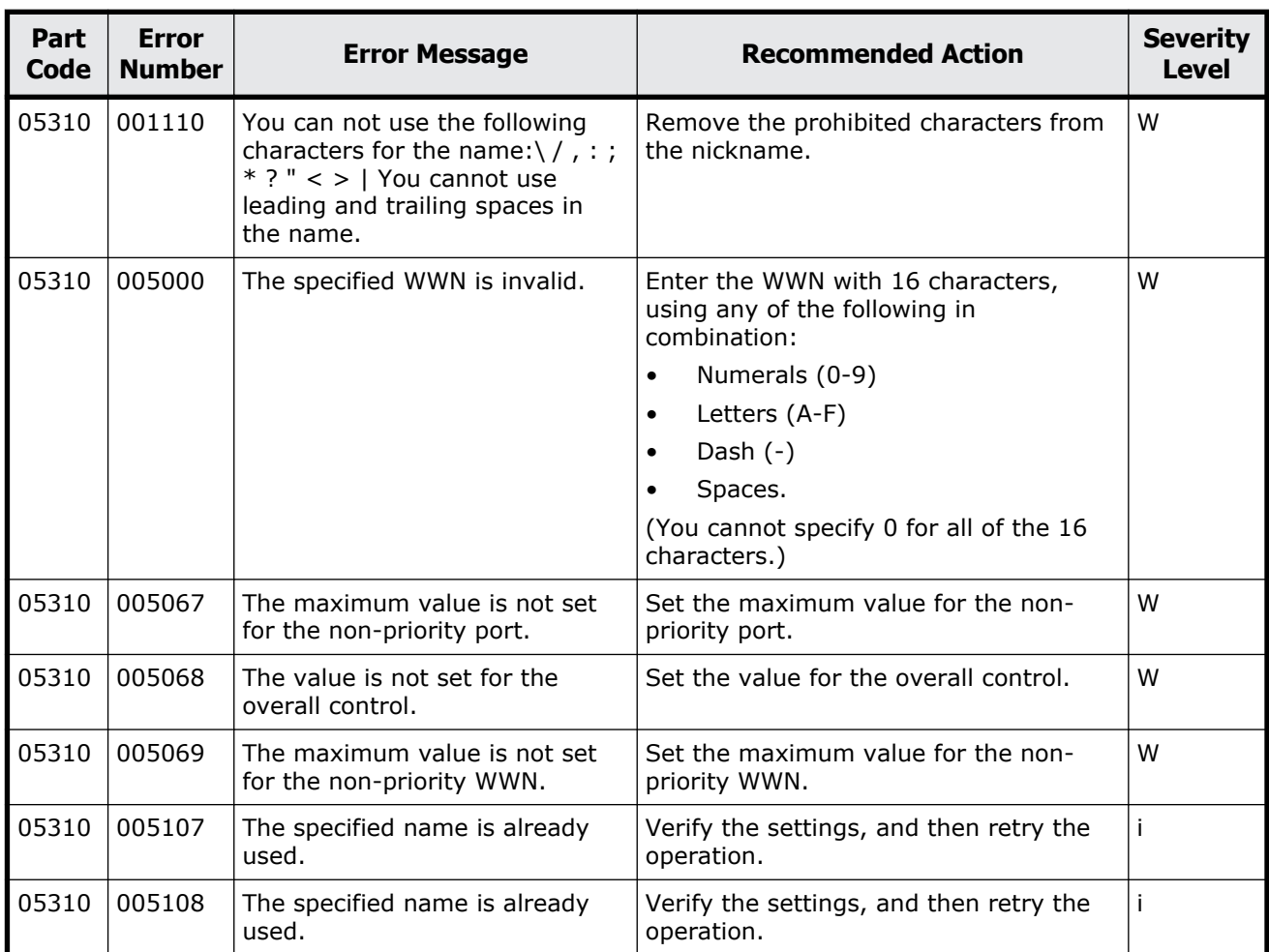

#### **Table 7-10 Error codes (part code 05310)**

Message (part code group 05nnn) 7-29

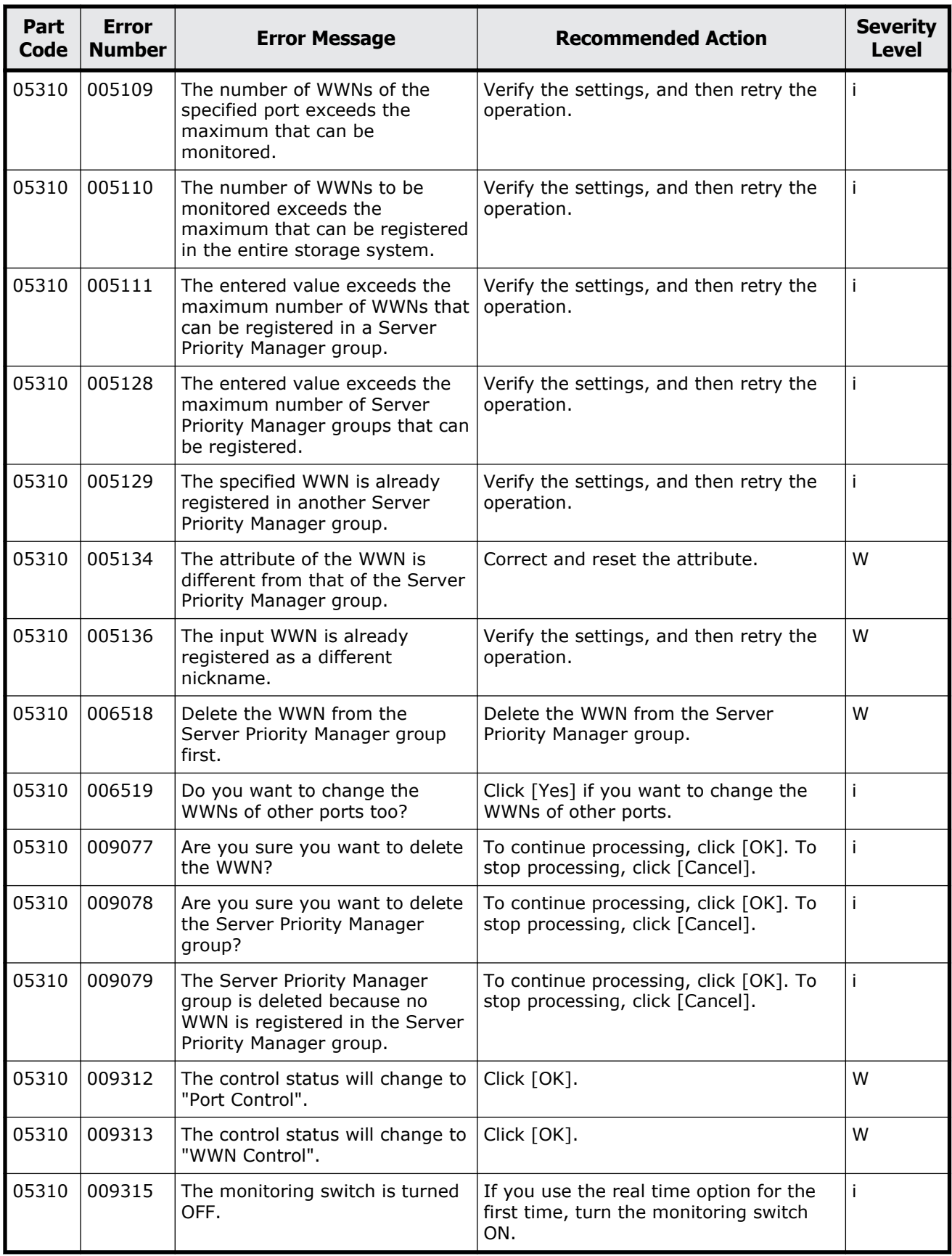

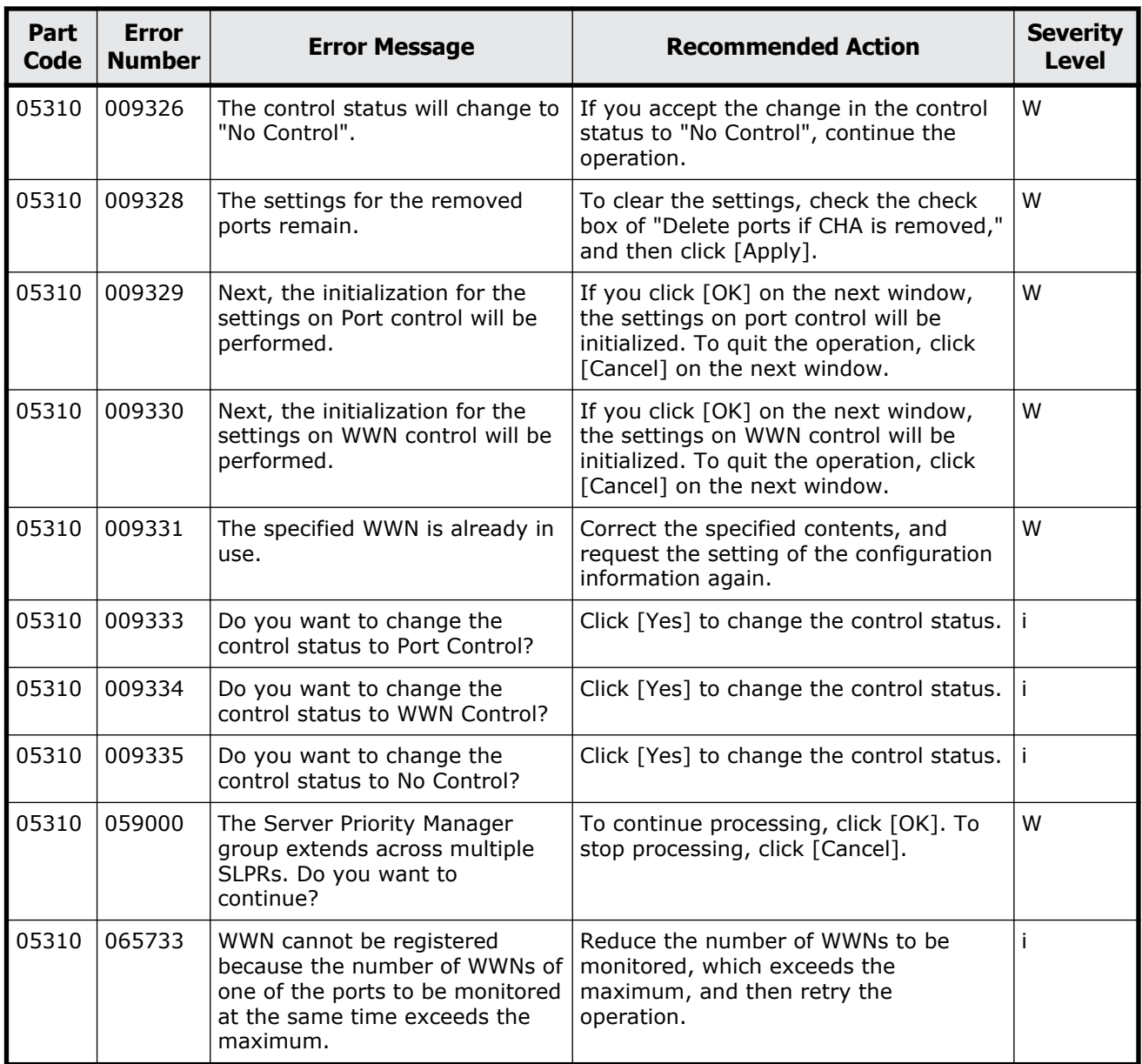

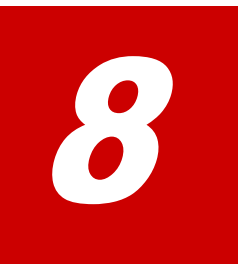

# **Message (part code group 06nnn)**

This chapter includes the error messages with the part code 06005 to 06507.

- □ <u>[Part code 06005](#page-315-0)</u>
- □ <u>[Part code 06007](#page-335-0)</u>
- □ [Part code 06205](#page-335-0)
- □ <u>[Part code 06505](#page-352-0)</u>
- □ [Part code 06507](#page-398-0)

<span id="page-315-0"></span>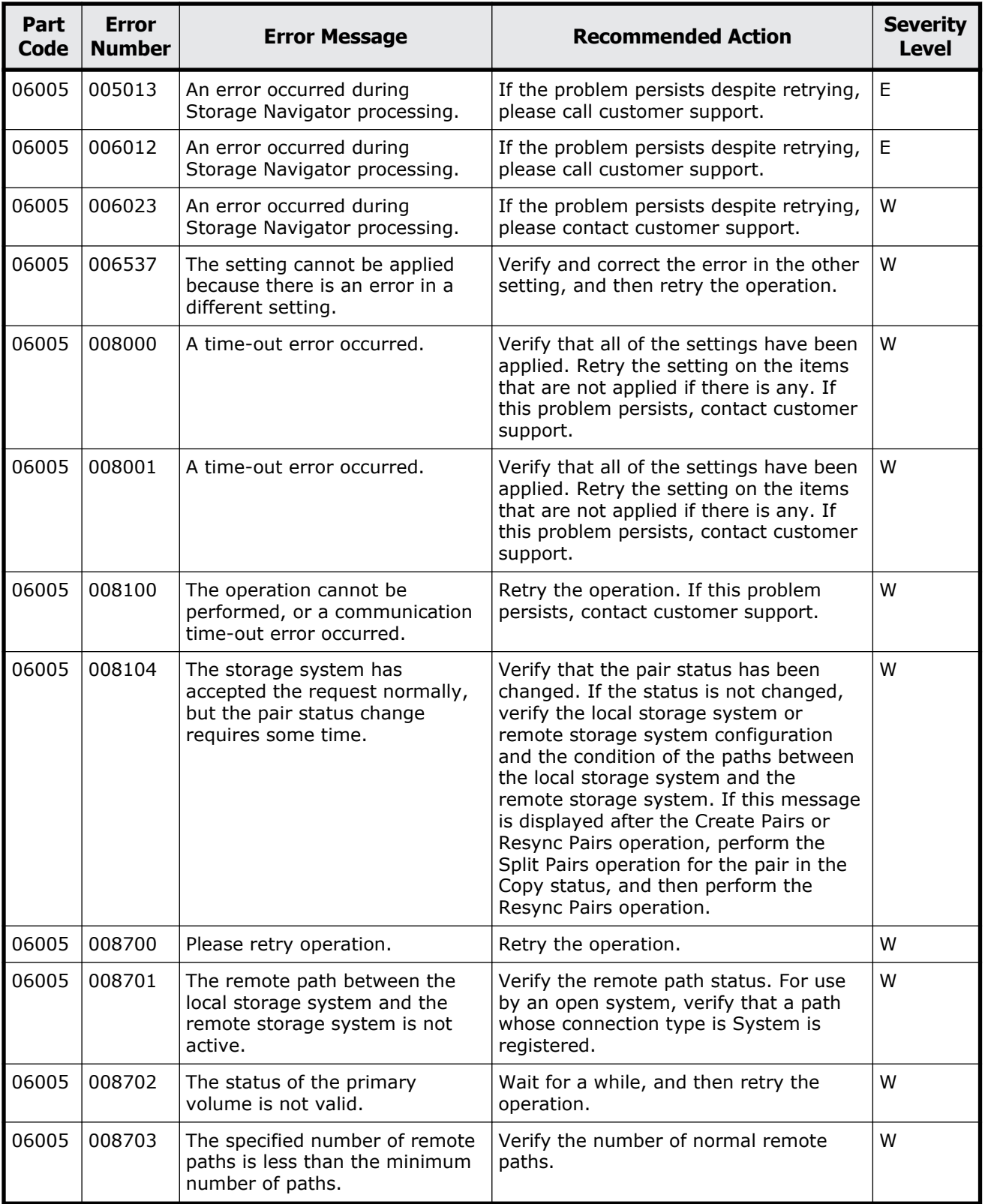

#### **Table 8-1 Error codes (part code 06005)**

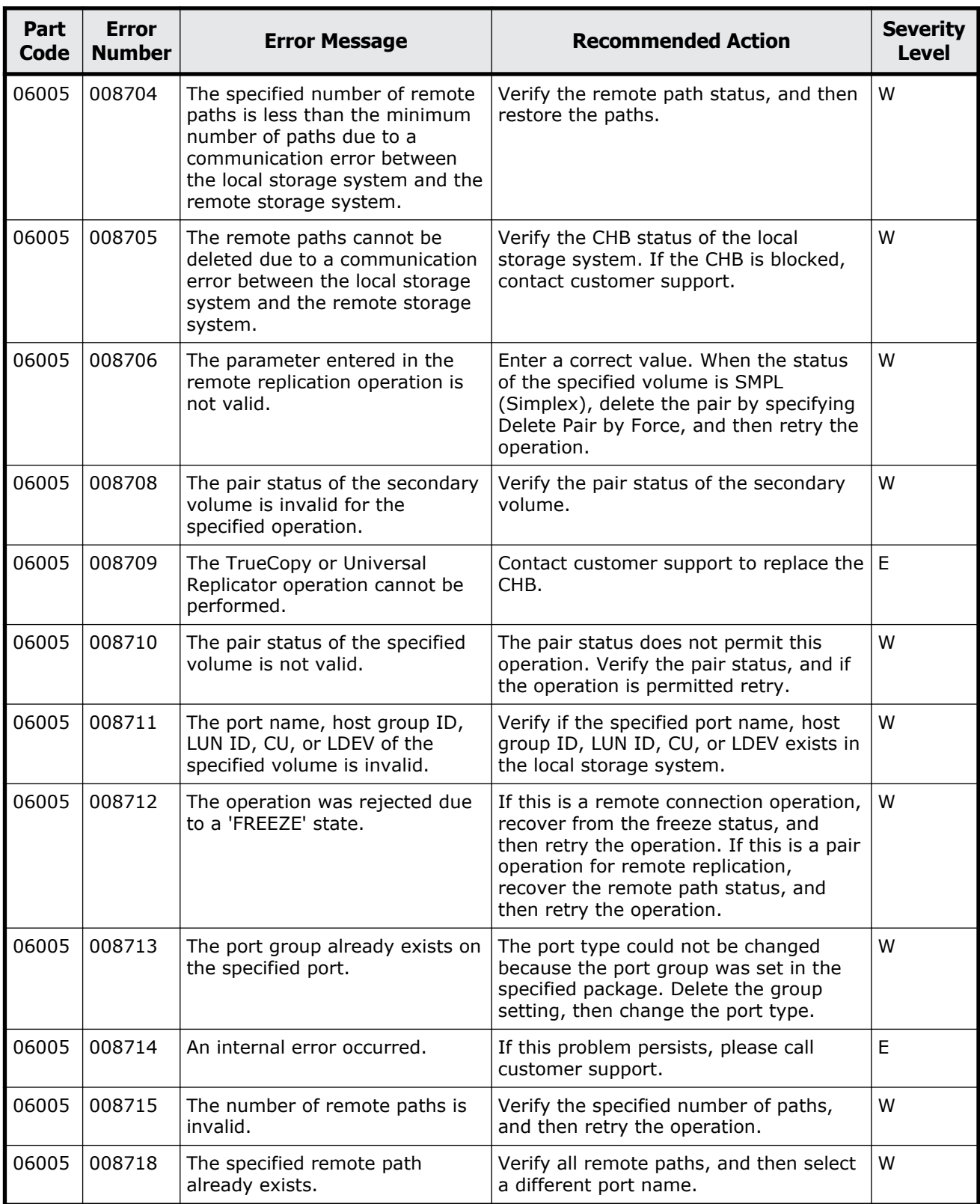

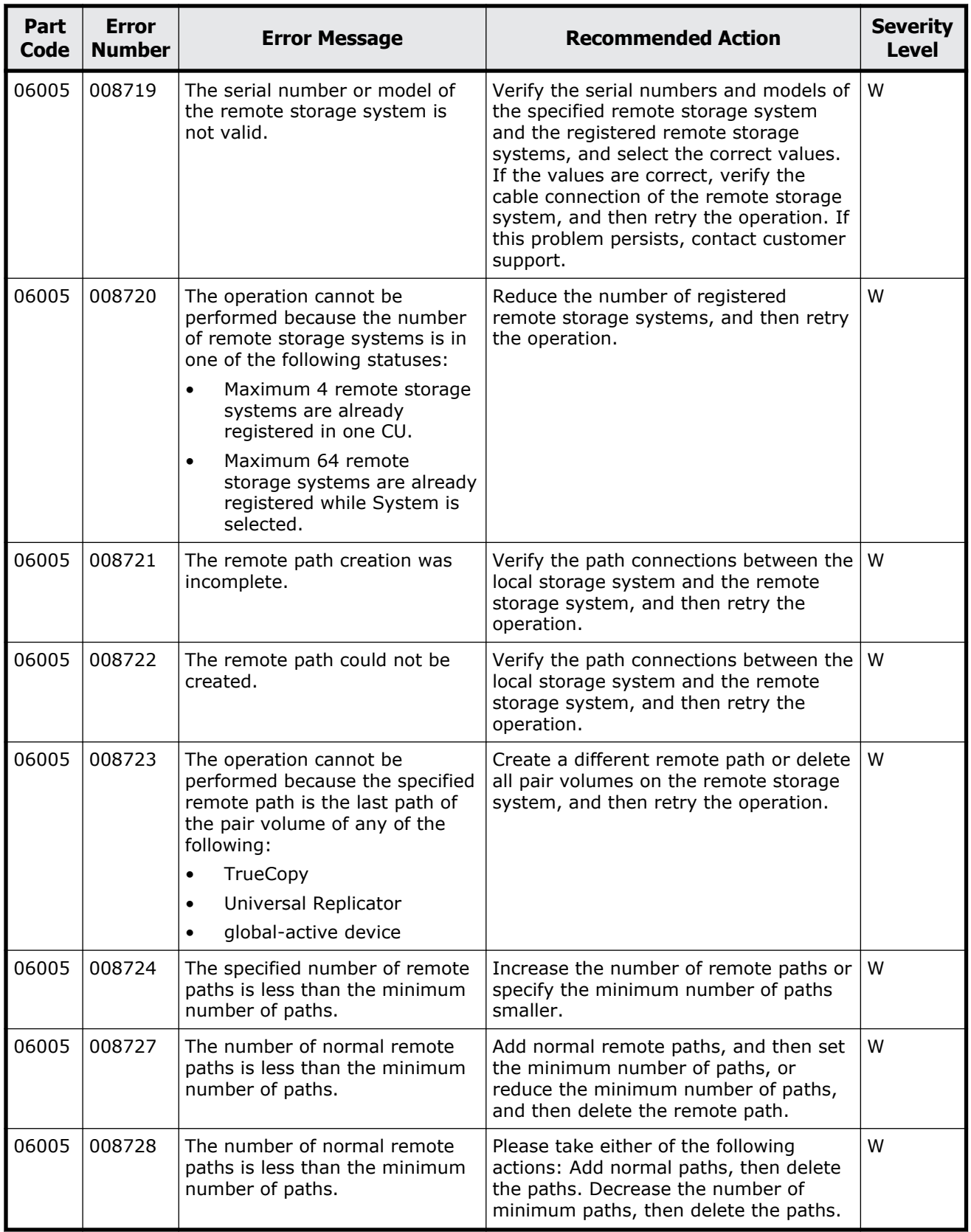

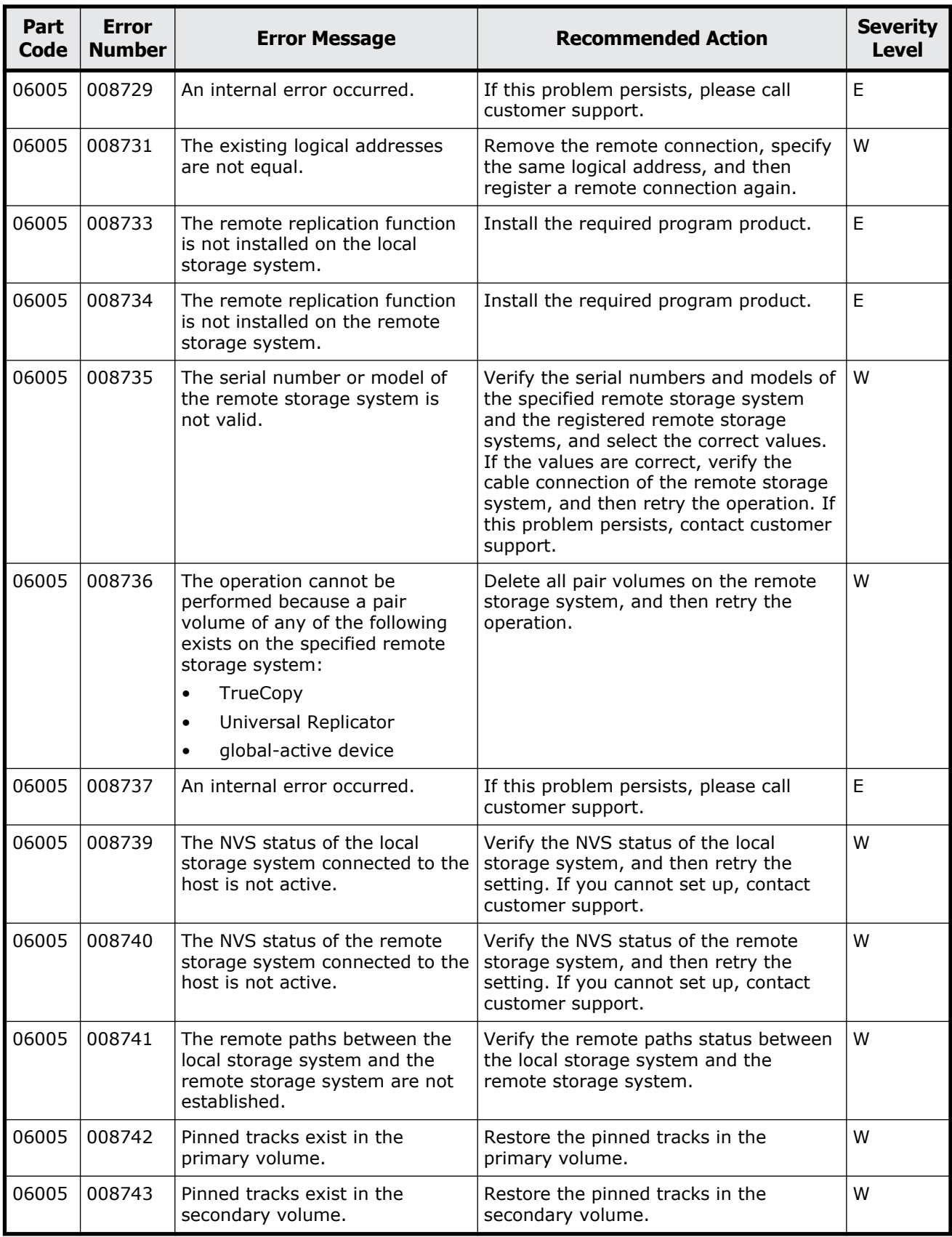

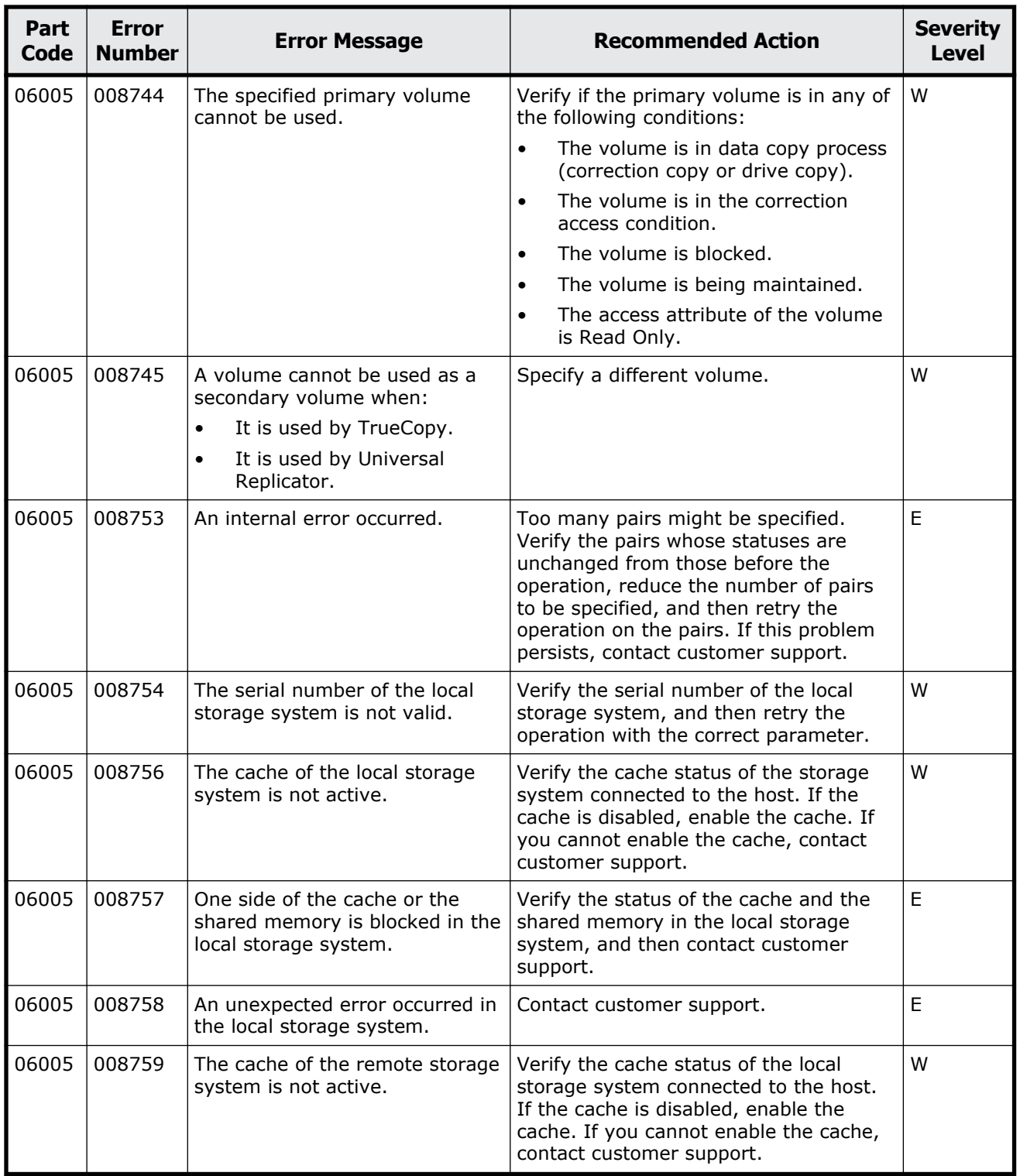

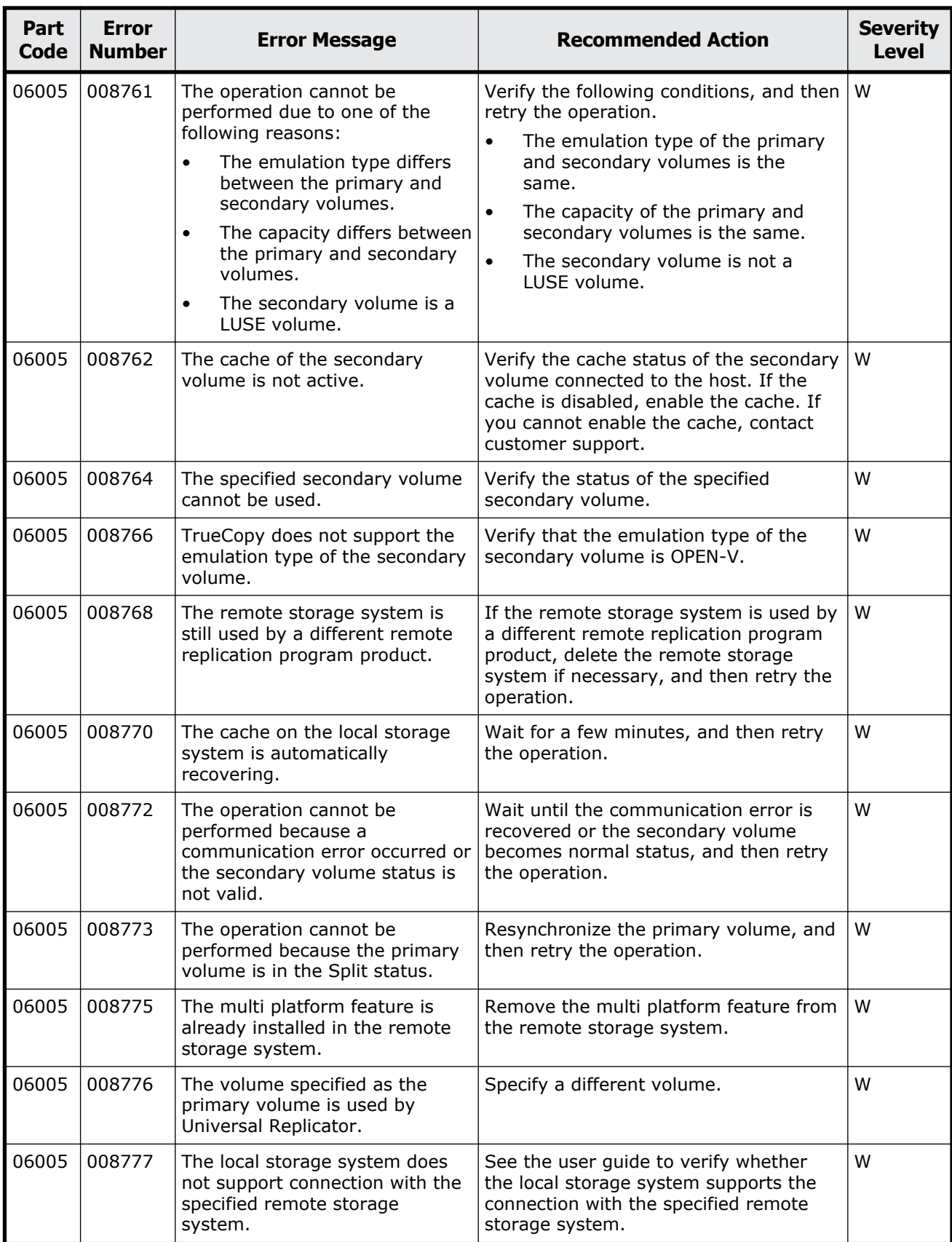

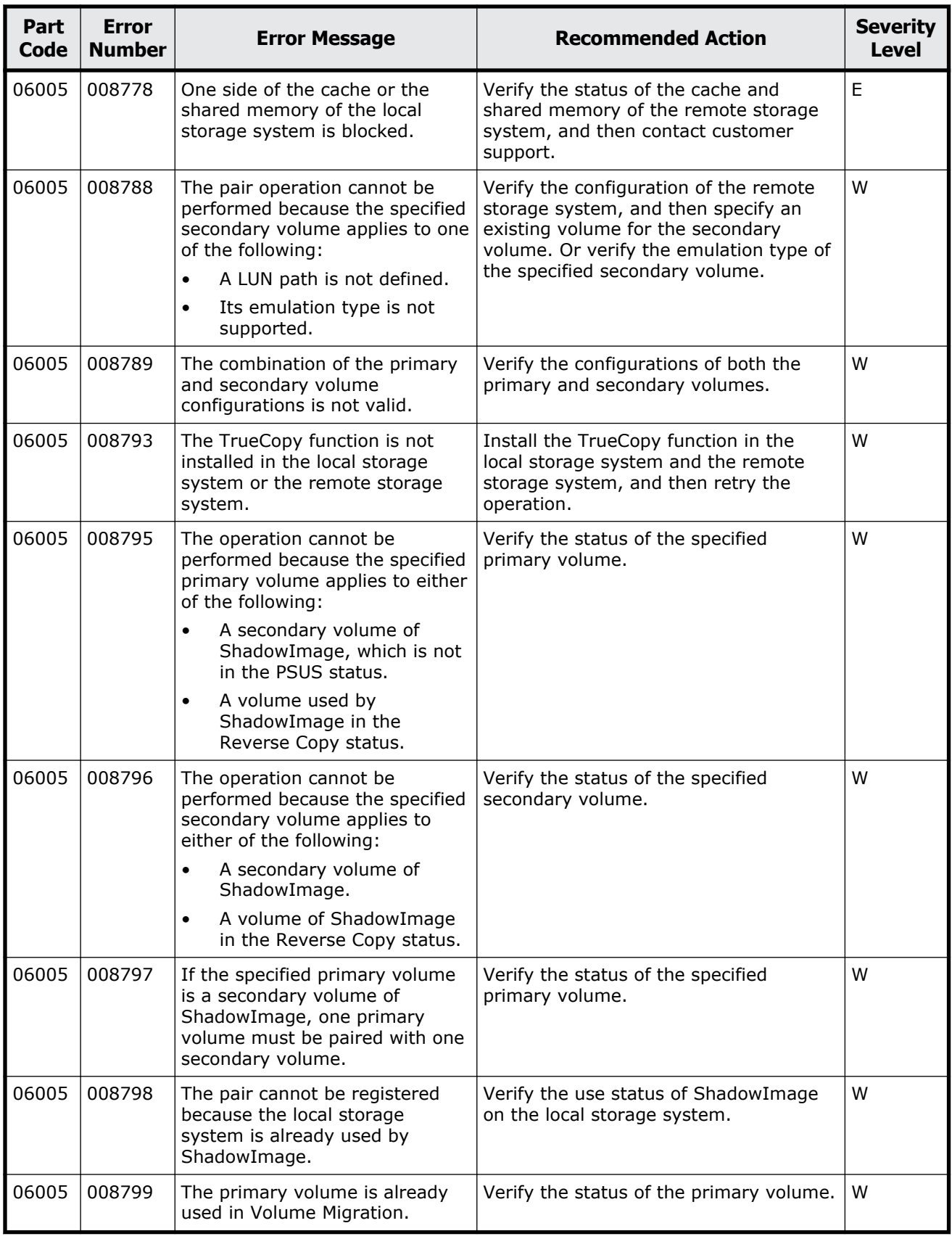

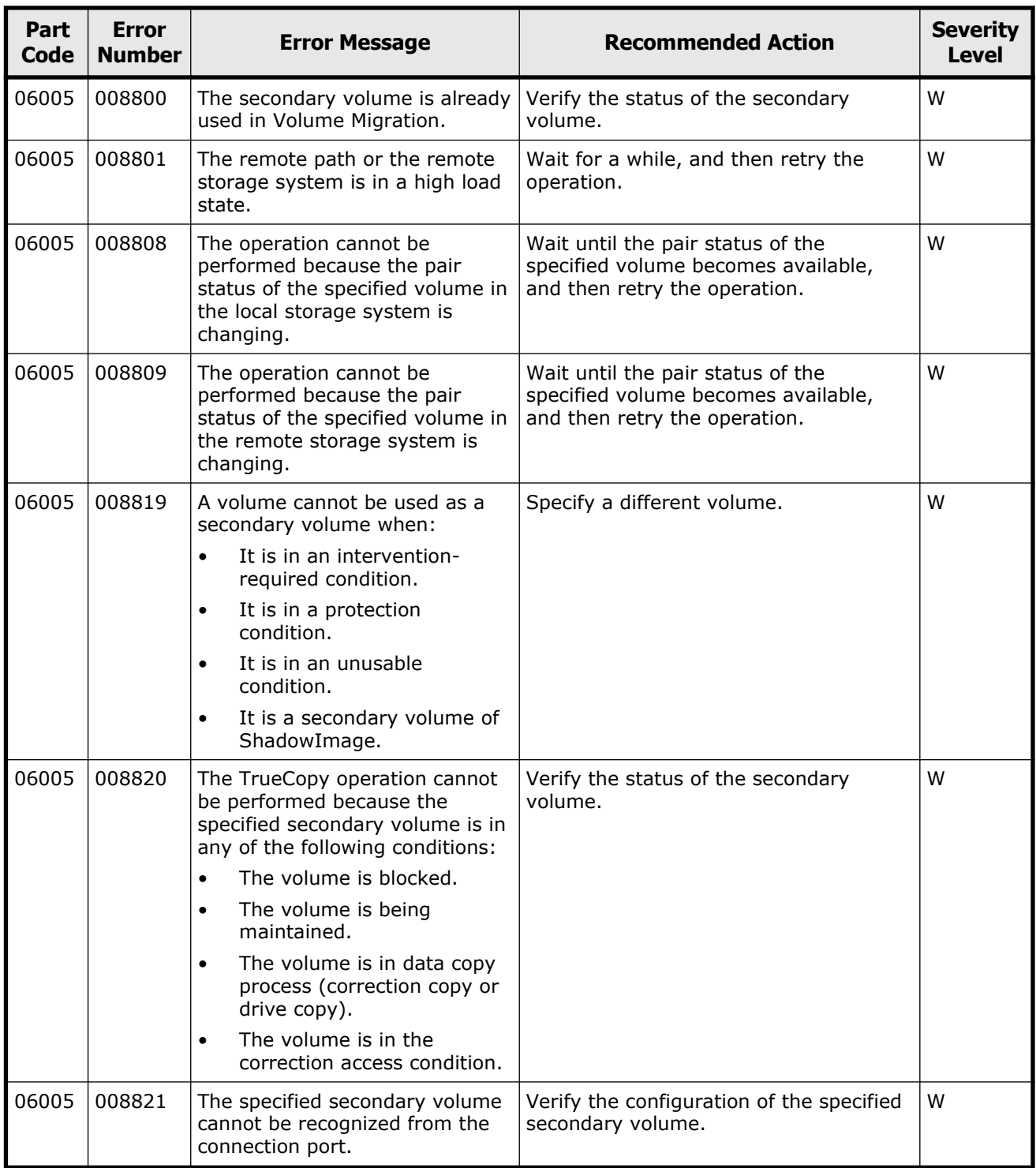

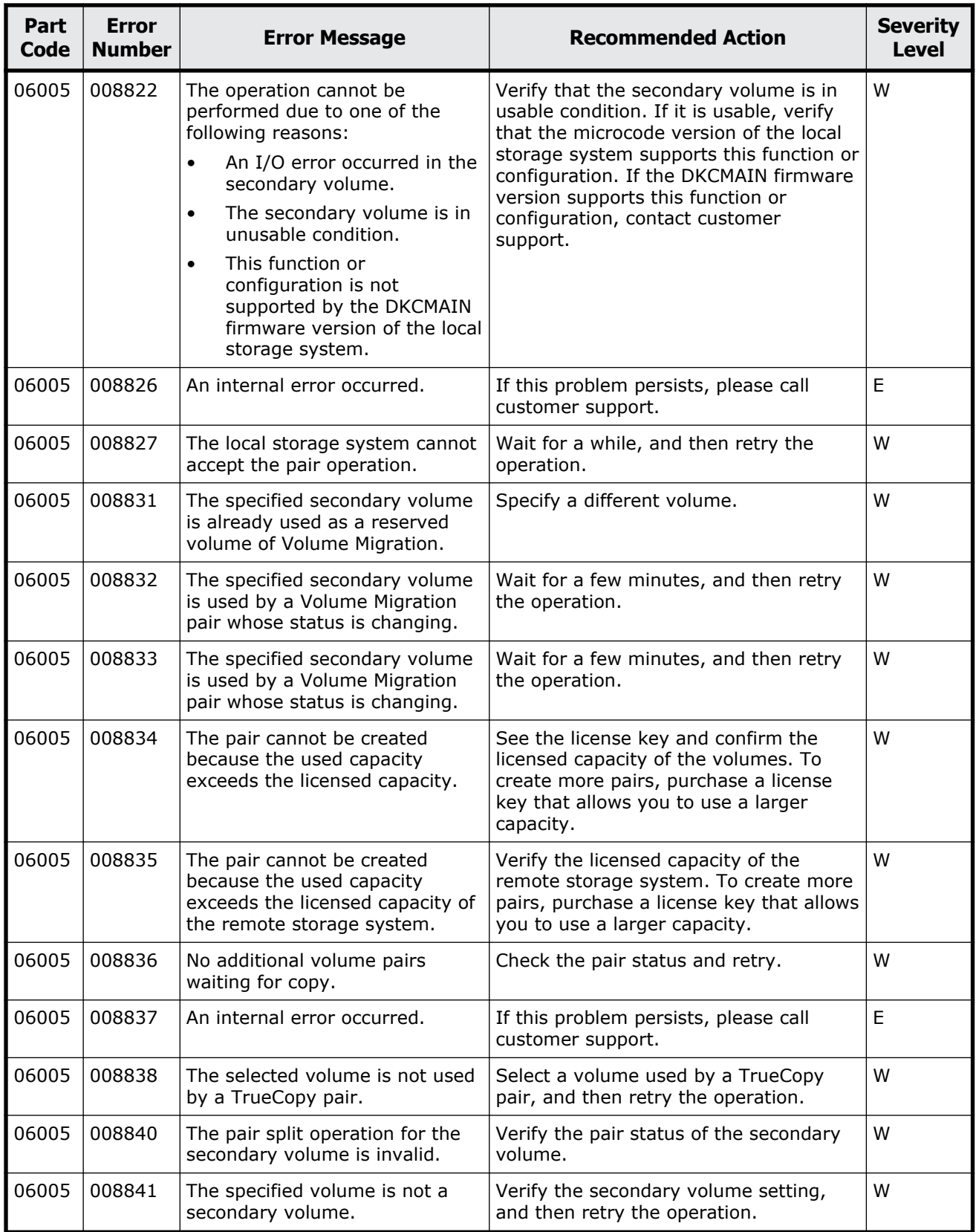
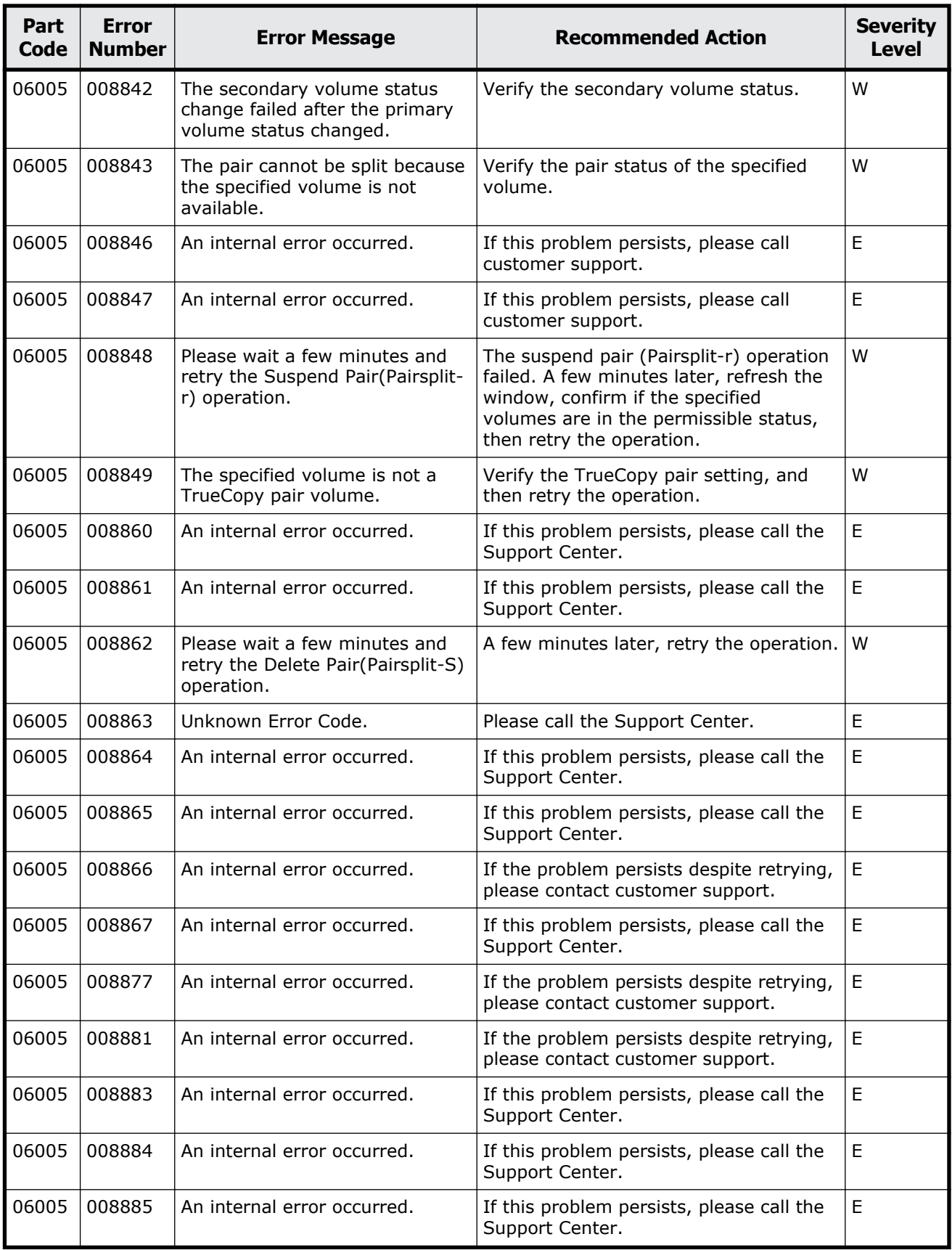

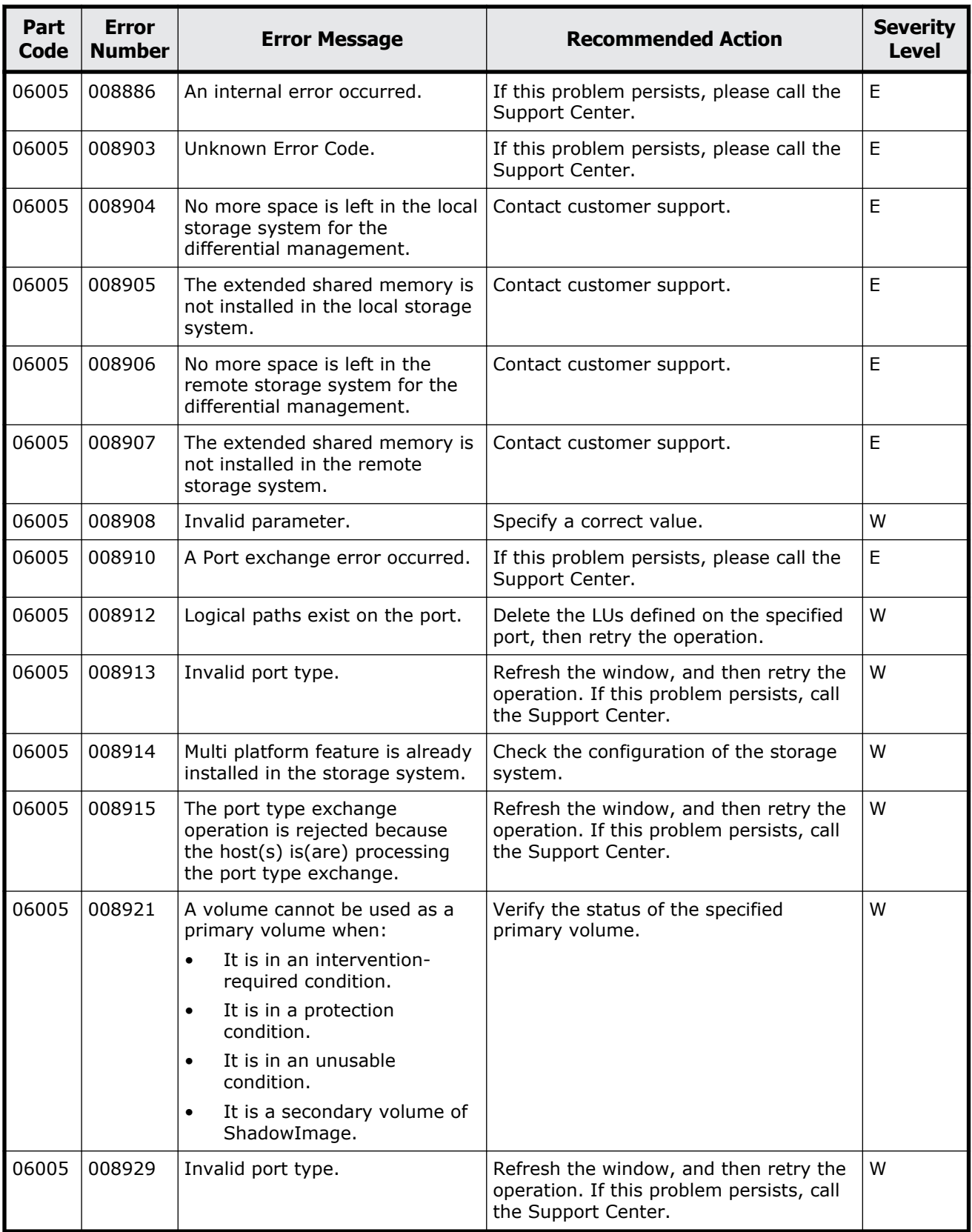

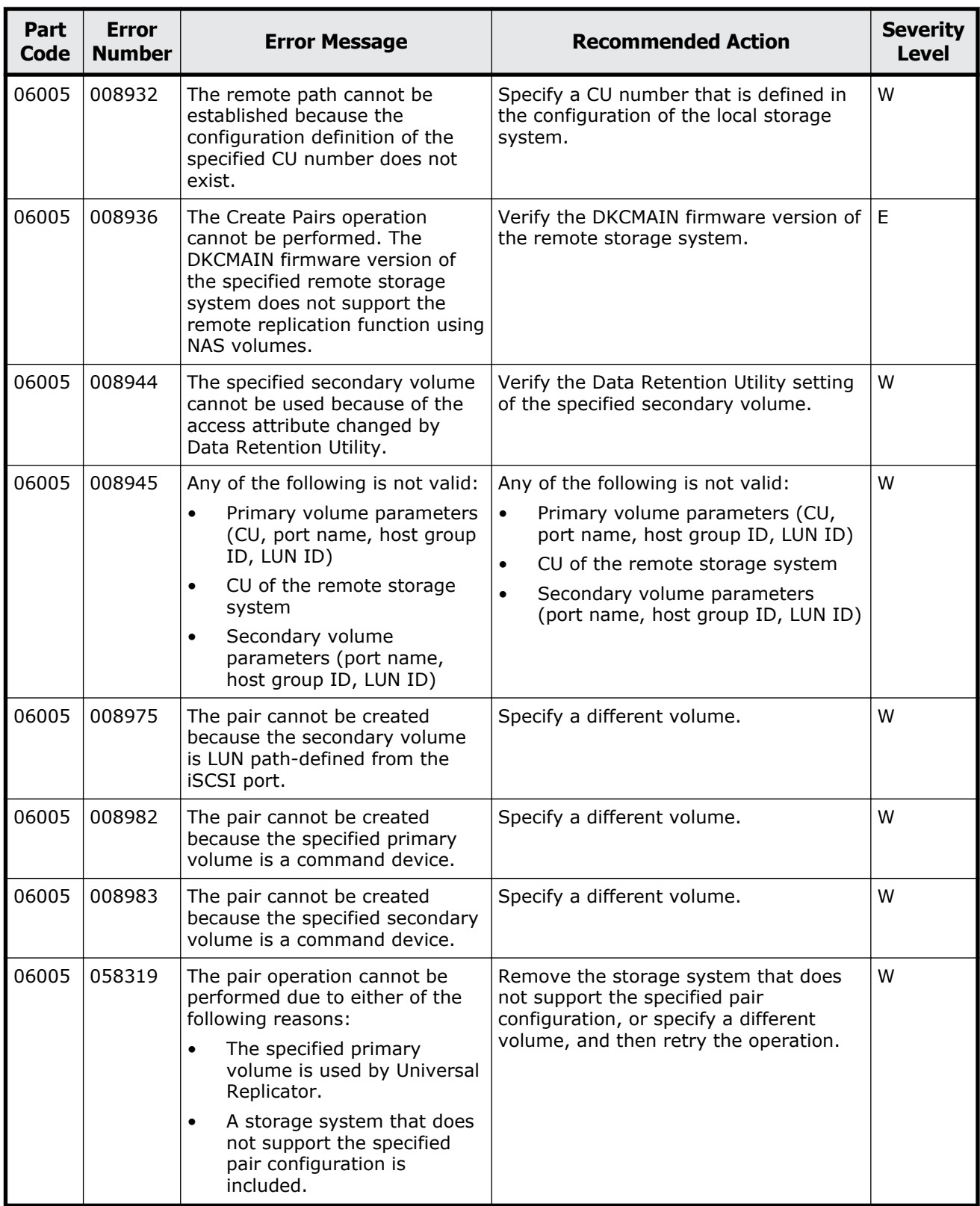

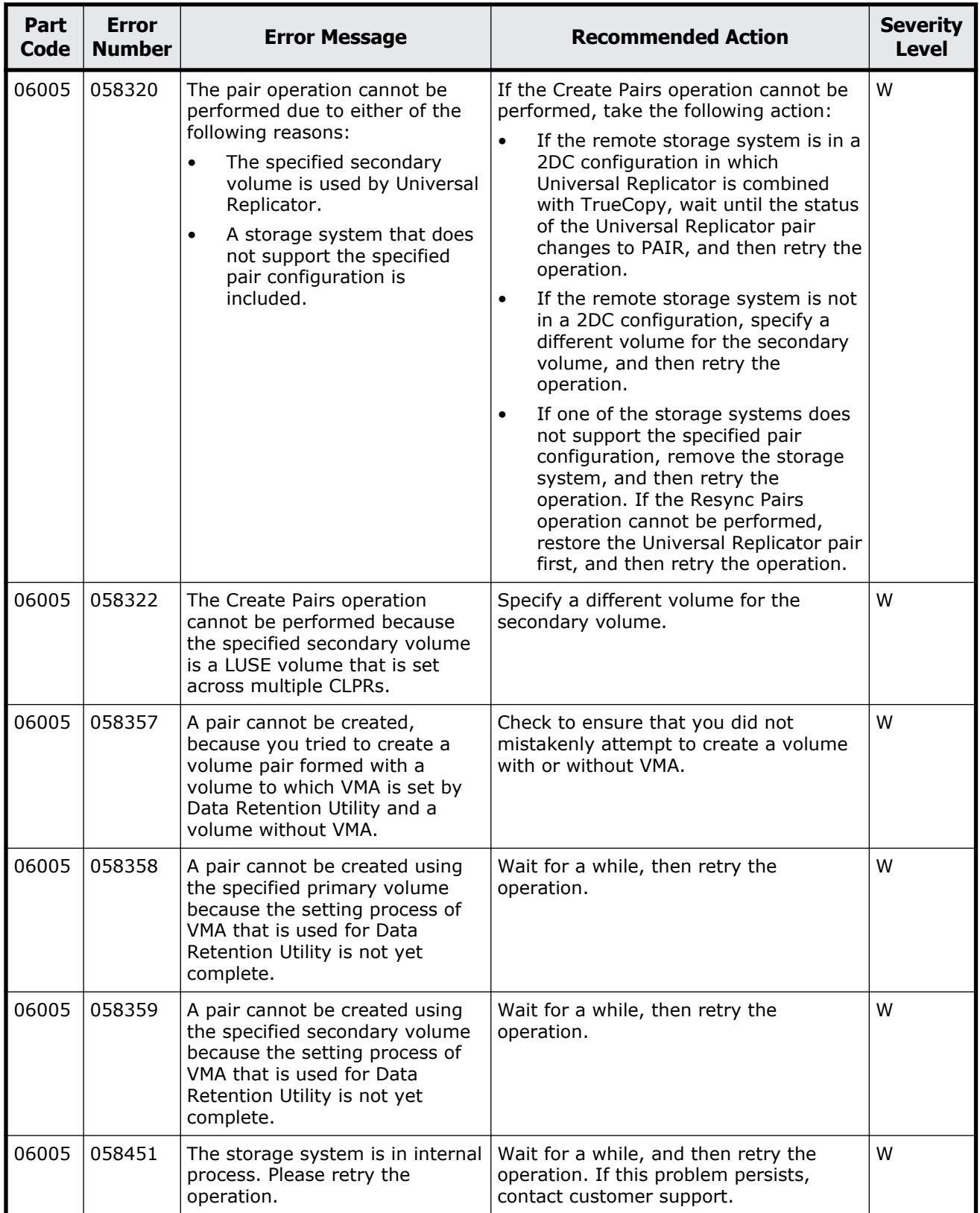

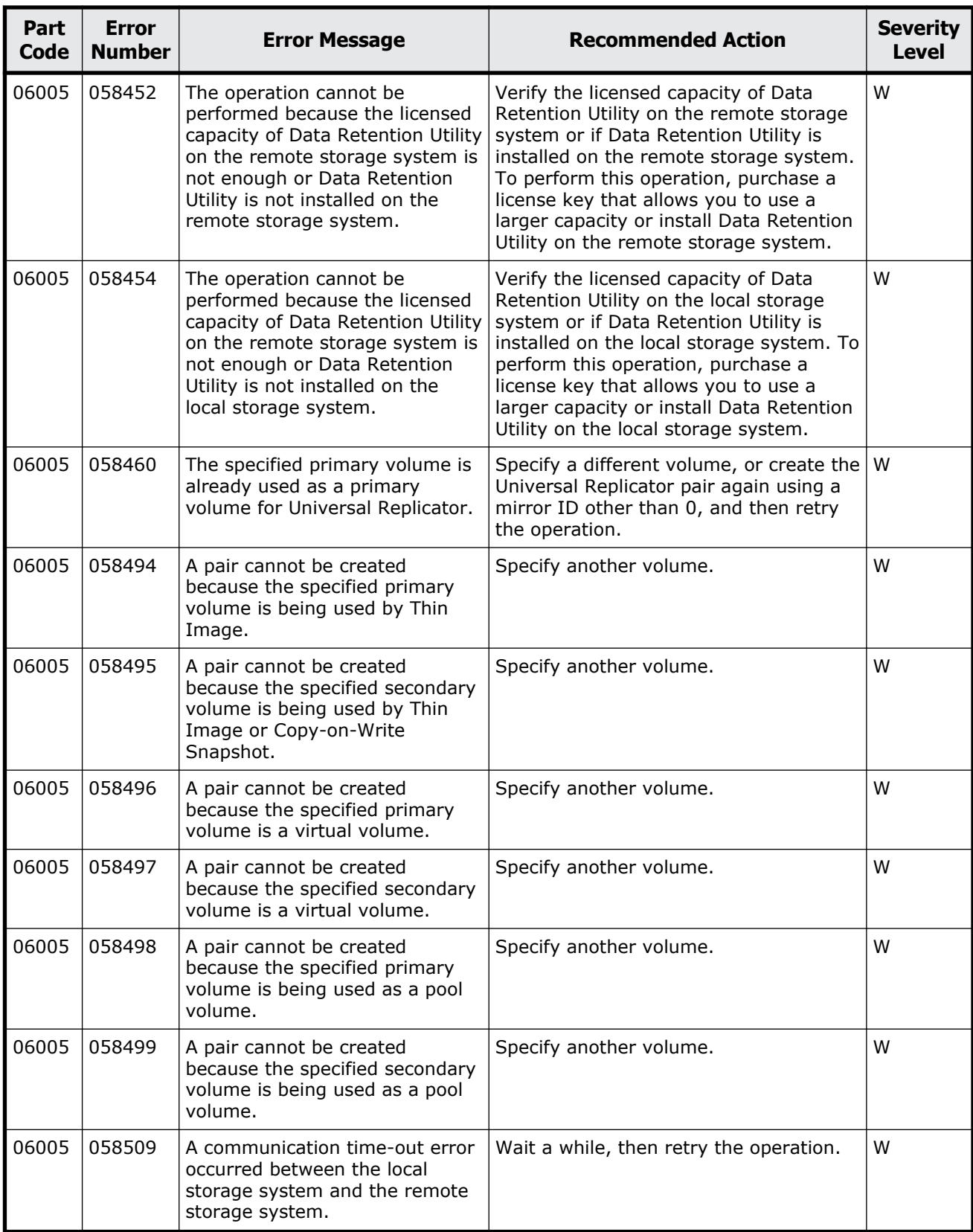

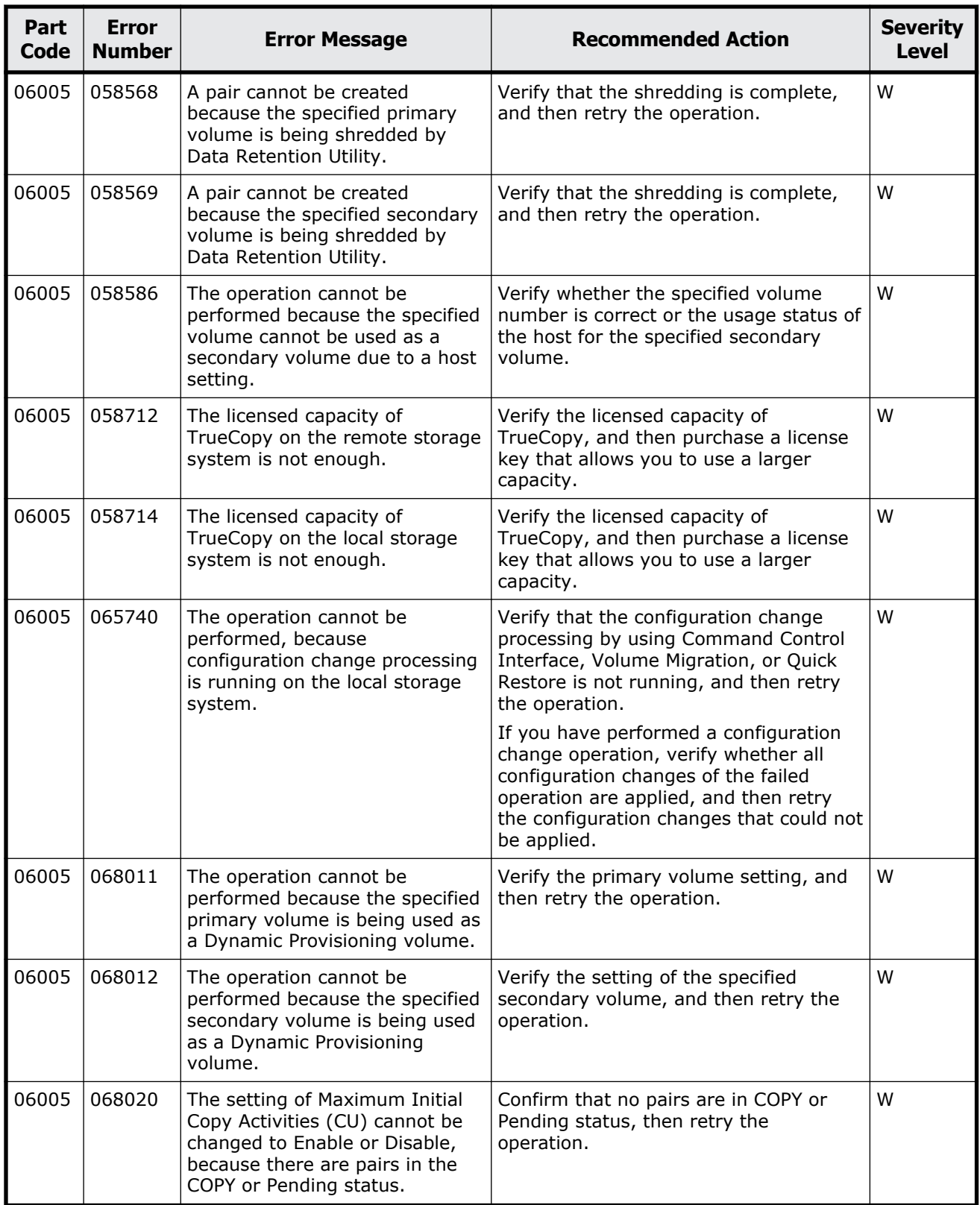

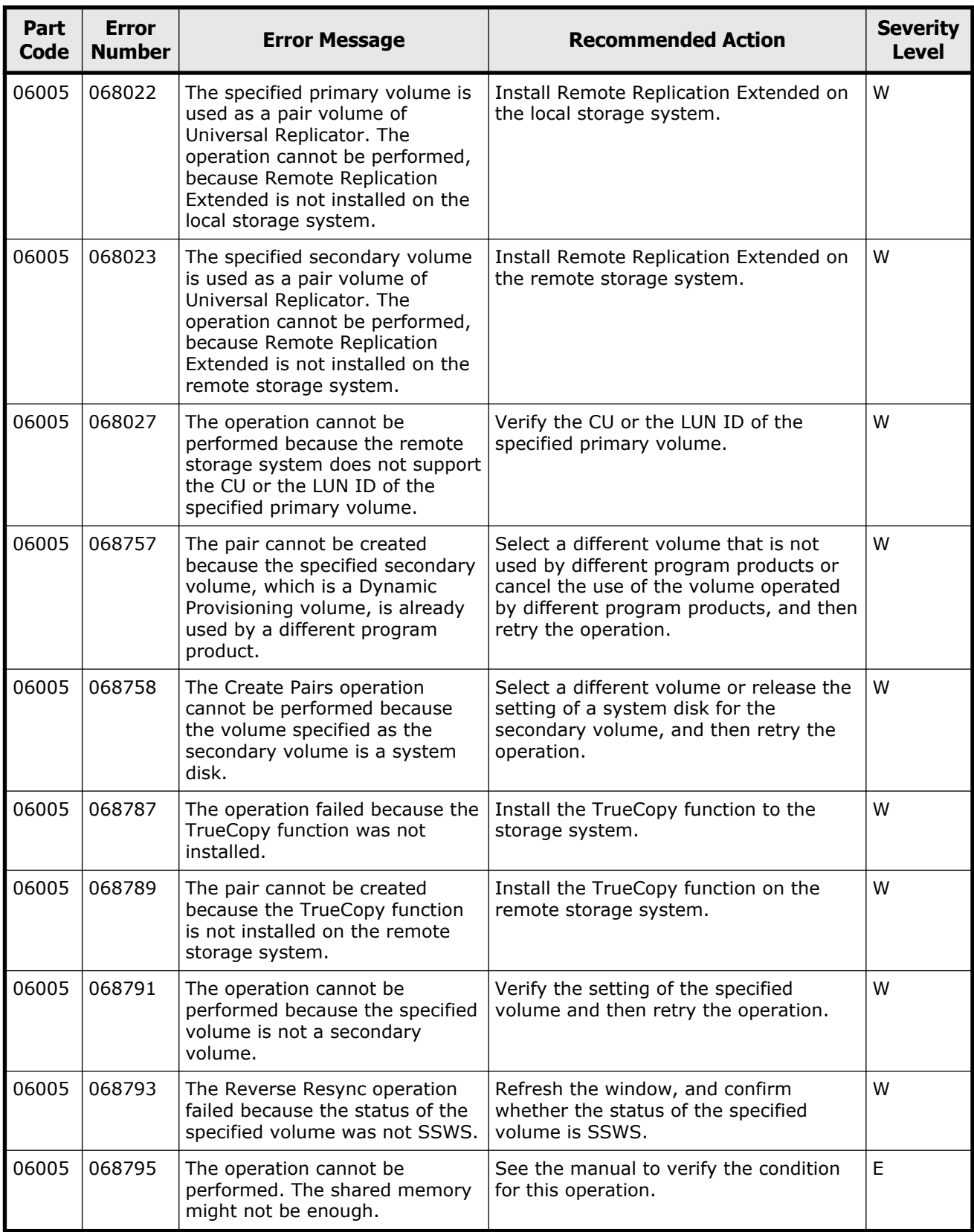

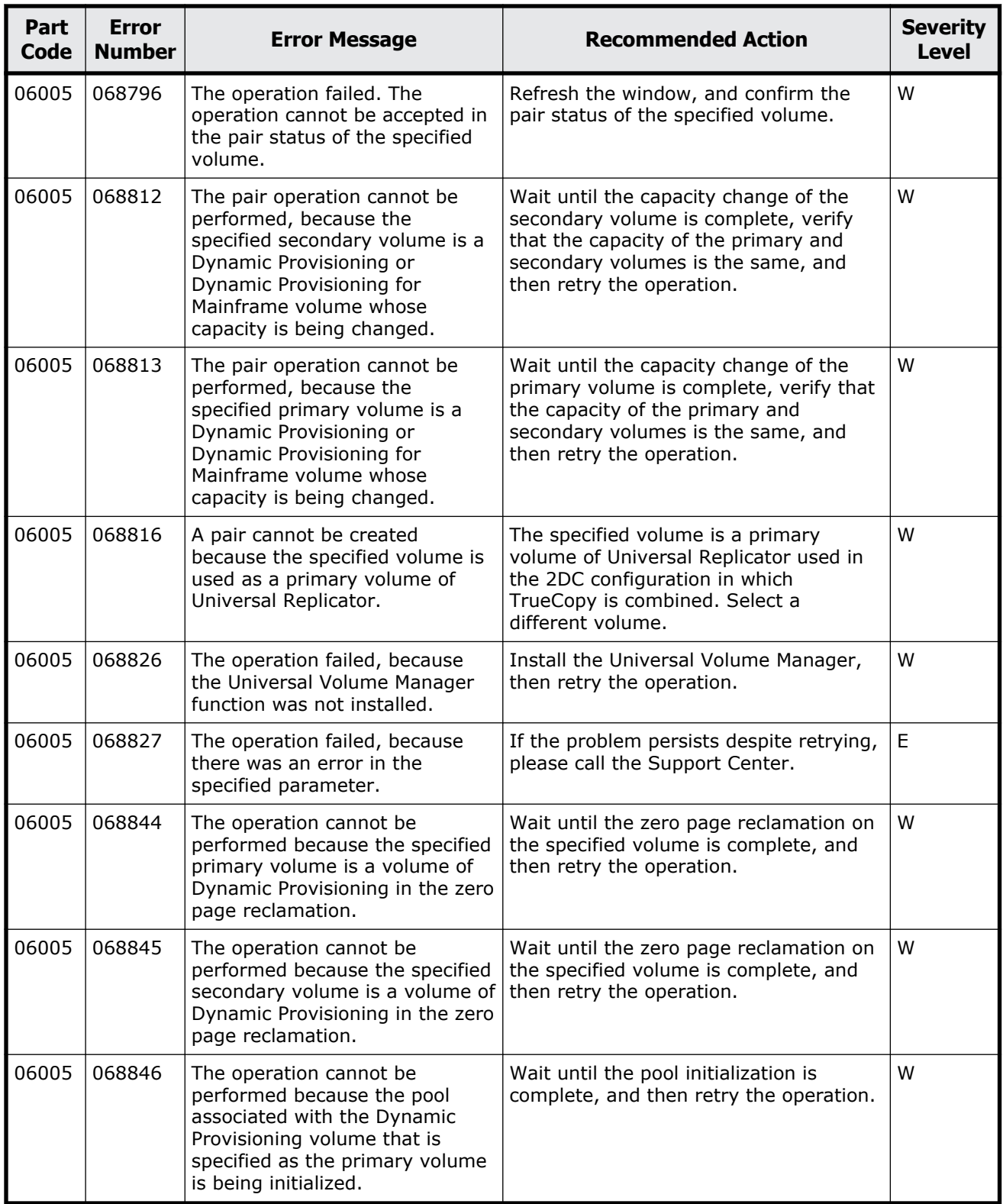

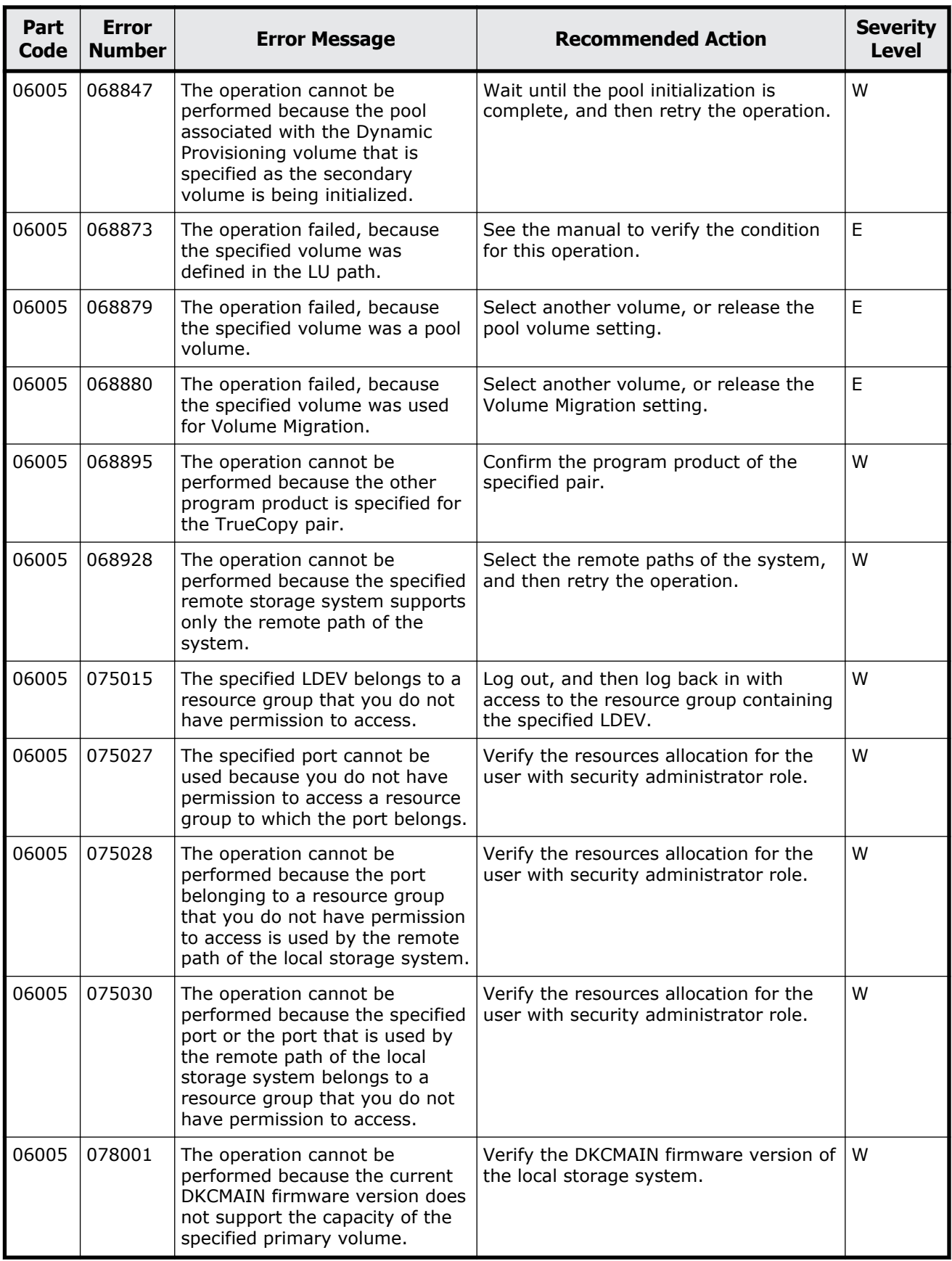

Message (part code group 06nnn) 8-19

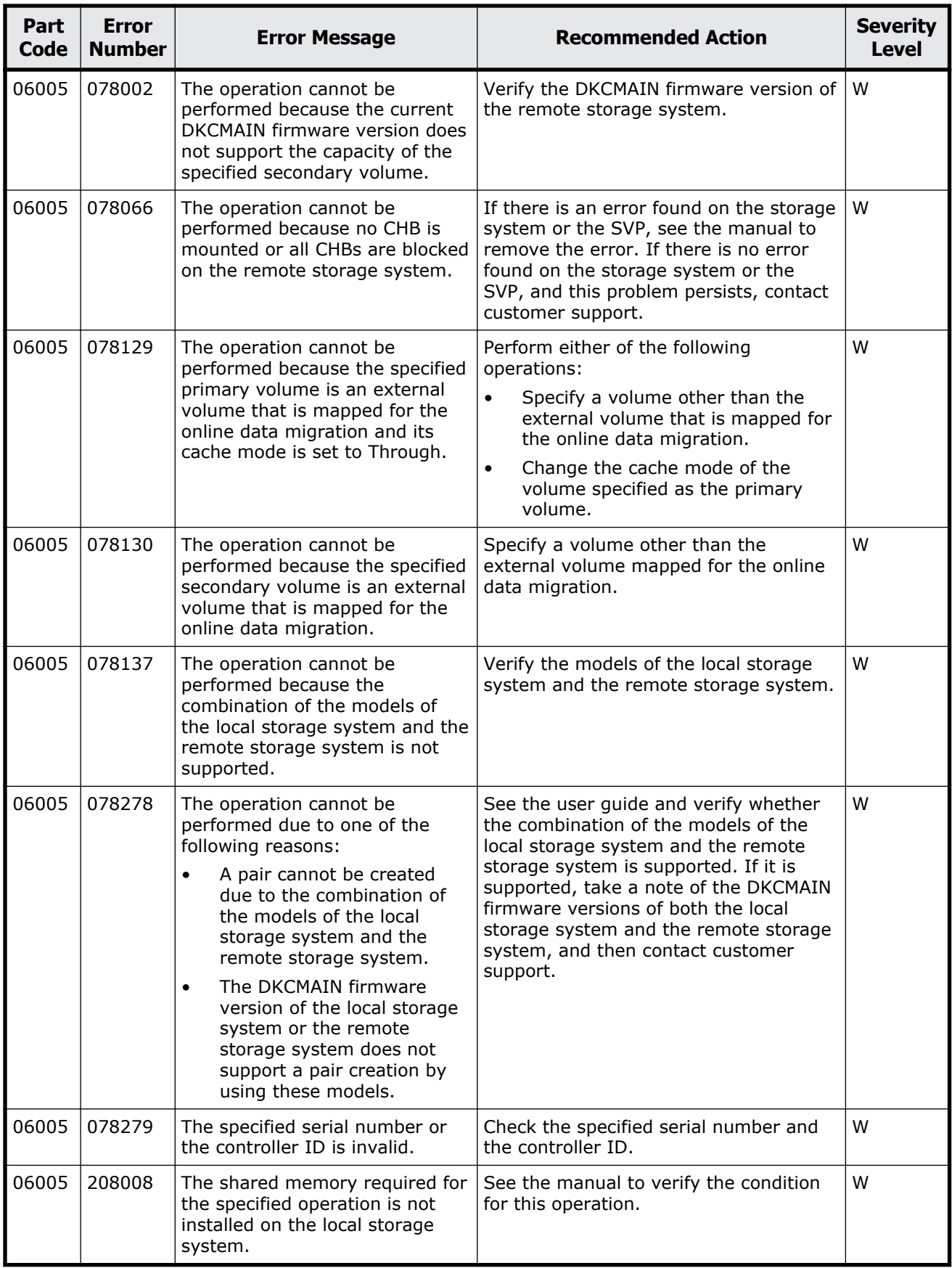

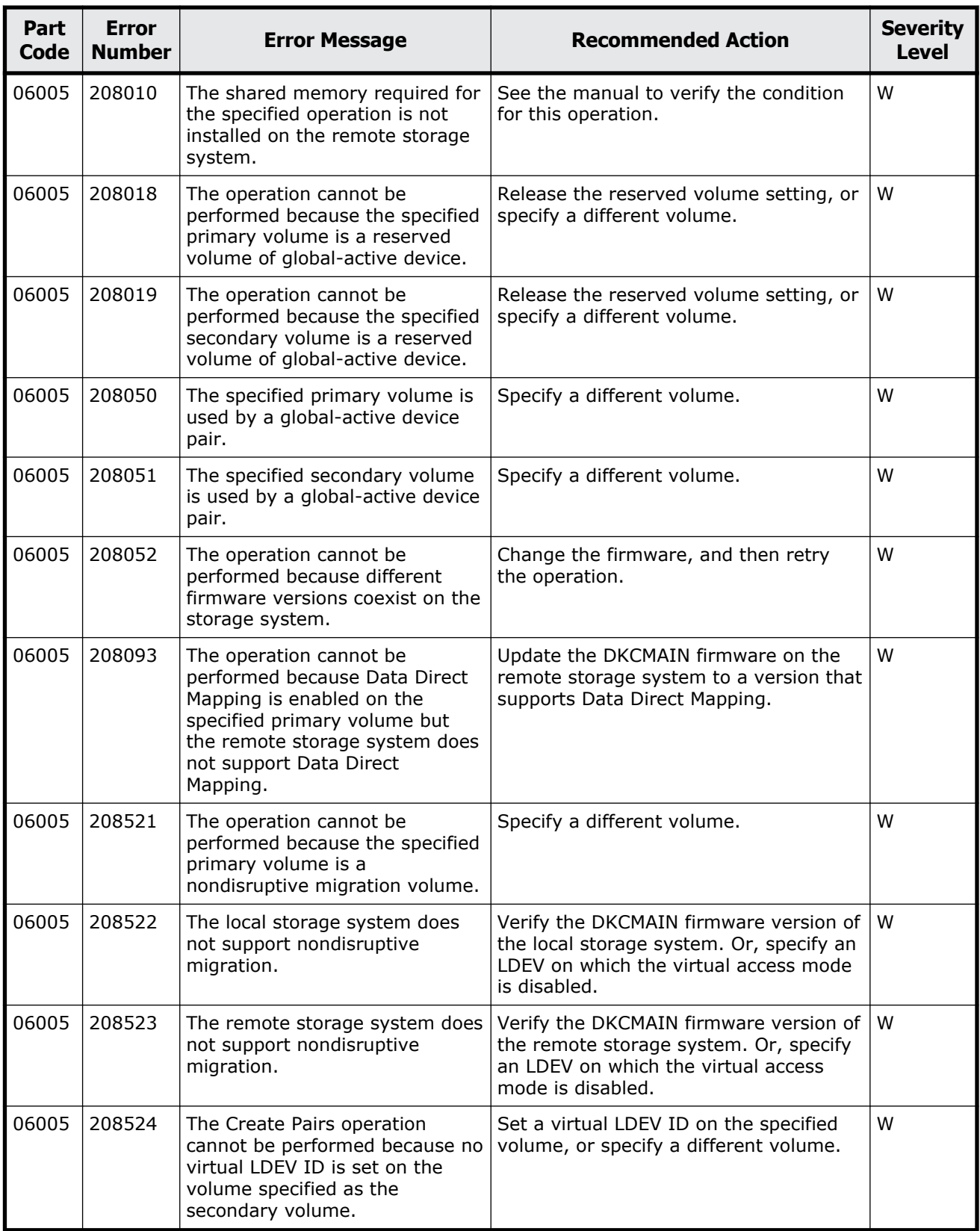

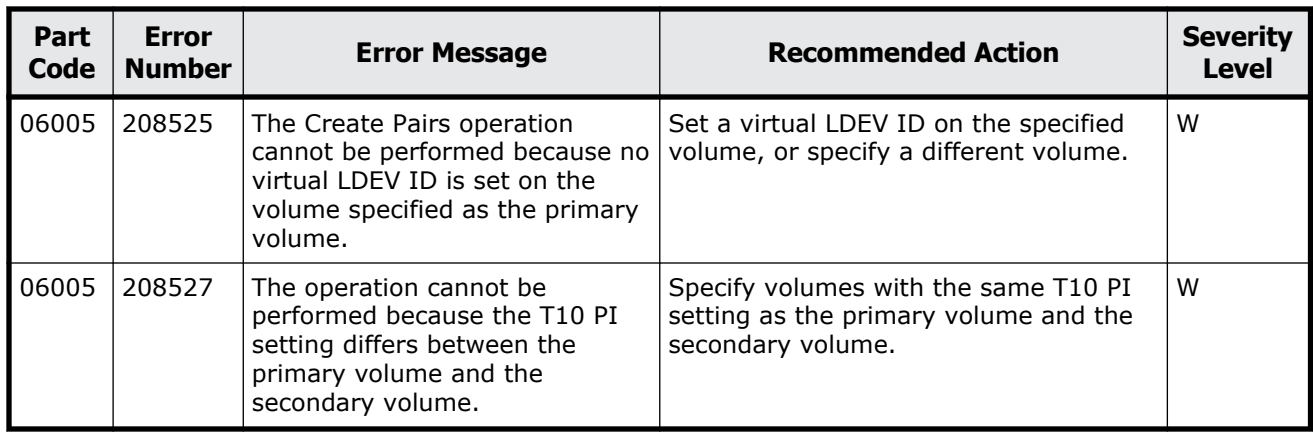

## **Part code 06007**

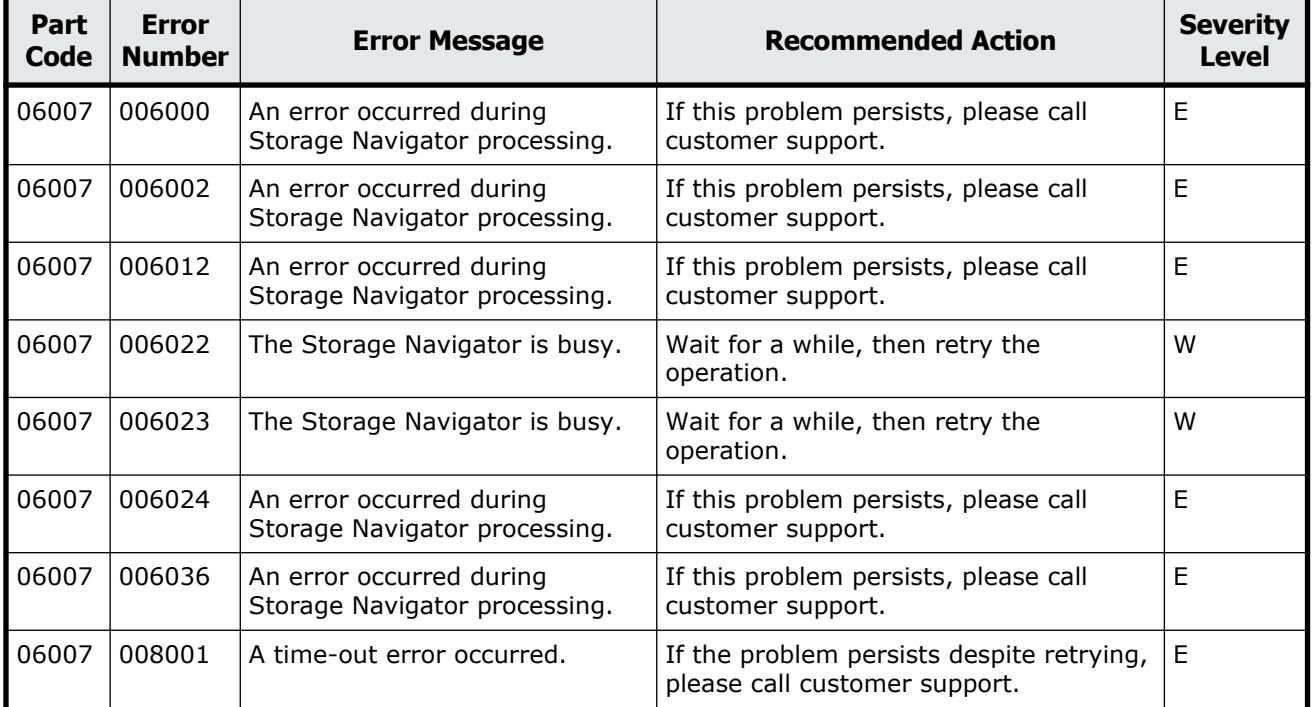

### **Table 8-2 Error codes (part code 06007)**

## **Part code 06205**

#### **Table 8-3 Error codes (part code 06205)**

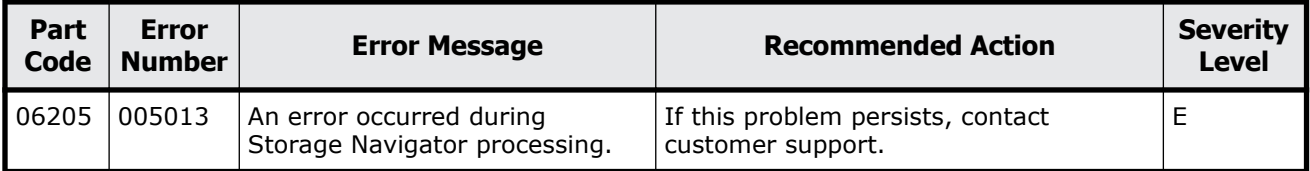

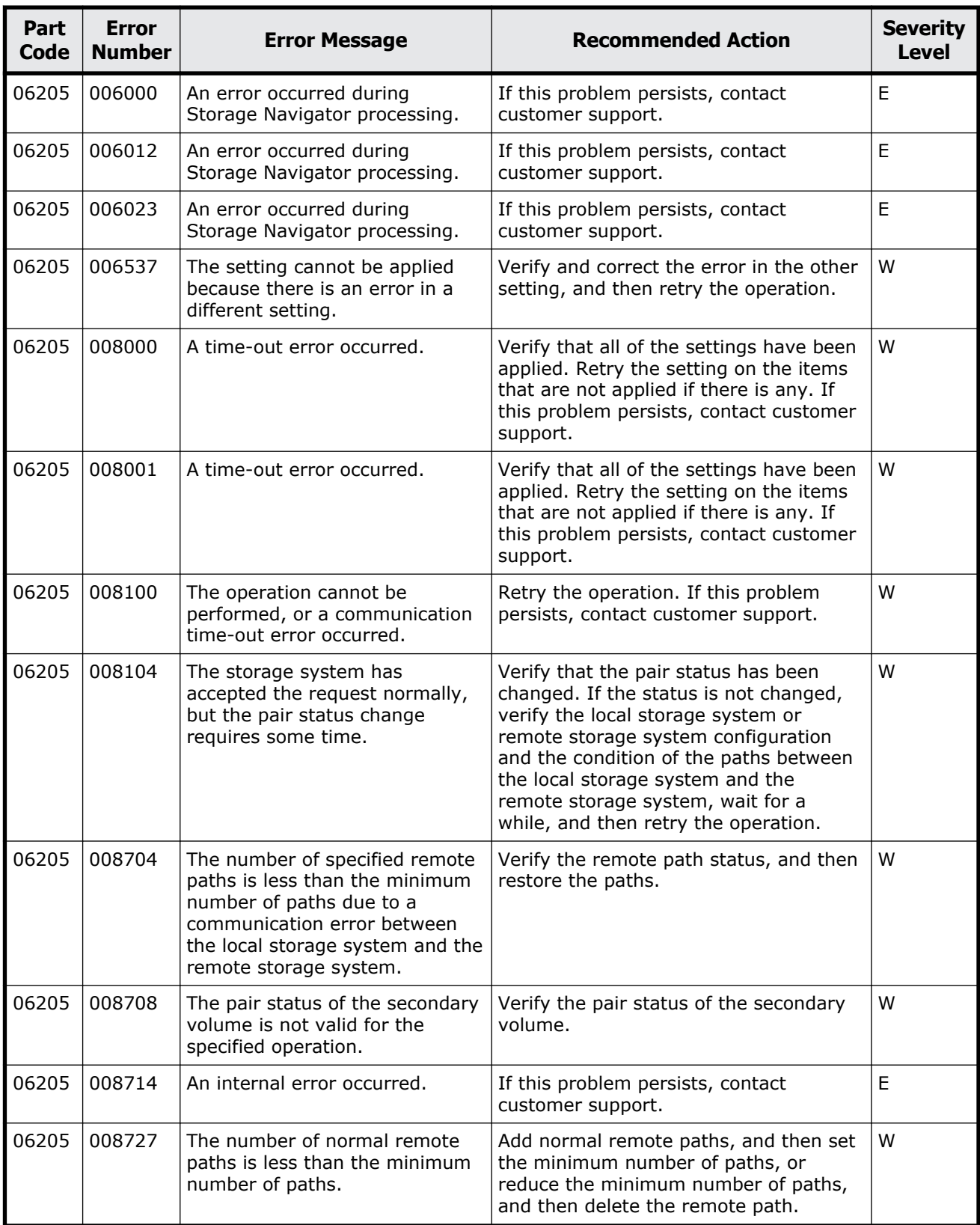

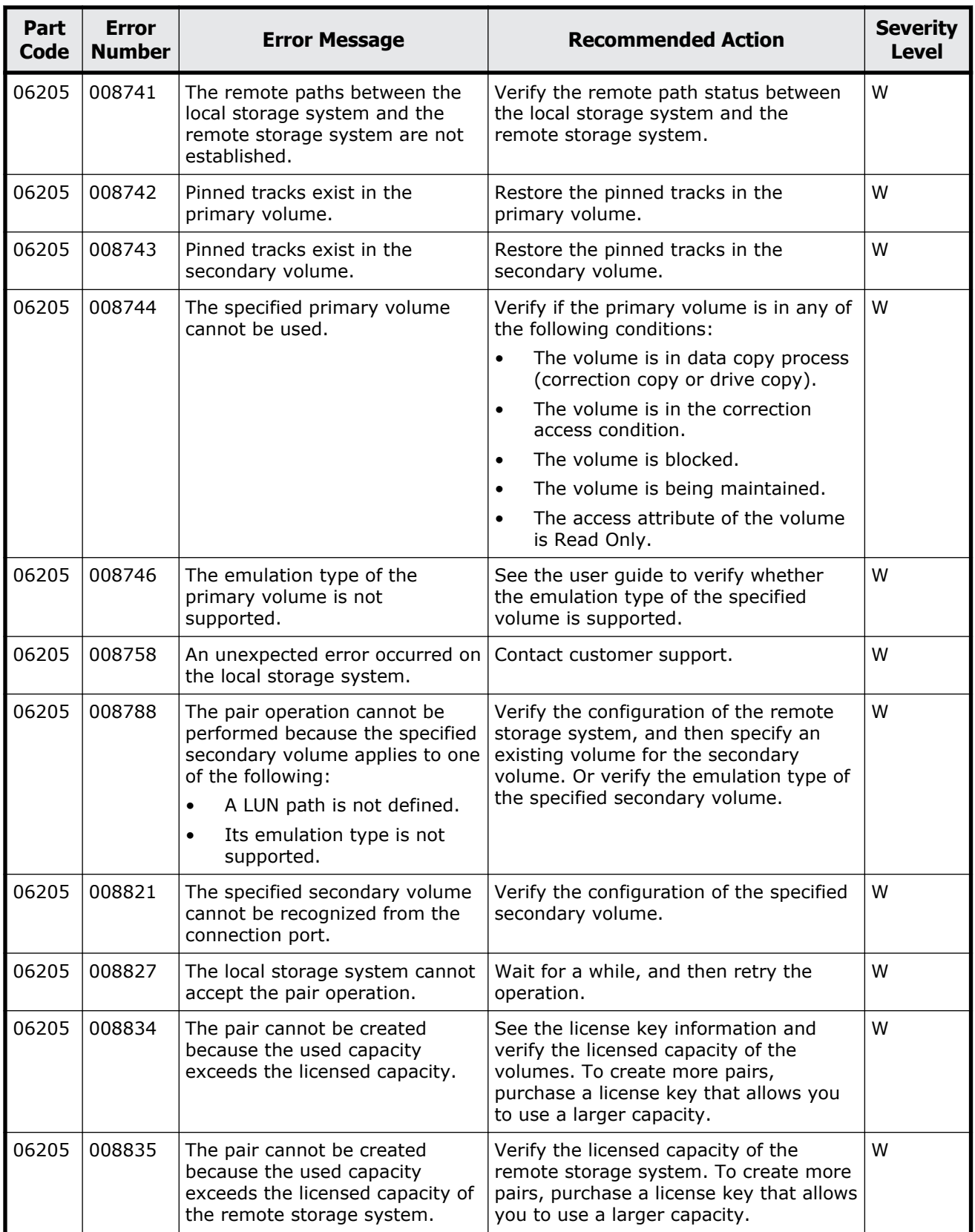

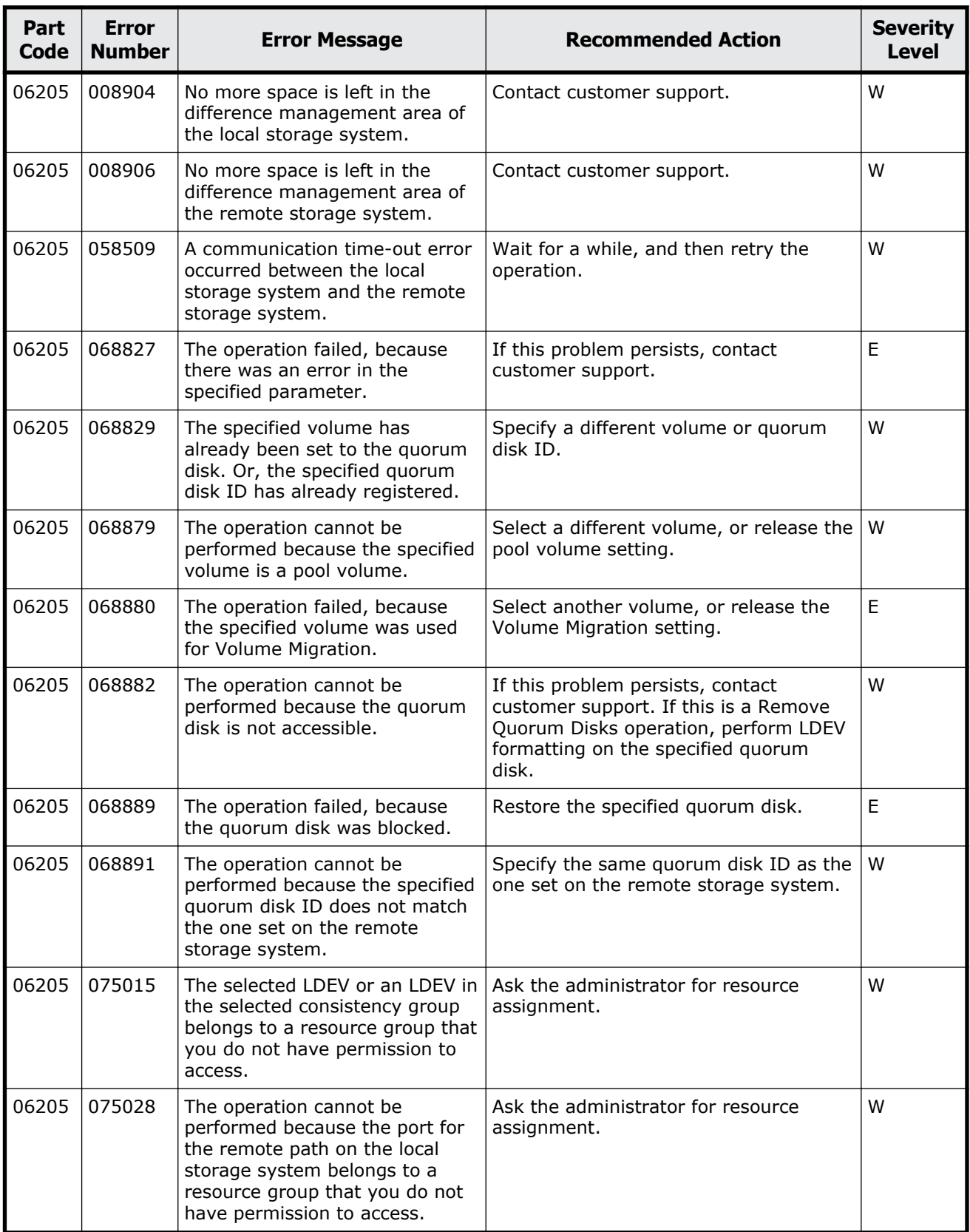

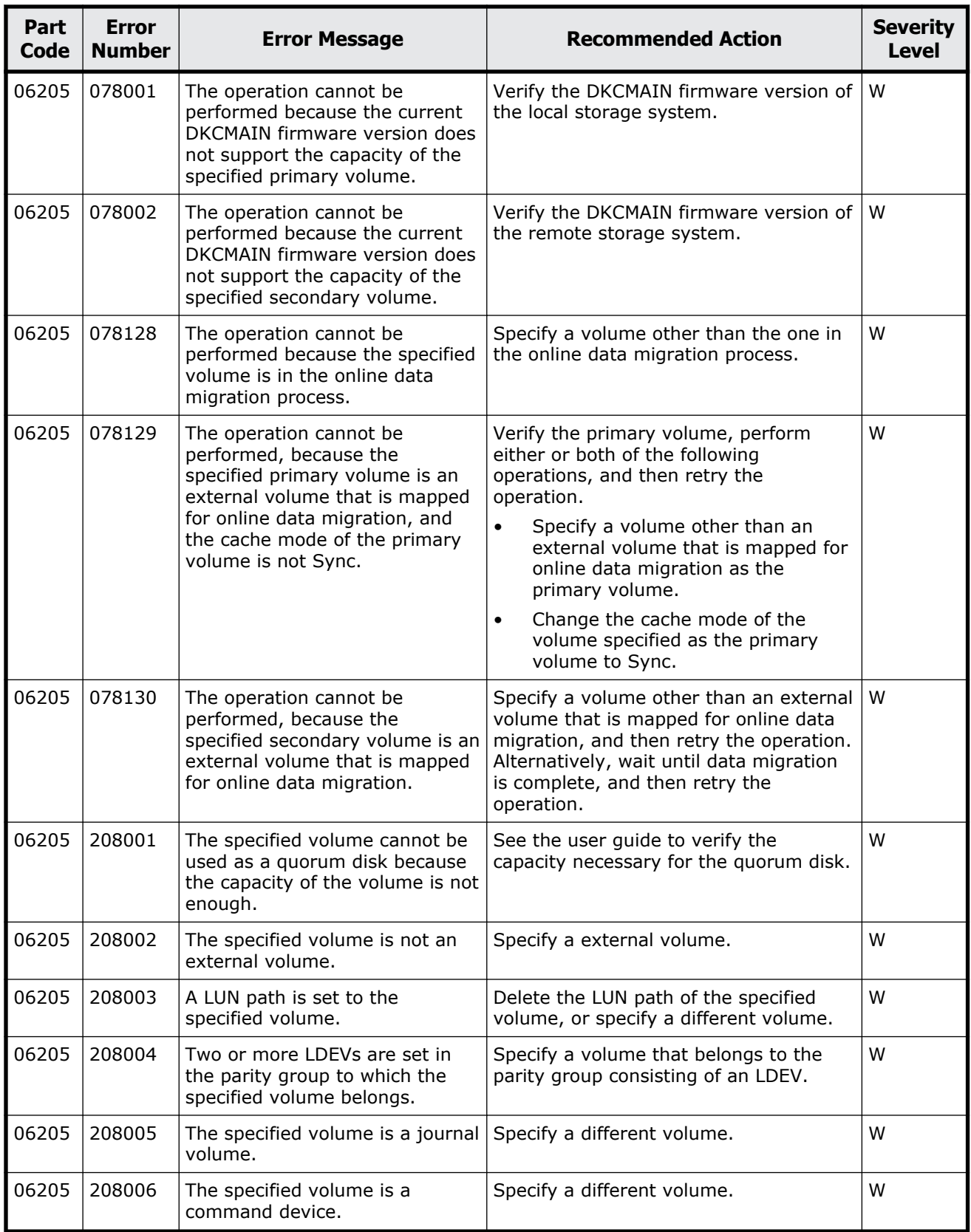

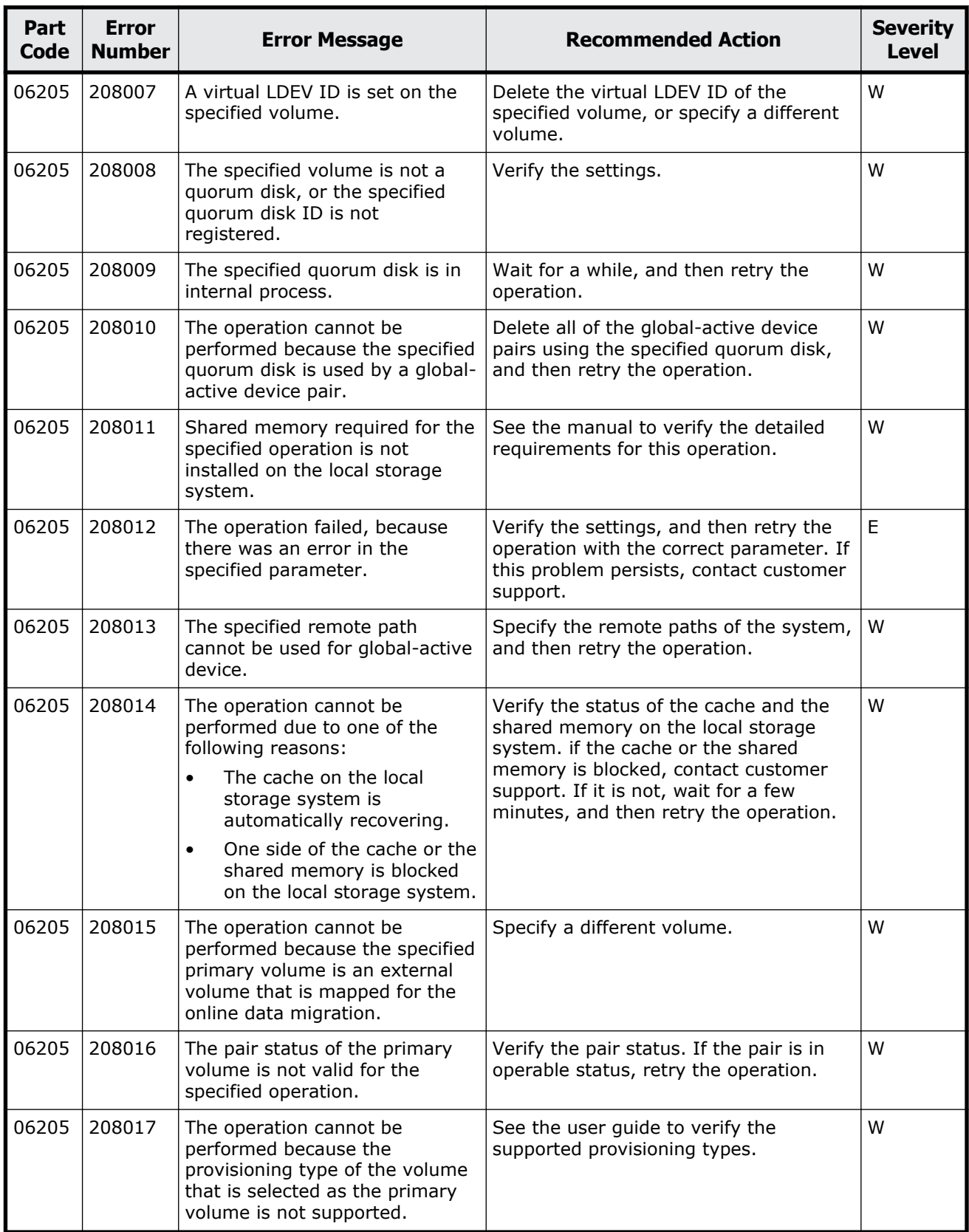

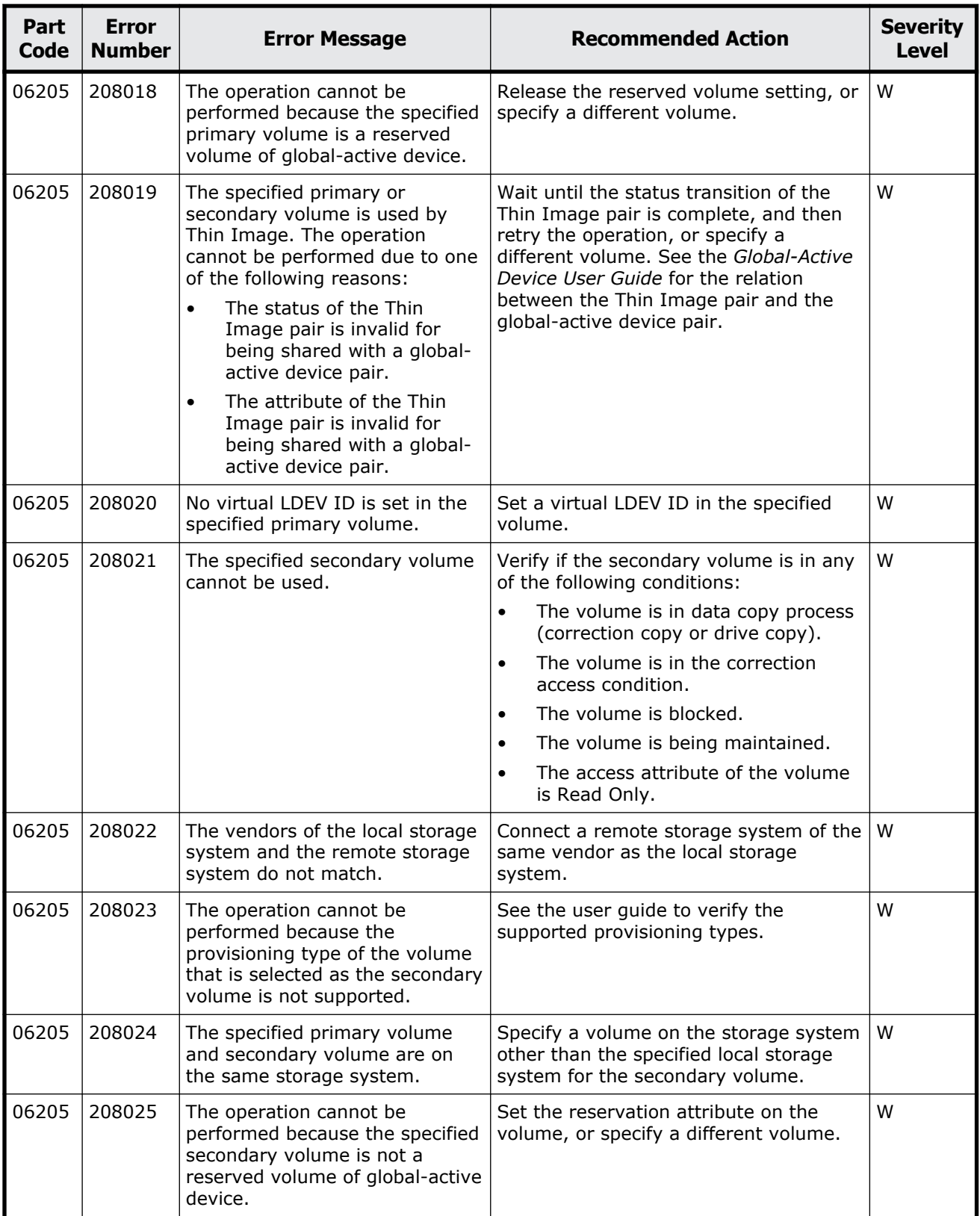

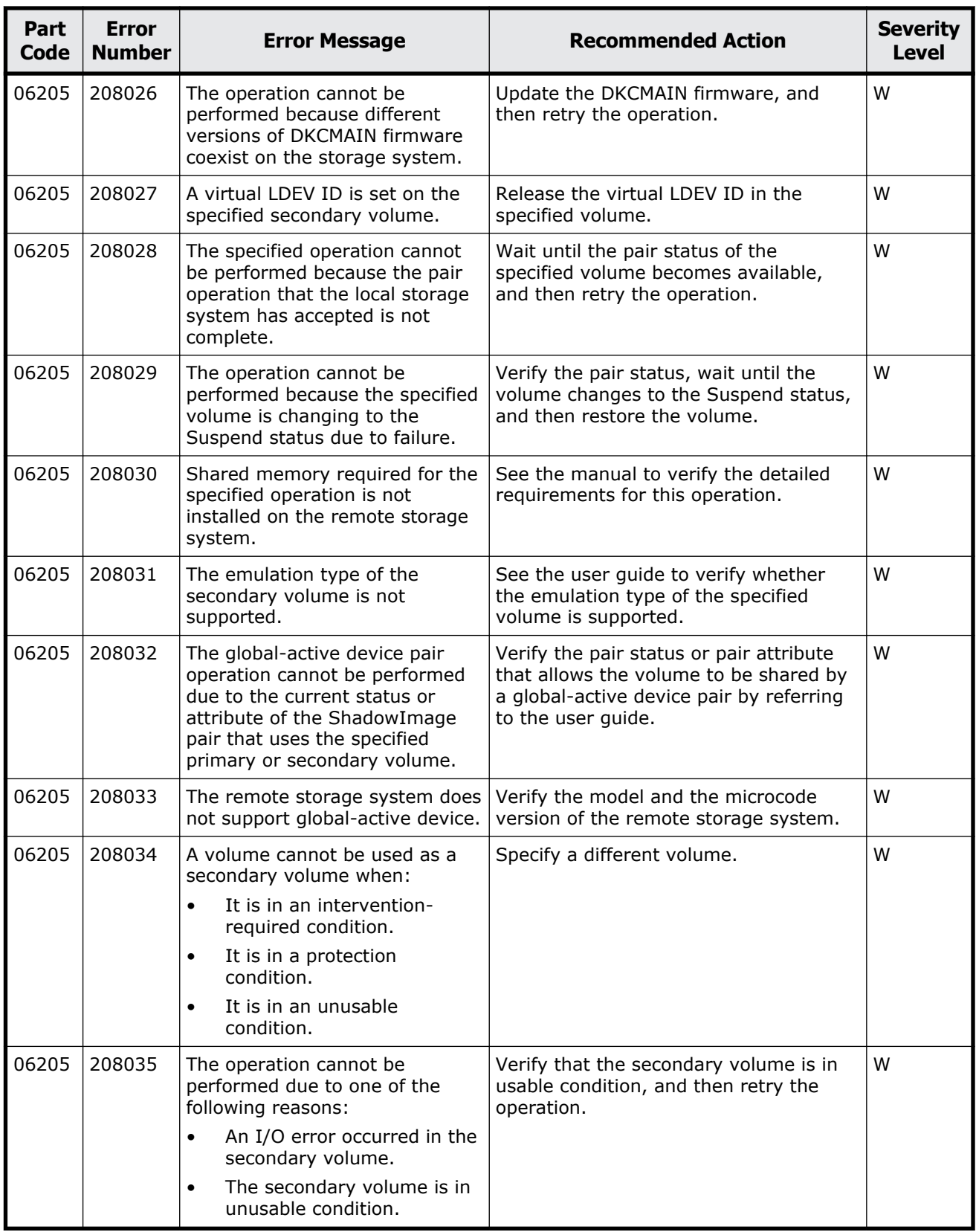

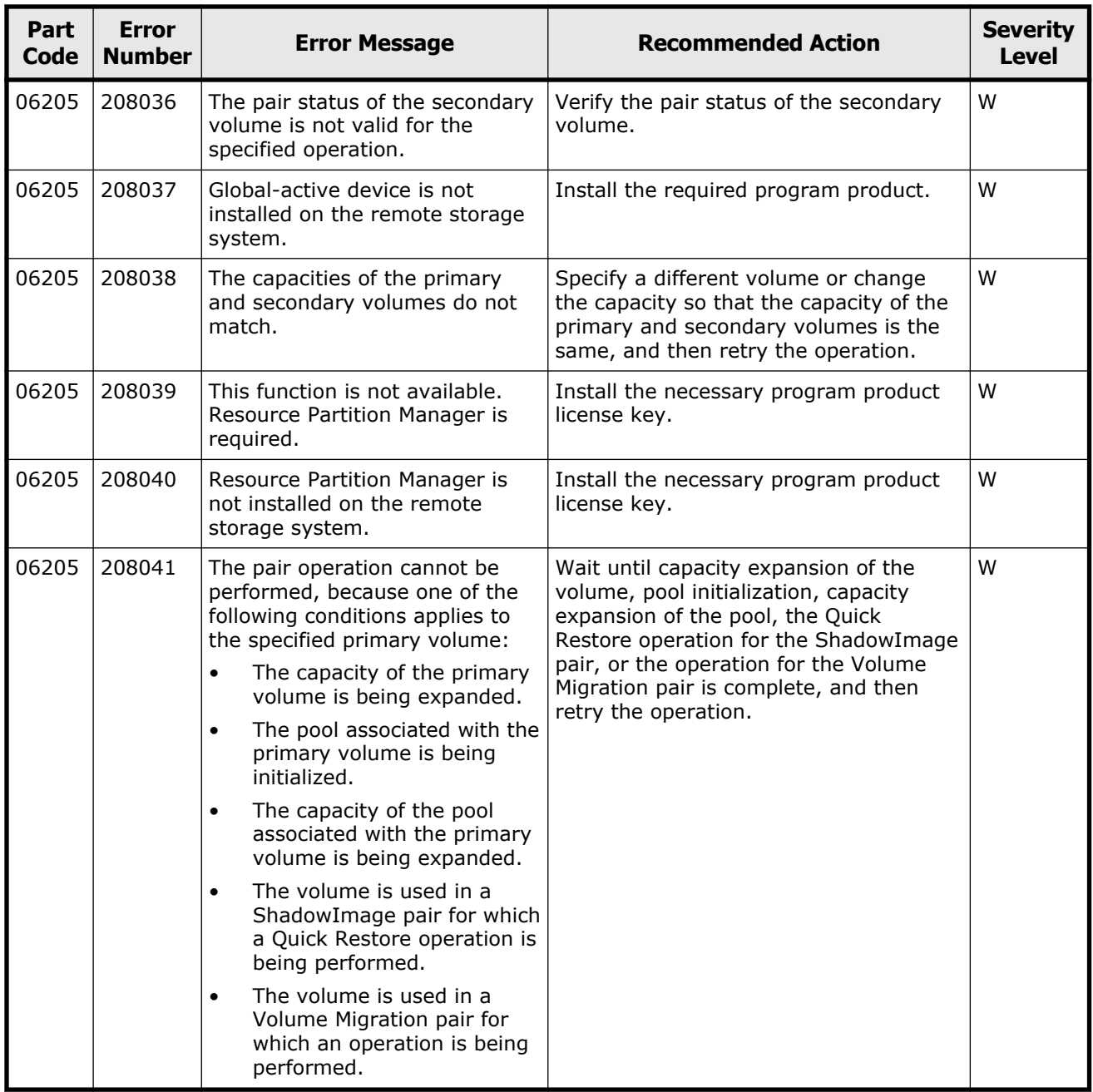

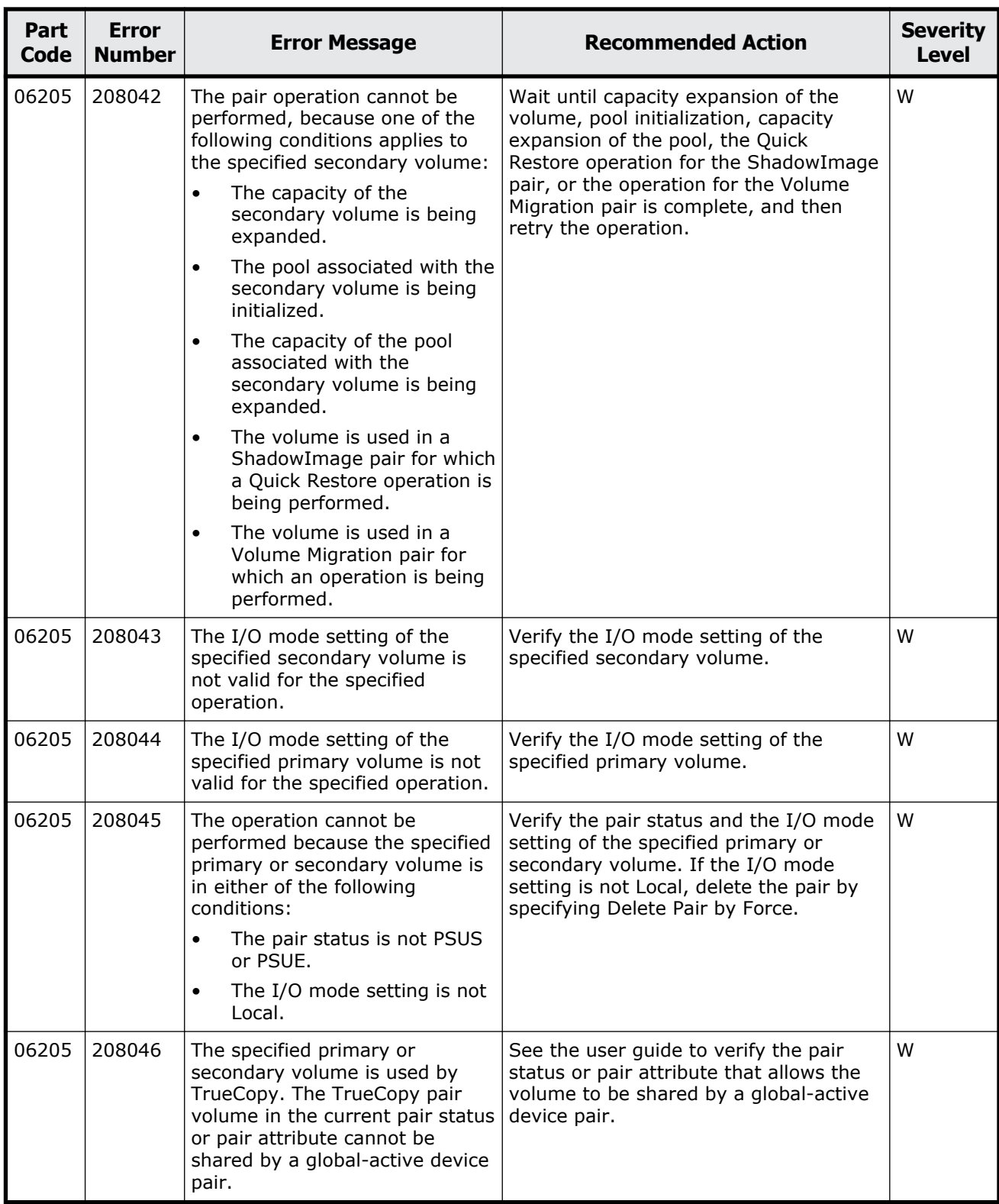

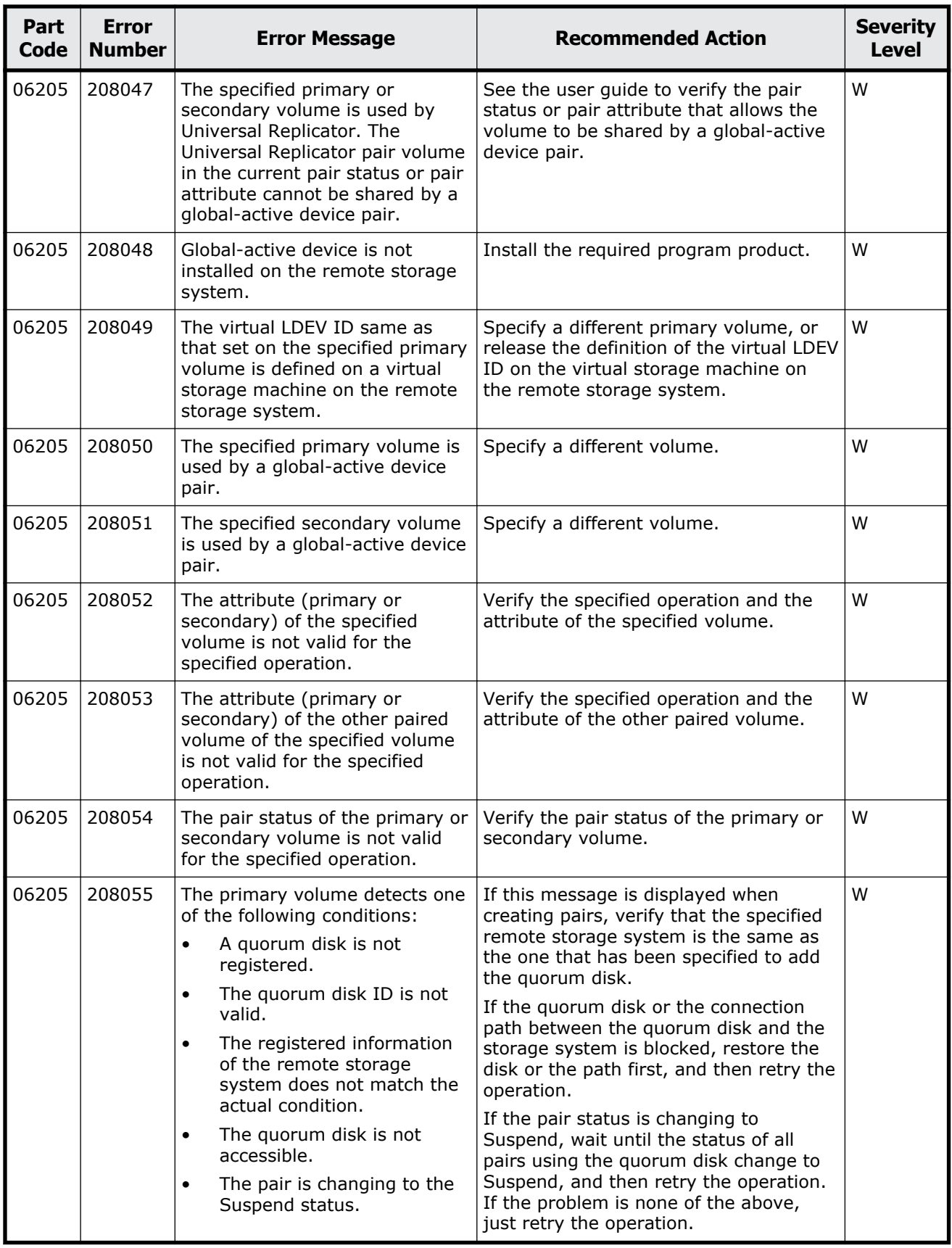

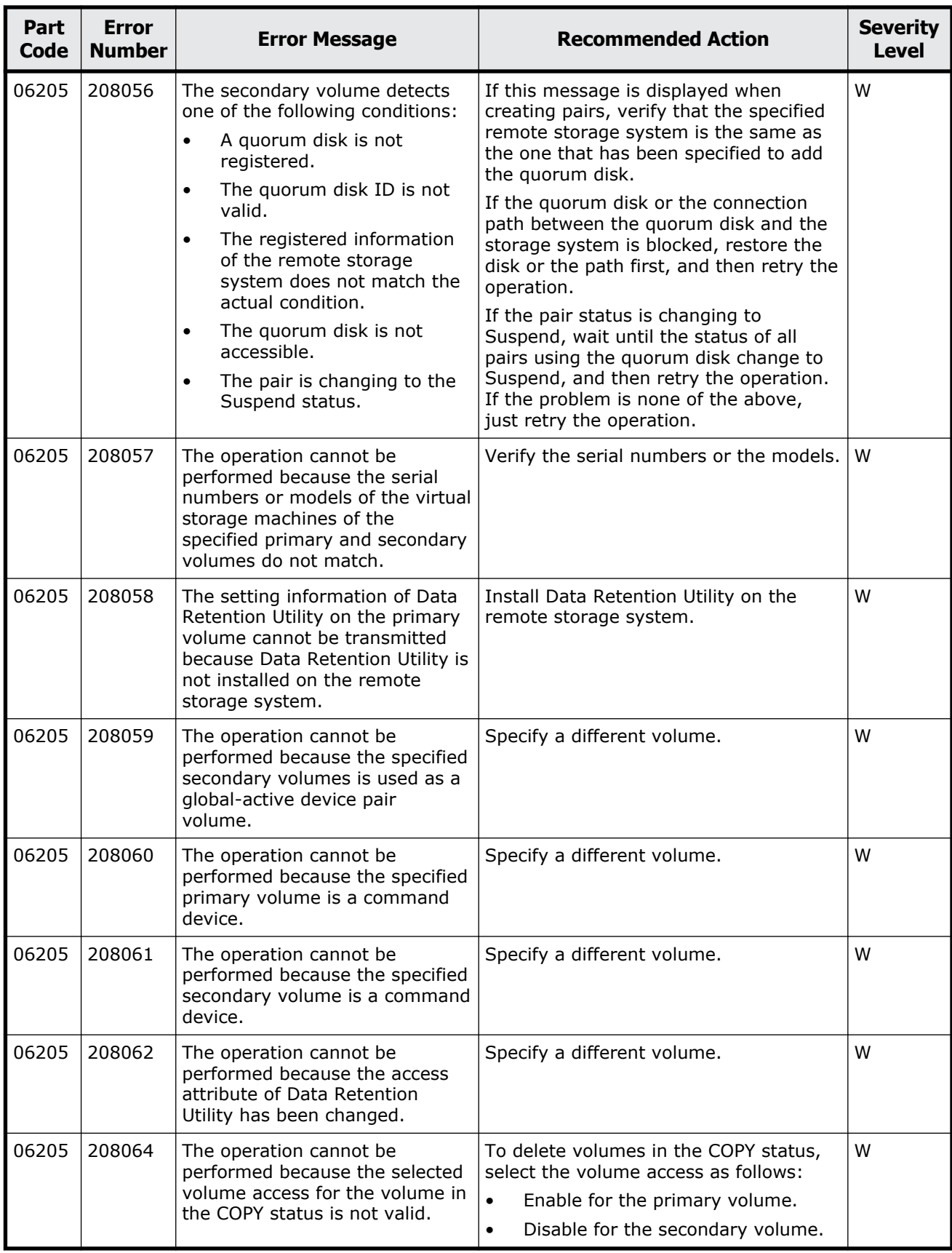

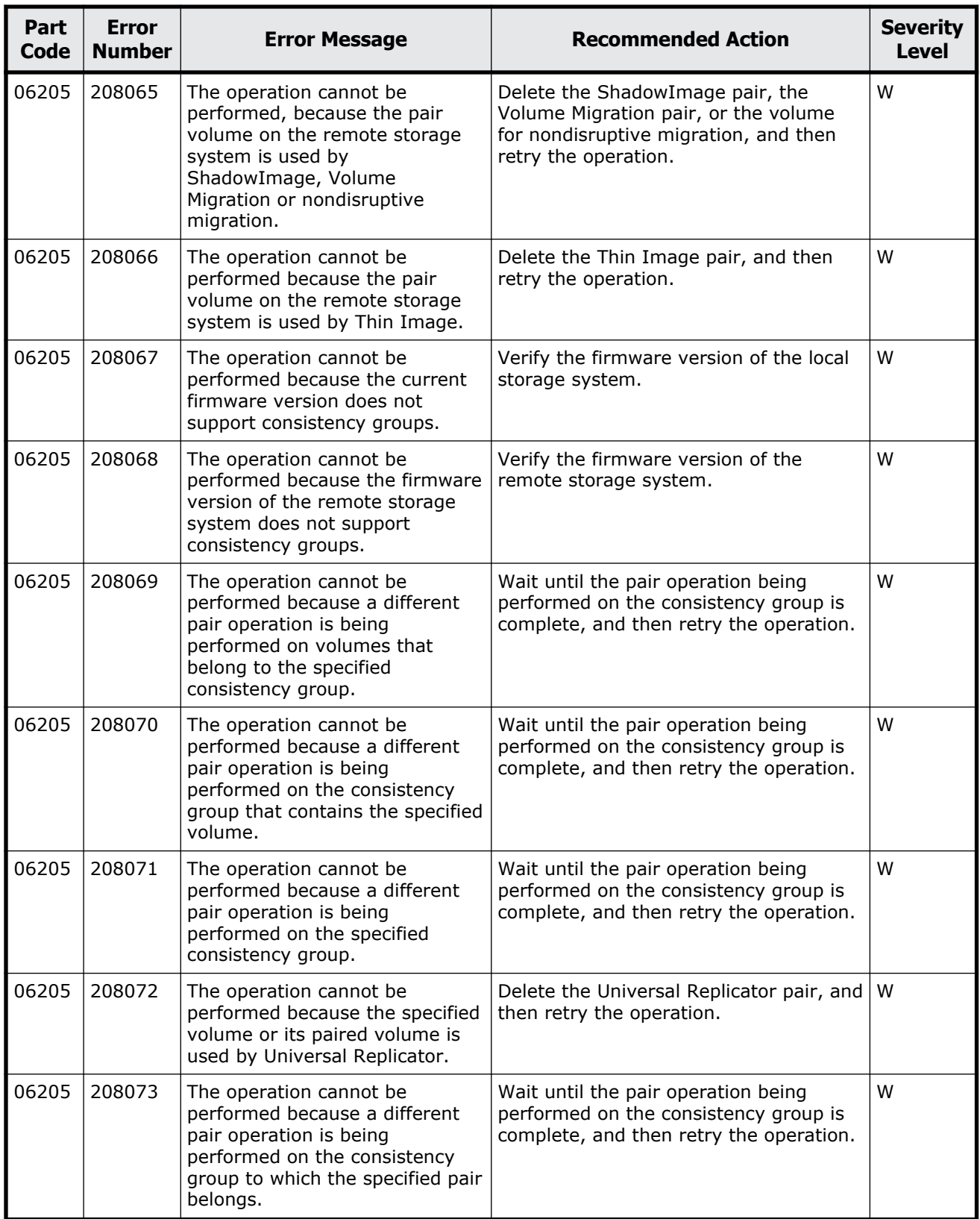

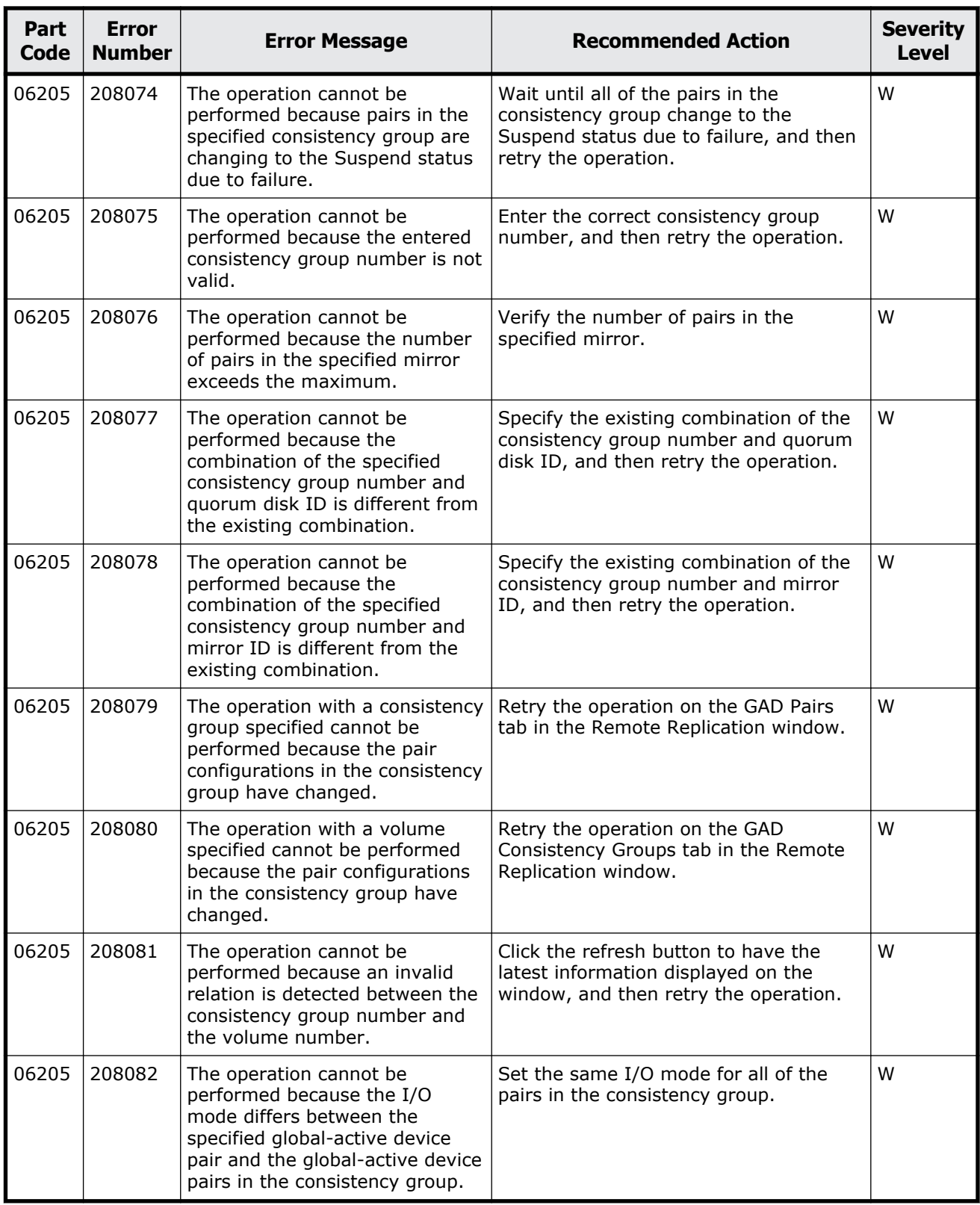

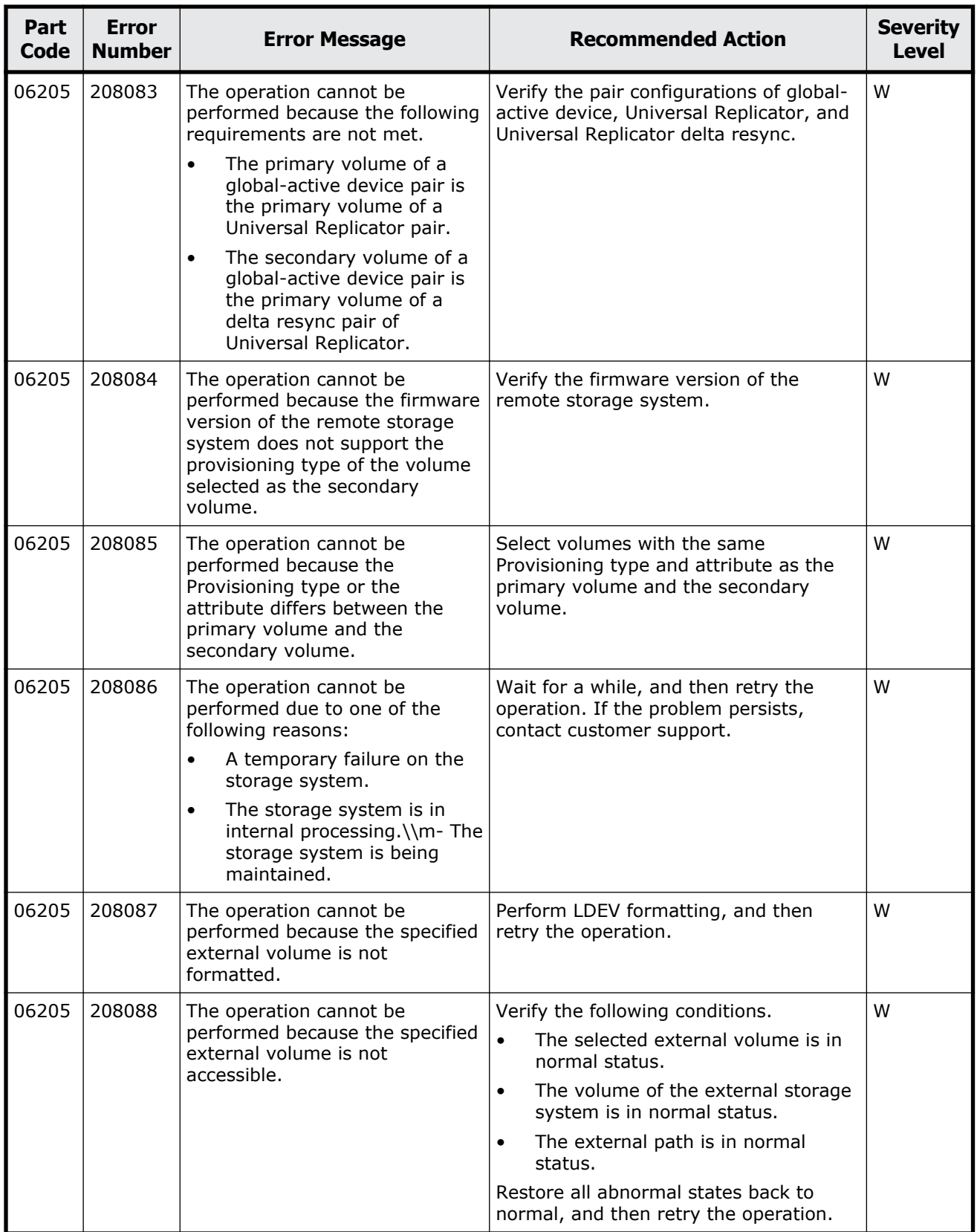

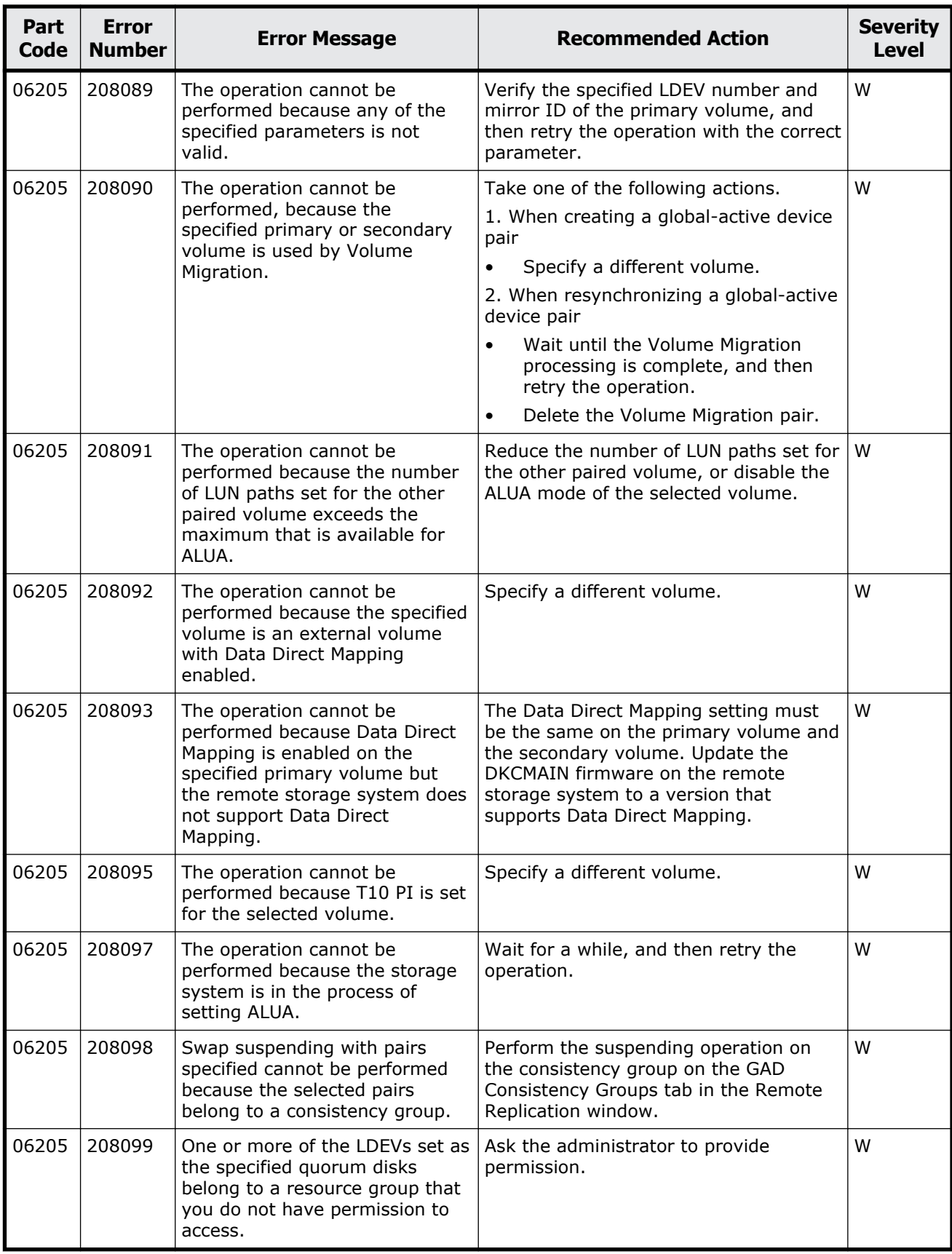

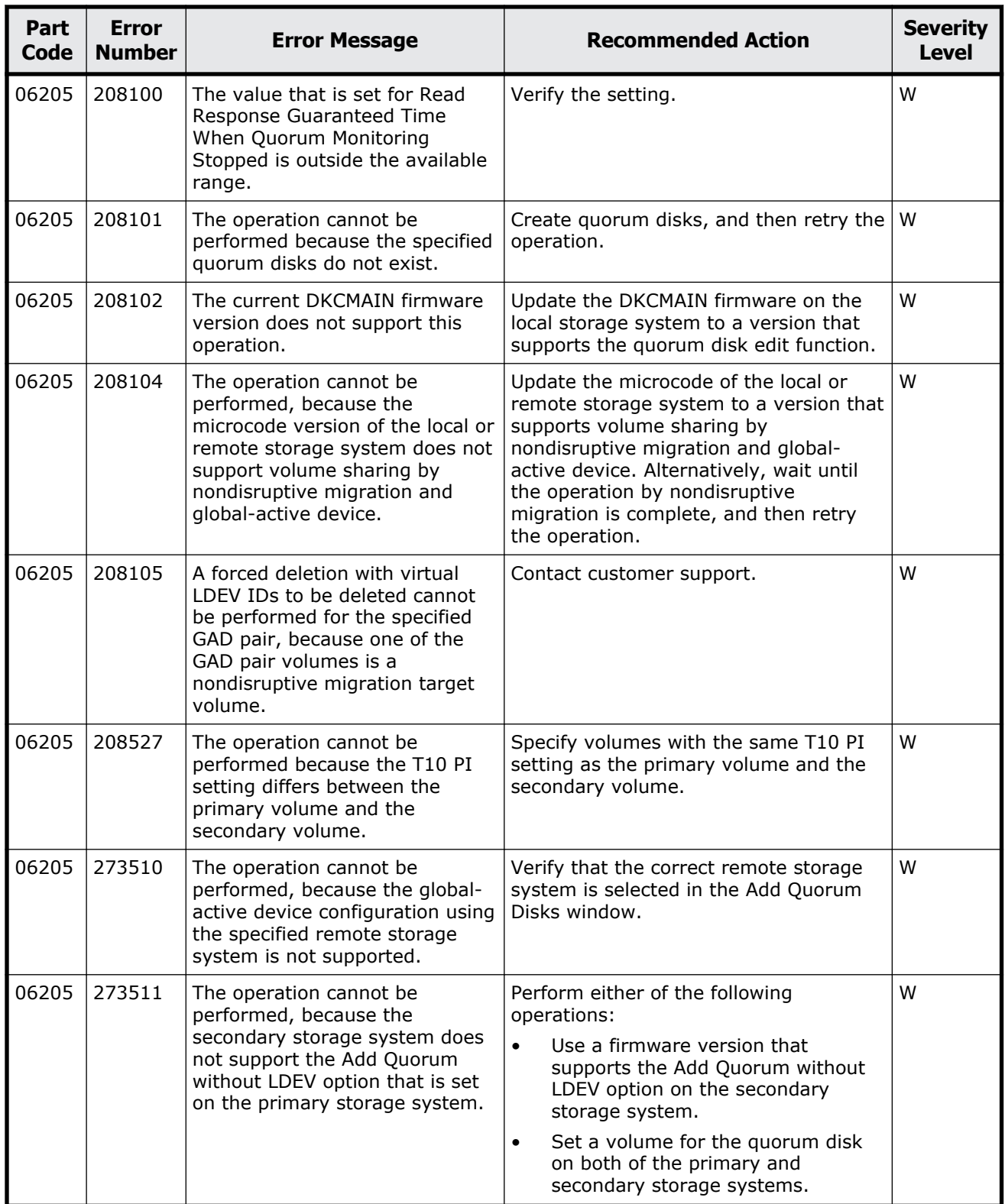

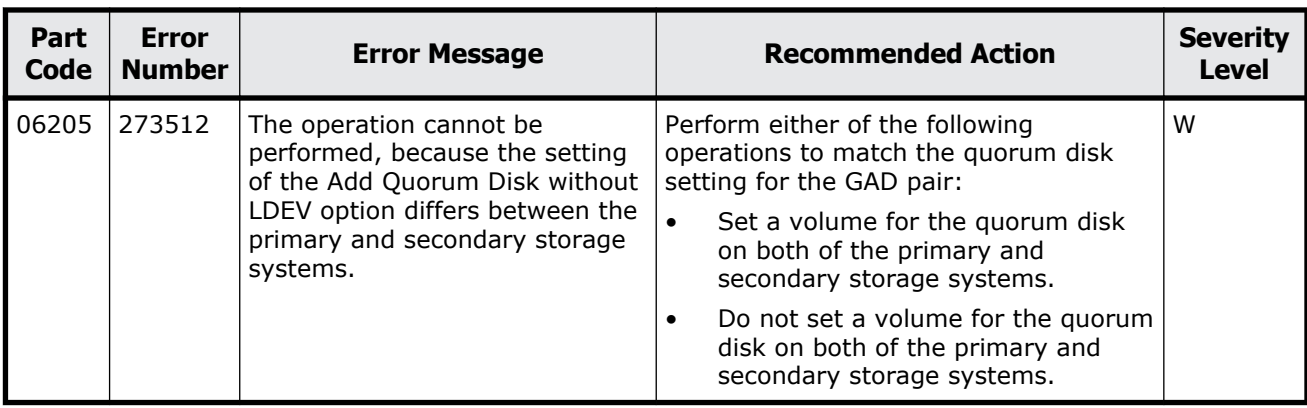

# **Part code 06505**

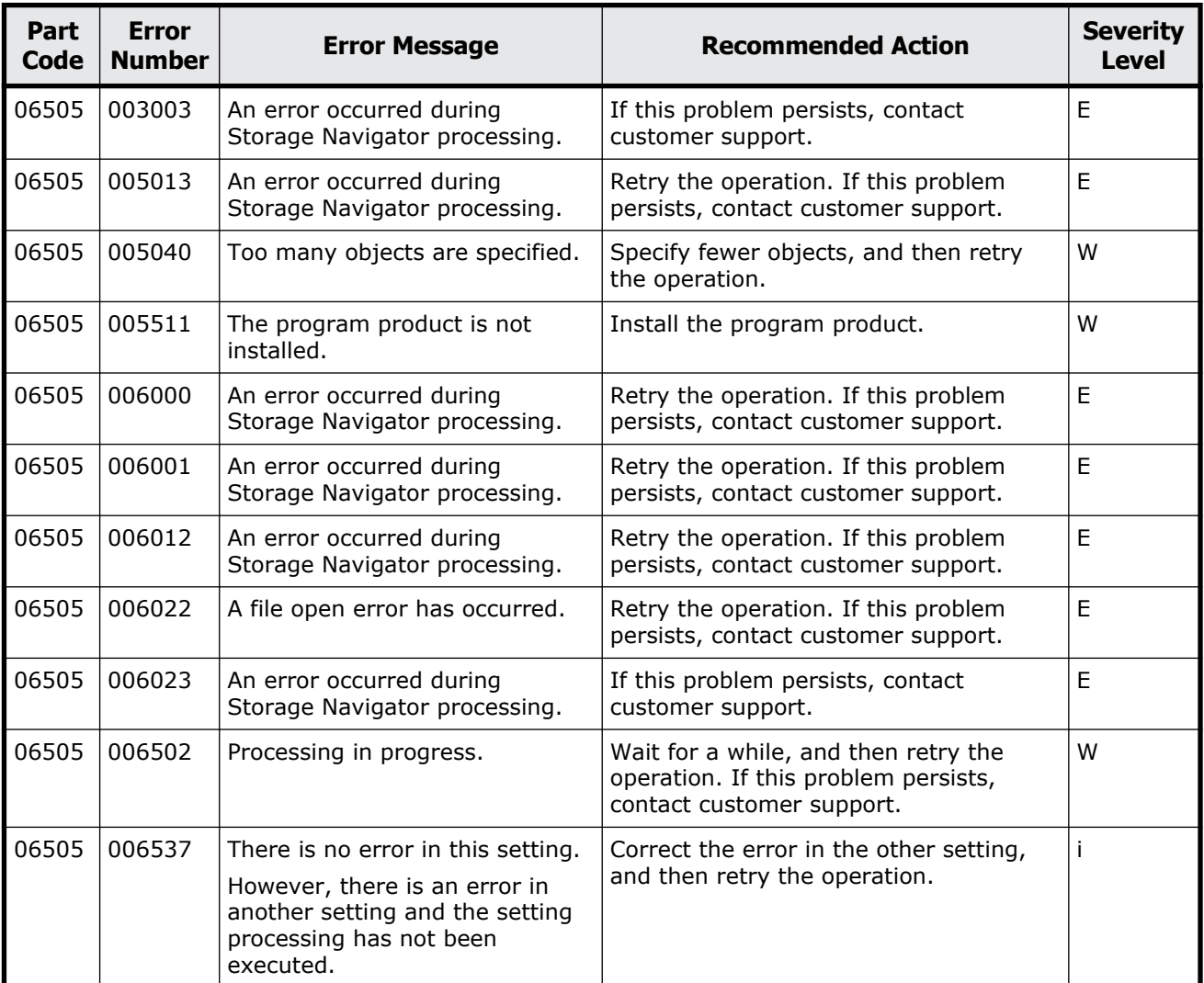

### **Table 8-4 Error codes (part code 06505)**

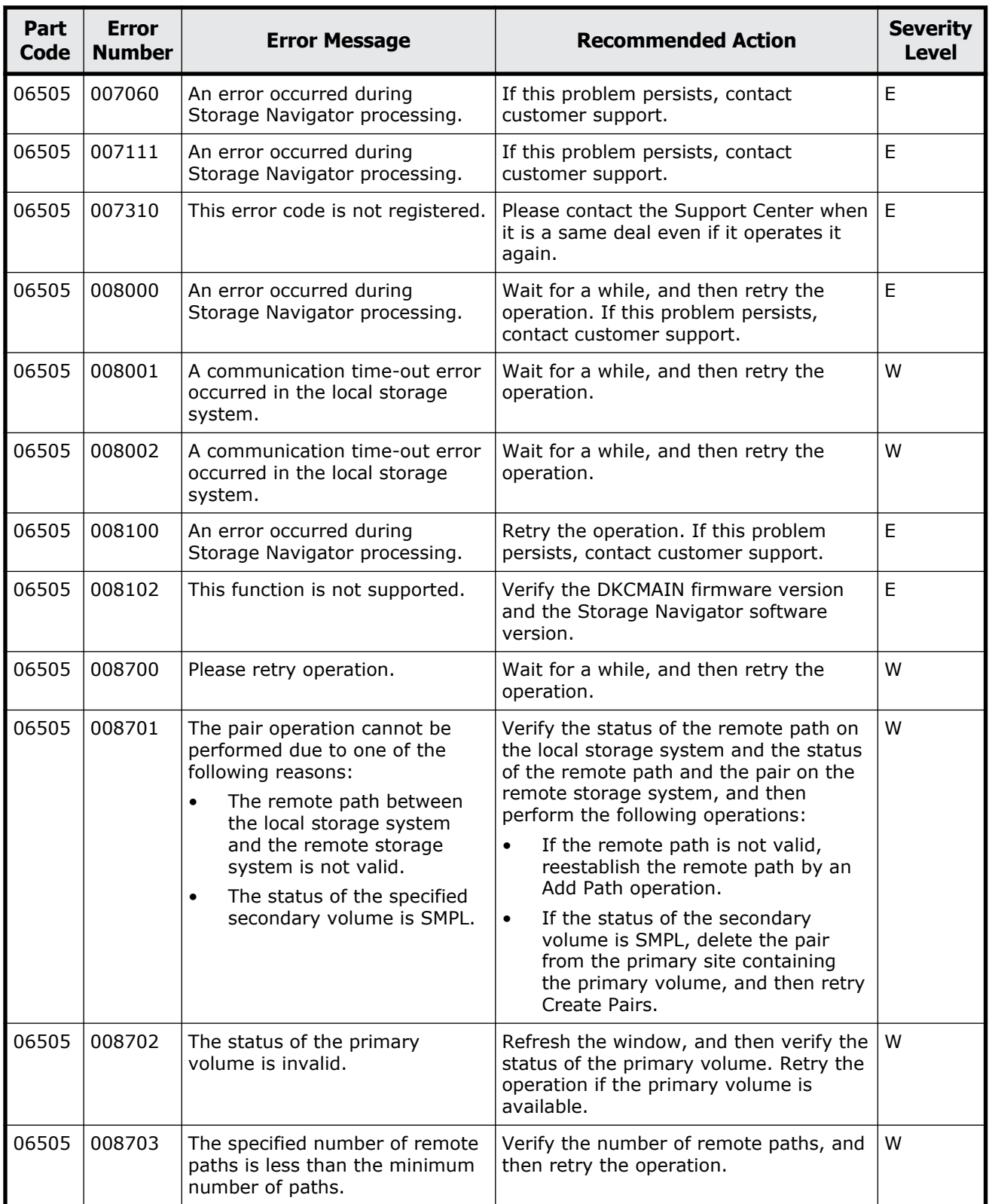

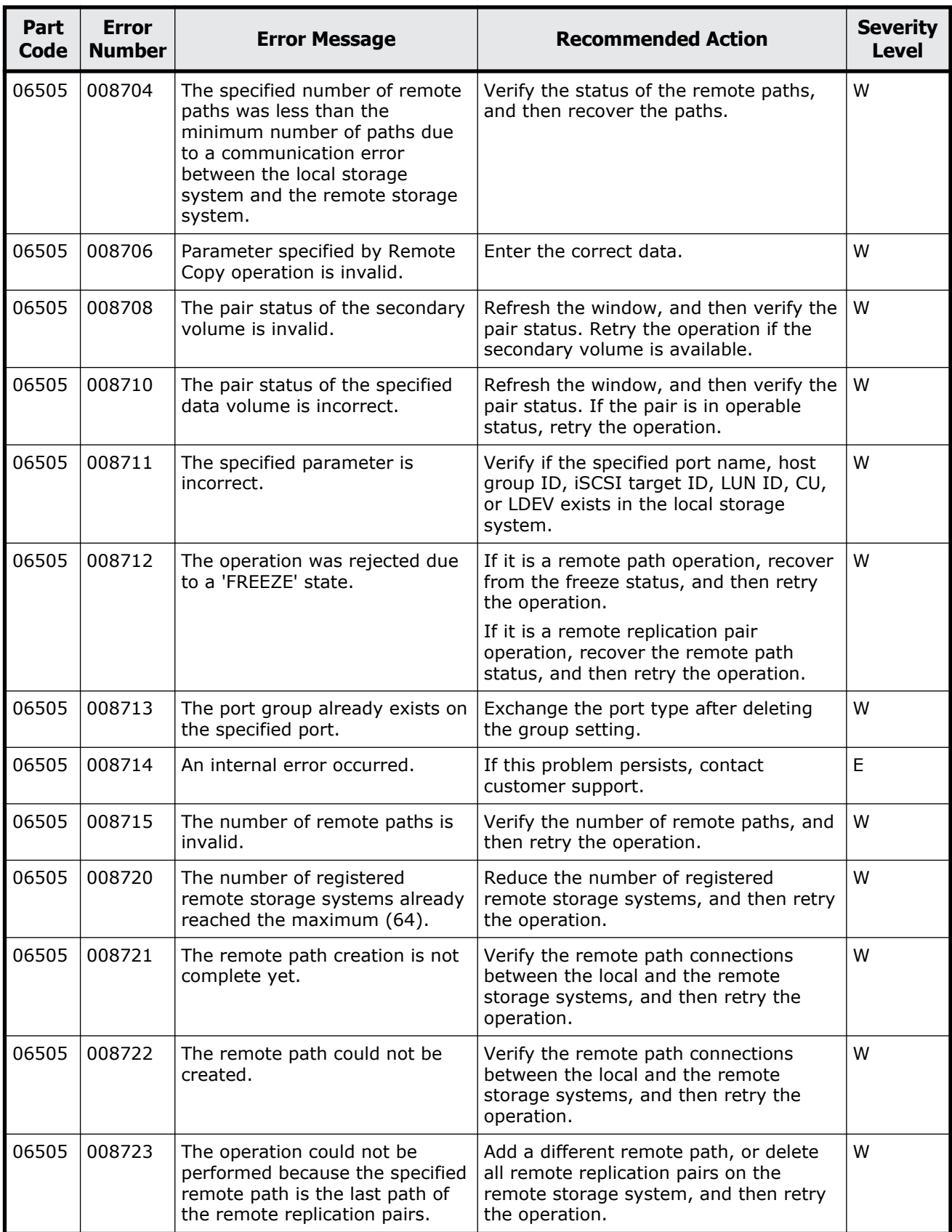

Message (part code group 06nnn)  $8-41$ 

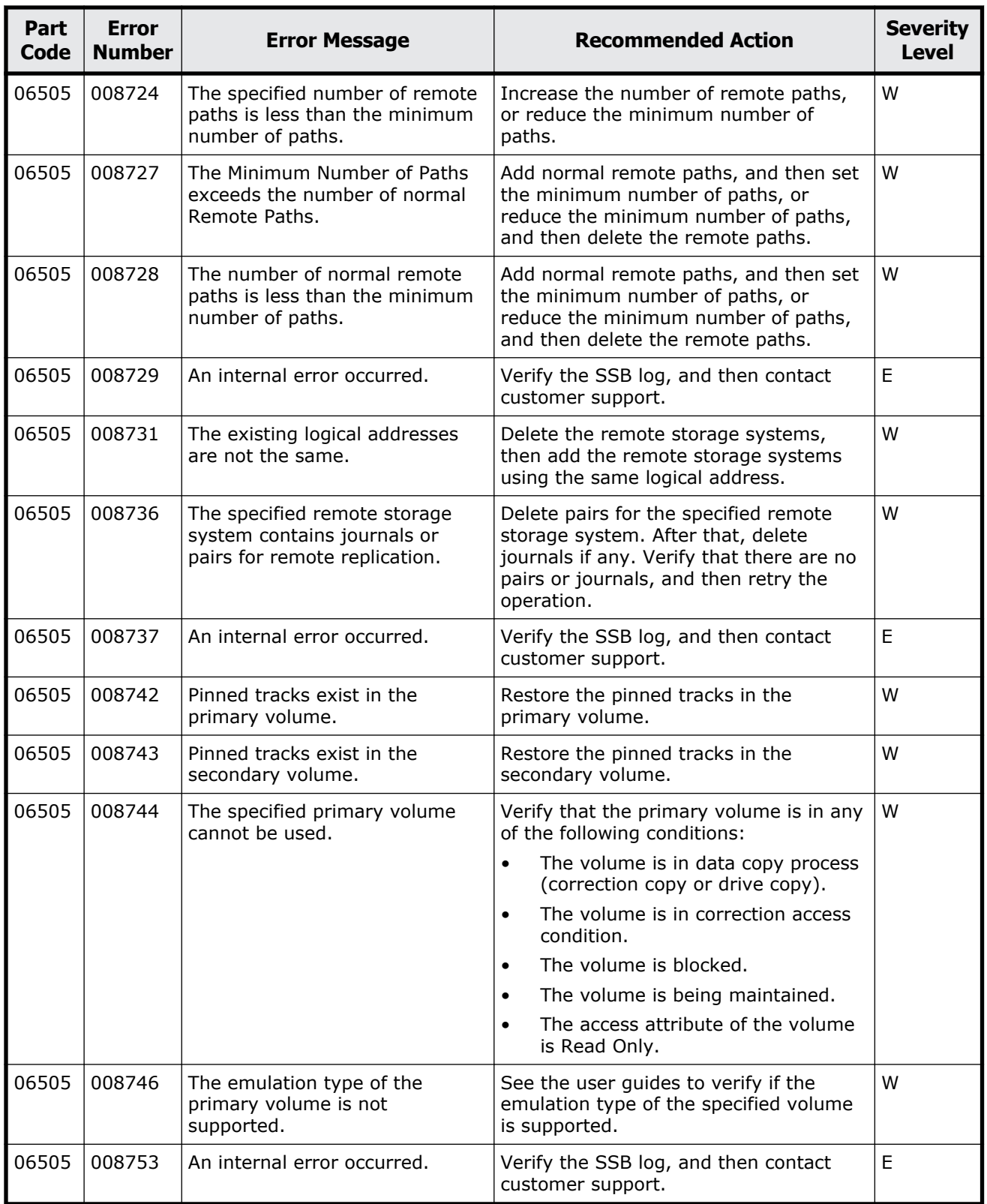

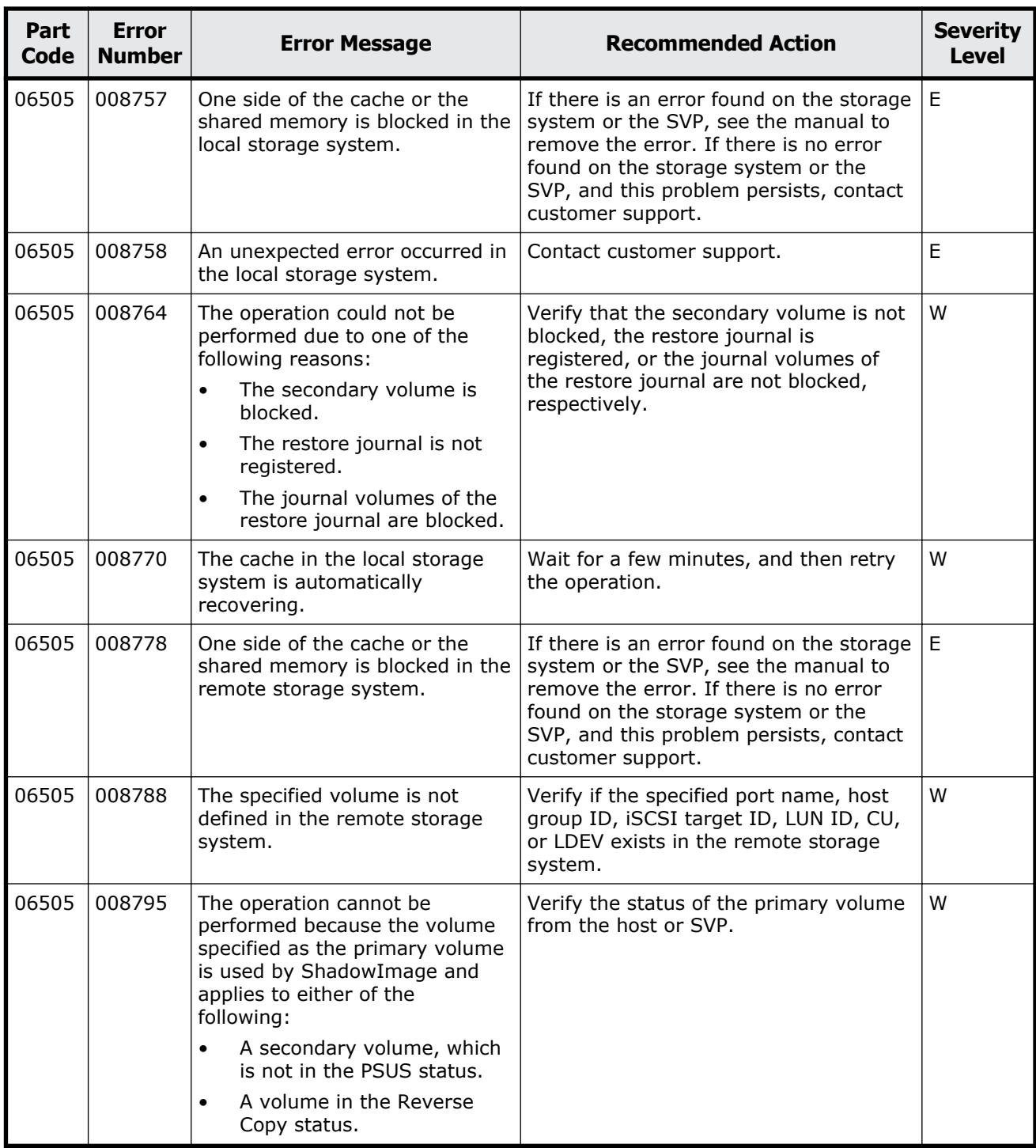

Message (part code group 06nnn) 8-43

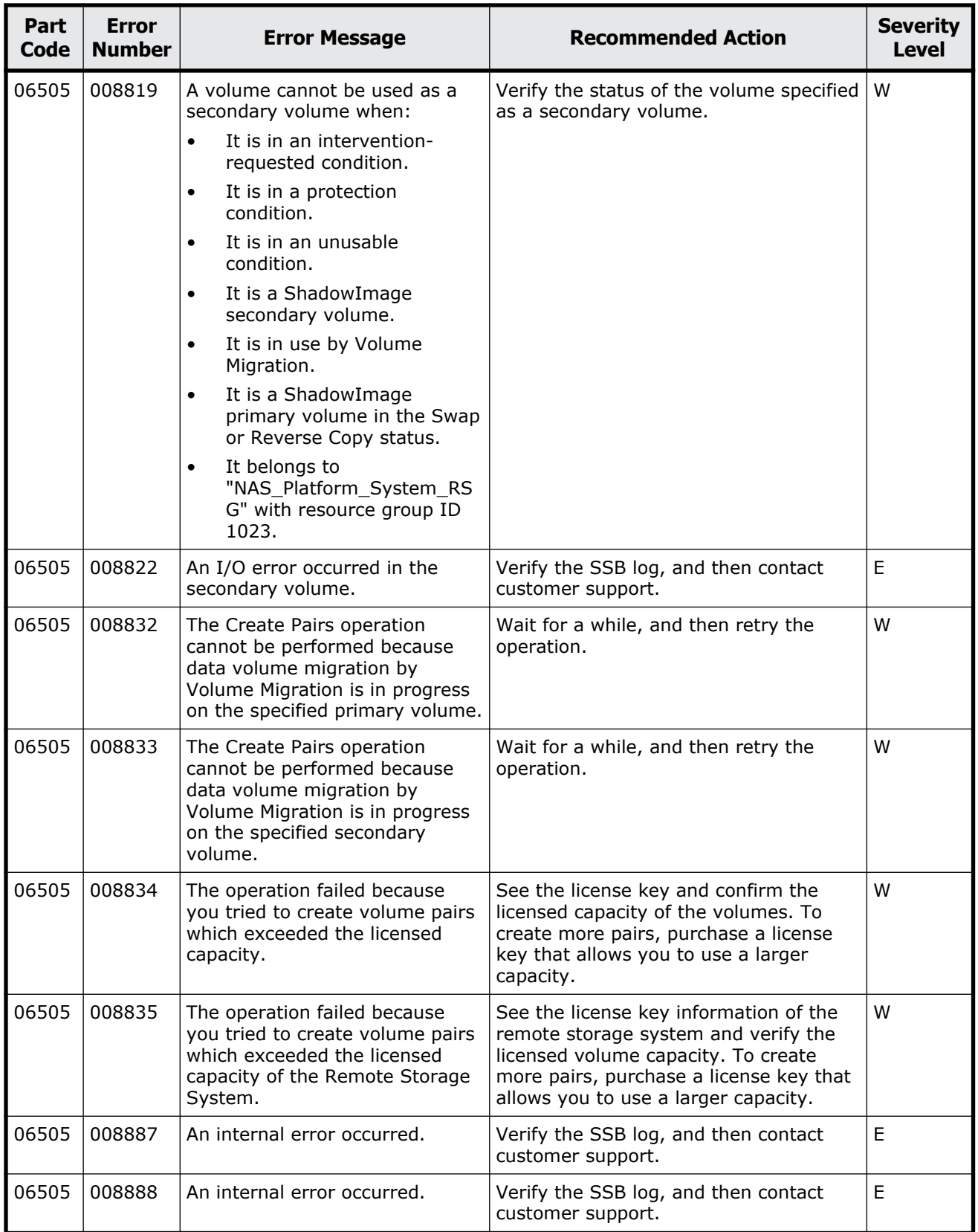

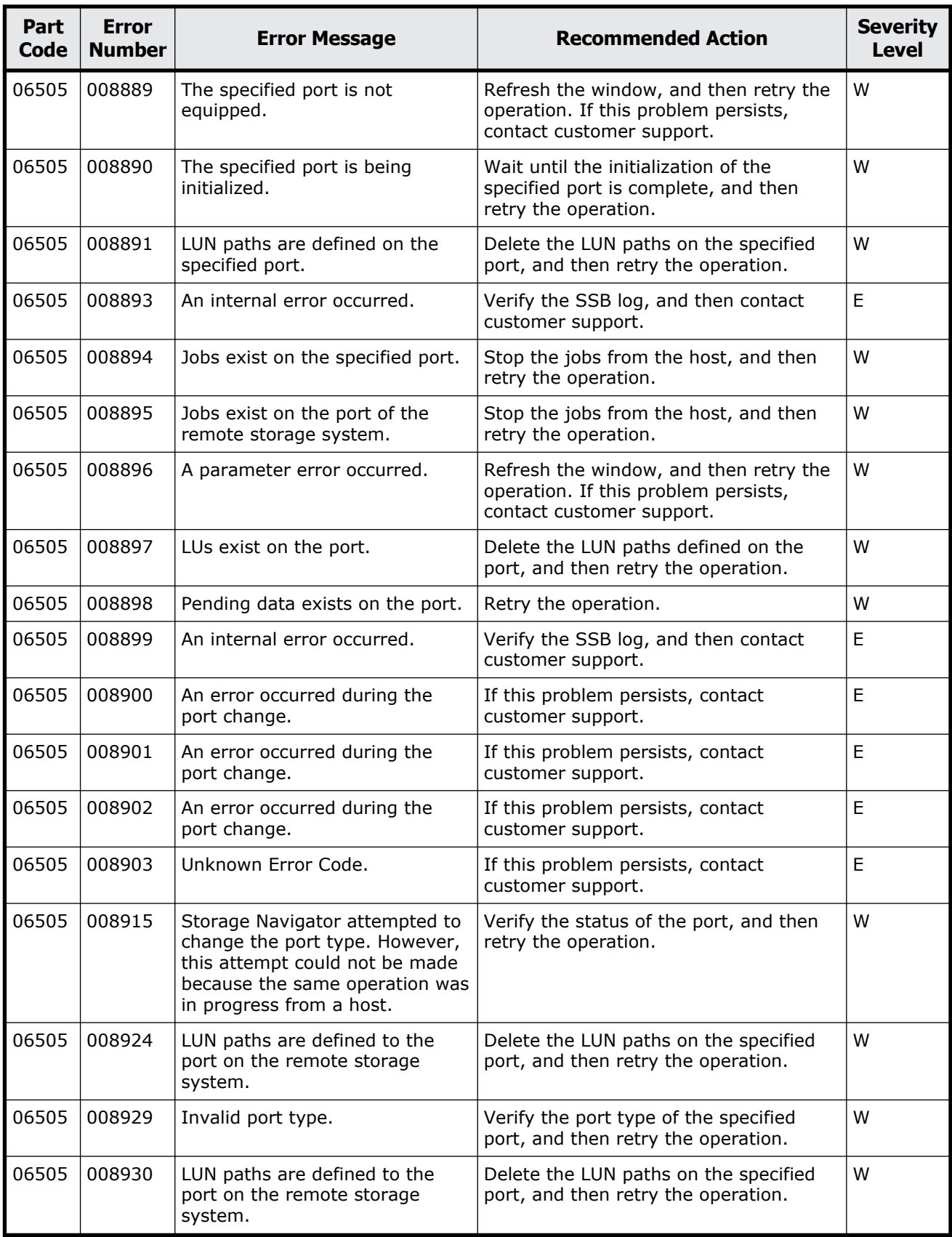

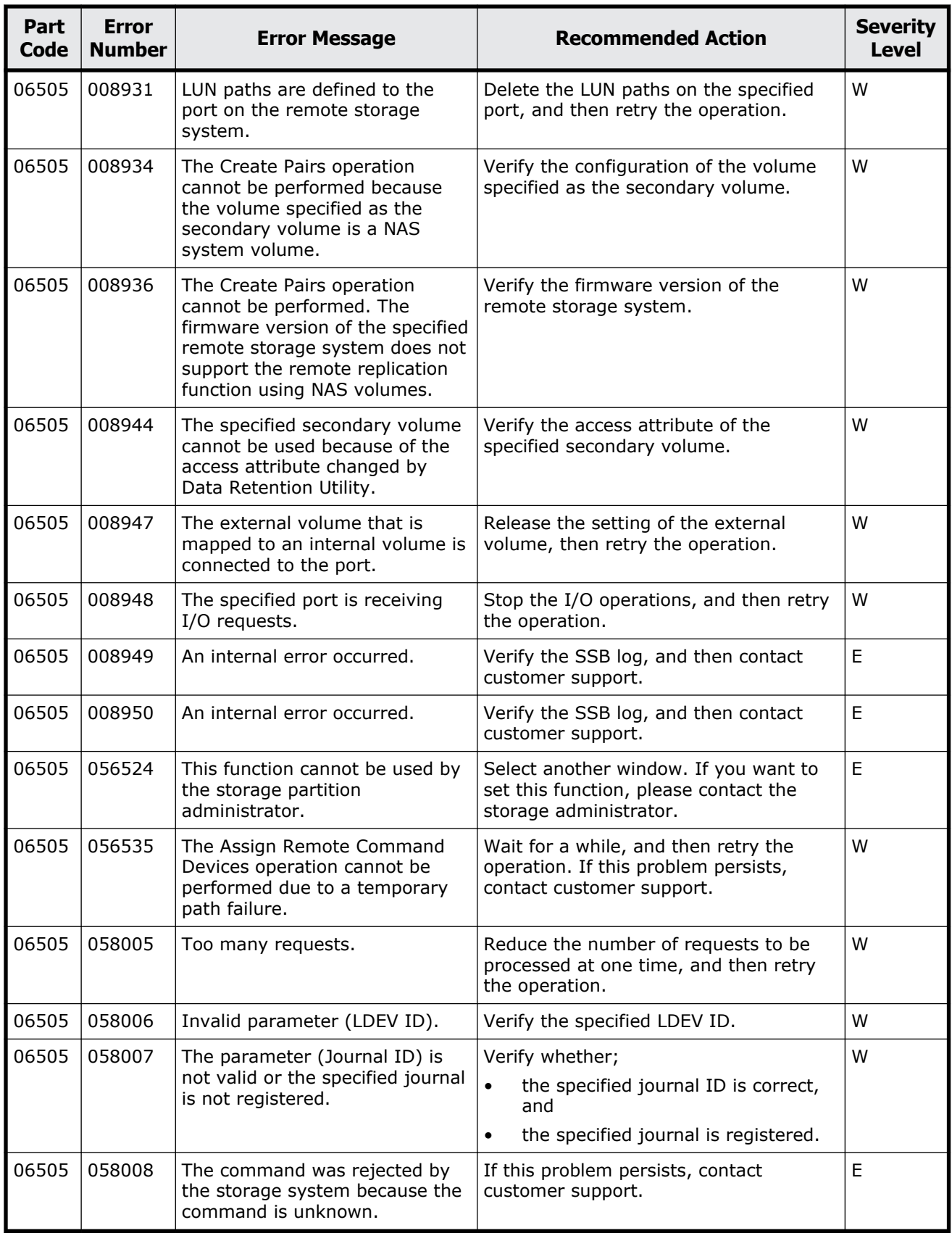
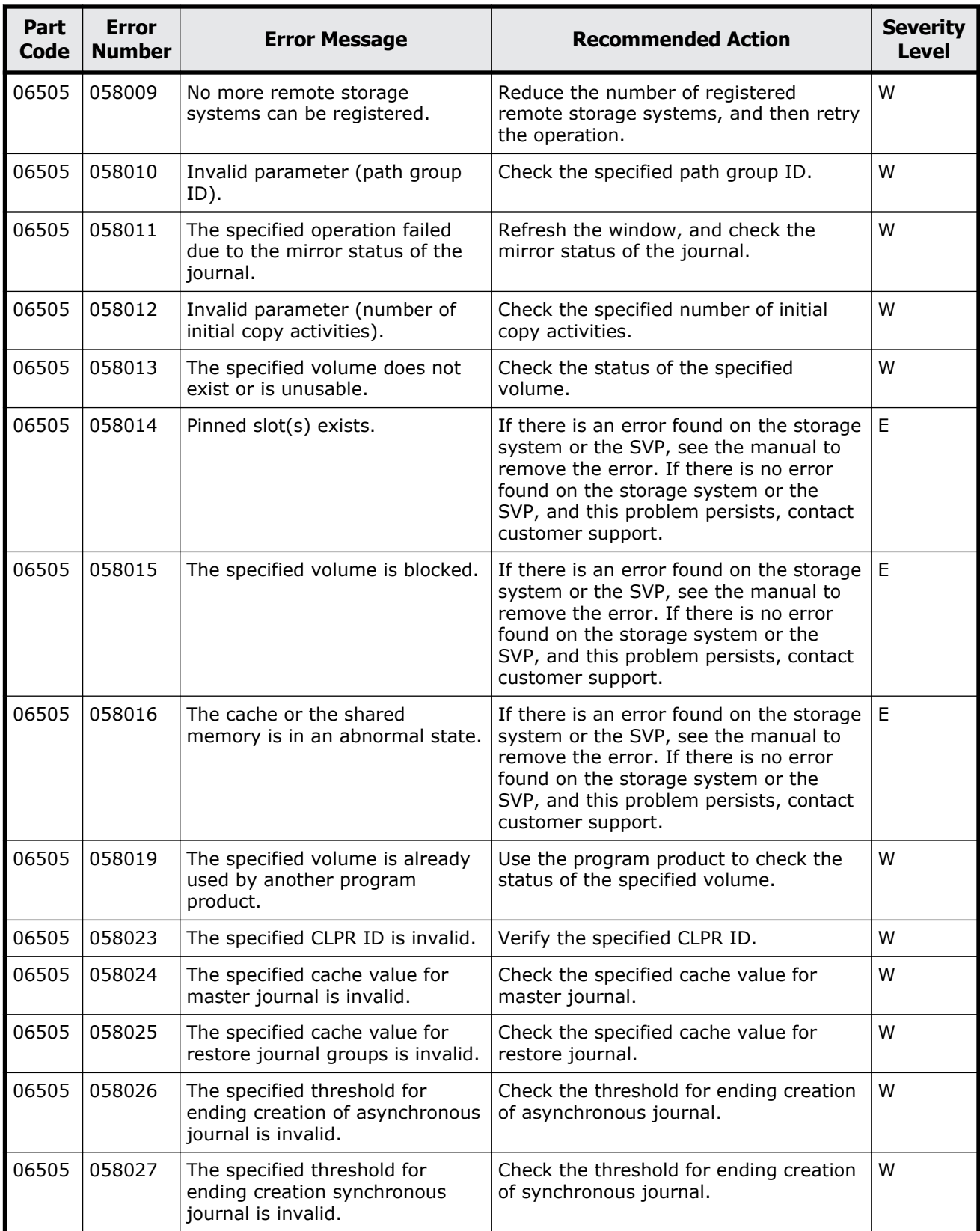

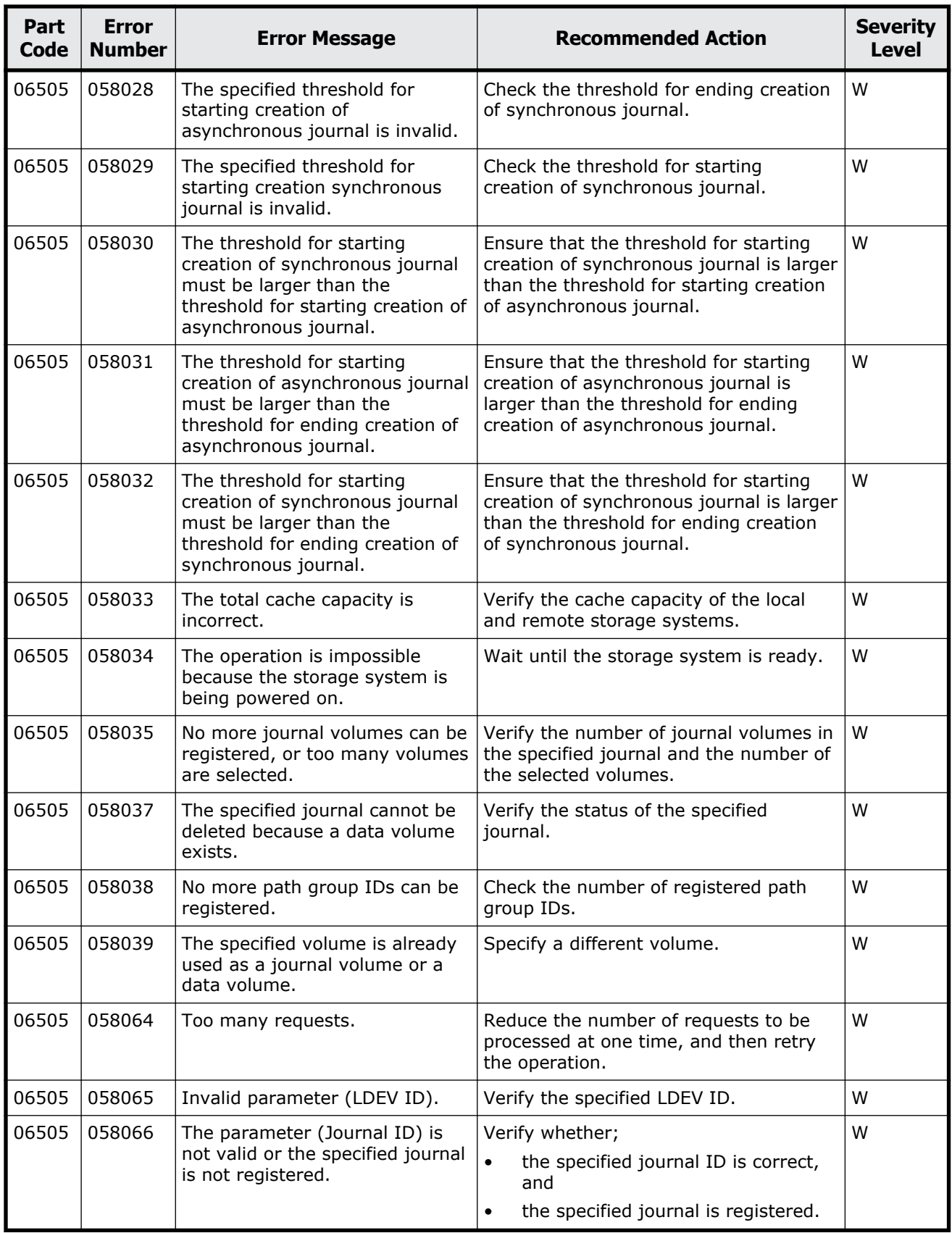

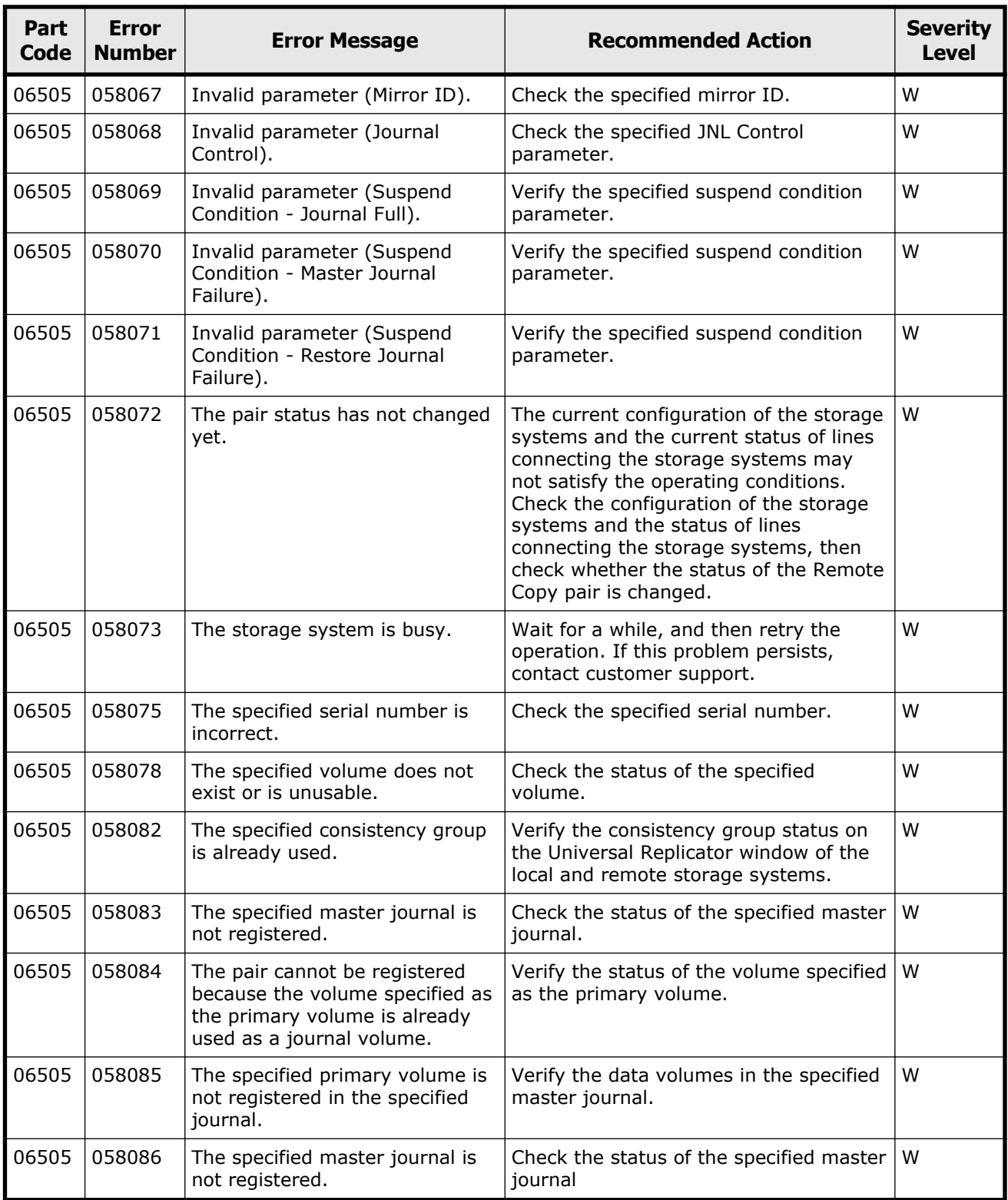

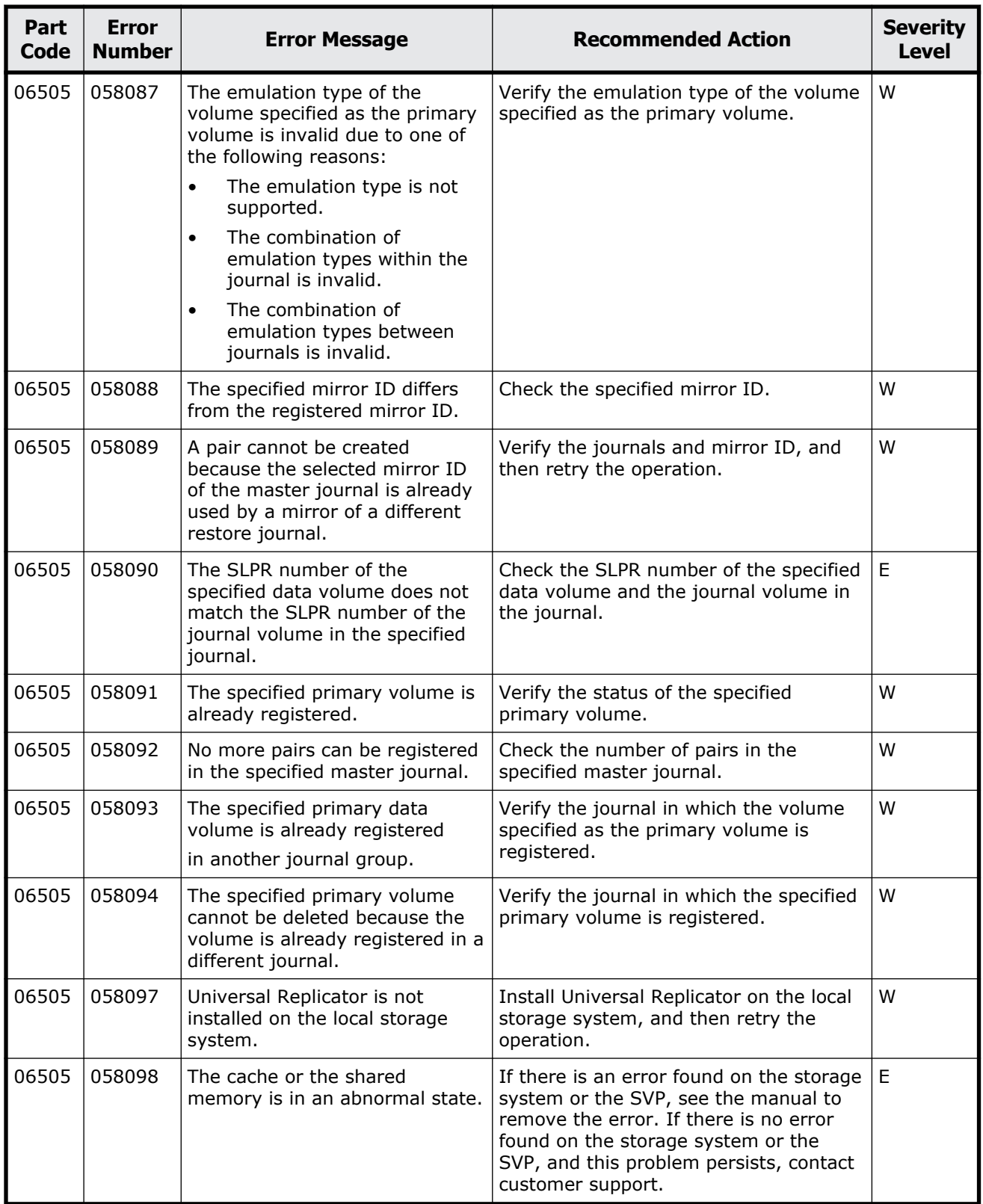

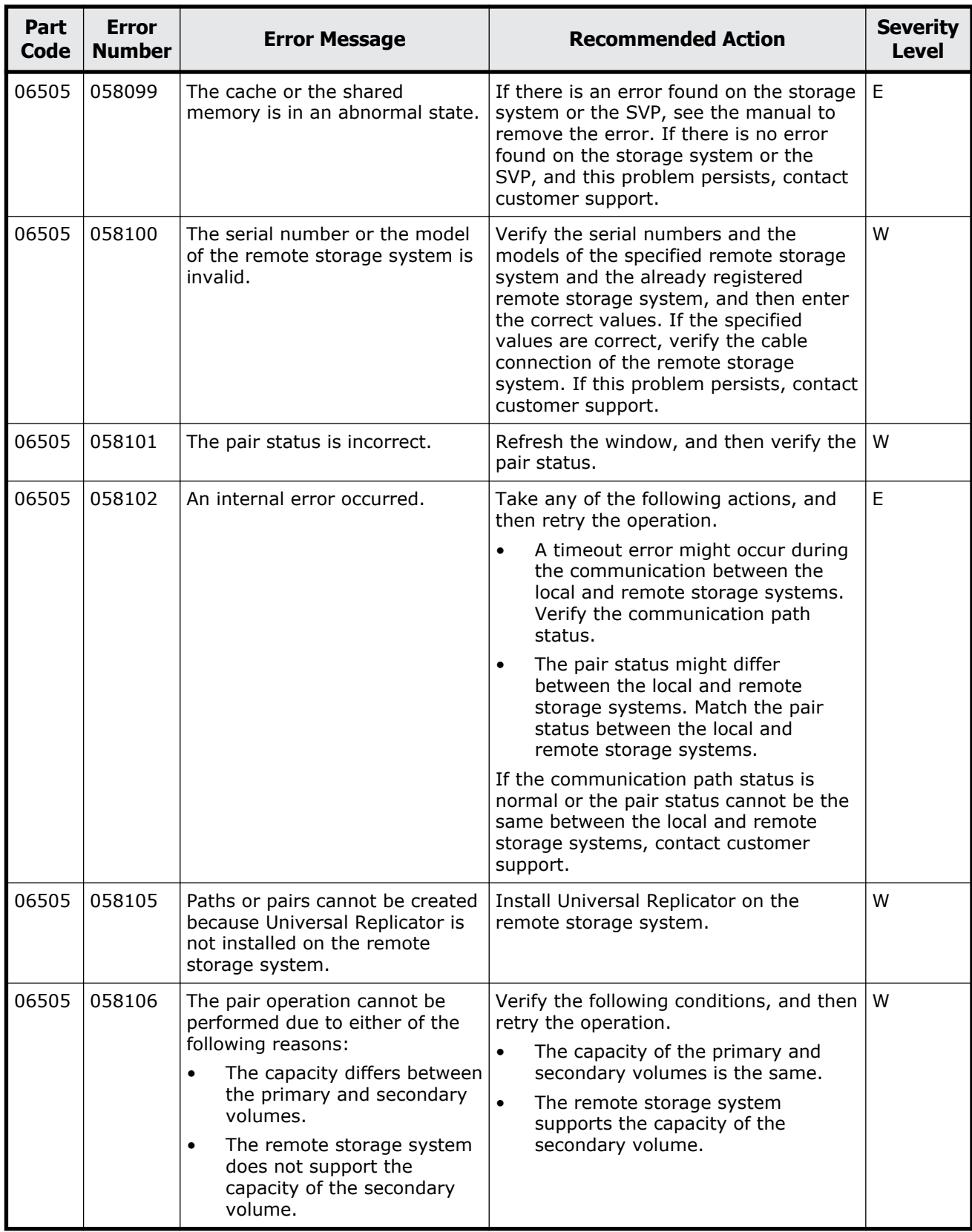

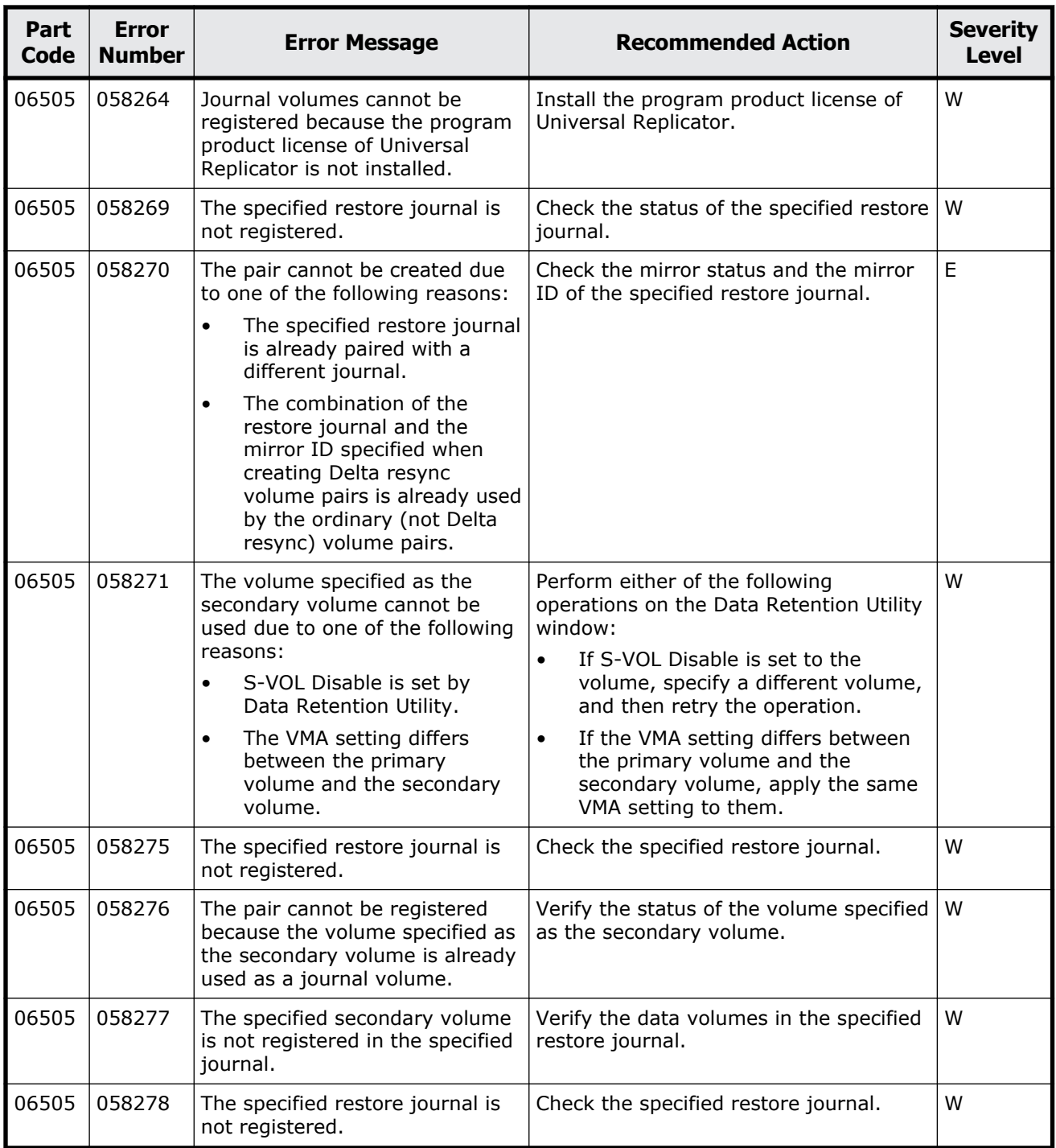

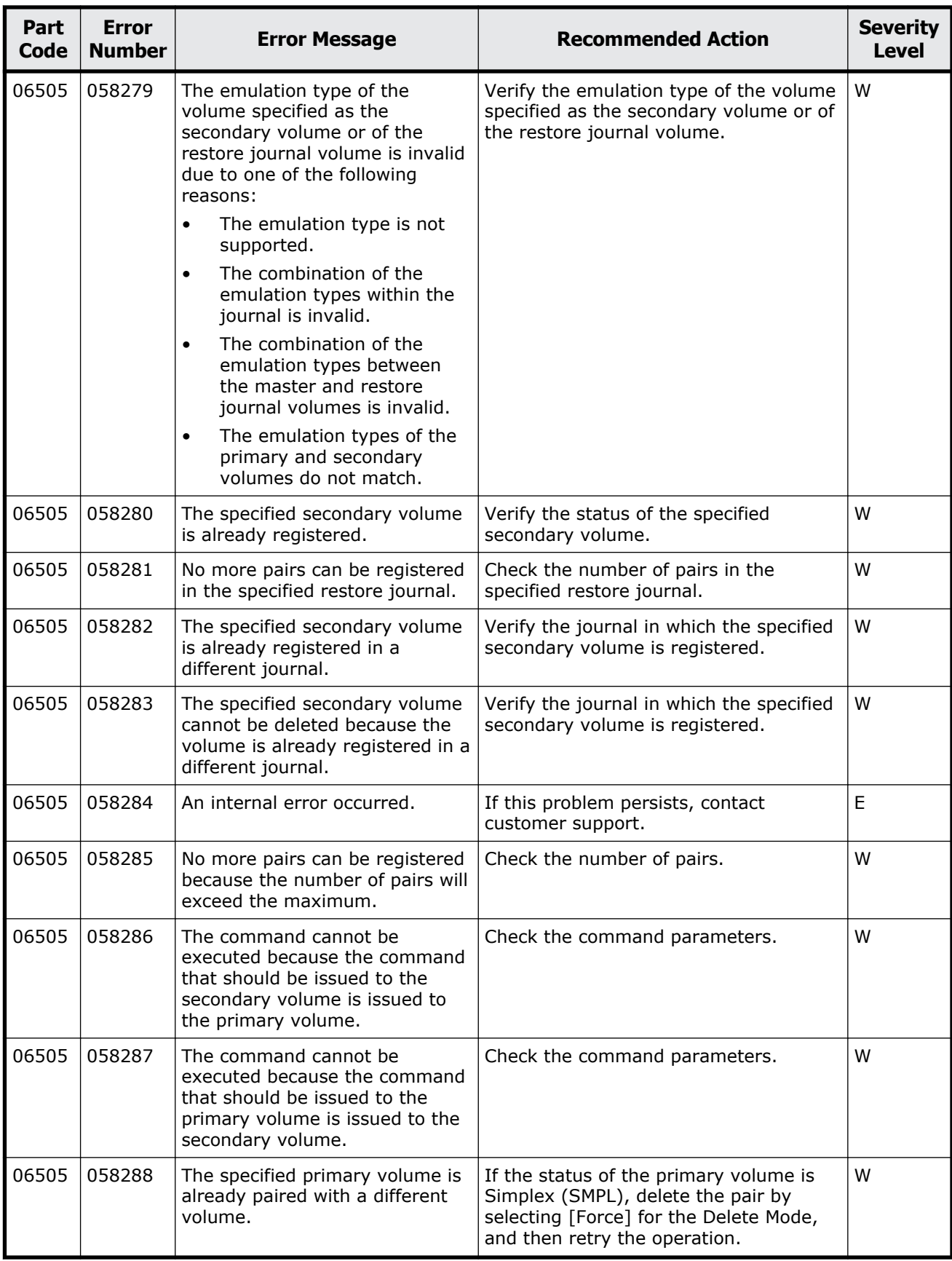

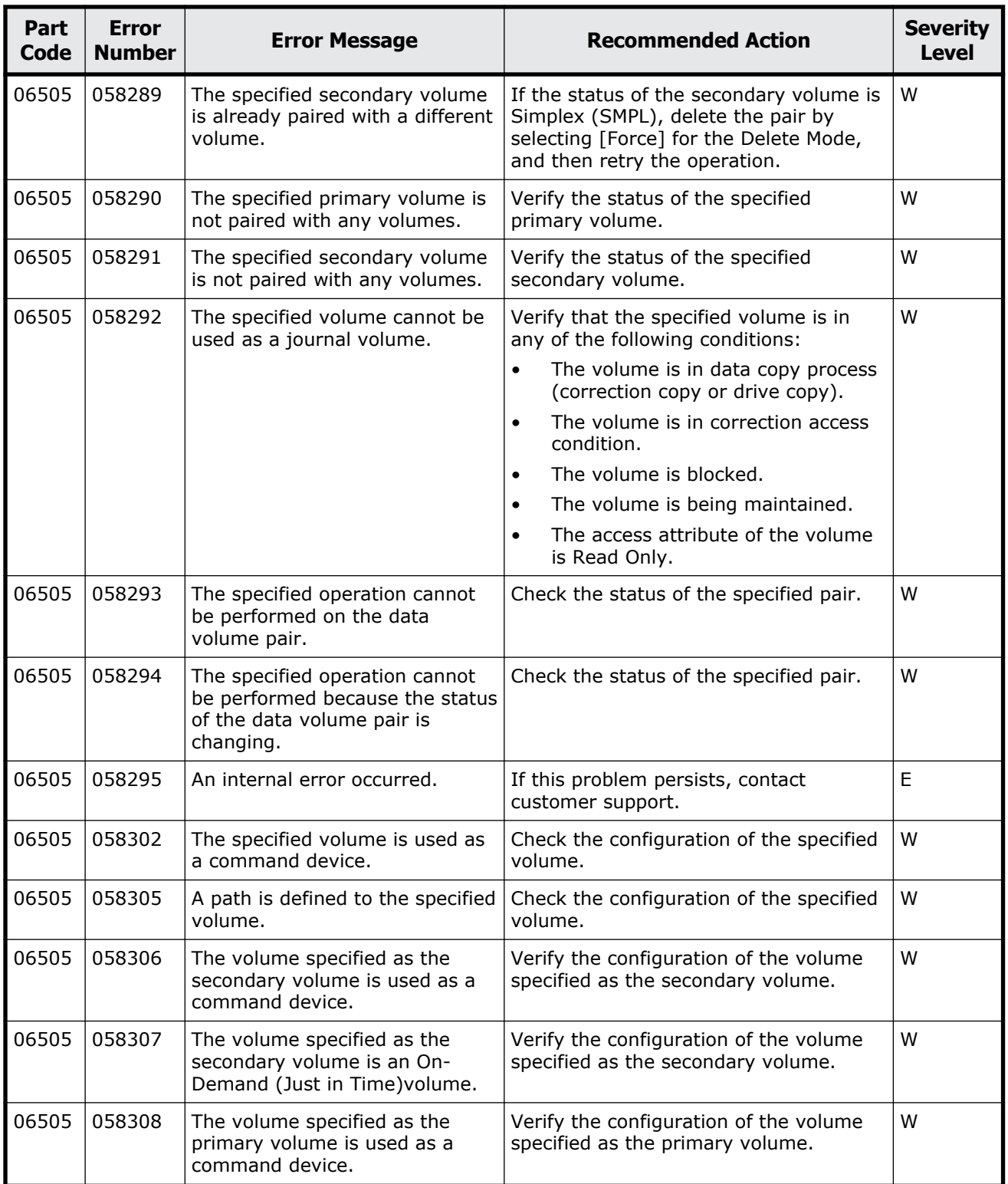

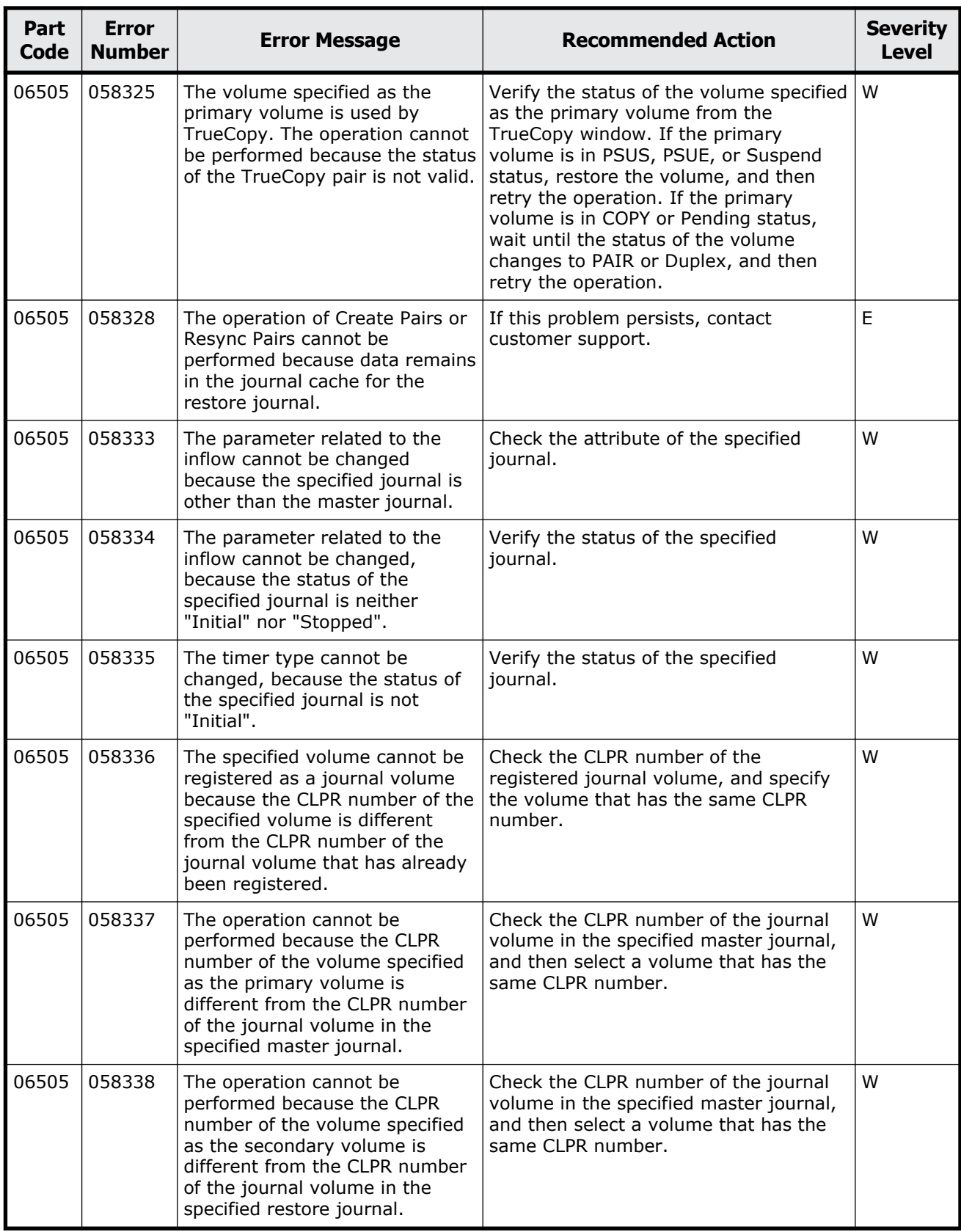

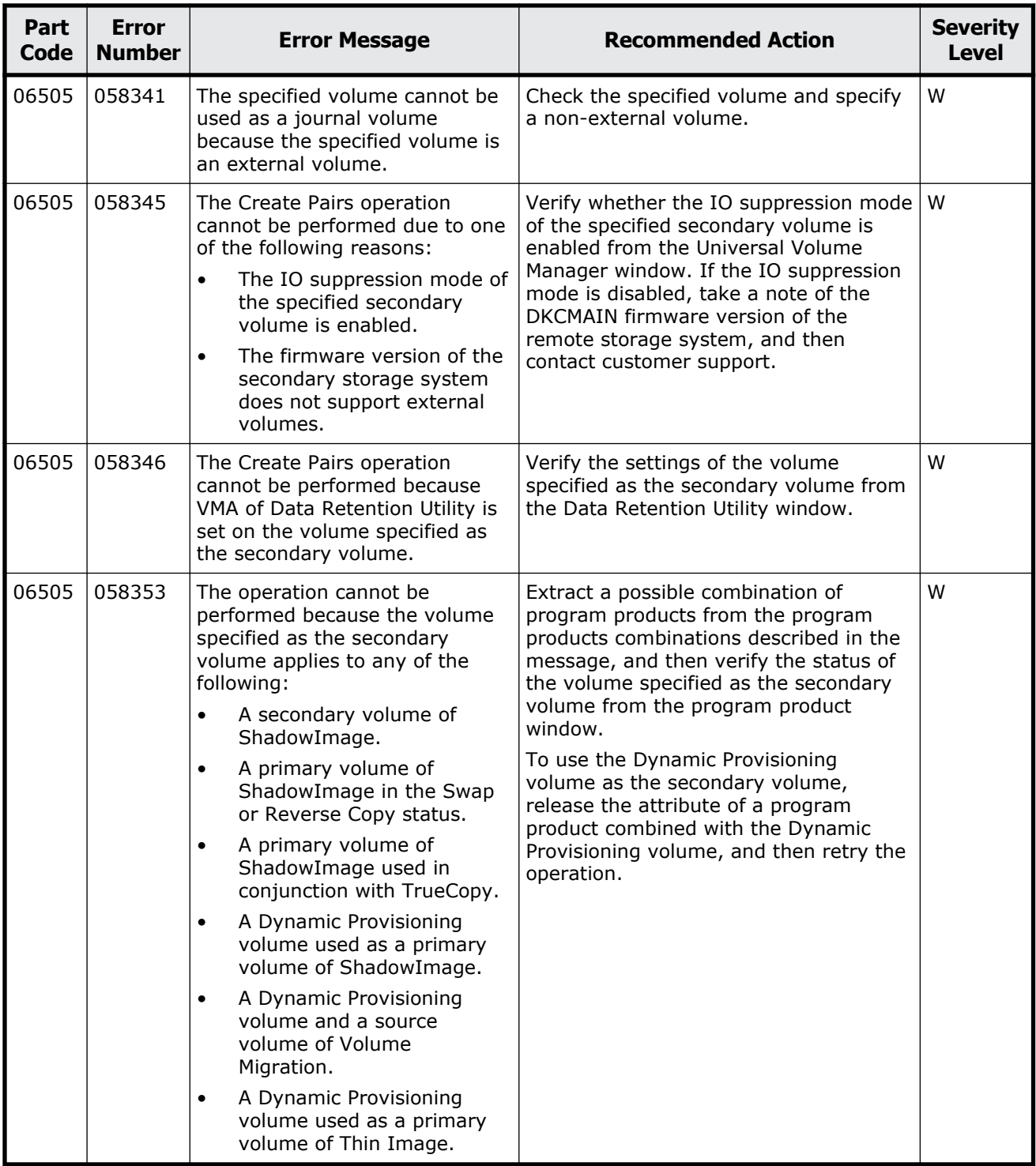

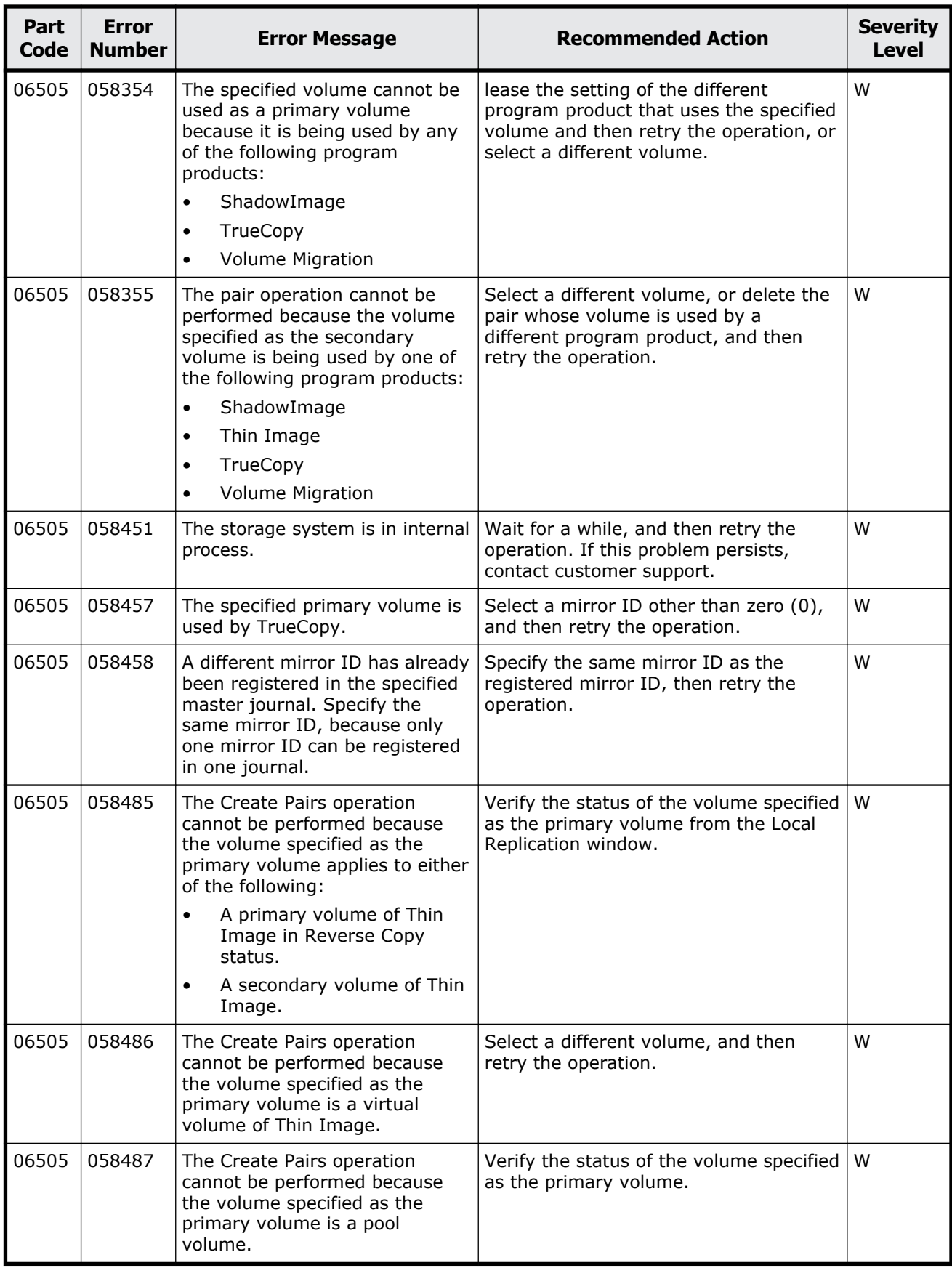

Message (part code group 06nnn) and some states and states 8-57

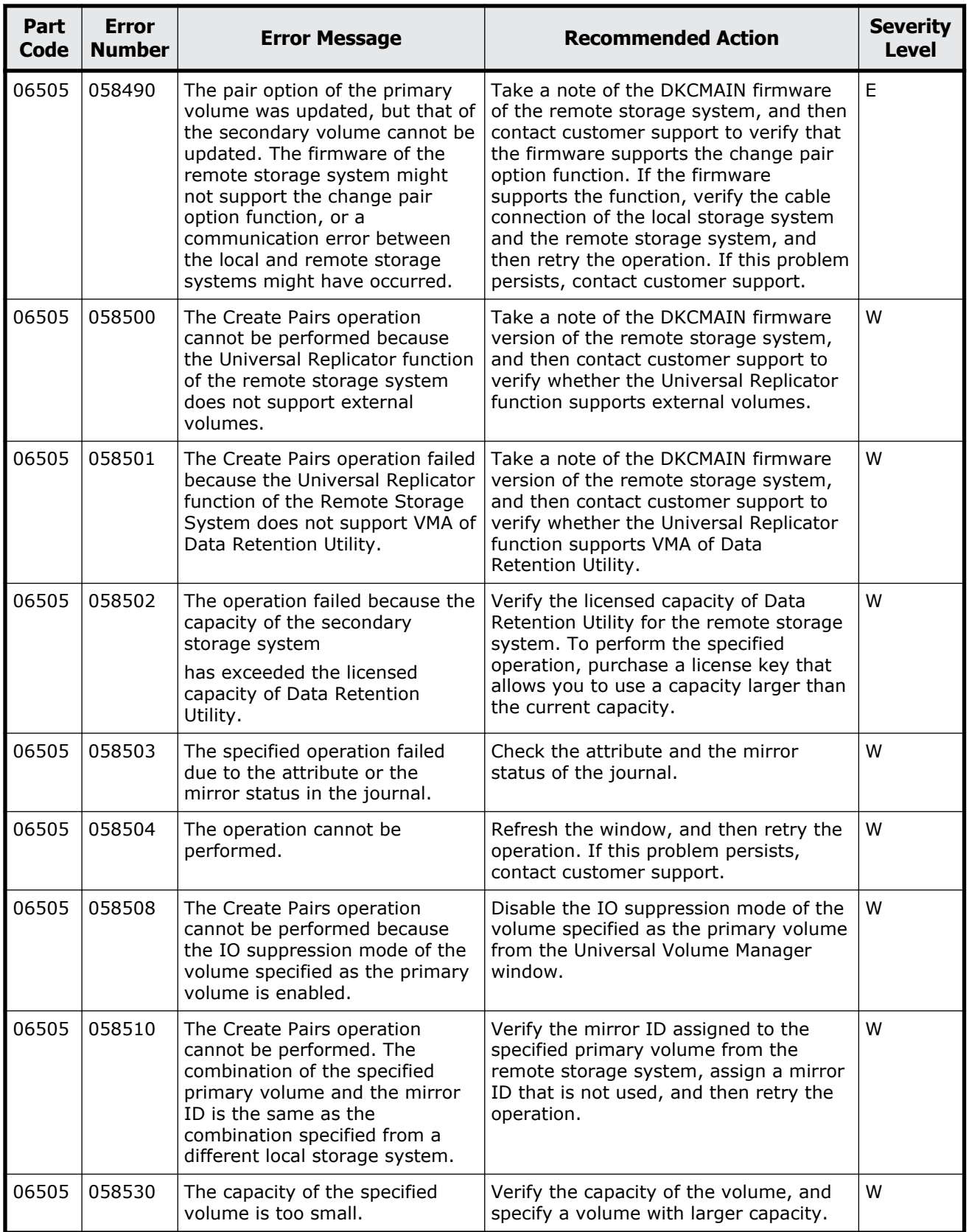

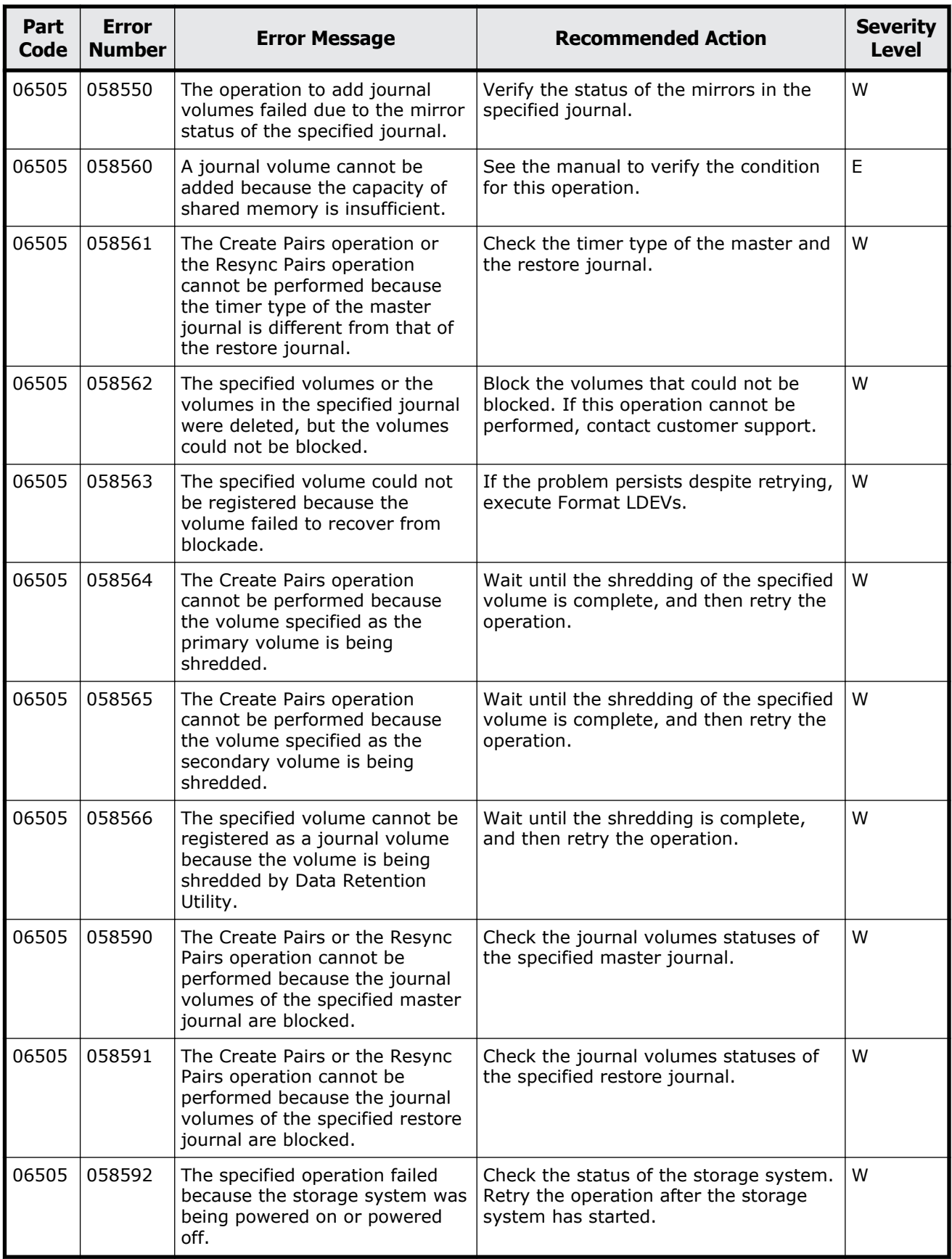

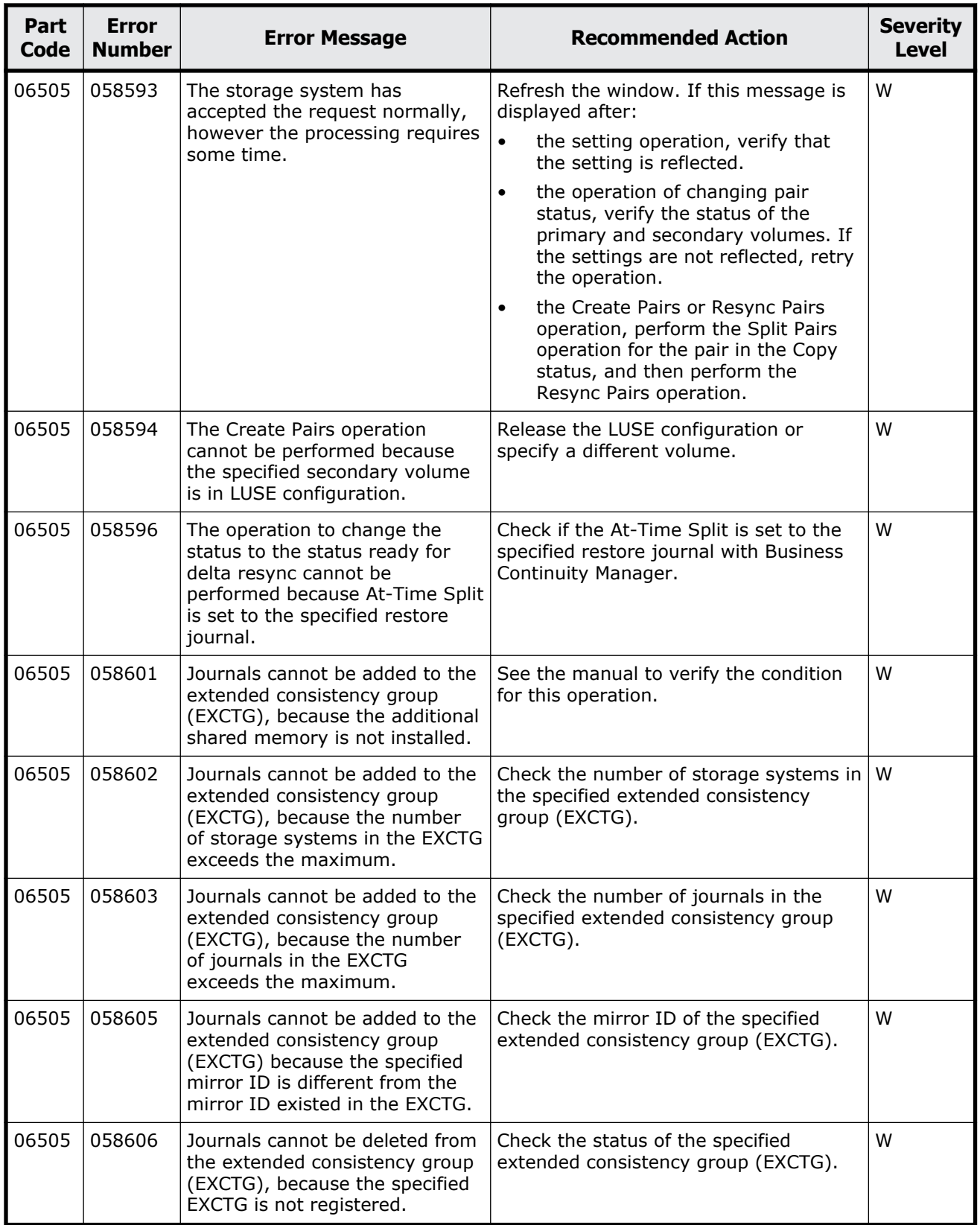

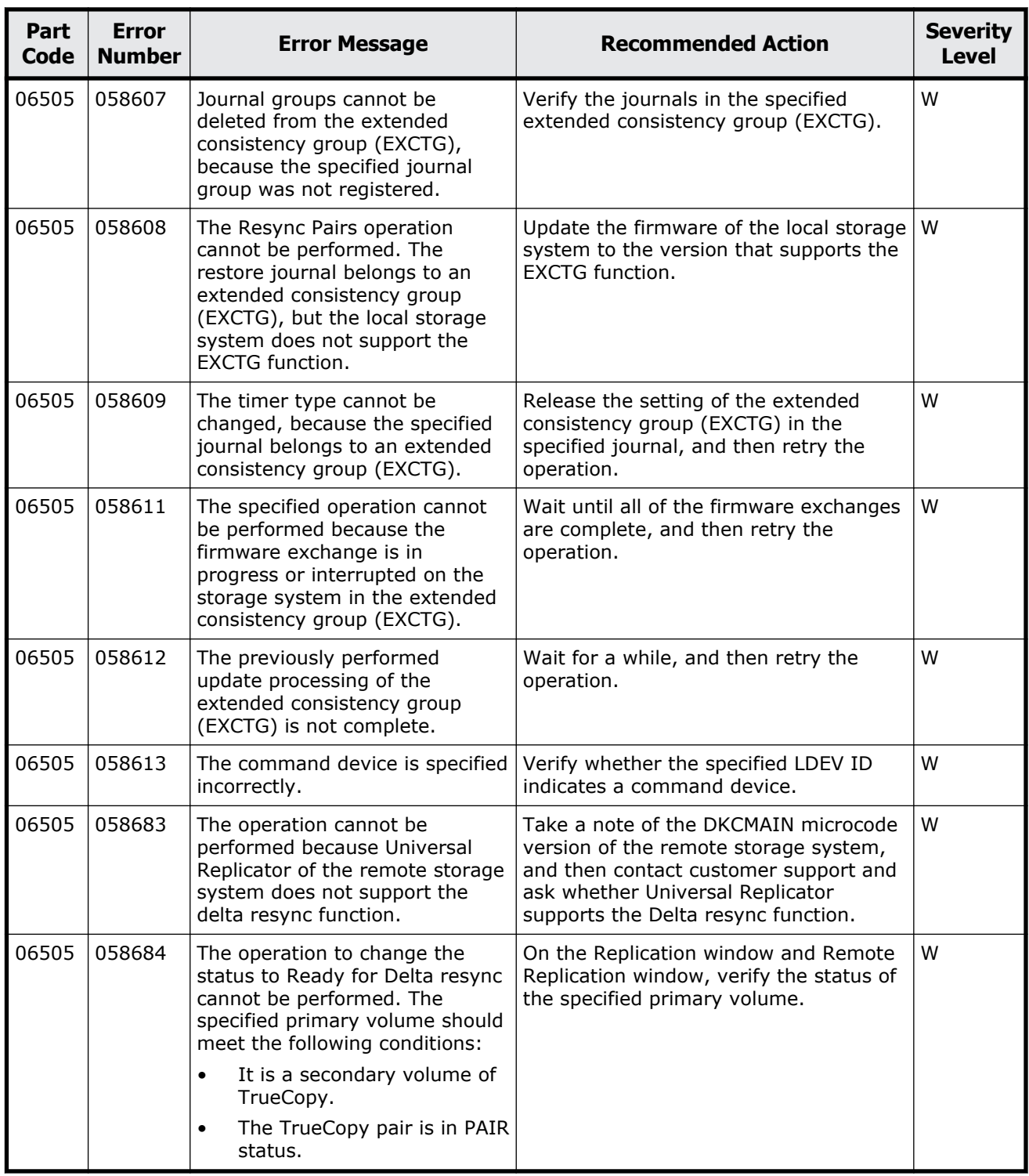

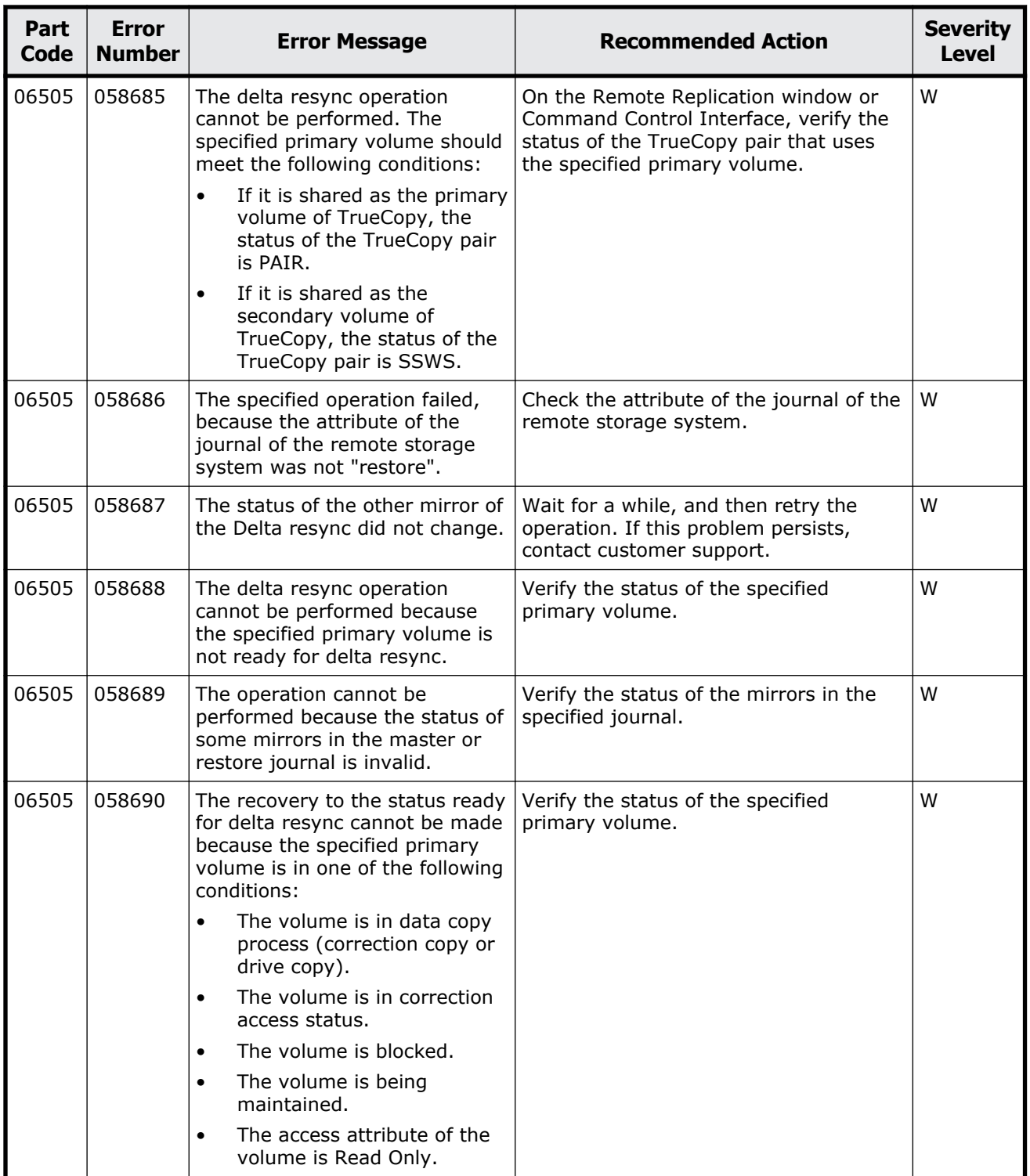

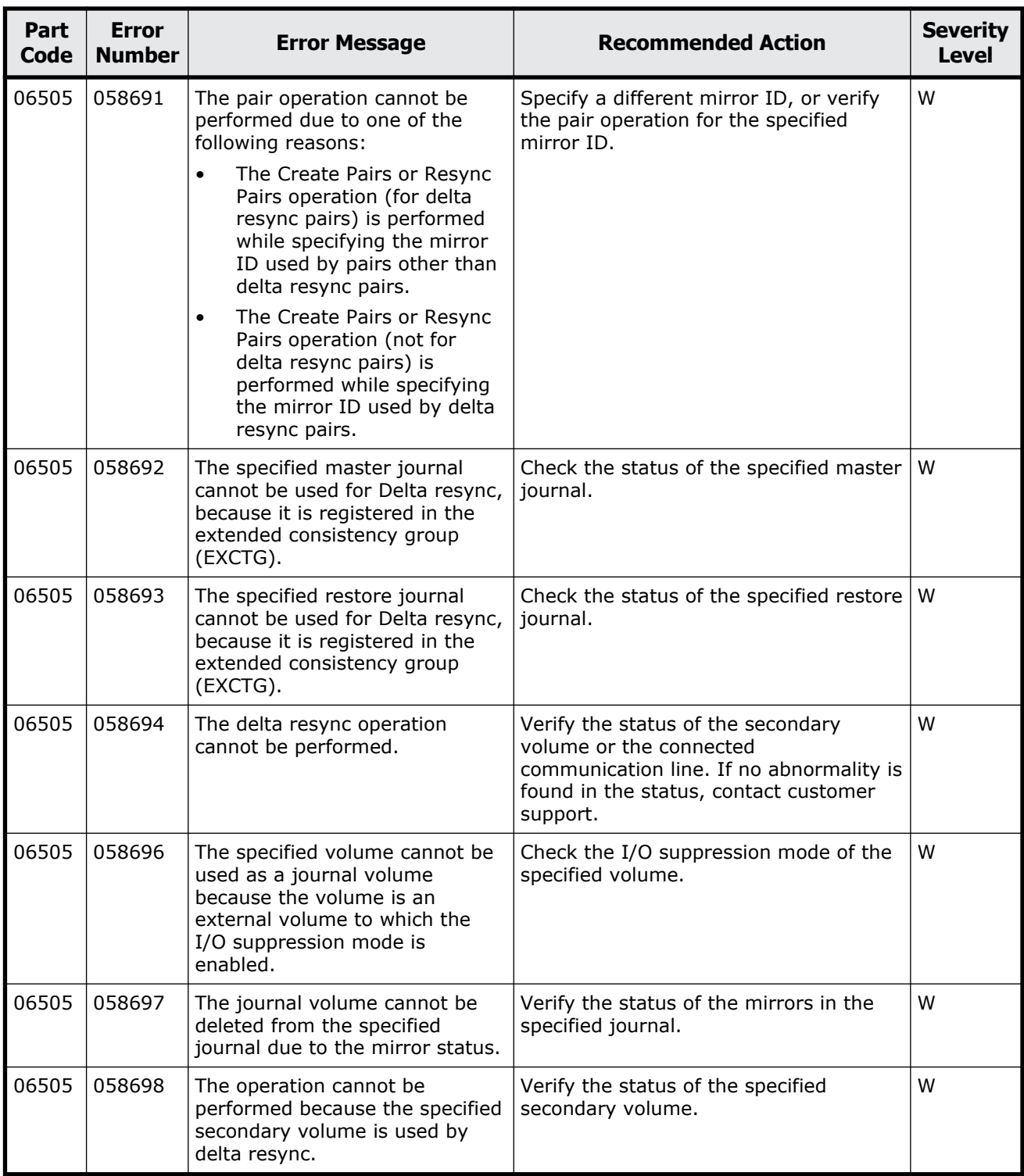

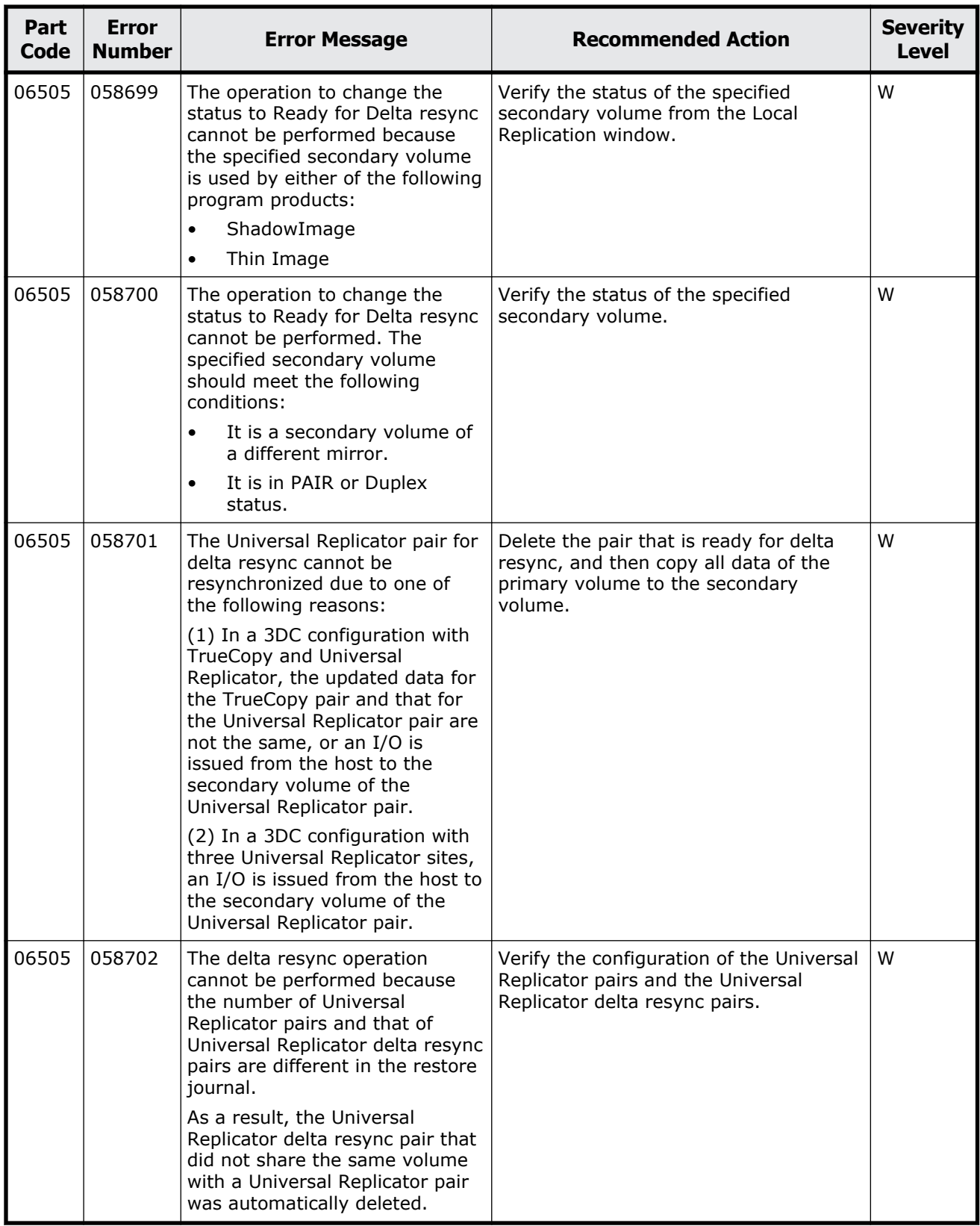

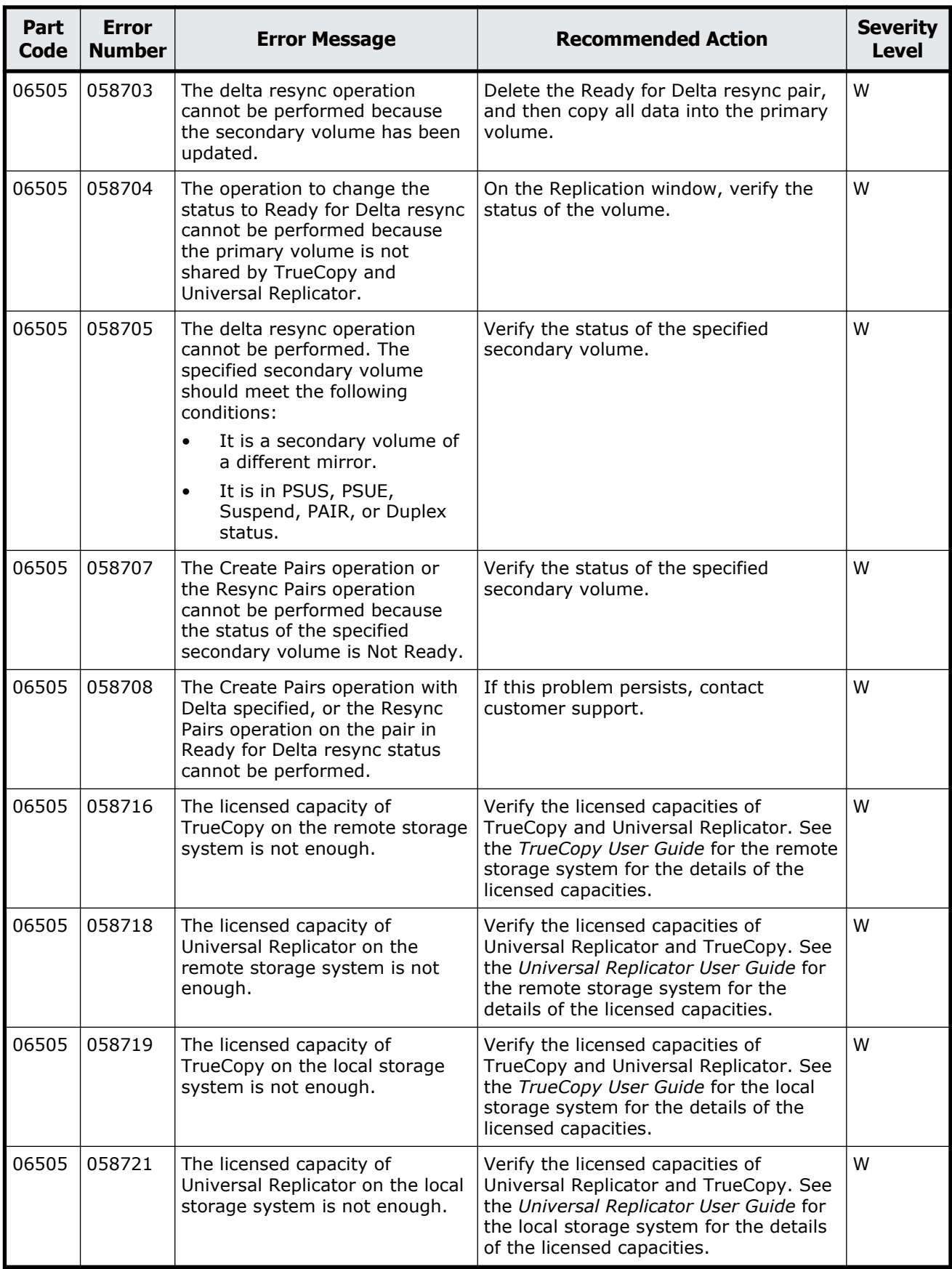

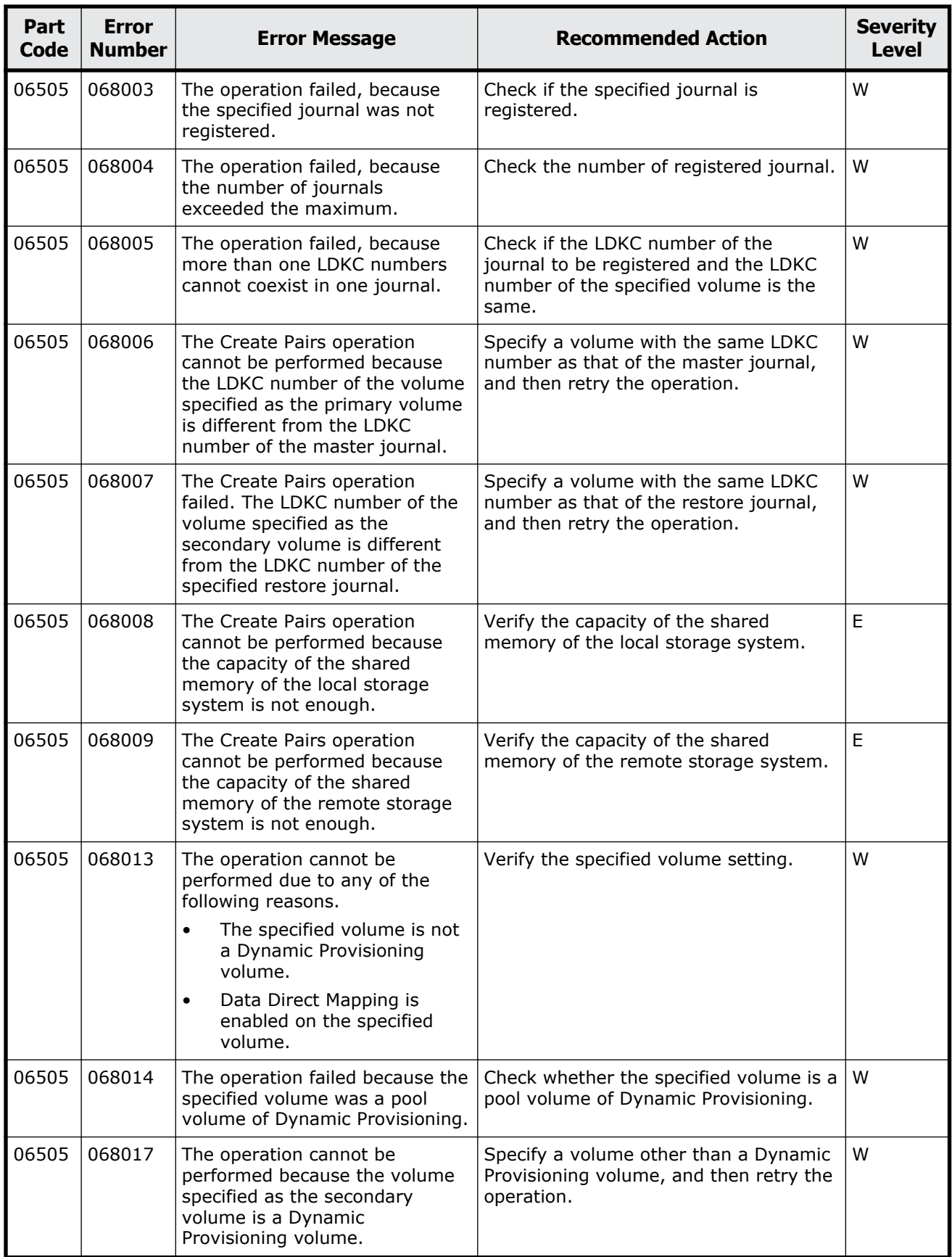

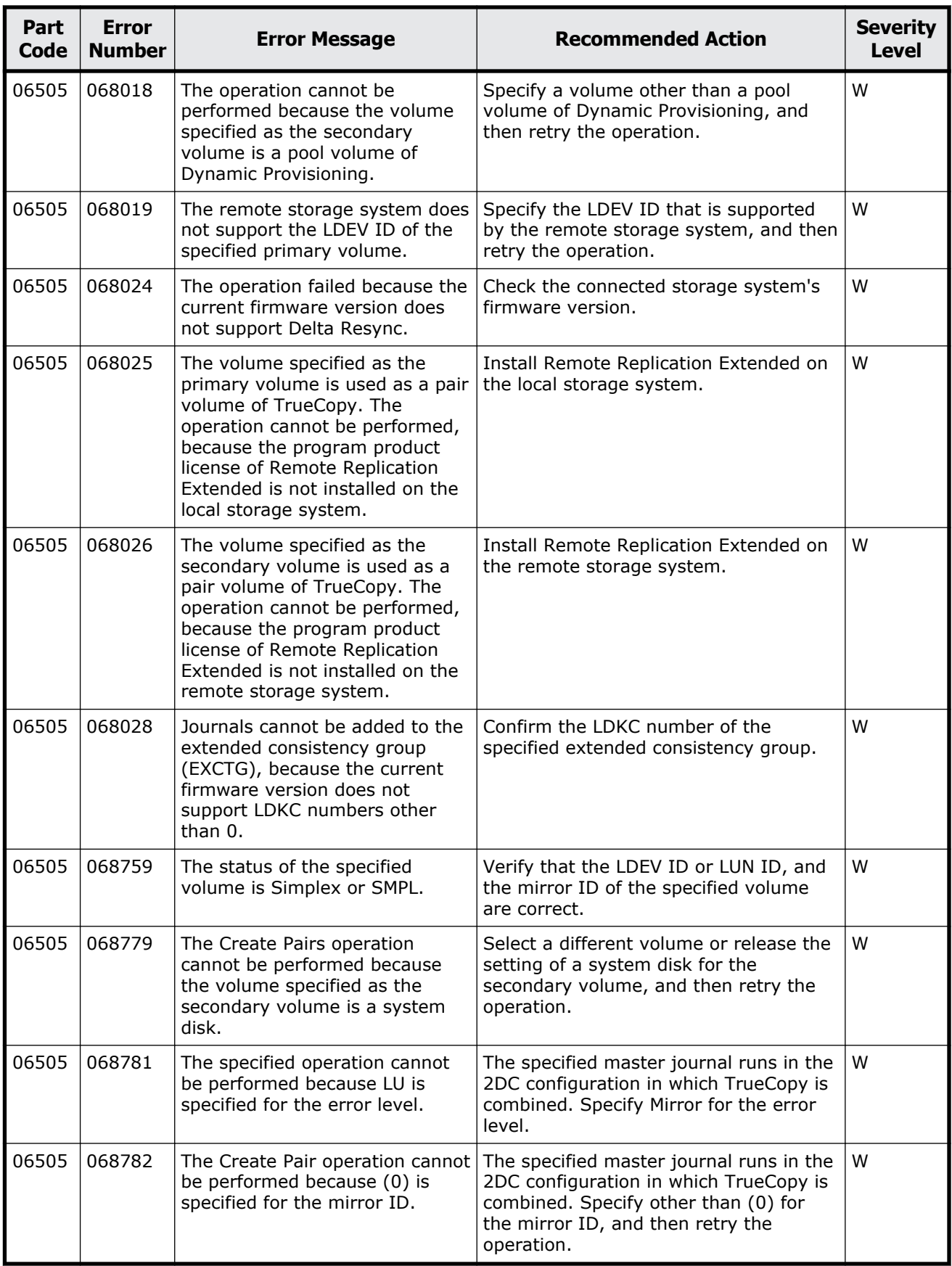

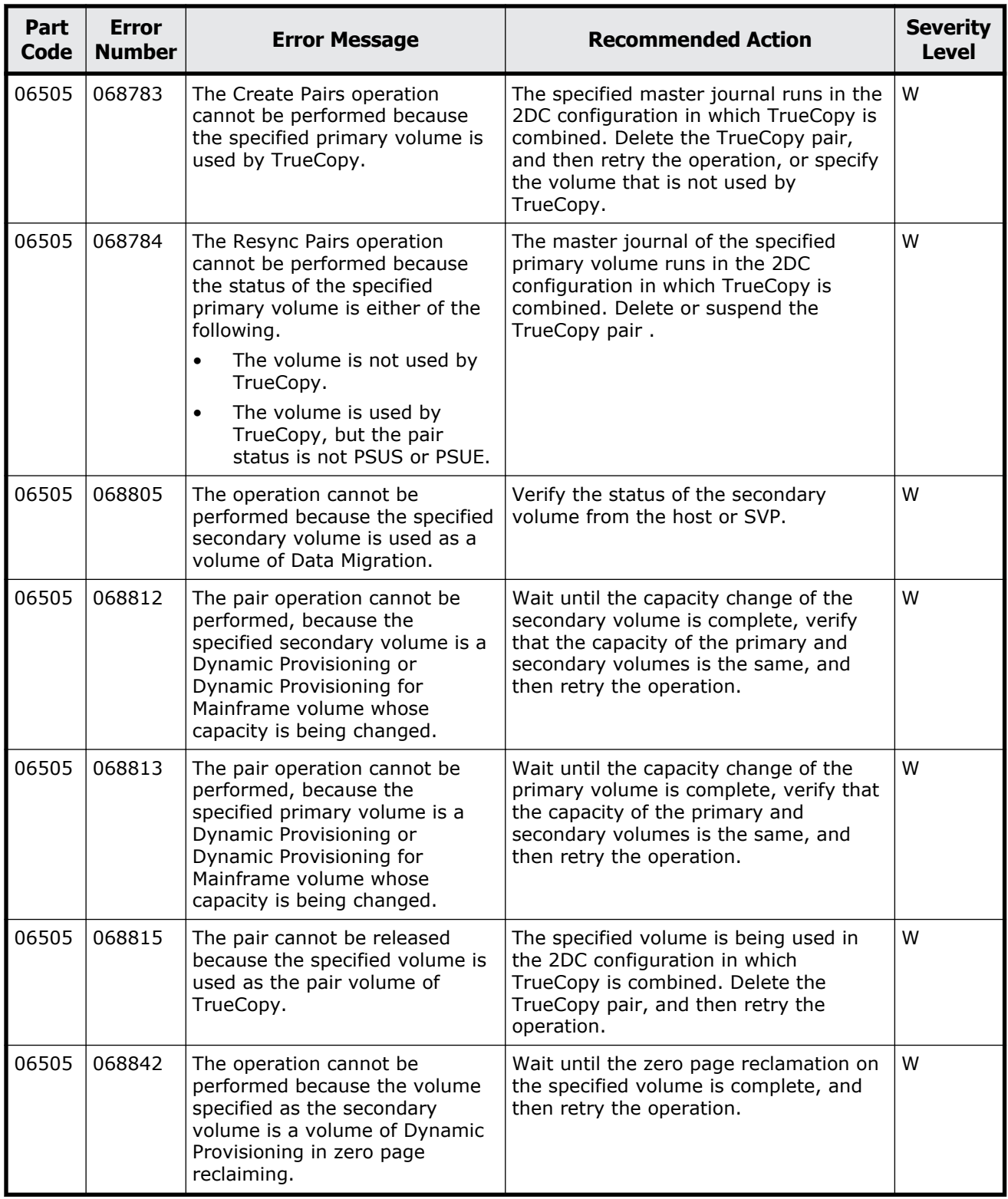

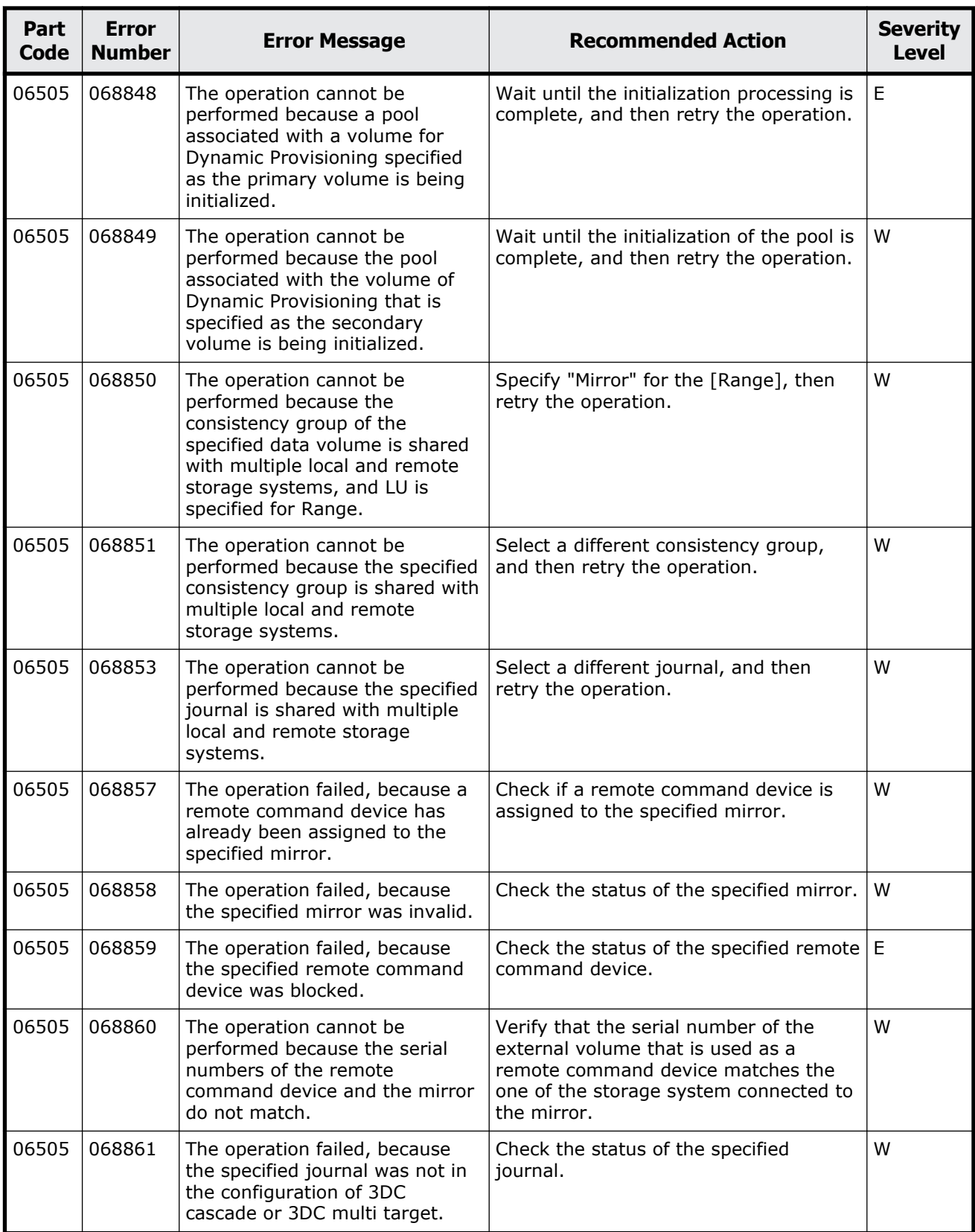

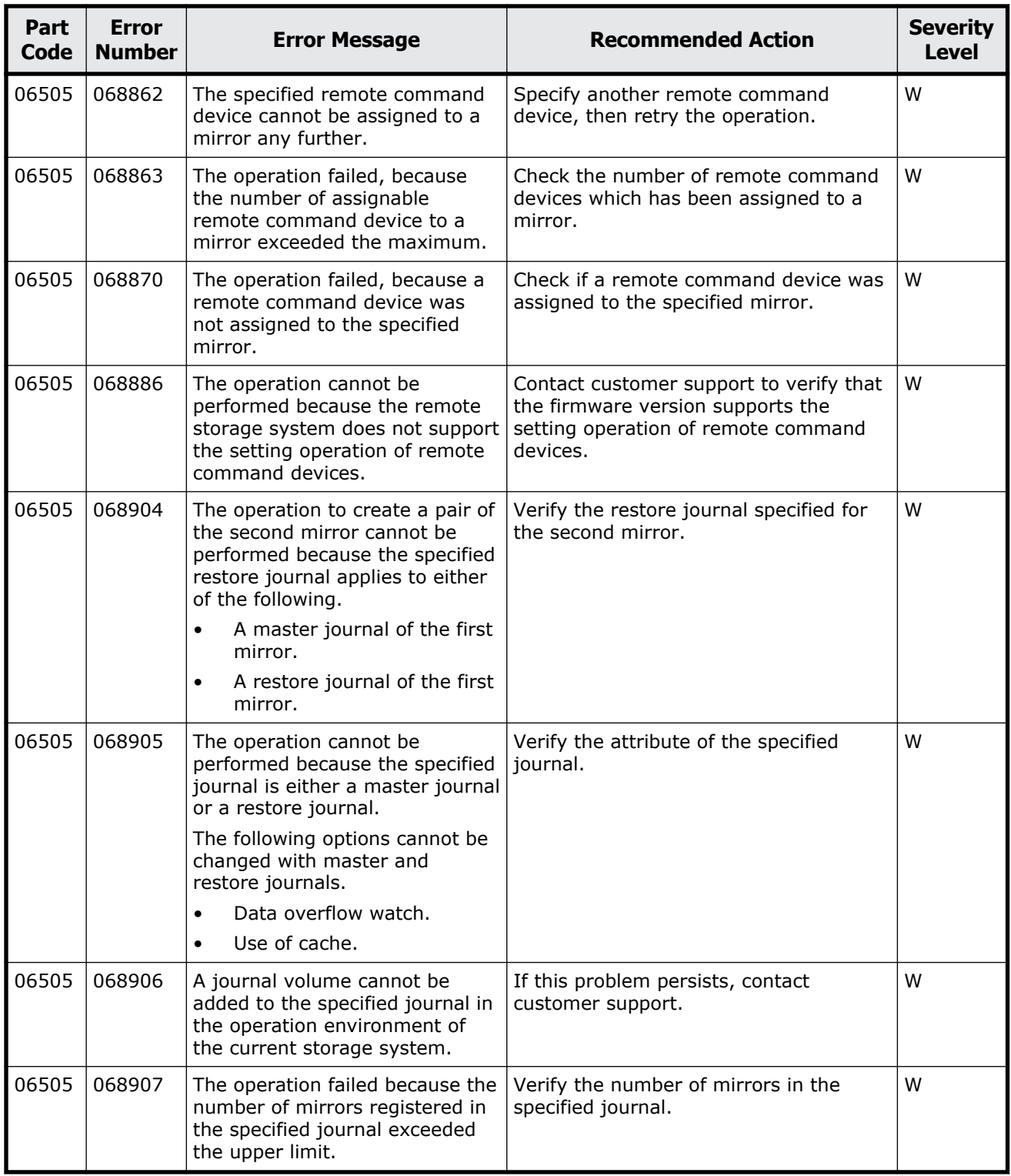

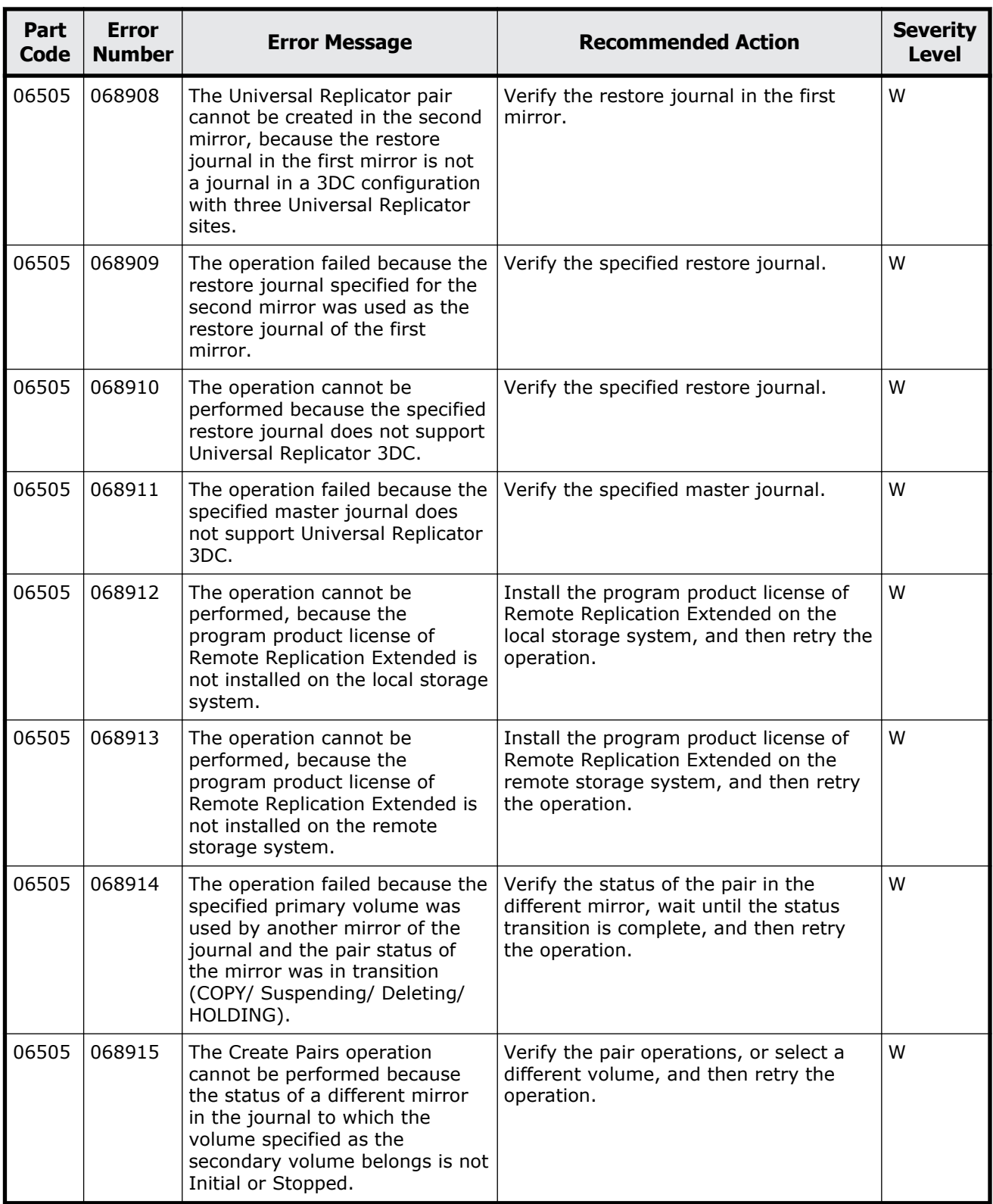

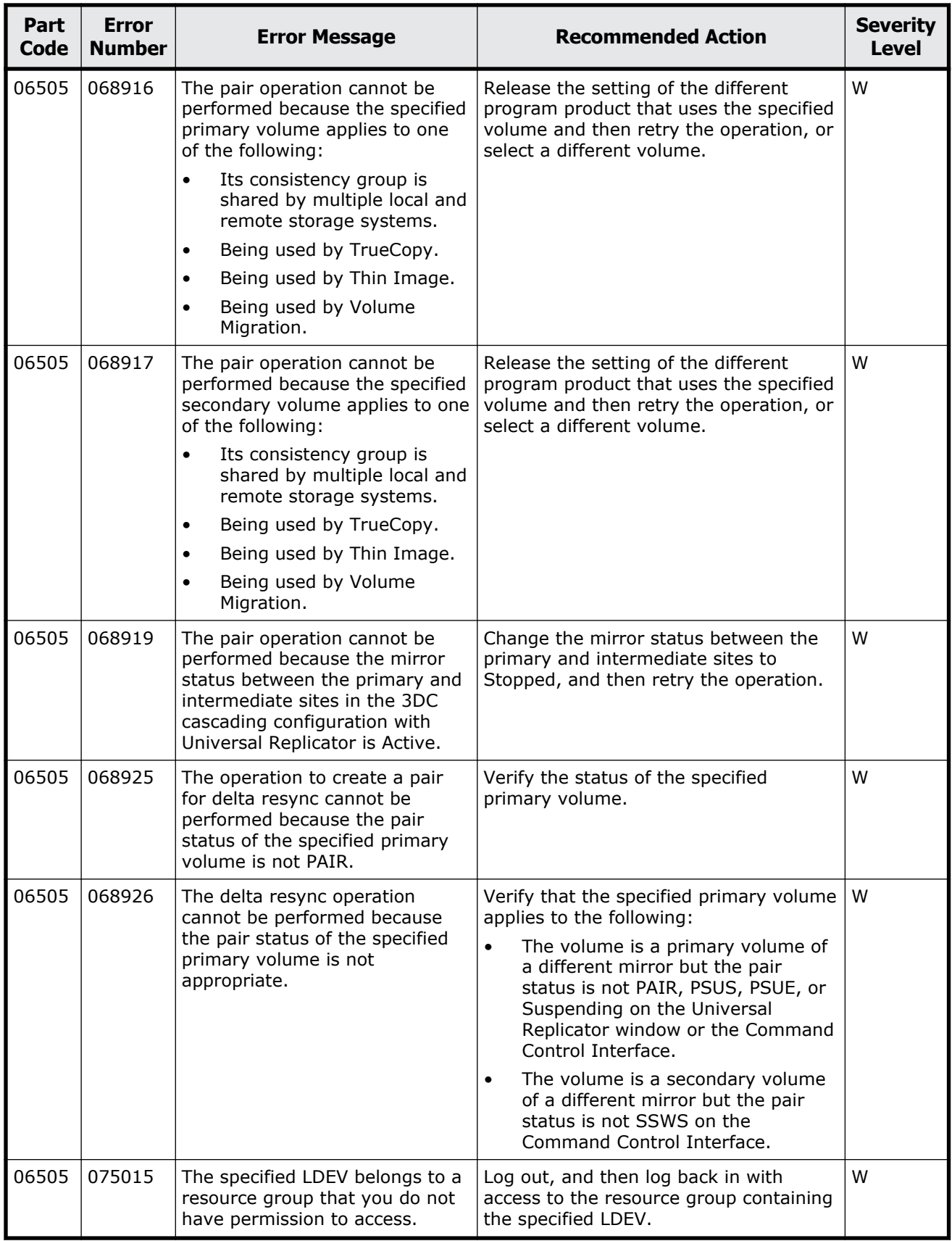

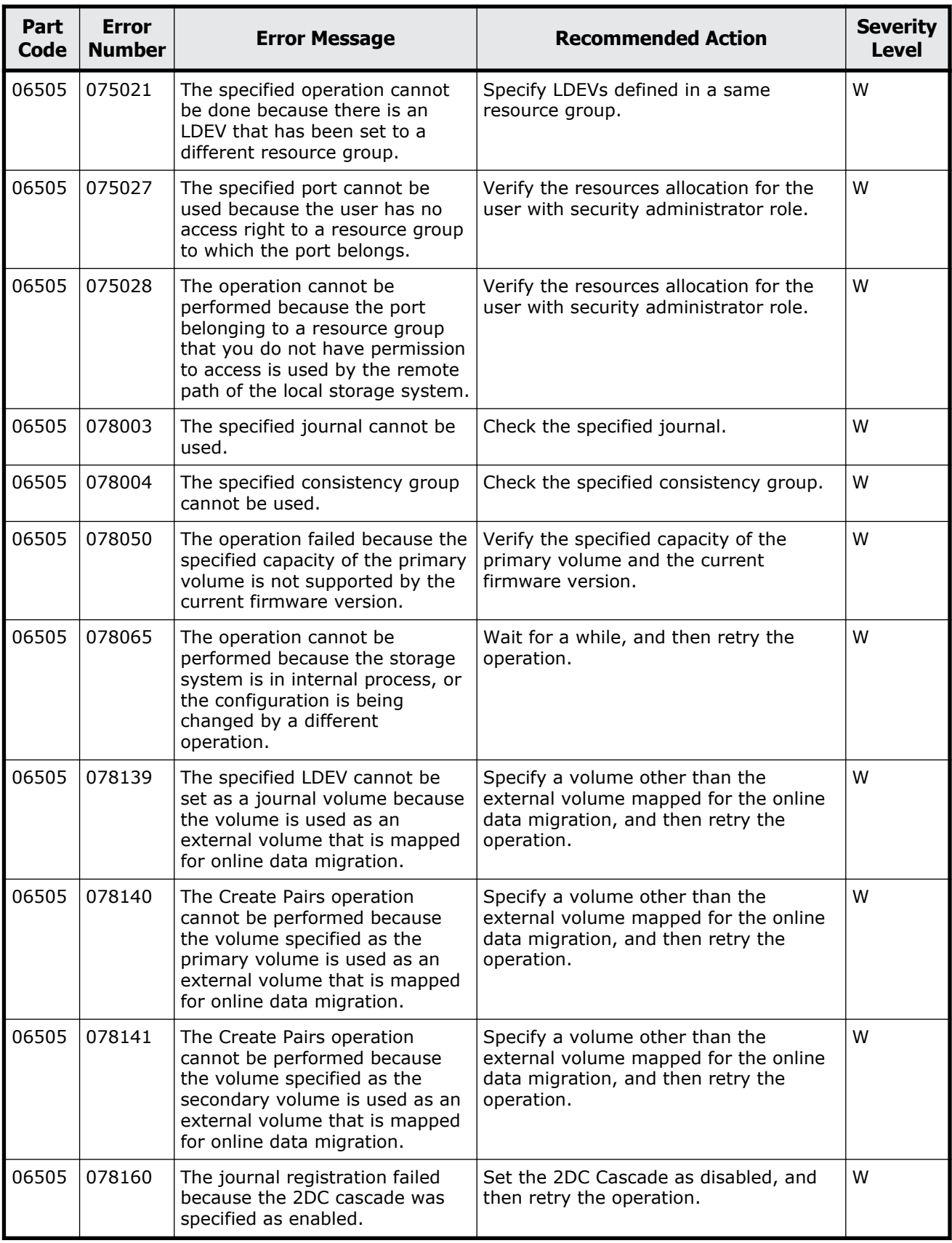

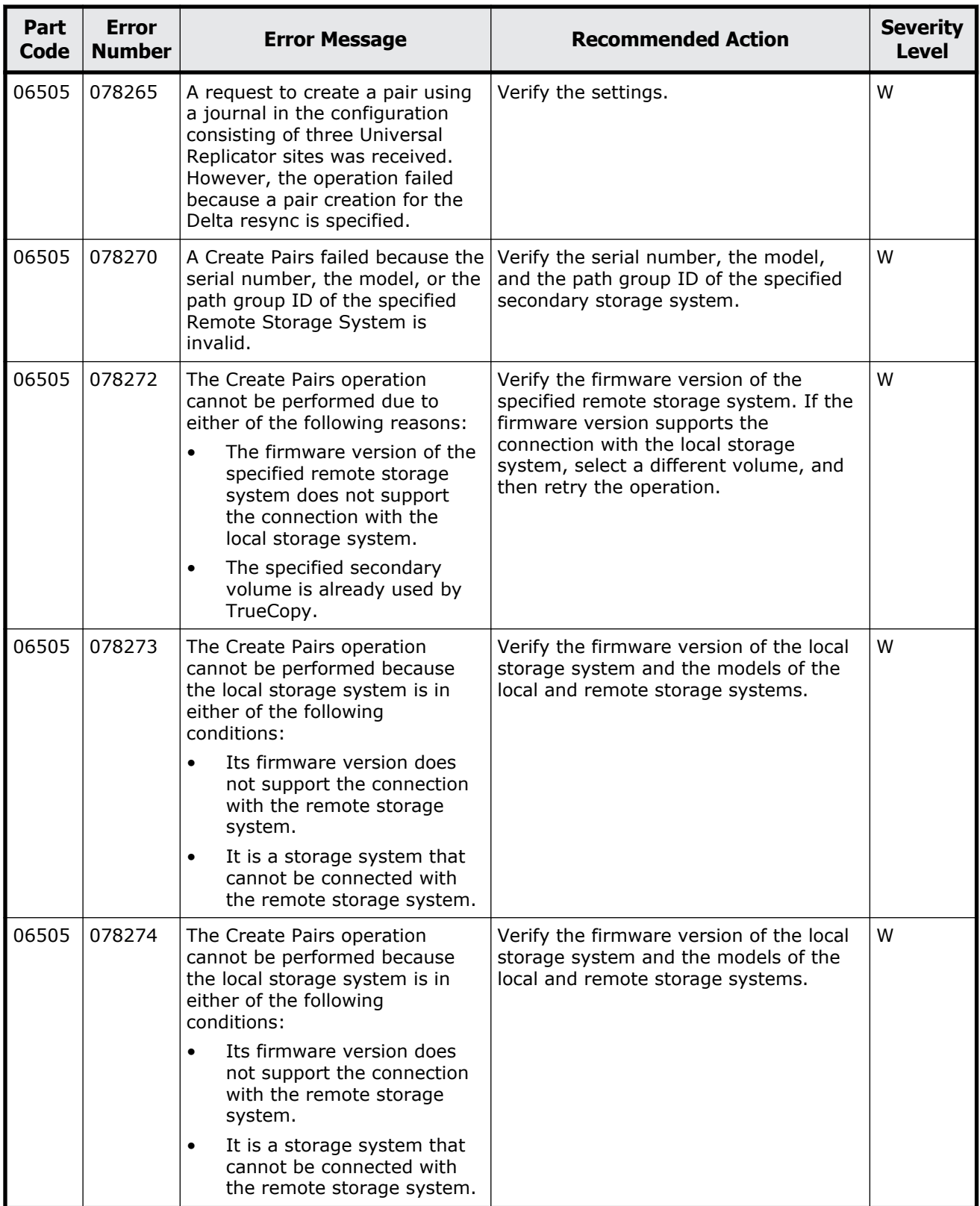

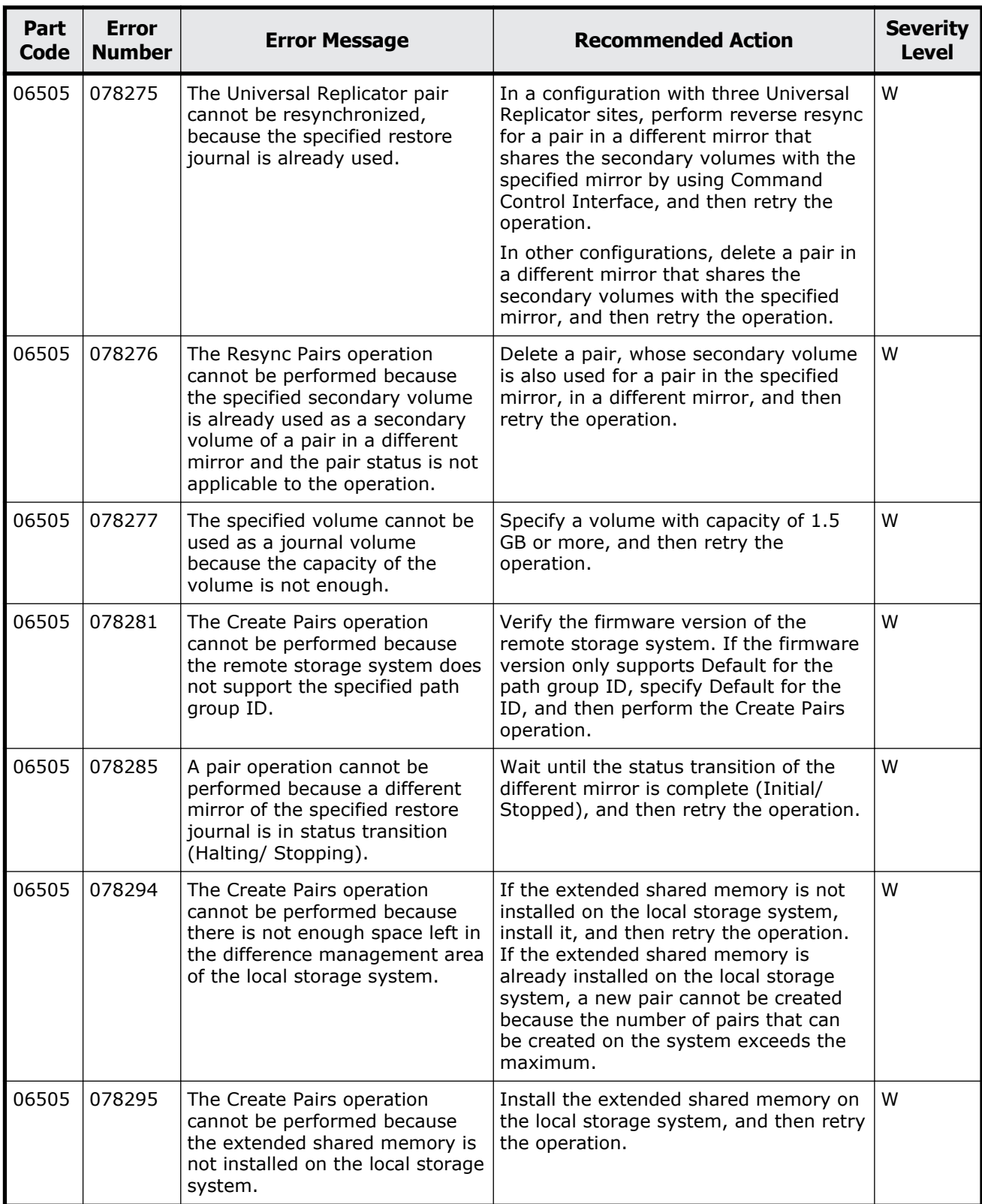

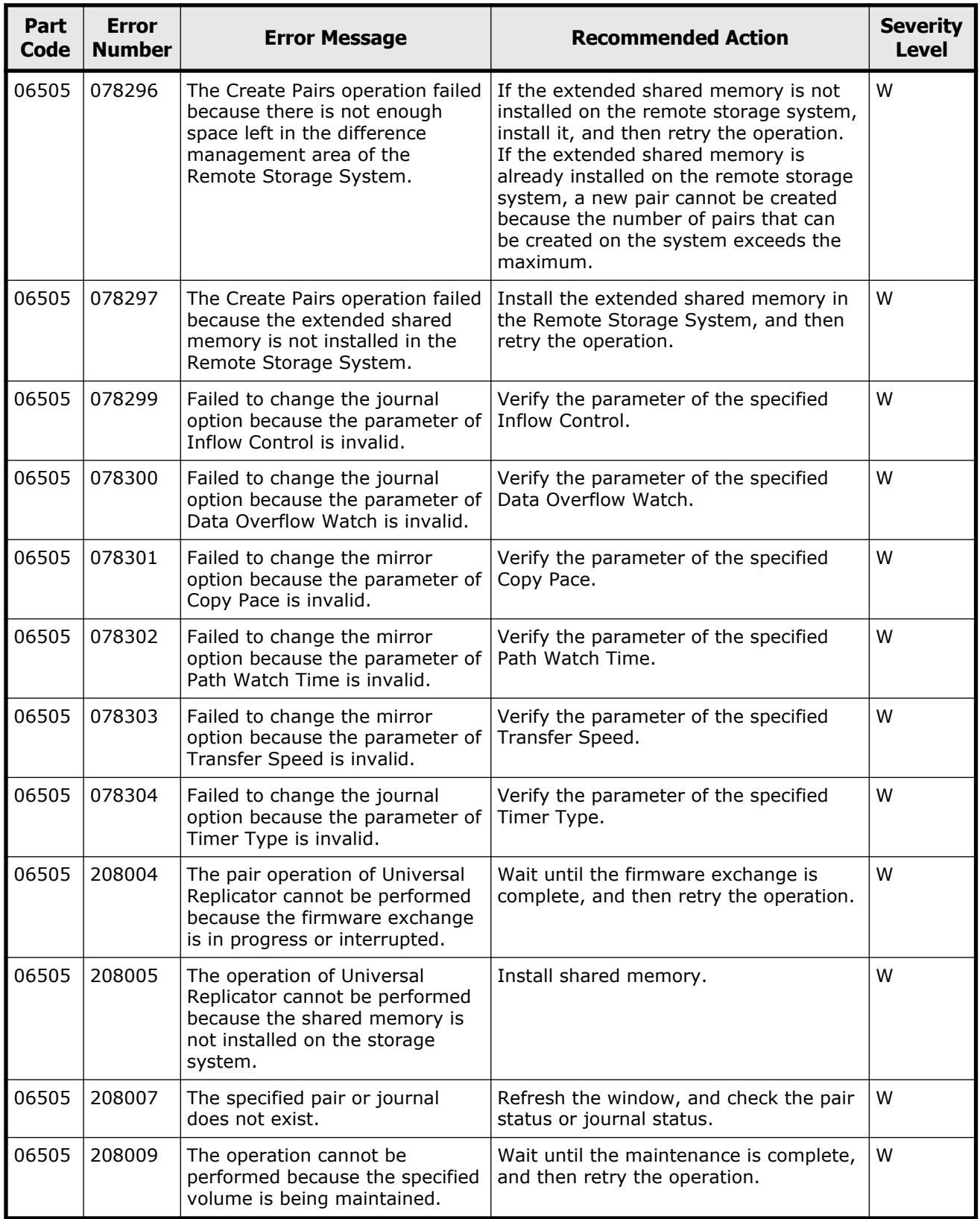

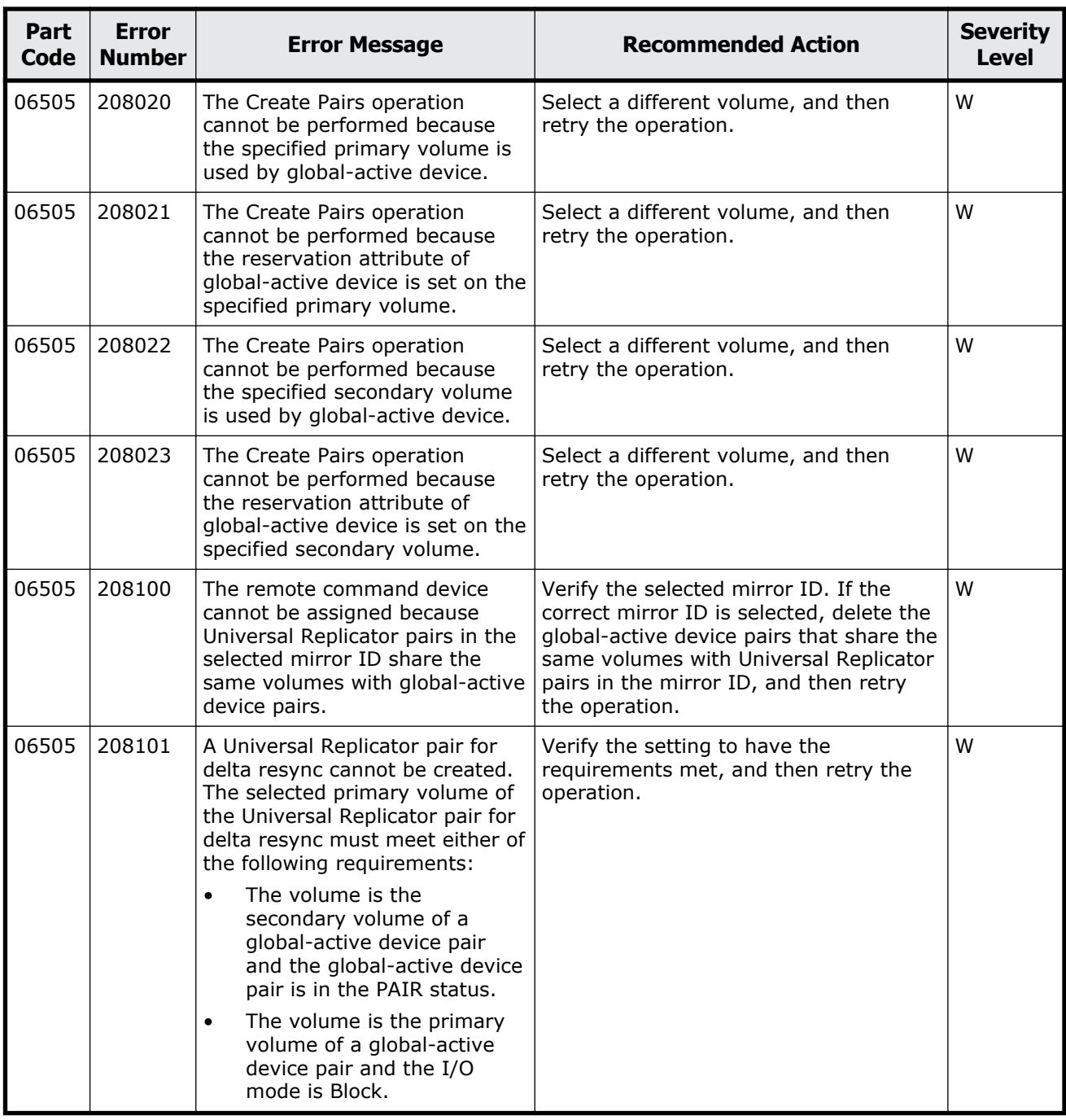

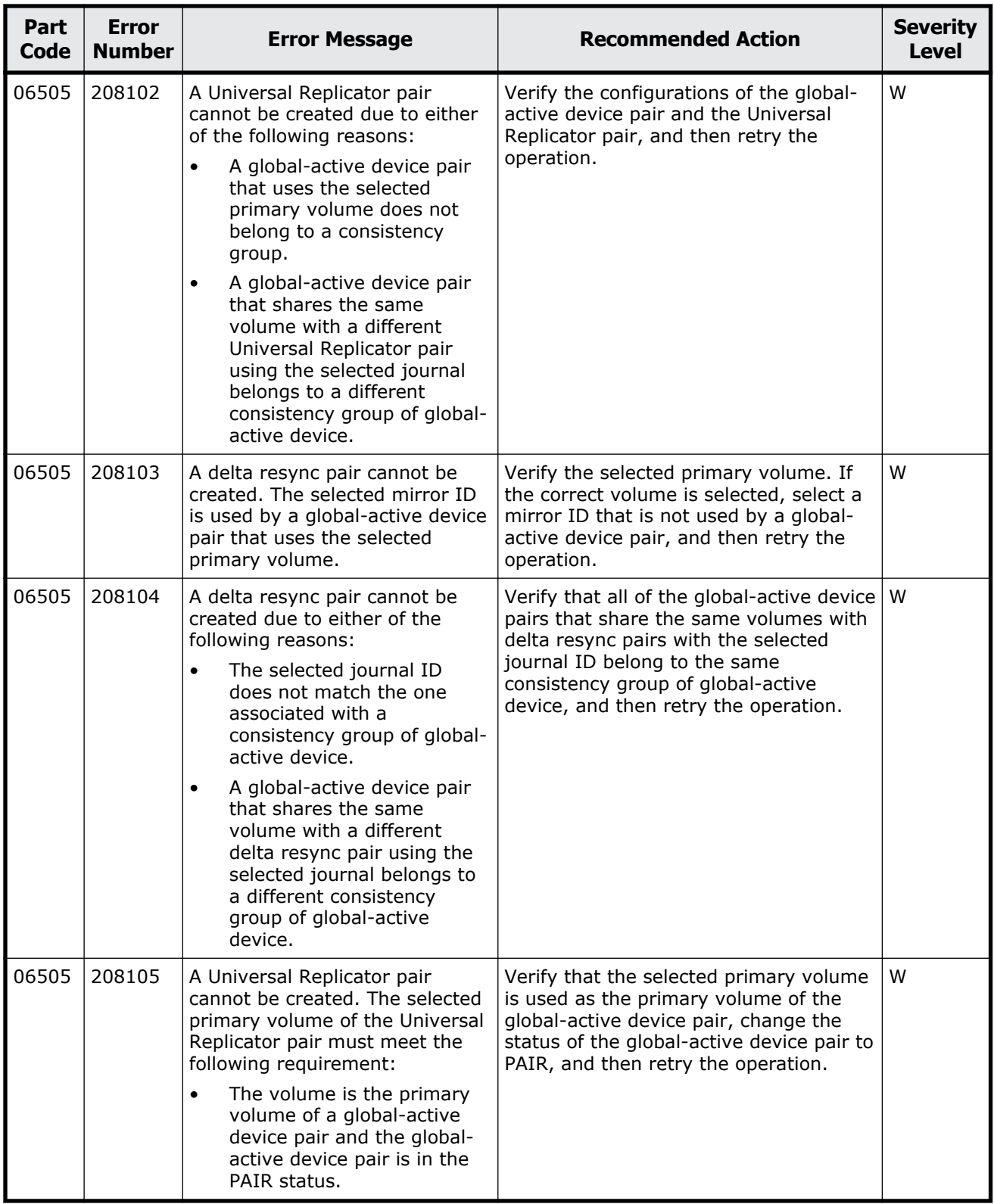

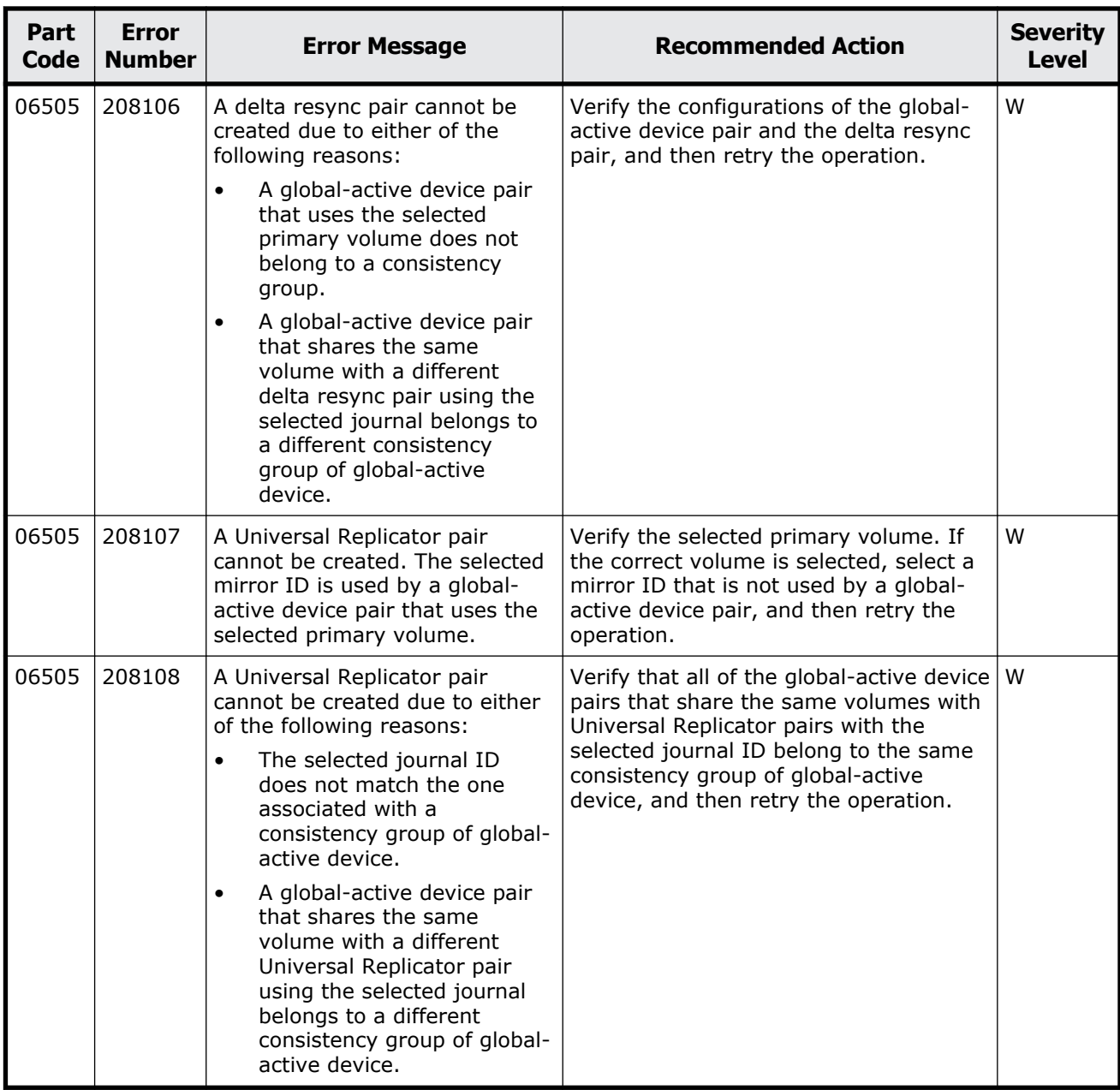

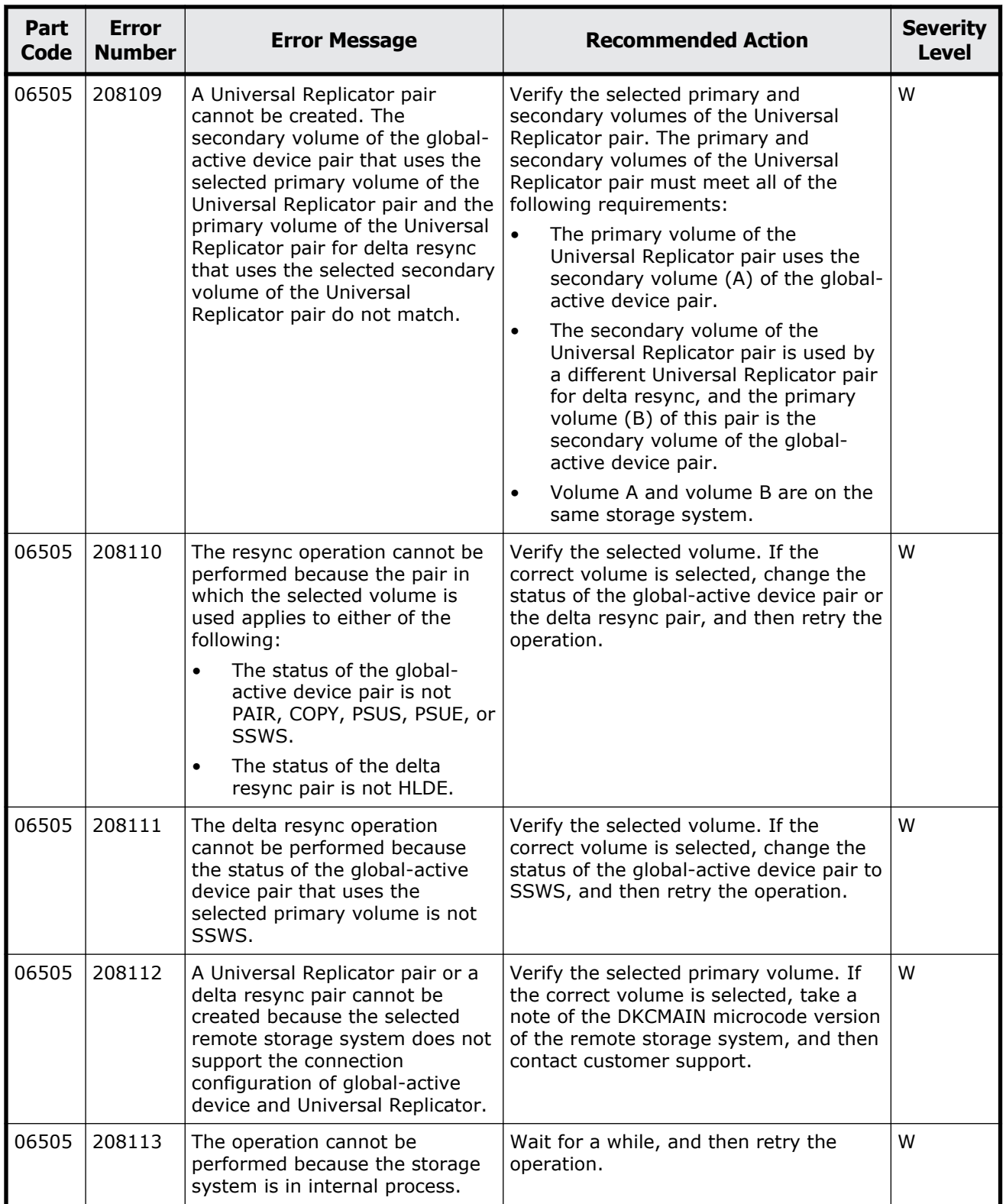

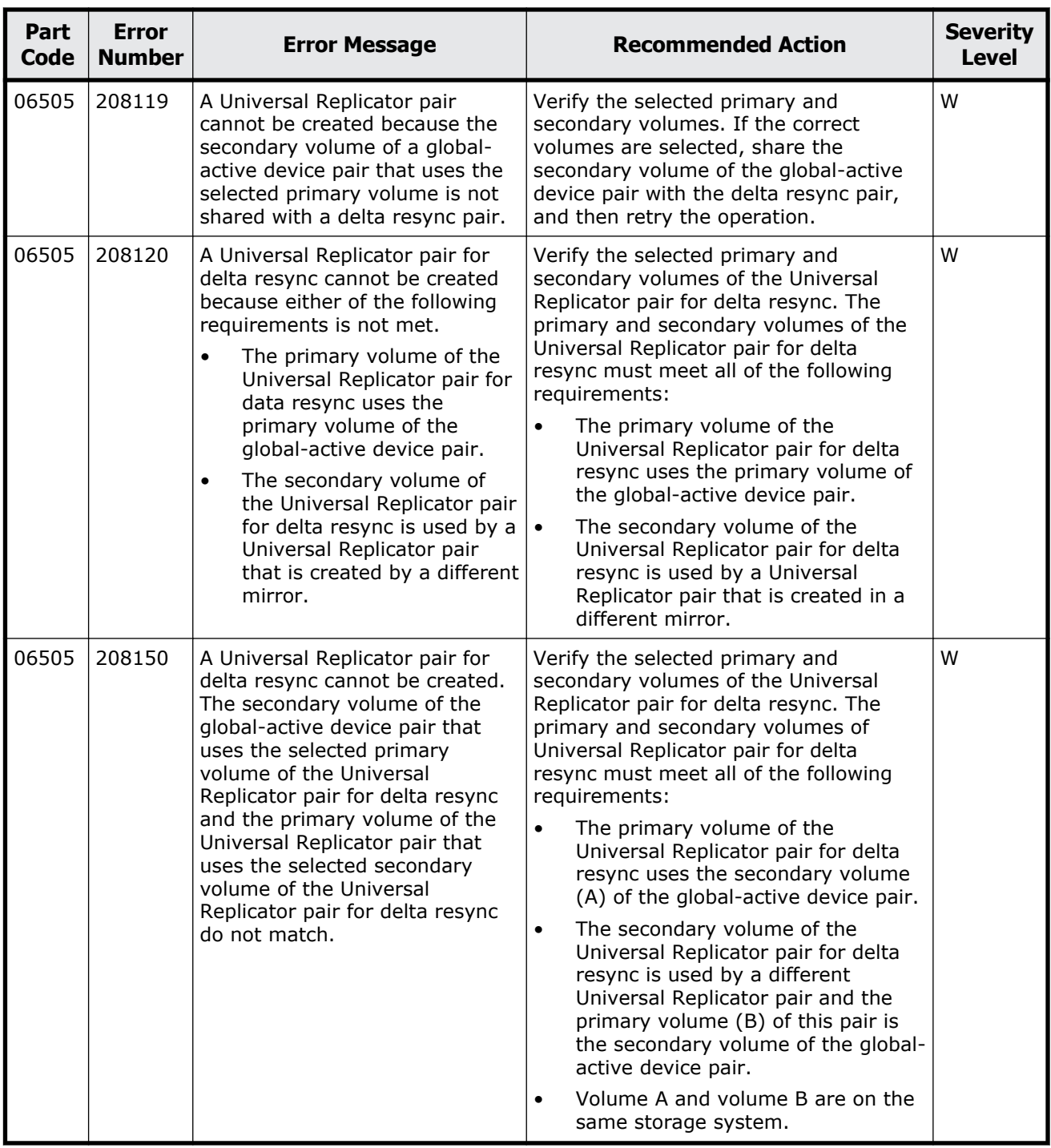

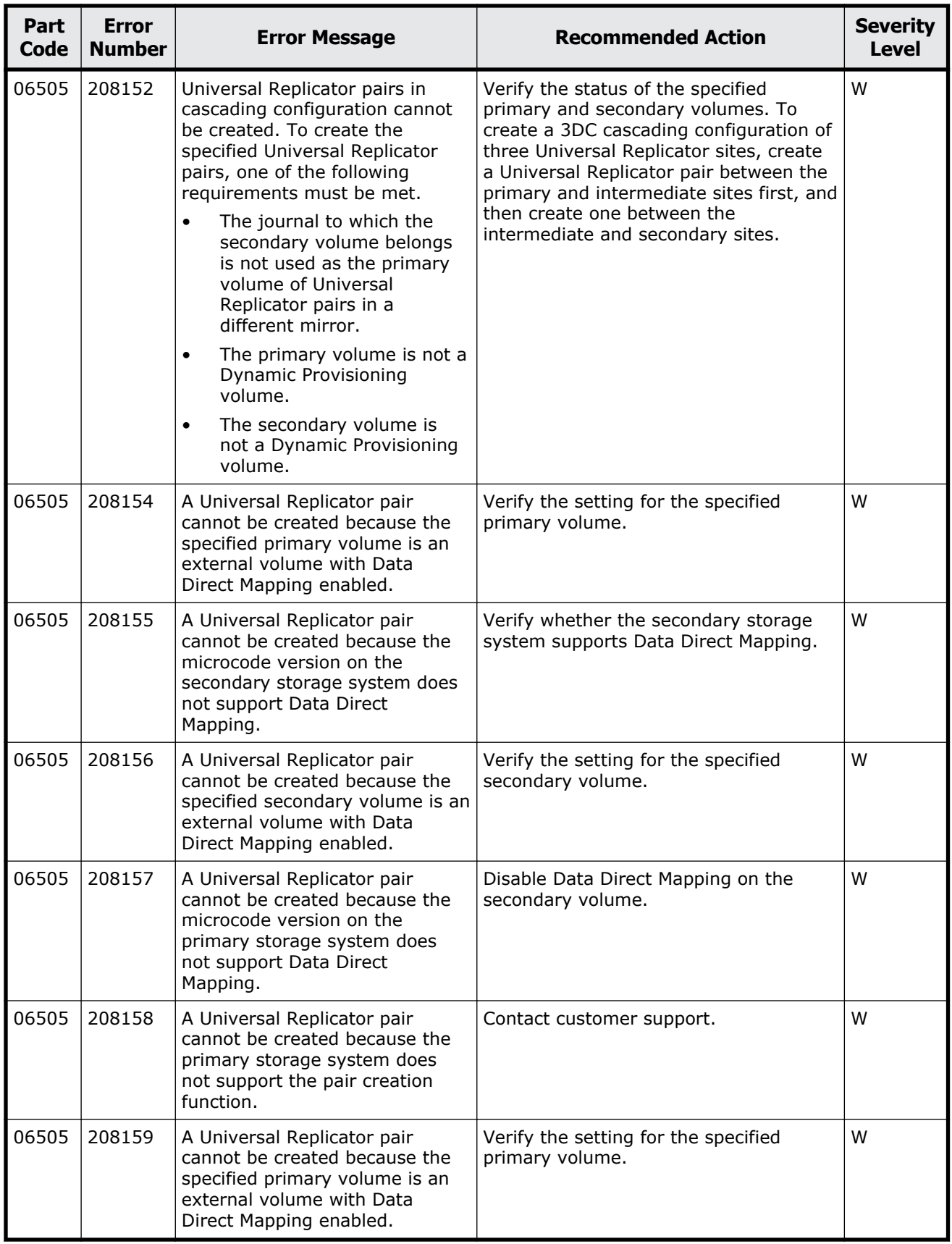
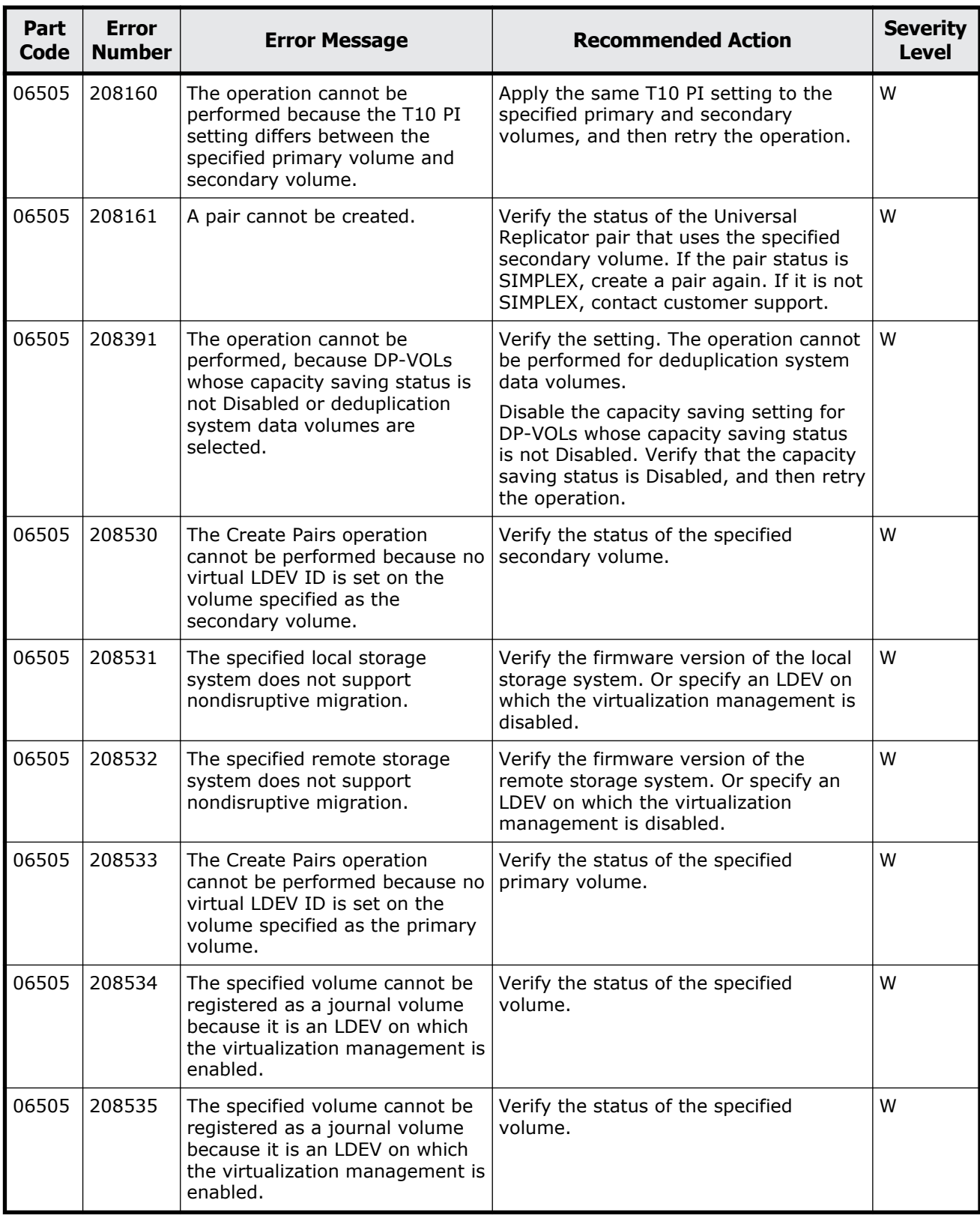

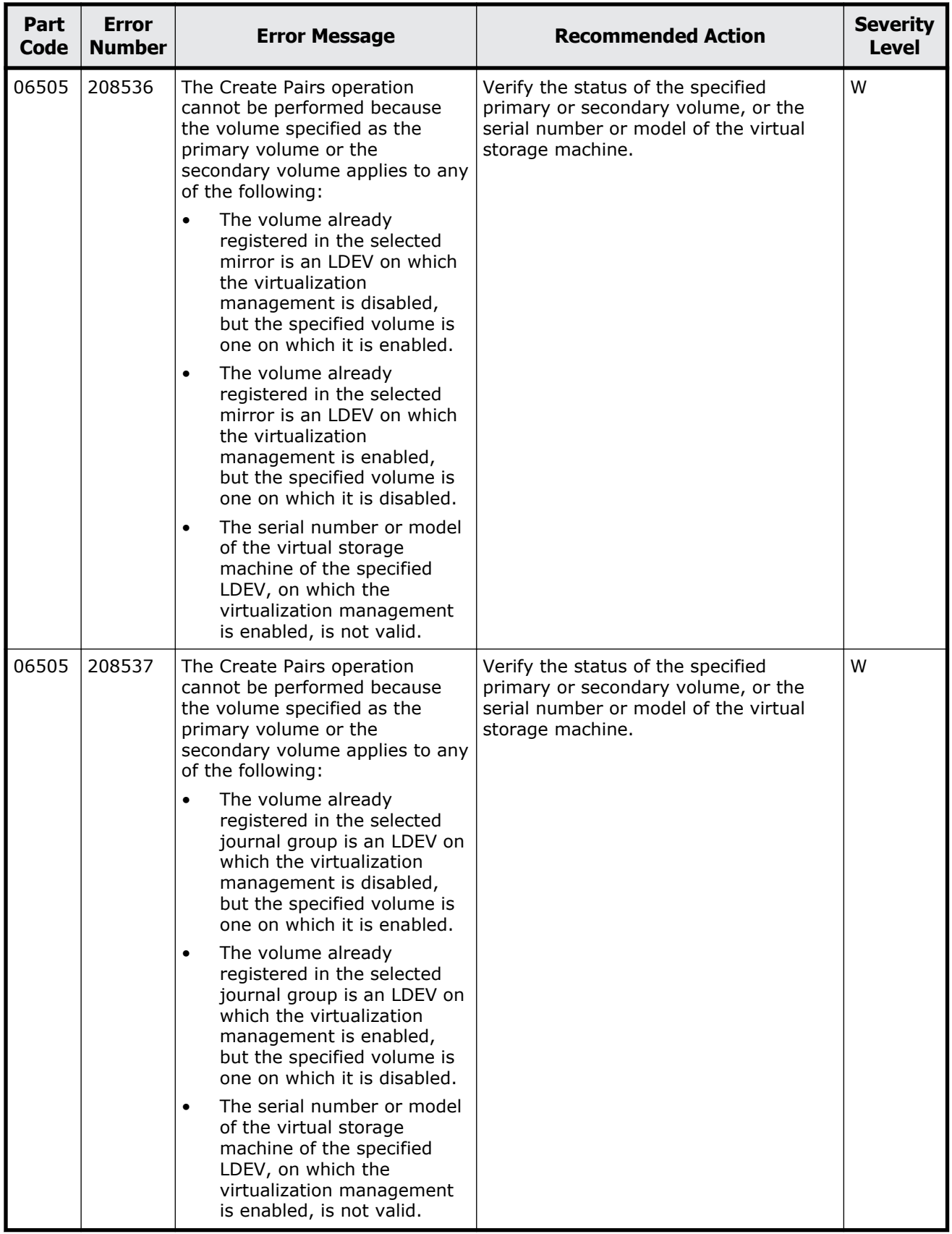

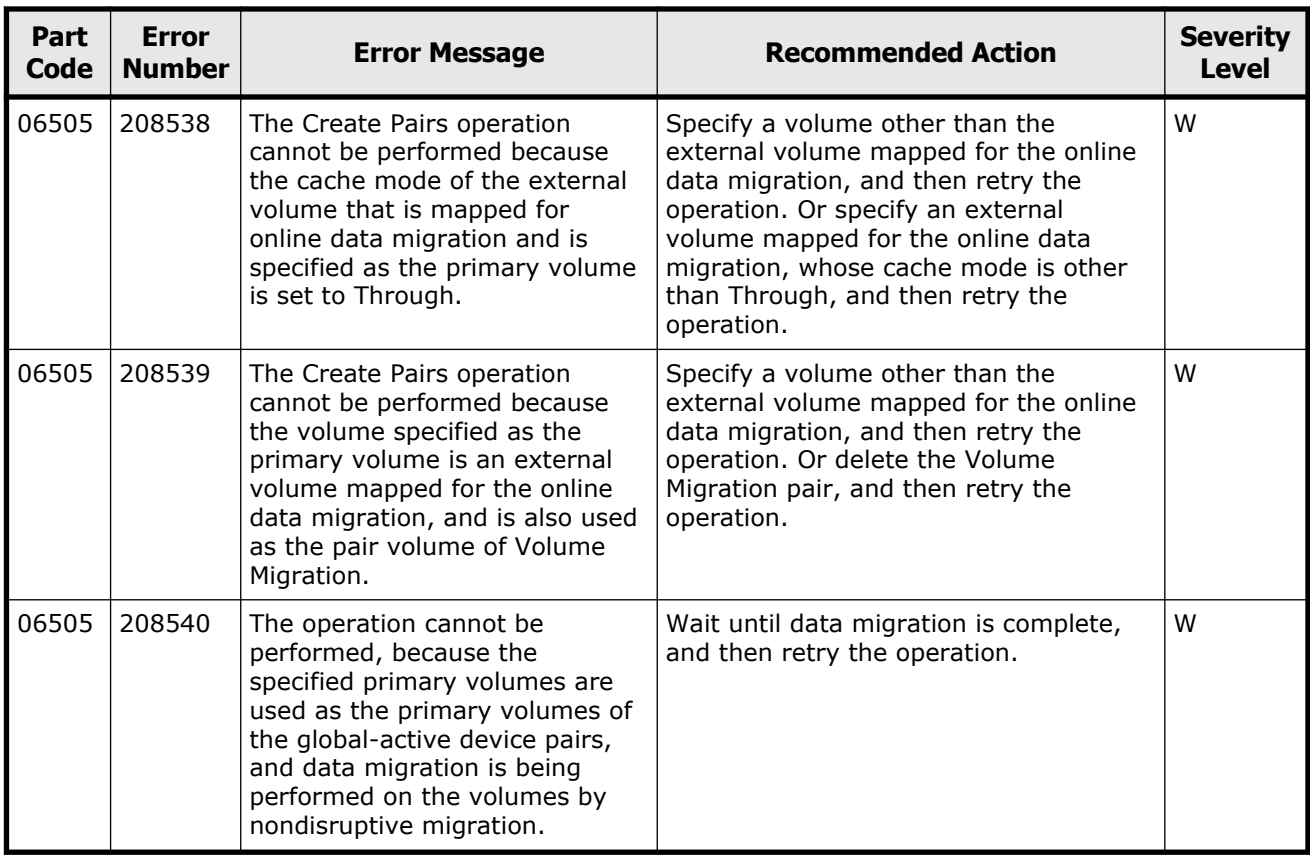

## **Part code 06507**

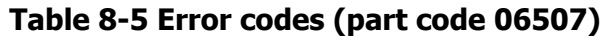

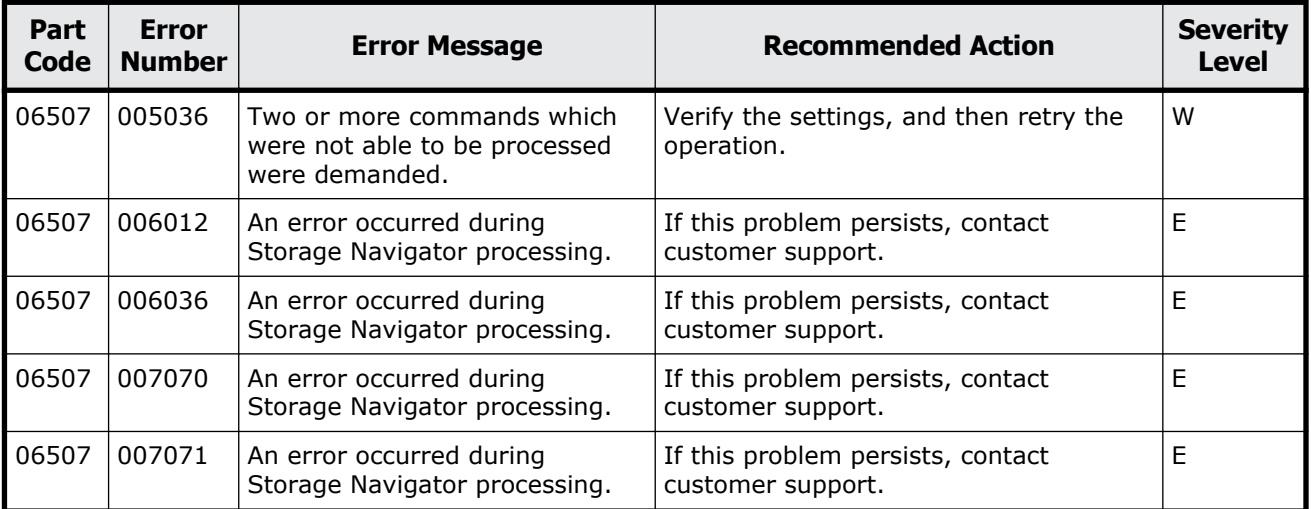

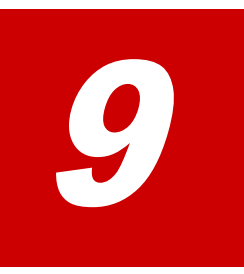

## **Message (part code group 07nnn)**

This chapter includes the error messages with the part code 07005 to 07007.

- □ <u>[Part code 07005](#page-401-0)</u>
- □ <u>[Part code 07007](#page-434-0)</u>

## <span id="page-401-0"></span>**Part code 07005**

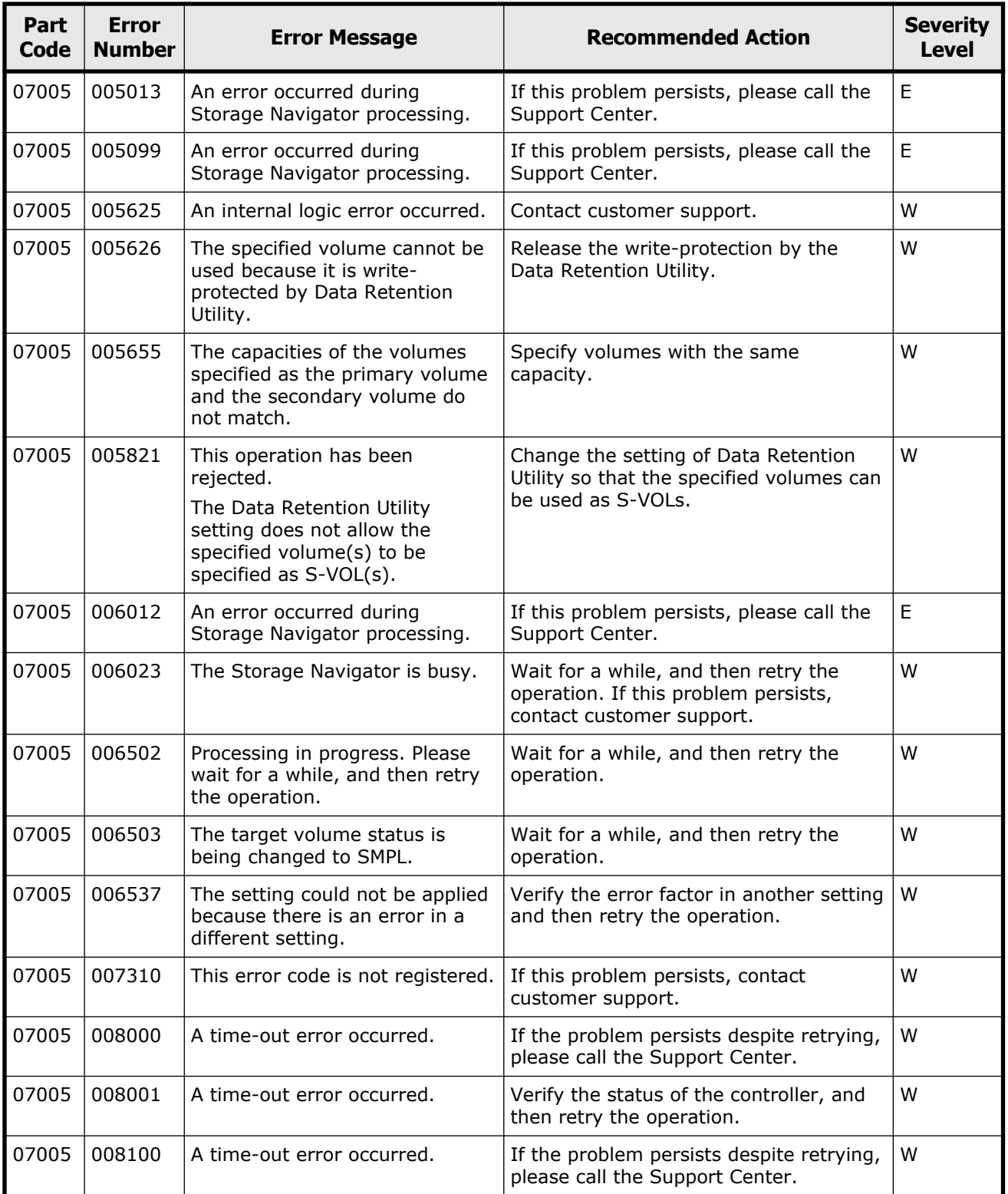

## **Table 9-1 Error codes (part code 07005)**

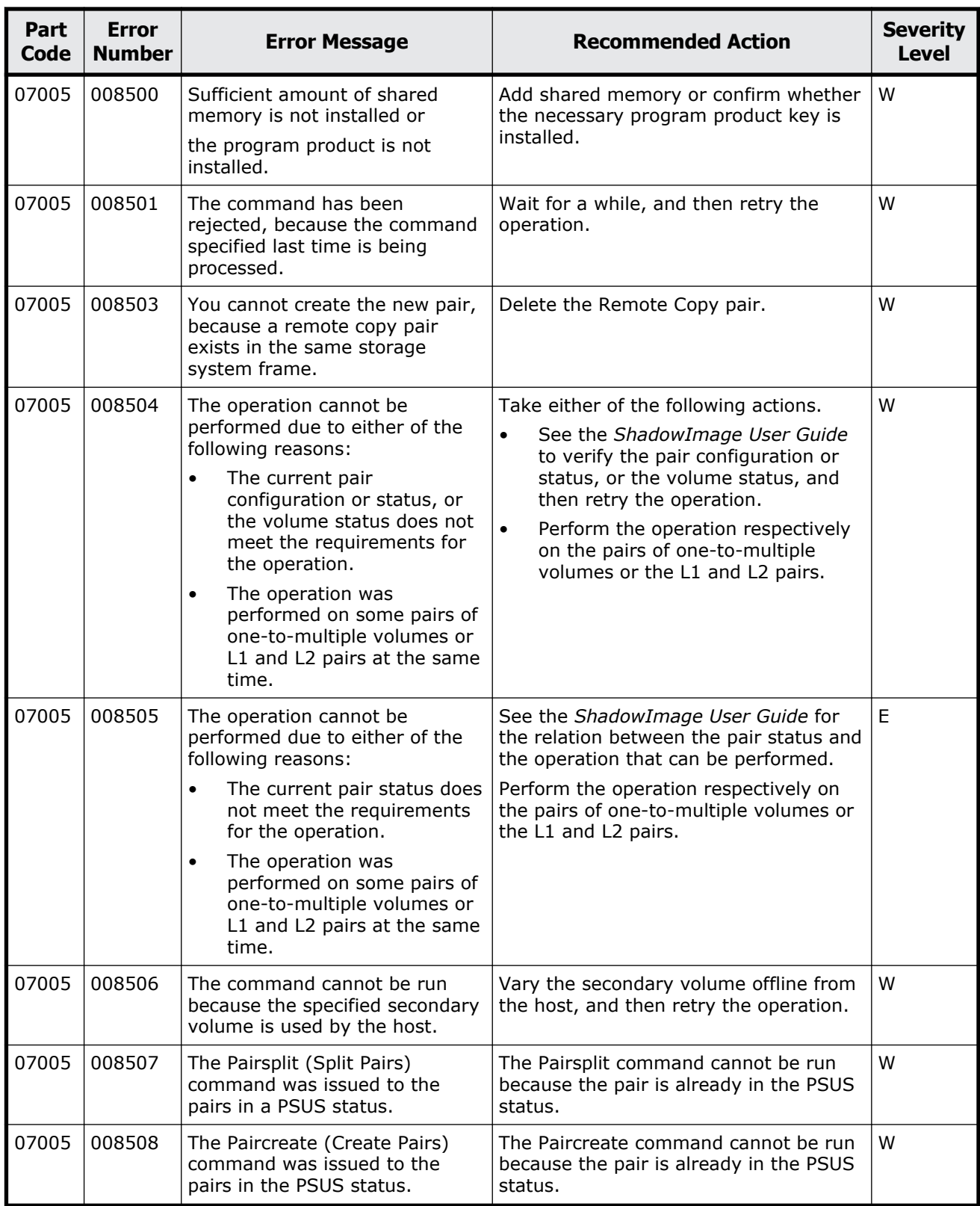

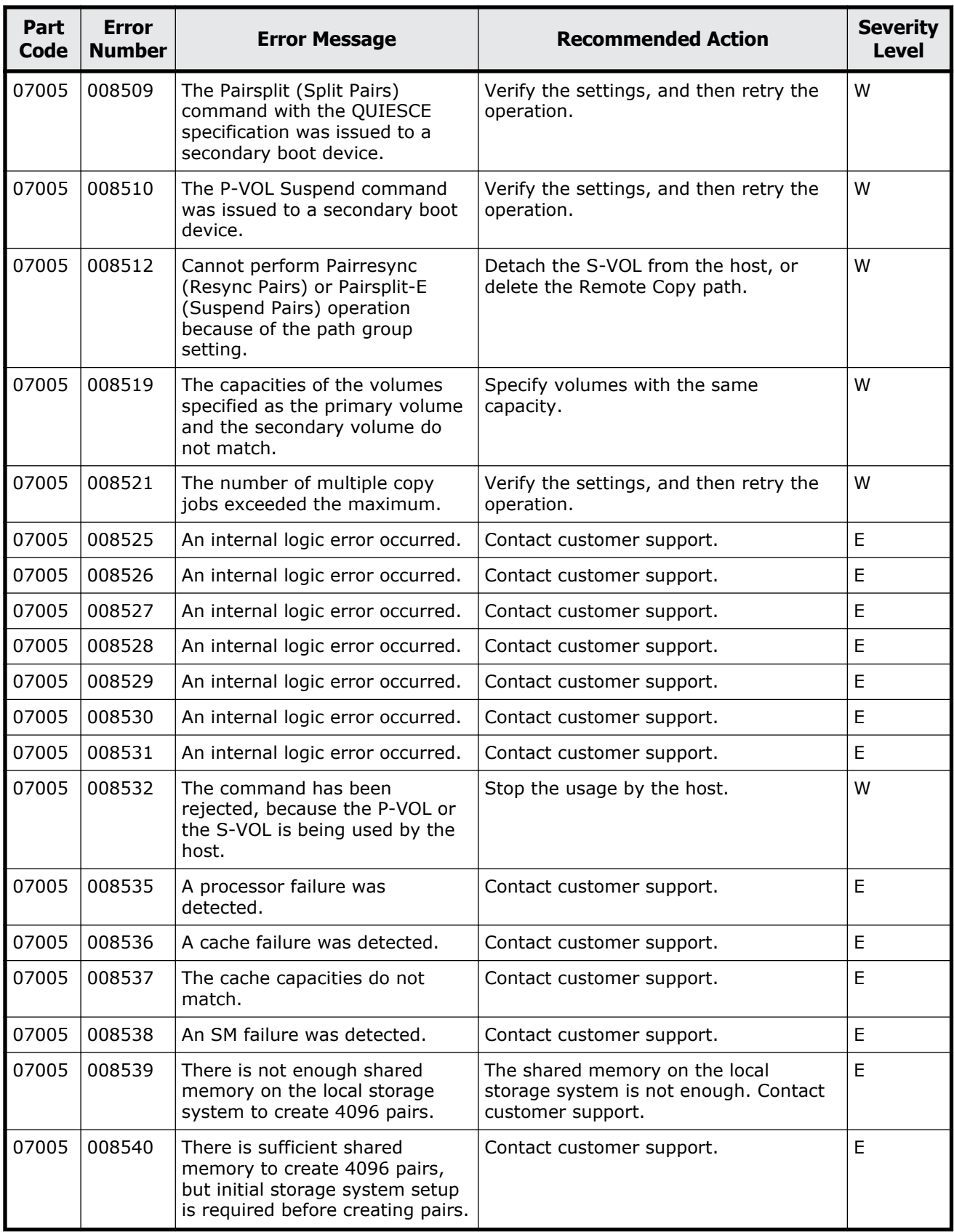

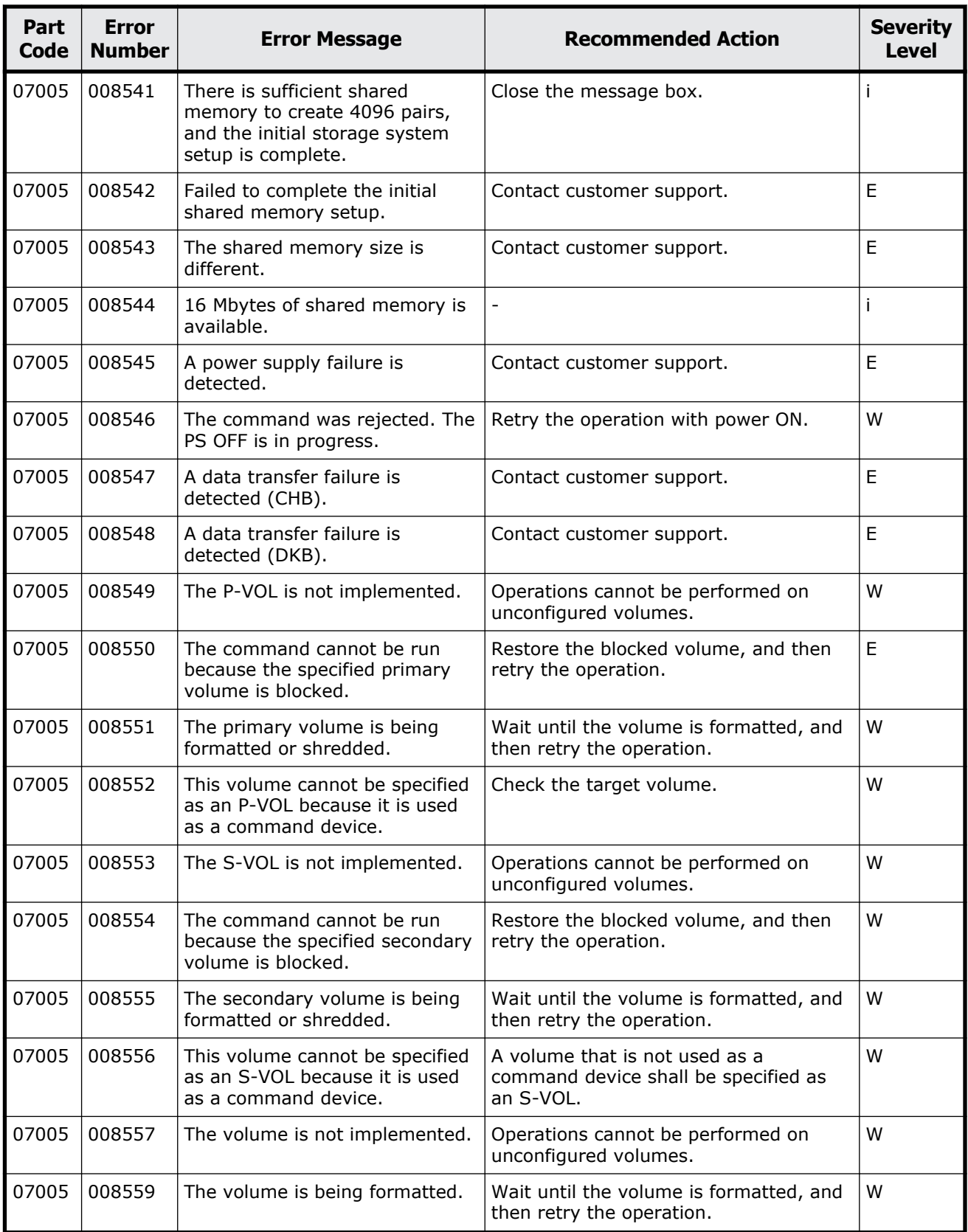

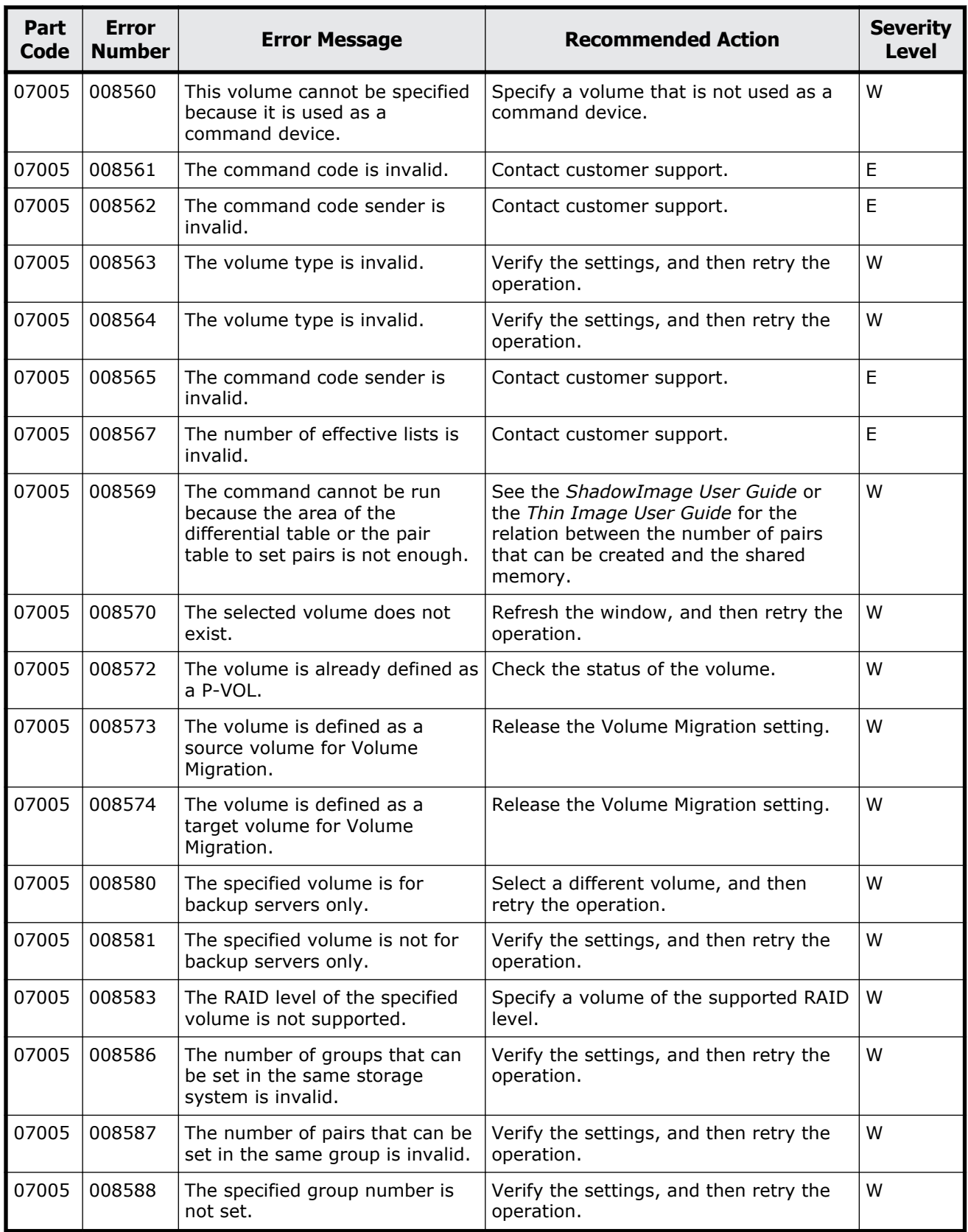

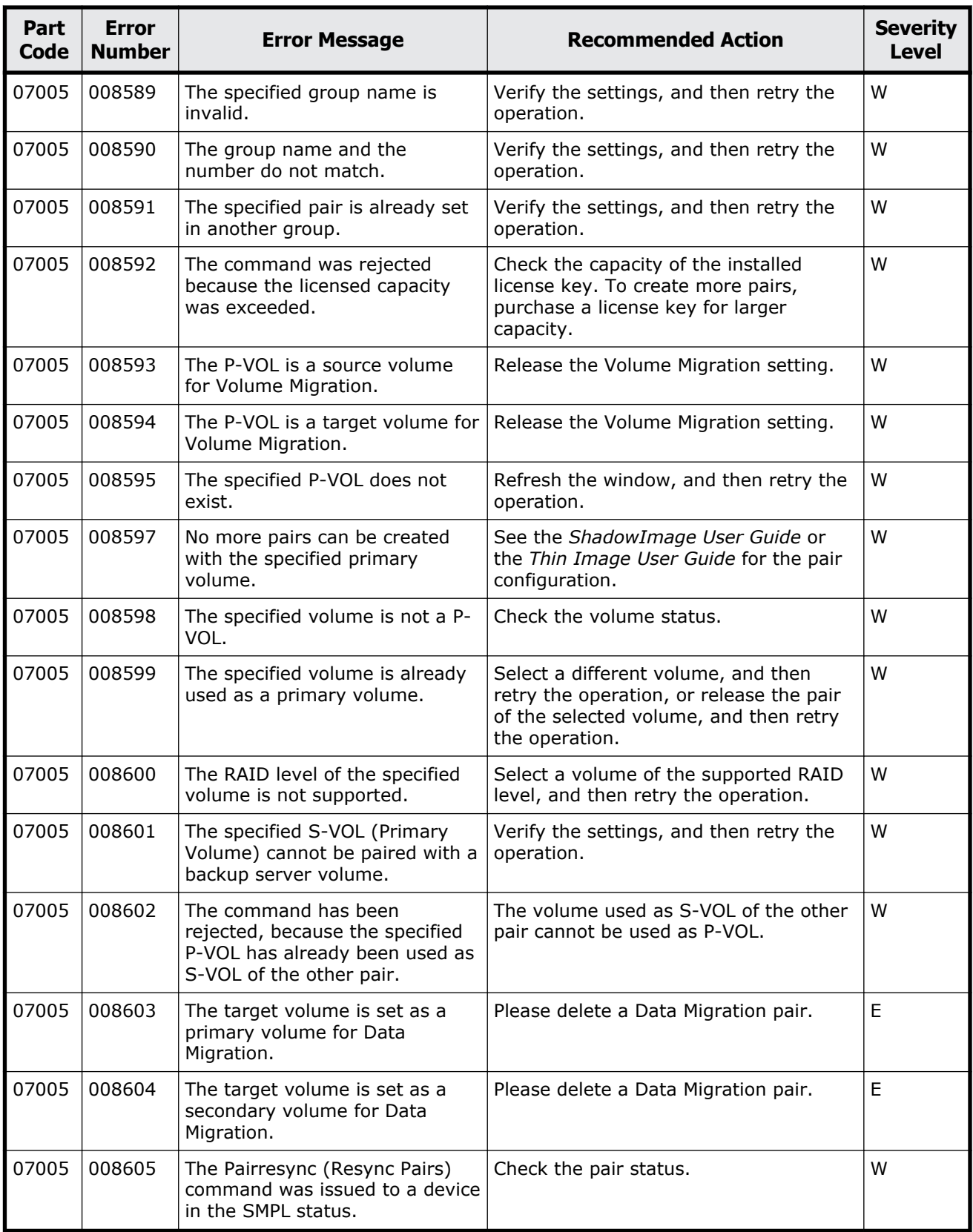

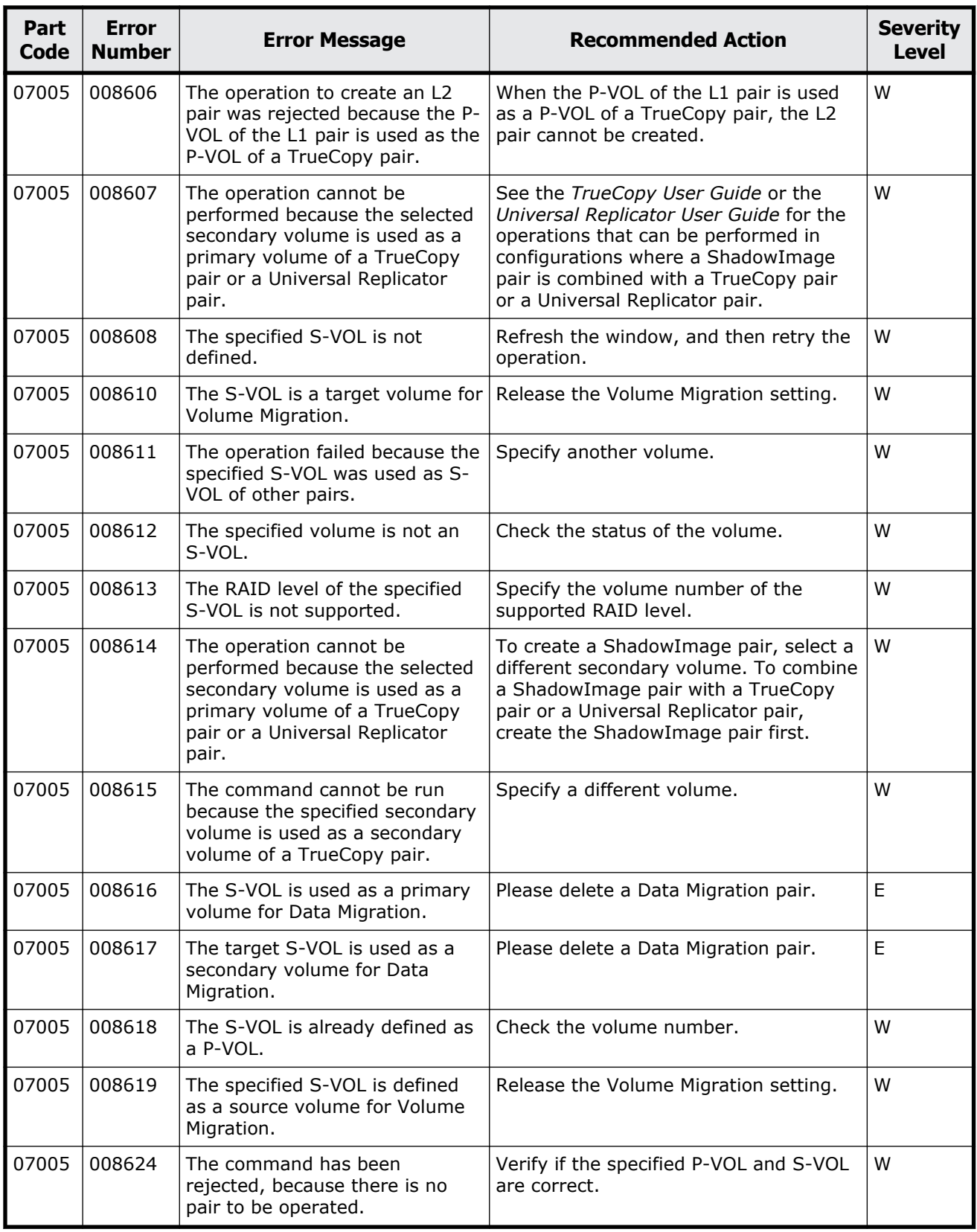

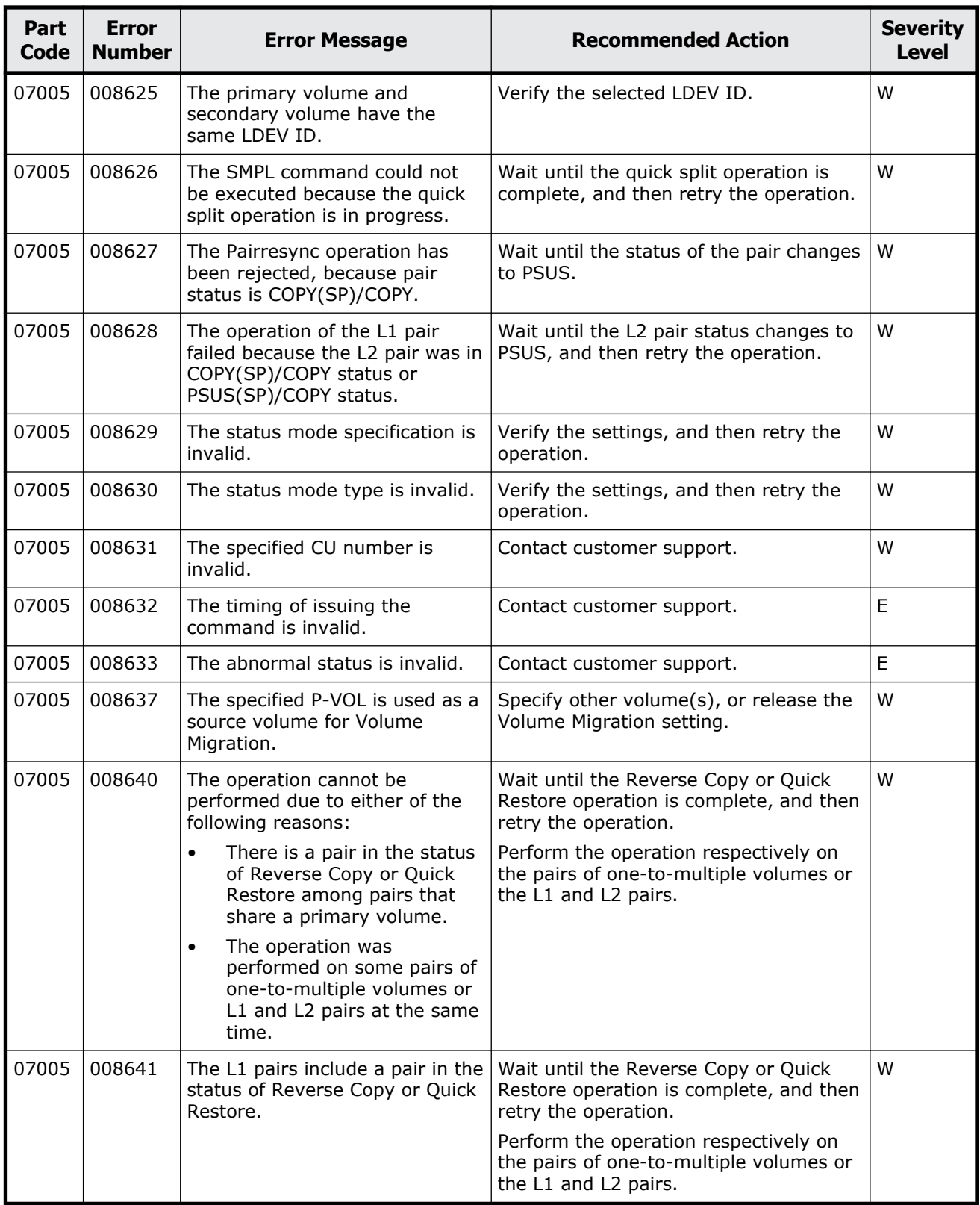

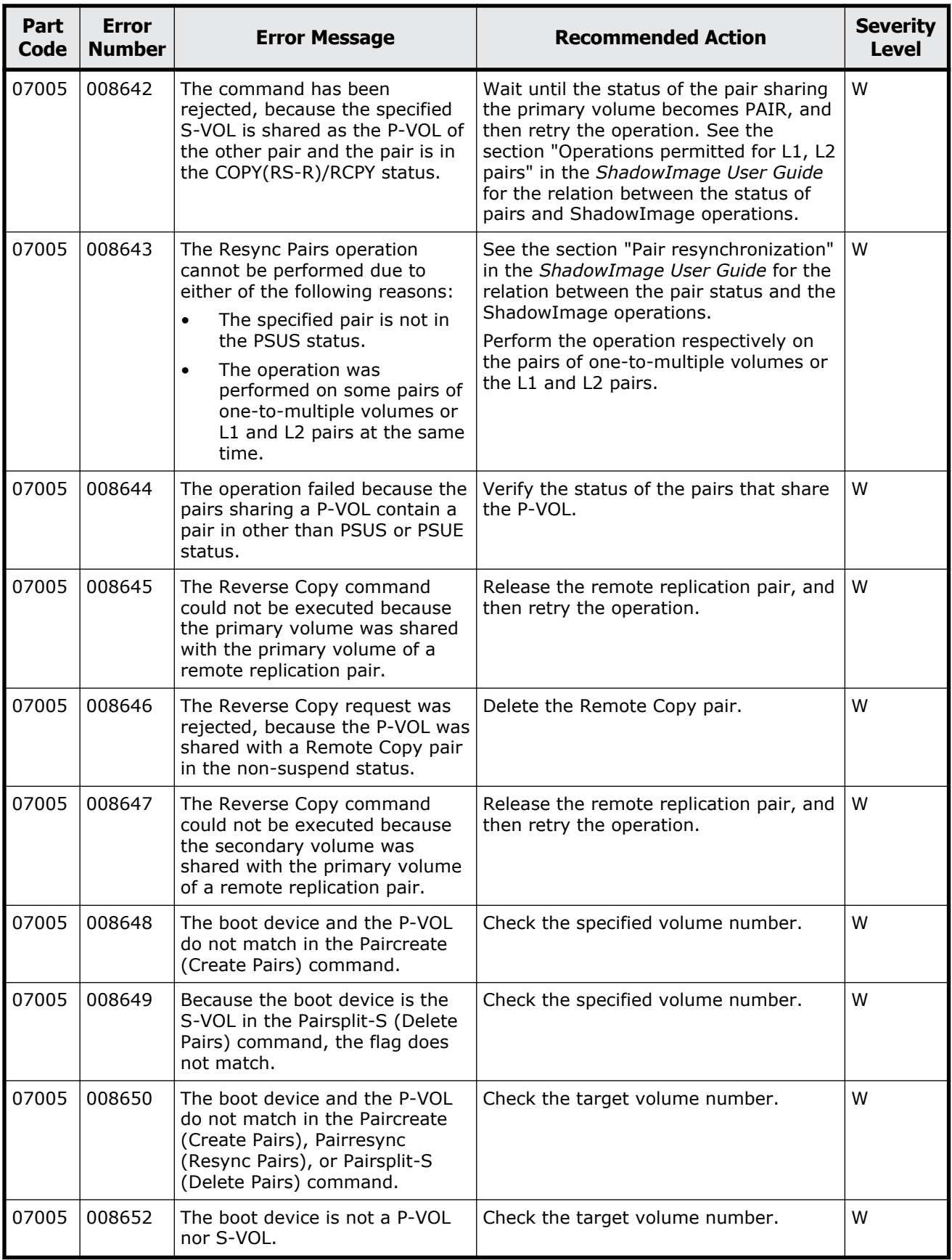

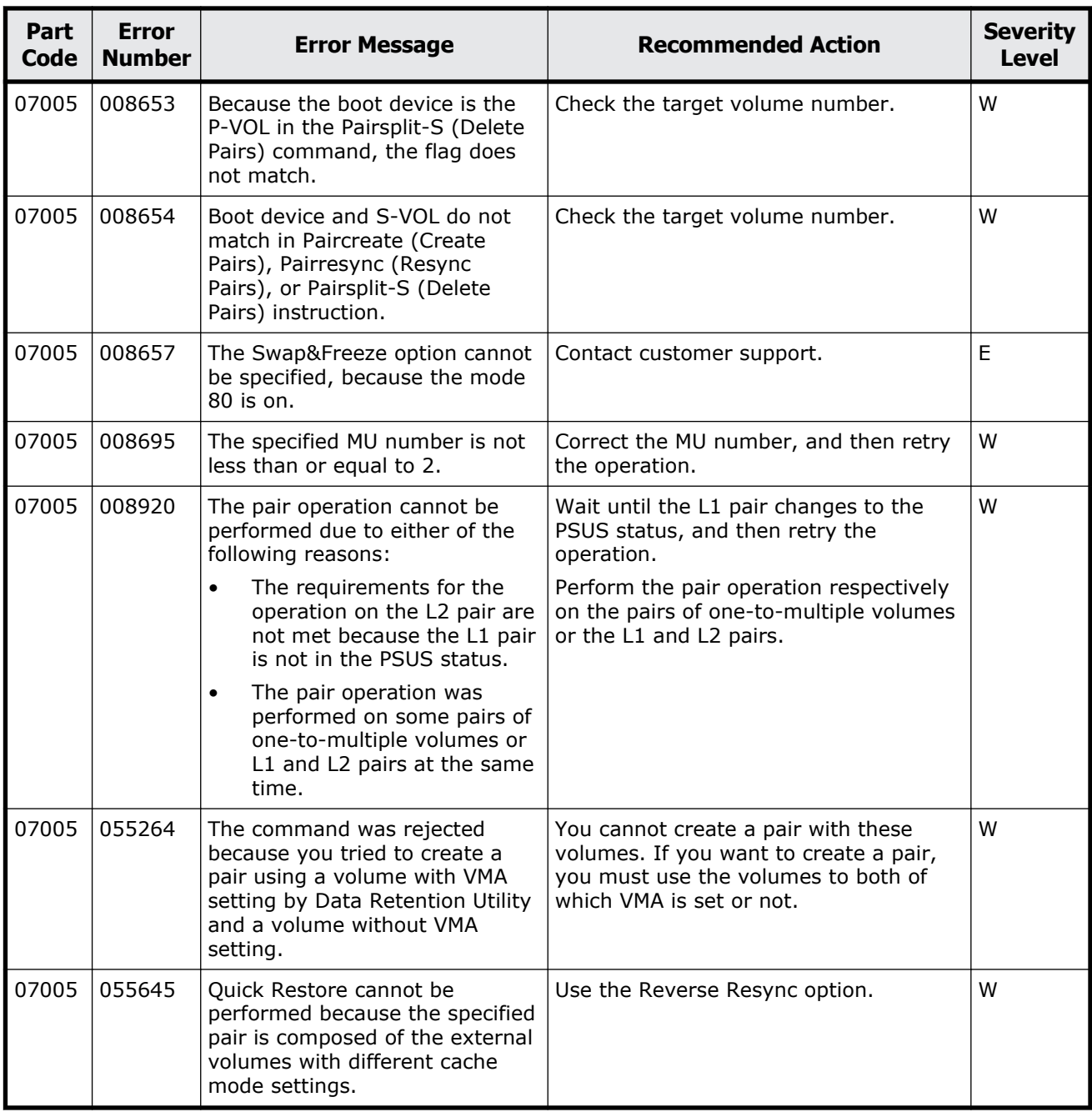

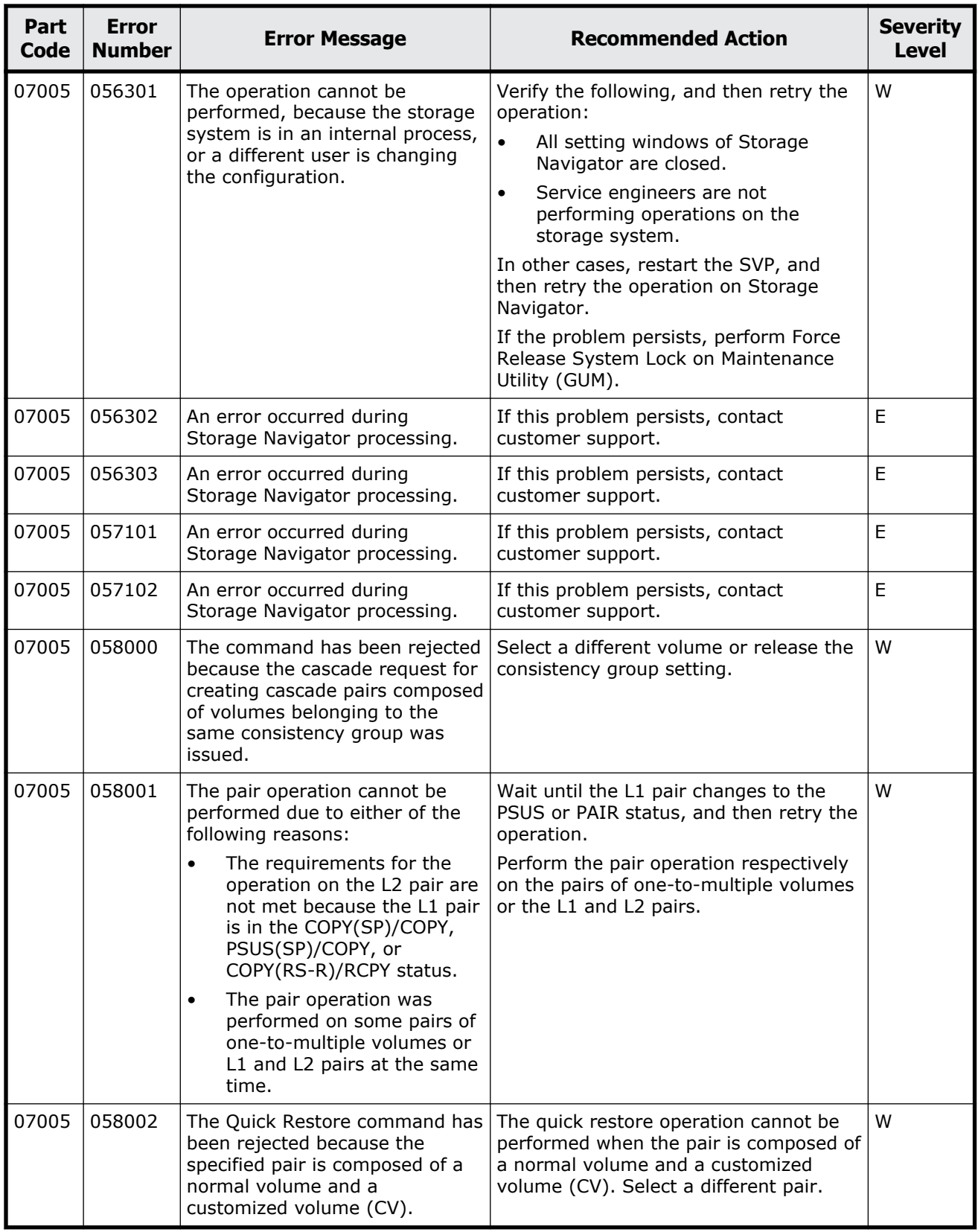

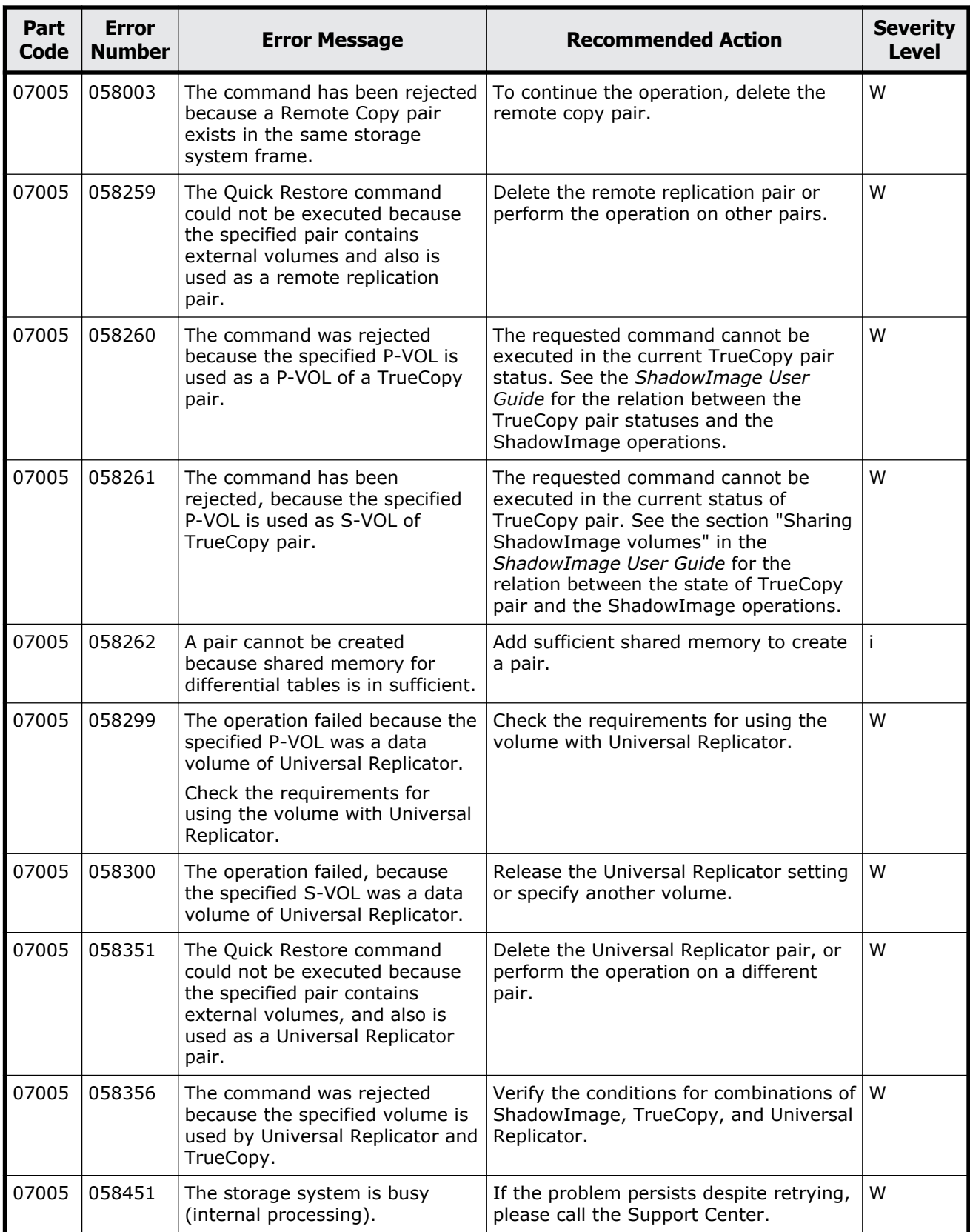

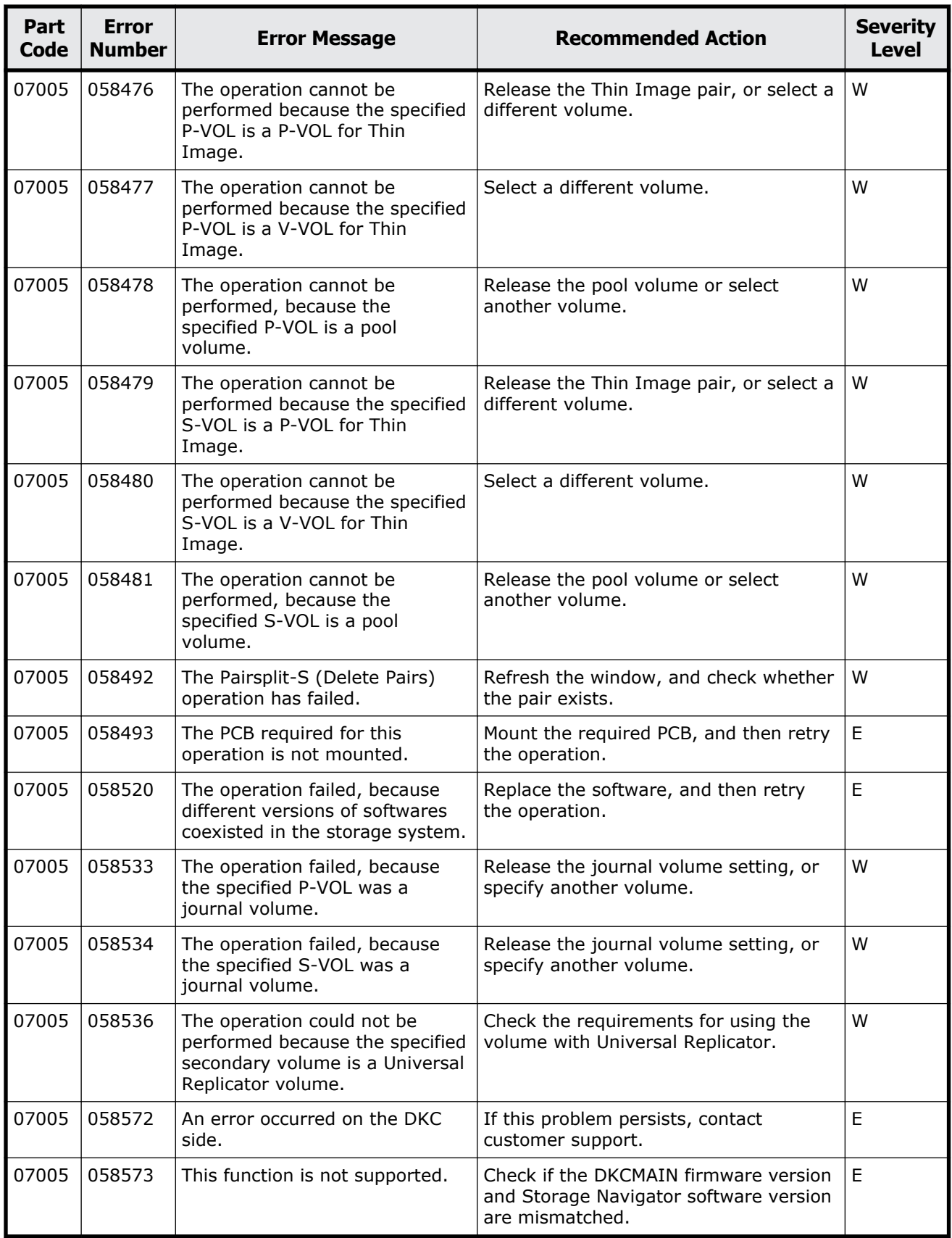

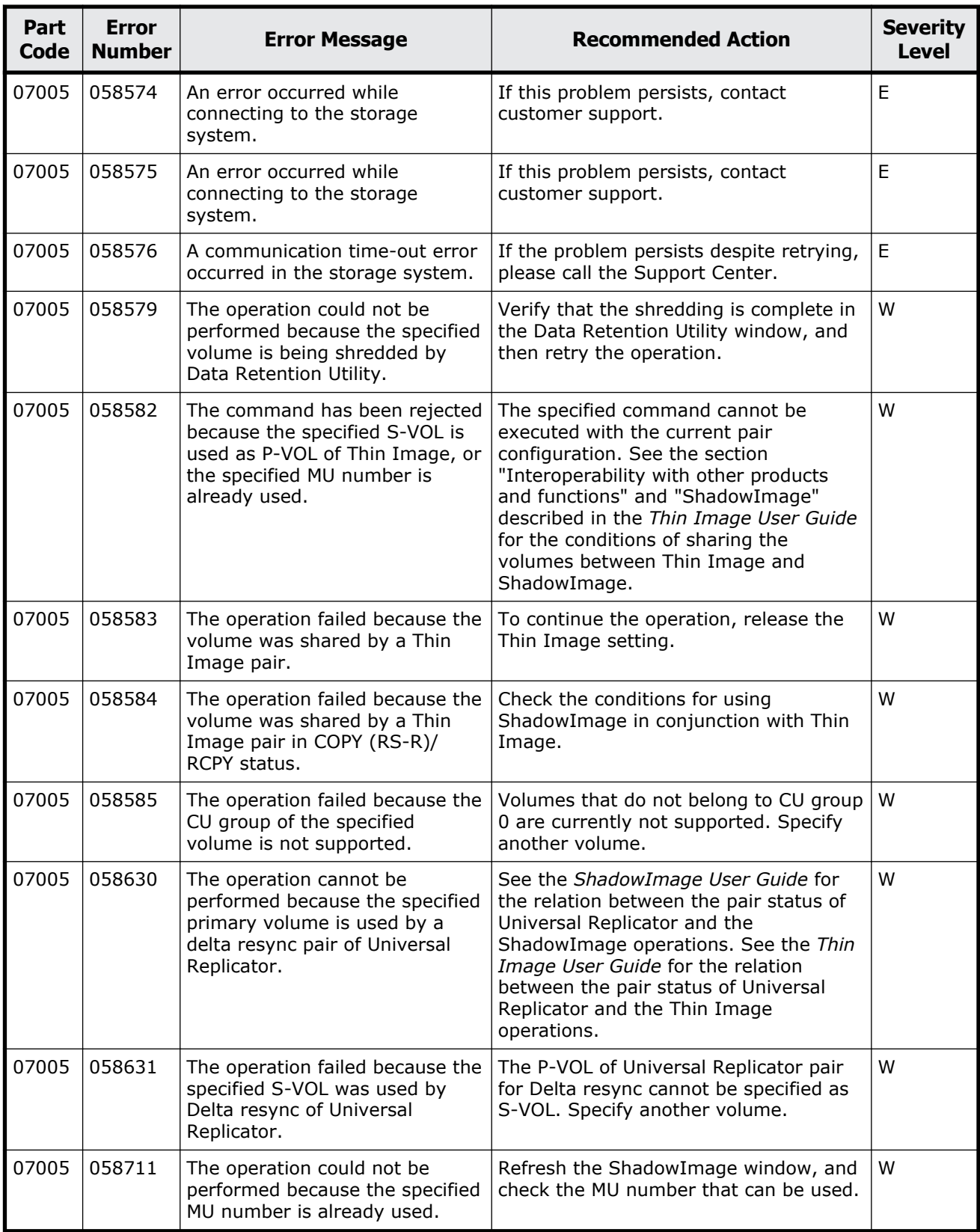

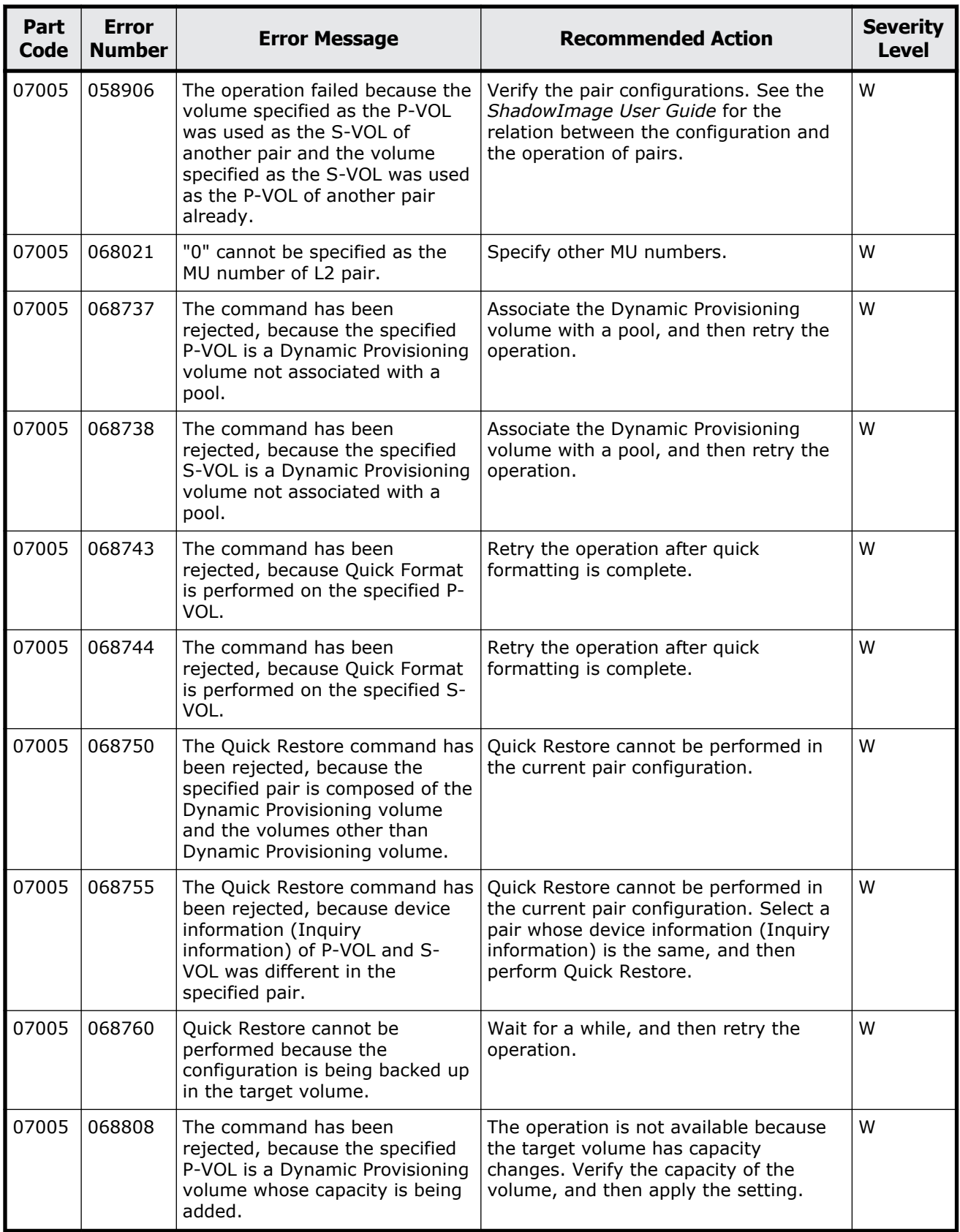

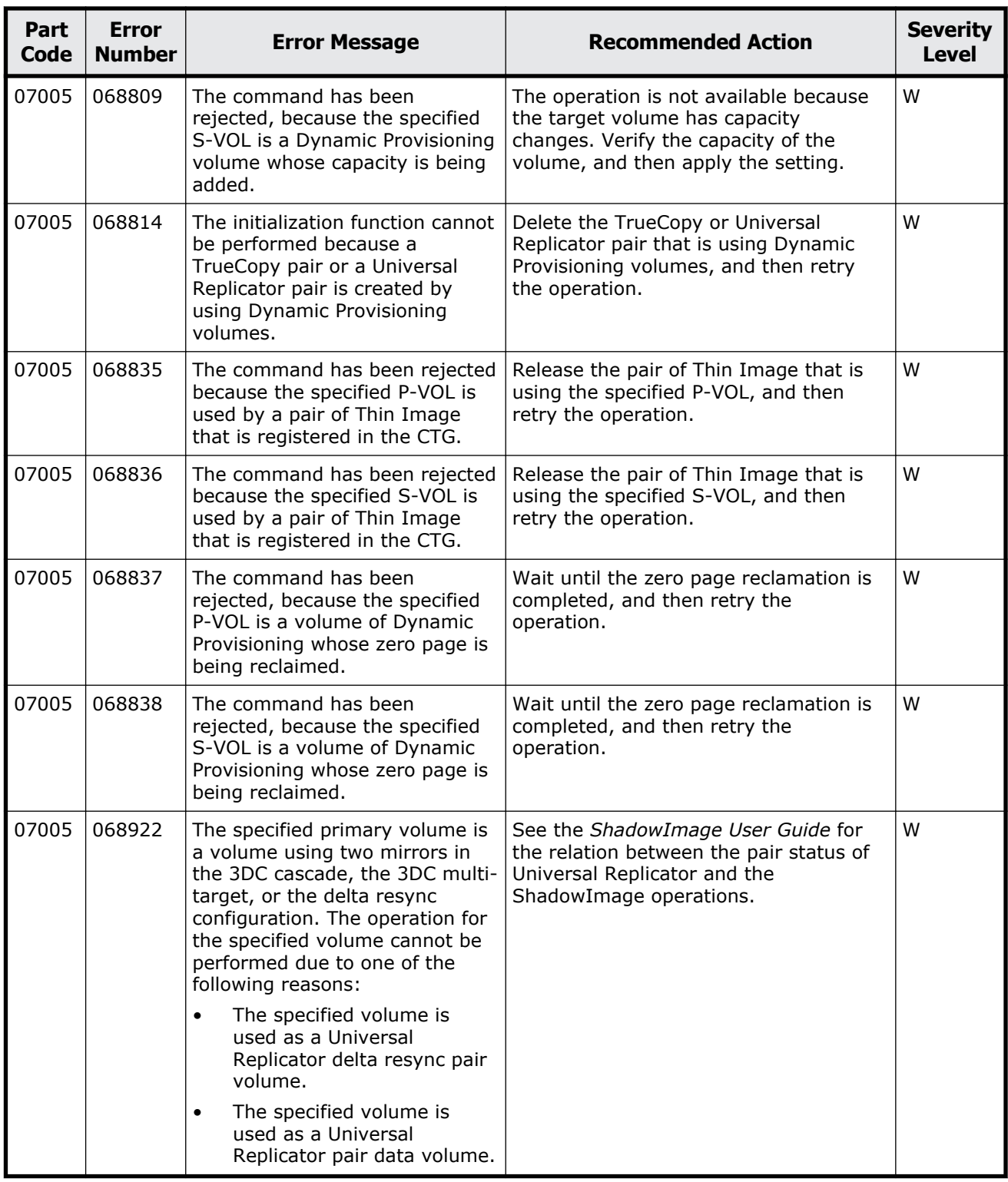

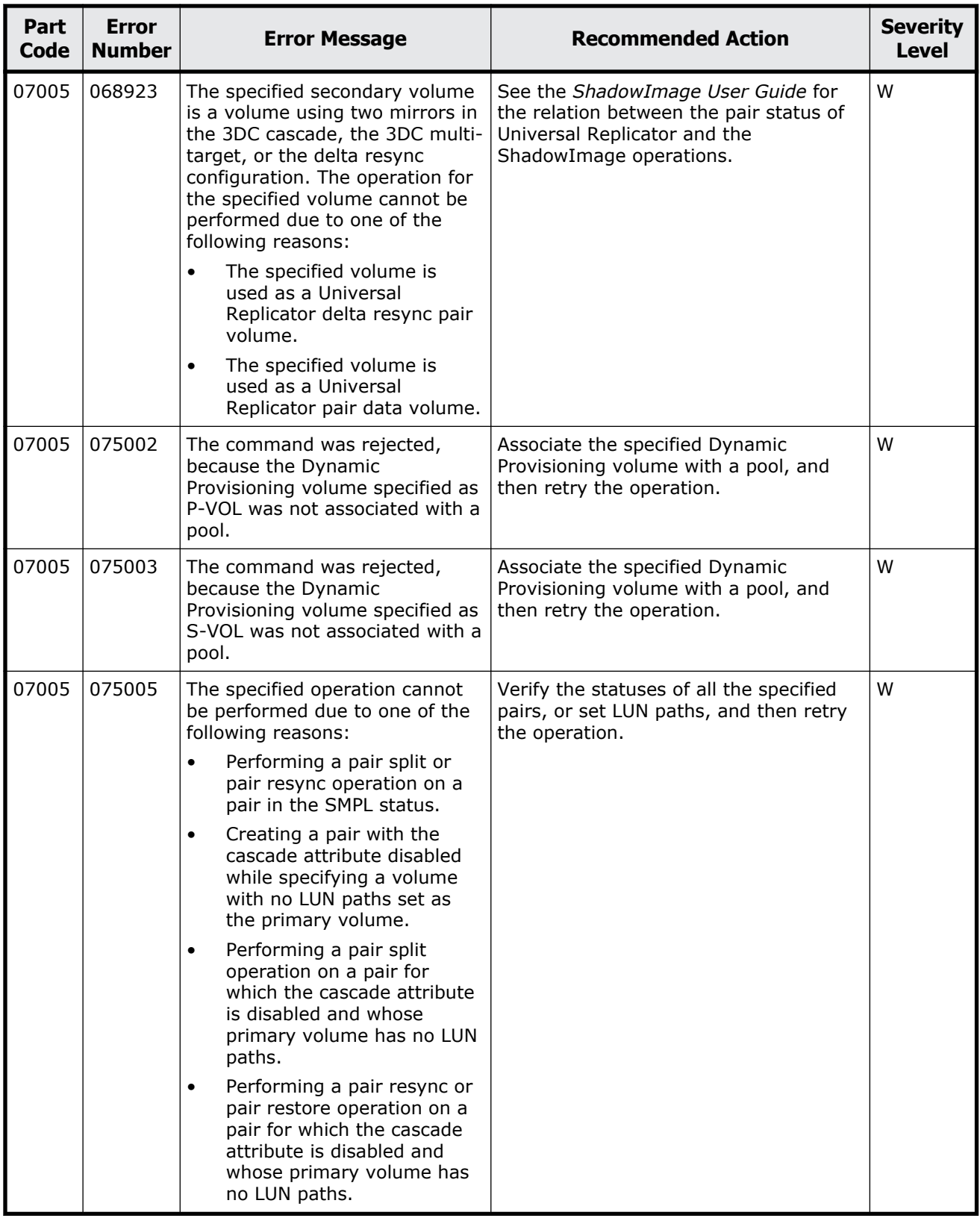

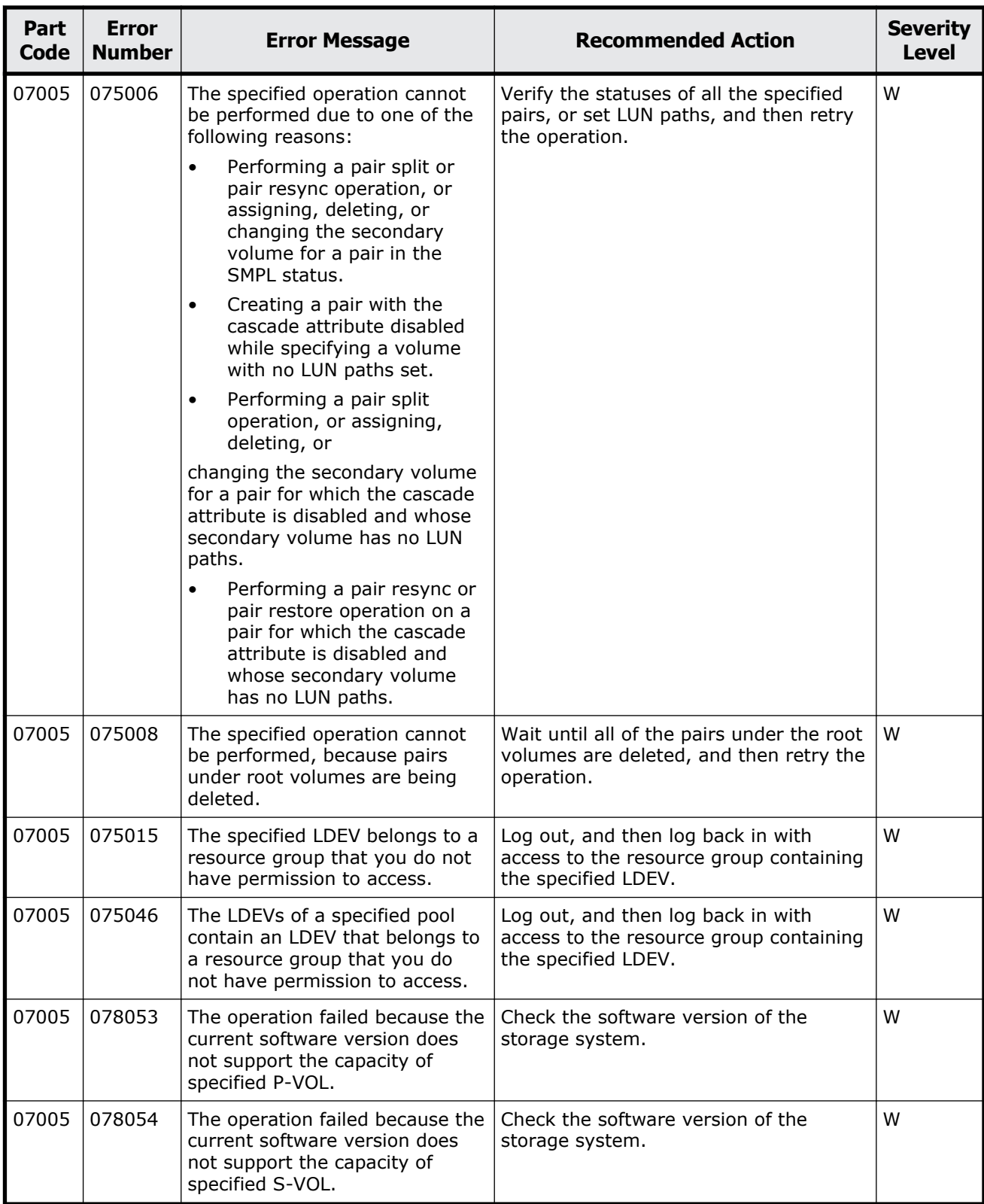

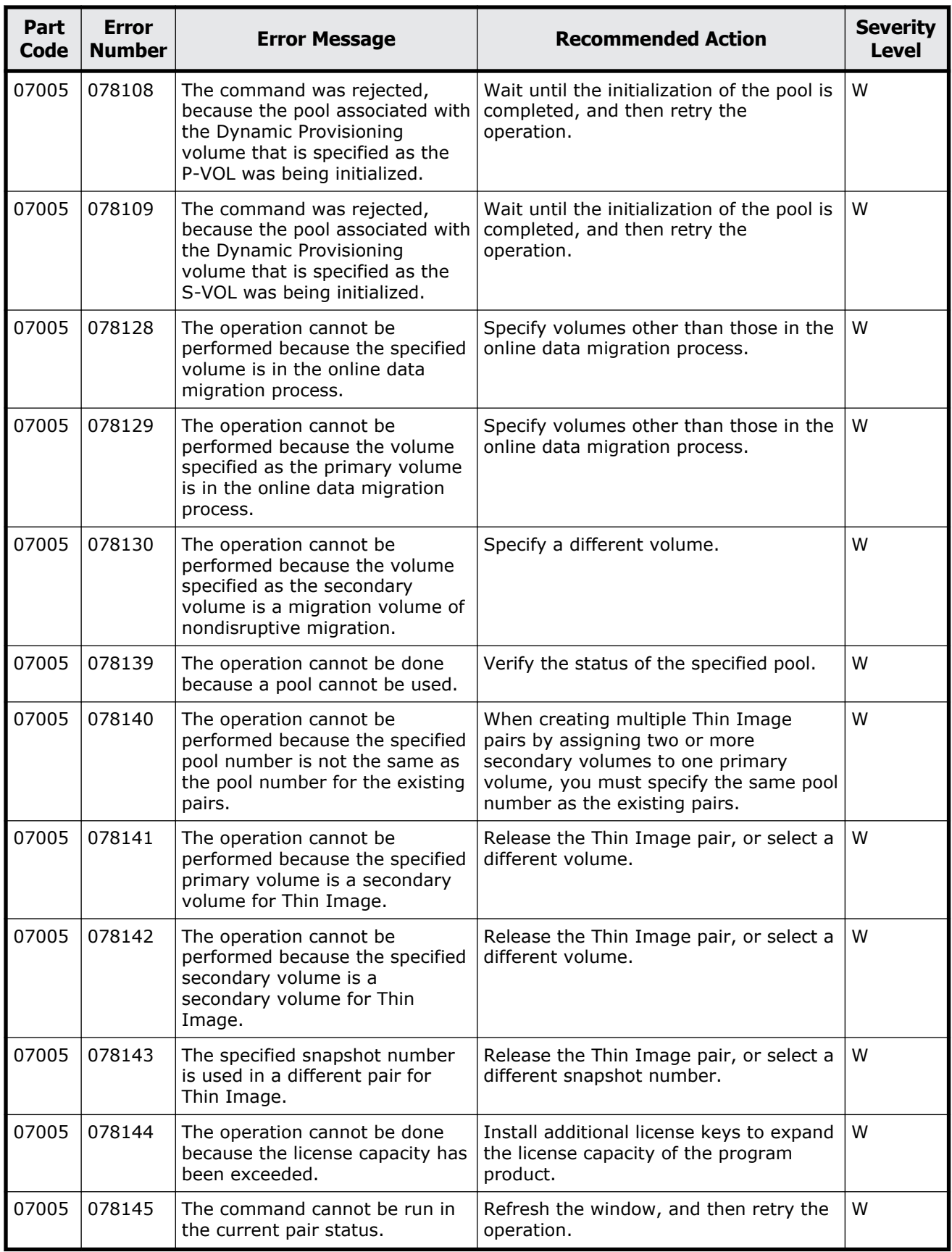

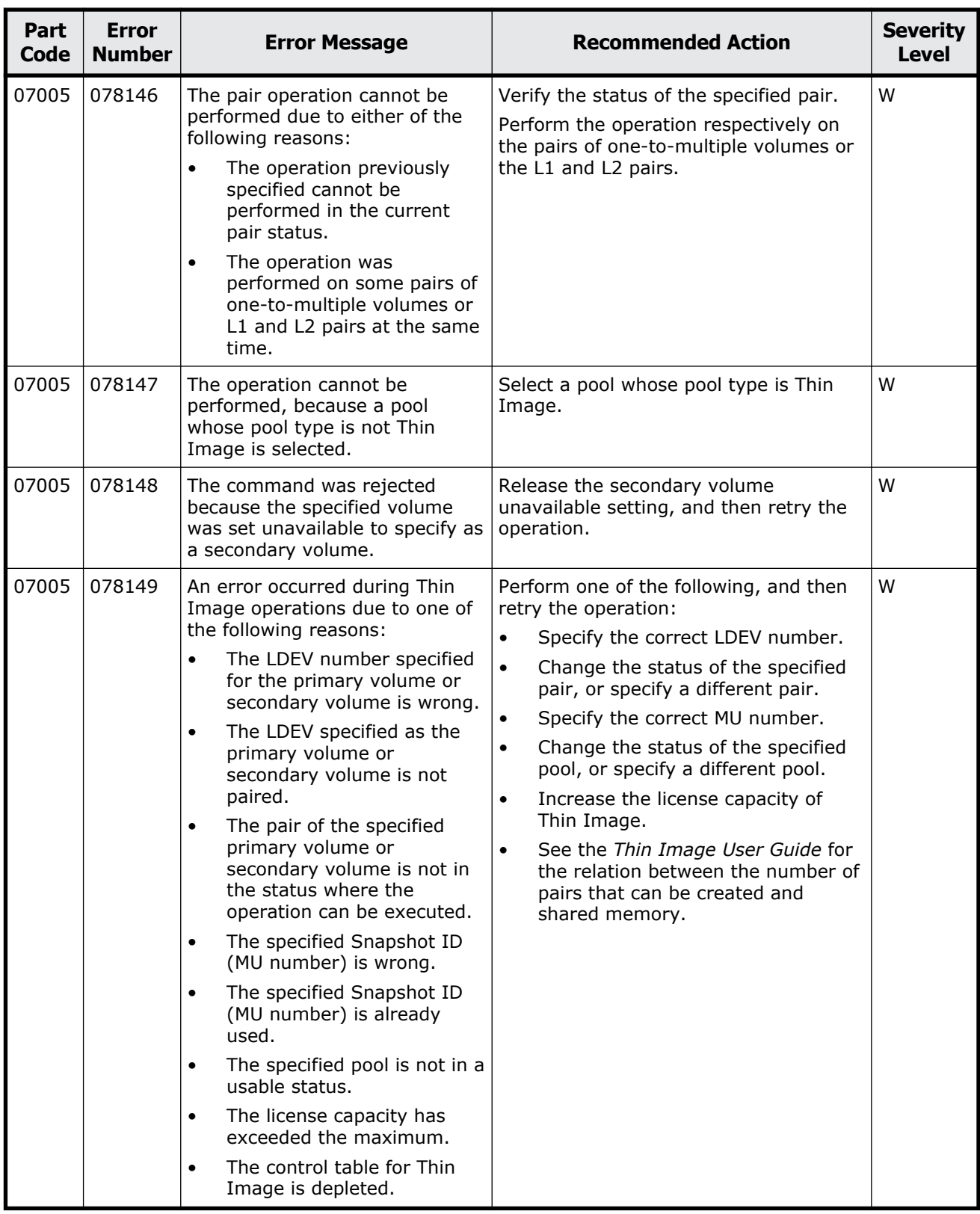

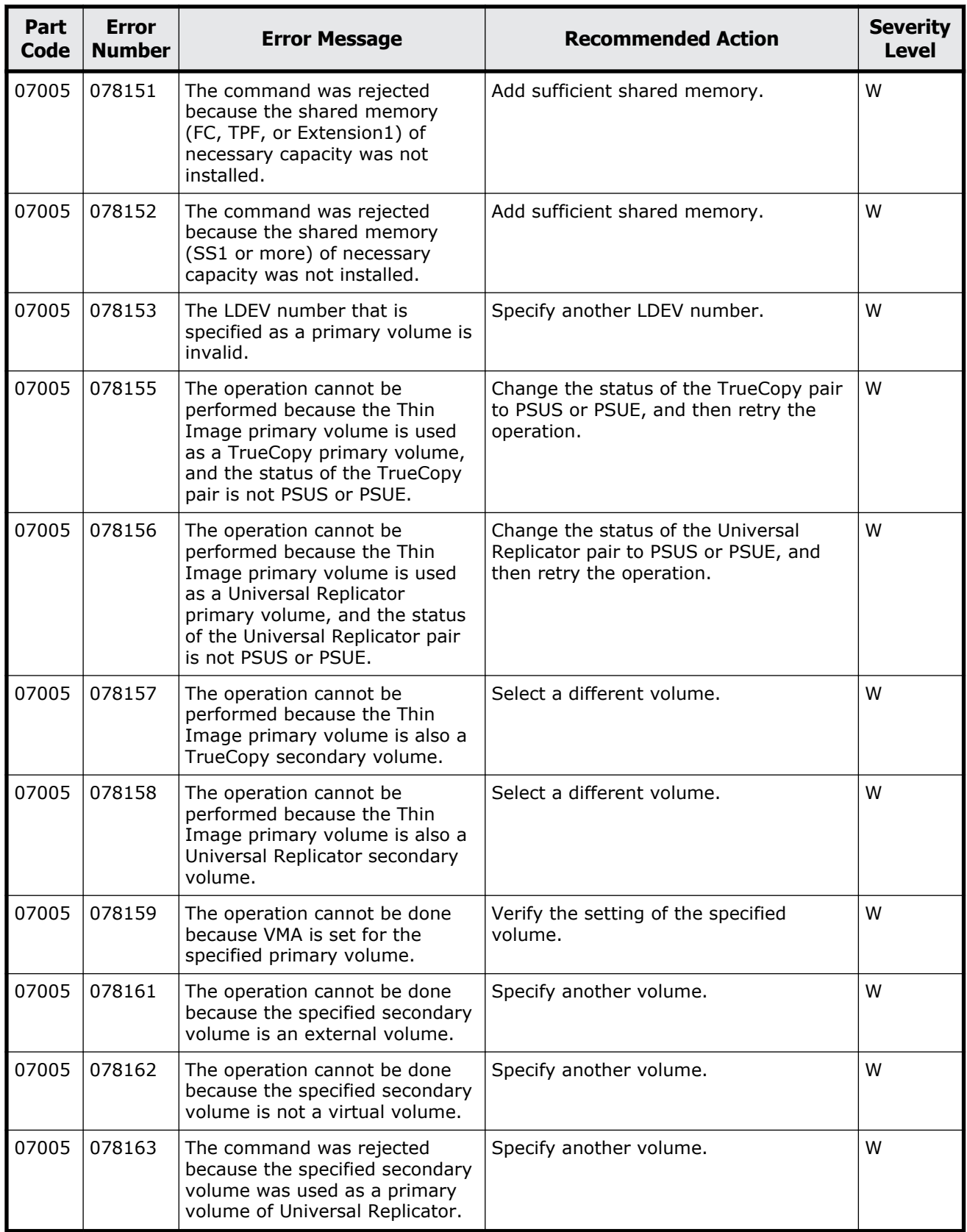

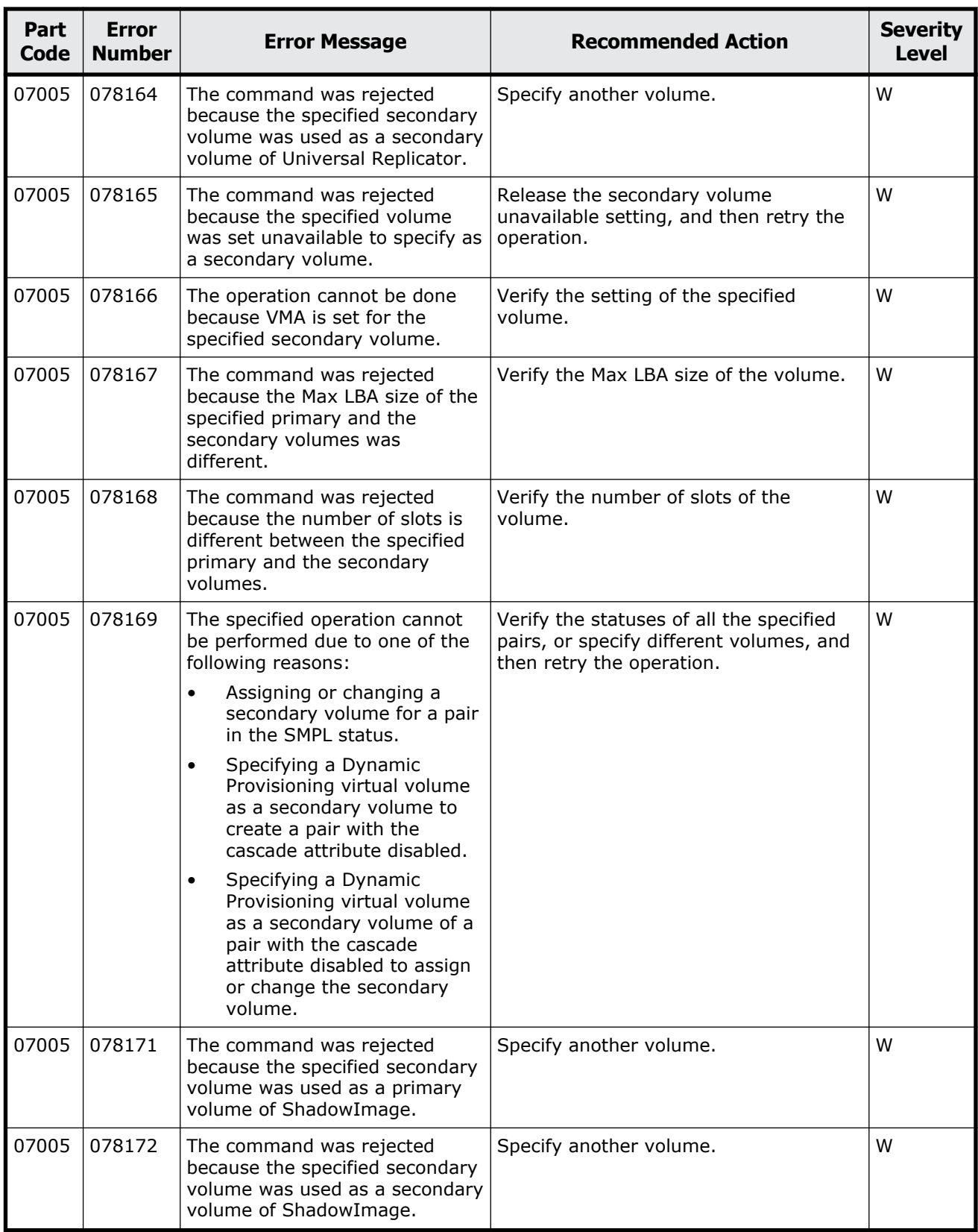

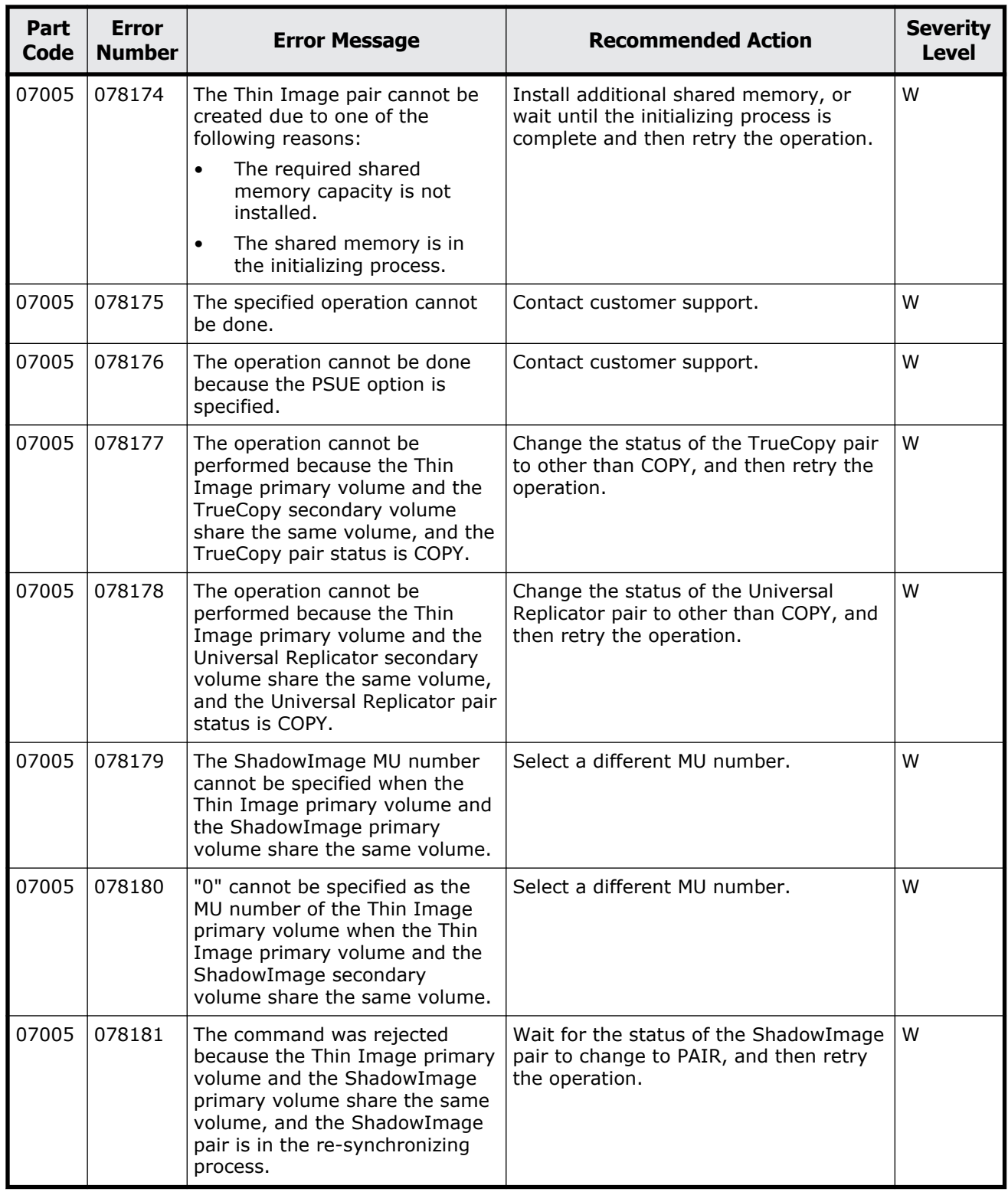

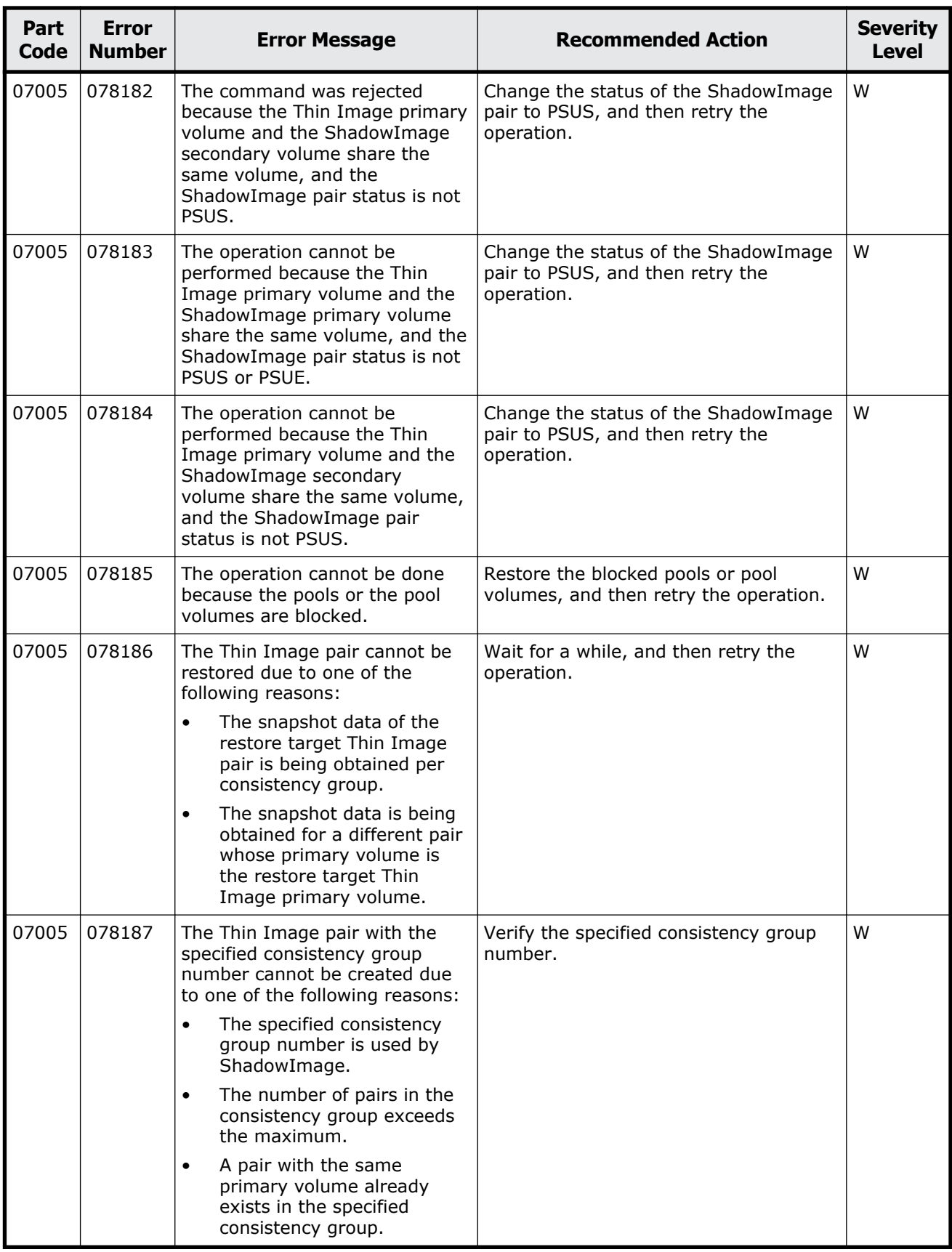

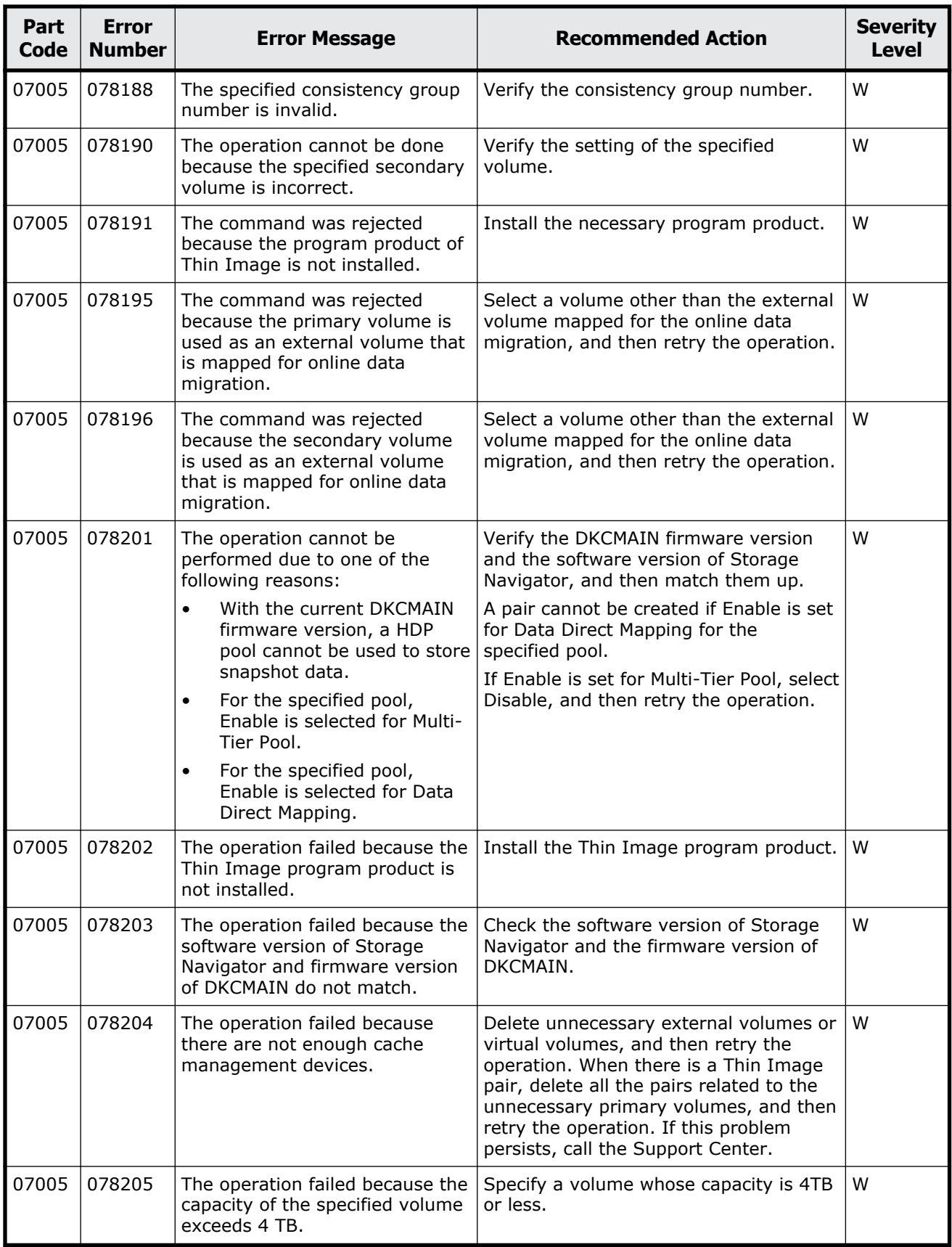

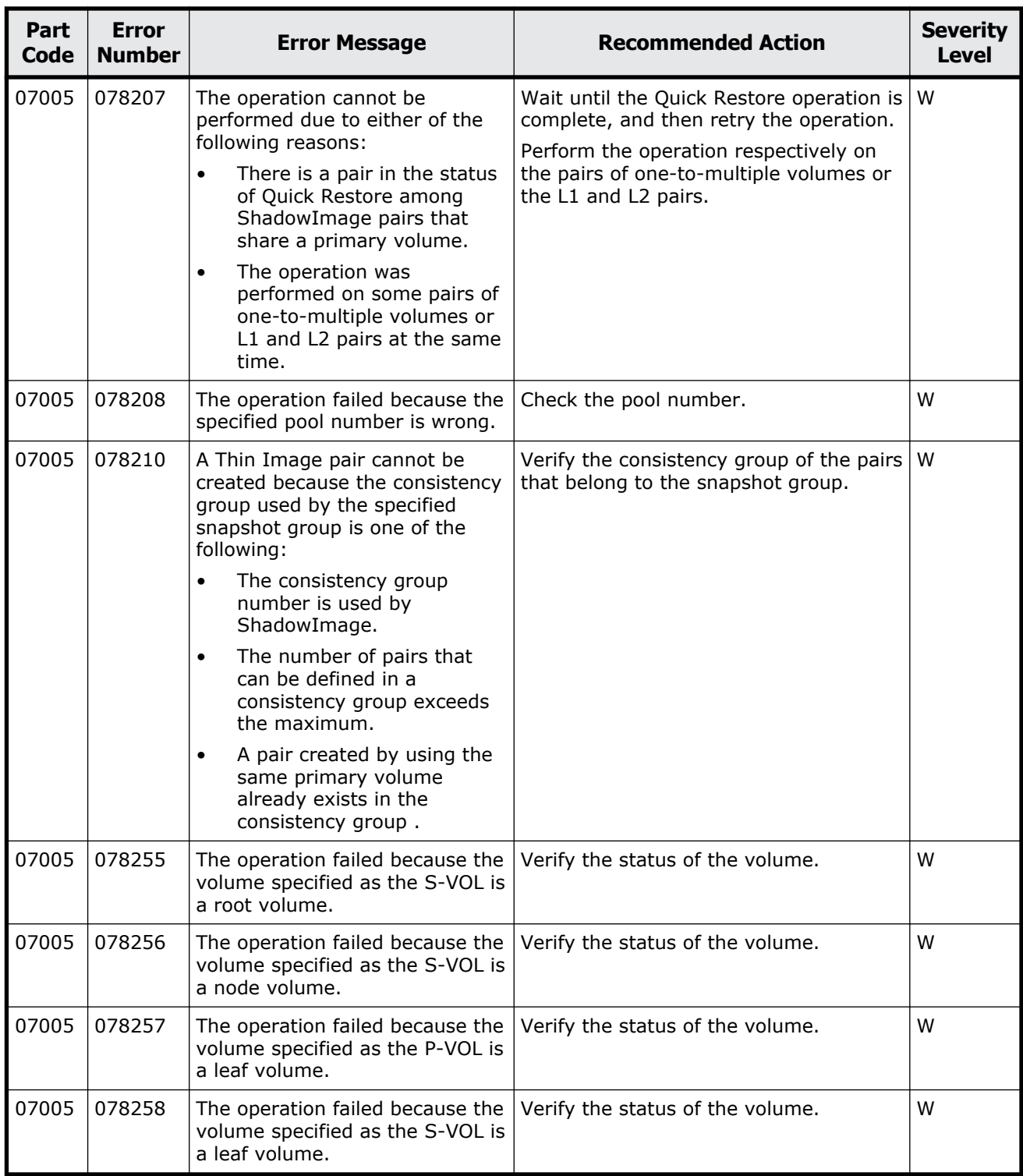

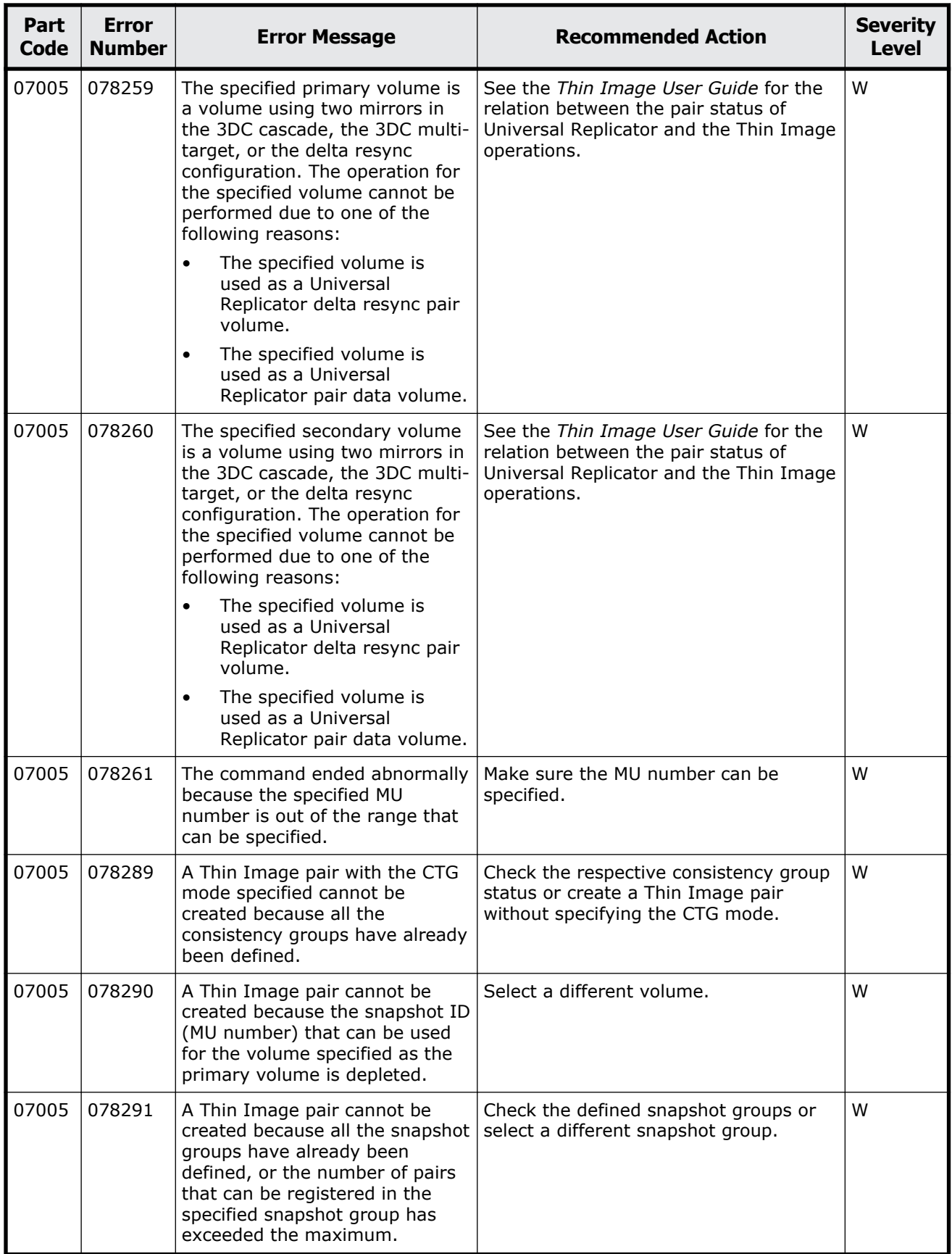

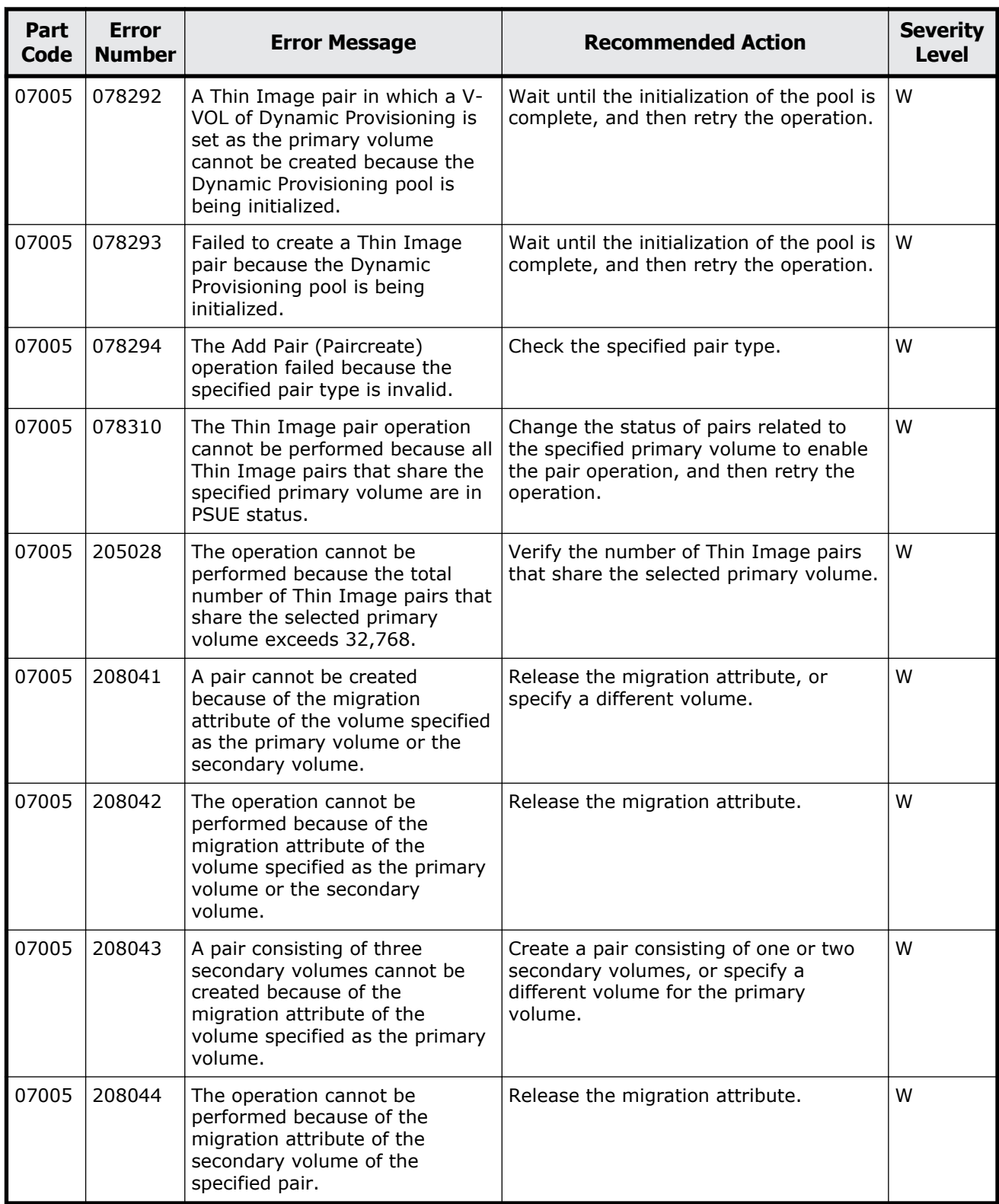

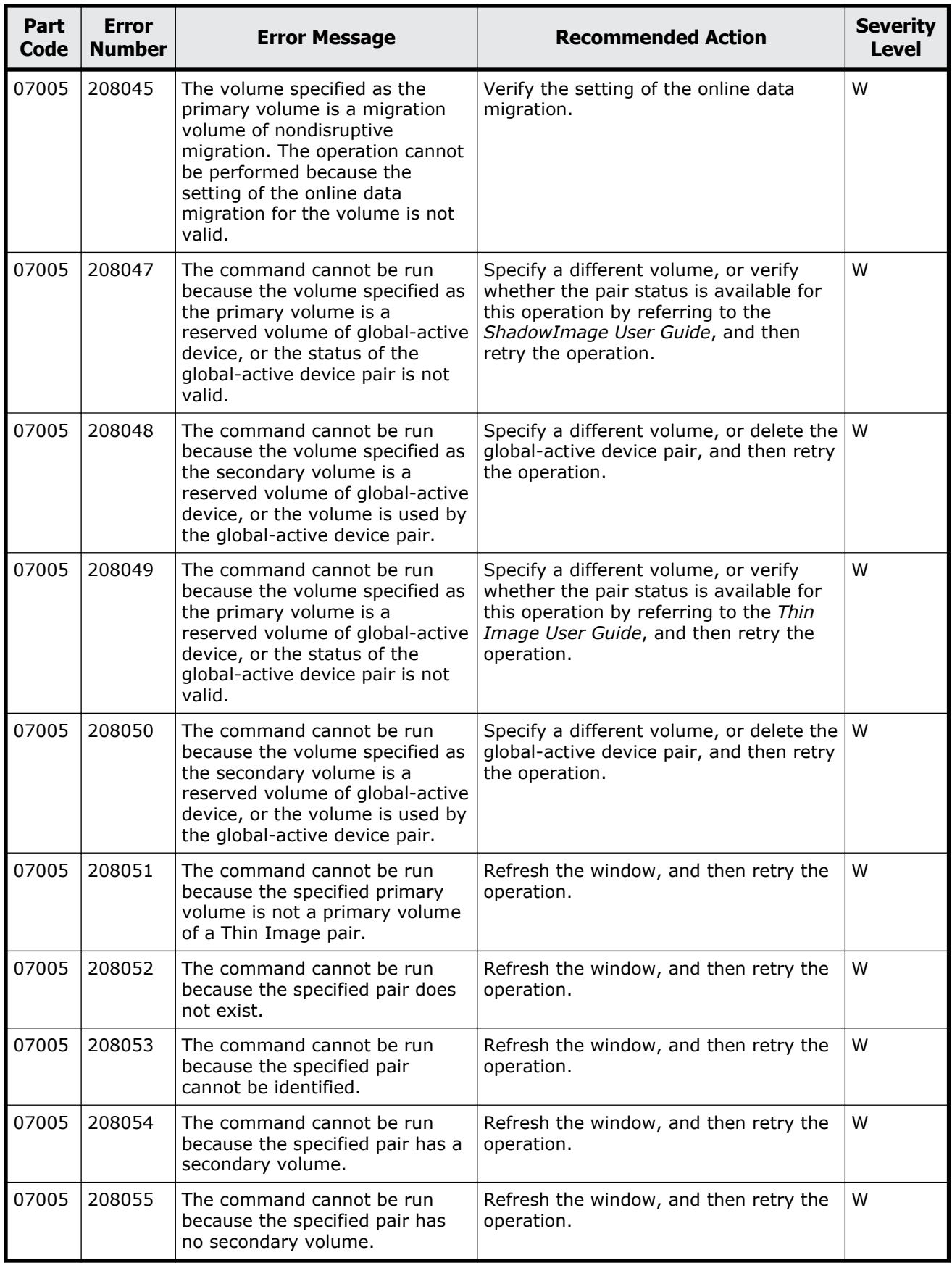

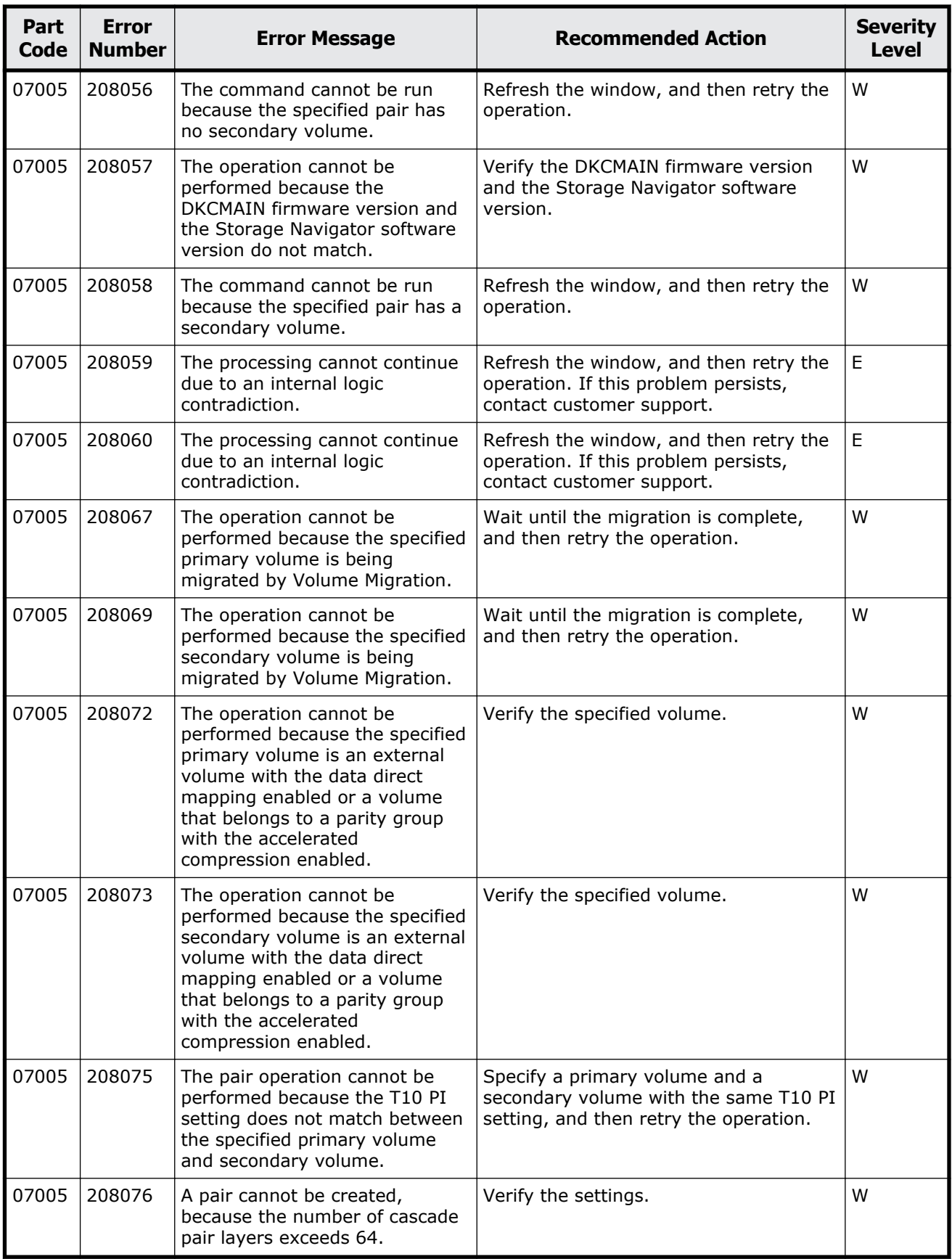

Message (part code group 07nnn)  $9-31$ 

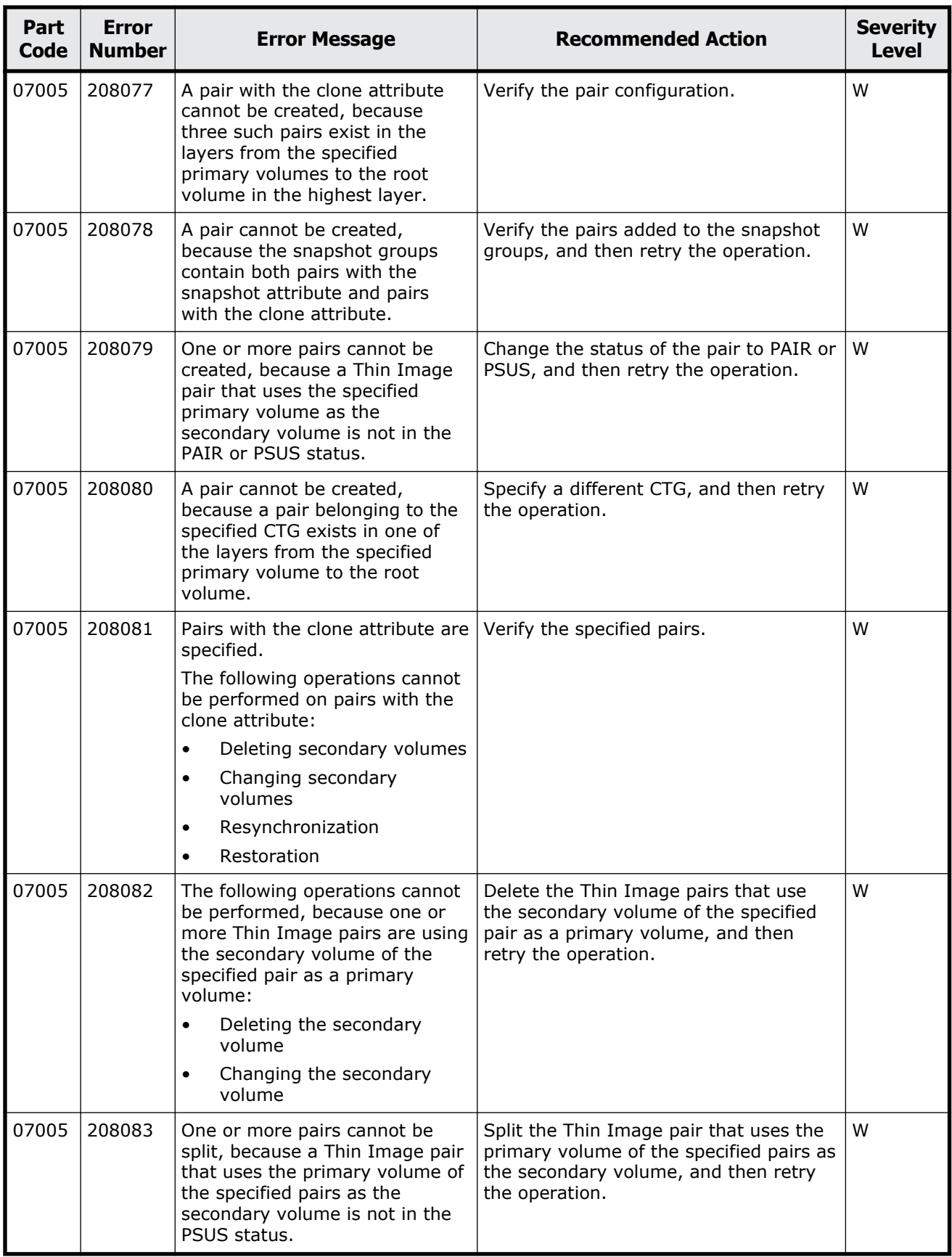
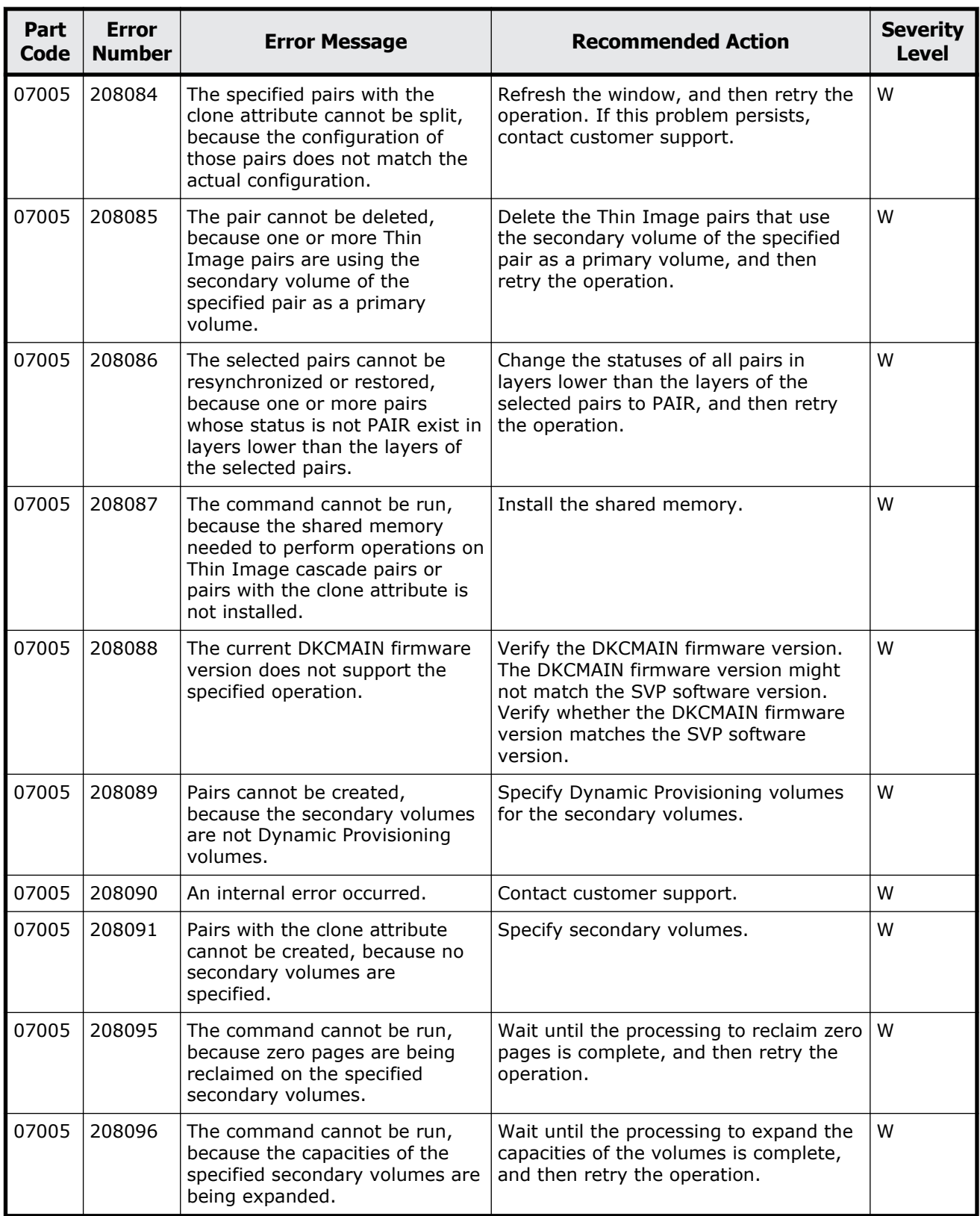

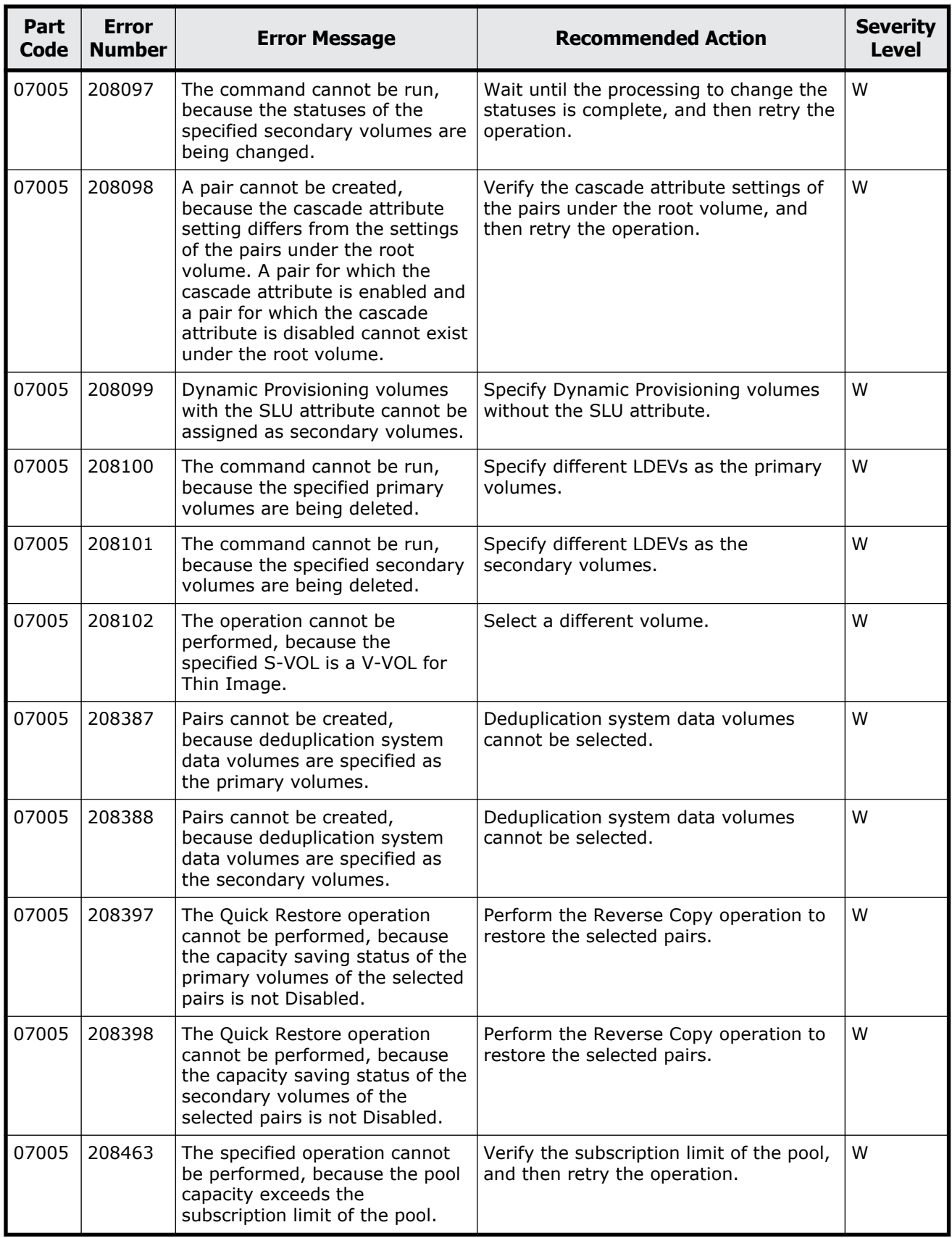

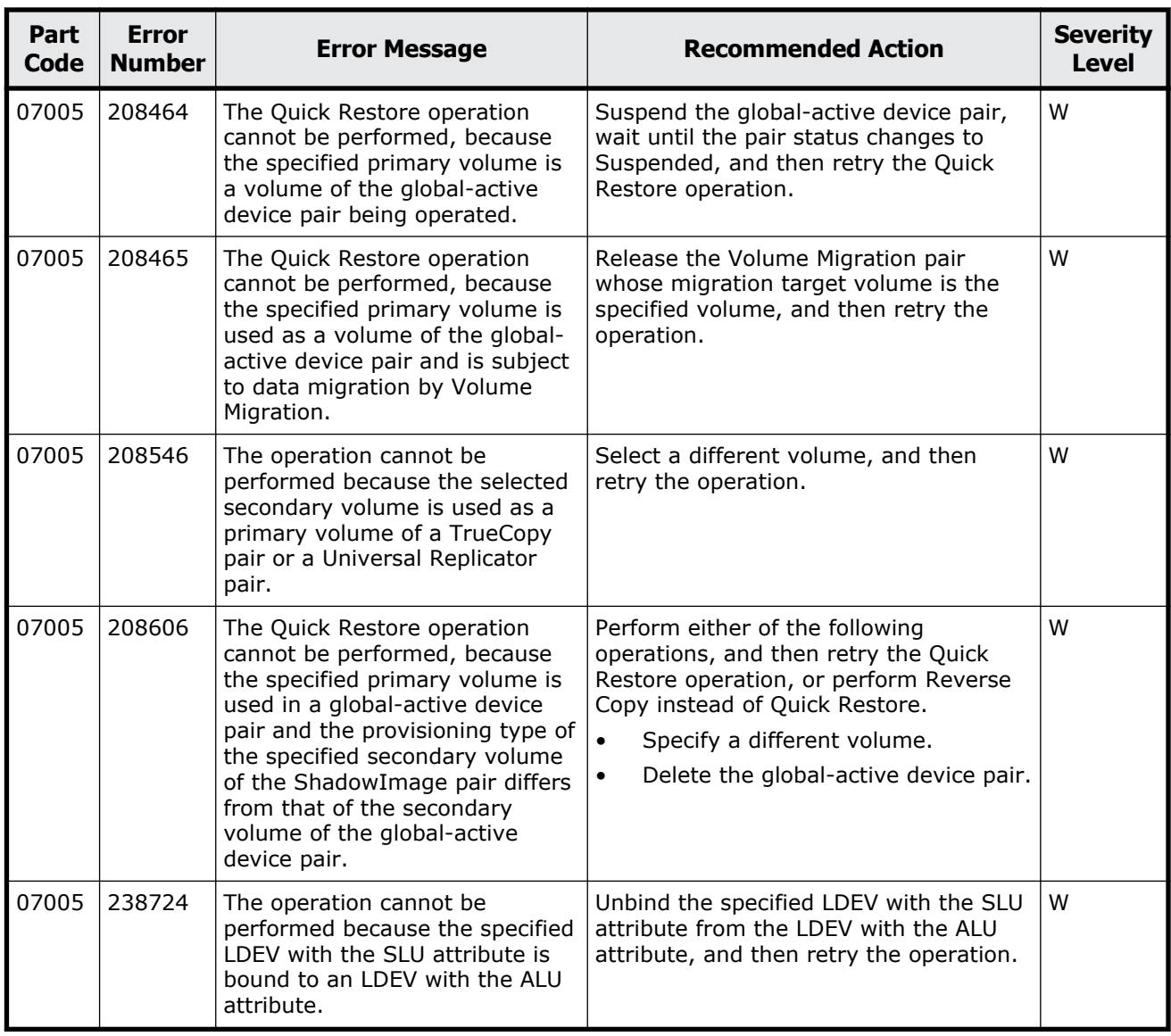

## **Table 9-2 Error codes (part code 07007)**

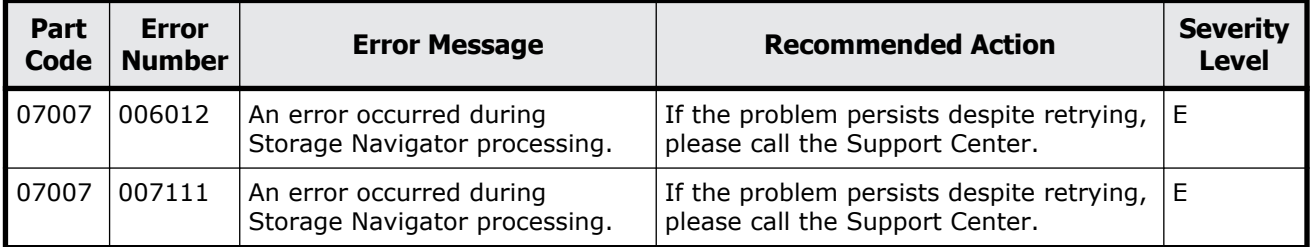

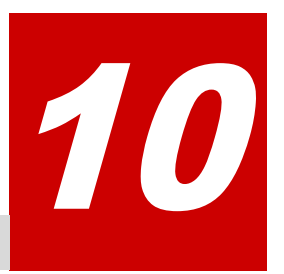

# **Message (part code group 08nnn)**

This chapter includes the error messages with the part code 08005 to 08805.

- □ [Part code 08005](#page-437-0)
- □ [Part code 08105](#page-440-0)
- □ [Part code 08222](#page-440-0)
- □ <u>[Part code 08505](#page-441-0)</u>
- □ [Part code 08507](#page-444-0)
- □ [Part code 08521](#page-445-0)
- □ [Part code 08522](#page-445-0)
- □ [Part code 08605](#page-447-0)
- □ [Part code 08621](#page-448-0)
- □ [Part code 08622](#page-448-0)
- □ [Part code 08805](#page-449-0)

<span id="page-437-0"></span>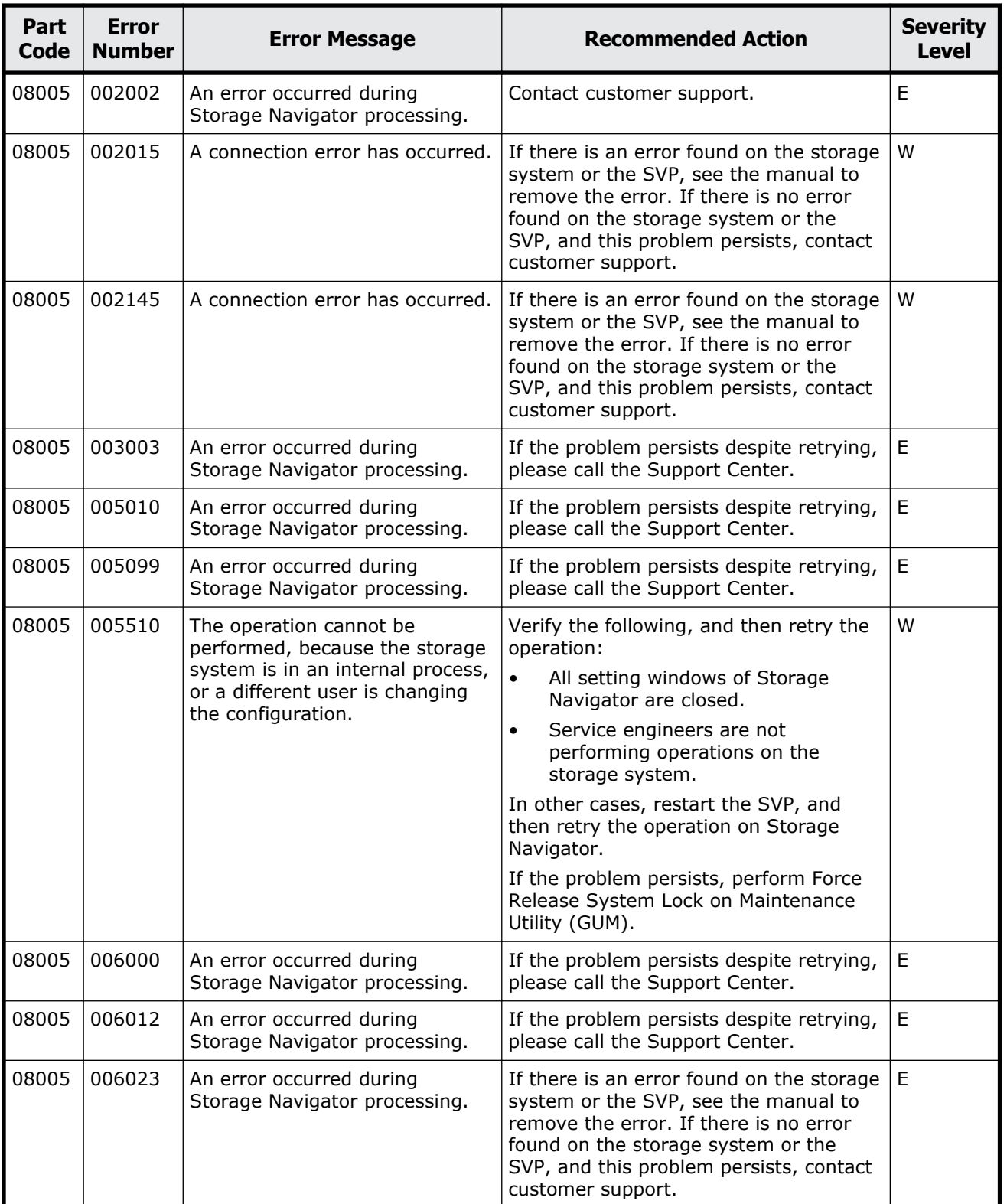

### **Table 10-1 Error codes (part code 08005)**

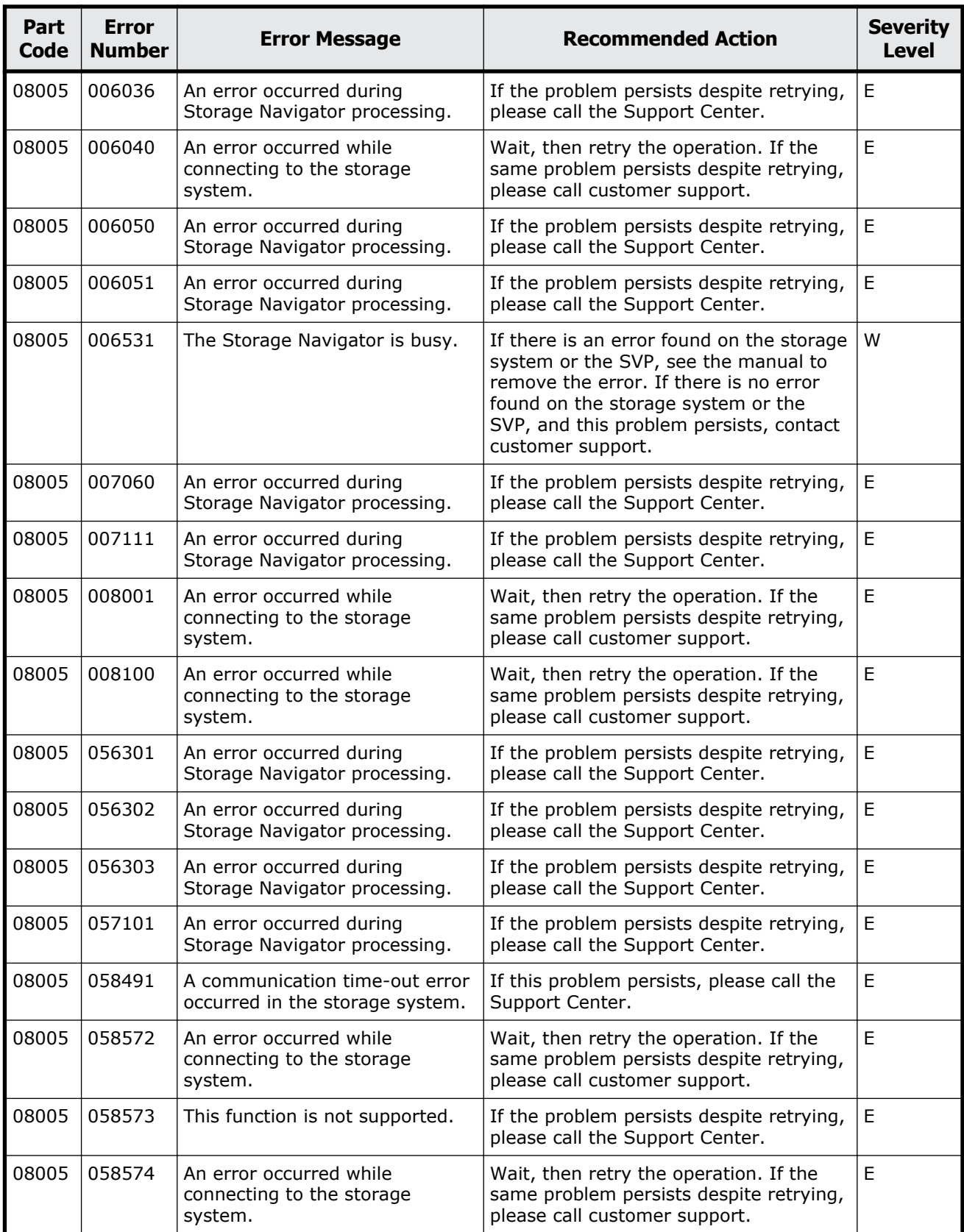

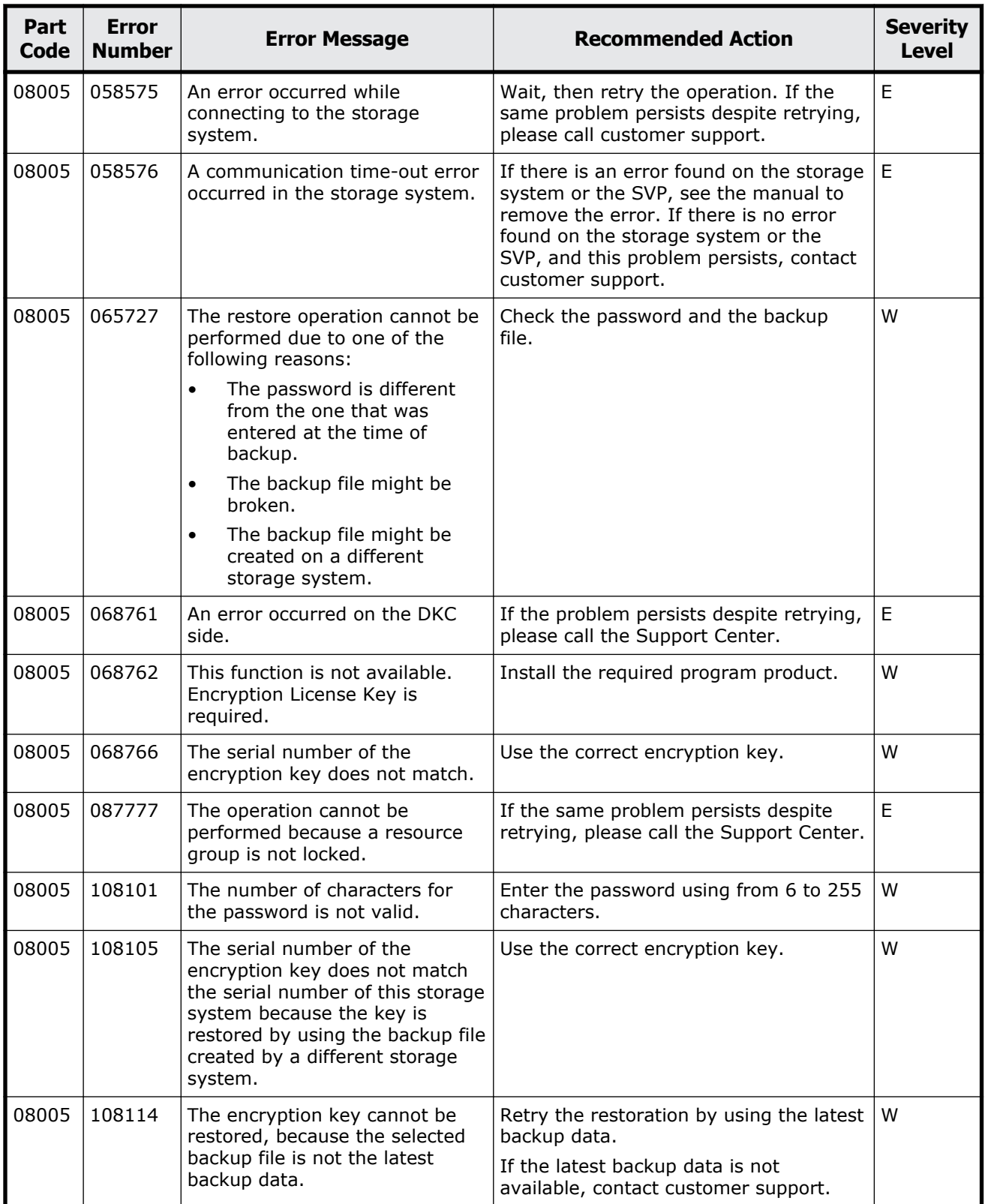

<span id="page-440-0"></span>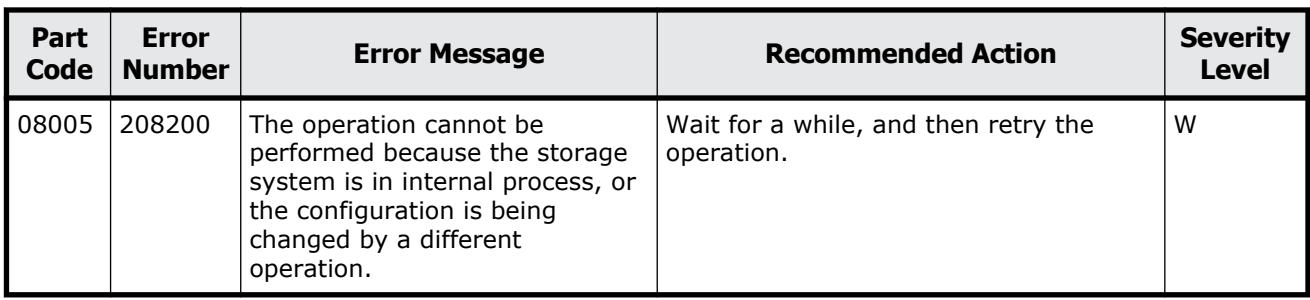

#### **Table 10-2 Error codes (part code 08105)**

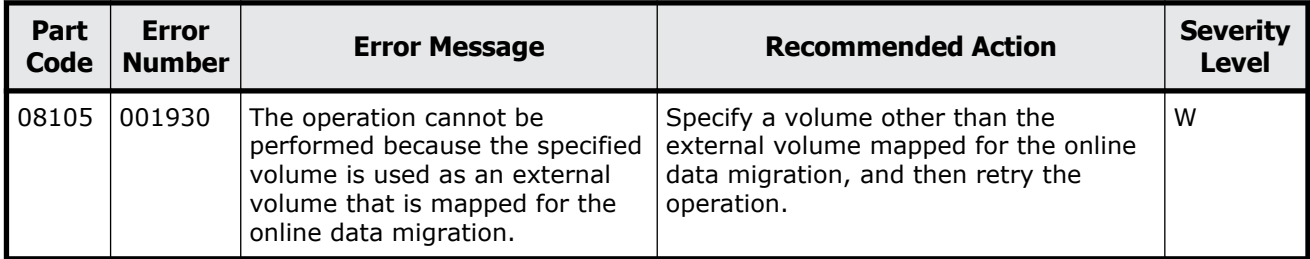

## **Part code 08222**

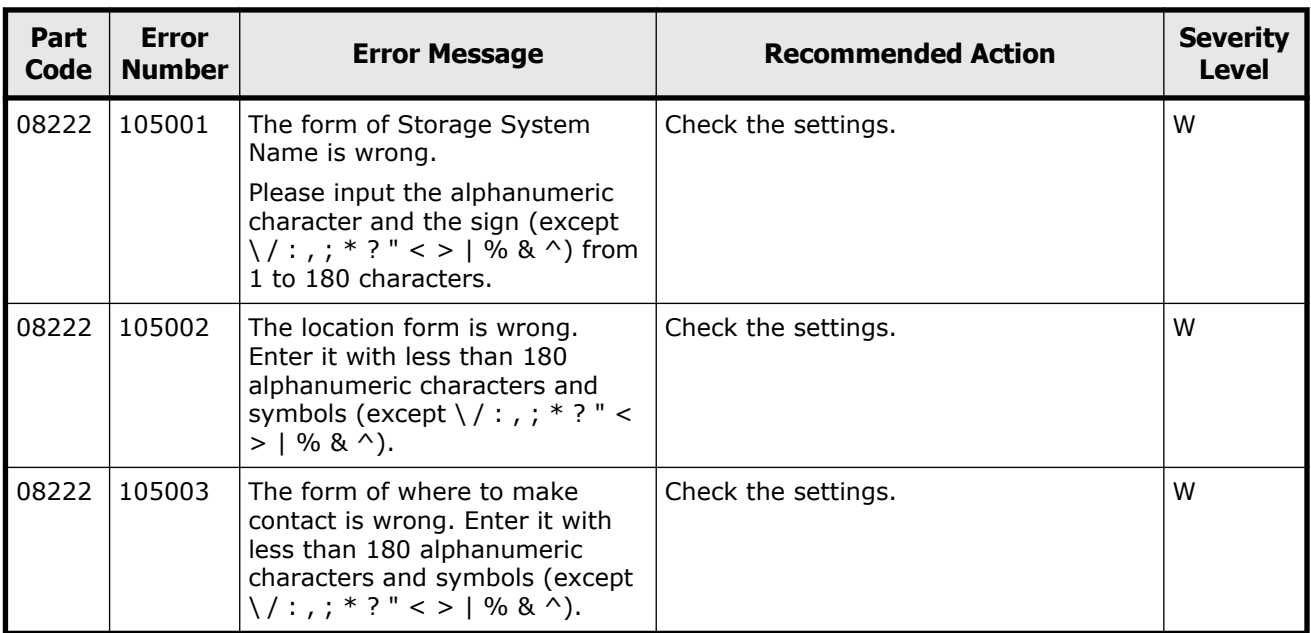

#### **Table 10-3 Error codes (part code 08222)**

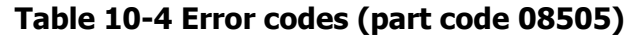

<span id="page-441-0"></span>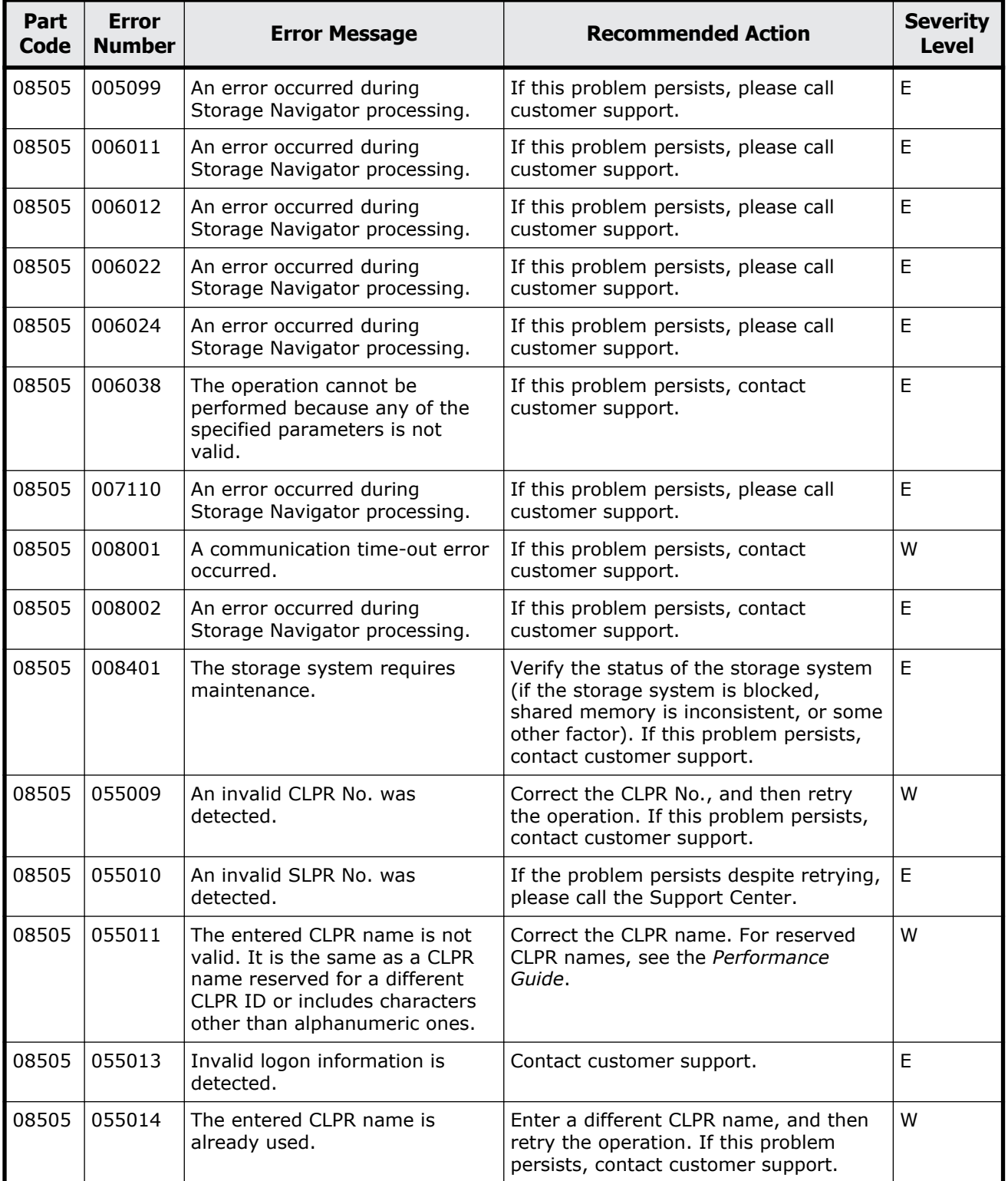

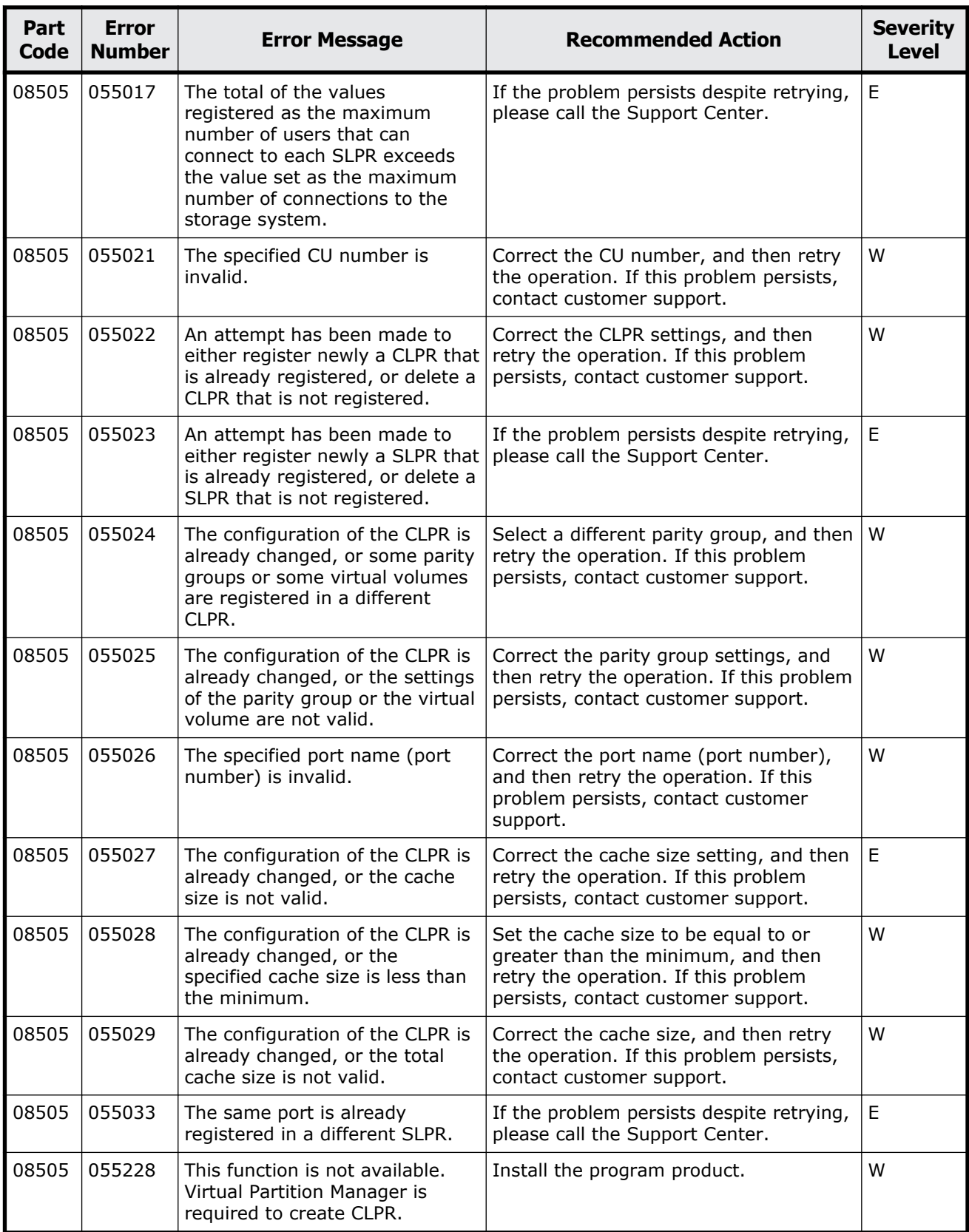

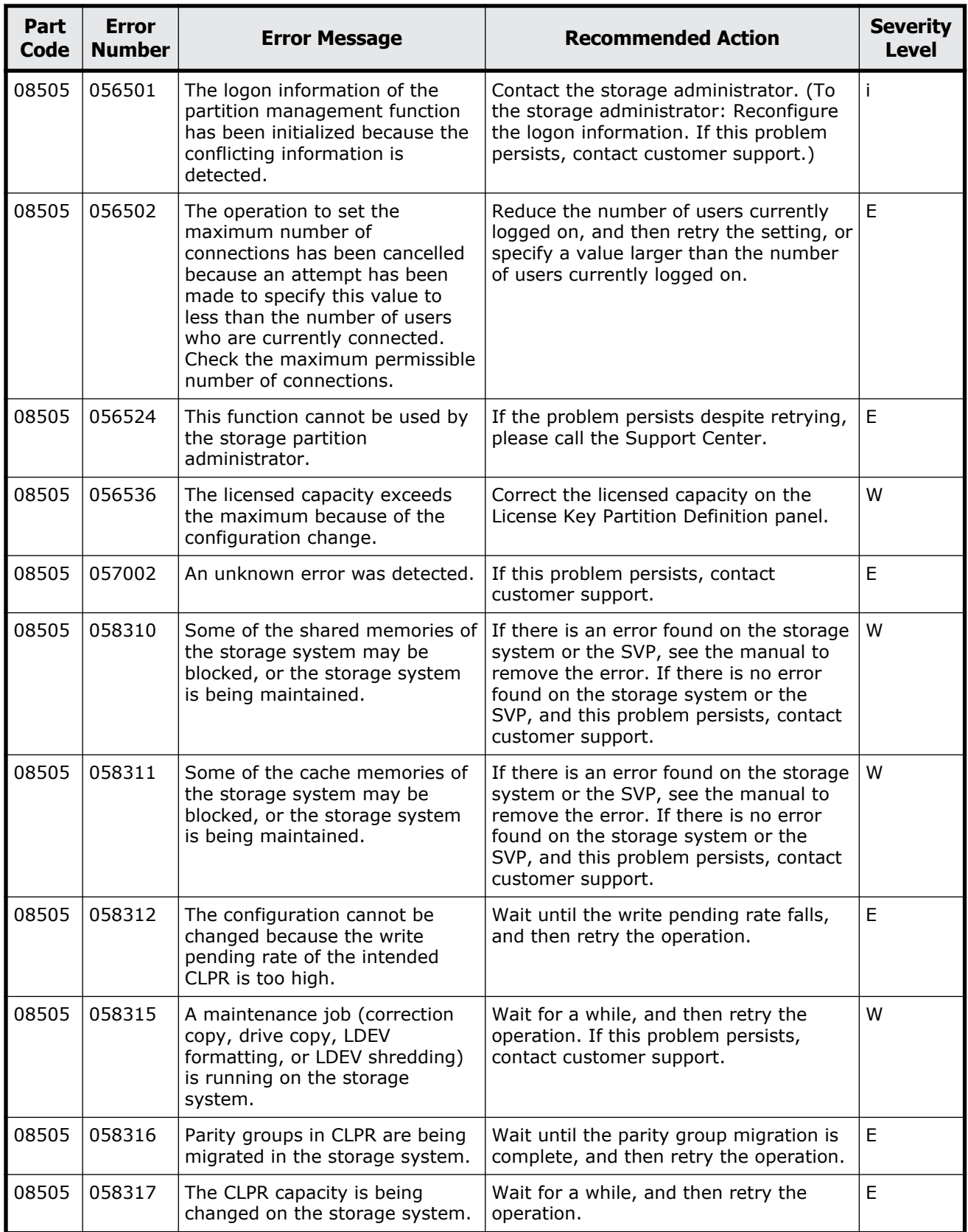

<span id="page-444-0"></span>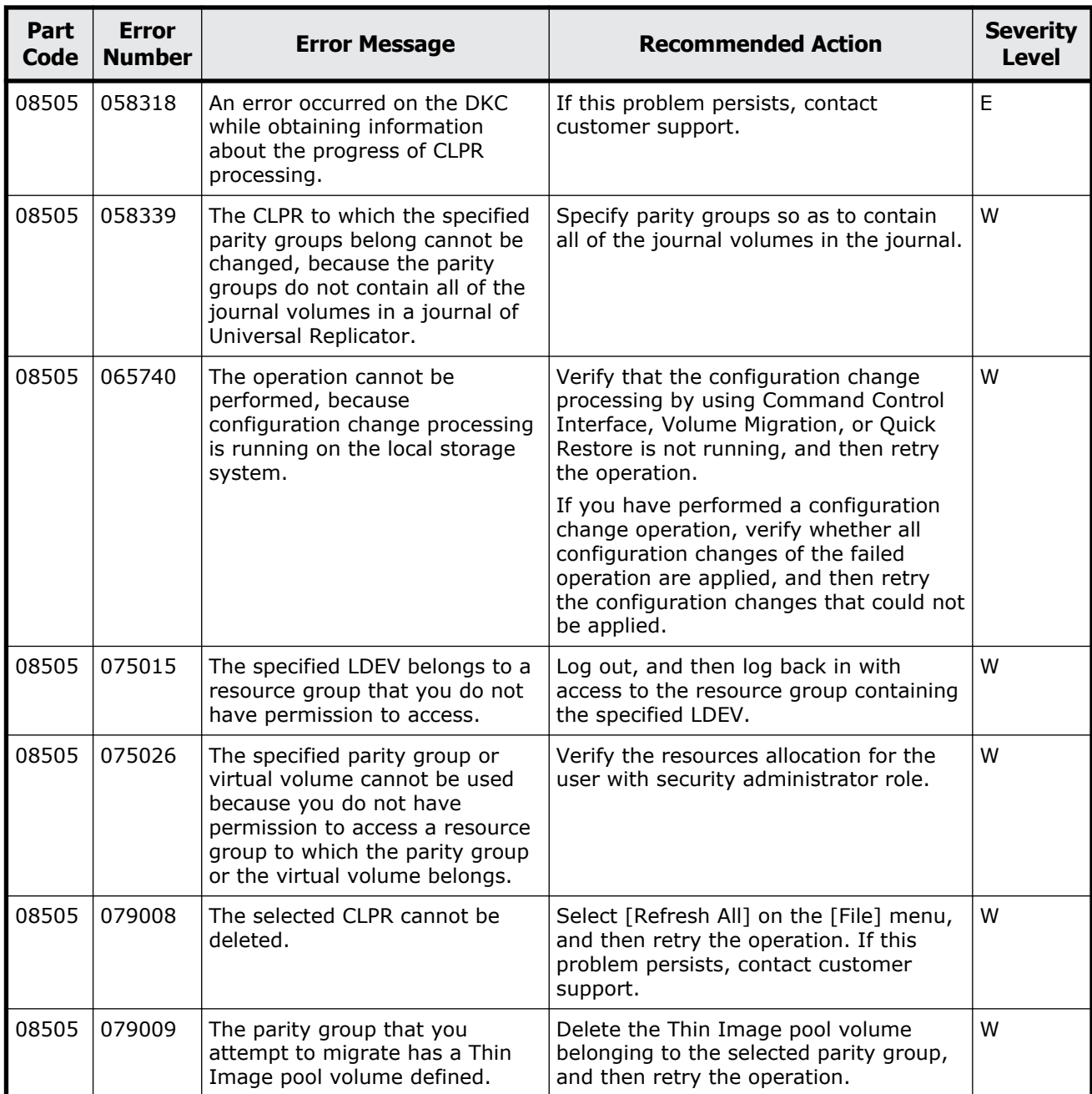

## **Table 10-5 Error codes (part code 08507)**

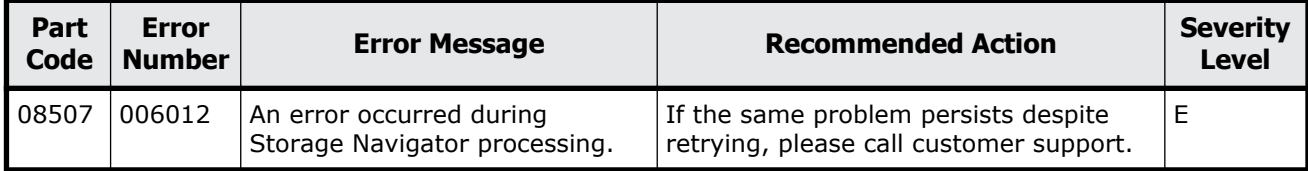

Message (part code group 08nnn) 10-9

<span id="page-445-0"></span>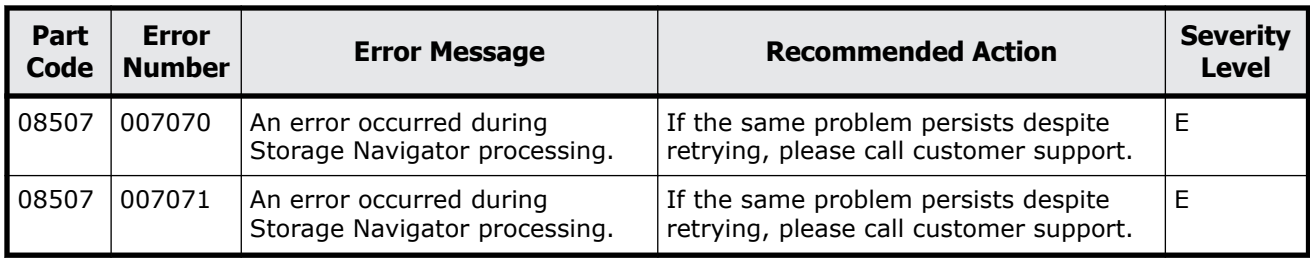

### **Table 10-6 Error codes (part code 08521)**

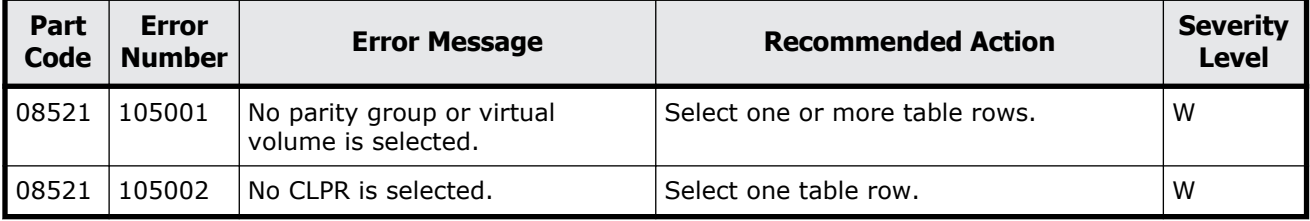

## **Part code 08522**

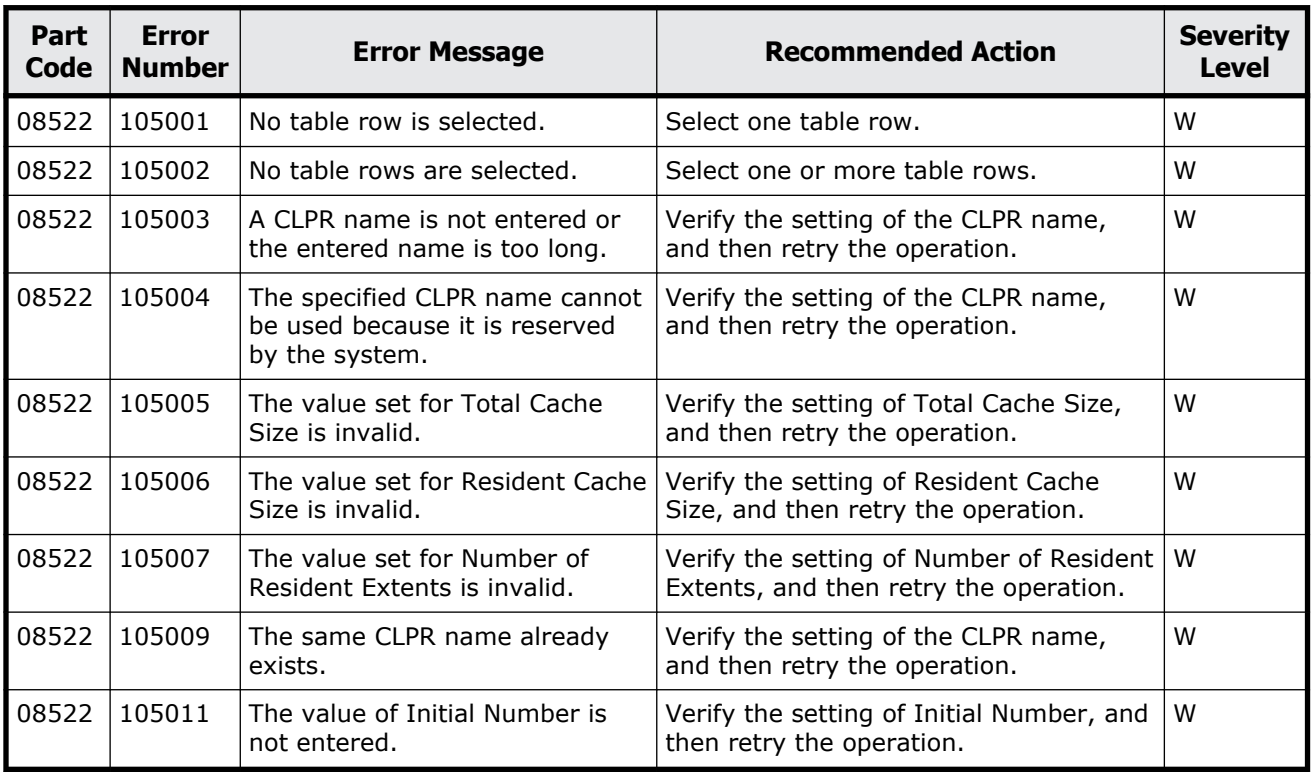

#### **Table 10-7 Error codes (part code 08522)**

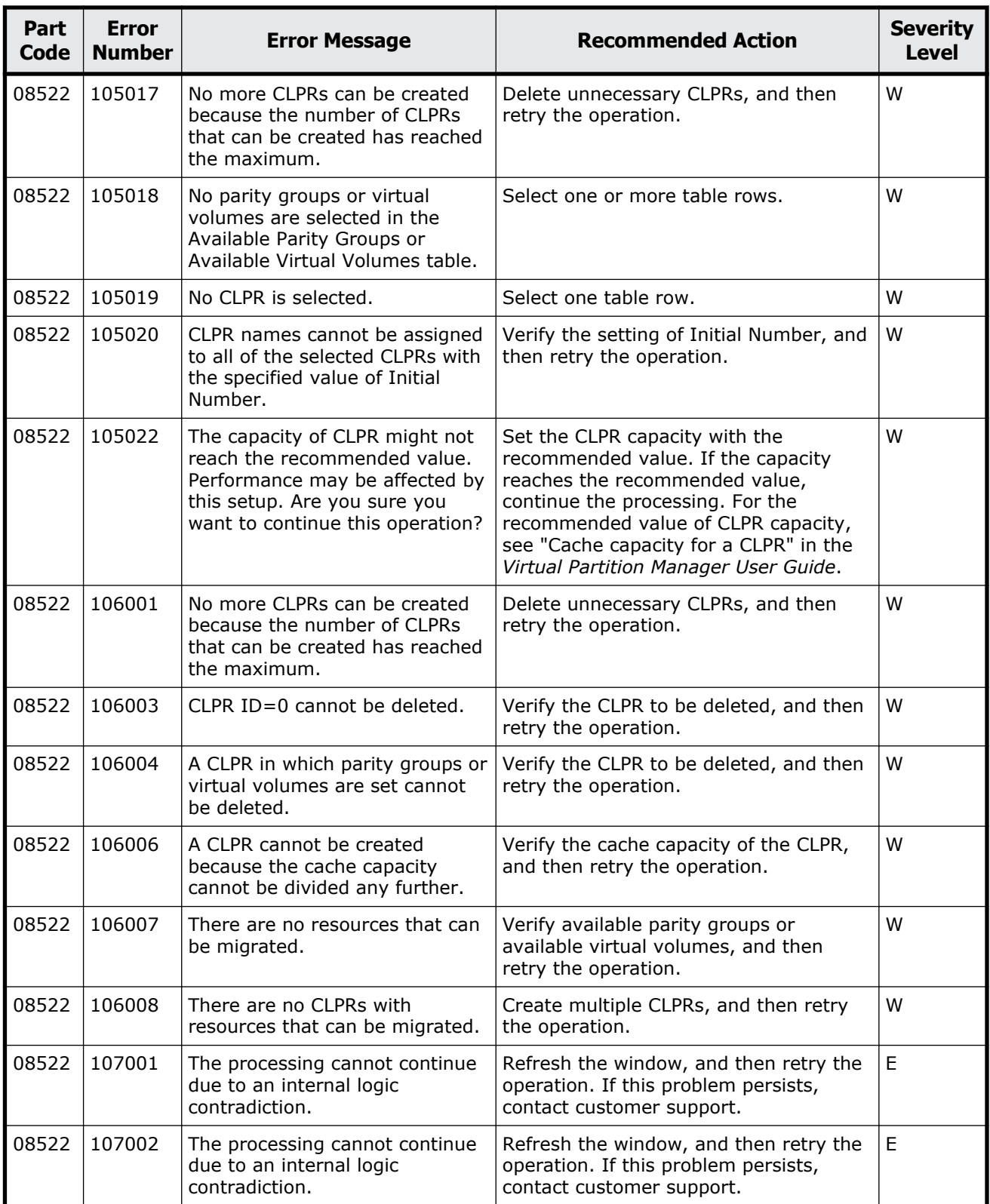

<span id="page-447-0"></span>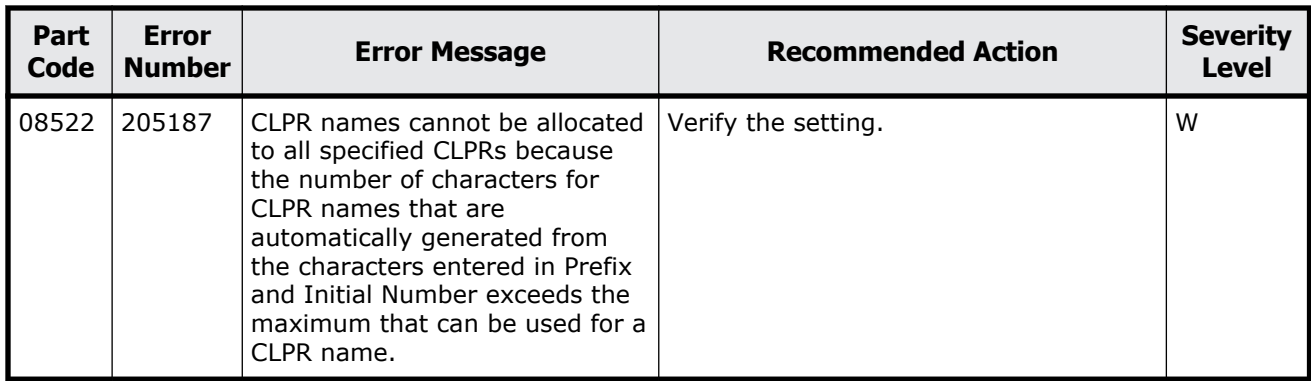

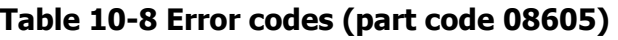

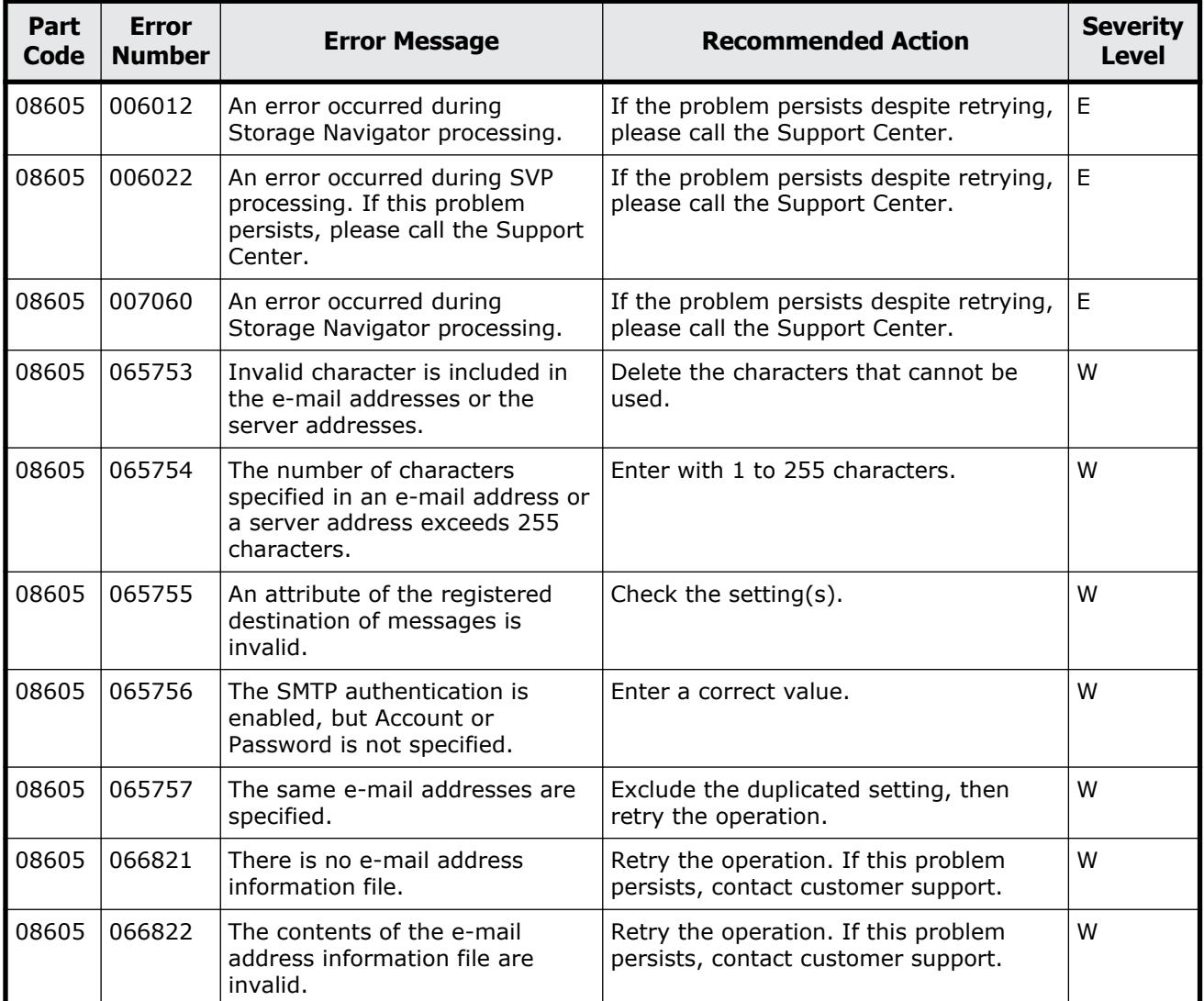

<span id="page-448-0"></span>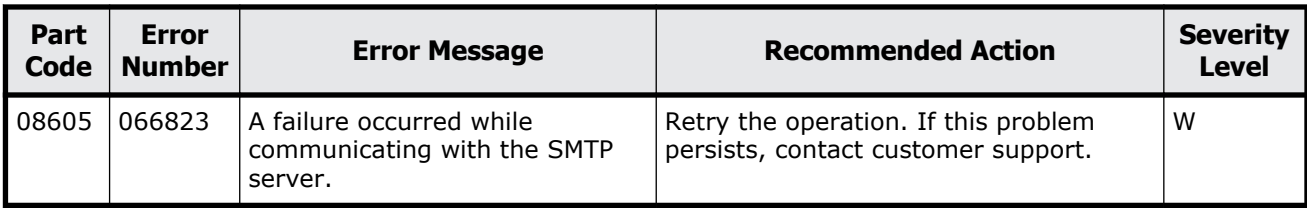

#### **Table 10-9 Error codes (part code 08621)**

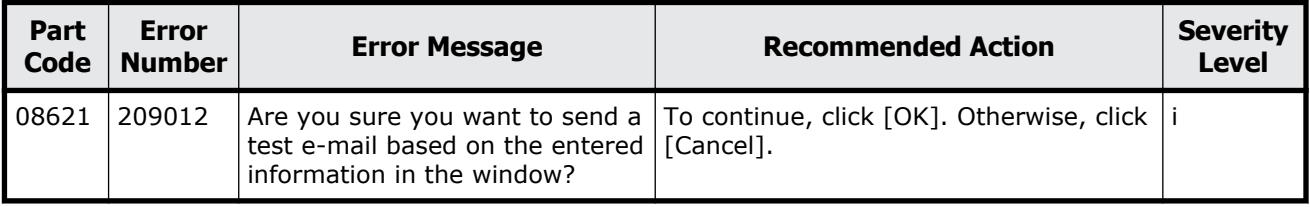

# **Part code 08622**

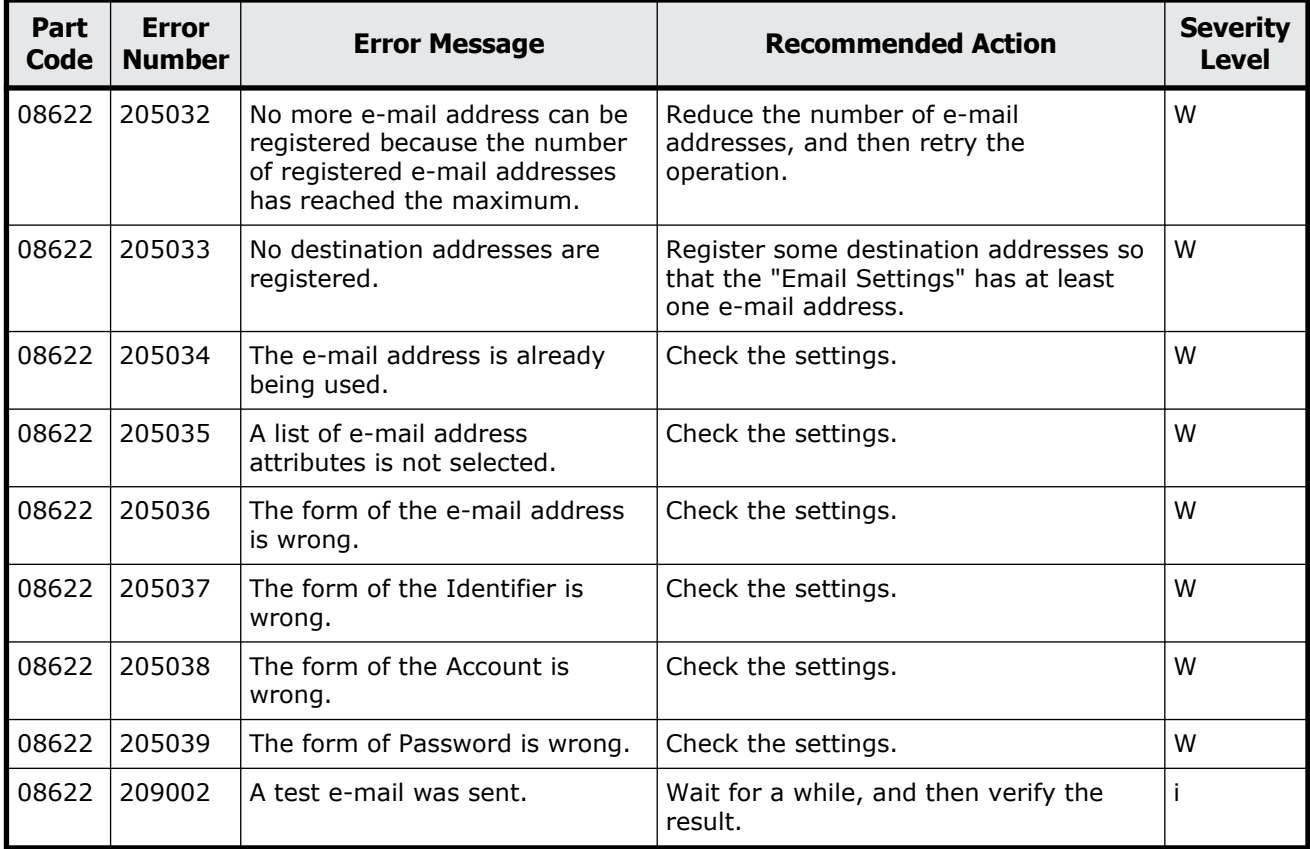

#### **Table 10-10 Error codes (part code 08622)**

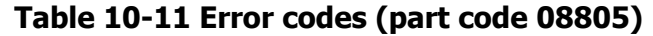

<span id="page-449-0"></span>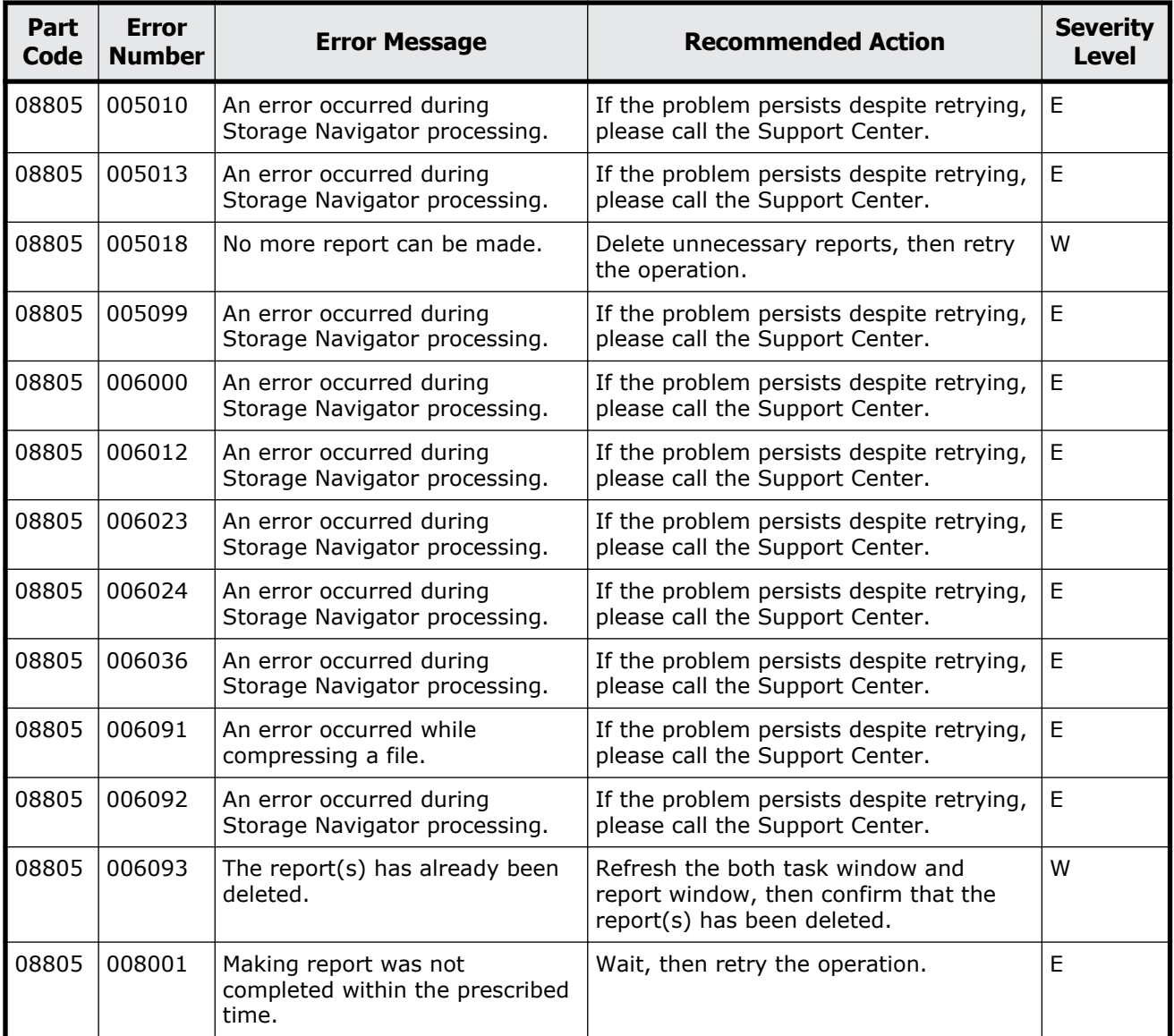

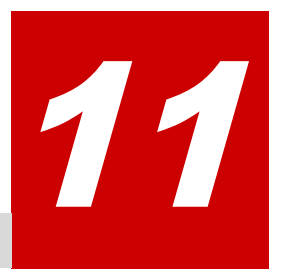

# **Message (part code group 09nnn)**

This chapter includes the error messages with the part code 09205 to 09610.

- □ <u>[Part code 09205](#page-451-0)</u>
- □ <u>[Part code 09605](#page-451-0)</u>
- □ [Part code 09610](#page-455-0)

<span id="page-451-0"></span>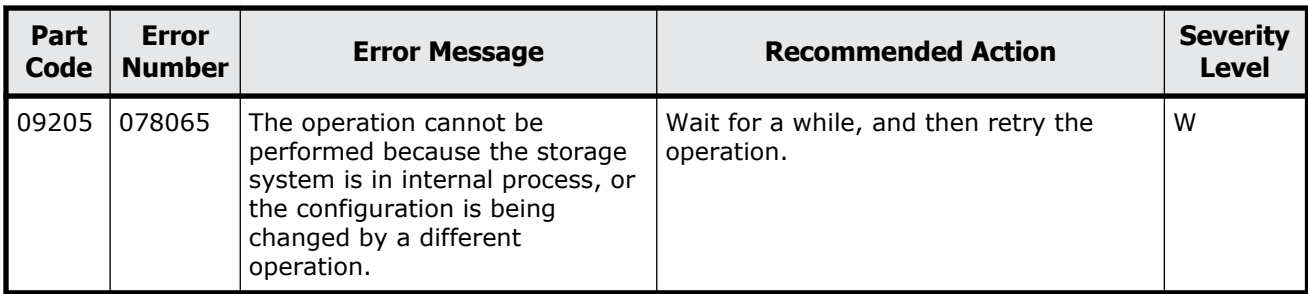

#### **Table 11-1 Error codes (part code 09205)**

## **Part code 09605**

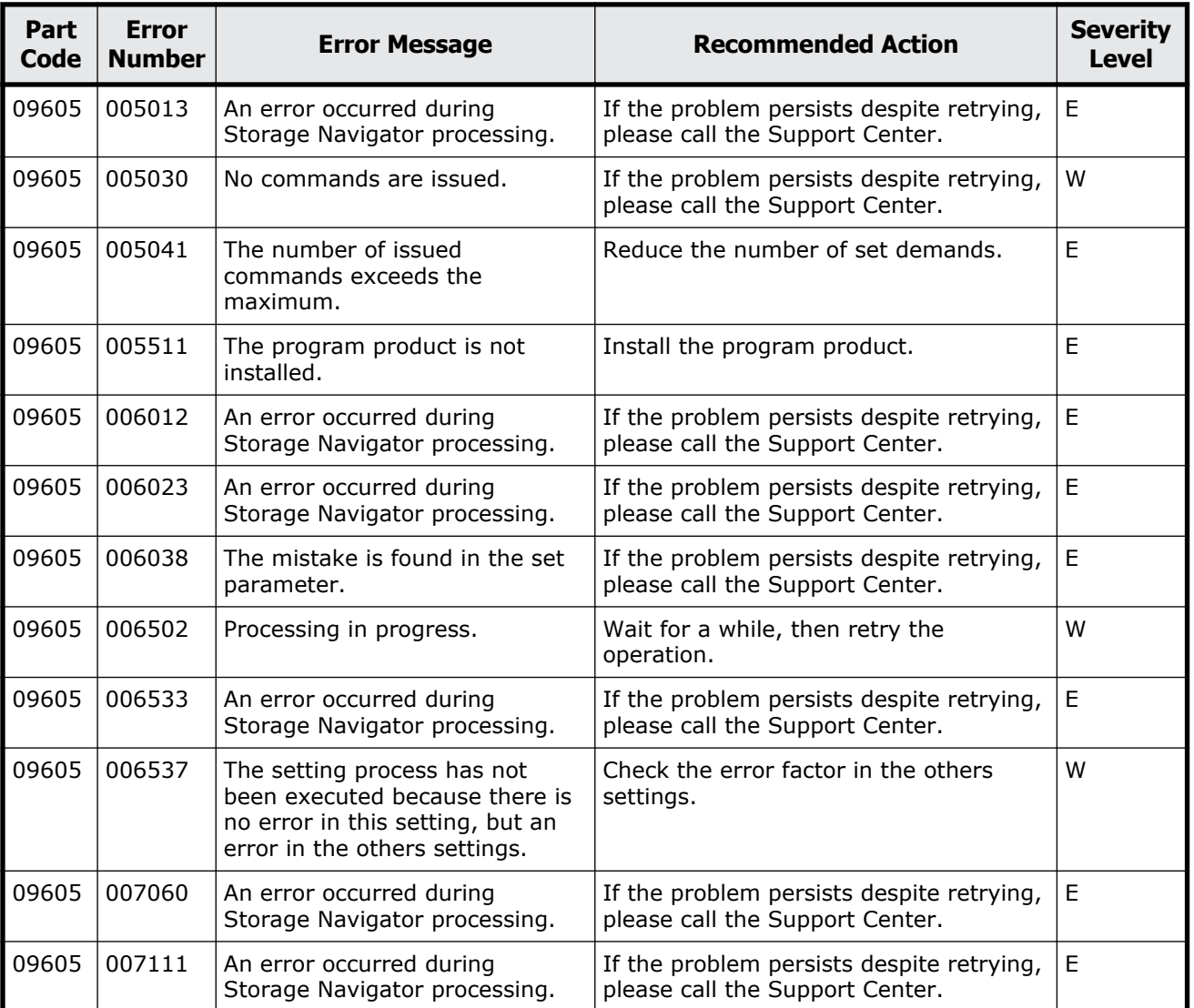

#### **Table 11-2 Error codes (part code 09605)**

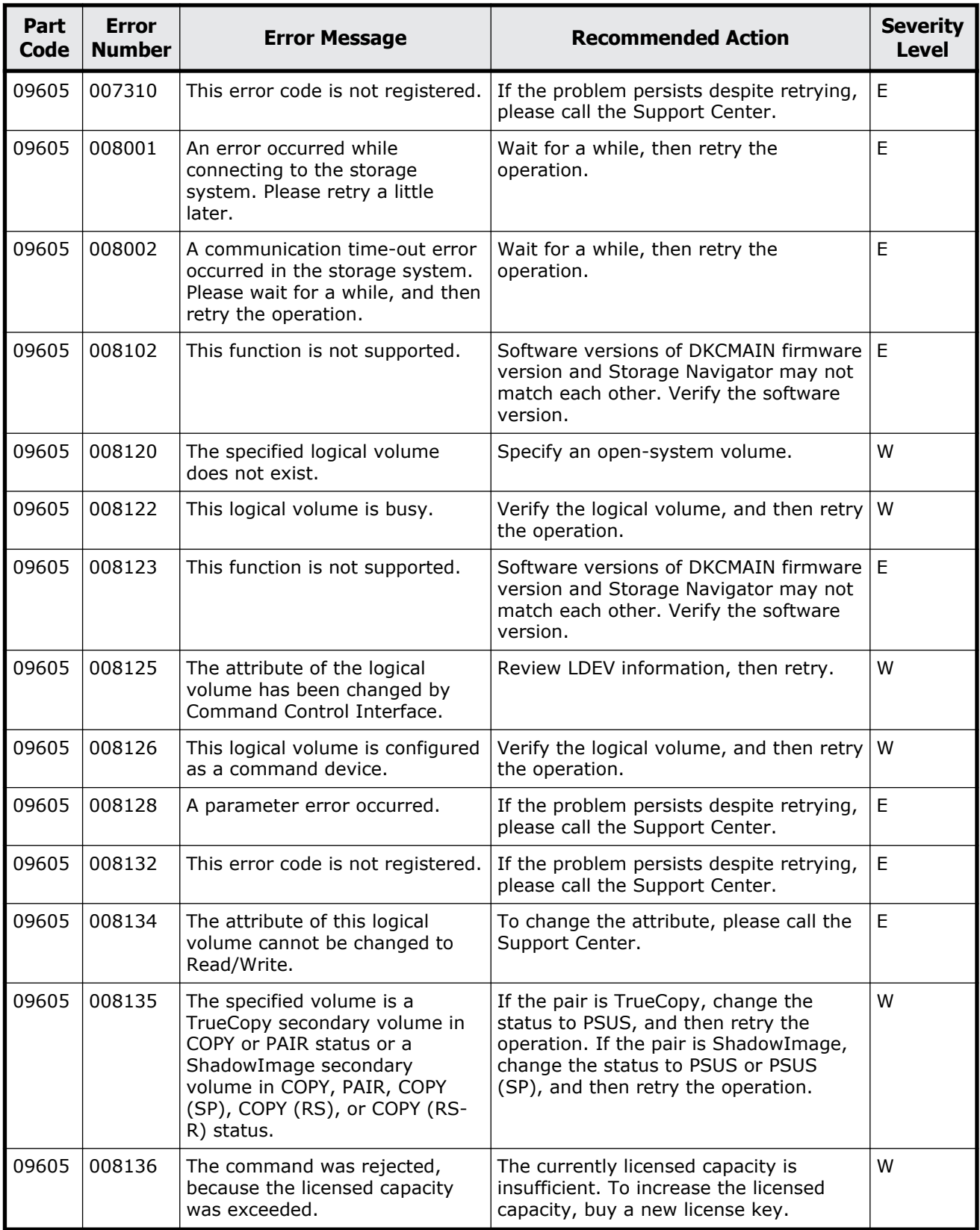

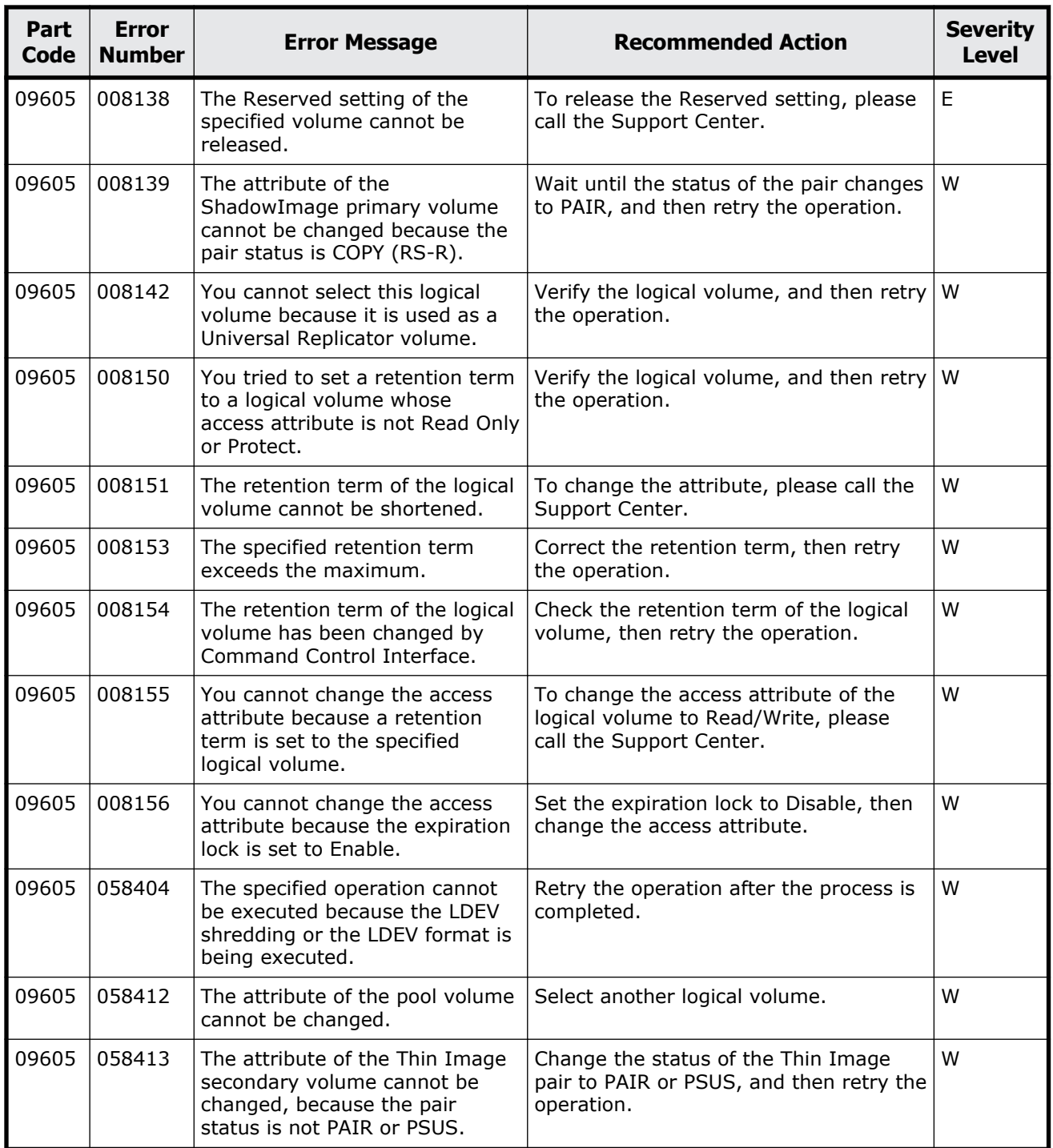

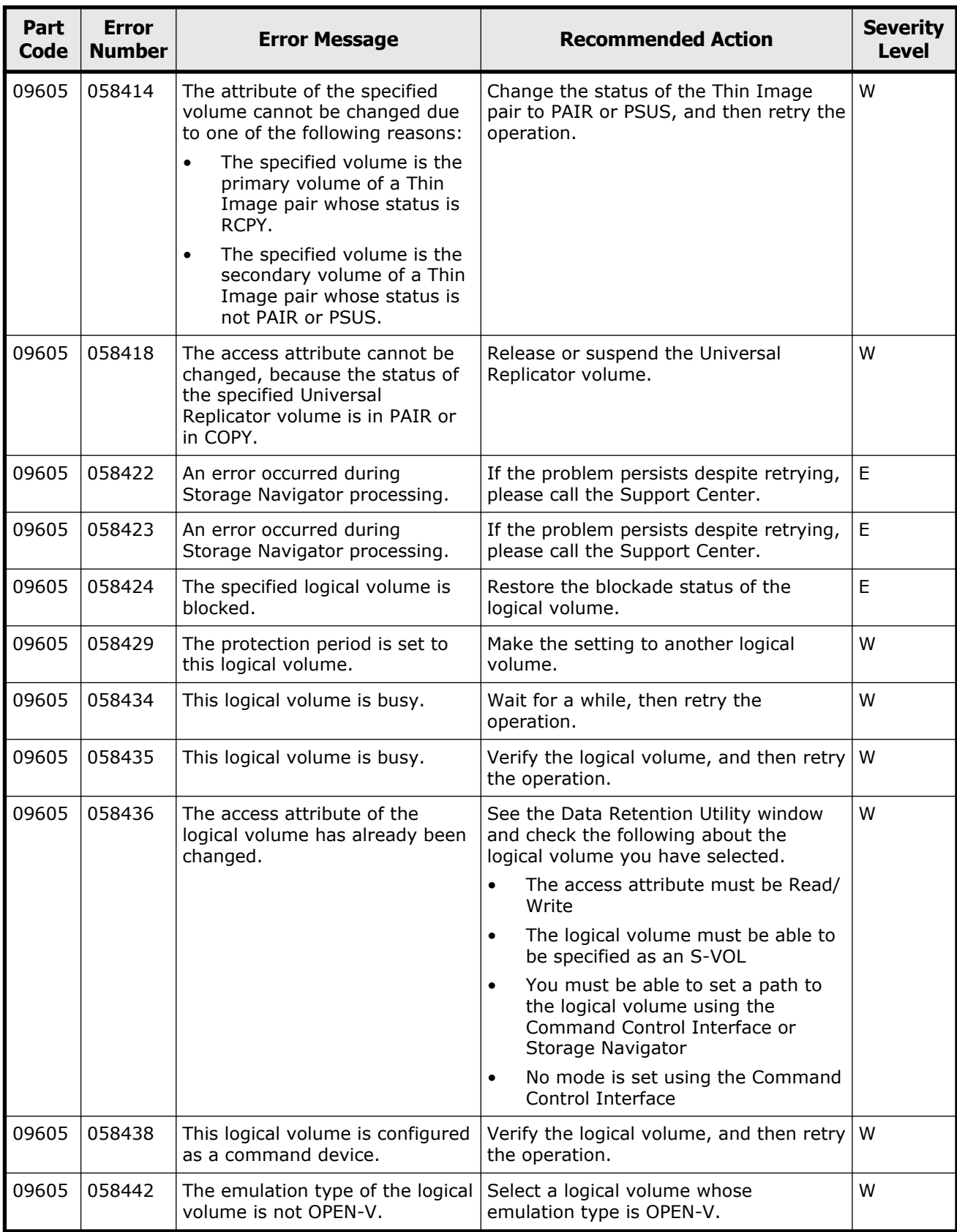

<span id="page-455-0"></span>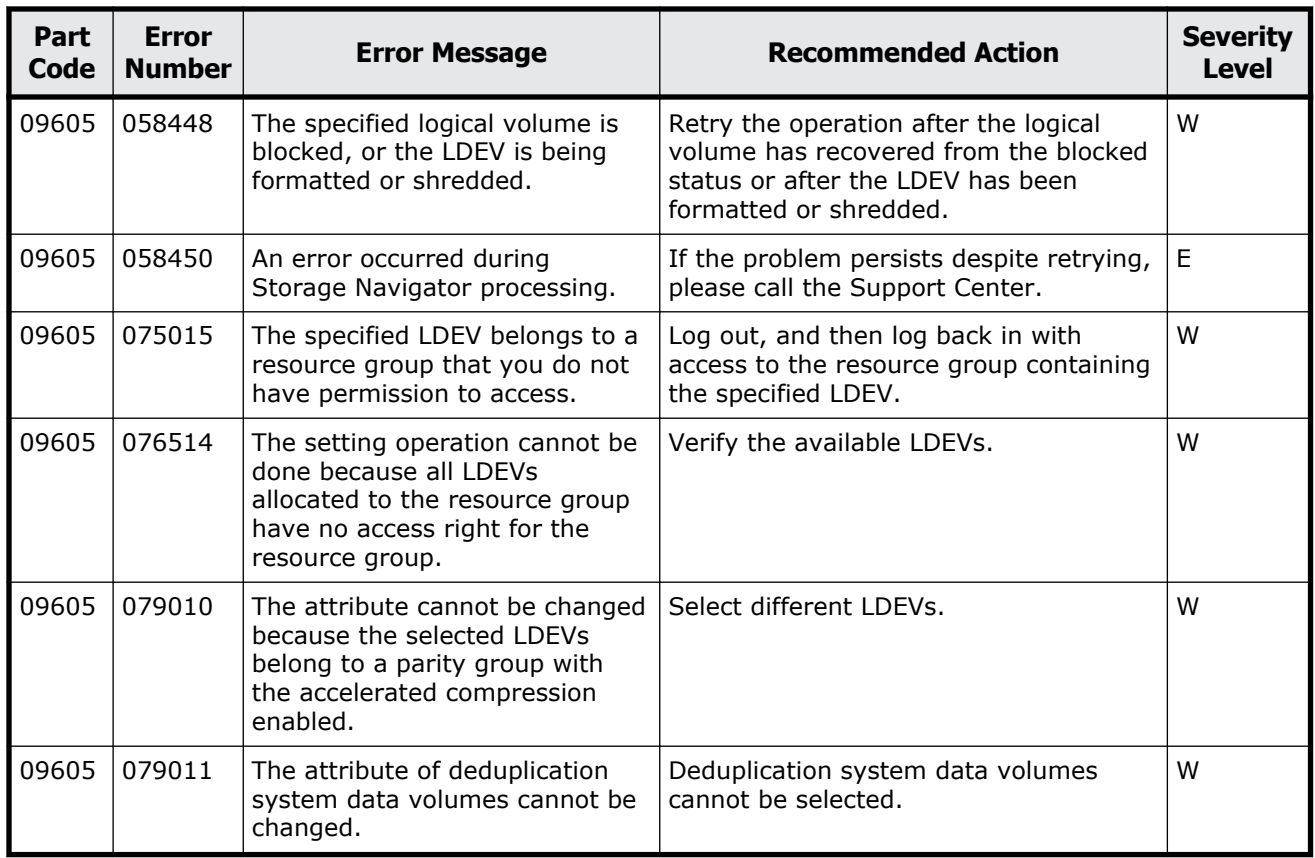

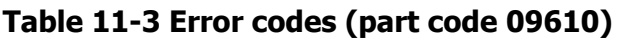

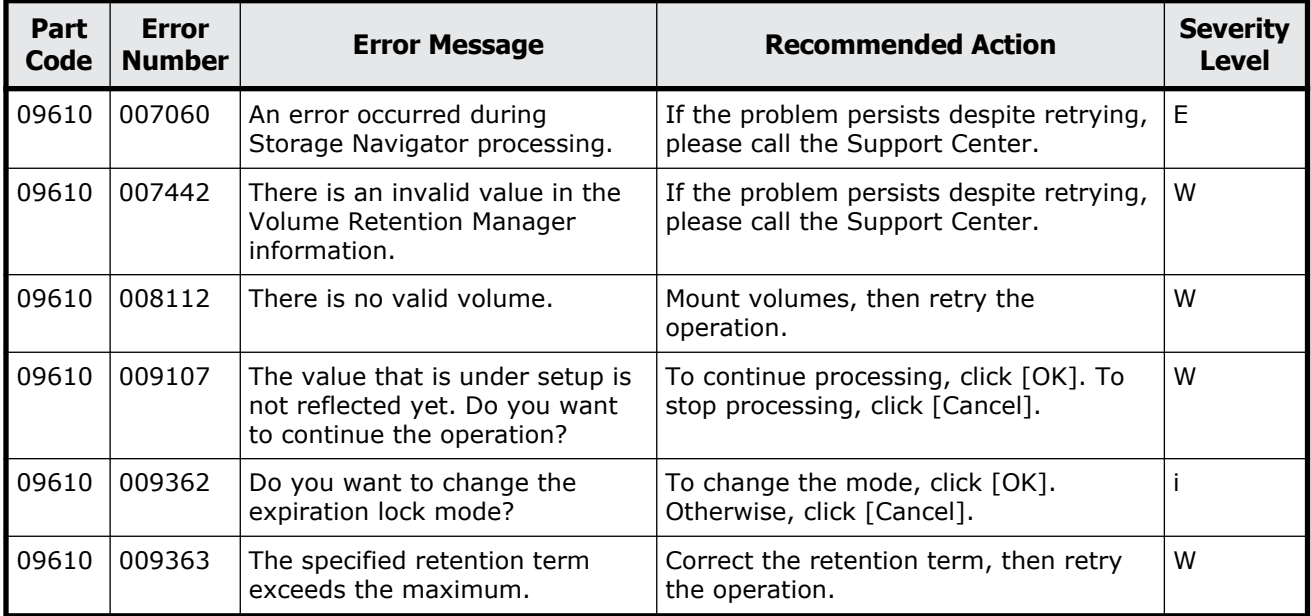

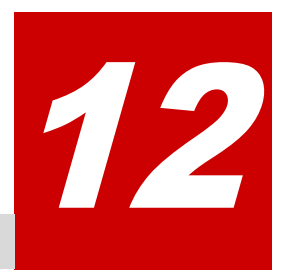

# **Message (part code group 10nnn)**

This chapter includes the error messages with the part code 10021 to 10126.

- □ <u>[Part code 10021](#page-457-0)</u>
- □ <u>[Part code 10022](#page-457-0)</u>
- □ [Part code 10121](#page-457-0)
- □ <u>[Part code 10122](#page-458-0)</u>
- □ [Part code 10126](#page-462-0)

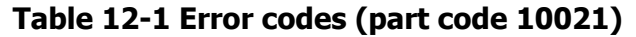

<span id="page-457-0"></span>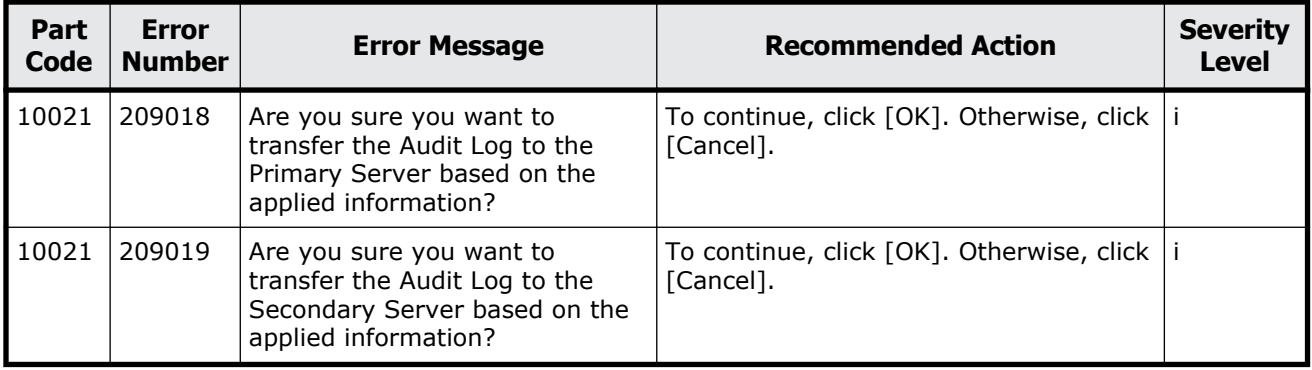

## **Part code 10022**

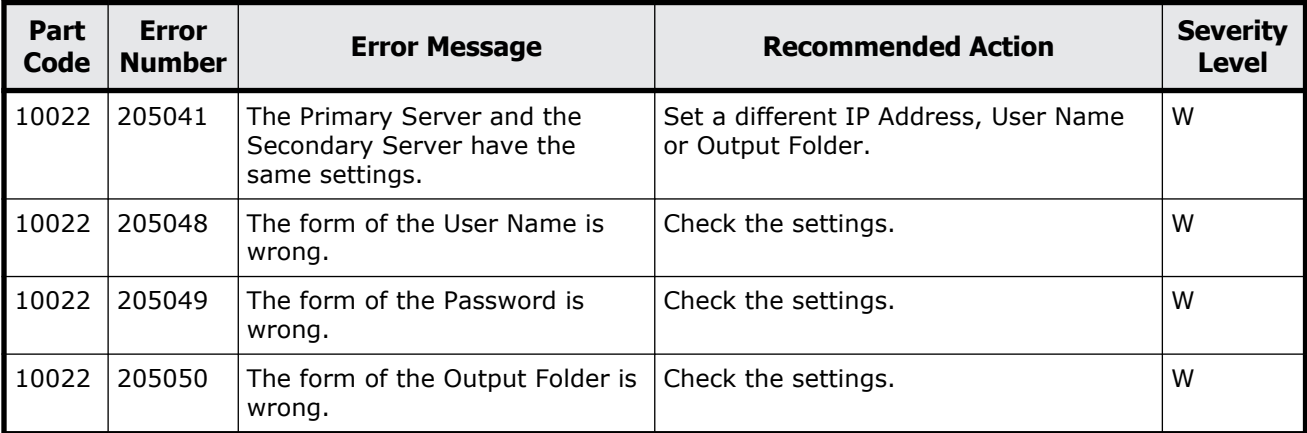

#### **Table 12-2 Error codes (part code 10022)**

## **Part code 10121**

#### **Table 12-3 Error codes (part code 10121)**

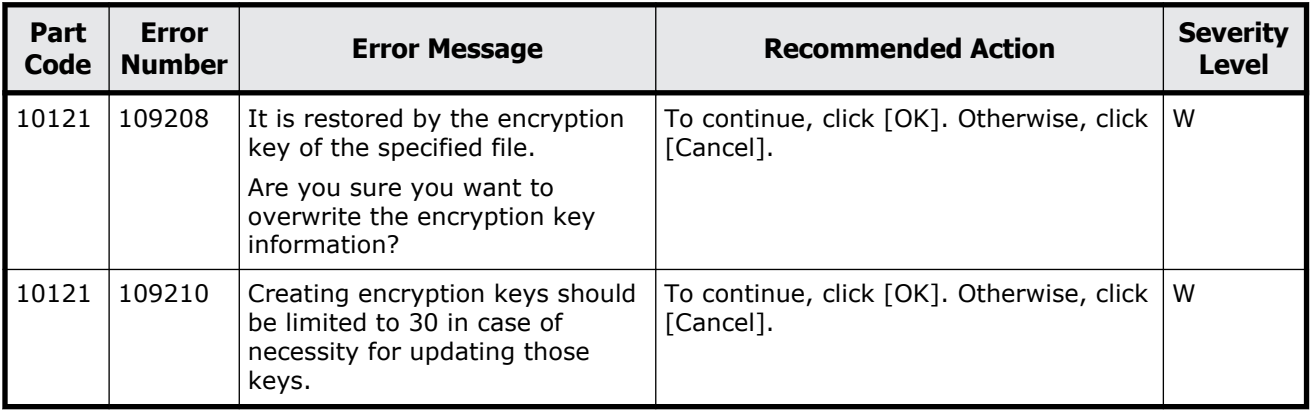

<span id="page-458-0"></span>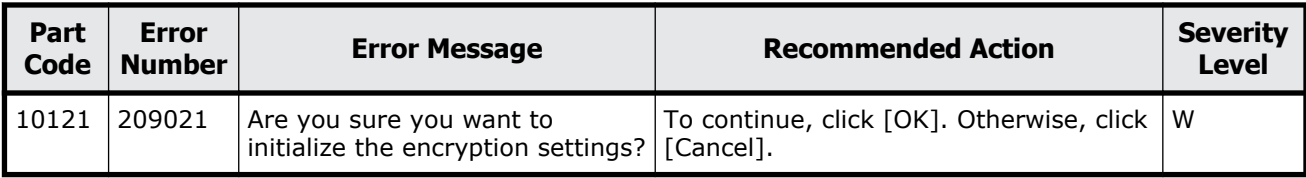

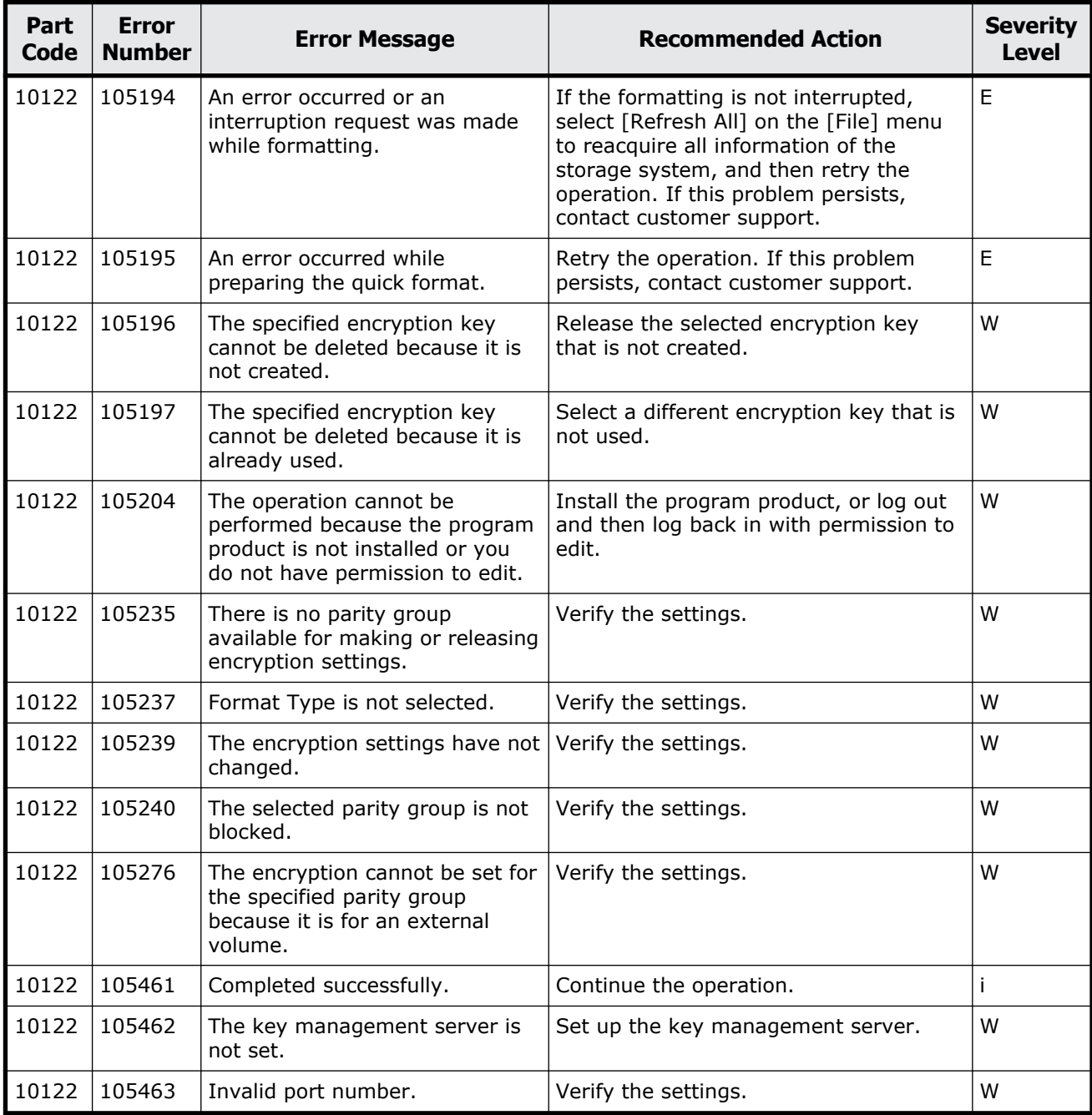

#### **Table 12-4 Error codes (part code 10122)**

Message (part code group 10nnn) 12-3

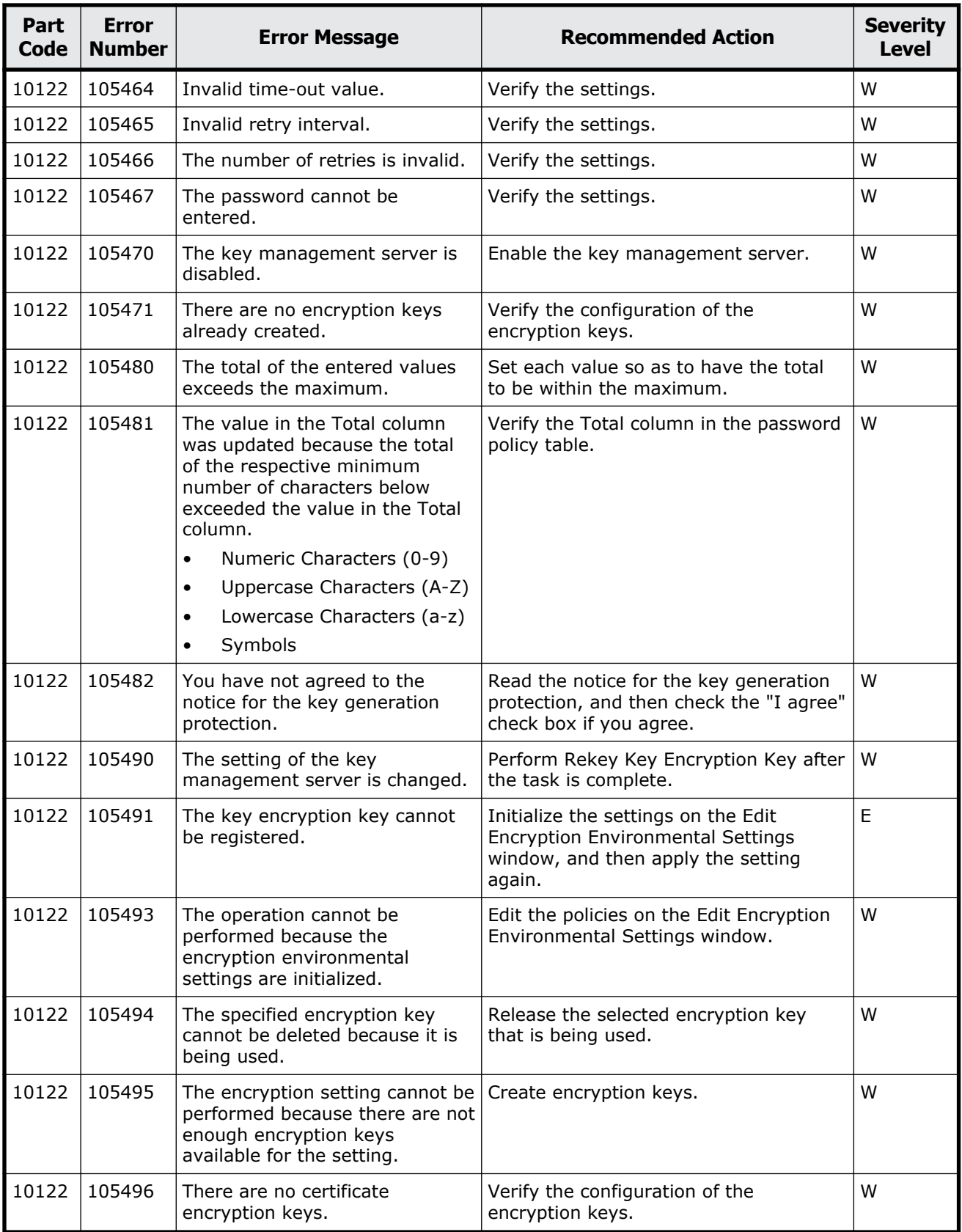

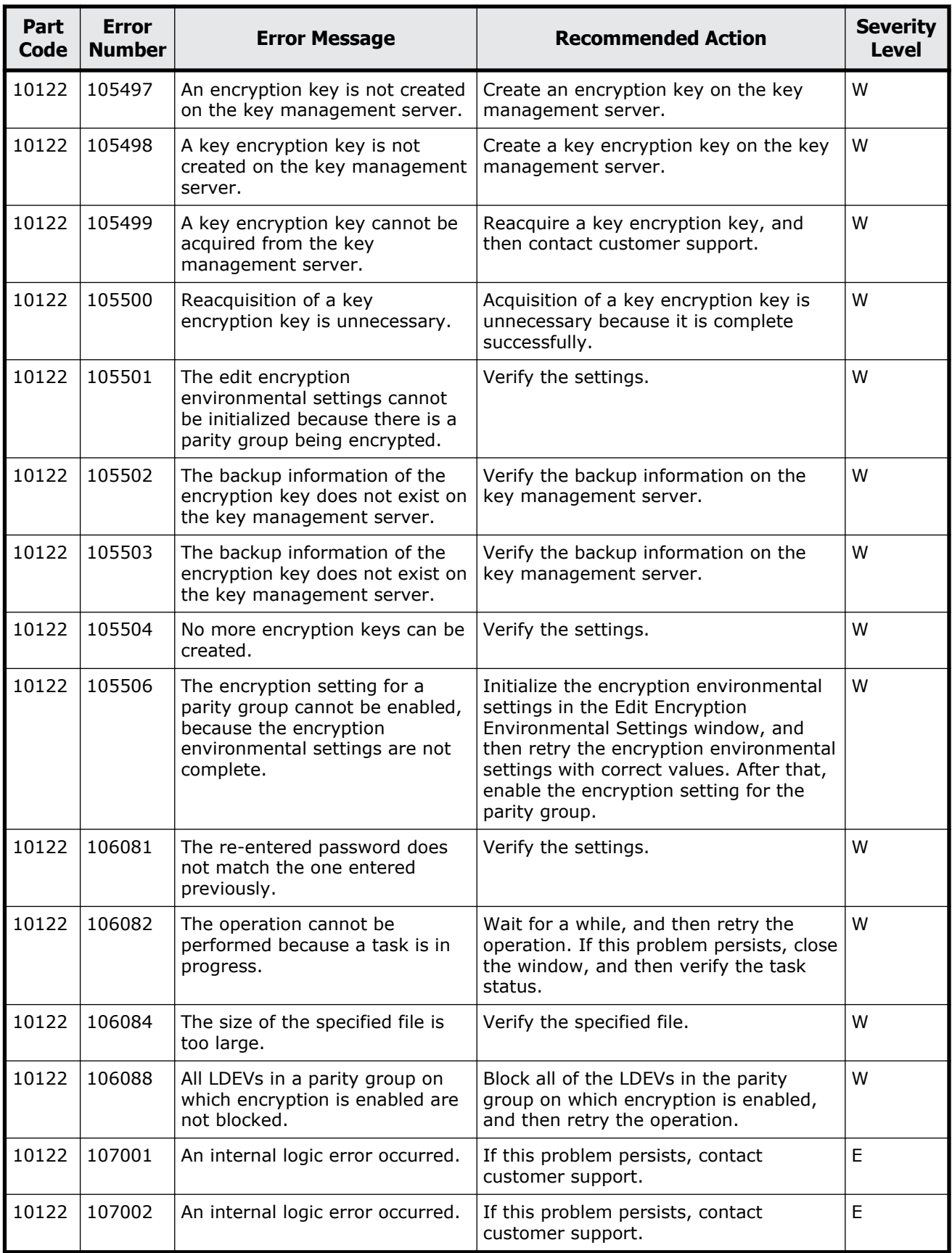

Message (part code group 10nnn) 12-5

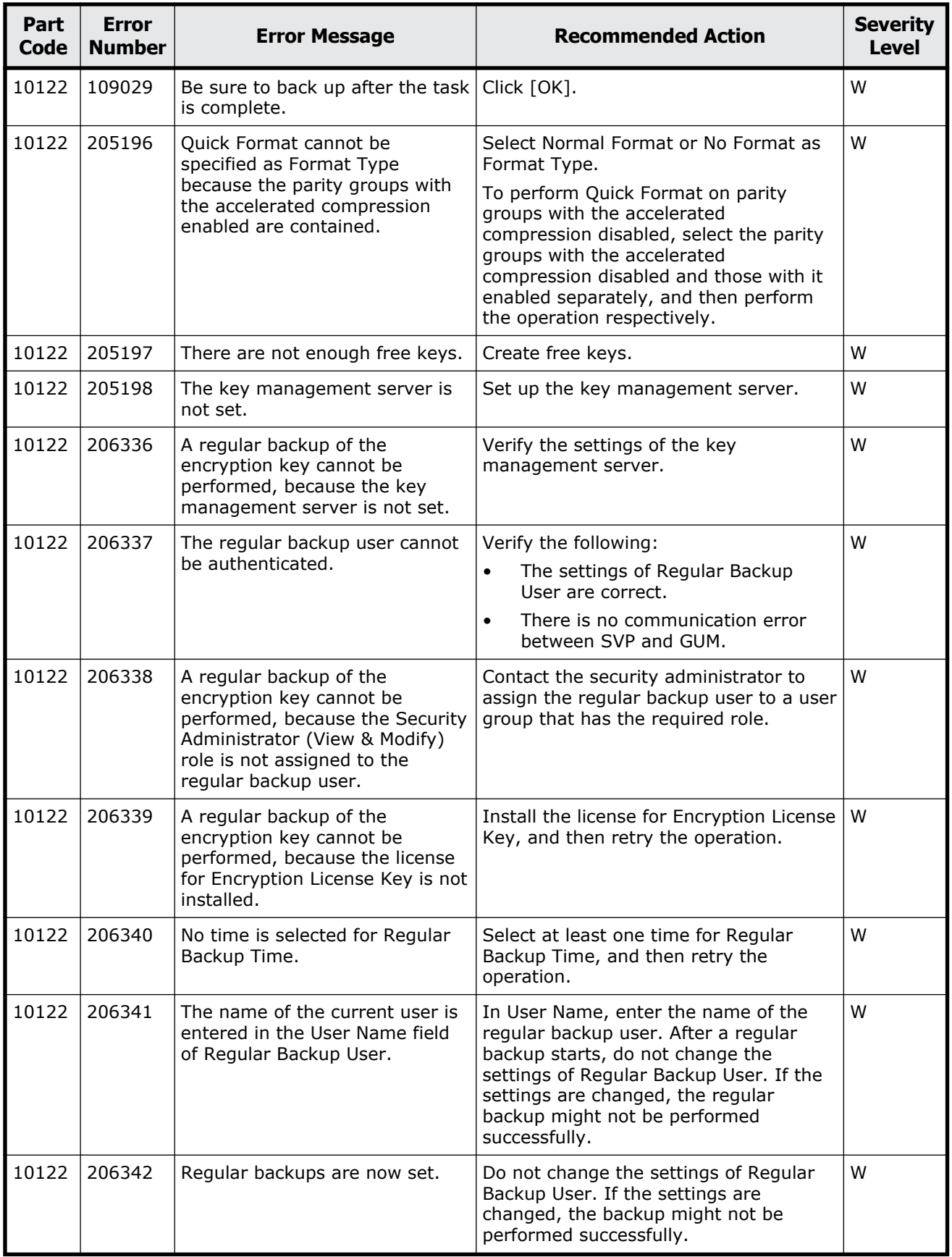

<span id="page-462-0"></span>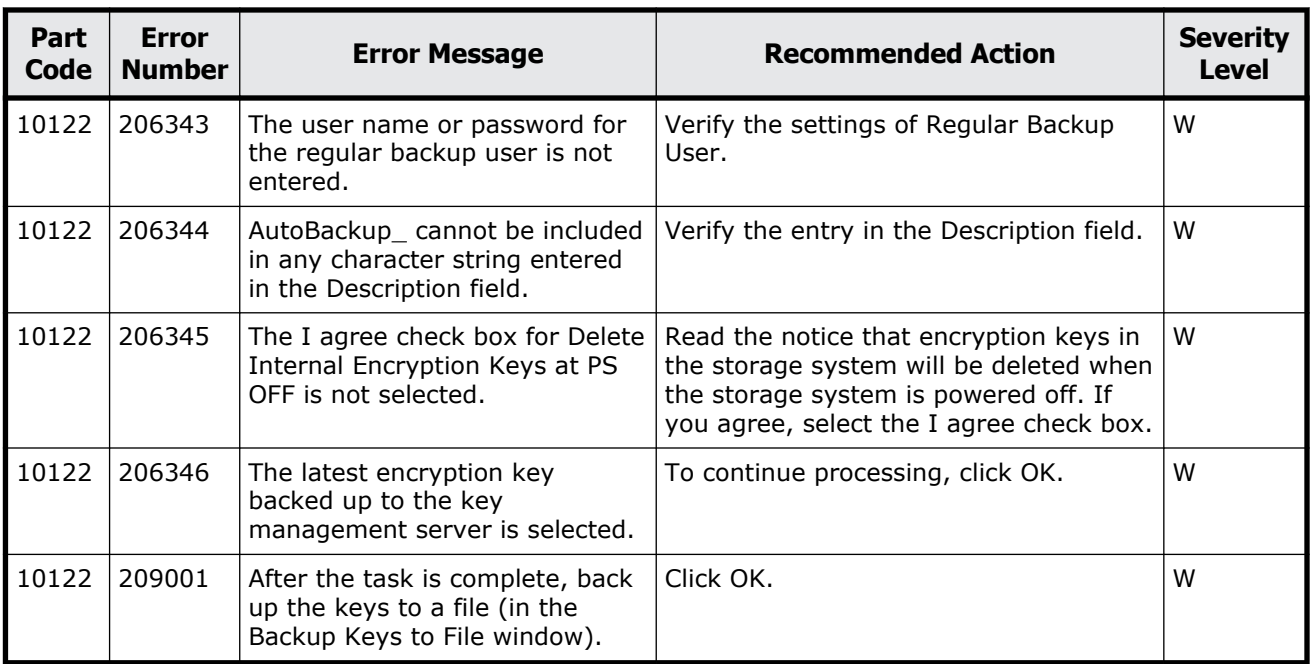

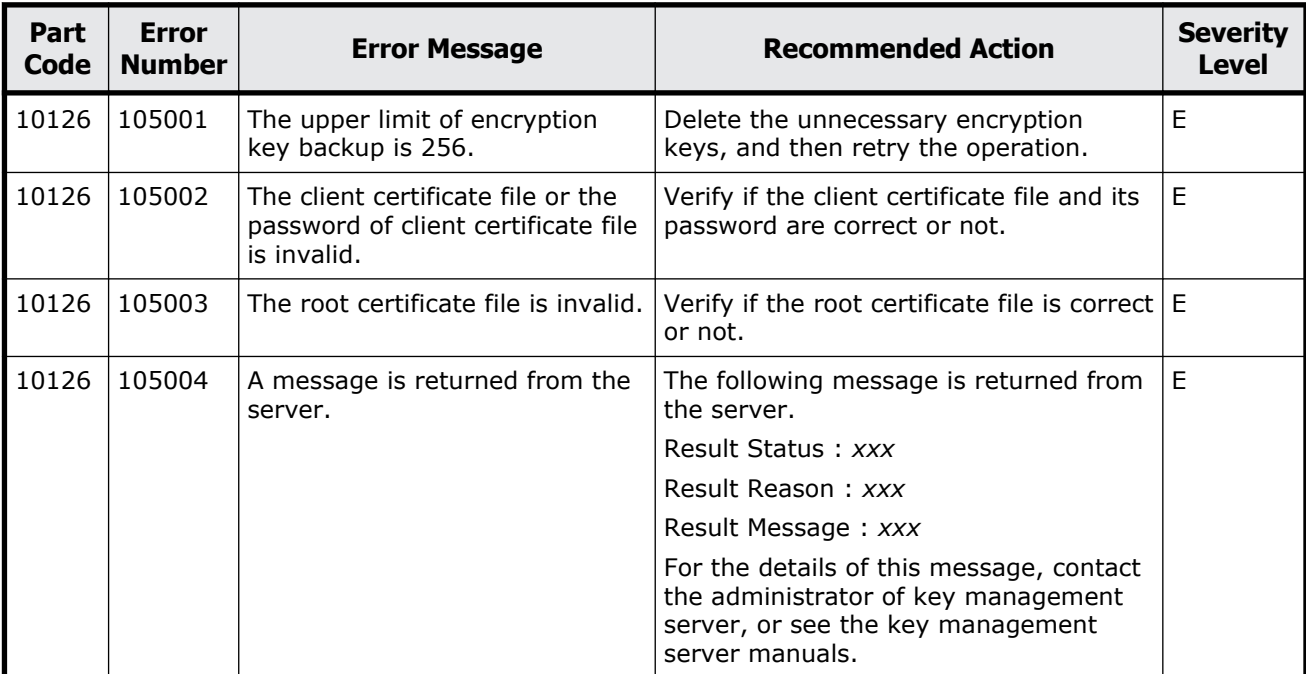

### **Table 12-5 Error codes (part code 10126)**

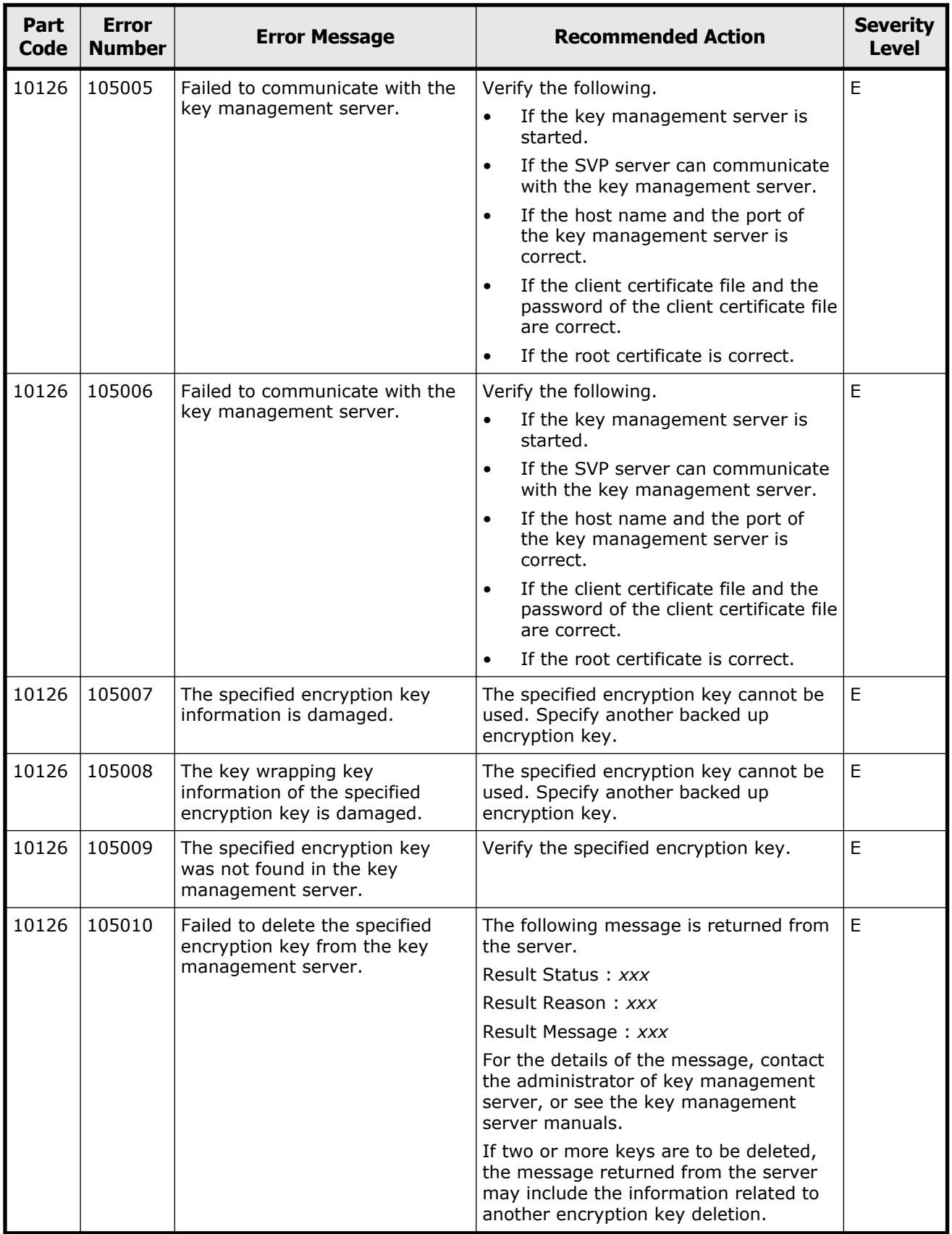

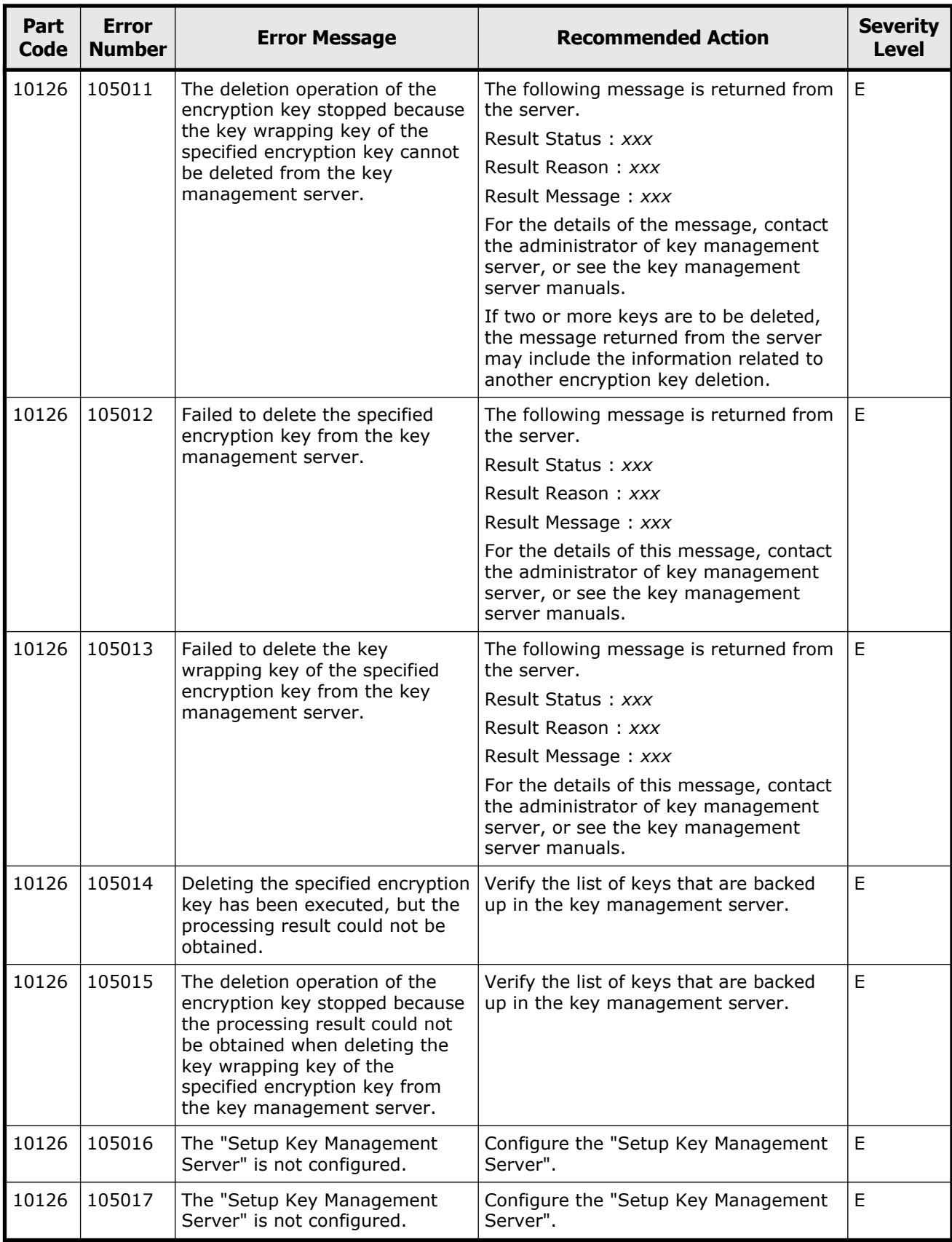

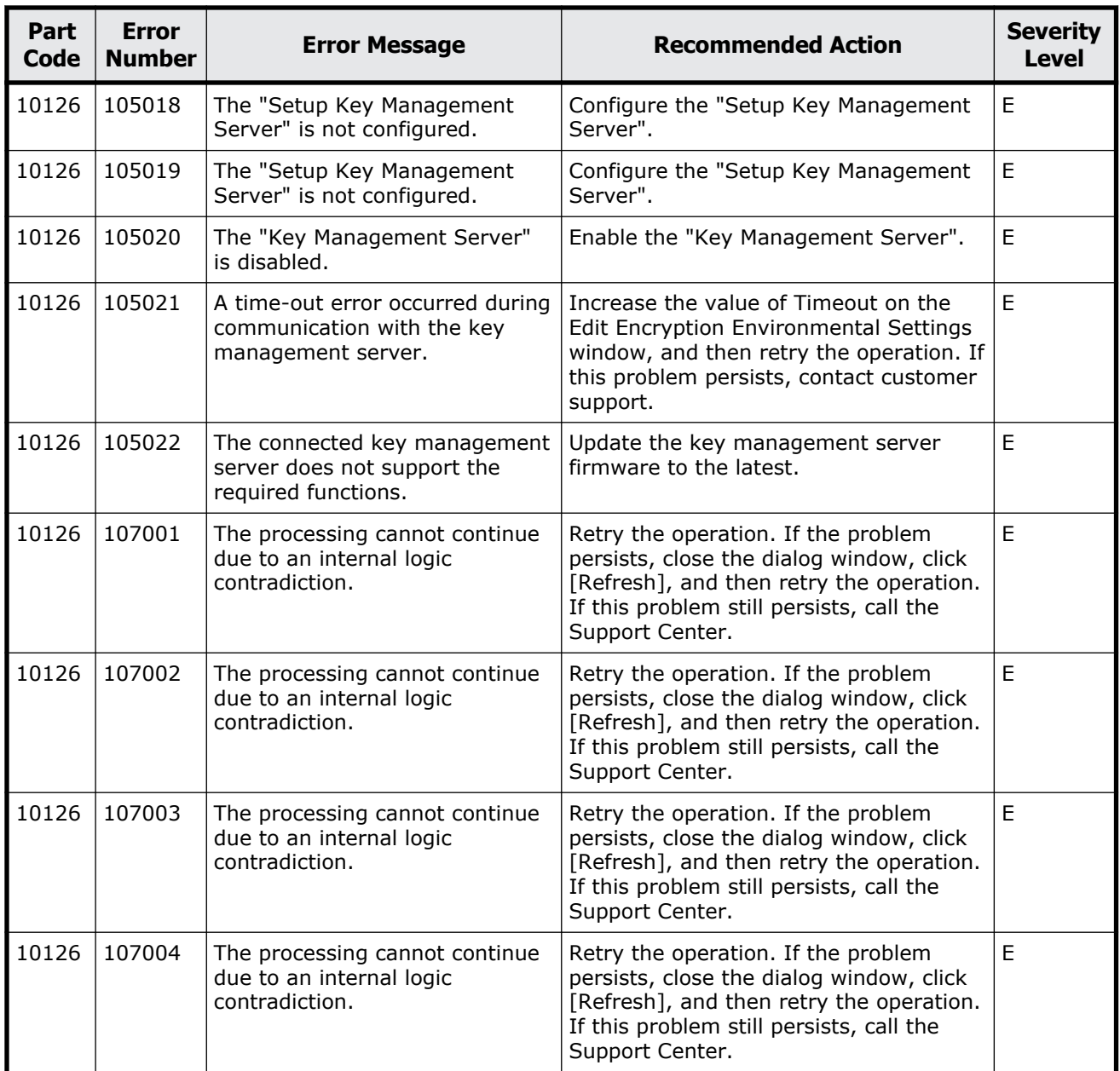

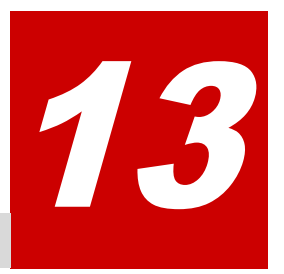

# **Message (part code group 20nnn)**

This chapter includes the error messages with the part code 20020 to 20922.

- □ <u>[Part code 20020](#page-468-0)</u>
- □ <u>[Part code 20121](#page-476-0)</u>
- □ [Part code 20122](#page-478-0)
- □ <u>[Part code 20123](#page-483-0)</u>
- □ [Part code 20222](#page-486-0)
- □ [Part code 20305](#page-487-0)
- □ <u>[Part code 20322](#page-488-0)</u>
- □ [Part code 20422](#page-489-0)
- □ <u>[Part code 20520](#page-490-0)</u>
- □ [Part code 20522](#page-491-0)
- □ [Part code 20525](#page-491-0)
- □ [Part code 20624](#page-493-0)
- □ <u>[Part code 20705](#page-494-0)</u>
- □ [Part code 20721](#page-501-0)
- □ [Part code 20722](#page-501-0)
- □ <u>[Part code 20825](#page-506-0)</u>
- □ <u>[Part code 20921](#page-506-0)</u>
- □ <u>[Part code 20922](#page-507-0)</u>
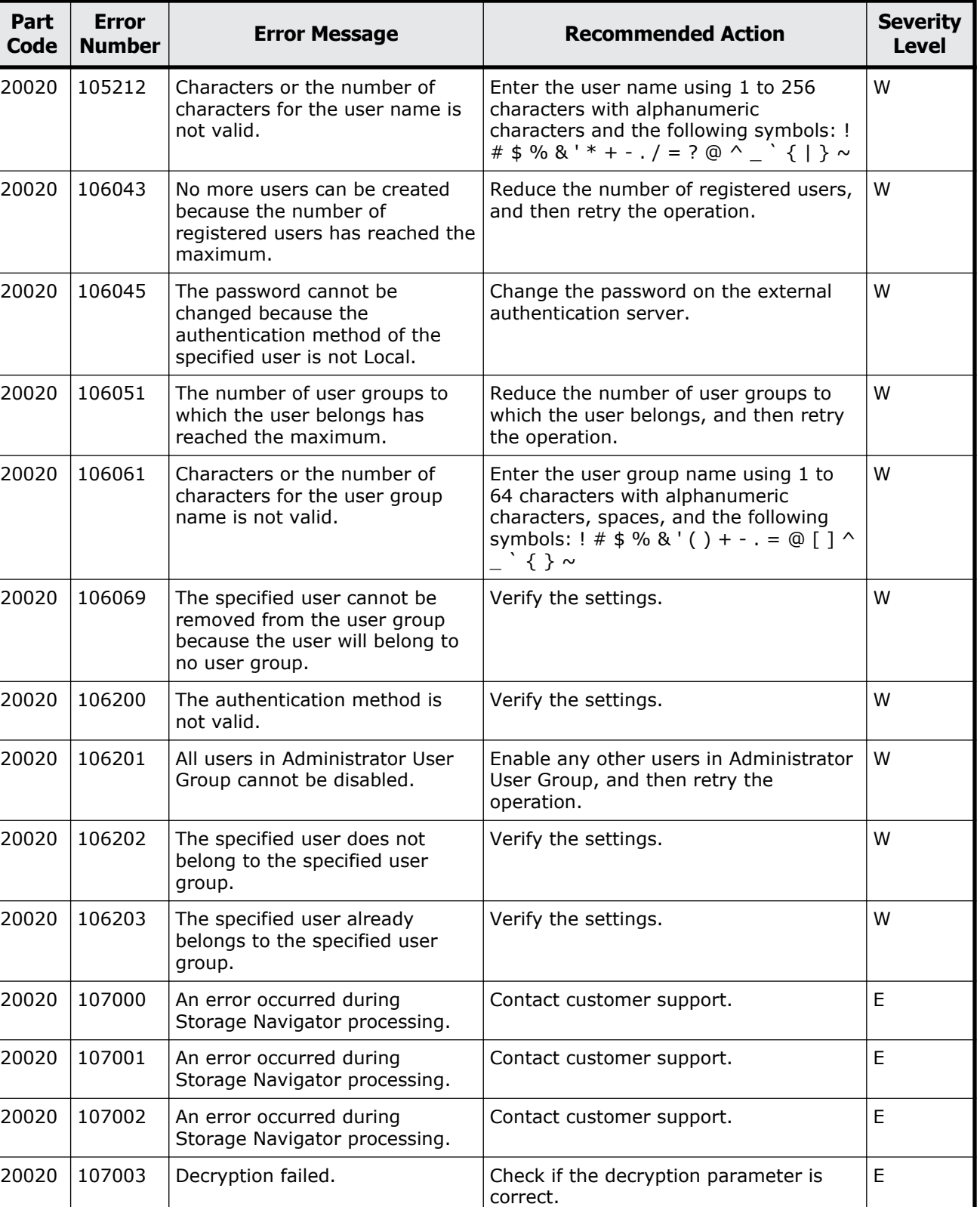

#### **Table 13-1 Error codes (part code 20020)**

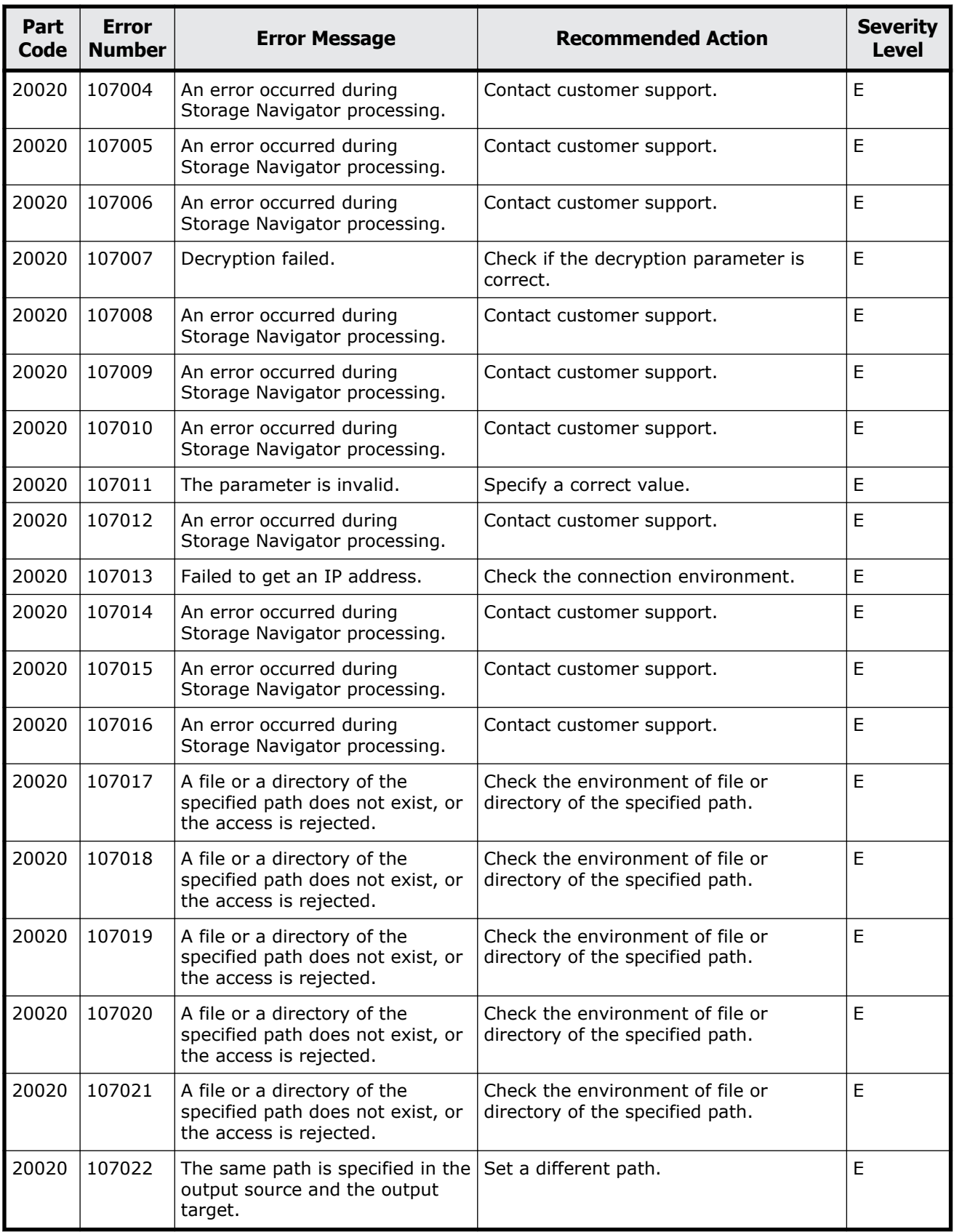

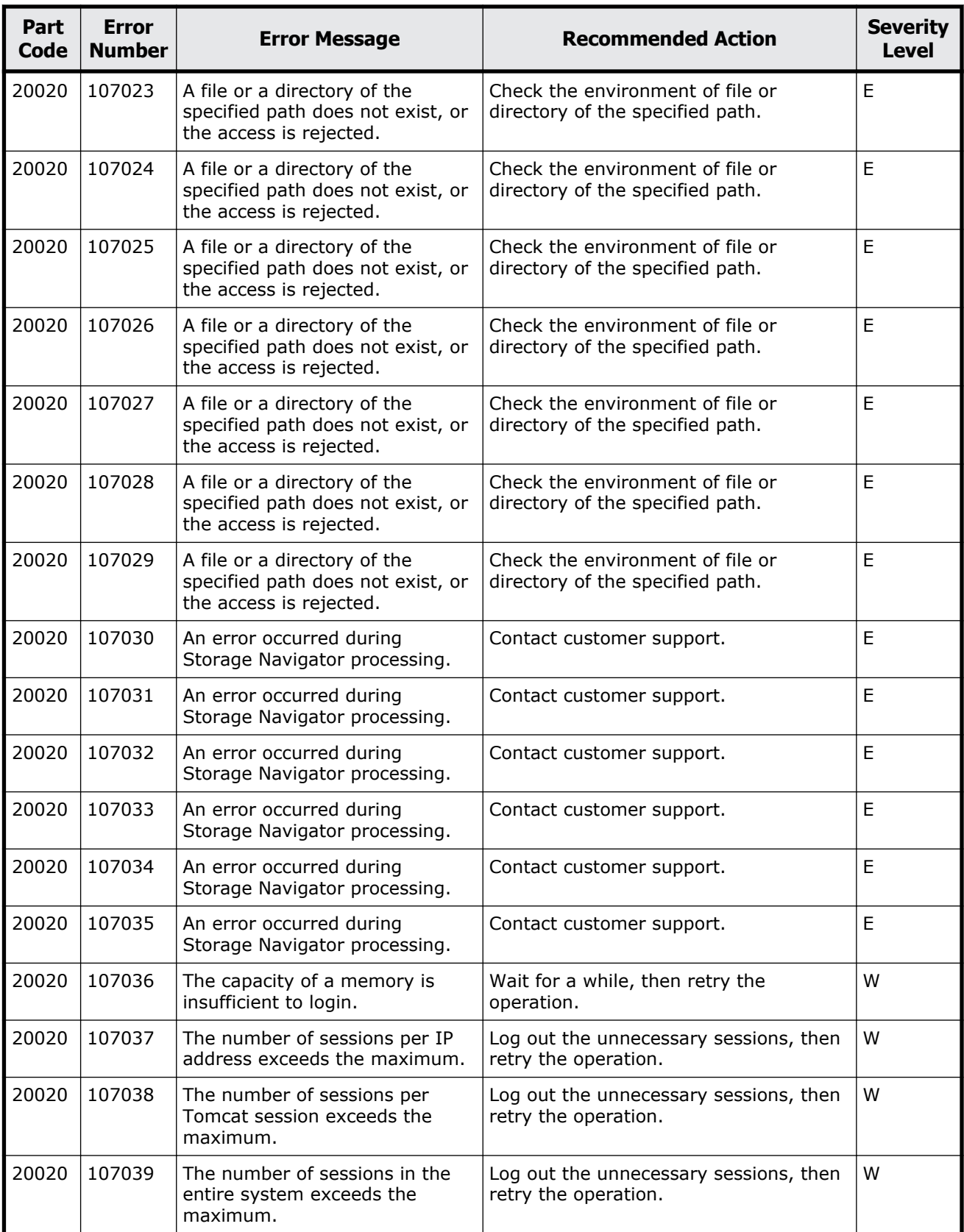

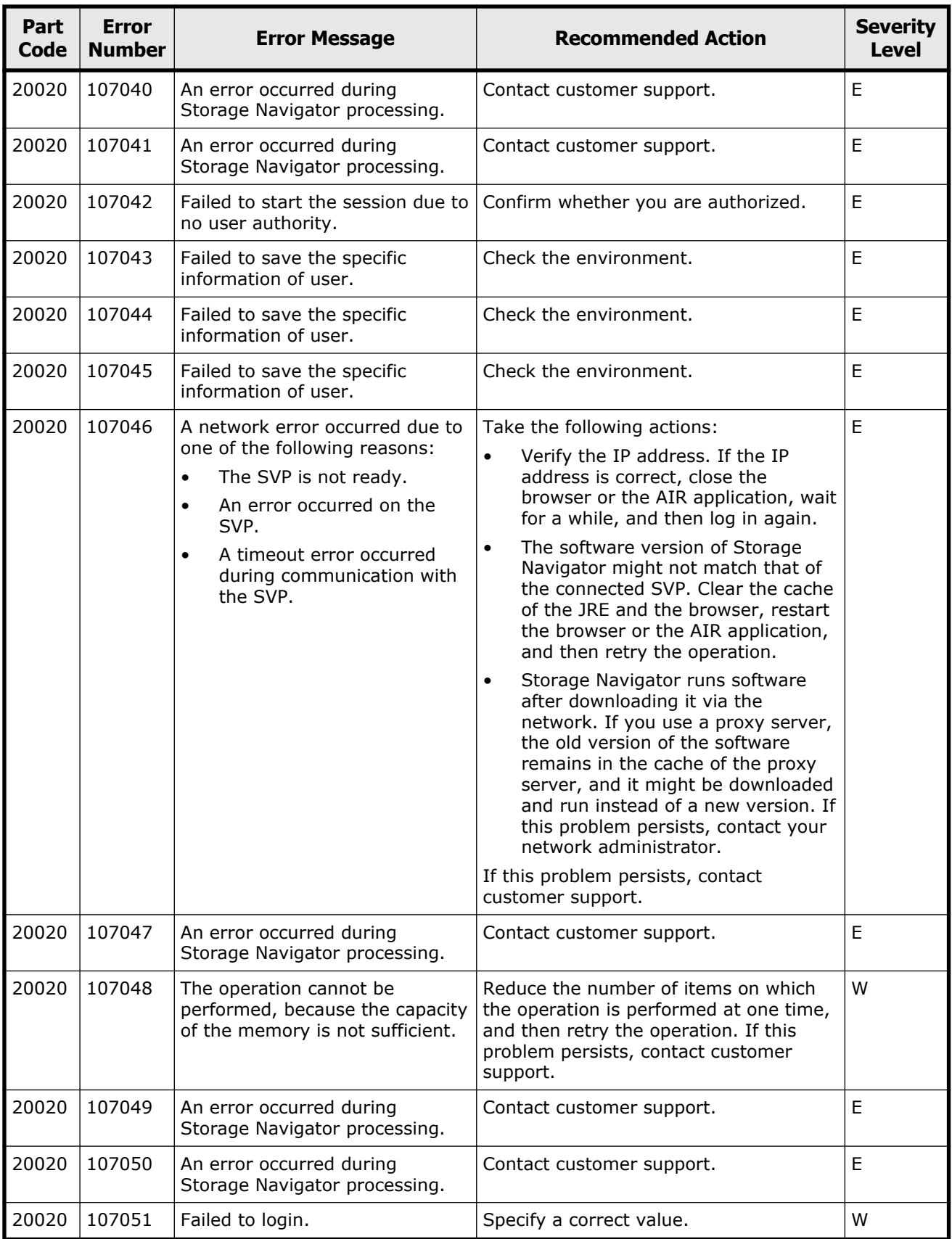

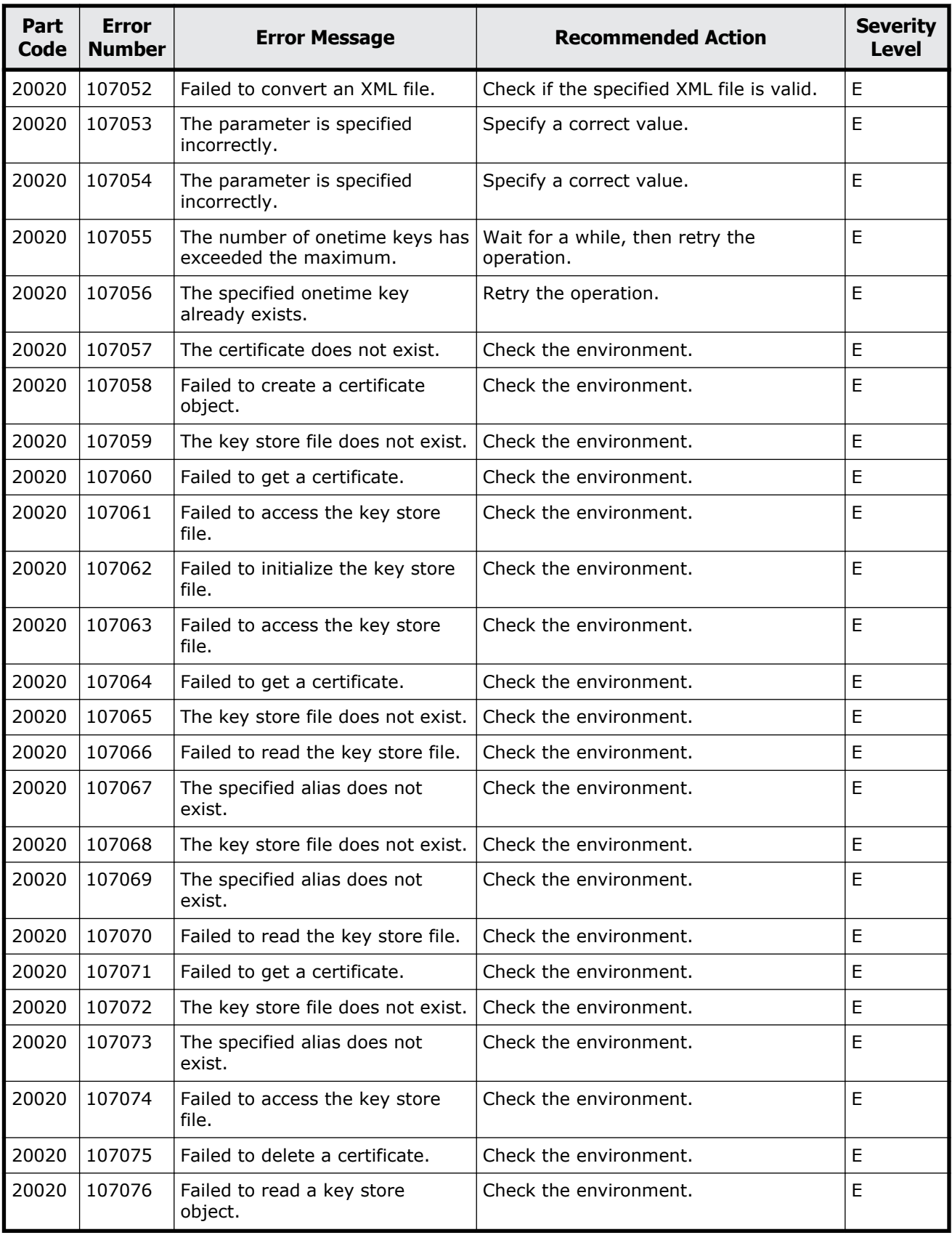

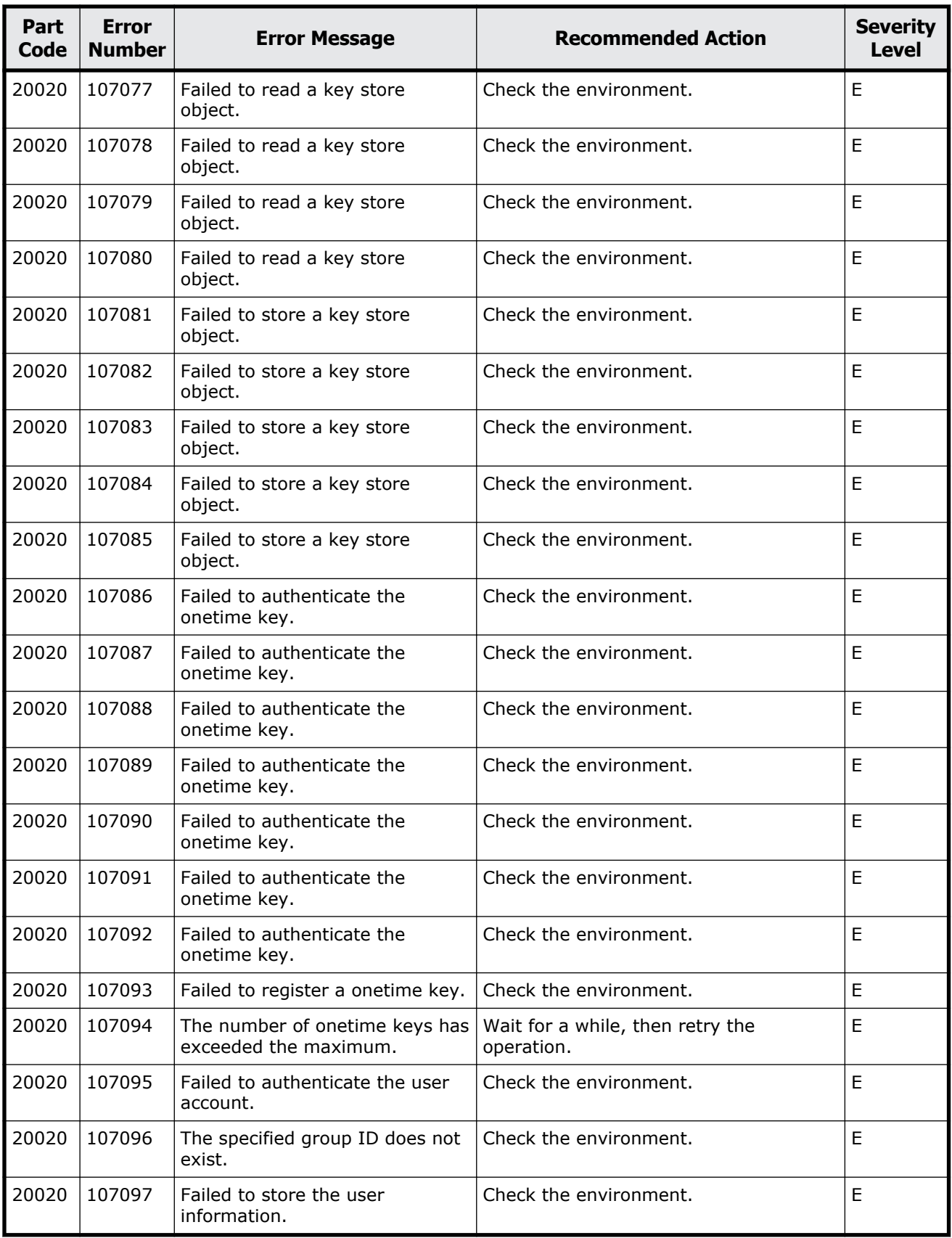

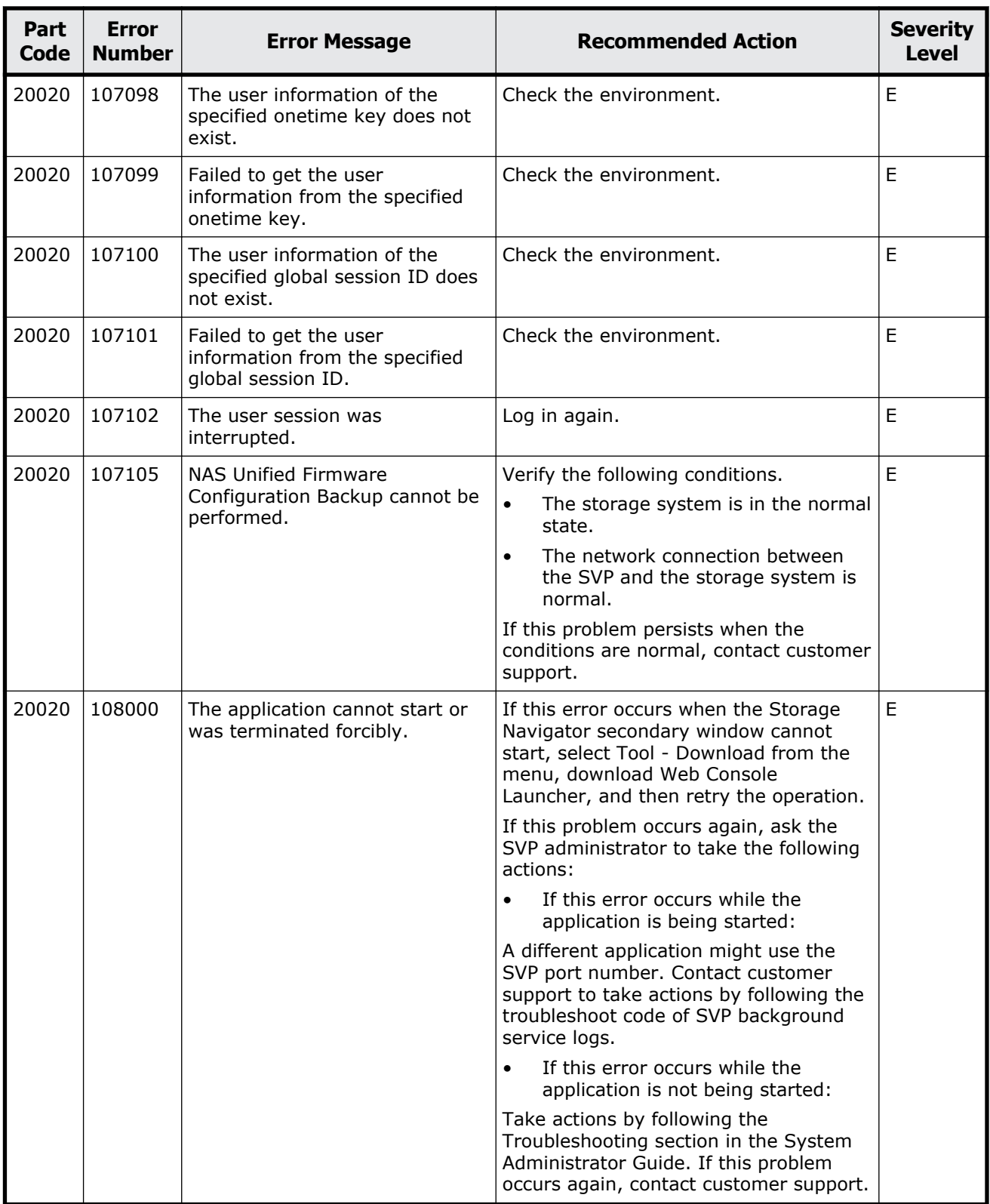

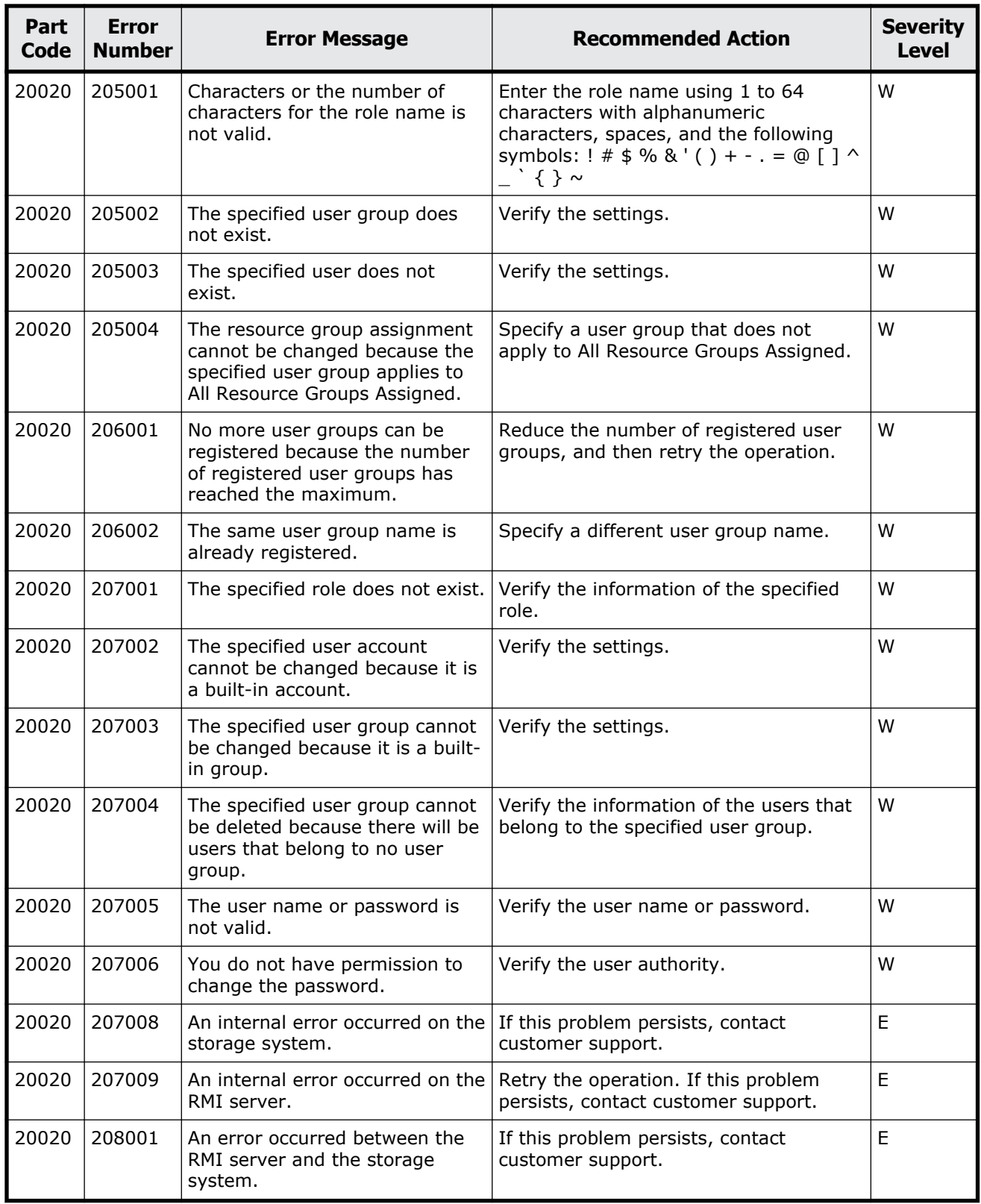

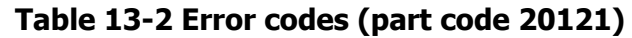

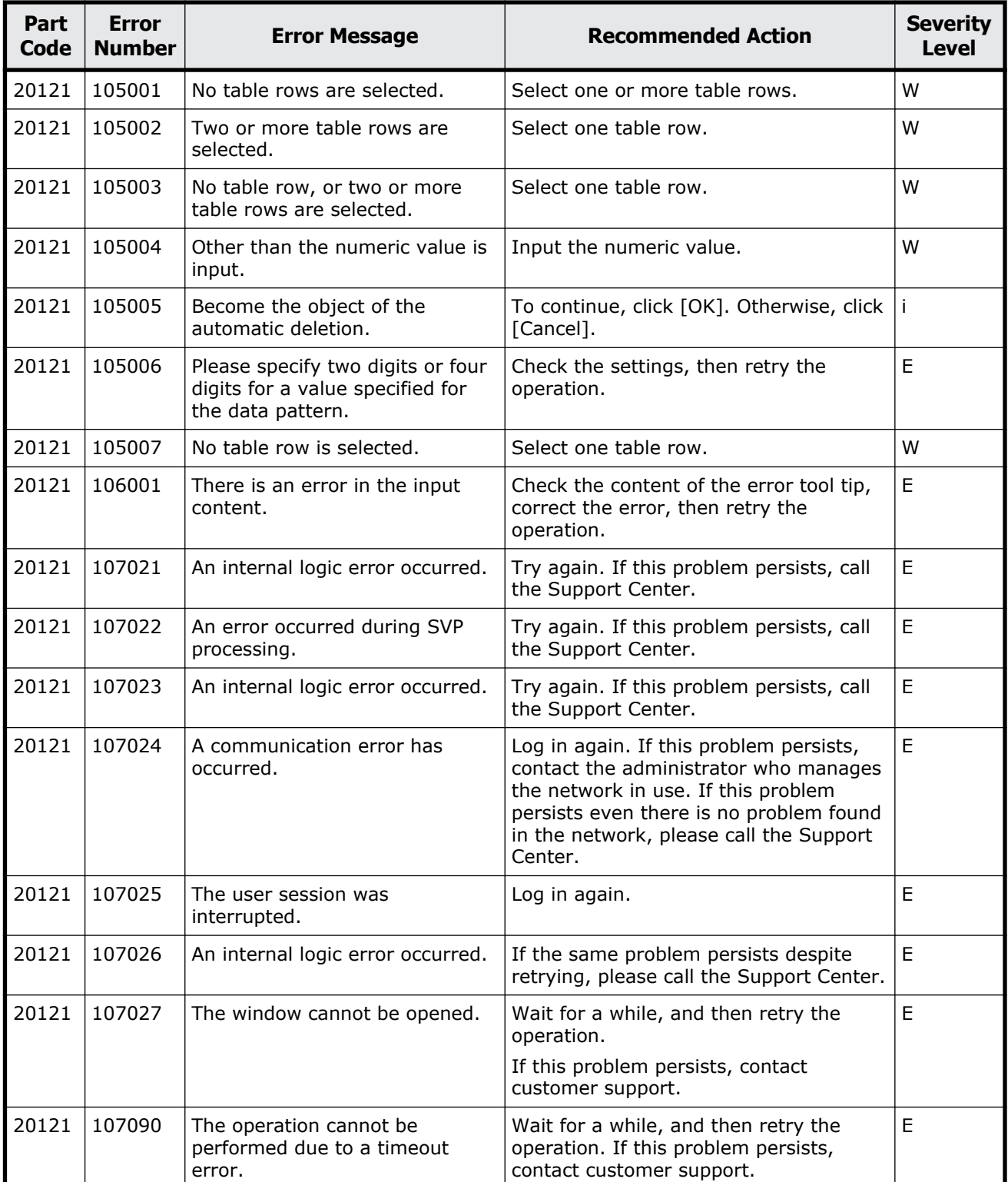

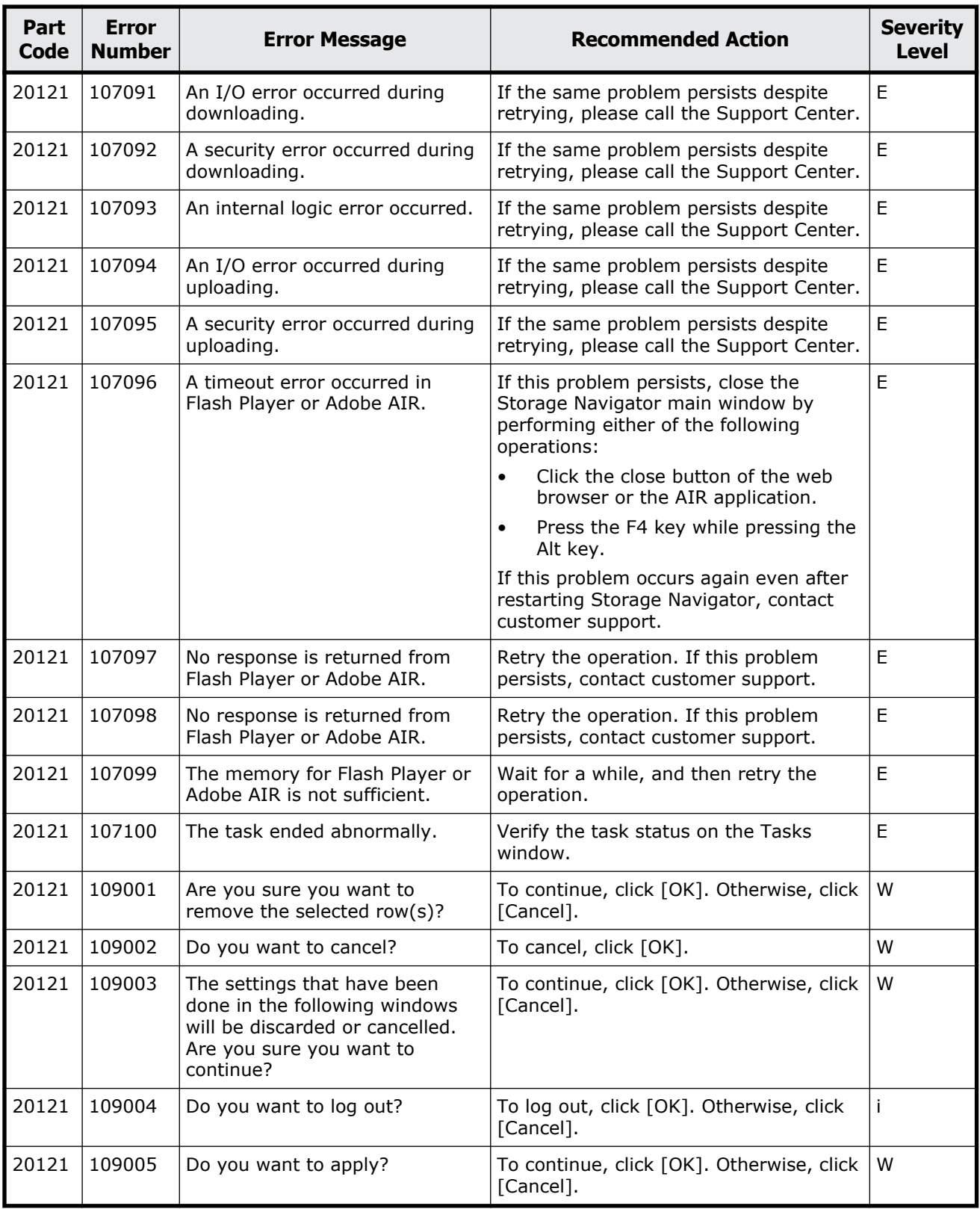

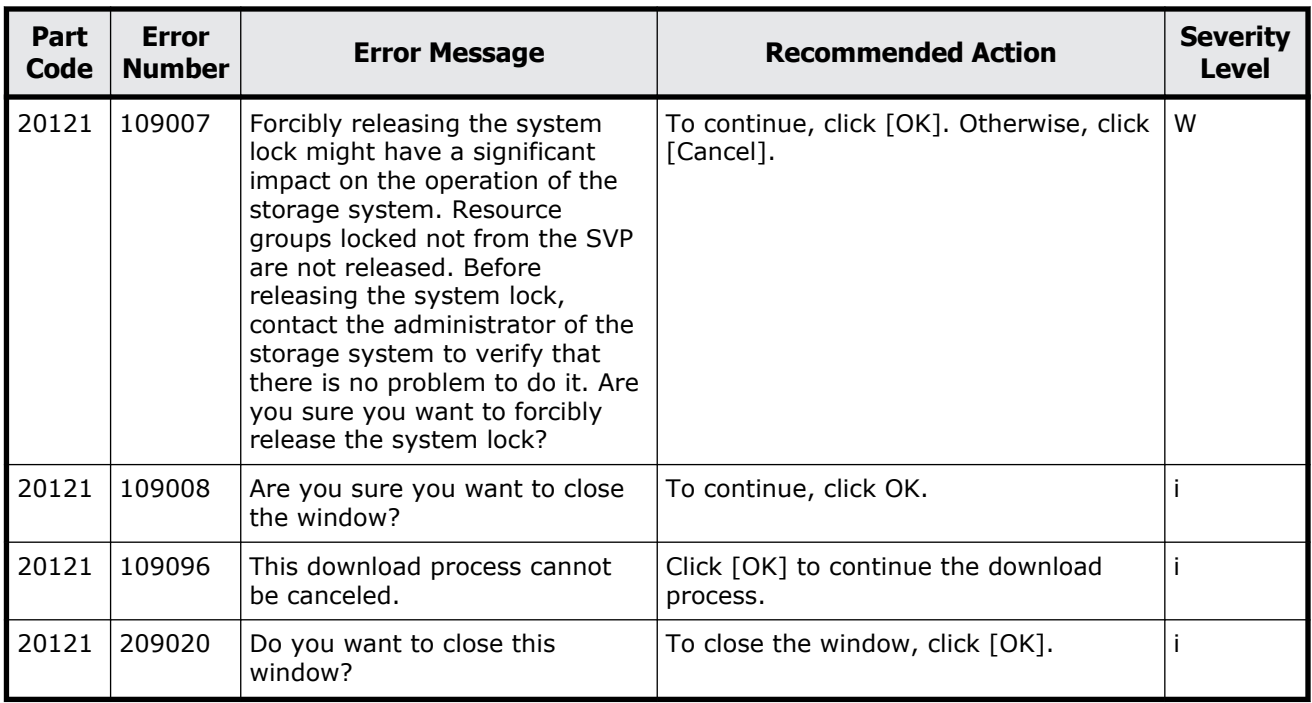

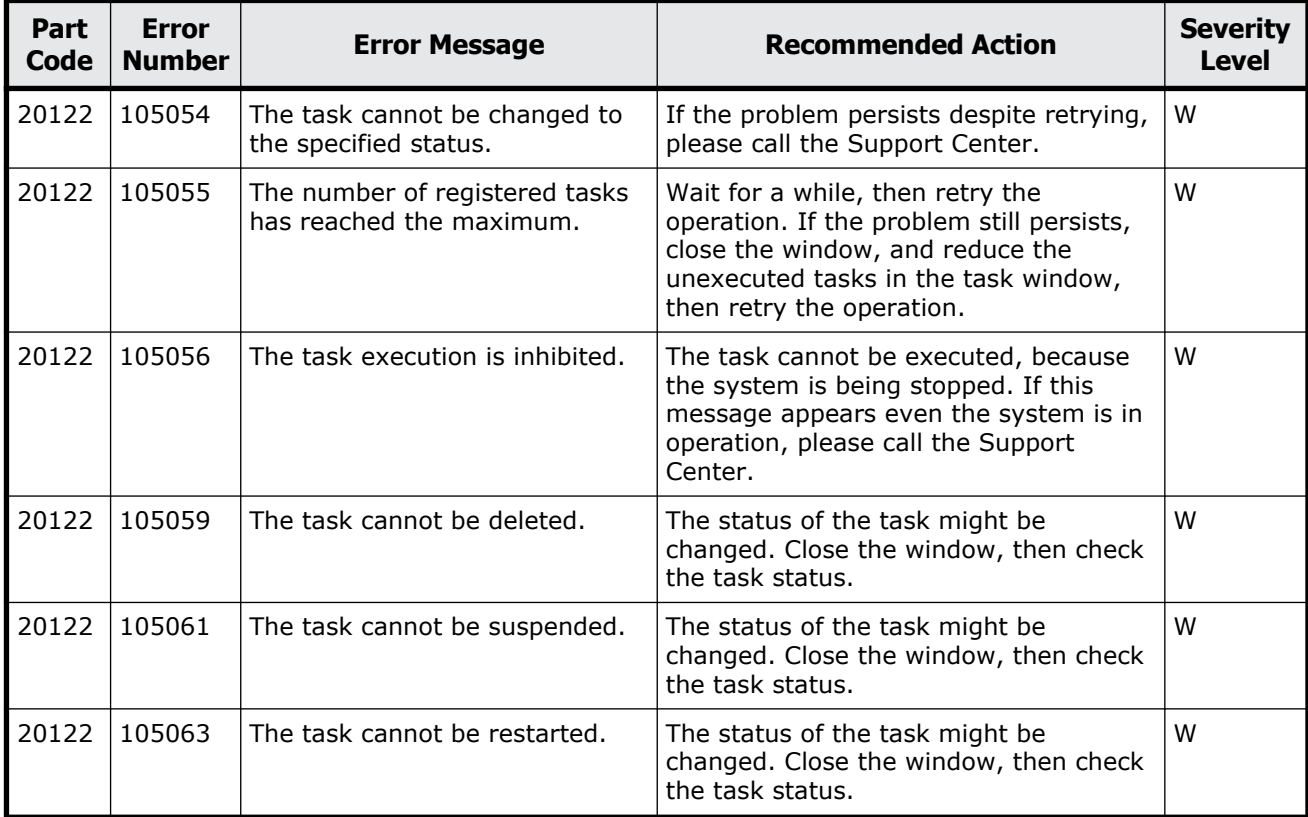

### **Table 13-3 Error codes (part code 20122)**

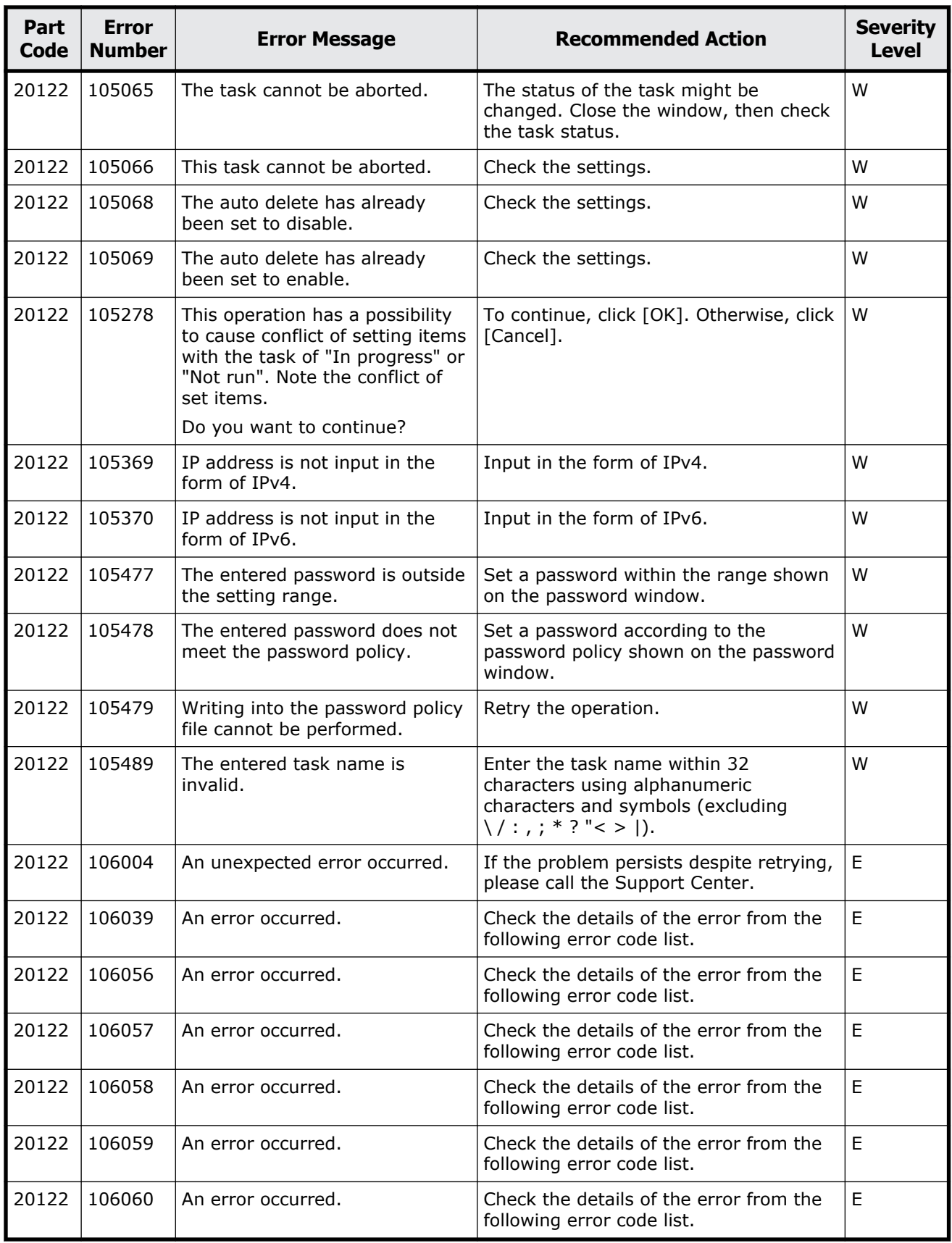

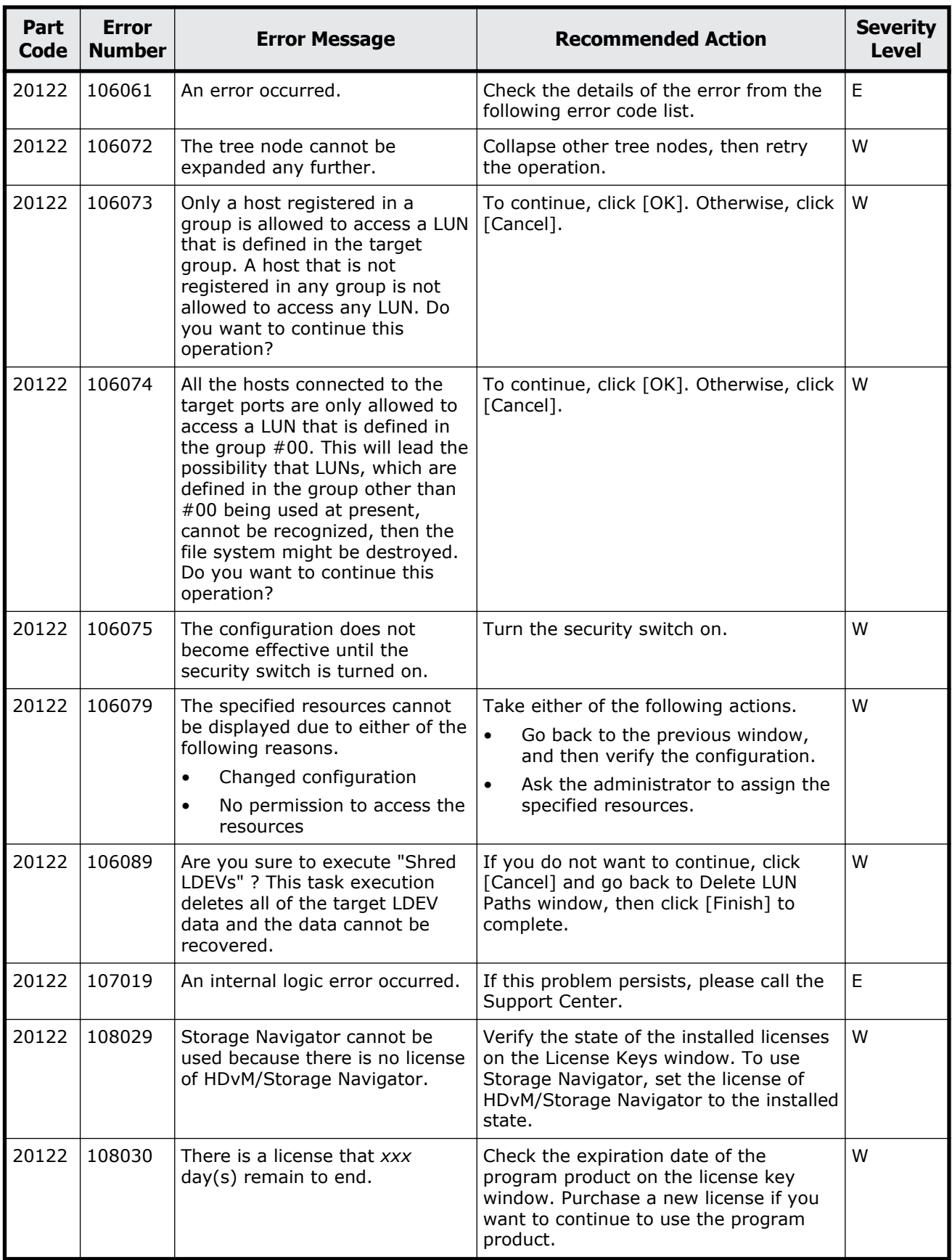

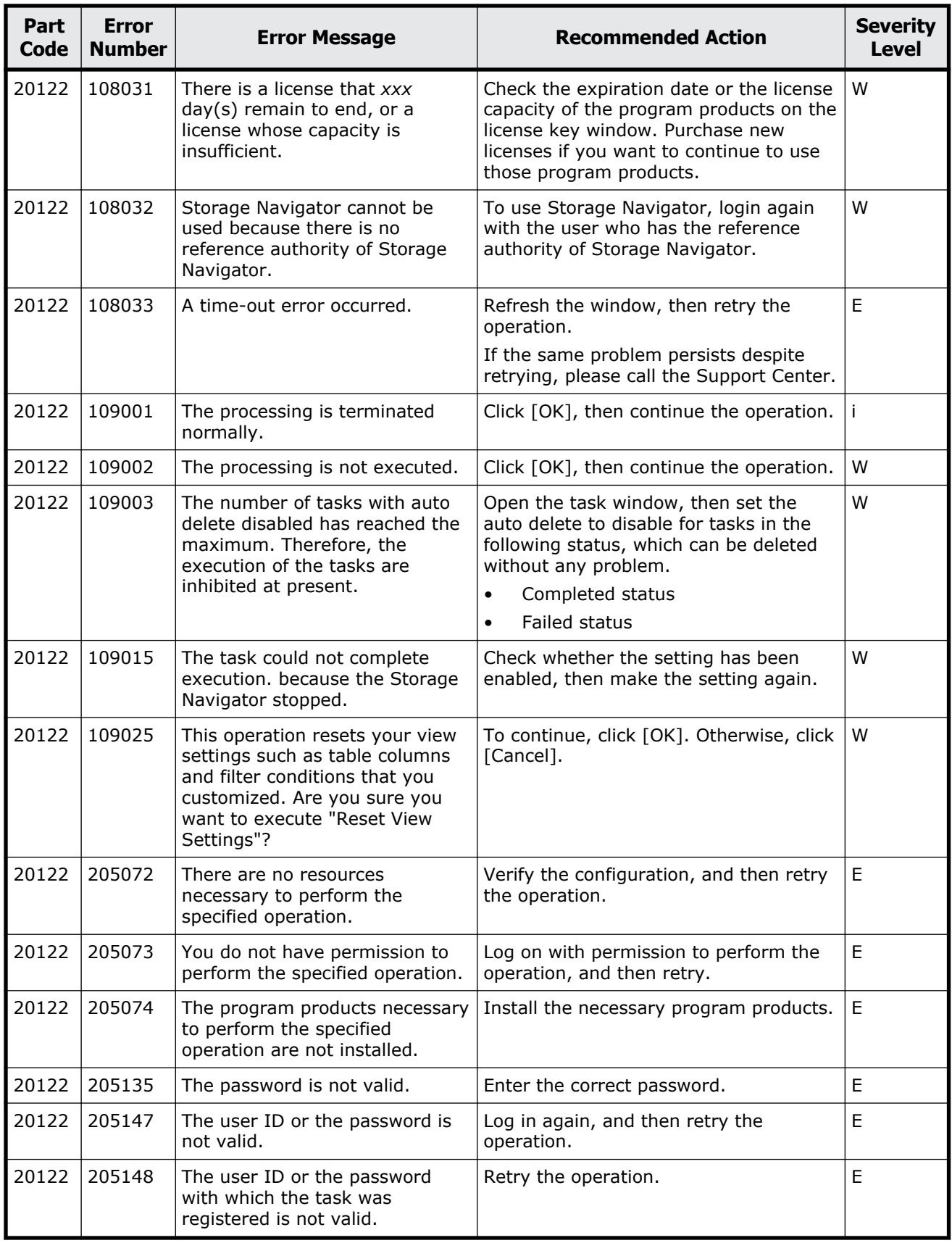

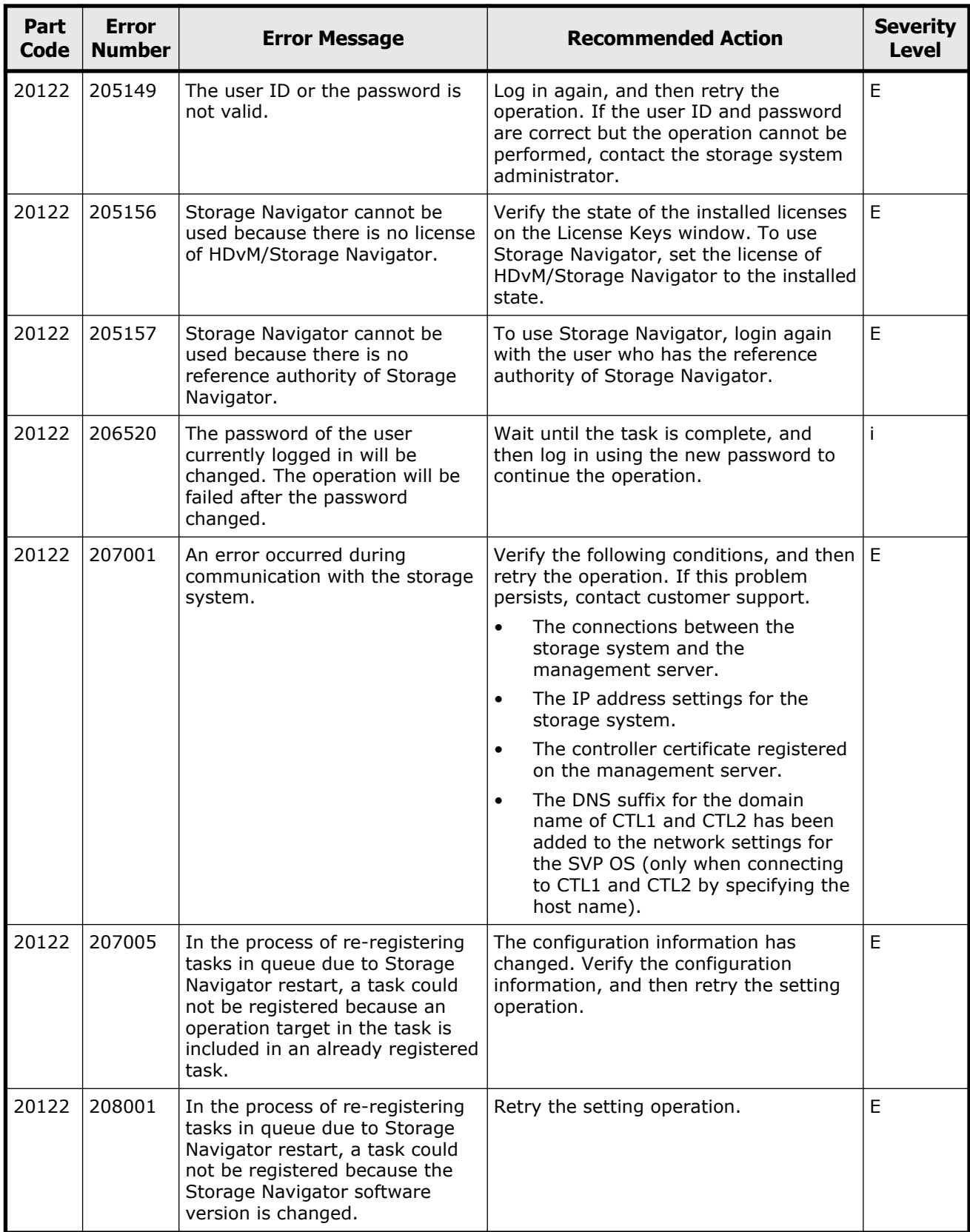

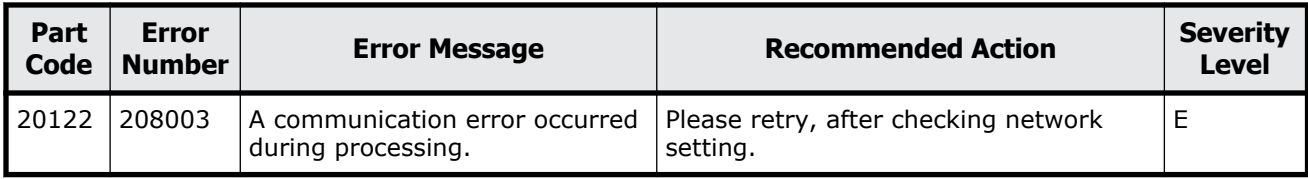

| Part<br>Code | Error<br><b>Number</b> | <b>Error Message</b>                   | <b>Recommended Action</b>                                                                                 | <b>Severity</b><br><b>Level</b> |
|--------------|------------------------|----------------------------------------|----------------------------------------------------------------------------------------------------|---------------------------------|
| 20123        | 107000                 | An internal logic error occurred.      | If the problem persists despite retrying,<br>please call the Support Center.                              | Е                               |
| 20123        | 107001                 | An internal logic error occurred.      | If the problem persists despite retrying,<br>please call the Support Center.                              | E                               |
| 20123        | 107002                 | An internal logic error occurred.      | If the problem persists despite retrying,<br>please call the Support Center.                              | E                               |
| 20123        | 107003                 | An internal logic error occurred.      | If the problem persists despite retrying,<br>please call the Support Center.                              | E                               |
| 20123        | 107004                 | An internal logic error occurred.      | If the problem persists despite retrying,<br>please call the Support Center.                              | E                               |
| 20123        | 107005                 | An internal logic error occurred.      | If the problem persists despite retrying,<br>please call the Support Center.                              | E                               |
| 20123        | 107006                 | An internal logic error occurred.      | If the problem persists despite retrying,<br>please call the Support Center.                              | E                               |
| 20123        | 107007                 | Refresh is being processed.            | Wait until the present processing is<br>complete, and then retry the operation.                           | W                               |
| 20123        | 107008                 | An error occurred while<br>refreshing. | Wait for a while, and then retry the<br>operation. If this problem persists,<br>contact customer support. | E                               |
| 20123        | 107009                 | An error occurred while<br>refreshing. | If the problem persists despite retrying,<br>please call the Support Center.                              | E                               |
| 20123        | 107010                 | An error occurred while<br>refreshing. | If the problem persists despite retrying,<br>please call the Support Center.                              | E                               |

**Table 13-4 Error codes (part code 20123)**

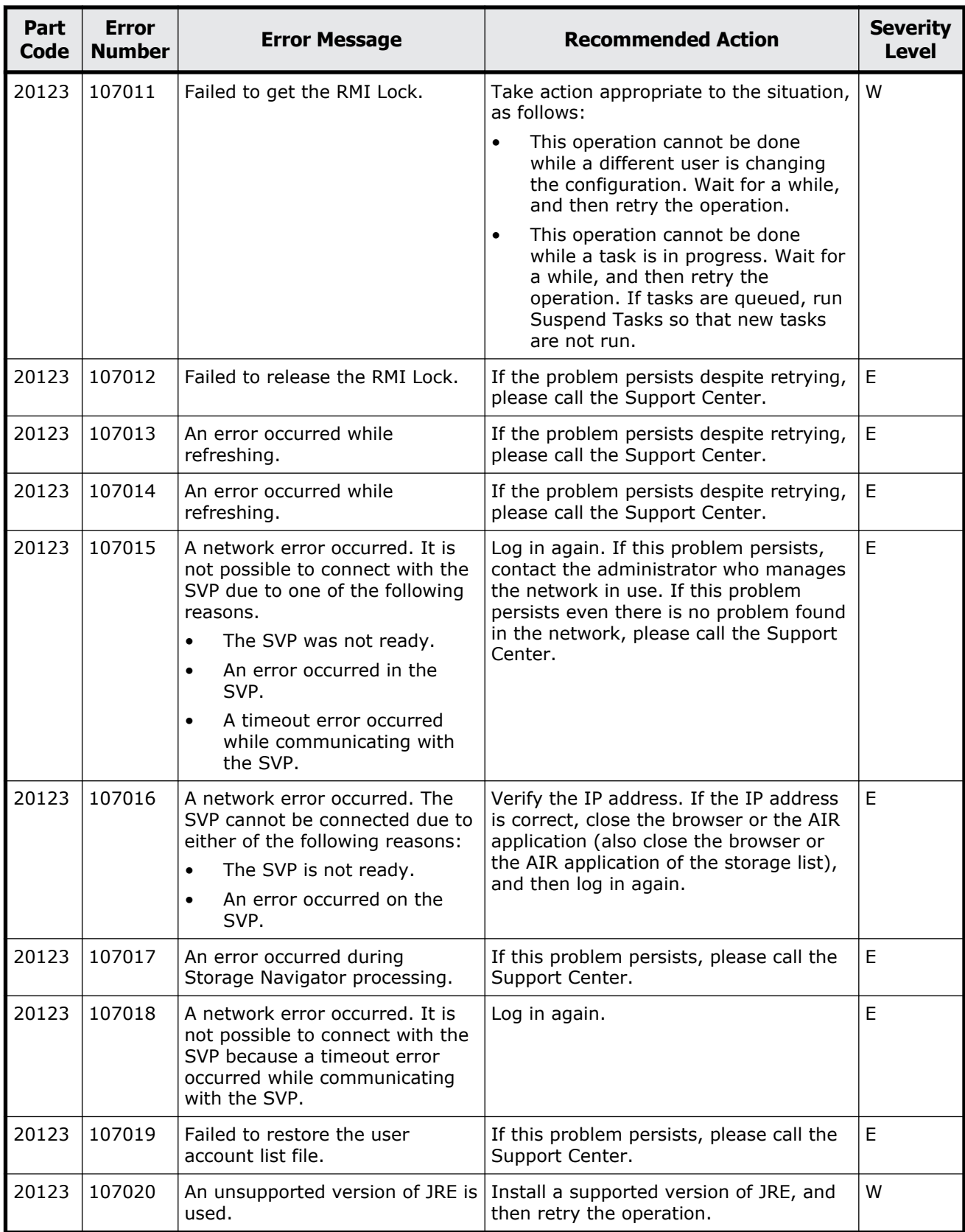

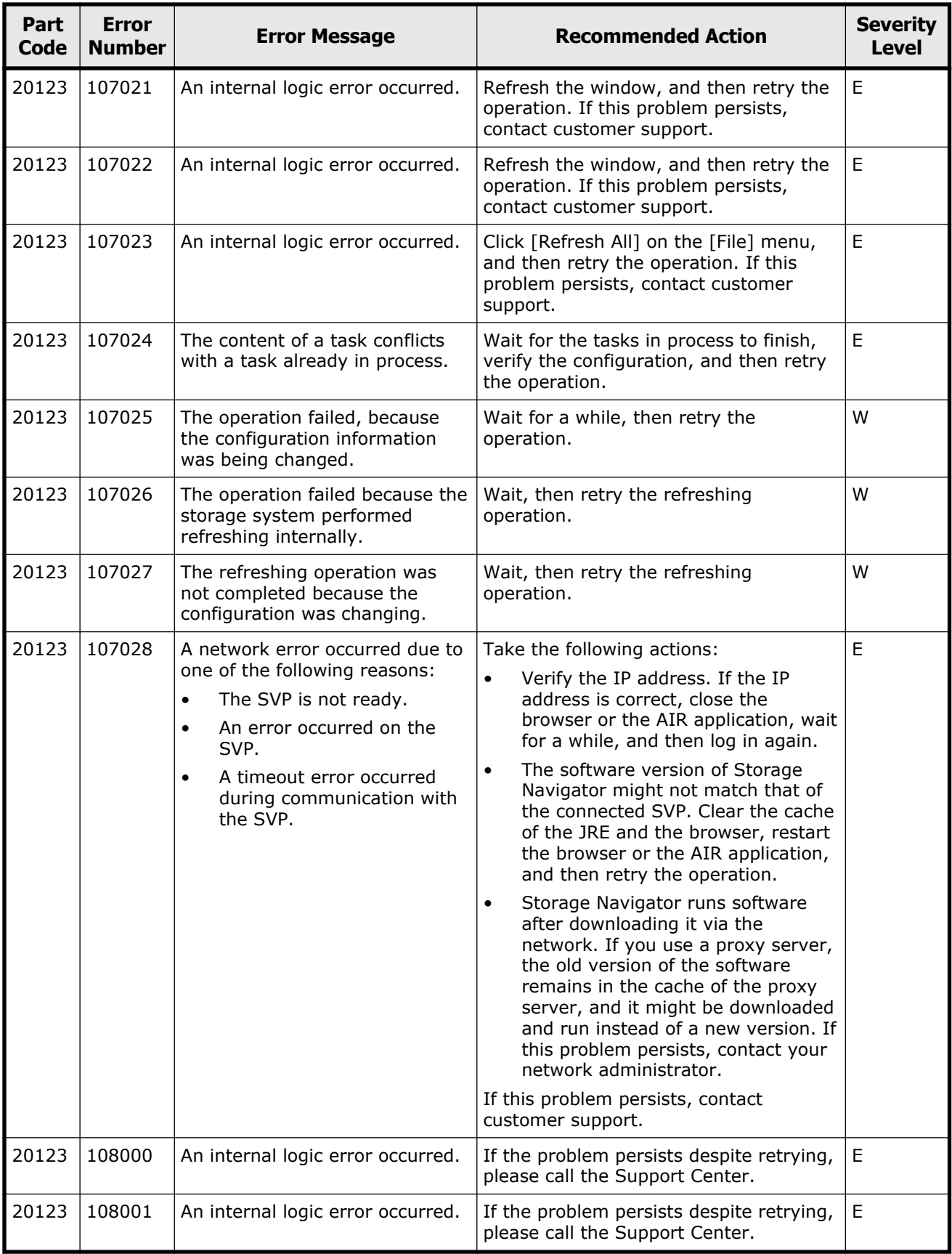

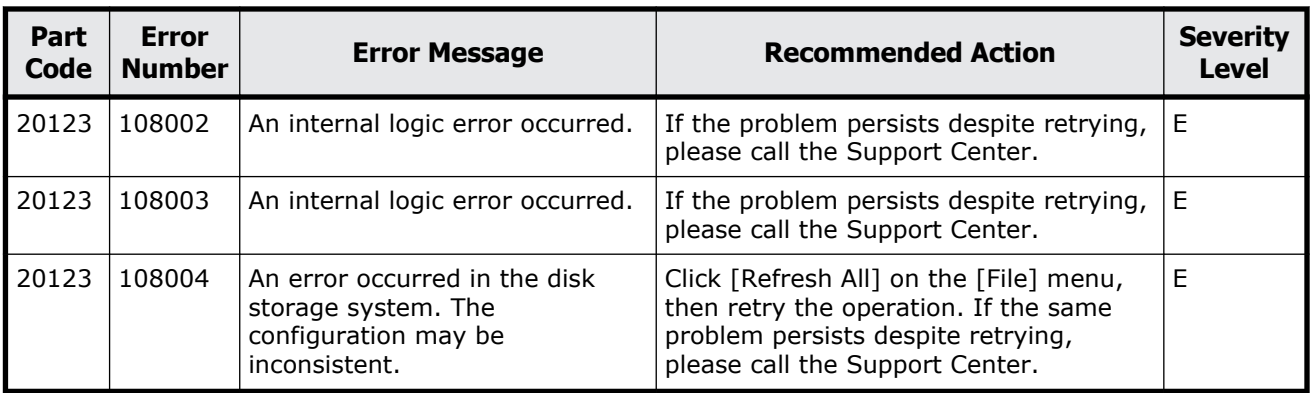

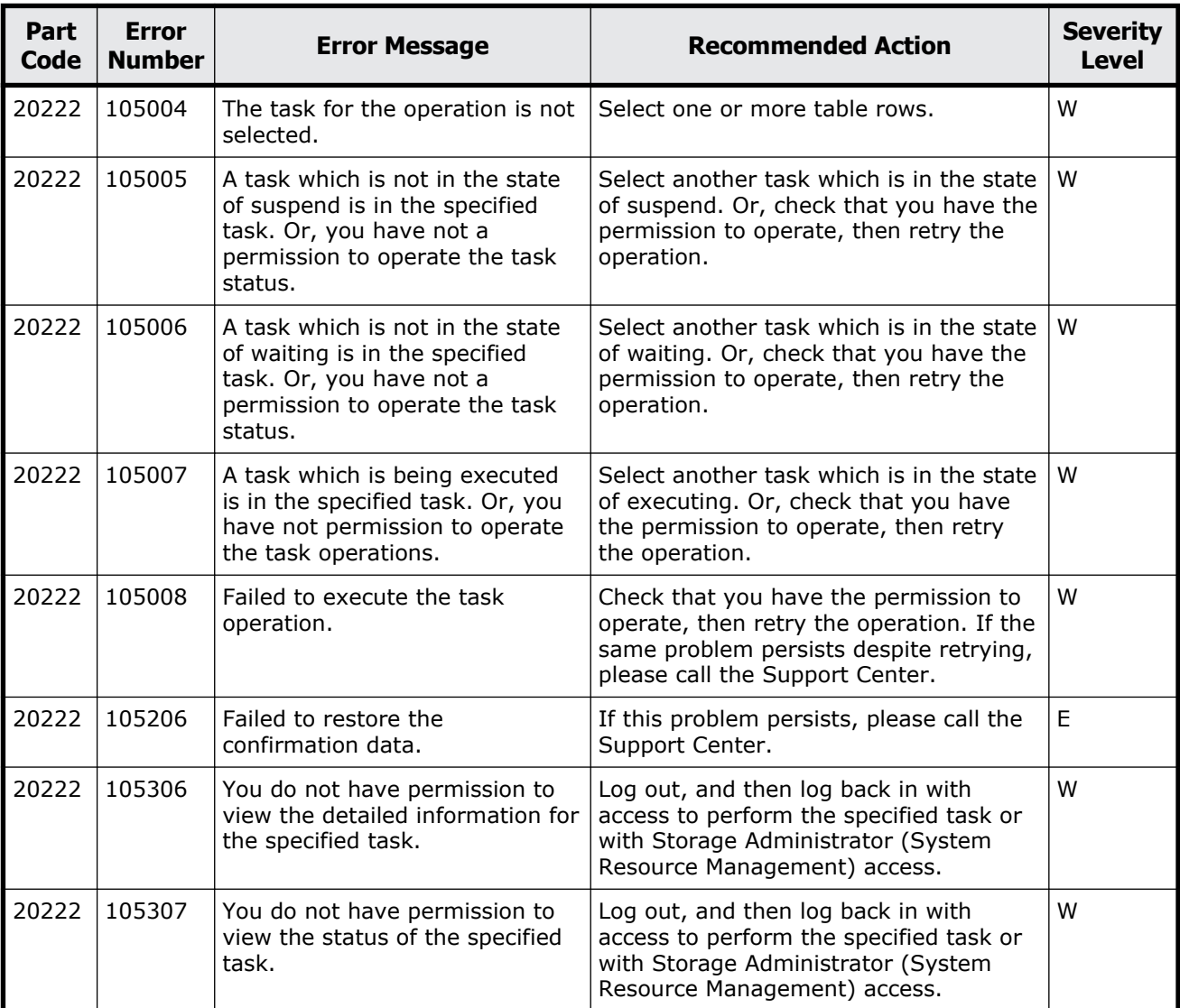

### **Table 13-5 Error codes (part code 20222)**

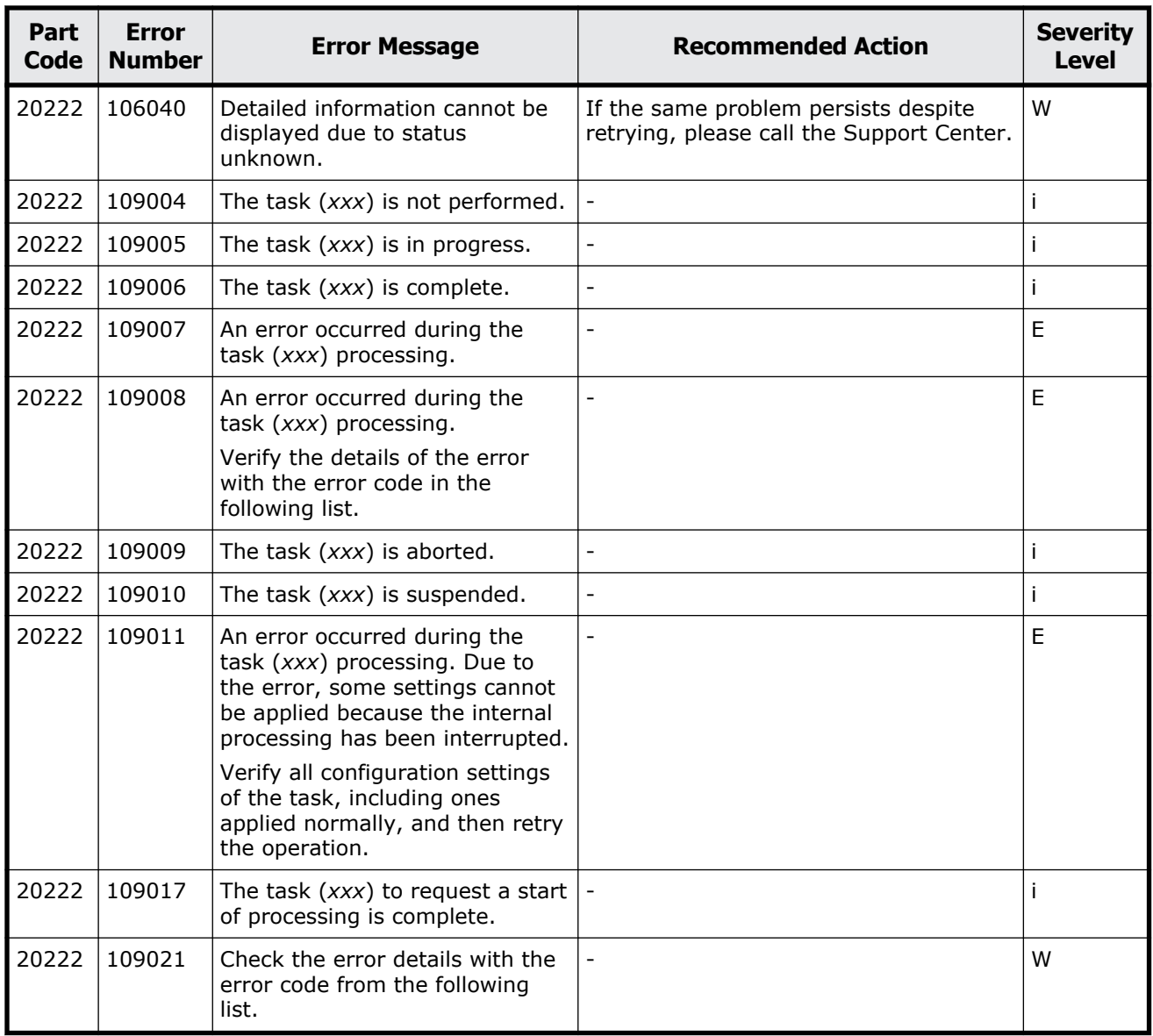

#### **Table 13-6 Error codes (part code 20305)**

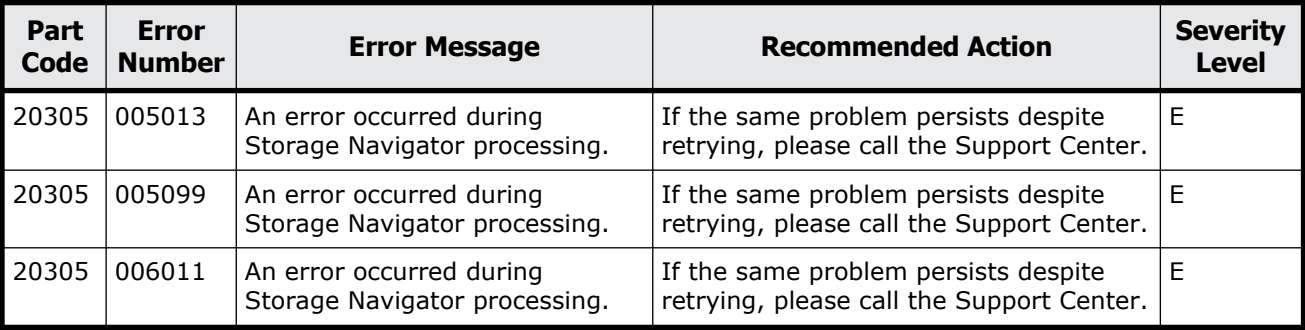

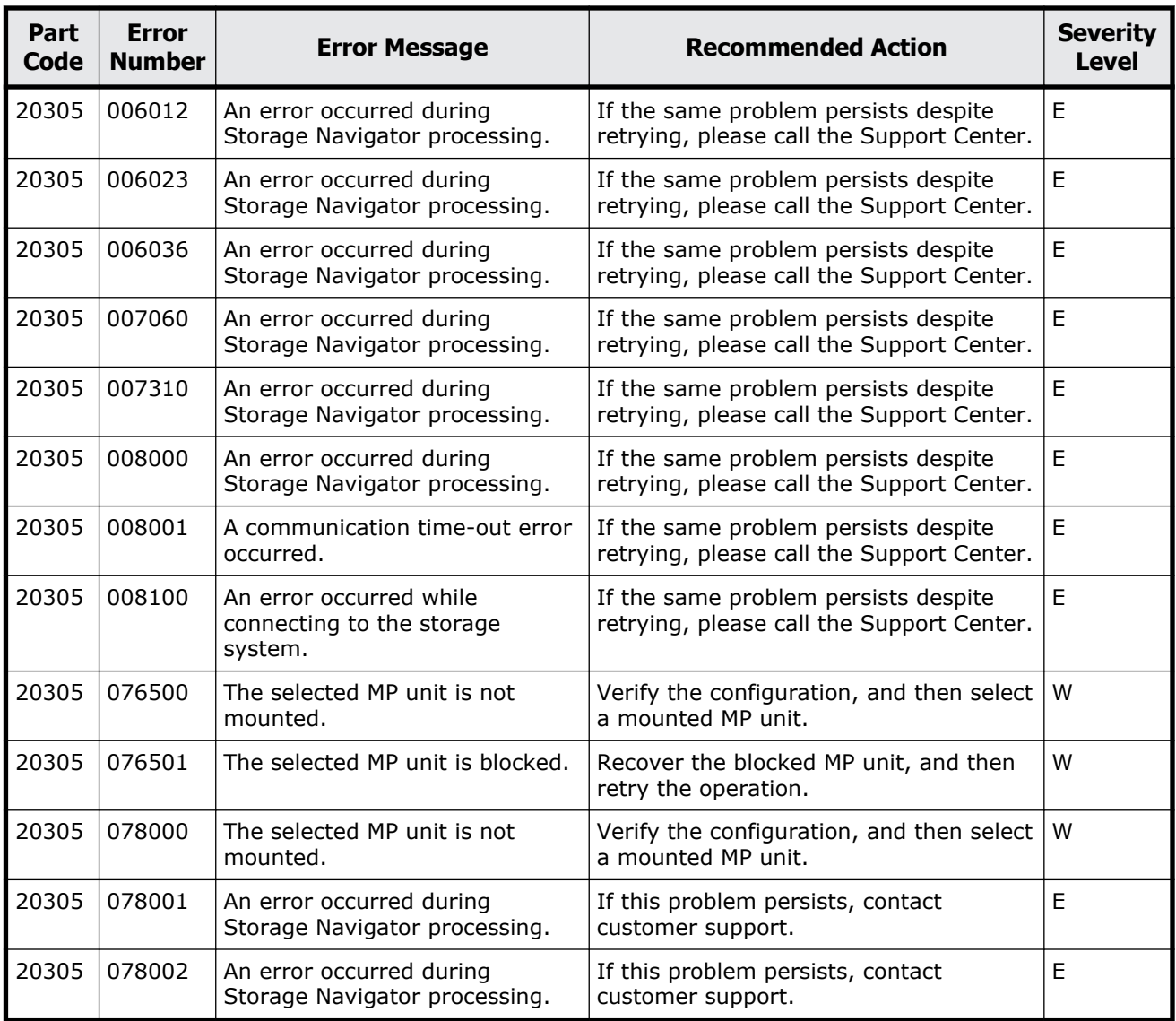

### **Table 13-7 Error codes (part code 20322)**

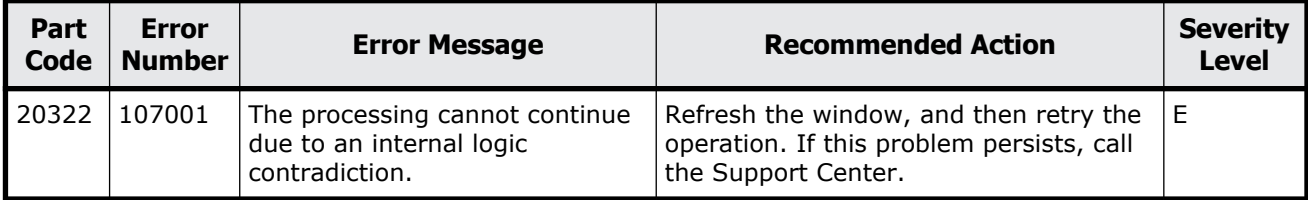

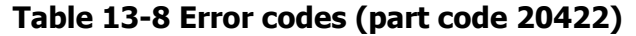

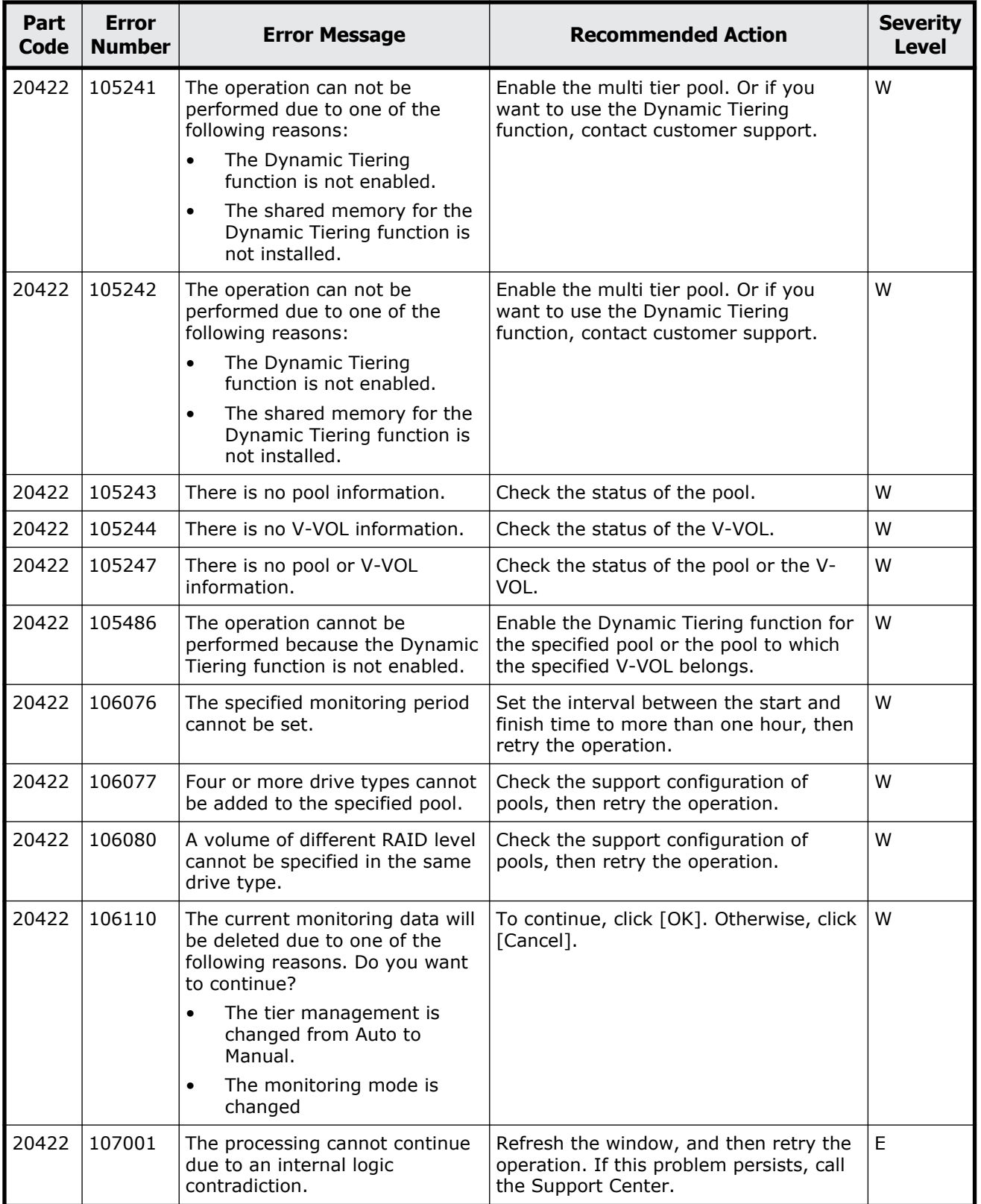

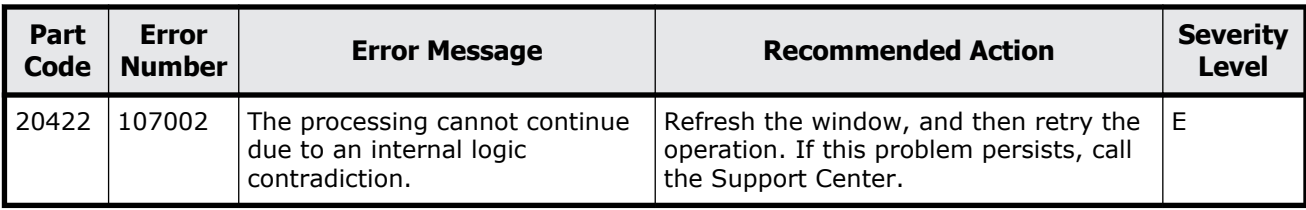

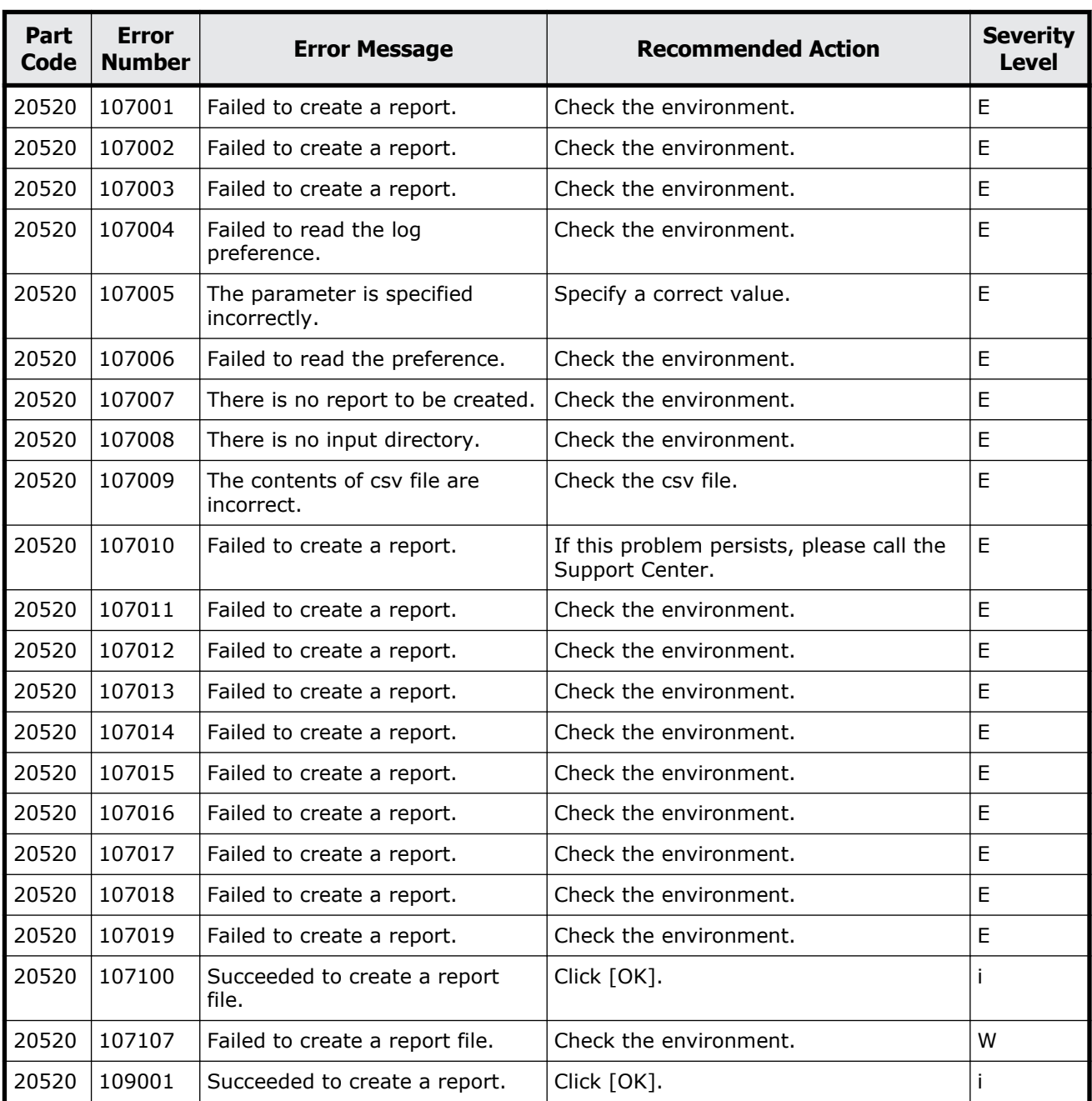

#### **Table 13-9 Error codes (part code 20520)**

Message (part code group 20nnn) 13-25

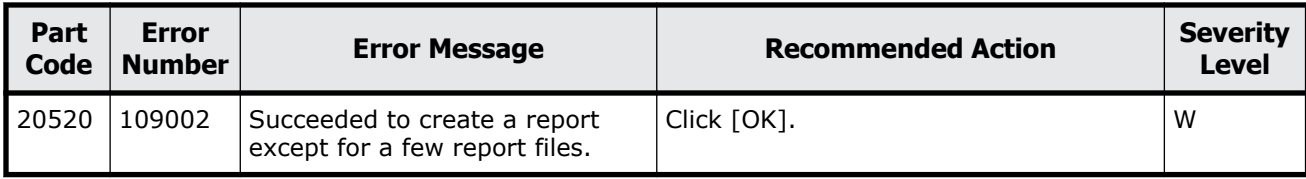

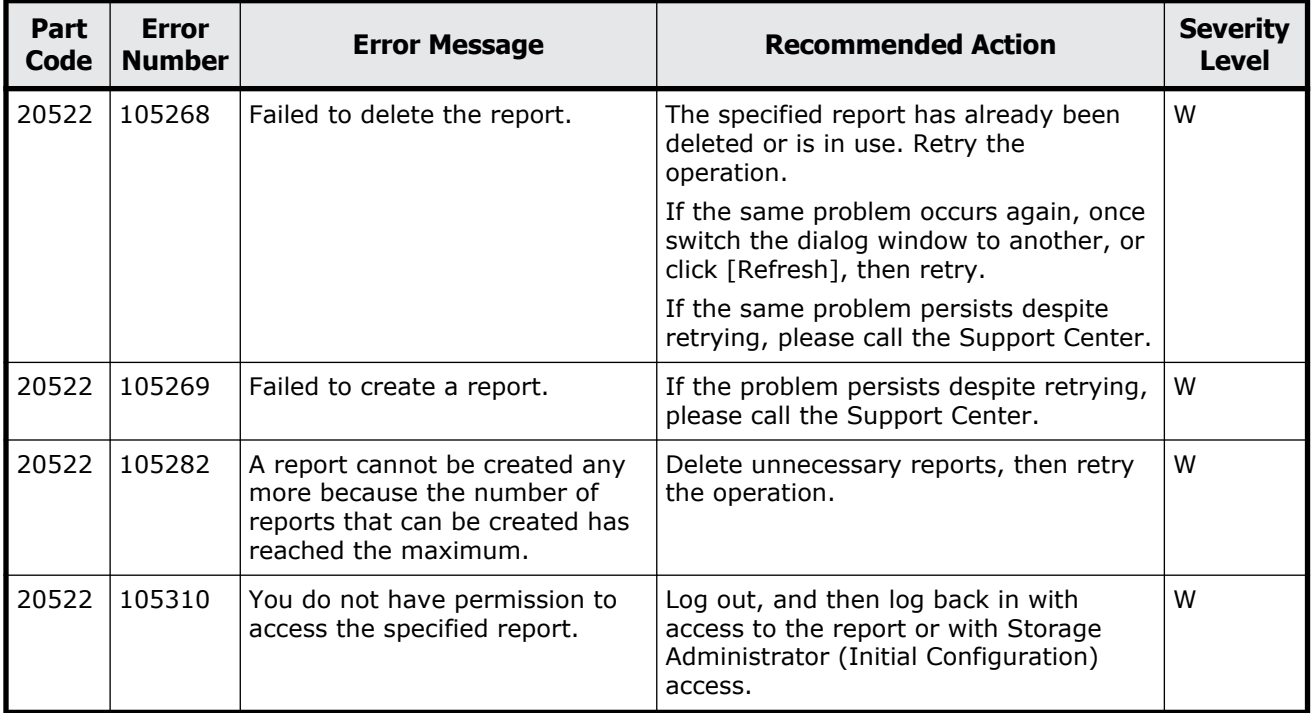

#### **Table 13-10 Error codes (part code 20522)**

### **Part code 20525**

#### **Table 13-11 Error codes (part code 20525)**

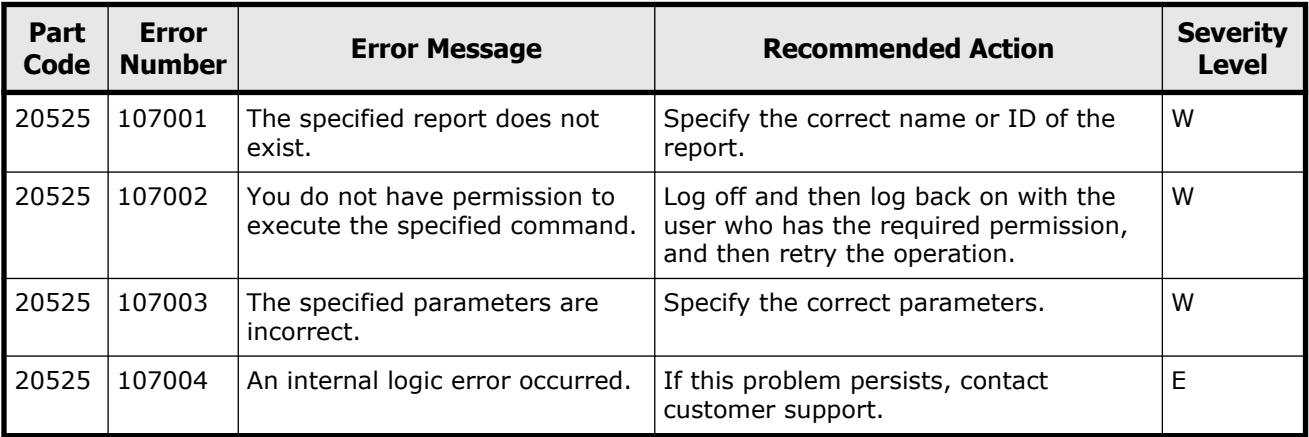

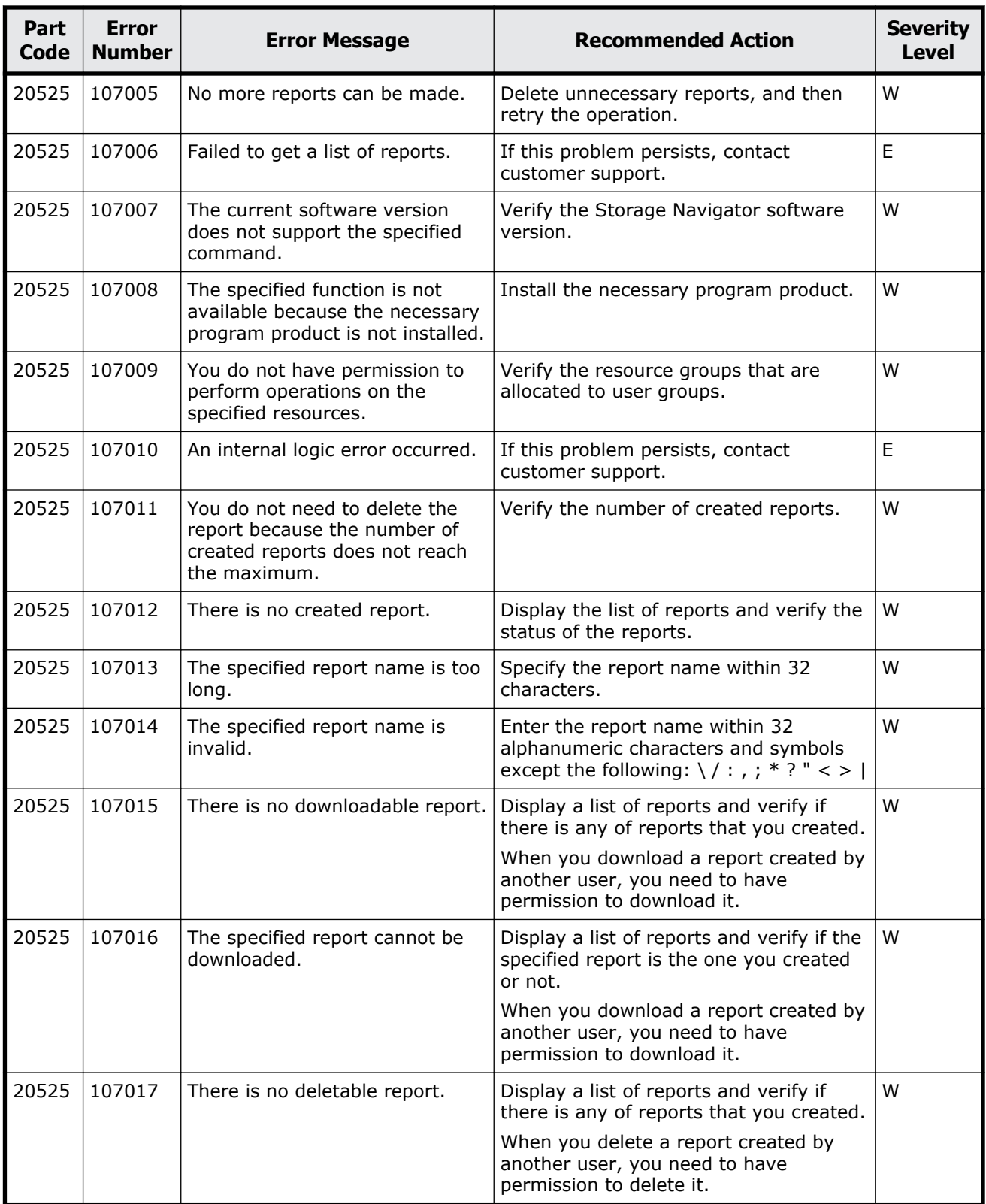

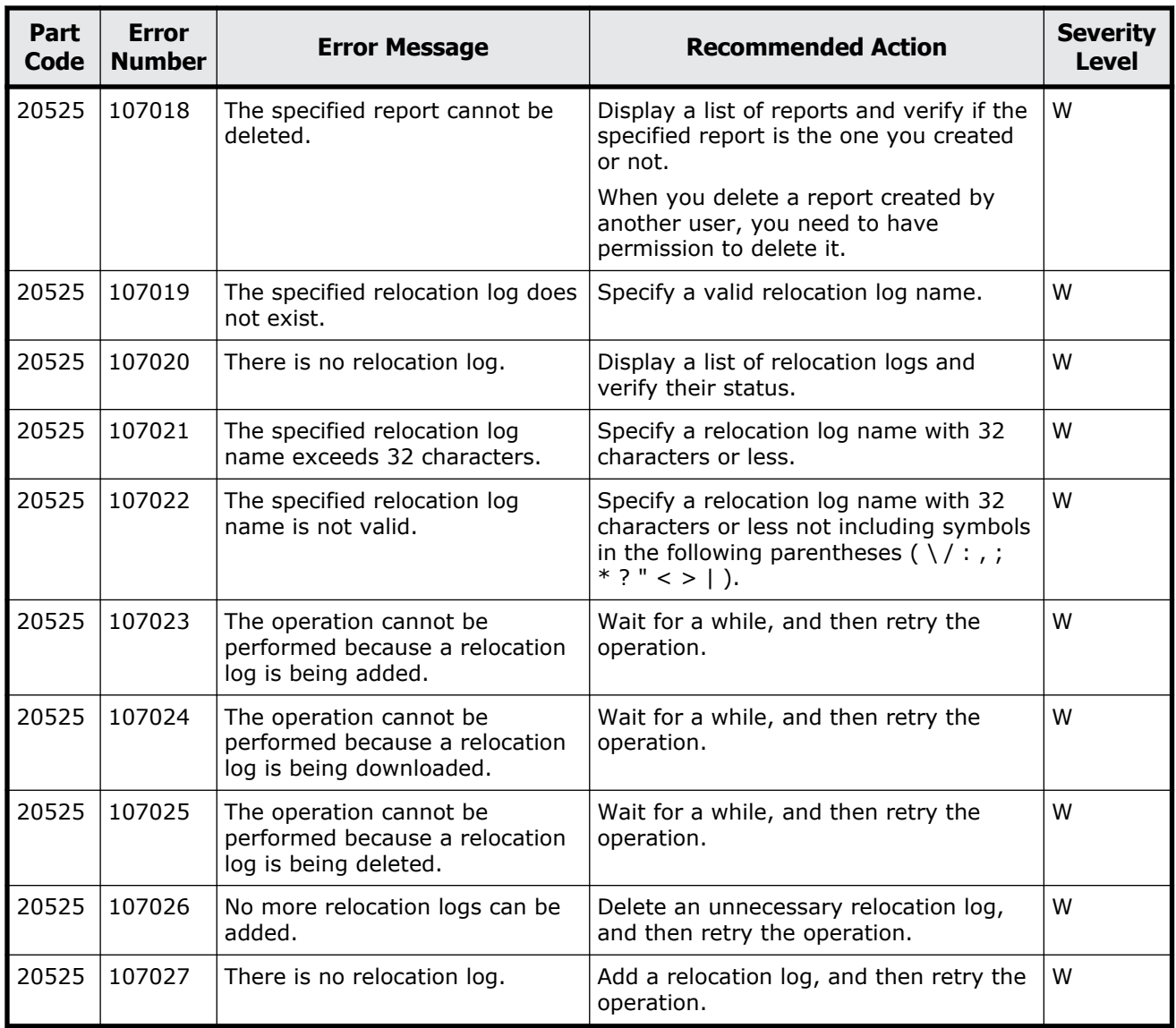

#### **Table 13-12 Error codes (part code 20624)**

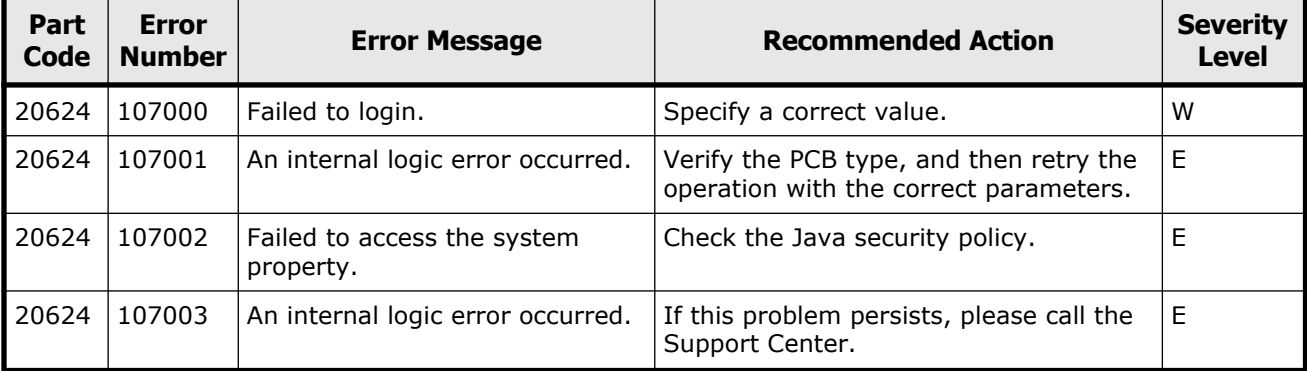

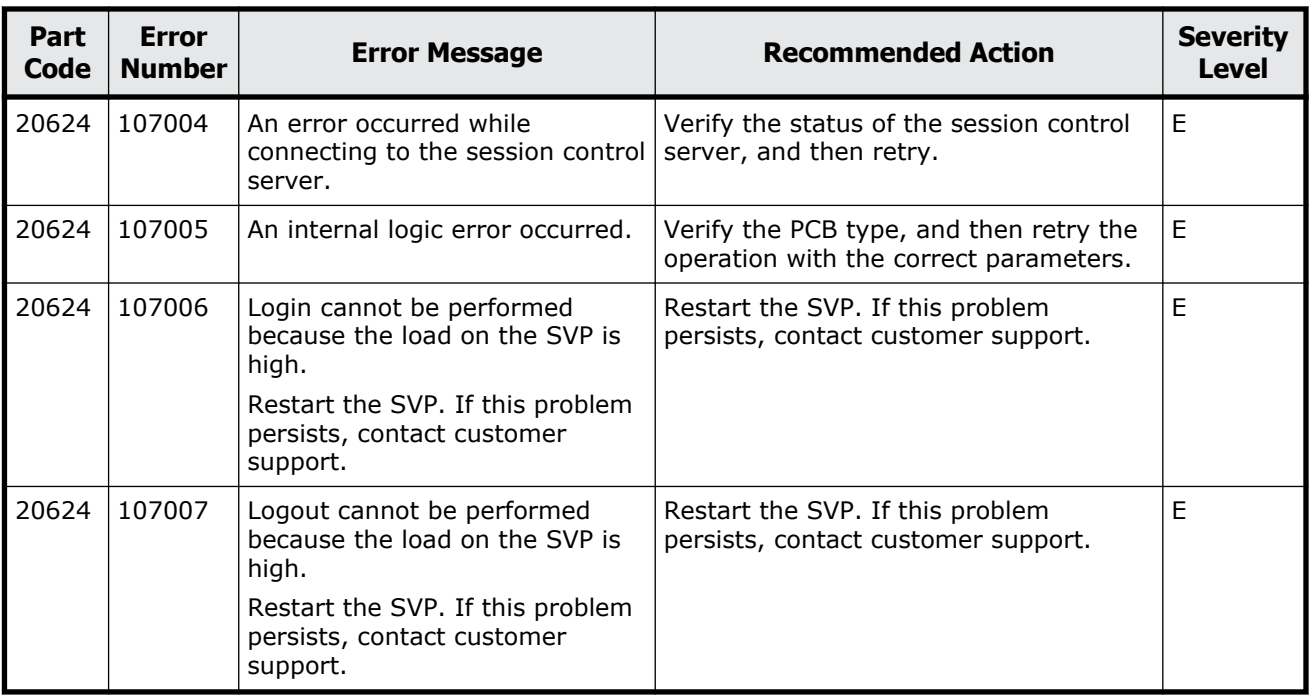

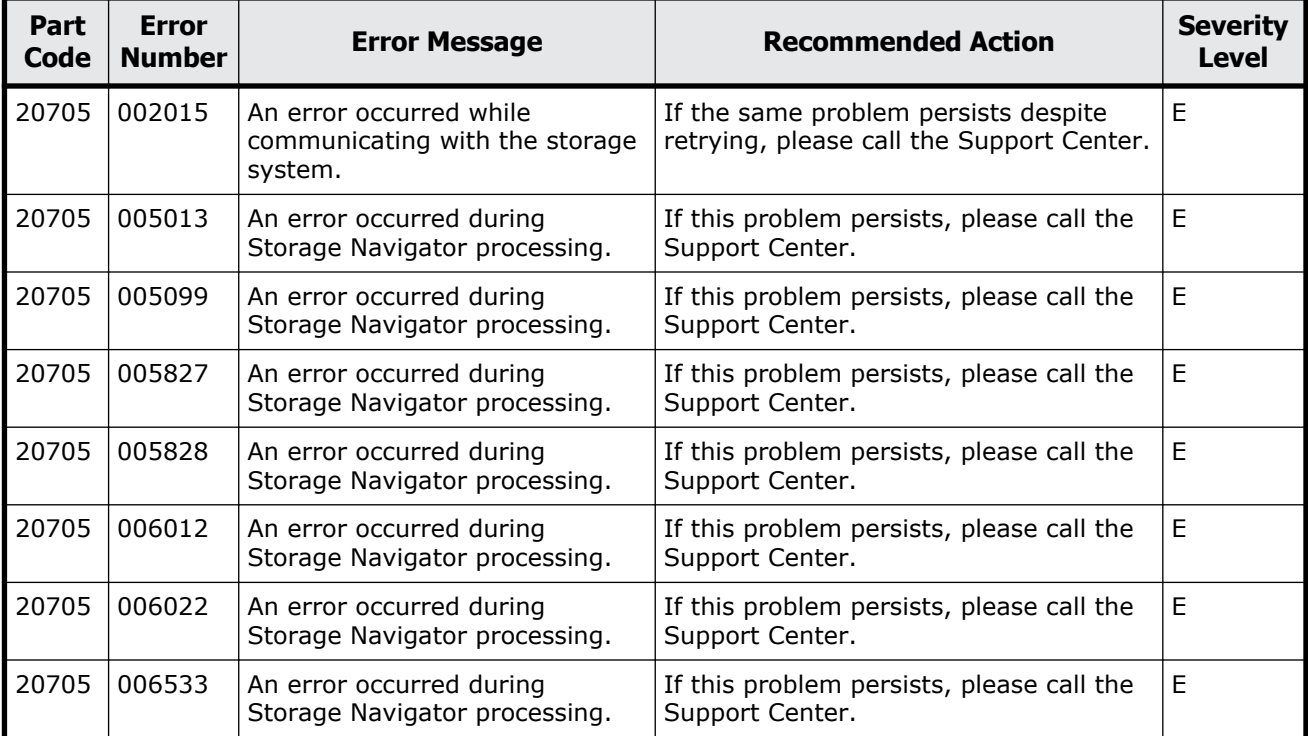

#### **Table 13-13 Error codes (part code 20705)**

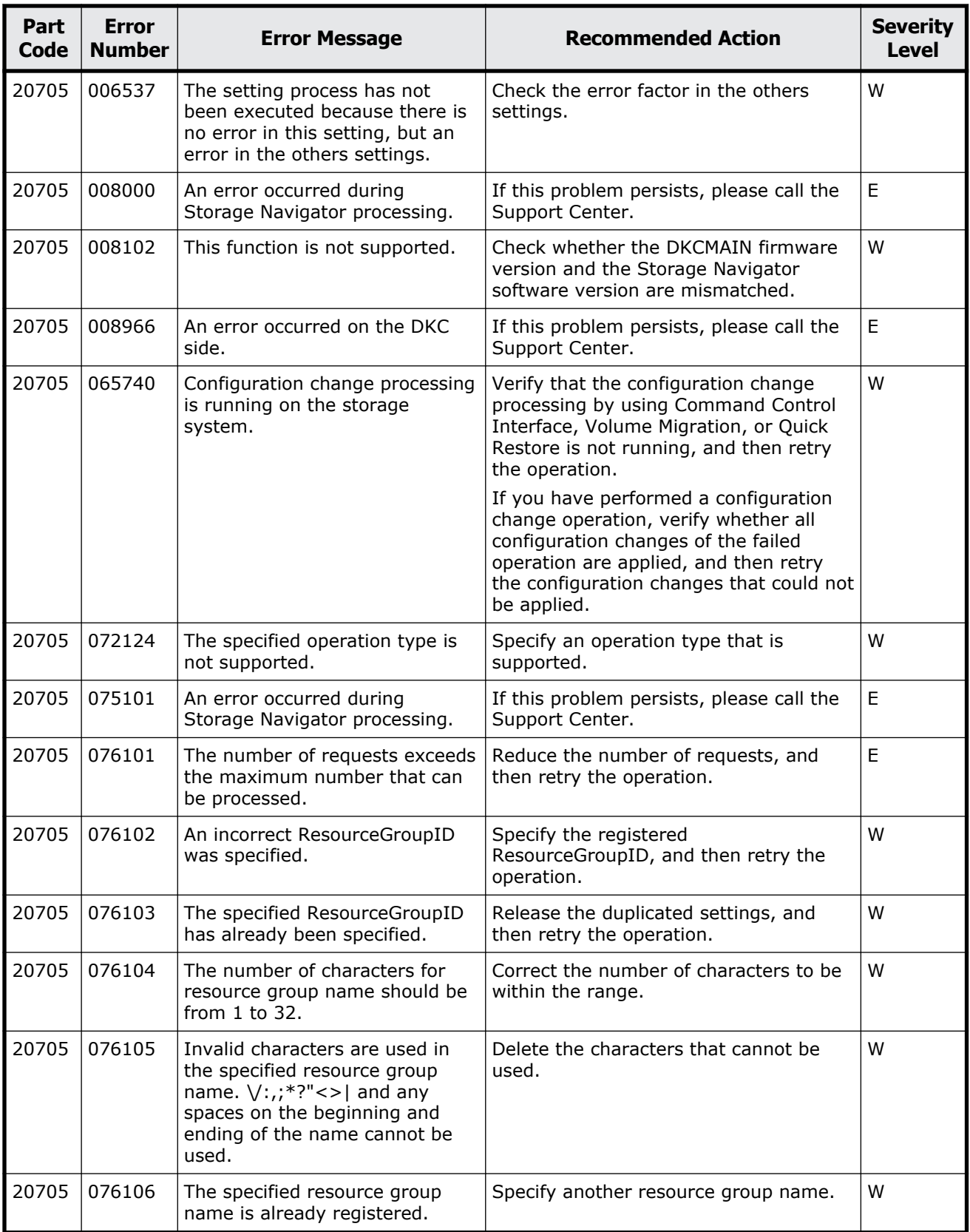

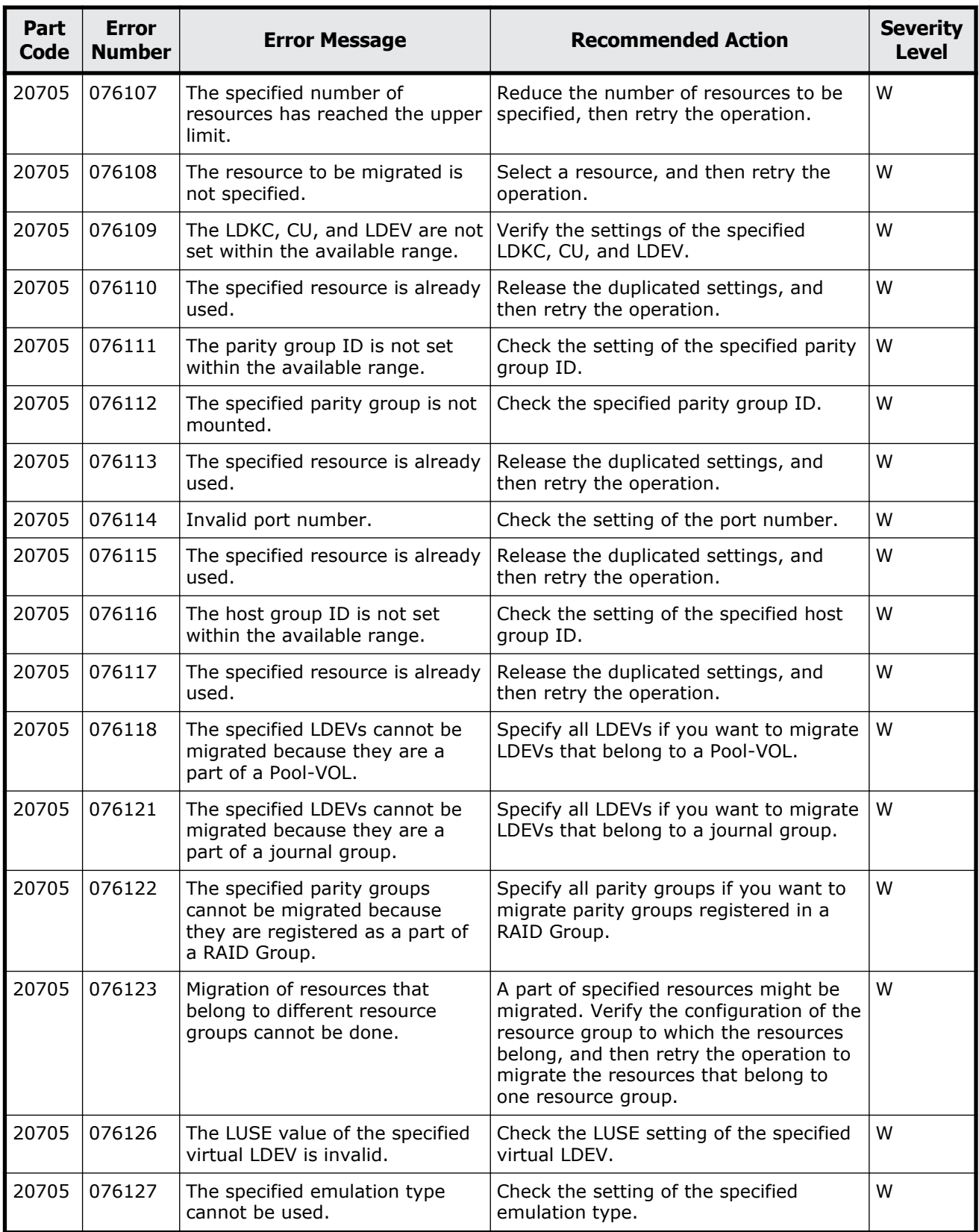

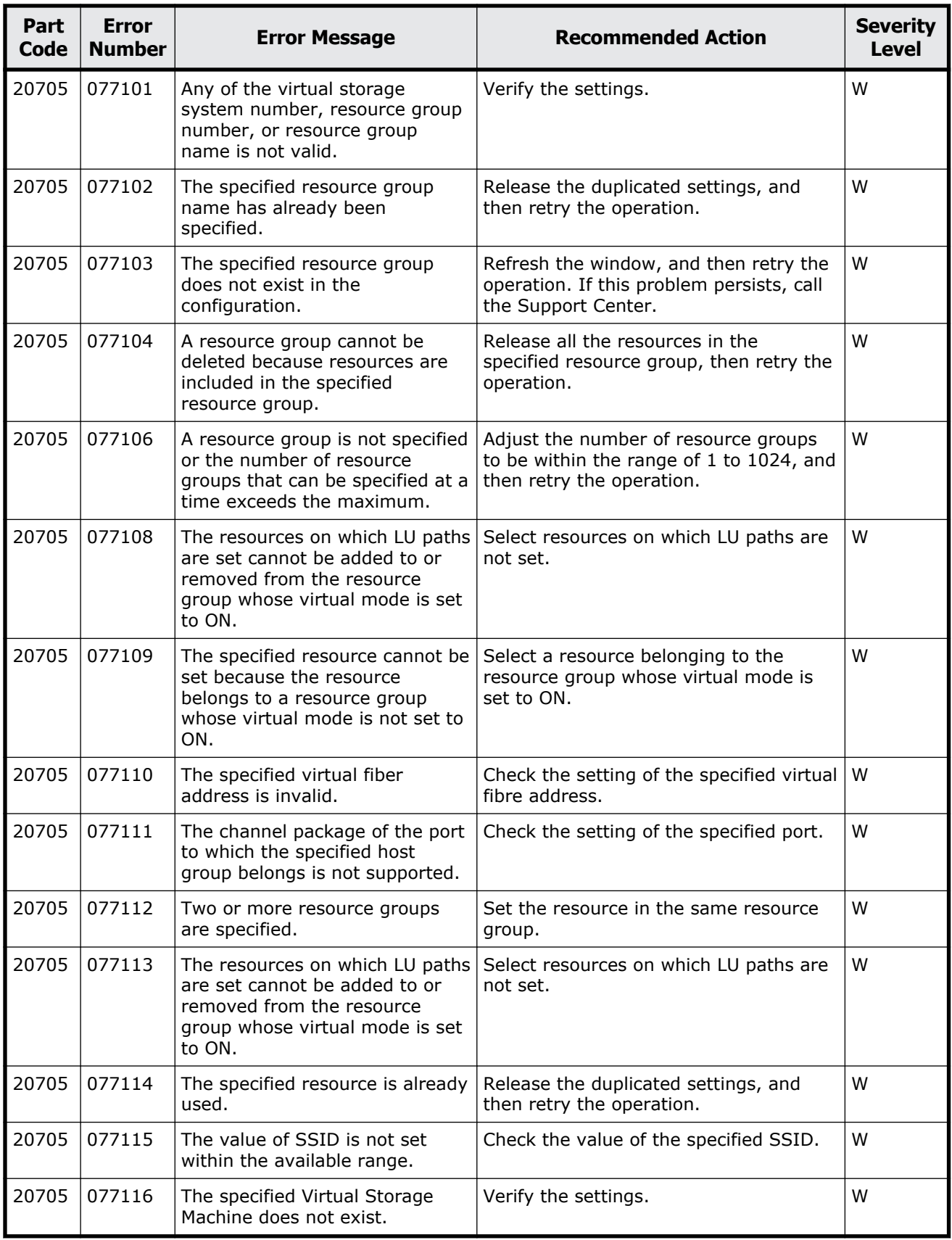

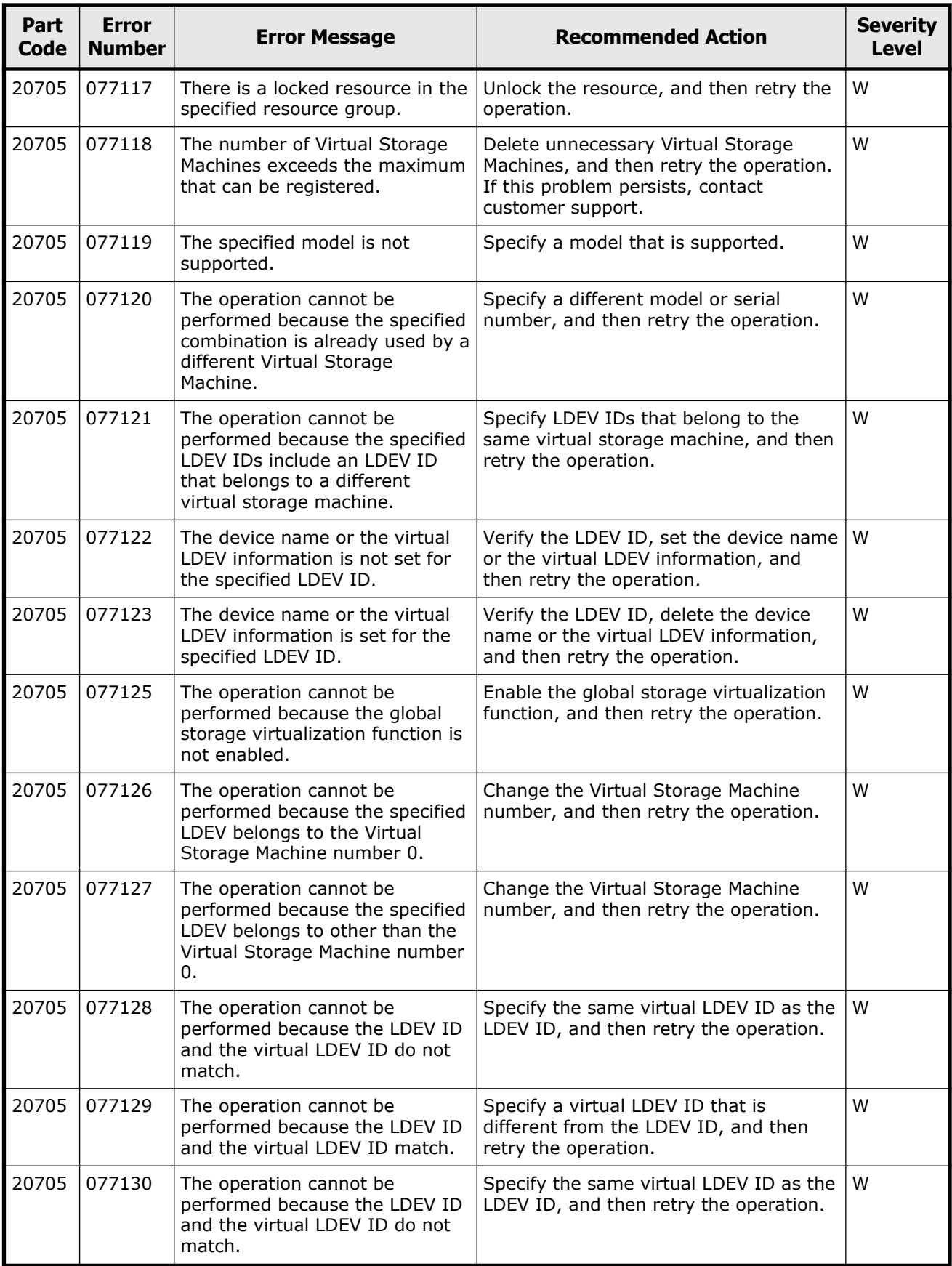

Message (part code group 20nnn) 13-33

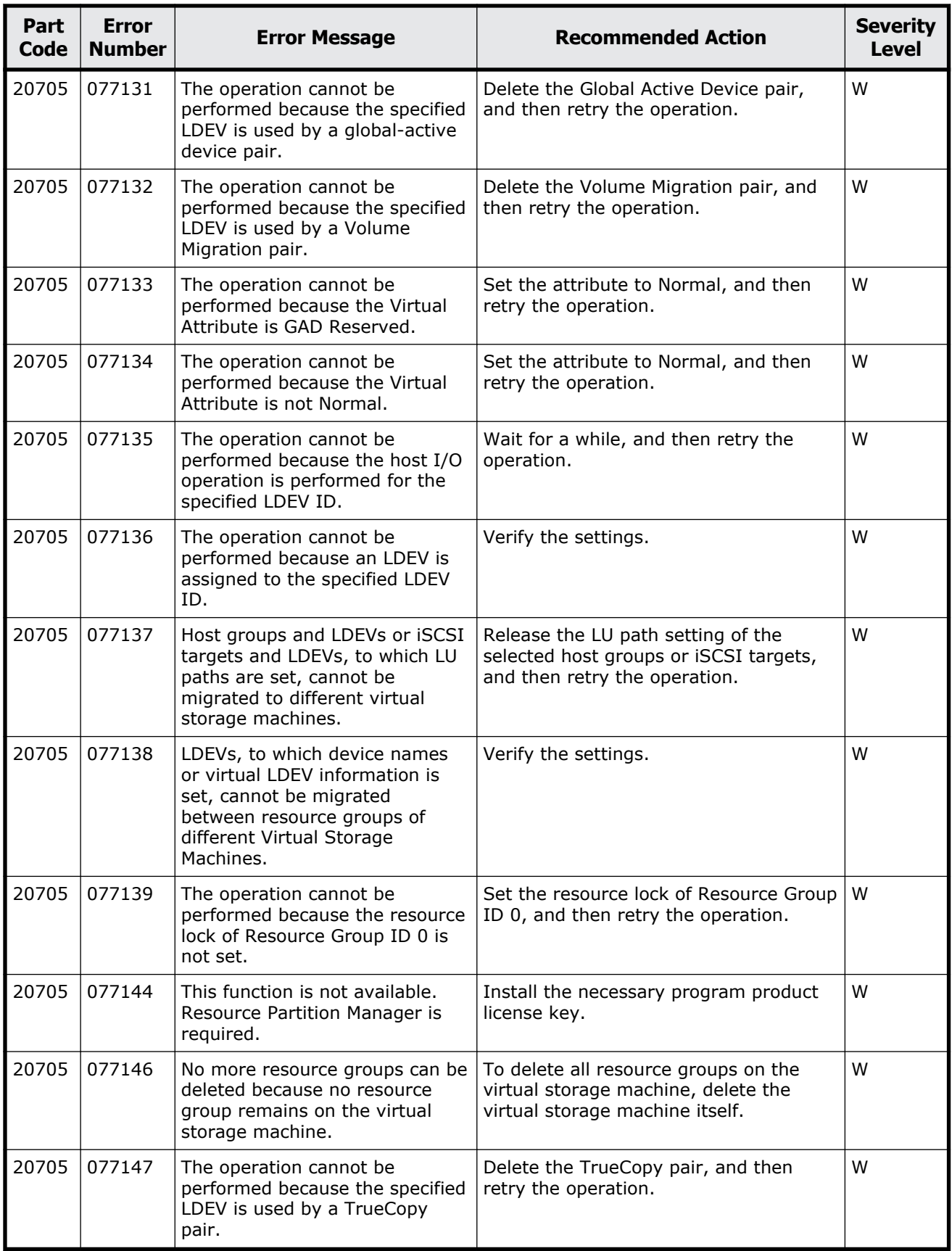

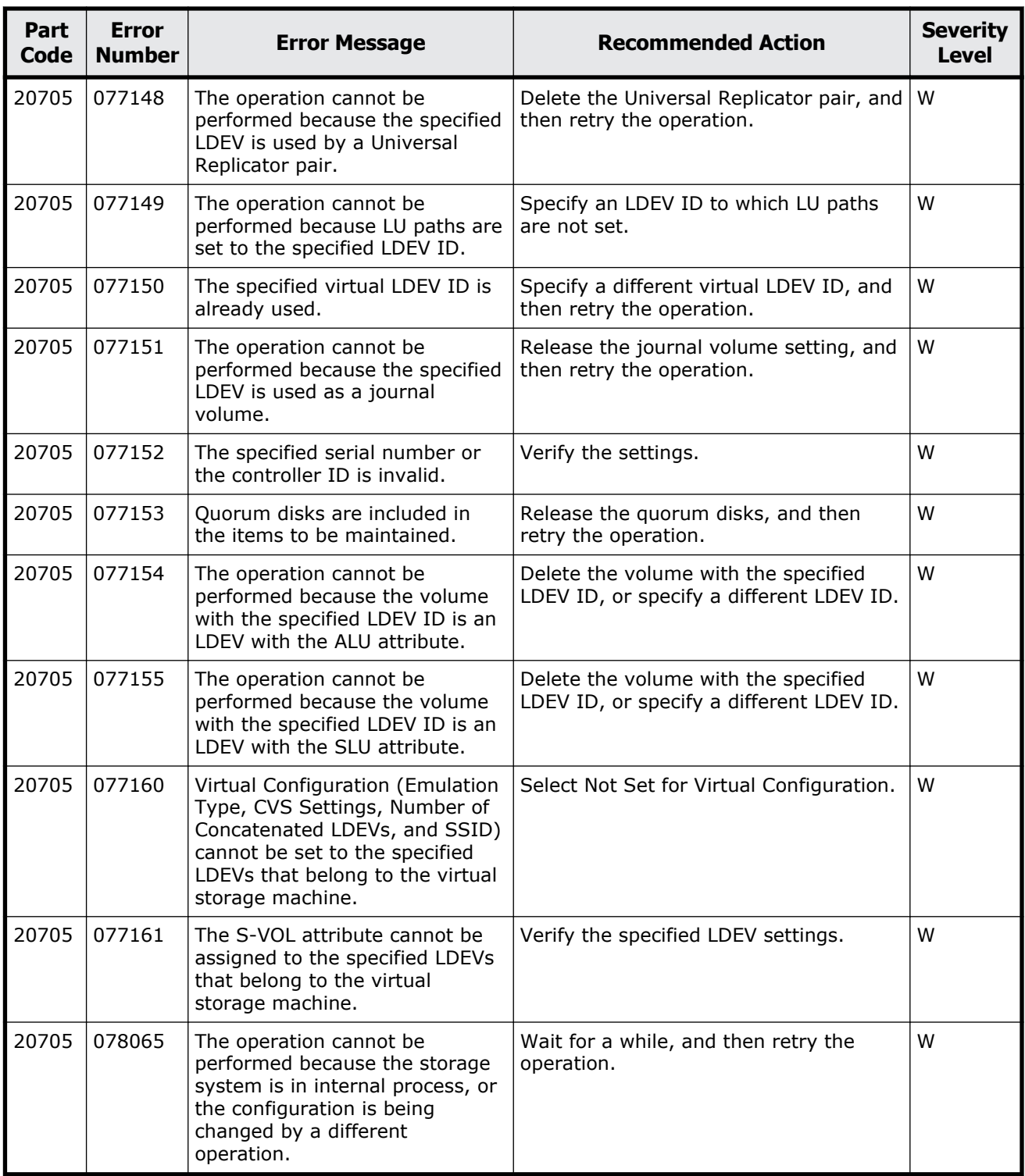

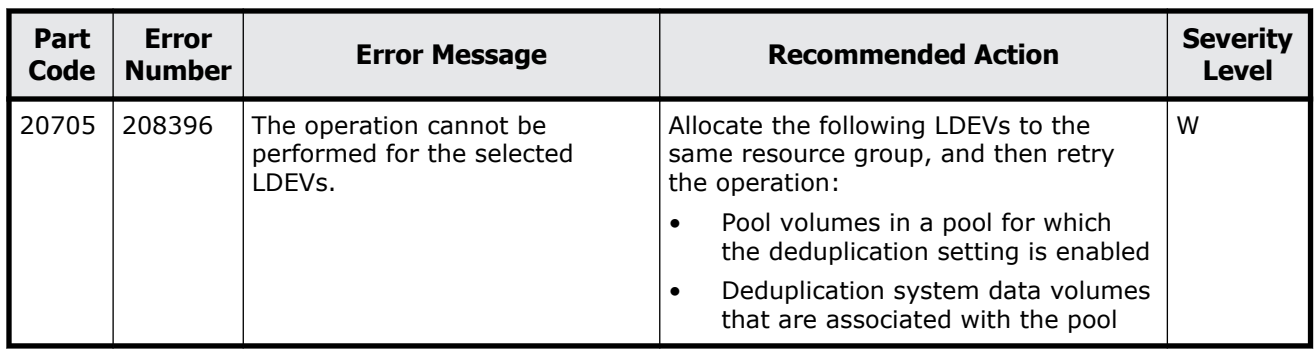

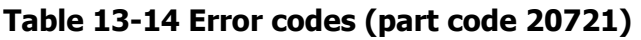

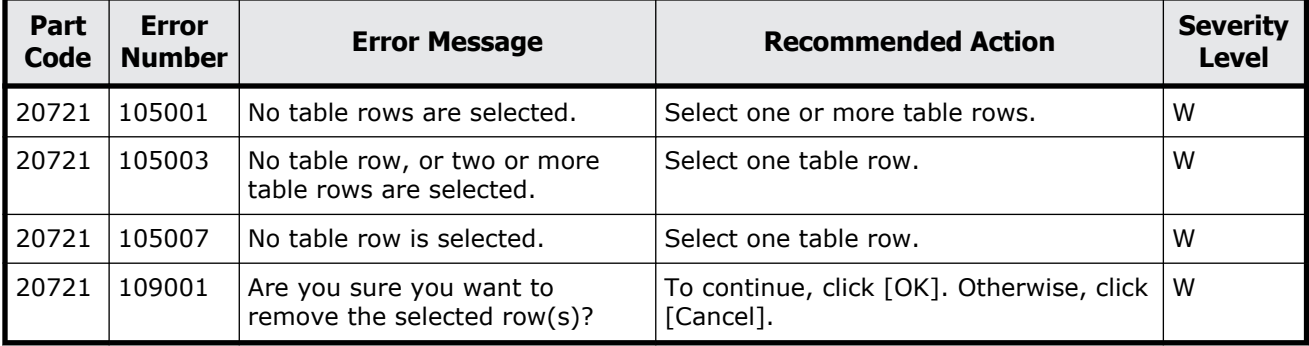

### **Part code 20722**

#### **Table 13-15 Error codes (part code 20722)**

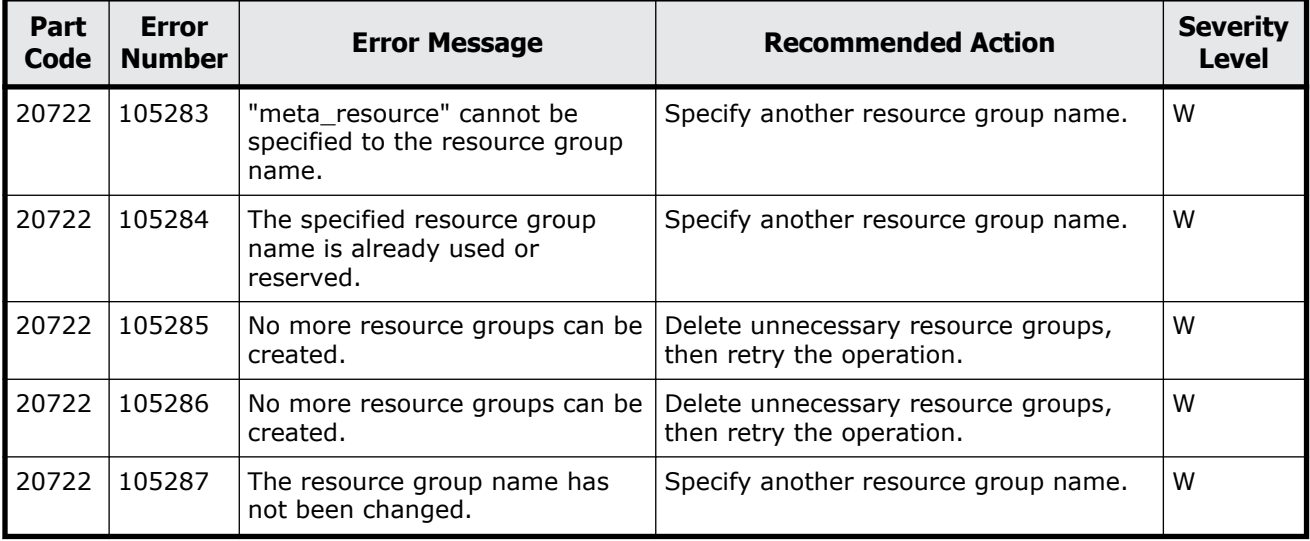

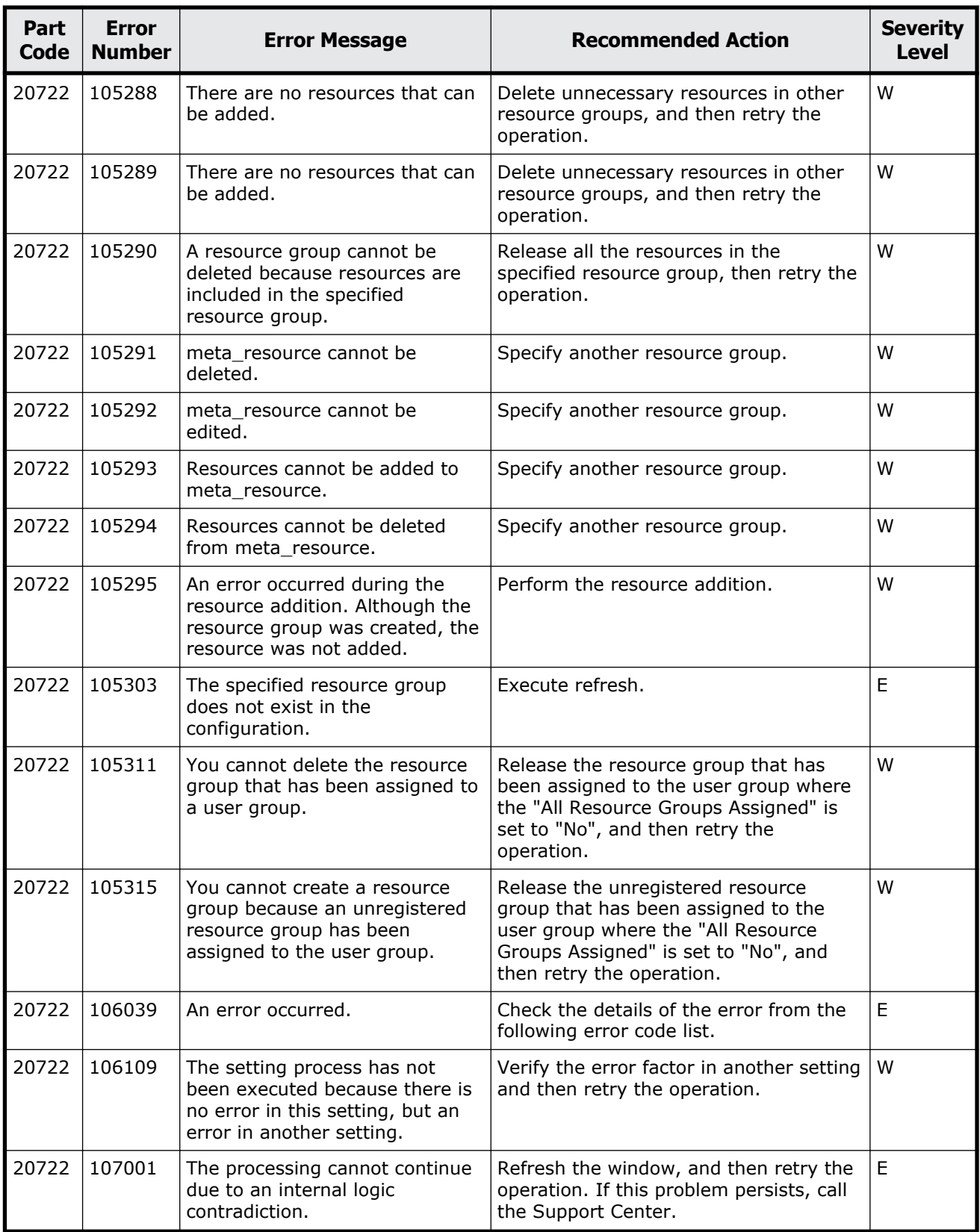

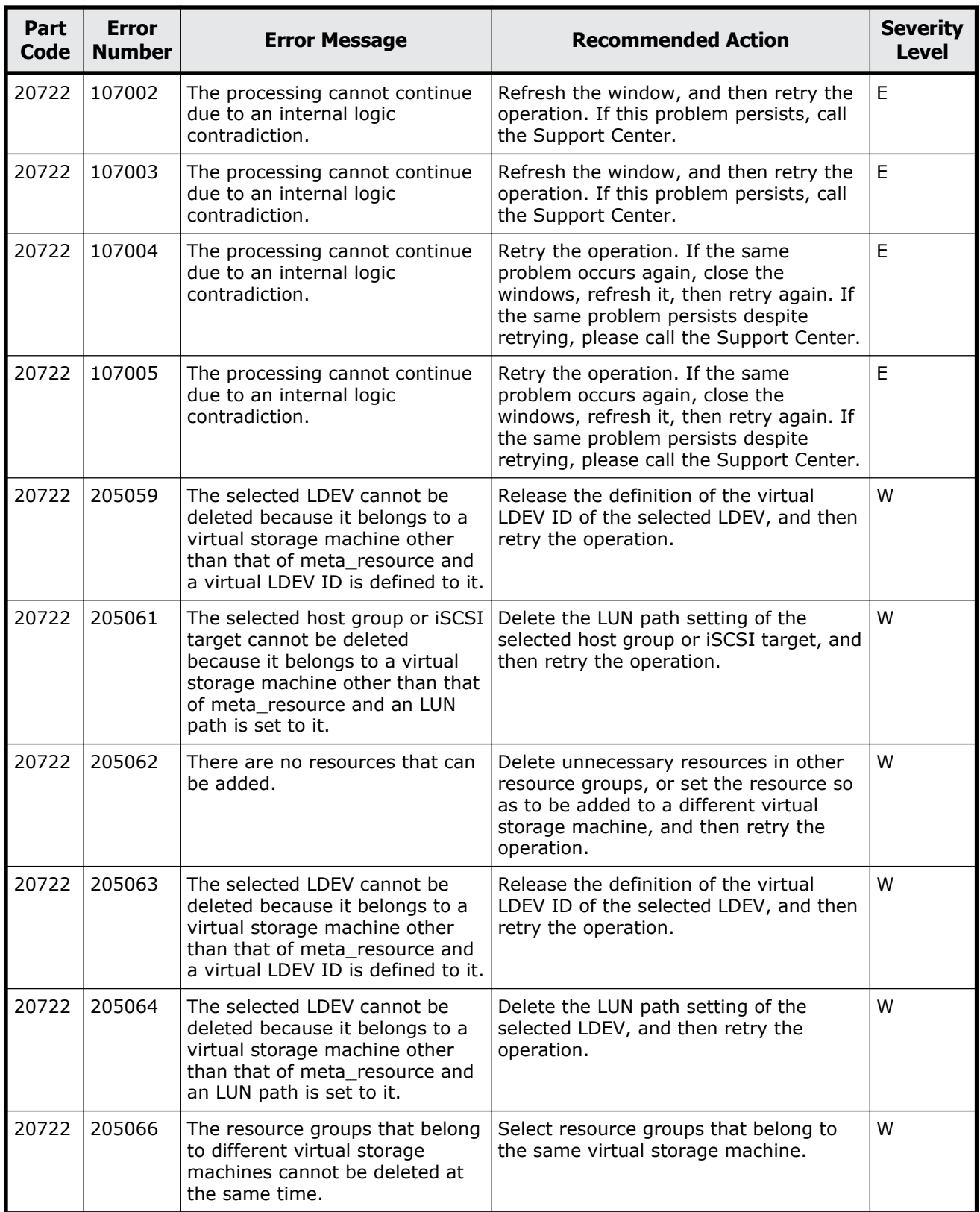
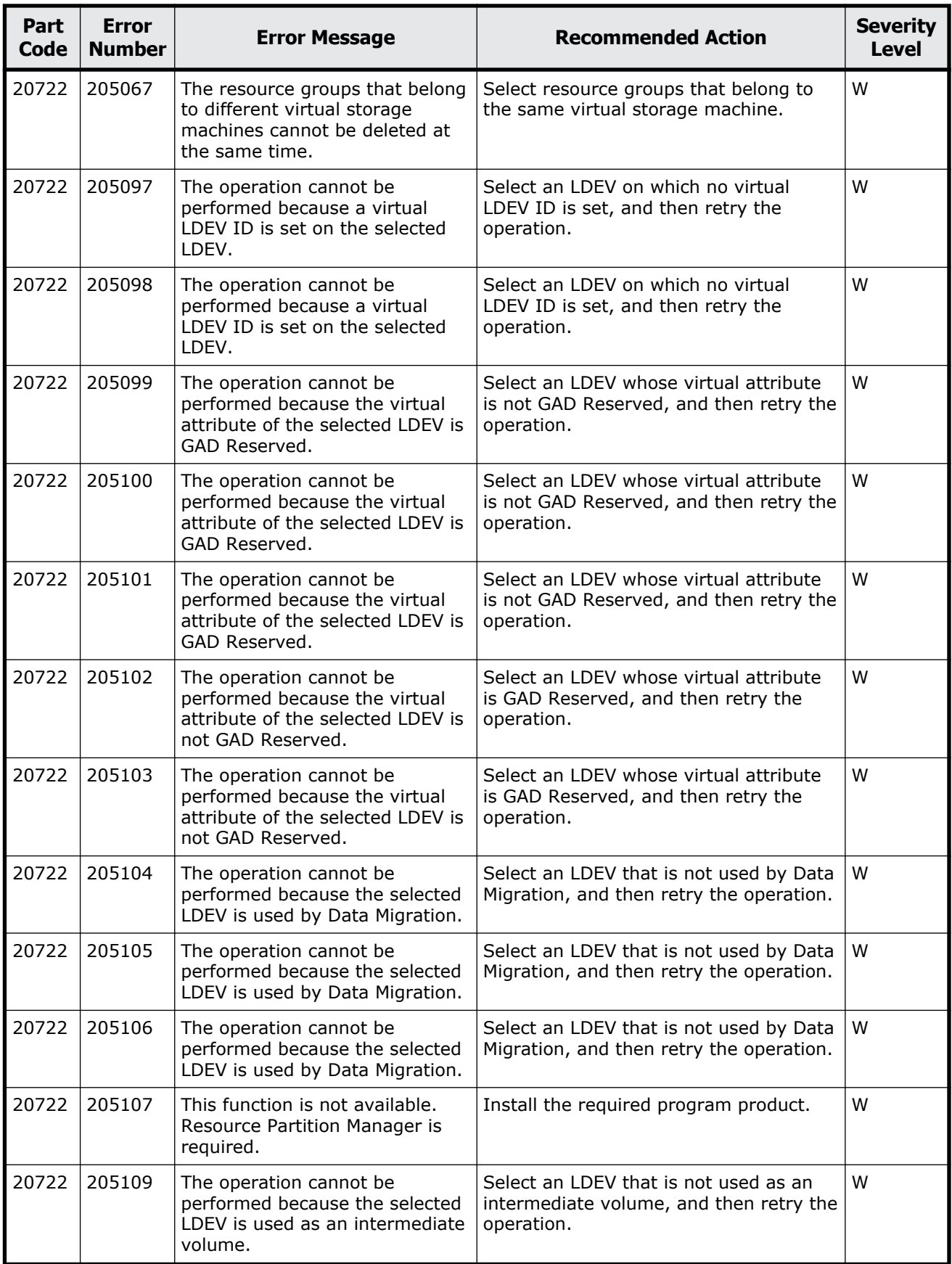

Message (part code group 20nnn) 13-39

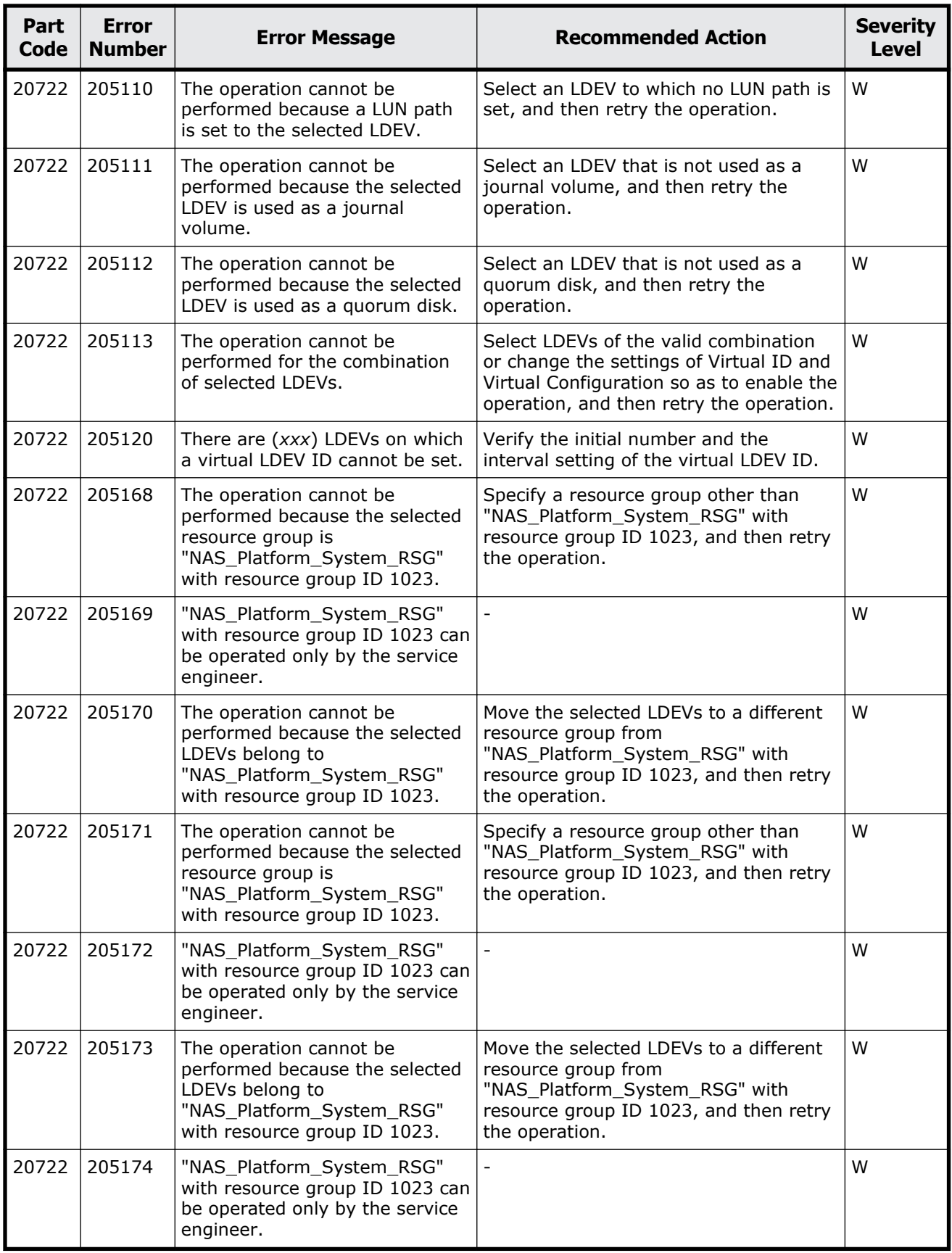

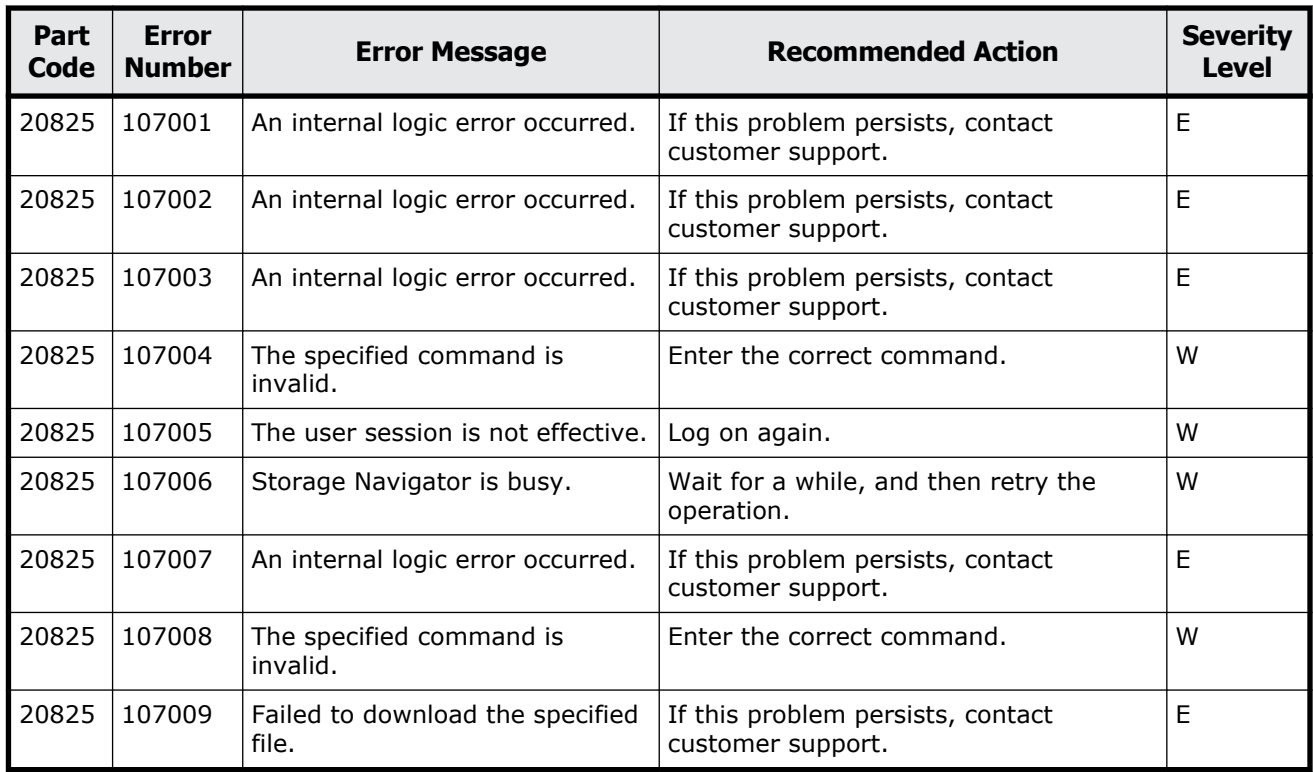

#### **Table 13-16 Error codes (part code 20825)**

# **Part code 20921**

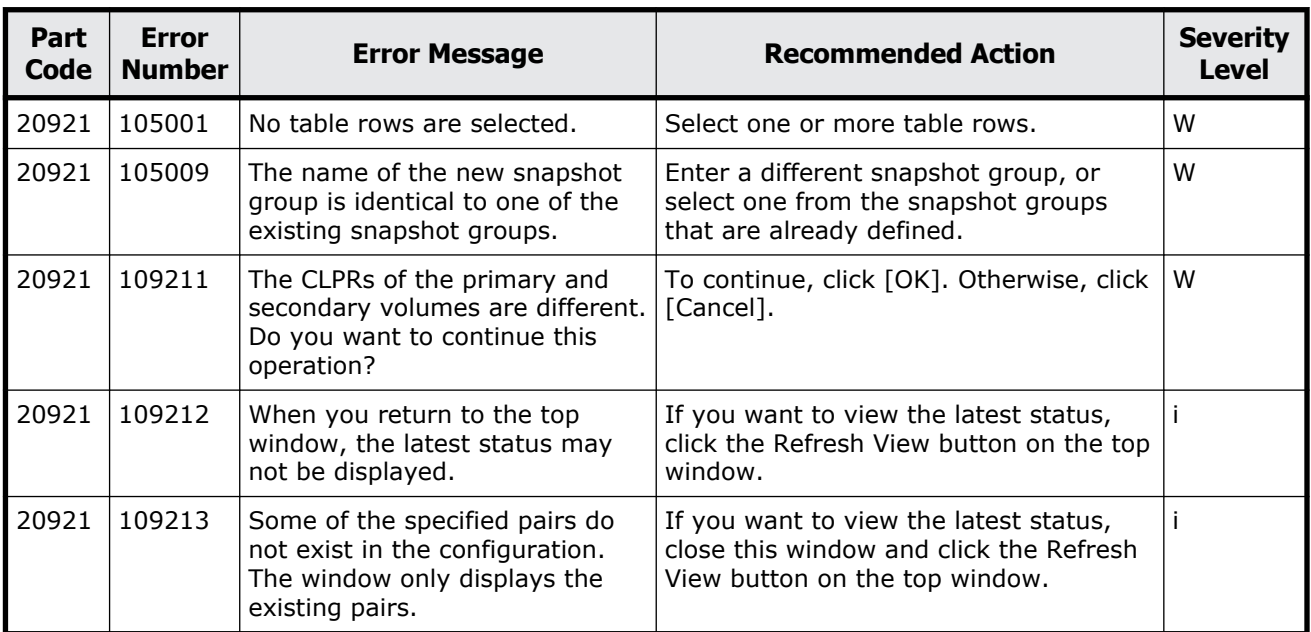

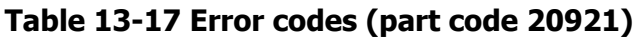

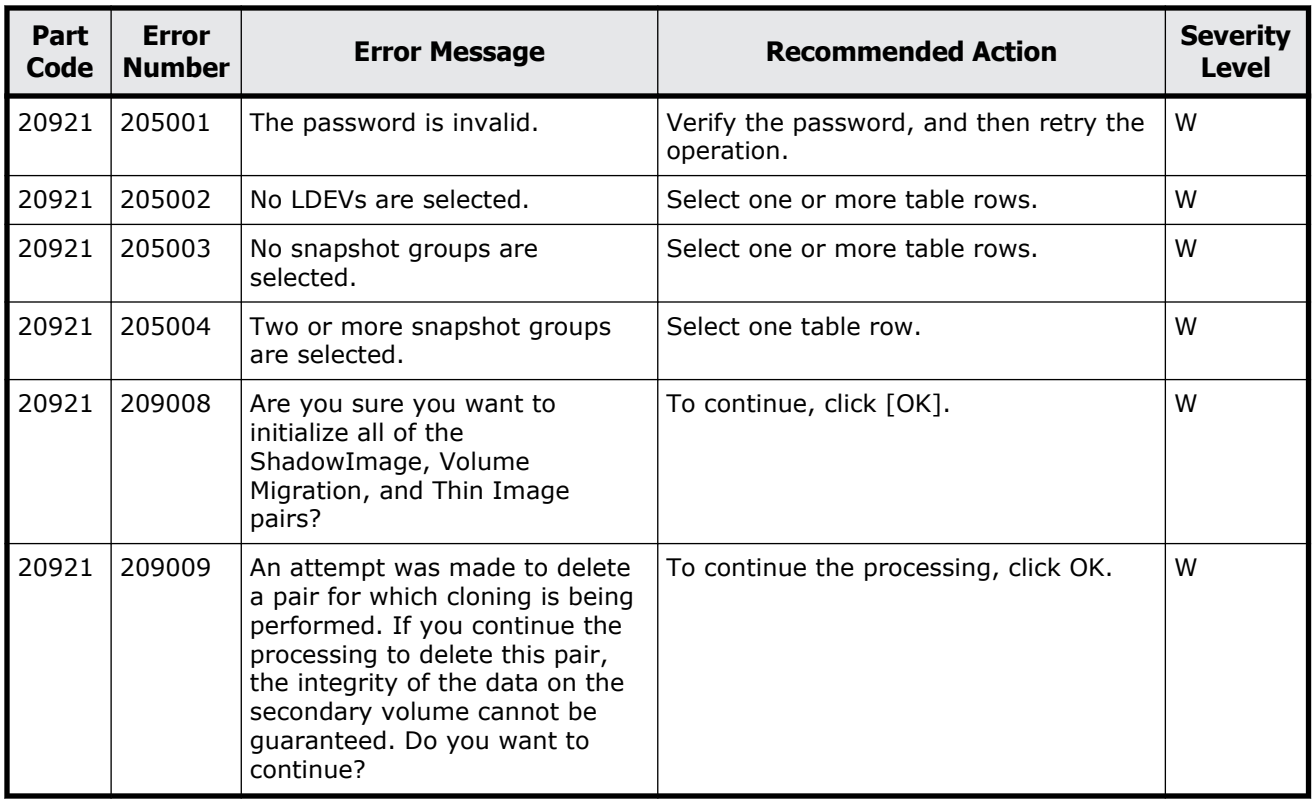

#### **Table 13-18 Error codes (part code 20922)**

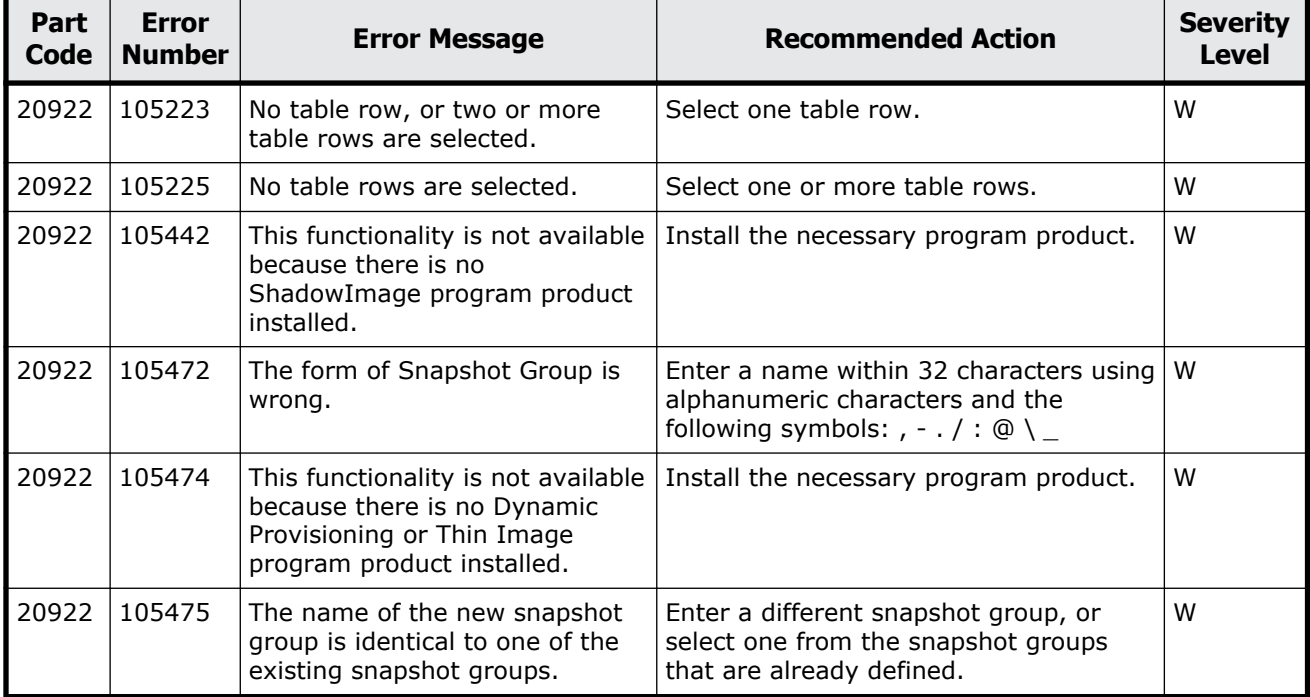

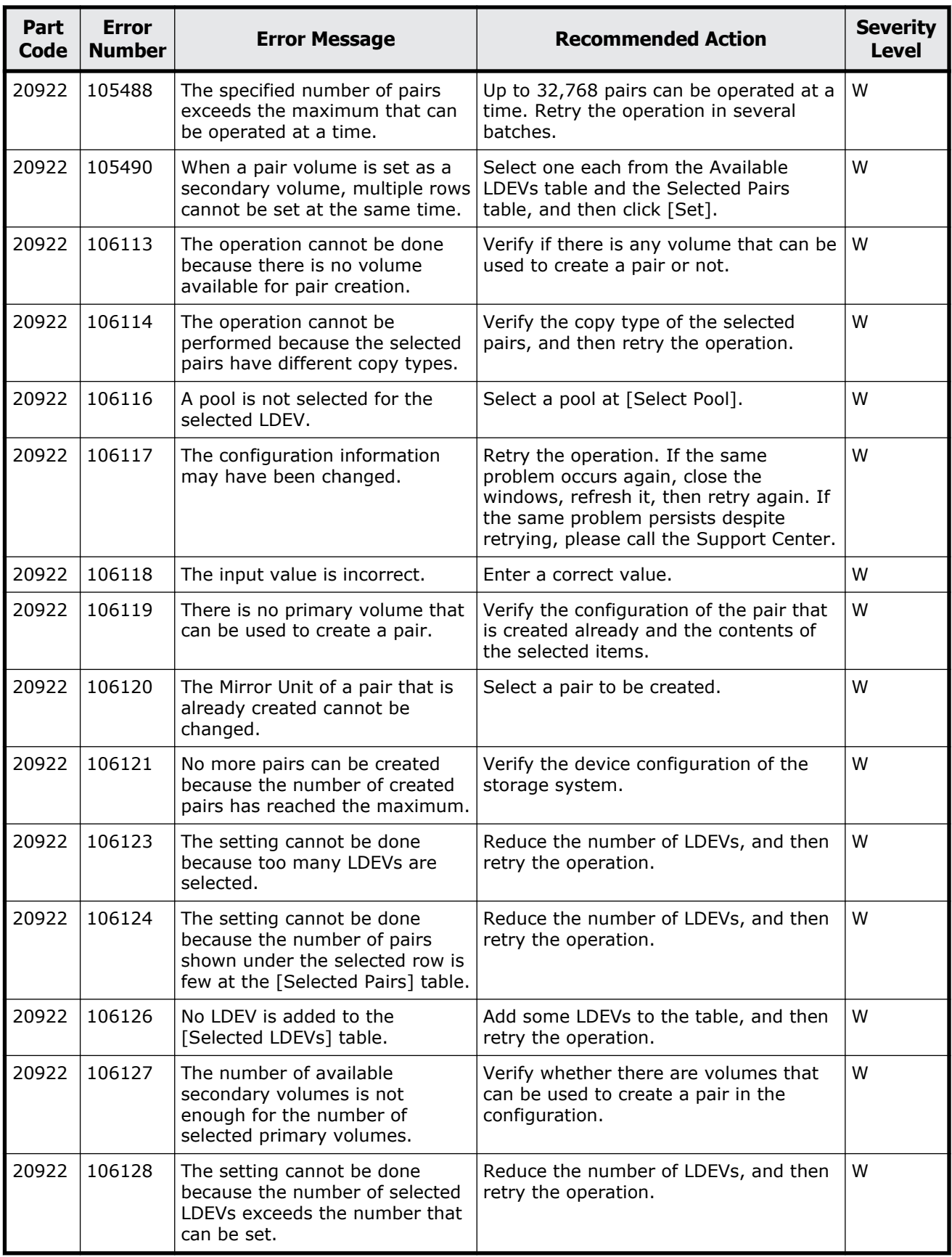

Message (part code group 20nnn) 13-43

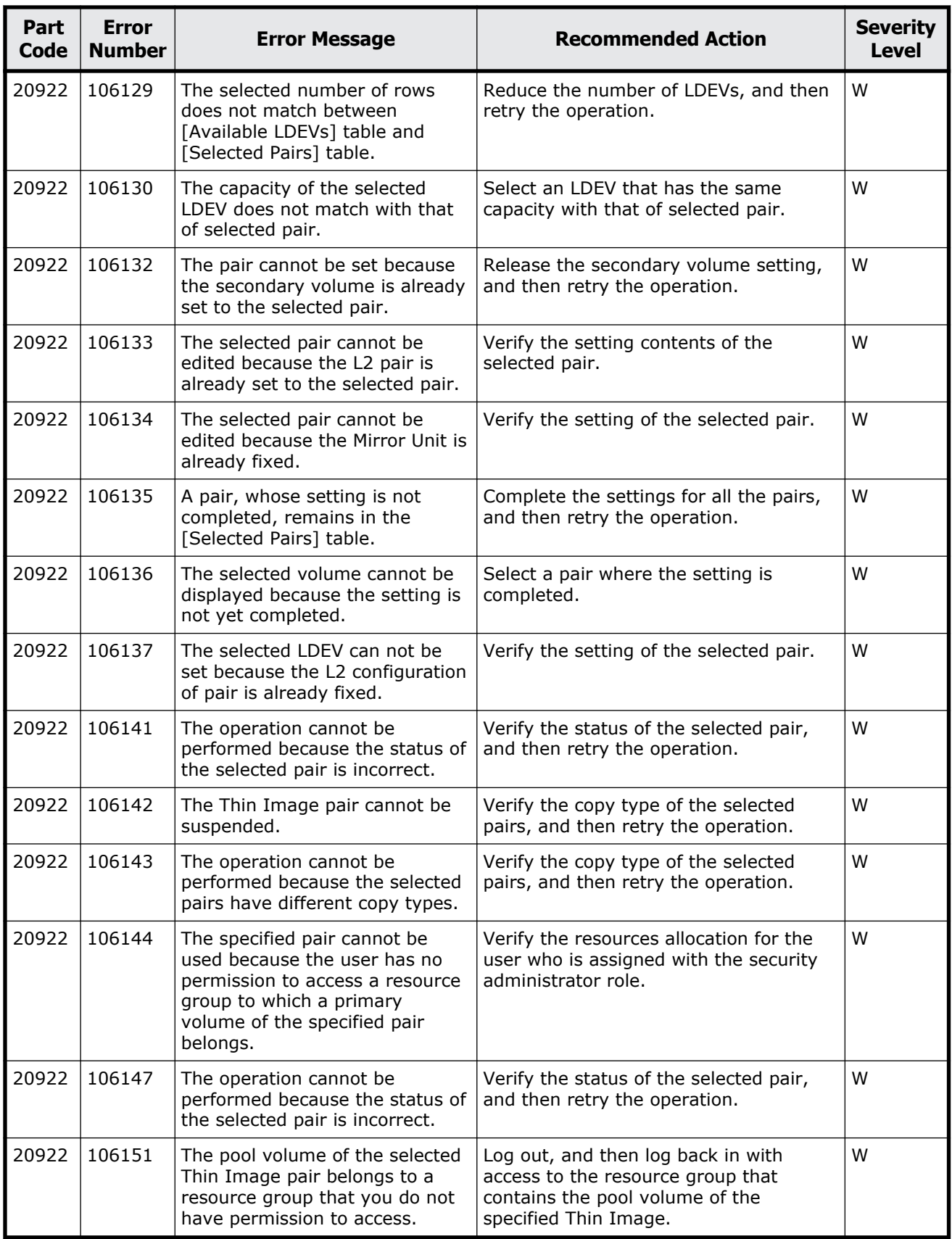

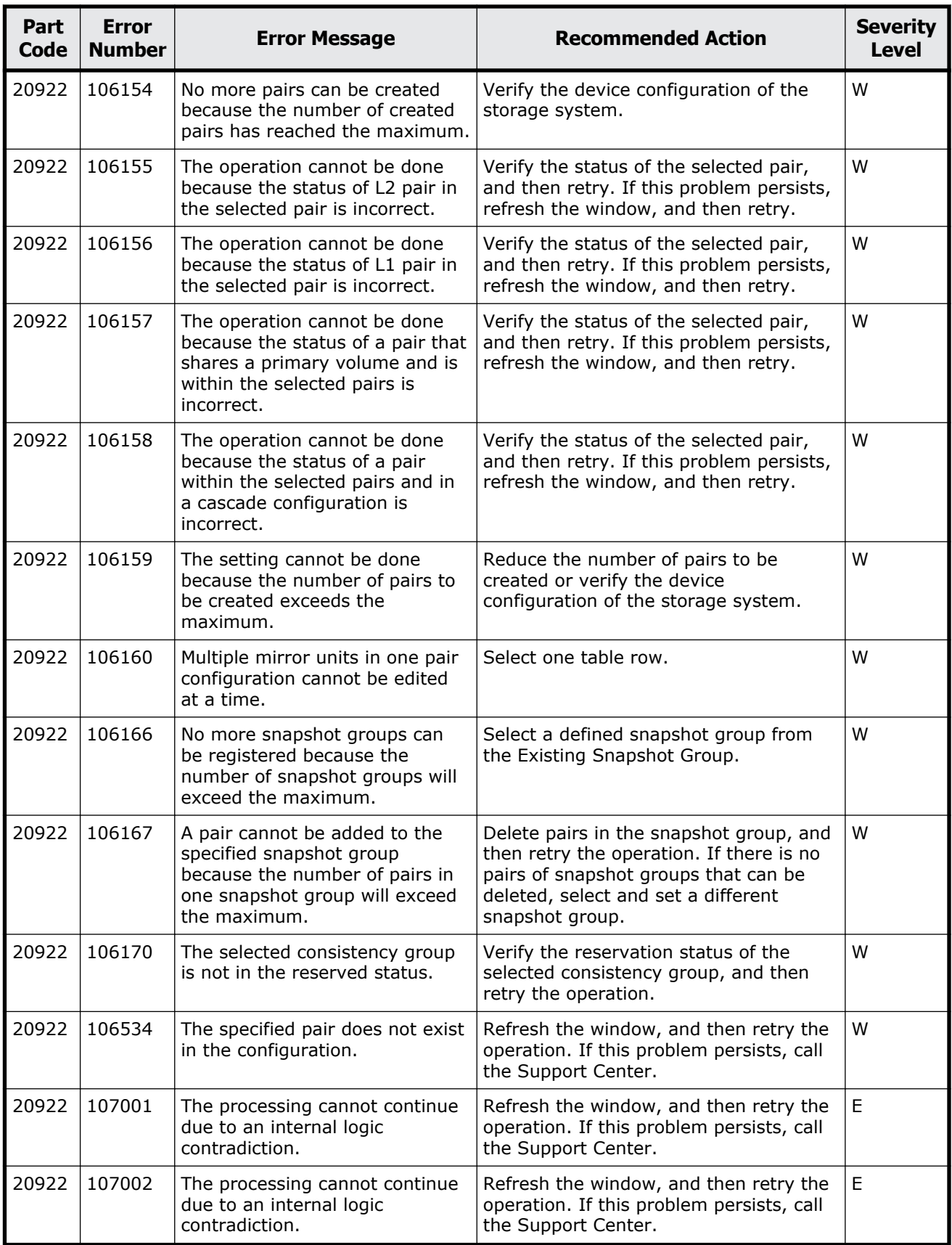

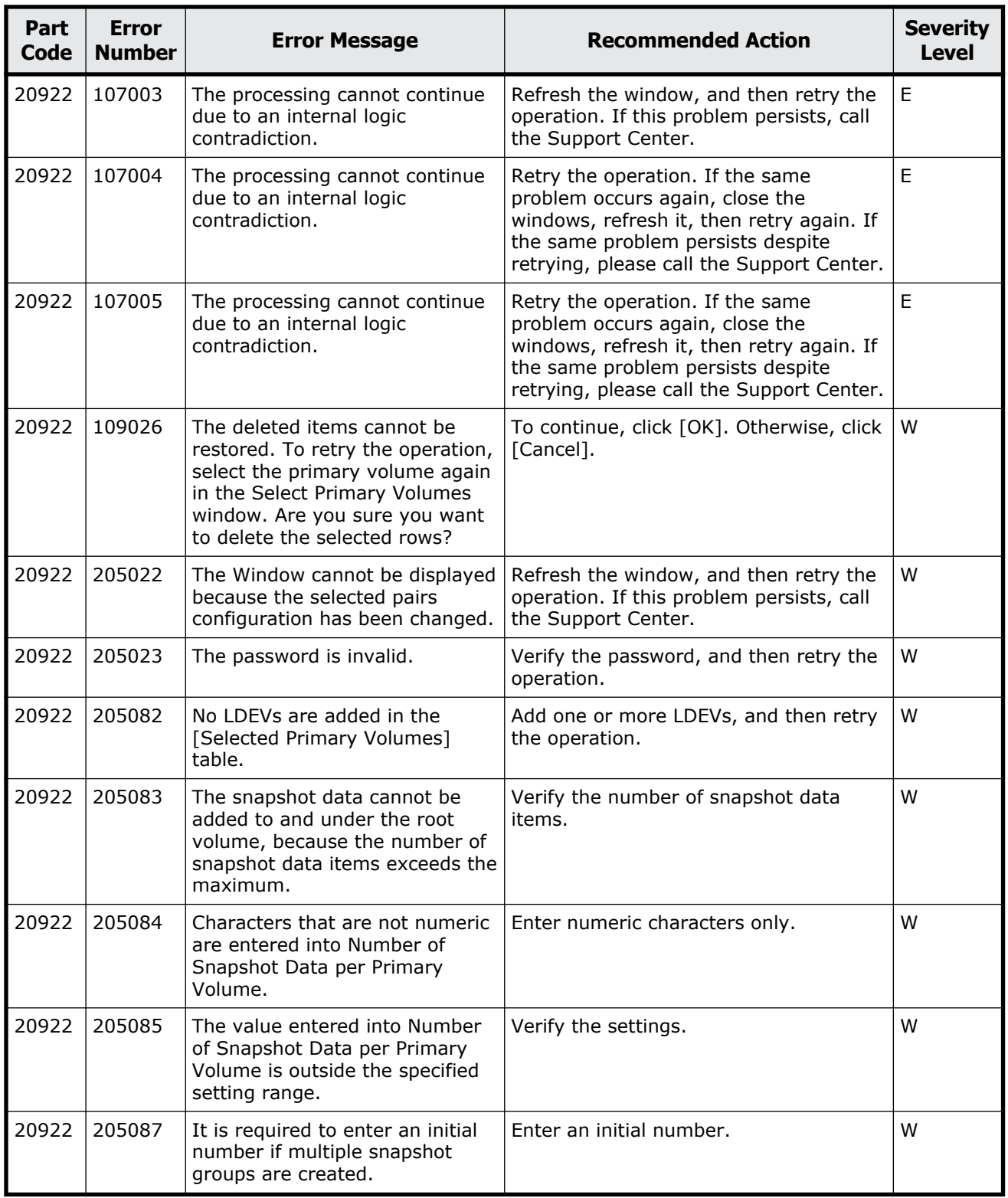

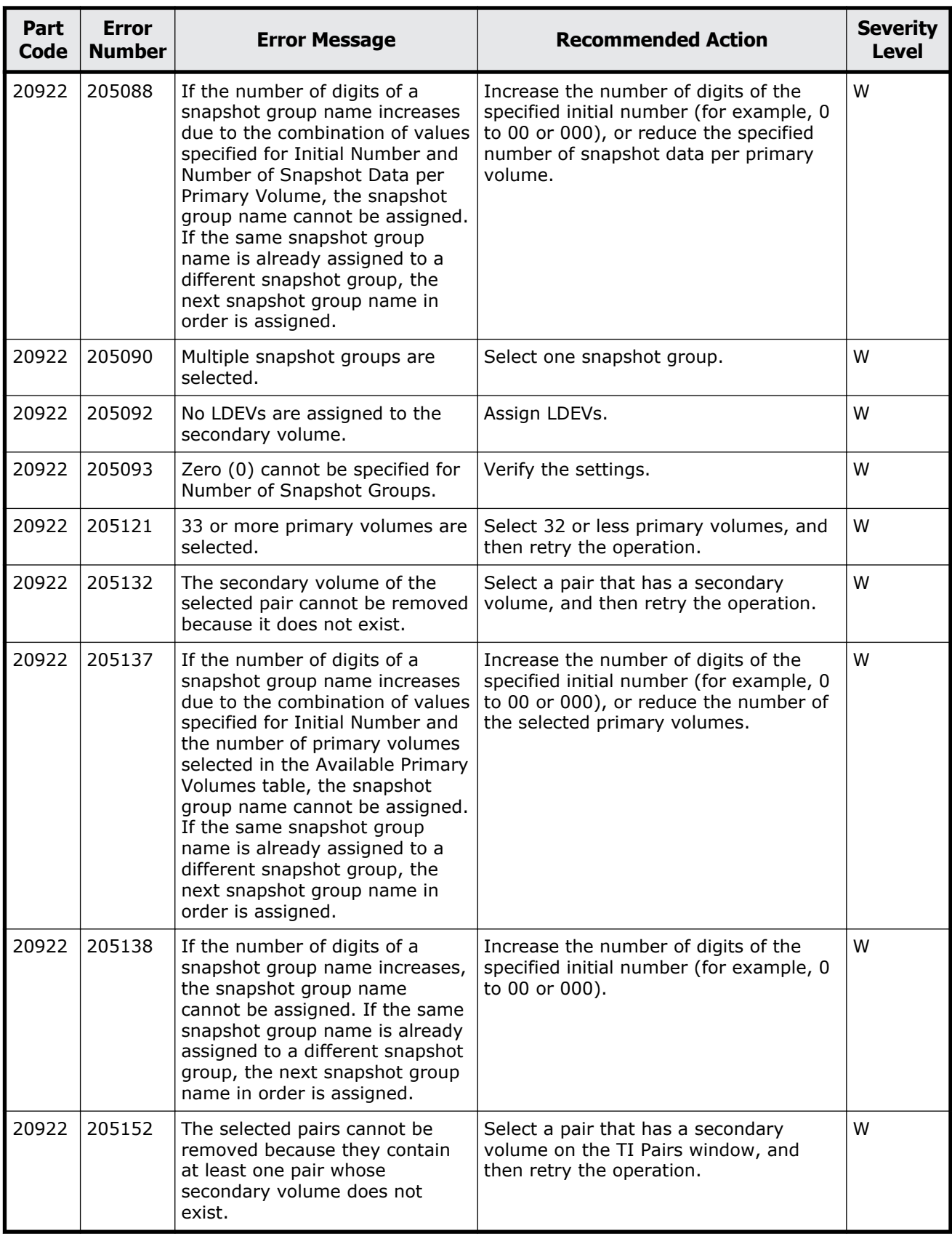

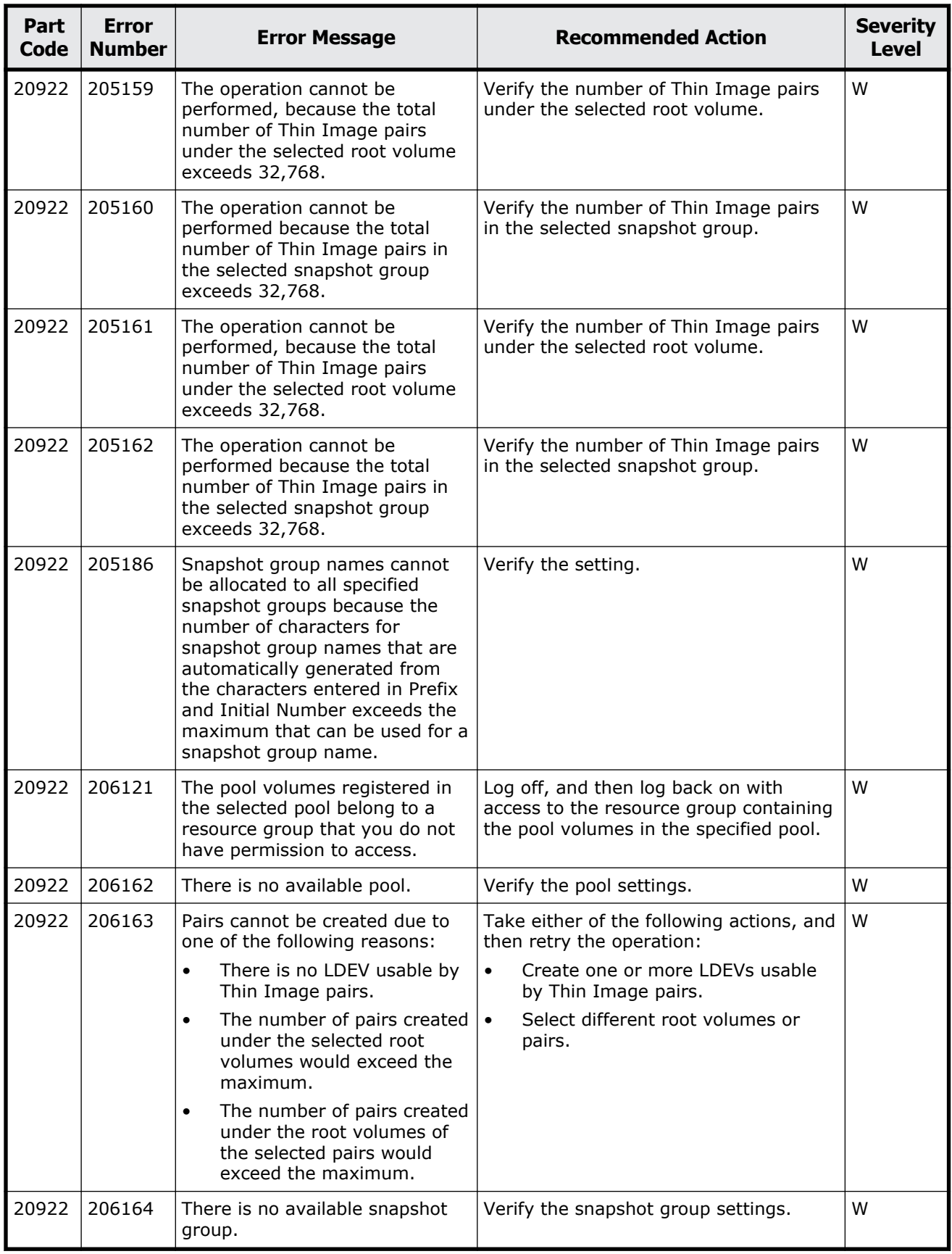

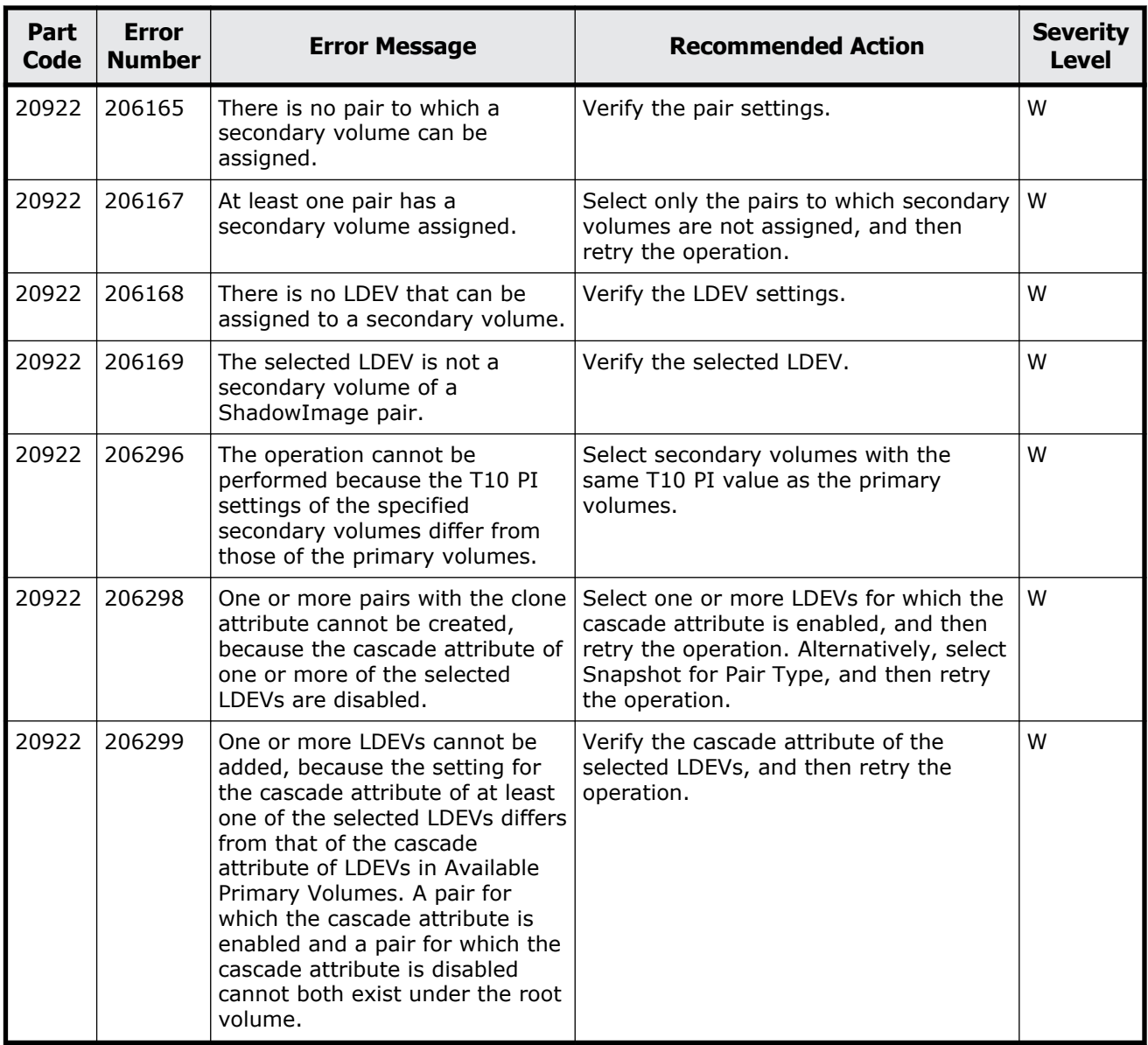

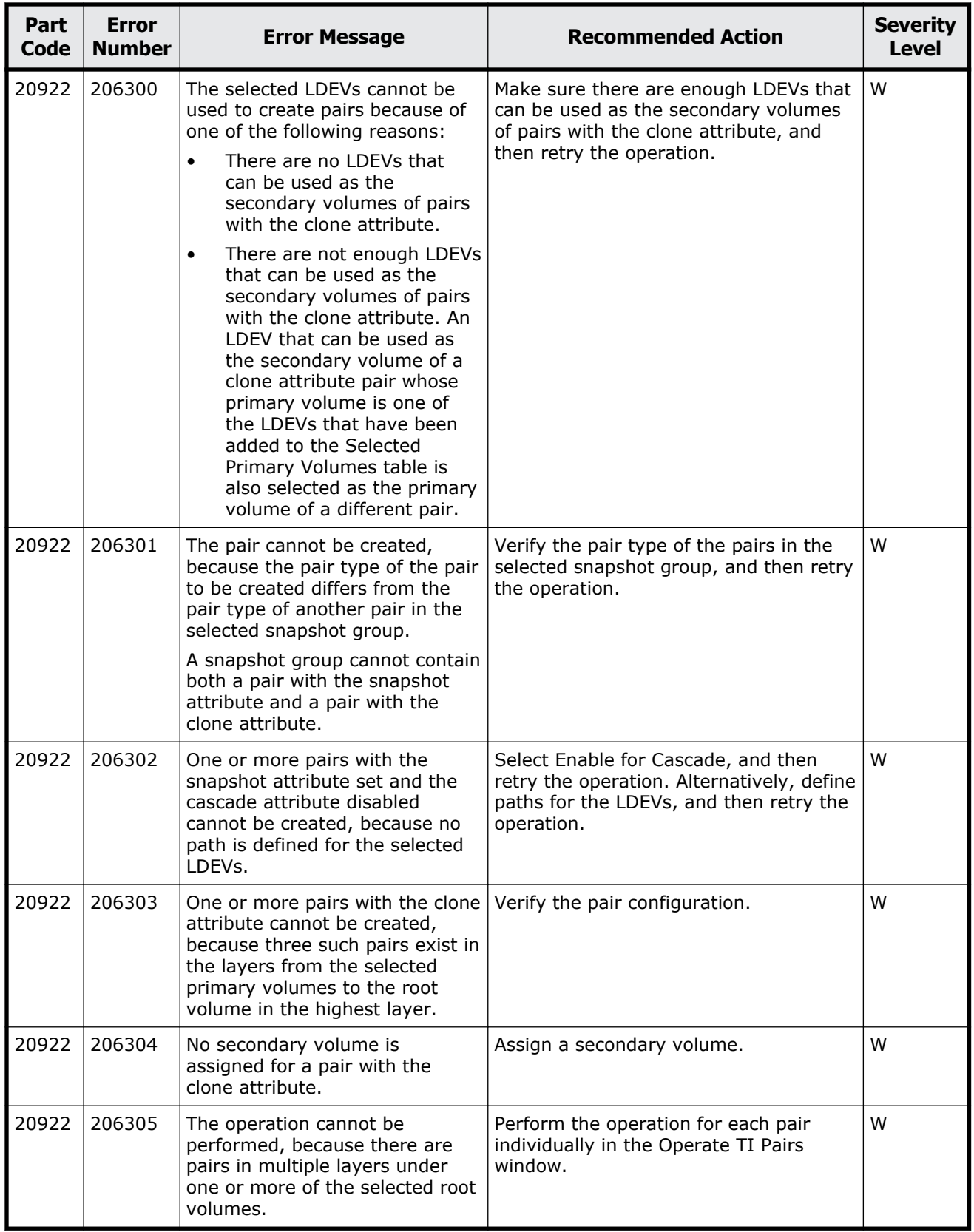

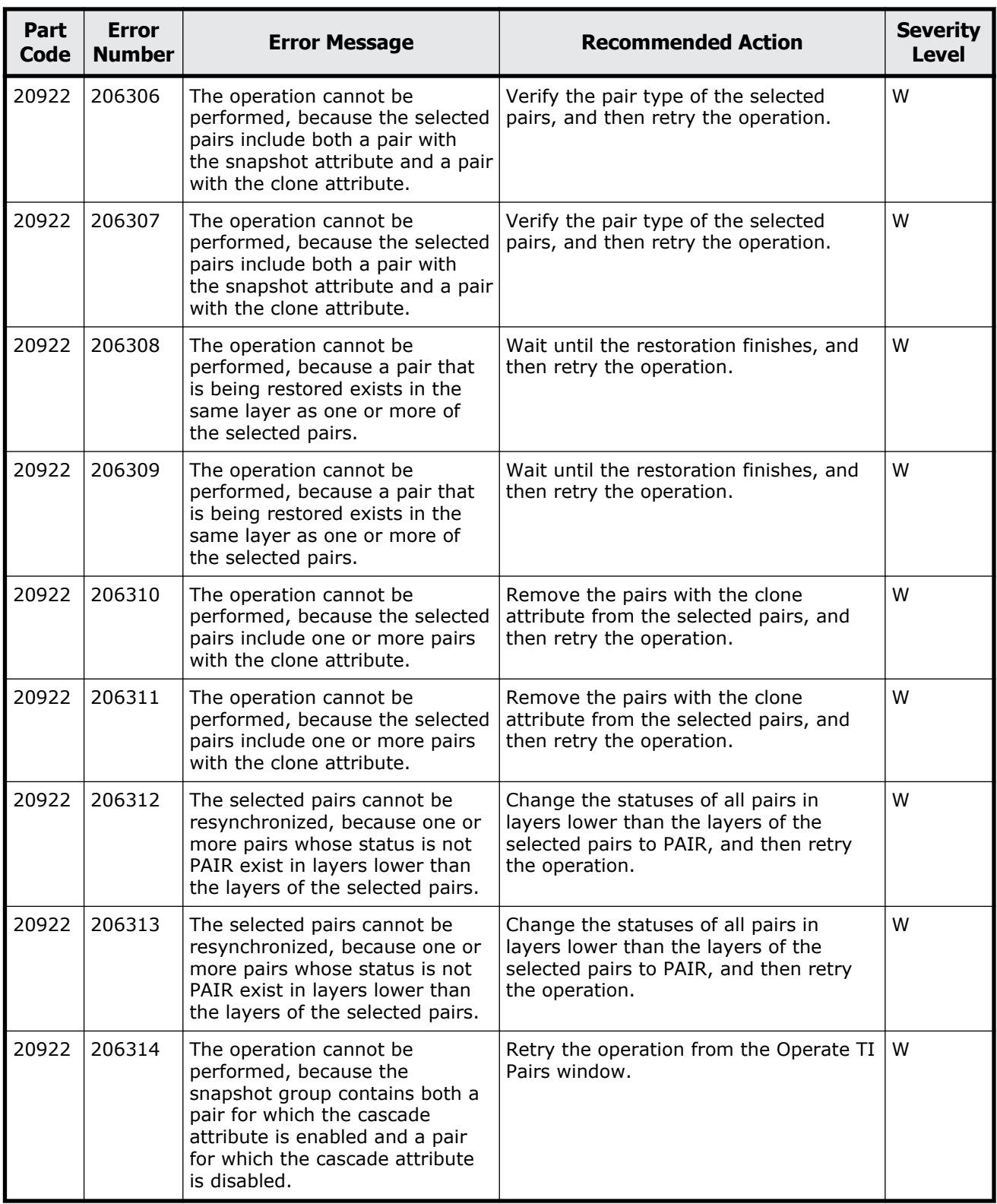

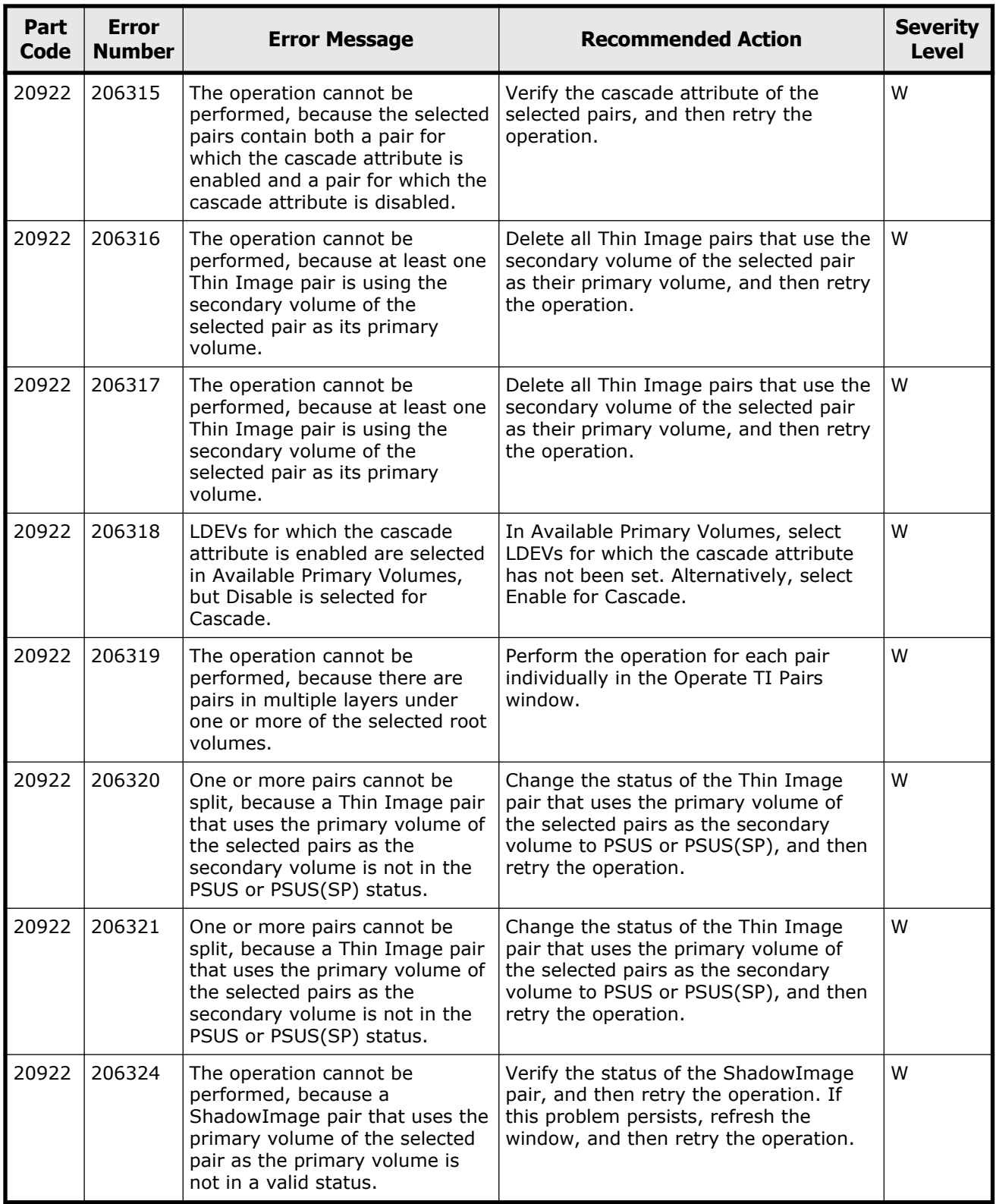

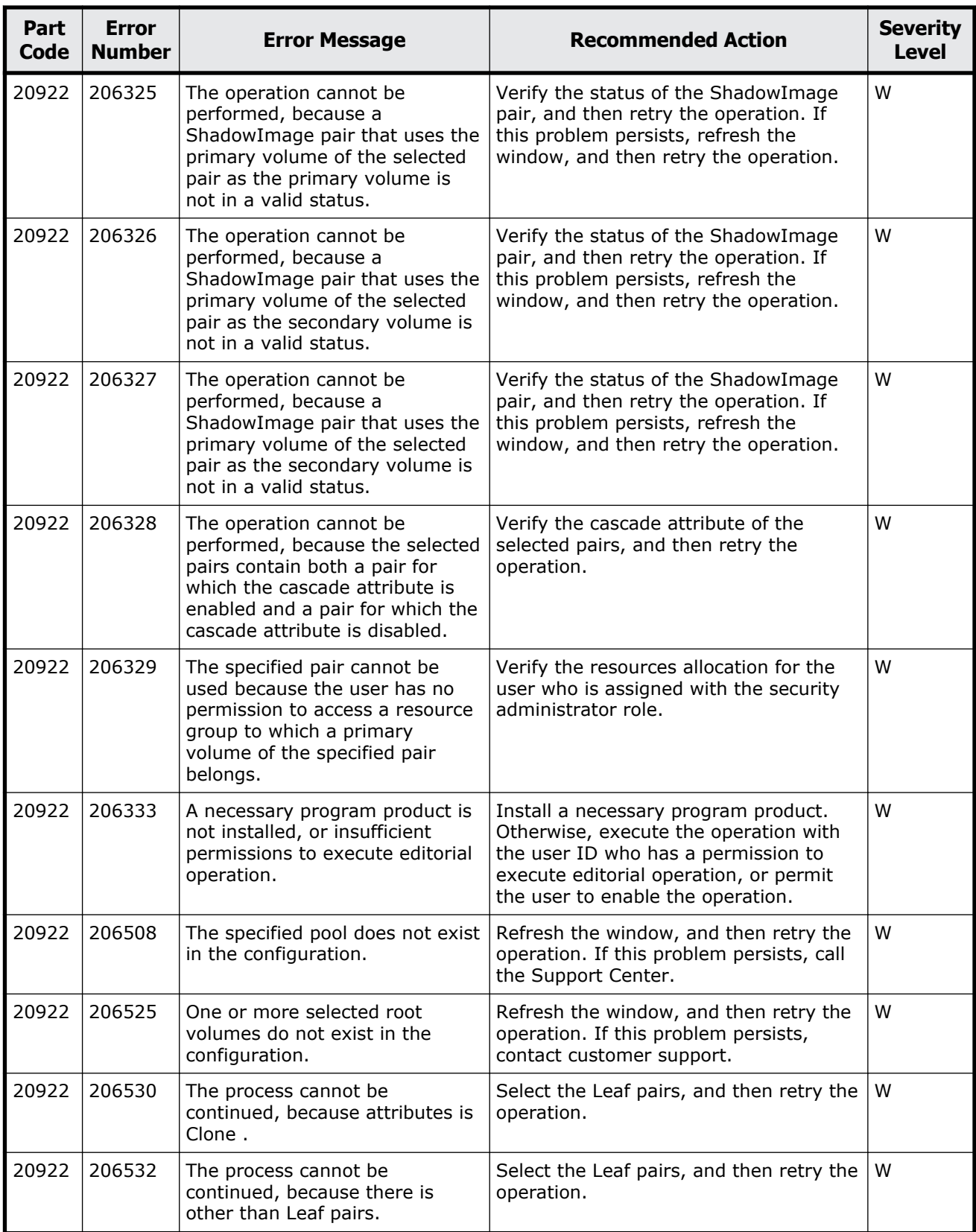

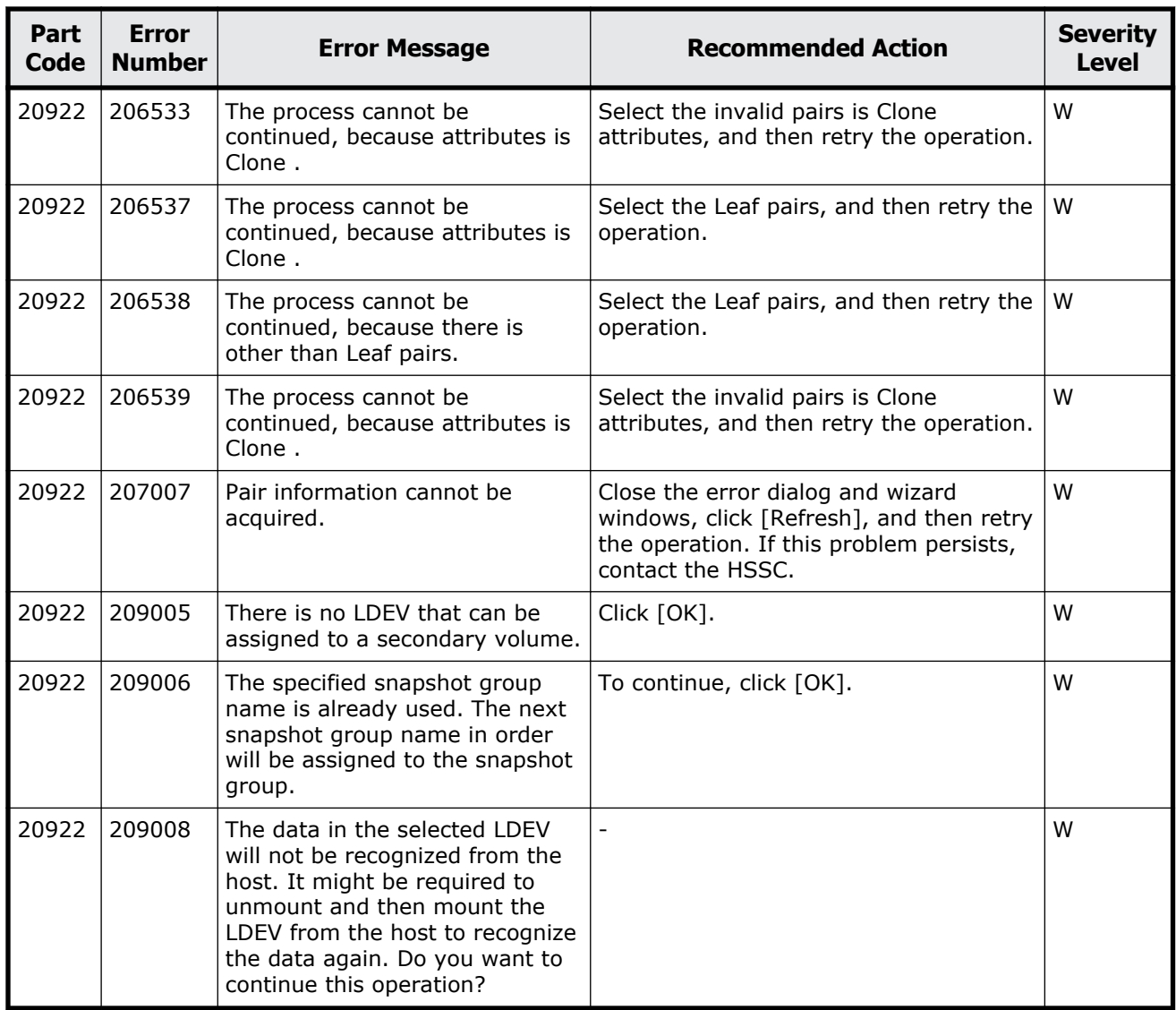

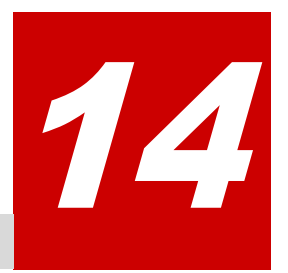

# **Message (part code group 21nnn)**

This chapter includes the error messages with the part code 21021 to 21443.

- □ <u>[Part code 21021](#page-521-0)</u>
- □ <u>[Part code 21022](#page-523-0)</u>
- □ <u>[Part code 21122](#page-535-0)</u>
- □ <u>[Part code 21322](#page-535-0)</u>
- □ [Part code 21440](#page-538-0)
- □ [Part code 21443](#page-539-0)

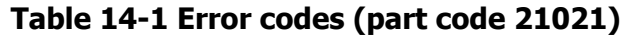

<span id="page-521-0"></span>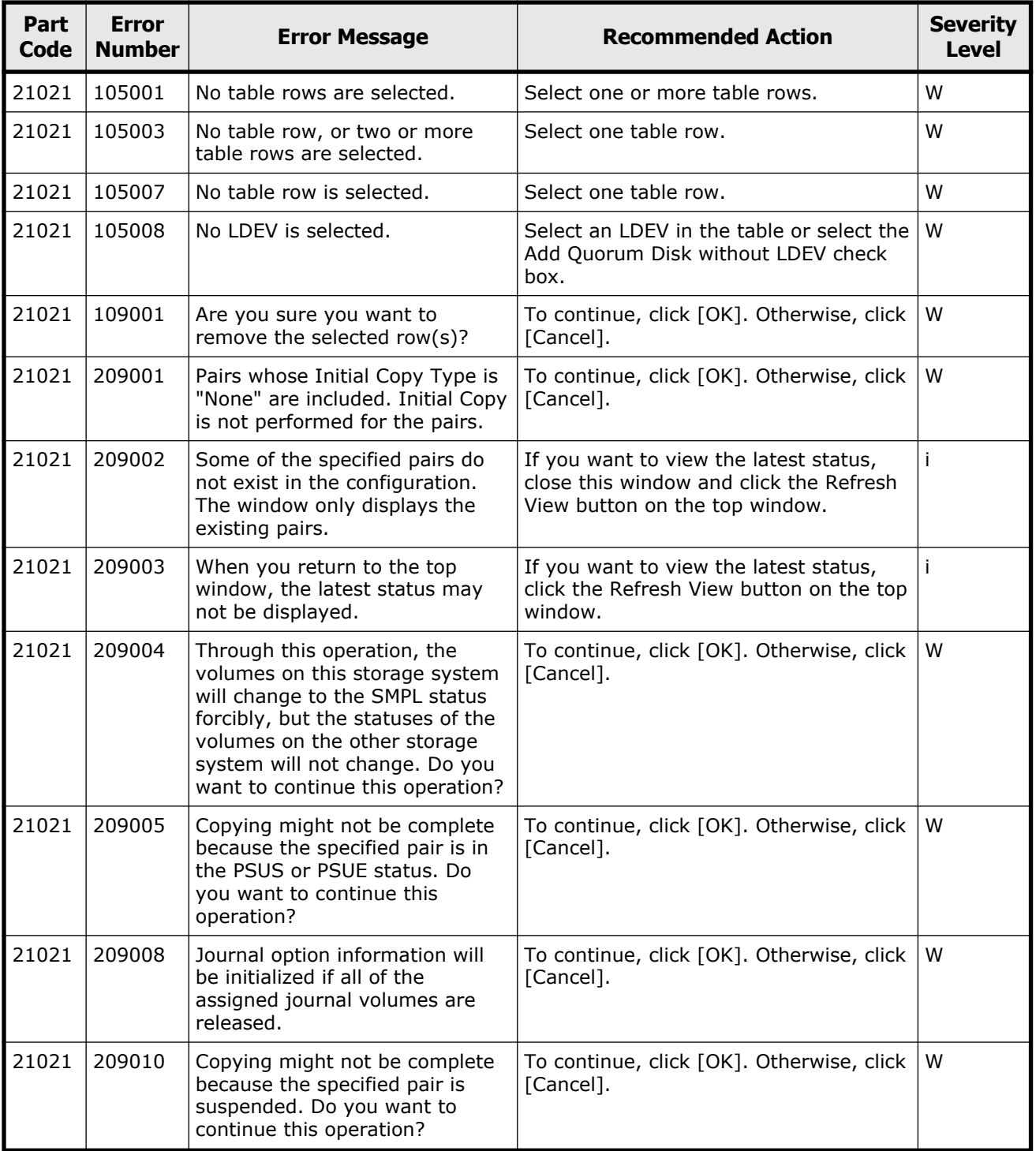

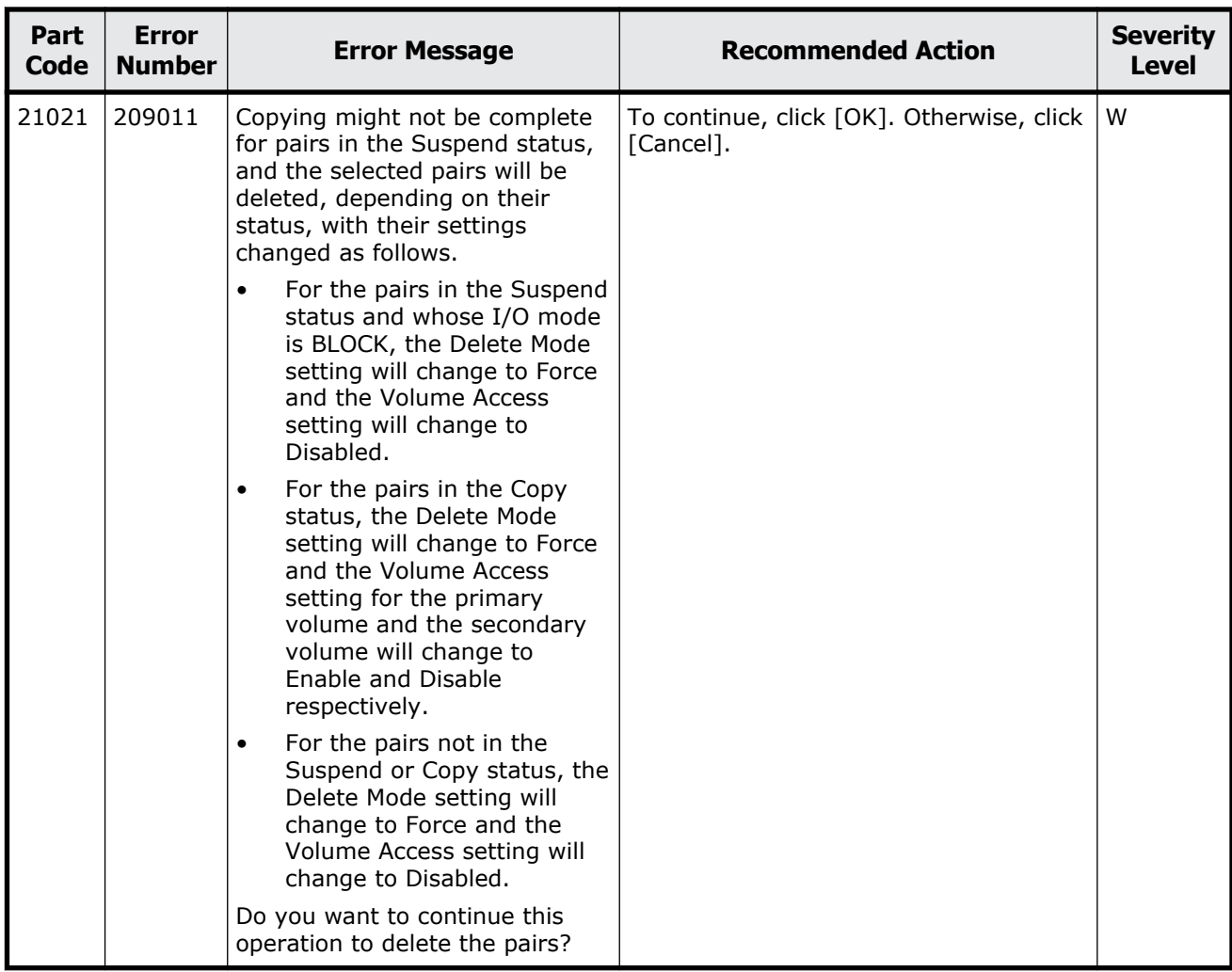

<span id="page-523-0"></span>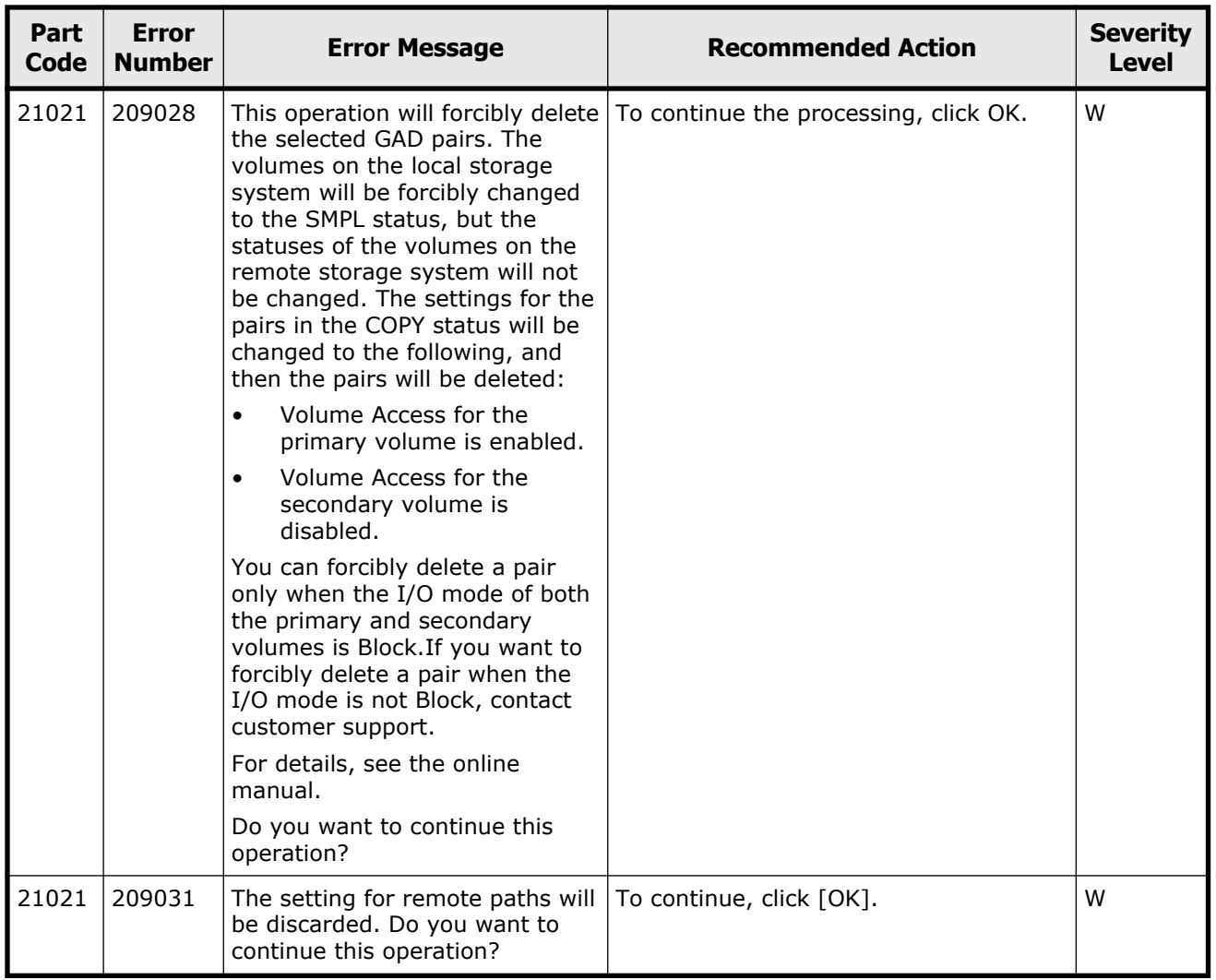

#### **Table 14-2 Error codes (part code 21022)**

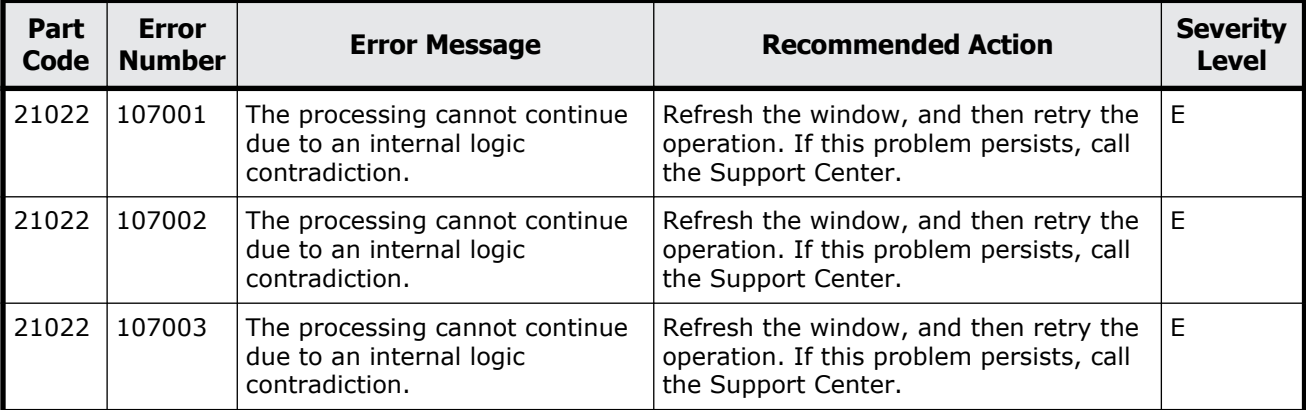

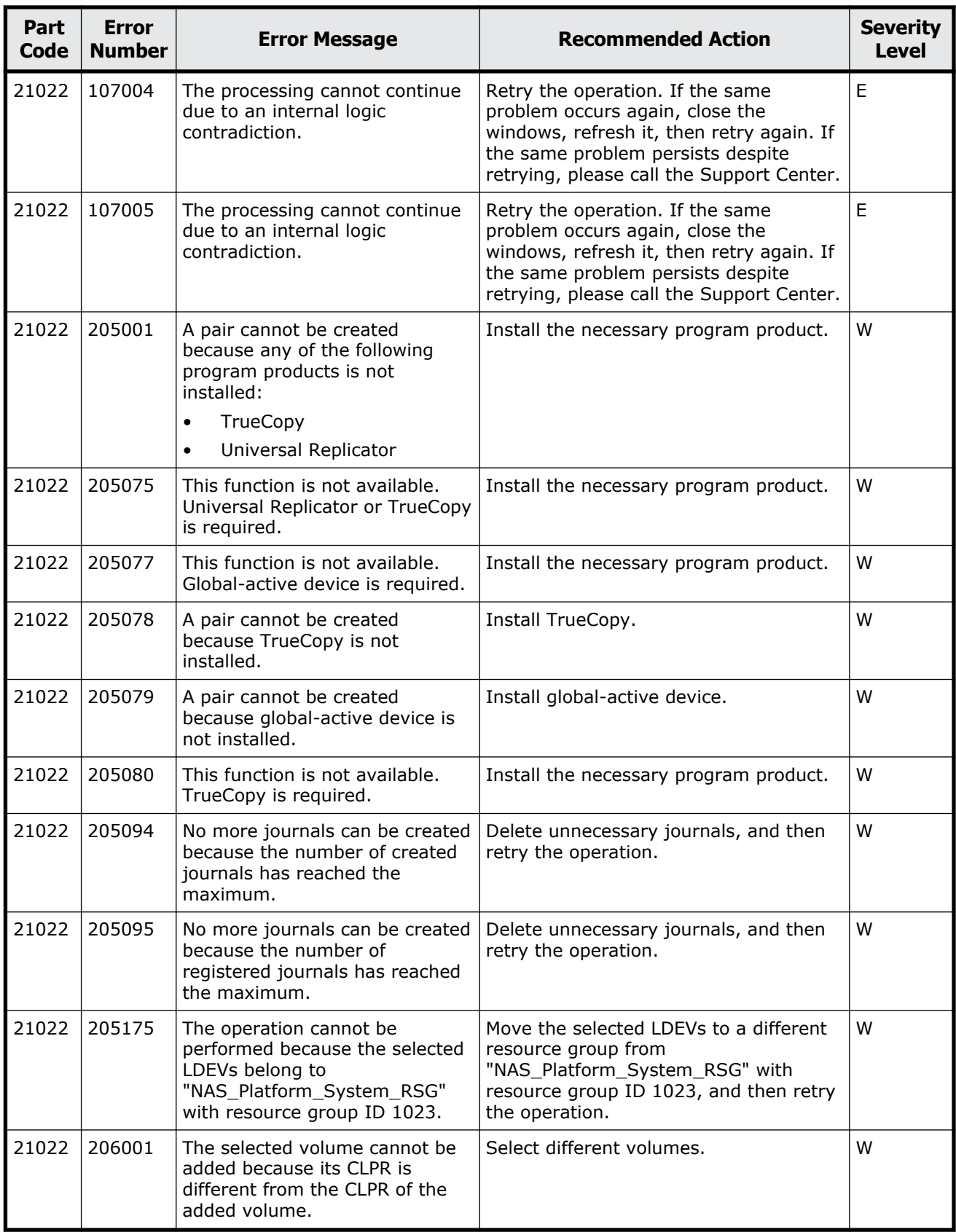

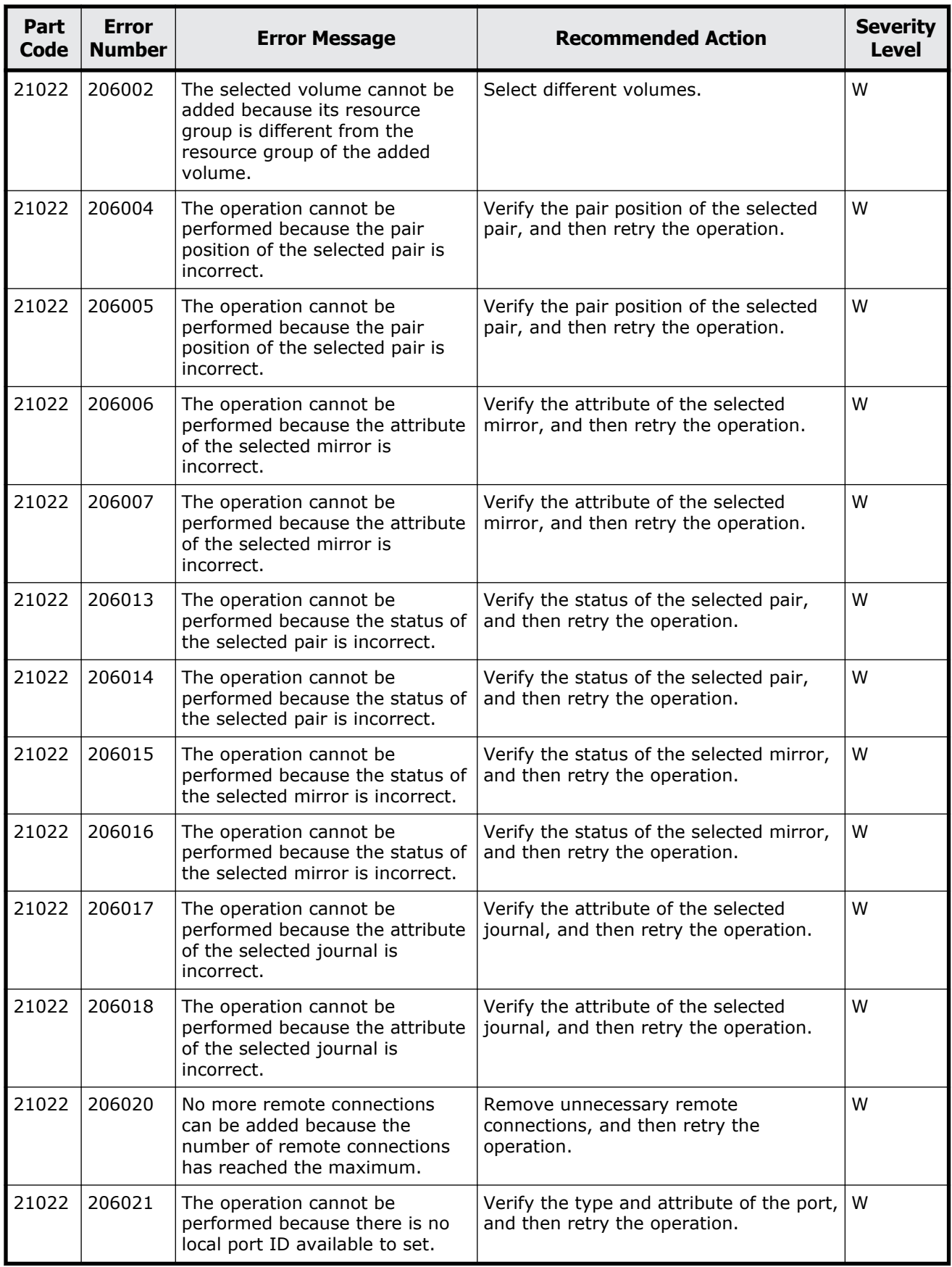

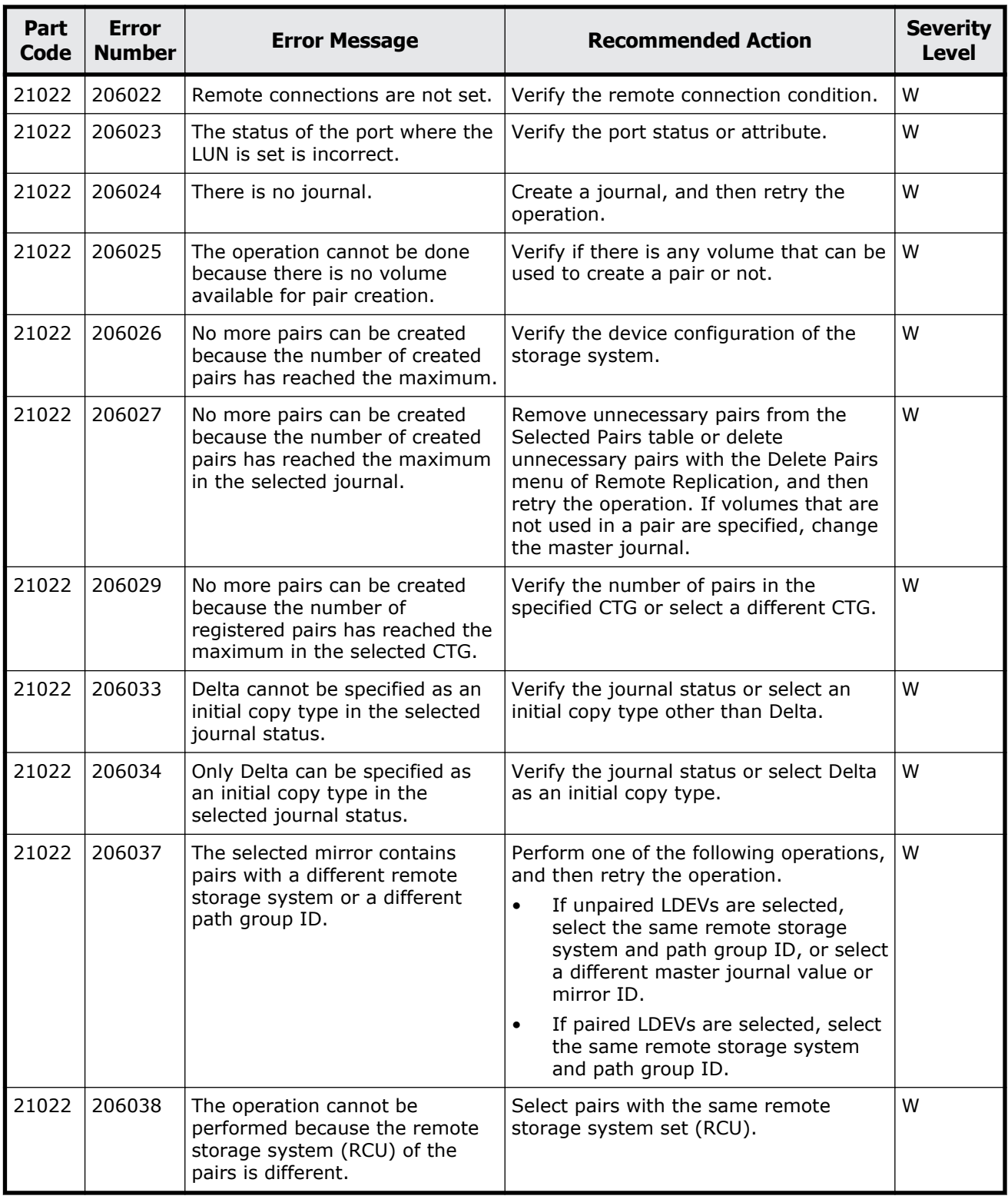

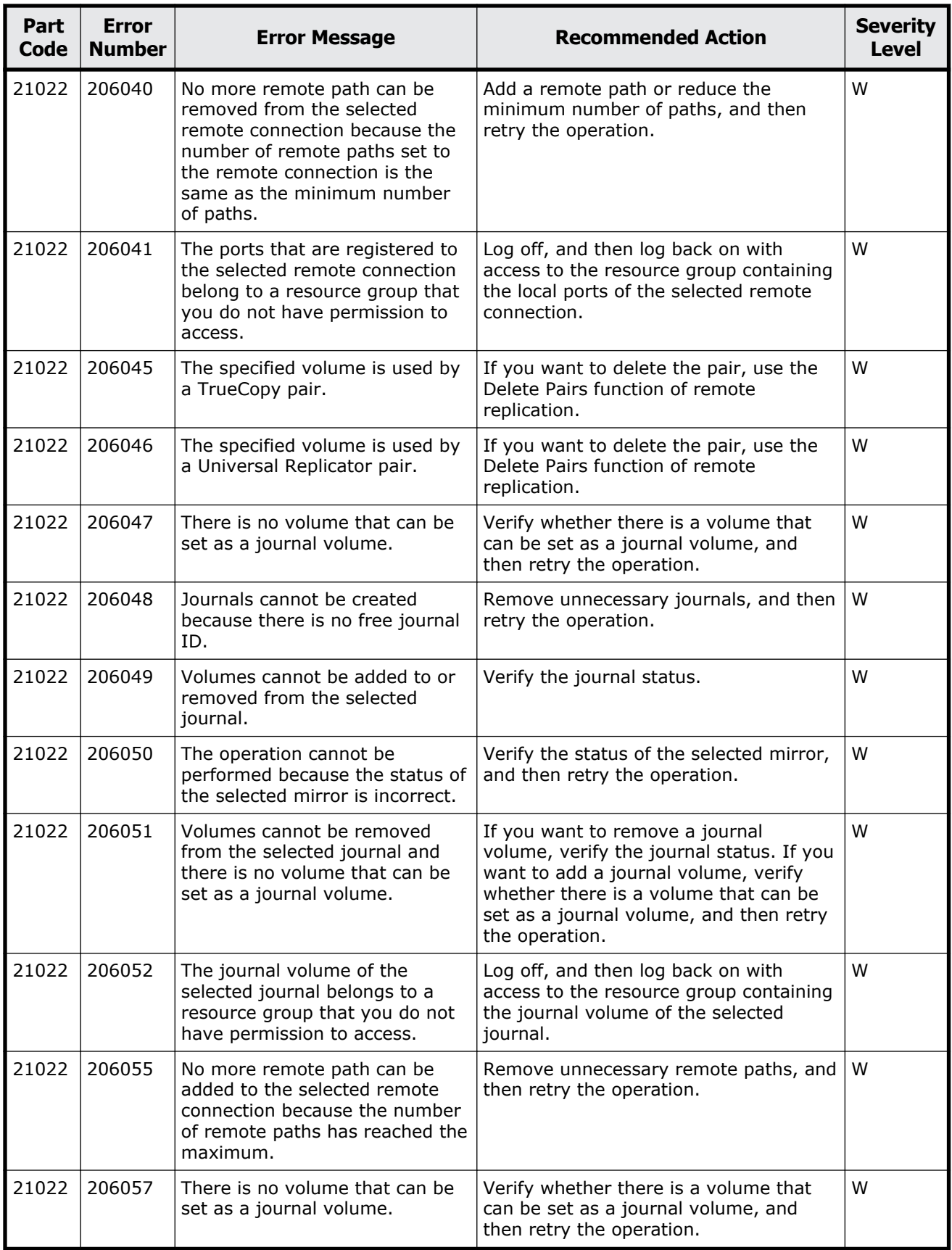

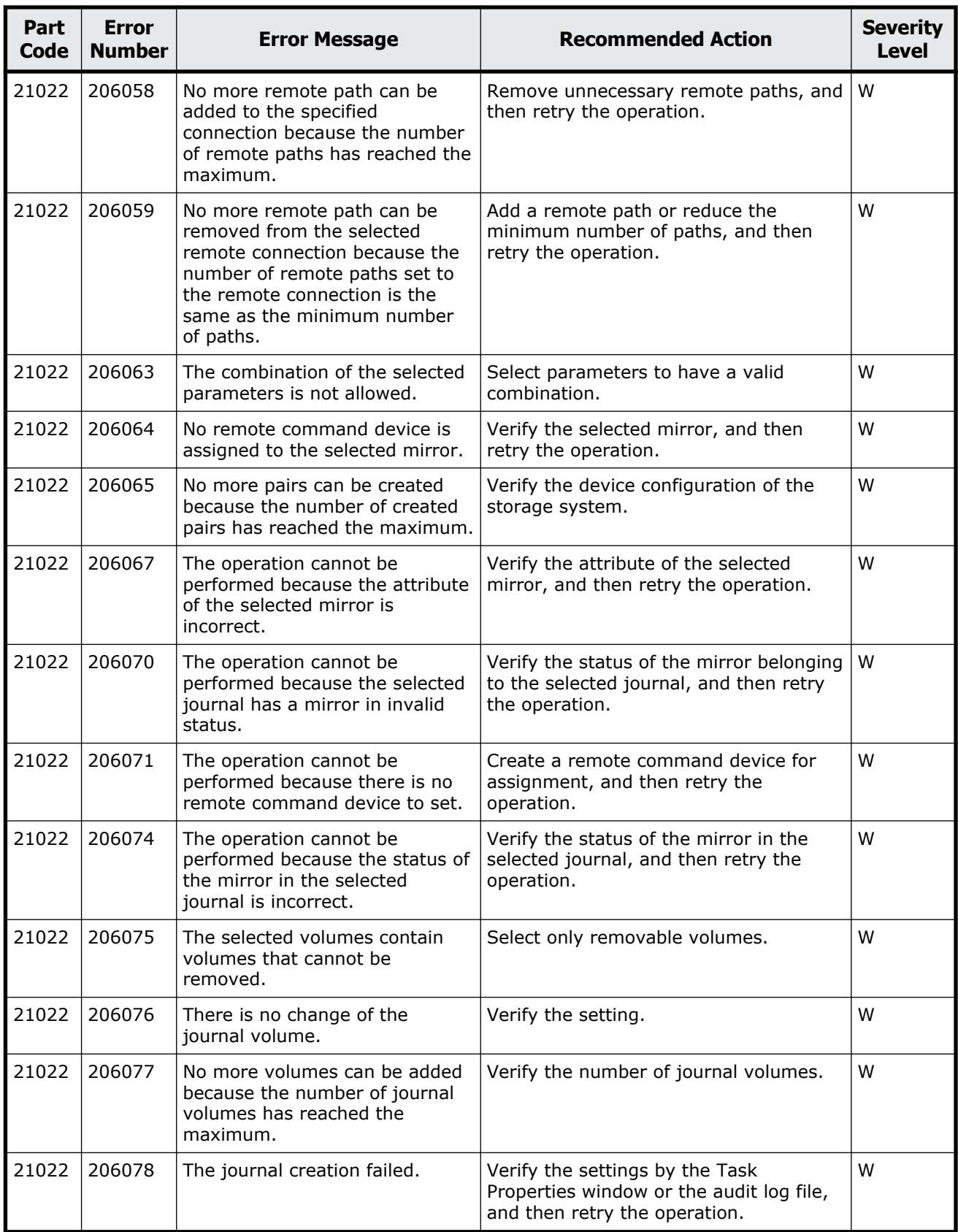

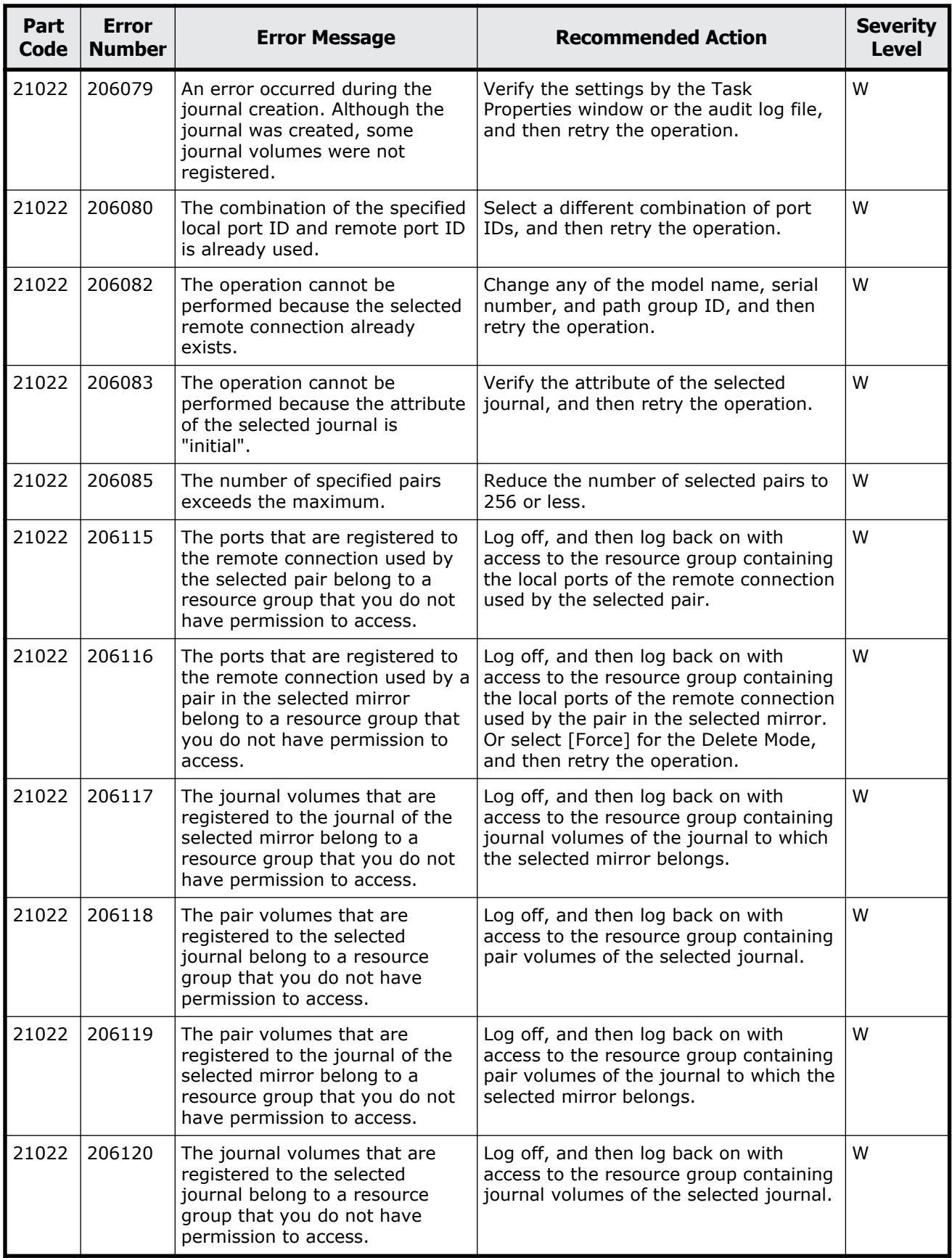

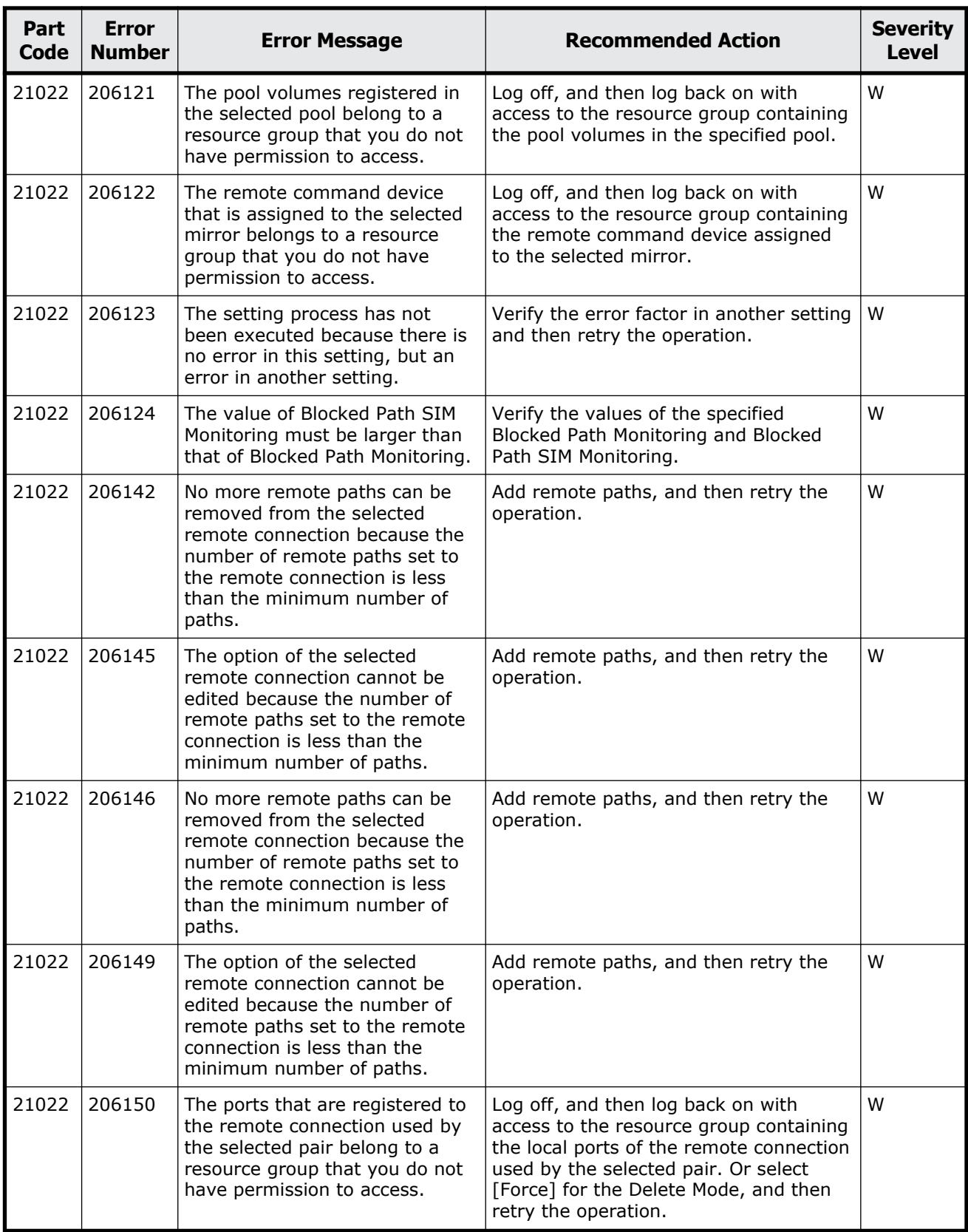

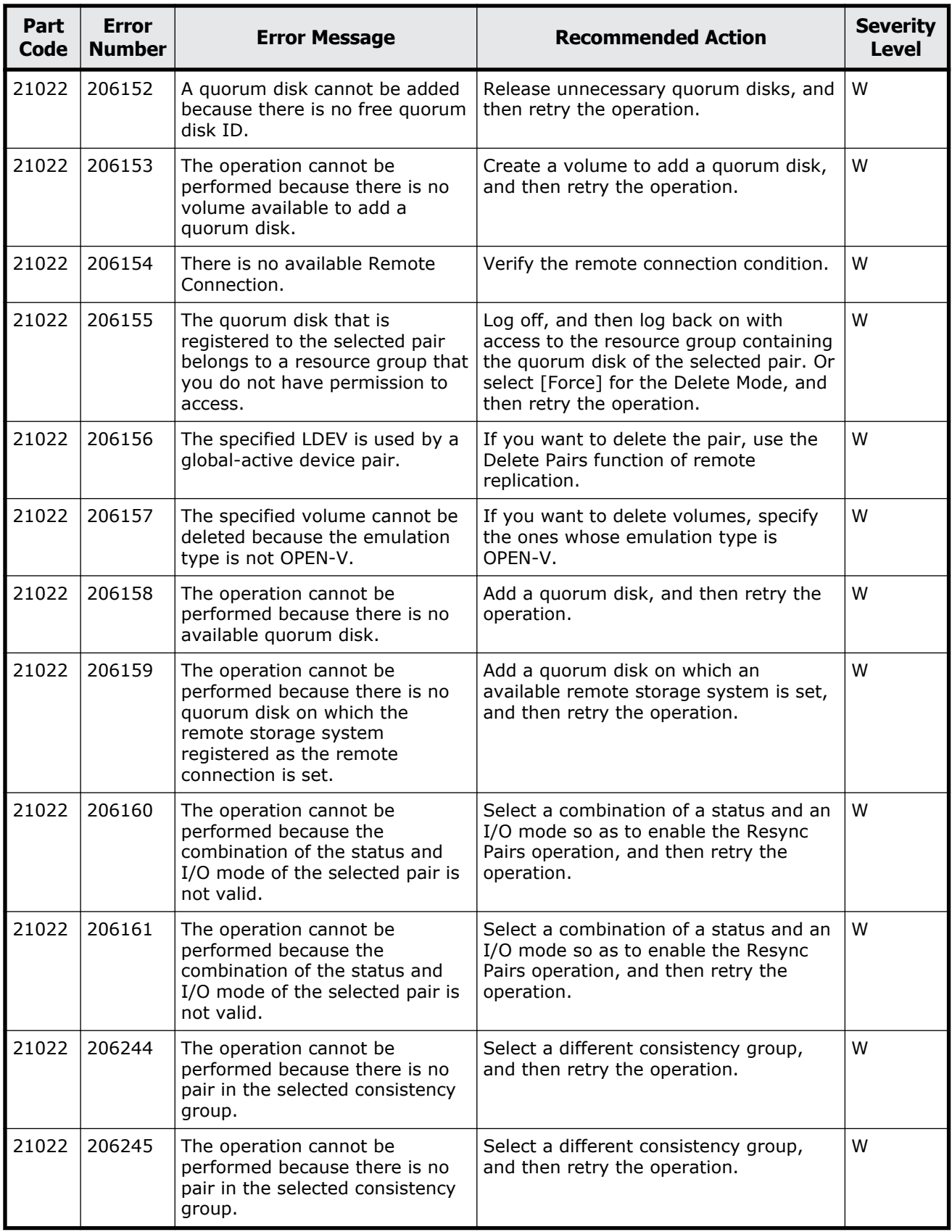

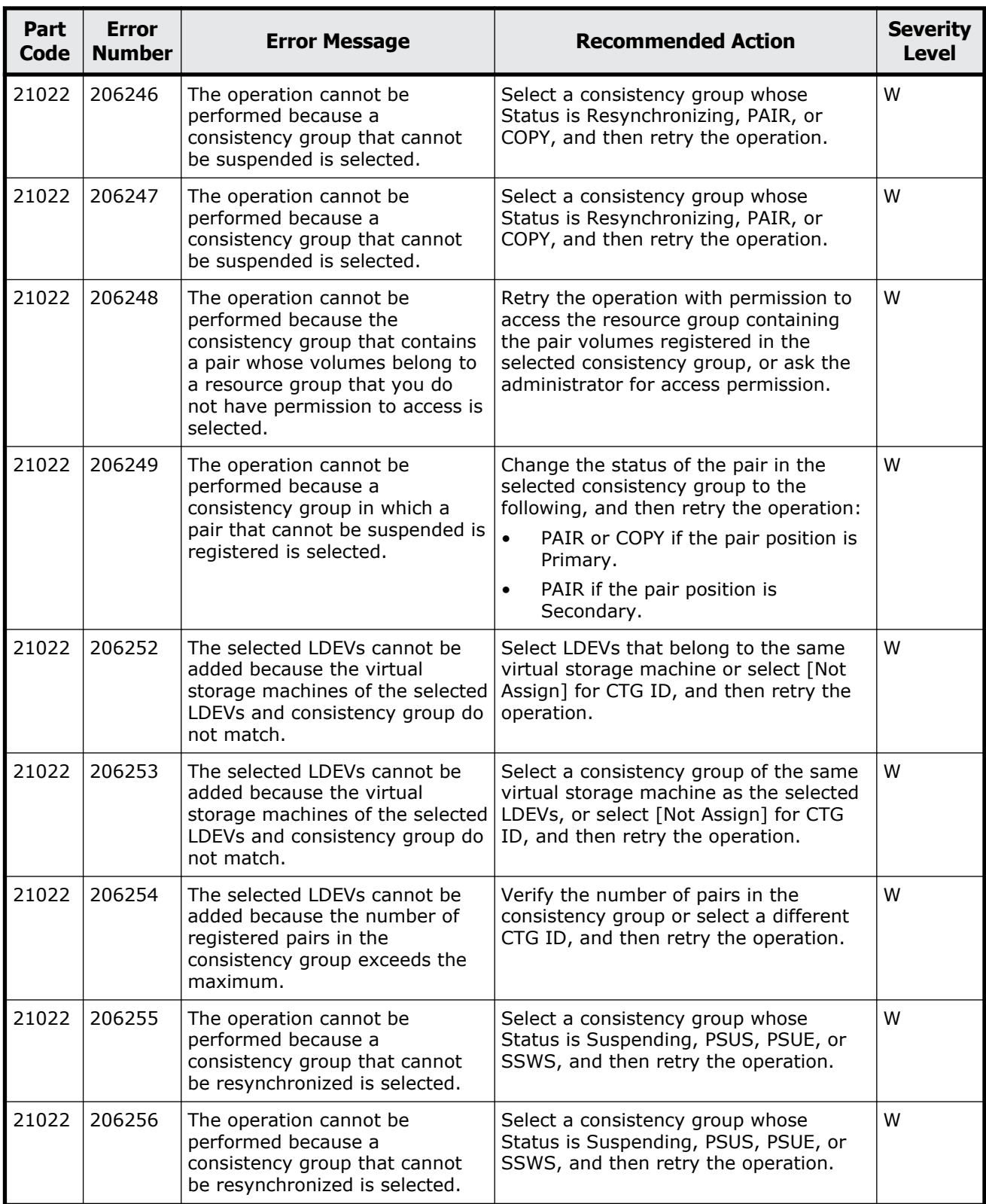

![](_page_533_Picture_289.jpeg)

![](_page_534_Picture_340.jpeg)

<span id="page-535-0"></span>

| Part<br>Code | Error<br><b>Number</b> | <b>Error Message</b>                                                         | <b>Recommended Action</b>                                                                                  | <b>Severity</b><br><b>Level</b> |
|--------------|------------------------|------------------------------------------------------------------------------|----------------------------------------------------------------------------------------------------|---------------------------------|
| 21122        | 207001                 | The processing cannot continue<br>due to an internal logic<br>contradiction. | Refresh the window, and then retry the<br>operation. If this problem persists, call<br>the Support Center. |                                 |

**Table 14-3 Error codes (part code 21122)**

### **Part code 21322**

![](_page_535_Picture_314.jpeg)

#### **Table 14-4 Error codes (part code 21322)**

![](_page_536_Picture_330.jpeg)

![](_page_537_Picture_340.jpeg)

<span id="page-538-0"></span>![](_page_538_Picture_277.jpeg)

![](_page_538_Picture_278.jpeg)

#### **Table 14-5 Error codes (part code 21440)**

![](_page_539_Picture_327.jpeg)

<span id="page-539-0"></span>![](_page_539_Picture_328.jpeg)
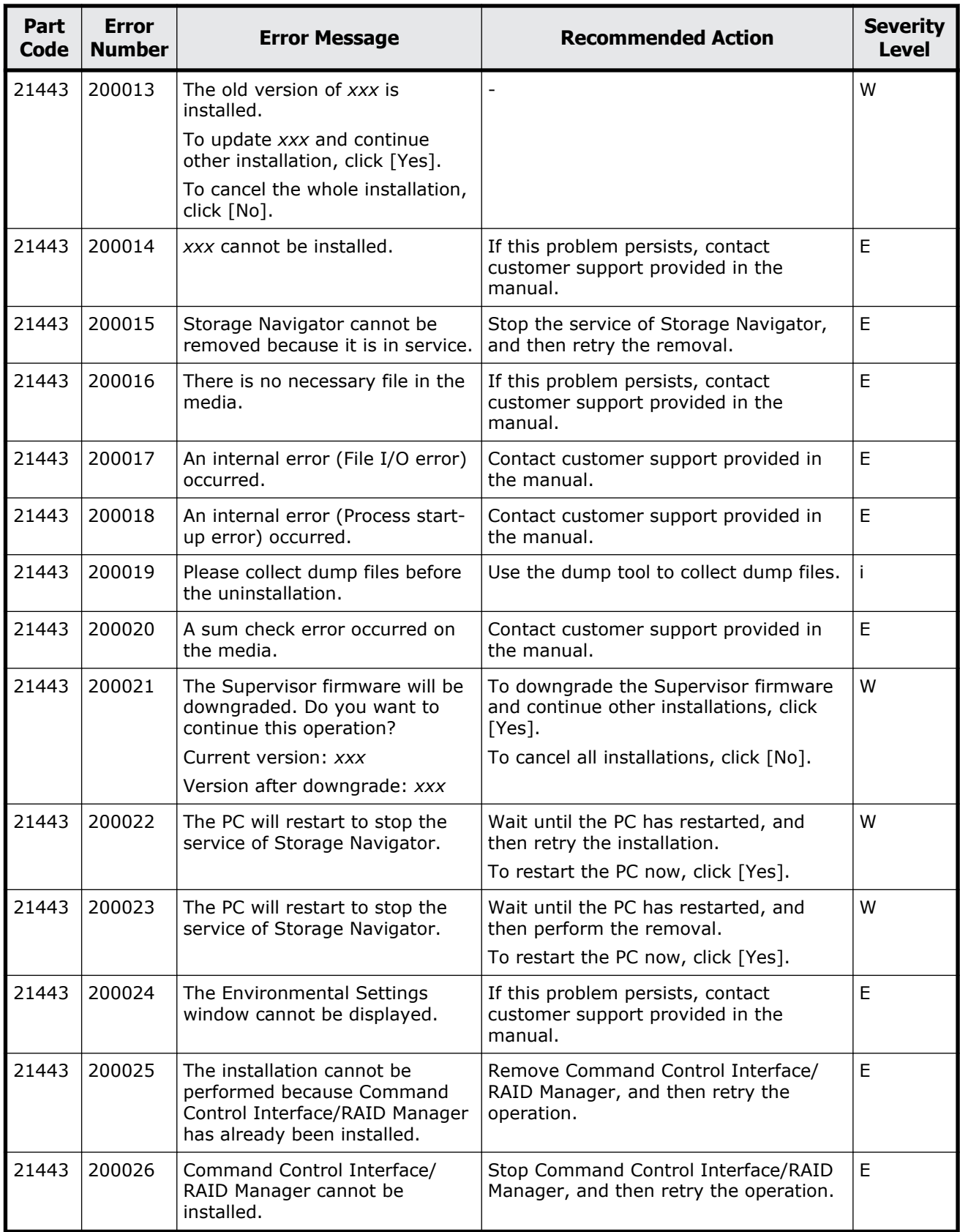

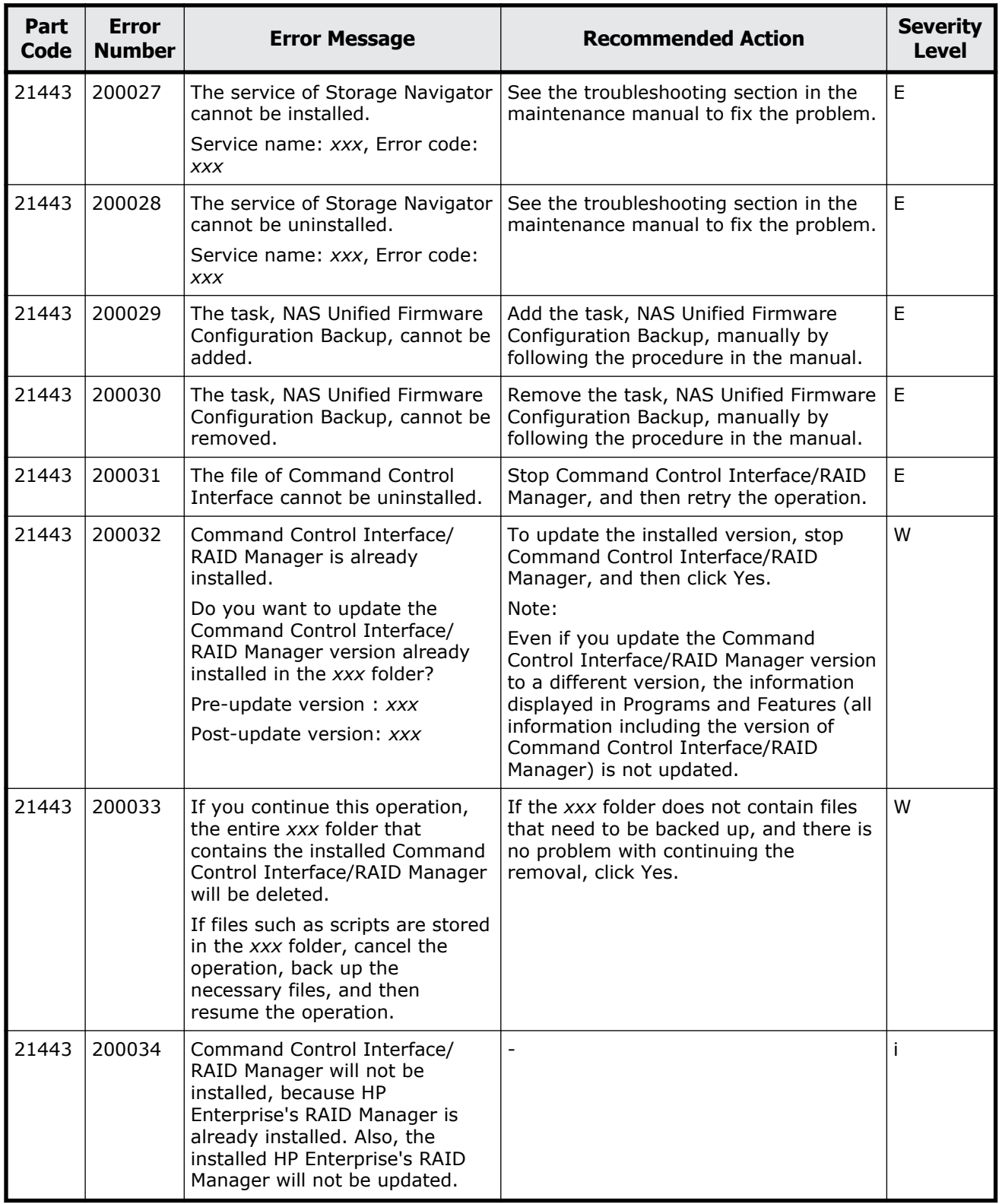

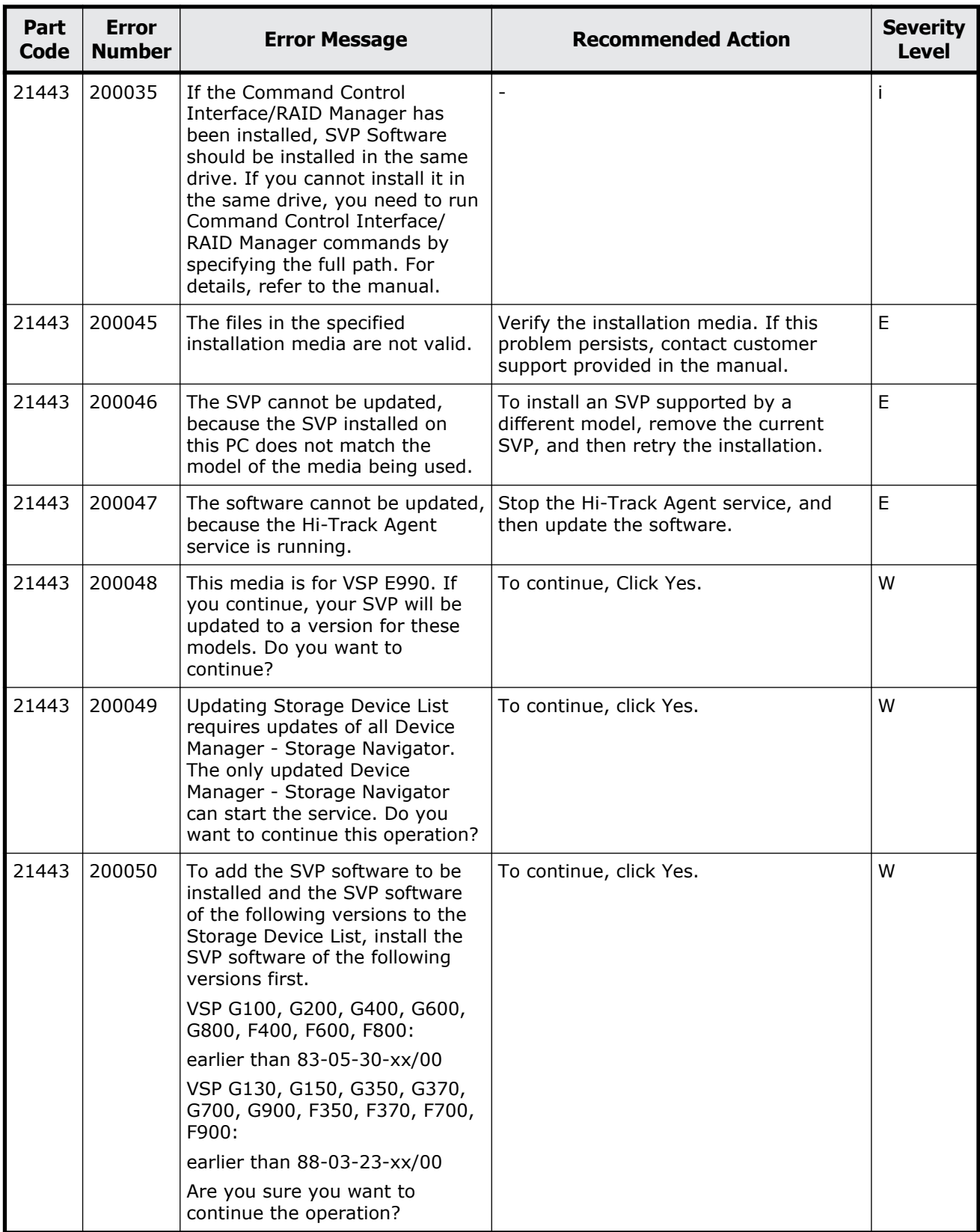

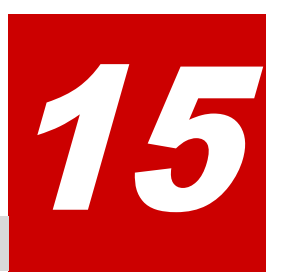

This chapter includes the error messages with the part code 30062 to 30863.

- □ <u>[Part code 30062](#page-545-0)</u>
- □ <u>[Part code 30162](#page-545-0)</u>
- □ [Part code 30262](#page-546-0)
- □ <u>[Part code 30662](#page-547-0)</u>
- □ [Part code 30761](#page-548-0)
- □ <u>[Part code 30762](#page-549-0)</u>
- □ [Part code 30863](#page-617-0)

<span id="page-545-0"></span>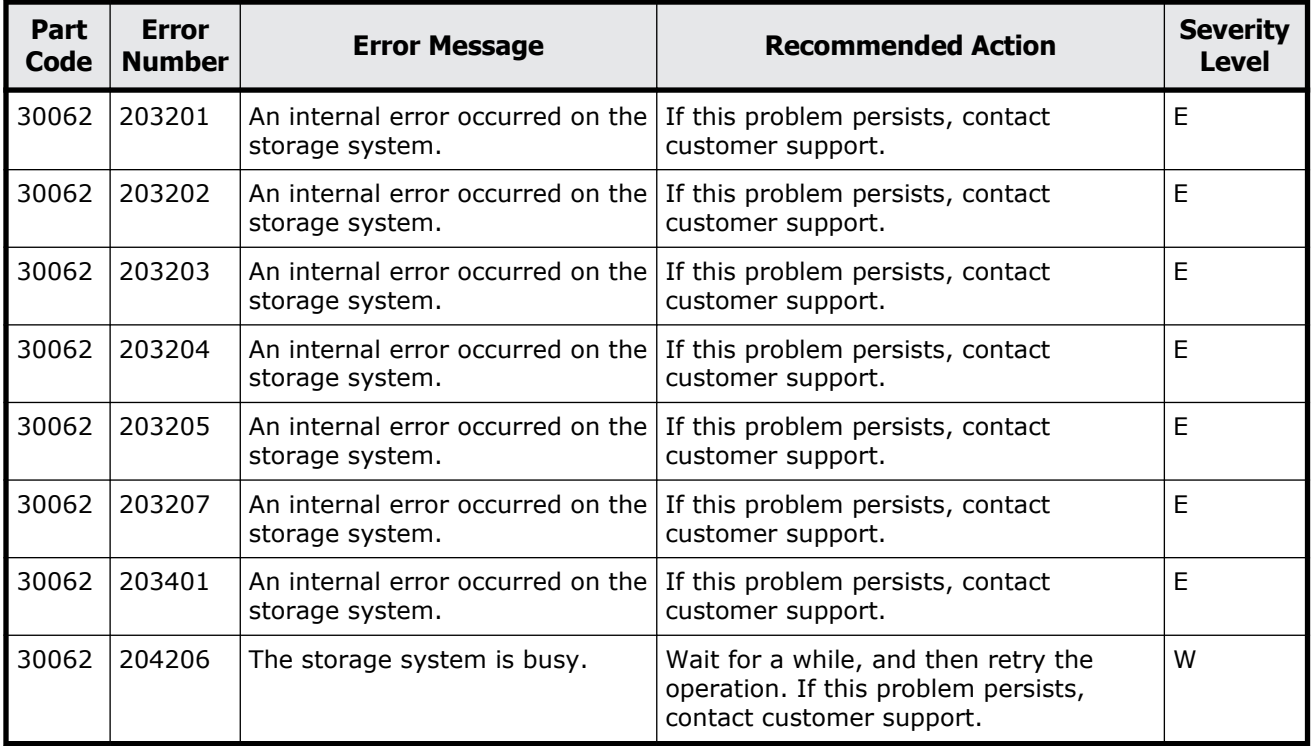

#### **Table 15-1 Error codes (part code 30062)**

### **Part code 30162**

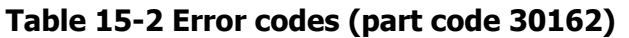

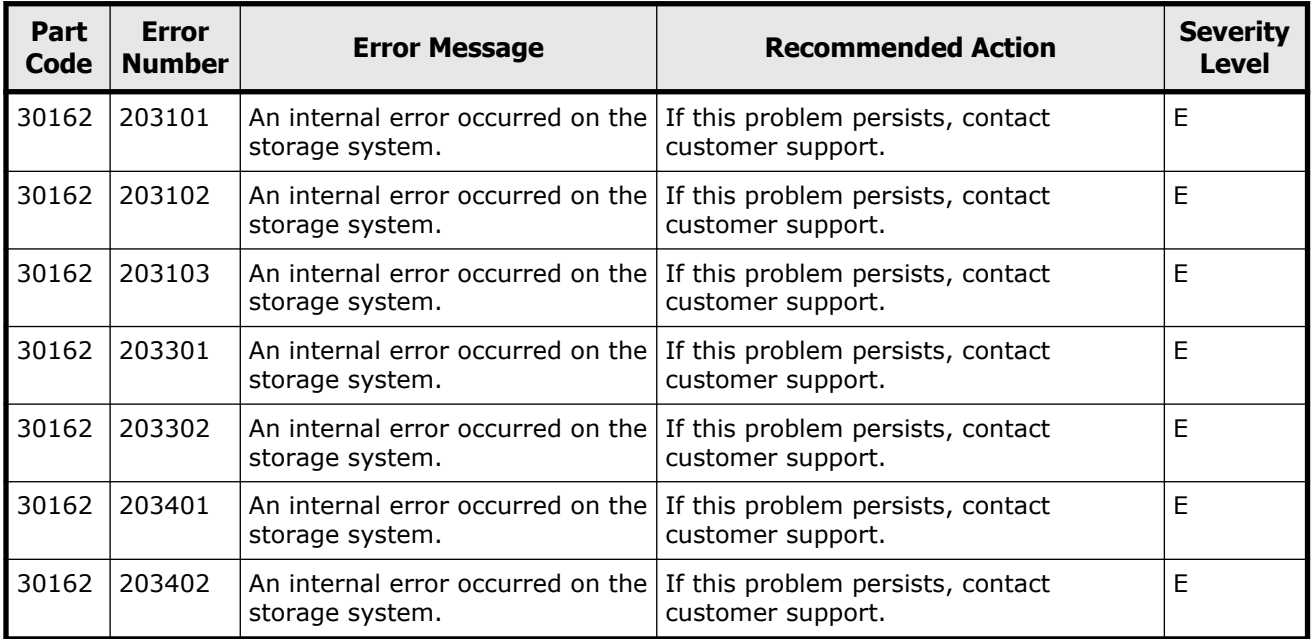

<span id="page-546-0"></span>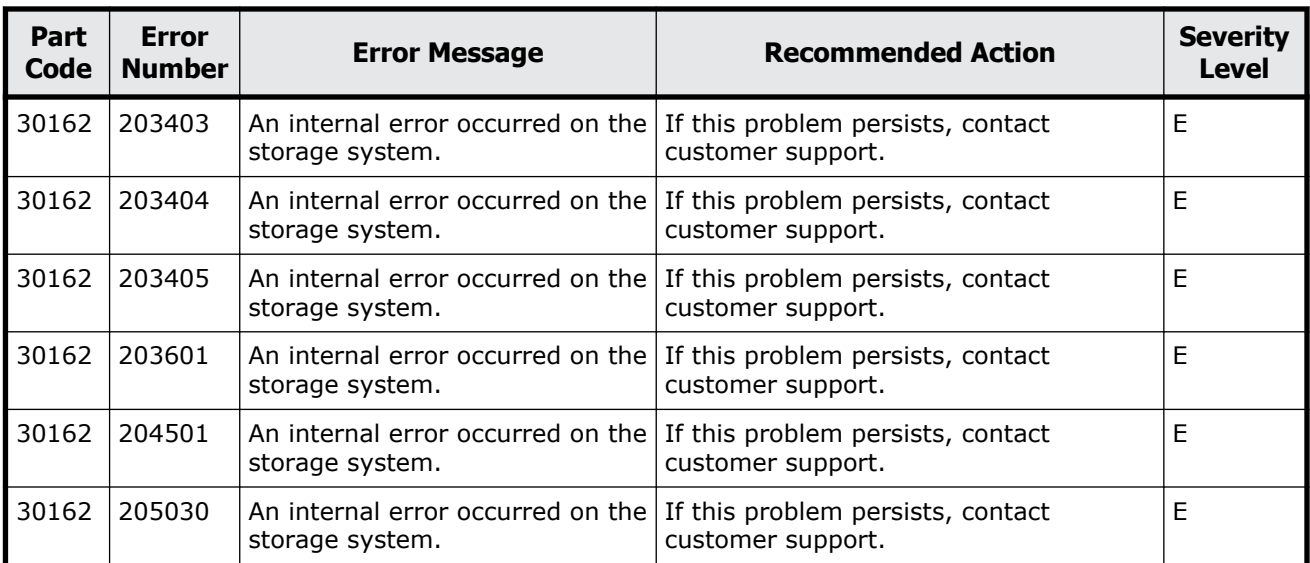

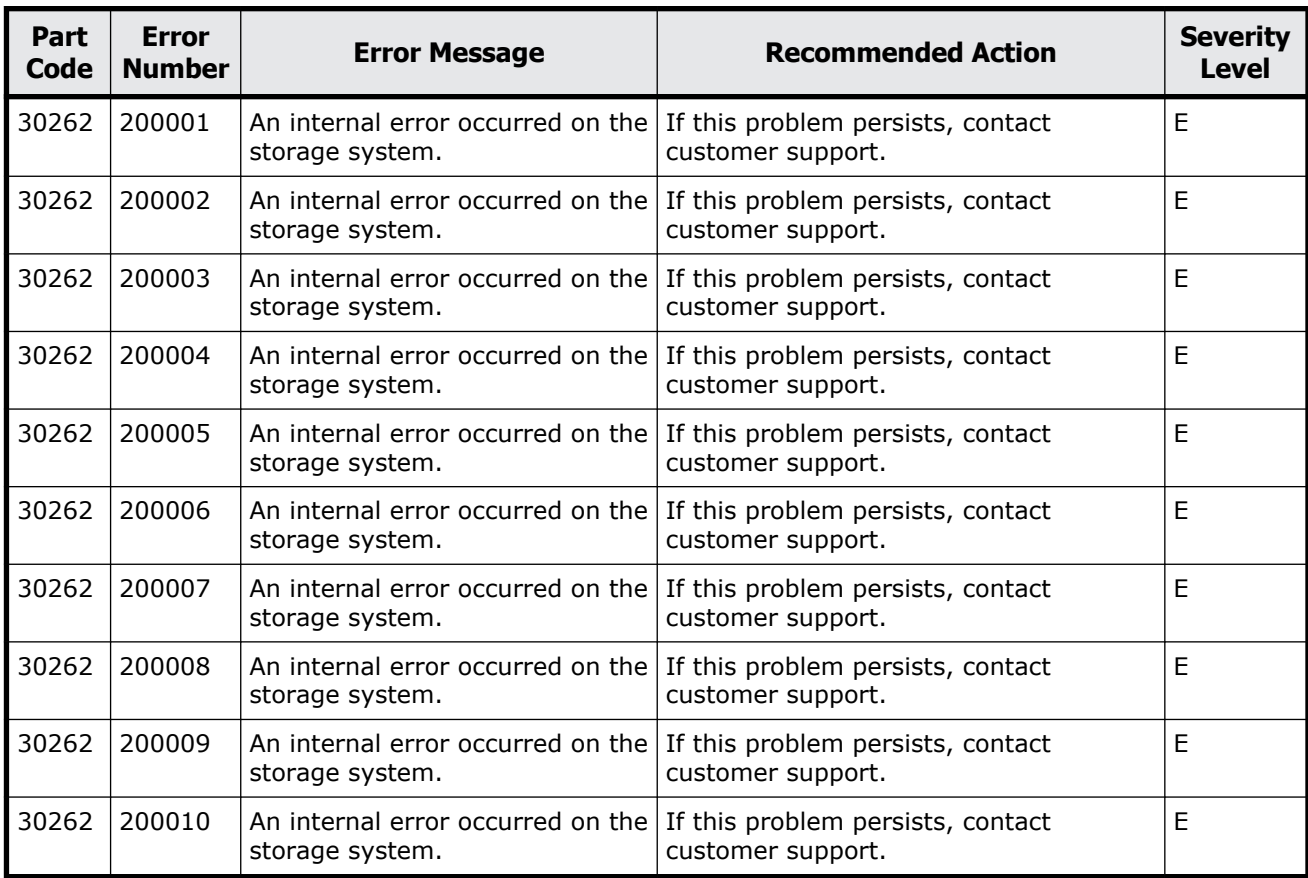

#### **Table 15-3 Error codes (part code 30262)**

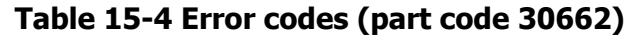

<span id="page-547-0"></span>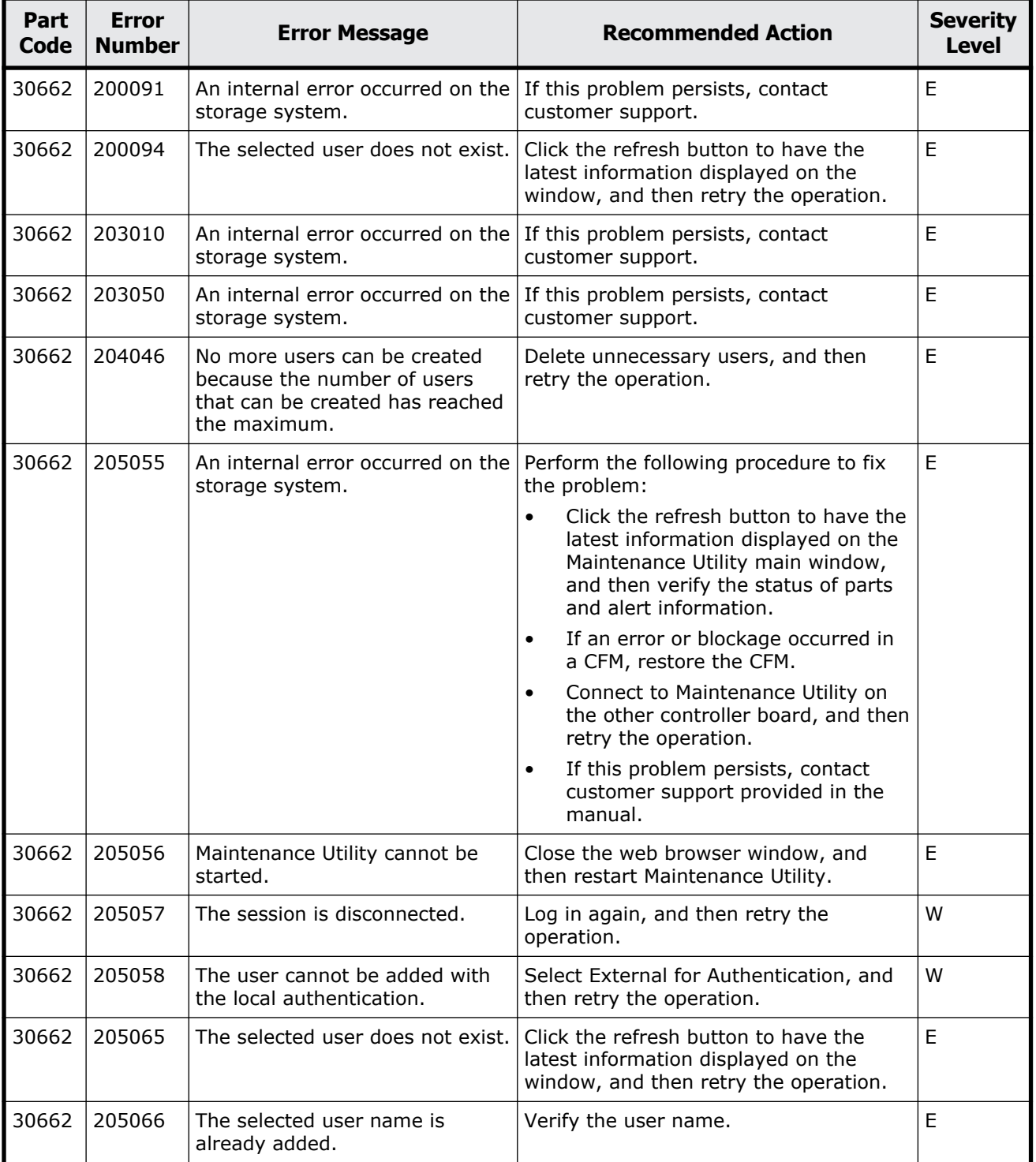

<span id="page-548-0"></span>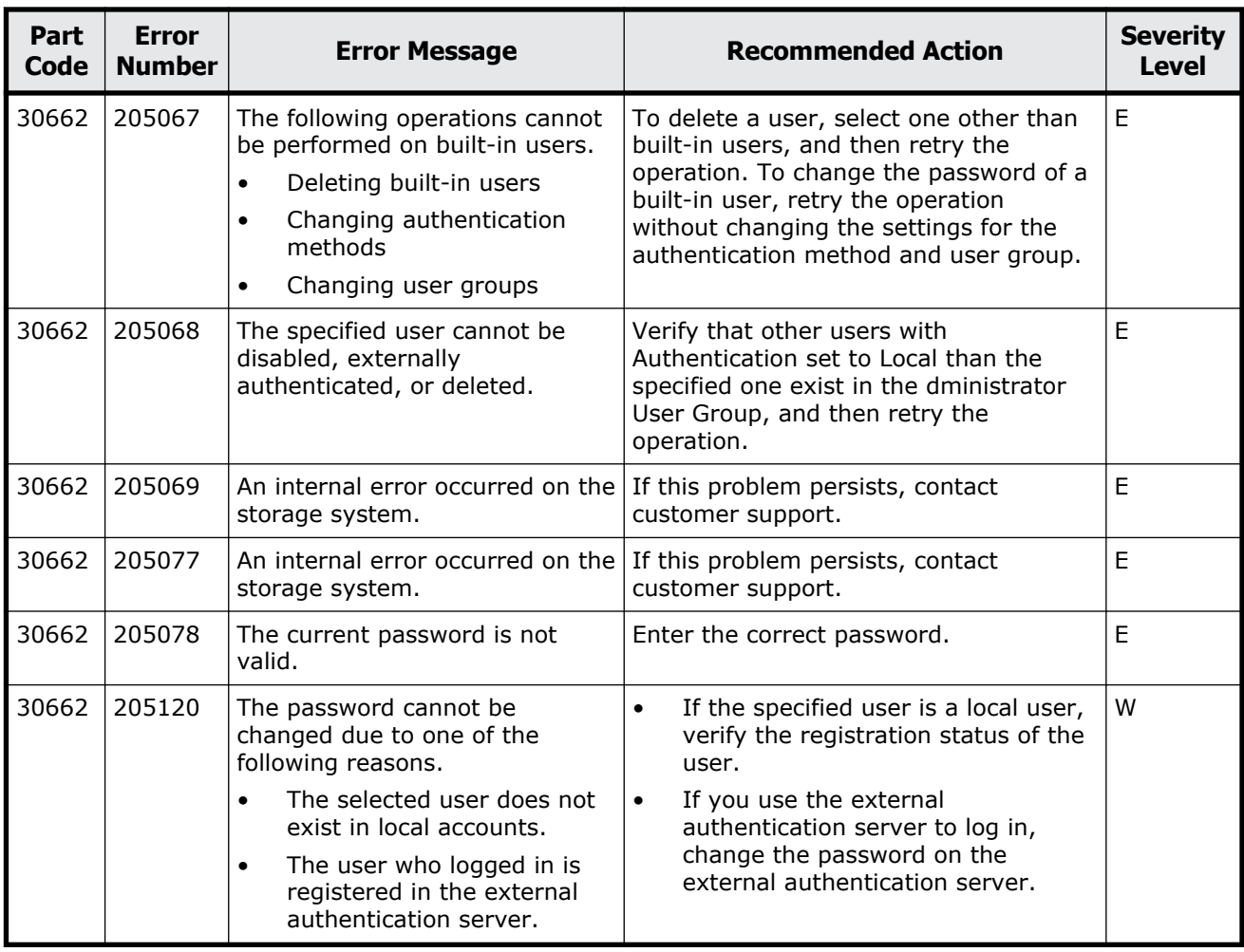

#### **Table 15-5 Error codes (part code 30761)**

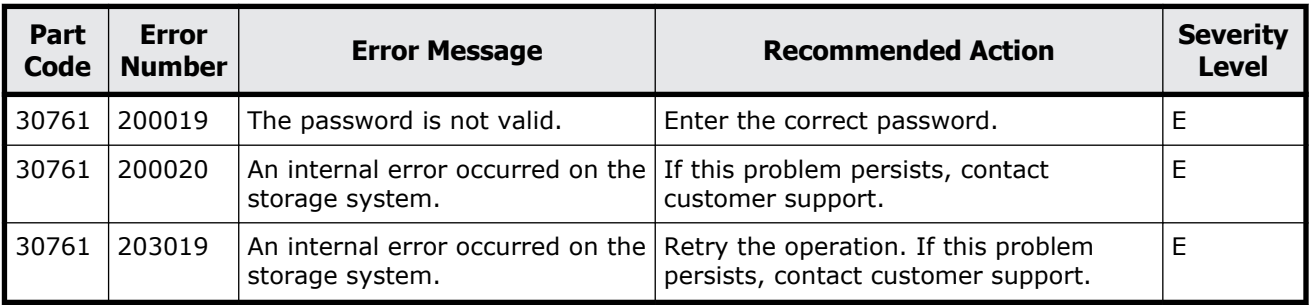

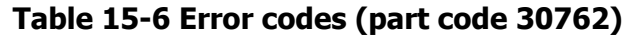

<span id="page-549-0"></span>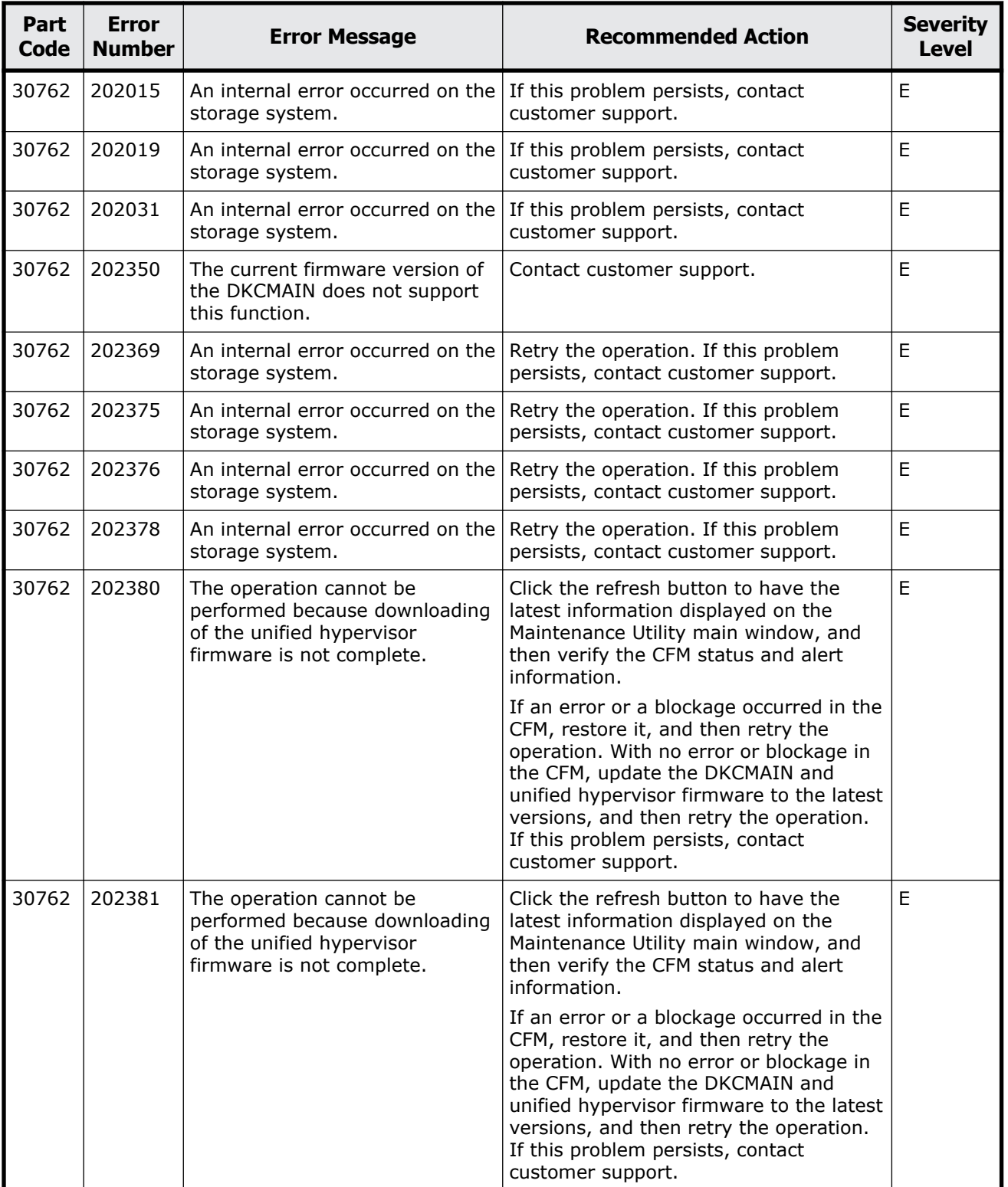

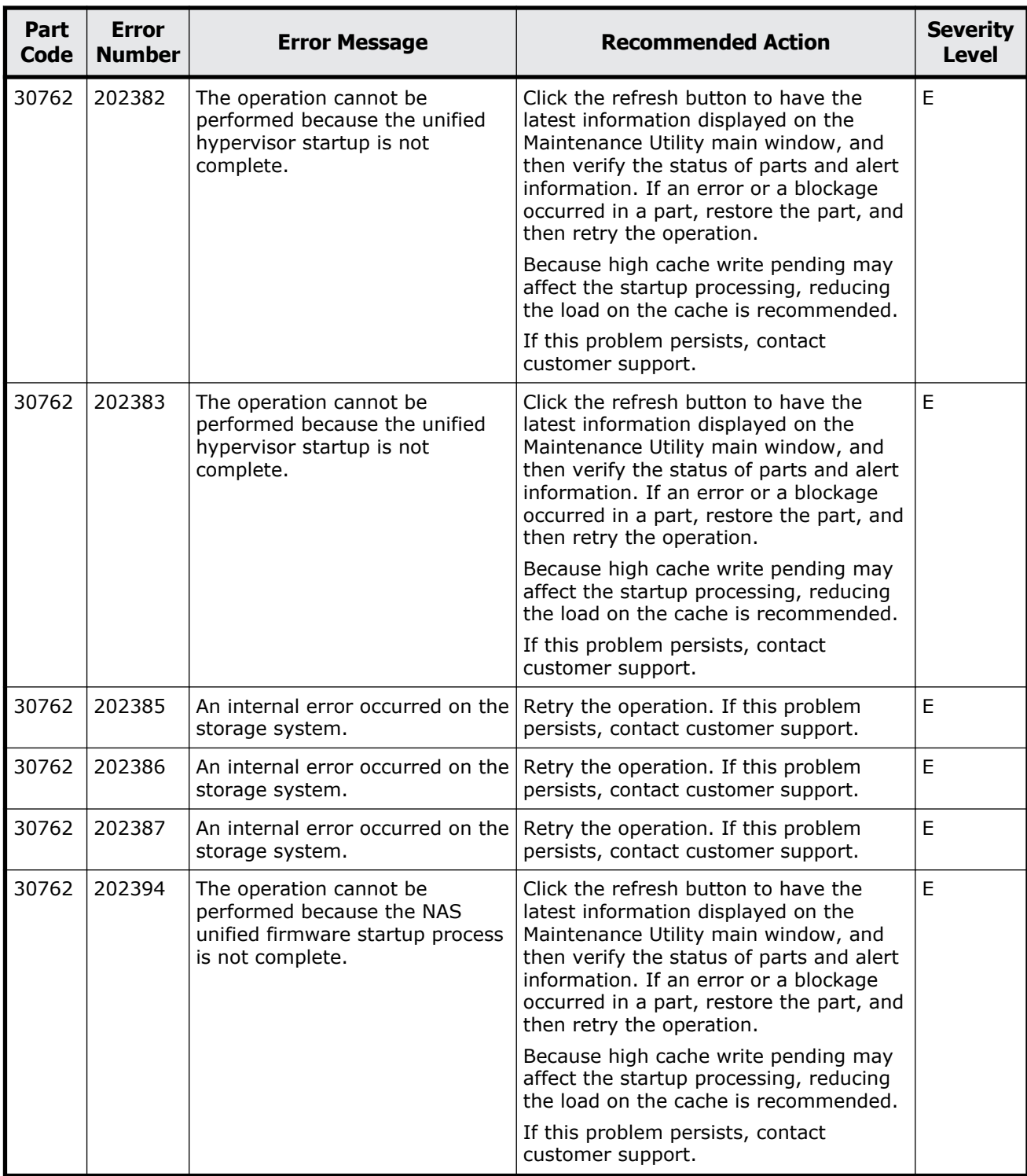

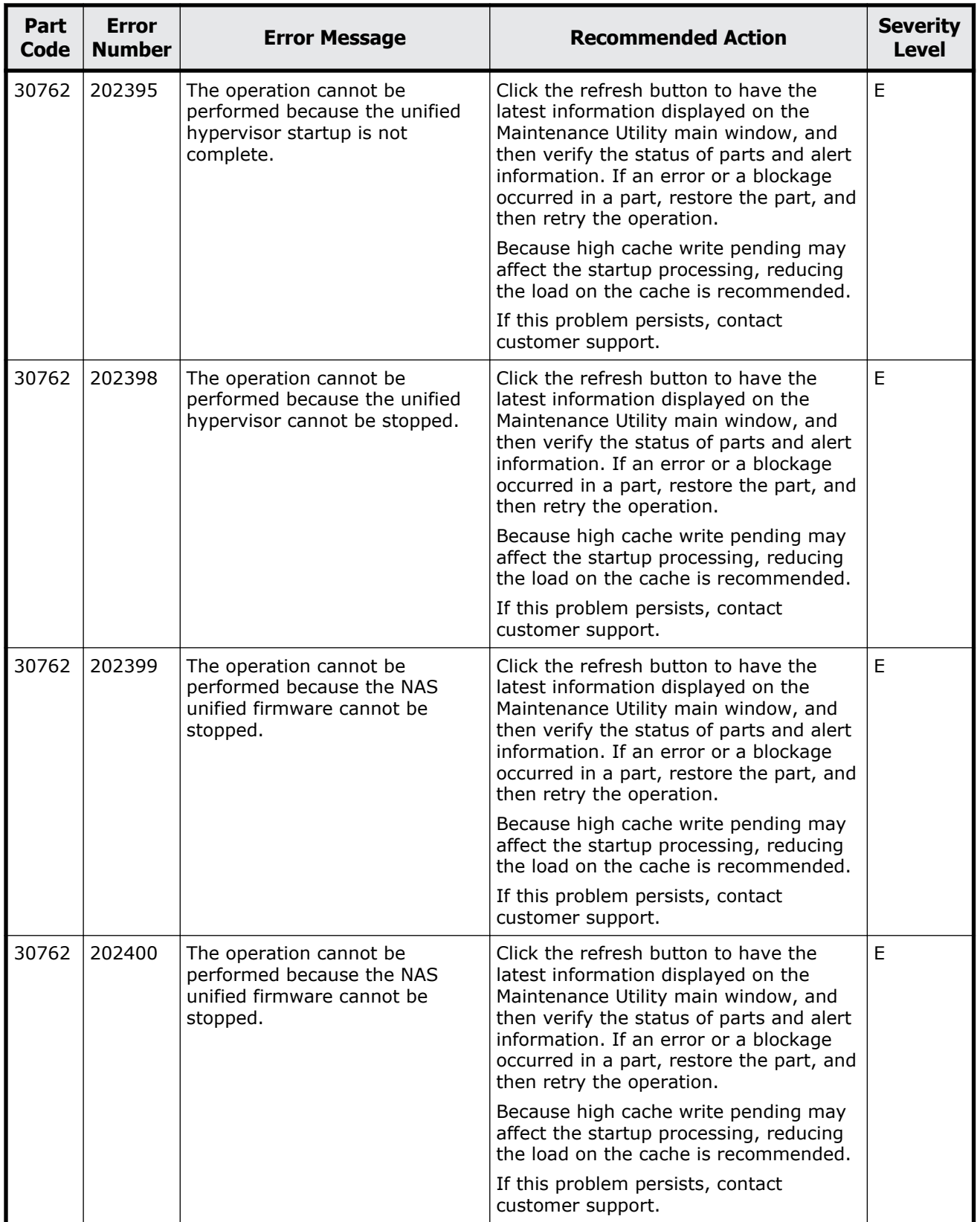

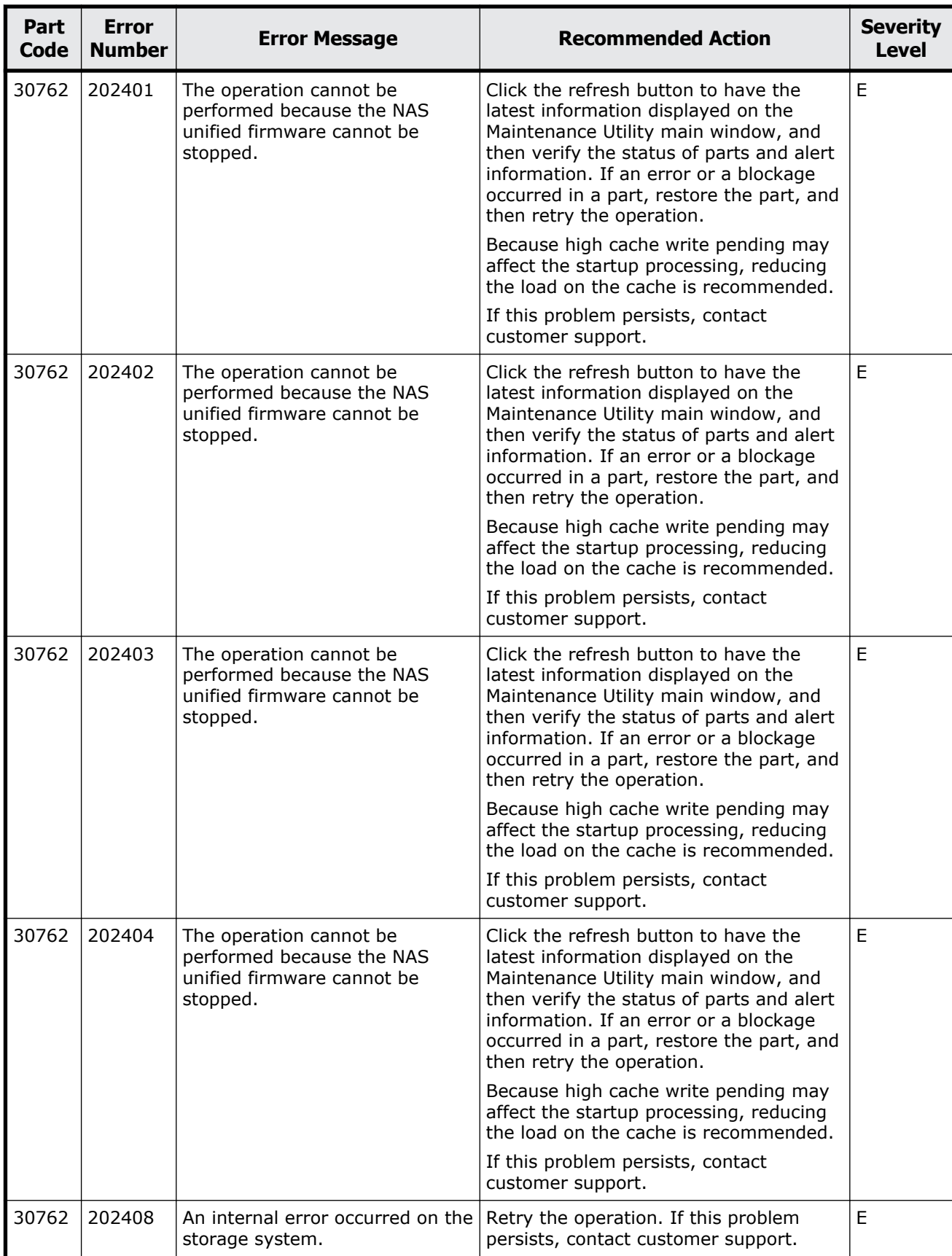

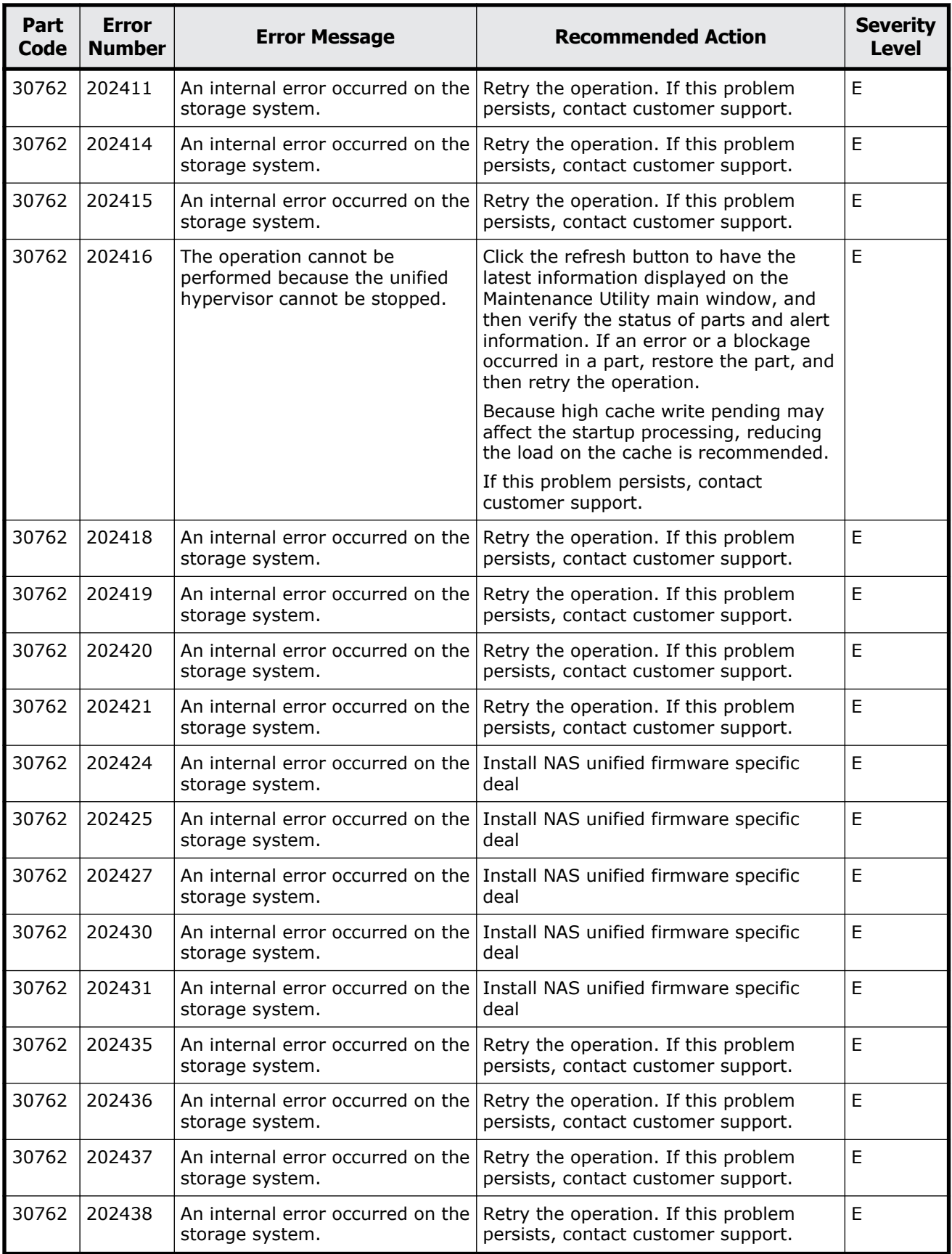

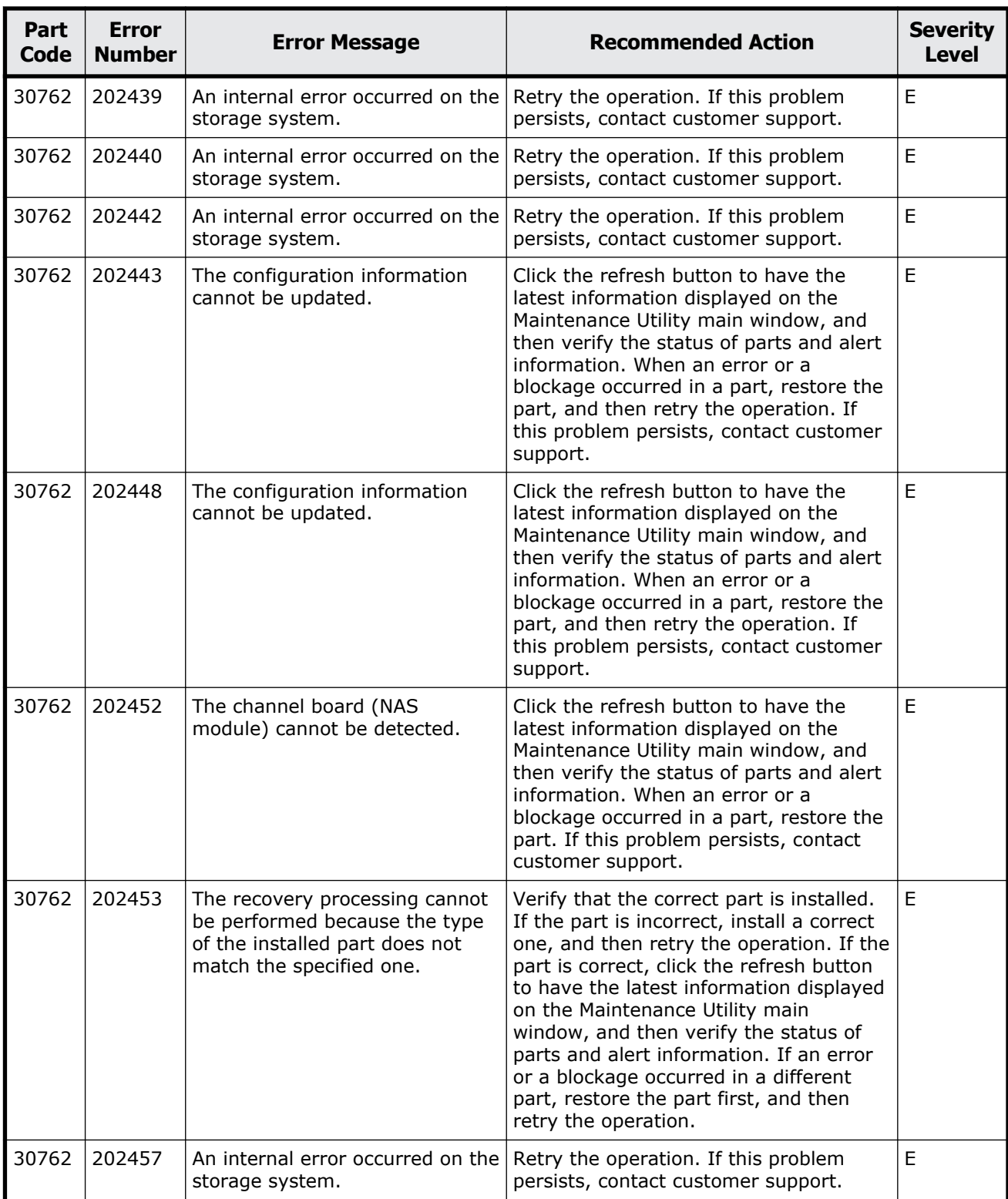

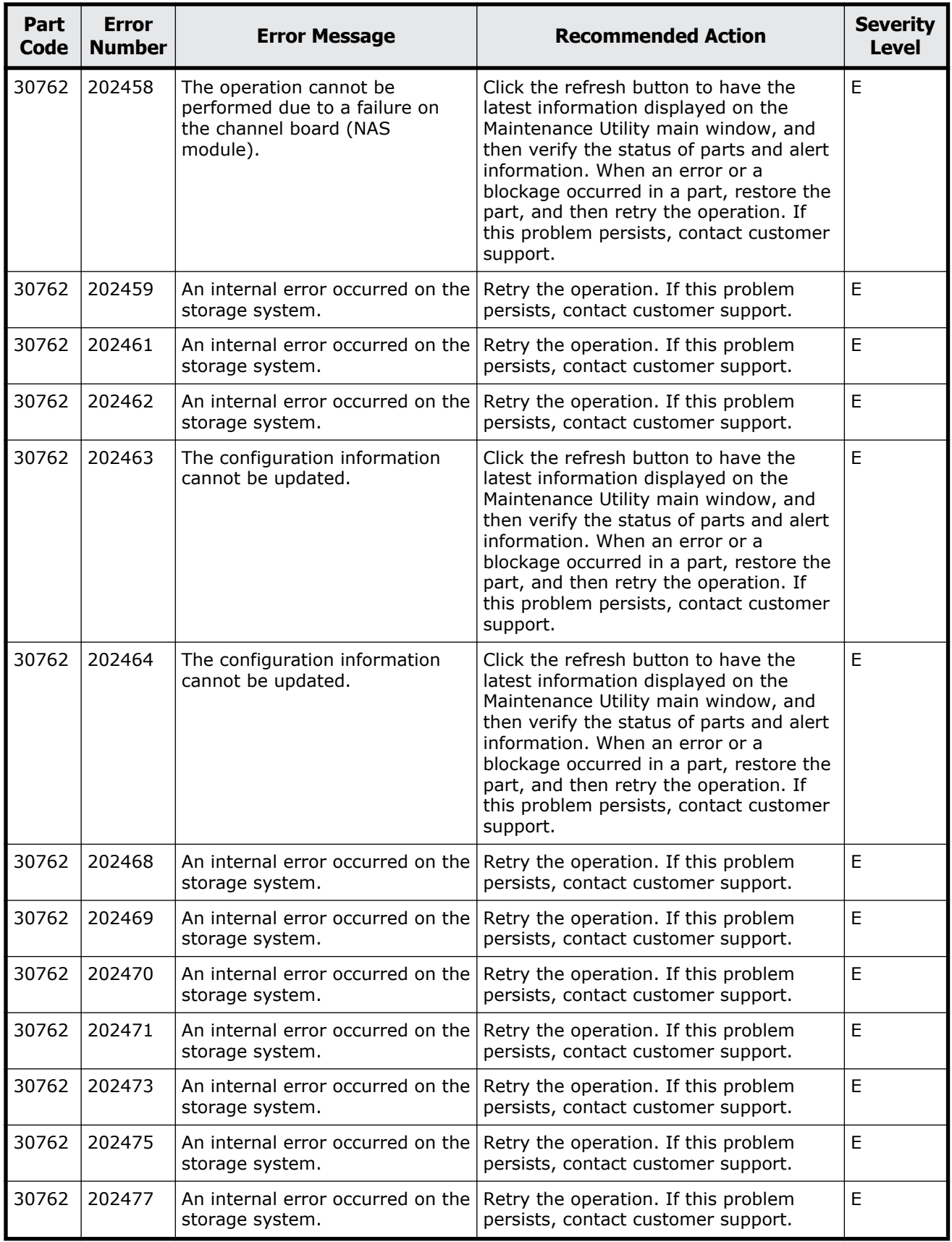

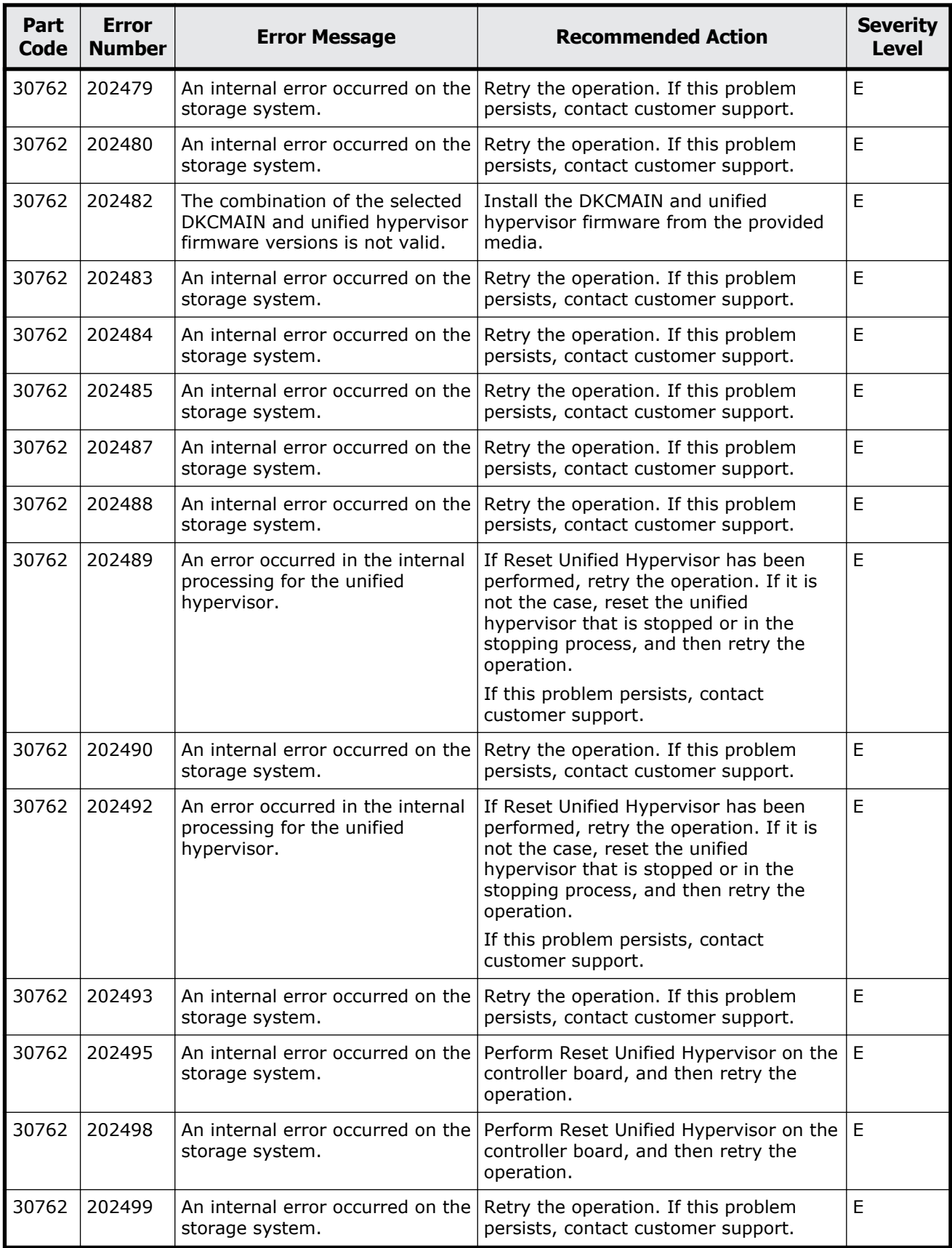

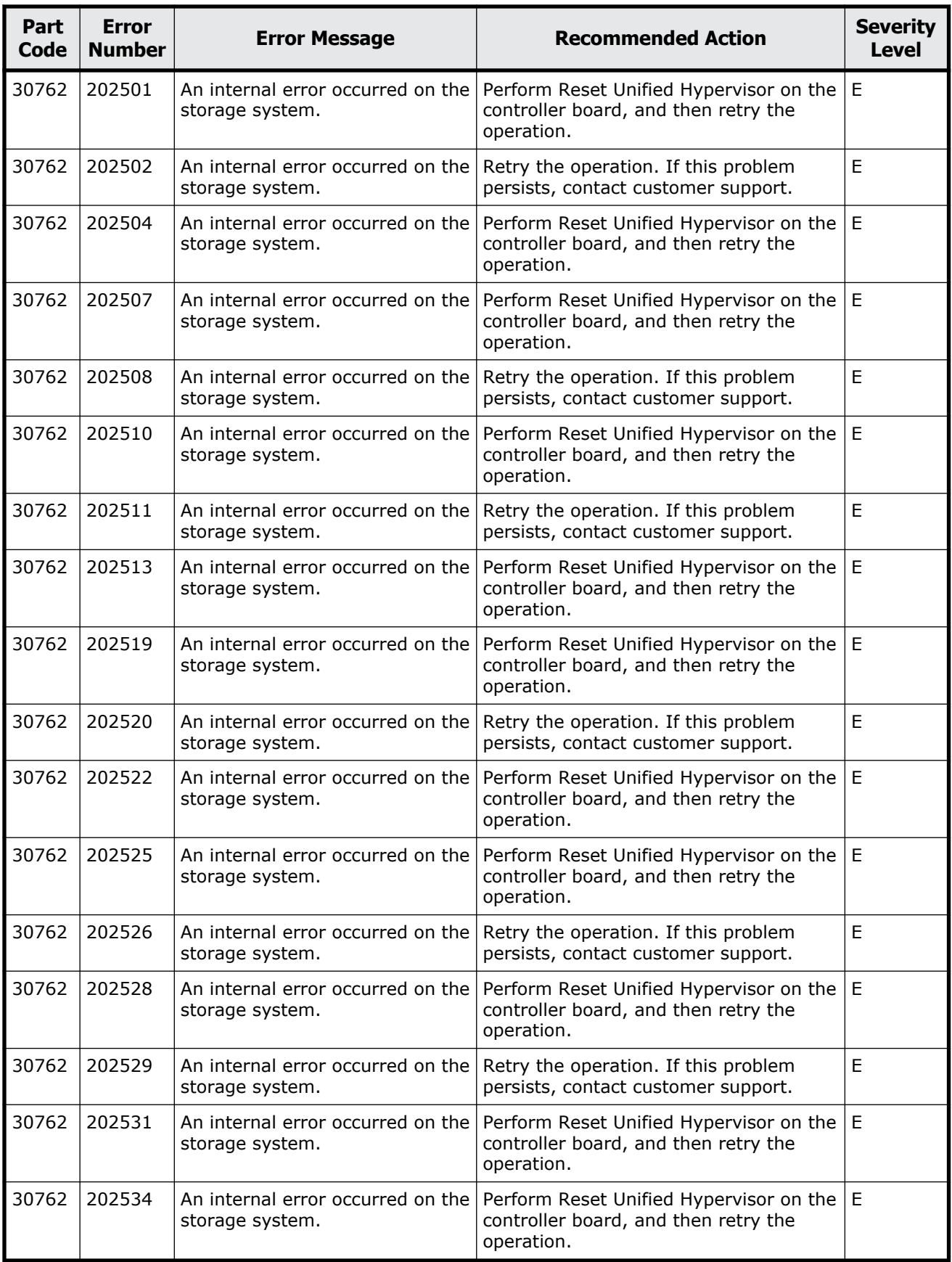

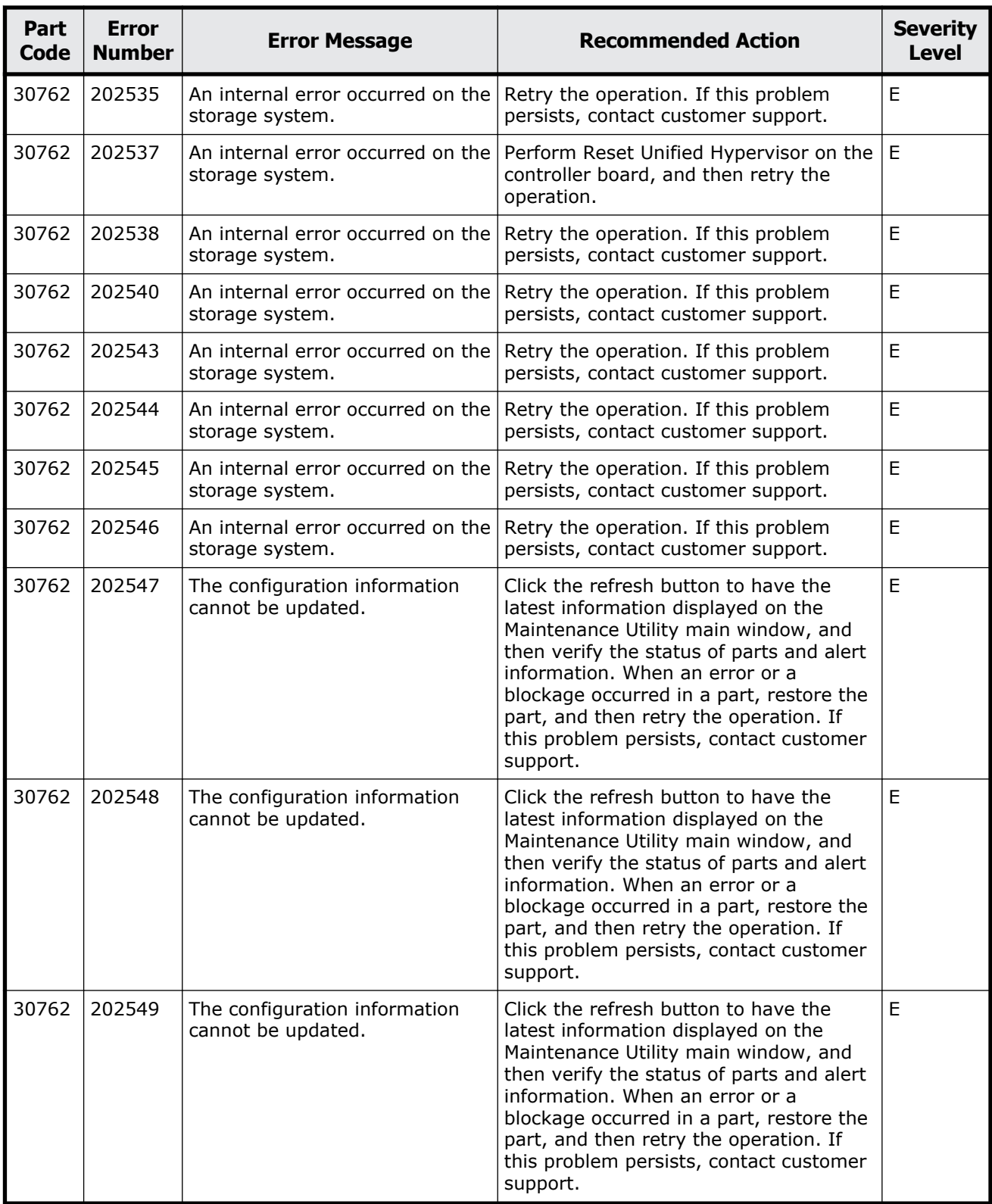

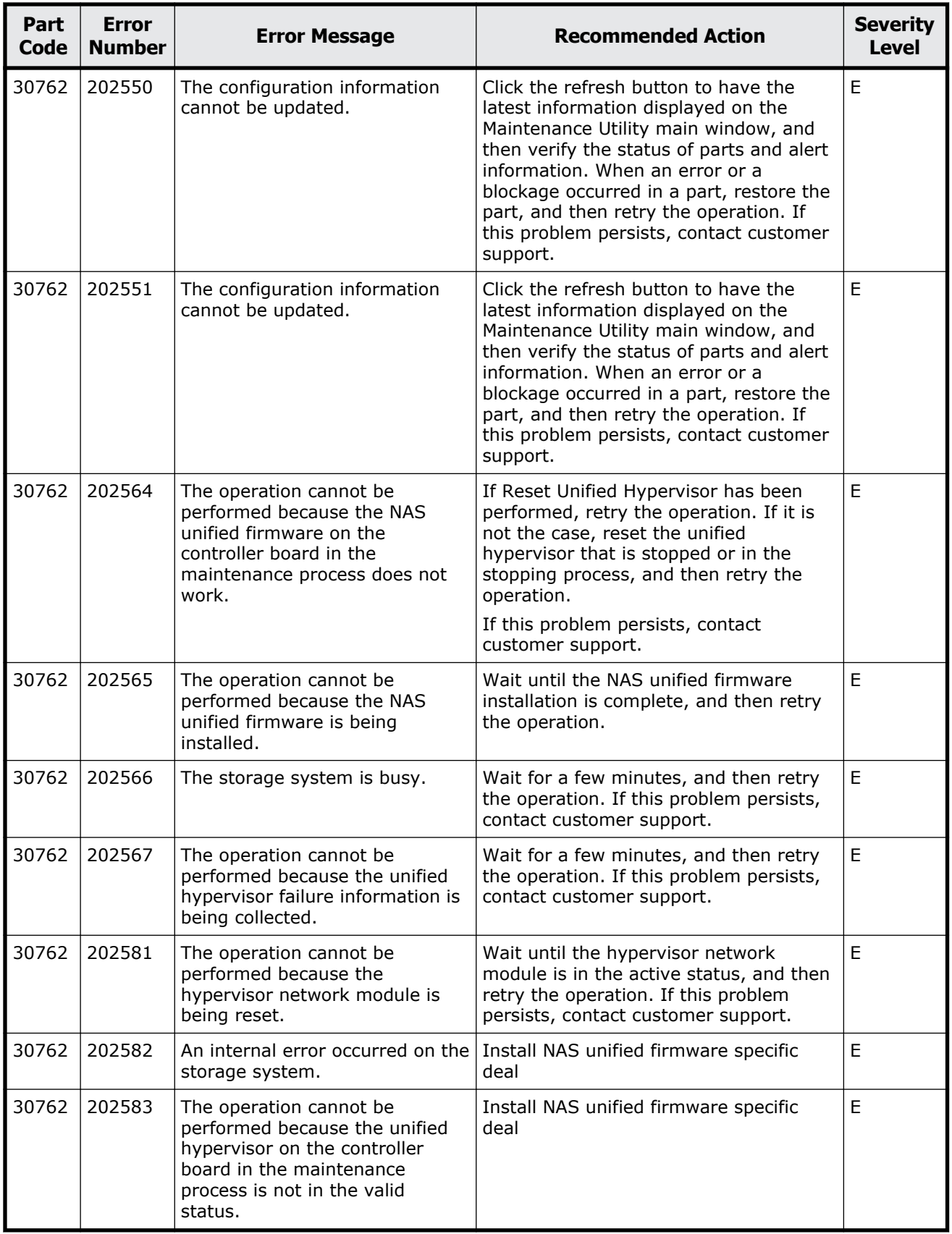

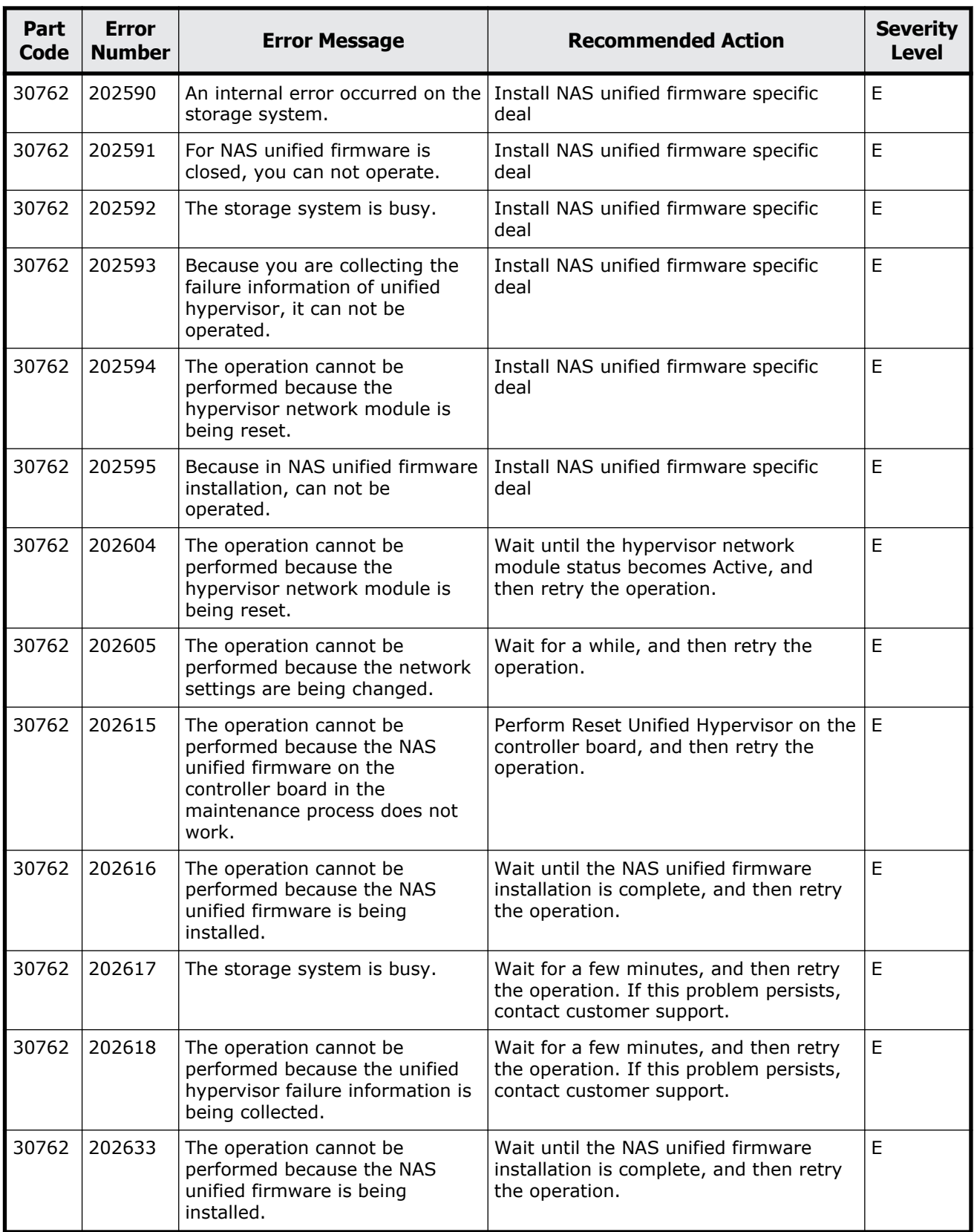

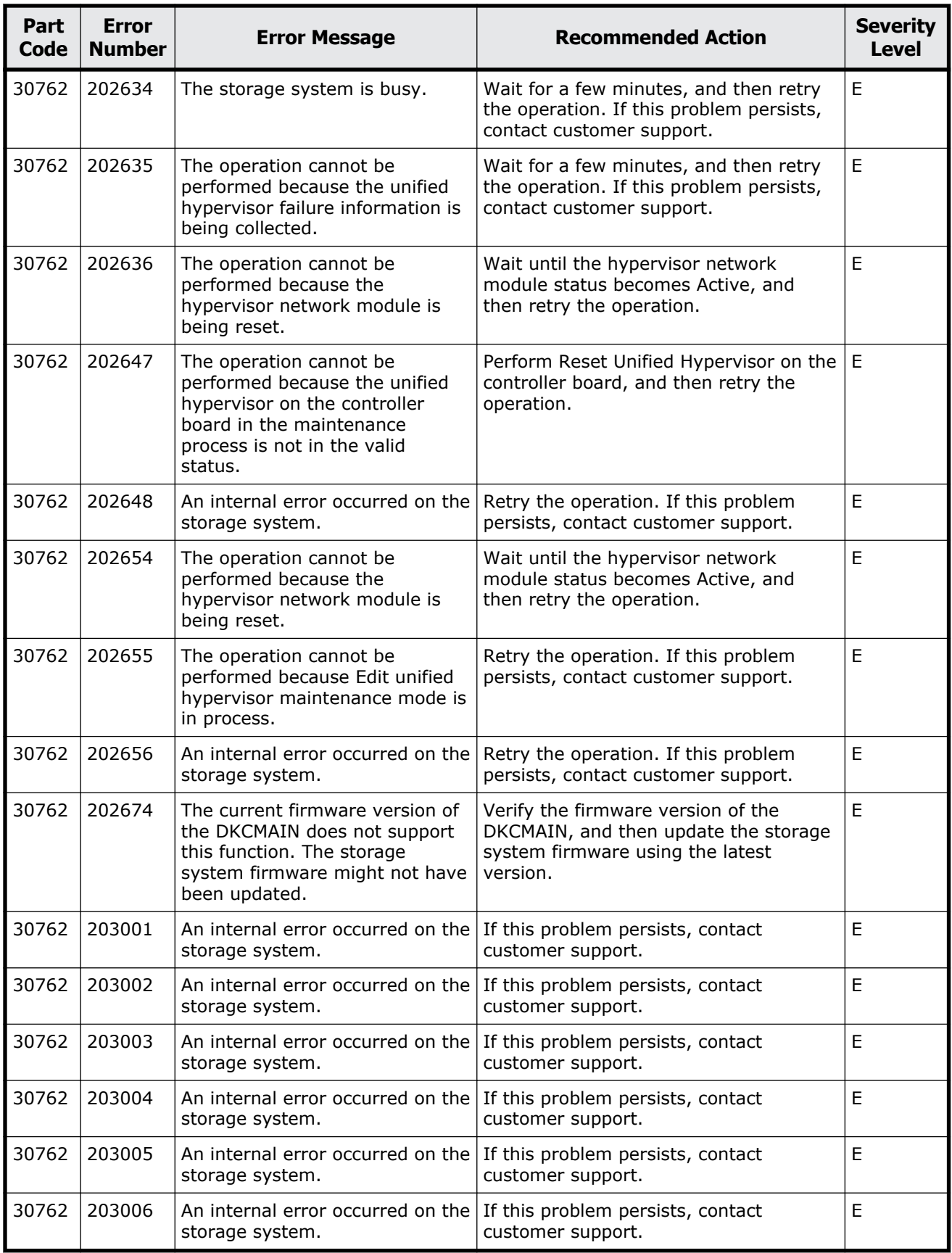

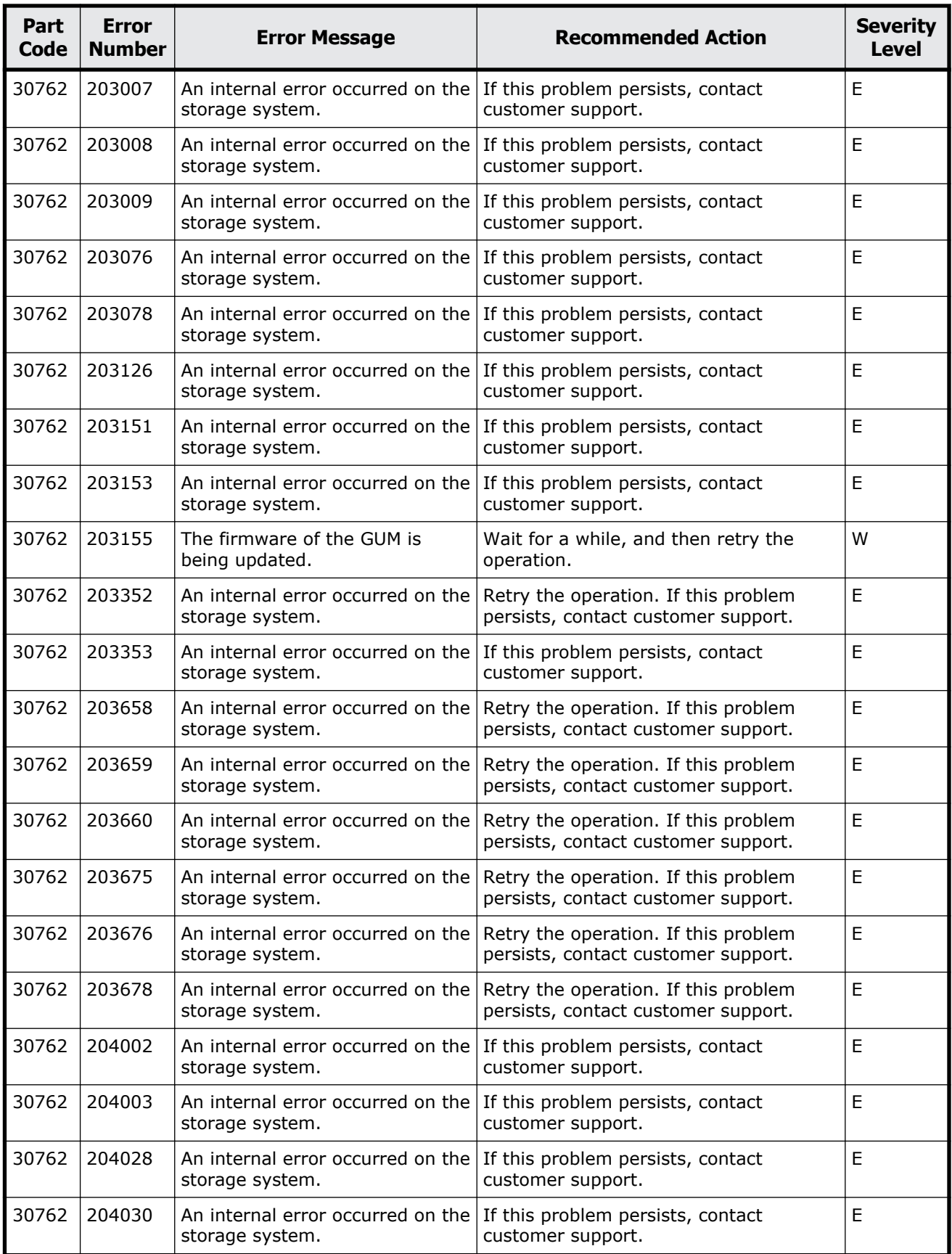

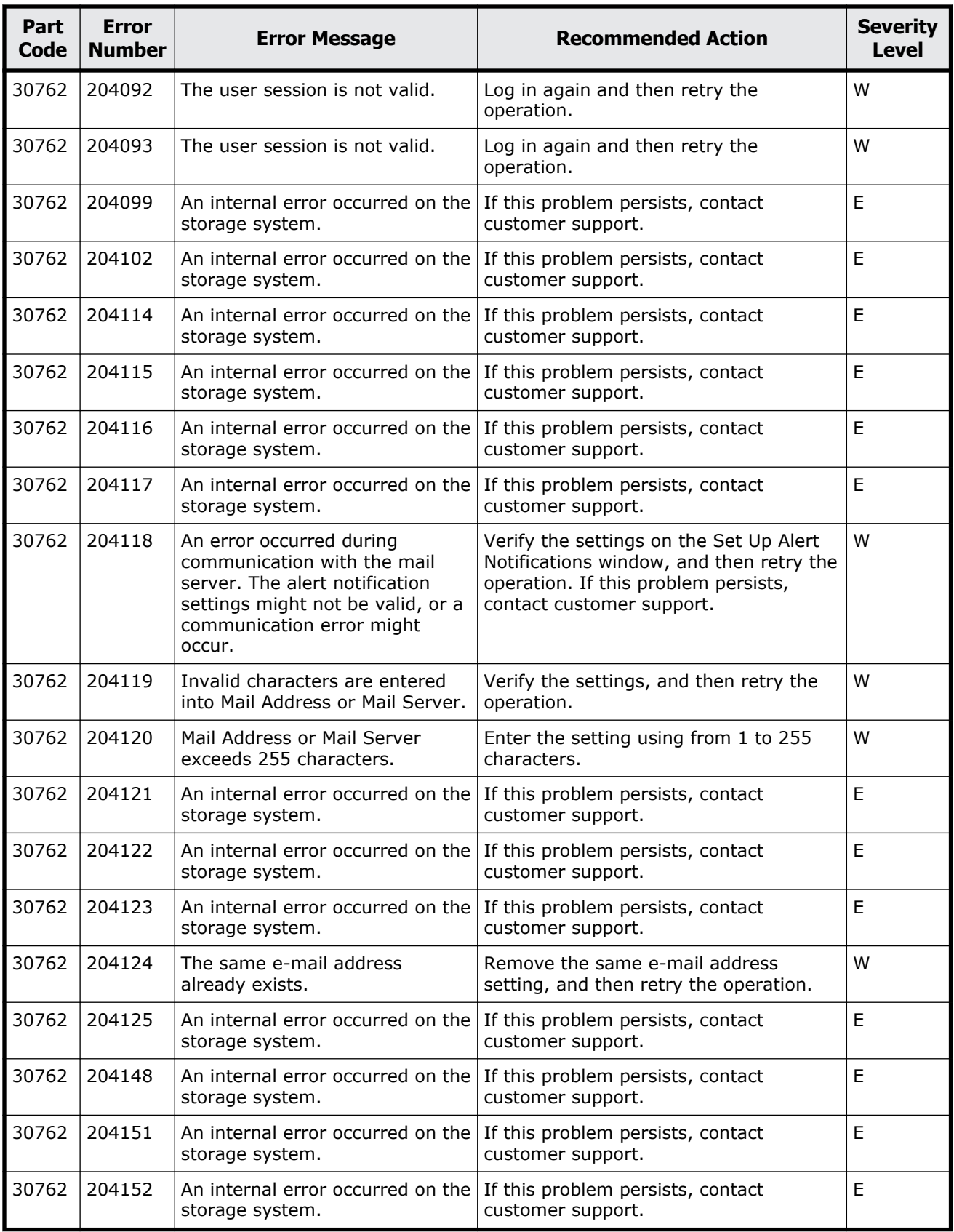

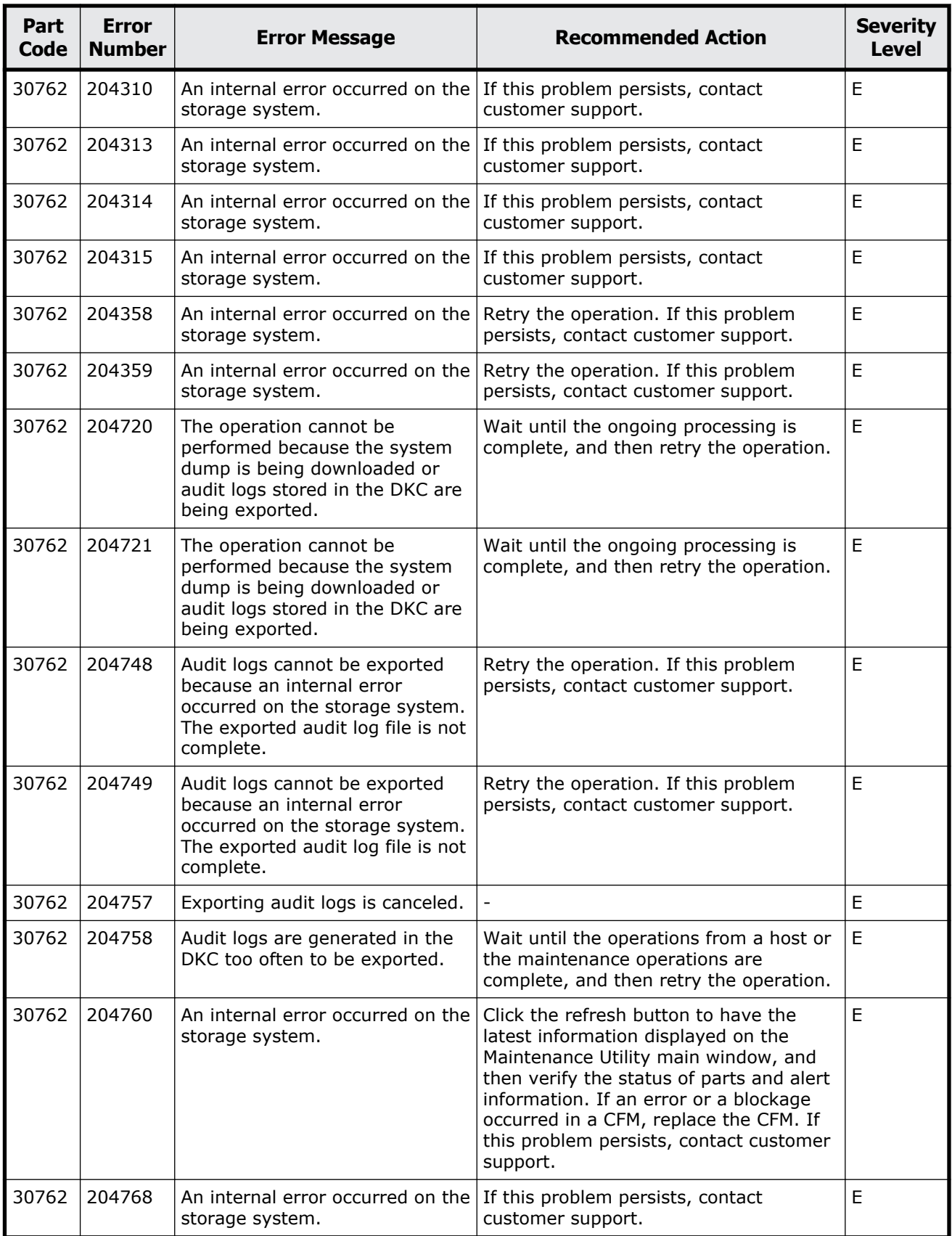

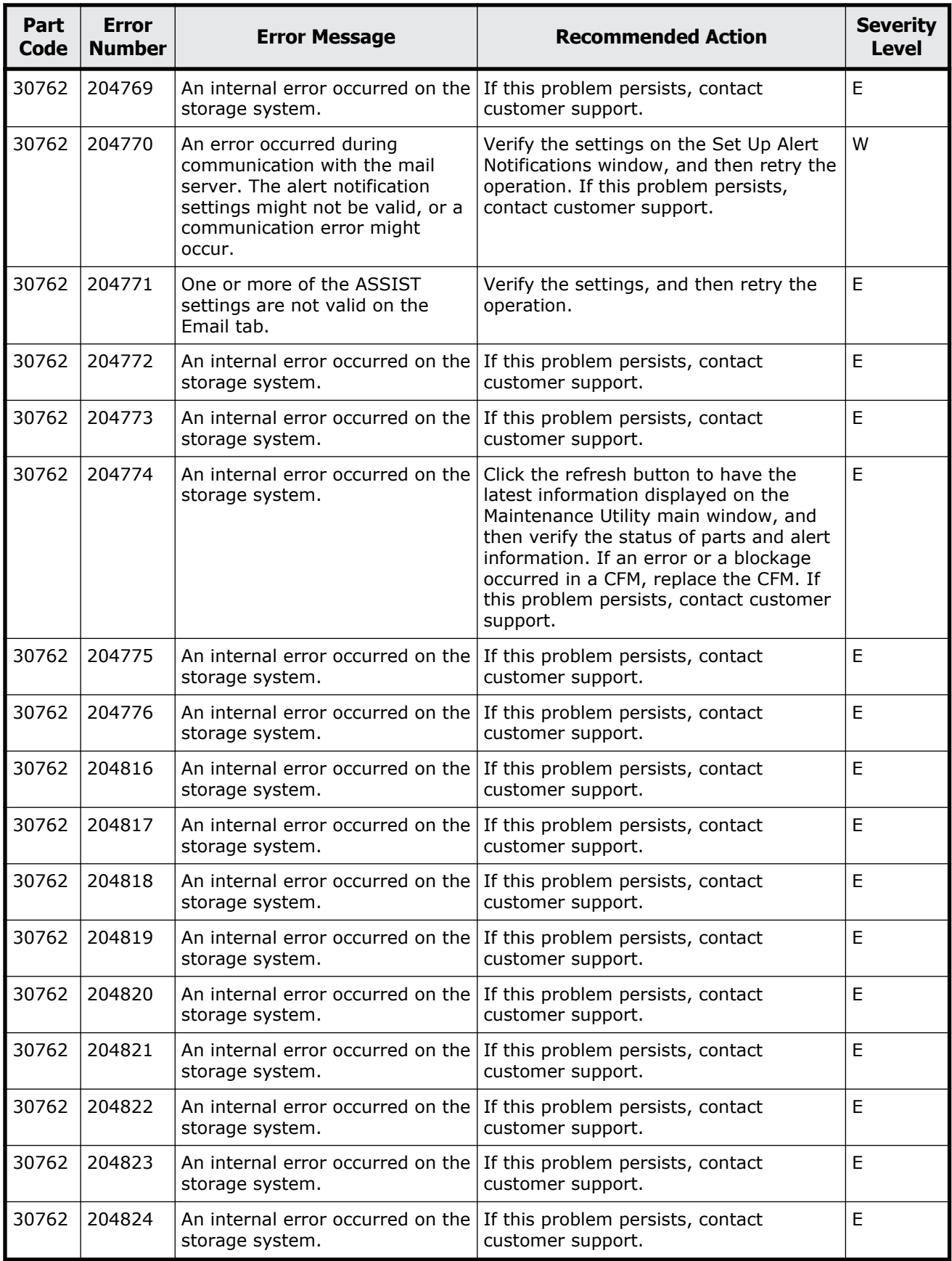

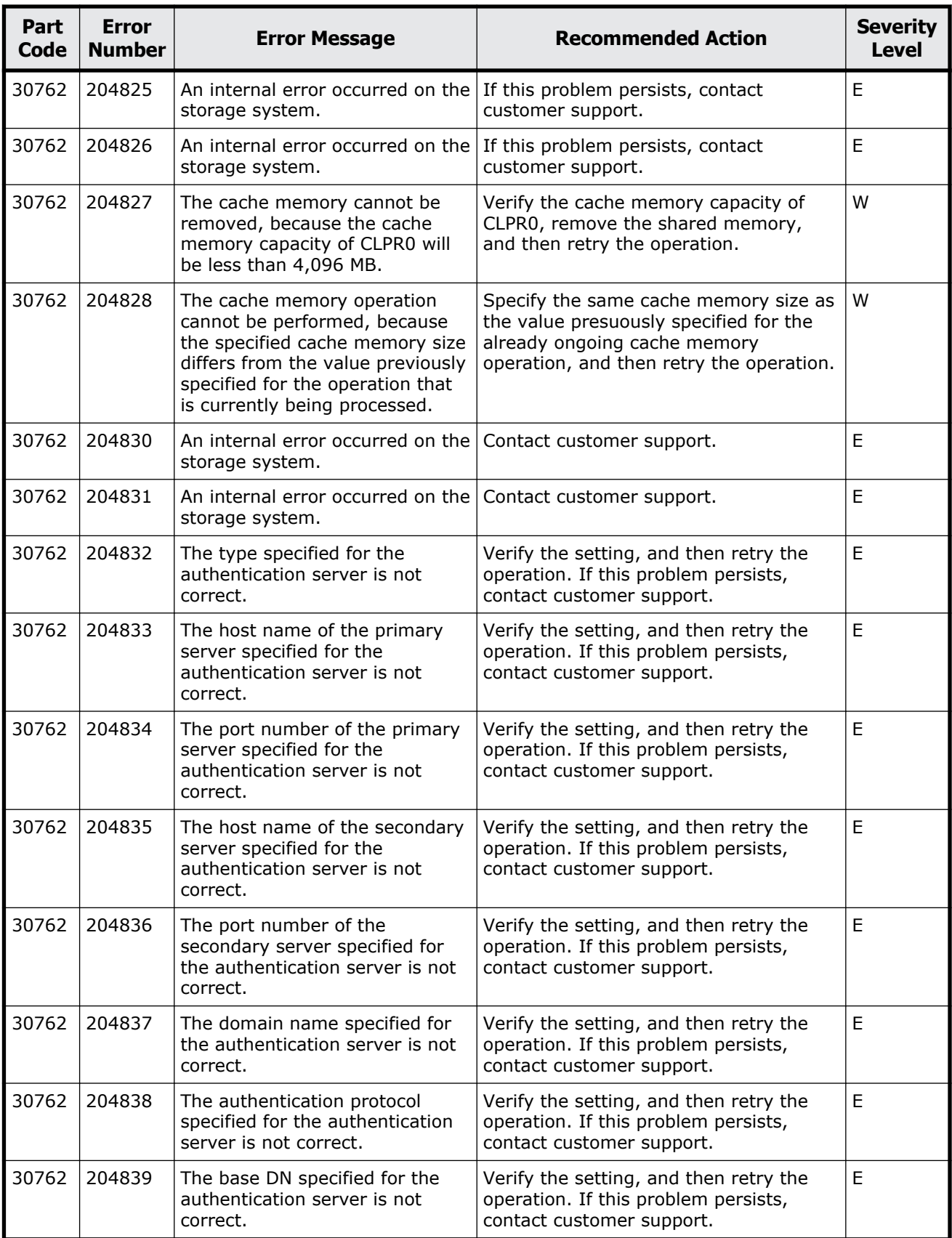

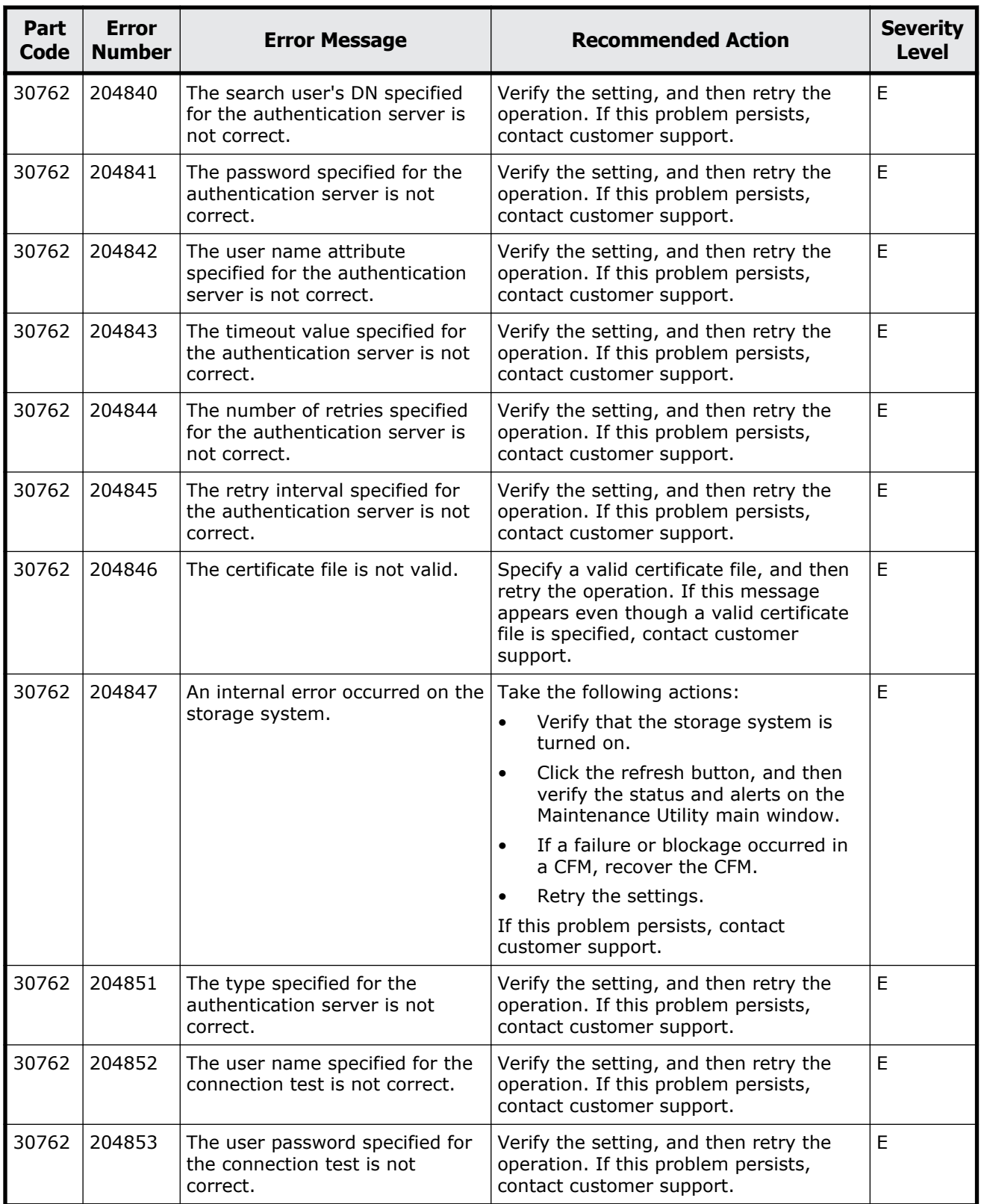

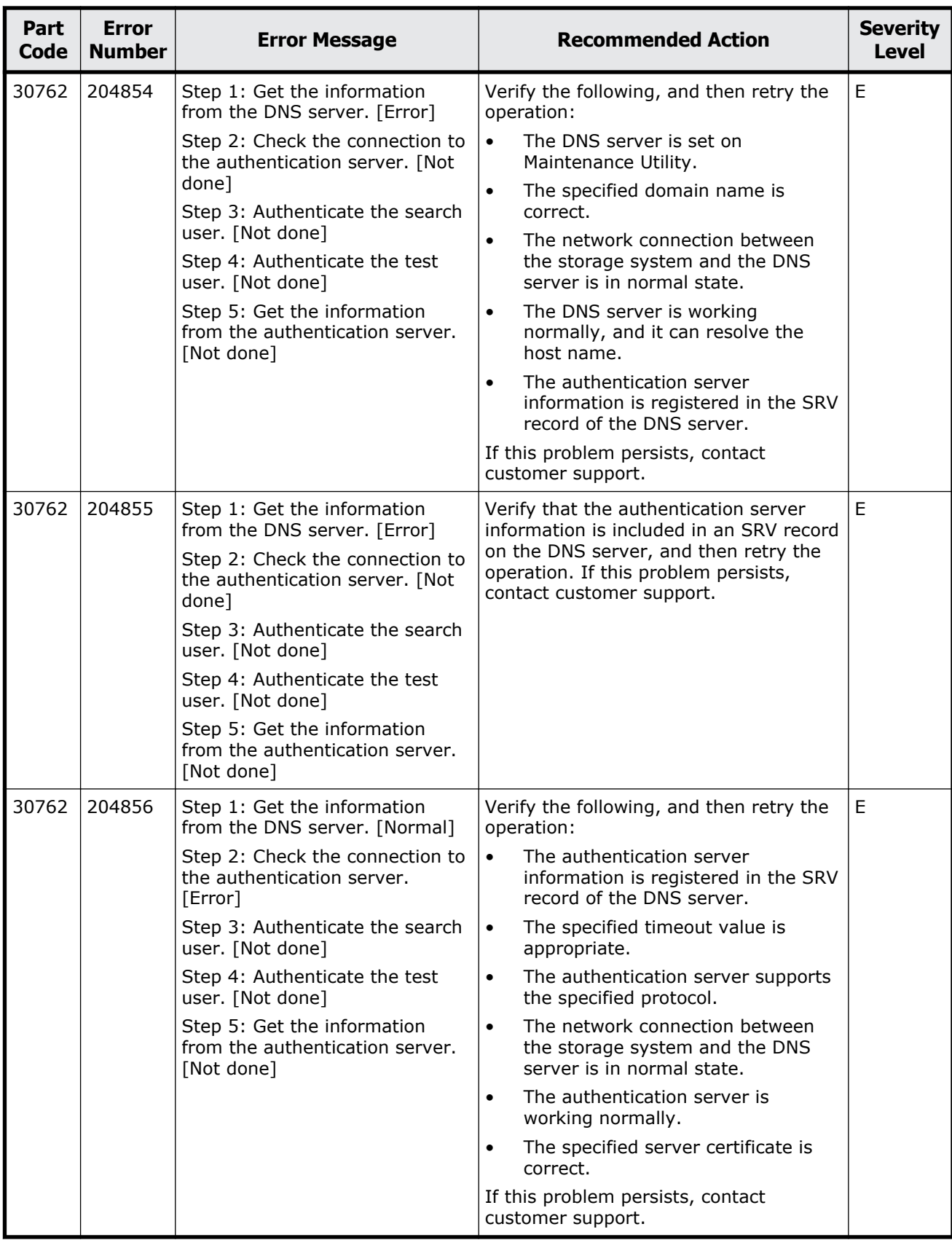

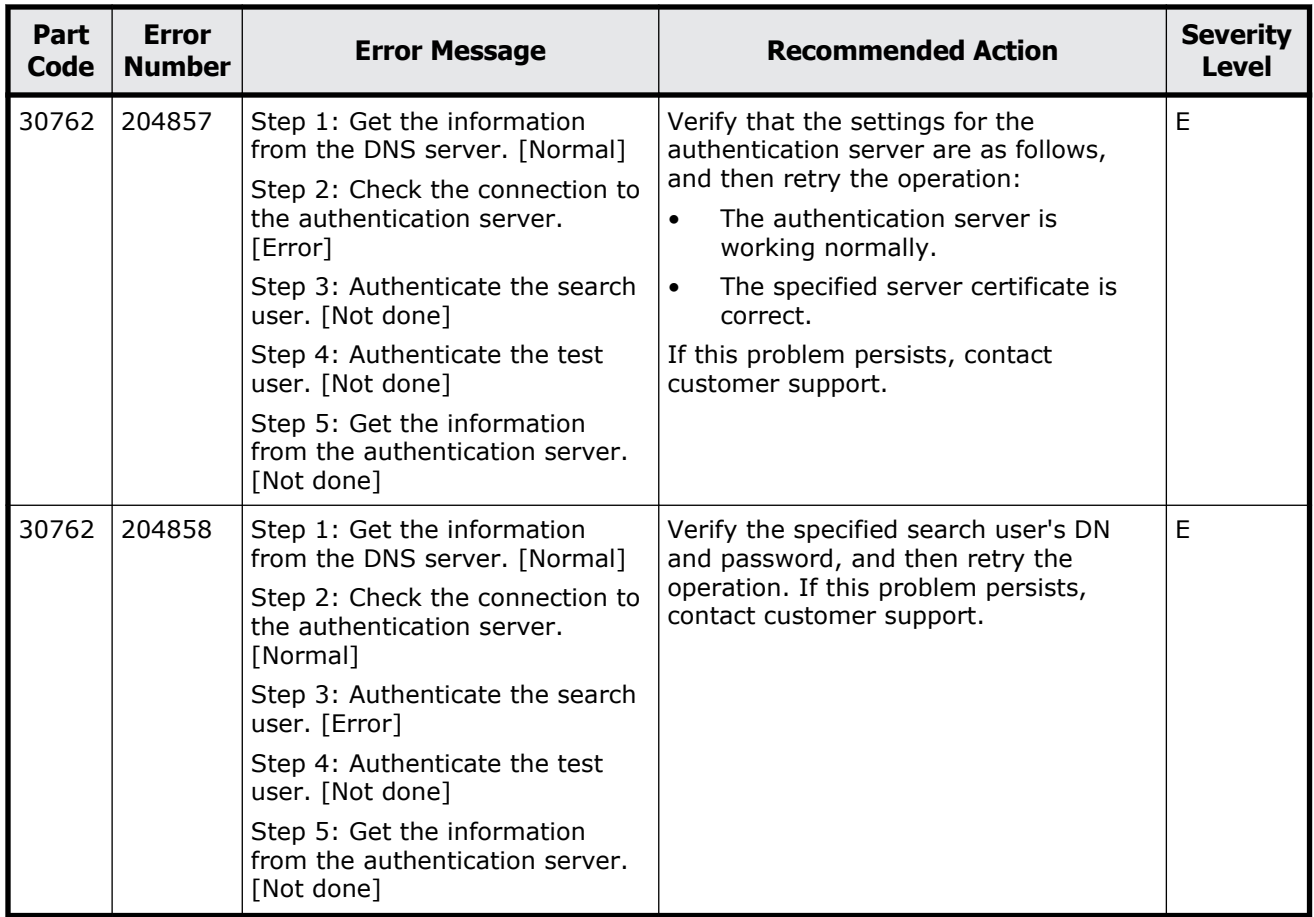

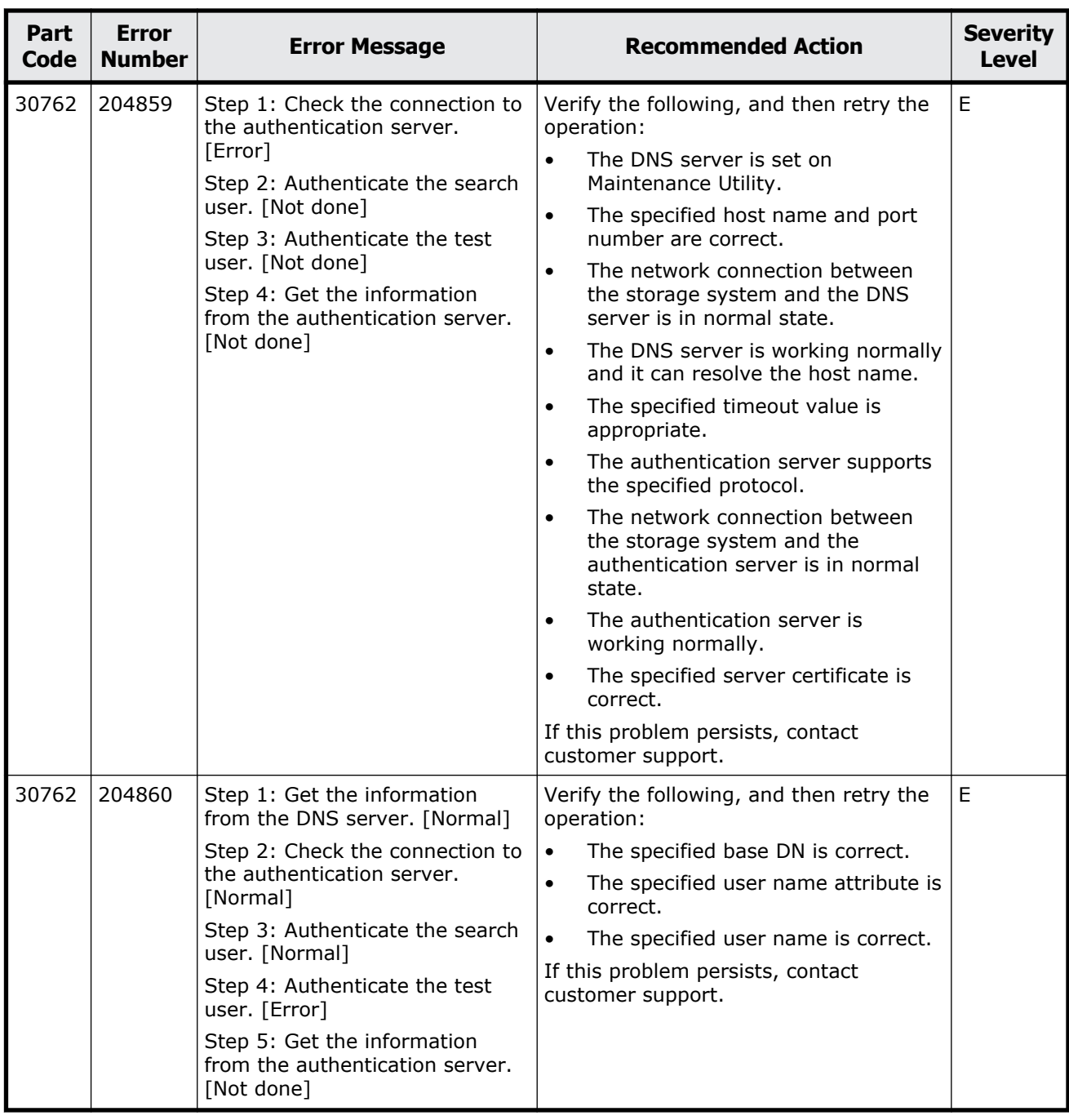

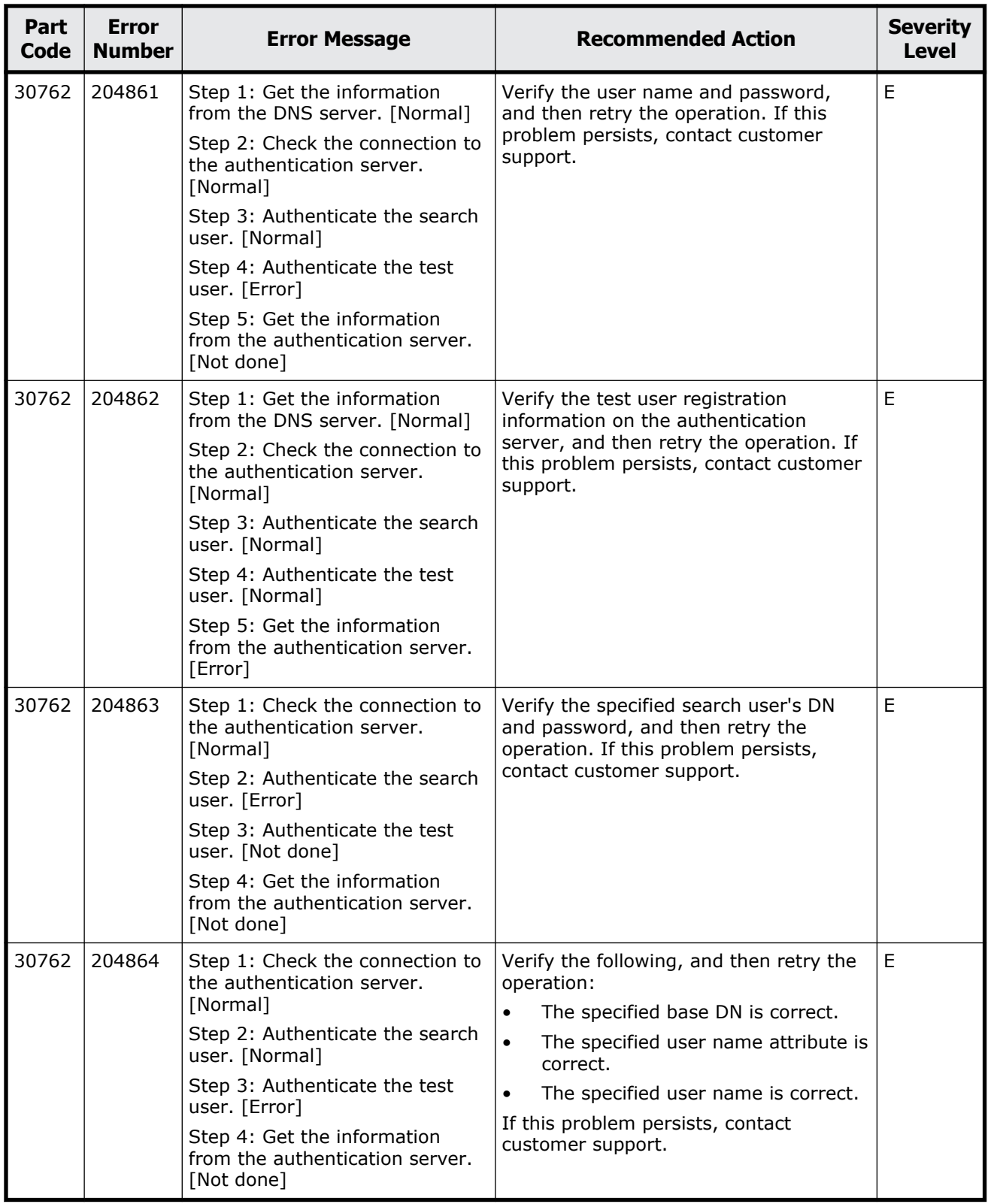

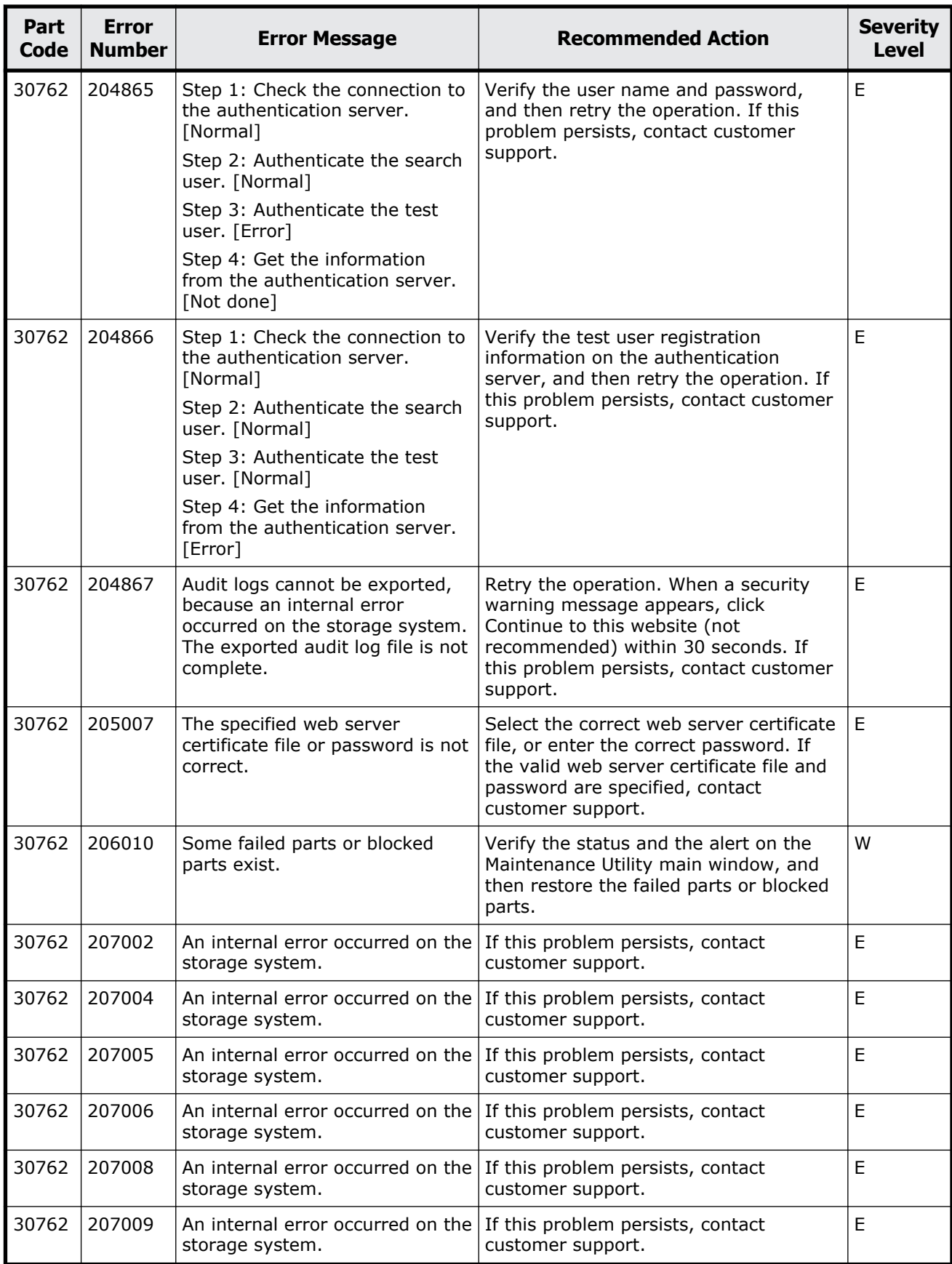

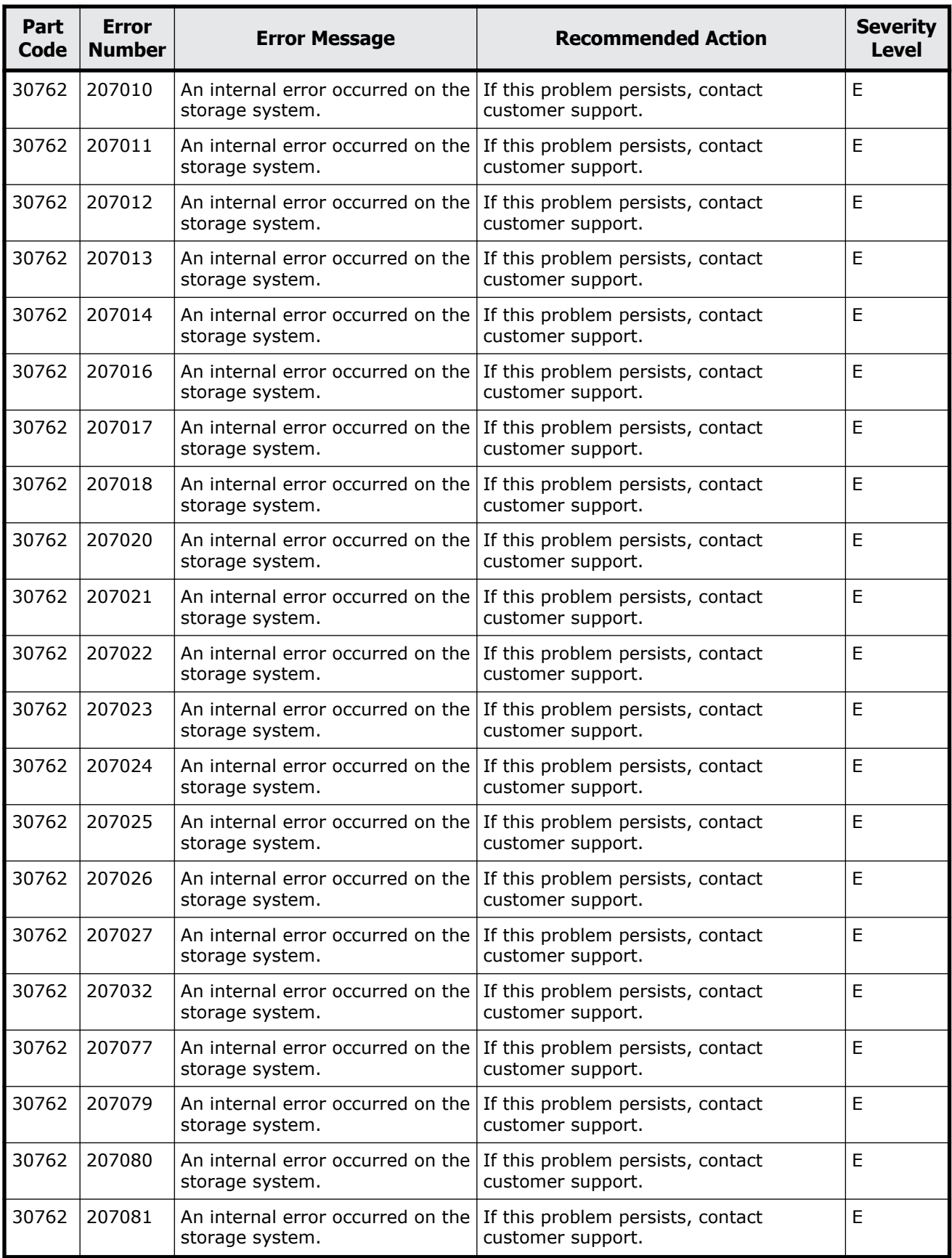

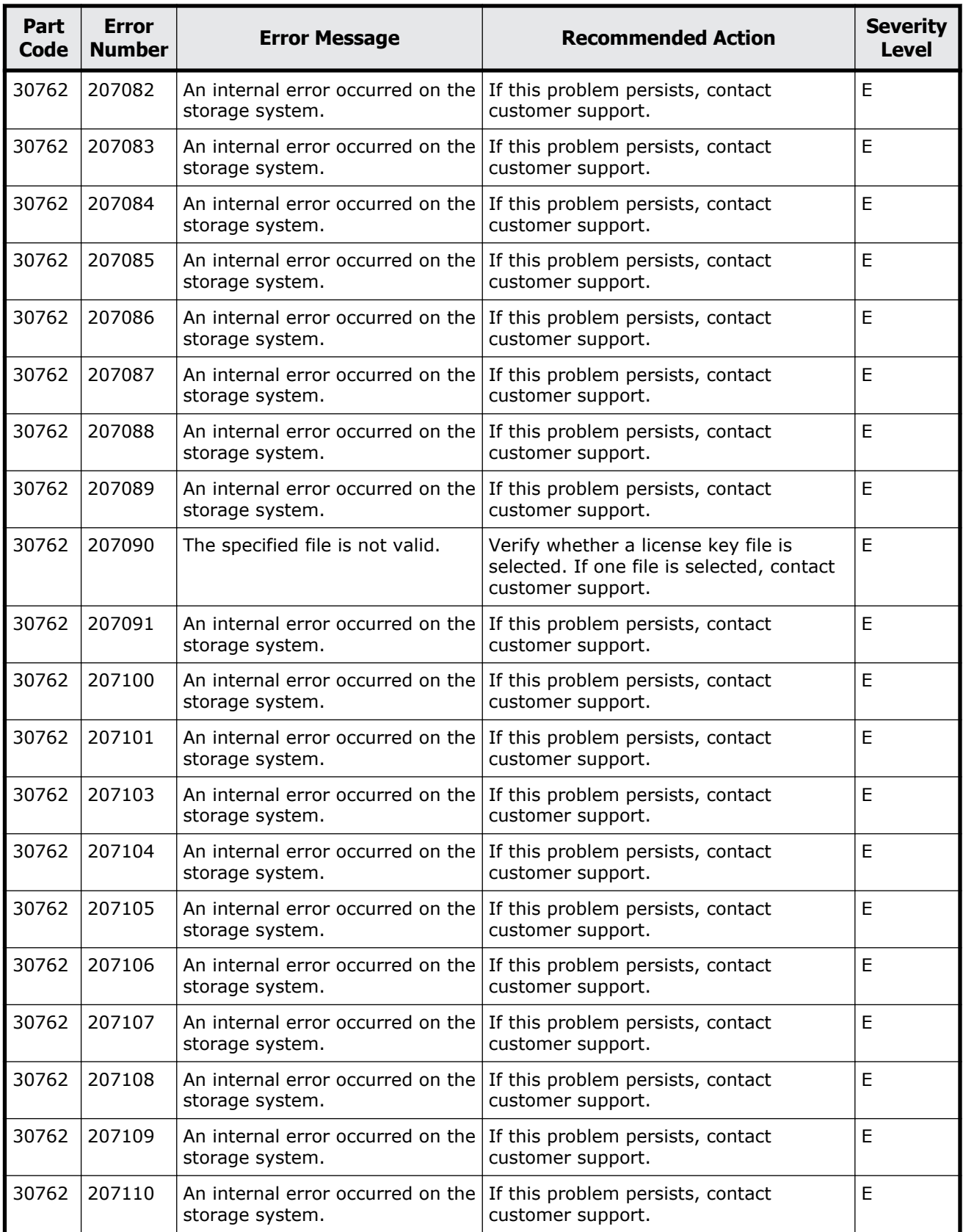

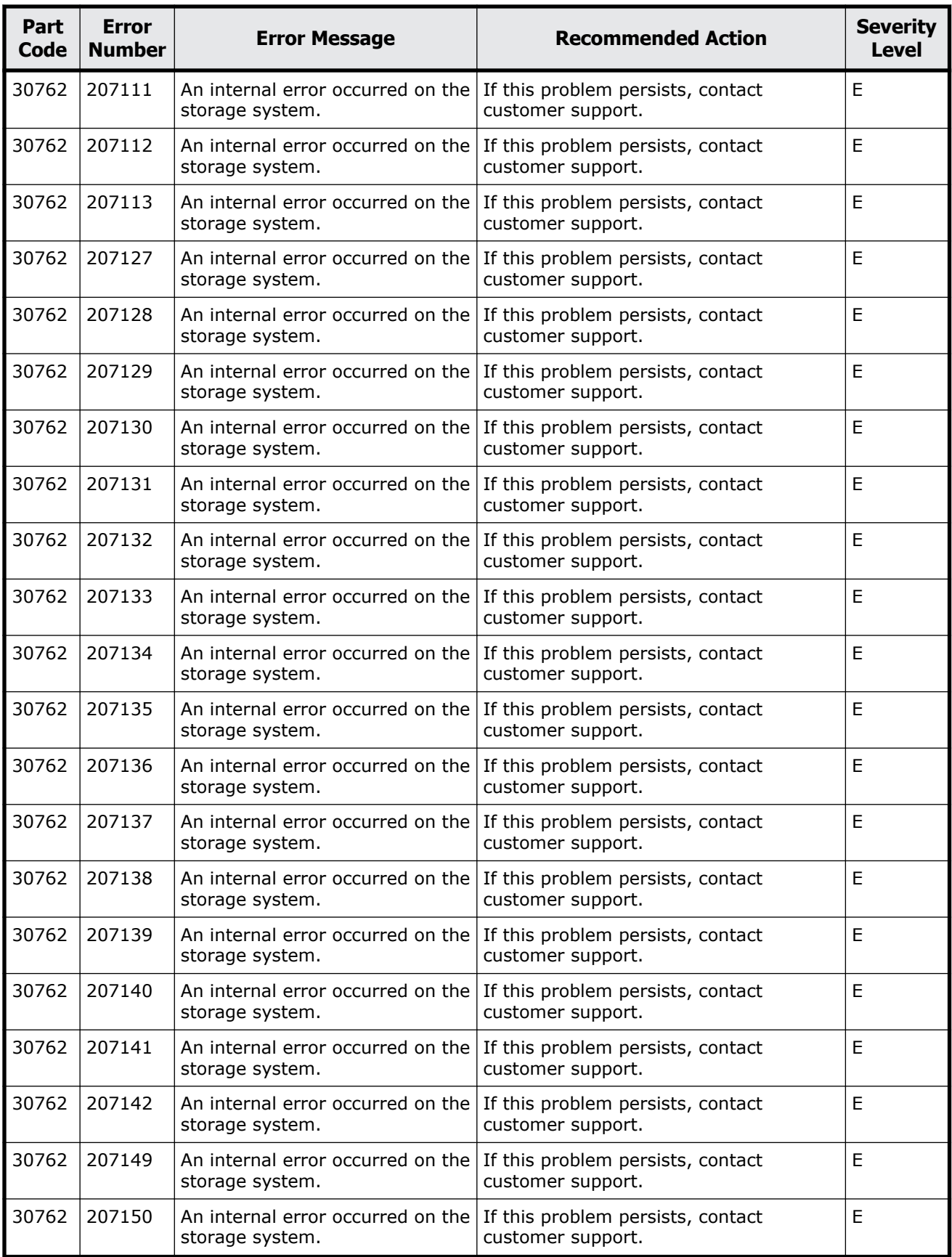
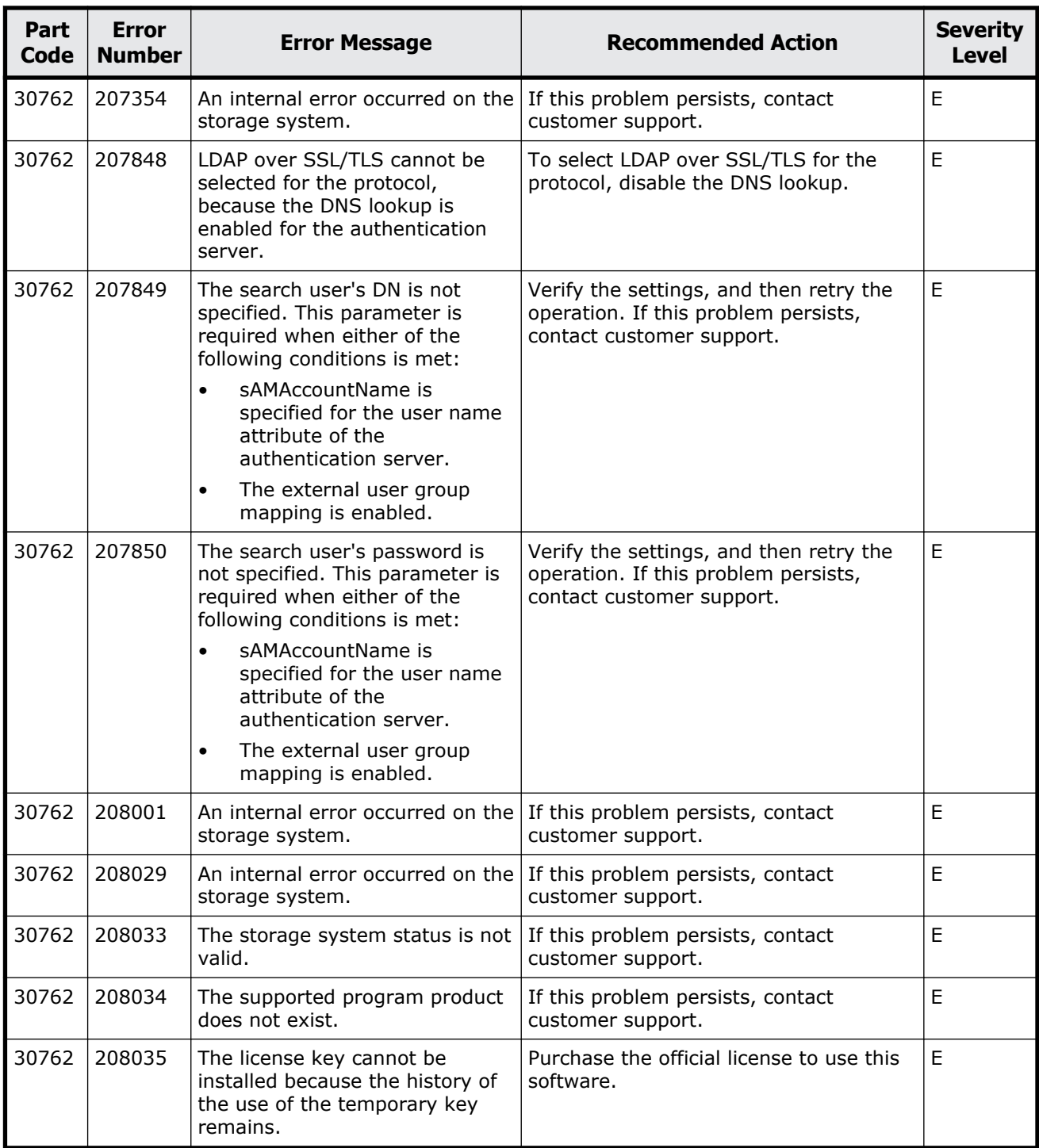

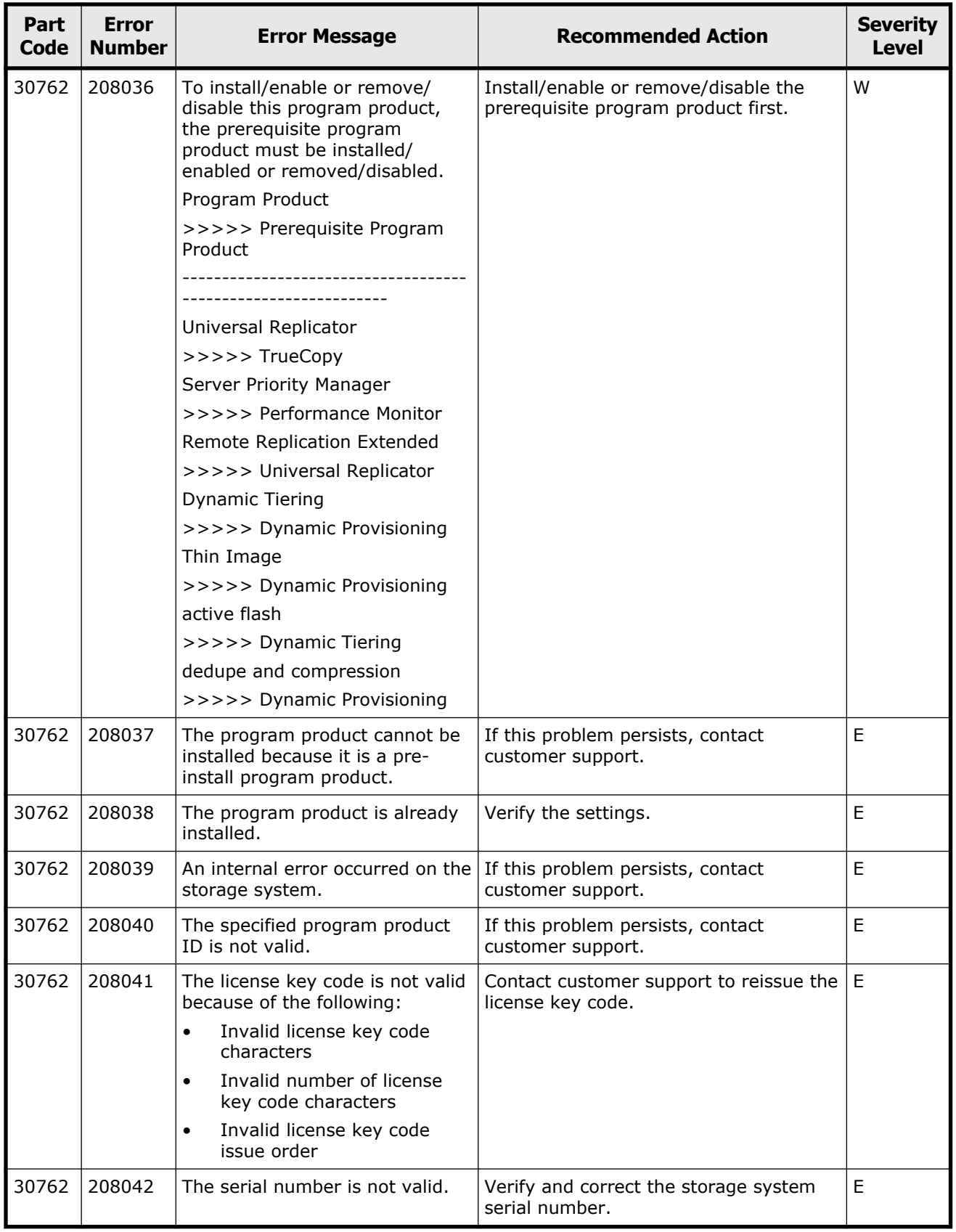

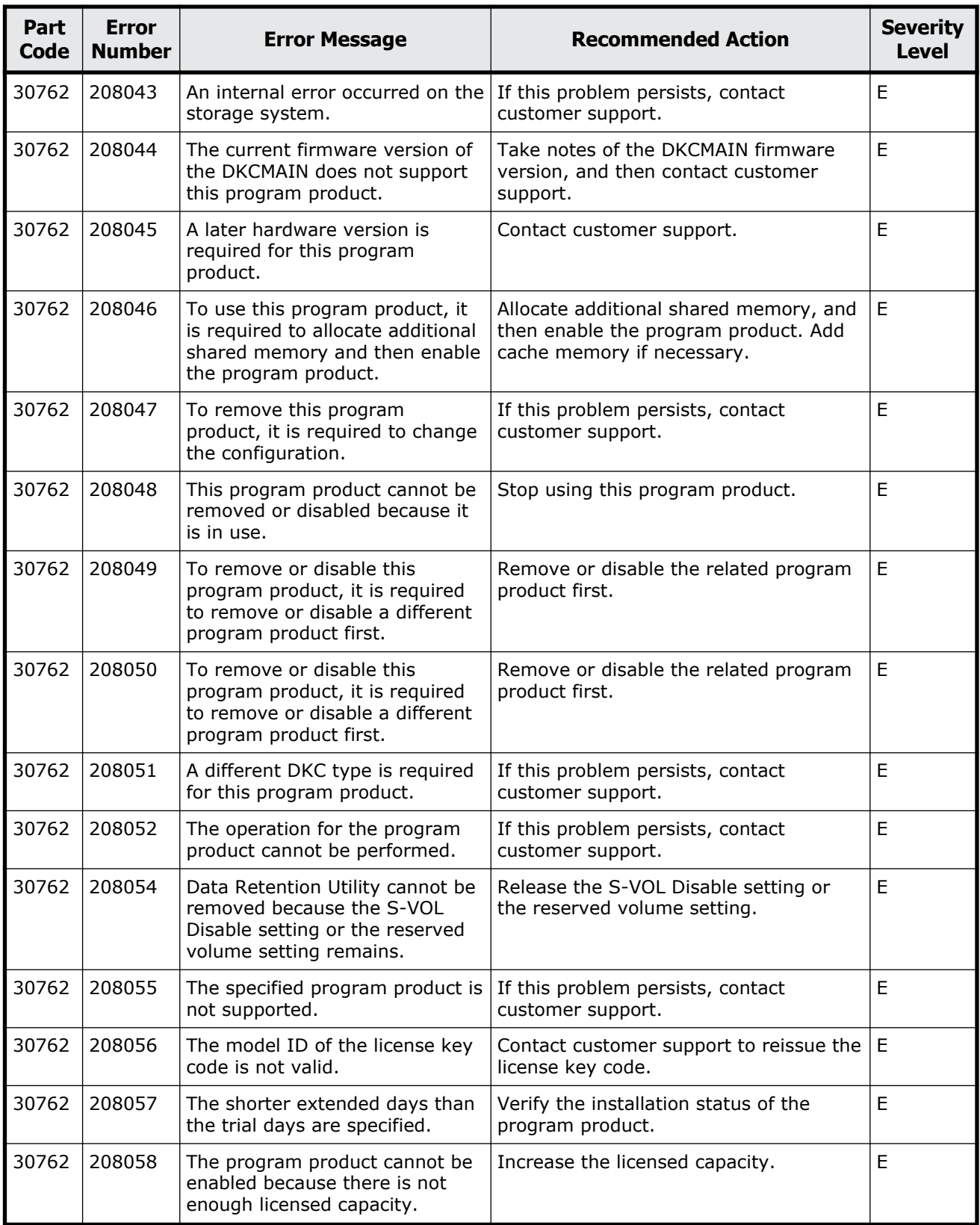

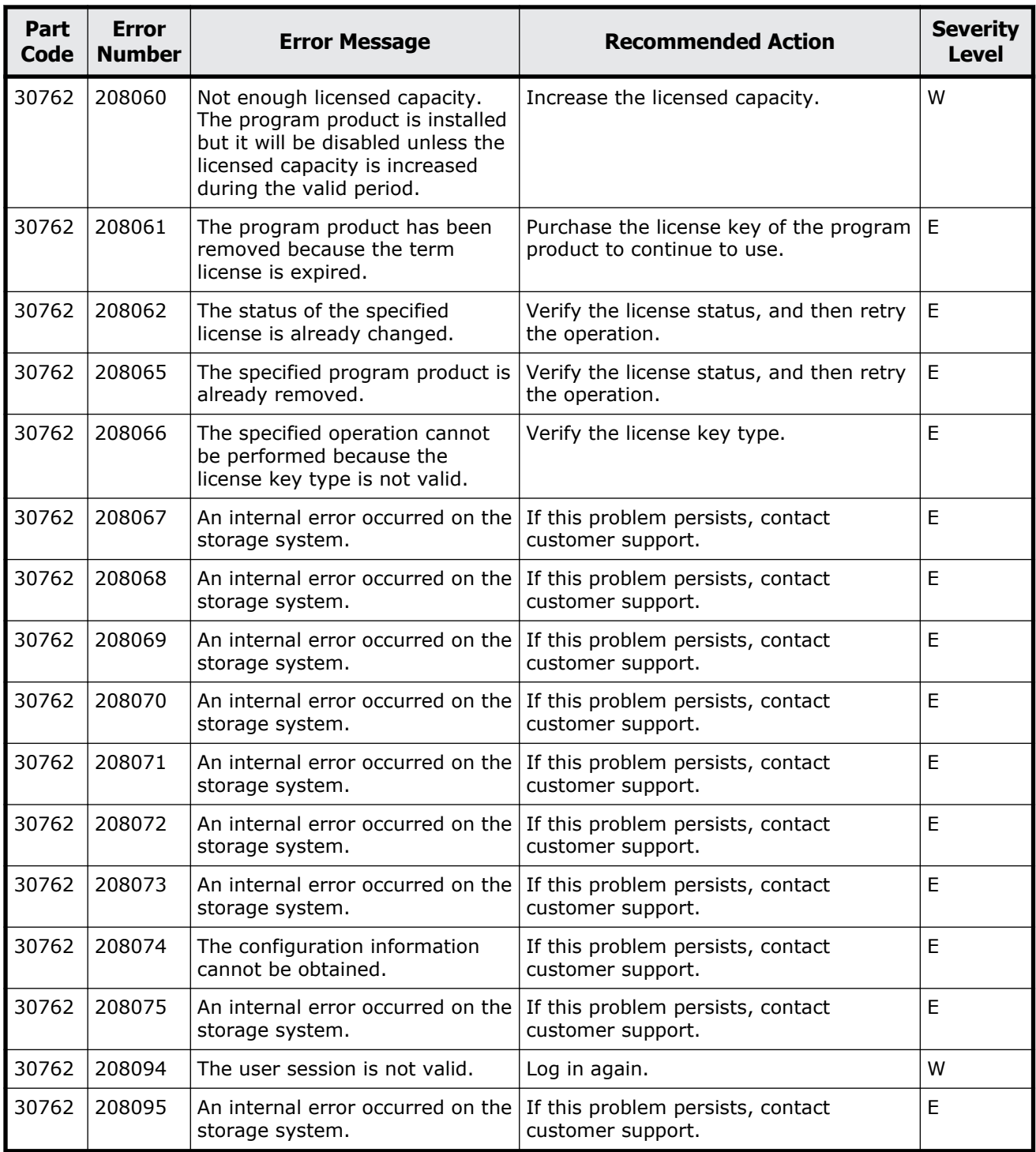

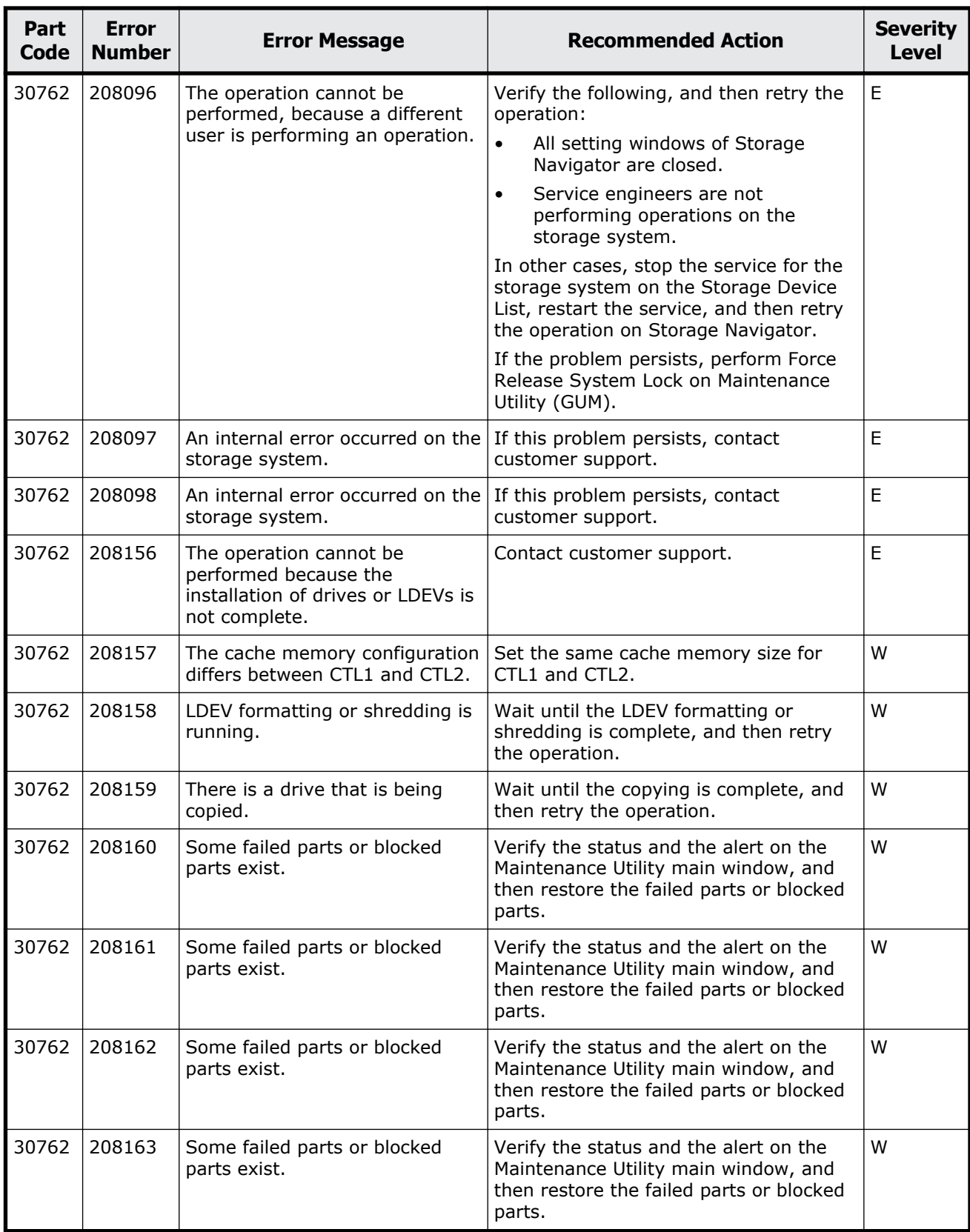

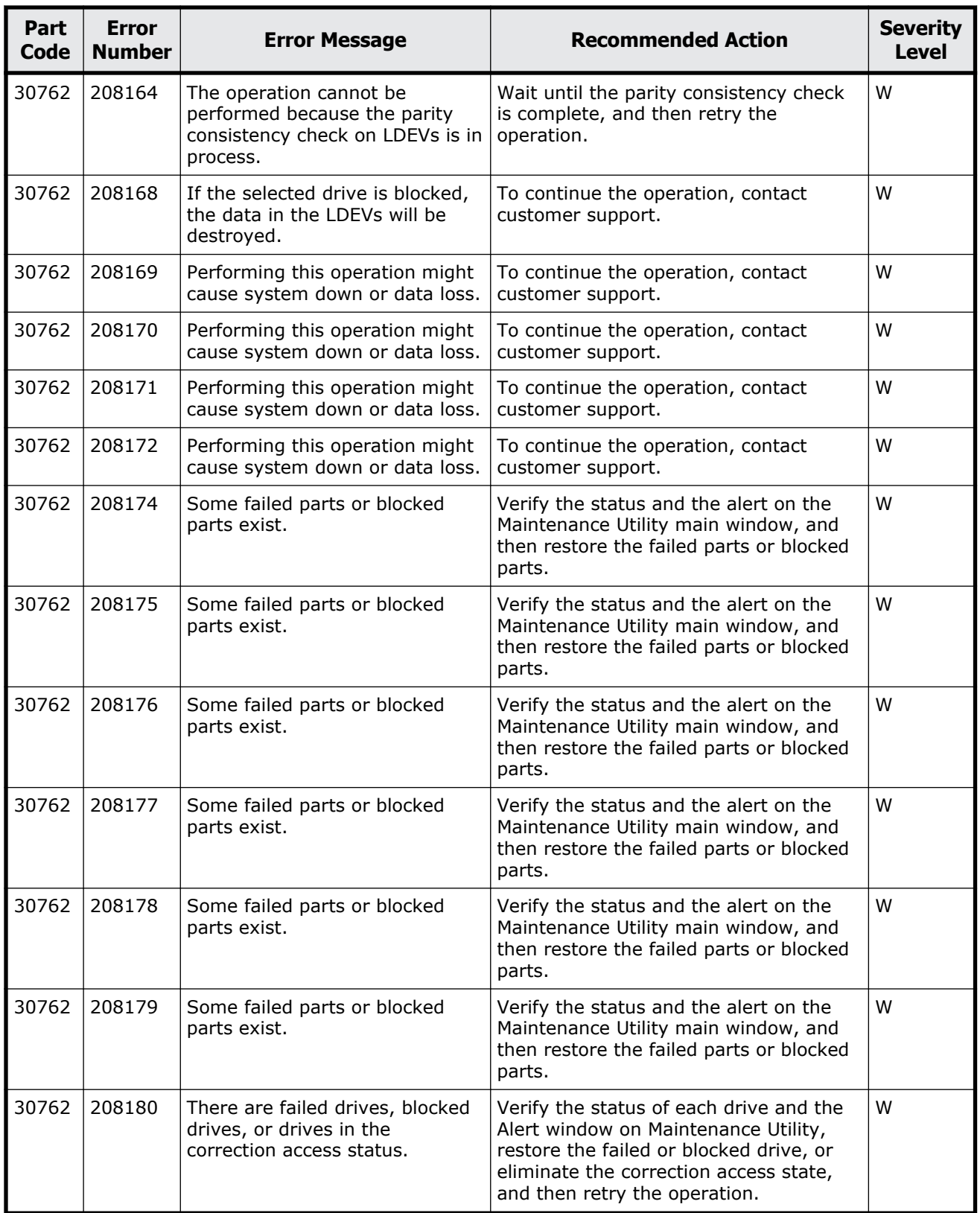

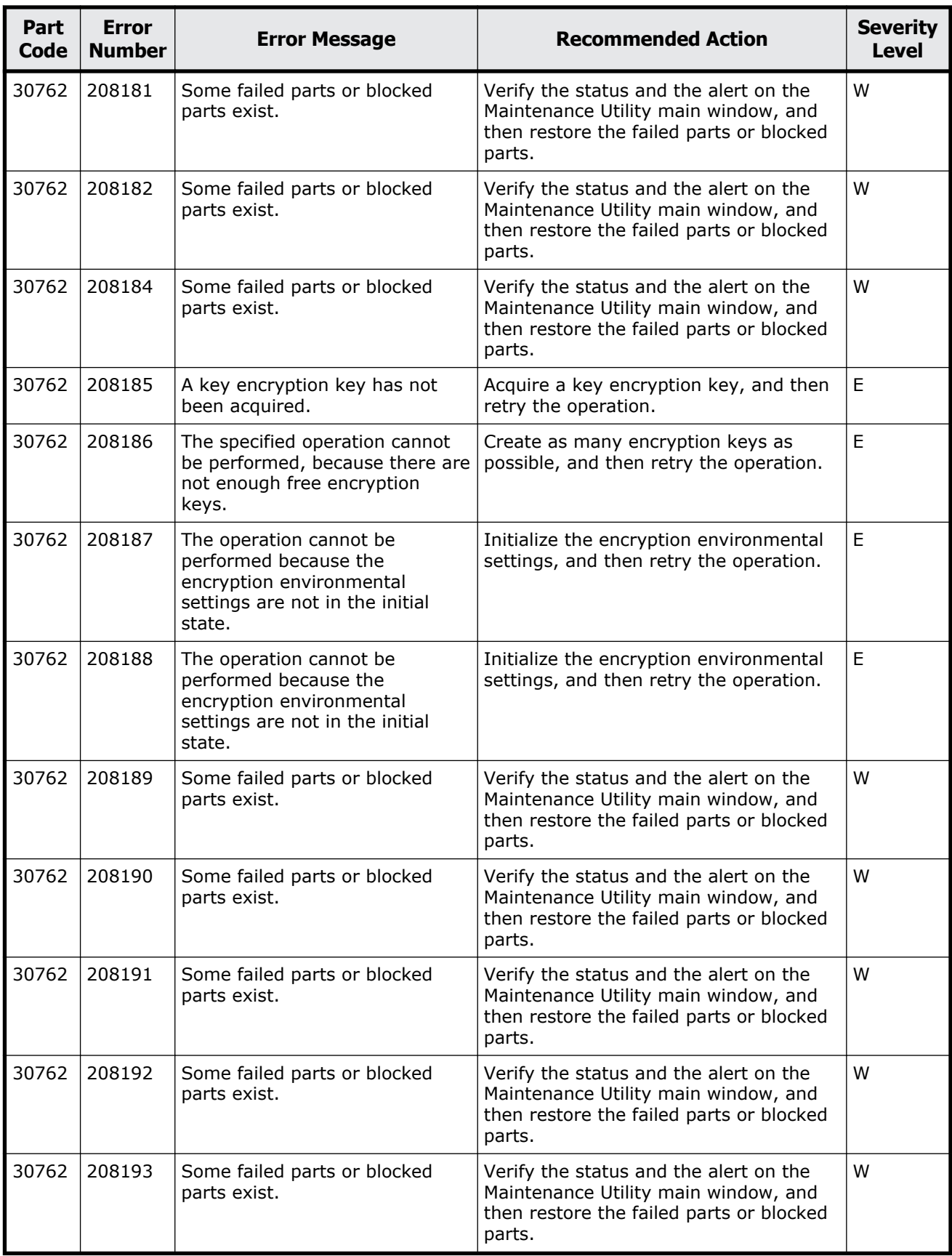

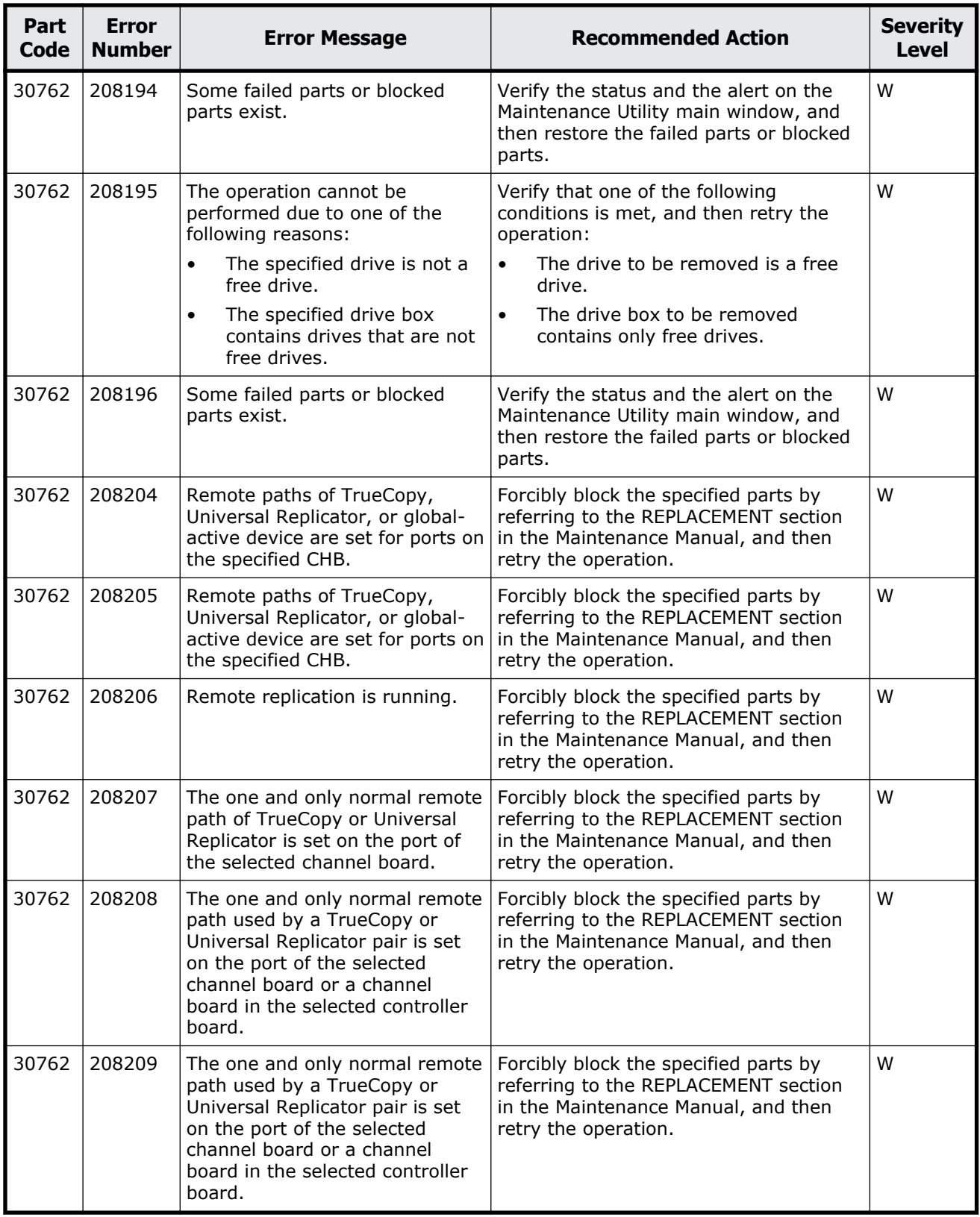

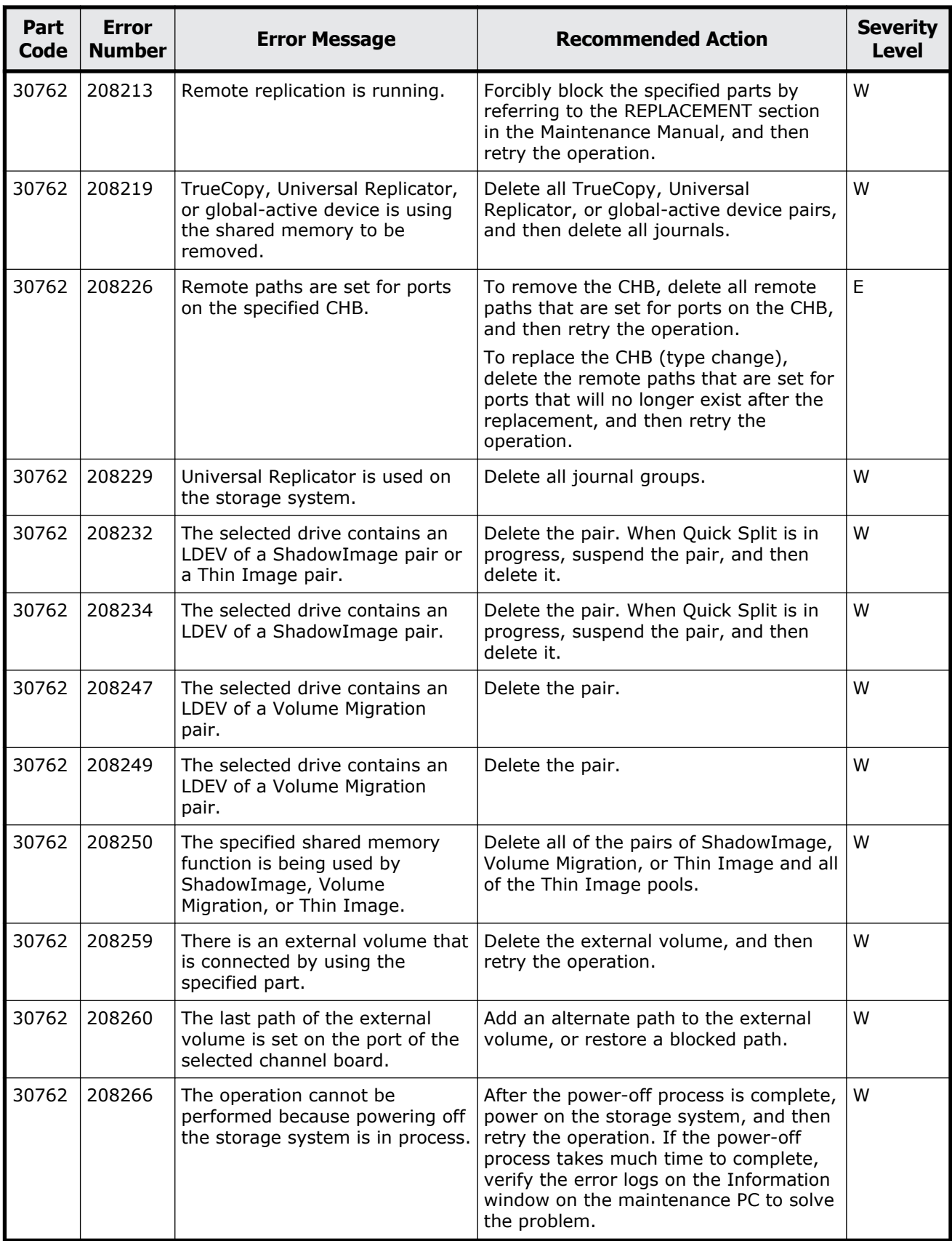

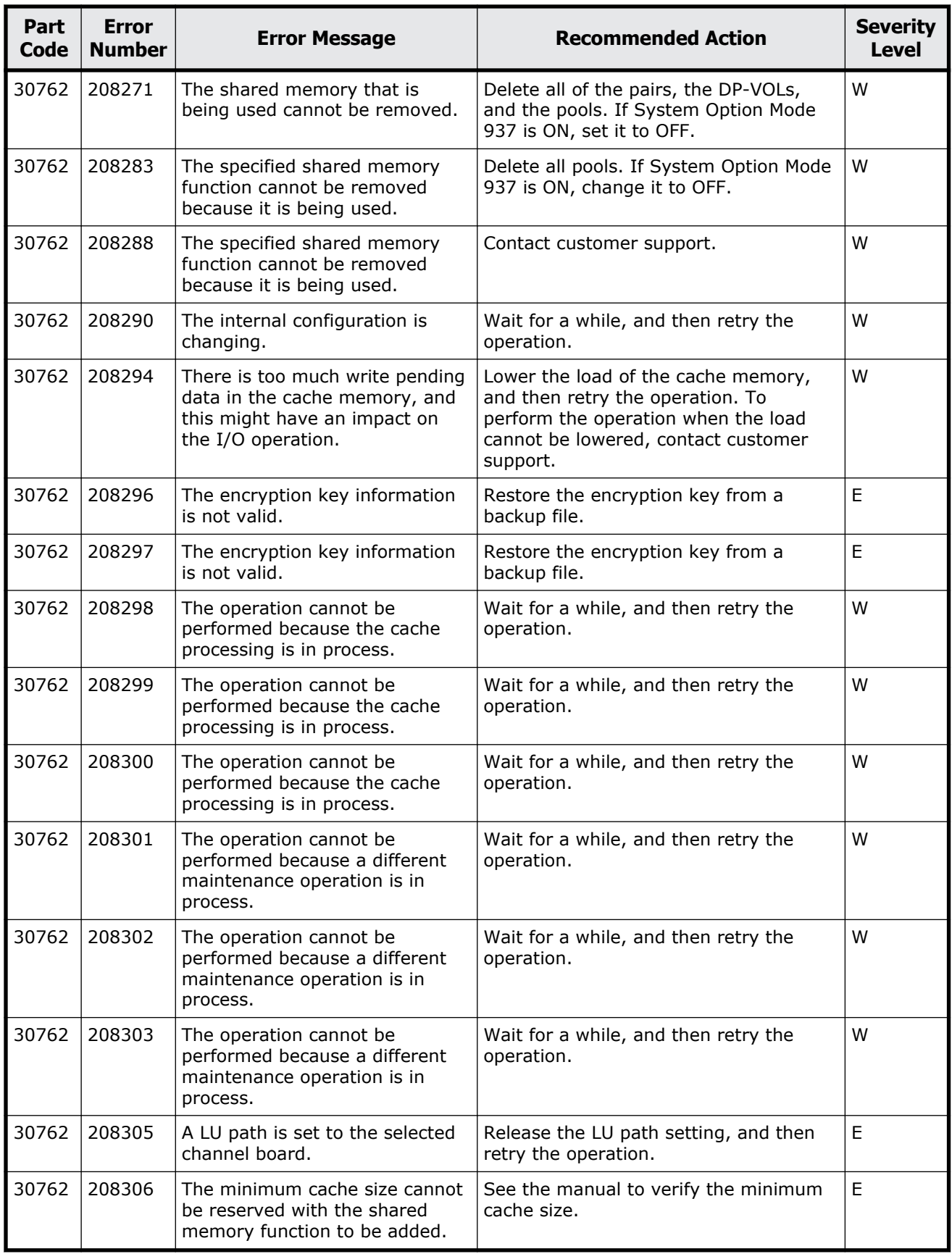

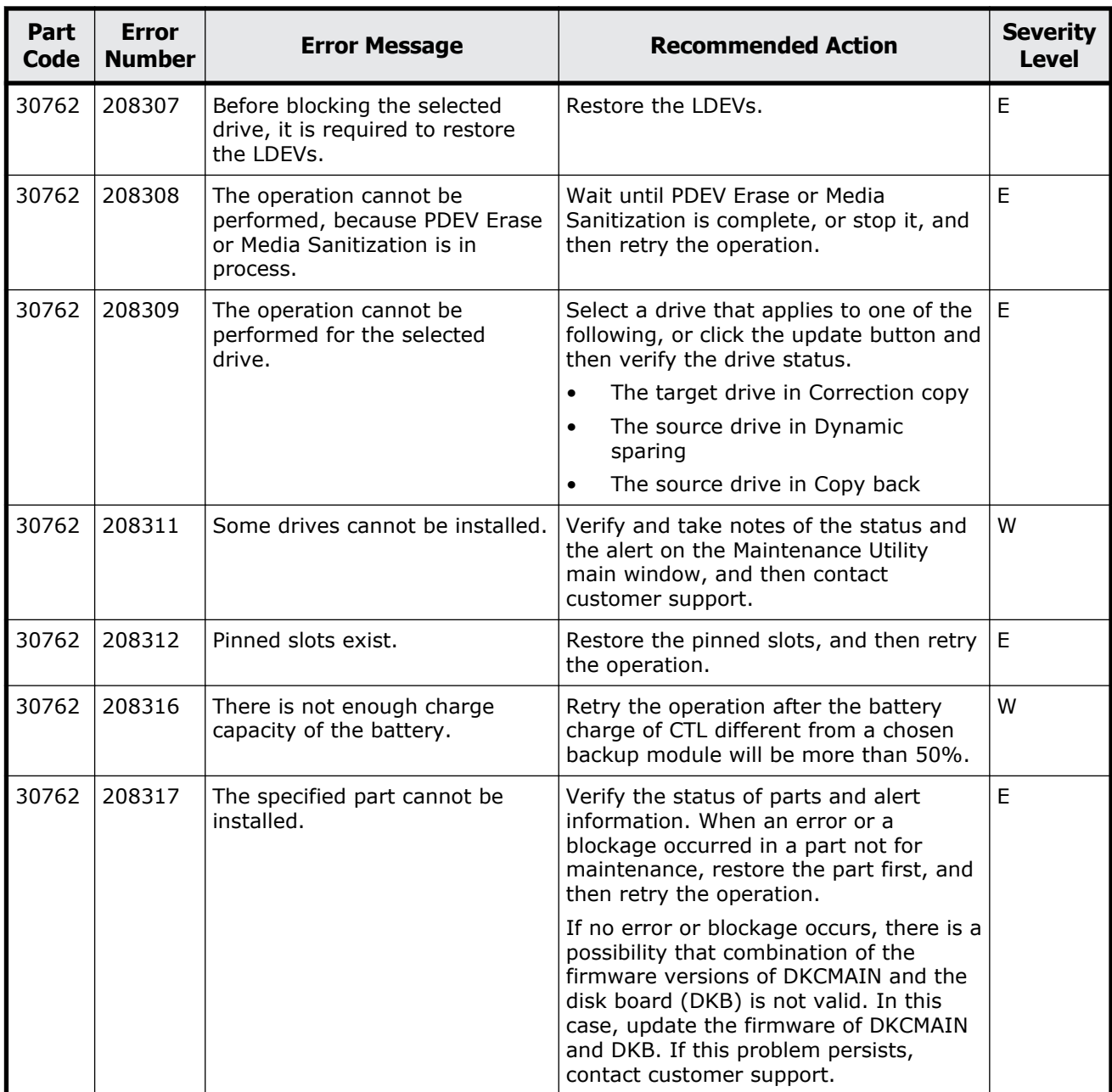

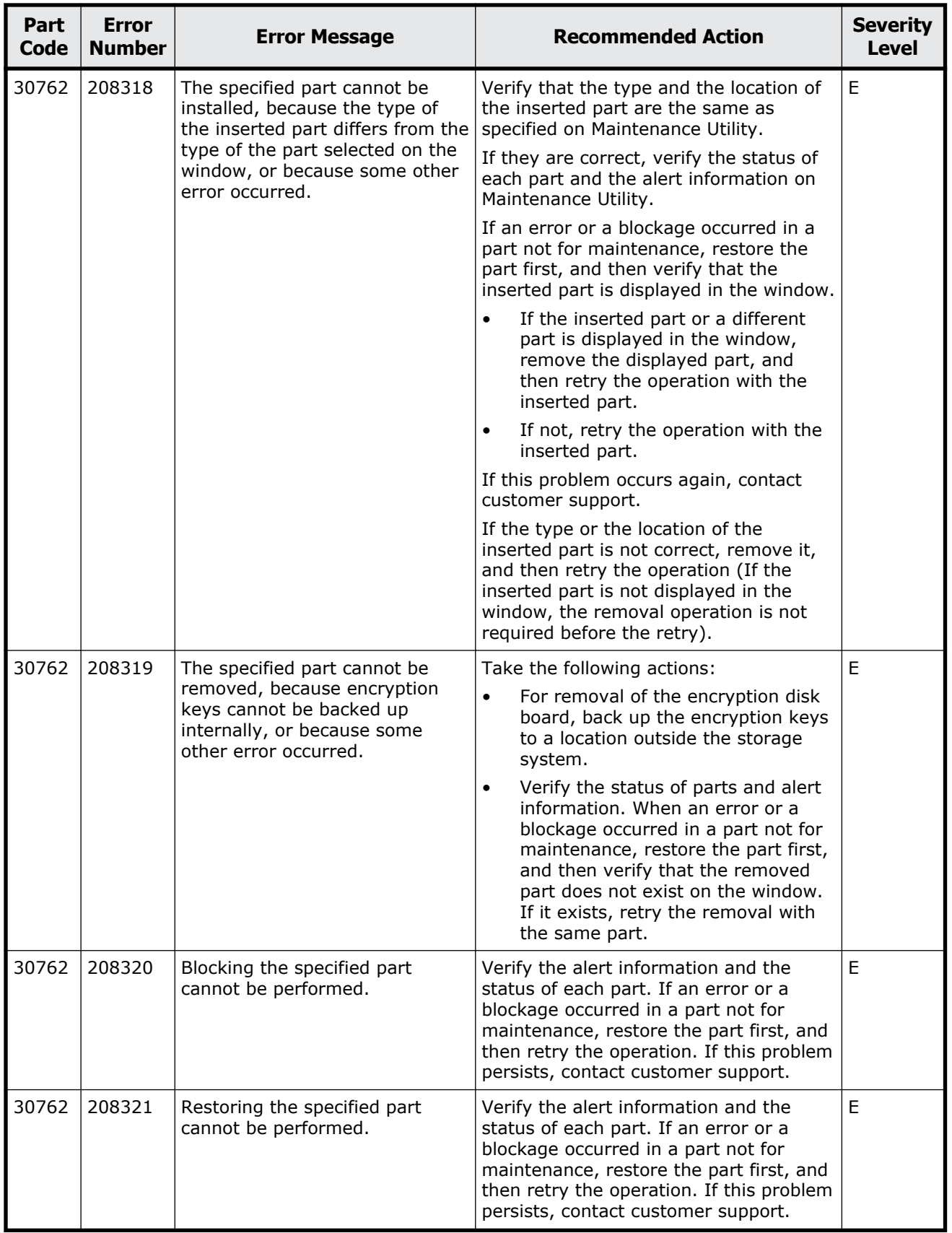

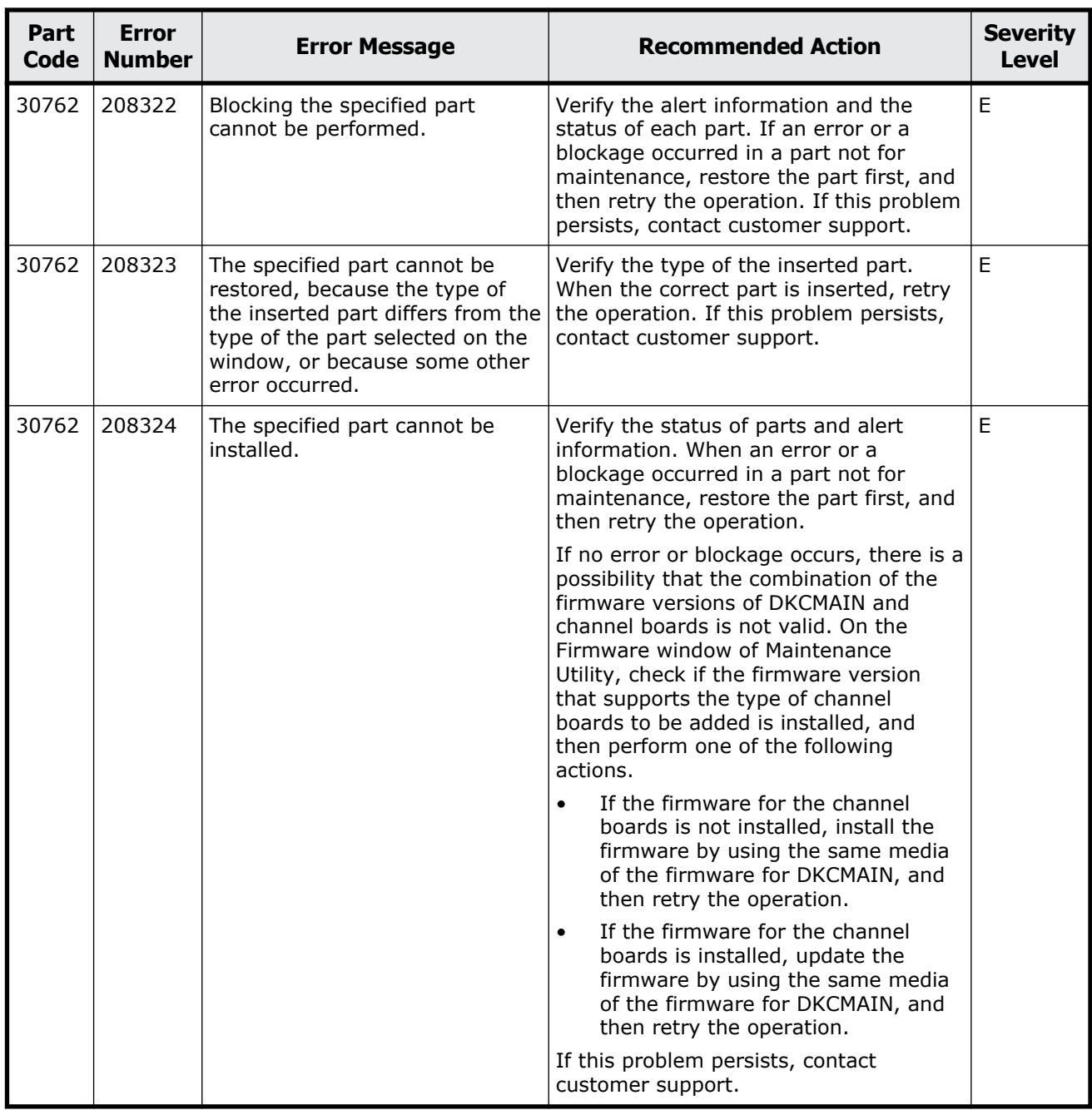

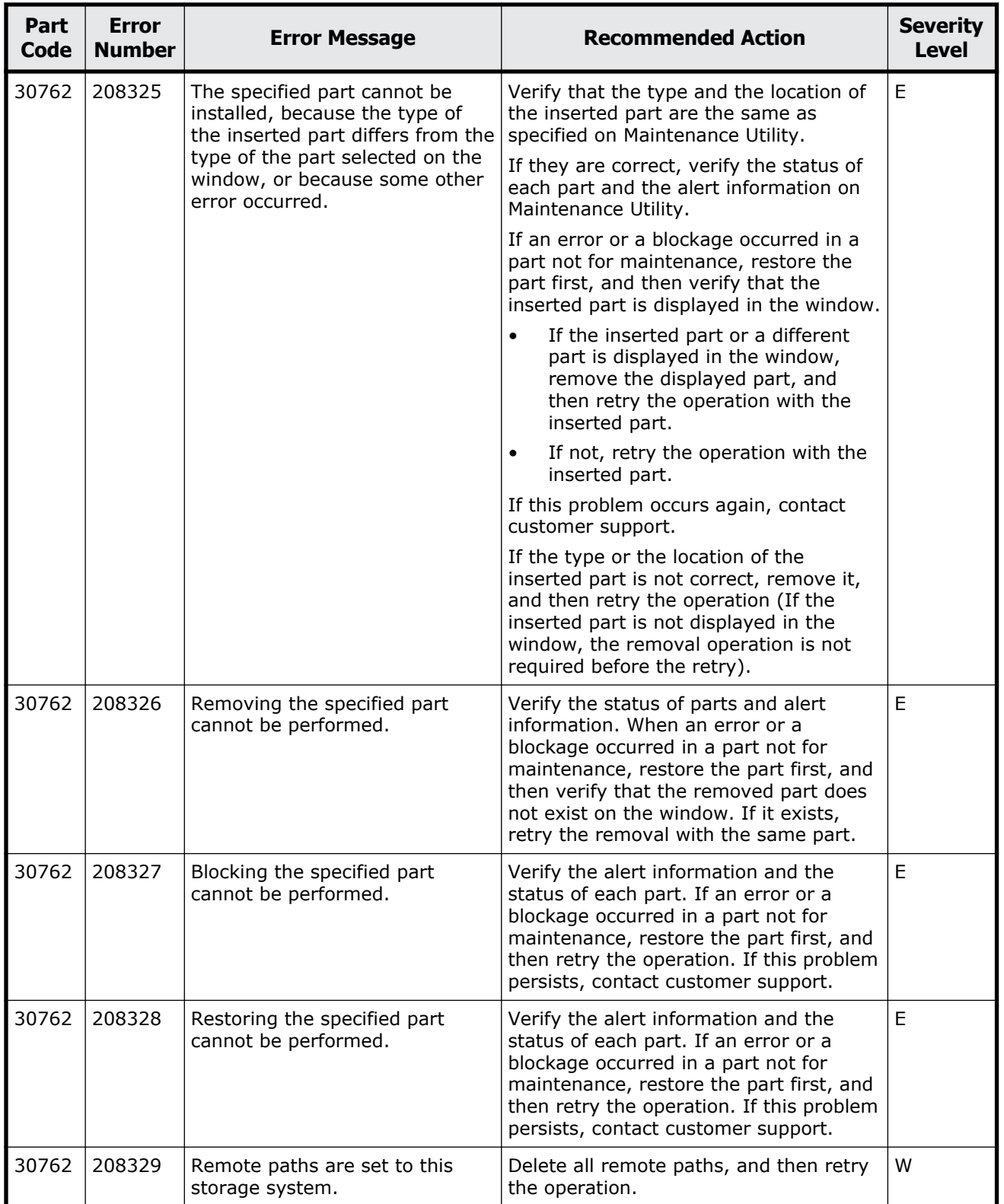

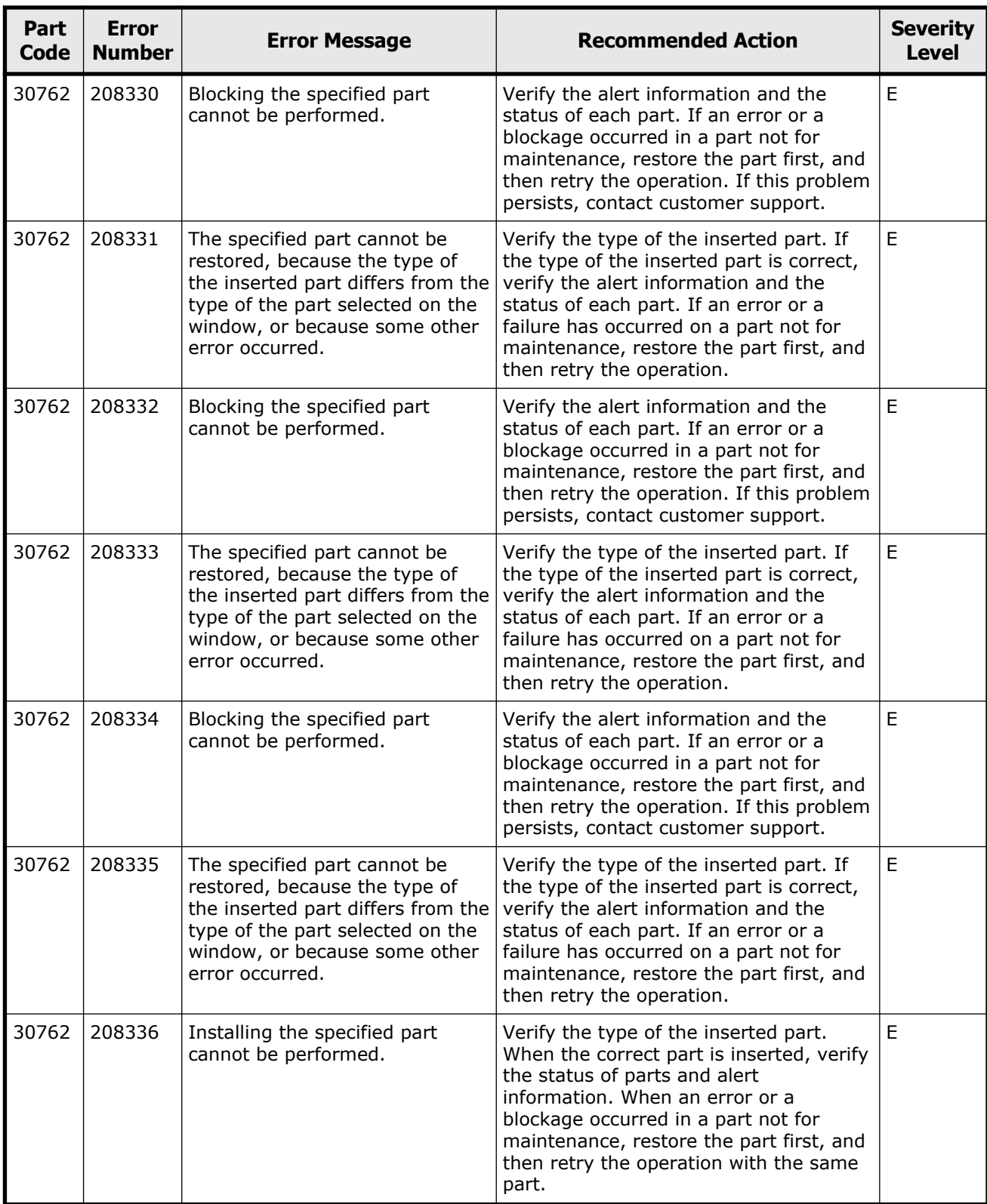

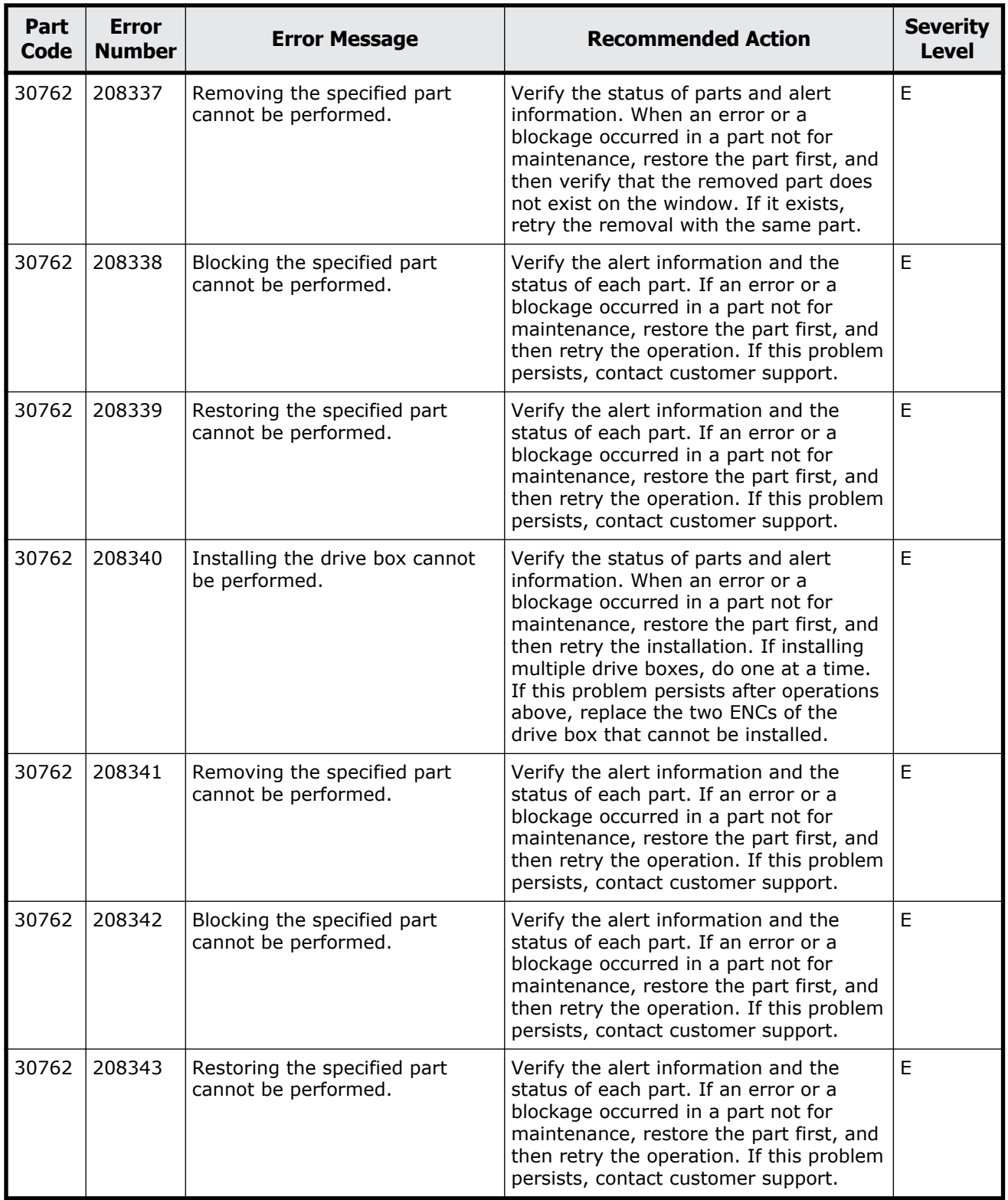

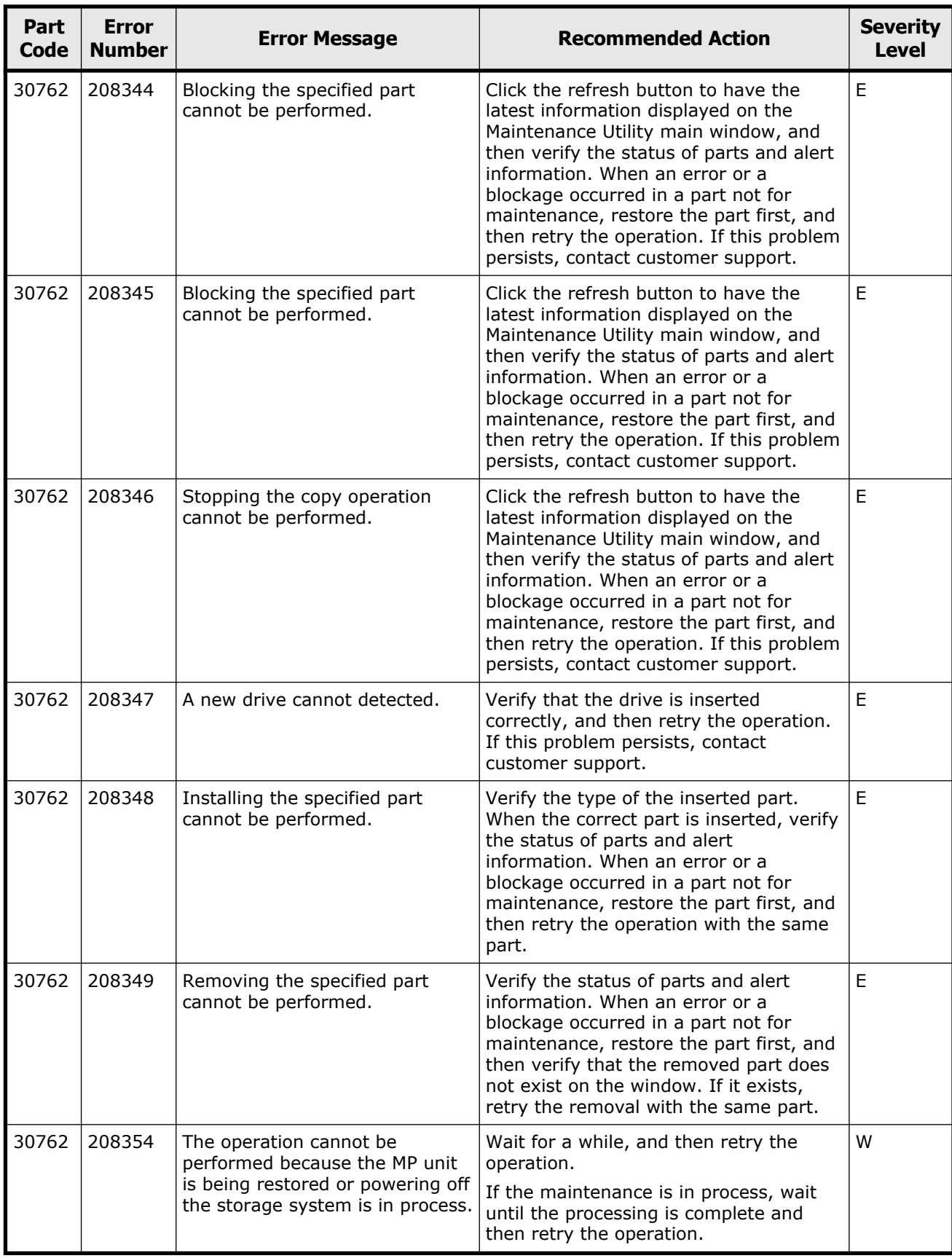

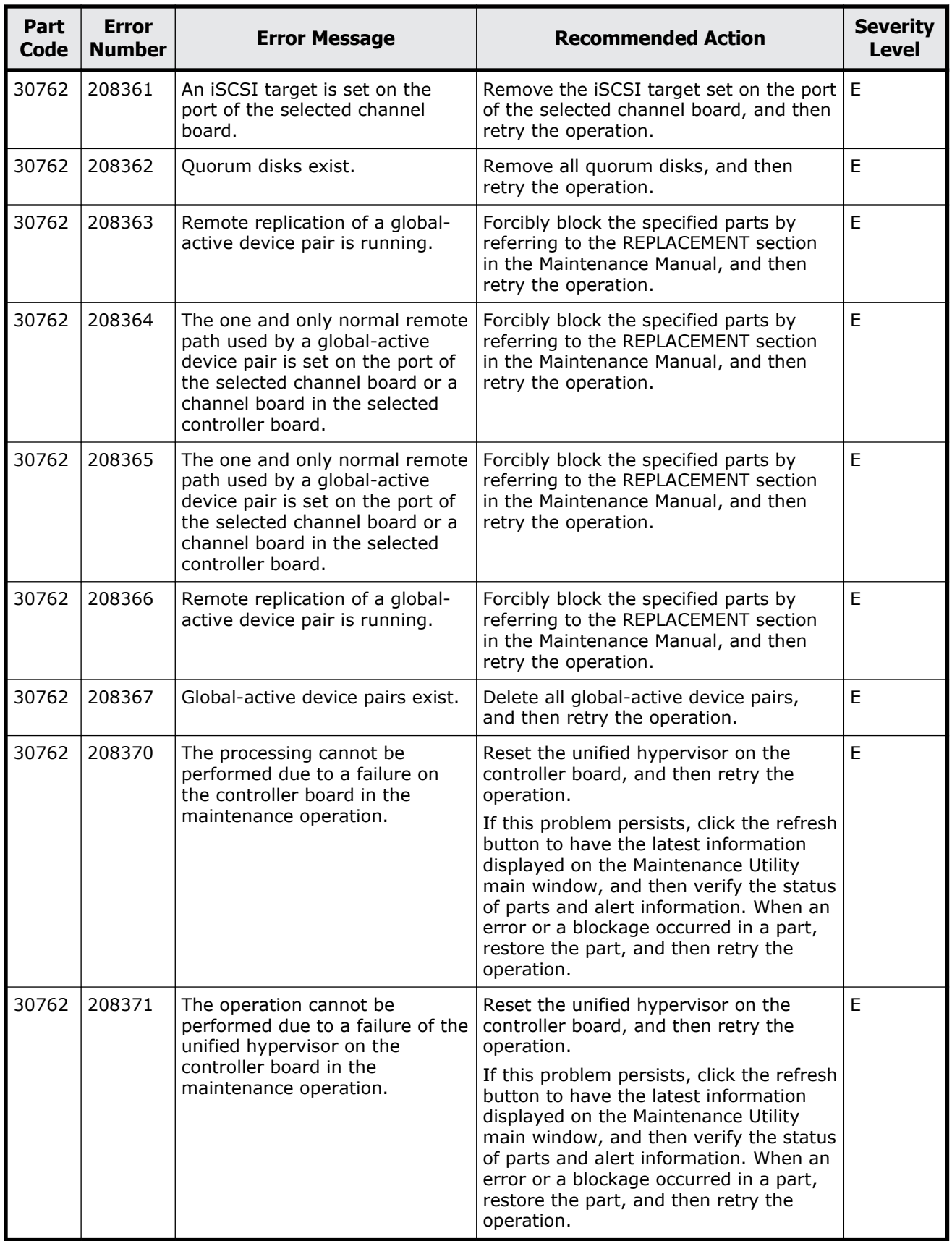

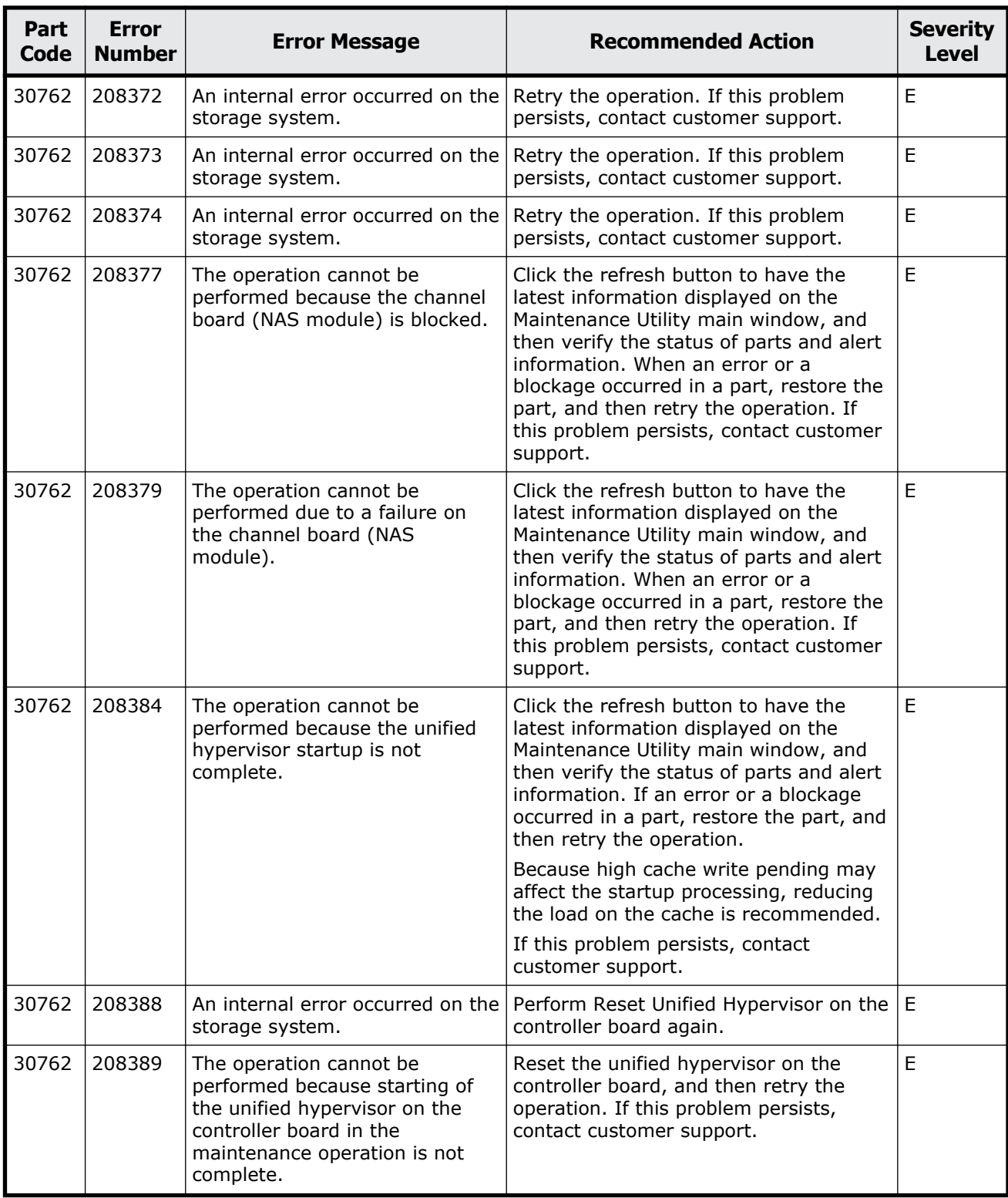

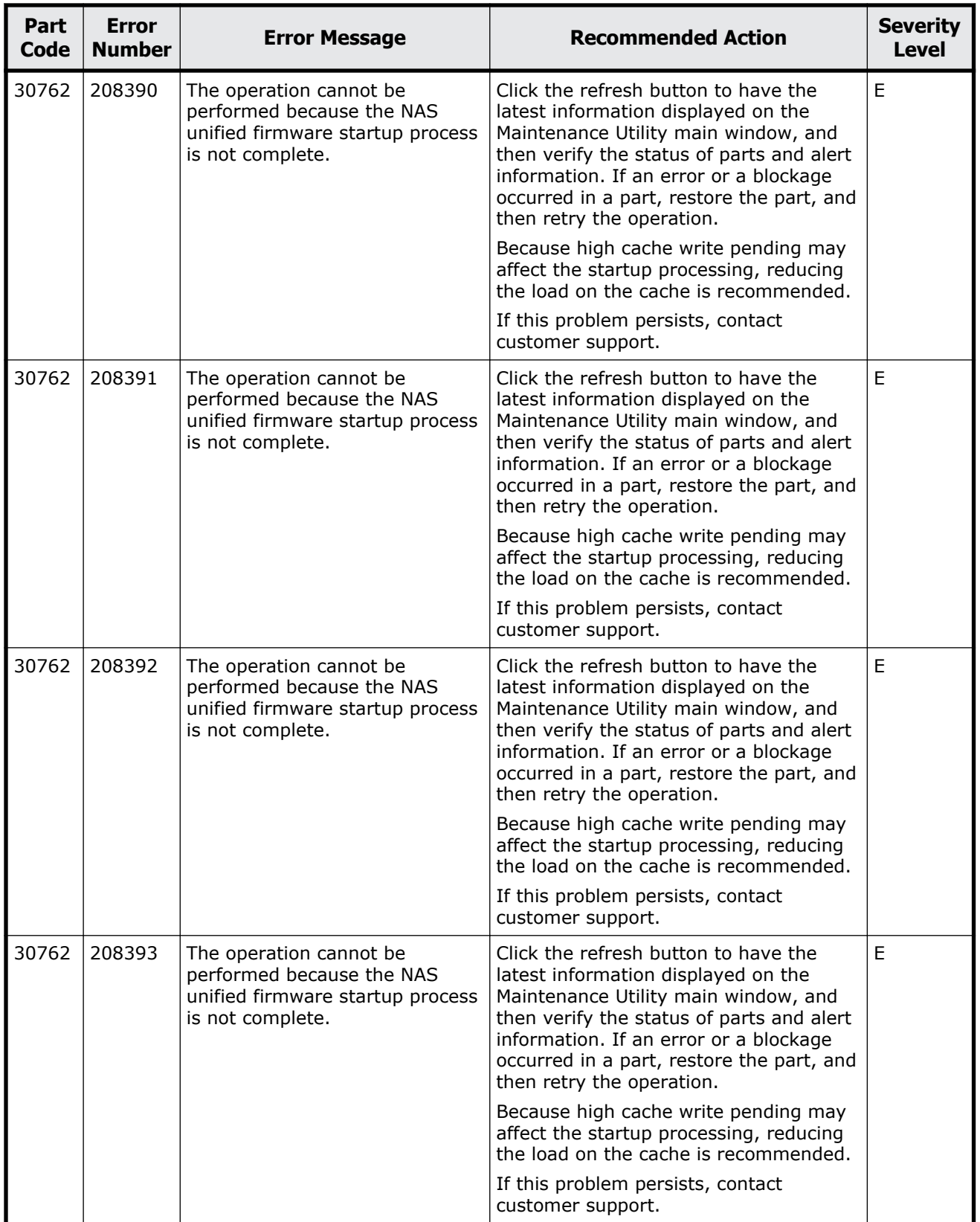

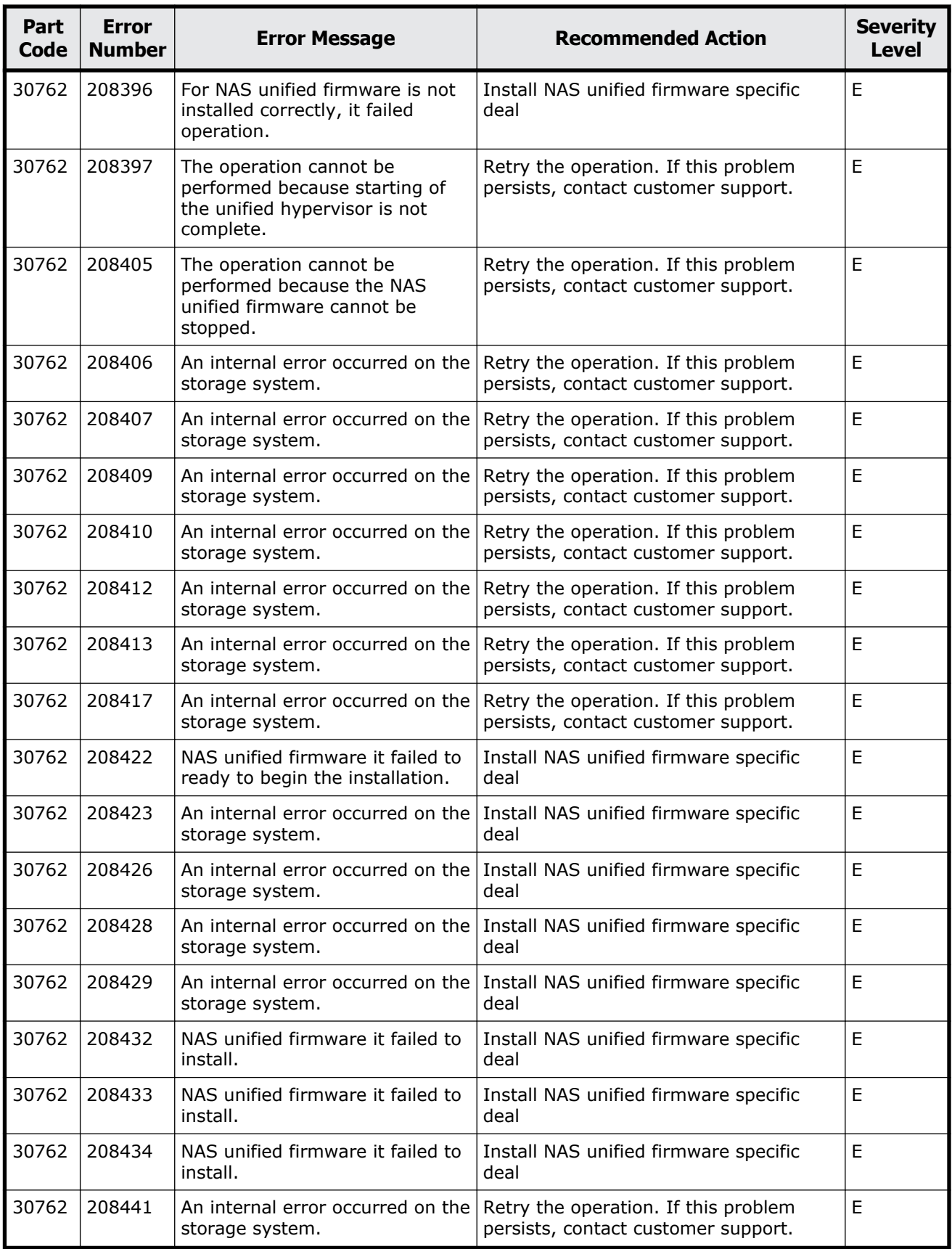

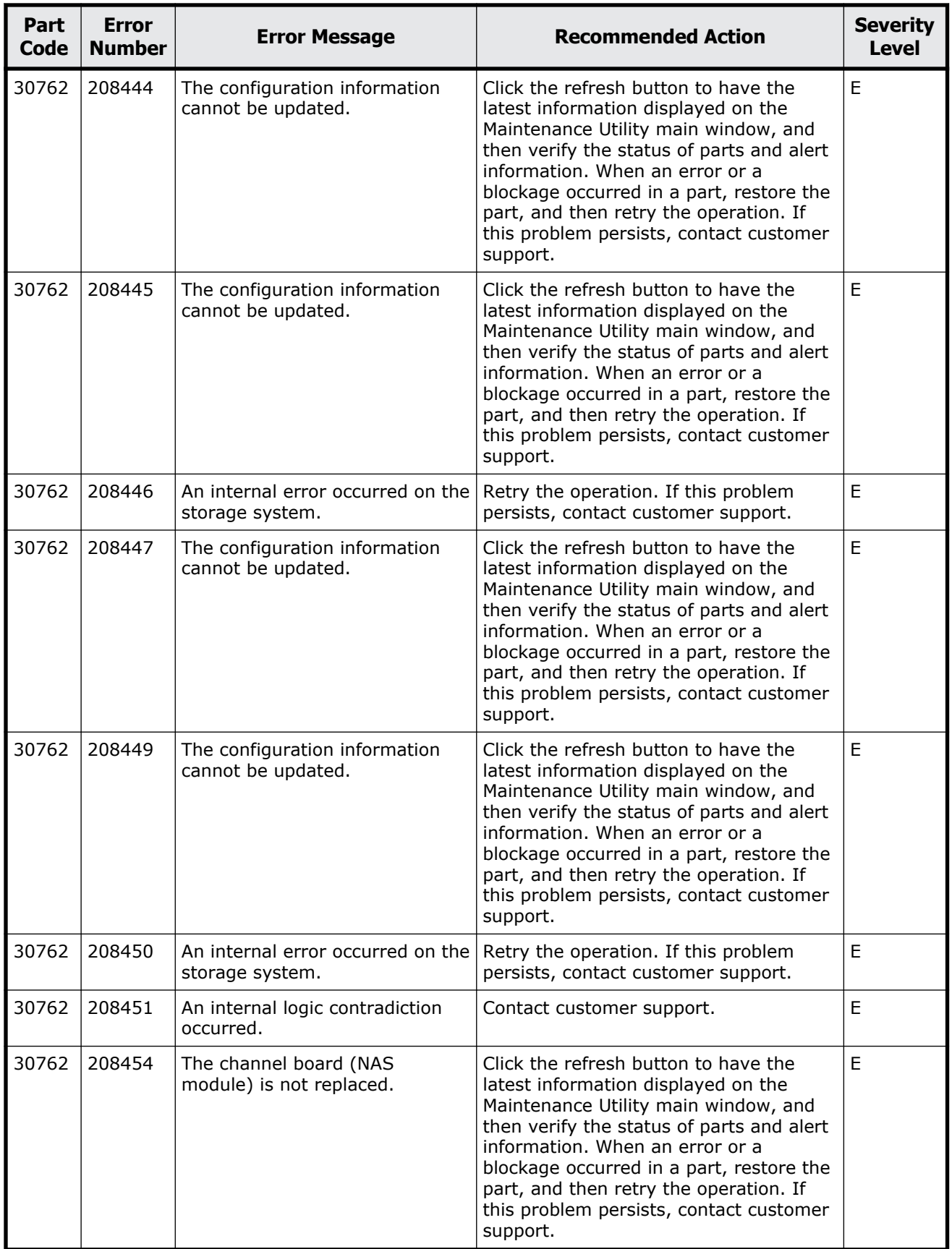

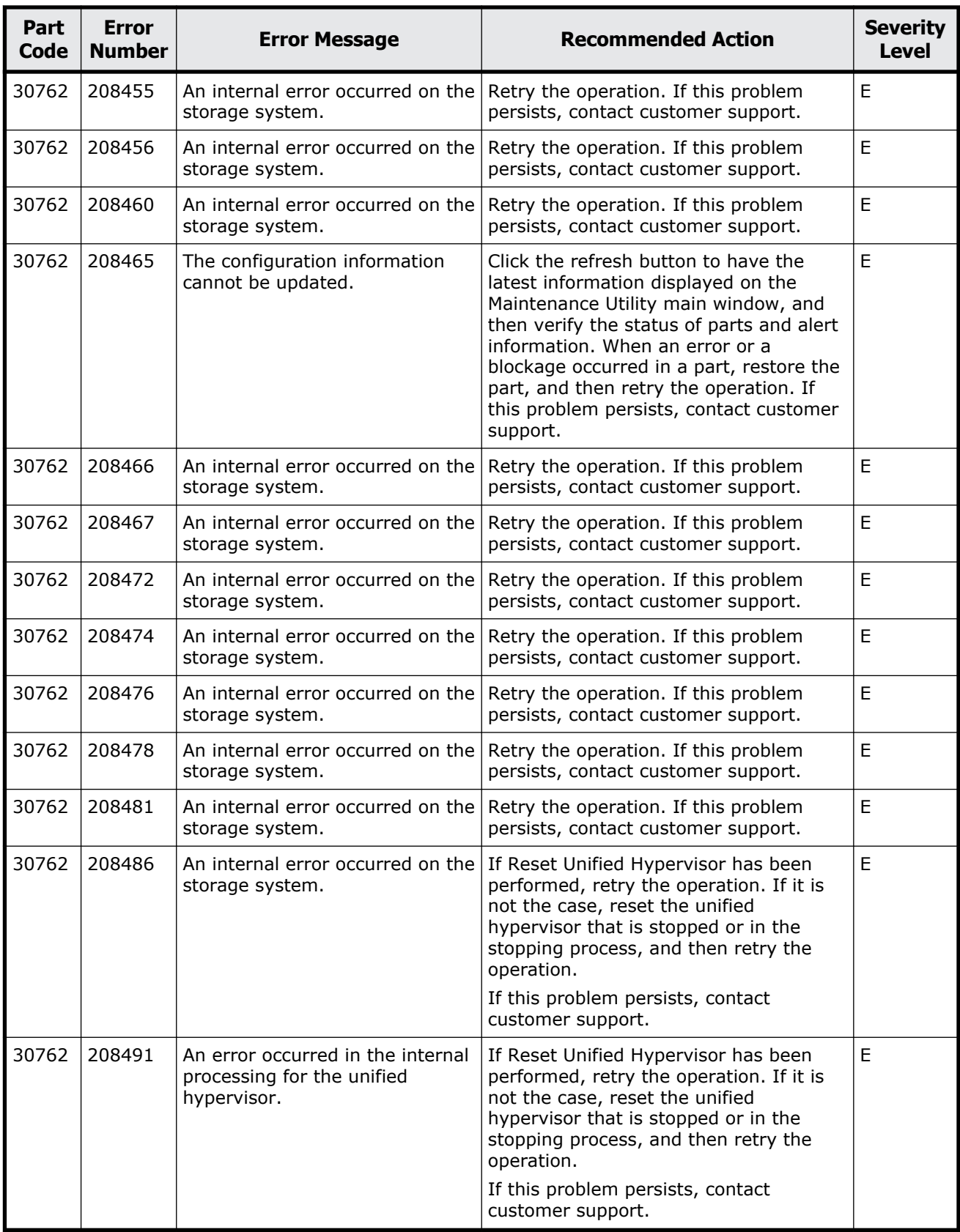

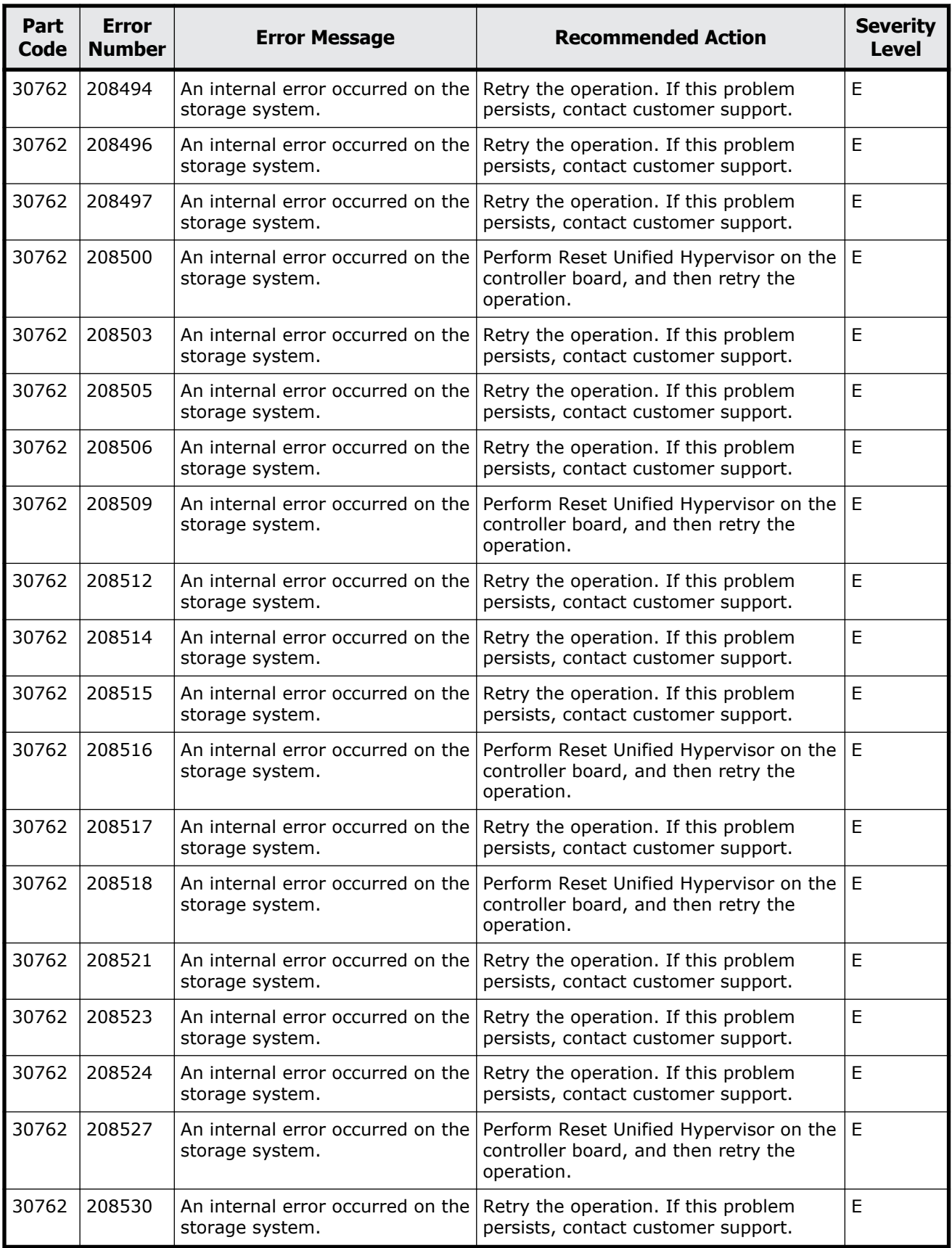

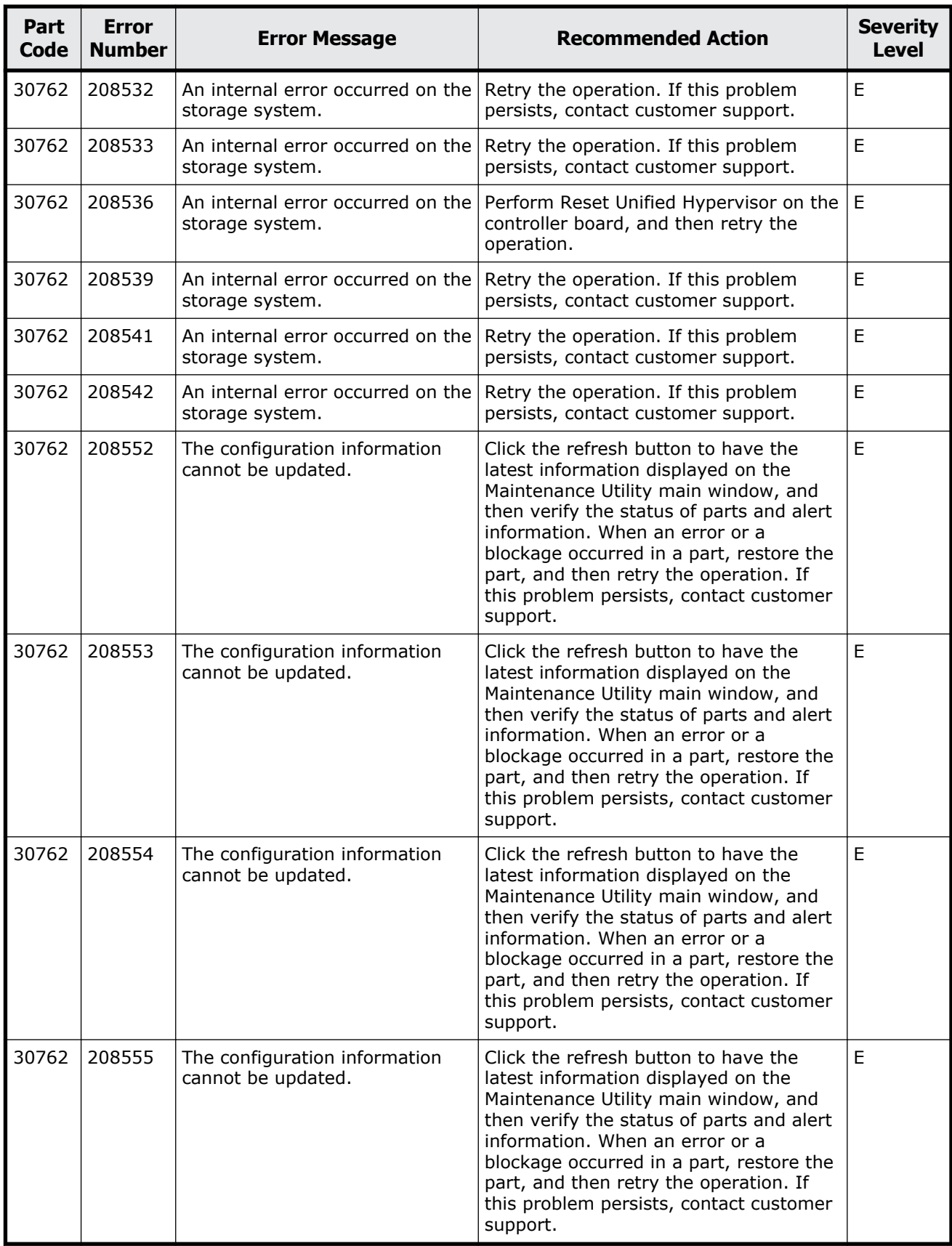

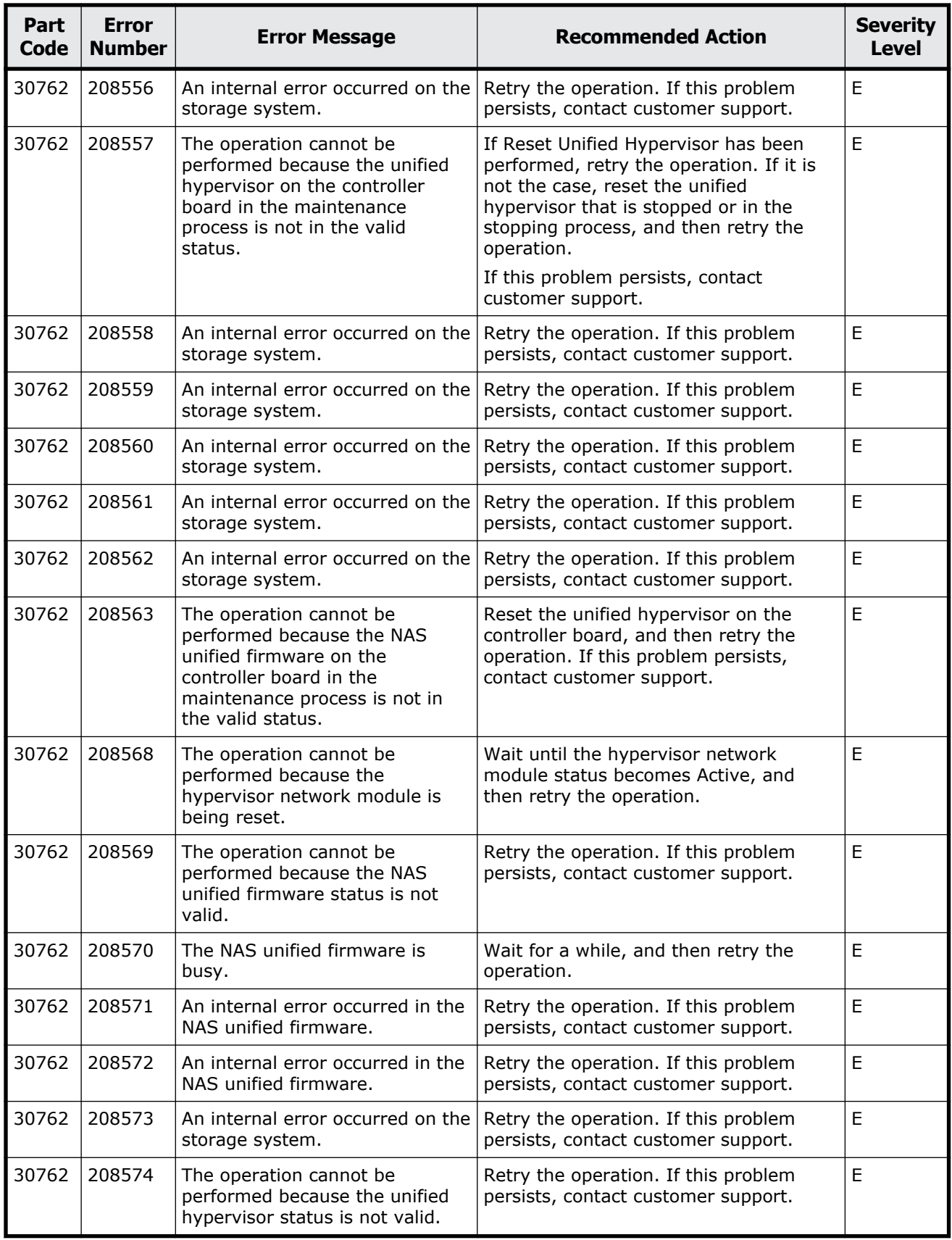

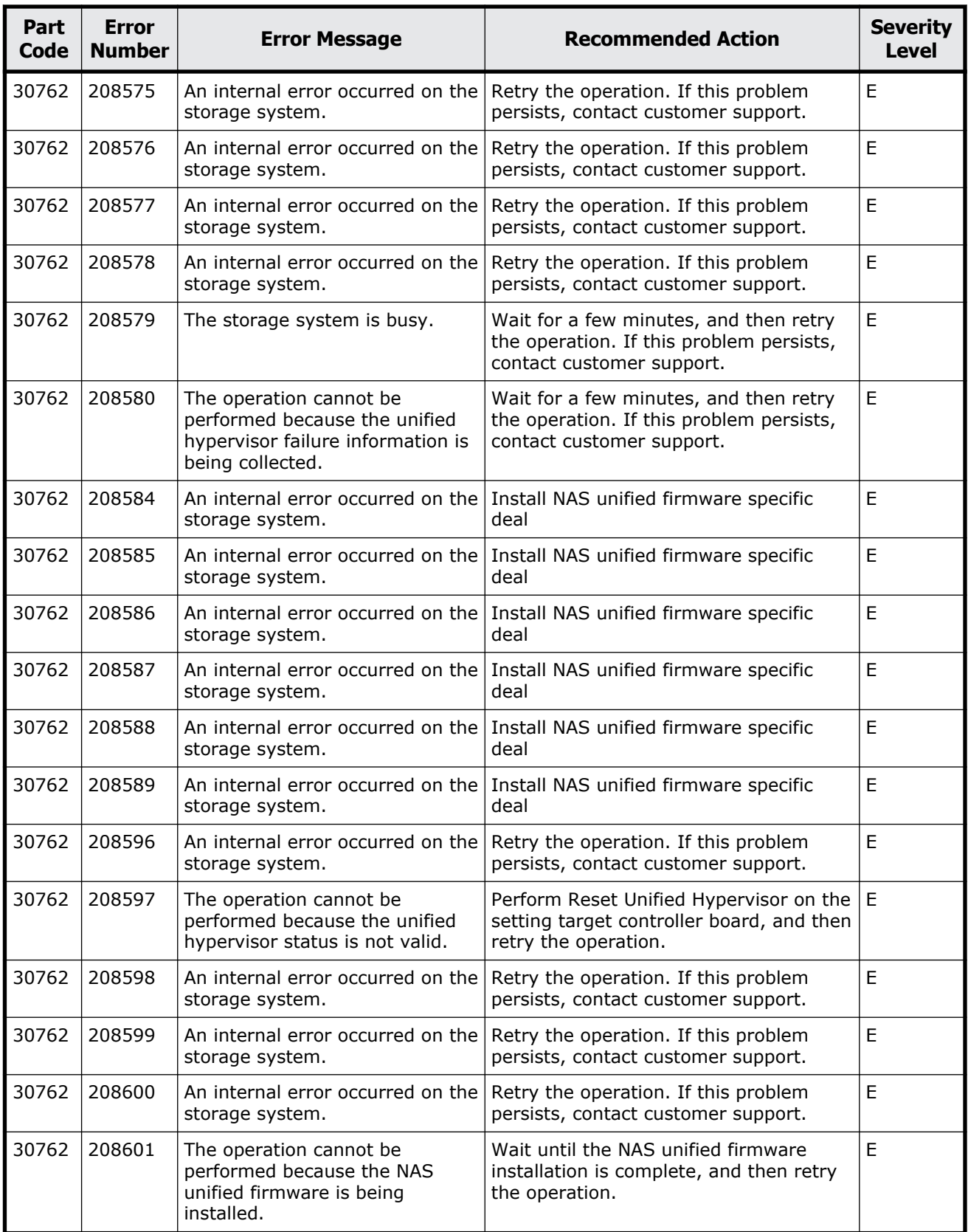

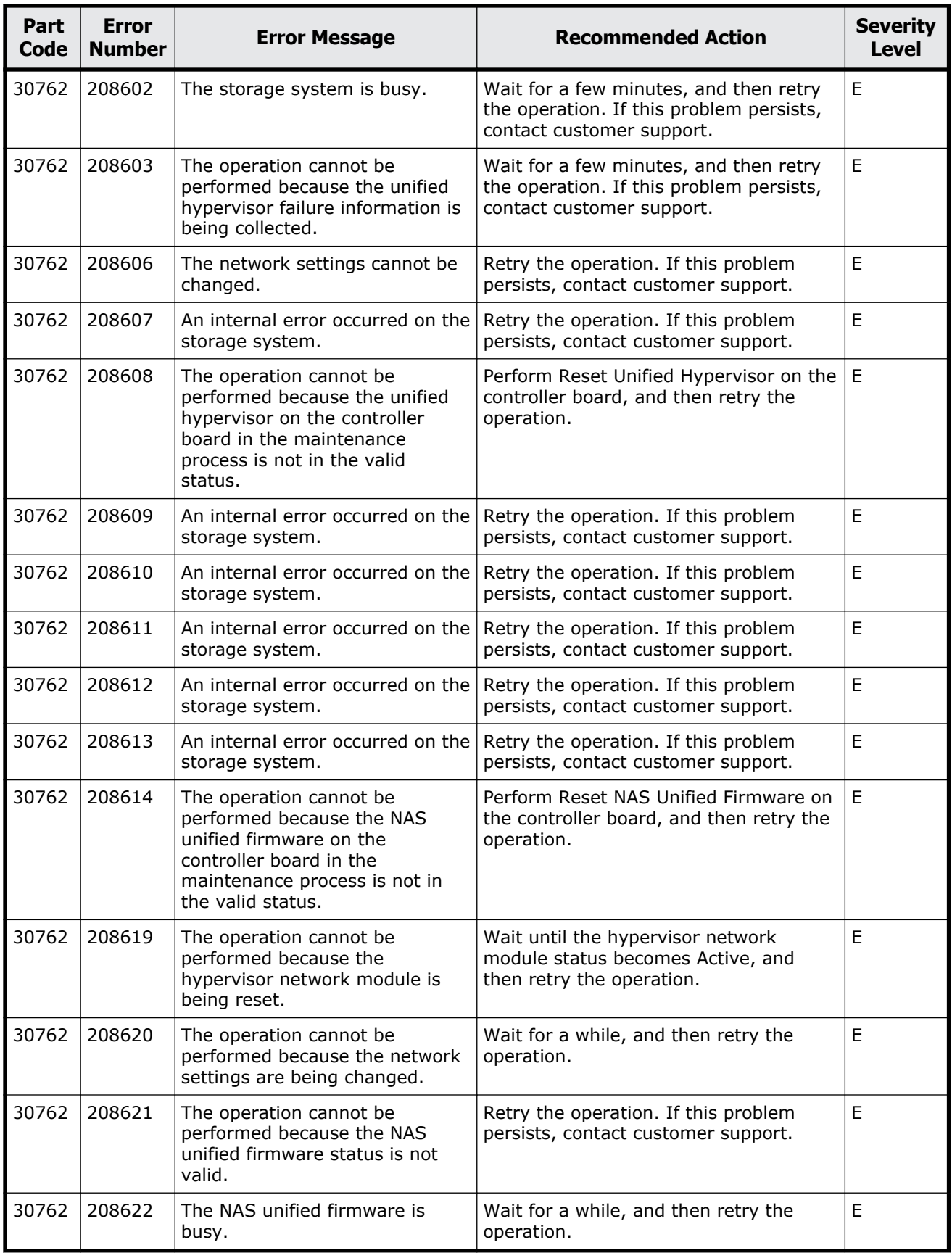

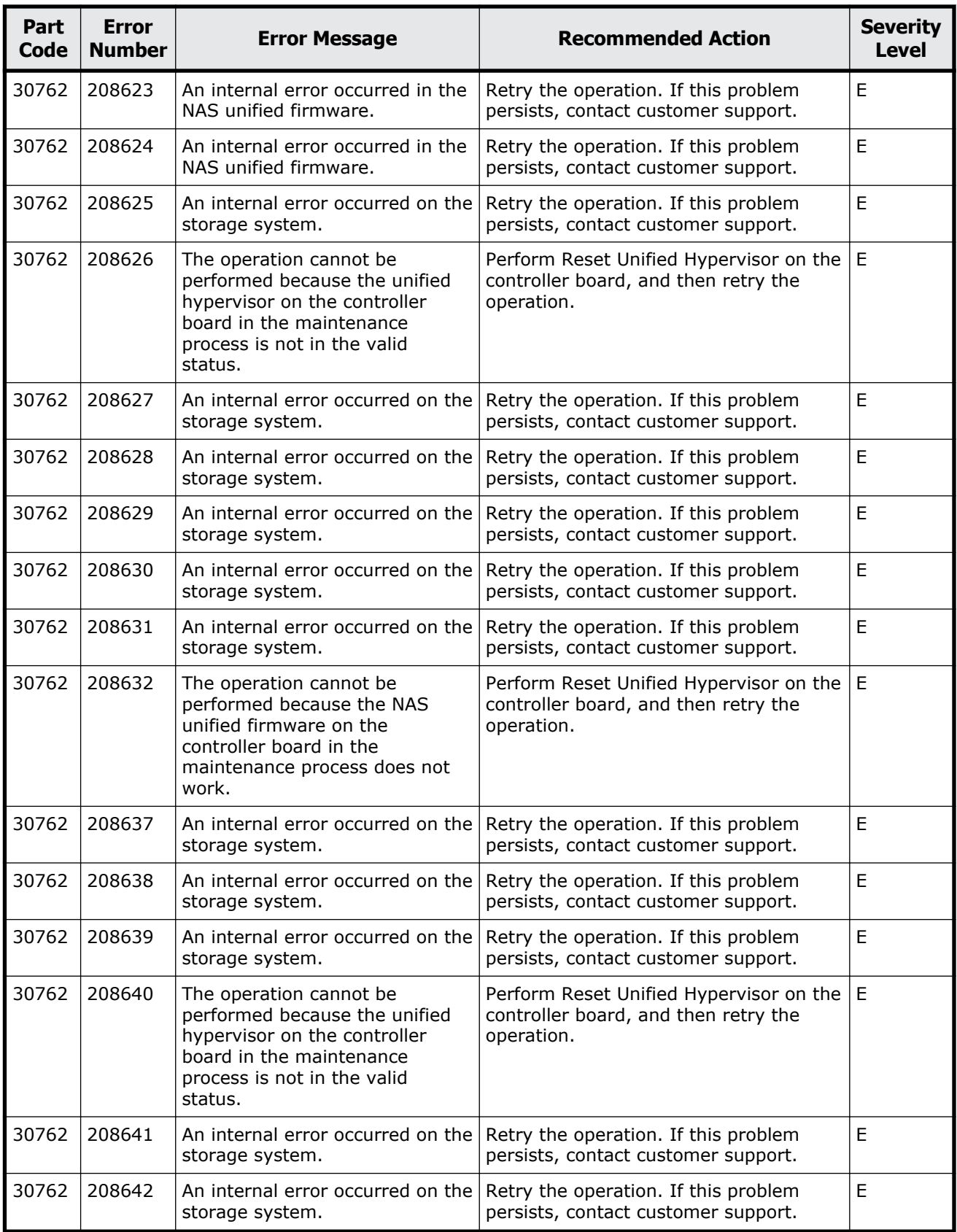

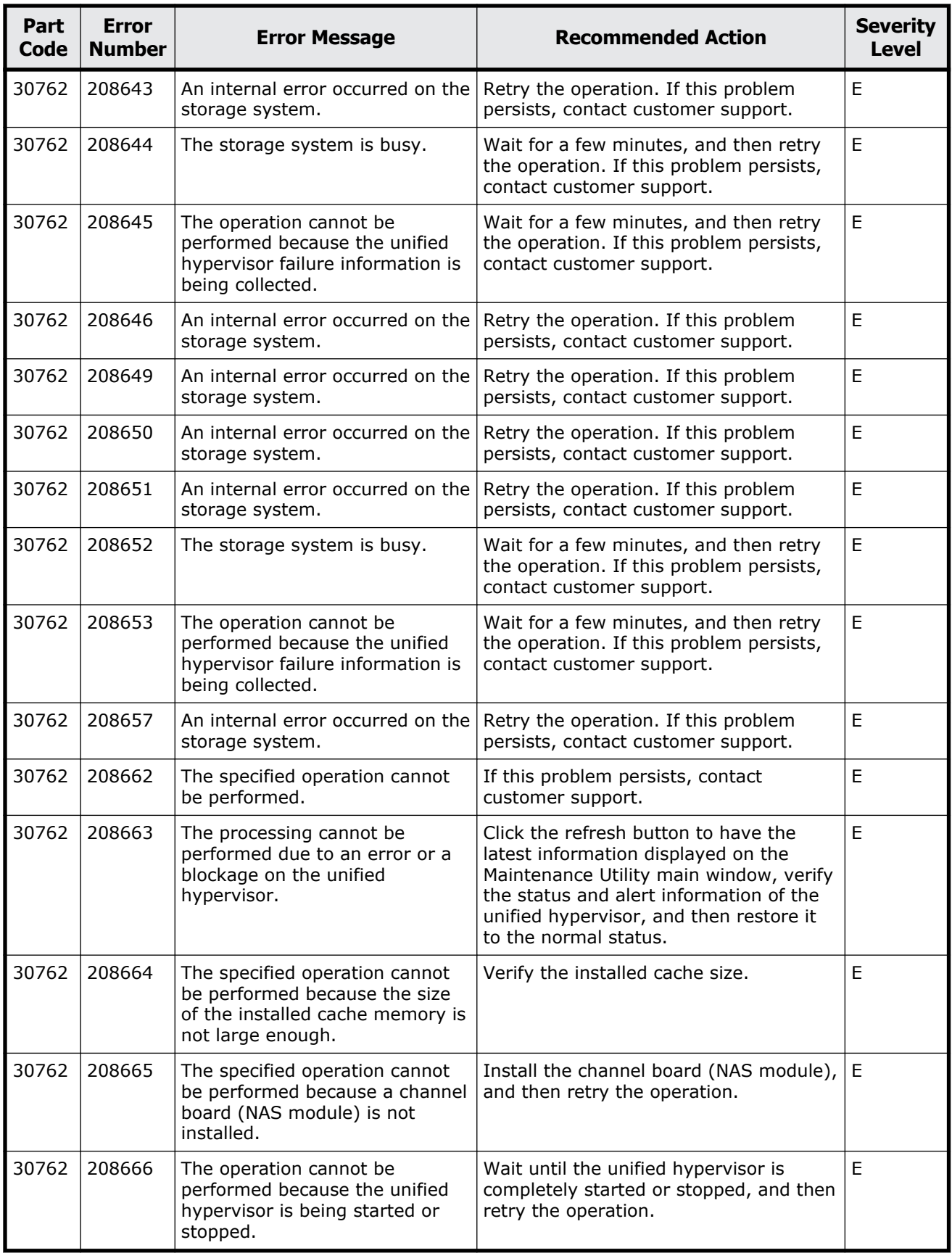

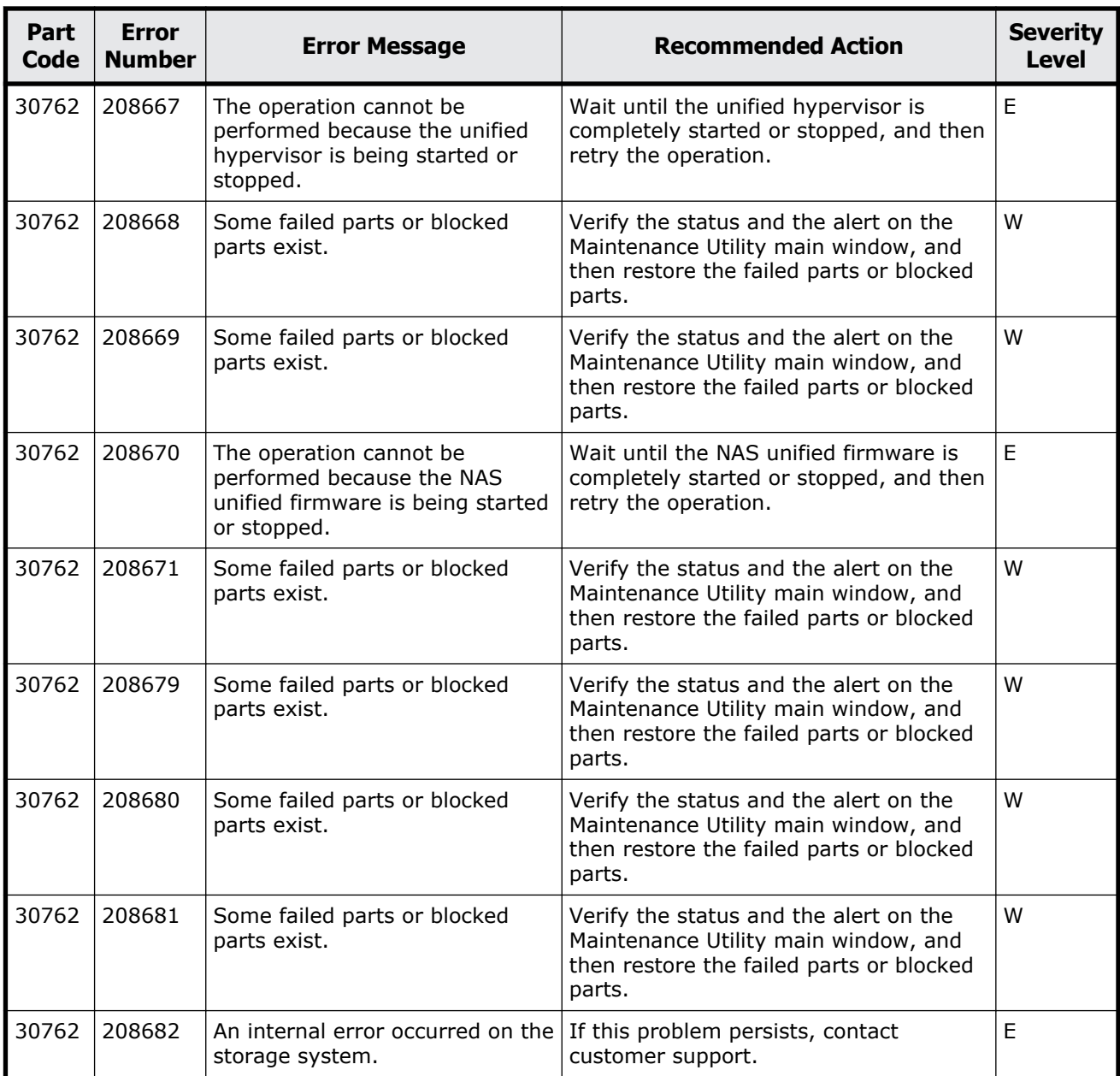

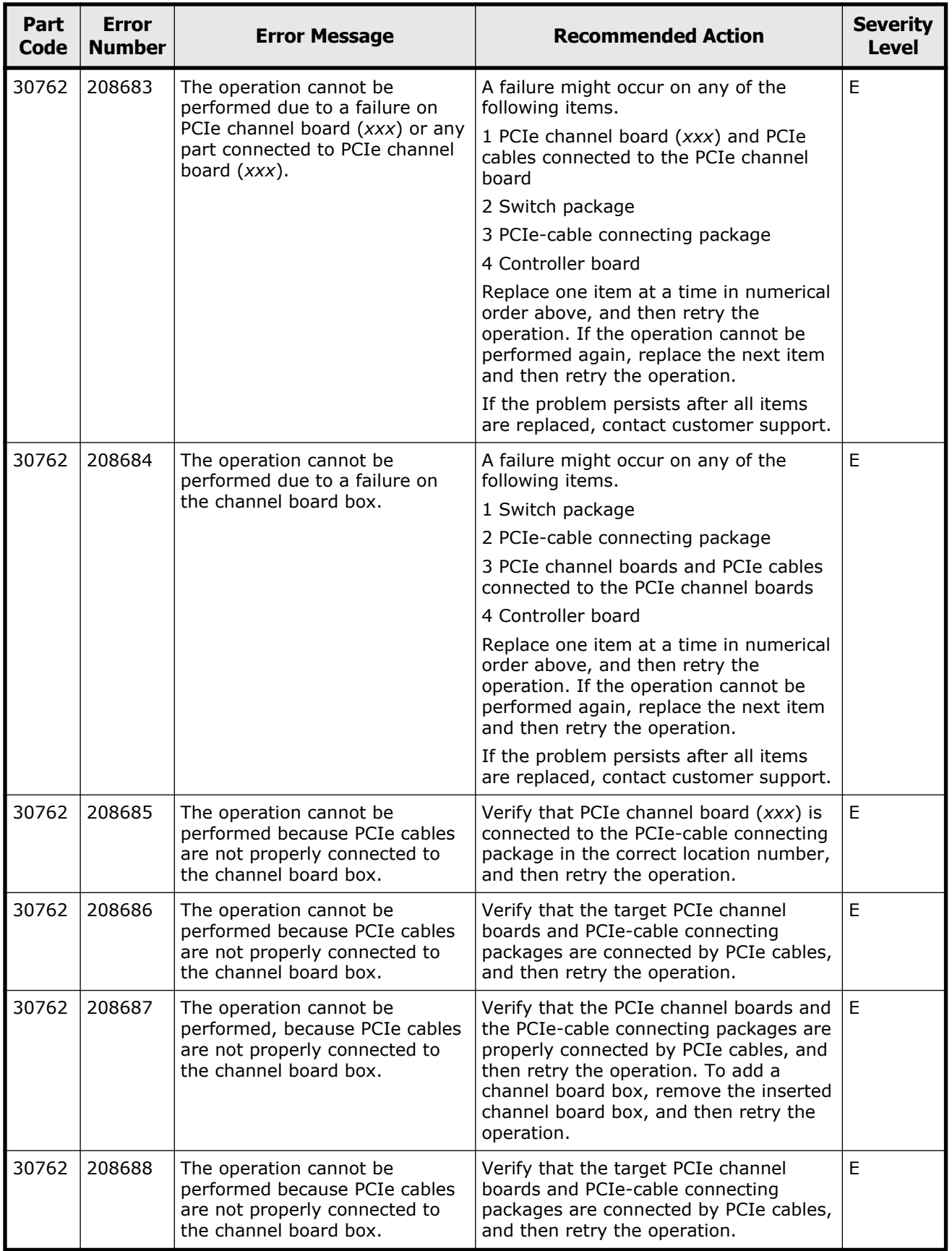

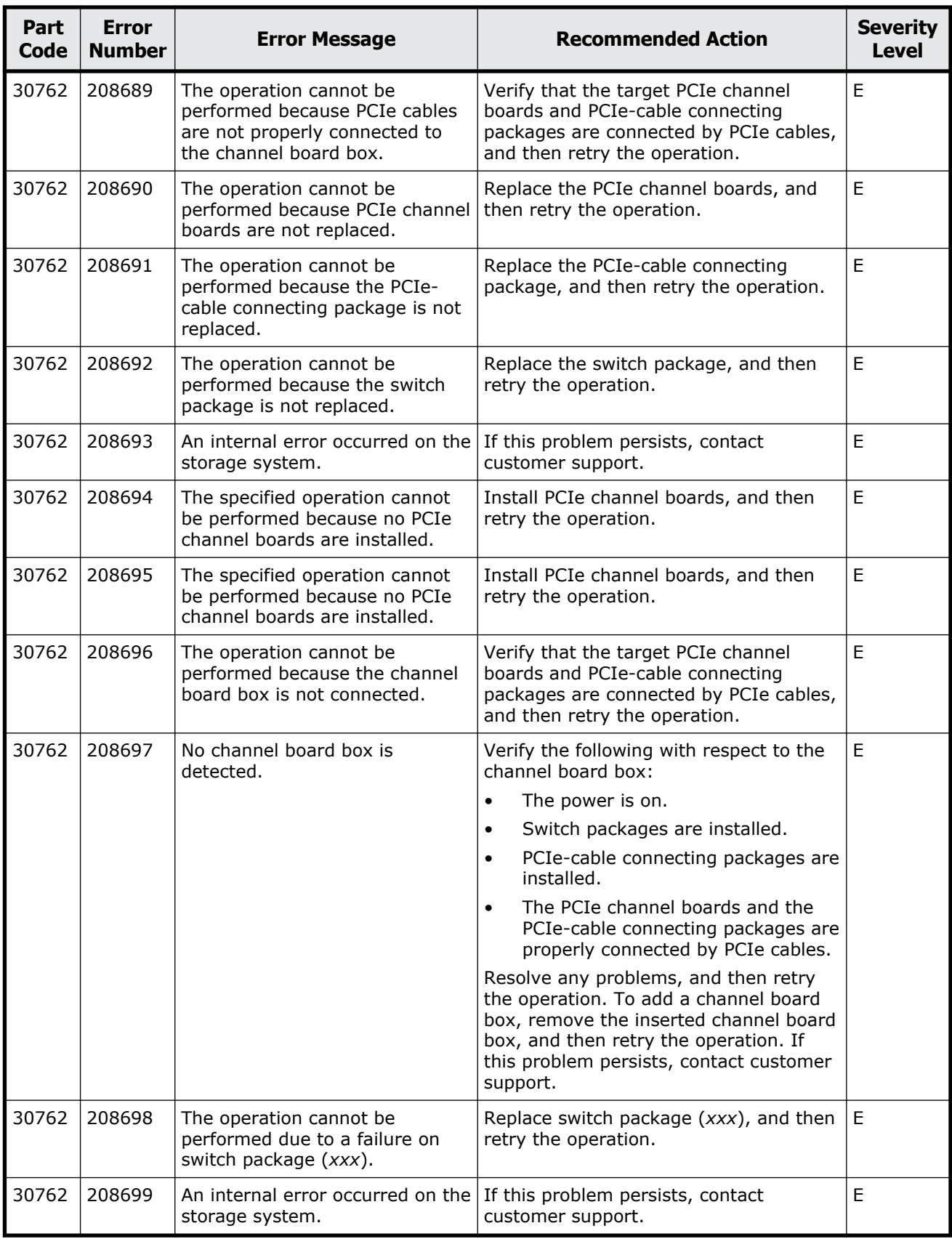

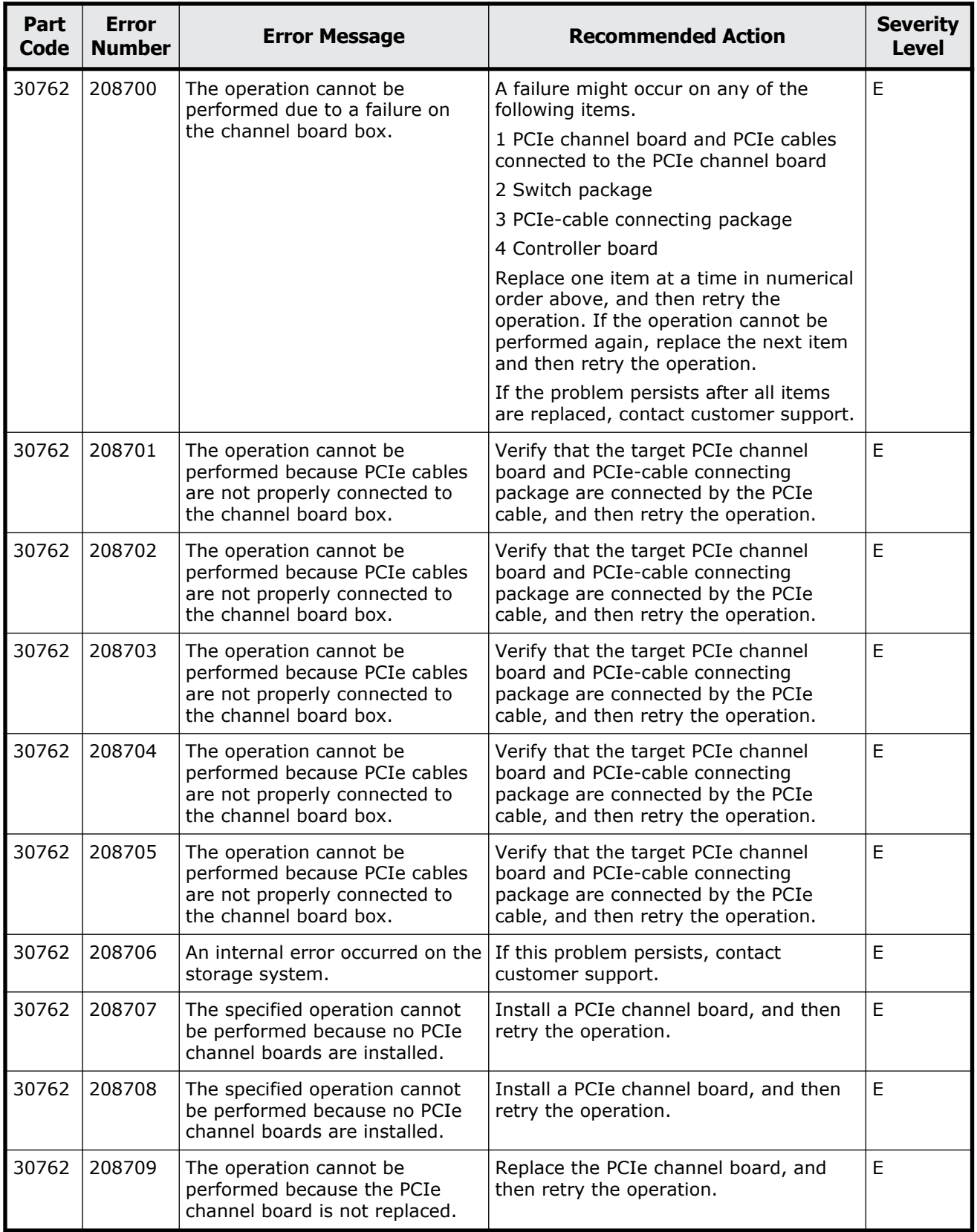

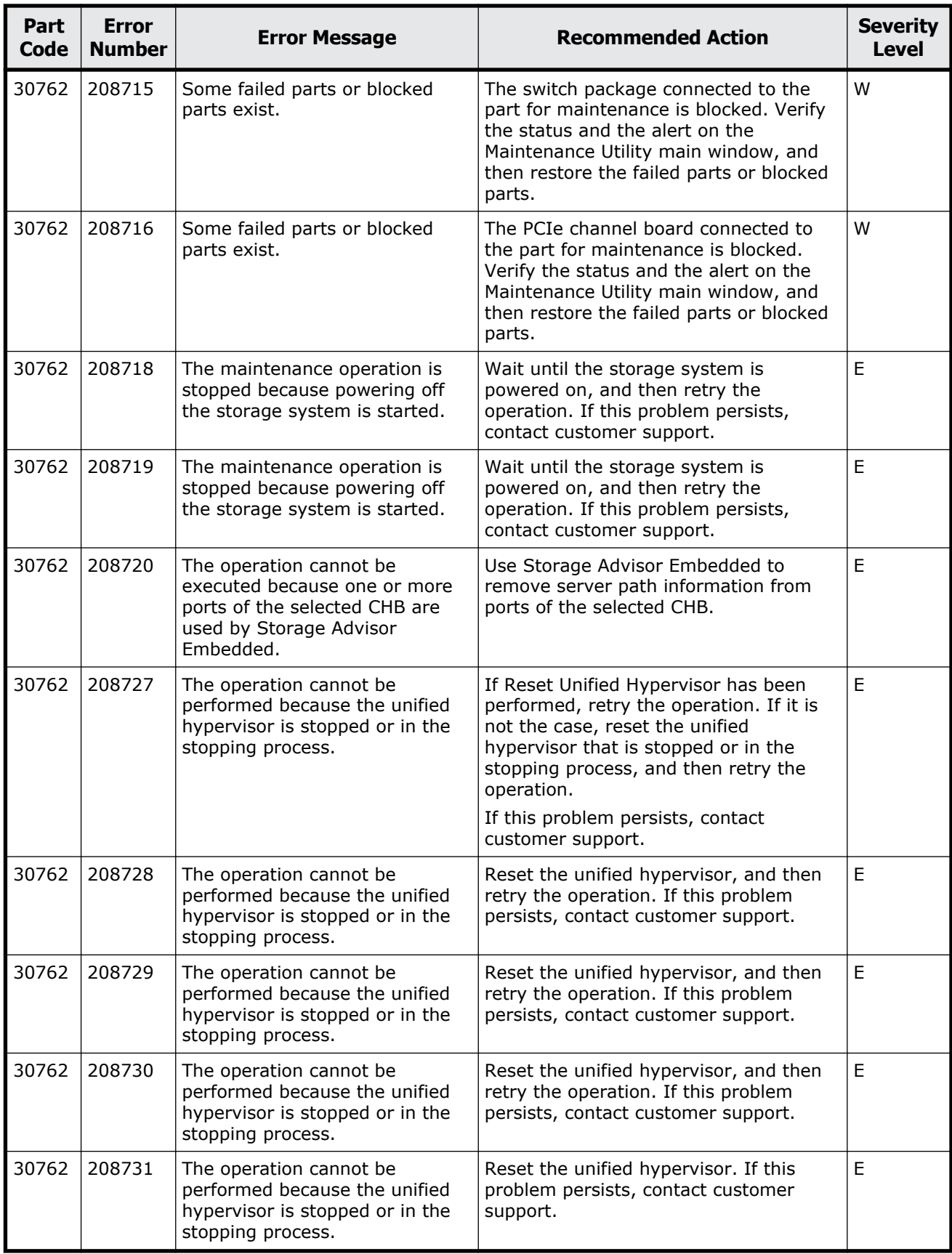

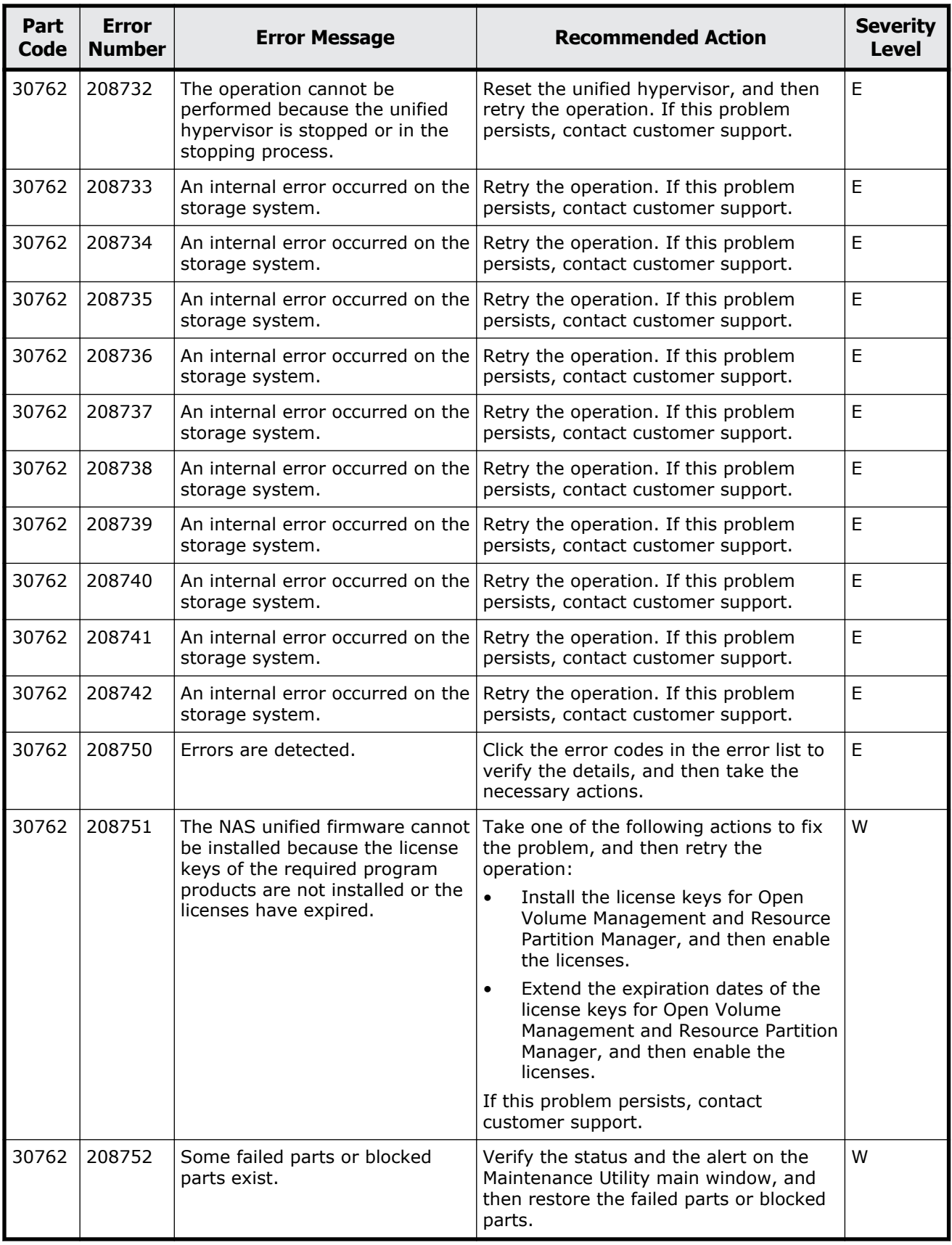
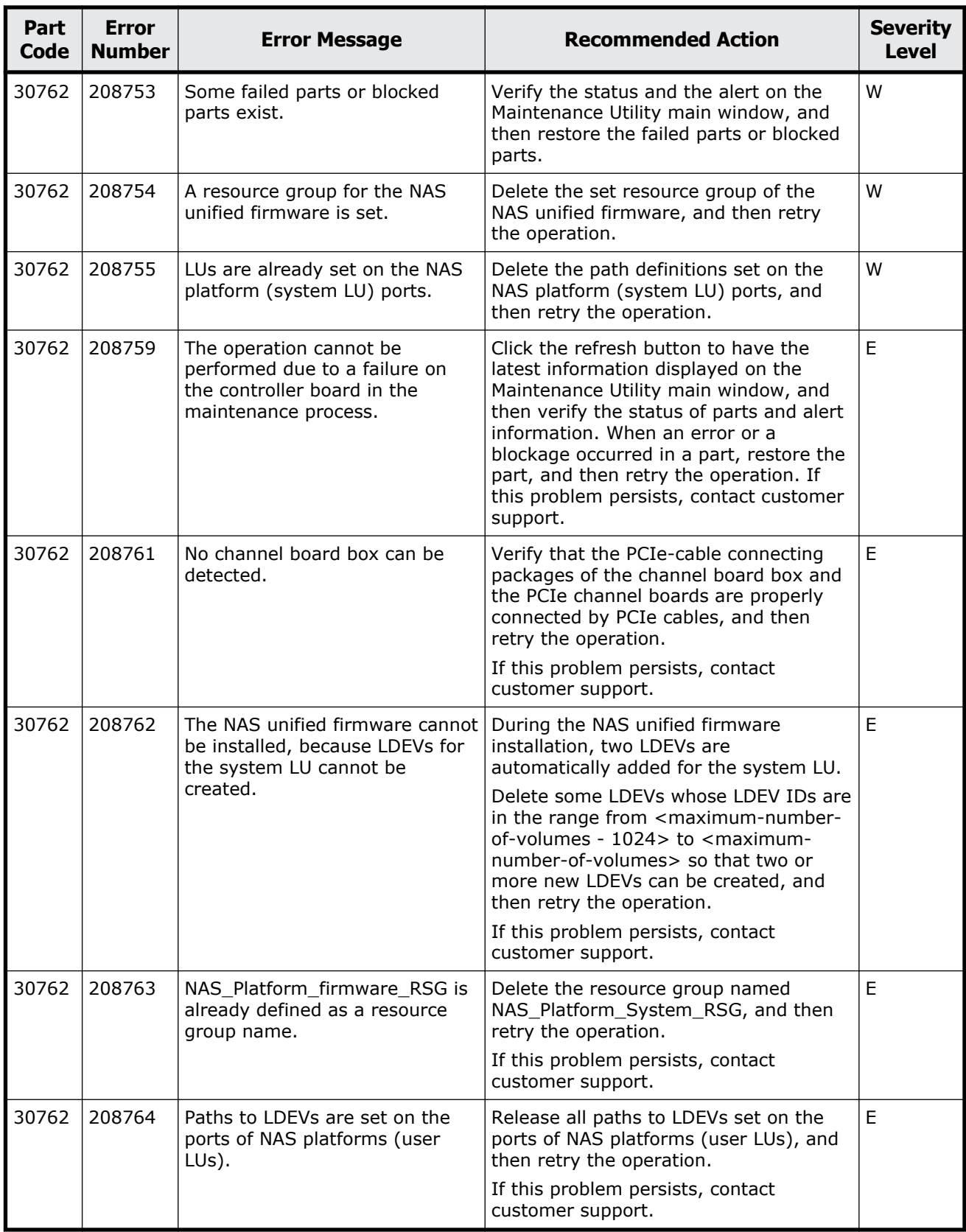

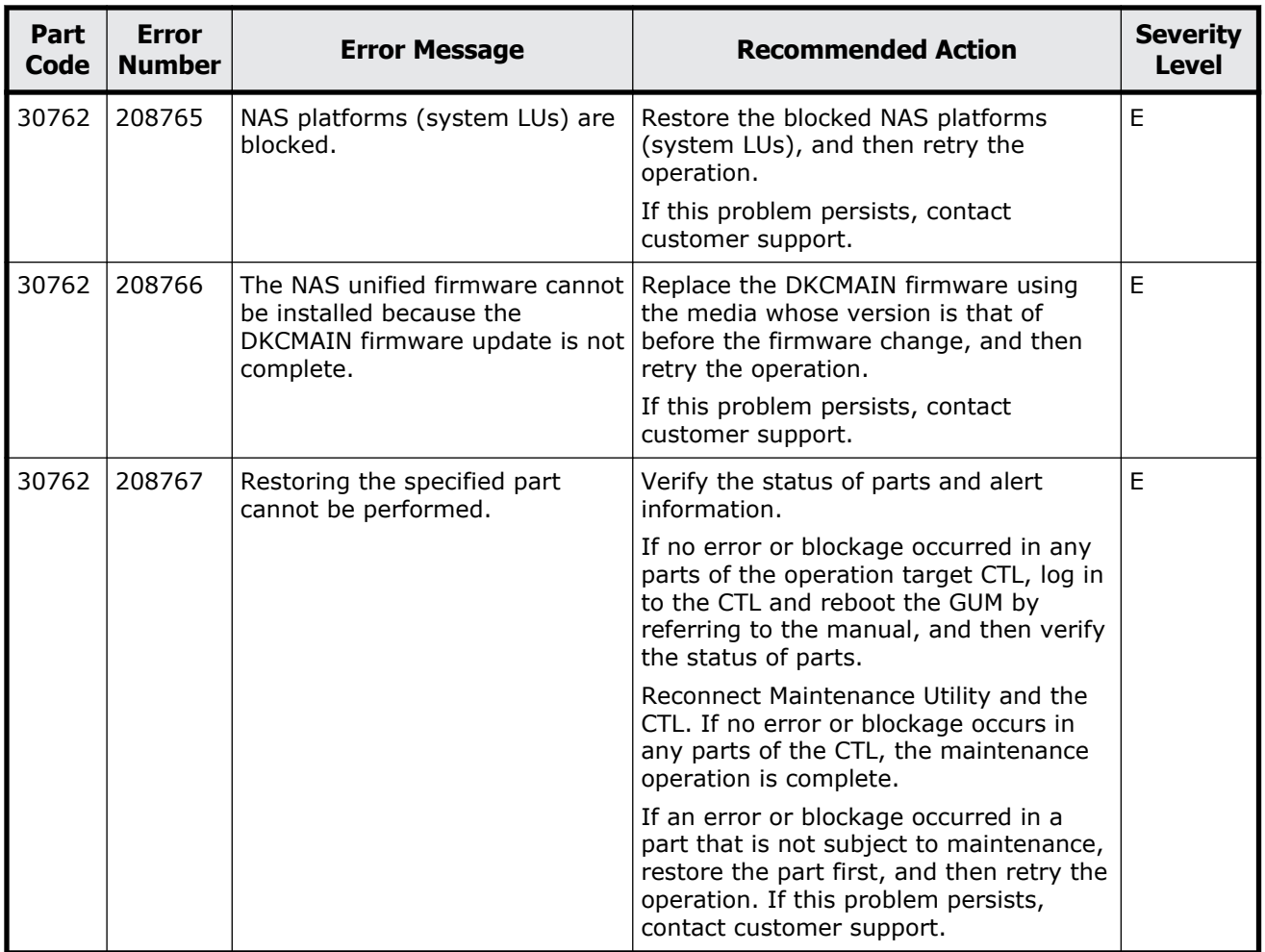

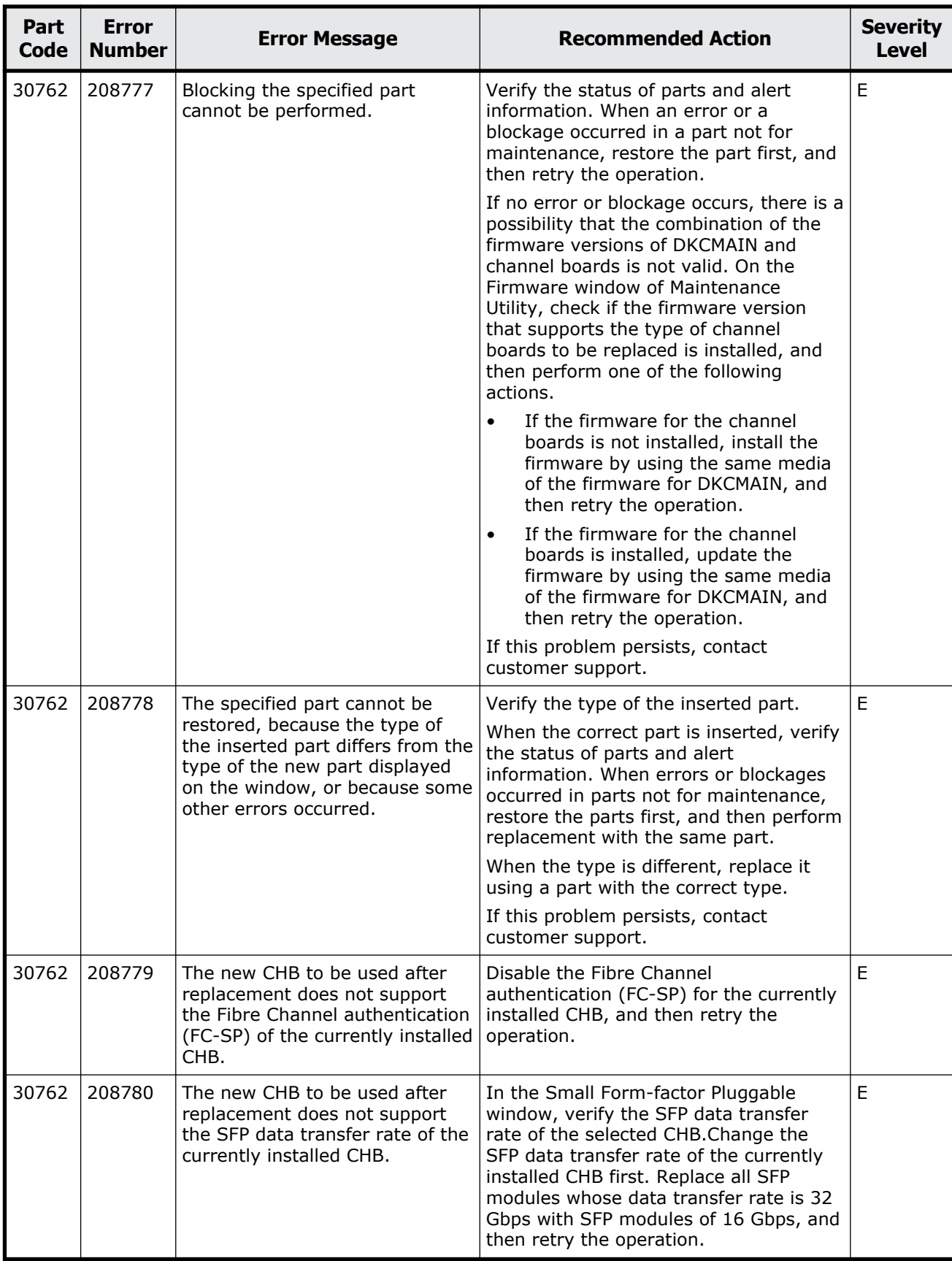

Message (part code group 30nnn) 15-71

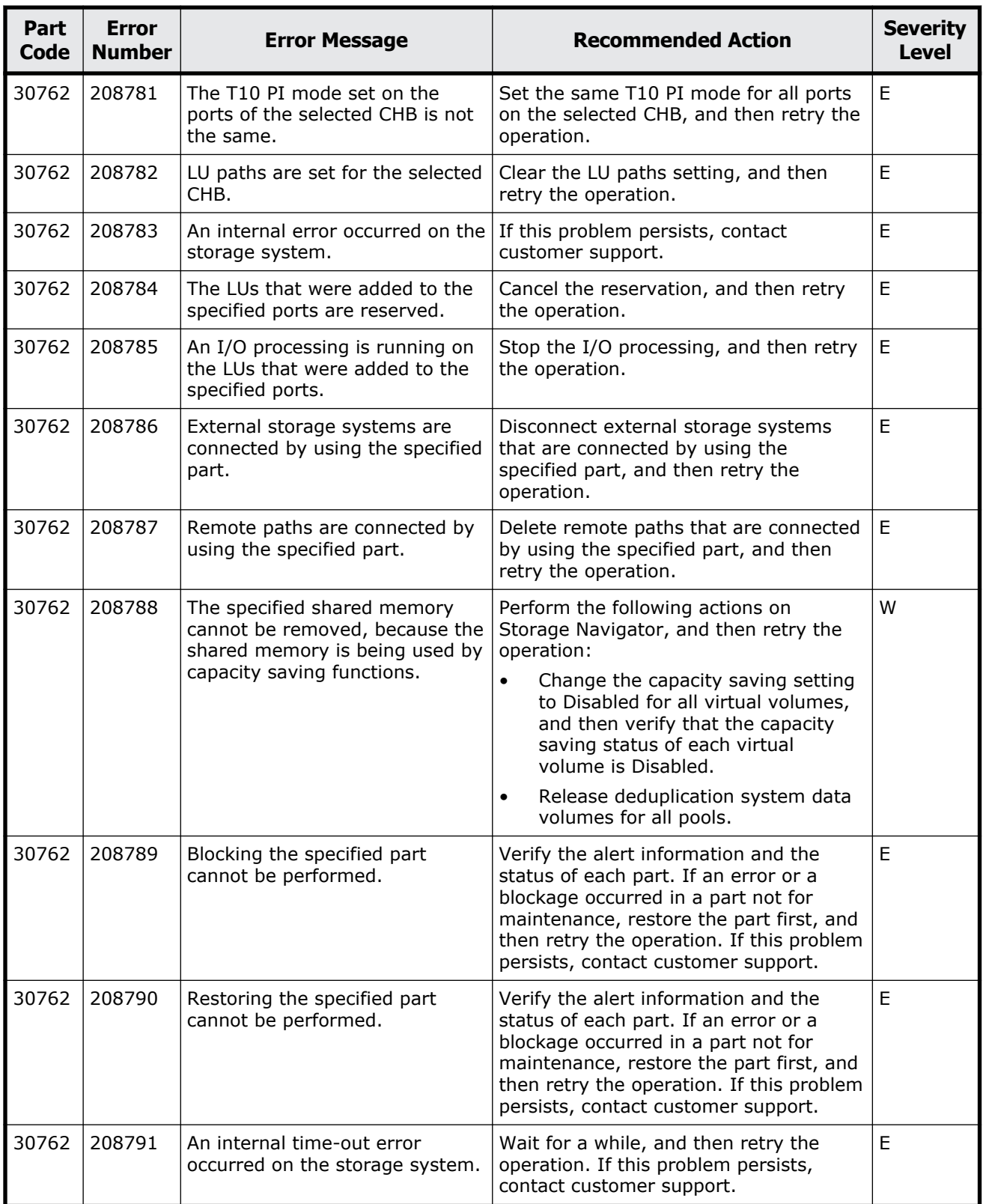

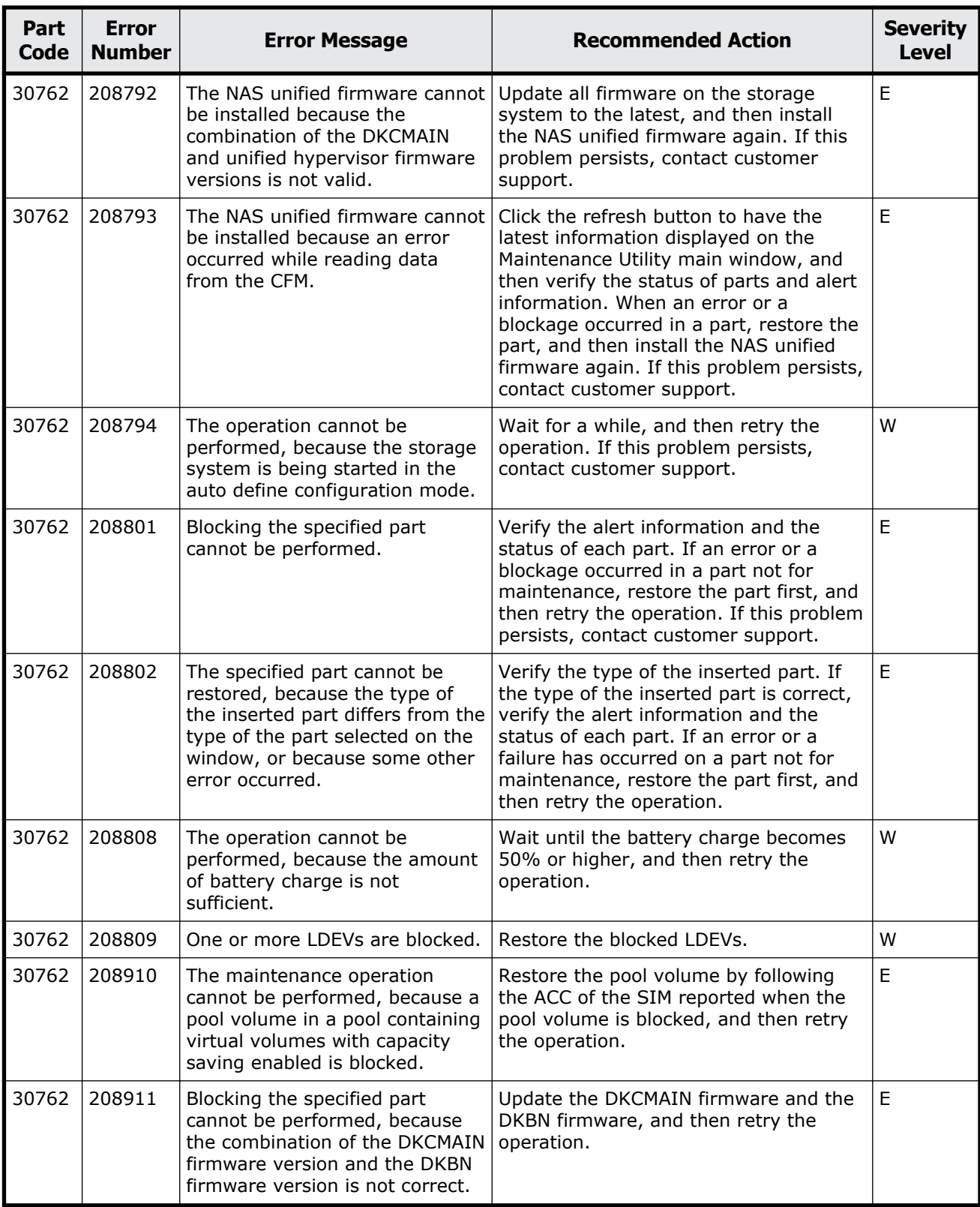

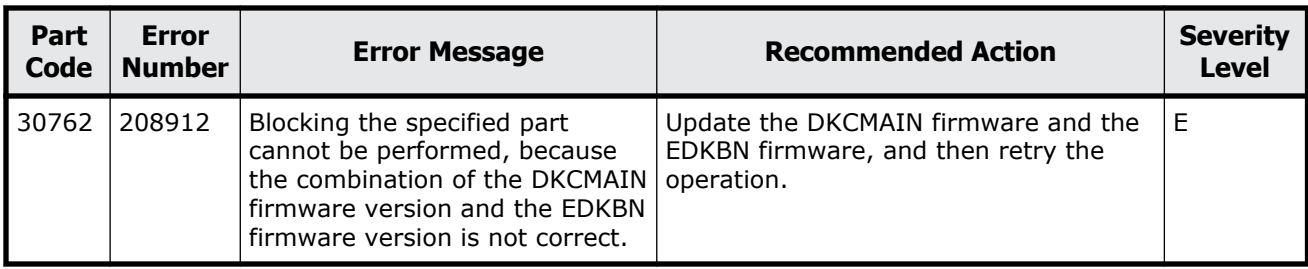

### **Table 15-7 Error codes (part code 30863)**

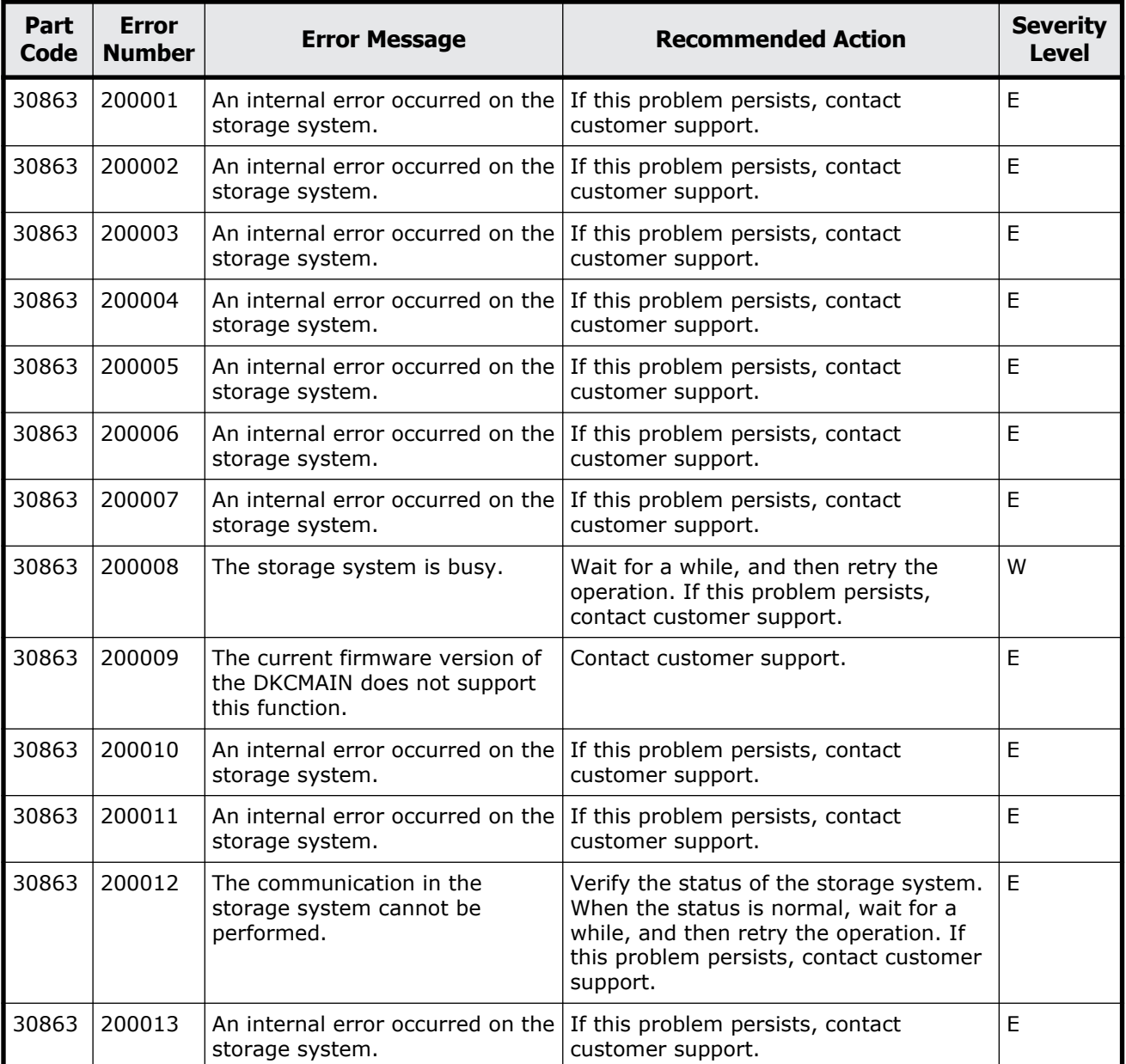

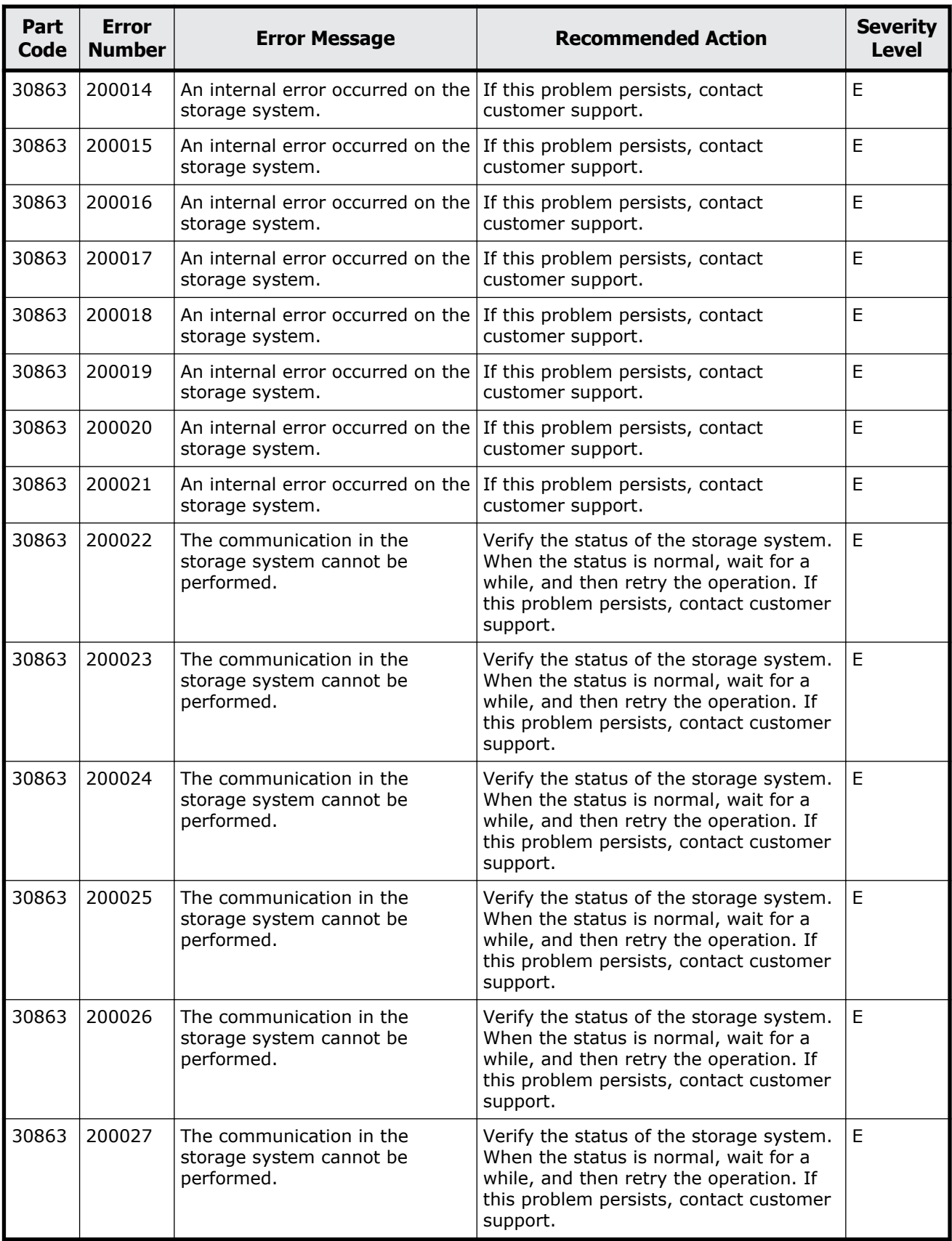

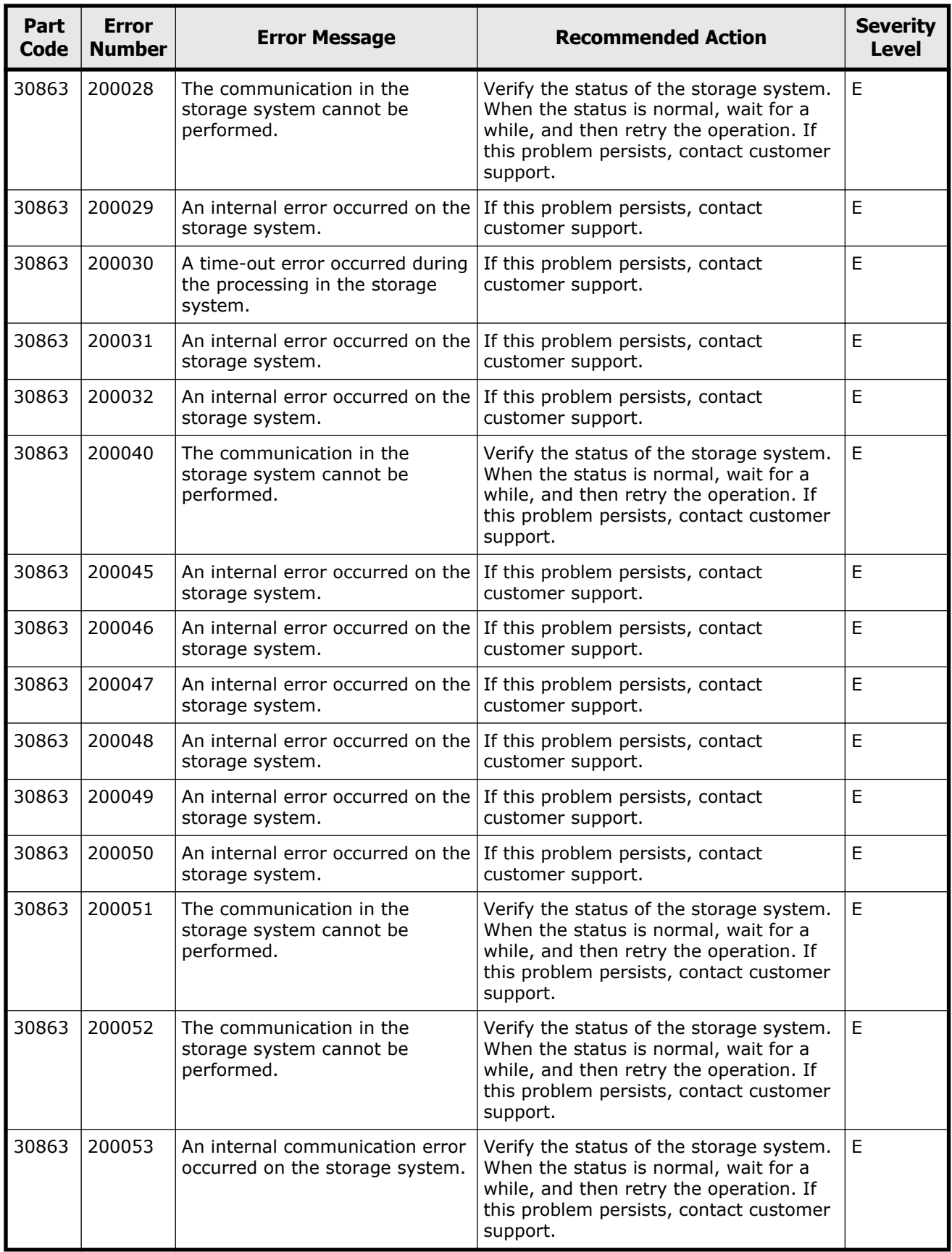

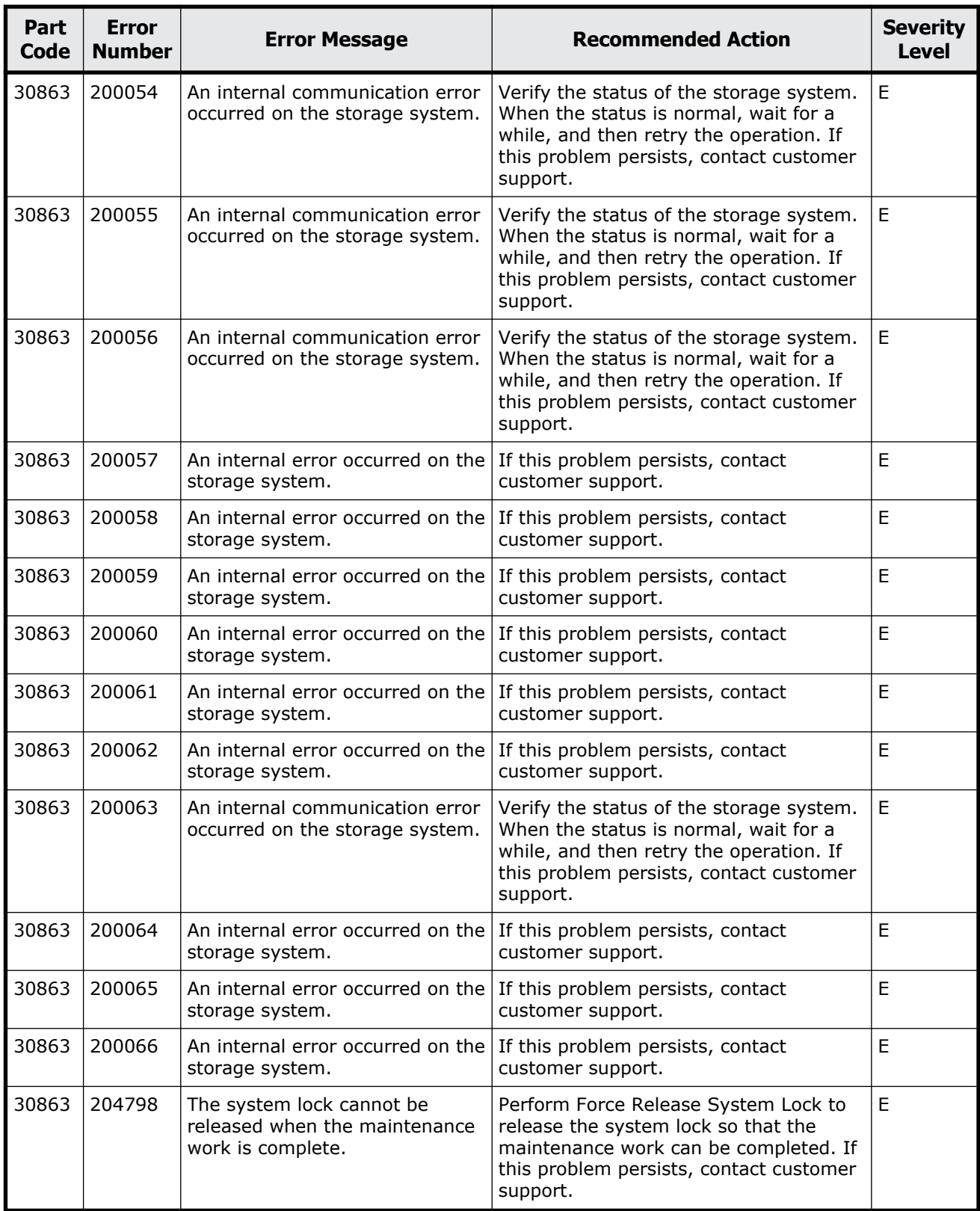

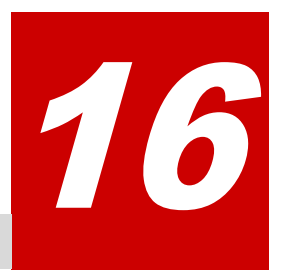

# **Message (part code group 31nnn)**

This chapter includes the error messages with the part code 31162 to 31962.

- □ <u>[Part code 31162](#page-623-0)</u>
- □ <u>[Part code 31262](#page-623-0)</u>
- □ [Part code 31462](#page-624-0)
- □ <u>[Part code 31662](#page-625-0)</u>
- □ [Part code 31862](#page-626-0)
- □ [Part code 31962](#page-628-0)

<span id="page-623-0"></span>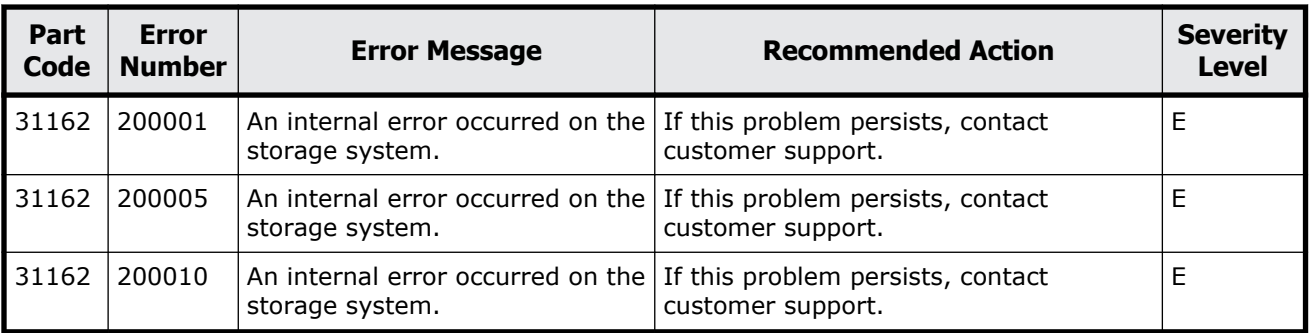

### **Table 16-1 Error codes (part code 31162)**

# **Part code 31262**

#### **Table 16-2 Error codes (part code 31262)**

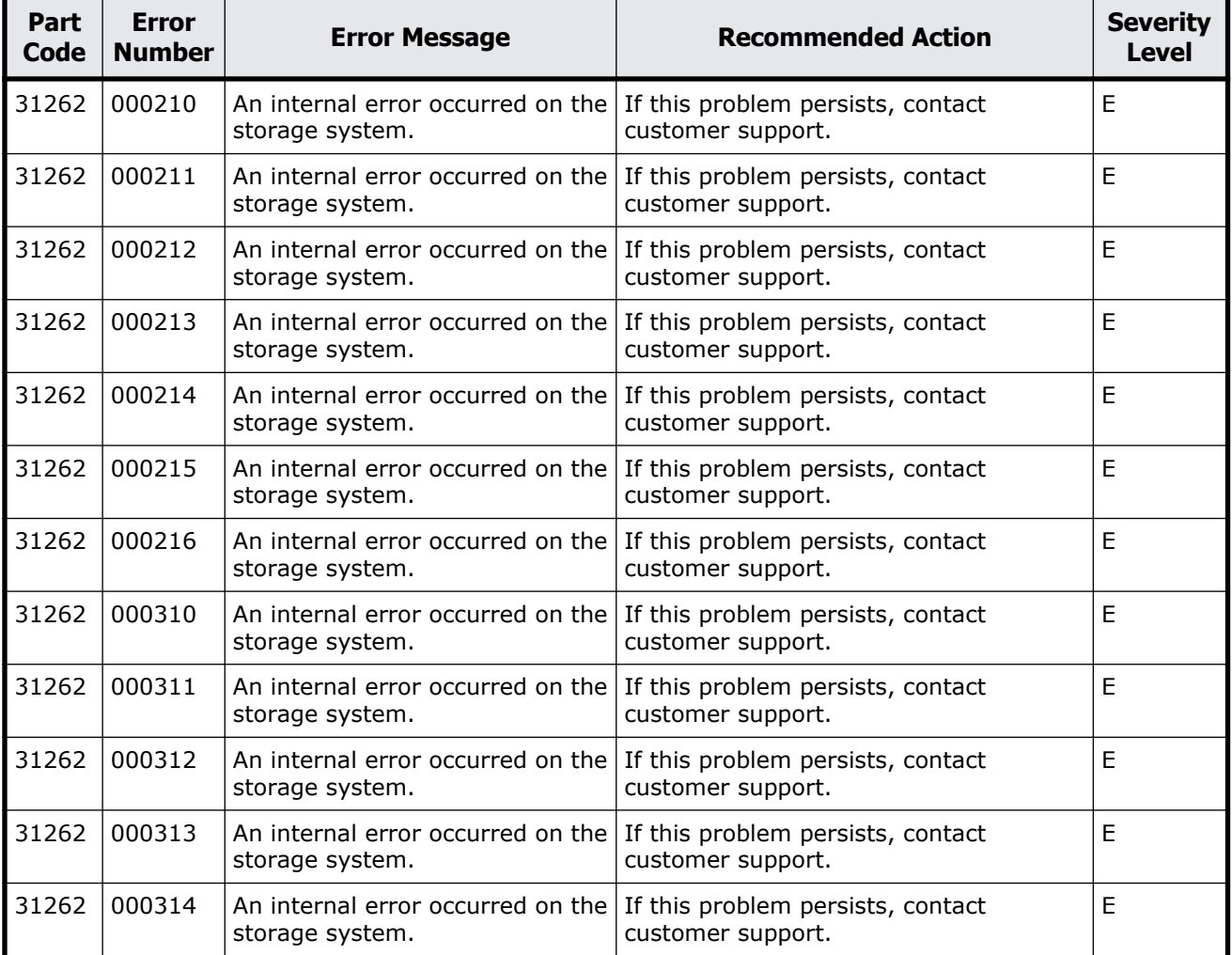

<span id="page-624-0"></span>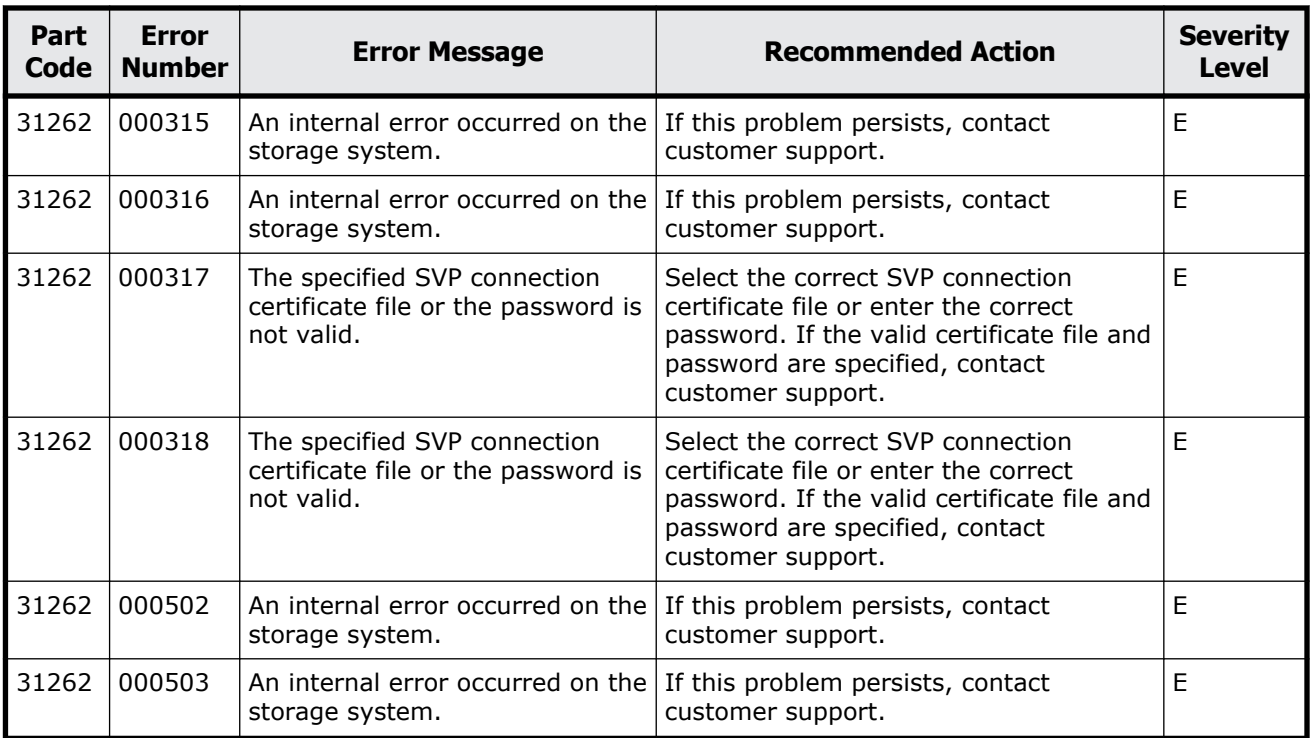

### **Table 16-3 Error codes (part code 31462)**

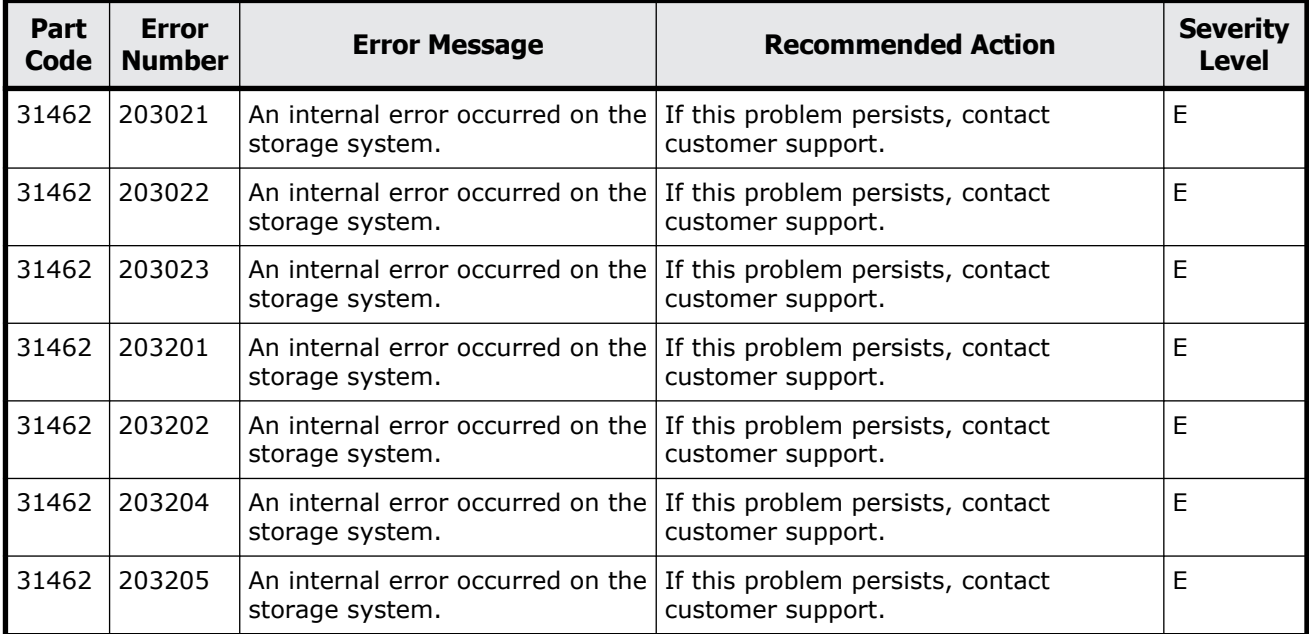

<span id="page-625-0"></span>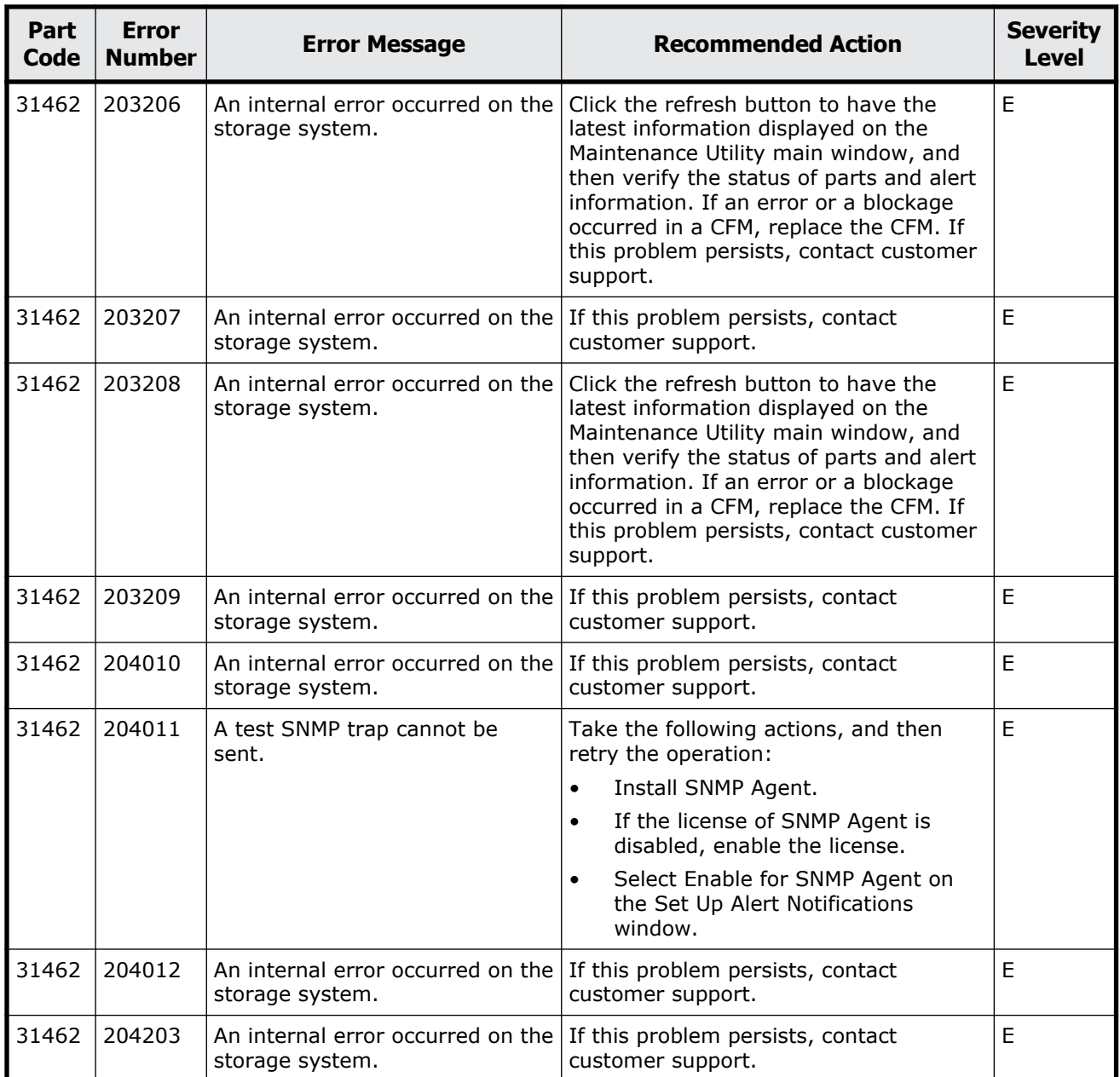

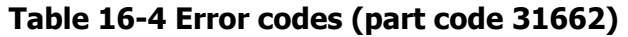

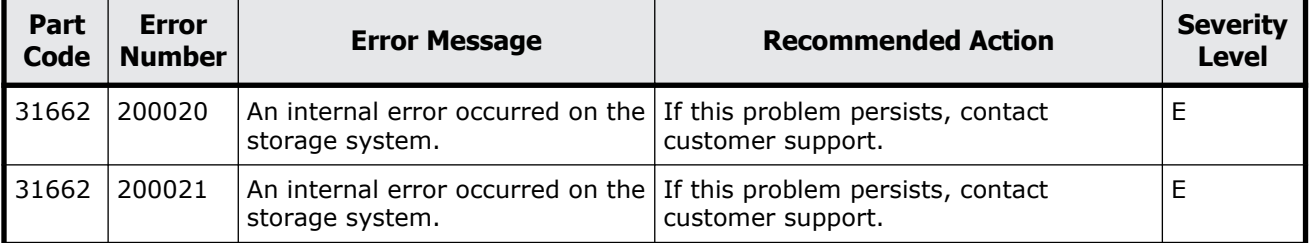

<span id="page-626-0"></span>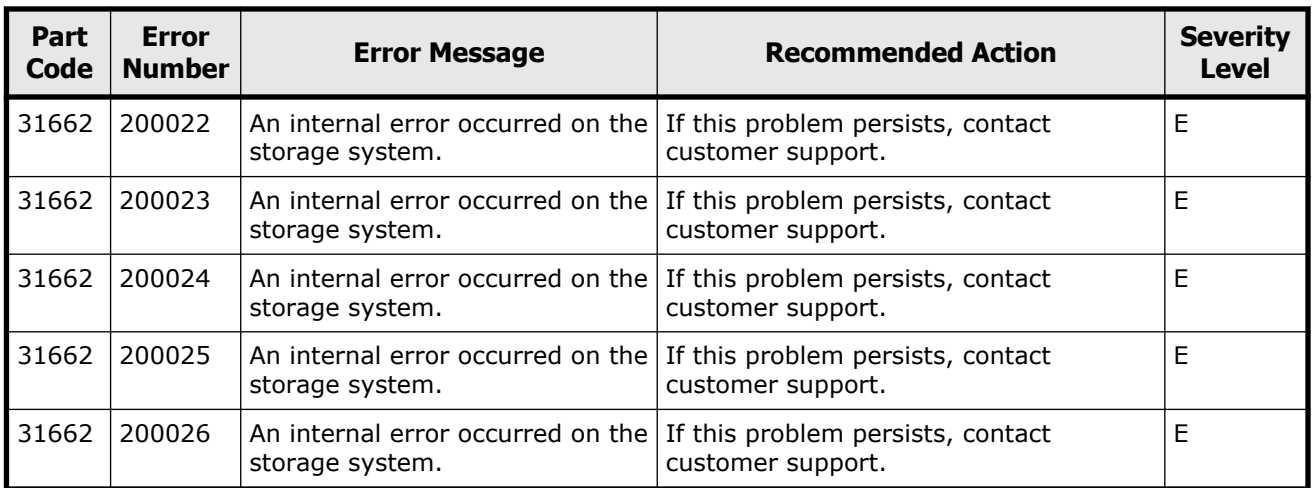

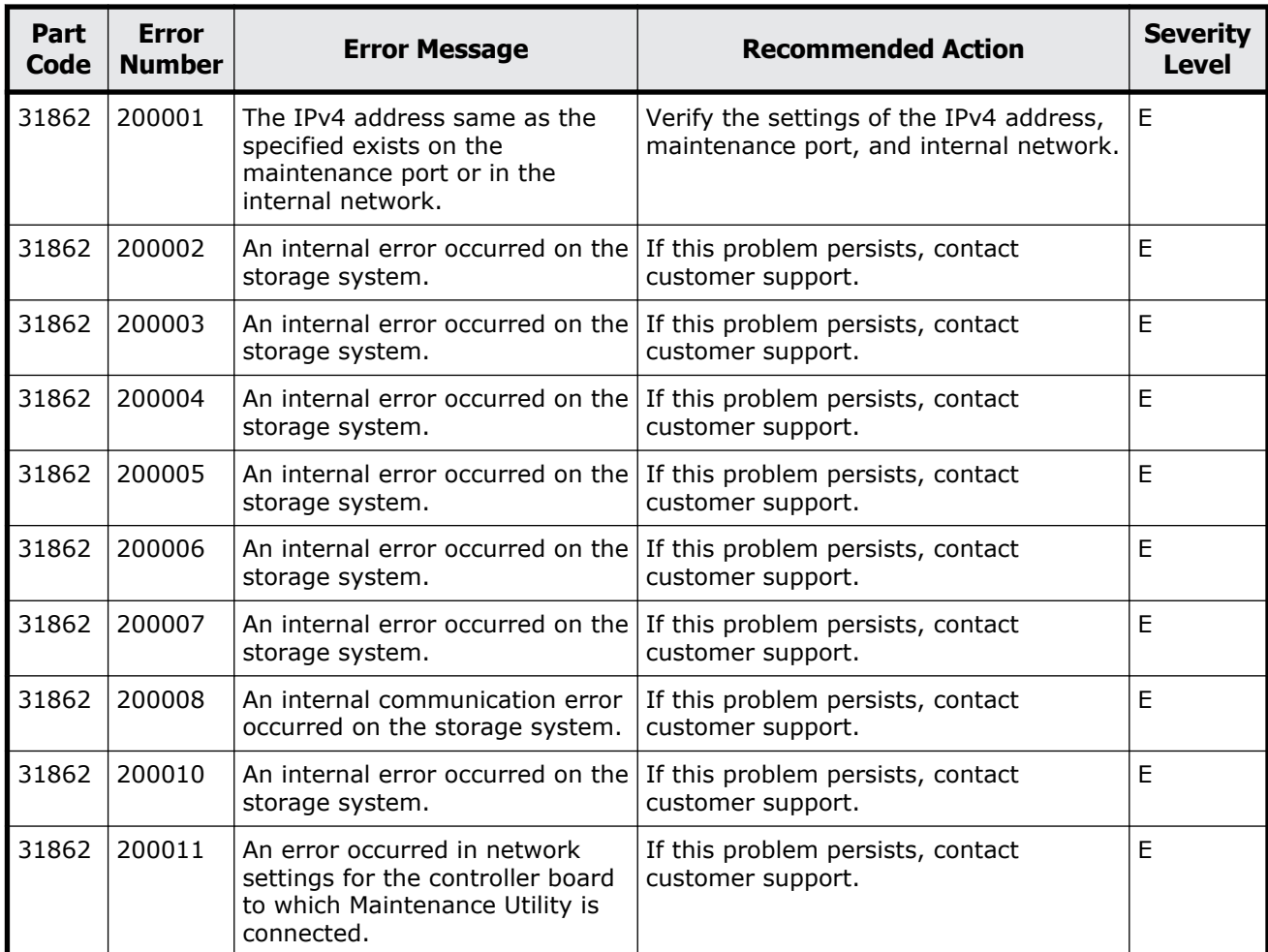

### **Table 16-5 Error codes (part code 31862)**

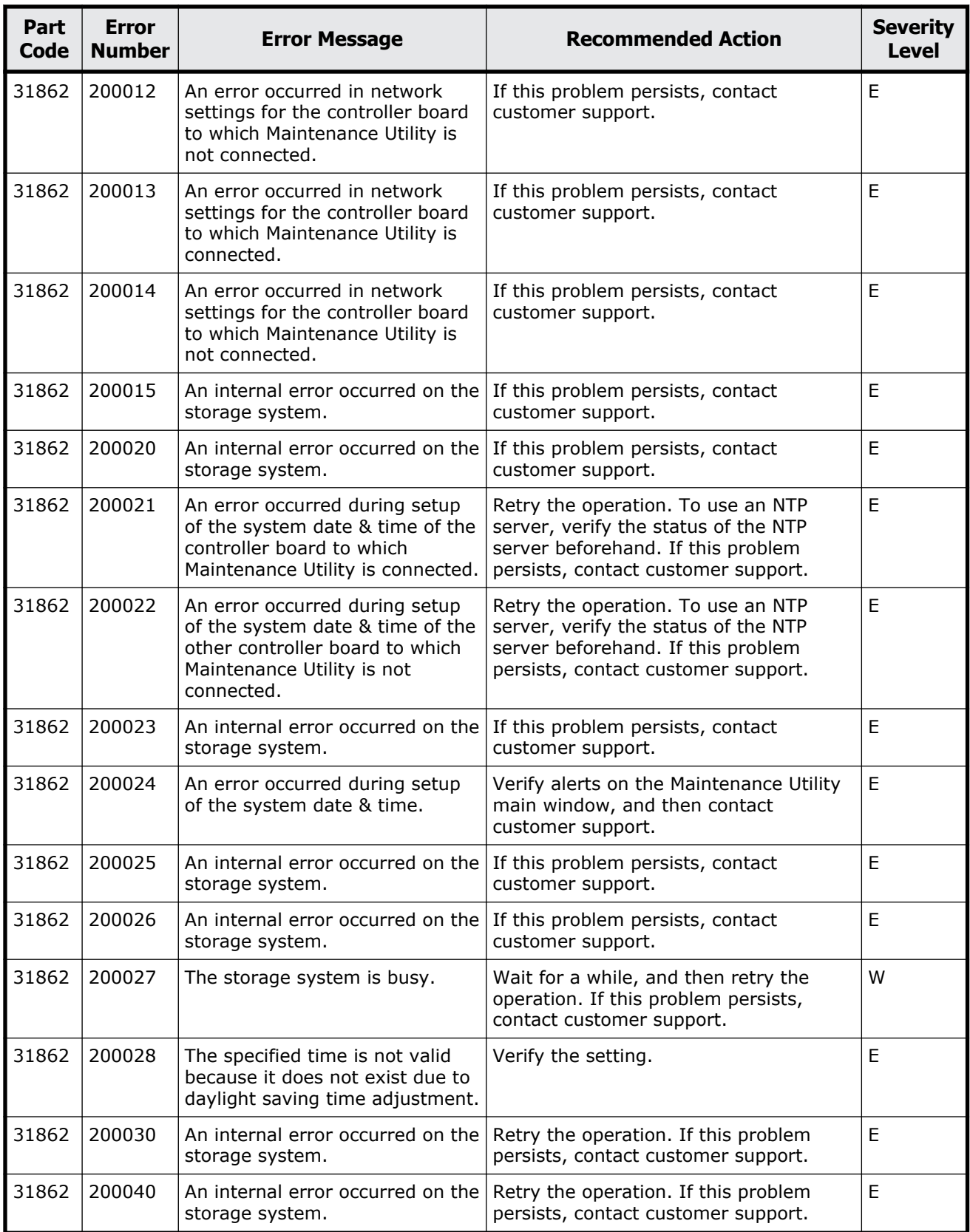

<span id="page-628-0"></span>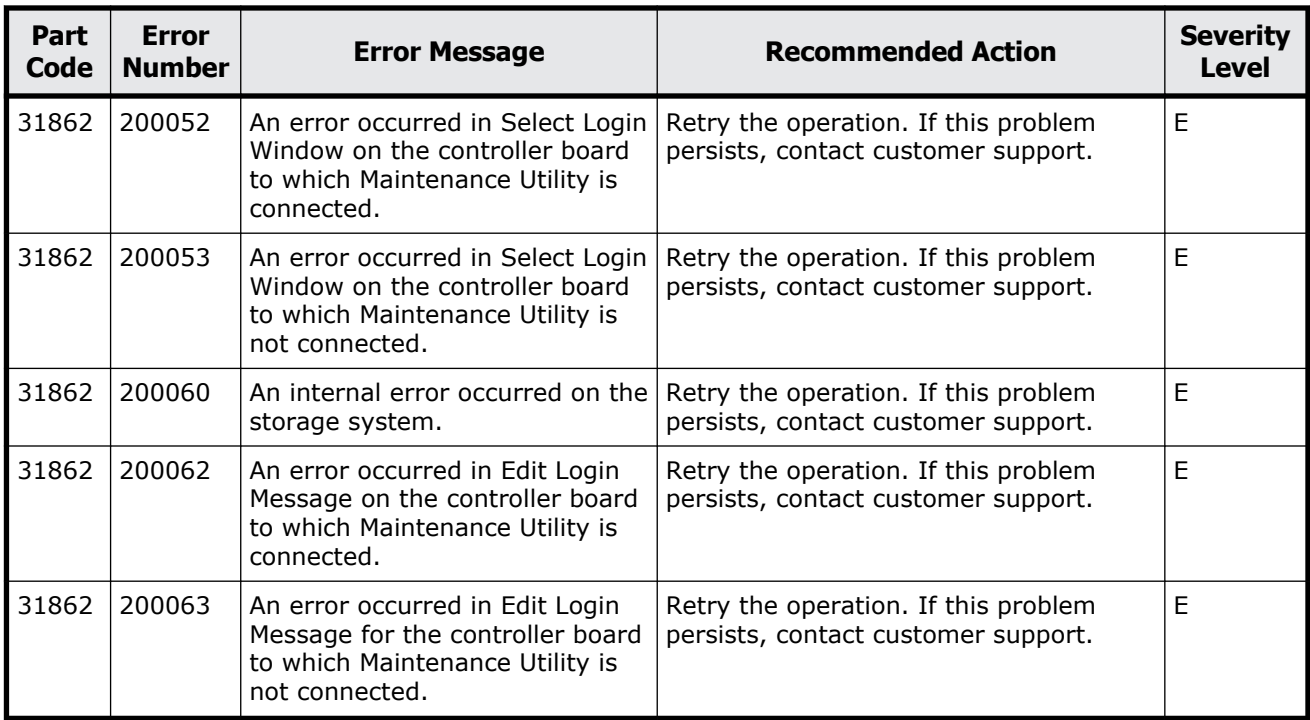

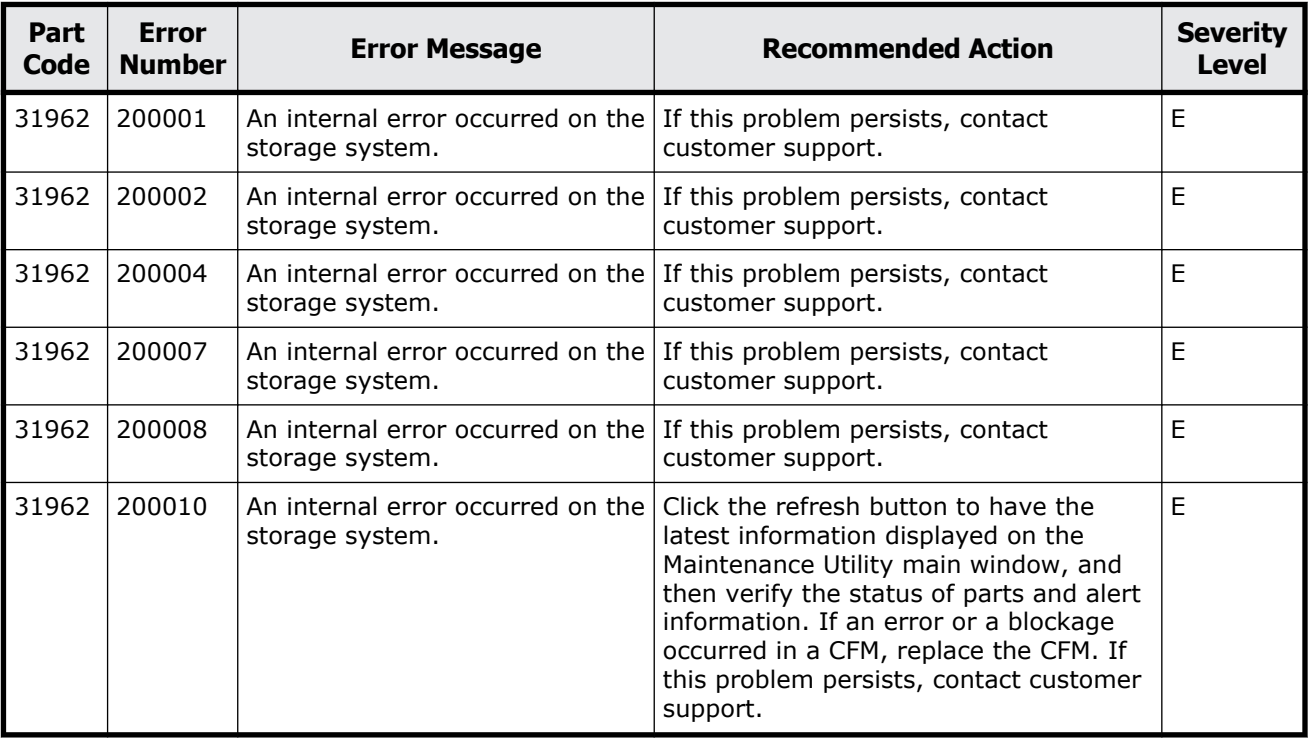

### **Table 16-6 Error codes (part code 31962)**

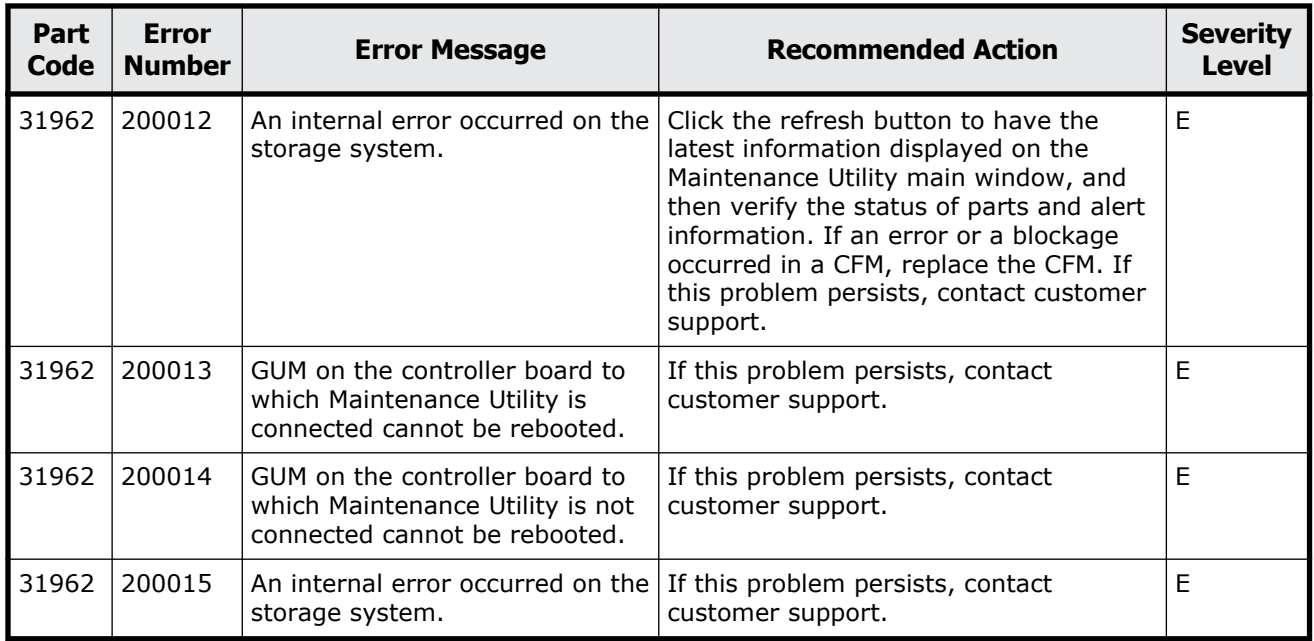

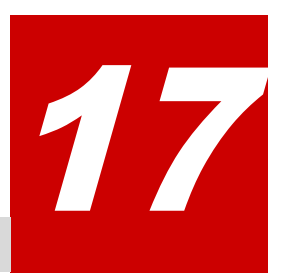

# **Message (part code group 32nnn)**

This chapter includes the error messages with the part code 32061 to 32961.

- □ [Part code 32061](#page-631-0)
- □ <u>[Part code 32261](#page-635-0)</u>
- □ [Part code 32361](#page-663-0)
- □ <u>[Part code 32461](#page-664-0)</u>
- □ [Part code 32561](#page-665-0)
- □ [Part code 32661](#page-669-0)
- □ [Part code 32761](#page-670-0)
- □ [Part code 32861](#page-671-0)
- □ [Part code 32961](#page-672-0)

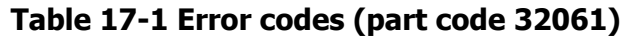

<span id="page-631-0"></span>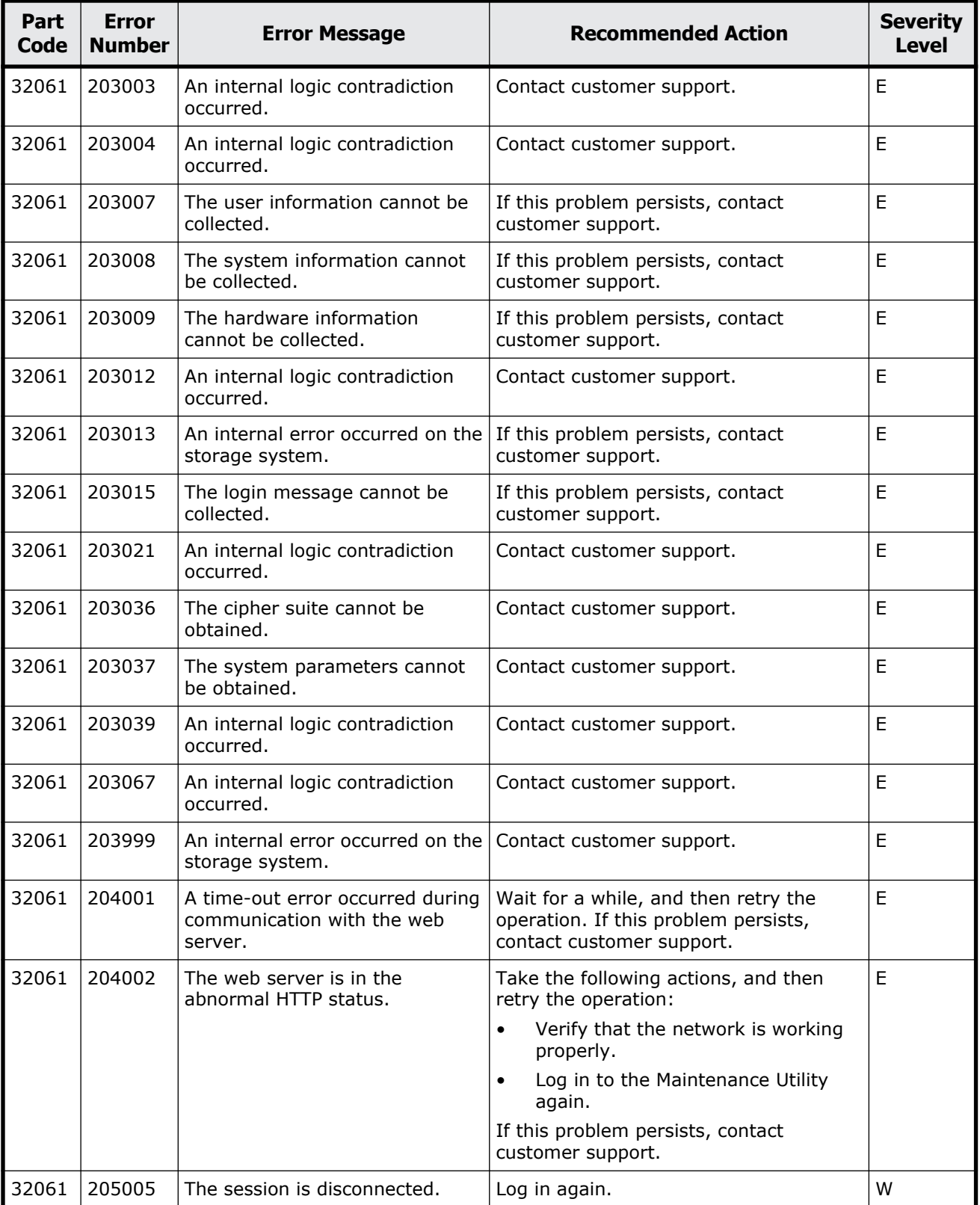

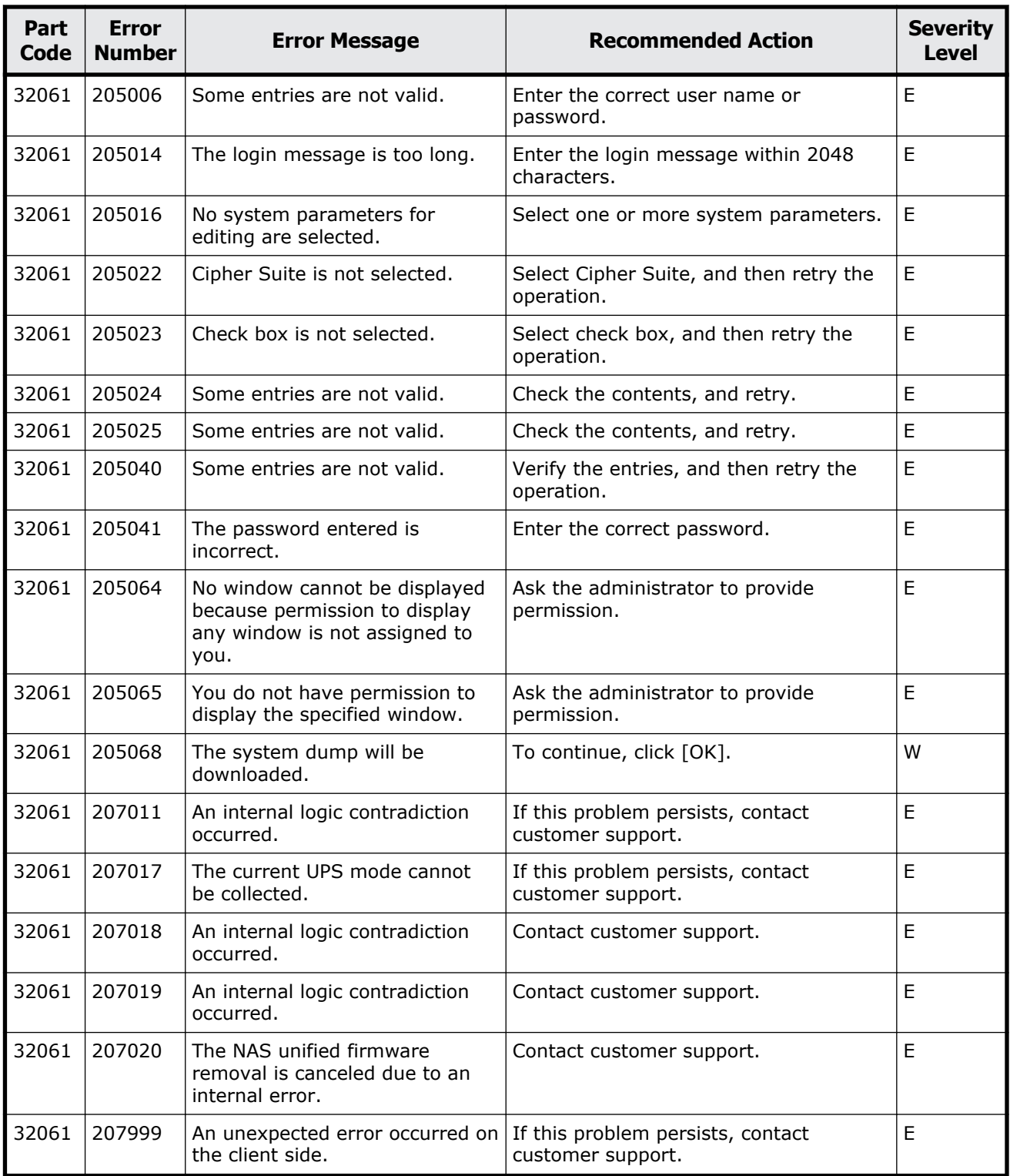

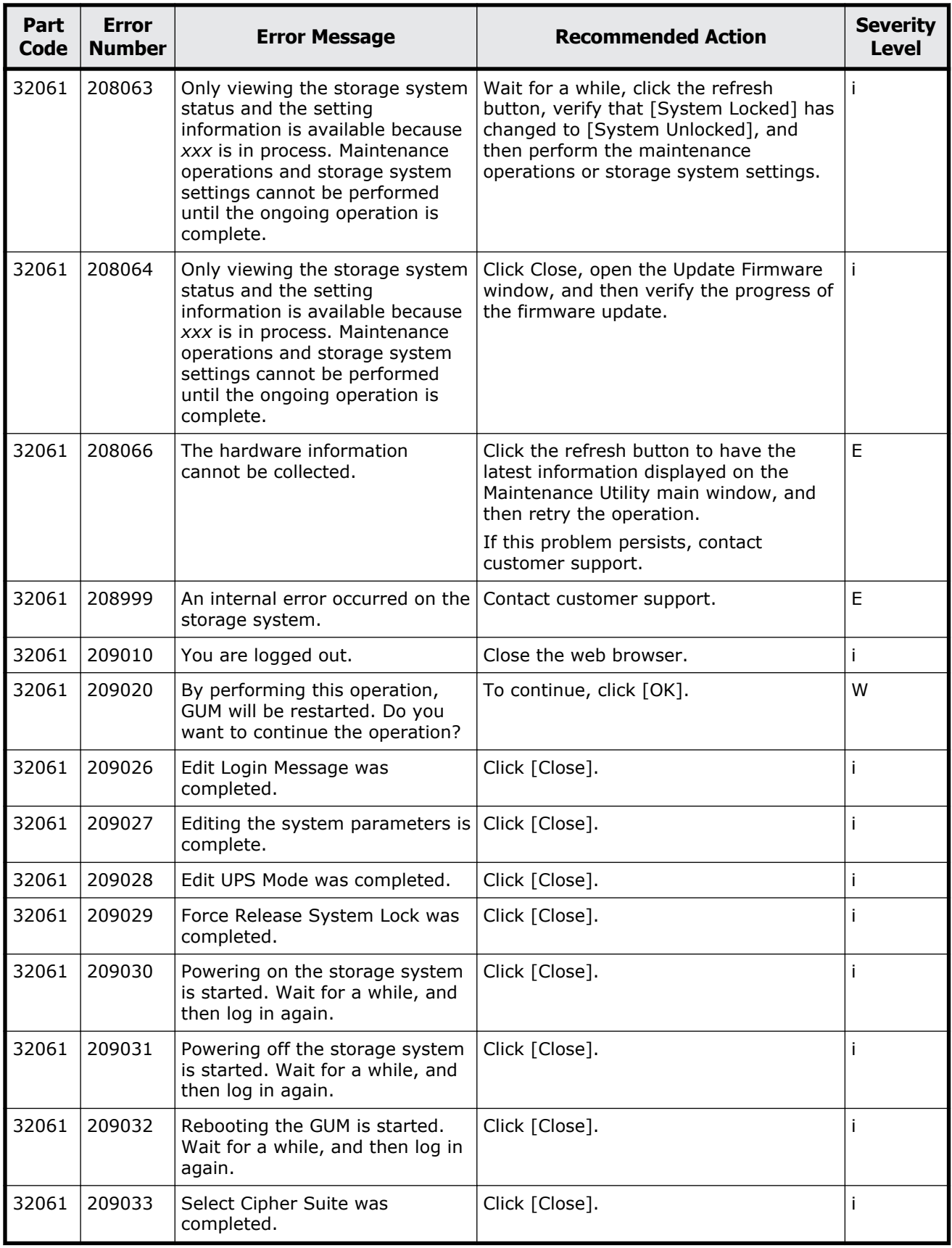

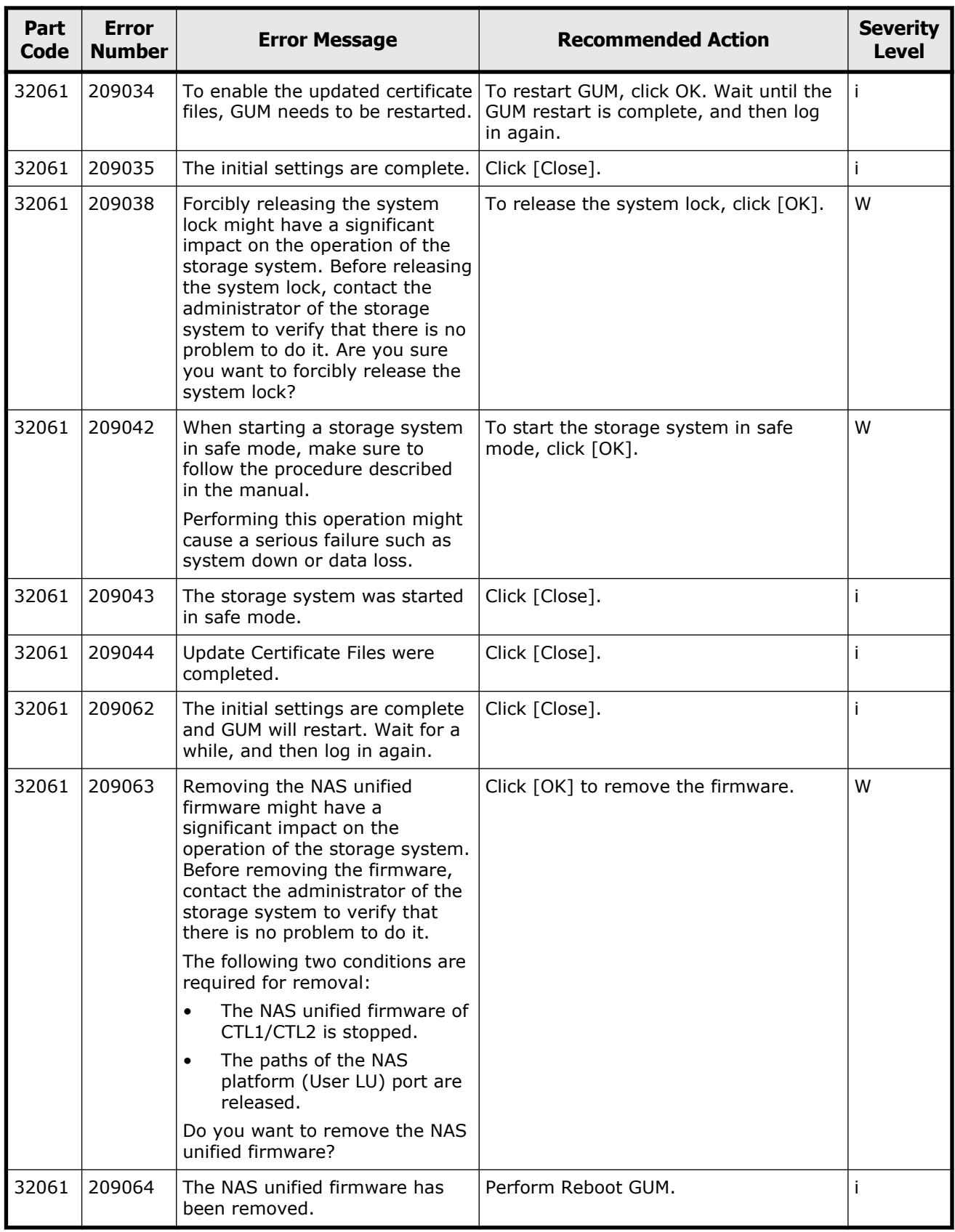

<span id="page-635-0"></span>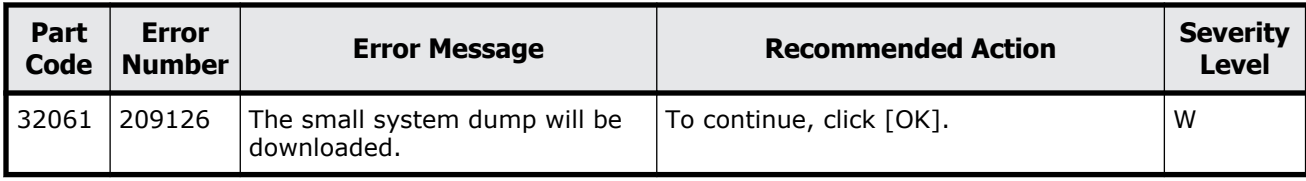

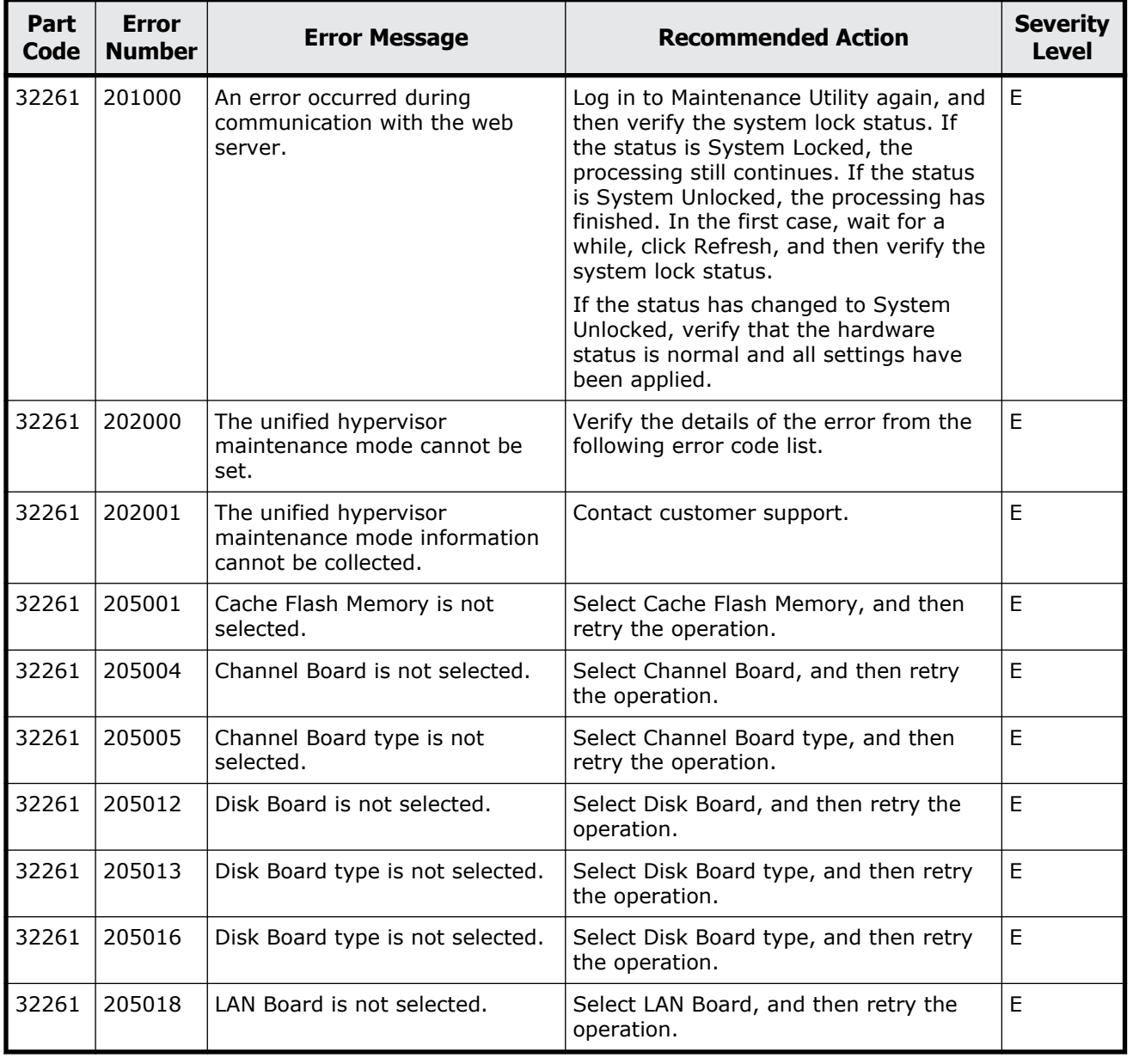

### **Table 17-2 Error codes (part code 32261)**

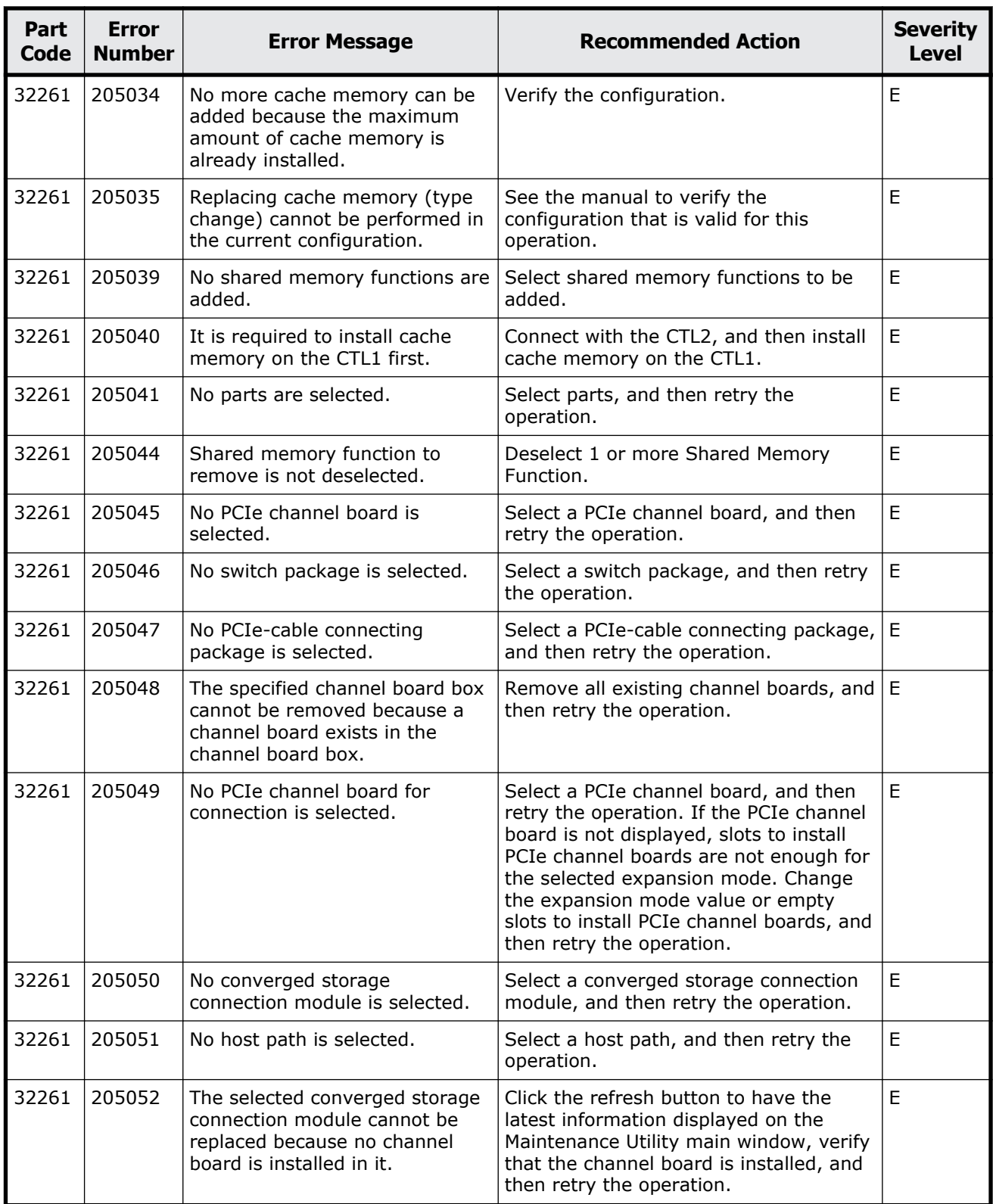

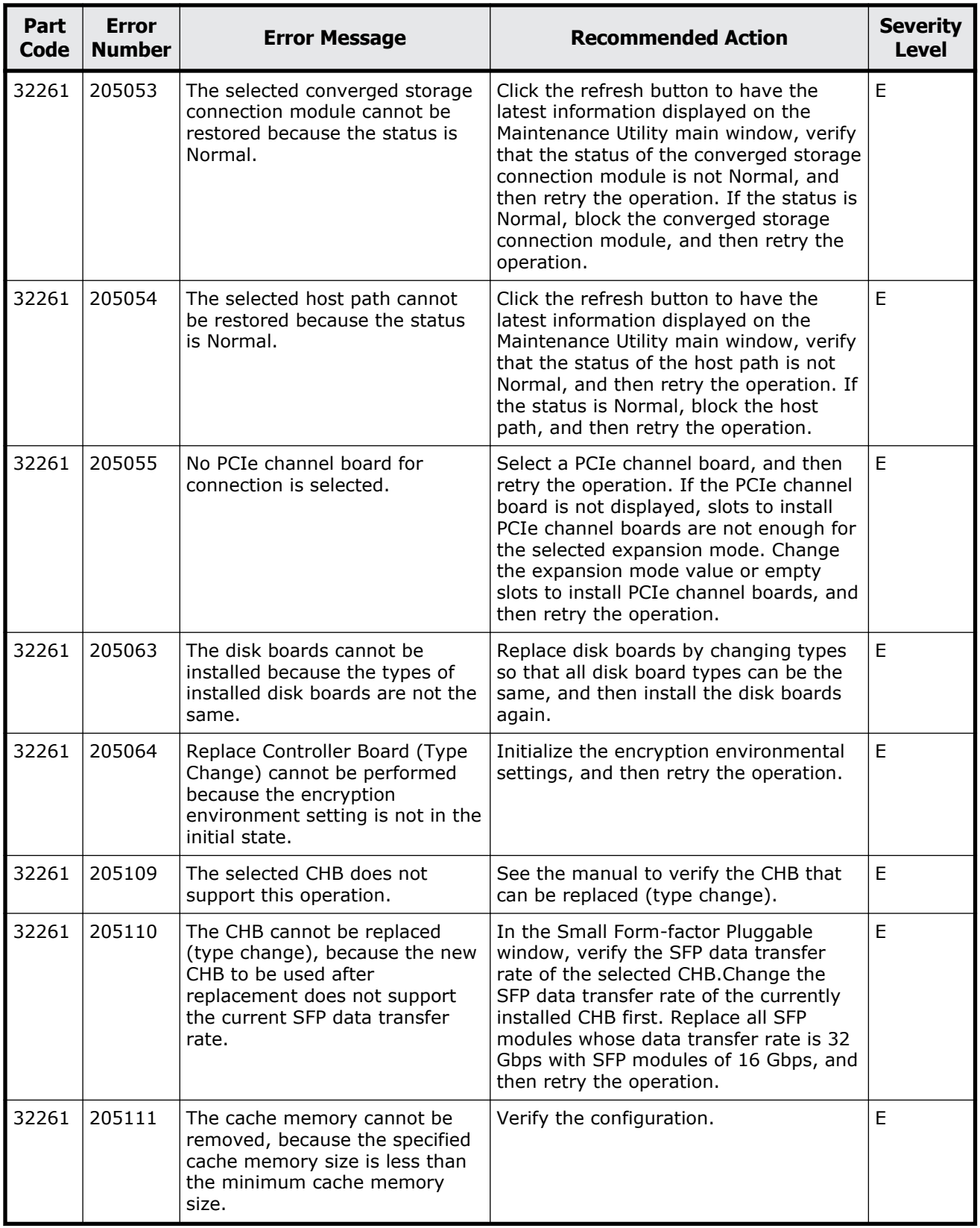

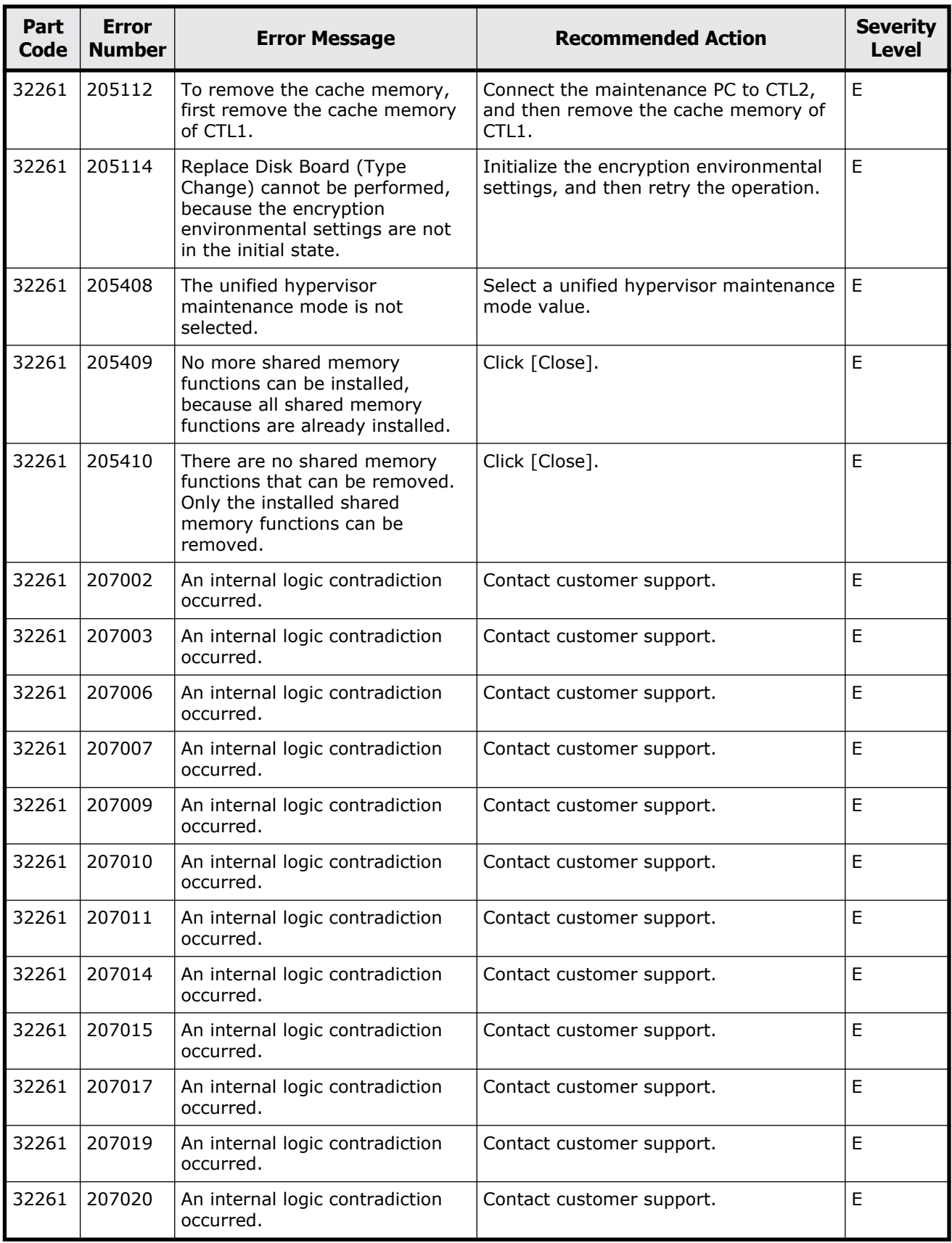

Message (part code group 32nnn) 17-9

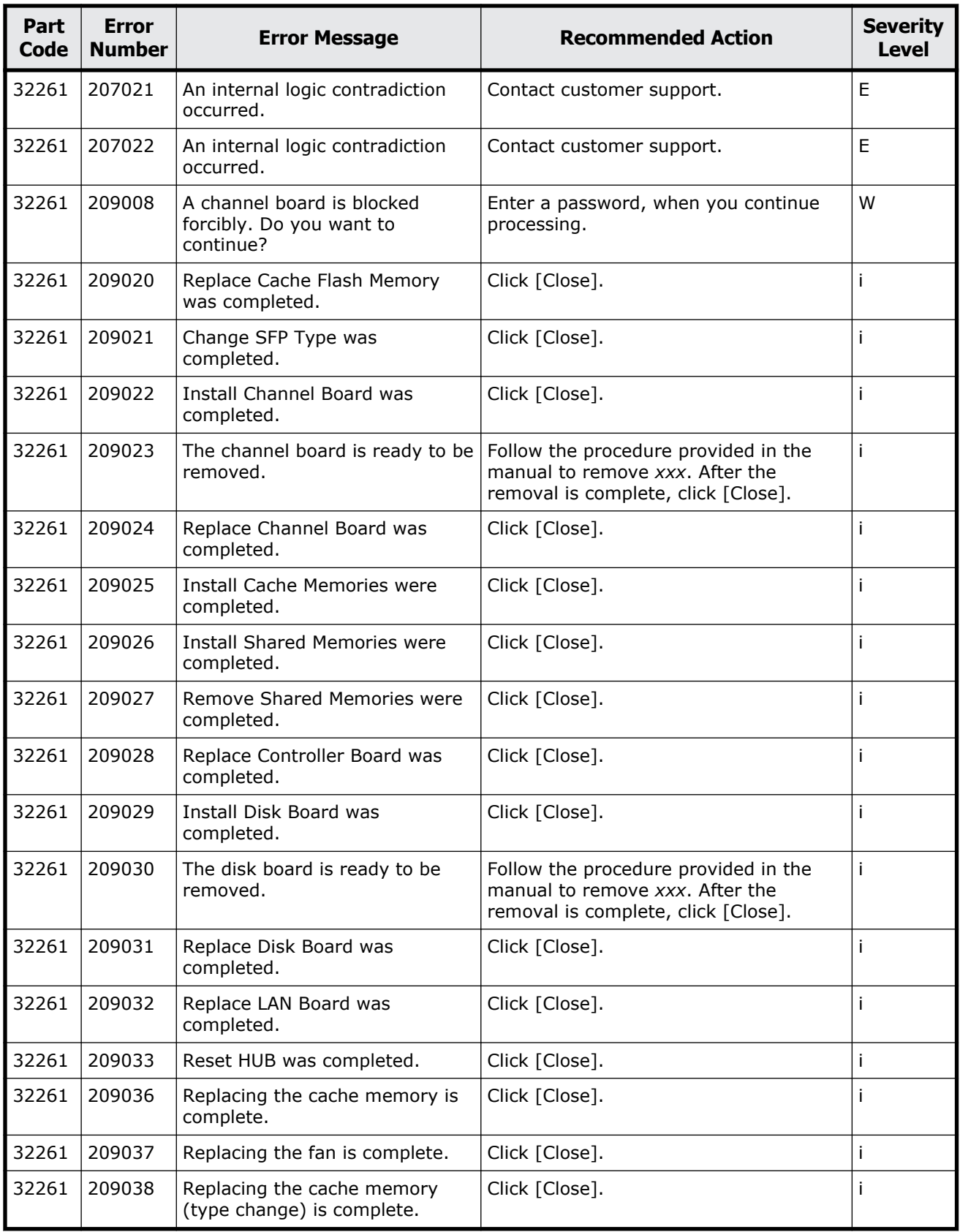

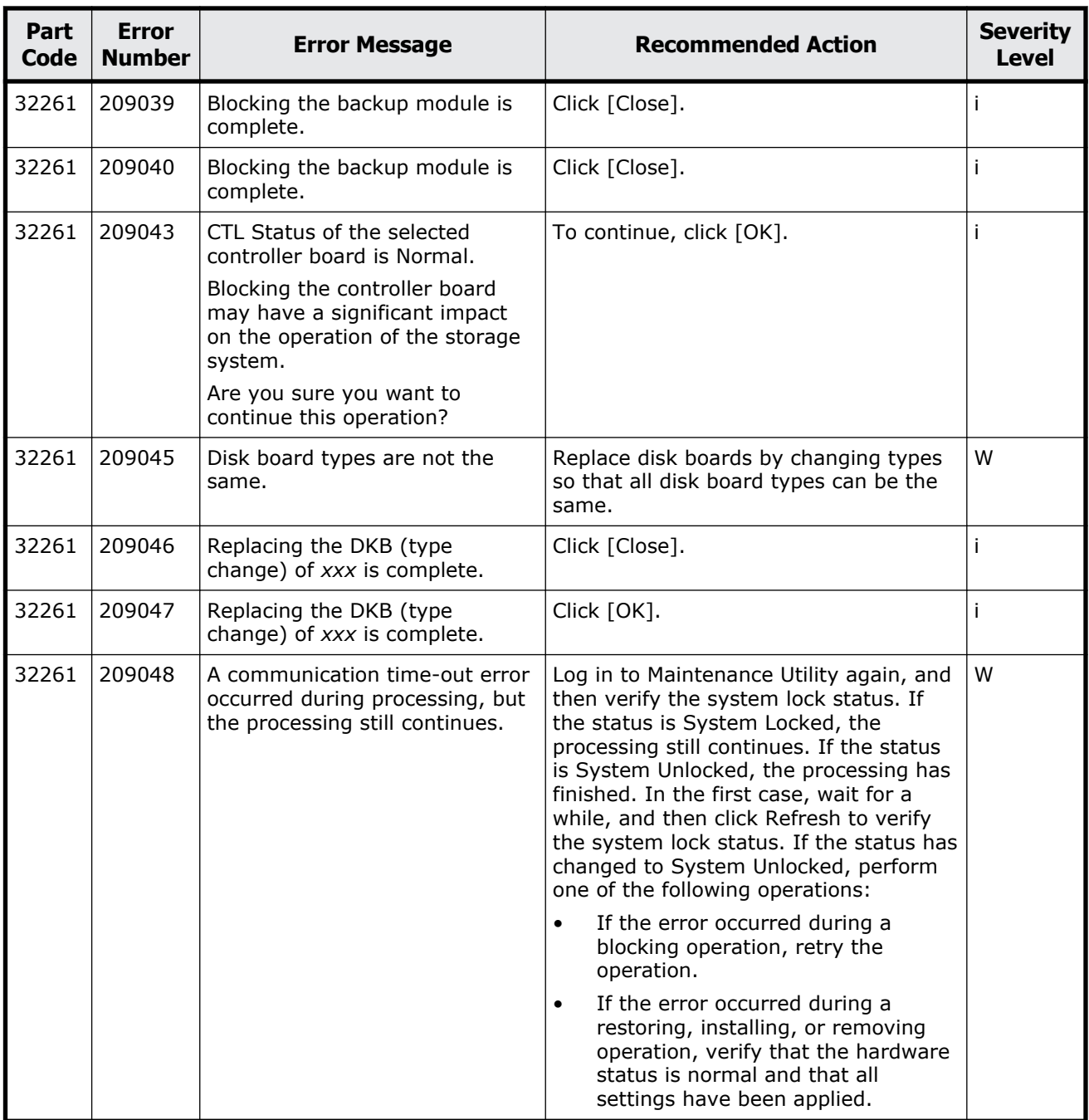

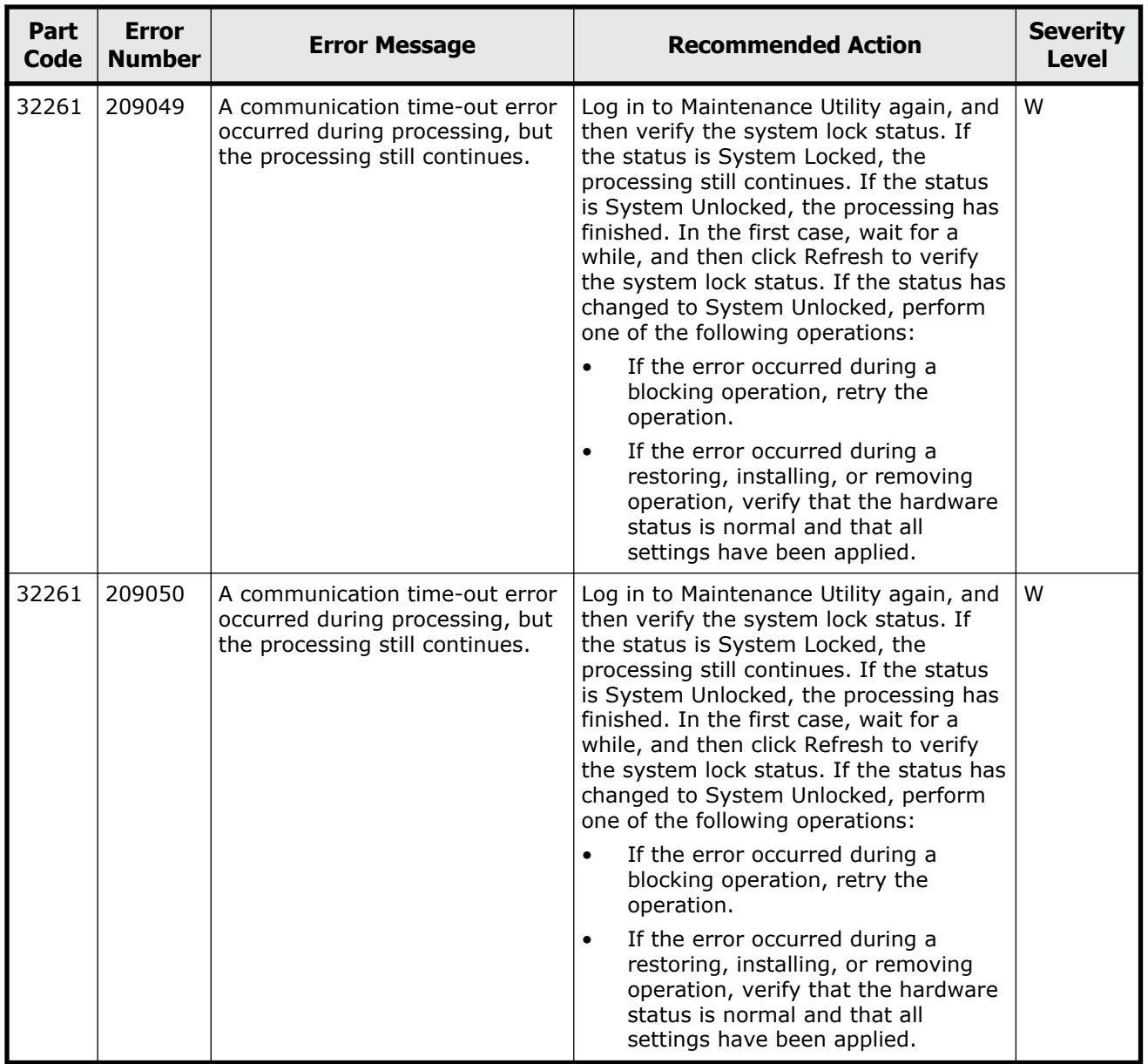

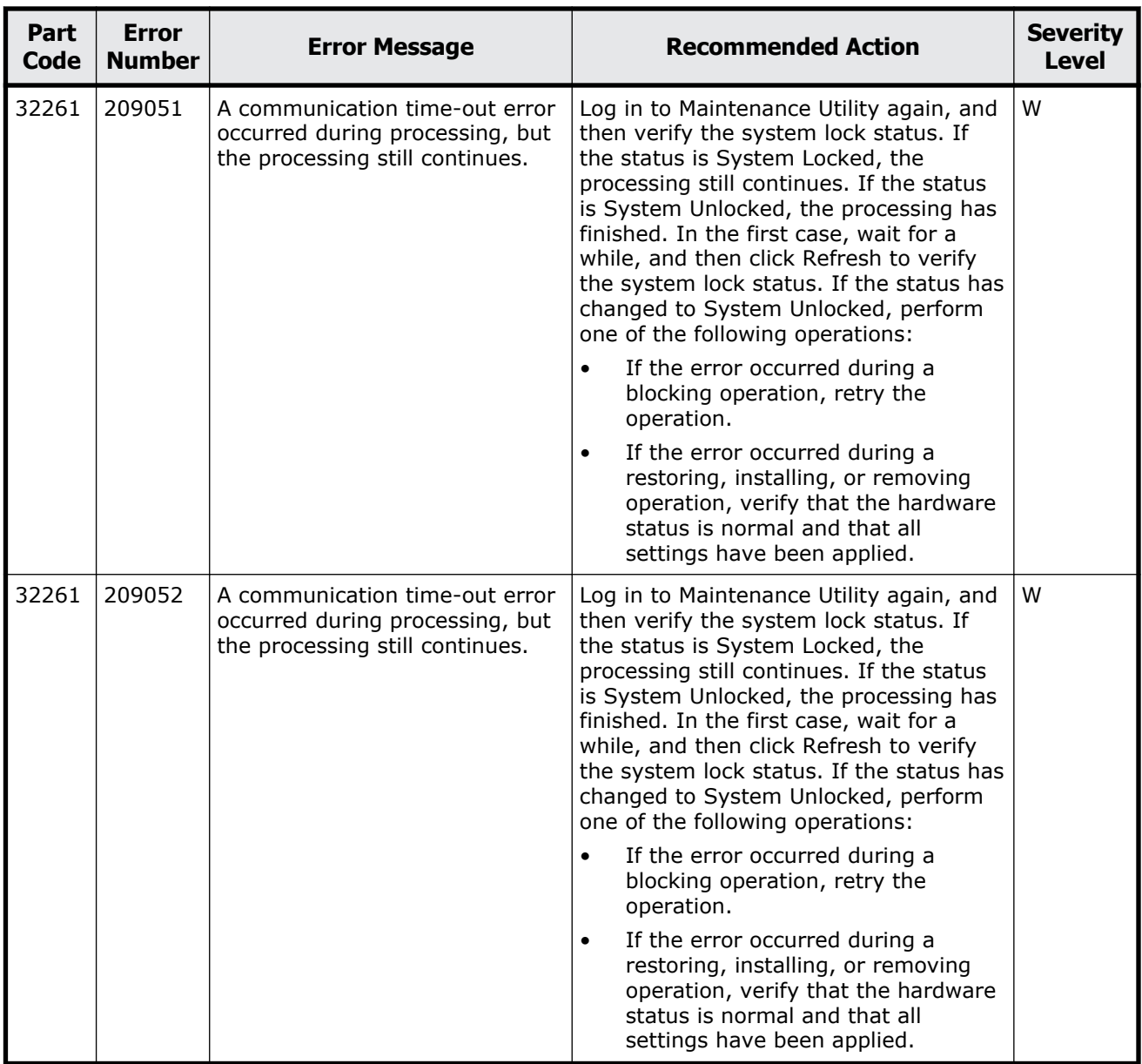

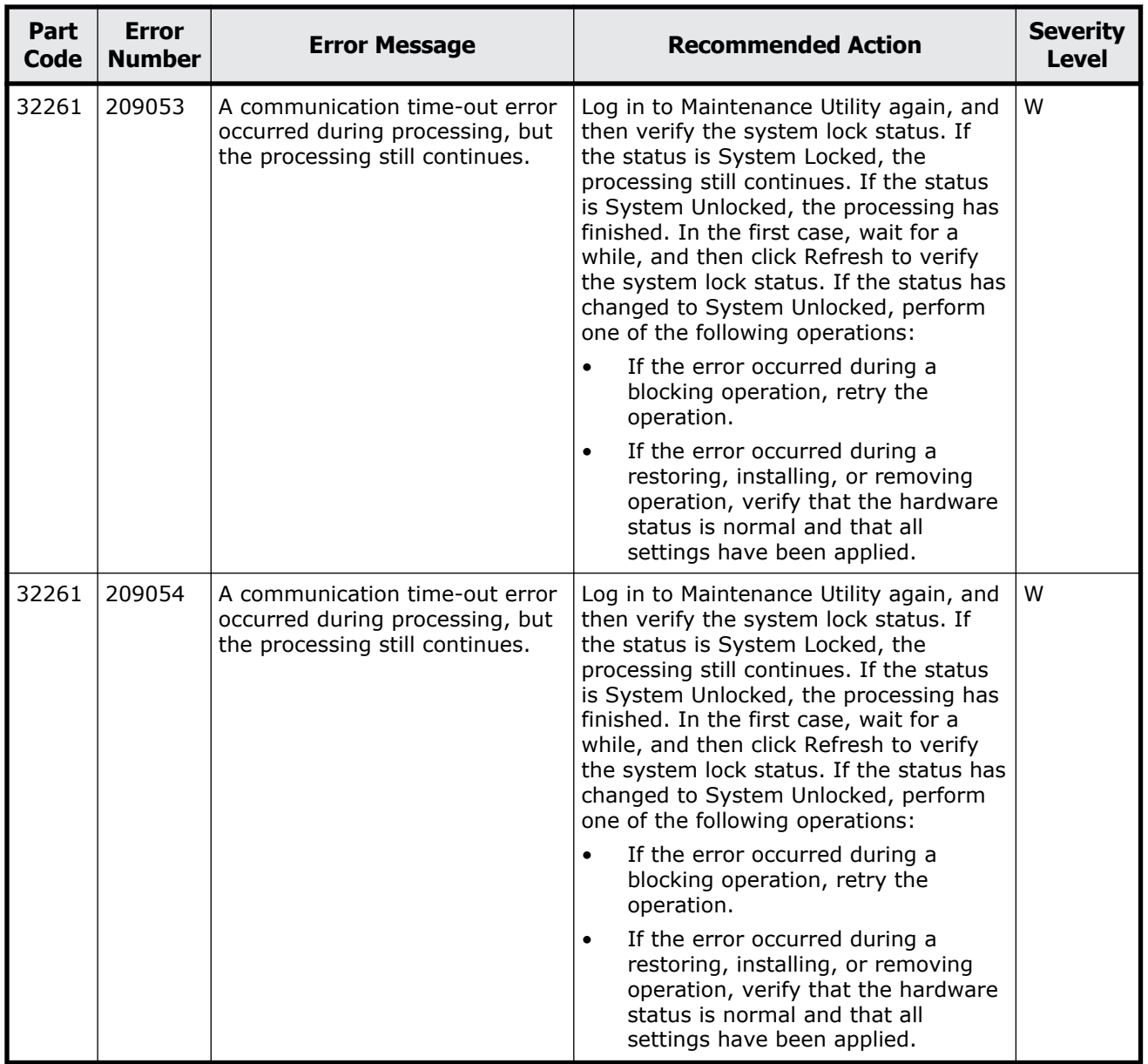

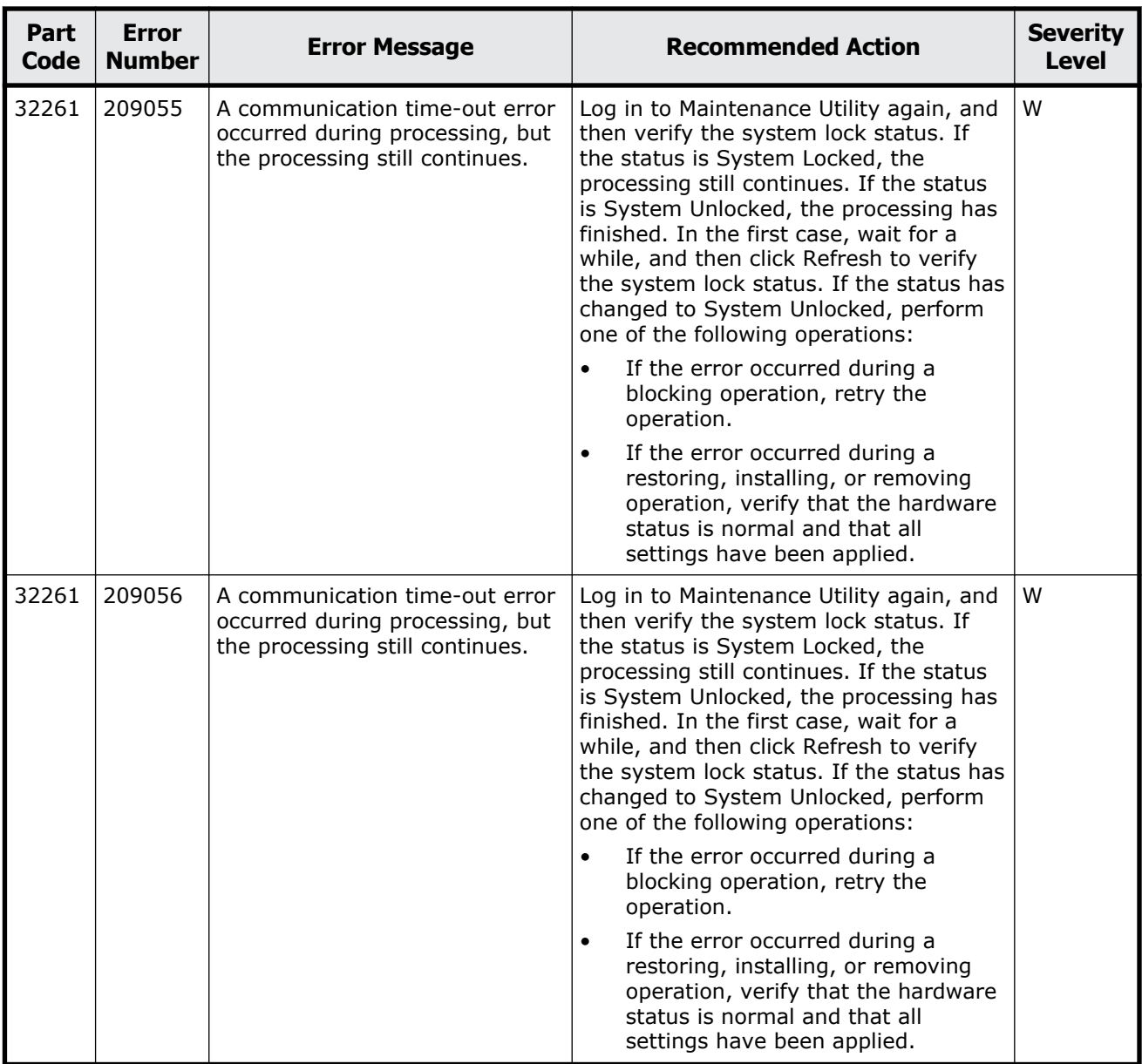

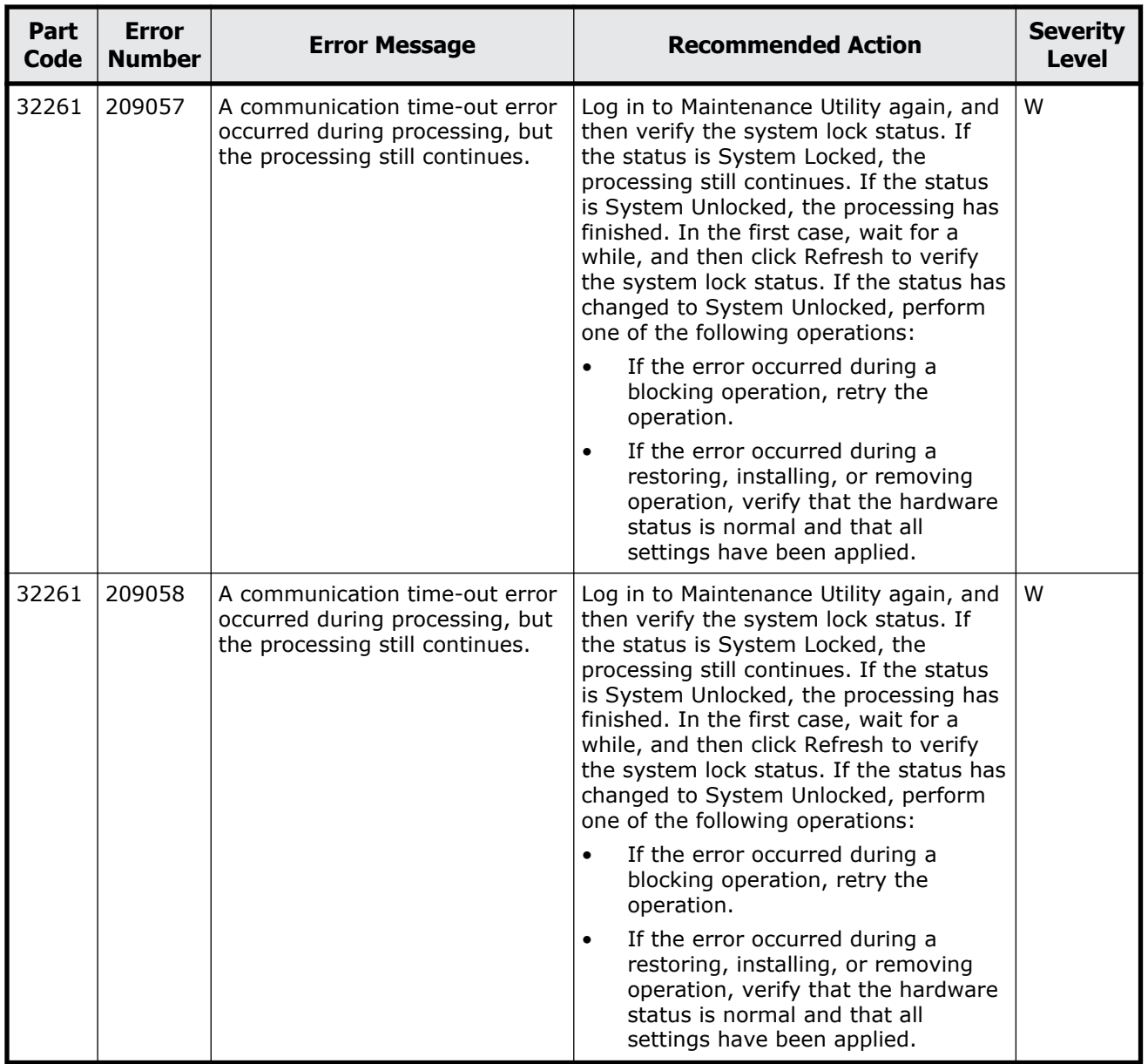

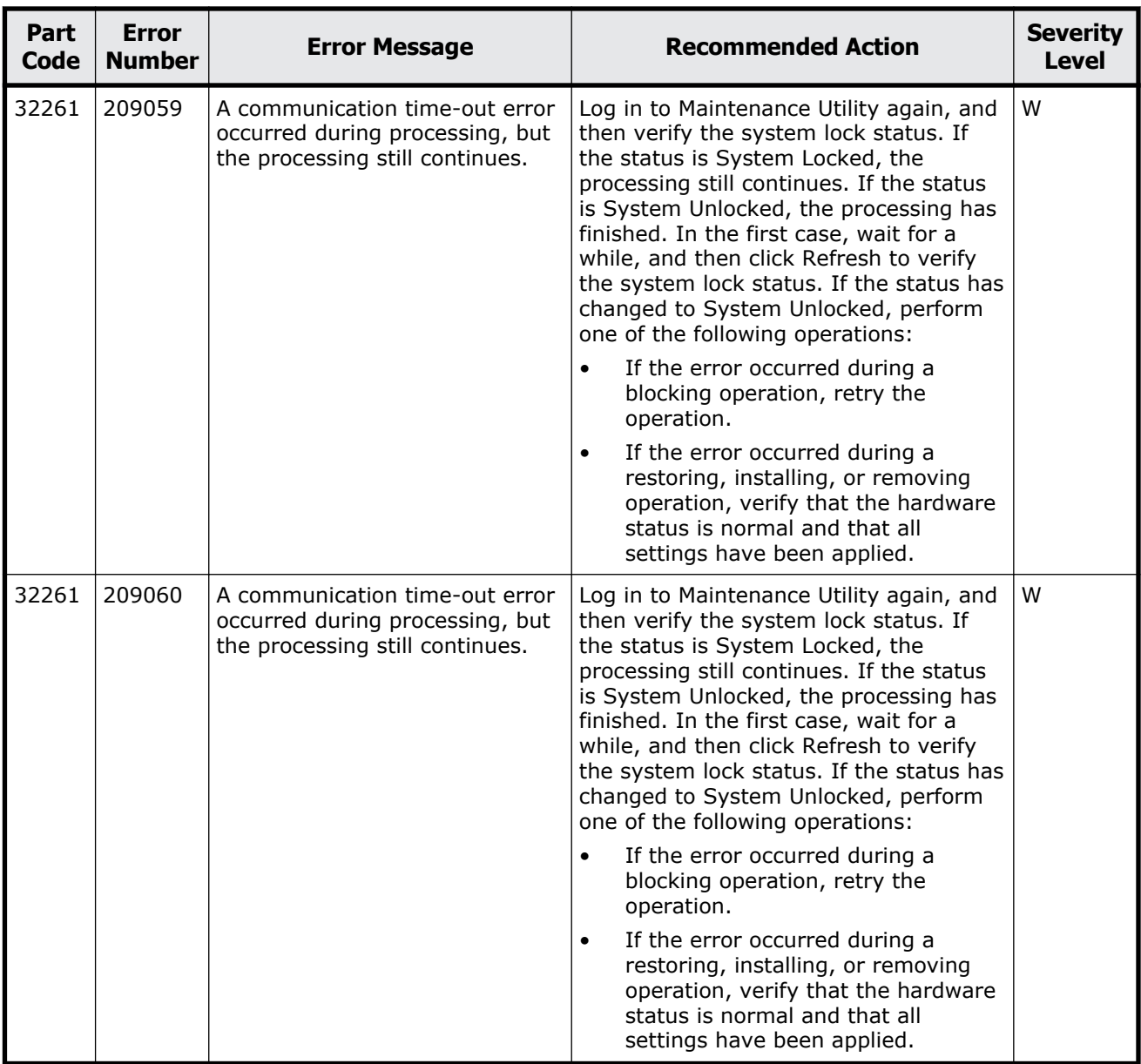

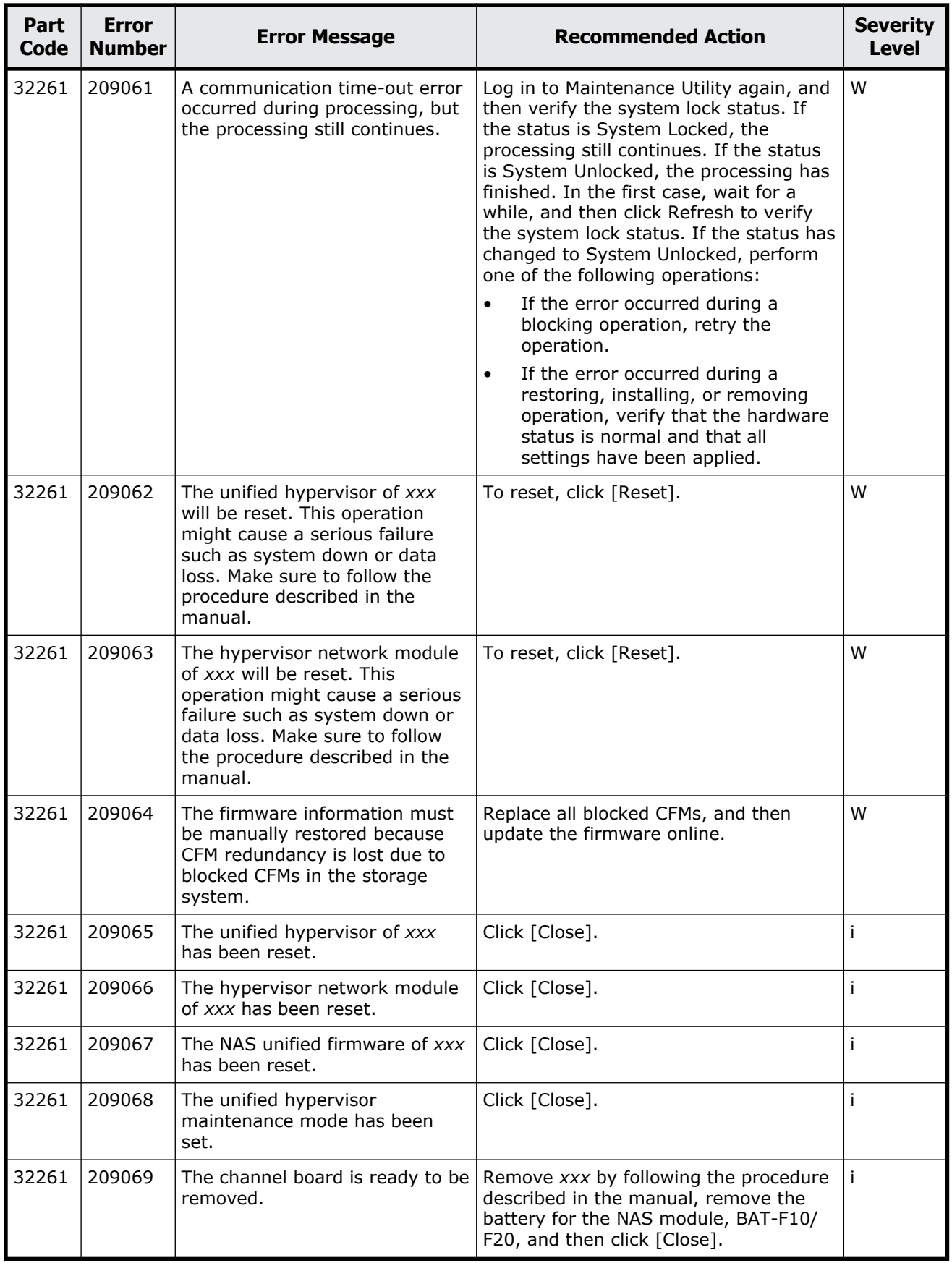
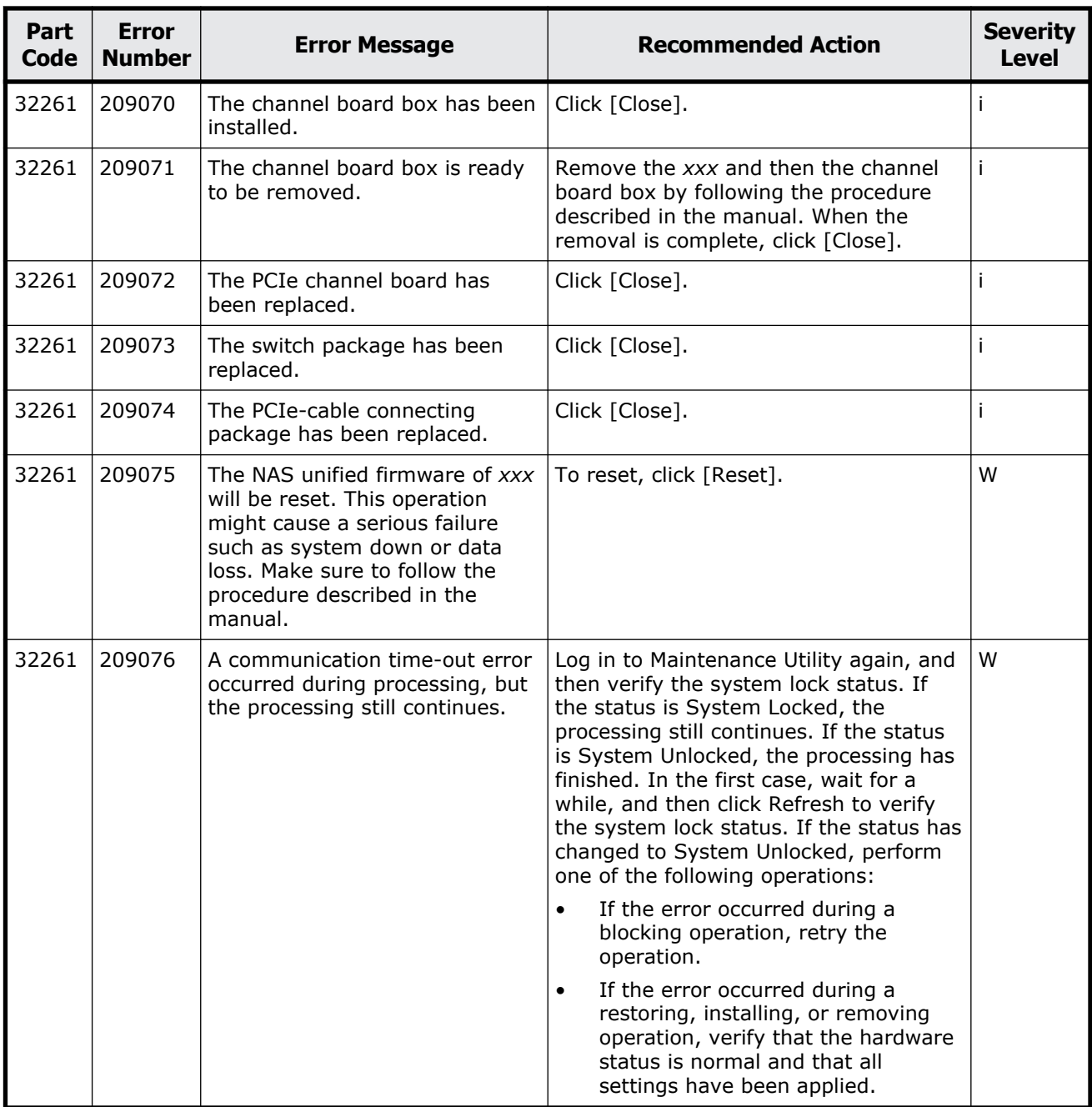

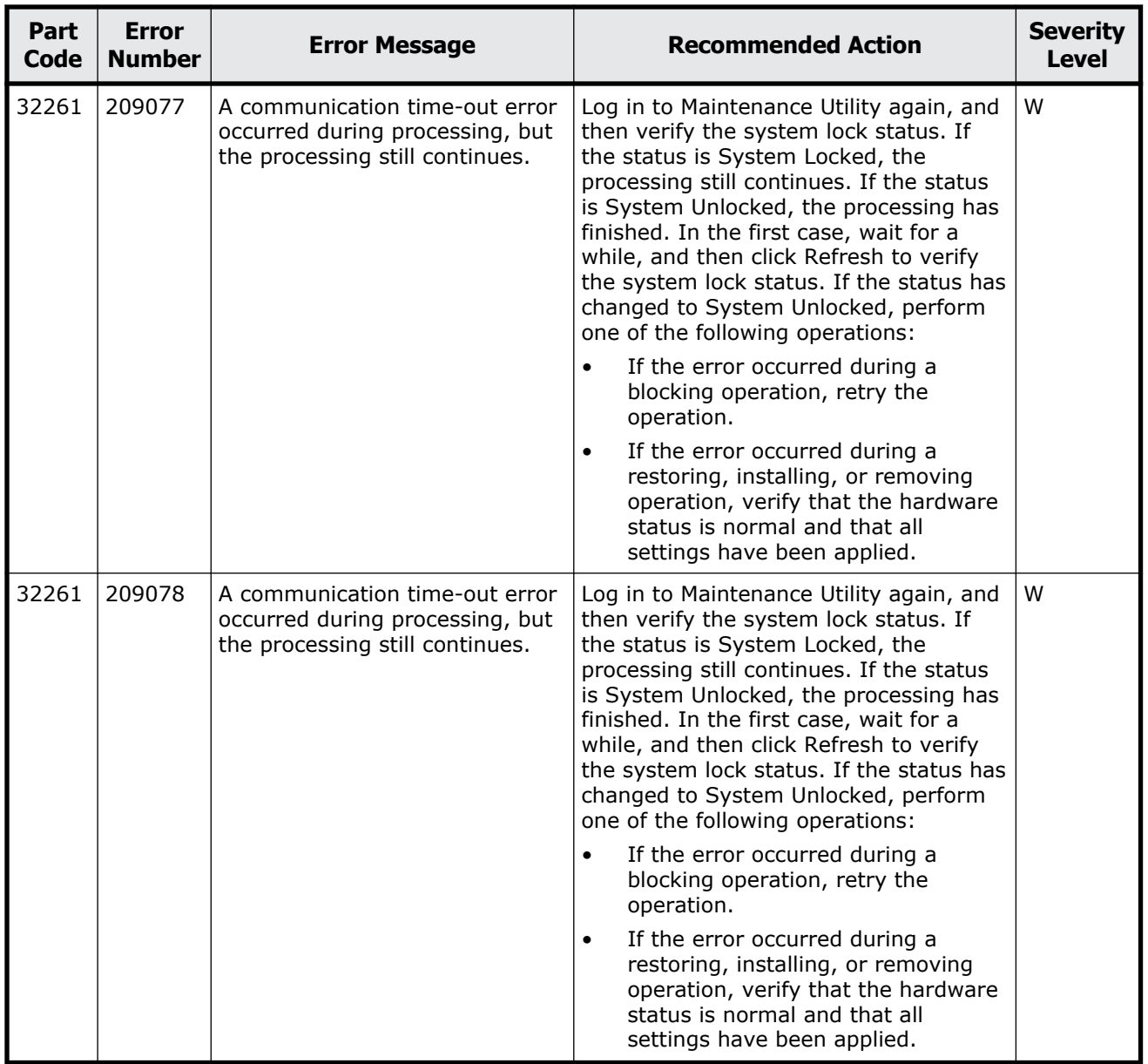

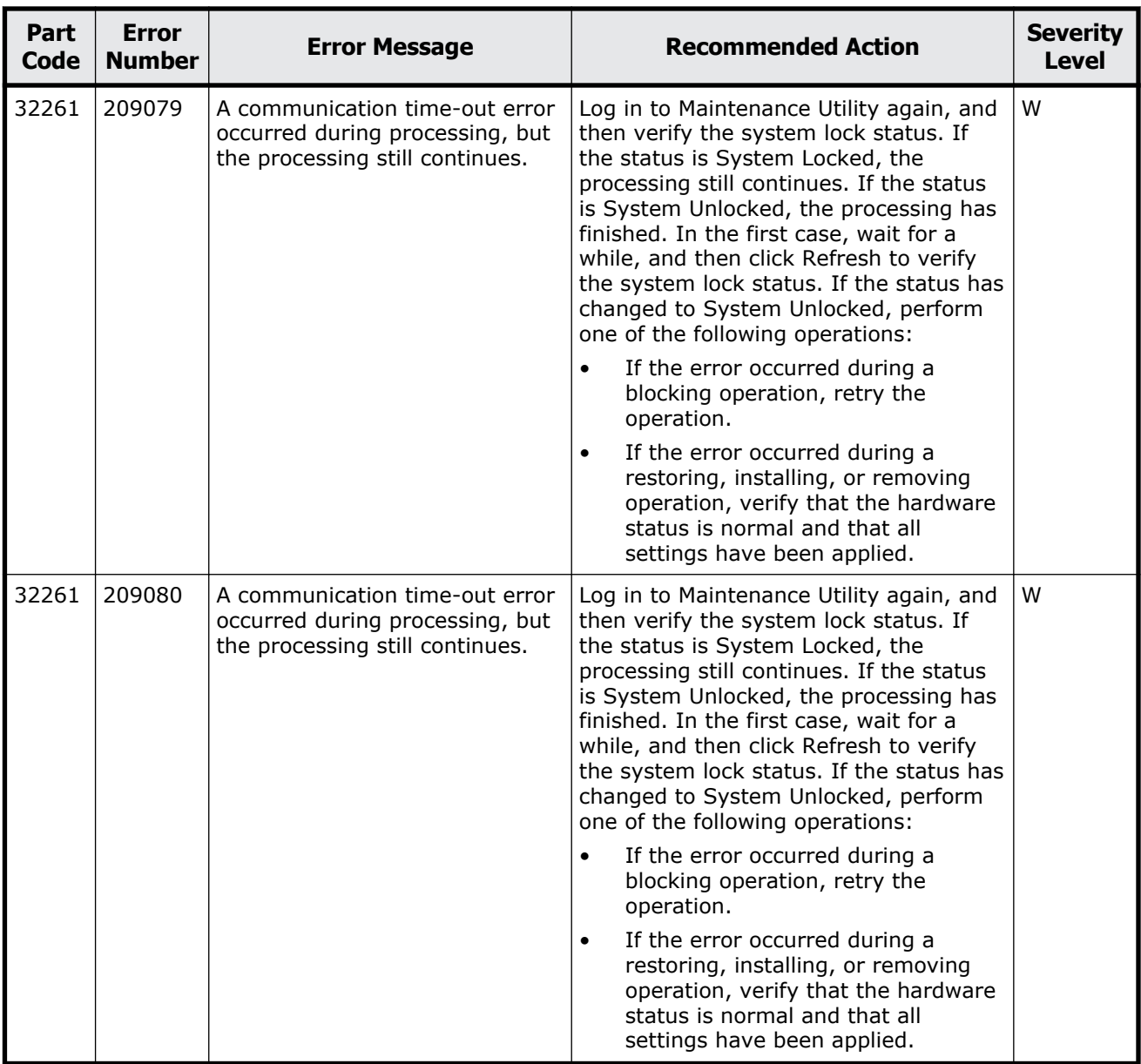

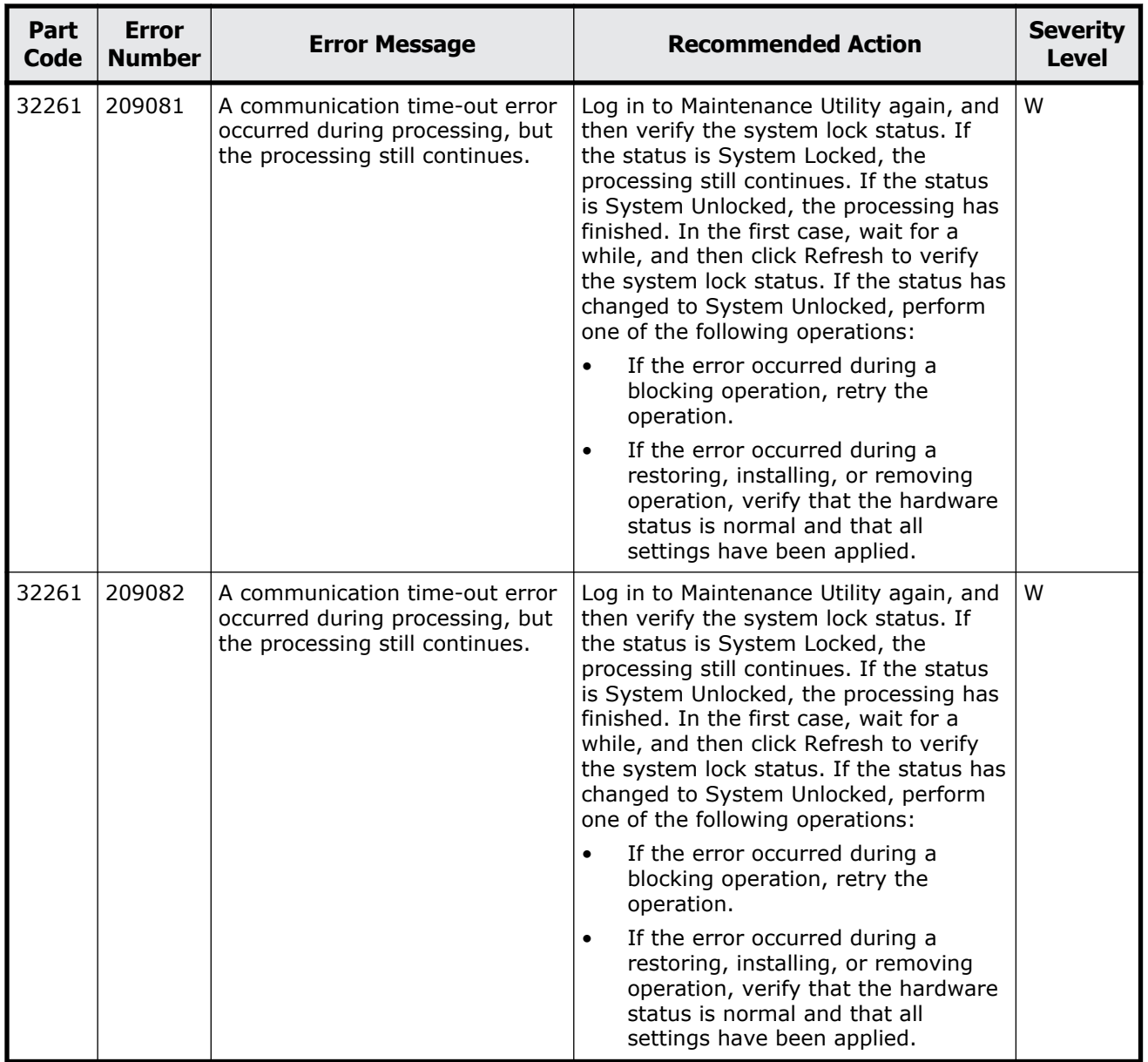

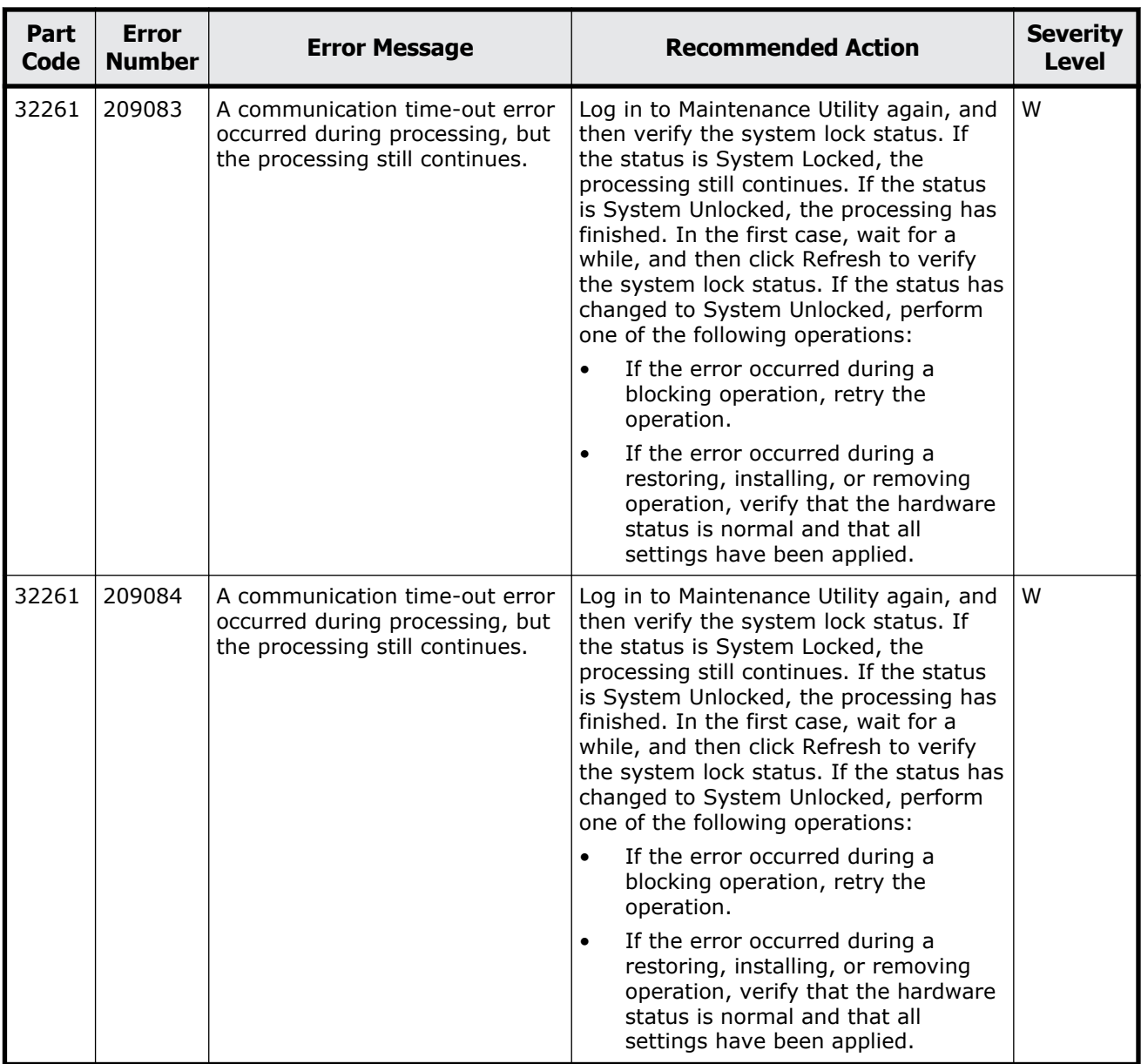

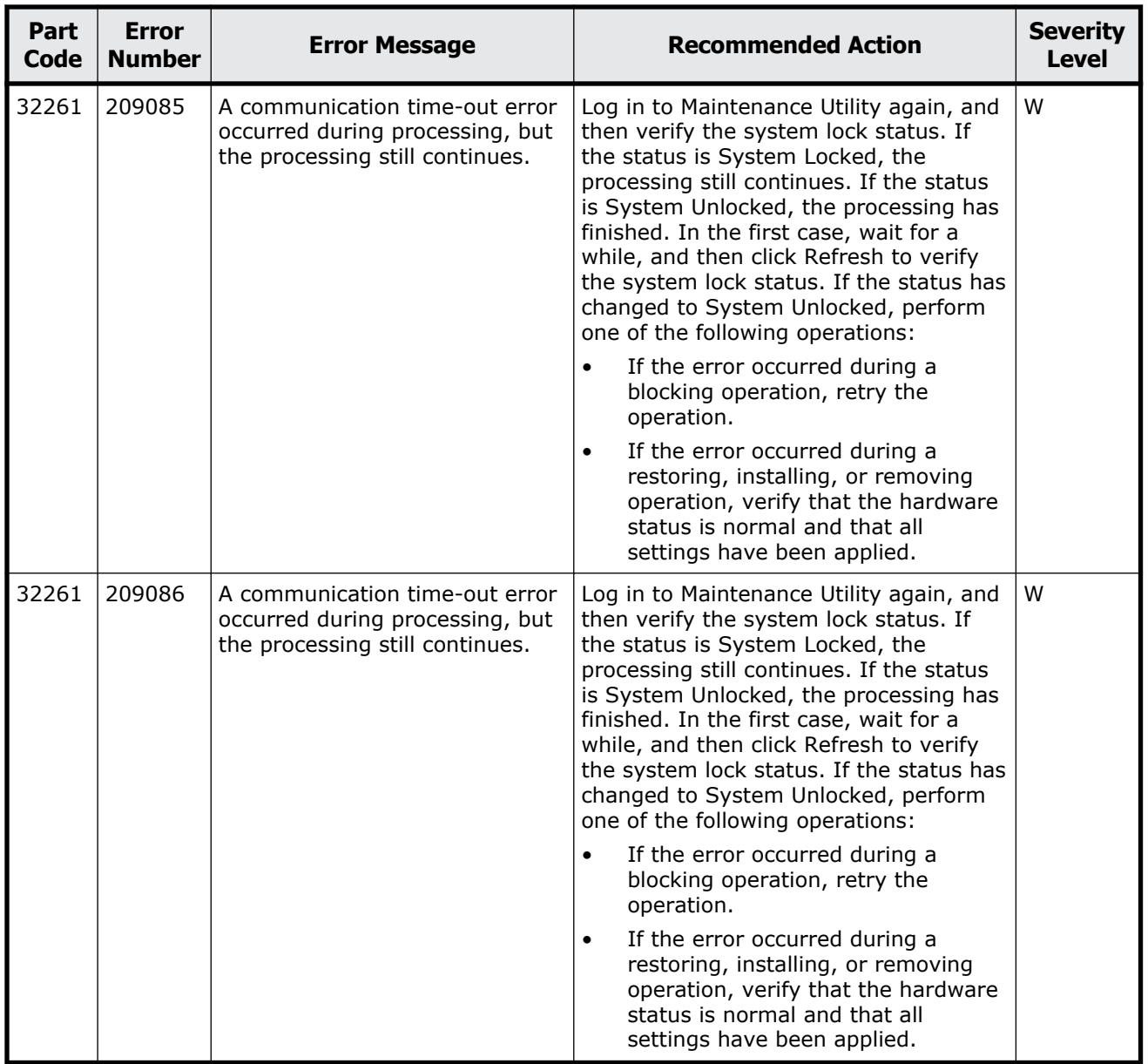

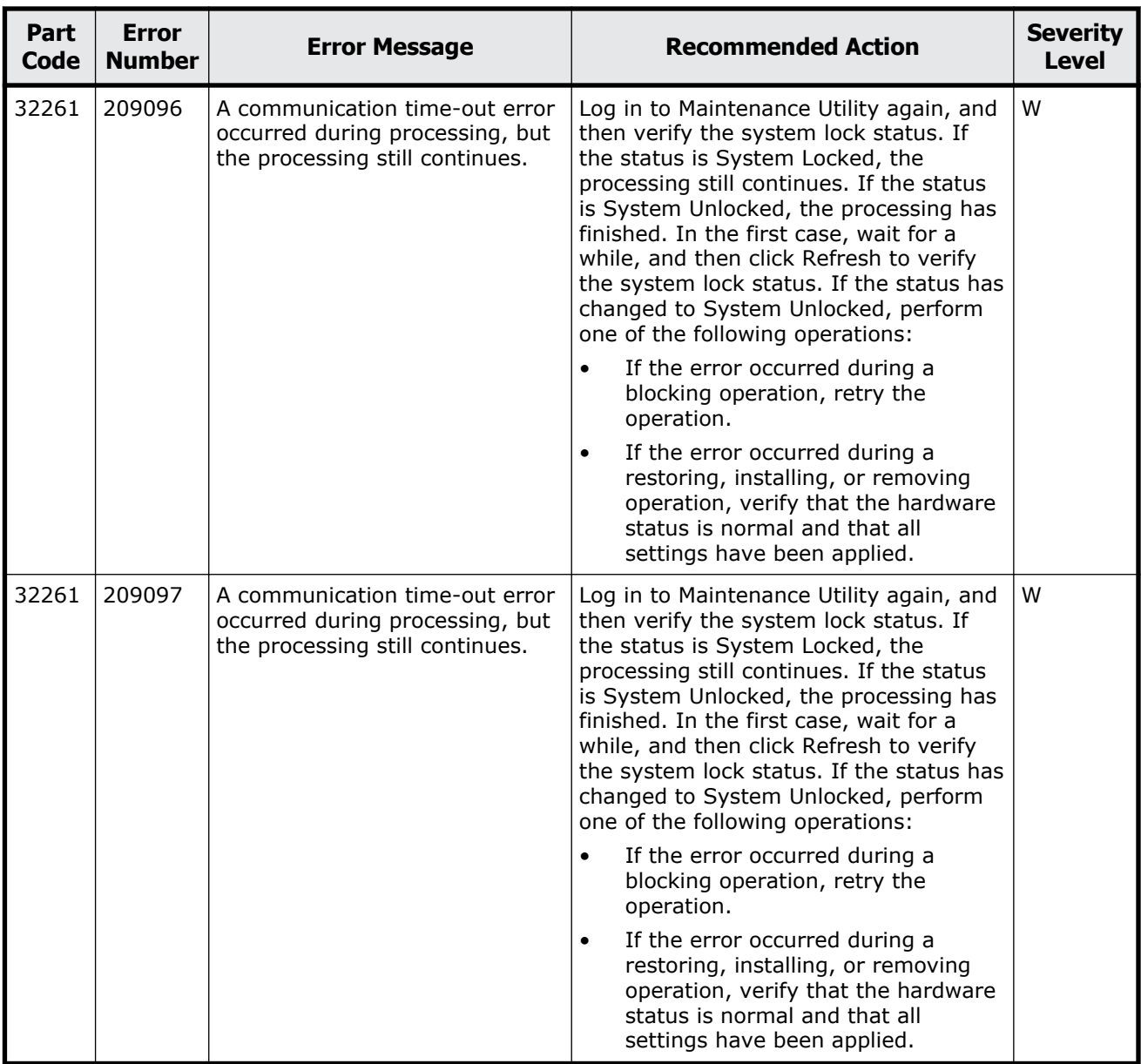

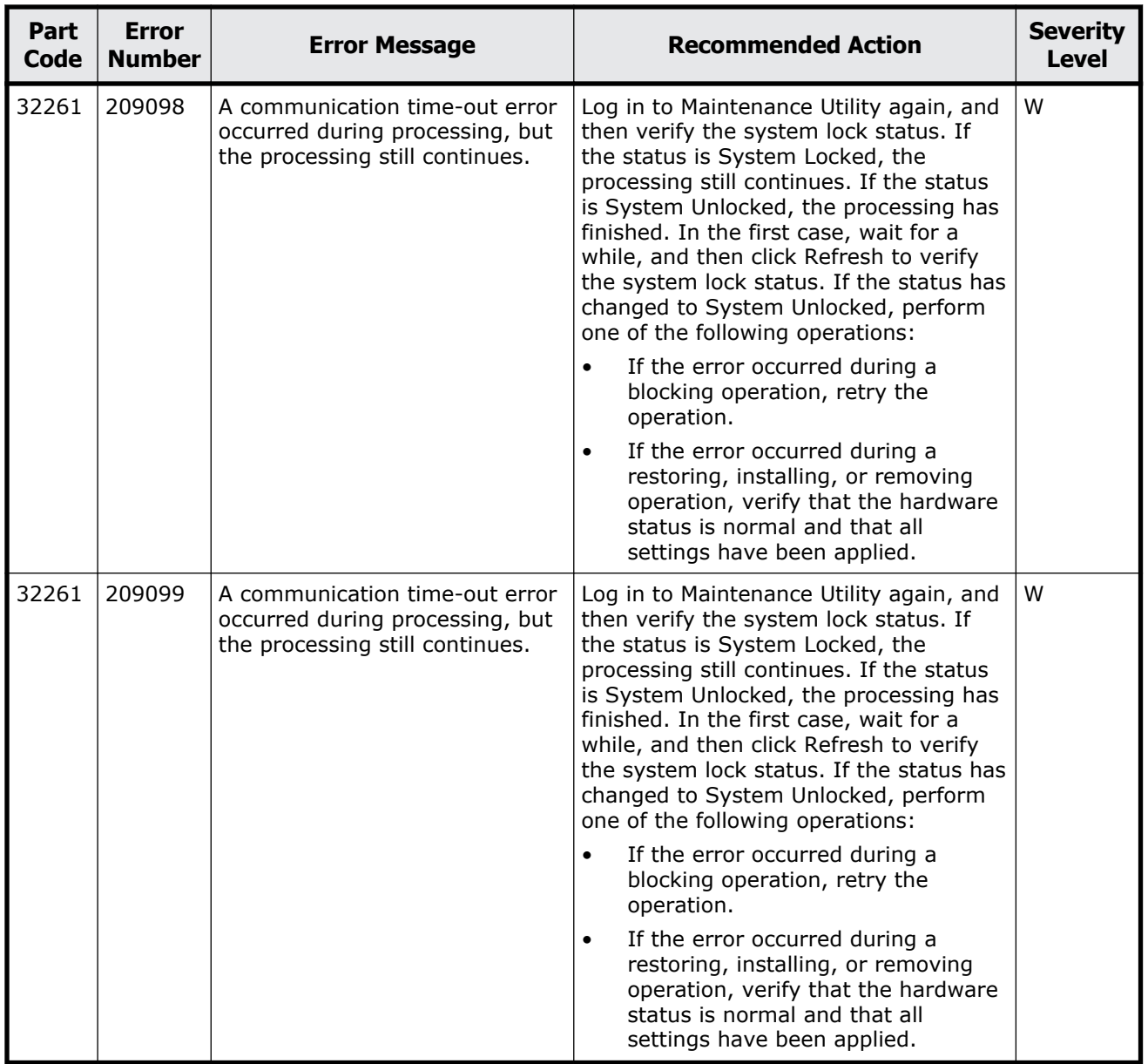

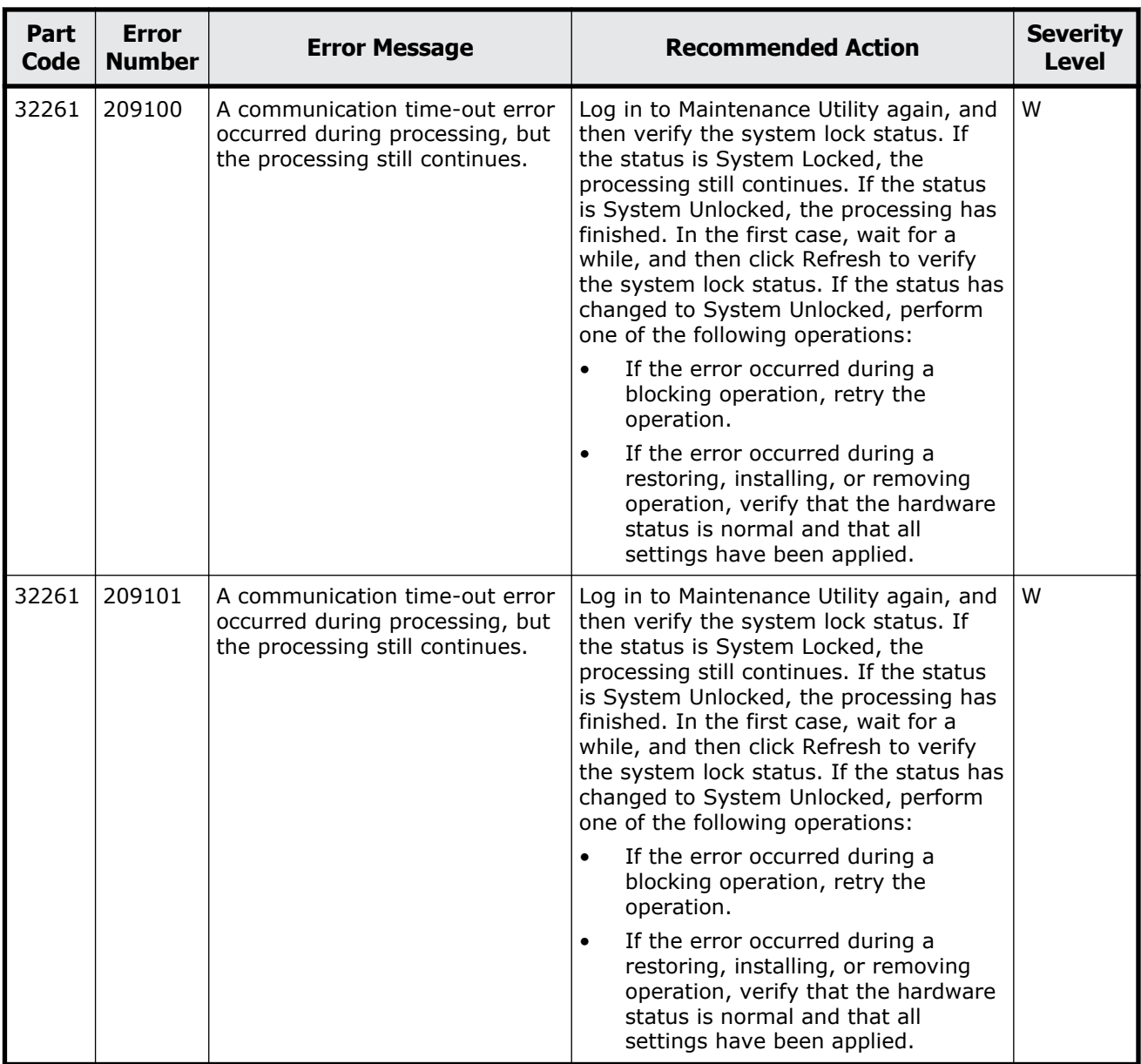

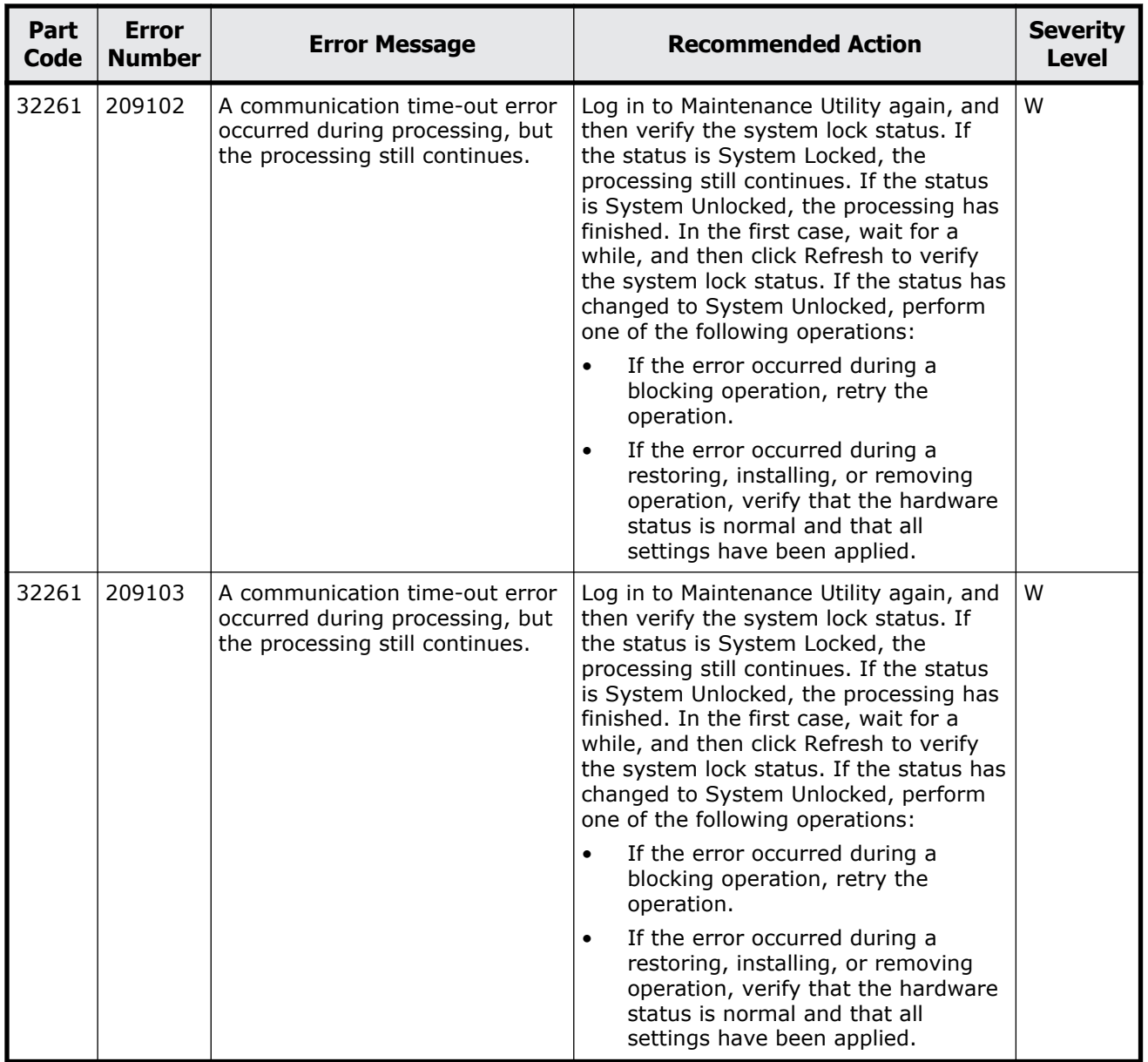

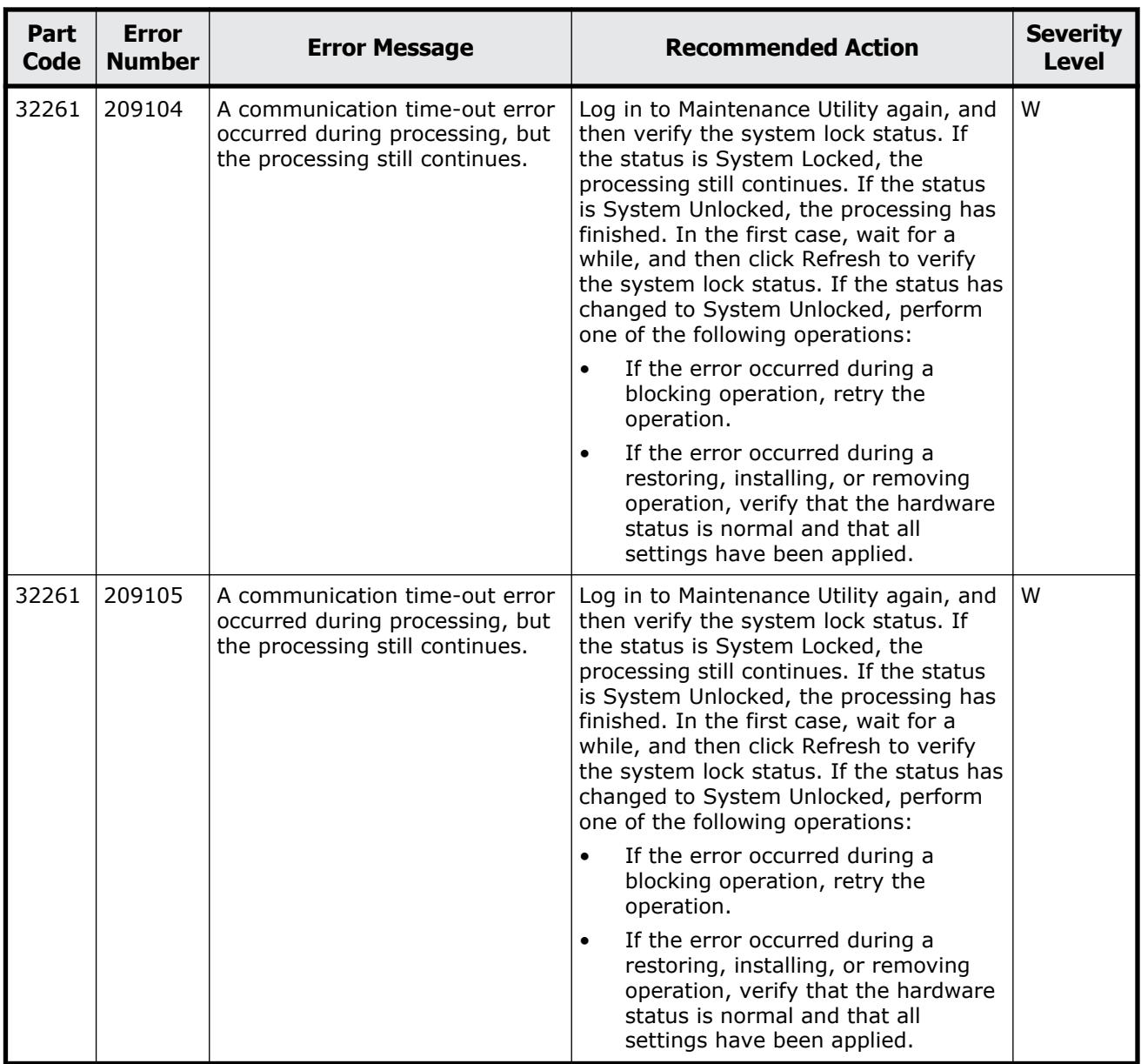

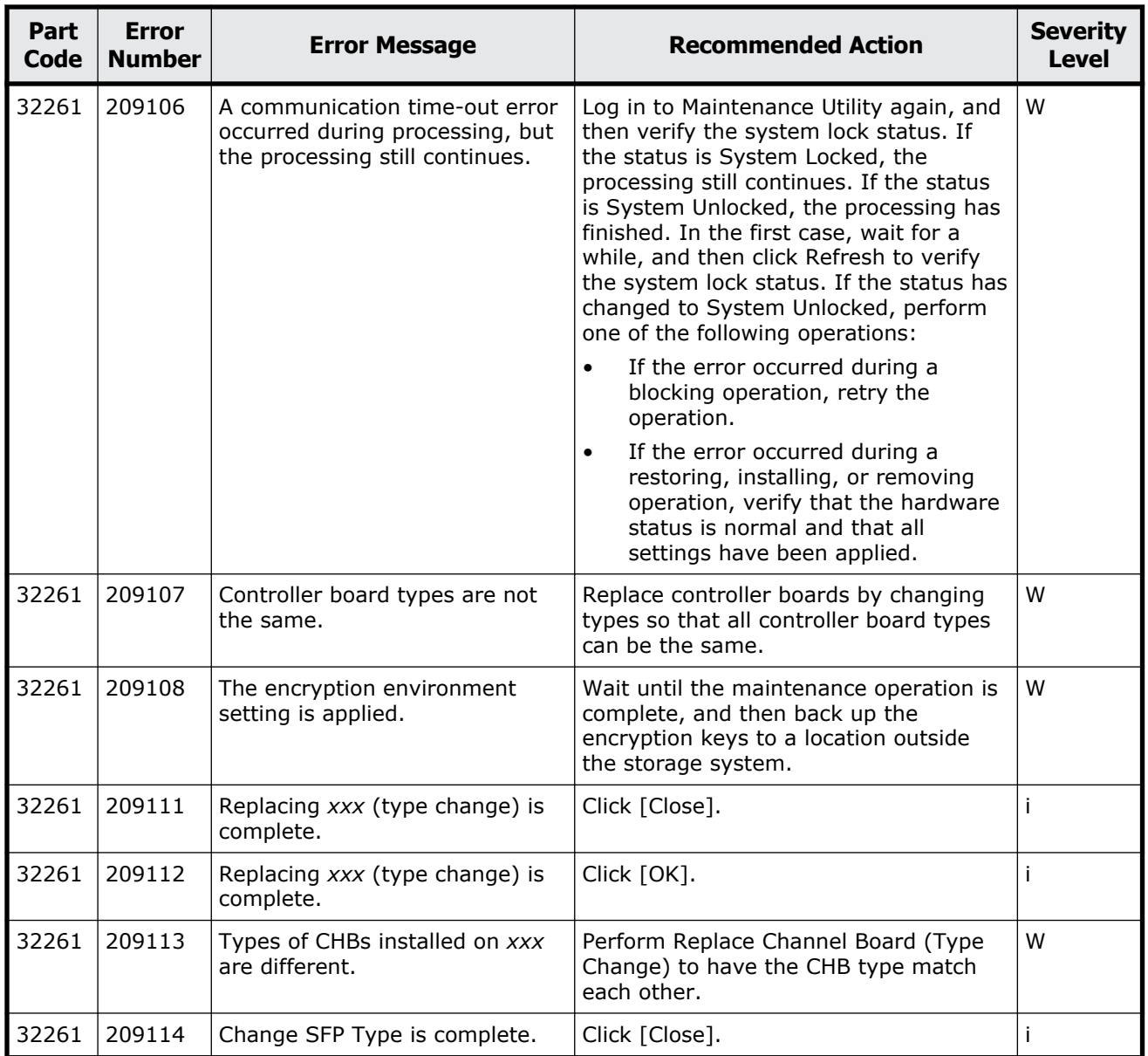

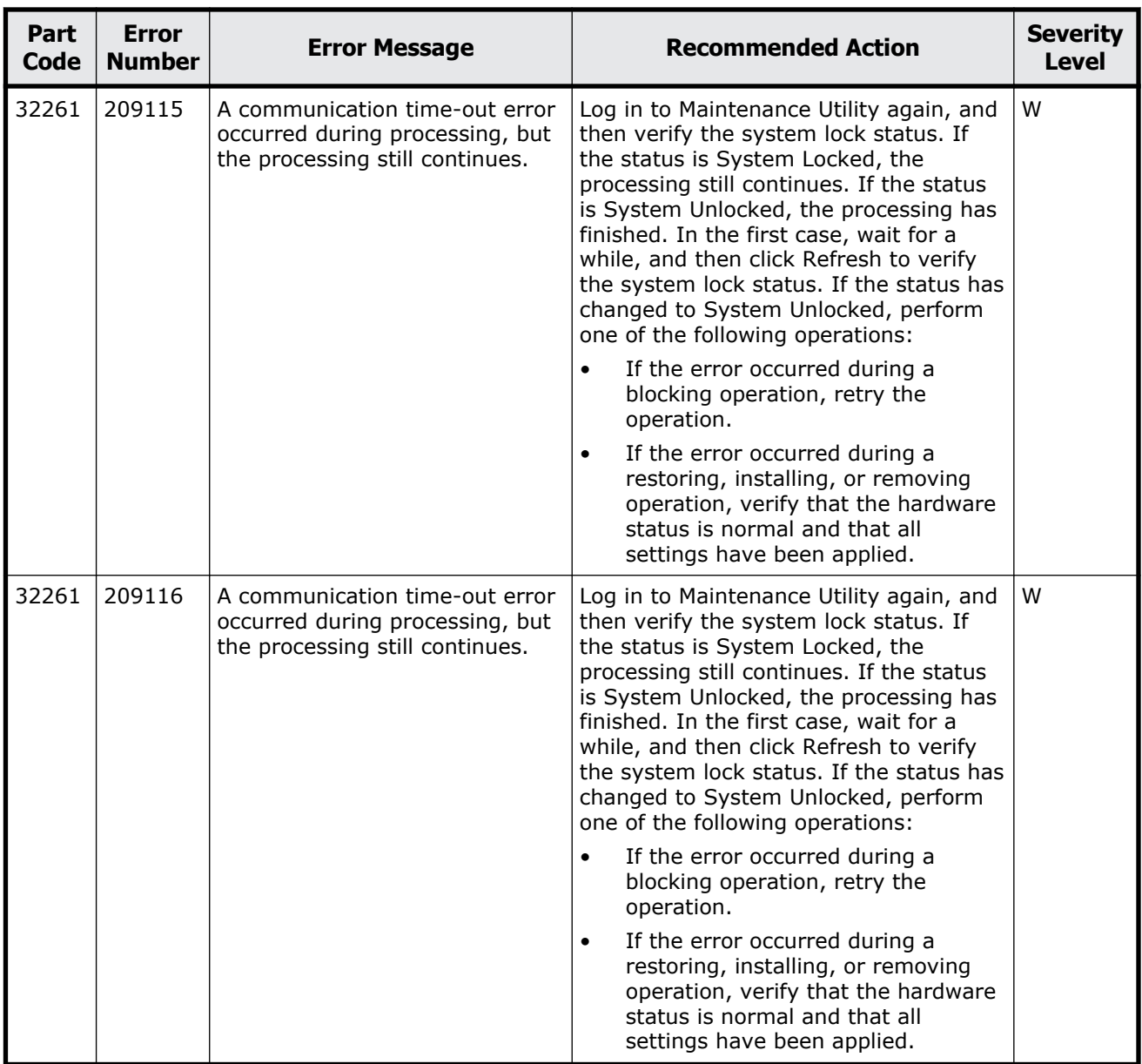

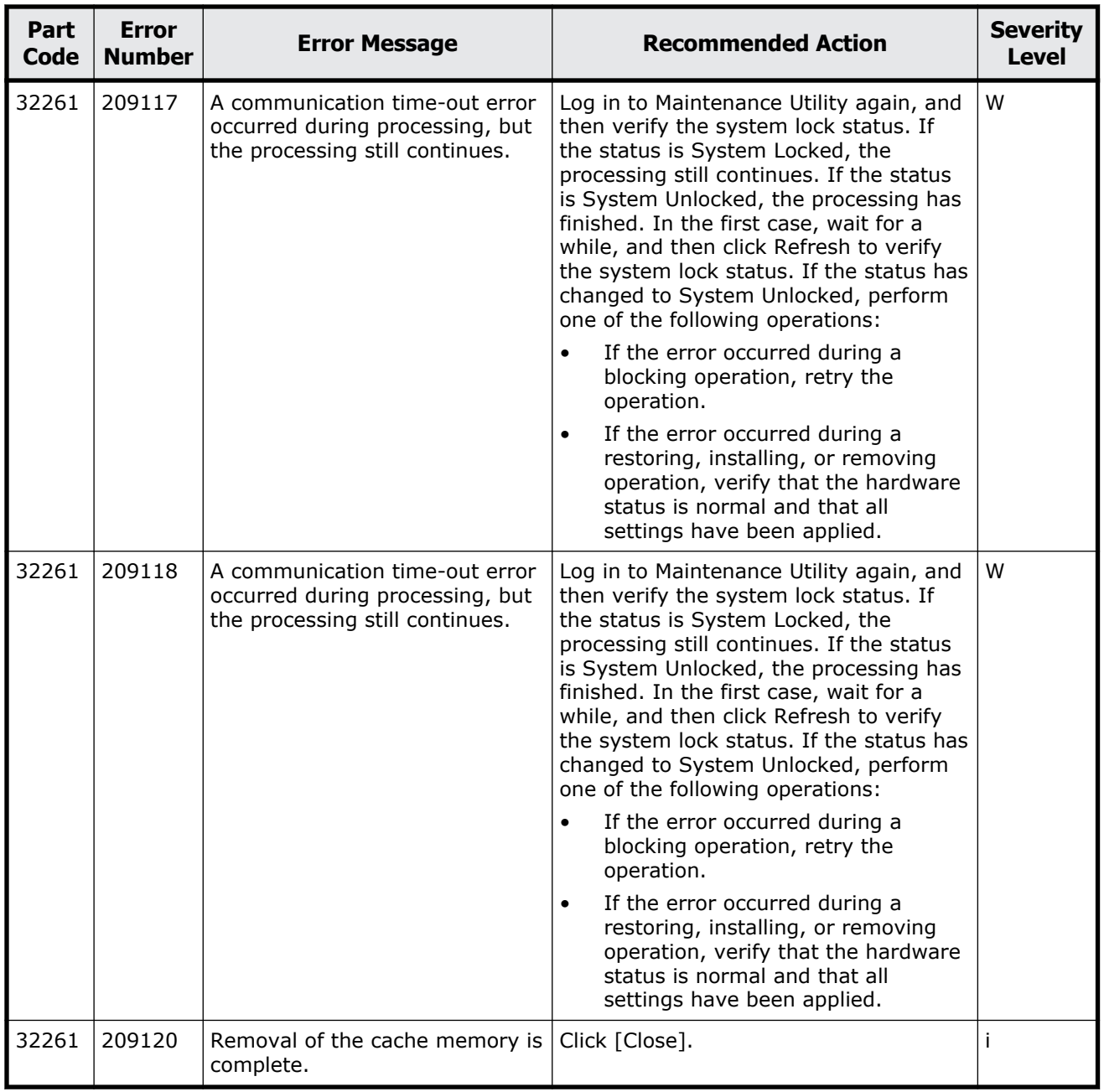

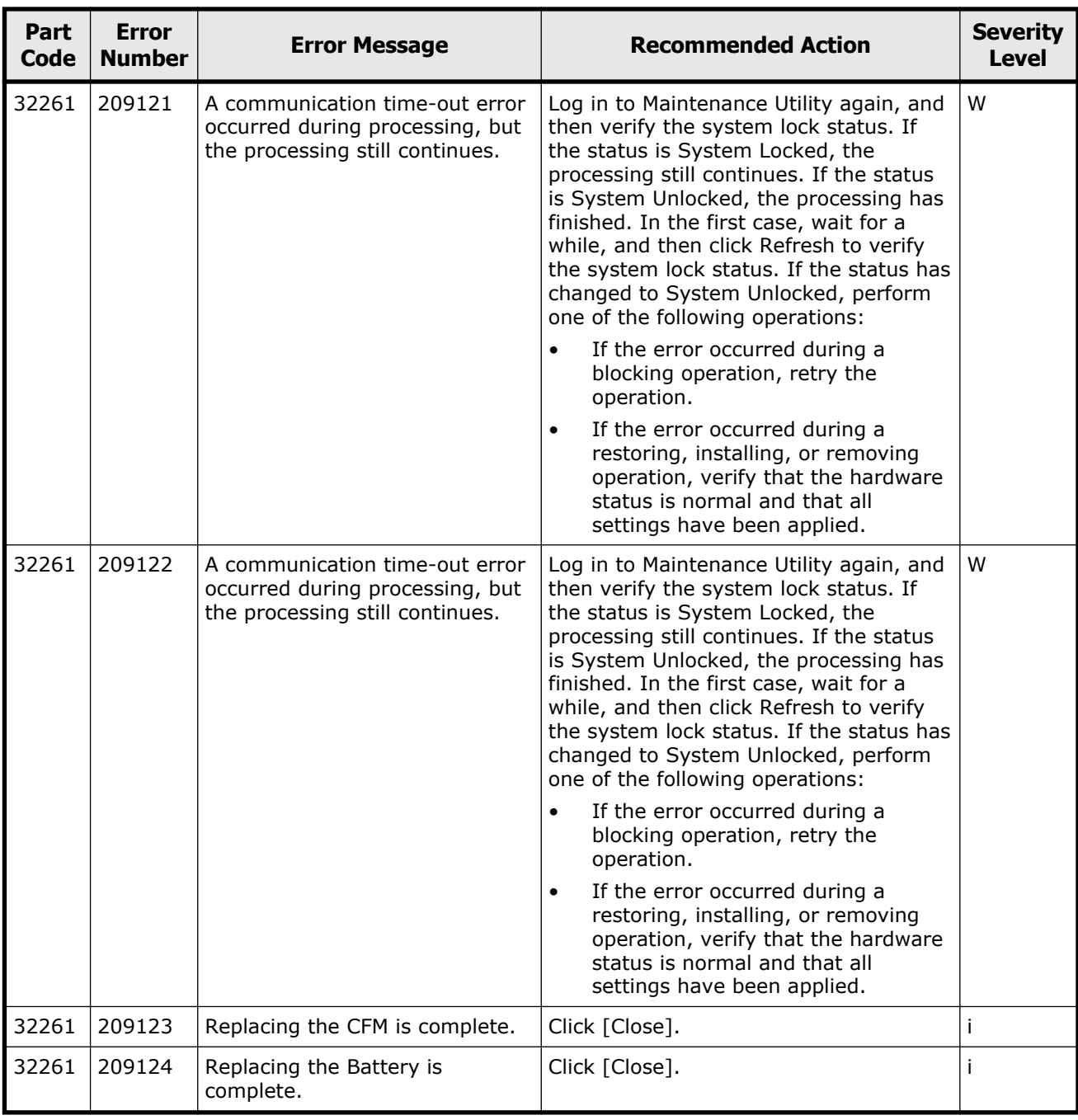

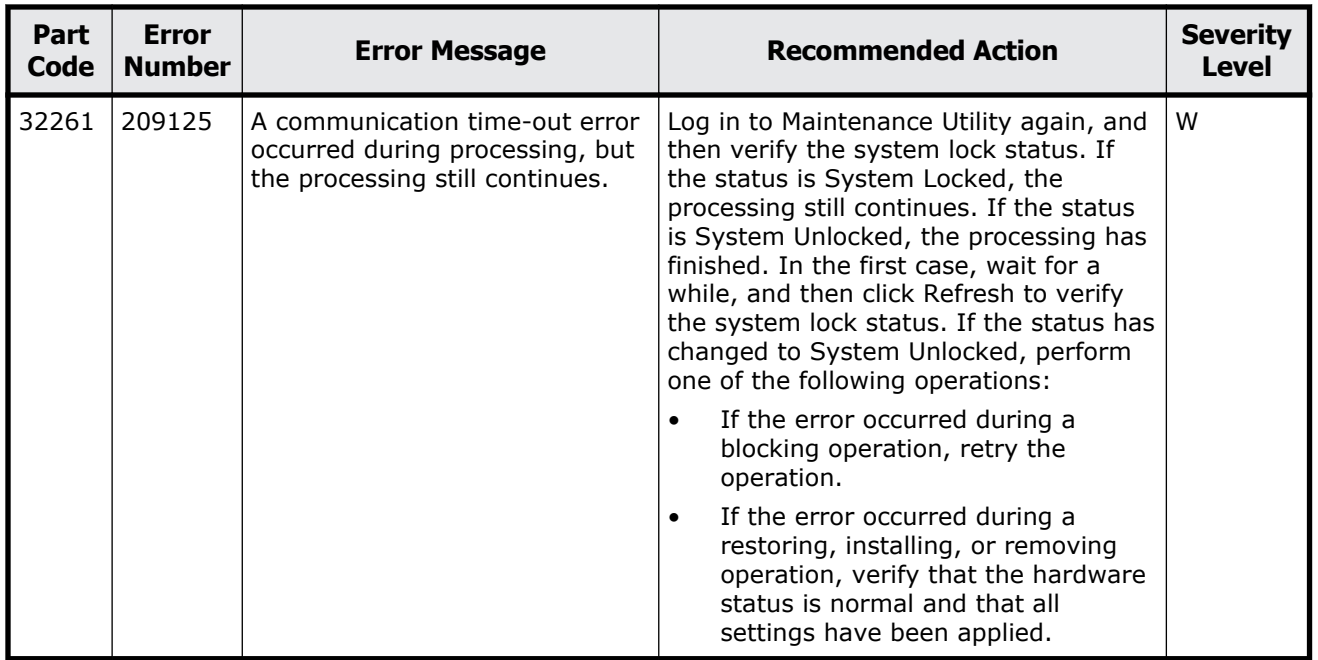

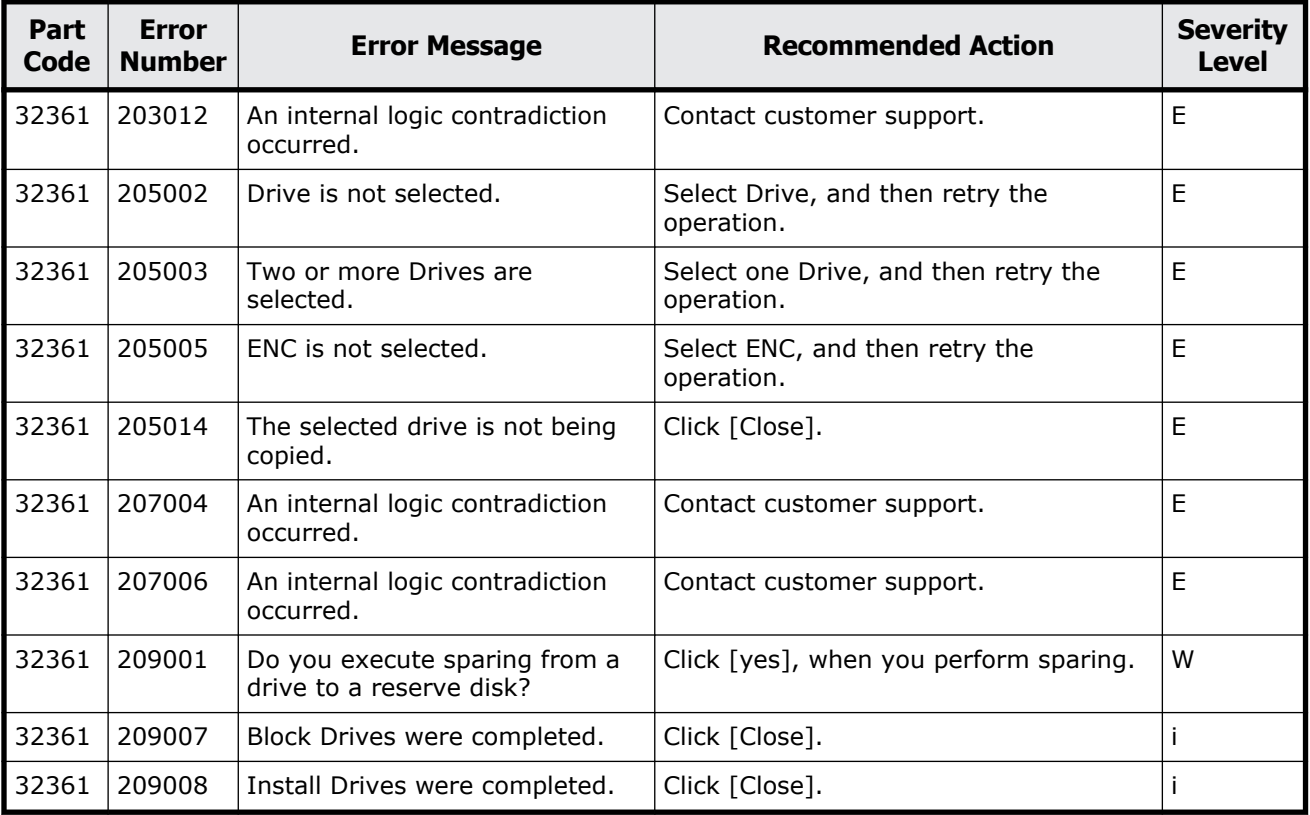

#### **Table 17-3 Error codes (part code 32361)**

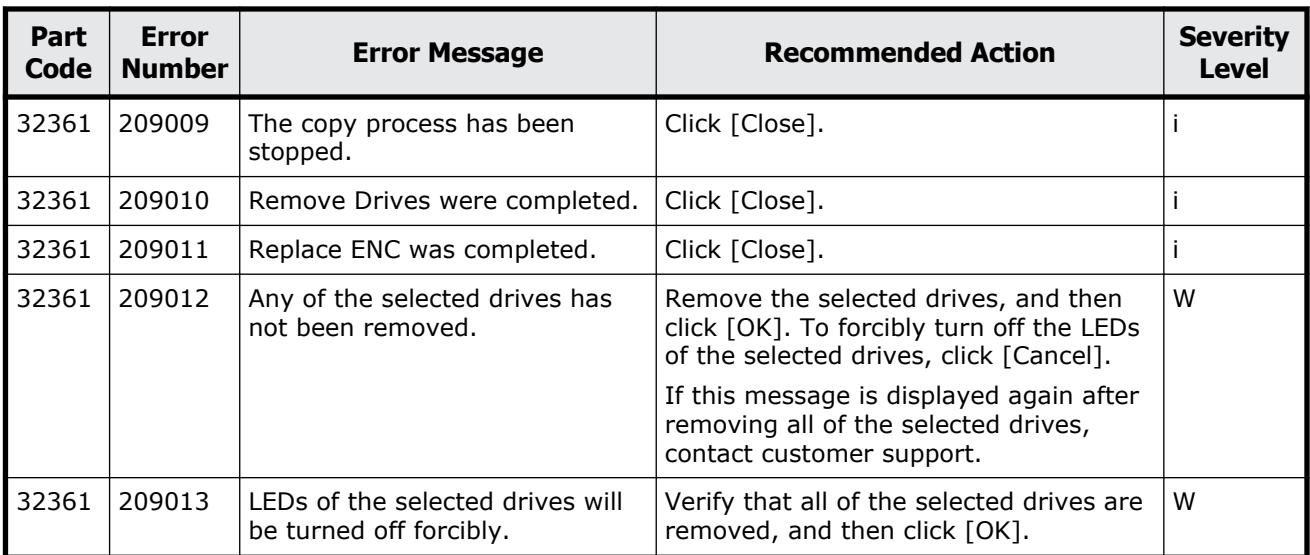

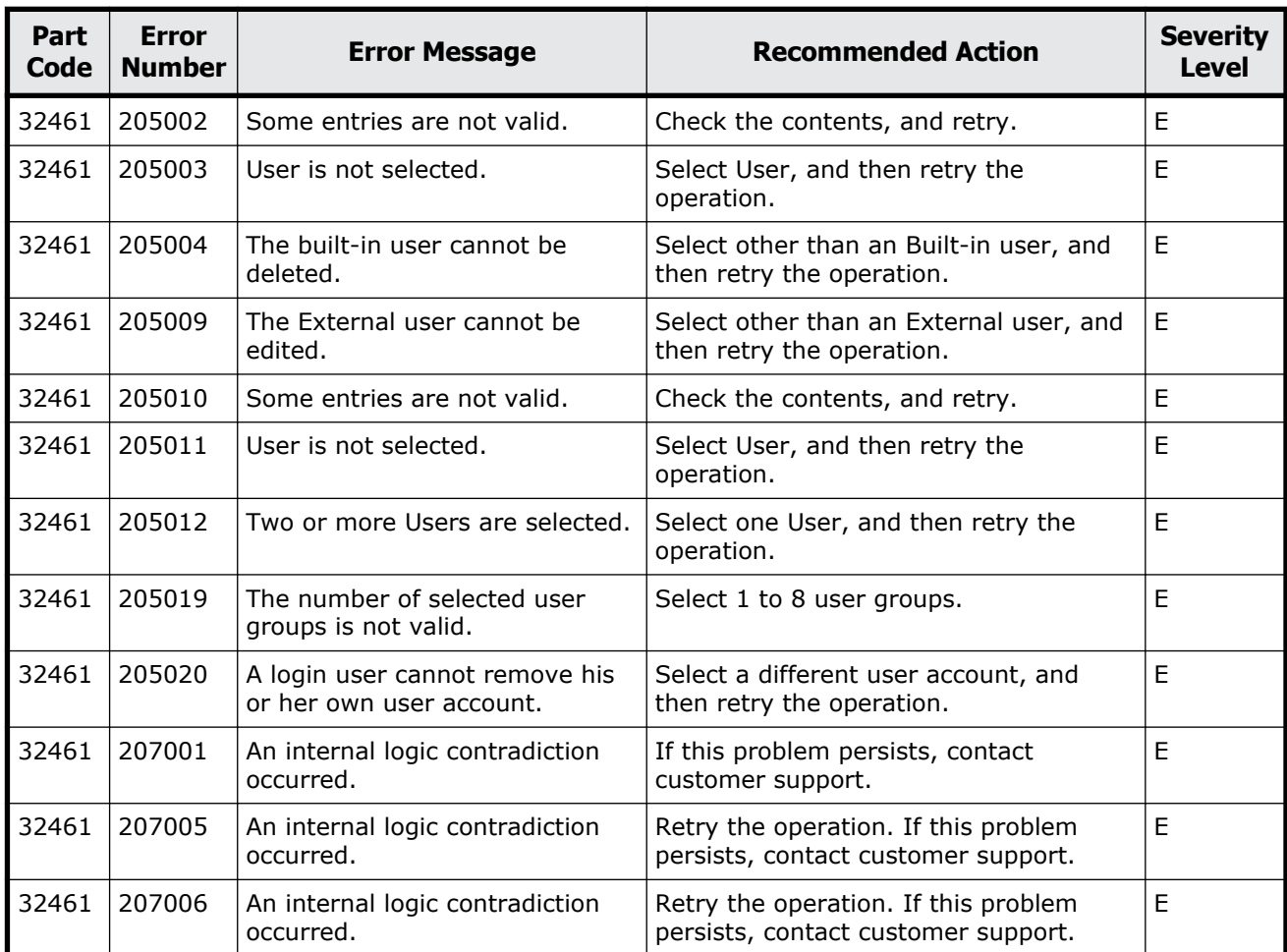

#### **Table 17-4 Error codes (part code 32461)**

Message (part code group 32nnn) 17-35

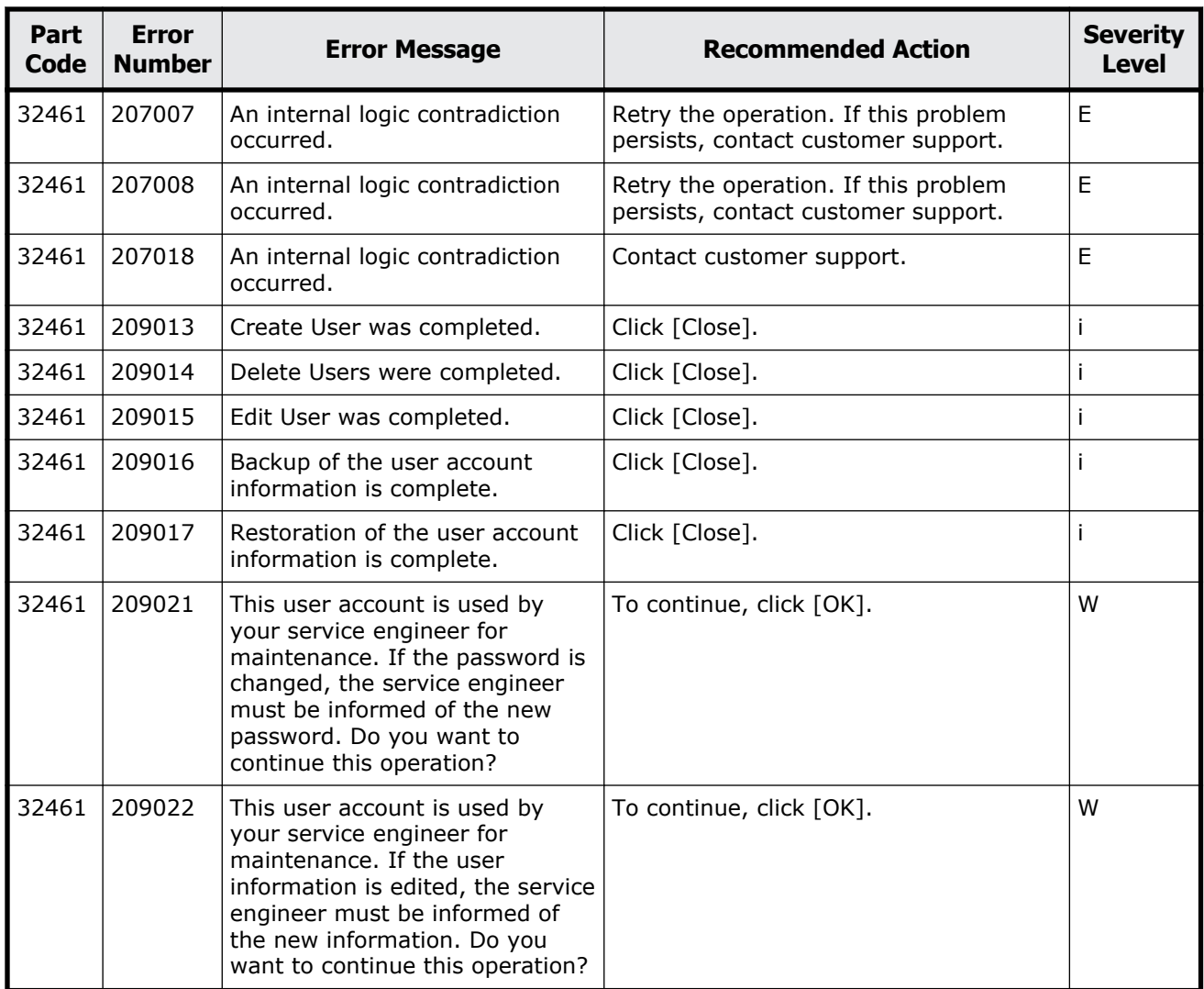

#### **Table 17-5 Error codes (part code 32561)**

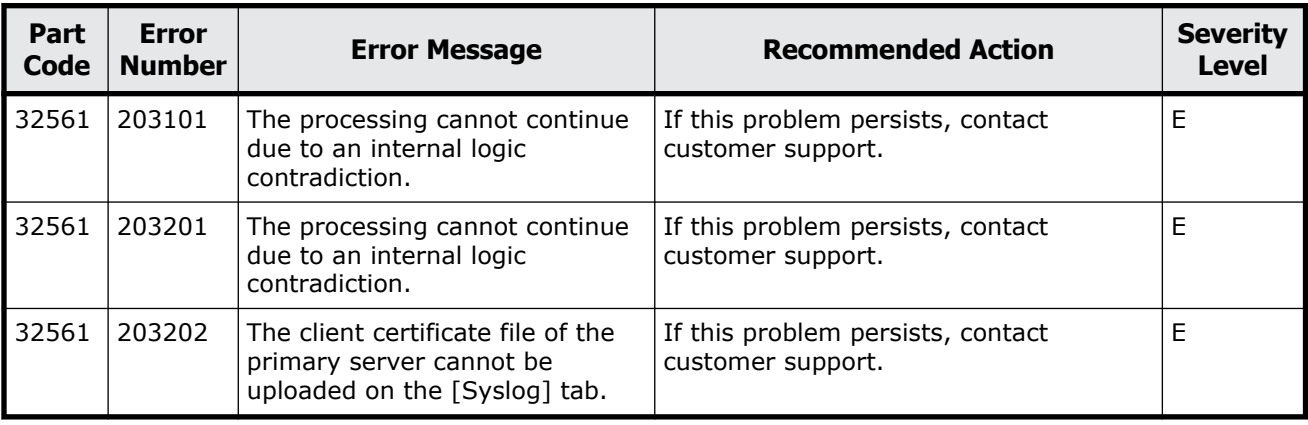

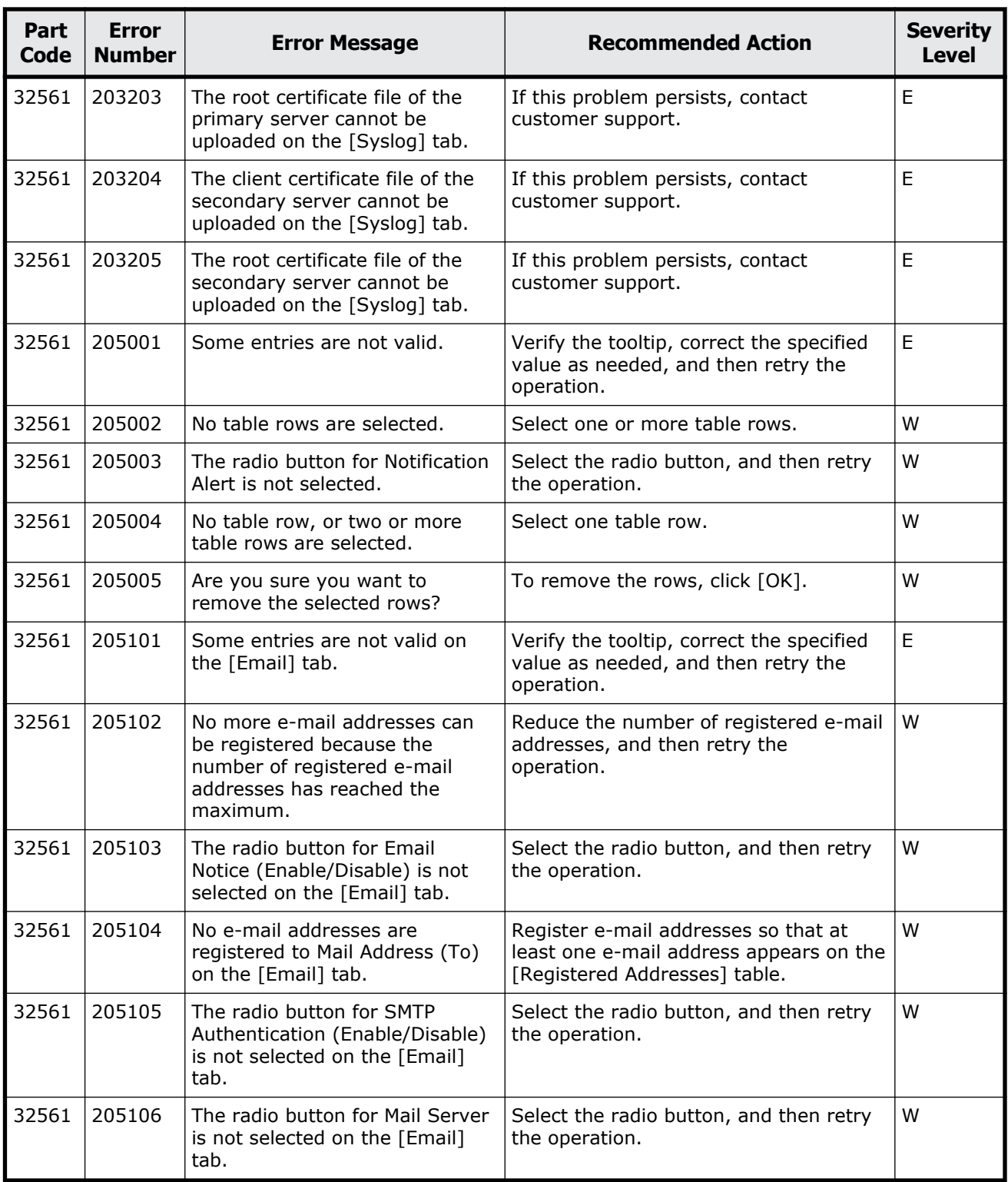

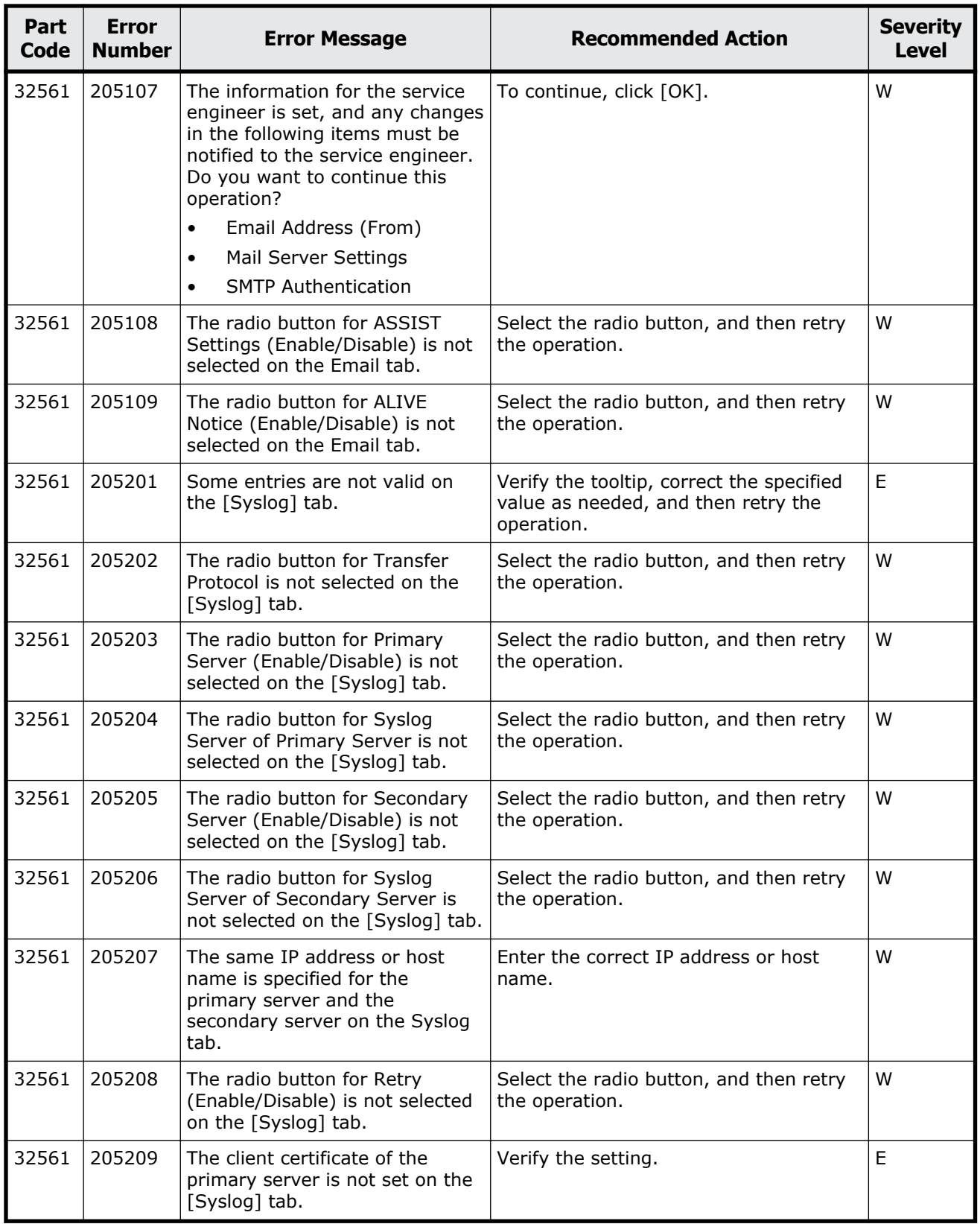

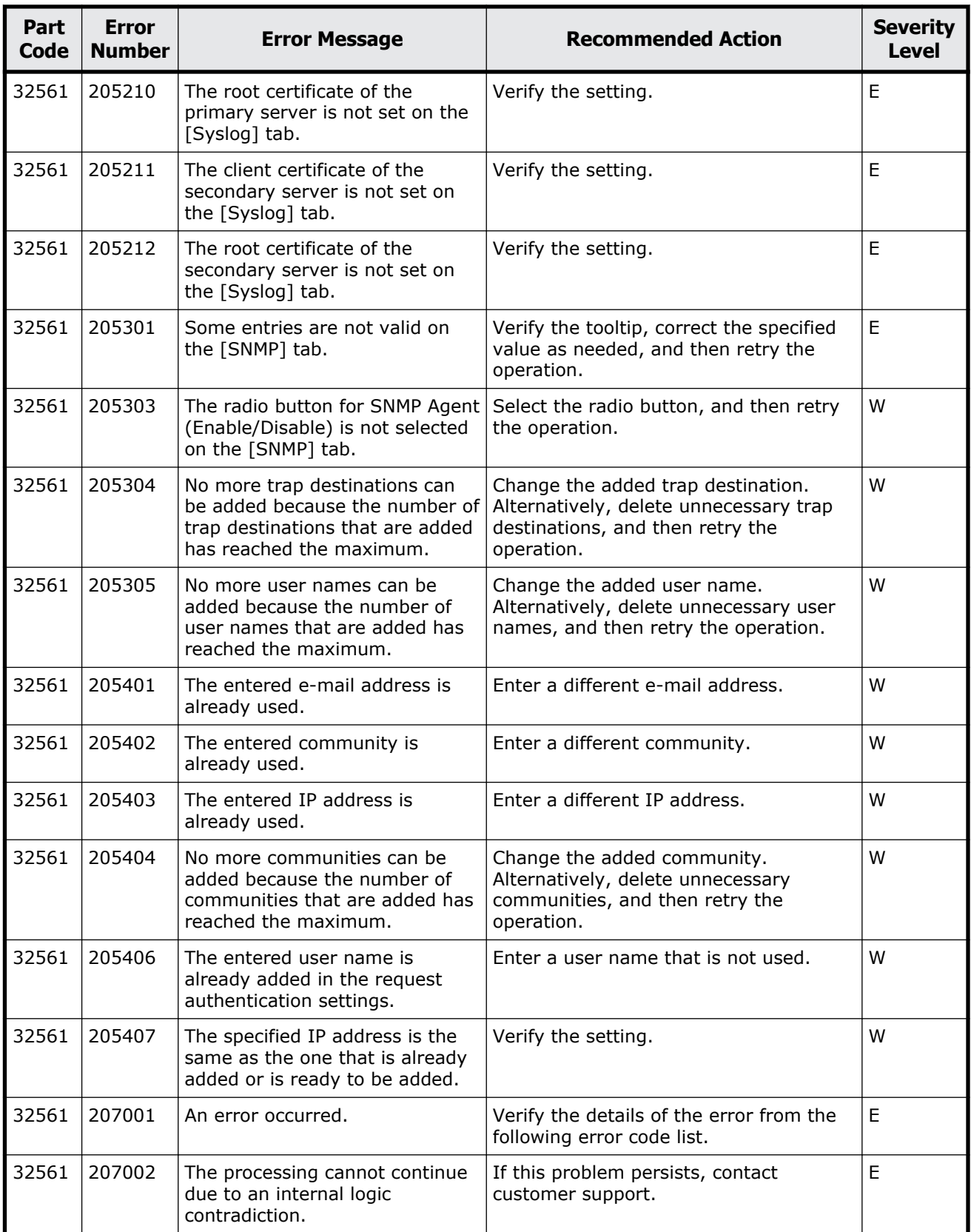

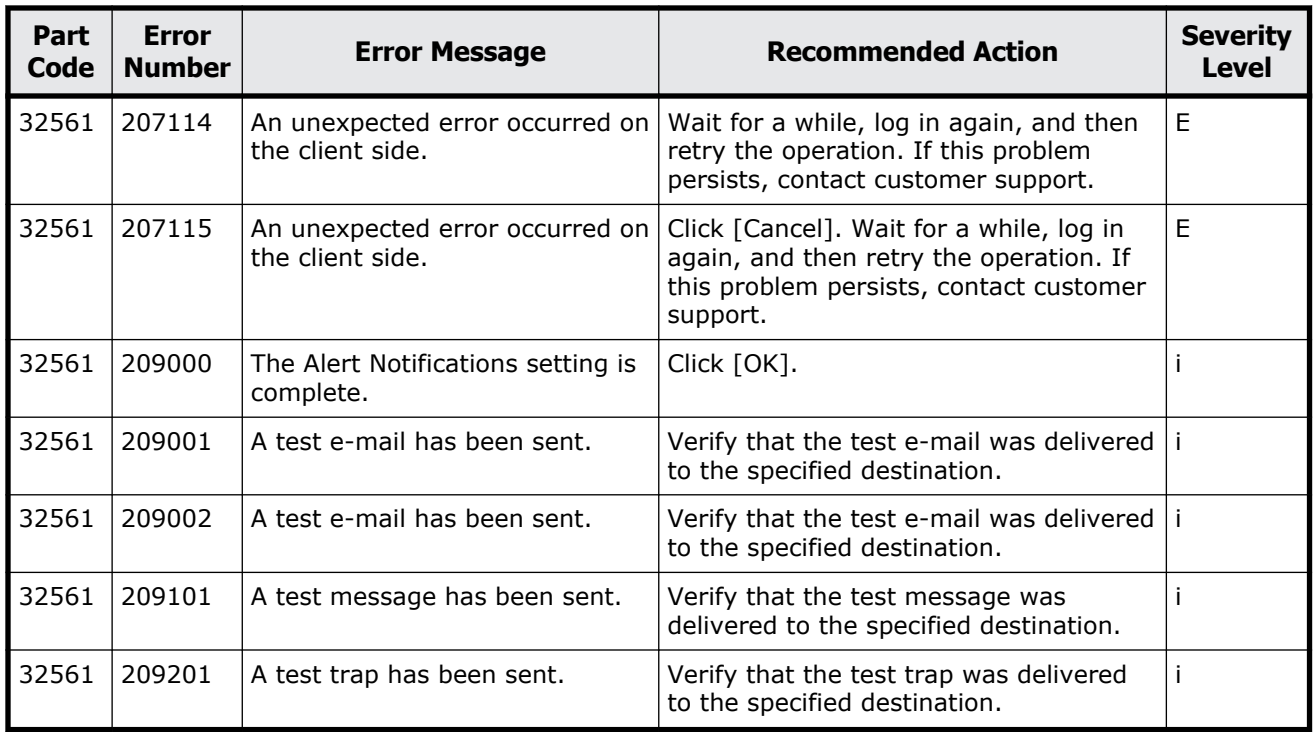

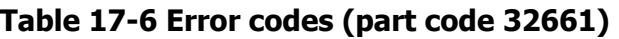

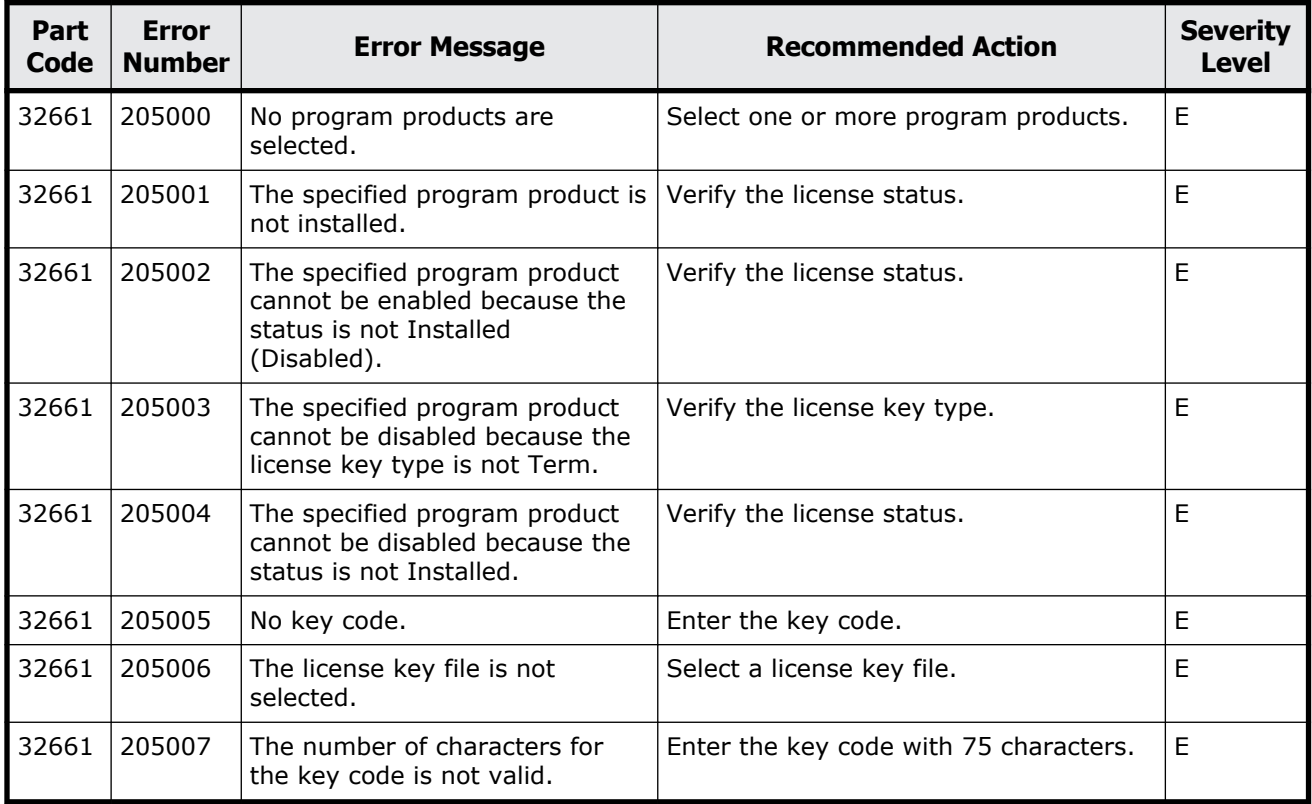

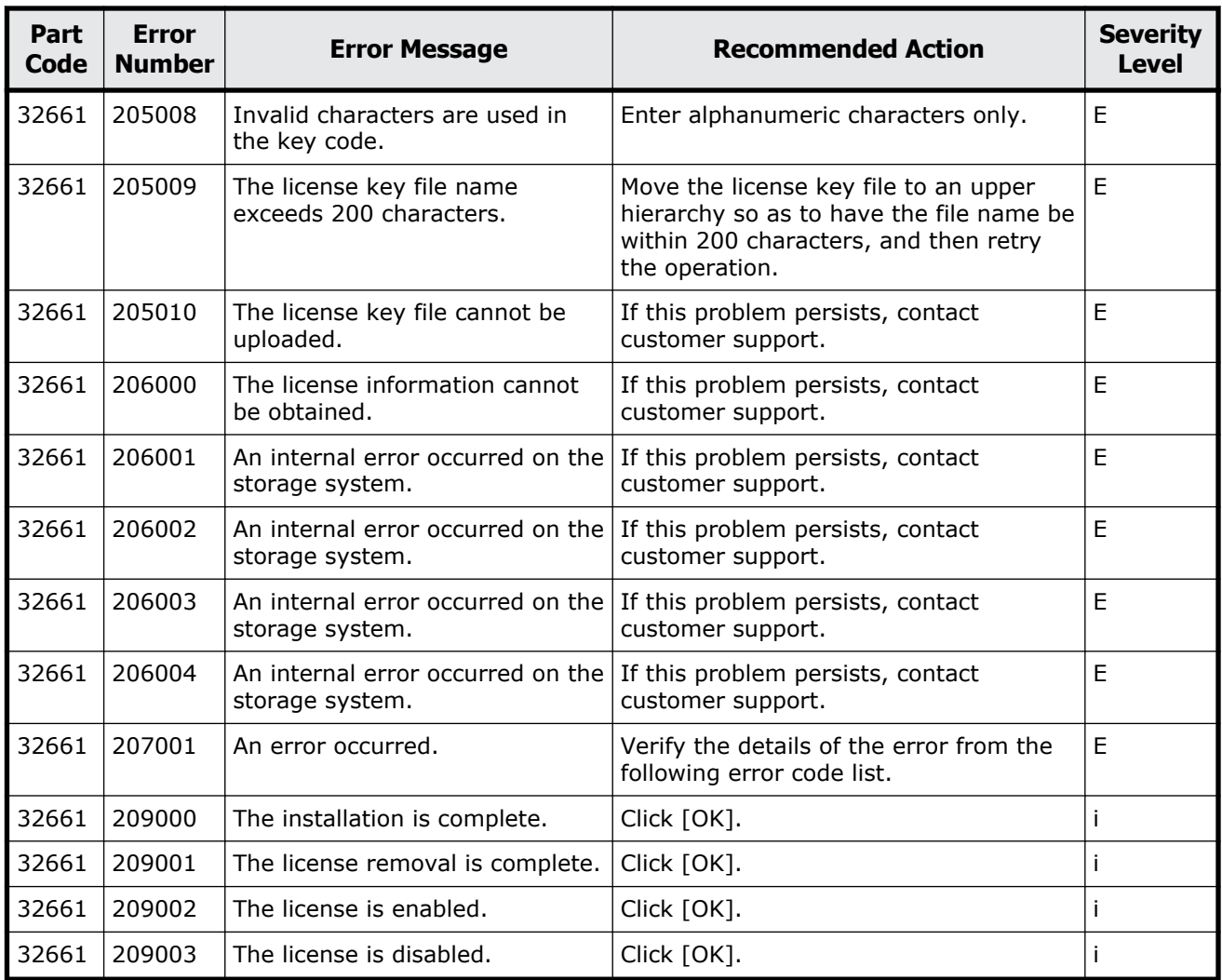

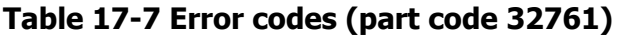

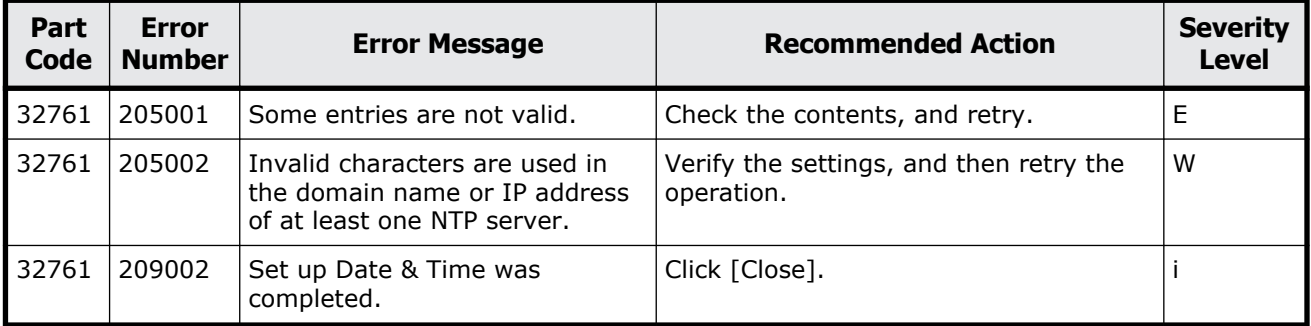

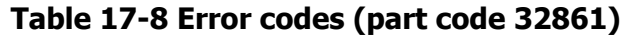

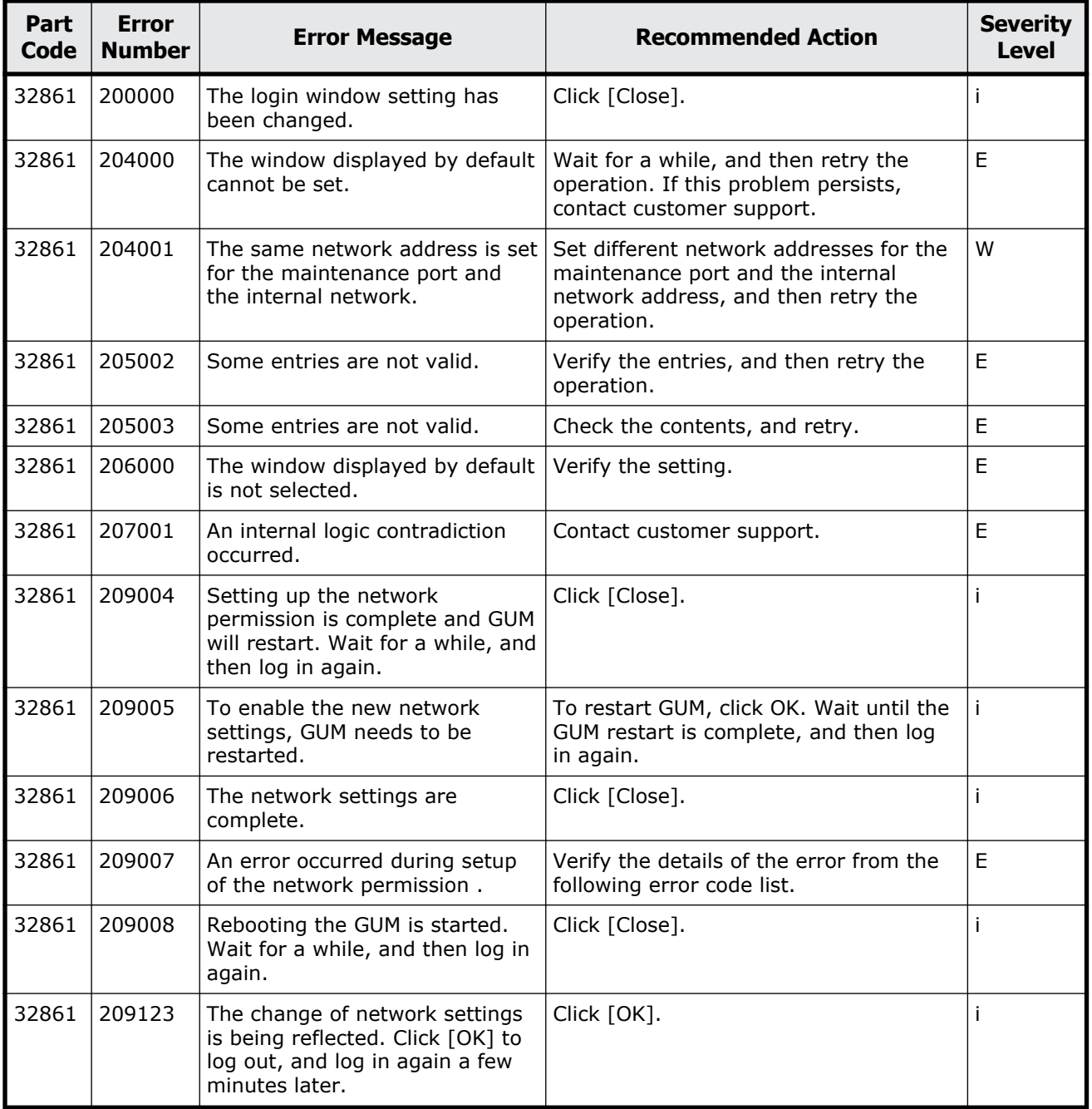

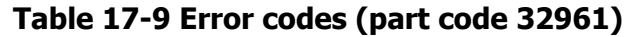

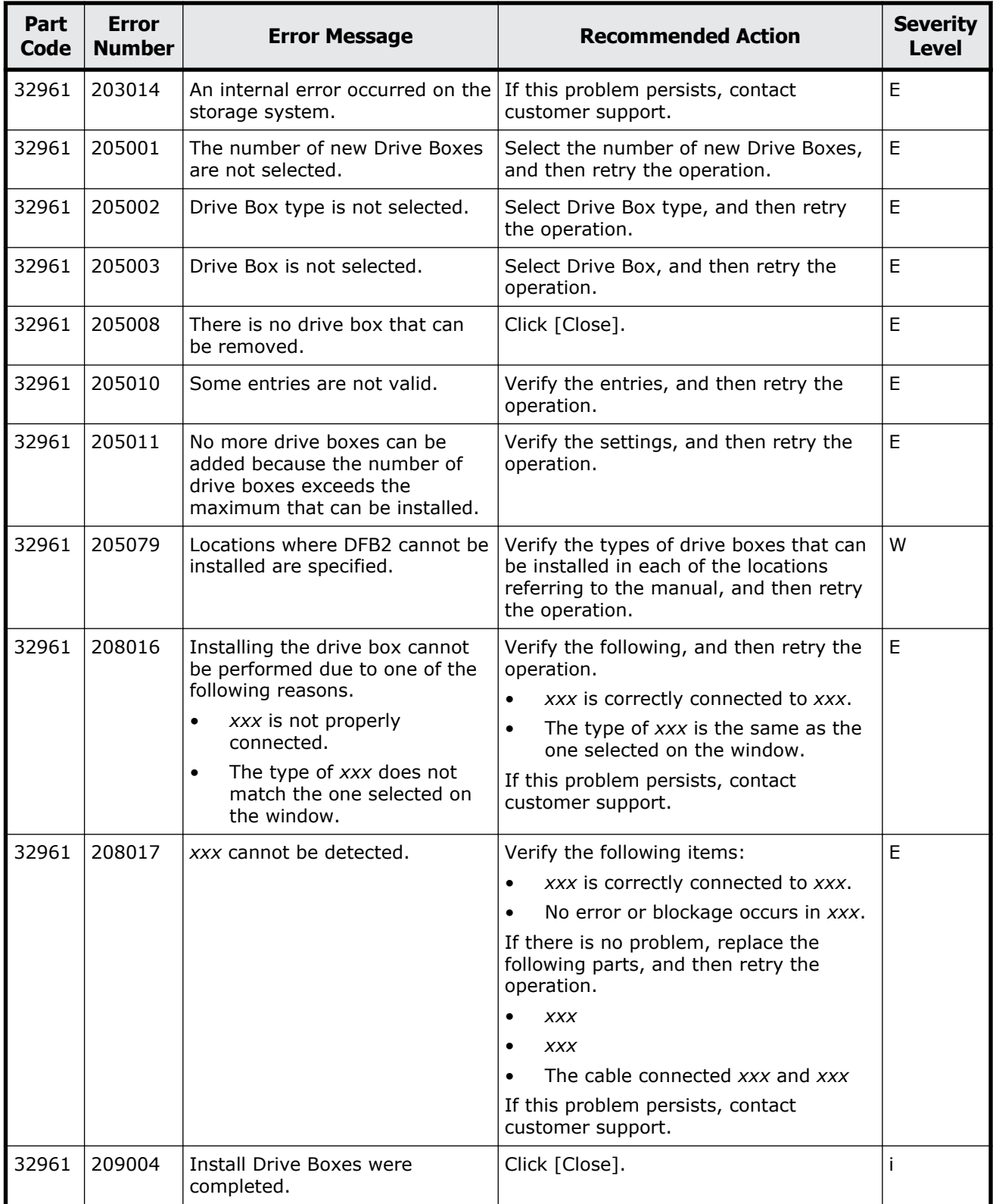

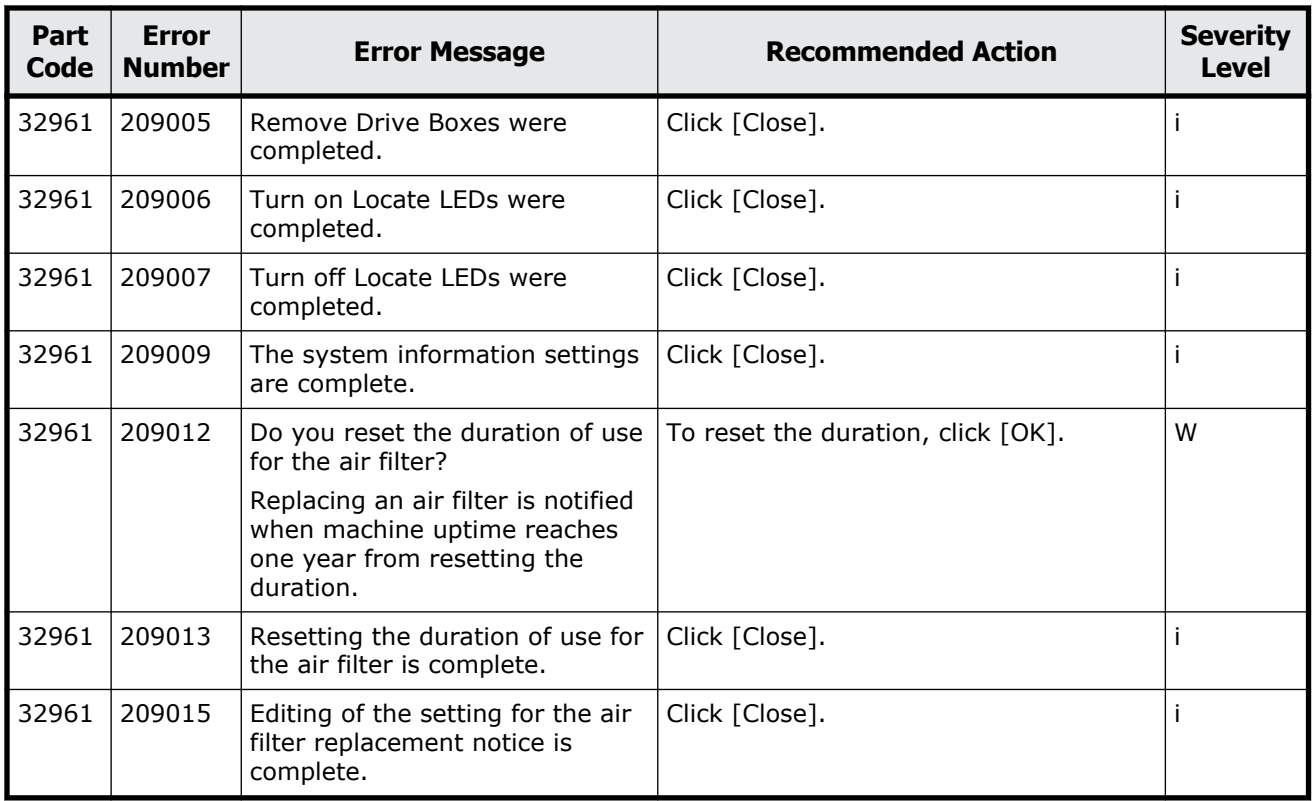

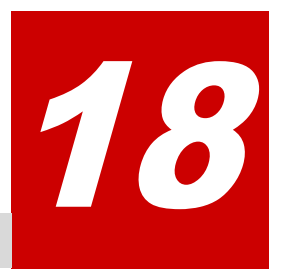

# **Message (part code group 33nnn)**

This chapter includes the error messages with the part code 33061 to 33462.

- □ <u>[Part code 33061](#page-675-0)</u>
- □ <u>[Part code 33161](#page-676-0)</u>
- □ [Part code 33361](#page-677-0)
- □ <u>[Part code 33462](#page-720-0)</u>

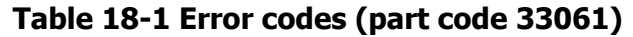

<span id="page-675-0"></span>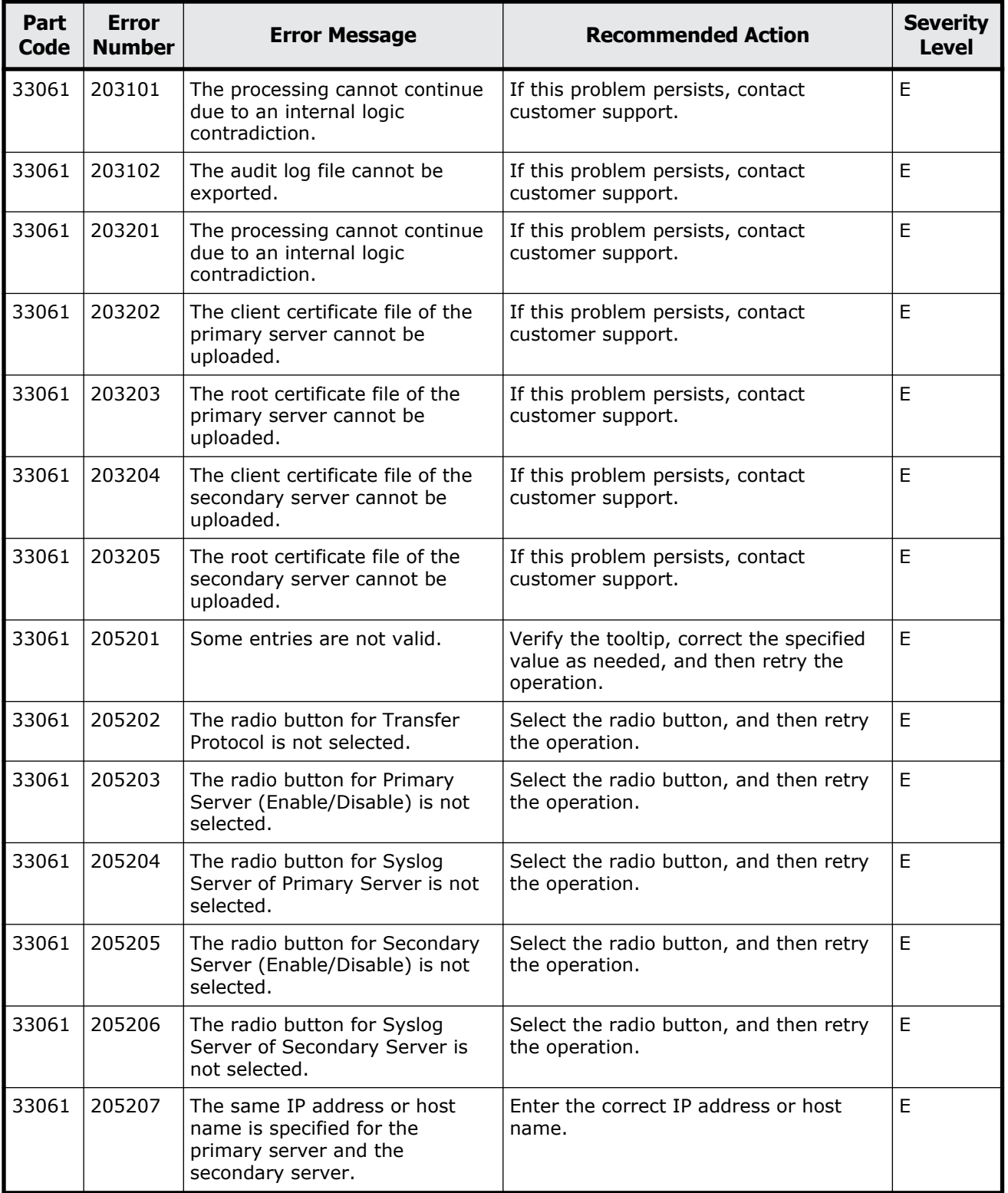

<span id="page-676-0"></span>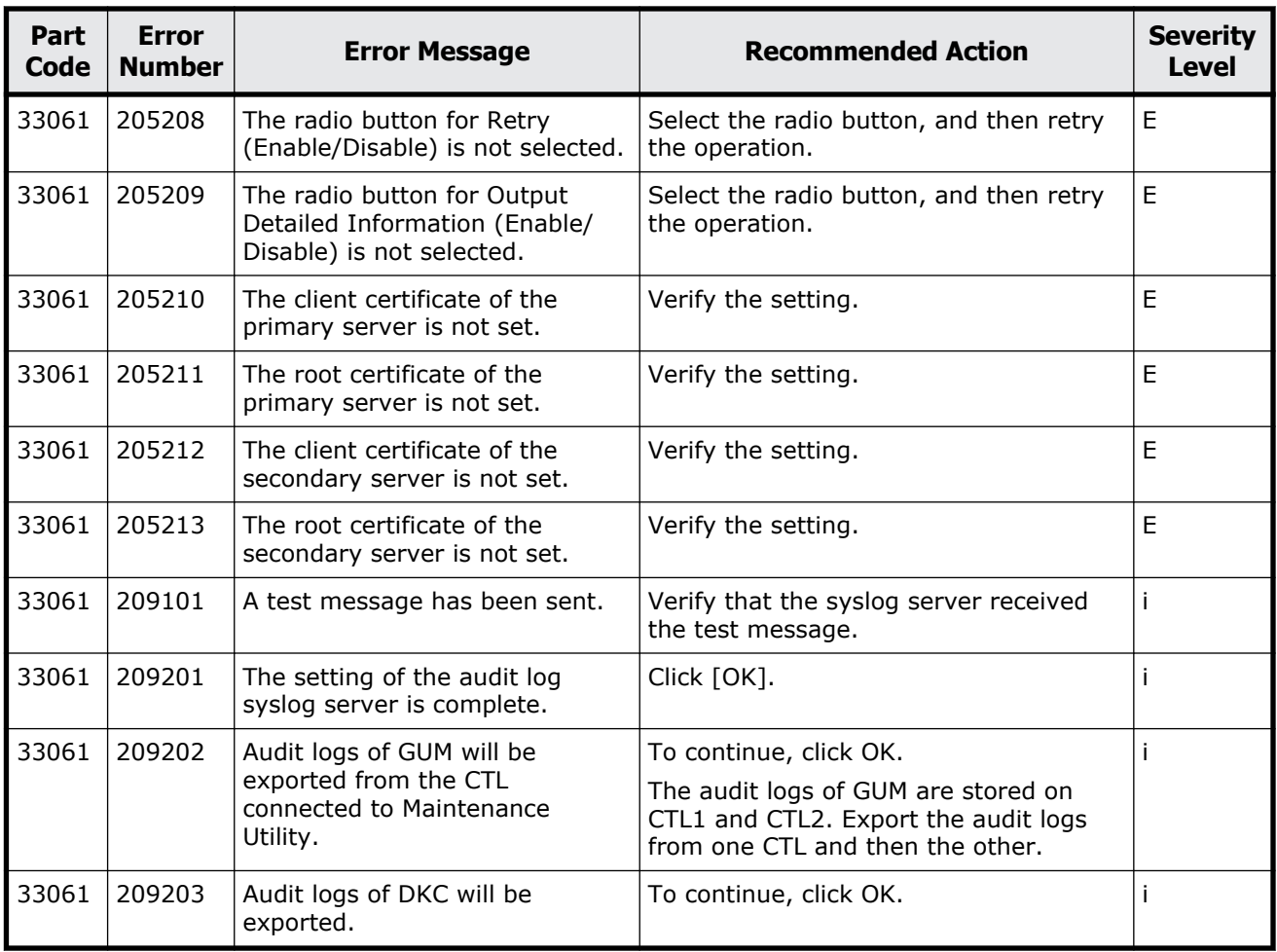

#### **Table 18-2 Error codes (part code 33161)**

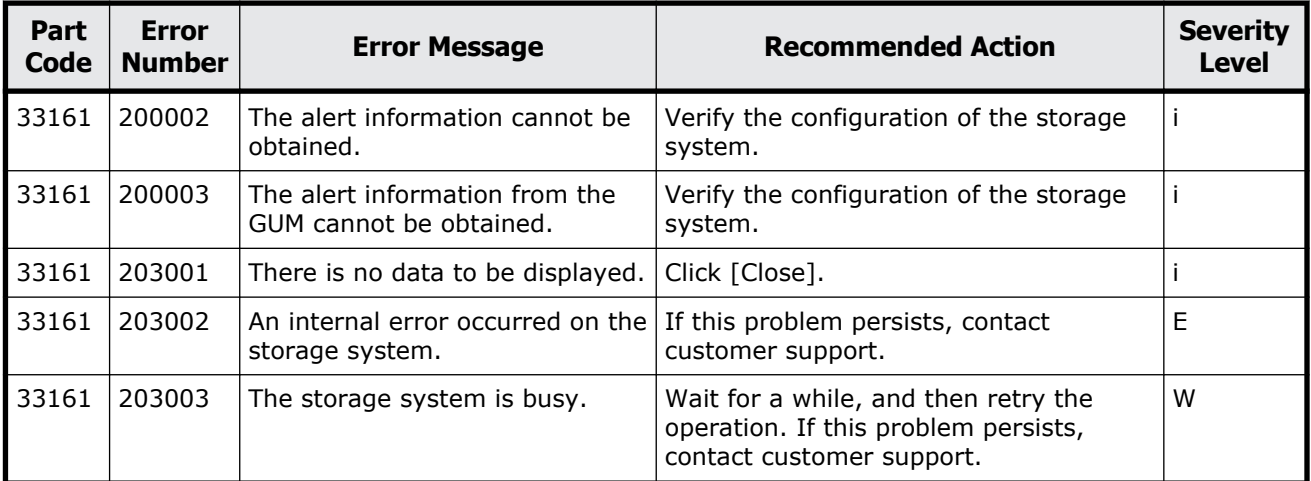

<span id="page-677-0"></span>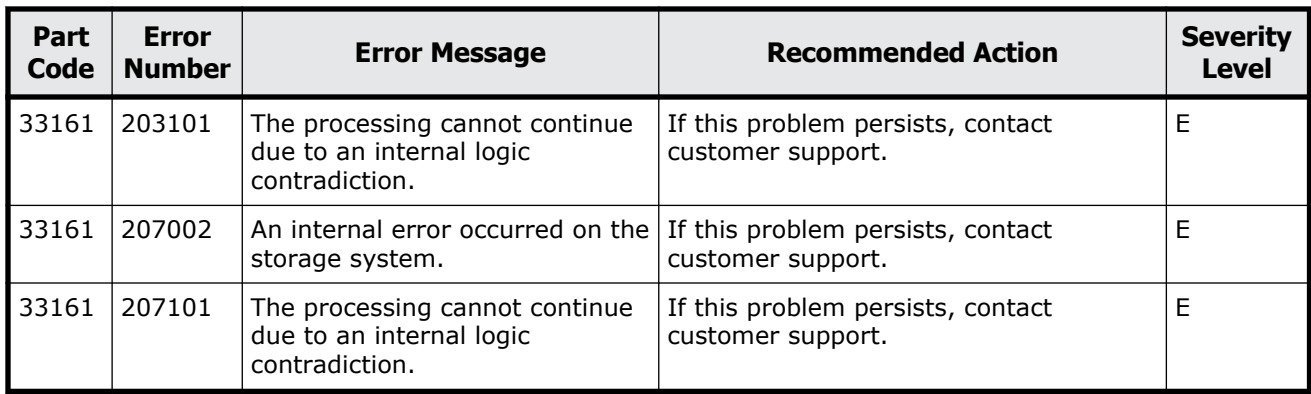

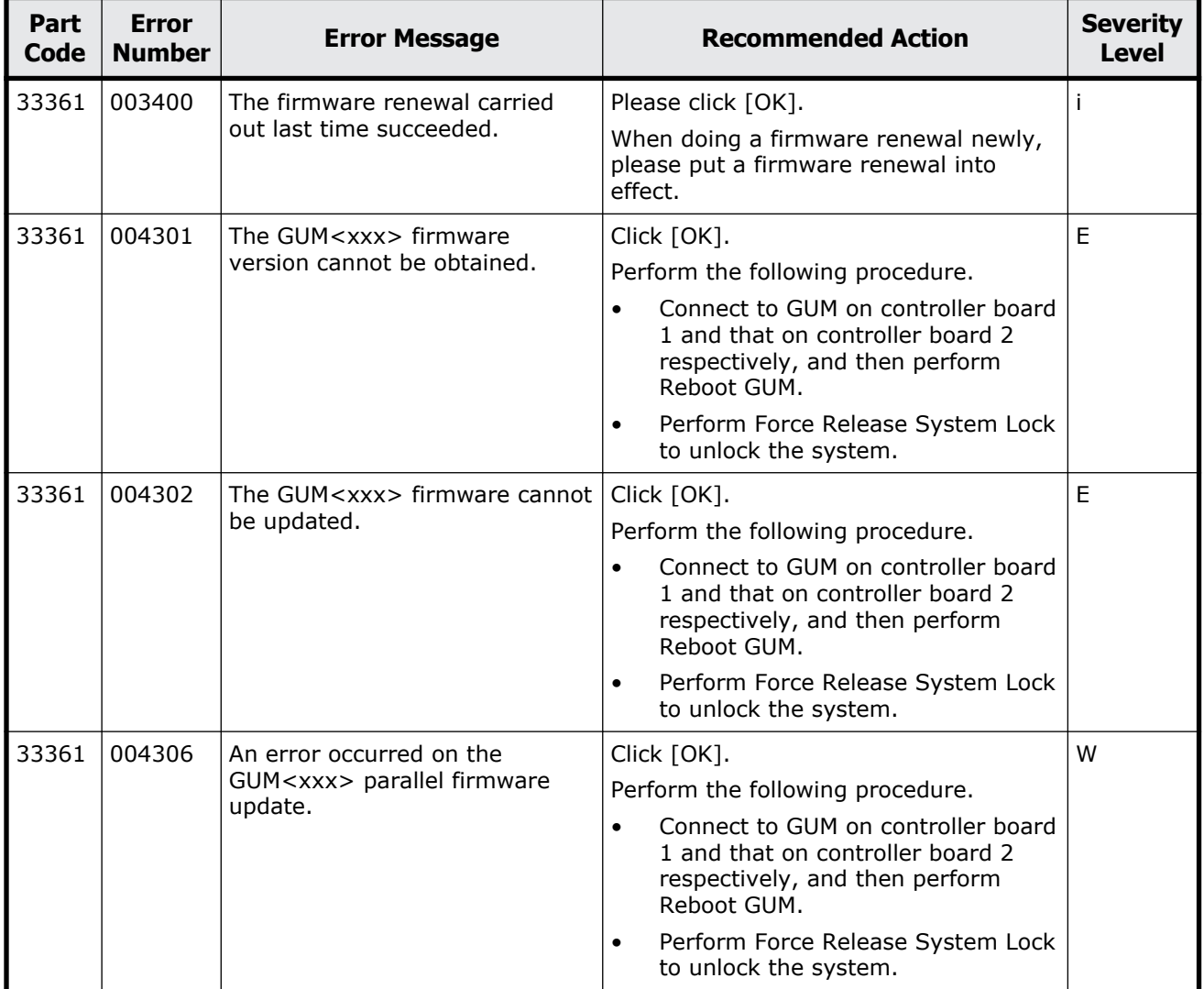

#### **Table 18-3 Error codes (part code 33361)**

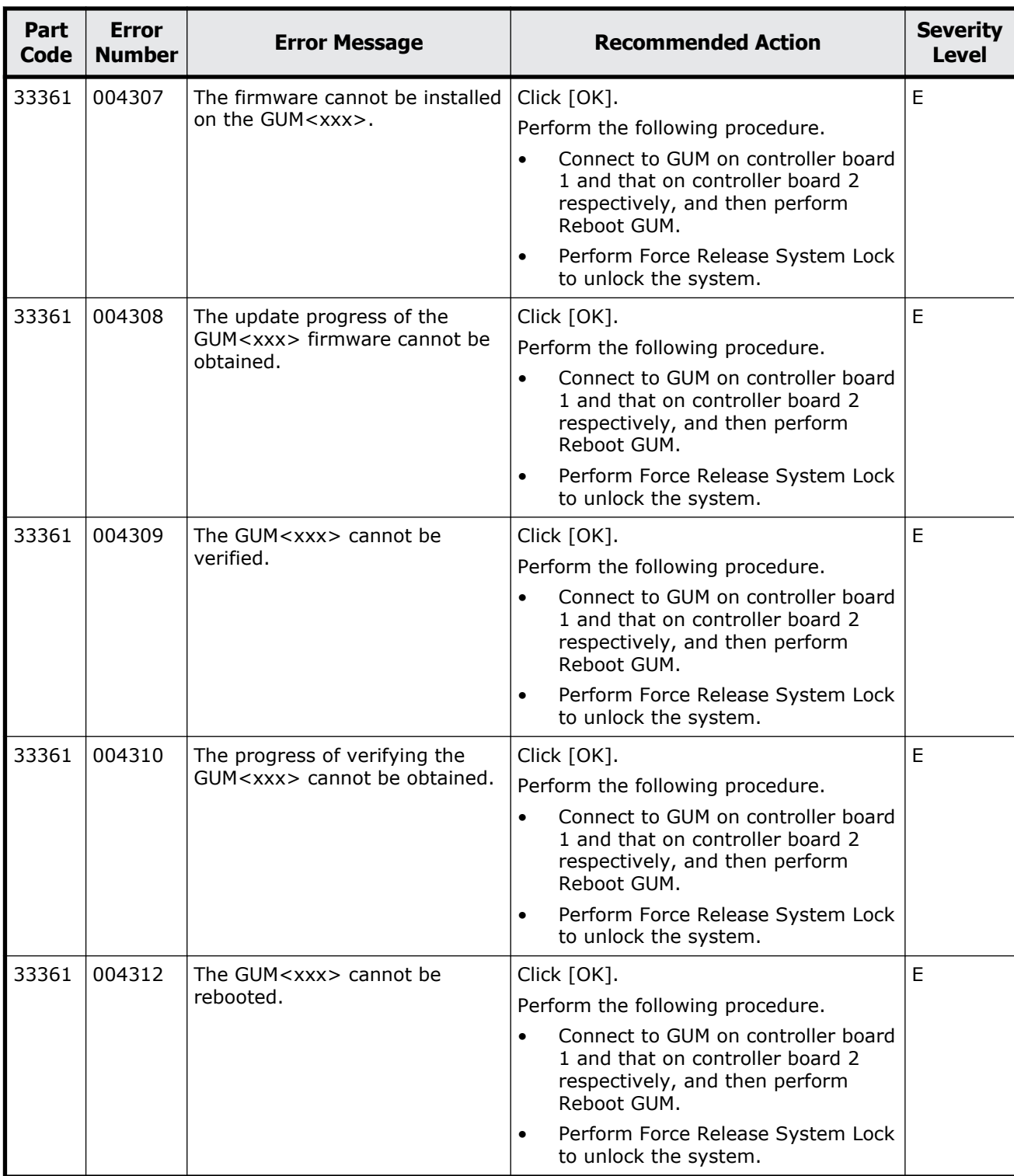

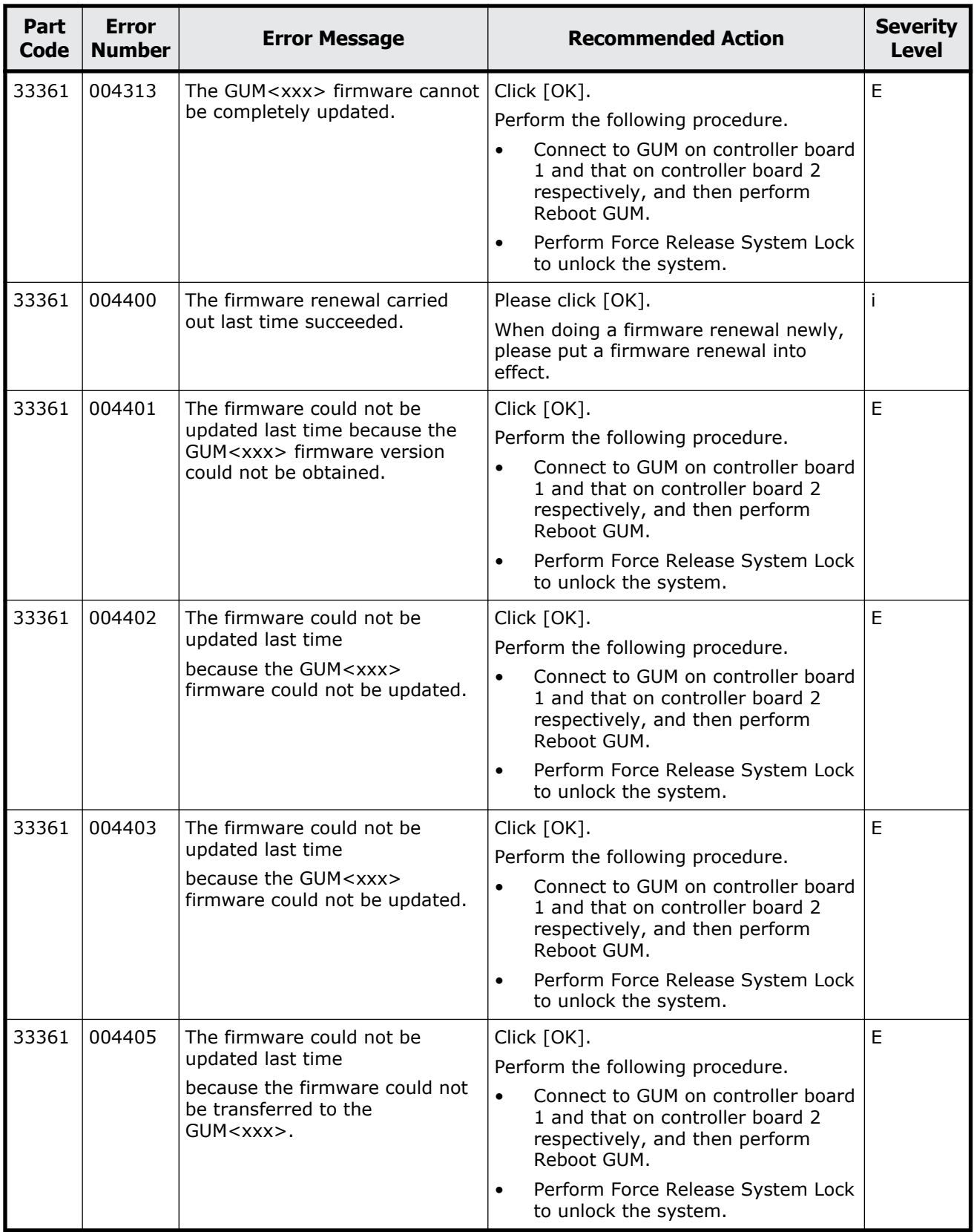

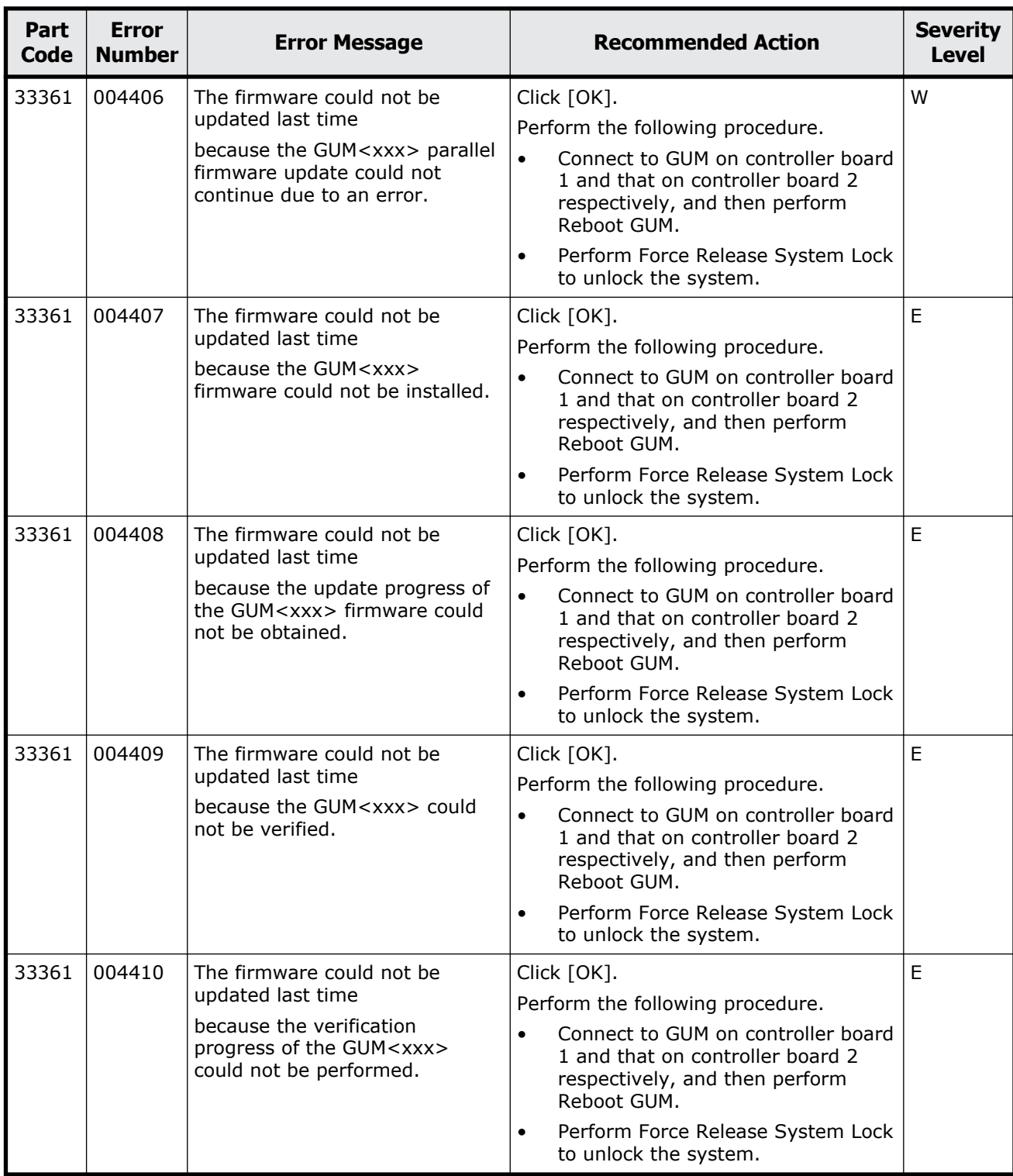

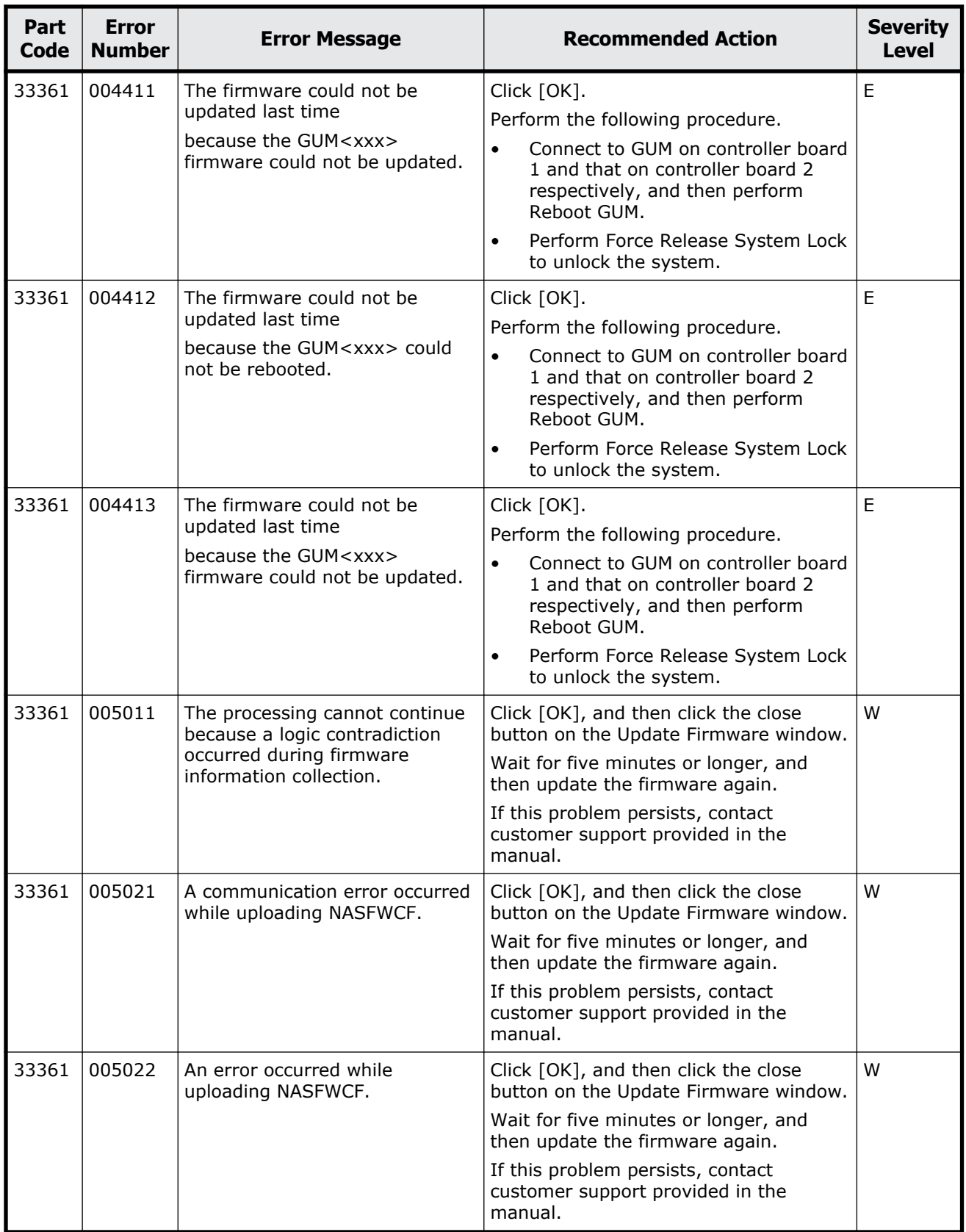

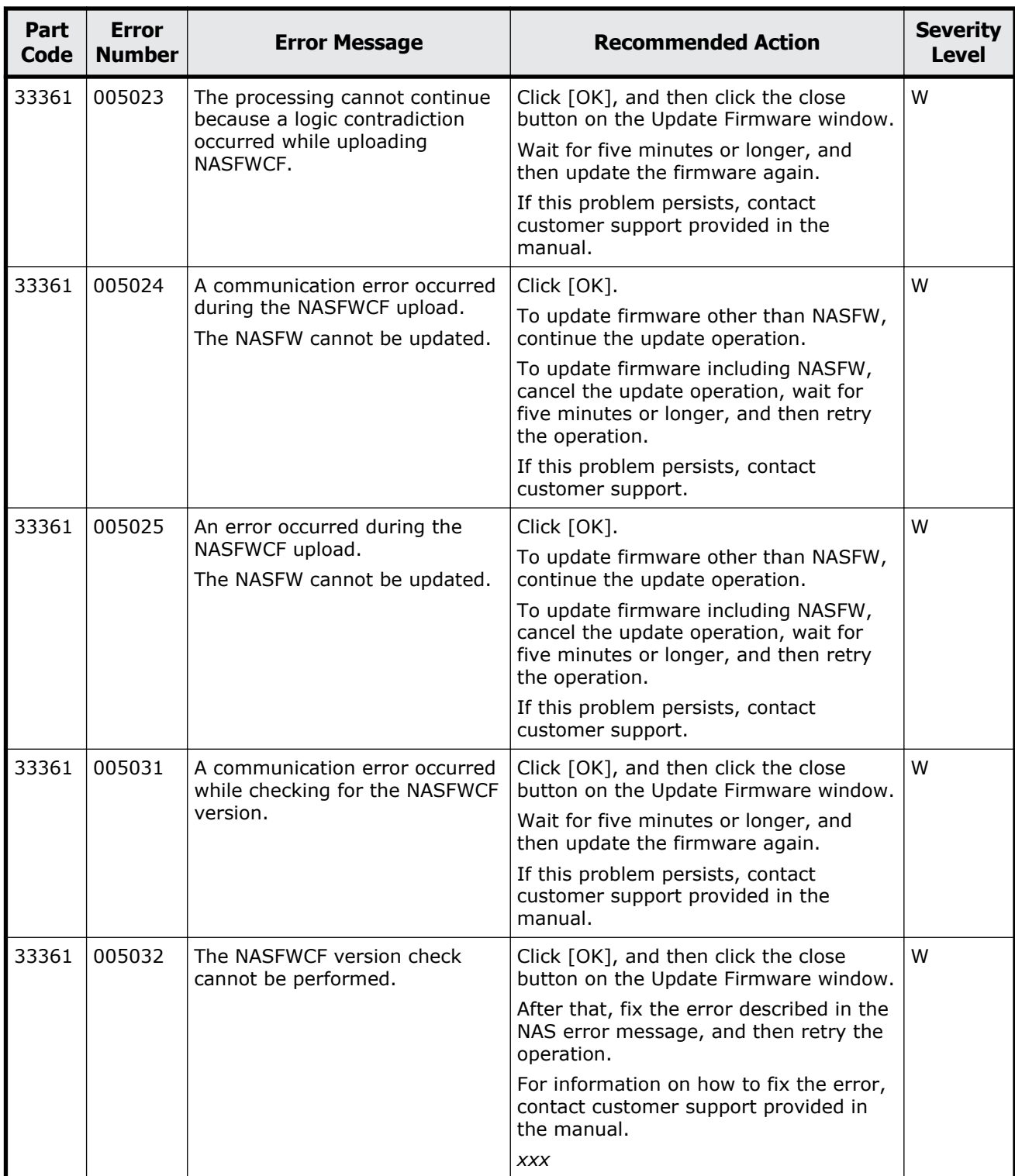

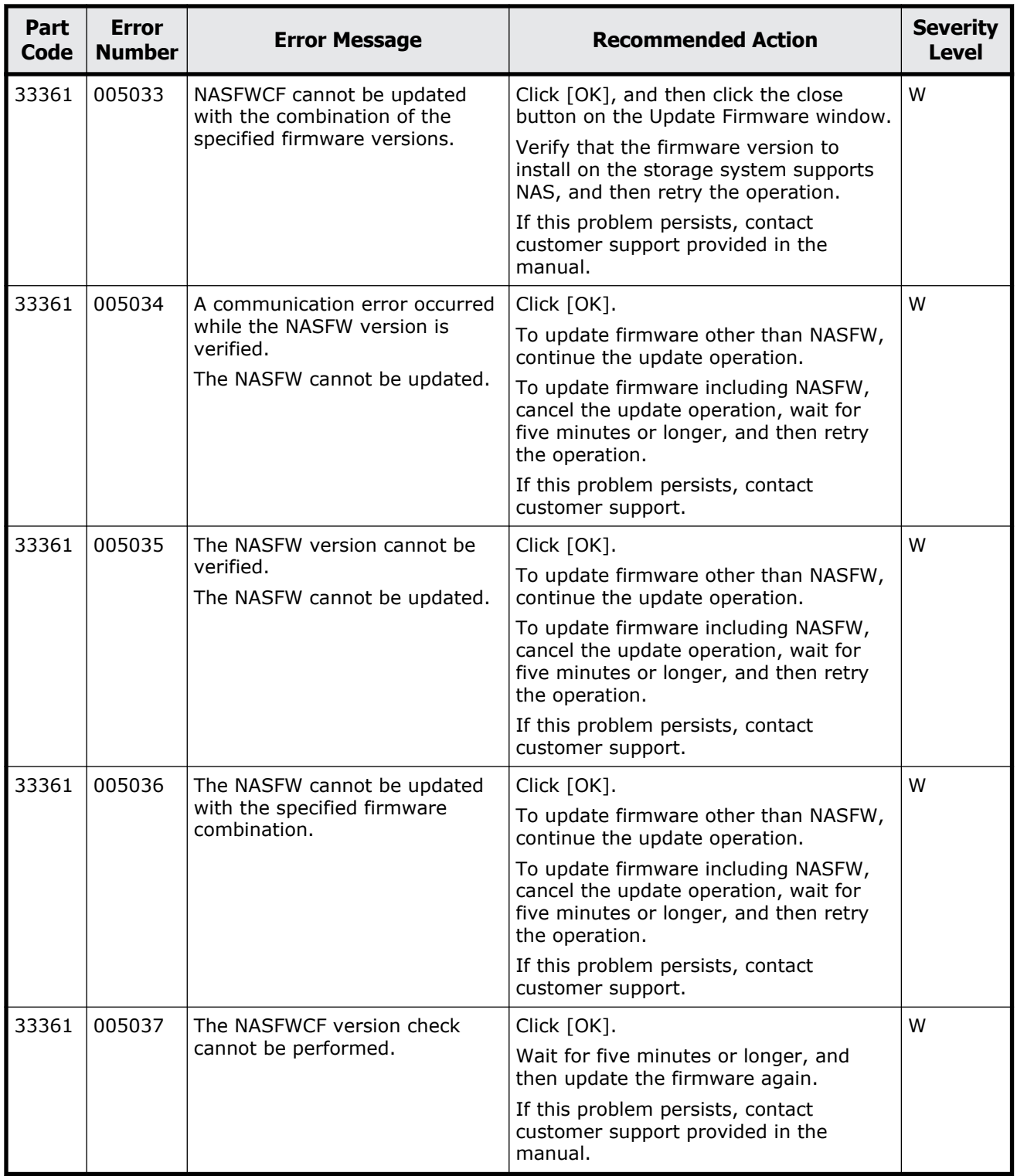
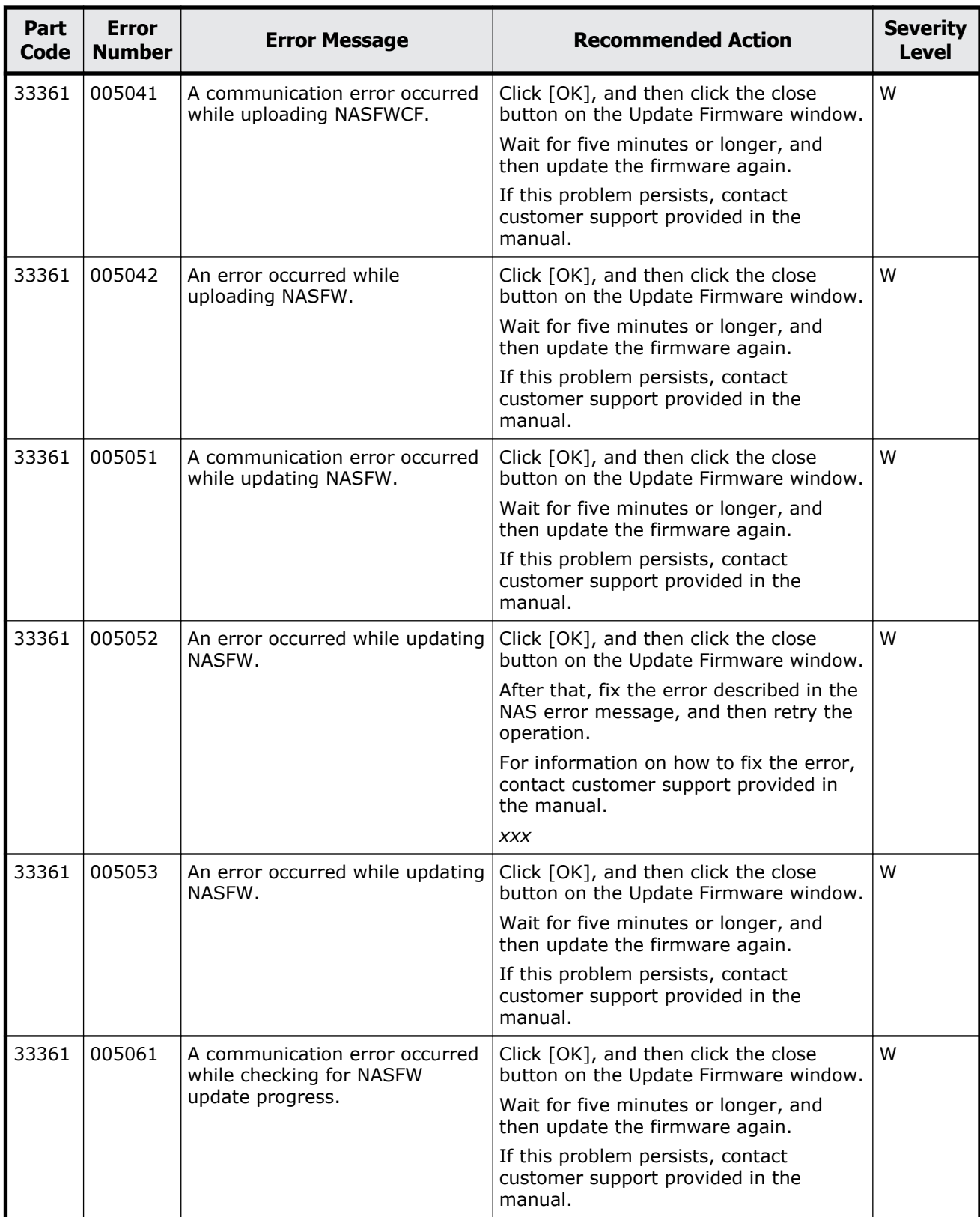

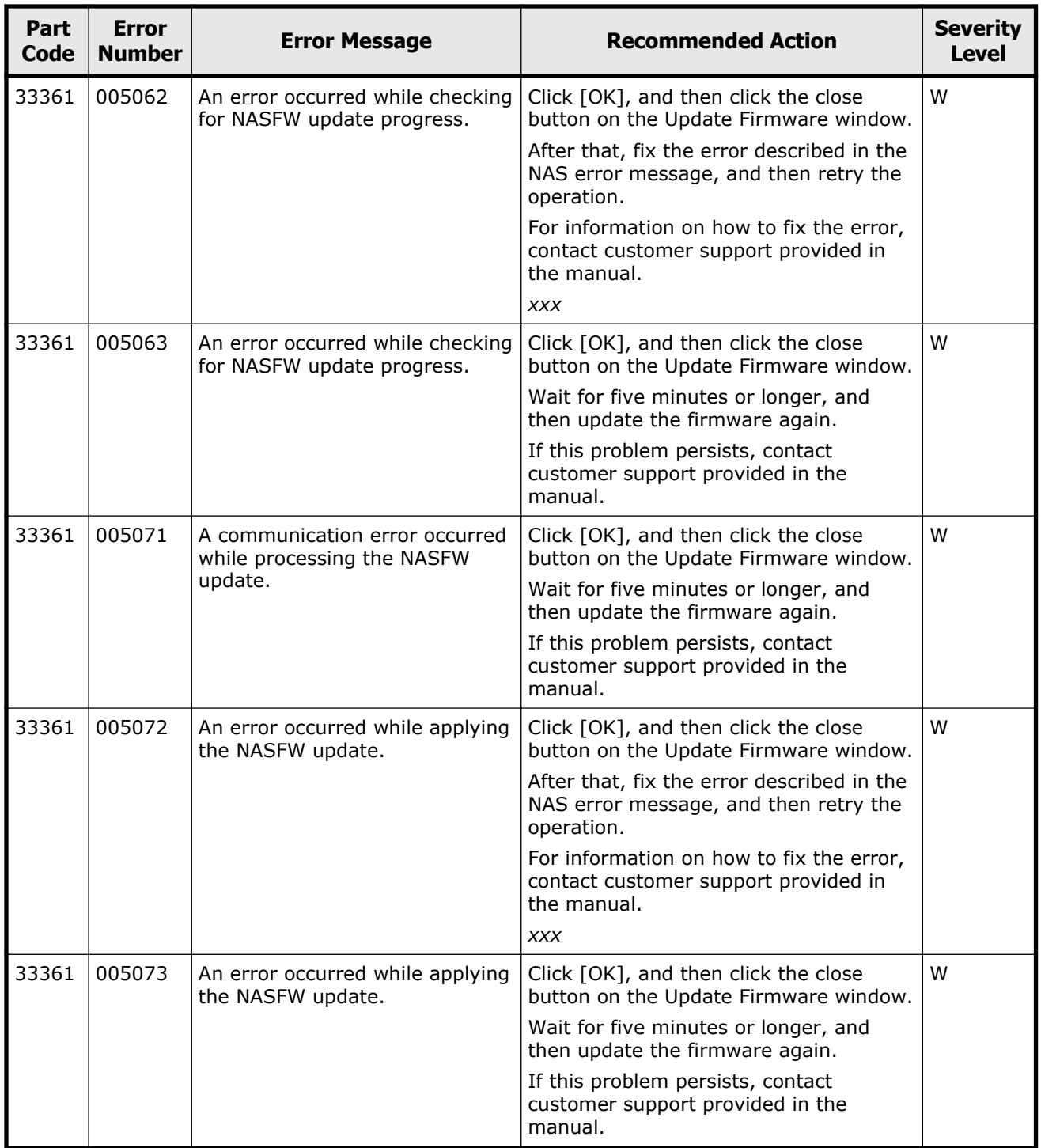

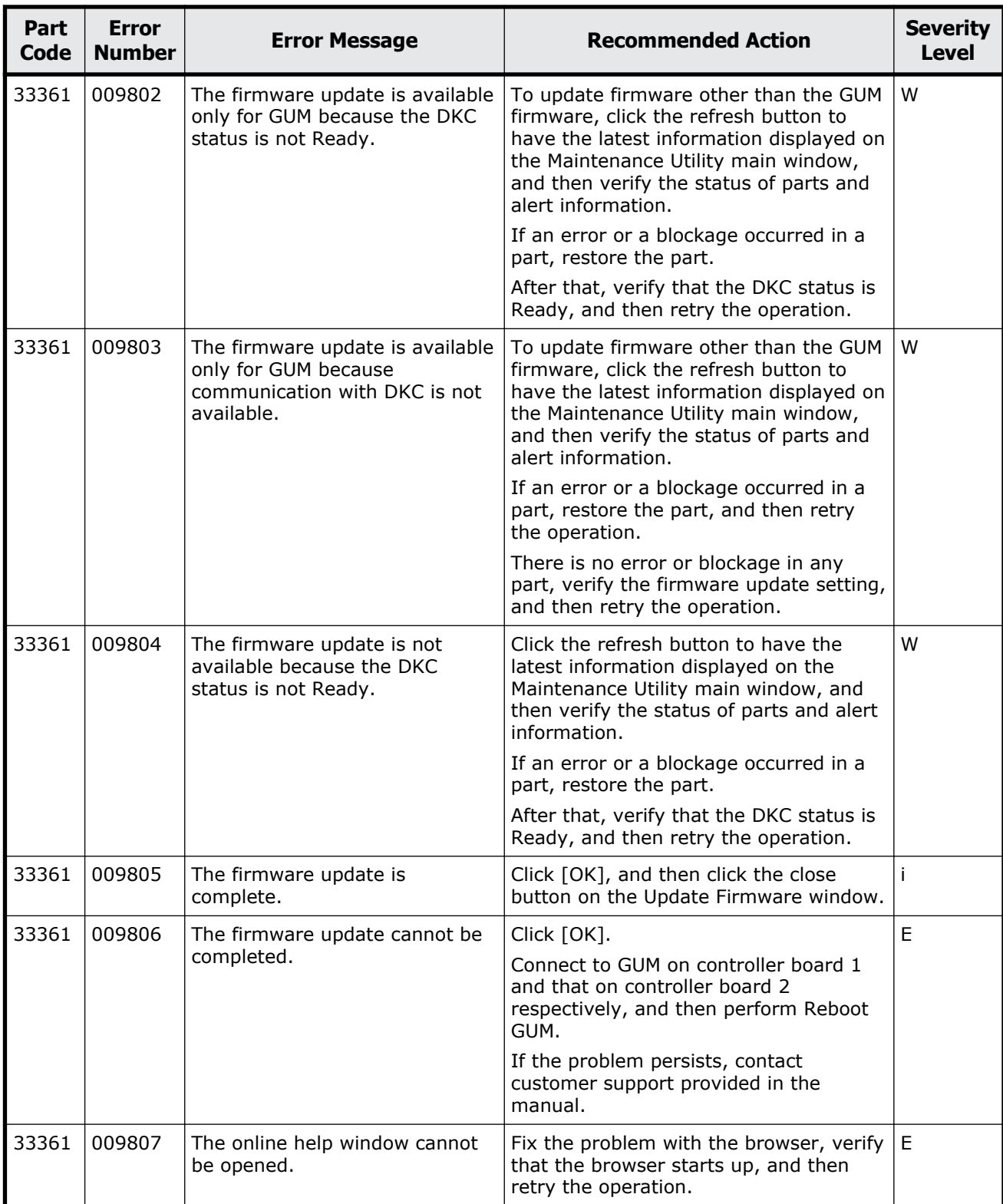

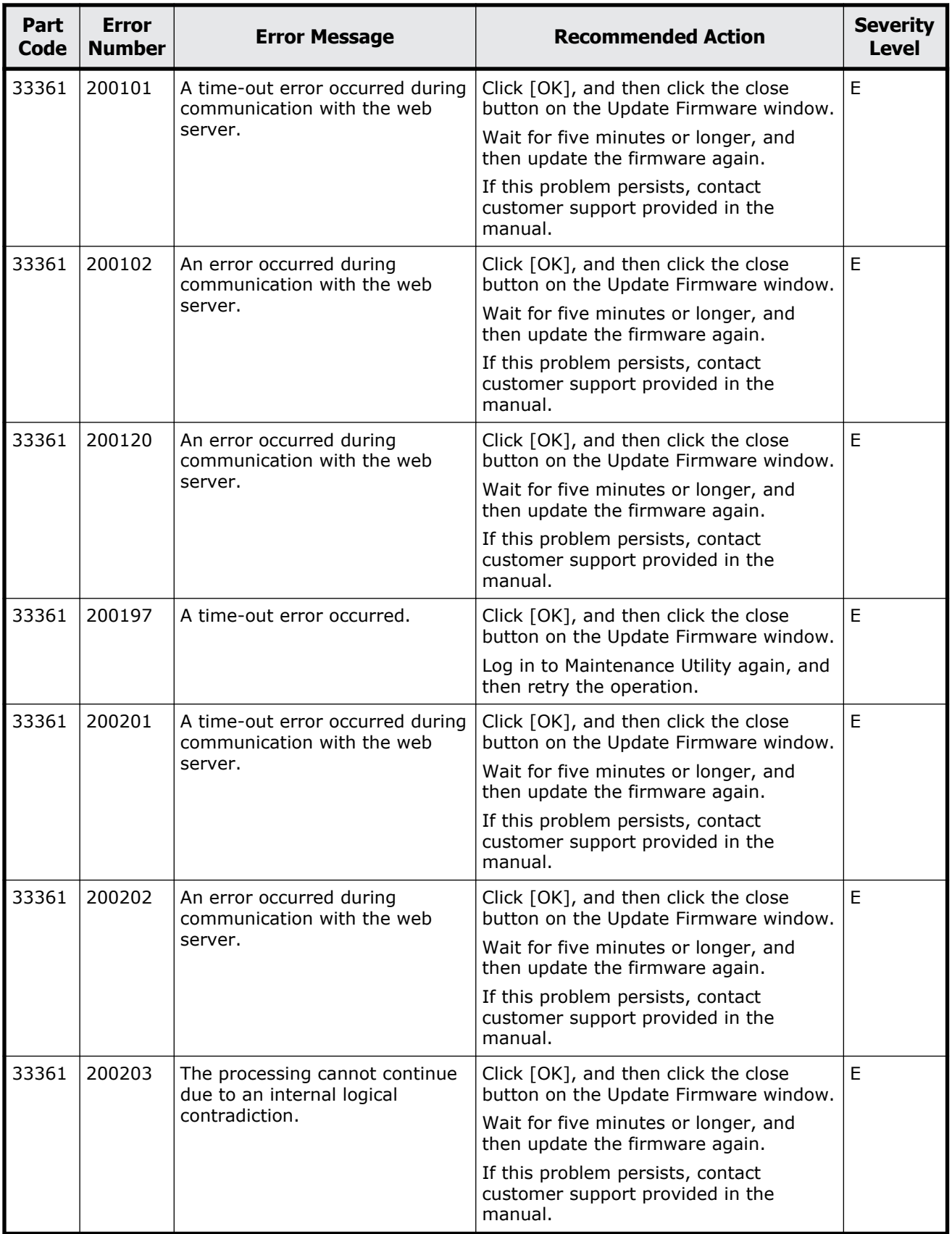

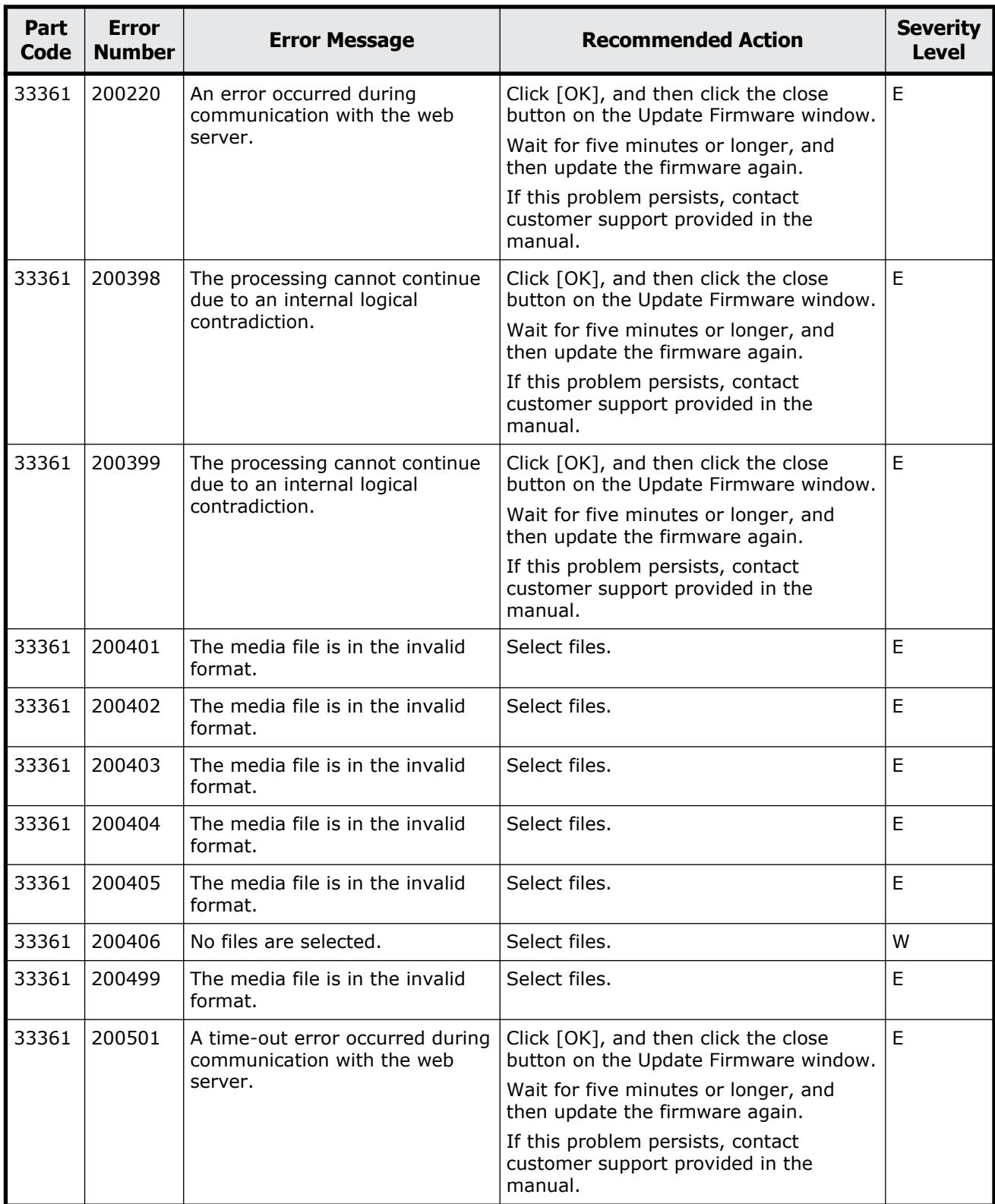

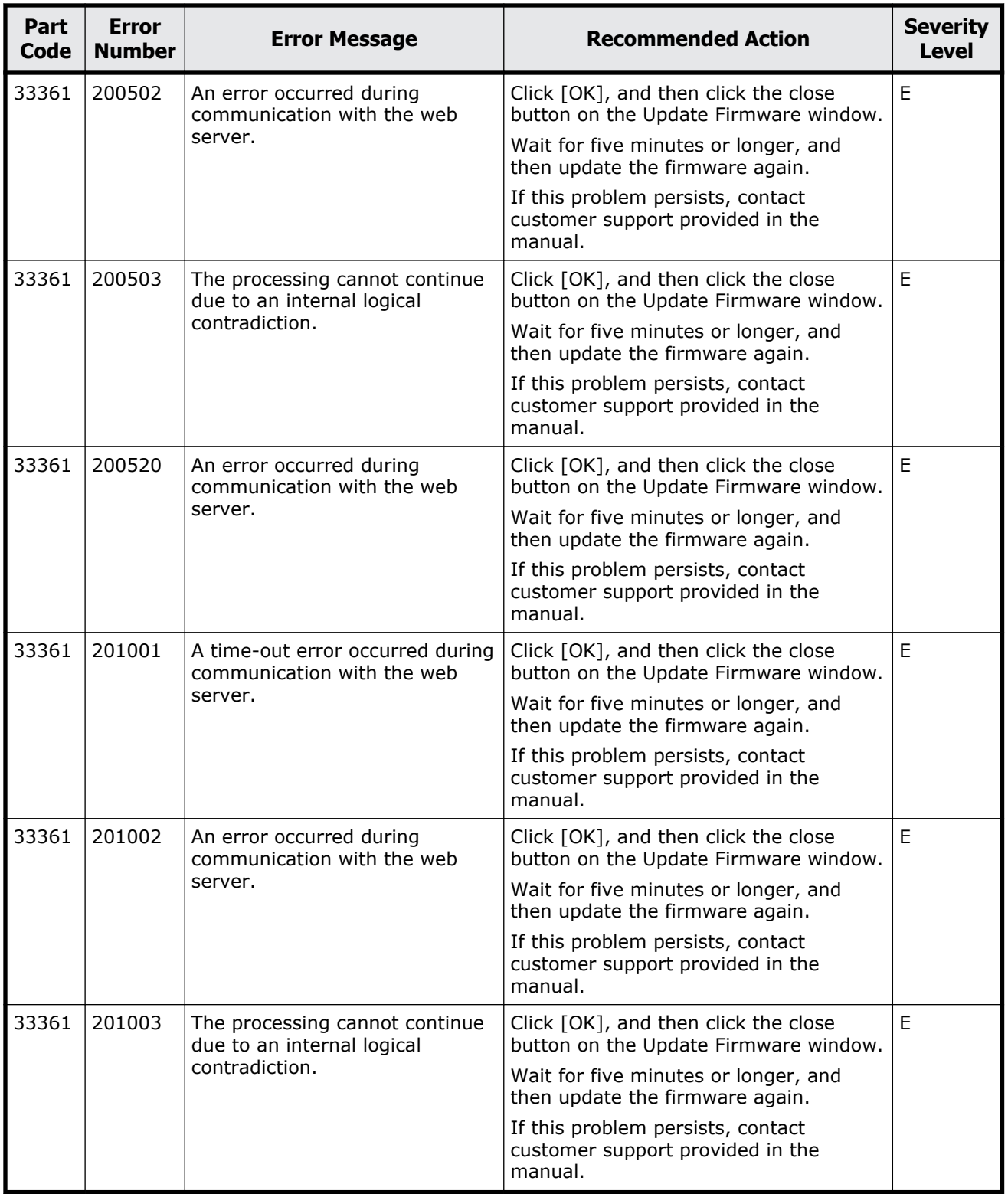

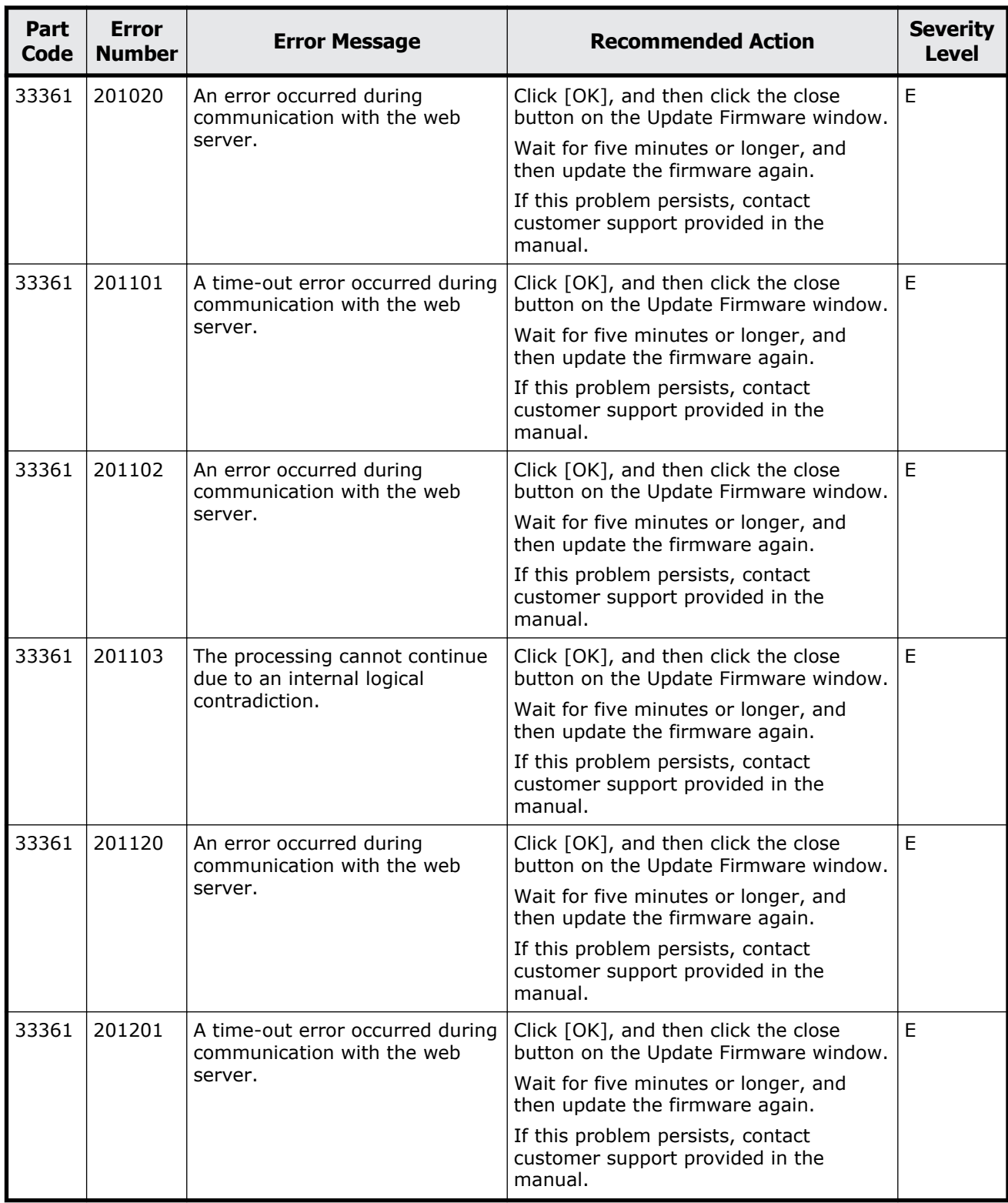

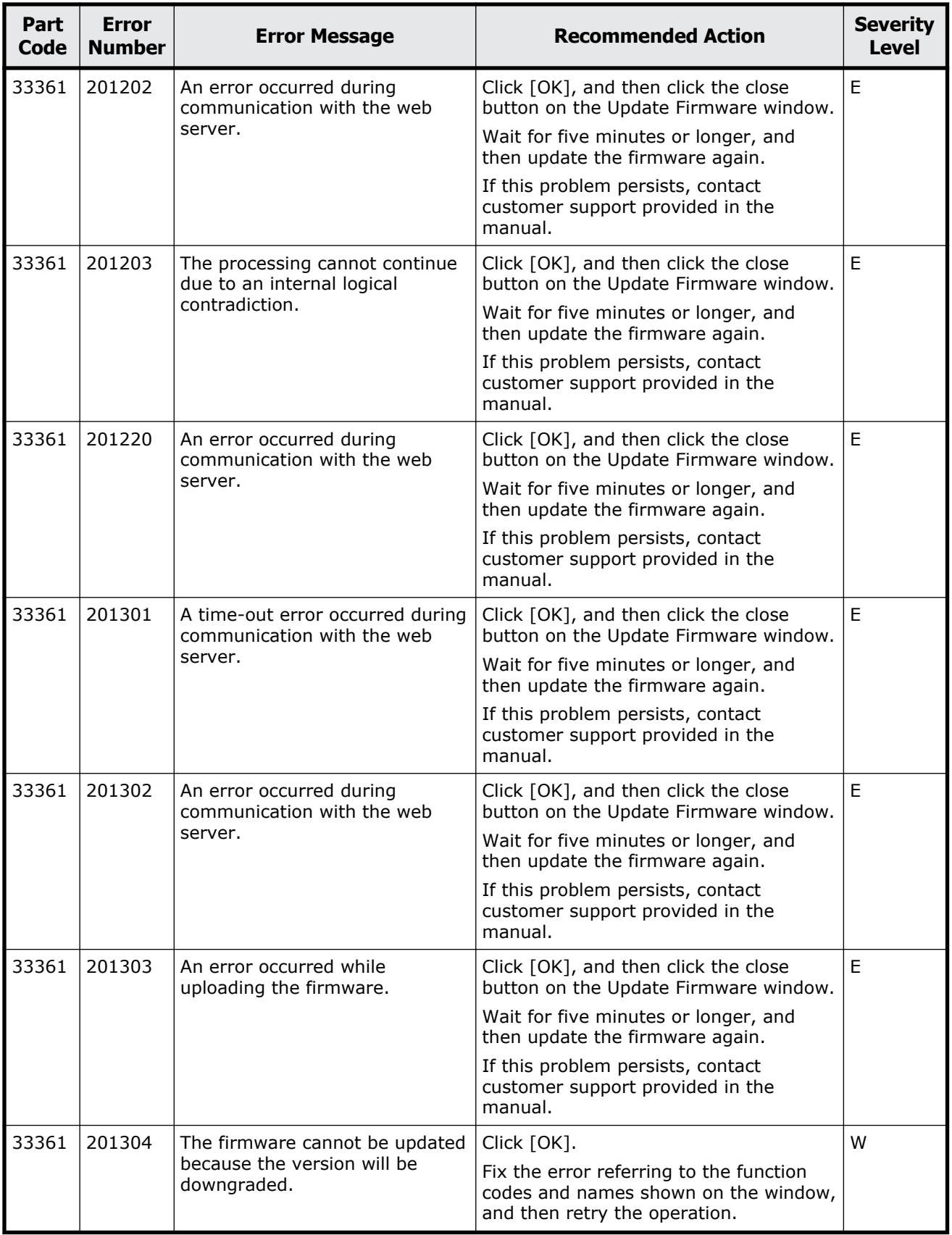

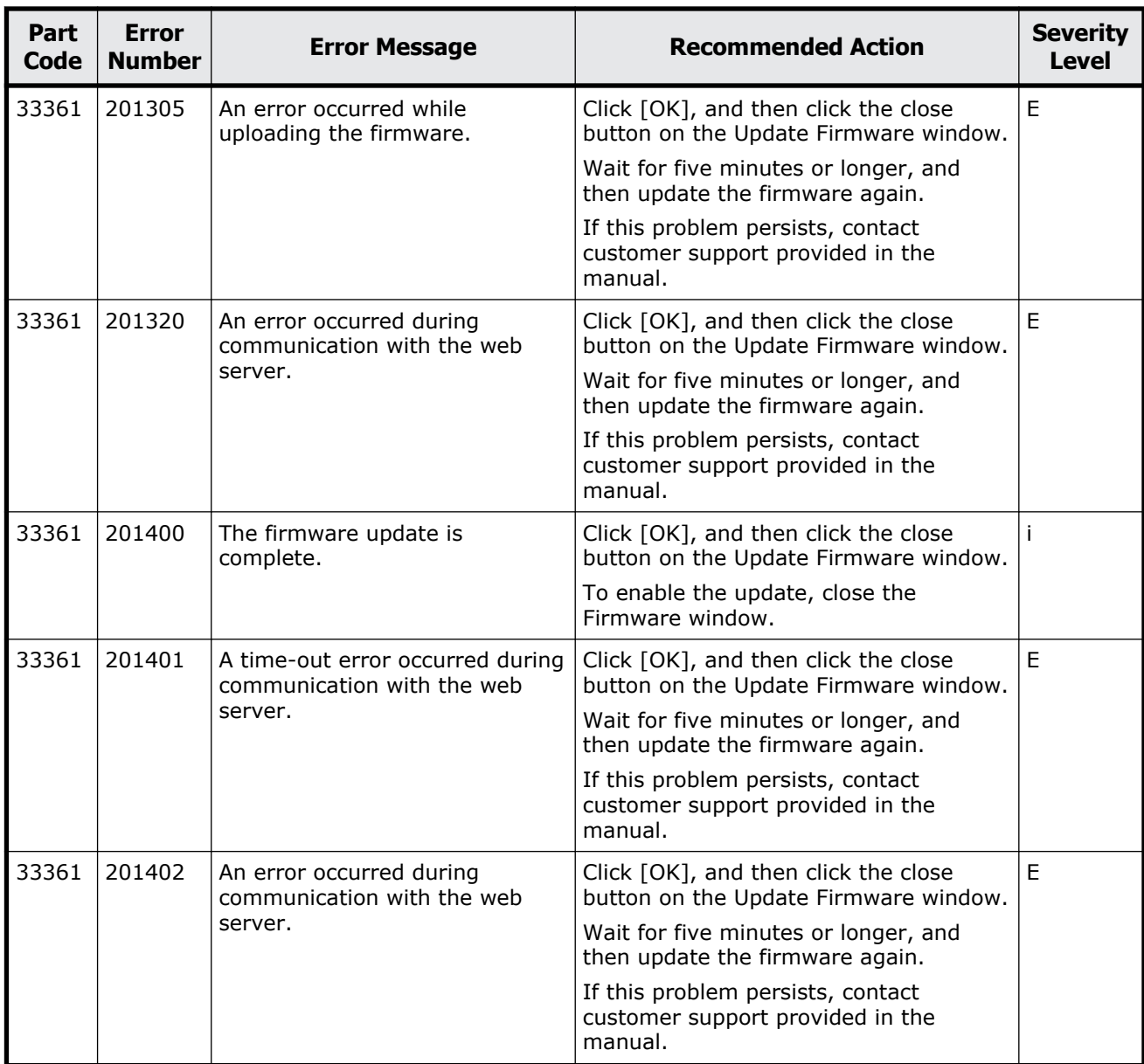

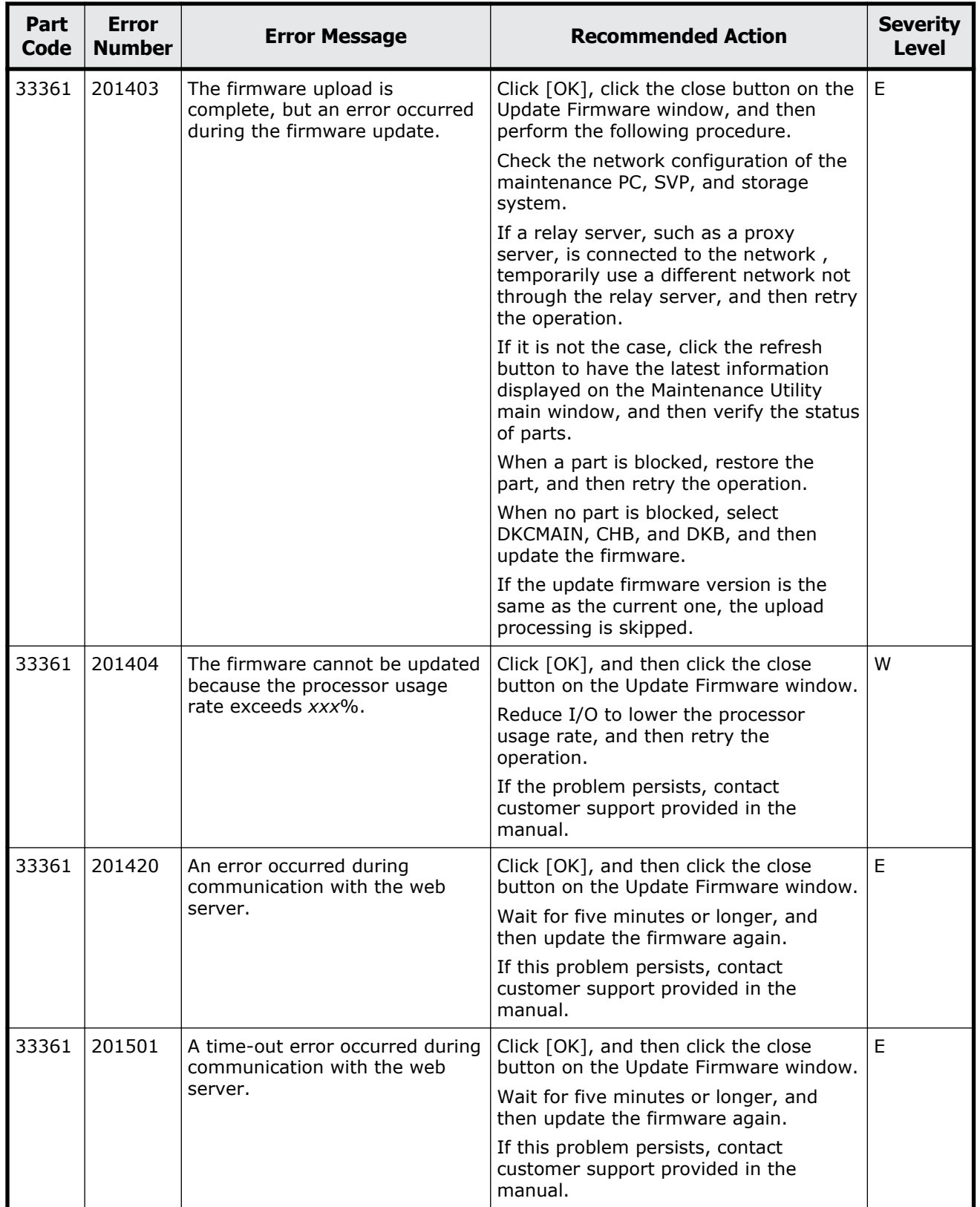

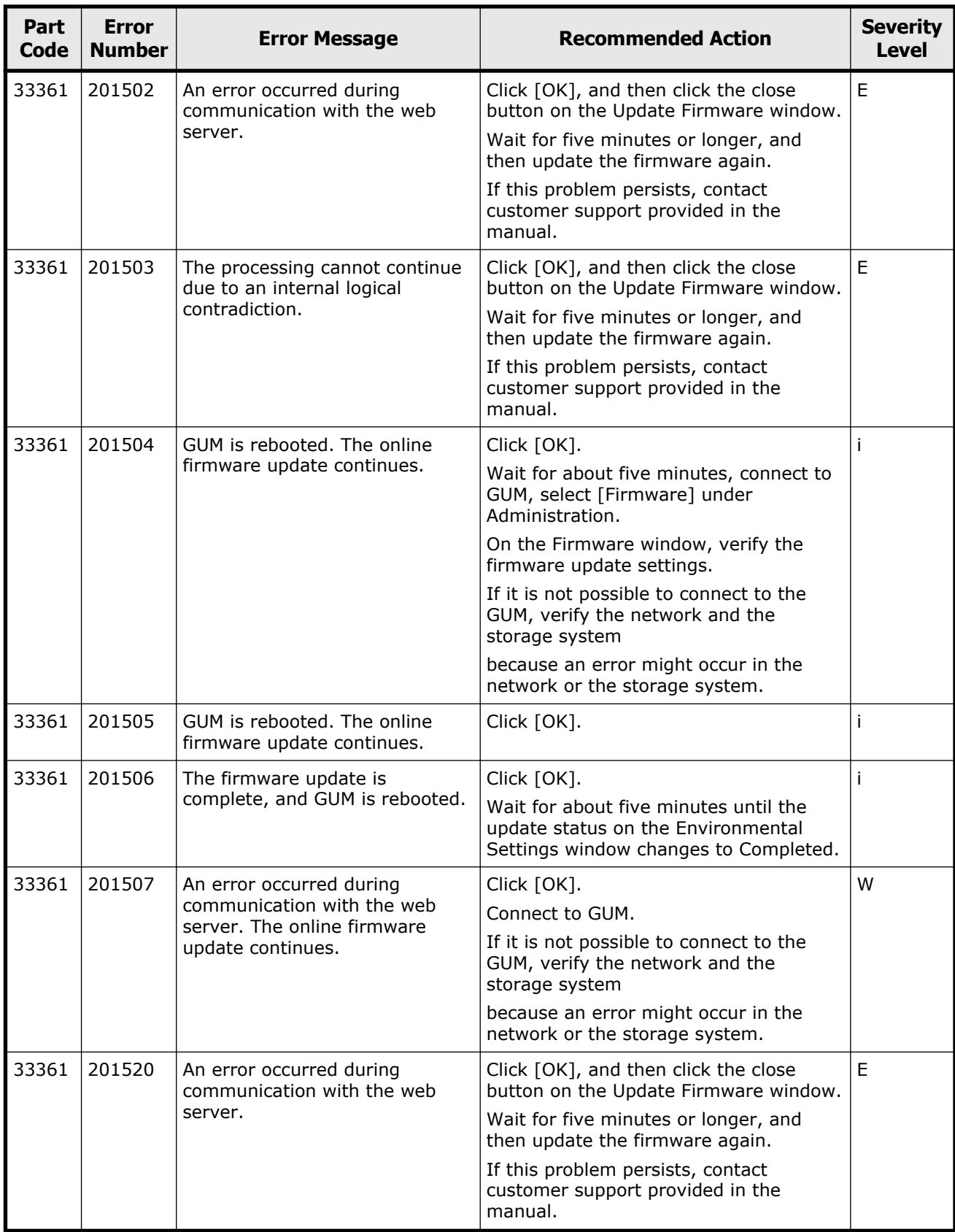

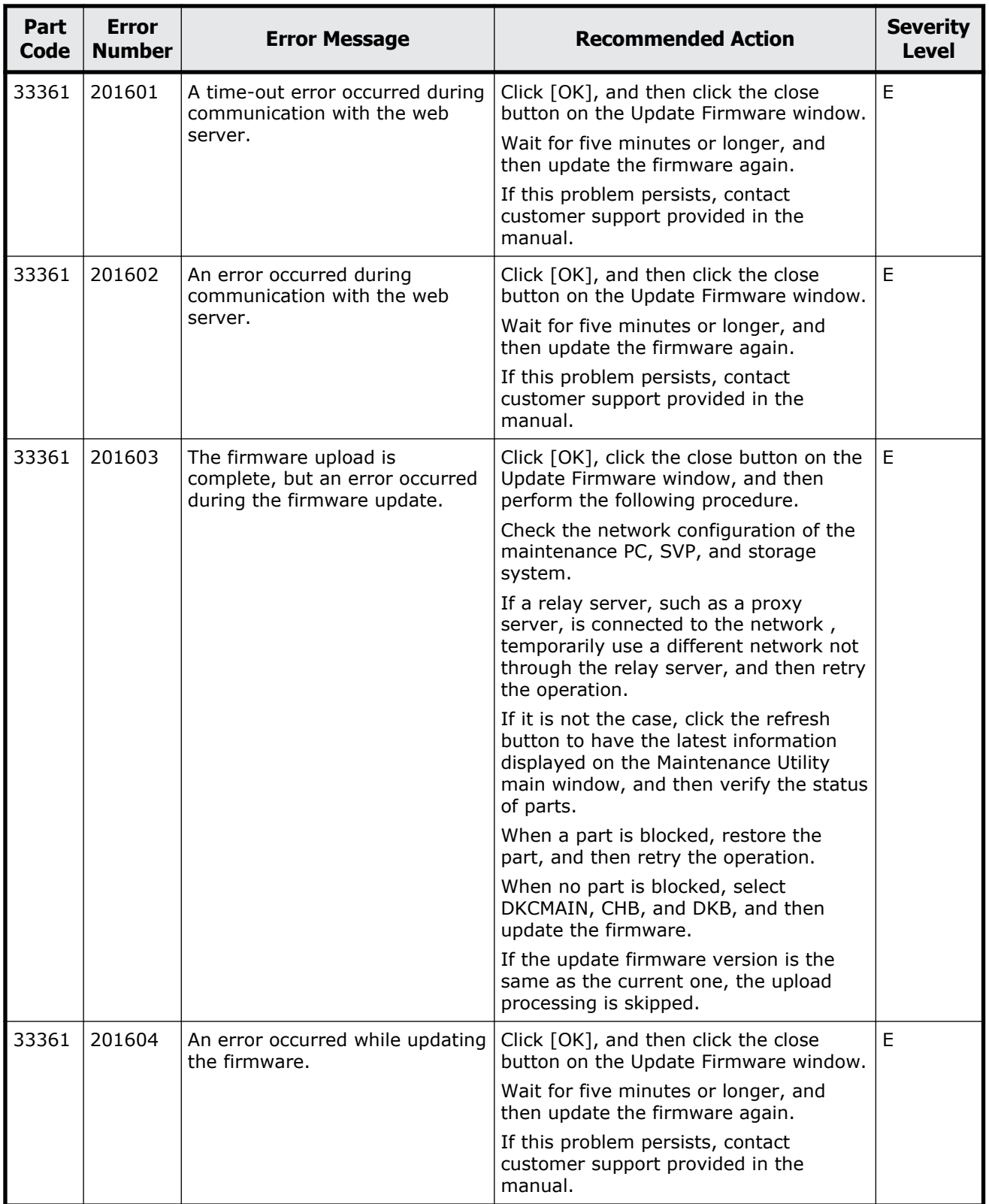

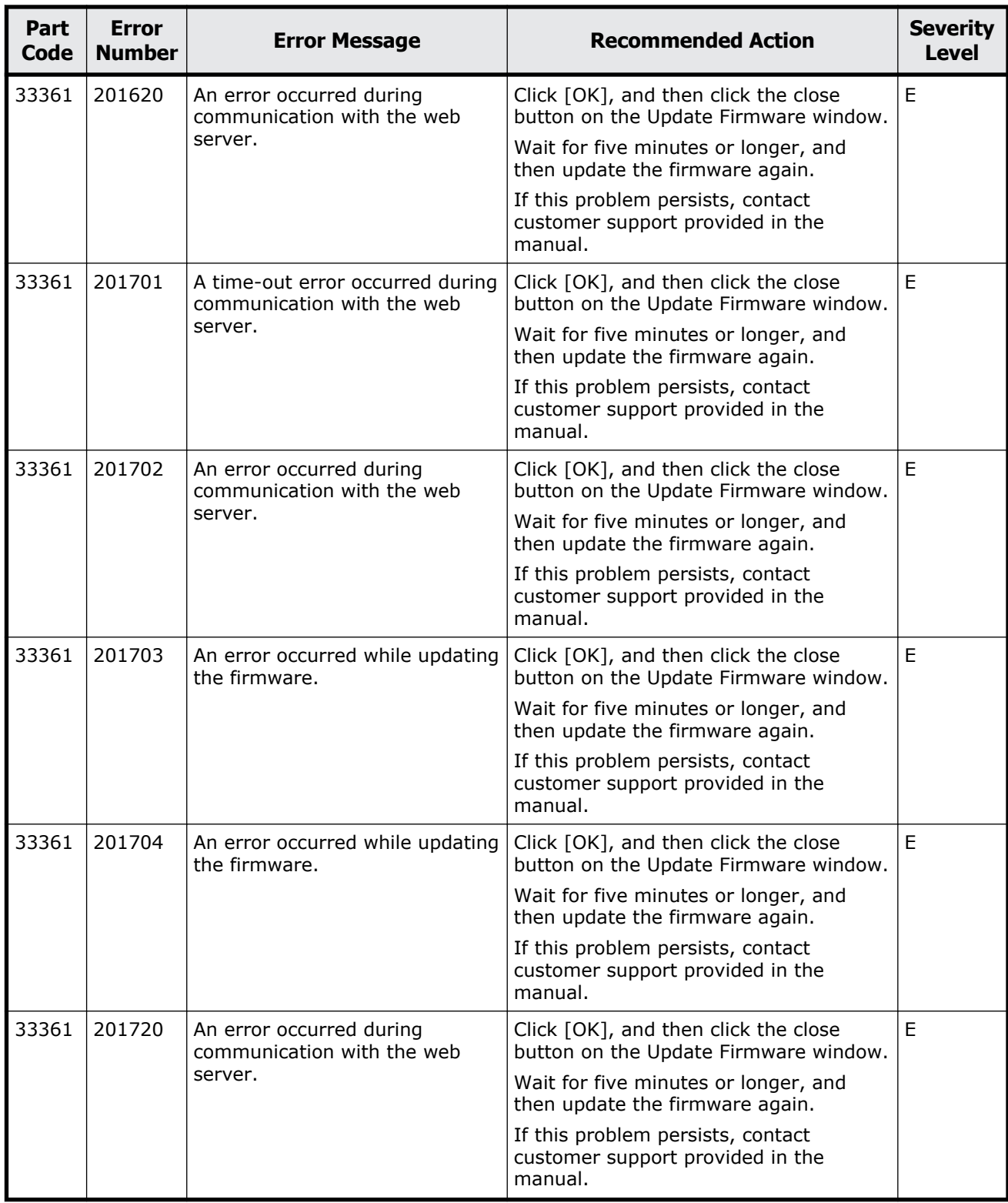

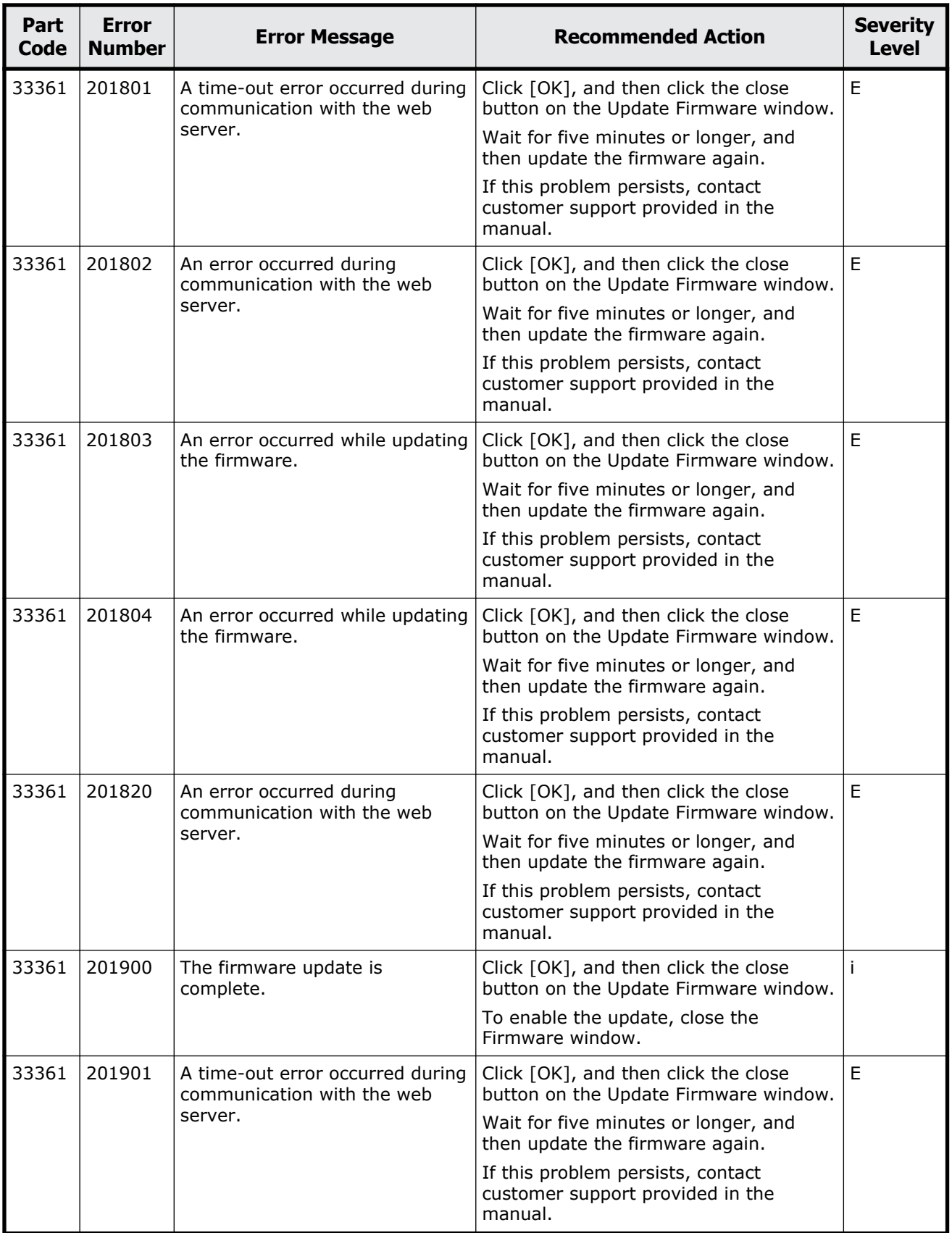

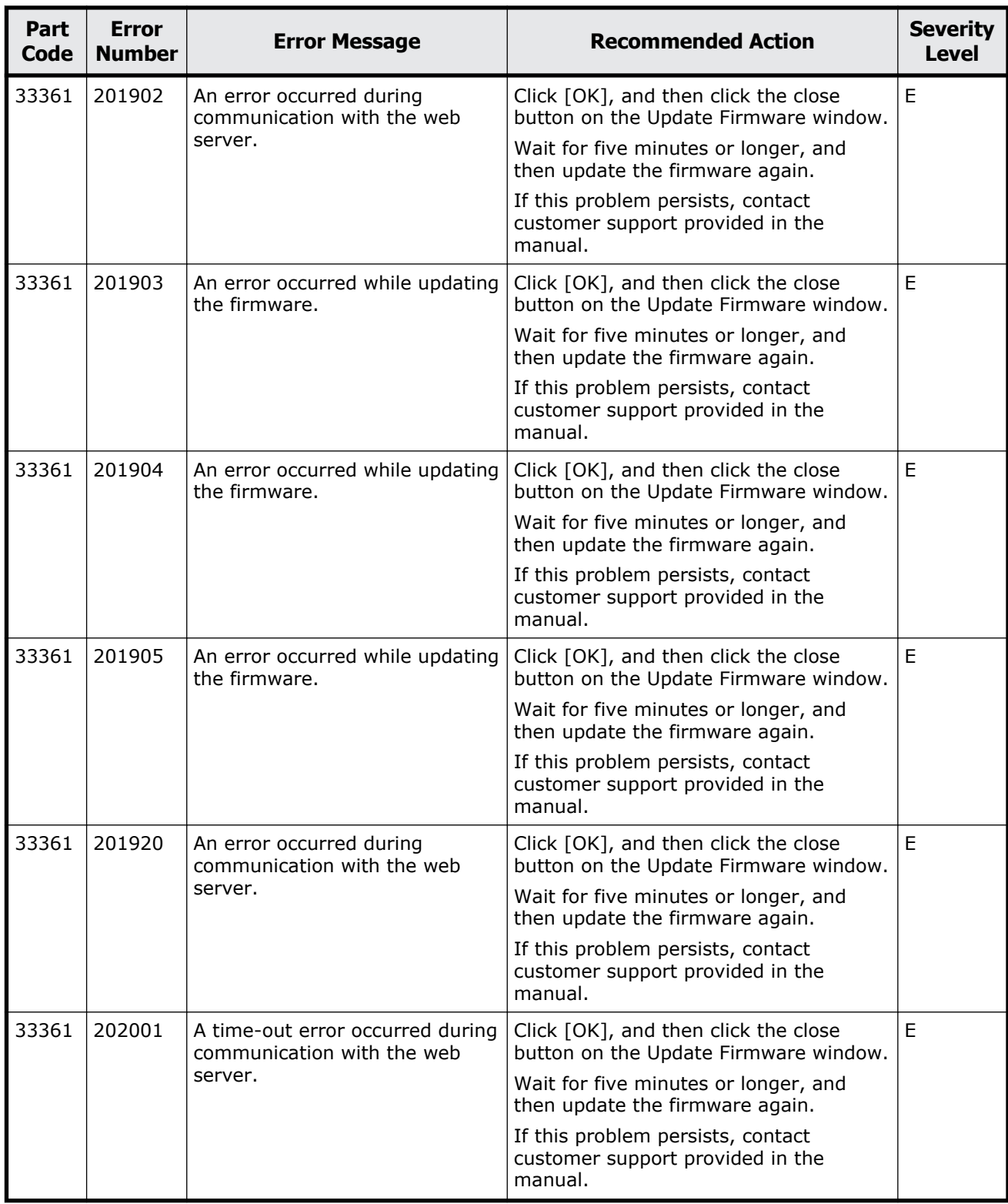

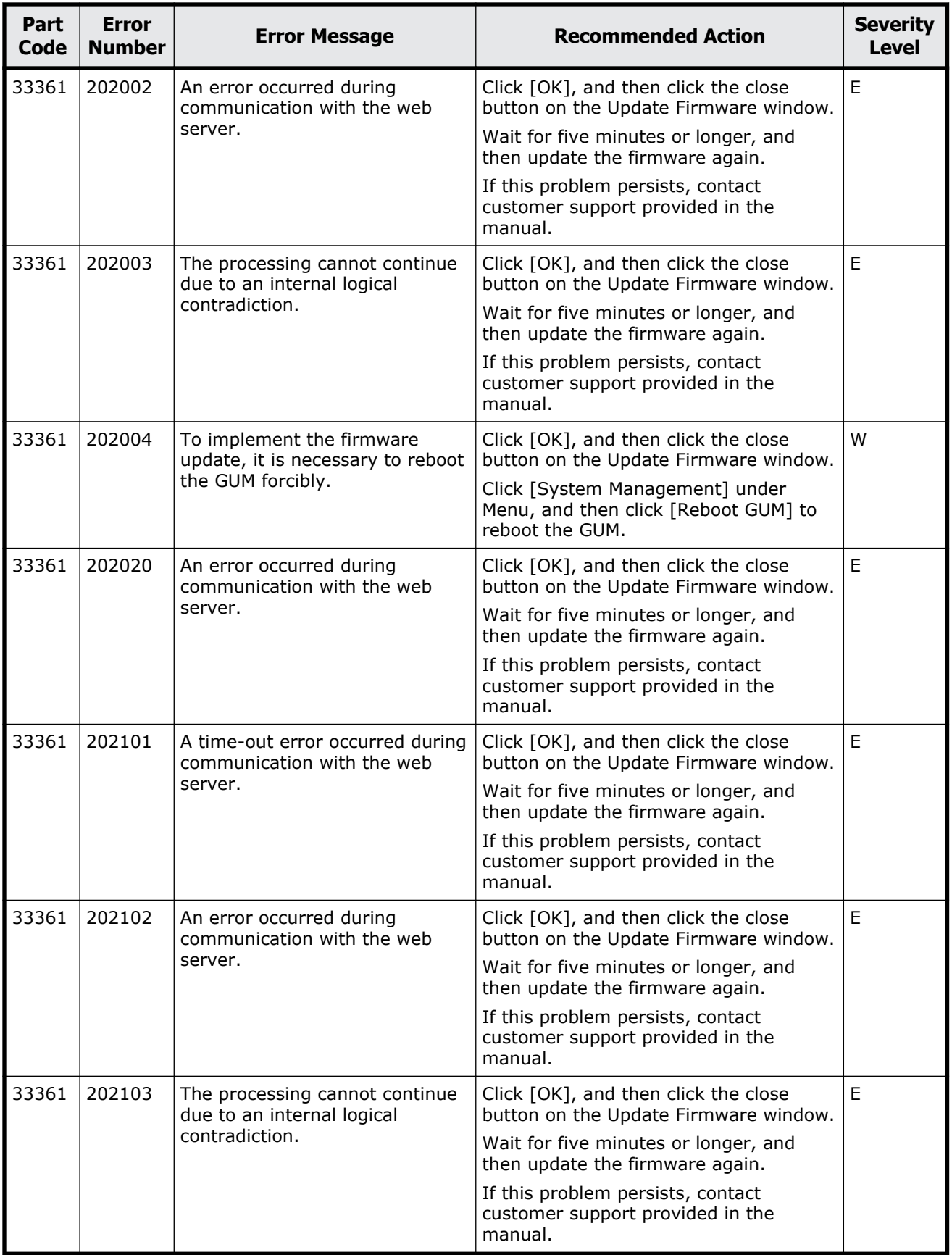

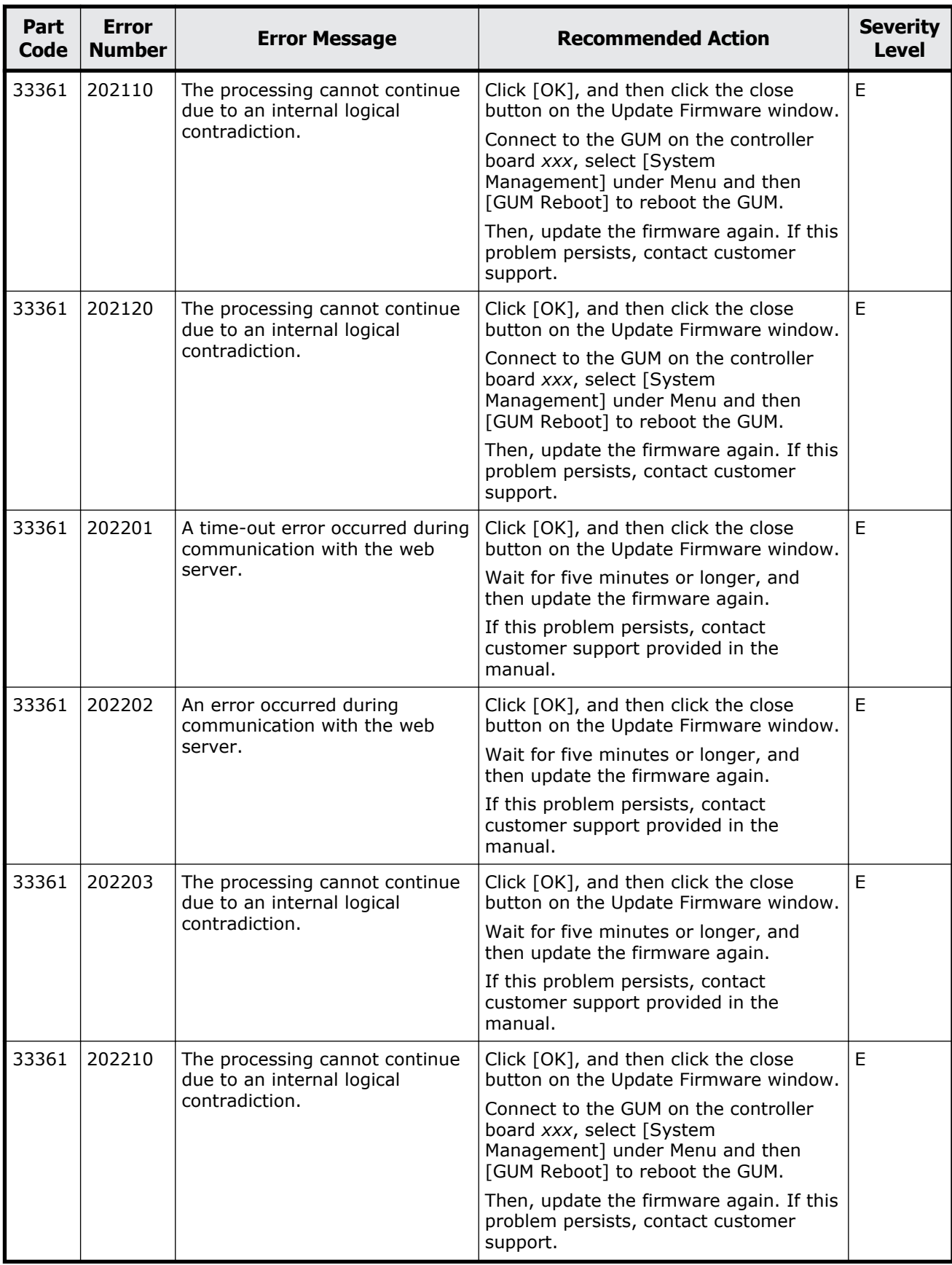

Message (part code group 33nnn) 18-27

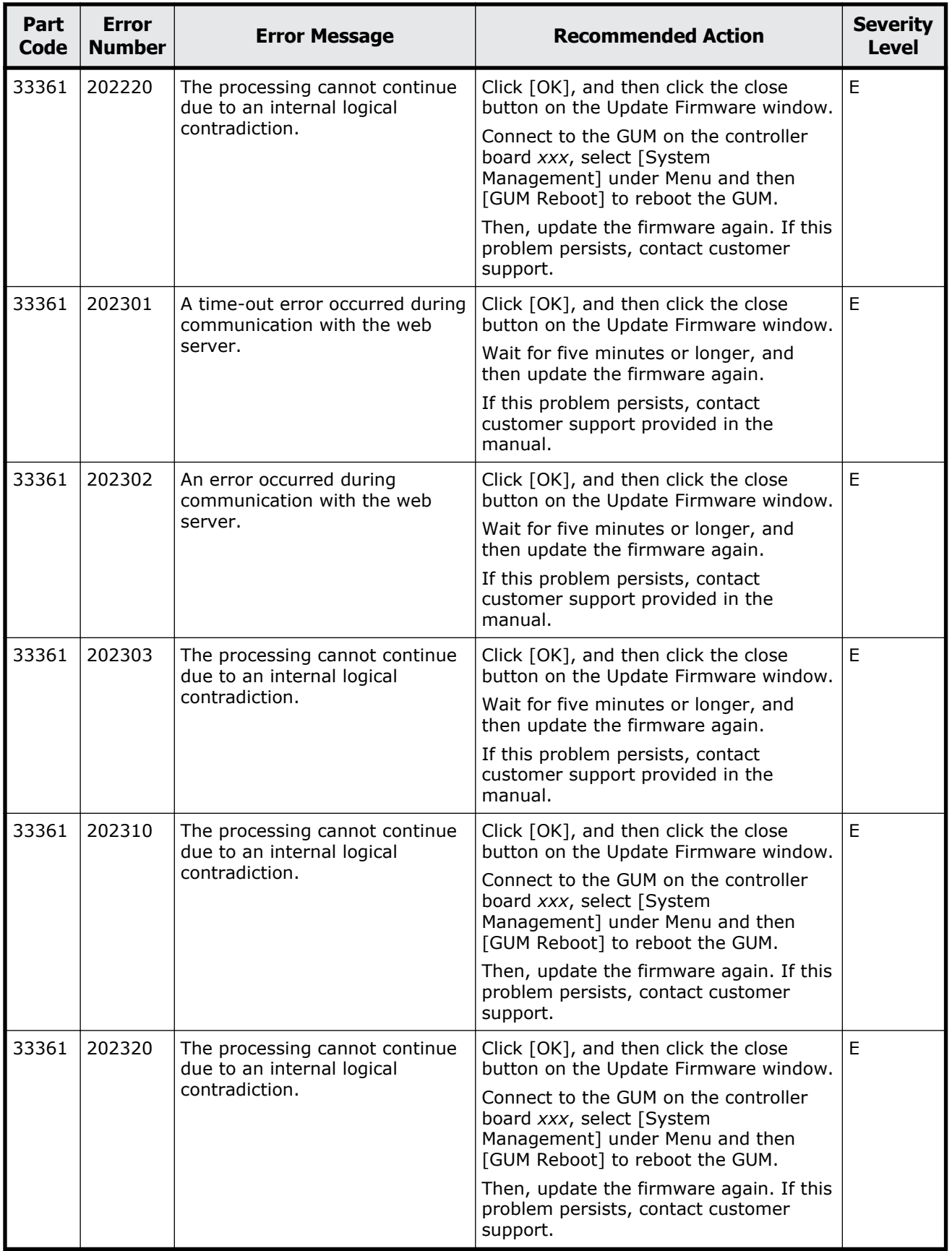

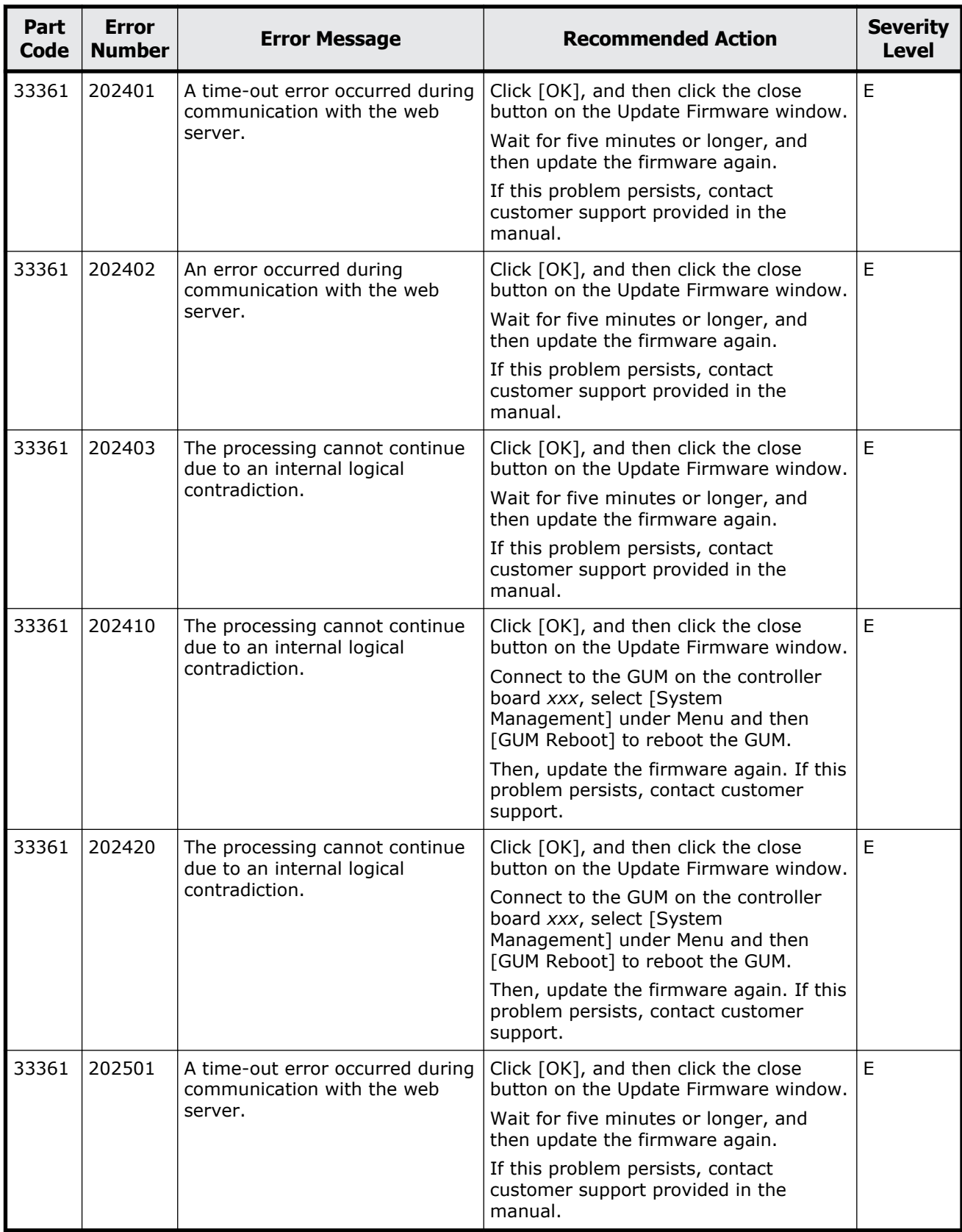

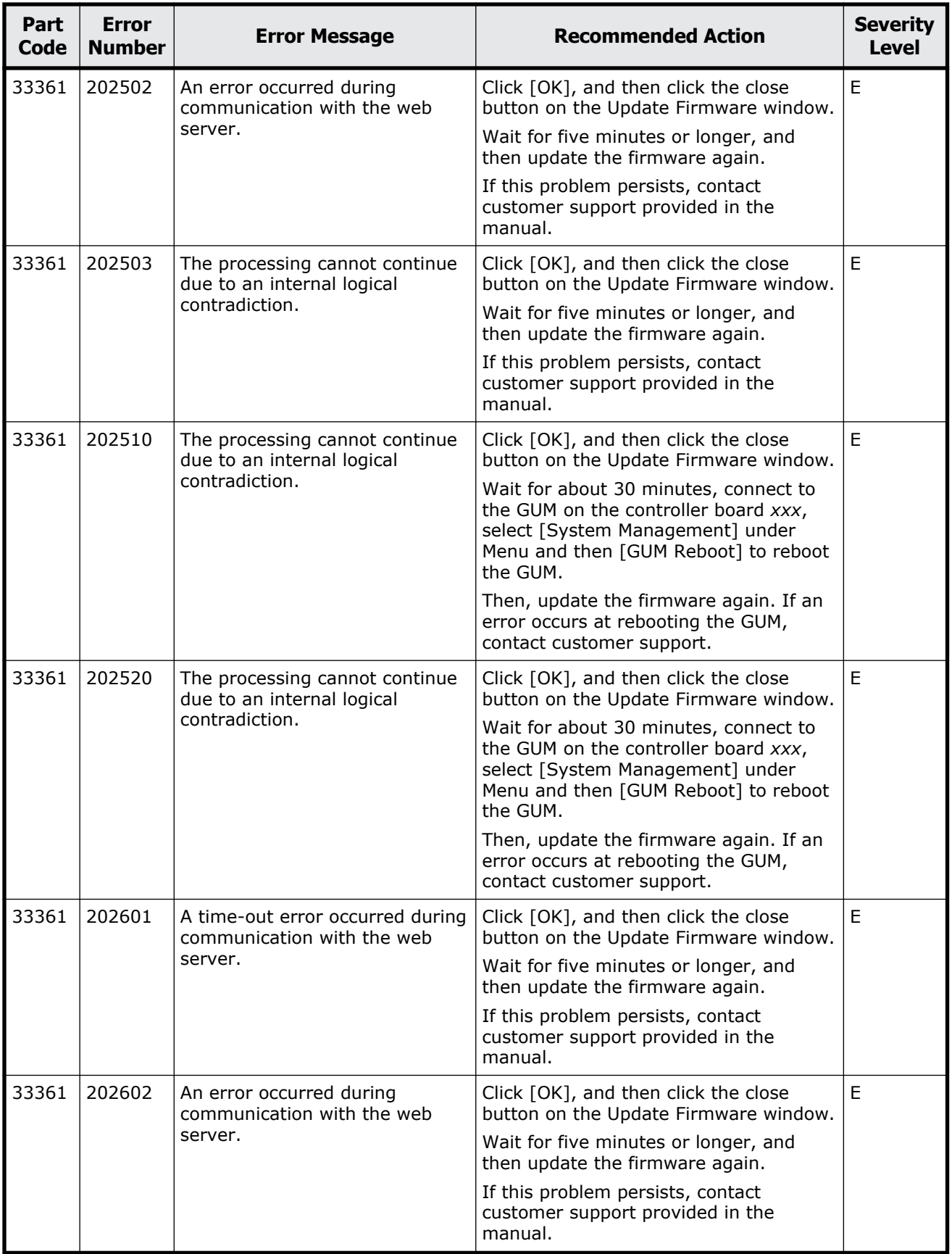

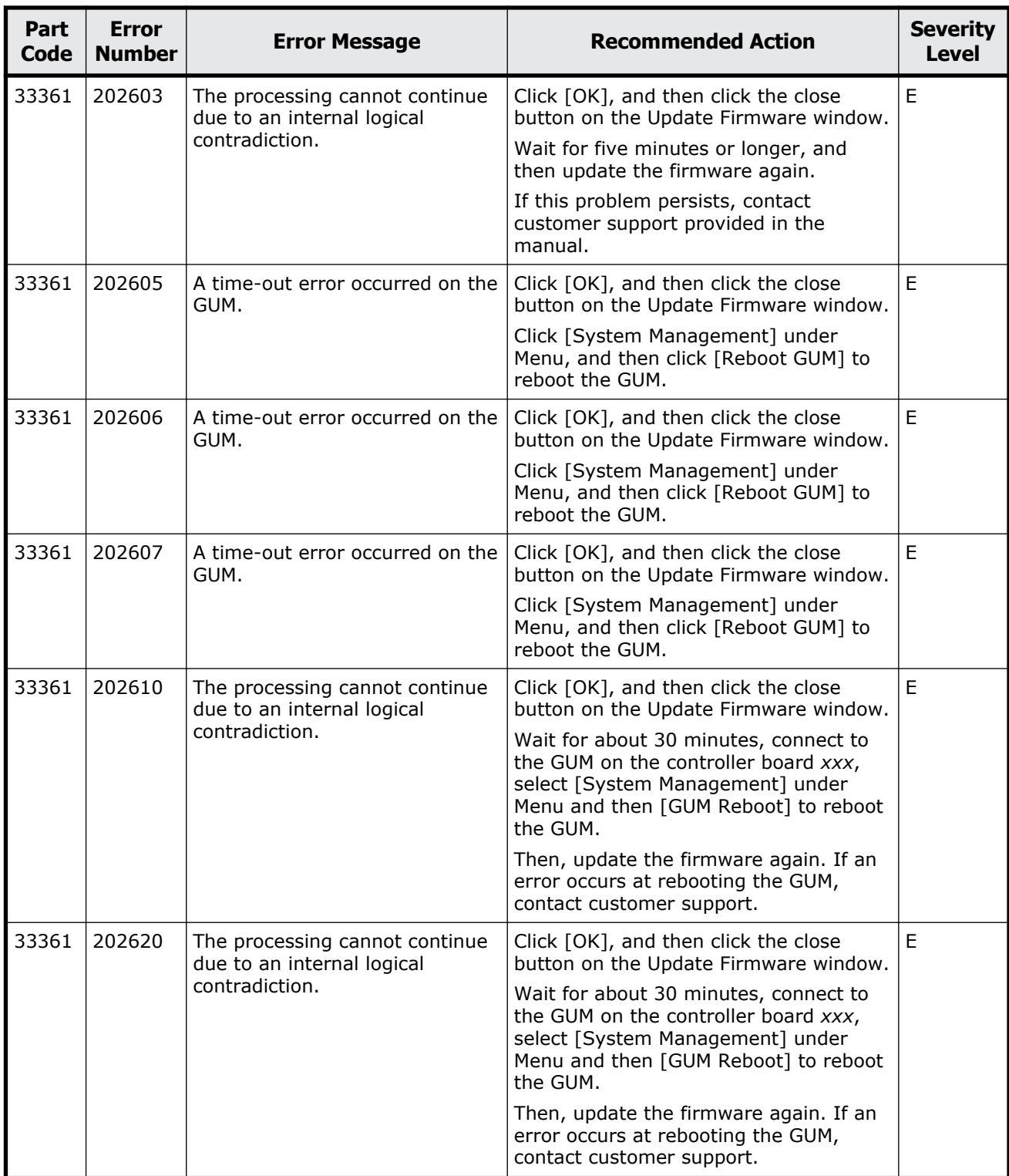

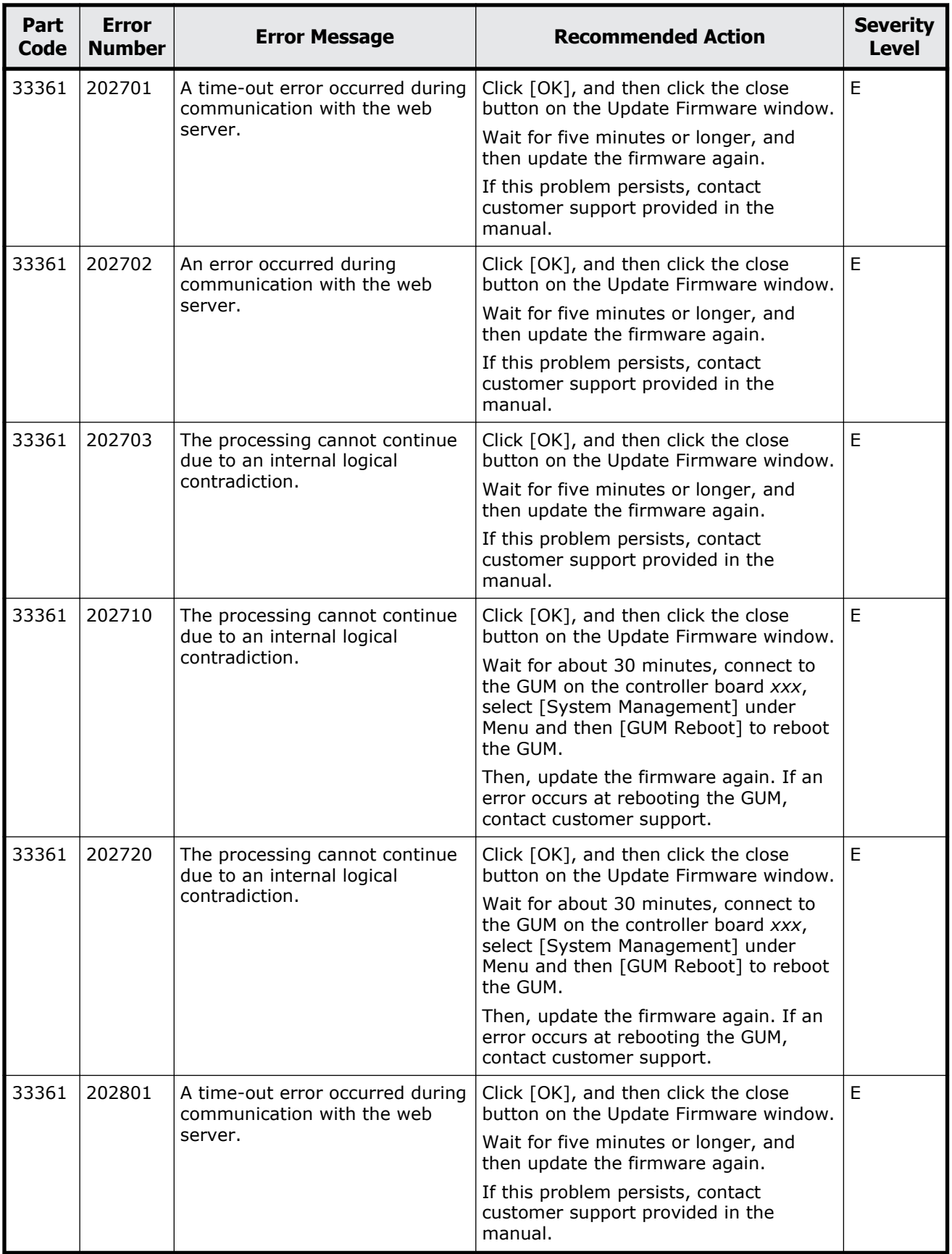

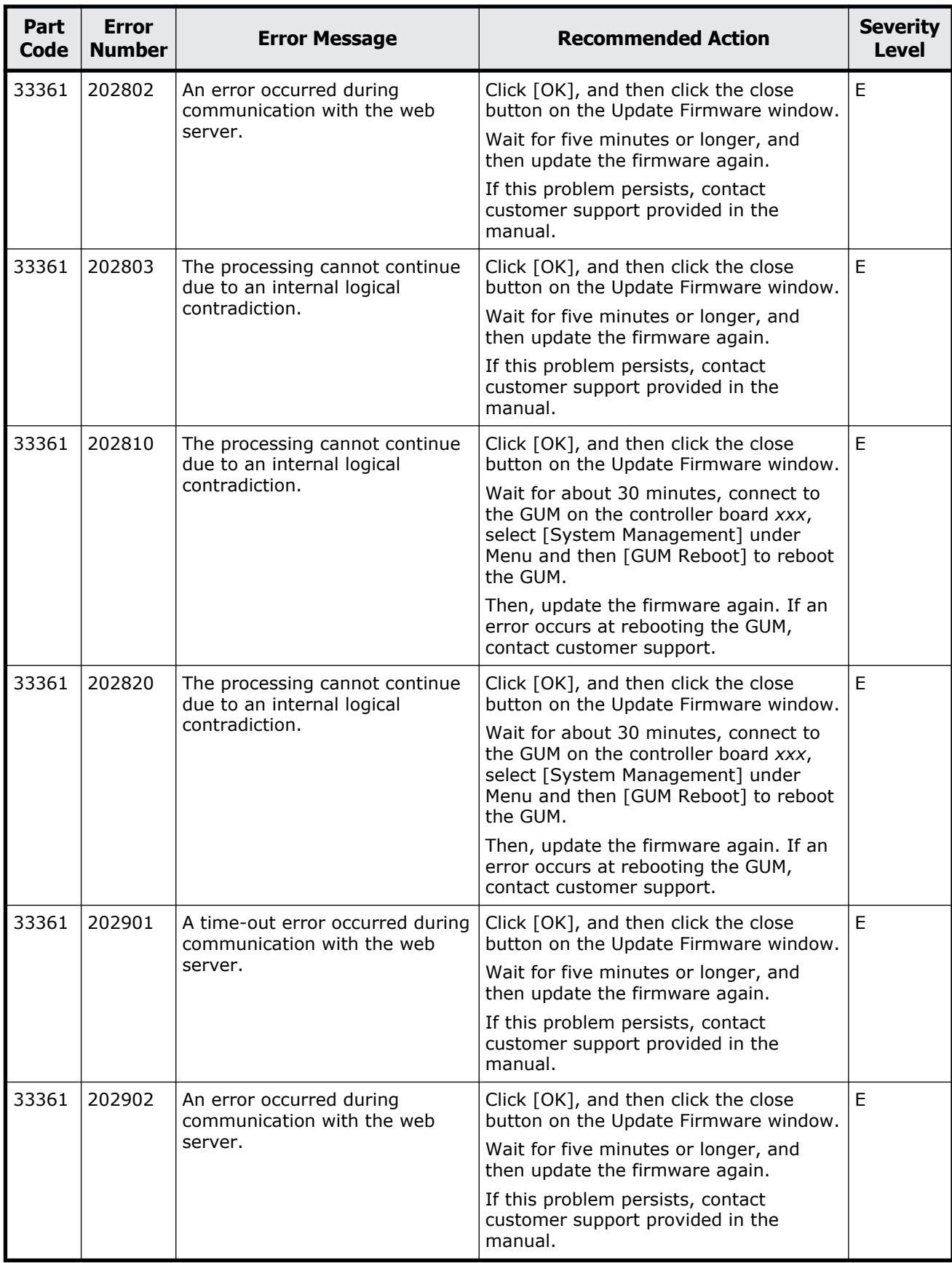

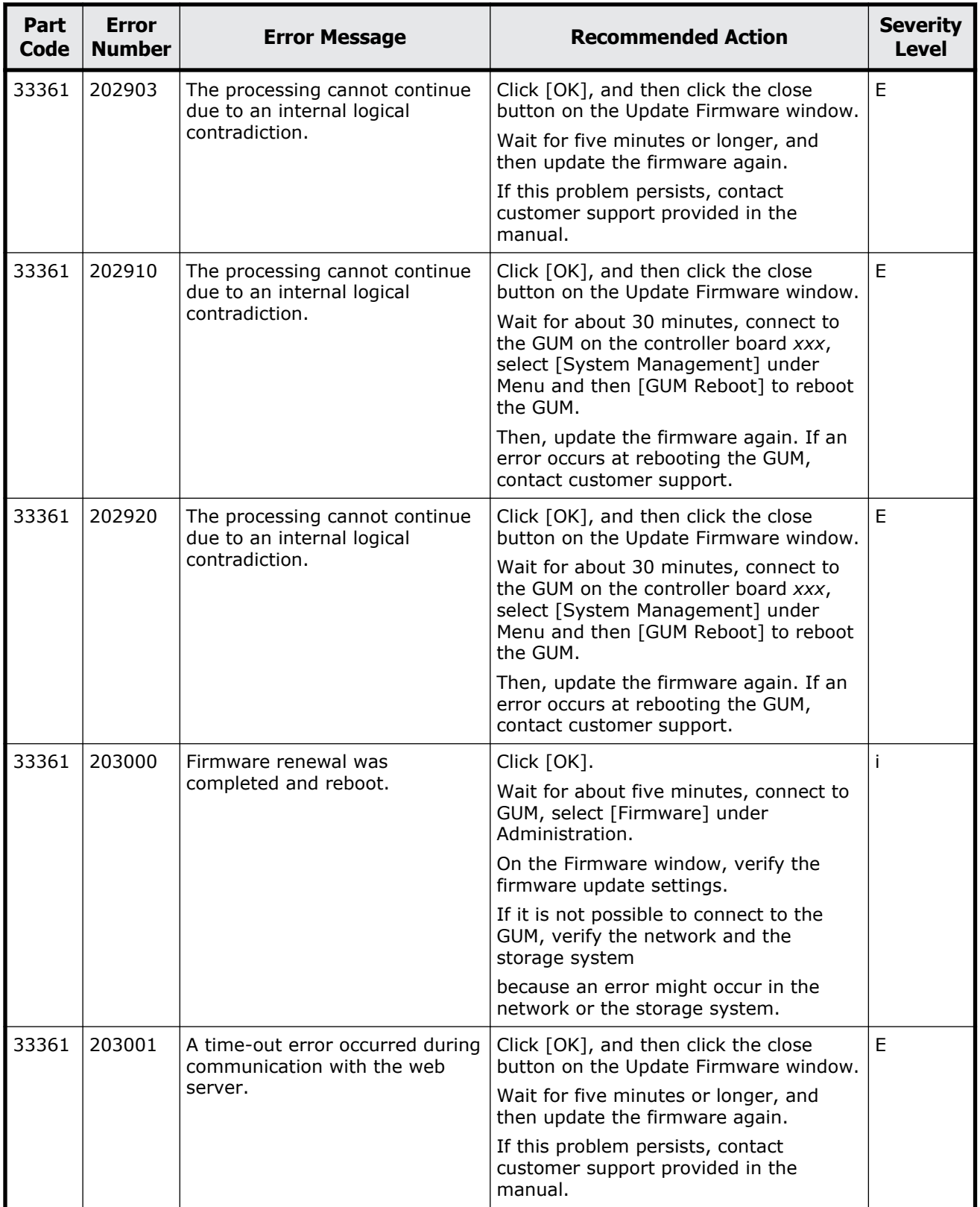

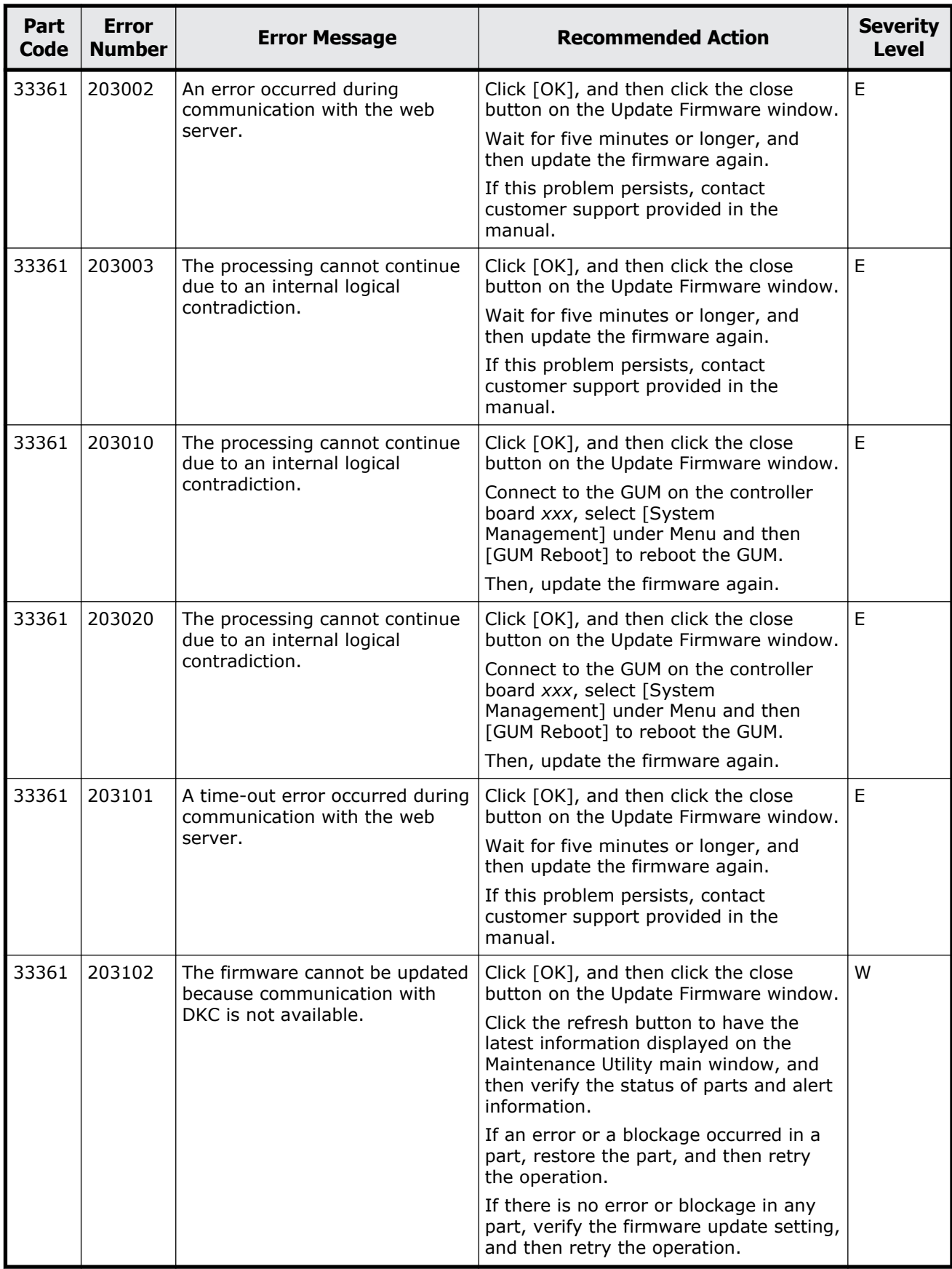

Message (part code group 33nnn) 18-35

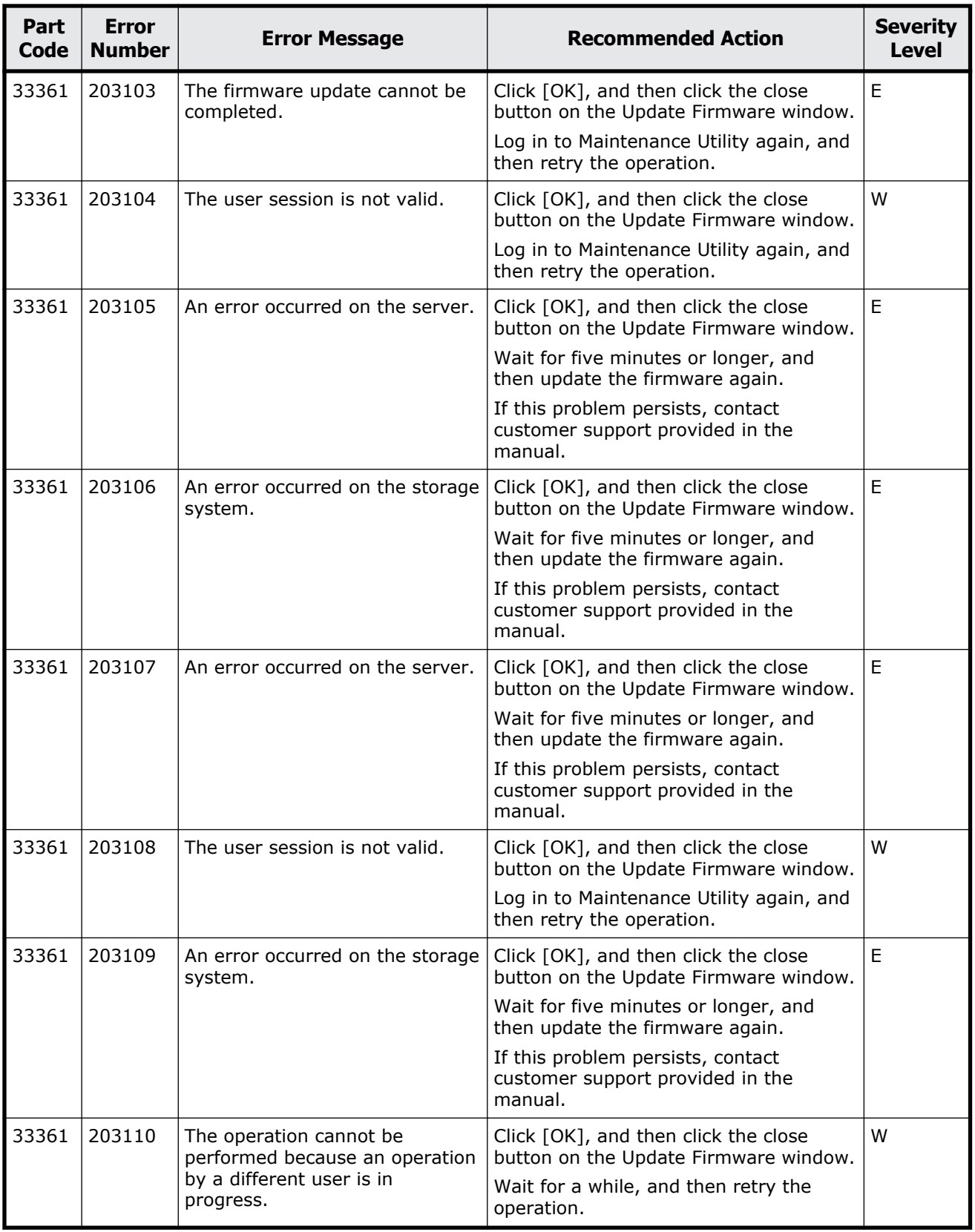

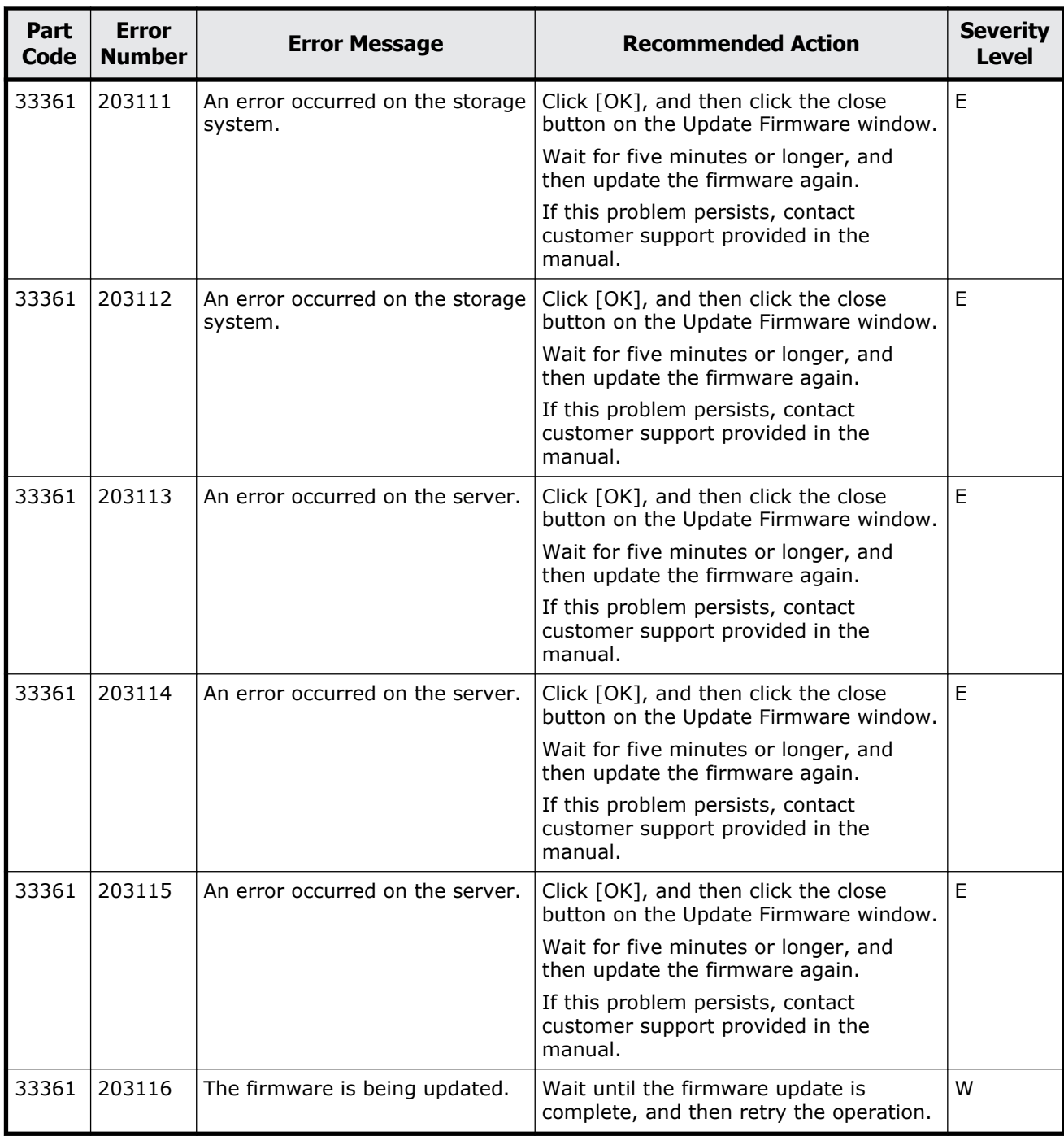

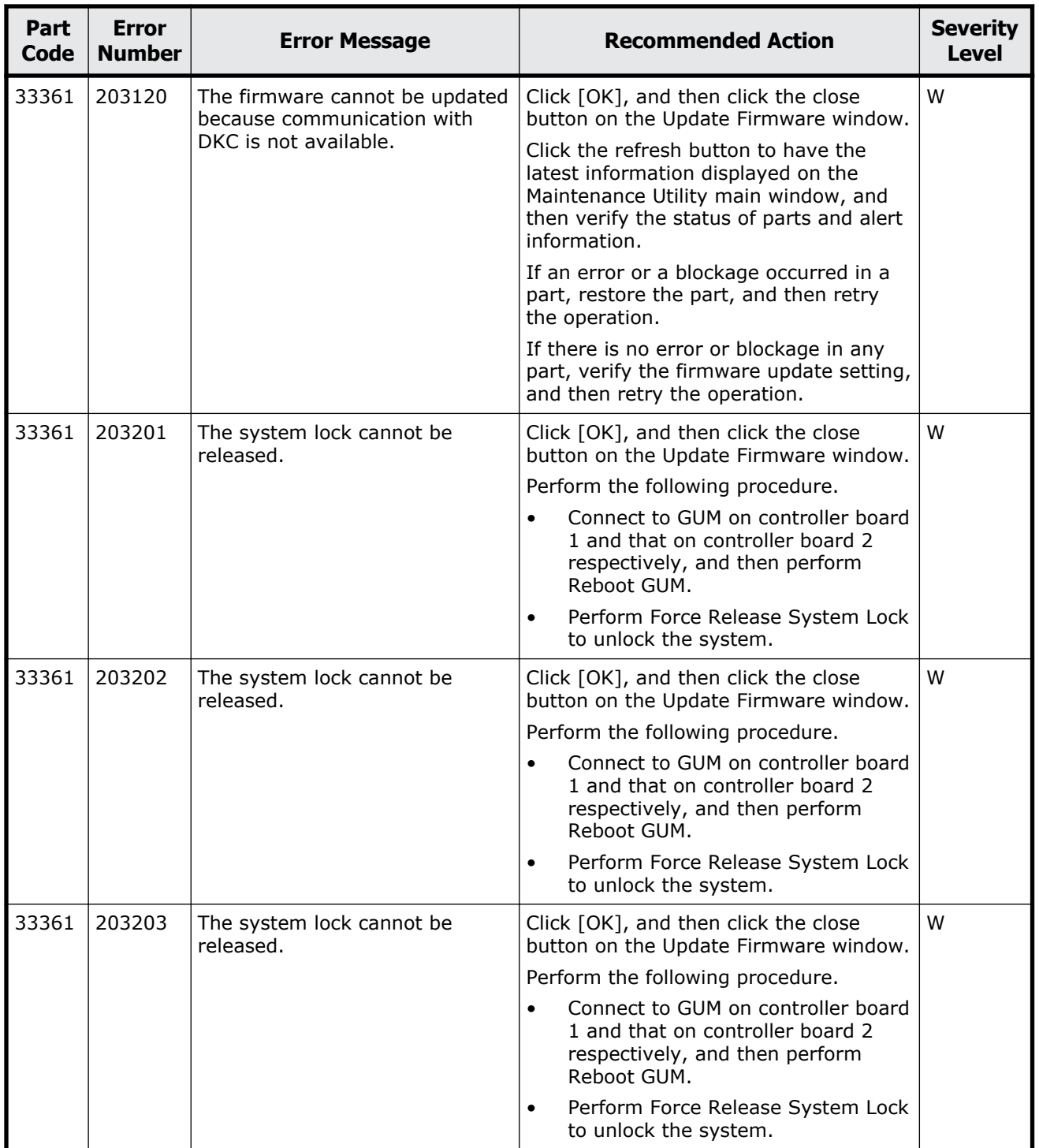

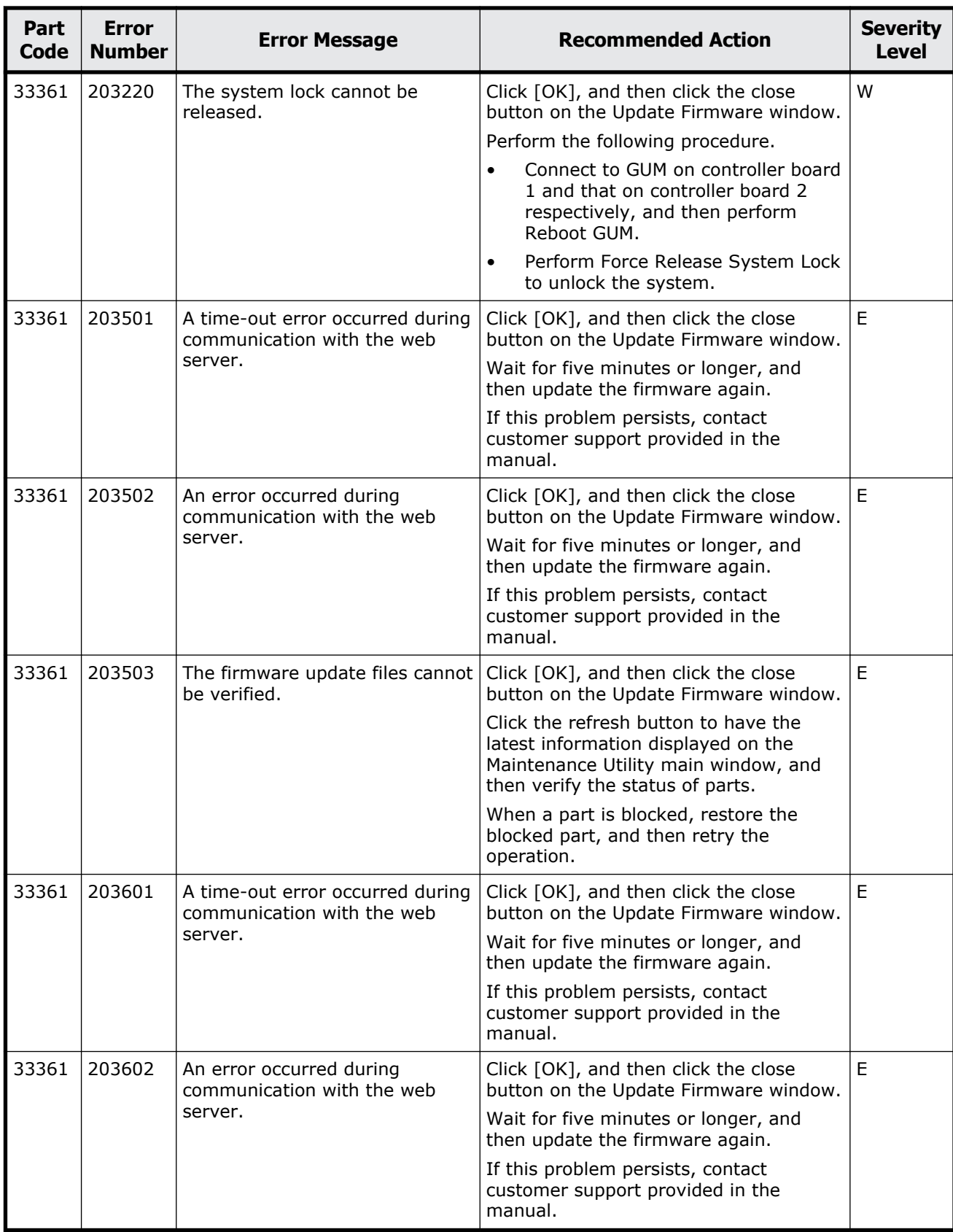

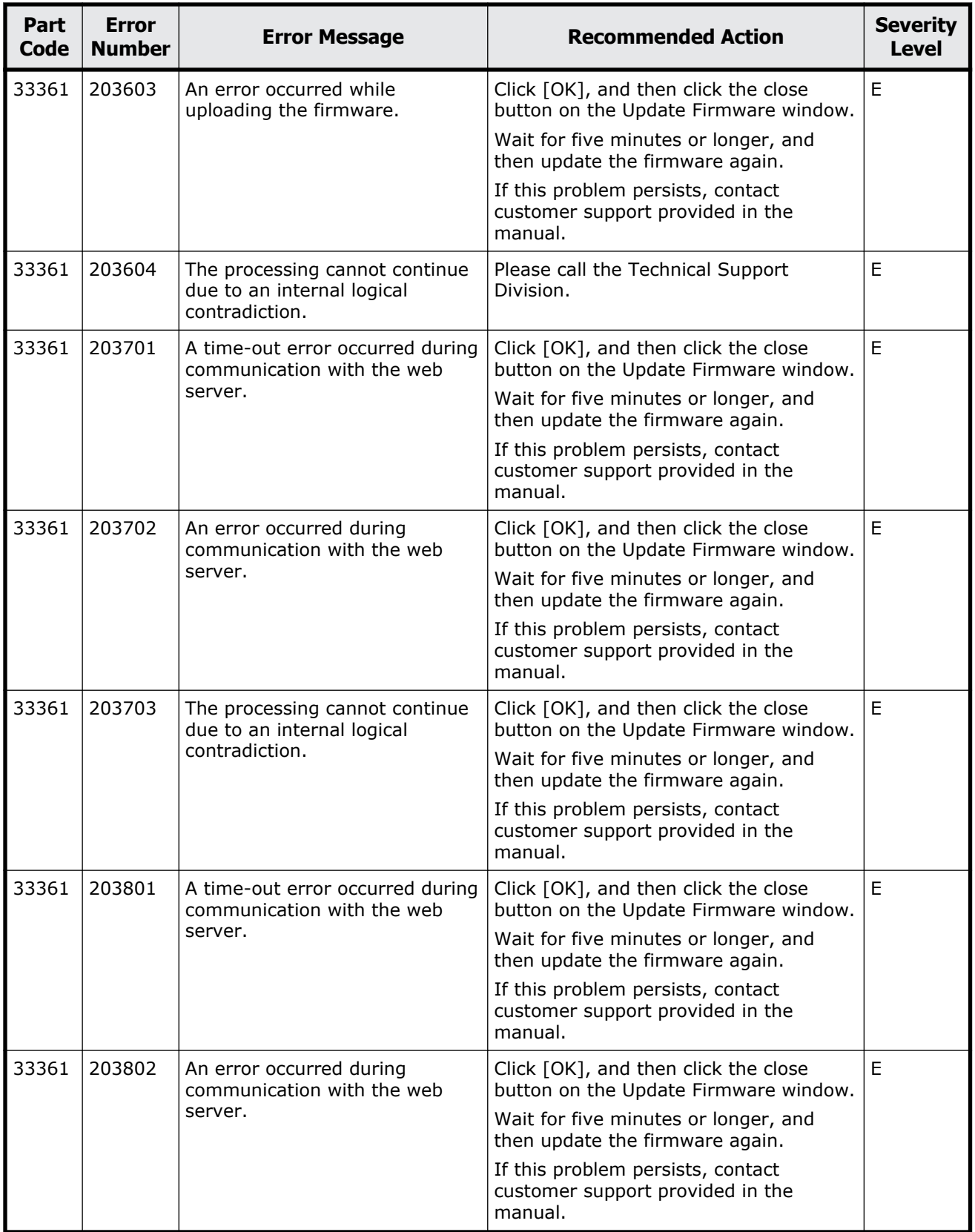

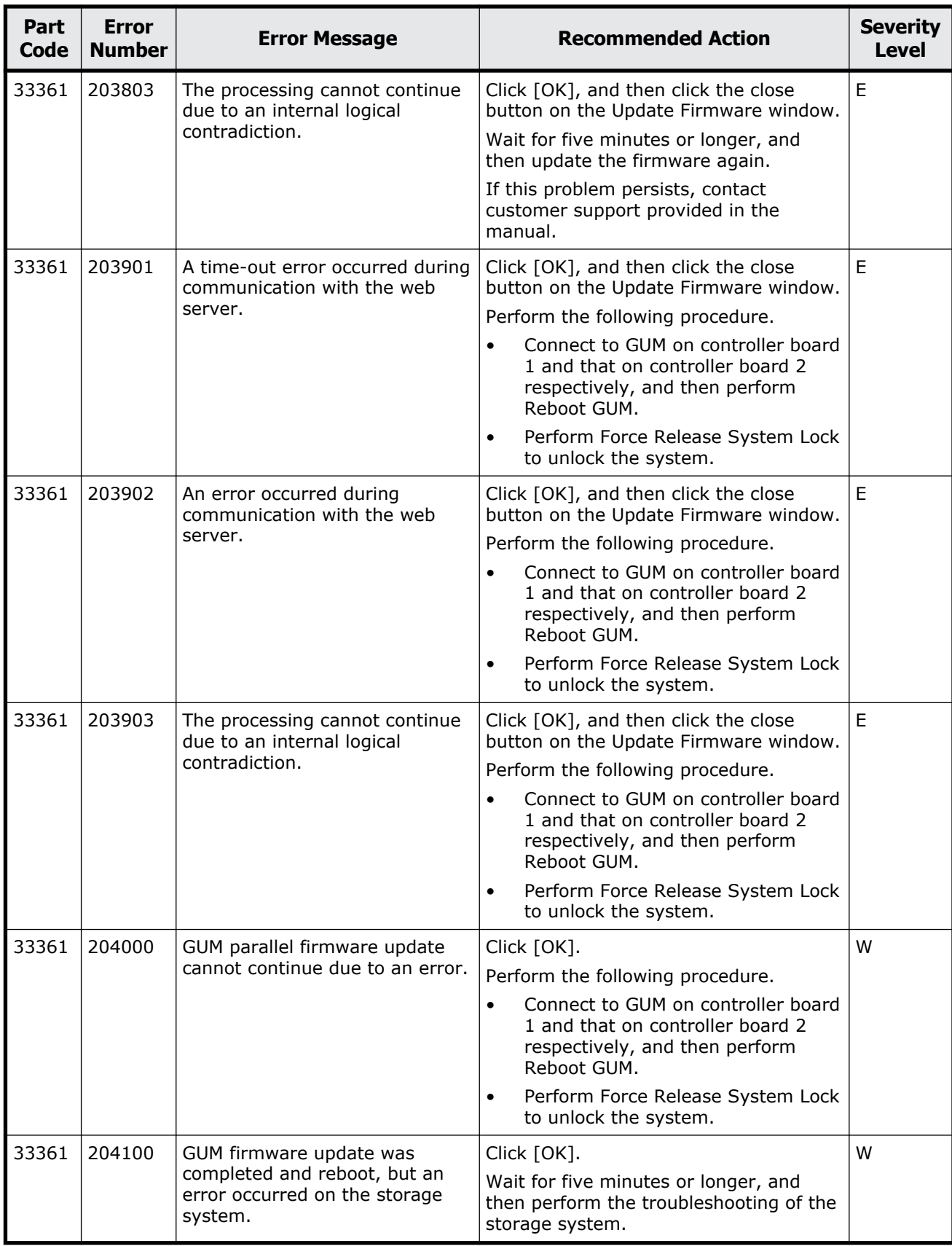

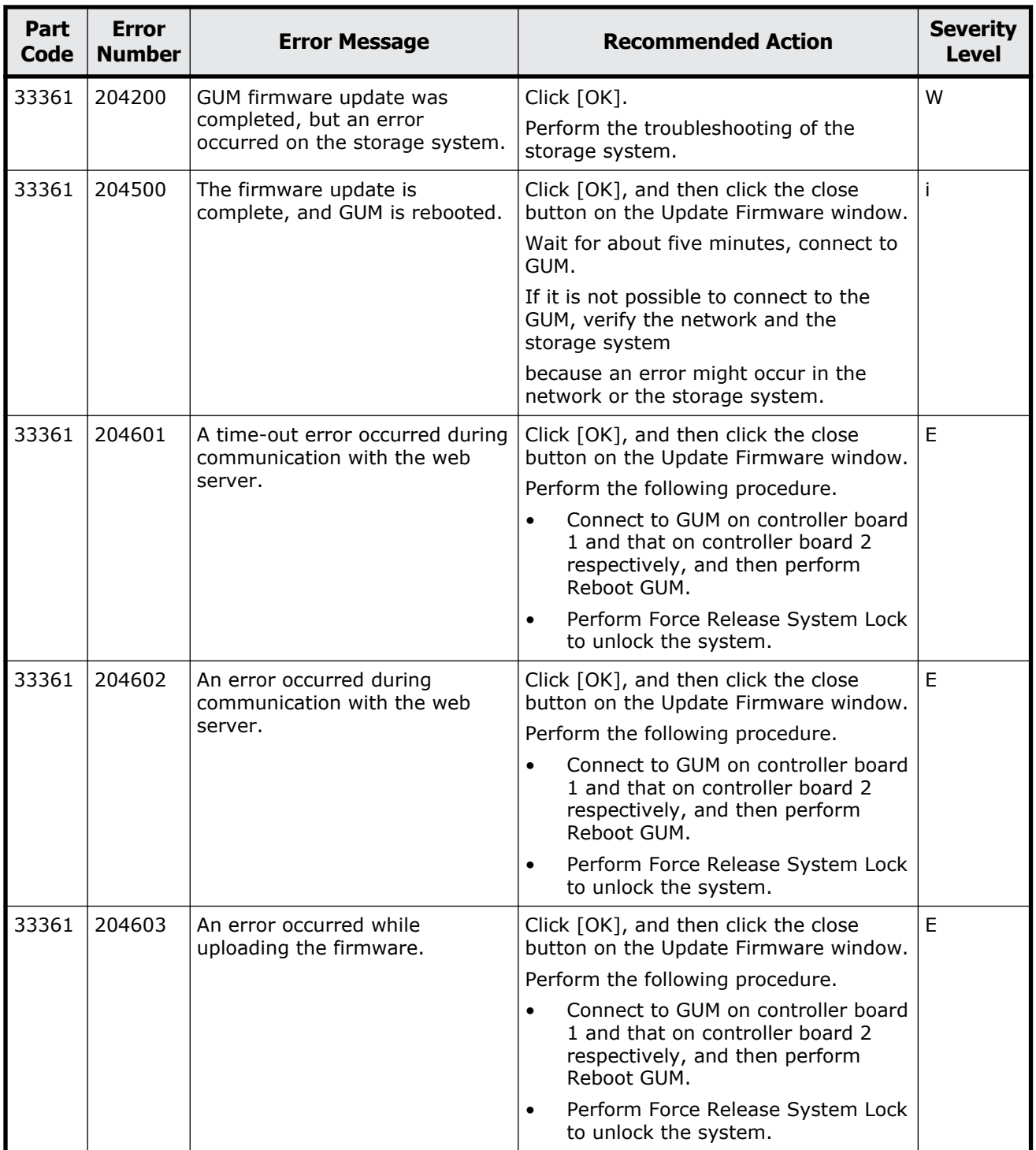

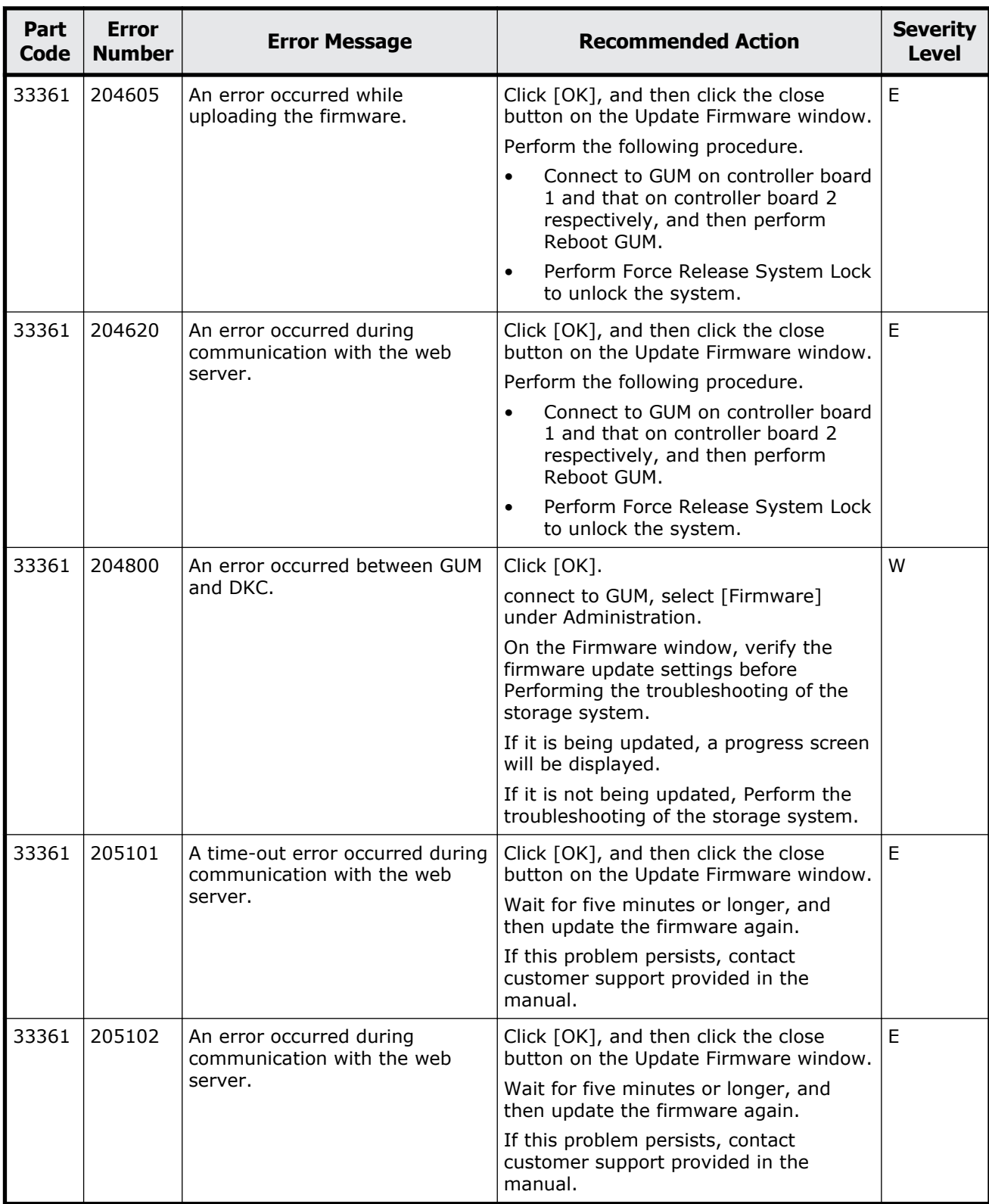

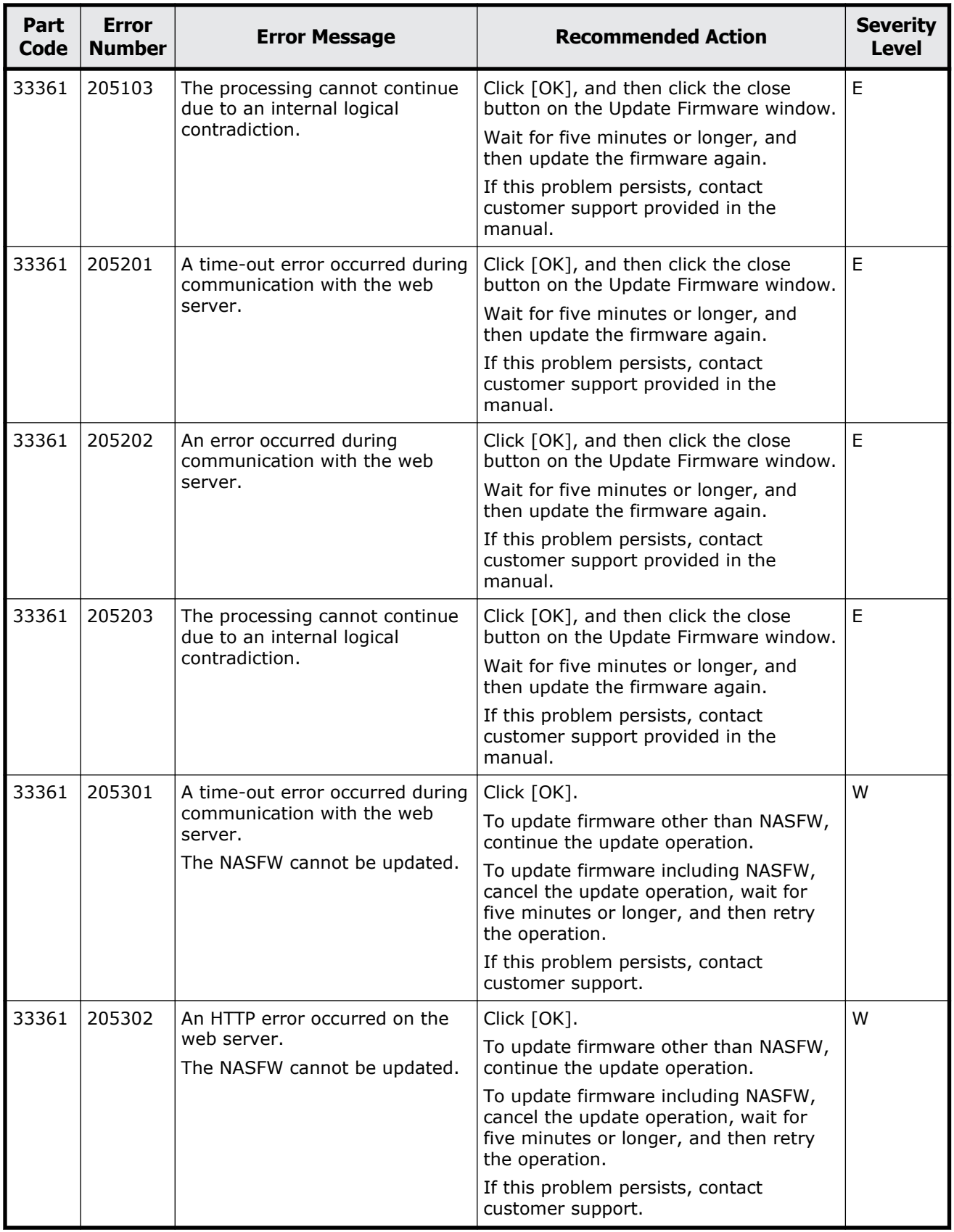

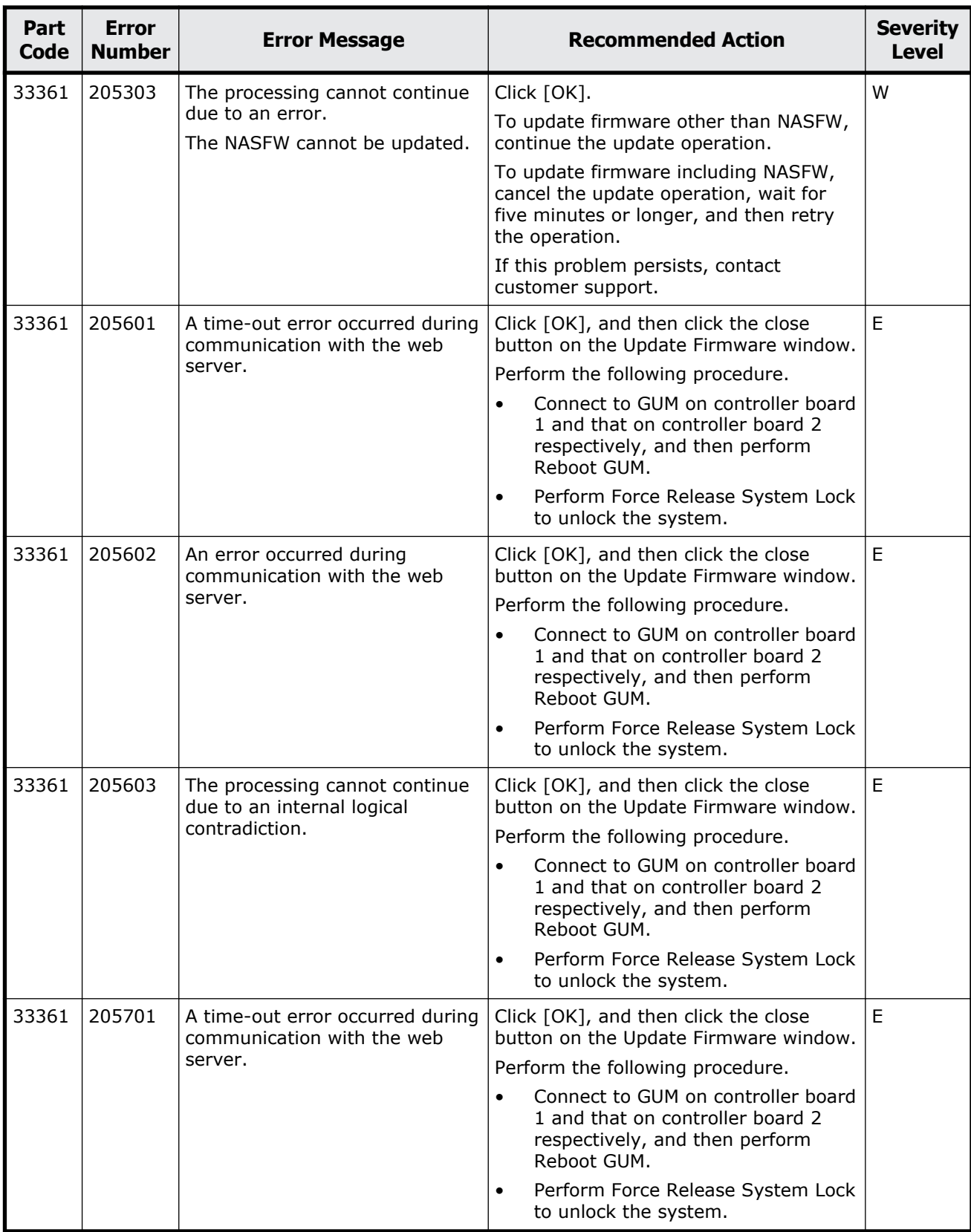

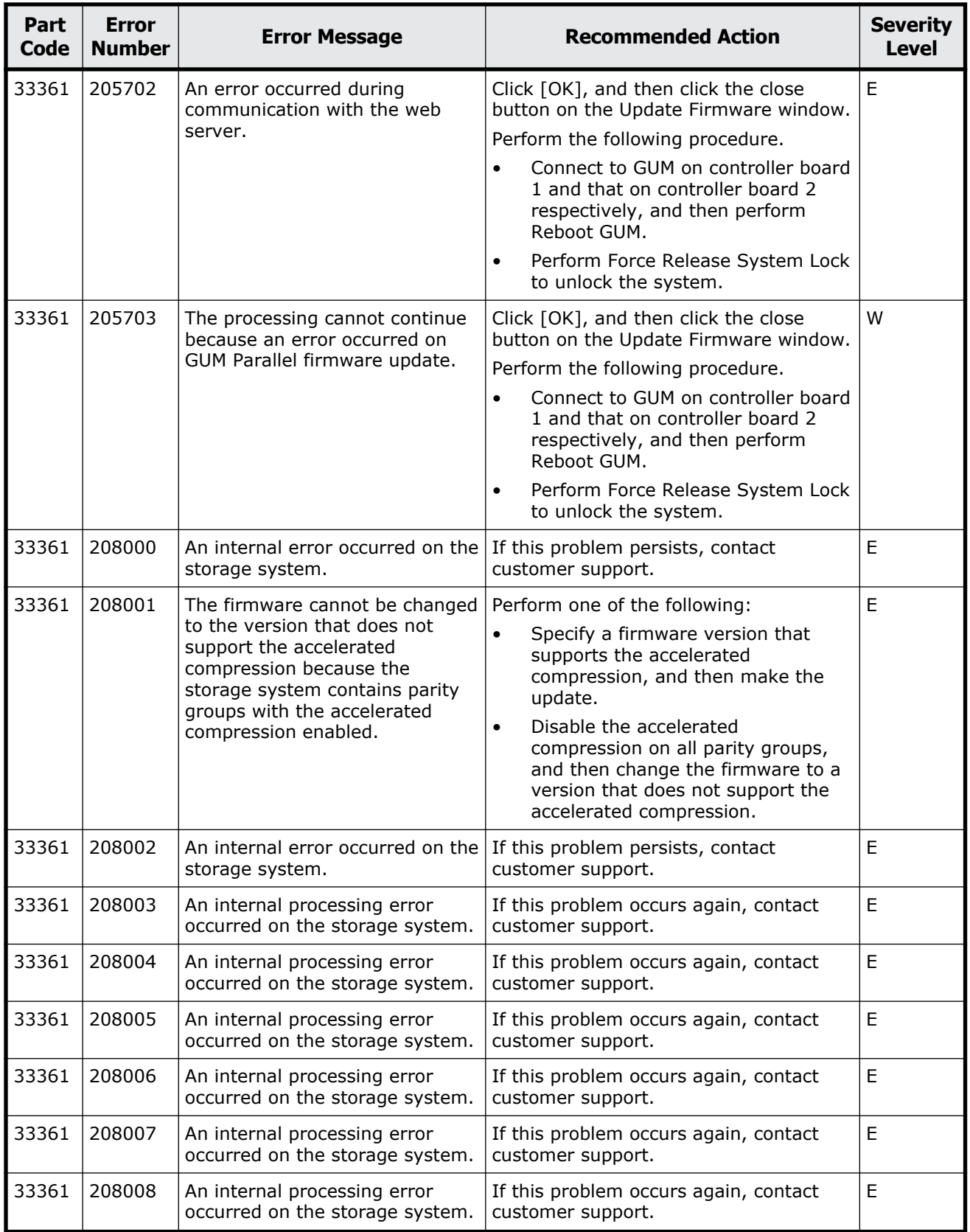
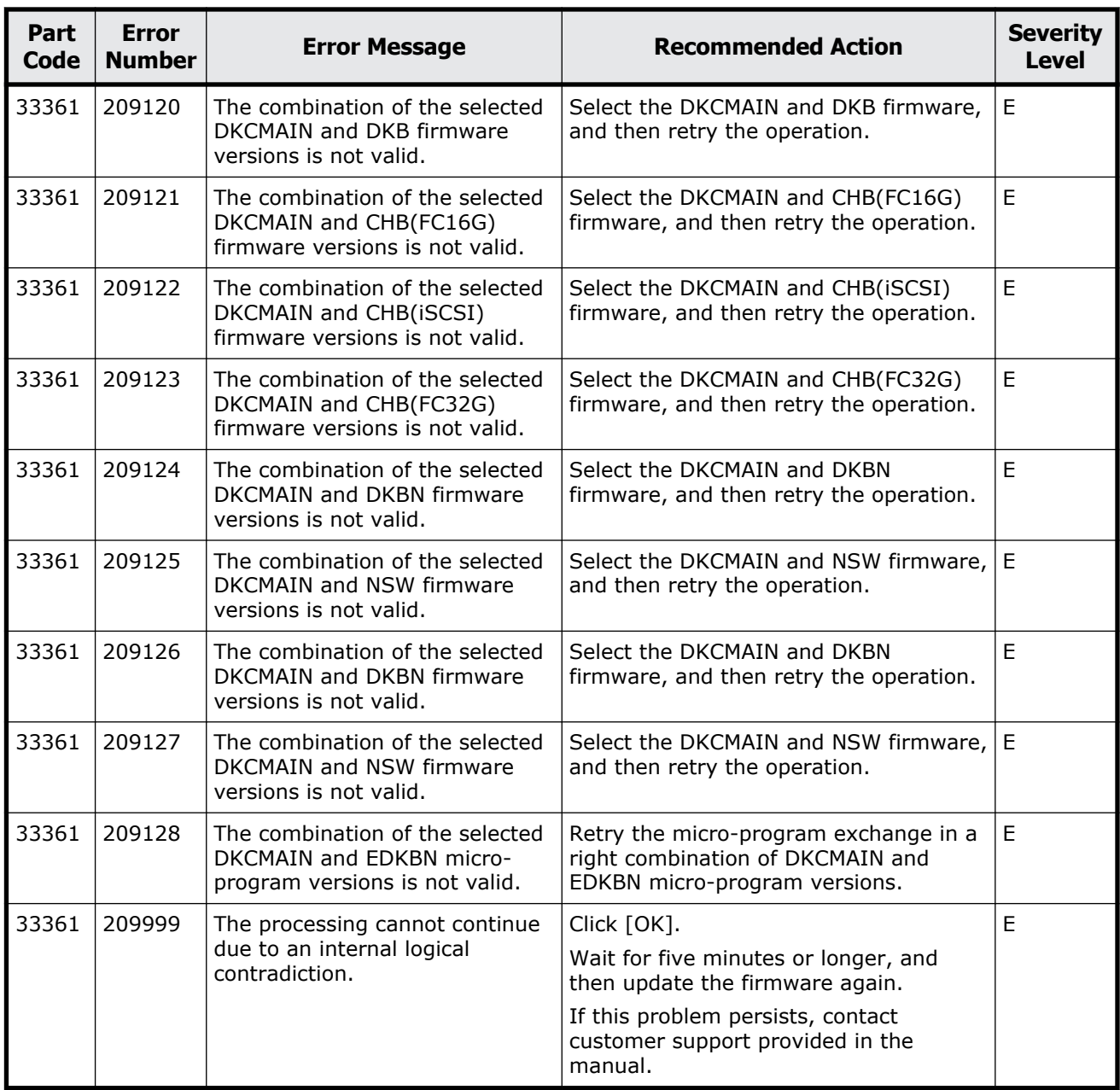

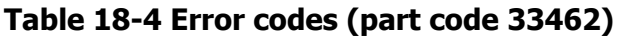

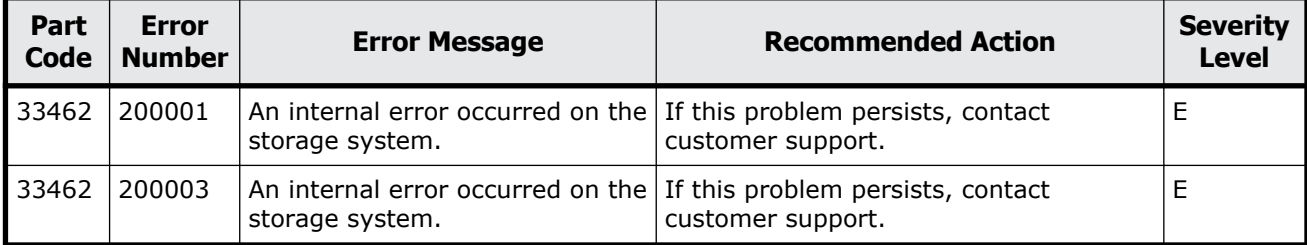

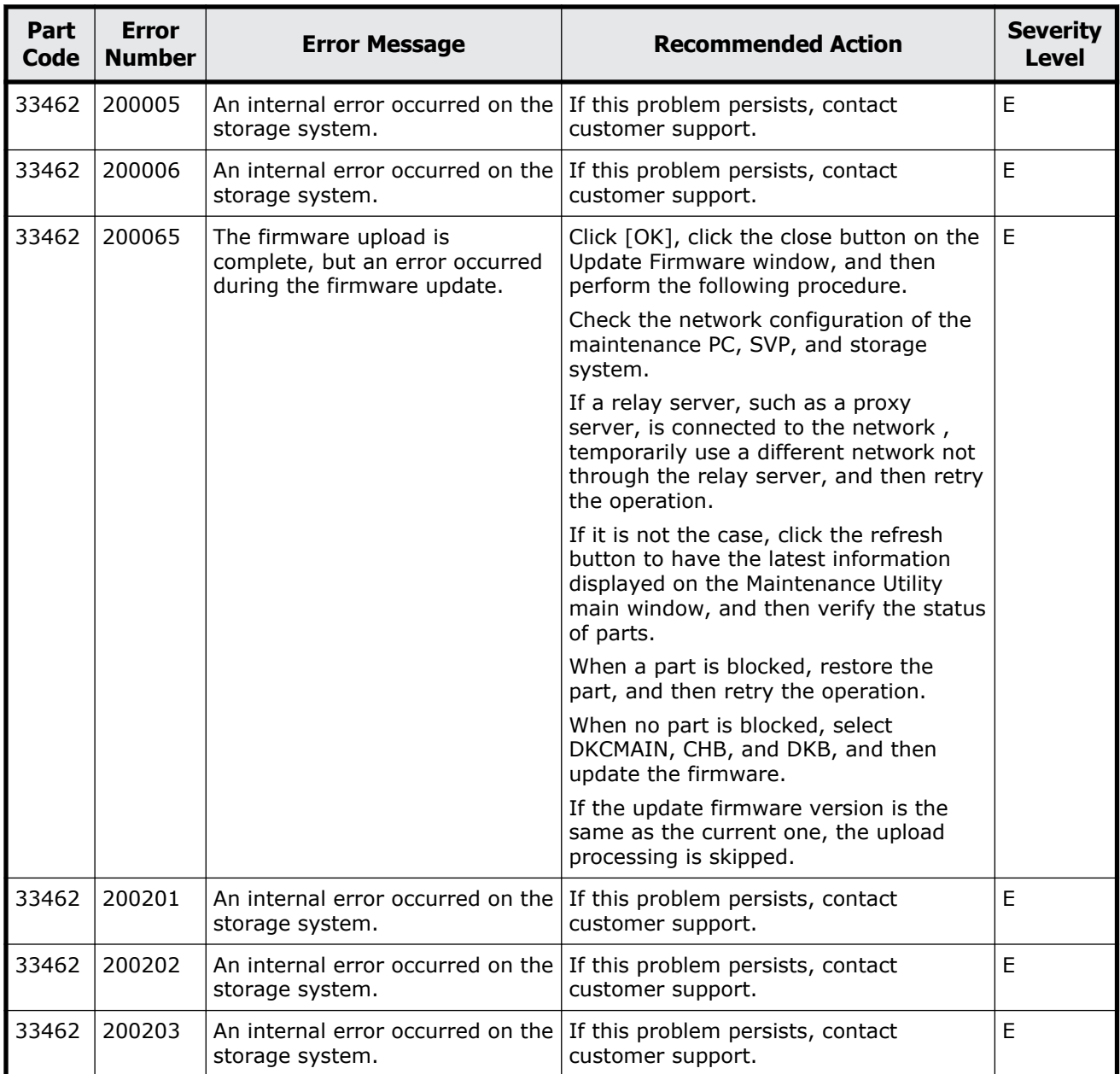

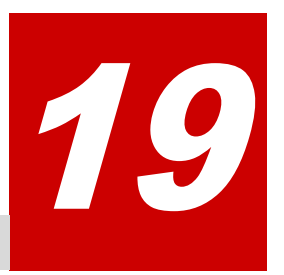

# **Message (part code group 34nnn)**

This chapter includes the error messages with the part code 34062.

□ <u>[Part code 34062](#page-723-0)</u>

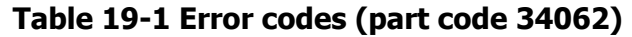

<span id="page-723-0"></span>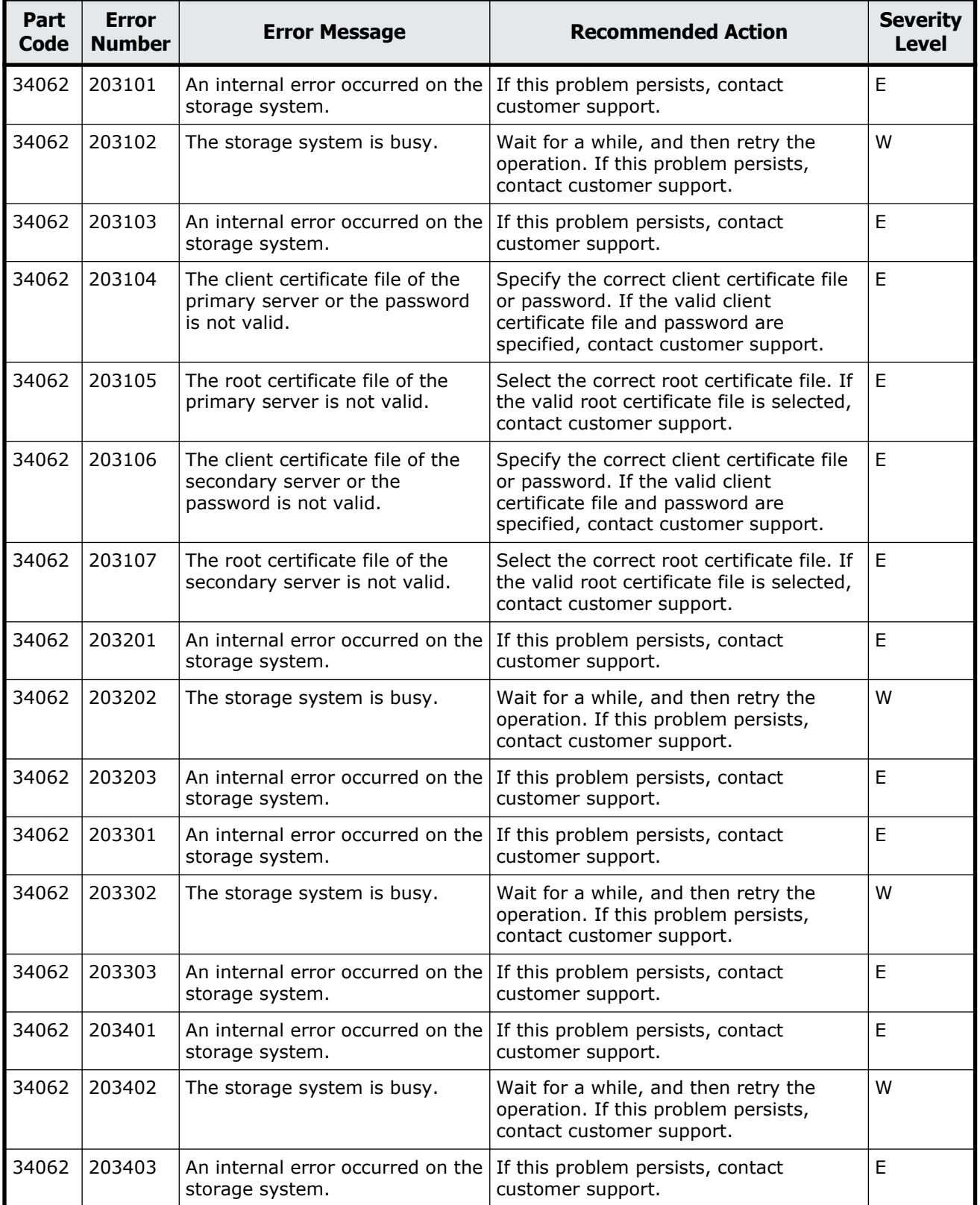

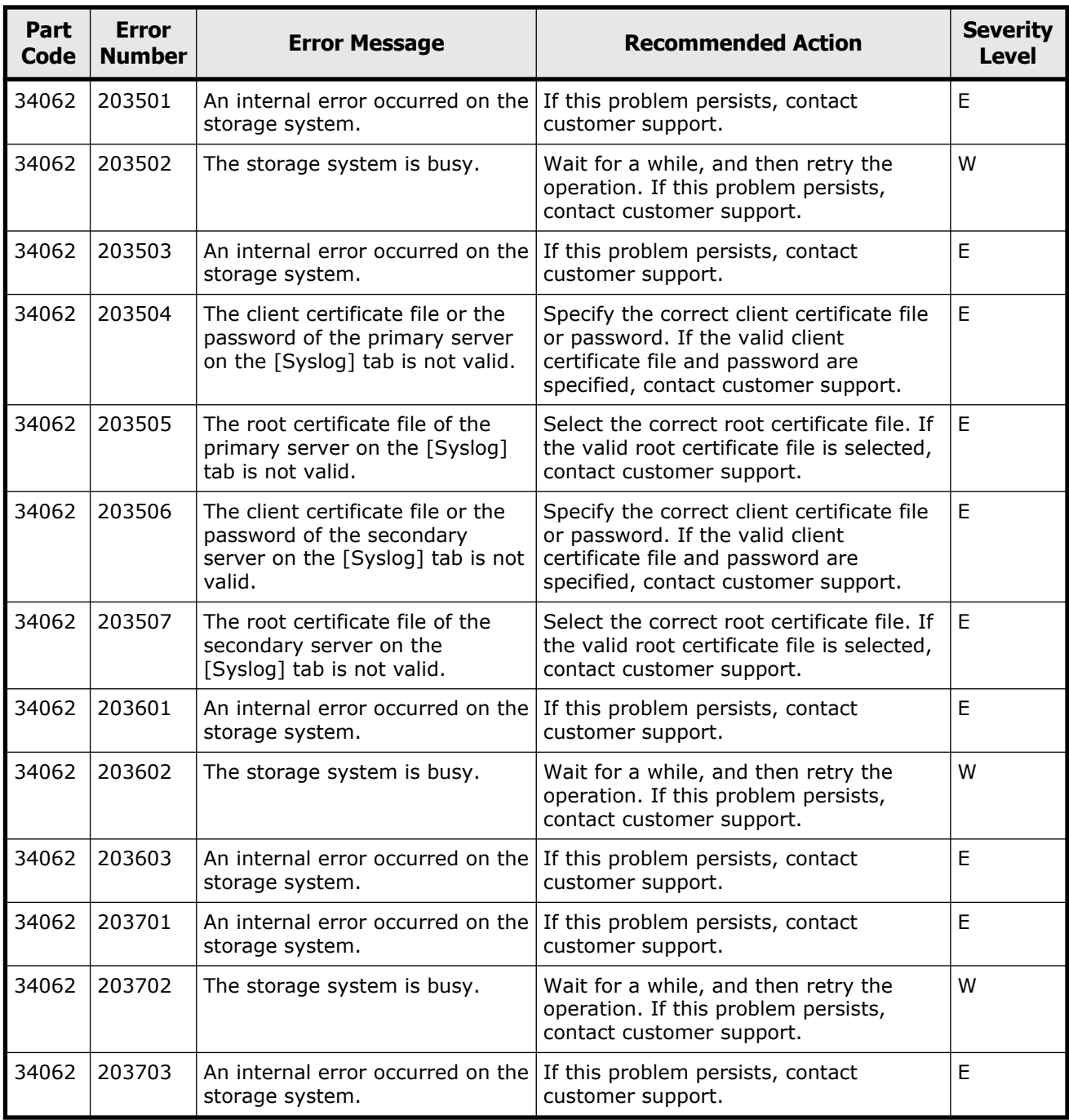

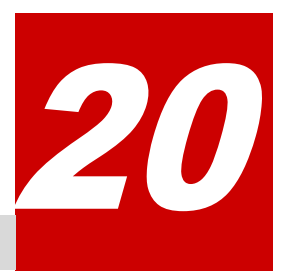

# **Message (part code group 35nnn)**

This chapter includes the error messages with the part code 35162 to 35961.

- □ <u>[Part code 35162](#page-727-0)</u>
- □ [Part code 35261](#page-727-0)
- □ [Part code 35362](#page-736-0)
- □ [Part code 35462](#page-736-0)
- □ [Part code 35562](#page-738-0)
- □ [Part code 35661](#page-739-0)
- □ [Part code 35961](#page-739-0)

<span id="page-727-0"></span>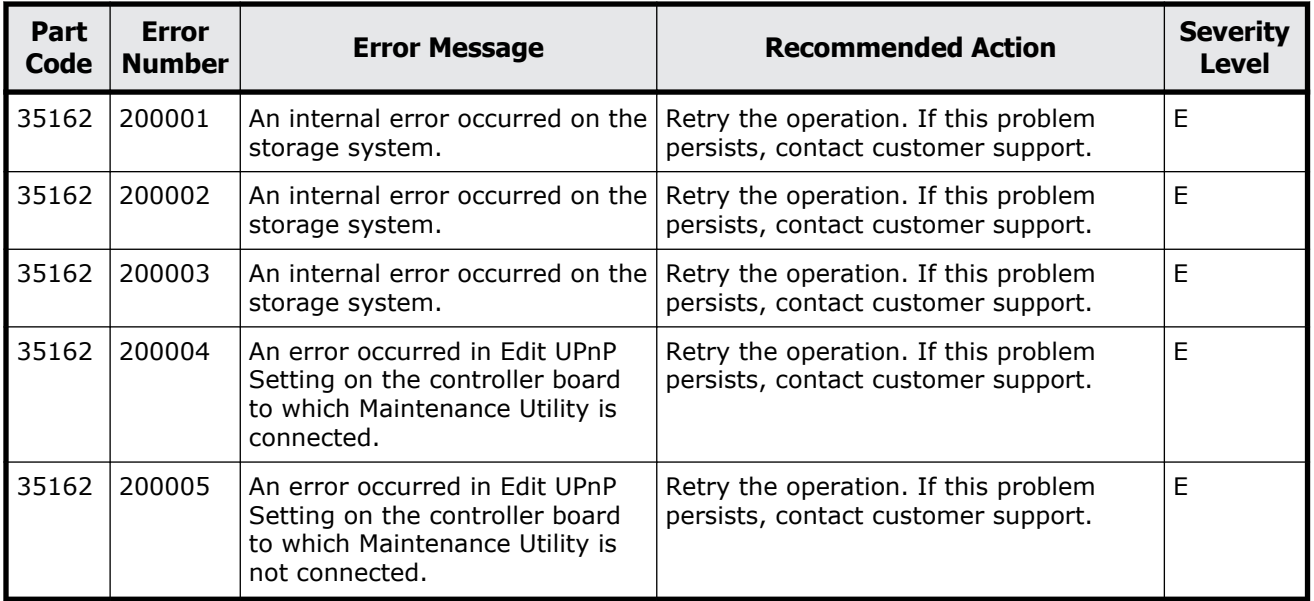

#### **Table 20-1 Error codes (part code 35162)**

## **Part code 35261**

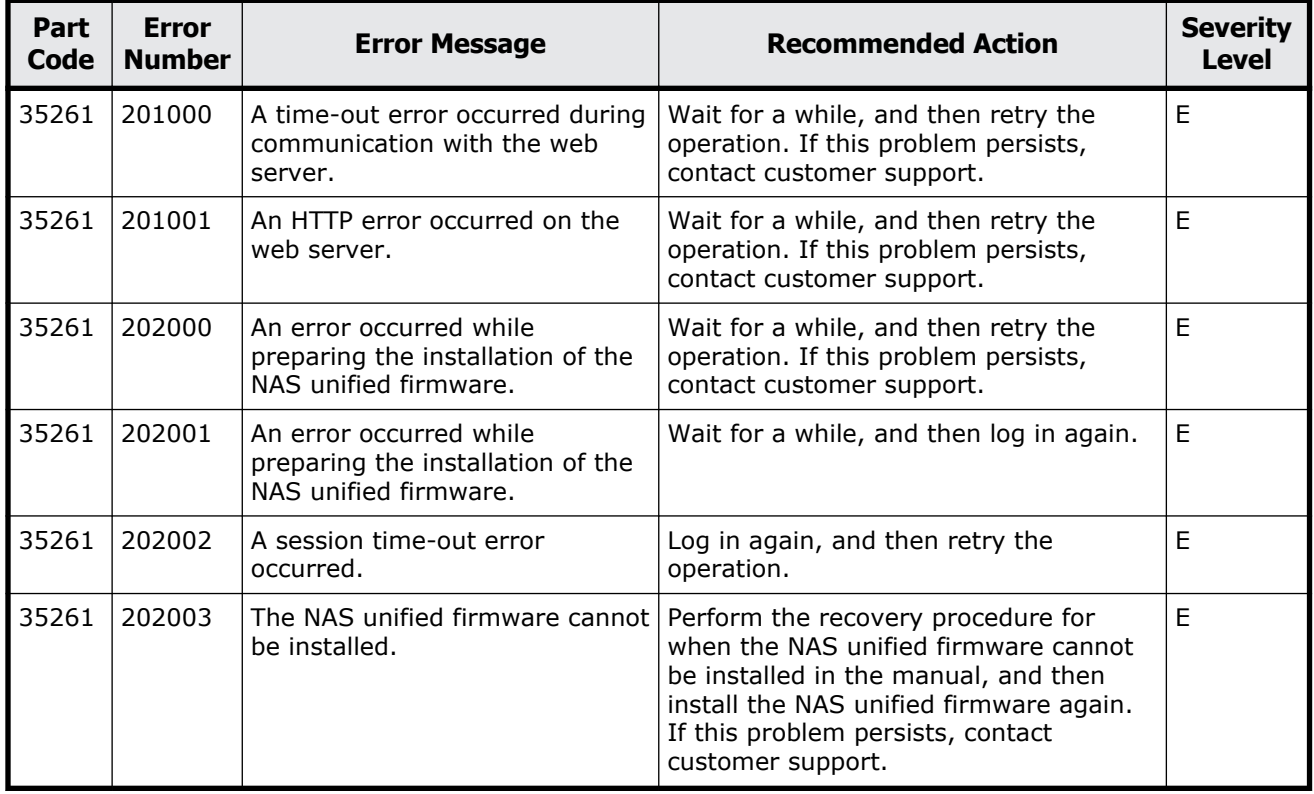

#### **Table 20-2 Error codes (part code 35261)**

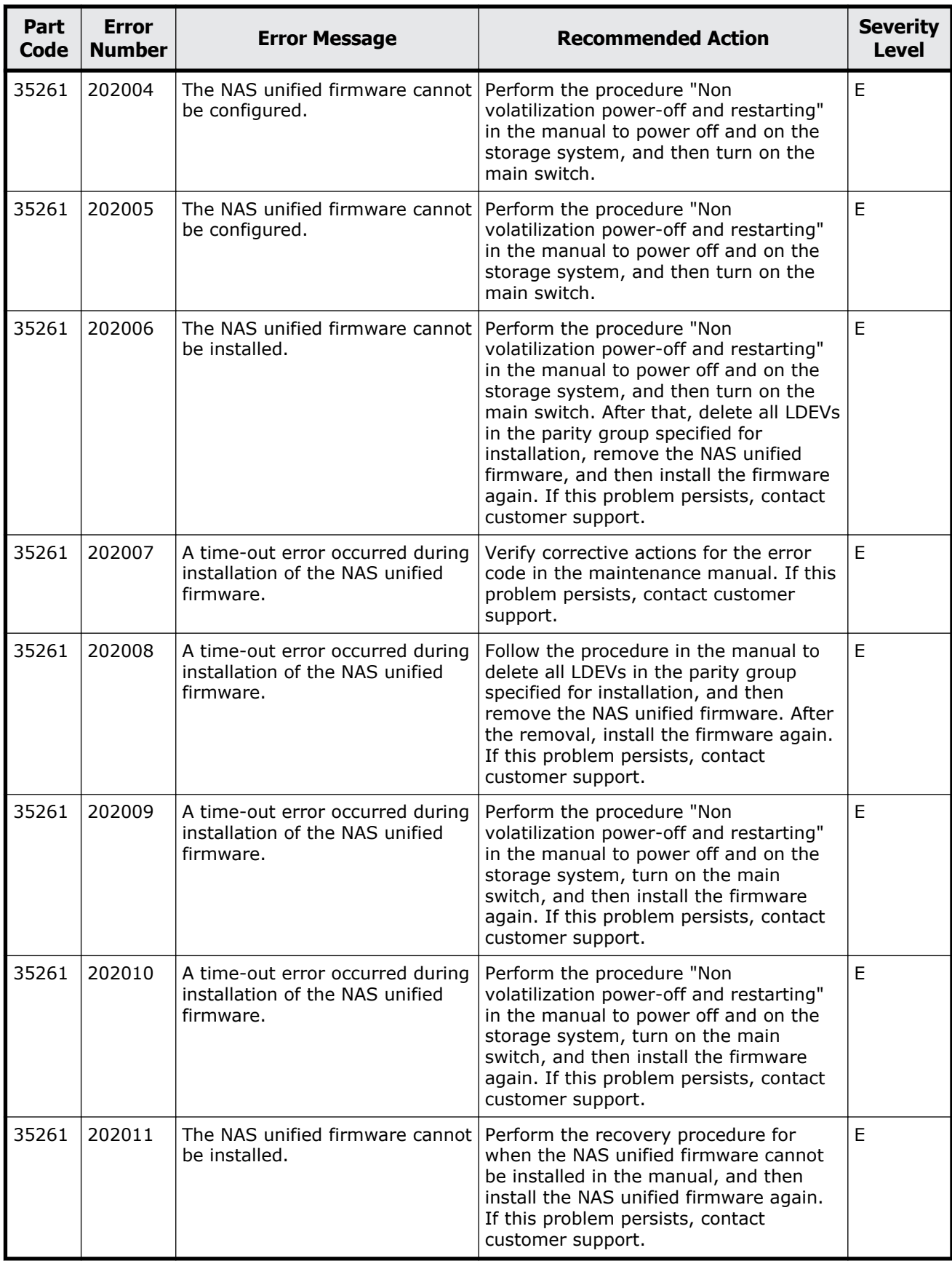

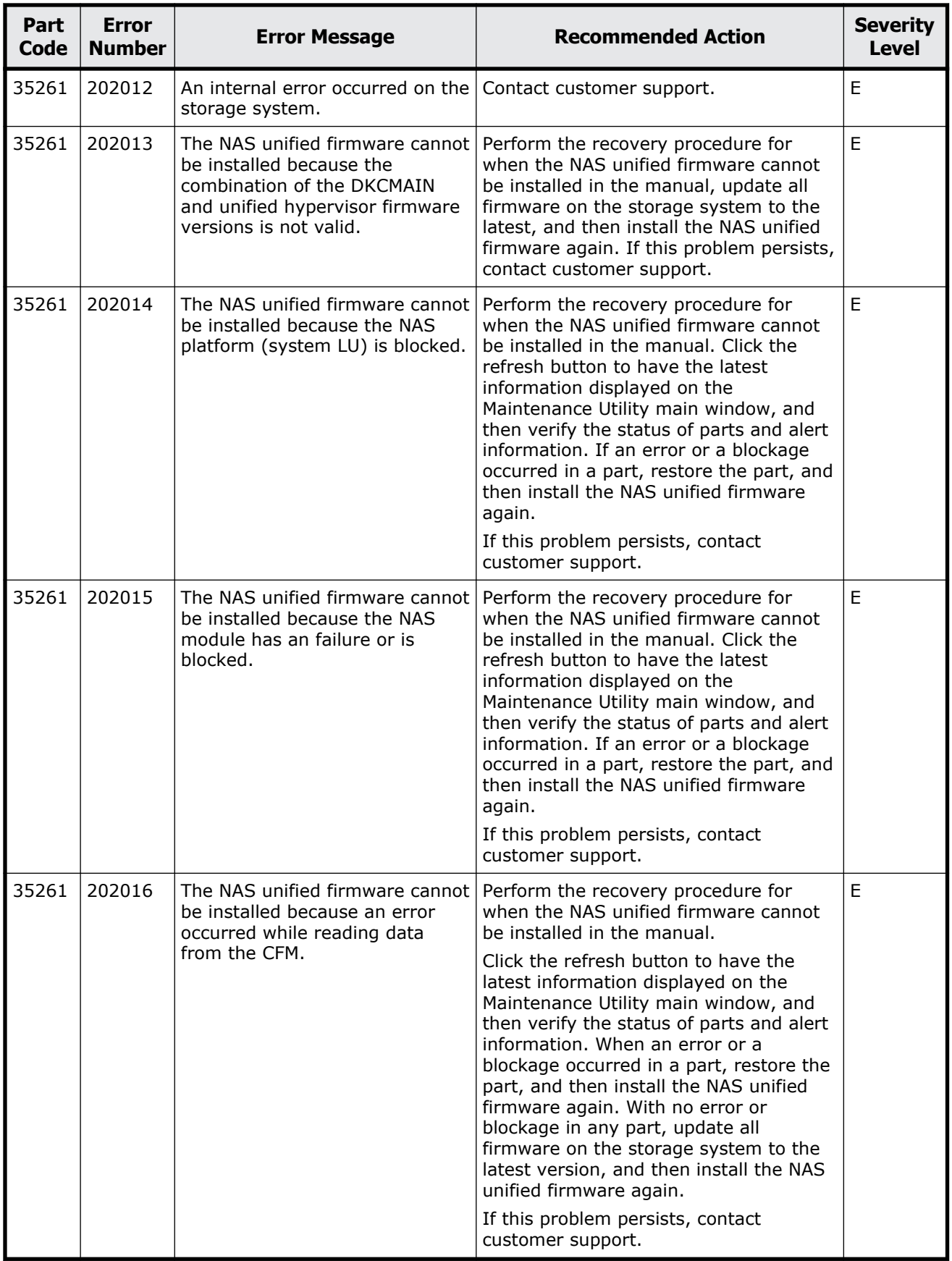

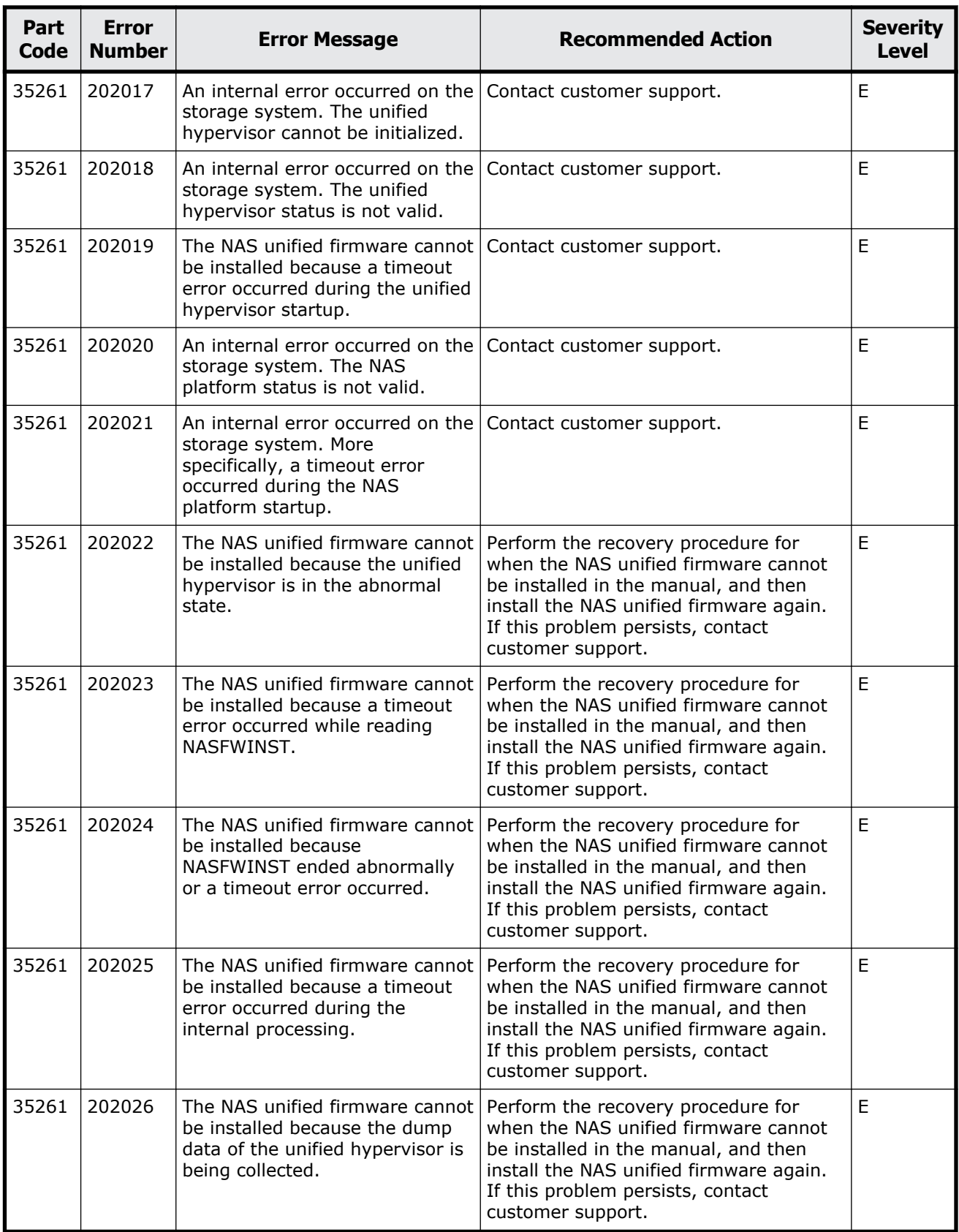

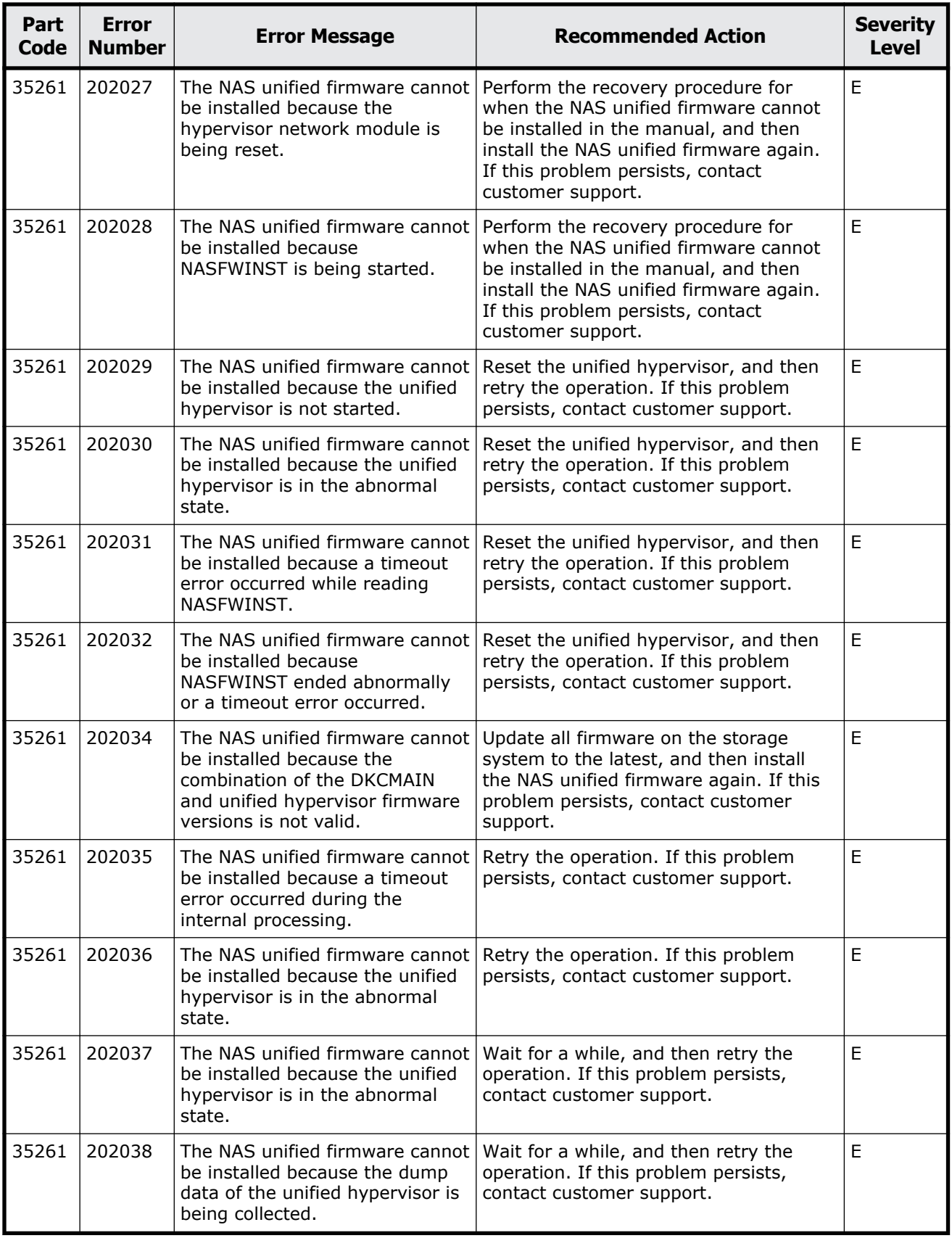

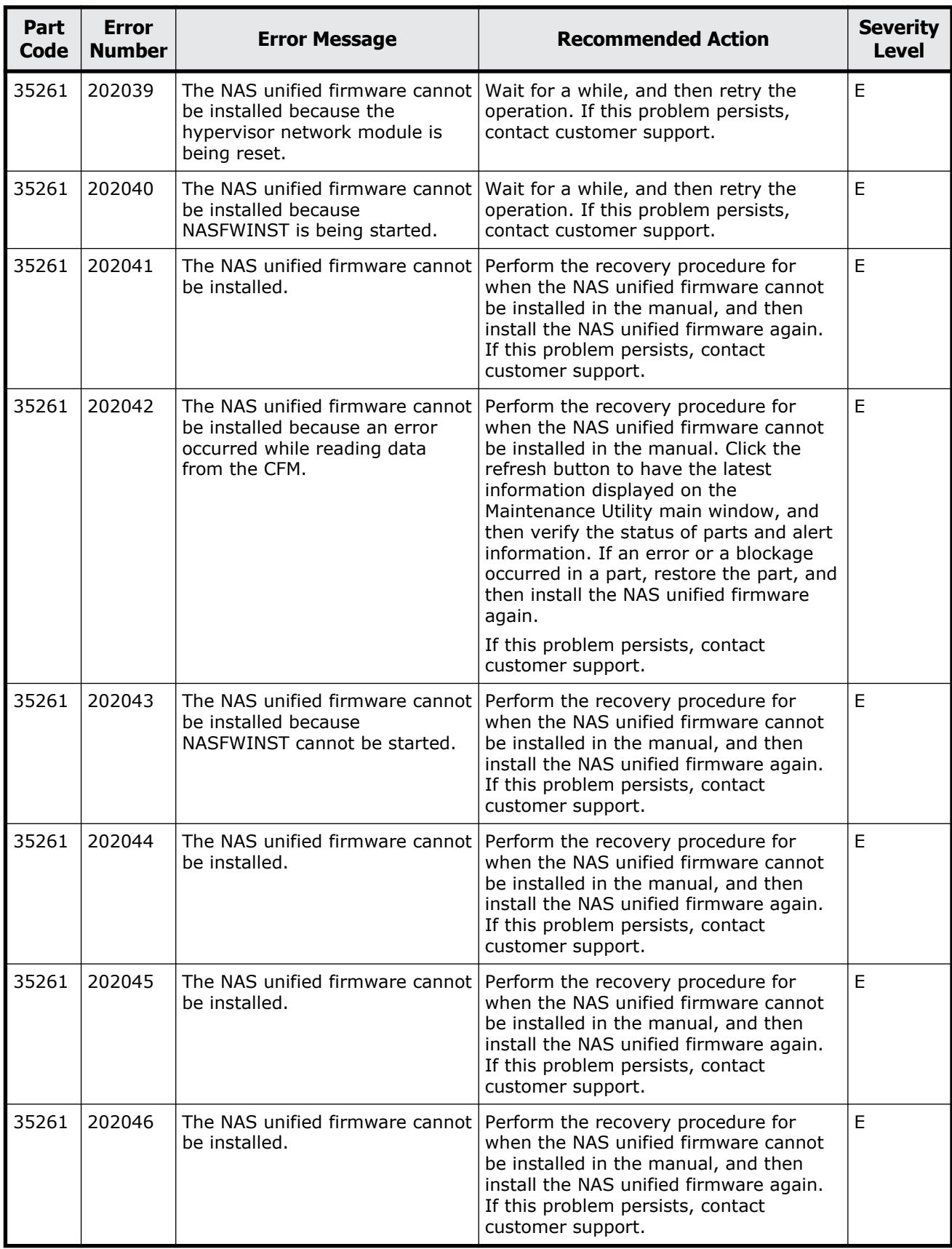

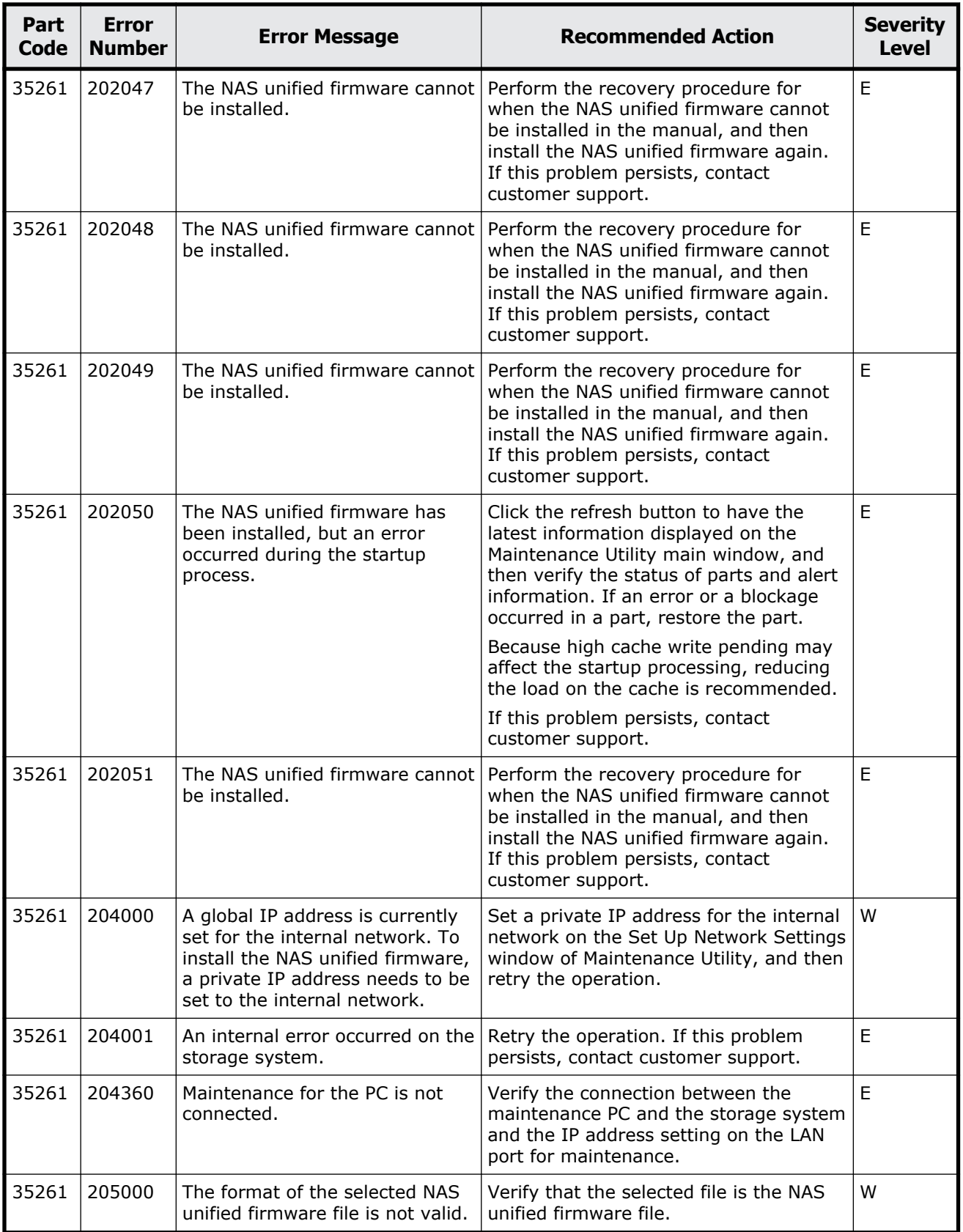

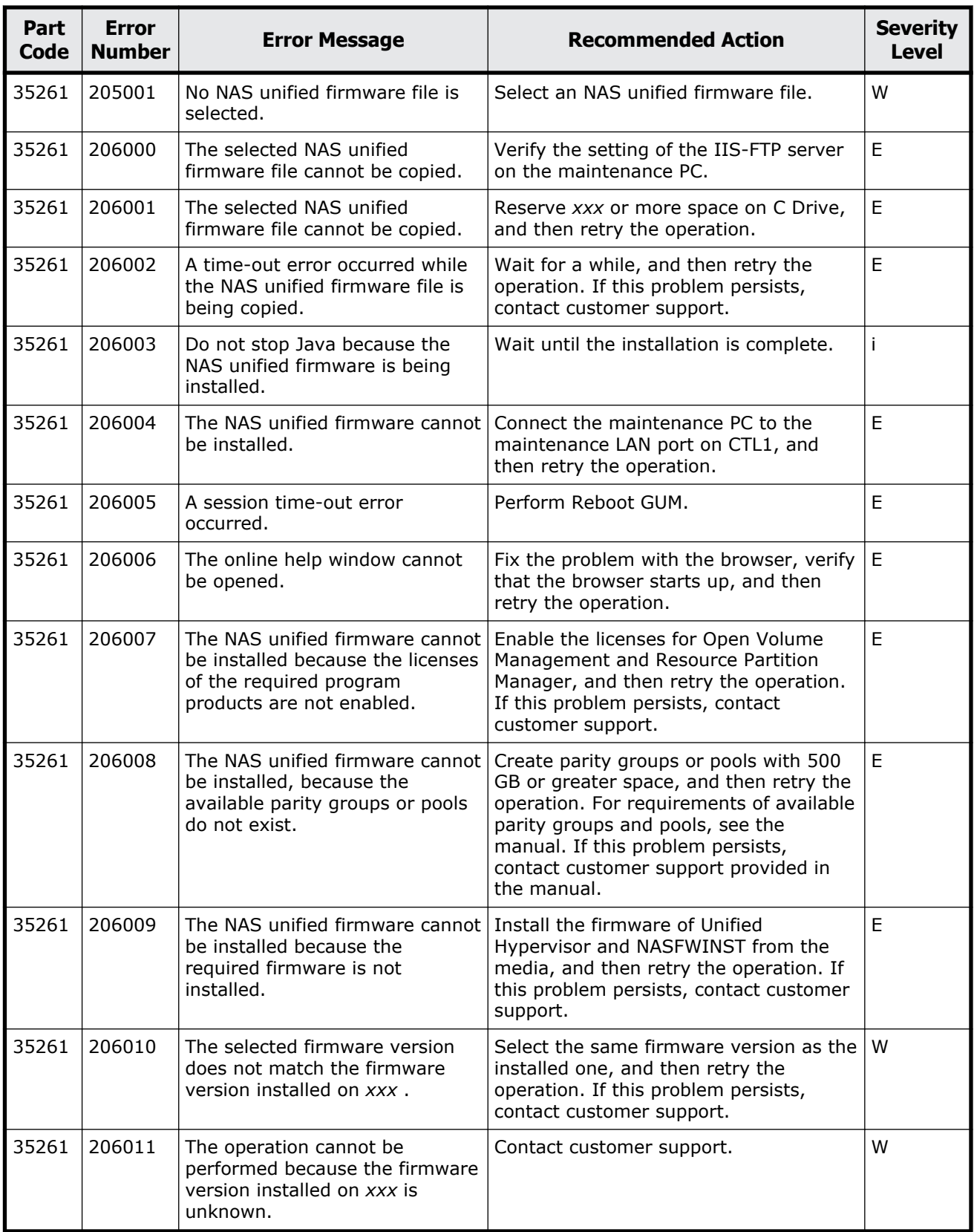

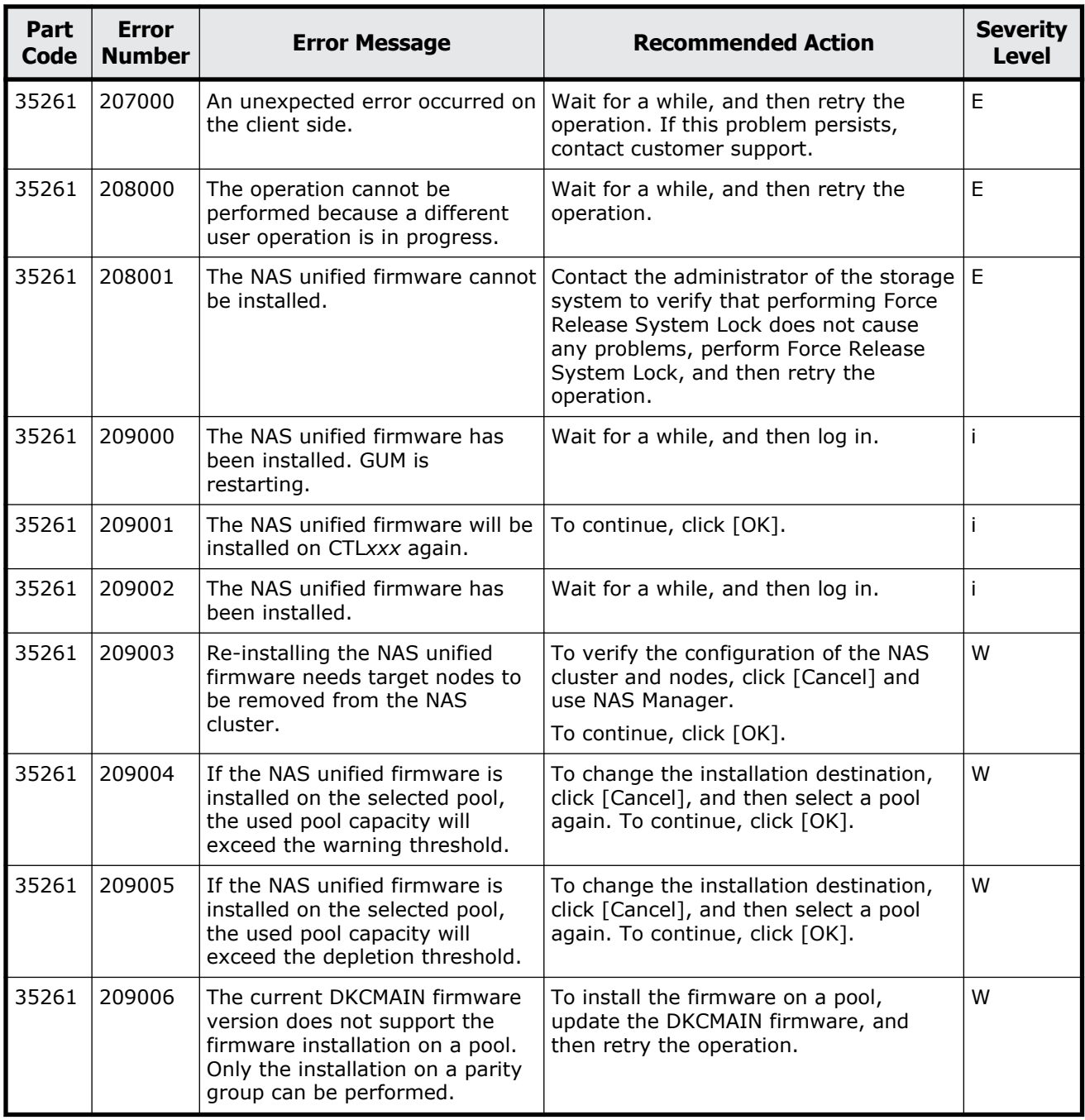

<span id="page-736-0"></span>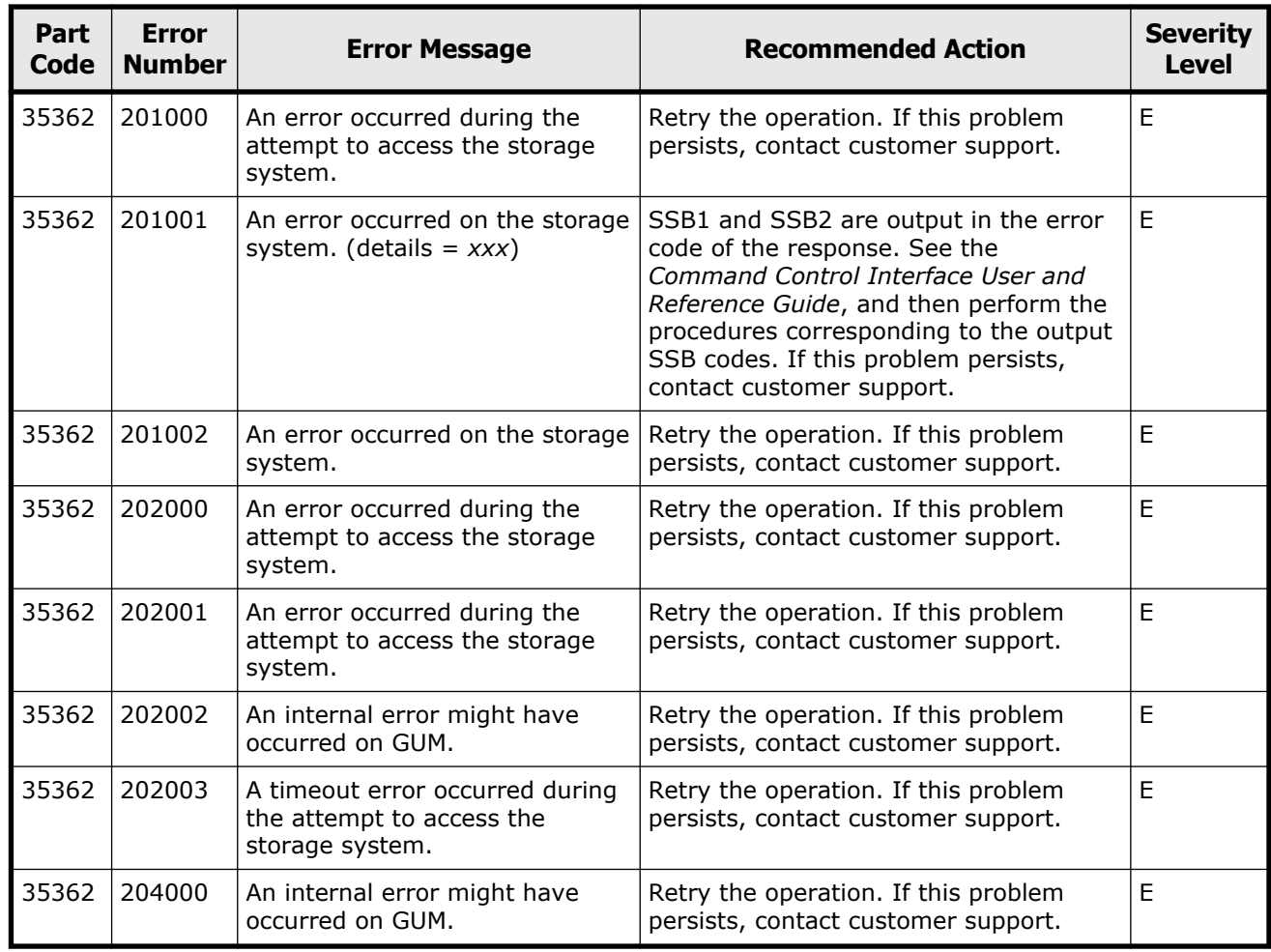

#### **Table 20-3 Error codes (part code 35362)**

## **Part code 35462**

#### **Table 20-4 Error codes (part code 35462)**

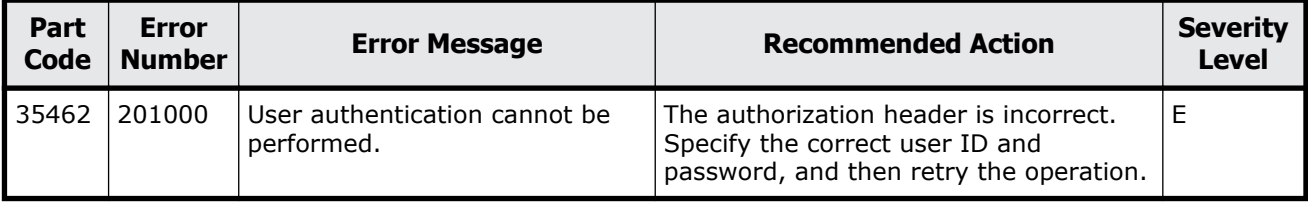

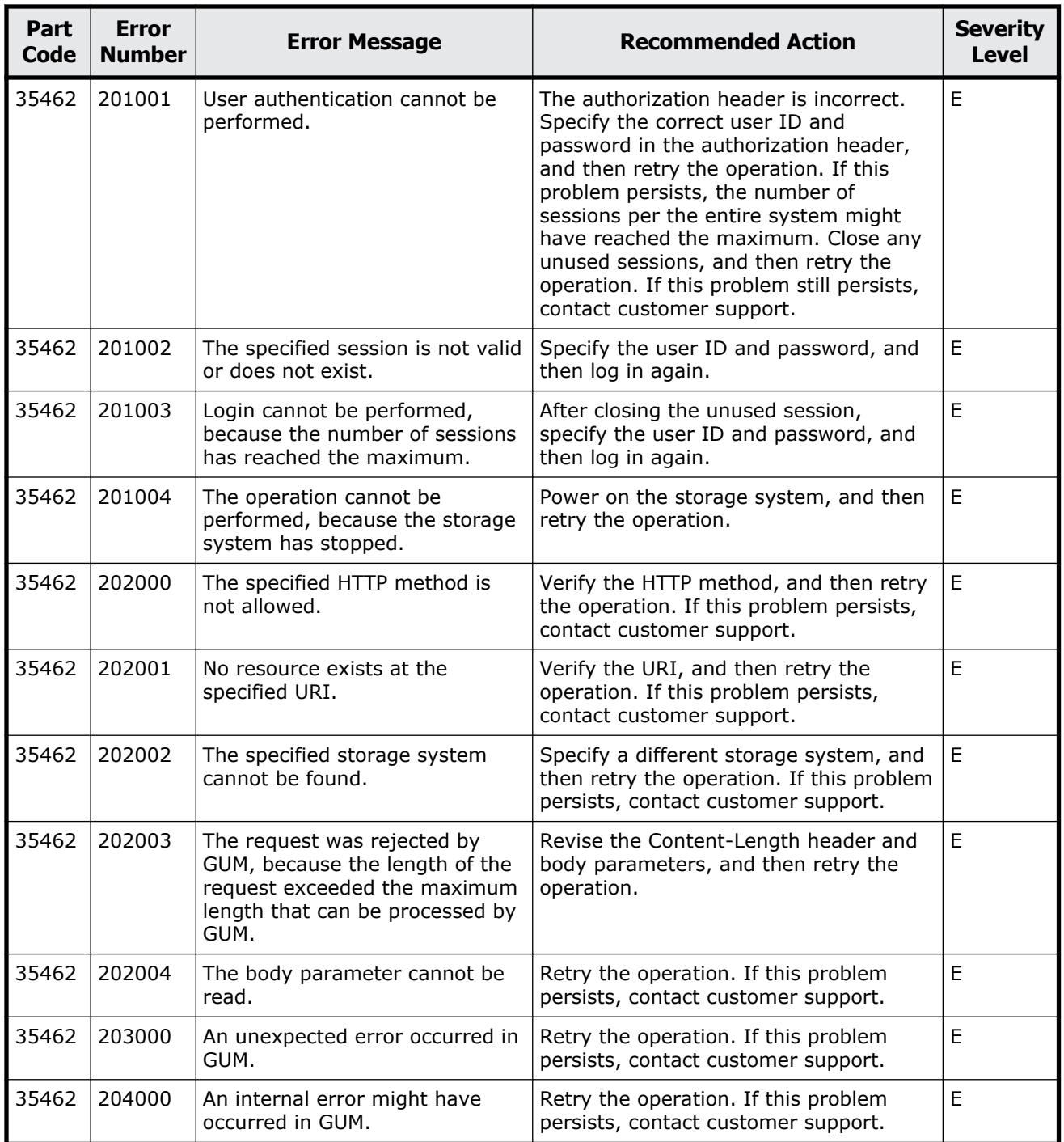

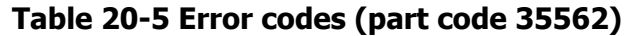

<span id="page-738-0"></span>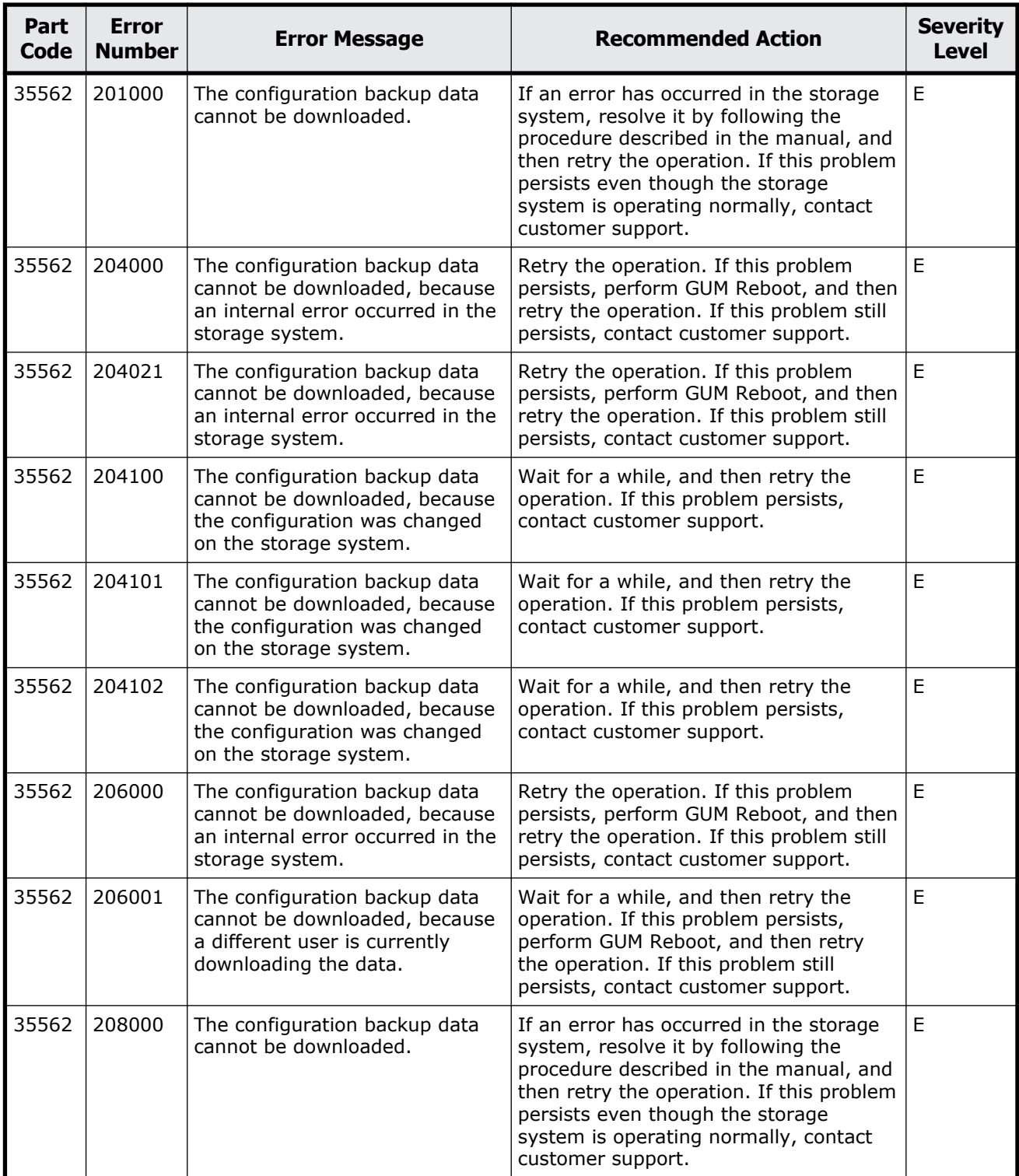

<span id="page-739-0"></span>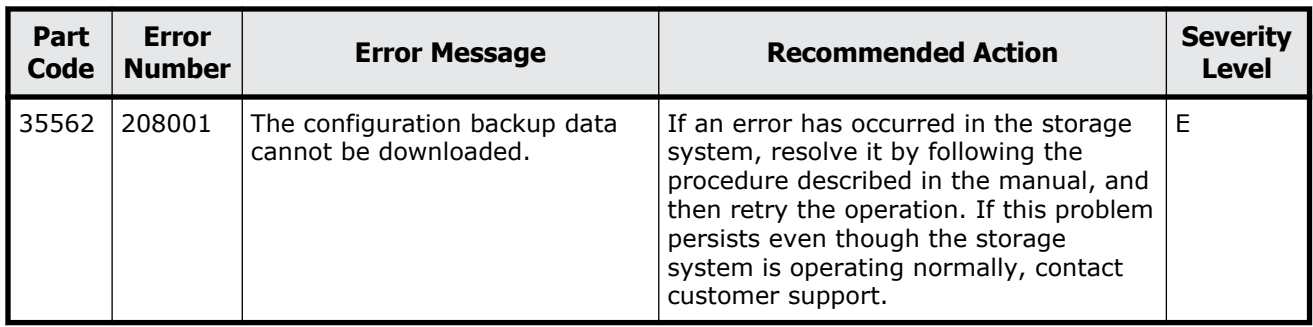

#### **Table 20-6 Error codes (part code 35661)**

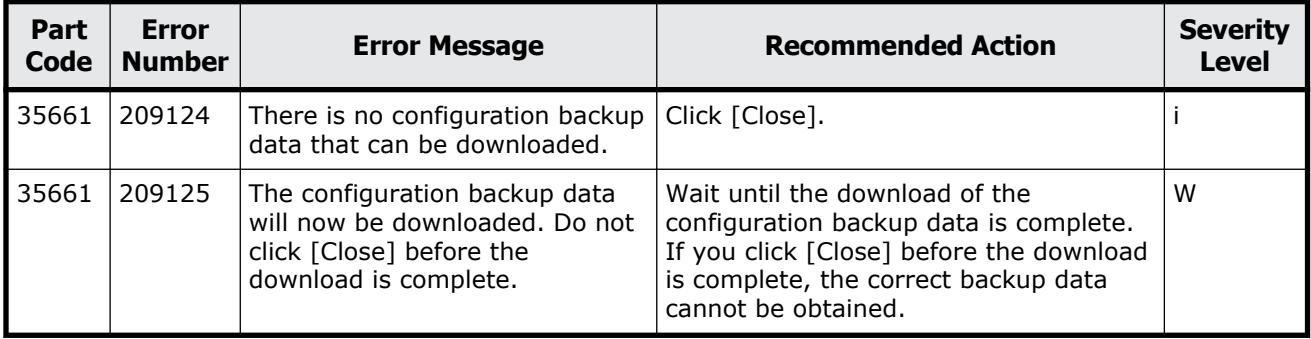

## **Part code 35961**

### **Table 20-7 Error codes (part code 35961)**

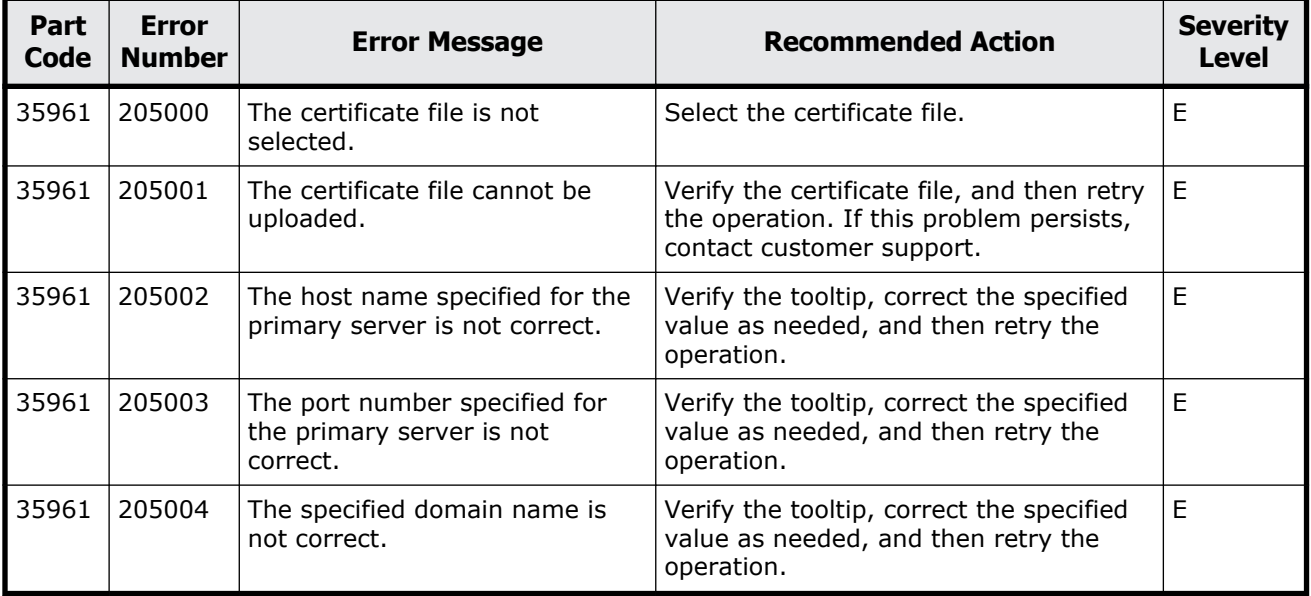

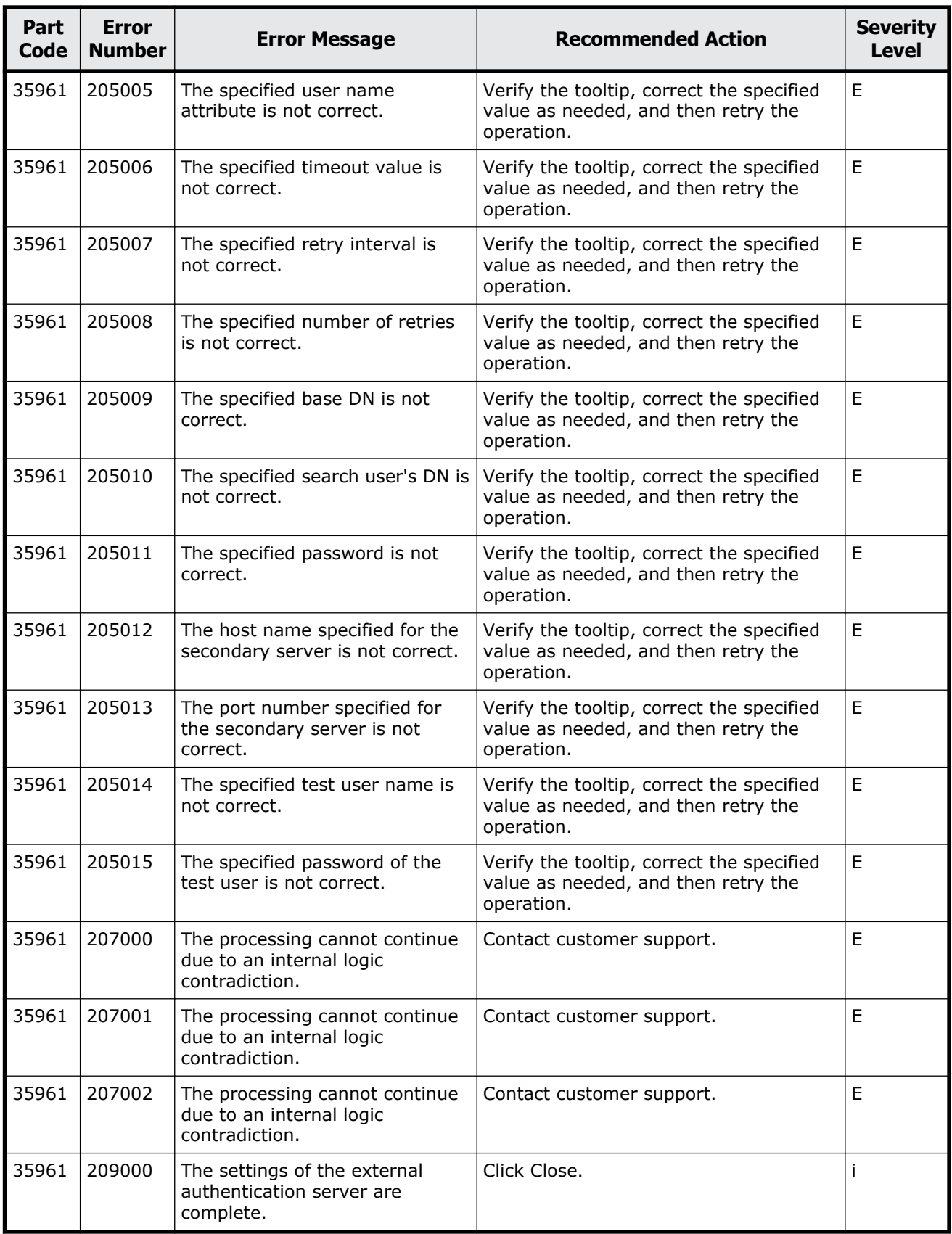

Message (part code group 35nnn) 20-15

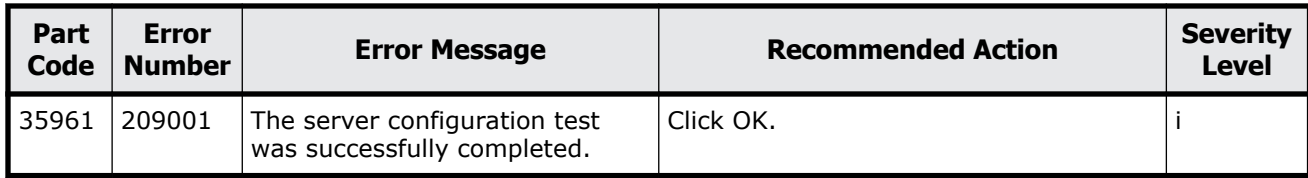

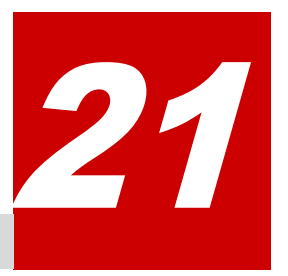

# **Message (part code group 36nnn)**

This chapter includes the error messages with the part code 36162.

□ <u>[Part code 36162](#page-743-0)</u>

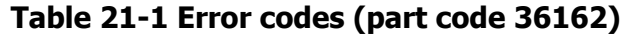

<span id="page-743-0"></span>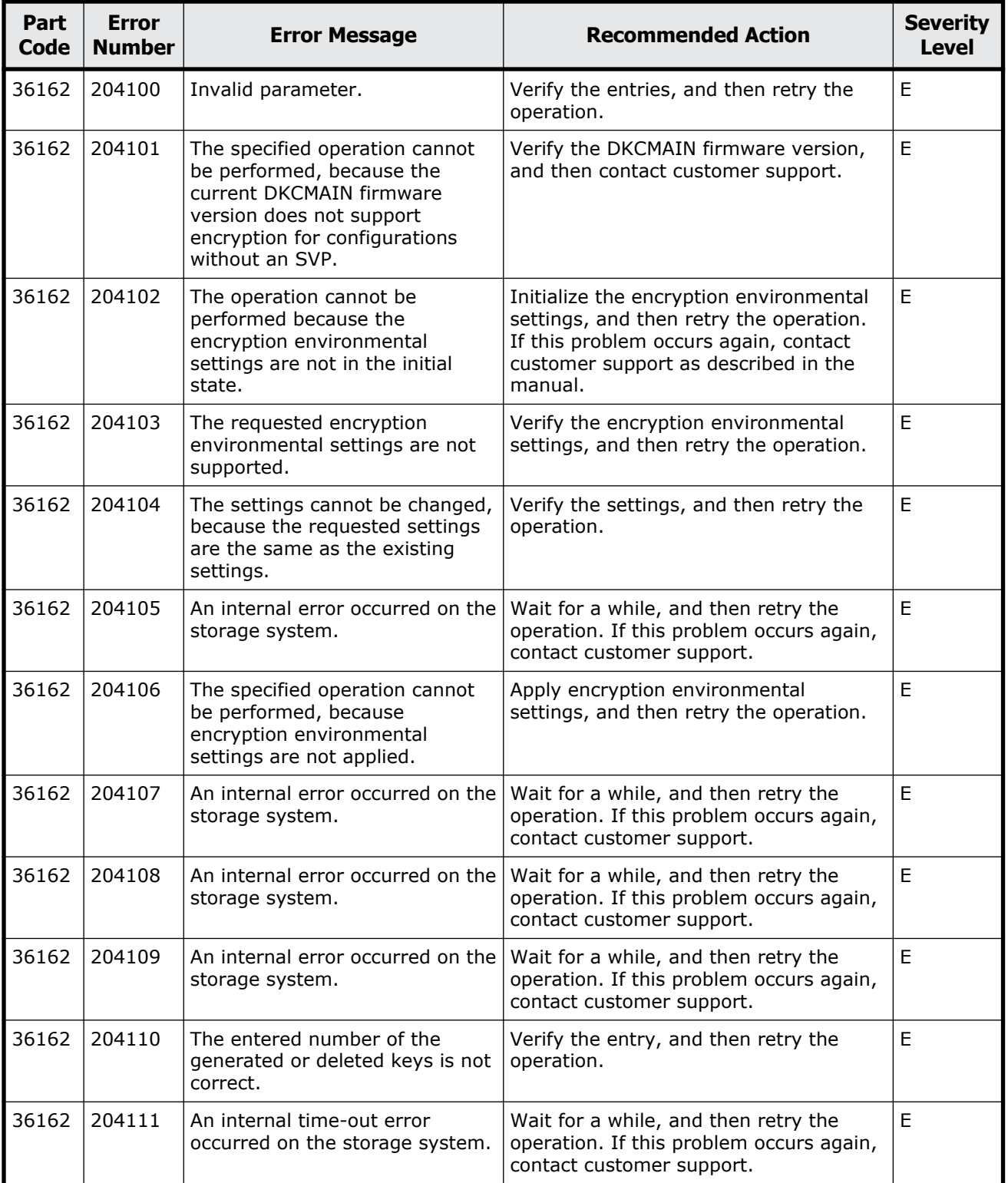

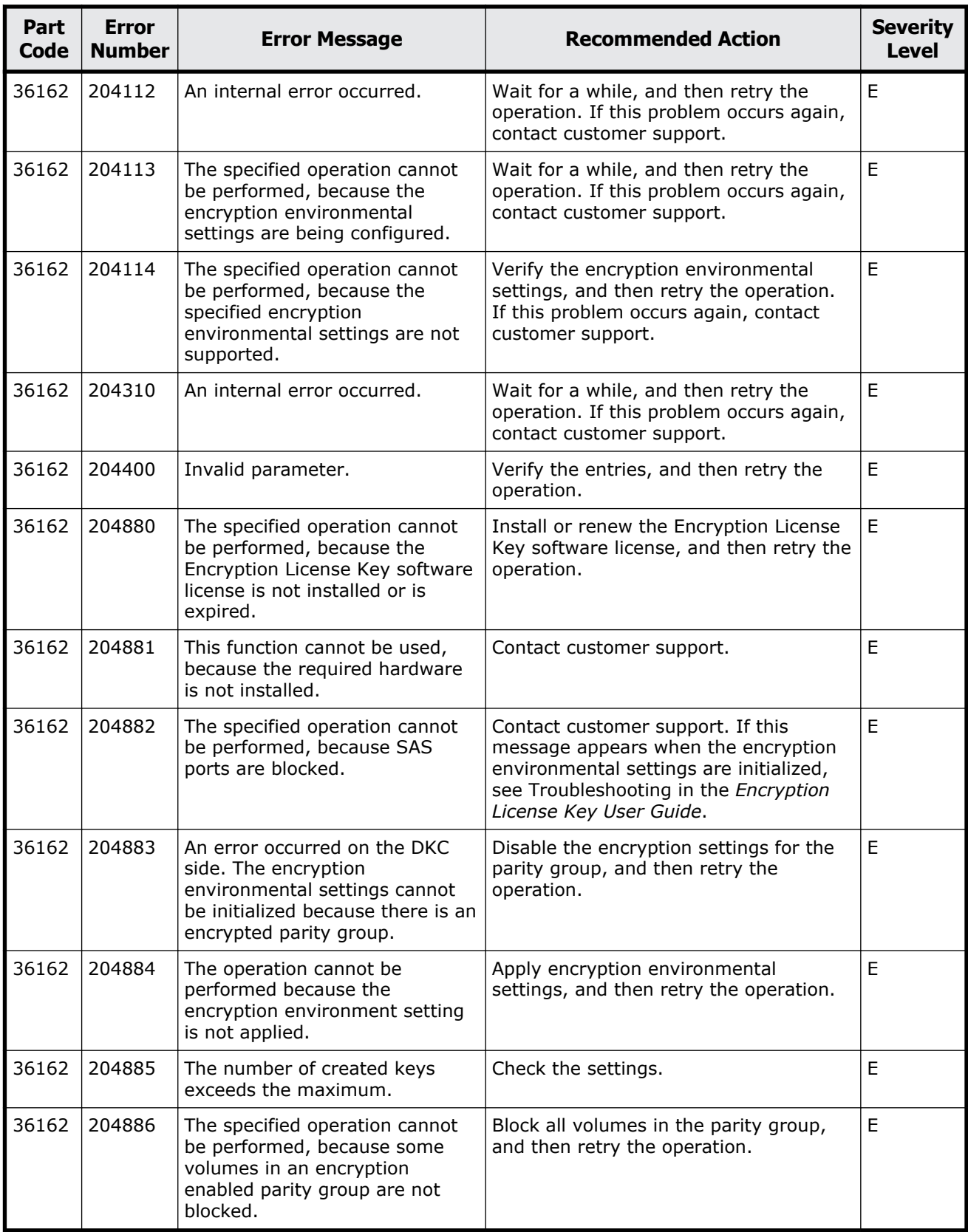

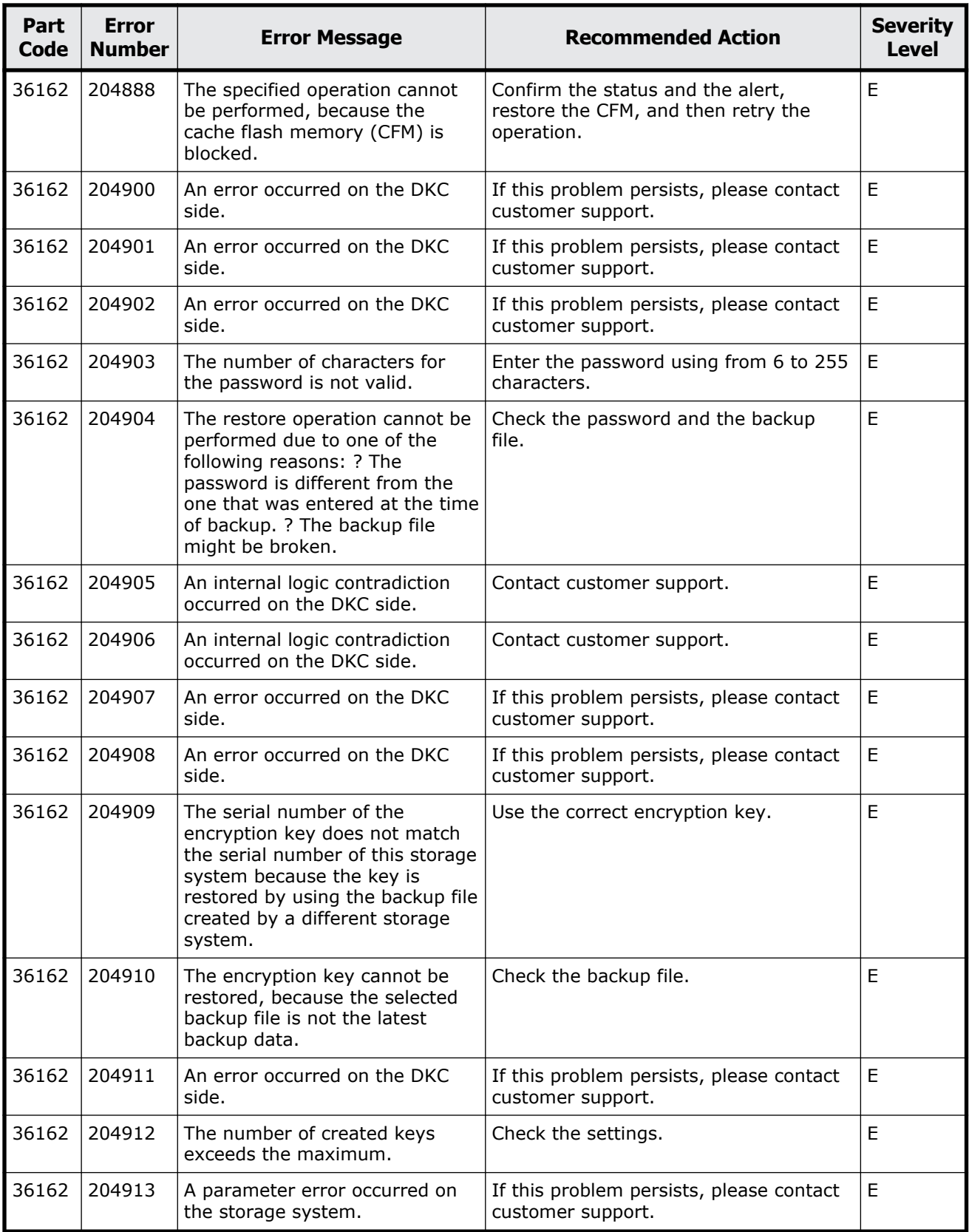

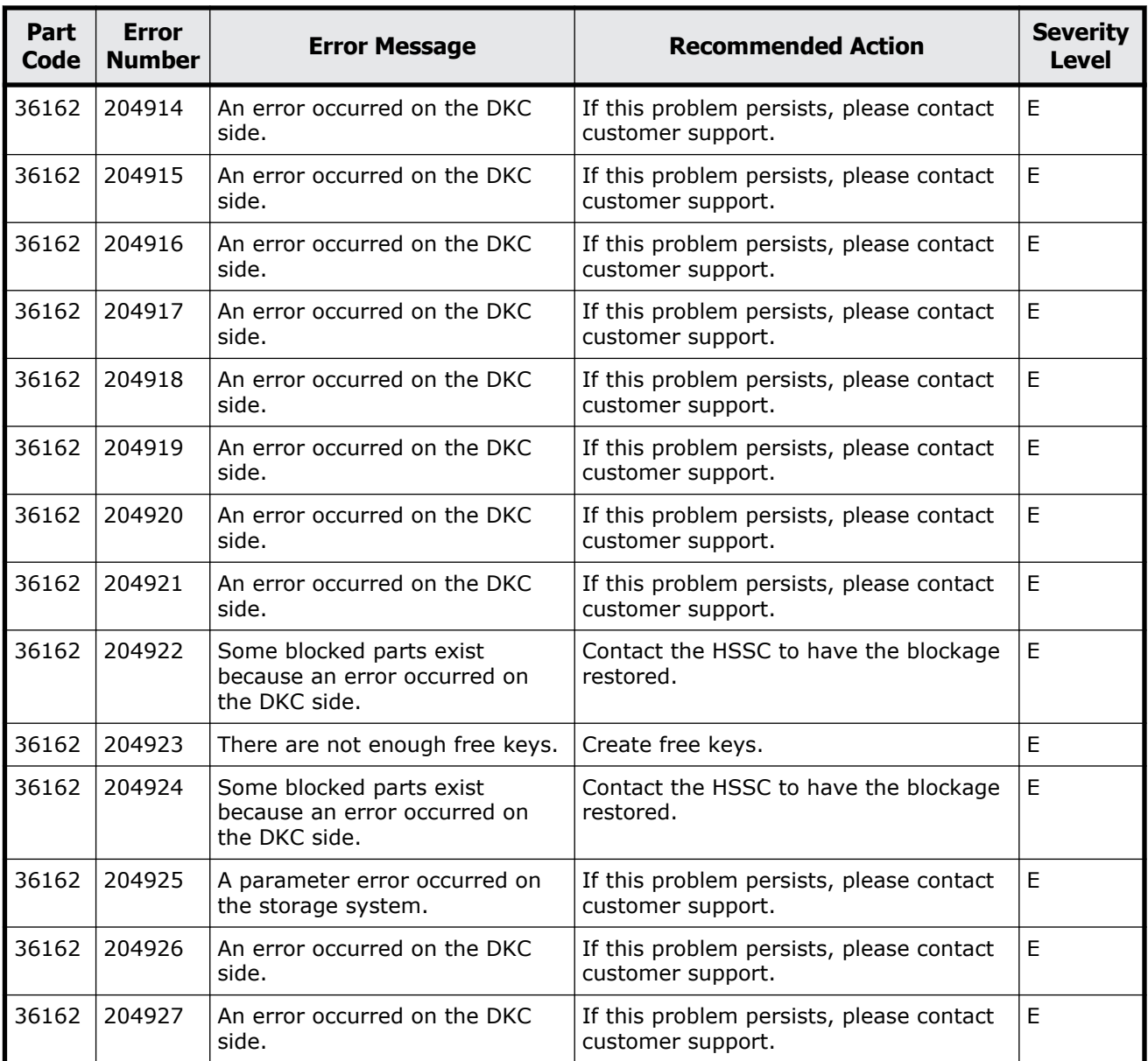

#### **Hitachi Vantara**

Corporate Headquarters 2535 Augustine Drive Santa Clara, CA 95054 USA HitachiVantara.com | community.HitachiVantara.com

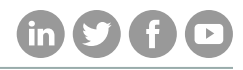

Contact Information USA: 1-800-446-0744 Global: 1-858-547-4526 HitachiVantara.com/contact